# МИНИСТЕРСТВО НАУКИ И ВЫСШЕГО ОБРАЗОВАНИЯ РОССИЙСКОЙ ФЕДЕРАЦИИ

ФГБОУ ВО «Уральский государственный горный университет»

# **МЕТОДИЧЕСКИЕ УКАЗАНИЯ ПО САМОСТОЯТЕЛЬНОЙ РАБОТЕ СТУДЕНТОВ**

# **Б1.Б.1.01 ФИЛОСОФИЯ**

Специальность

*21.05.03 Технология геологической разведки*

Специализация № 4

# *Сейсморазведка*

форма обучения: очная, заочная

Автор: Гладкова И. В., доцент, канд. филос. н.

2020 ДОКУМЕНТ ПОДПИСАН ЭЛЕКТРОННОЙ ПОДПИСЬЮ

Сертификат: 0261A6BD005DAC979B410F3EA731403511 Владелец: Упоров Сергей Александрович Действителен: с 23.10.2020 до 23.01.2022

Екатеринбург

# **СОДЕРЖАНИЕ**

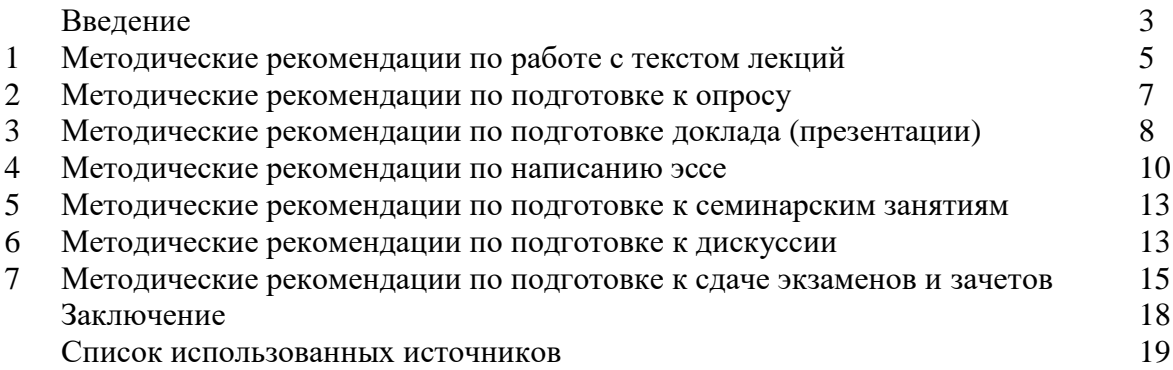

### **ВВЕДЕНИЕ**

Инициативная самостоятельная работа студента есть неотъемлемая составная часть учебы в вузе. В современном формате высшего образования значительно возрастает роль самостоятельной работы студента. Правильно спланированная и организованная самостоятельная работа обеспечивает достижение высоких результатов в учебе.

**Самостоятельная работа студента (СРС)** - это планируемая учебная, учебноисследовательская, научно-исследовательская работа студентов, выполняемая во внеаудиторное (аудиторное) время по заданию и при методическом руководстве преподавателя, но без его непосредственного участия, при сохранении ведущей роли студентов.

Целью СРС является овладение фундаментальными знаниями, профессиональными умениями и навыками по профилю будущей специальности, опытом творческой, исследовательской деятельности, развитие самостоятельности. Ответственности и организованности, творческого подхода к решению проблем учебного и профессионального уровней. Самостоятельная работа студента – важнейшая составная часть учебного процесса, обязательная для каждого студента, объем которой определяется учебным планом. Методологическую основу СРС составляет деятельностный подход, при котором цели обучения ориентированы на формирование умений решать типовые и нетиповые задачи, т. е. на реальные ситуации, в которых студентам надо проявить знание конкретной дисциплины. Предметно и содержательно СРС определяется государственным образовательным стандартом, действующими учебными планами и образовательными программами различных форм обучения, рабочими программами учебных дисциплин, средствами обеспечения СРС: учебниками, учебными пособиями и методическими руководствами, учебно-программными комплексами и т.д.

Самостоятельная работа студентов может рассматриваться как организационная форма обучения - система педагогических условий, обеспечивающих управление учебной деятельностью студентов по освоению знаний и умений в области учебной и научной деятельности без посторонней помощи.

Самостоятельная работа студентов проводится с целью:

- систематизации и закрепления полученных теоретических знаний и практических умений студентов;
- углубления и расширения теоретических знаний;
- формирования умений использовать нормативную, правовую, справочную документацию и специальную литературу;
- развития познавательных способностей и активности студентов: творческой инициативы, самостоятельности, ответственности и организованности;
- формирования самостоятельности мышления, способностей к саморазвитию, самосовершенствованию и самореализации;
- формирования практических (общеучебных и профессиональных) умений и навыков;
- развития исследовательских умений;
- получения навыков эффективной самостоятельной профессиональной (практической и научно-теоретической) деятельности.

*Самостоятельная работа студента -* это особым образом организованная деятельность, включающая в свою структуру такие компоненты, как:

- уяснение цели и поставленной учебной задачи;
- четкое и системное планирование самостоятельной работы;
- поиск необходимой учебной и научной информации;
- освоение информации и ее логическая переработка;
- использование методов исследовательской, научно-исследовательской работы для решения поставленных задач;
- выработка собственной позиции по поводу полученной задачи;
- представление, обоснование и защита полученного решения;
- проведение самоанализа и самоконтроля.

В учебном процессе выделяют два вида самостоятельной работы: аудиторная и внеаудиторная.

*Аудиторная самостоятельная работа* по дисциплине выполняется на учебных занятиях под непосредственным руководством преподавателя и по его заданию: текущие консультации, коллоквиум, прием и разбор домашних заданий и другие.

*Внеаудиторная самостоятельная работа* - планируемая учебная, учебноисследовательская, научно-исследовательская работа студентов, выполняемая во внеаудиторное время по заданию и при методическом руководстве преподавателя, но без его непосредственного участия: подготовка презентаций, составление глоссария, подготовка к практическим занятиям, подготовка рецензий, аннотаций на статью, подготовка к дискуссиям, круглым столам.

СРС может включать следующие формы работ:

изучение лекционного материала;

 работа с источниками литературы: поиск, подбор и обзор литературы и электронных источников информации по заданной проблеме курса;

 выполнение домашних заданий, выдаваемых на практических занятиях: тестов, докладов, контрольных работ и других форм текущего контроля;

 изучение материала, вынесенного на самостоятельное изучение; подготовка к практическим занятиям;

- подготовка к контрольной работе или коллоквиуму;
- подготовка к зачету, экзамену, другим аттестациям;
- написание реферата, эссе по заданной проблем;
- выполнение расчетно-графической работы;

.

- выполнение выполнение курсовой работы или проекта;
- анализ научной публикации по определенной преподавателем теме, ее реферирование;
- исследовательская работа и участие в научных студенческих конференциях, семинарах и олимпиадах.

Особенностью организации самостоятельной работы студентов является необходимость не только подготовиться к сдаче зачета /экзамена, но и собрать, обобщить, систематизировать, проанализировать информацию по темам дисциплины.

Технология организации самостоятельной работы студентов включает использование информационных и материально-технических ресурсов образовательного учреждения. Для более эффективного выполнения самостоятельной работы по дисциплине преподаватель рекомендует студентам источники и учебно-методические пособия для работы, характеризует наиболее рациональную методику самостоятельной работы.

Самостоятельная работа может осуществляться индивидуально или группами студентов online и на занятиях в зависимости от цели, объема, конкретной тематики самостоятельной работы, уровня сложности, уровня умений студентов.

Подготовка к самостоятельная работа, не предусмотренная образовательной программой, учебным планом и учебно-методическими материалами, раскрывающими и конкретизирующими их содержание, осуществляется студентами инициативно, с целью реализации собственных учебных и научных интересов.

В качестве форм и методов контроля внеаудиторной самостоятельной работы студентов могут быть использованы обмен информационными файлами, семинарские занятия, тестирование, опрос, доклад, реферат, самоотчеты, контрольные работы, защита творческих работ и электронных презентаций и др.

## **1. Методические рекомендации по работе с текстом лекций**

На лекционных занятиях необходимо конспектировать учебный материал. Обращать внимание на формулировки, определения, раскрывающие содержание тех или иных понятий, научные выводы и практические рекомендации, положительный опыт в ораторском мастерстве. Внимательное слушание и конспектирование лекций предполагает интенсивную умственную деятельность студента, и помогает усвоить учебный материал.

Желательно оставлять в рабочих конспектах поля, на которых делать пометки, дополняющие материал прослушанной лекции, а также подчеркивающие особую важность тех или иных теоретических положений, фиксировать вопросы, вызывающие личный интерес, варианты ответов на них, сомнения, проблемы, спорные положения. Рекомендуется вести записи на одной стороне листа, оставляя вторую сторону для размышлений, разборов, вопросов, ответов на них, для фиксирования деталей темы или связанных с ней фактов, которые припоминаются самим студентом в ходе слушания.

Слушание лекций - сложный вид интеллектуальной деятельности, успех которой обусловлен *умением слушать*, и стремлением воспринимать материал, нужное записывая в тетрадь. Запись лекции помогает сосредоточить внимание на главном, в ходе самой лекции продумать и осмыслить услышанное, осознать план и логику изложения материала преподавателем.

Такая работа нередко вызывает трудности у студентов: некоторые стремятся записывать все дословно, другие пишут отрывочно, хаотично. Чтобы избежать этих ошибок, целесообразно придерживаться ряда правил.

1. После записи ориентирующих и направляющих внимание данных (тема, цель, план лекции, рекомендованная литература) важно попытаться проследить, как они раскрываются в содержании, подкрепляются формулировками, доказательствами, а затем и выводами.

2. Записывать следует основные положения и доказывающие их аргументы, наиболее яркие примеры и факты, поставленные преподавателем вопросы для самостоятельной проработки.

3. Стремиться к четкости записи, ее последовательности, выделяя темы, подтемы, вопросы и подвопросы, используя цифровую и буквенную нумерацию (римские и арабские цифры, большие и малые буквы), красные строки, выделение абзацев, подчеркивание главного и т.д.

Форма записи материала может быть различной - в зависимости от специфики изучаемого предмета. Это может быть стиль учебной программы (назывные предложения), уместны и свои краткие пояснения к записям.

Студентам не следует подробно записывать на лекции «все подряд», но обязательно фиксировать то, что преподаватели диктуют – это базовый конспект, содержащий основные положения лекции: определения, выводы, параметры, критерии, аксиомы, постулаты, парадигмы, концепции, ситуации, а также мысли-маяки (ими часто являются афоризмы, цитаты, остроумные изречения). Запись лекции лучше вести в сжатой форме, короткими и четкими фразами. Каждому студенту полезно выработать свою систему сокращений, в которой он мог бы разобраться легко и безошибочно.

Даже отлично записанная лекция предполагает дальнейшую самостоятельную работу над ней (осмысление ее содержания, логической структуры, выводов). С целью доработки конспекта лекции необходимо в первую очередь прочитать записи, восстановить текст в памяти, а также исправить описки, расшифровать не принятые ранее сокращения, заполнить пропущенные места, понять текст, вникнуть в его смысл. Далее прочитать материал по рекомендуемой литературе, разрешая в ходе чтения возникшие ранее затруднения, вопросы, а также дополняя и исправляя свои записи. В ходе доработки конспекта углубляются, расширяются и закрепляются знания, а также дополняется, исправляется и совершенствуется конспект. Доработанный конспект и

рекомендуемая литература используется при подготовке к практическому занятию. Знание лекционного материала при подготовке к практическому занятию обязательно.

Особенно важно в процессе самостоятельной работы над лекцией выделить новый понятийный аппарат, уяснить суть новых понятий, при необходимости обратиться к словарям и другим источникам, заодно устранив неточности в записях. Главное - вести конспект аккуратно и регулярно, только в этом случае он сможет стать подспорьем в изучении дисциплины.

Работа над лекцией стимулирует самостоятельный поиск ответов на самые различные вопросы: над какими понятиями следует поработать, какие обобщения сделать, какой дополнительный материал привлечь.

Важным средством, направляющим самообразование, является выполнение различных заданий по тексту лекции, например, составление ее развернутого плана или тезисов; ответы на вопросы проблемного характера, (скажем, об основных тенденциях развития той или иной проблемы); составление проверочных тесты по проблеме, написание по ней реферата, составление графических схем.

По своим задачам лекции могут быть разных жанров: *установочная лекция* вводит в изучение курса, предмета, проблем (что и как изучать), а *обобщающая лекция* позволяет подвести итог (зачем изучать), выделить главное, усвоить законы развития знания, преемственности, новаторства, чтобы применить обобщенный позитивный опыт к решению современных практических задач. Обобщающая лекция ориентирует в истории и современном состоянии научной проблемы.

В процессе освоения материалов обобщающих лекций студенты могут выполнять задания разного уровня. Например: задания *репродуктивного* уровня (составить развернутый план обобщающей лекции, составить тезисы по материалам лекции); задания *продуктивного* уровня (ответить на вопросы проблемного характера, составить опорный конспект по схеме, выявить основные тенденции развития проблемы); задания *творческого* уровня (составить проверочные тесты по теме, защитить реферат и графические темы по данной проблеме). Обращение к ранее изученному материалу не только помогает восстановить в памяти известные положения, выводы, но и приводит разрозненные знания в систему, углубляет и расширяет их. Каждый возврат к старому материалу позволяет найти в нем что-то новое, переосмыслить его с иных позиций, определить для него наиболее подходящее место в уже имеющейся системе знаний.

.

#### **2. Методические указания по подготовке к опросу**

Самостоятельная работа обучающихся включает подготовку к устному или письменному опросу на семинарских занятиях. Для этого обучающийся изучает лекции, основную и дополнительную литературу, публикации, информацию из Интернетресурсов. Темы и вопросы к семинарским занятиям, вопросы для самоконтроля приведены в методических указаниях по разделам и доводятся до обучающихся заранее.

## *Письменный опрос*

Письменный опрос является одной из форм текущего контроля успеваемости студента. При изучении материала студент должен убедиться, что хорошо понимает основную терминологию темы, умеет ее использовать в нужном контексте. Желательно составить краткий конспект ответа на предполагаемые вопросы письменной работы, чтобы убедиться в том, что студент владеет материалом и может аргументировано, логично и грамотно письменно изложить ответ на вопрос. Следует обратить особое внимание на написание профессиональных терминов, чтобы избегать грамматических ошибок в работе. При изучении новой для студента терминологии рекомендуется изготовить карточки, которые содержат новый термин и его расшифровку, что значительно облегчит работу над материалом.

## *Устный опрос*

1

Целью устного собеседования являются обобщение и закрепление изученного курса. Студентам предлагаются для освещения сквозные концептуальные проблемы. При подготовке следует использовать лекционный материал и учебную литературу. Для более глубокого постижения курса и более основательной подготовки рекомендуется познакомиться с указанной дополнительной литературой. Готовясь к семинару, студент должен, прежде всего, ознакомиться с общим планом семинарского занятия. Следует внимательно прочесть свой конспект лекции по изучаемой теме и рекомендуемую к теме семинара литературу. С незнакомыми терминами и понятиями следует ознакомиться в предлагаемом глоссарии, словаре или энциклопедии  $^1$ .

Критерии качества устного ответа.

1. Правильность ответа по содержанию.

2. Полнота и глубина ответа.

3. Сознательность ответа (учитывается понимание излагаемого материала).

4. Логика изложения материала (учитывается умение строить целостный, последовательный рассказ, грамотно пользоваться профессиональной терминологией).

5. Рациональность использованных приемов и способов решения поставленной учебной задачи (учитывается умение использовать наиболее прогрессивные и эффективные способы достижения цели).

6. Своевременность и эффективность использования наглядных пособий и технических средств при ответе (учитывается грамотно и с пользой применять наглядность и демонстрационный опыт при устном ответе).

7. Использование дополнительного материала (приветствуется, но не обязательно для всех студентов).

8. Рациональность использования времени, отведенного на задание (не одобряется затянутость выполнения задания, устного ответа во времени, с учетом индивидуальных особенностей студентов)<sup>2</sup>.

<sup>1</sup> Методические рекомендации для студентов [Электронный ресурс]: Режим доступа: [http://lesgaft.spb.ru/sites/default/files/u57/metod.rekomendacii\\_dlya\\_studentov\\_21.pdf](http://lesgaft.spb.ru/sites/default/files/u57/metod.rekomendacii_dlya_studentov_21.pdf) <sup>2</sup>Методические рекомендации для студентов [Электронный ресурс]: [http://priab.ru/images/metod\\_agro/Metod\\_Inostran\\_yazyk\\_35.03.04\\_Agro\\_15.01.2016.pdf](http://priab.ru/images/metod_agro/Metod_Inostran_yazyk_35.03.04_Agro_15.01.2016.pdf)

Ответ на каждый вопрос из плана семинарского занятия должен быть содержательным и аргументированным. Для этого следует использовать документы, монографическую, учебную и справочную литературу.

Для успешной подготовки к устному опросу, студент должен законспектировать рекомендуемую литературу, внимательно осмыслить лекционный материал и сделать выводы. Объем временина на подготовку к устному опросу зависимости от сложности темы и особенностей организации обучающимся своей самостоятельной работы.

## **3.Методические рекомендации по подготовке доклада (презентации)**

Доклад – публичное сообщение по заданной теме, представляющее собой развернутое изложение на определенную тему, вид самостоятельной работы, который используется в учебных и внеаудиторных занятиях и способствует формированию навыков исследовательской работы, освоению методов научного познания, приобретению навыков публичного выступления, расширяет познавательные интересы, приучает критически мыслить.

При подготовке доклада используется дополнительная литература, систематизируется материал. Работа над докладом не только позволяет учащемуся приобрести новые знания, но и способствует формированию важных научноисследовательских навыков самостоятельной работы с научной литературой, что повышает познавательный интерес к научному познанию.

Приветствуется использование мультимедийных технологий, подготовка докладовпрезентаций.

*Доклад должен соответствовать следующим требованиям*:

- тема доклада должна быть согласованна с преподавателем и соответствовать теме занятия;

- иллюстрации (слайды в презентации) должны быть достаточными, но не чрезмерными;

- материалы, которыми пользуется студент при подготовке доклада-презентации, должны тсоответствовать научно-методическим требованиям ВУЗа и быть указаны в докладе;

- необходимо соблюдать регламент: 7-10 минут выступления.

Преподаватель может дать тему сразу нескольким студентам одной группы, по принципу: докладчик и оппонент. Студенты могут подготовить два выступления с противоположными точками зрения и устроить дискуссию по проблемной теме. Докладчики и содокладчики во многом определяют содержание, стиль, активность данного занятия, для этого необходимо:

- использовать технические средства;
- знать и хорошо ориентироваться в теме всей презентации (семинара);
- уметь дискутировать и быстро отвечать на вопросы;
- четко выполнять установленный регламент: докладчик 7-10 мин.; содокладчик 5 мин.; дискуссия - 10 мин;
- иметь представление о композиционной структуре доклада.

После выступления докладчик и содокладчик, должны ответить на вопросы слушателей.

В подготовке доклада выделяют следующие этапы:

1. Определение цели доклада: информировать, объяснить, обсудить что-то (проблему, решение, ситуацию и т. п.)

2. Подбор литературы, иллюстративных примеров.

3. Составление плана доклада, систематизация материала, композиционное оформление доклада в виде печатного /рукописного текста и электронной презентации.

#### *Общая структура доклада*

Построение доклада включает три части: вступление, основную часть и заключение.

## *Вступление.*

Вступление должно содержать:

- название презентации (доклада);
- сообщение основной идеи;
- обоснование актуальности обсуждаемого вопроса;
- современную оценку предмета изложения;
- краткое перечисление рассматриваемых вопросов;
- живую интересную форму изложения;
- акцентирование оригинальности подхода.

## *Основная часть***.**

Основная часть состоит из нескольких разделов, постепенно раскрывающих тему. Возможно использование иллюстрации (графики, диаграммы, фотографии, карты, рисунки) Если необходимо, для обоснования темы используется ссылка на источники с доказательствами, взятыми из литературы (цитирование авторов, указание цифр, фактов, определений). Изложение материала должно быть связным, последовательным, доказательным.

Задача основной части - представить достаточно данных для того, чтобы слушатели и заинтересовались темой и захотели ознакомиться с материалами. При этом логическая структура теоретического блока не должны даваться без наглядных пособий, аудио-визуальных и визуальных материалов.

# *Заключение***.**

Заключение - это ясное четкое обобщение, в котором подводятся итоги, формулируются главные выводы, подчеркивается значение рассмотренной проблемы, предлагаются самые важные практические рекомендации. Требования к оформлению доклада. Объем машинописного текста доклада должен быть рассчитан на произнесение доклада в течение 7 -10 минут (3-5 машинописных листа текста с докладом).

Доклад оценивается по следующим критериям:

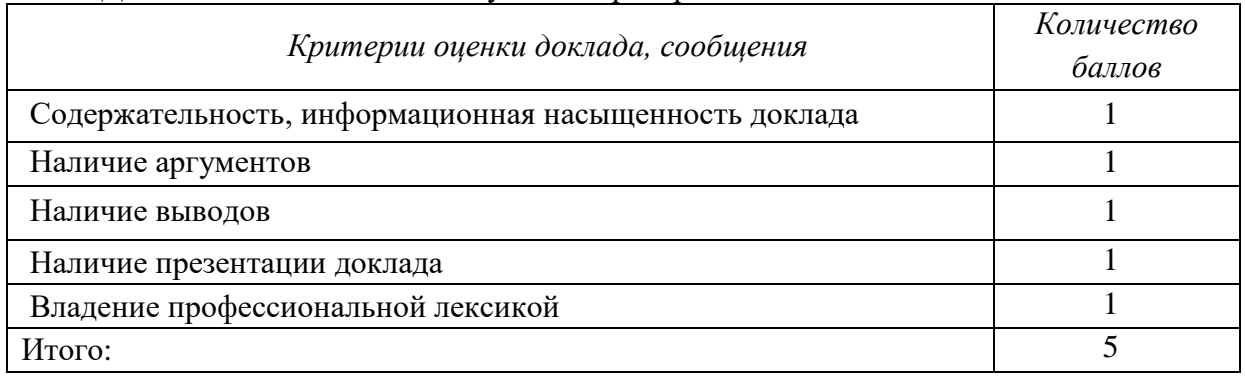

Электронные презентации выполняются в программе MS PowerPoint в виде слайдов в следующем порядке: • титульный лист с заголовком темы и автором исполнения презентации; • план презентации (5-6 пунктов - это максимум); • основная часть (не более 10 слайдов); • заключение (вывод). Общие требования к стилевому оформлению презентации: • дизайн должен быть простым и лаконичным; • основная цель - читаемость, а не субъективная красота; цветовая гамма должна состоять не более чем из двух-трех цветов; всегда должно быть два типа слайдов: для титульных и для основного текста; размер шрифта должен быть: 24–54 пункта (заголовок), 18–36 пунктов (обычный текст); текст должен быть свернут до ключевых слов и фраз. Полные развернутые предложения на слайдах таких презентаций используются только при цитировании; каждый слайд должен иметь заголовок; все слайды должны быть выдержаны в одном стиле; • на каждом слайде должно быть не более трех иллюстраций; • слайды должны быть пронумерованы с указанием общего количества слайдов.

#### 4. Методические рекомендации по написанию эссе

Эссе - это самостоятельная письменная работа на тему, предложенную преподавателем. Цель эссе состоит в развитии навыков самостоятельного творческого мышления и письменного изложения собственных мыслей. Писать эссе чрезвычайно полезно, поскольку это позволяет автору научиться четко и грамотно формулировать мысли, структурировать информацию, использовать основные категории анализа, выделять причинно-следственные связи, иллюстрировать понятия соответствующими примерами, аргументировать свои выводы; овладеть научным стилем речи.

Эссе должно содержать: четкое изложение сути поставленной проблемы, включать самостоятельно проведенный анализ этой проблемы с использованием концепций и аналитического инструментария, рассматриваемого в рамках дисциплины, выводы, обобщающие авторскую позицию по поставленной проблеме. В зависимости от специфики дисциплины формы эссе могут значительно дифференцироваться. В некоторых случаях это может быть анализ имеющихся статистических данных по изучаемой проблеме, анализ материалов из средств массовой информации и использованием изучаемых моделей, подробный разбор предложенной задачи с развернутыми мнениями, подбор и детальный анализ примеров, иллюстрирующих проблему и т.д.

Построение эссе - это ответ на вопрос или раскрытие темы, которое основано на классической системе доказательств.

#### Структура эссе

1. Титульный лист (заполняется по единой форме);

2. Введение - суть и обоснование выбора данной темы, состоит из ряда компонентов, связанных логически и стилистически.

На этом этапе очень важно правильно сформулировать вопрос, на который вы собираетесь найти ответ в ходе своего исследования.

3. Основная часть - теоретические основы выбранной проблемы и изложение основного вопроса.

Данная часть предполагает развитие аргументации и анализа, а также обоснование их, исходя из имеющихся данных, других аргументов и позиций по этому вопросу. В этом заключается основное содержание эссе и это представляет собой главную трудность. Поэтому важное значение имеют подзаголовки, на основе которых осуществляется структурирование аргументации; именно здесь необходимо обосновать (логически, используя данные или строгие рассуждения) предлагаемую аргументацию/анализ. Там, где это необходимо, в качестве аналитического инструмента можно использовать графики, диаграммы и таблицы.

В зависимости от поставленного вопроса анализ проводится на основе следующих категорий:

Причина - следствие, общее - особенное, форма - содержание, часть - целое, постоянство - изменчивость.

В процессе построения эссе необходимо помнить, что один параграф должен содержать только одно утверждение и соответствующее доказательство, подкрепленное графическим и иллюстративным материалом. Следовательно, наполняя содержанием разделы аргументацией (соответствующей подзаголовкам), необходимо в пределах параграфа ограничить себя рассмотрением одной главной мысли.

Хорошо проверенный (и для большинства — совершено необходимый) способ построения любого эссе - использование подзаголовков для обозначения ключевых моментов аргументированного изложения: это помогает посмотреть на то, что предполагается сделать (и ответить на вопрос, хорош ли замысел). Такой подход поможет следовать точно определенной цели в данном исследовании. Эффективное использование подзаголовков - не только обозначение основных пунктов, которые необходимо осветить.

Их последовательность может также свидетельствовать о наличии или отсутствии логичности в освещении темы.

4. Заключение - обобщения и аргументированные выводы по теме с указанием области ее применения и т.д. Подытоживает эссе или еще раз вносит пояснения, подкрепляет смысл и значение изложенного в основной части. Методы, рекомендуемые для составления заключения: повторение, иллюстрация, цитата, впечатляющее утверждение. Заключение может содержать такой очень важный, дополняющий эссе элемент, как указание на применение (импликацию) исследования, не исключая взаимосвязи с другими проблемами.

#### Структура аппарата доказательств, необходимых для написания эссе

Доказательство - это совокупность логических приемов обоснования истинности какого-либо суждения с помощью других истинных и связанных с ним суждений. Оно связано с убеждением, но не тождественно ему: аргументация или доказательство должны основываться на данных науки и общественно-исторической практики, убеждения же могут быть основаны на предрассудках, неосведомленности людей в вопросах экономики и политики, видимости доказательности. Другими словами, доказательство или аргументация - это рассуждение, использующее факты, истинные суждения, научные данные и убеждающее нас в истинности того, о чем идет речь.

Структура любого доказательства включает в себя три составляющие: тезис, аргументы и выводы или оценочные суждения.

Тезис - это положение (суждение), которое требуется доказать. Аргументы - это категории, которыми пользуются при доказательстве истинности тезиса. Вывод - это мнение, основанное на анализе фактов. Оценочные суждения - это мнения, основанные на наших убеждениях, верованиях или взглядах. Аргументы обычно делятся на следующие группы:

1. Удостоверенные факты — фактический материал (или статистические данные).

2. Определения в процессе аргументации используются как описание понятий, связанных с тезисом.

3. Законы науки и ранее доказанные теоремы тоже могут использоваться как аргументы доказательства.

#### Требования к фактическим данным и другим источникам

При написании эссе чрезвычайно важно то, как используются эмпирические данные и другие источники (особенно качество чтения). Все (фактические) данные соотносятся с конкретным временем и местом, поэтому прежде, чем их использовать, необходимо убедится в том, что они соответствуют необходимому для исследований времени и месту. Соответствующая спецификация данных по времени и месту — один из способов, который может предотвратить чрезмерное обобщение, результатом которого может, например, стать предположение о том, что все страны по некоторым важным аспектам одинаковы (если вы так полагаете, тогда это должно быть доказано, а не быть голословным утверждением).

Всегда можно избежать чрезмерного обобщения, если помнить, что в рамках эссе используемые данные являются иллюстративным материалом, а не заключительным актом, т.е. они подтверждают аргументы и рассуждения и свидетельствуют о том, что автор умеет использовать данные должным образом. Нельзя забывать также, что данные, касающиеся спорных вопросов, всегда подвергаются сомнению. От автора не ждут определенного или окончательного ответа. Необходимо понять сушность фактического материала, связанного с этим вопросом (соответствующие индикаторы? насколько надежны данные для построения таких индикаторов? к какому заключению можно прийти на основании имеющихся данных и индикаторов относительно причин и следствий? и т.д.), и продемонстрировать это в эссе. Нельзя ссылаться на работы, которые автор эссе не читап сам.

#### *Как подготовить и написать эссе*

Качество любого эссе зависит от трех взаимосвязанных составляющих, таких как:

1. Исходный материал, который будет использован (конспекты прочитанной литературы, лекций, записи результатов дискуссий, собственные соображения и накопленный опыт по данной проблеме).

2. Качество обработки имеющегося исходного материала (его организация, аргументация и доводы).

3. Аргументация (насколько точно она соотносится с поднятыми в эссе проблемами).

Процесс написания эссе можно разбить на несколько стадий: обдумывание планирование - написание - проверка - правка.

*Планирование* - определение цели, основных идей, источников информации, сроков окончания и представления работы.

*Цель* должна определять действия.

*Идеи*, как и цели, могут быть конкретными и общими, более абстрактными. Мысли, чувства, взгляды и представления могут быть выражены в форме аналогий, ассоциации, предположений, рассуждений, суждений, аргументов, доводов и т.д.

*Аналогии* - выявление идеи и создание представлений, связь элементов значений.

*Ассоциации* - отражение взаимосвязей предметов и явлений действительности в форме закономерной связи между нервно - психическими явлениями (в ответ на тот или иной словесный стимул выдать «первую пришедшую в голову» реакцию).

*Предположения* - утверждение, не подтвержденное никакими доказательствами.

*Рассуждения* - формулировка и доказательство мнений.

*Аргументация* - ряд связанных между собой суждений, которые высказываются для того, чтобы убедить читателя (слушателя) в верности (истинности) тезиса, точки зрения, позиции.

*Суждение* - фраза или предложение, для которого имеет смысл вопрос: истинно или ложно?

*Доводы* - обоснование того, что заключение верно абсолютно или с какой-либо долей вероятности. В качестве доводов используются факты, ссылки на авторитеты, заведомо истинные суждения (законы, аксиомы и т.п.), доказательства (прямые, косвенные, «от противного», «методом исключения») и т.д.

Перечень, который получится в результате перечисления идей, поможет определить, какие из них нуждаются в особенной аргументации.

*Источники***.** Тема эссе подскажет, где искать нужный материал. Обычно пользуются библиотекой, Интернет-ресурсами, словарями, справочниками. Пересмотр означает редактирование текста с ориентацией на качество и эффективность.

*Качество текста* складывается из четырех основных компонентов: ясности мысли, внятности, грамотности и корректности.

*Мысль* - это содержание написанного. Необходимо четко и ясно формулировать идеи, которые хотите выразить, в противном случае вам не удастся донести эти идеи и сведения до окружающих.

*Внятность* - это доступность текста для понимания. Легче всего ее можно достичь, пользуясь логично и последовательно тщательно выбранными словами, фразами и взаимосвязанными абзацами, раскрывающими тему.

*Грамотность* отражает соблюдение норм грамматики и правописания. Если в чемто сомневаетесь, загляните в учебник, справьтесь в словаре или руководстве по стилистике или дайте прочитать написанное человеку, чья манера писать вам нравится.

*Корректность* — это стиль написанного. Стиль определятся жанром, структурой работы, целями, которые ставит перед собой пишущий, читателями, к которым он обращается.

## **5. Методические рекомендации по подготовке семинарским занятиям**

Семинар представляет собой комплексную форму и завершающее звено в изучении определенных тем, предусмотренных программой учебной дисциплины. Комплексность данной формы занятий определяется тем, что в ходе её проведения сочетаются выступления обучающихся и преподавателя: рассмотрение обсуждаемой проблемы и анализ различных, часто дискуссионных позиций; обсуждение мнений обучающихся и разъяснение (консультация) преподавателя; углубленное изучение теории и приобретение навыков умения ее использовать в практической работе.

По своему назначению семинар, в процессе которого обсуждается та или иная научная проблема, способствует:

 углубленному изучению определенного раздела учебной дисциплины, закреплению знаний;

- отработке методологии и методических приемов познания;
- выработке аналитических способностей, умения обобщения и формулирования выводов;
- приобретению навыков использования научных знаний в практической деятельности;
- выработке умения кратко, аргументированно и ясно излагать обсуждаемые вопросы;
	- осуществлению контроля преподавателя за ходом обучения.

Семинары представляет собой *дискуссию* в пределах обсуждаемой темы (проблемы). Дискуссия помогает участникам семинара приобрести более совершенные знания, проникнуть в суть изучаемых проблем. Выработать методологию, овладеть методами анализа социальноэкономических процессов. Обсуждение должно носить творческий характер с четкой и убедительной аргументацией.

По своей структуре семинар начинается со вступительного слова преподавателя, в котором кратко излагаются место и значение обсуждаемой темы (проблемы) в данной дисциплине, напоминаются порядок и направления ее обсуждения. Конкретизируется ранее известный обучающимся план проведения занятия. После этого начинается процесс обсуждения вопросов обучающимися. Завершается занятие подведением итогоа обсуждения, заключительным словом преподавателя.

Проведение семинарских занятий в рамках учебной группы (20 - 25 человек) позволяет обеспечить активное участие в обсуждении проблемы всех присутствующих.

По ходу обсуждения темы помните, что изучение теории должно быть связано с определением (выработкой) средств, путей применения теоретических положений в практической деятельности, например, при выполнении функций государственного служащего. В то же время важно не свести обсуждение научной проблемы только к пересказу случаев из практики работы, к критике имеющих место недостатков. Дискуссии имеют важное значение: учат дисциплине ума, умению выступать по существу, мыслить логически, выделяя главное, критически оценивать выступления участников семинара.

В процессе проведения семинара обучающиеся могут использовать разнообразные по своей форме и характеру пособия, демонстрируя фактический, в том числе статистический материал, убедительно подтверждающий теоретические выводы и положения. В завершение обсудите результаты работы семинара и сделайте выводы, что хорошо усвоено, а над чем следует дополнительно поработать.

В целях эффективности семинарских занятий необходима обстоятельная подготовка к их проведению. В начале семестра (учебного года) возьмите в библиотеке необходимые методические материалы для своевременной подготовки к семинарам. Готовясь к конкретной теме занятия следует ознакомиться с новыми официальными документами, статьями в периодических журналах, вновь вышедшими монографиями.

#### **6. Методические рекомендации по подготовке к дискуссии**

Современная практика предлагает широкий круг типов семинарских занятий. Среди них особое место занимает *семинар-дискуссия,* где в диалоге хорошо усваивается новая информация, видны убеждения студента, обсуждаются противоречия (явные и скрытые) и

недостатки. Для обсуждения берутся конкретные актуальные вопросы, с которыми студенты предварительно ознакомлены. Дискуссия является одной из наиболее эффективных технологий группового взаимодействия, обладающей особыми возможностями в обучении, развитии и воспитании будущего специалиста.

*Дискуссия* (от лат. discussio - рассмотрение, исследование) - способ организации совместной деятельности с целью интенсификации процесса принятия решений в группе посредством обсуждения какого-либо вопроса или проблемы.

*Дискуссия* обеспечивает активное включение студентов в поиск истины; создает условия для открытого выражения ими своих мыслей, позиций, отношений к обсуждаемой теме и обладает особой возможностью воздействия на установки ее участников в процессе группового взаимодействия. Дискуссию можно рассматривать как *метод интерактивного обучения* и как особую технологию, включающую в себя другие методы и приемы обучения: «мозговой штурм», «анализ ситуаций» и т.д.

Обучающий эффект дискуссии определяется предоставляемой участнику возможностью получить разнообразную информацию от собеседников, продемонстрировать и повысить свою компетентность, проверить и уточнить свои представления и взгляды на обсуждаемую проблему, применить имеющиеся знания в процессе совместного решения учебных и профессиональных задач.

Развивающая функция дискуссии связана со стимулированием творчества обучающихся, развитием их способности к анализу информации и аргументированному, логически выстроенному доказательству своих идей и взглядов, с повышением коммуникативной активности студентов, их эмоциональной включенности в учебный процесс.

Влияние дискуссии на личностное становление студента обусловливается ее целостно ориентирующей направленностью, созданием благоприятных условий для проявления индивидуальности, самоопределения в существующих точках зрения на определенную проблему, выбора своей позиции; для формирования умения взаимодействовать с другими, слушать и слышать окружающих, уважать чужие убеждения, принимать оппонента, находить точки соприкосновения, соотносить и согласовывать свою позицию с позициями других участников обсуждения.

Безусловно, наличие оппонентов, противоположных точек зрения всегда обостряет дискуссию, повышает ее продуктивность, позволяет создавать с их помощью конструктивный конфликт для более эффективного решения обсуждаемых проблем.

Существует несколько видов дискуссий, использование того или иного типа дискуссии зависит от характера обсуждаемой проблемы и целей дискуссии.

*Дискуссия- диалог* чаще всего применяется для совместного обсуждения учебных и производственных проблем, решение которых может быть достигнуто путем взаимодополнения, группового взаимодействия по принципу «индивидуальных вкладов» или на основе согласования различных точек зрения, достижения консенсуса.

*Дискуссия - спор* используется для всестороннего рассмотрения сложных проблем, не имеющих однозначного решения даже в науке, социальной, политической жизни, производственной практике и т.д. Она построена на принципе «позиционного противостояния» и ее цель - не столько решить проблему, сколько побудить участников дискуссии задуматься над проблемой, уточнить и определить свою позицию; научить аргументировано отстаивать свою точку зрения и в то же время осознать право других иметь свой взгляд на эту проблему, быть индивидуальностью.

Условия эффективного проведения дискуссии:

- информированность и подготовленность студентов к дискуссии,

- свободное владение материалом, привлечение различных источников для аргументации отстаиваемых положений;

- правильное употребление понятий, используемых в дискуссии, их единообразное понимание;

- корректность поведения, недопустимость высказываний, задевающих личность оппонента; установление регламента выступления участников;

- полная включенность группы в дискуссию, участие каждого студента в ней.

**Подготовка студентов к дискуссии:** если тема объявлена заранее, то следует ознакомиться с указанной литературой, необходимыми справочными материалами, продумать свою позицию, четко сформулировать аргументацию, выписать цитаты, мнения специалистов.

**В проведении** дискуссии выделяется несколько этапов.

*Этап 1-й, введение в дискуссию***:** формулирование проблемы и целей дискуссии;

определение значимости проблемы, совместная выработка правил дискуссии; выяснение однозначности понимания темы дискуссии, используемых в ней терминов, понятий.

*Этап 2-й, обсуждение проблемы***:** обмен участниками мнениями по каждому вопросу. Цель этапа - собрать максимум мнений, идей, предложений, соотнося их друг с другом.

*Этап 3-й, подведение итогов обсуждения***:** выработка студентами согласованного мнения и принятие группового решения.

Далее подводятся итоги дискуссии, заслушиваются и защищаются проектные задания. После этого проводится "мозговой штурм" по нерешенным проблемам дискуссии, а также выявляются прикладные аспекты, которые можно рекомендовать для включения в курсовые и дипломные работы или в апробацию на практике.

Семинары-дискуссии проводятся с целью выявления мнения студентов по актуальным и проблемным вопросам.

#### **7. Методические рекомендации по подготовке к сдаче экзаменов и зачетов**

*Экзамен* - одна из важнейших частей учебного процесса, имеющая огромное значение.

Во-первых, готовясь к экзамену, студент приводит в систему знания, полученные на лекциях, семинарах, практических и лабораторных занятиях, разбирается в том, что осталось непонятным, и тогда изучаемая им дисциплина может быть воспринята в полном объеме с присущей ей строгостью и логичностью, ее практической направленностью. А это чрезвычайно важно для будущего специалиста.

Во-вторых, каждый хочет быть волевым и сообразительным., выдержанным и целеустремленным, иметь хорошую память, научиться быстро находить наиболее рациональное решение в трудных ситуациях. Очевидно, что все эти качества не только украшают человека, но и делают его наиболее действенным членом коллектива. Подготовка и сдача экзамена помогают студенту глубже усвоить изучаемые дисциплины, приобрести навыки и качества, необходимые хорошему специалисту.

Конечно, успех на экзамене во многом обусловлен тем, насколько систематически и глубоко работал студент в течение семестра. Совершенно очевидно, что серьезно продумать и усвоить содержание изучаемых дисциплин за несколько дней подготовки к экзамену просто невозможно даже для очень способного студента. И, кроме того, хорошо известно, что быстро выученные на память разделы учебной дисциплины так же быстро забываются после сдачи экзамена.

При подготовке к экзамену студенты не только повторяют и дорабатывают материал дисциплины, которую они изучали в течение семестра, они обобщают полученные знания, осмысливают методологию предмета, его систему, выделяют в нем основное и главное, воспроизводят общую картину с тем, чтобы яснее понять связь между отдельными элементами дисциплины. Вся эта обобщающая работа проходит в условиях напряжения воли и сознания, при значительном отвлечении от повседневной жизни, т. е. в условиях, благоприятствующих пониманию и запоминанию.

Подготовка к экзаменам состоит в приведении в порядок своих знаний. Даже самые способные студенты не в состоянии в короткий период зачетно-экзаменационной сессии усвоить материал целого семестра, если они над ним не работали в свое время. Для тех, кто мало занимался в семестре, экзамены принесут мало пользы: что быстро пройдено, то быстро и забудется. И хотя в некоторых случаях студент может «проскочить» через экзаменационный барьер, в его подготовке останется серьезный пробел, трудно восполняемый впоследствии.

Определив назначение и роль экзаменов в процессе обучения, попытаемся на этой основе пояснить, как лучше готовиться к ним.

Экзаменам, как правило, предшествует защита курсовых работ (проектов) и сдача зачетов. К экзаменам допускаются только студенты, защитившие все курсовые работы проекты) и сдавшие все зачеты. В вузе сдача зачетов организована так, что при систематической работе в течение семестра, своевременной и успешной сдаче всех текущих работ, предусмотренных графиком учебного процесса, большая часть зачетов не вызывает повышенной трудности у студента. Студенты, работавшие в семестре по плану, подходят к экзаменационной сессии без напряжения, без излишней затраты сил в последнюю, «зачетную» неделю.

Подготовку к экзамену следует начинать с первого дня изучения дисциплины. Как правило, на лекциях подчеркиваются наиболее важные и трудные вопросы или разделы дисциплины, требующие внимательного изучения и обдумывания. Нужно эти вопросы выделить и обязательно постараться разобраться в них, не дожидаясь экзамена, проработать их, готовясь к семинарам, практическим или лабораторным занятиям, попробовать самостоятельно решить несколько типовых задач. И если, несмотря на это, часть материала осталась неусвоенной, ни в коем случае нельзя успокаиваться, надеясь на то, что это не попадется на экзамене. Факты говорят об обратном; если те или другие вопросы учебной дисциплины не вошли в экзаменационный билет, преподаватель может их задать (и часто задает) в виде дополнительных вопросов.

Точно такое же отношение должно быть выработано к вопросам и задачам, перечисленным в программе учебной дисциплины, выдаваемой студентам в начале семестра. Обычно эти же вопросы и аналогичные задачи содержатся в экзаменационных билетах. Не следует оставлять без внимания ни одного раздела дисциплины: если не удалось в чем-то разобраться самому, нужно обратиться к товарищам; если и это не помогло выяснить какой-либо вопрос до конца, нужно обязательно задать этот вопрос преподавателю на предэкзаменационной консультации. Чрезвычайно важно приучить себя к умению самостоятельно мыслить, учиться думать, понимать суть дела. Очень полезно после проработки каждого раздела восстановить в памяти содержание изученного материала. кратко записав это на листе бумаги. создать карту памяти (умственную карту), изобразить необходимые схемы и чертежи (логико-графические схемы), например, отобразить последовательность вывода теоремы или формулы. Если этого не сделать, то большая часть материала останется не понятой, а лишь формально заученной, и при первом же вопросе экзаменатора студент убедится в том, насколько поверхностно он усвоил материал.

В период экзаменационной сессии происходит резкое изменение режима работы, отсутствует посещение занятий по расписанию. При всяком изменении режима работы очень важно скорее приспособиться к новым условиям. Поэтому нужно сразу выбрать такой режим работы, который сохранился бы в течение всей сессии, т. е. почти на месяц. Необходимо составить для себя новый распорядок дня, чередуя занятия с отдыхом. Для того чтобы сократить потерю времени на включение в работу, рабочие периоды целесообразно делать длительными, разделив день примерно на три части: с утра до обеда, с обеда до ужина и от ужина до сна.

Каждый рабочий период дня надо заканчивать отдыхом. Наилучший отдых в период экзаменационной сессии - прогулка, кратковременная пробежка или какой-либо неутомительный физический труд.

При подготовке к экзаменам основное направление дают программа учебной дисциплины и студенческий конспект, которые указывают, что наиболее важно знать и уметь делать. Основной материал должен прорабатываться по учебнику (если такой имеется) и учебным пособиям, так как конспекта далеко недостаточно для изучения дисциплины. Учебник должен быть изучен в течение семестра, а перед экзаменом сосредоточьте внимание на основных, наиболее сложных разделах. Подготовку по каждому разделу следует заканчивать восстановлением по памяти его краткого содержания в логической последовательности.

За один - два дня до экзамена назначается консультация. Если ее правильно использовать, она принесет большую пользу. Во время консультации студент имеет полную возможность получить ответ на нее ни ясные ему вопросы. А для этого он должен проработать до консультации все темы дисциплины. Кроме того, преподаватель будет отвечать на вопросы других студентов, что будет для вас повторением и закреплением знаний. И еще очень важное обстоятельство: преподаватель на консультации, как правило, обращает внимание на те вопросы, по которым на предыдущих экзаменах ответы были неудовлетворительными, а также фиксирует внимание на наиболее трудных темах дисциплины. Некоторые студенты не приходят на консультации либо потому, что считают, что у них нет вопросов к преподавателю, либо полагают, что у них и так мало времени и лучше самому прочитать материал в конспекте или и учебнике. Это глубокое заблуждение. Никакая другая работа не сможет принести столь значительного эффекта накануне экзамена, как консультация преподавателя.

Но консультация не может возместить отсутствия длительной работы в течение семестра и помочь за несколько часов освоить материал, требующийся к экзамену. На консультации студент получает ответы на трудные или оставшиеся неясными вопросы и, следовательно, дорабатывается материал. Консультации рекомендуется посещать, подготовив к ним все вопросы, вызывающие сомнения. Если студент придет на консультацию, не проработав всего материала, польза от такой консультации будет невелика.

Итак, *основные советы* для подготовки к сдаче зачетов и экзаменов состоят в следующем:

- лучшая подготовка к зачетам и экзаменам равномерная работа в течение всего семестра;
- используйте программы учебных дисциплин это организует вашу подготовку к зачетам и экзаменам;
- учитывайте, что для полноценного изучения учебной дисциплины необходимо время;
- составляйте планы работы во времени;
- работайте равномерно и ритмично;
- курсовые работы (проекты) желательно защищать за одну две недели до начала зачетно-экзаменационной сессии;
- все зачеты необходимо сдавать до начала экзаменационной сессии;
- помните, что конспект не заменяет учебник и учебные пособия, а помогает выбрать из него основные вопросы и ответы;
- при подготовке наибольшее внимание и время уделяйте трудным и непонятным вопросам учебной дисциплины;
- грамотно используйте консультации;
- соблюдайте правильный режим труда и отдыха во время сессии, это сохранит работоспособность и даст хорошие результаты;
- учитесь владеть собой на зачете и экзамене;
- учитесь точно и кратко передавать свои мысли, поясняя их, если нужно, логикографическими схемами.

Очень важным условием для правильного режима работы в период экзаменационной сессии является нормальный сон, иначе в день экзамена не будет чувства бодрости и уверенности.

#### ЗАКЛЮЧЕНИЕ

Методические указания по выполнению самостоятельной работы обучающихся являются неотъемлемой частью процесса обучения в вузе. Правильная организация самостоятельной работы позволяет обучающимся развивать умения и навыки в усвоении и систематизации приобретаемых знаний, обеспечивает высокий уровень успеваемости в период обучения, способствует формированию навыков совершенствования профессионального мастерства.

Также внеаудиторное время включает в себя подготовку к аудиторным занятиям и изучение отдельных тем, расширяющих и углубляющих представления обучающихся по разделам изучаемой дисциплины.

Таким образом, обучающийся используя методические указания может в достаточном объеме усвоить и успешно реализовать конкретные знания, умения, навыки и получить опыт при выполнении следующих условий:

1) систематическая самостоятельная работа по закреплению полученных знаний и навыков:

2) добросовестное выполнение заданий;

3) выяснение и уточнение отдельных предпосылок, умозаключений и выводов, содержащихся в учебном курсе;

4) сопоставление точек зрения различных авторов по затрагиваемым в учебном курсе проблемам; выявление неточностей и некорректного изложения материала в периодической и специальной литературе;

5) периодическое ознакомление с последними теоретическими и практическими достижениями в области управления персоналом;

6) проведение собственных научных и практических исследований по одной или нескольким актуальным проблемам для HR;

7) подготовка научных статей для опубликования в периодической печати, выступление на научно-практических конференциях, участие в работе студенческих научных обществ, круглых столах и диспутах по проблемам управления персоналом.

Контроль результатов внеаудиторной самостоятельной работы студентов осуществляется в пределах времени, отведенного на обязательные учебные занятия по дисциплине

# **СПИСОК ИСПОЛЬЗОВАННЫХ ИСТОЧНИКОВ**

1. Долгоруков А. Метод case-study как современная технология профессионально -<br>ированного собучения [Электронный ресурс]. Режим доступа: ориентированного /[/http://evolkov.net/case/case.study.html/](http://evolkov.net/case/case.study.html/)

2. Методические рекомендации по написанию реферата. [Электронный ресурс]. Режим доступа:<http://www.hse.spb.ru/edu/recommendations/method-referat-2005.phtml>

3. Фролова Н. А. Реферирование и аннотирование текстов по специальности (на материале немецкого языка): Учеб. пособие / ВолгГТУ, Волгоград, 2006. - С.5.

# МИНИСТЕРСТВО НАУКИ И ВЫСШЕГО ОБРАЗОВАНИЕ РОССИЙСКОЙ ФЕДЕРАЦИИ ФГБОУ ВО «Уральский государственный горный университет»

# **МЕТОДИЧЕСКИЕ УКАЗАНИЯ ПО САМОСТОЯТЕЛЬНОЙ РАБОТЕ СТУДЕНТОВ**

# **ИСТОРИЯ**

Екатеринбург 2020

# **СОДЕРЖАНИЕ**

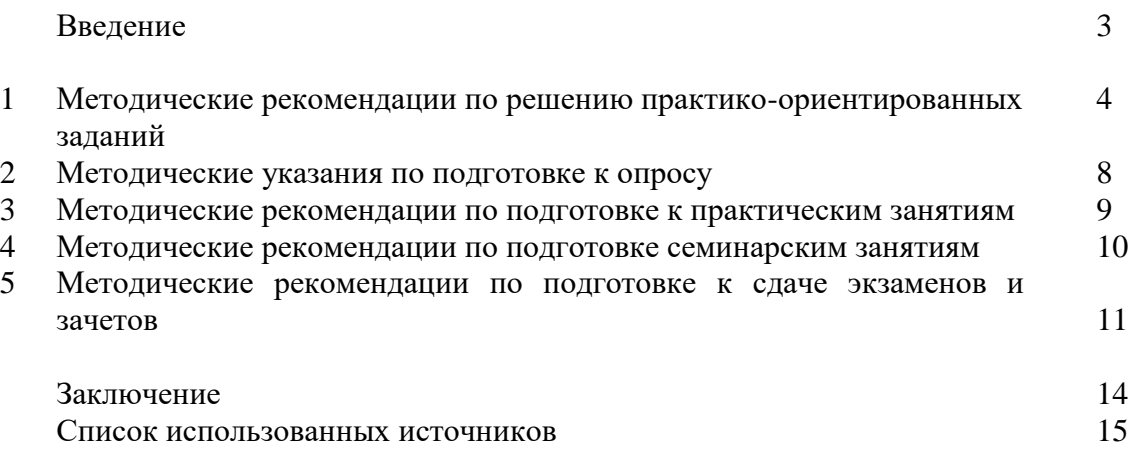

## **ВВЕДЕНИЕ**

*Самостоятельная работа студентов* может рассматриваться как организационная форма обучения - система педагогических условий, обеспечивающих управление учебной деятельностью студентов по освоению знаний и умений в области учебной и научной деятельности без посторонней помощи.

Самостоятельная работа студентов проводится с целью:

- систематизации и закрепления полученных теоретических знаний и практических умений студентов;
- углубления и расширения теоретических знаний;
- формирования умений использовать нормативную, правовую, справочную документацию и специальную литературу;
- развития познавательных способностей и активности студентов: творческой инициативы, самостоятельности, ответственности и организованности;
- формирования самостоятельности мышления, способностей к саморазвитию, самосовершенствованию и самореализации;
- формирования практических (общеучебных и профессиональных) умений и навыков;
- развития исследовательских умений;
- получения навыков эффективной самостоятельной профессиональной (практической и научно-теоретической) деятельности.

В учебном процессе выделяют два вида самостоятельной работы:

- аудиторная;
- внеаудиторная.

*Аудиторная самостоятельная работа* по дисциплине выполняется на учебных занятиях под непосредственным руководством преподавателя и по его заданию.

*Внеаудиторная самостоятельная работа* - планируемая учебная, учебноисследовательская, научно-исследовательская работа студентов, выполняемая во внеаудиторное время по заданию и при методическом руководстве преподавателя, но без его непосредственного участия.

Самостоятельная работа, не предусмотренная образовательной программой, учебным планом и учебно-методическими материалами, раскрывающими и конкретизирующими их содержание, осуществляется студентами инициативно, с целью реализации собственных учебных и научных интересов.

Для более эффективного выполнения самостоятельной работы по дисциплине преподаватель рекомендует студентам источники и учебно-методические пособия для работы, характеризует наиболее рациональную методику самостоятельной работы, демонстрирует ранее выполненные студентами работы и т. п.

Подразумевается несколько категорий видов самостоятельной работы студентов, значительная часть которых нашла отражения в данных методических рекомендациях:

- работа с источниками литературы и официальными документами (*использование библиотечно-информационной системы*);
- выполнение заданий для самостоятельной работы в рамках учебных дисциплин (*рефераты, эссе, домашние задания, решения практико-ориентированных заданий*);
- реализация элементов научно-педагогической практики (*разработка методических материалов, тестов, тематических портфолио*);
- реализация элементов научно-исследовательской практики (*подготовка текстов докладов, участие в исследованиях*).

Особенностью организации самостоятельной работы студентов является необходимость не только подготовиться к сдаче зачета, но и собрать, обобщить, систематизировать, проанализировать информацию по темам дисциплины.

Технология организации самостоятельной работы студентов включает использование информационных и материально-технических ресурсов образовательного учреждения.

Самостоятельная работа может осуществляться индивидуально или группами студентовonline и на занятиях в зависимости от цели, объема, конкретной тематики самостоятельной работы, уровня сложности, уровня умений студентов.

В качестве форм и методов контроля внеаудиторной самостоятельной работы студентов могут быть использованы обмен информационными файлами, семинарские занятия, тестирование, опрос, доклад, реферат, самоотчеты, контрольные работы, защита творческих работ и электронных презентаций и др.

Контроль результатов внеаудиторной самостоятельной работы студентов осуществляется в пределах времени, отведенного на обязательные учебные занятия по дисциплине.

## **1. Методические рекомендации по решению практико-ориентированных заданий**

*Практико-ориентированные задания - метод анализа ситуаций*. Суть его заключается в том, что студентам предлагают осмыслить реальную жизненную ситуацию, описание которой одновременно отражает не только какую-либо практическую проблему, но и актуализирует определенный комплекс знаний, который необходимо усвоить при разрешении данной проблемы. При этом сама проблема не имеет однозначных решений.

Использование метода практико-ориентированного задания как образовательной технологии профессионально-ориентированного обучения представляет собой сложный процесс, плохо поддающийся алгоритмизации<sup>1</sup>. Формально можно выделить следующие этапы:

- ознакомление студентовс текстом;
- анализ практико-ориентированного задания;

 организация обсуждения практико-ориентированного задания, дискуссии, презентации;

- оценивание участников дискуссии;
- подведение итогов дискуссии.

**.** 

Ознакомление студентов с текстом практико-ориентированного задания и последующий анализ практико-ориентированного задания чаще всего осуществляются за несколько дней до его обсуждения и реализуются как самостоятельная работа студентов; при этом время, отводимое на подготовку, определяется видом практико-ориентированного задания, его объемом и сложностью.

Общая схема работы с практико-ориентированное заданием на данном этапе может быть представлена следующим образом: в первую очередь следует выявить ключевые проблемы практико-ориентированного задания и понять, какие именно из представленных данных важны для решения; войти в ситуационный контекст практико-ориентированного задания, определить, кто его главные действующие лица, отобрать факты и понятия,

<sup>&</sup>lt;sup>1</sup> Долгоруков А. Метод сase-study как современная технология профессионально -ориентированного обучения [Электронный ресурс]. Режим доступа: /[/http://evolkov.net/case/case.study.html/](http://evolkov.net/case/case.study.html/)

необходимые для анализа, понять, какие трудности могут возникнуть при решении задачи; следующим этапом является выбор метода исследования.

Знакомство с небольшими практико-ориентированного заданиями и их обсуждение может быть организовано непосредственно на занятиях. Принципиально важным в этом случае является то, чтобы часть теоретического курса, на которой базируется практикоориентированное задание, была бы прочитана и проработана студентами.

Максимальная польза из работы над практико-ориентированного заданиями будет извлечена в том случае, если аспиранты при предварительном знакомстве с ними будут придерживаться систематического подхода к их анализу, основные шаги которого представлены ниже:

1. Выпишите из соответствующих разделов учебной дисциплины ключевые идеи, для того, чтобы освежить в памяти теоретические концепции и подходы, которые Вам предстоит использовать при анализе практико-ориентированного задания.

2. Бегло прочтите практико-ориентированное задание, чтобы составить о нем общее представление.

3. Внимательно прочтите вопросы к практико-ориентированное задание и убедитесь в том, что Вы хорошо поняли, что Вас просят сделать.

4. Вновь прочтите текст практико-ориентированного задания, внимательно фиксируя все факторы или проблемы, имеющие отношение к поставленным вопросам.

5. Прикиньте, какие идеи и концепции соотносятся с проблемами, которые Вам предлагается рассмотреть при работе с практико-ориентированное заданием.

Организация обсуждения практико-ориентированного задания предполагает формулирование перед студентами вопросов, включение их в дискуссию. Вопросы обычно подготавливают заранее и предлагают студентам вместе с текстом практикоориентированного задания. При разборе учебной ситуации преподаватель может занимать активную или пассивную позицию, иногда он «дирижирует» разбором, а иногда ограничивается подведением итогов дискуссии.

Организация обсуждения практико-ориентированных заданий обычно основывается на двух методах. Первый из них носит название традиционного Гарвардского метода открытая дискуссия. Альтернативным методом является метод, связанный с индивидуальным или групповым опросом, в ходе которого аспиранты делают формальную устную оценку ситуации и предлагают анализ представленного практикоориентированного задания, свои решения и рекомендации, т.е. делают презентацию. Этот метод позволяет некоторым студентам минимизировать их учебные усилия, поскольку каждый аспирант опрашивается один- два раза за занятие. Метод развивает у студентов коммуникативные навыки, учит их четко выражать свои мысли. Однако, этот метод менее динамичен, чем Гарвардский метод. В открытой дискуссии организация и контроль участников более сложен.

*Дискуссия* занимает центральное место в методе. Ее целесообразно использовать в том случае, когда аспиранты обладают значительной степенью зрелости и самостоятельности мышления, умеют аргументировать, доказывать и

обосновывать свою точку зрения. Важнейшей характеристикой дискуссии является уровень ее компетентности, который складывается из компетентности ее участников. Неподготовленность студентов к дискуссии делает ее формальной, превращает в процесс вытаскивания ими информации у преподавателя, а не самостоятельное ее добывание.

Особое место в организации дискуссии при обсуждении и анализе практикоориентированного задания принадлежит использованию метода генерации идей, получившего название «мозговой атаки» или «мозгового штурма».

*Метод «мозговой атаки»* или «мозгового штурма» был предложен в 30-х годах прошлого столетия А. Осборном как групповой метод решения проблем. К концу ХХ столетия этот метод приобрел особую популярность в практике управления и обучения не только как самостоятельный метод, но и как использование в процессе деятельности с целью усиления ее продуктивности. В процессе обучения «мозговая атака» выступает в

качестве важнейшего средства развития творческой активности студентов. «Мозговая атака» включает в себя три фазы.

Первая фаза представляет собой вхождение в психологическую раскованность, отказ от стереотипности, страха показаться смешным и неудачником; достигается созданием благоприятной психологической обстановки и взаимного доверия, когда идеи теряют авторство, становятся общими. Основная задача этой фазы - успокоиться и расковаться.

Вторая фаза - это собственно атака; задача этой фазы - породить поток, лавину идей. «Мозговая атака» в этой фазе осуществляется по следующим принципам:

- есть идея, говорю, нет идеи, не молчу;
- поощряется самое необузданное ассоциирование, чем более дикой покажется идея, тем лучше;
- количество предложенных идей должно быть как можно большим;
- высказанные идеи разрешается заимствовать и как угодно комбинировать, а также видоизменять и улучшать;
- исключается критика, можно высказывать любые мысли без боязни, что их признают плохими, критикующих лишают слова;
- не имеют никакого значения социальные статусы участников; это абсолютная демократия и одновременно авторитаризм сумасшедшей идеи;
- все идеи записываются в протокольный список идей;
- время высказываний не более 1-2 минут.

Третья фаза представляет собой творческий анализ идей с целью поиска конструктивного решения проблемы по следующим правилам:

- анализировать все идеи без дискриминации какой-либо из них;
- найти место идее в системе и найти систему под идею;
- не умножать сущностей без надобности;
- не должна нарушаться красота и изящество полученного результата;
- должно быть принципиально новое видение;
- ищи «жемчужину в навозе».

В методе мозговая атака применяется при возникновении у группы реальных затруднений в осмыслении ситуации, является средством повышения активности студентов. В этом смысле мозговая атака представляется не как инструмент поиска новых решений, хотя и такая ее роль не исключена, а как своеобразное «подталкивание» к познавательной активности.

*Презентация,* или представление результатов анализа практико-ориентированного задания, выступает очень важным аспектом метода *сase-study*. Умение публично представить интеллектуальный продукт, хорошо его рекламировать, показать его достоинства и возможные направления эффективного использования, а также выстоять под шквалом критики, является очень ценным интегральным качеством современного специалиста. Презентация оттачивает многие глубинные качества личности: волю, убежденность, целенаправленность, достоинство и т.п.; она вырабатывает навыки публичного общения, формирования своего собственного имиджа.

Публичная (устная) презентация предполагает представление решений практикоориентированного задания группе, она максимально вырабатывает навыки публичной деятельности и участия в дискуссии. Устная презентация обладает свойством кратковременного воздействия на студентов и, поэтому, трудна для восприятия и запоминания. Степень подготовленности выступающего проявляется в спровоцированной им дискуссии: для этого необязательно делать все заявления очевидными и неопровержимыми. Такая подача материала при анализе практико-ориентированного задания может послужить началом дискуссии. При устной презентации необходимо учитывать эмоциональный настрой выступающего: отношение и эмоции говорящего вносят существенный вклад в сообщение. Одним из преимуществ публичной (устной) презентации является ее гибкость. Оратор может откликаться на изменения окружающей обстановки, адаптировать свой стиль и материал, чувствуя настроение аудитории.

Непубличная презентация менее эффектна, но обучающая роль ее весьма велика. Чаще всего непубличная презентация выступает в виде подготовки отчета по выполнению задания, при этом стимулируются такие качества, как умение подготовить текст, точно и аккуратно составить отчет, не допустить ошибки в расчетах и т.д. Подготовка письменного анализа практико-ориентированного задания аналогична подготовке устного, с той разницей, что письменные отчеты-презентации обычно более структурированы и детализированы. Основное правило письменного анализа практико-ориентированного задания заключается в том, чтобы избегать простого повторения информации из текста, информация должна быть представлена в переработанном виде. Самым важным при этом является собственный анализ представленного материала, его соответствующая интерпретация и сделанные предложения. Письменный отчет - презентация может сдаваться по истечении некоторого времени после устной презентации, что позволяет студентам более тщательно проанализировать всю информацию, полученную в ходе дискуссии.

Как письменная, так и устная презентация результатов анализа практикоориентированного задания может быть групповая и индивидуальная. Отчет может быть индивидуальным или групповым в зависимости от сложности и объема задания. Индивидуальная презентация формирует ответственность, собранность, волю; групповая аналитические способности, умение обобщать материал, системно видеть проект.

Оценивание участников дискуссии является важнейшей проблемой обучения посредством метода практико-ориентированного задания. При этом выделяются следующие требования к оцениванию:

- объективность - создание условий, в которых бы максимально точно выявлялись знания обучаемых, предъявление к ним единых требований, справедливое отношение к каждому;

- обоснованность оценок - их аргументация;

- систематичность - важнейший психологический фактор, организующий и дисциплинирующий студентов, формирующий настойчивость и устремленность в достижении цели;

- всесторонность и оптимальность.

Оценивание участников дискуссии предполагает оценивание не столько набора определенных знаний, сколько умения студентов анализировать конкретную ситуацию, принимать решение, логически мыслить.

Следует отметить, что оценивается содержательная активность студента в дискуссии или публичной (устной) презентации, которая включает в себя следующие составляющие:

- выступление, которое характеризует попытку серьезного предварительного
- анализа (правильность предложений, подготовленность,
- аргументированность и т.д.);
- обращение внимания на определенный круг вопросов, которые требуют углубленного обсуждения;
- владение категориальным аппаратом, стремление давать определения, выявлять содержание понятий;
- демонстрация умения логически мыслить, если точки зрения, высказанные раньше, подытоживаются и приводят к логическим выводам;
- предложение альтернатив, которые раньше оставались без внимания;
- предложение определенного плана действий или плана воплощения решения;
- определение существенных элементов, которые должны учитываться при анализе практико-ориентированного задания;
- заметное участие в обработке количественных данных, проведении расчетов;
- подведение итогов обсуждения.

При оценивании анализа практико-ориентированного задания, данного студентами при непубличной (письменной) презентации учитывается:

 формулировка и анализ большинства проблем, имеющихся в практикоориентированное задание;

 формулировка собственных выводов на основании информации о практикоориентированное задание, которые отличаются от выводов других студентов;

демонстрация адекватных аналитических методов для обработки информации;

 соответствие приведенных в итоге анализа аргументов ранее выявленным проблемам, сделанным выводам, оценкам и использованным аналитическим метода

#### **2. Методические указанияпо подготовке к опросу**

Самостоятельная работа обучающихся включает подготовку к устному или письменному опросу на семинарских занятиях. Для этого обучающийся изучает лекции, основную и дополнительную литературу, публикации, информацию из Интернет-ресурсов. Темы и вопросы к семинарским занятиям, вопросы для самоконтроля приведены в методических указаниях по разделам и доводятся до обучающихся заранее.

## *Письменный опрос*

В соответствии с технологической картой письменный опрос является одной из форм текущего контроля успеваемости студента по данной дисциплине. При подготовке к письменному опросу студент должен внимательно изучает лекции, основную и дополнительную литературу, публикации, информацию из Интернет-ресурсов. Темы и вопросы к семинарским занятиям, вопросы для самоконтроля приведены в методических указаниях по разделам и доводятся до обучающихся заранее.

При изучении материала студент должен убедиться, что хорошо понимает основную терминологию темы, умеет ее использовать в нужном контексте. Желательно составить краткий конспект ответа на предполагаемые вопросы письменной работы, чтобы убедиться в том, что студент владеет материалом и может аргументировано, логично и грамотно письменно изложить ответ на вопрос. Следует обратить особое внимание на написание профессиональных терминов, чтобы избегать грамматических ошибок в работе. При изучении новой для студента терминологии рекомендуется изготовить карточки, которые содержат новый термин и его расшифровку, что значительно облегчит работу над материалом.

# *Устный опрос*

**.** 

Целью устного собеседования являются обобщение и закрепление изученного курса. Студентам предлагаются дляосвещения сквозные концептуальные проблемы. При подготовке следует использовать лекционный материал и учебную литературу. Для более глубокого постижения курса и более основательной подготовки рекомендуется познакомиться с указанной дополнительной литературой. Готовясь к семинару, студент должен, прежде всего, ознакомиться с общим планом семинарского занятия. Следует внимательно прочесть свой конспект лекции по изучаемой теме и рекомендуемую к теме семинара литературу. С незнакомыми терминами и понятиями следует ознакомиться в предлагаемом глоссарии, словаре или энциклопедии<sup>2</sup>.

Критерии качества устного ответа.

1. Правильность ответа по содержанию.

2. Полнота и глубинаответа.

3. Сознательность ответа(учитывается понимание излагаемого материала).

4. Логика изложенияматериала (учитывается умение строить целостный, последовательный рассказ, грамотно пользоваться профессиональной терминологией).

<sup>2</sup>Методические рекомендации для студентов [Электронный ресурс]: Режим доступа: [http://lesgaft.spb.ru/sites/default/files/u57/metod.rekomendacii\\_dlya\\_studentov\\_21.pdf](http://lesgaft.spb.ru/sites/default/files/u57/metod.rekomendacii_dlya_studentov_21.pdf)

5. Рациональность использованных приемов и способов решения поставленной учебной задачи (учитывается умение использовать наиболее прогрессивные и эффективные способы достижения цели).

6. Своевременность и эффективность использования наглядных пособий и технических средств при ответе (учитывается грамотно и с пользой применять наглядность и демонстрационный опыт при устном ответе).

7. Использование дополнительного материала (приветствуется, но не обязательно для всех студентов).

8. Рациональность использования времени, отведенного на задание (не одобряется затянутость выполнения задания, устного ответа во времени, с учетом индивидуальных особенностей студентов) $^3$ .

Ответ на каждый вопрос из плана семинарского занятия должен быть содержательным и аргументированным. Для этого следует использовать документы, монографическую, учебную и справочную литературу.

Для успешной подготовки к устному опросу, студент должен законспектировать рекомендуемую литературу, внимательно осмыслить лекционный материал и сделать выводы. В среднем, подготовка к устному опросу по одному семинарскому занятию занимает от 2 до 4 часов в зависимости от сложности темы и особенностей организации обучающимся своей самостоятельной работы.

## **3.Методические рекомендации по подготовке к практическим занятиям**

На практических занятиях необходимо стремиться к самостоятельному решению задач, находя для этого более эффективные методы. При этом студентам надо приучить себя доводить решения задач до конечного «идеального» ответа. Это очень важно для будущих специалистов. Практические занятия вырабатывают навыки самостоятельной творческой работы, развивают мыслительные способности.

Практическое занятие – активная форма учебного процесса, дополняющая теоретический курс или лекционную часть учебной дисциплины и призванная помощь обучающимся освоиться в «пространстве» (тематике) дисциплины, самостоятельно прооперировать теоретическими знаниями на конкретном учебном материале.

Продолжительность одного практического занятия – от 2 до 4 академических часов. Общая доля практических занятий в учебном времени на дисциплину – от 10 до 20 процентов (при условии, что все активные формы займут в учебном времени на дисциплину от 40 до 60 процентов).

Для практического занятия в качестве темы выбирается обычно такая учебная задача, которая предполагает не существенные эвристические и аналитические напряжения и продвижения, а потребность обучающегося «потрогать» материал, опознать в конкретном то общее, о чем говорилось в лекции. Например, при рассмотрении вопросов оплаты труда, мотивации труда и проблем безработицы в России имеет смысл провести практические занятия со следующими сюжетами заданий: «Расчет заработной платы работников предприятия». «Разработка механизма мотивации труда на предприятии N». «В чем причины и особенности безработицы в России?». Последняя тема предполагает уже некоторую аналитическую составляющую. Основная задача первой из этих тем - самим посчитать заработную плату для различных групп работников на примере заданных параметров для конкретного предприятия, т. е. сделать расчеты «как на практике»; второй – дать собственный вариант мотивационной политики для предприятия, учитывая особенности данного объекта, отрасли и т.д.; третьей – опираясь на теоретические знания в области проблем занятости и безработицы, а также статистические материалы, сделать

**.** 

<sup>3</sup>Методические рекомендации для студентов [Электронный ресурс]: [http://priab.ru/images/metod\\_agro/Metod\\_Inostran\\_yazyk\\_35.03.04\\_Agro\\_15.01.2016.pdf](http://priab.ru/images/metod_agro/Metod_Inostran_yazyk_35.03.04_Agro_15.01.2016.pdf)

авторские выводы о видах безработицы, характерных для России, и их причинах, а также предложить меры по минимизации безработицы.

Перед проведением занятия должен быть подготовлен специальный материал - тот объект, которым обучающиеся станут оперировать, активизируя свои теоретические (общие) знания и тем самым, приобретая навыки выработки уверенных суждений и осуществления конкретных действий.

Дополнительный материал для практического занятия лучше получить у преподавателя заранее, чтобы у студентов была возможность просмотреть его и подготовить вопросы.

Условия должны быть такими, чтобы каждый мог работать самостоятельно от начала до конца. В аудитории должны быть «под рукой» необходимые справочники и тексты законов и нормативных актов по тематике занятия. Чтобы сделать практическое занятие максимально эффективным, надо заранее подготовить и изучить материал по наиболее интересным и практически важным темам.

Особенности практического занятия с использованием компьютера

Для того чтобы повысить эффективность проведения практического занятия, может использоваться компьютер по следующим направлениям:

- поиск информации в Интернете по поставленной проблеме: в этом случае преподаватель представляет обучающимся перечень рекомендуемых для посещения Интернет-сайтов:

- использование прикладных обучающих программ;

- выполнение заданий с использованием обучающимися заранее установленных преподавателем программ;

- использование программного обеспечения при проведении занятий, связанных с моделированием социально-экономических процессов.

## 4. Методические рекомендации по подготовке семинарским занятиям

Семинар представляет собой комплексную форму и завершающее звено в изучении определенных тем, предусмотренных программой учебной дисциплины. Комплексность данной формы занятий определяется тем, что в ходе её проведения сочетаются выступления обучающихся и преподавателя: рассмотрение обсуждаемой проблемы и анализ различных, часто дискуссионных позиций; обсуждение мнений обучающихся и разъяснение (консультация) преподавателя; углубленное изучение теории и приобретение навыков умения ее использовать в практической работе.

По своему назначению семинар, в процессе которого обсуждается та или иная научная проблема, способствует:

- изучению - углубленному определенного раздела учебной дисциплины, закреплению знаний;
- отработке методологии и методических приемов познания;
- выработке аналитических способностей, умения обобщения и формулирования выводов;
- приобретению навыков использования научных знаний в практической деятельности;
- выработке умения кратко, аргументированно и ясно излагать обсуждаемые вопросы;
- осуществлению контроля преподавателя за ходом обучения.

Семинары представляет собой дискуссию в пределах обсуждаемой темы (проблемы). Дискуссия помогает участникам семинара приобрести более совершенные знания, проникнуть в суть изучаемых проблем. Выработать методологию, овладеть методами анализа социально-экономических процессов. Обсуждение должно носить творческий характер с четкой и убедительной аргументацией.

По своей структуре семинар начинается со вступительного слова преподавателя, в котором кратко излагаются место и значение обсуждаемой темы (проблемы) в данной дисциплине, напоминаются порядок и направления ее обсуждения. Конкретизируется ранее известный обучающимся план проведения занятия. После этого начинается процесс обсуждения вопросов обучающимися. Завершается занятие заключительным словом преподавателя.

Проведение семинарских занятий в рамках учебной группы (20 - 25 человек) позволяет обеспечить активное участие в обсуждении проблемы всех присутствующих.

По ходу обсуждения темы помните, что изучение теории должно быть связано с определением (выработкой) средств, путей применения теоретических положений в практической деятельности, например, при выполнении функций государственного служащего. В то же время важно не свести обсуждение научной проблемы только к пересказу случаев из практики работы, к критике имеющих место недостатков. Дискуссии имеют важное значение: учат дисциплине ума, умению выступать по существу, мыслить логически, выделяя главное, критически оценивать выступления участников семинара.

В процессе проведения семинара обучающиеся могут использовать разнообразные по своей форме и характеру пособия (от доски смелом до самых современных технических средств), демонстрируя фактический, в том числе статистический материал, убедительно подтверждающий теоретические выводы и положения. В завершение обсудите результаты работы семинара и сделайте выводы, что хорошо усвоено, а над чем следует дополнительно поработать.

В целях эффективности семинарских занятий необходима обстоятельная подготовка к их проведению. В начале семестра (учебного года) возьмите в библиотеке необходимые методические материалы для своевременной подготовки к семинарам. Во время лекций, связанных с темой семинарского занятия, следует обращать внимание на то, что необходимо дополнительно изучить при подготовке к семинару (новые официальные документы, статьи в периодических журналах, вновь вышедшие монографии и т.д.).

#### **5.Методические рекомендации по подготовке к сдаче экзаменов и зачетов**

*Экзамен* - одна из важнейших частей учебного процесса, имеющая огромное значение.

Во-первых, готовясь к экзамену, студент приводит в систему знания, полученные на лекциях, семинарах, практических и лабораторных занятиях, разбирается в том, что осталось непонятным, и тогда изучаемая им дисциплина может быть воспринята в полном объеме с присущей ей строгостью и логичностью, ее практической направленностью. А это чрезвычайно важно для будущего специалиста.

Во-вторых, каждый хочет быть волевым и сообразительным., выдержанным и целеустремленным, иметь хорошую память, научиться быстро находить наиболее рациональное решение в трудных ситуациях. Очевидно, что все эти качества не только украшают человека, но и делают его наиболее действенным членом коллектива. Подготовка и сдача экзамена помогают студенту глубже усвоить изучаемые дисциплины, приобрести навыки и качества, необходимые хорошему специалисту.

Конечно, успех на экзамене во многом обусловлен тем, насколько систематически и глубоко работал студент в течение семестра. Совершенно очевидно, что серьезно продумать и усвоить содержание изучаемых дисциплин за несколько дней подготовки к экзамену просто невозможно даже для очень способного студента. И, кроме того, хорошо известно, что быстро выученные на память разделы учебной дисциплины так же быстро забываются после сдачи экзамена.

При подготовке к экзамену студенты не только повторяют и дорабатывают материал дисциплины, которую они изучали в течение семестра, они обобщают полученные знания, осмысливают методологию предмета, его систему, выделяют в нем основное и главное, воспроизводят общую картину с тем, чтобы яснее понять связь между отдельными элементами дисциплины. Вся эта обобщающая работа проходит в условиях напряжения воли и сознания, при значительном отвлечении от повседневной жизни, т. е. в условиях, благоприятствующих пониманию и запоминанию.

Подготовка к экзаменам состоит в приведении в порядок своих знаний. Даже самые способные студенты не в состоянии в короткий период зачетно-экзаменационной сессии усвоить материал целого семестра, если они над ним не работали в свое время. Для тех, кто мало занимался в семестре, экзамены принесут мало пользы: что быстро пройдено, то быстро и забудется. И хотя в некоторых случаях студент может «проскочить» через экзаменационный барьер, в его подготовке останется серьезный пробел, трудно восполняемый впоследствии.

Определив назначение и роль экзаменов в процессе обучения, попытаемся на этой основе пояснить, как лучше готовиться к ним.

Экзаменам, как правило, предшествует защита курсовых работ (проектов) и сдача зачетов. К экзаменам допускаются только студенты, защитившие все курсовые работы проекты) и сдавшие все зачеты. В вузе сдача зачетов организована так, что при систематической работе в течение семестра, своевременной и успешной сдаче всех текущих работ, предусмотренных графиком учебного процесса, большая часть зачетов не вызывает повышенной трудности у студента. Студенты, работавшие в семестре по плану, подходят к экзаменационной сессии без напряжения, без излишней затраты сил в последнюю, «зачетную» неделю.

Подготовку к экзамену следует начинать с первого дня изучения дисциплины. Как правило, на лекциях подчеркиваются наиболее важные и трудные вопросы или разделы дисциплины, требующие внимательного изучения и обдумывания. Нужно эти вопросы выделить и обязательно постараться разобраться в них, не дожидаясь экзамена, проработать их, готовясь к семинарам, практическим или лабораторным занятиям, попробовать самостоятельно решить несколько типовых задач. И если, несмотря на это, часть материала осталась неусвоенной, ни в коем случае нельзя успокаиваться, надеясь на то, что это не попадется на экзамене. Факты говорят об обратном; если те или другие вопросы учебной дисциплины не вошли в экзаменационный билет, преподаватель может их задать (и часто задает) в виде дополнительных вопросов.

Точно такое же отношение должно быть выработано к вопросам и задачам, перечисленным в программе учебной дисциплины, выдаваемой студентам в начале семестра. Обычно эти же вопросы и аналогичные задачи содержатся в экзаменационных билетах. Не следует оставлять без внимания ни одного раздела дисциплины: если не удалось в чем-то разобраться самому, нужно обратиться к товарищам; если и это не помогло выяснить какой-либо вопрос до конца, нужно обязательно задать этот вопрос преподавателю на предэкзаменационной консультации. Чрезвычайно важно приучить себя к умению самостоятельно мыслить, учиться думать, понимать суть дела. Очень полезно после проработки каждого раздела восстановить в памяти содержание изученного материала. кратко записав это на листе бумаги. создать карту памяти (умственную карту), изобразить необходимые схемы и чертежи (логико-графические схемы), например, отобразить последовательность вывода теоремы или формулы. Если этого не сделать, то большая часть материала останется не понятой, а лишь формально заученной, и при первом же вопросе экзаменатора студент убедится в том, насколько поверхностно он усвоил материал.

В период экзаменационной сессии происходит резкое изменение режима работы, отсутствует посещение занятий по расписанию. При всяком изменении режима работы очень важно скорее приспособиться к новым условиям. Поэтому нужно сразу выбрать такой режим работы, который сохранился бы в течение всей сессии, т. е. почти на месяц. Необходимо составить для себя новый распорядок дня, чередуя занятия с отдыхом. Для того чтобы сократить потерю времени на включение в работу, рабочие периоды целесообразно делать длительными, разделив день примерно на три части: с утра до обеда, с обеда до ужина и от ужина до сна.

Каждый рабочий период дня надо заканчивать отдыхом. Наилучший отдых в период экзаменационной сессии - прогулка, кратковременная пробежка или какой-либо неутомительный физический труд.

При подготовке к экзаменам основное направление дают программа учебной дисциплины и студенческий конспект, которые указывают, что наиболее важно знать и уметь делать. Основной материал должен прорабатываться по учебнику (если такой имеется) и учебным пособиям, так как конспекта далеко недостаточно для изучения дисциплины, Учебник должен быть изучен в течение семестра, а перед экзаменом сосредоточьте внимание на основных, наиболее сложных разделах. Подготовку по каждому разделу следует заканчивать восстановлением по памяти его краткого содержания в логической последовательности.

За один - два дня до экзамена назначается консультация. Если ее правильно использовать, она принесет большую пользу. Во время консультации студент имеет полную возможность получить ответ на нее ни ясные ему вопросы. А для этого он должен проработать до консультации все темы дисциплины. Кроме того, преподаватель будет отвечать на вопросы других студентов, что будет для вас повторением и закреплением знаний. И еще очень важное обстоятельство: преподаватель на консультации, как правило, обращает внимание на те вопросы, по которым на предыдущих экзаменах ответы были неудовлетворительными, а также фиксирует внимание на наиболее трудных темах дисциплины. Некоторые студенты не приходят на консультации либо потому, что считают, что у них нет вопросов к преподавателю, либо полагают, что у них и так мало времени и лучше самому прочитать материал в конспекте или и учебнике. Это глубокое заблуждение. Никакая другая работа не сможет принести столь значительного эффекта накануне экзамена, как консультация преподавателя.

Но консультация не может возместить отсутствия длительной работы в течение семестра и помочь за несколько часов освоить материал, требующийся к экзамену. На консультации студент получает ответы на трудные или оставшиеся неясными вопросы и, следовательно, дорабатывается материал. Консультации рекомендуется посещать, подготовив к ним все вопросы, вызывающие сомнения. Если студент придет на консультацию, не проработав всего материала, польза от такой консультации будет невелика.

Очень важным условием для правильного режима работы в период экзаменационной сессии является нормальным сон. Подготовка к экзамену не должна идти в ущерб сну, иначе в день экзамена не будет чувства свежести и бодрости, необходимых для хороших ответов. Вечер накануне экзамена рекомендуем закончить небольшой прогулкой.

Итак, *основные советы* для подготовки к сдаче зачетов и экзаменов состоят в следующем:

- лучшая подготовка к зачетам и экзаменам равномерная работа в течение всего семестра;
- используйте программы учебных дисциплин это организует вашу подготовку к зачетам и экзаменам;
- учитывайте, что для полноценного изучения учебной дисциплины необходимо время;
- составляйте планы работы во времени;
- работайте равномерно и ритмично;
- курсовые работы (проекты) желательно защищать за одну две недели до начала зачетно-экзаменационной сессии;
- все зачеты необходимо сдавать до начала экзаменационной сессии;
- помните, что конспект не заменяет учебник и учебные пособия, а помогает выбрать из него основные вопросы и ответы;
- при подготовке наибольшее внимание и время уделяйте трудным и непонятным вопросам учебной дисциплины;
- грамотно используйте консультации;
- соблюдайте правильный режим труда и отдыха во время сессии, это сохранит работоспособность и даст хорошие результаты;
- учитесь владеть собой на зачете и экзамене;
- учитесь точно и кратко передавать свои мысли, поясняя их, если нужно, логикографическими схемами.

# **ЗАКЛЮЧЕНИЕ**

Методические указания по выполнению самостоятельной работы обучающихся являются неотъемлемой частью процесса обучения в вузе. Правильная организация самостоятельной работы позволяет обучающимся развивать умения и навыки в усвоении и систематизации приобретаемых знаний, обеспечивает высокий уровень успеваемости в период обучения, способствует формированию навыков совершенствования Также внеаудиторное время включает в себя подготовку профессионального мастерства. к аудиторным занятиям и изучение отдельных тем, расширяющих и углубляющих представления обучающихся по разделам изучаемой дисциплины.

Таким образом, обучающийся используя методические указания может в достаточном объеме усвоить и успешно реализовать конкретные знания, умения, навыки и получить опыт при выполнении следующих условий:

1) систематическая самостоятельная работа по закреплению полученных знаний и навыков;

2) добросовестное выполнение заданий;

3) выяснение и уточнение отдельных предпосылок, умозаключений и выводов, содержащихся в учебном курсе;

4) сопоставление точек зрения различных авторов по затрагиваемым в учебном курсе проблемам; выявление неточностей и некорректного изложения материала в периодической и специальной литературе;

5) периодическое ознакомление с последними теоретическими и практическими достижениями в области управления персоналом;

6) проведение собственных научных и практических исследований по одной или нескольким актуальным проблемам для HR;

7) подготовка научных статей для опубликования в периодической печати, выступление на научно-практических конференциях, участие в работе студенческих научных обществ, круглых столах и диспутах по проблемам управления персоналом.

# **СПИСОК ЛИТЕРАТУРЫ**

1. Брандес М. П. Немецкий язык. Переводческое реферирование: практикум. М.: КДУ, 2008. – 368с.

2. Долгоруков А. Метод сase-study как современная технология профессионально ориентированного обучения [Электронный ресурс]. Режим доступа: /[/http://evolkov.net/case/case.study.html/](http://evolkov.net/case/case.study.html/)

3. Методические рекомендации по написанию реферата. [Электронный ресурс]. Режим доступа:<http://www.hse.spb.ru/edu/recommendations/method-referat-2005.phtml>

4. Фролова Н. А. Реферирование и аннотирование текстов по специальности: Учеб. пособие / ВолгГТУ, Волгоград, 2006. - С.5.

5. Методические рекомендации для студентов [Электронный ресурс]: Режим доступа:http://lesgaft.spb.ru/sites/default/files/u57/metod.rekomendacii\_dlya\_studentov\_2 1.pdf

# МИНИСТЕРСТВО НАУКИ И ВЫСШЕГО ОБРАЗОВАНИЯ РФ

ФГБОУ ВО «Уральский государственный горный университет»

# **МЕТОДИЧЕСКИЕ УКАЗАНИЯ ПО ВЫПОЛНЕНИЮ КОНТРОЛЬНОЙ РАБОТЫ**

# *по дисциплине* **Б1.Б.1.03 ИНОСТРАННЫЙ ЯЗЫК**

Специальность: *21.05.03 Технология геологической разведки*

> Специализация № 4 *Сейсморазведка*

форма обучения: очная, заочная

Автор: Безбородова С. A., к.п.н.

Екатеринбург 2020

# **Содержание**

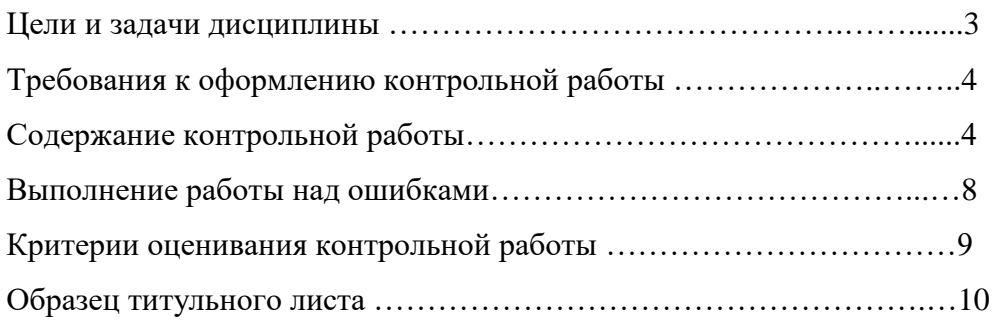
#### **Цель и задачи дисциплины**

**Цель дисциплины**: повышение исходного уровня владения иностранным языком, достигнутого на предыдущей ступени образования, и достижение уровня иноязычной коммуникативной компетенции достаточного для общения в социально-бытовой, культурной и профессиональной сферах, а также для дальнейшего самообразования.

#### **Компетенции, формируемые в процессе изучения дисциплины:**

*общекультурные:*

- способностью к коммуникации в устной и письменной формах на русском и иностранном языках для решения задач межличностного и межкультурного взаимодействия (ОК-6).

*Для достижения указанной цели необходимо* (задачи курса):

- владение иностранным языком как средством коммуникации в социальнобытовой, культурной и профессиональной сферах;

- развитие когнитивных и исследовательских умений с использованием ресурсов на иностранном языке;

- развитие информационной культуры;

- расширение кругозора и повышение общей гуманитарной культуры студентов;

- воспитание толерантности и уважения к духовным ценностям разных стран и народов.

Методические указания по выполнению контрольной работы предназначены для студентов очной и заочной формы обучения, обучающихся по специальности *21.05.03 Технология геологической разведки.*

Письменная контрольная работа является обязательной формой *промежуточной аттестации.* Она отражает степень освоения студентом учебного материала по дисциплине Б1.Б.1.03 Иностранный язык. А именно, в результате освоения дисциплины студент должен:

*Знать:* 

- особенности фонетического строя иностранного языка;

- лексические единицы социально-бытовой и академической тематики, основы терминосистемы соответствующего направления подготовки;

- основные правила грамматической системы иностранного языка;

- особенности построения устных высказываний и письменных текстов разных стилей речи;

- правила речевого этикета в соответствии с ситуациями межличностного и межкультурного общения в социально-бытовой, академической и деловой сферах;

- основную страноведческую информацию о странах изучаемого языка;

- лексико-грамматические явления иностранного языка профессиональной сферы для решения задач профессиональной деятельности;

*Уметь:*

- вести диалог/полилог и строить монологическое высказывание в пределах изученных тем;

- понимать на слух иноязычные тексты монологического и диалогического характера с различной степенью понимания в зависимости от коммуникативной задачи;

- читать аутентичные тексты прагматического, публицистического, художественного и научного характера с целью получения значимой информации;

- передавать основное содержание прослушанного/прочитанного текста;

- записывать тезисы устного сообщения, писать эссе по изученной тематике, составлять аннотации текстов, вести личную и деловую переписку;

- использовать компенсаторные умения в процессе общения на иностранном языке;

- пользоваться иностранным языком в устной и письменной формах, как средством профессионального общения;

#### *Владеть:*

- основными приёмами организации самостоятельной работы с языковым материалом с использованием учебной и справочной литературы, электронных ресурсов;

- навыками выполнения проектных заданий на иностранном языке в соответствии с уровнем языковой подготовки;

- умением применять полученные знания иностранного языка в своей будущей профессиональной деятельности.

#### **Требования к оформлению контрольной работы**

Контрольные задания выполняются на листах формата А4 в рукописном виде, кроме титульного листа. На титульном листе (см. образец оформления титульного листа в печатном виде) указывается фамилия студента, номер группы, номер контрольной работы и фамилия преподавателя, у которого занимается обучающийся.

В конце работы должна быть поставлена подпись студента и дата выполнения заданий.

Контрольные задания должны быть выполнены в той последовательности, в которой они даны в контрольной работе.

Выполненную контрольную работу необходимо сдать преподавателю для проверки в установленные сроки.

Если контрольная работа выполнена без соблюдения изложенных выше требований, она возвращается студенту для повторного выполнения.

По дисциплине «Иностранный язык (английский)» представлено три варианта контрольной работы.

Номер варианта контрольной работы определяется для студентов в соответствии с начальными буквами их фамилий в алфавитном порядке. Например, студенты, у которых фамилии начинаются с букв А, выполняют контрольную работу № 1 и т.д. (см. таблицу  $N<sub>2</sub>1$ ).

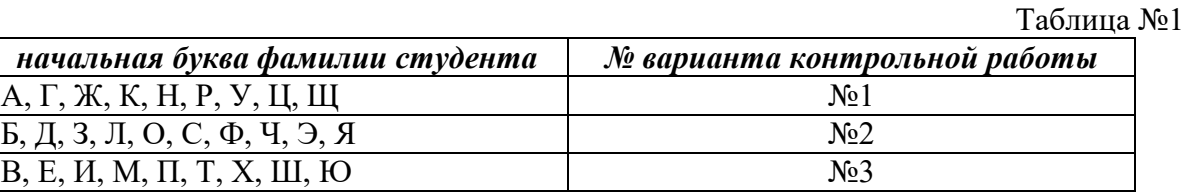

#### **Содержание контрольной работы**

Контрольная работа проводится по теме *1. Бытовая сфера общения (Я и моя семья) и теме 2. Учебно-познавательная сфера общения (Я и мое образование)* и направлена на проверку сформированности лексического навыка в рамках заданных тем.

Контрольная работа также направлена на проверку сформированности грамматического навыка в рамках тем: порядок слов в повествовательном и побудительном предложениях, порядок слов в вопросительном предложении, безличные предложения, местоимения (указательные, личные, возвратно-усилительные, вопросительные, относительные, неопределенные), имя существительное, артикли (определенный, неопределенный, нулевой), функции и спряжение глаголов *to be* и *to have, о*борот *there+be,* имя прилагательное и наречие, степени сравнения, сравнительные конструкции, имя числительное (количественные и порядковые; чтение дат), образование видовременных форм глагола в активном залоге.

Распределение выше указанных тем в учебнике:

- Агабекян И. П. Английский язык для бакалавров: учебное пособие для студентов вузов / И. П. Агабекян. - Ростов-на-Дону: Феникс, 2017. - 384 с.: ил. - (Высшее образование) (200 экз. в библиотеке УГГУ) и учебнике:

- Журавлева Р.И. Английский язык: учебник: для студентов горно-геологических специальностей вузов / Р. И. Журавлева. - Ростов-на-Дону: Феникс, 2013. - 508 с. - (Высшее образование). - Библиогр.: с. 502 (192 экз. в библиотеке УГГУ) представлено в таблице №2:  $T_2 \zeta$ <sub> $\rightarrow \infty$ </sub>  $N_2$ 

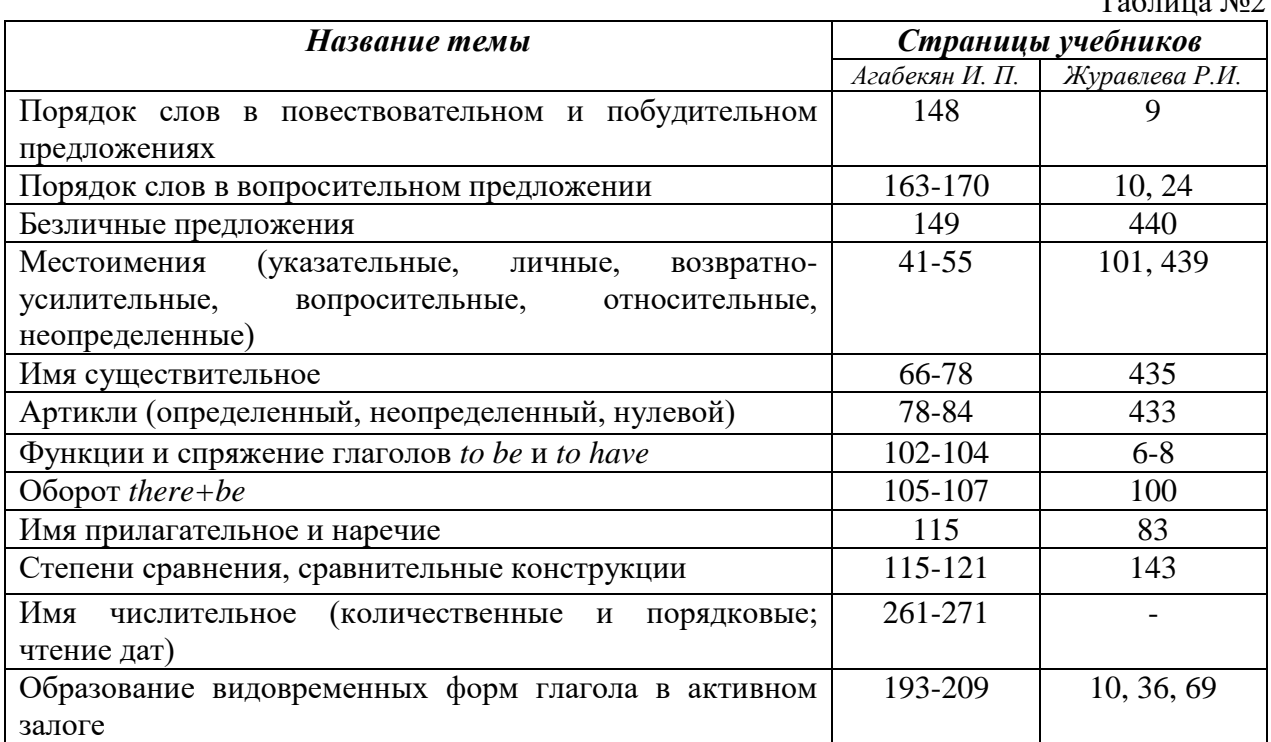

## *АНГЛИЙСКИЙ ЯЗЫК*

**Вариант №1**

#### *Задание 1. Заполните пропуски в предложениях, выбрав один ответ.*

*Пример:* Michael \_\_\_\_\_\_\_\_\_ everyone he meets because he is very sociable and easygoing. He has five brothers and two sisters, so that probably helped him learn how to deal with people.

A. gets divorced; **B. gets along well with;** C. gets married;

*Задание 1 направлено на проверку сформированности лексического навыка в рамках заданных тем.*

## *Задание 2. Заполните пропуски местоимениями some, any, no или их производными.*

*Пример:* A: Is *anything* the matter with Dawn? She looks upset.

B: She had an argument with her friend today.

*Задание 2 направлено на проверку сформированности грамматического навыка по теме «неопределённые местоимения».*

## *Задание 3. Заполните пропуски личными местоимениями (I, we, you, he, she, it, they, me, us, him, her, them).*

*Пример:* My teacher is very nice. I like … . – I like **him**.

*Задание 3 направлено на проверку сформированности грамматического навыка по теме «личные и притяжательные местоимения».*

## *Задание 4. Поставьте в правильную форму глагол, представленный в скобках, обращая при этом внимание на использованные в предложениях маркеры.*

*Пример:* Every morning George **eats** (to eat) cereals, and his wife only **drinks** (to drink) a cup of coffee.

*Задание 4 направлено на проверку сформированности грамматического навыка по теме «образование видовременных форм глагола в активном залоге».*

*Задание 5. Составьте вопросительные предложения и дайте краткие ответы на них.*

*Пример:* Paul was tired when he got home. – *Was Paul tired when he got home? Yes, he was.*

*Задание 5 направлено на проверку сформированности грамматического навыка по теме «порядок слов в вопросительном предложении».*

## **Контрольная работа**

## **Вариант №2**

## *Задание 1. Заполните пропуск, выбрав один вариант ответа.*

*Пример:* A British university year is divided into three \_\_\_\_\_.

1) conferences; 2) sessions; 3) terms; 4) periods;

*Задание 1 направлено на проверку сформированности лексического навыка в рамках заданных тем.*

#### *Задание 2. Выберите правильную форму глагола.*

*Пример:* A: I have a Physics exam tomorrow.

B: Oh dear. Physics **is/**are a very difficult subject.

*Задание 2 направлено на проверку сформированности грамматического навыка по теме «имя существительное, функции и спряжение глаголов to be и to have».*

## *Задание 3. Раскройте скобки, употребив глагол в форме Present Continuous, Past Continuous или Future Continuous.*

*Пример:* I **shall be studying** (study) Japanese online from 5 till 6 tomorrow evening.

*Задание 3 направлено на проверку сформированности грамматического навыка по теме «образование видовременных форм глагола в активном залоге».*

*Задание 4. Составьте вопросы к словам, выделенным жирным шрифтом. Пример:* **The Petersons** have bought a dog. – *Who has bought a dog?*

The Petersons have bought **a dog. –** *What have the Petersons bought?*

*Задание 4 направлено на проверку сформированности грамматического навыка по теме «порядок слов в вопросительном предложении».*

#### *Задание 5. Подчеркните правильный вариант ответа.*

*Пример:* A: You haven't seen my bag anywhere, haven't you**/have you**?

B: No. You didn't leave it in the car, **did you/**didn't you?

*Задание 5 направлено на проверку сформированности грамматического навыка по теме «порядок слов в вопросительном предложении».*

> **Контрольная работа Вариант № 3**

*Задание 1. Заполните пропуски, выбрав один вариант ответа.*

*Пример:* The University accepts around 2000 new \_\_\_\_ every year.

**1) students;** 2) teachers; 3) pupils; 4) groups;

*Задание 1 направлено на проверку сформированности лексического навыка в рамках заданных тем.*

#### *Задание 2. Поставьте в предложения подходящие по смыслу фразы:*

as red as a beet (свекла), as slow as a turtle, as sweet as honey, as busy as a bee, as clumsy as a bear (неуклюжий), as black as coal, as cold as ice, as slippery as an eel (изворотливый как угорь), as free as a bird, as smooth as silk (гладкий)

*Пример:* Your friend is so unemotional, he is **as cold as ice**.

*Задание 2 направлено на проверку сформированности грамматического навыка по теме «имя прилагательное и наречие».*

*Задание 3. Переведите следующие предложения на английский язык.*

### *Пример:* Это самая ценная картина в Русском музее. **This is the most valuable picture in Russian Museum.**

*Задание 3 направлено на проверку сформированности грамматического навыка по теме «степени сравнения имени прилагательного и наречий».*

## *Задание 4. Раскройте скобки, употребив глагол в форме Present Perfect, Past Perfect или Future Perfect.*

*Пример:* Sam **has lost** (lose) his keys. So he can't open the door.

*Задание 4 направлено на проверку сформированности грамматического навыка по теме «образование видовременных форм глагола в активном залоге».*

#### *Задание 5. Задайте вопросы к предложениям.*

*Пример:* There are two books. The one on the table is Sue's.

a) 'Which *book is Sue's*?' 'The one on the table.'

b) 'Whose *book is on the table*?' 'Sue's.'

*Задание 5 направлено на проверку сформированности грамматического навыка по теме «порядок слов в вопросительном предложении».*

## *НЕМЕЦКИЙ ЯЗЫК*

*Задание 1. Заполните пропуски в предложениях, выбрав один ответ. Пример:* Mein Bruder ... Arzt geworden

#### A. hat; **B. ist**; C. wird;

*Задание 1 направлено на проверку сформированности грамматического навыка по теме «Пассивный залог».*

#### *Задание 2. Вставьте подходящее вопросительное слово.*

*Пример:* **Was** machen Sie am Wochenende?

*Задание 2 направлено на проверку сформированности грамматического навыка по теме «Вопросительные местоимения».*

## *Задание 3. Заполните пропуски возвратными местоимениями в нужной форме. Пример:* Wo wohnen d**eine** Eltern?

*Задание 3 направлено на проверку сформированности грамматического навыка по теме «Притяжательные местоимения».*

#### *Задание 4. Поставьте в правильную форму глагол, представленный в скобках. Пример:* **Kannst** du mir bitte die Marmelade geben? (können)

*Задание 4 направлено на проверку сформированности грамматического навыка по теме «Модальные глаголы».*

### *Задание 5. Составьте вопросительные предложения и дайте краткие ответы на них.*

*Пример:* Sie wohnen in Berlin.

### **Ответ: Wo wohnen Sie? Wer wohnt in Berlin?**

*Задание 5 направлено на проверку сформированности грамматического навыка по* 

*теме «Вопросительные предложения».*

### *ФРАНЦУЗСКИЙ ЯЗЫК*

## *Задание 1. Заполните пропуски в предложениях следующими предлогами: de, à, chez, dans, pour, depuis. vers, avec, devant. en.*

*Пример:* **Monsieur Dupont est en mission**.

*Задание 1 направлено на проверку сформированности грамматического навыка по теме «Предлоги».*

### *Задание 2. Заполните пропуски*, *выберите правильно указательное прилагательное:*

#### *Пример:* **Peux-tu me passer ces dictionnaires?**

*Задание 2 направлено на проверку сформированности грамматического навыка по теме «Указательные прилагательные».*

### *Задание 3. Поставьте нужный артикль или предлог там, где это необходимо: Пример:* **C'est la salle des études**.

*Задание 3 направлено на проверку сформированности грамматического навыка по теме «Употребление слитного артикля».*

#### *Задание 4. Выберите правильную форму глагола:*

*Пример:* **Tous les matins, il s'est levé à 7 heures depuis un an.**

*Задание 4 направлено на проверку сформированности грамматического навыка по теме «Спряжение глаголов 1,2,3 группы в Présent».*

#### *Задание 5. Ответьте на следующие вопросы:*

### *Пример:* **Où passez-vous vos vacances d'été? - Je les passe en Crimée.**

*Задание 5 направлено на проверку сформированности грамматического навыка по теме «Личные местоимения le, la, les».*

Проблемные и сложные вопросы, возникающие в процессе изучения курса и выполнения контрольной работы, необходимо решать с преподавателем на консультациях.

Выполнению контрольной работы должно предшествовать самостоятельное изучение студентом рекомендованной литературы.

Студент получает проверенную контрольную работу с исправлениями в тексте и замечаниями. В конце работы выставляется оценка «отлично», «хорошо», «удовлетворительно» или «неудовлетворительно». Работа с оценкой «неудовлетворительно» должна быть доработана и представлена на повторную проверку.

#### **Выполнение работы над ошибками**

При получении проверенной контрольной работы необходимо проанализировать отмеченные ошибки. Все задания, в которых были сделаны ошибки или допущены неточности, следует еще раз выполнить в конце данной контрольной работы. Контрольные работы являются учебными документами, которые хранятся на кафедре до конца учебного года.

## **Критерии оценивания контрольной работы**

*Оценка за контрольную работу* определяется простым суммированием баллов за правильные ответы на вопросы: 1 правильный ответ = 1 балл. Максимум 44 балла.

## **Результат контрольной работы**

*Контрольная работа оценивается на «отлично», «хорошо», «удовлетворительно», «неудовлетворительно»:*

40-44 балла (90-100%) - оценка «отлично»;

31-39 балла (70-89%) - оценка «хорошо»;

22-30 баллов (50-69%) - оценка «удовлетворительно»;

0-21 балла (0-49%) - оценка «неудовлетворительно».

*Образец оформления титульного листа*

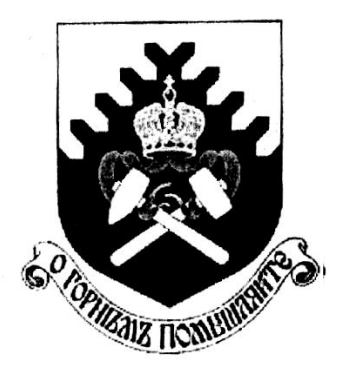

**Министерство науки и высшего образования РФ ФГБОУ ВО «Уральский государственный горный университет»**

Кафедра иностранных языков и деловой коммуникации

## **КОНТРОЛЬНАЯ РАБОТА №1**

## **по дисциплине ИНОСТРАННЫЙ ЯЗЫК**

## Специальность: *21.05.03 Технология геологической разведки*

Специализация № 3 *Технология и техника разведки месторождений полезных ископаемых*

формы обучения: очная, заочная

Выполнил: Иванов Иван Иванович Группа ТТР-18

Преподаватель: Петров Петр Петрович, к.т.н, доцент

**Екатеринбург 2018**

## МИНИСТЕРСТВО НАУКИ И ВЫСШЕГО ОБРАЗОВАНИЯ РОССИЙСКОЙ ФЕДЕРАЦИИ

ФГБОУ ВО «Уральский государственный горный университет»

## **МЕТОДИЧЕСКИЕ МАТЕРИАЛЫ ПО ВЫПОЛНЕНИЮ ПРАКТИЧЕСКИХ И КОНТРОЛЬНЫХ РАБОТ**

## **ПО ДИСЦИПЛИНЕ «БЕЗОПАСНОСТЬ ЖИЗНЕДЕЯТЕЛЬНОСТИ»**

## Специальность *21.05.03 Технология геологической разведки*

Авторы: Гребенкин С.М., Кузнецов А.М., Тетерев Н.А.

Екатеринбург 2020

# **РАСЧЕТНО-ПРАКТИЧЕСКАЯ РАБОТА № 1. РАСЧЕТ ПОТРЕБНОГО ВОЗДУХООБМЕНА**

**Цель практического занятия** — закрепление теоретических знаний, полученных при изучении темы «Человек и среда обитания: воздействия негативных факторов окружающей среды на человека», и формирование практических навыков расчета воздухообмена в производственных помещениях необходимого для очистки воздуха от вредностей: для удаления вредных веществ (выделяющихся вредных газов, паров и пыли); для удаления излишних водяных паров; для удаления избыточного тепла.

**Общие сведения.** Среда обитания — это окружающая человека среда, осуществляющая через совокупность факторов (физических, биологических, химических и социальных) прямое или косвенное воздействие на жизнедеятельность человека, его здоровье, трудоспособность и потомство. В жизненном цикле человек и окружающая среда обитания непрерывно взаимодействуют и образуют постоянно действующую систему «человек среда обитания», в которой человек реализует свои физиологические и социальные потребности. В составе окружающей среды выделяют природную, техногенную, производственную и бытовую среду. Каждая среда может представлять опасность для человека. В данной работе рассматривается расчет потребного воздухообмена (*L* м 3 /ч), для очистки воздуха от вредных газов и паров и для удаления избыточного тепла с помощью механической общеобменной вентиляции.

**Задание.** В помещении объемом *V* работают *n* человек со средней производительностью *а* каждый. Они производят покраску и шпаклевку изделий нитро- (на основе ацетона) красками, эмалями и шпаклевками, для чего используется ручное и механизированное оборудование. В этом же помещении производится пайка *N* контактов припоем ПОС-60. Источники тепловыделения

2

– оборудование мощностью Рном и осветительная сеть мощностью Роев из люминесцентных ламп. Расчеты вести для холодного периода года. Помещение имеет *К* окон направленных на север размерами 2,5x1,75 м с двойным остеклением и деревянными рамами. Категория работ – III (тяжелая).

Рассчитать потребный воздухообмен и определить кратность воздухообмена для: 1) испарений растворителей и лаков; 2) при пайке припоем ПОС-60; 3) удаления выделяемой людьми углекислоты; 4) удаления избыточного тепла.

## **Методика и порядок расчета воздухообмена для очистки воздуха.**

Потребный воздухообмен определяется по формуле

$$
L = \frac{G \times 1000}{x_H - x_B}, \quad M^{3/q}, \tag{1.1}
$$

где *L*, м<sup>3</sup> /ч – потребный воздухообмен; *G*, г/ч – количество вредных веществ, выделяющихся в воздух помещения;  $x_{\rm g}$ , мг/м<sup>3</sup> – предельно допустимая концентрация вредности в воздухе рабочей зоны помещения, согласно ГОСТ 12.1.005-88 [1];  $x_{\mu}$ ,  $\text{Mr/m}^3$  – максимально возможная концентрация той же вредности в воздухе населенных мест (ГН 2.1.6.1338-03)  $\Box$ 4 $\Box$ .

Применяется также понятие кратности воздухообмена (n), которая показывает сколько раз в течение одного часа воздух полностью сменяется в помещении. Значение n  $\square$  может быть достигнуто естественным воздухообменом без устройства механической вентиляции.

Кратность воздухообмена определяется по формуле

$$
\mathbf{n} = \frac{\mathbf{L}}{\mathbf{V_n}} \mathbf{q}^{-1},\tag{1.2}
$$

где n, раз/ч — кратность воздухообмена; *L*, м $^{3}/{}$ ч — потребный воздухообмен; *Vп* – внутренний объем помещения, м $^3\!$ .

Согласно СП 2.2.1.1312-03, кратность воздухообмена n > 10 недопустима.

Так как *x<sup>н</sup>* определяется по табл. 1.1 прил.1, а *x<sup>в</sup>* по табл. 1.2 прил.1, то для расчета потребного воздухообмена необходимо в каждом случае определять

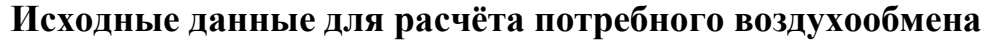

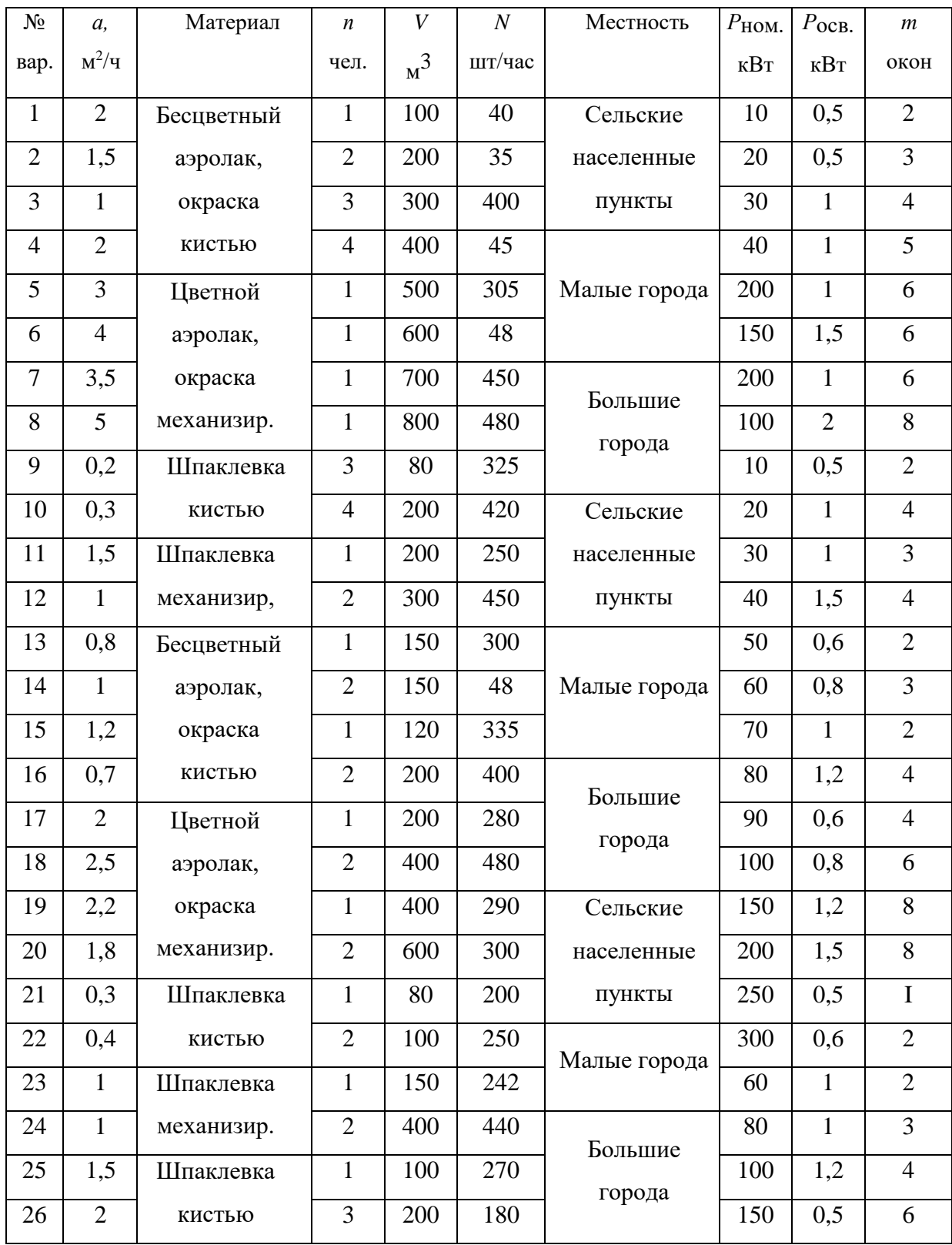

Рассмотрим отдельные характерные случаи выделения вредных веществ в воздух помещения и определения потребного воздухообмена.

## **1.1. Определение воздухообмена при испарении растворителей и лаков**

Испарение растворителей и лаков обычно происходит при покраске различных изделий. Количество летучих растворителей, выделяющихся в воздухе помещений можно определить по следующей формуле

$$
G = \frac{a \times A \times m \times n}{100}, \Gamma/\tau,
$$
\n(1.3)

где *а*, м<sup>2</sup>/ч – средняя производительность по покраске одного рабочего (при ручной покраске кистью – 12 м<sup>2</sup>/ч, пульверизатором – 50 м<sup>2</sup>/ч); *А*, г/м<sup>2</sup> – расход лакокрасочных материалов; *m*, % – процент летучих растворителей, содержащихся в лакокрасочных материалах; *n* – число рабочих, одновременно занятых на покраске.

Численные значения величин *А* и *m* определяются по табл. 1.3 прил. 1.

**Пример.** Определить количество выделяющихся в воздух помещения летучих растворителей.

## **Решение:**

По табл. 3 прил. 1 для цветного аэролака при окраске распылением находим, что A = 180 г/м<sup>2</sup>, m = 75 %, тогда G = 50∙180∙75∙2/100 = 13500 г/ч. Далее определяем потребный воздухообмен в помещении по формуле (1.3). Находим для ацетона из табл. 1.1 и 1.2 прил. 1, что  $x_B = 200$  мг/м<sup>3</sup>,  $x_H = 0.35$ мг/м $^3$ , тогда  $\rm L = 13500$ ·1000/(200 - 0,35) = 67500 м $^3$ /ч.

Ответ: L = 67500 м<sup>3</sup>/ч.

## **1.2. Определение потребного воздухообмена при пайке электронных схем**

Пайка осуществляется свинцово-оловянным припоем ПОС-60, который

содержит *С* = 0,4 доли объема свинца и 60 % олова. Наиболее ядовиты аэрозоли (пары) свинца.

В процессе пайки из припоя испаряется до *B* = 0,1 % свинца, а на 1 пайку расходуется 10 мг припоя. При числе паек – *N*, количество выделяемых паров свинца определяется по формуле

$$
G = C \times B \times N, \text{MT}/q,
$$
 (1.4)

где G, г/ч – количество выделяемых паров свинца; C – содержание свинца; B – % свинца; N – число паек.

**Пример.** В помещении объемом  $V_{\text{n}} = 1050 \text{ m}^3$  три человека осуществляют пайку припоем ПОС-40 с производительностью по 100 контактов в час. Найти требуемую кратность воздухообмена.

## **Решение:**

По формуле (1.4) определяем количество аэрозолей свинца, выделяемых в воздух: G = 0,6∙0,001∙10∙100∙3 = 1,8 мг/ч. Далее определяем потребный воздухообмен по формуле (1.1). Находим из табл. 1.1 и 1.2 прил. 1 для свинца и его соединений х<sub>в</sub> = 0,01 мг/м<sup>3</sup>; х<sub>н</sub> = 0,001 мг/м<sup>3</sup>. Тогда L = 1,8 / (0,01- 0,001) =  $200, 0 \text{ m}^3/\text{V}$ .

Ответ: L = 185,5 м<sup>3</sup>/ч.

## **1.3. Определение воздухообмена в жилых и общественных помещениях**

В жилых и общественных помещениях постоянным вредным выделением является выдыхаемая людьми углекислота (СО2). Определение потребного воздухообмена производится по количеству углекислоты, выделяемой человеком и по допустимой концентрации её.

Количество углекислоты в зависимости от возраста человека и выполняемой работы, а также допустимые концентрации углекислоты для различных помещений приведены в табл. 1.4 и 1.5 прил. 1.

Содержание углекислоты в атмосферном воздухе можно определить по химическому составу воздуха. Однако, учитывая повышенное содержание углекислоты в атмосфере населенных пунктов, следует принимать при расчете содержания  $CO<sub>2</sub>$  следующие значения: для сельских населенных пунктов – 0,33 л/м $^3$ , для малых городов (до 300 тыс. жителей) – 0,4 л/м $^3$ , для больших городов (свыше 300 тыс. жителей) – 0,5 л/м $^3$ .

**Пример.** Определить потребную кратность воздухообмена в помещении, где работают 3 человека.

## **Решение:**

По табл. 1.4 прил.1 определяем количество  $CO_2$ , выделяемой одним человеком *g* = 23 л/ч. По табл. 1.5 прил. 1 определяем допустимую концентрацию  $CO_2$ . Тогда  $x_B = 1$  л/м3 и содержание  $CO_2$  в наружном воздухе для больших городов  $x_{\text{\tiny H}} = 0.5\,$  л/м $^3$  .Определяем потребный воздухообмен по формуле (1.1) *L* = 23·3/(1- 0,5) = 138 м3/ч. Ответ: *L* = 138 м<sup>3</sup> /ч.

# **1.4. Определение потребного воздухообмена при выделении газов (паров) через неплотности аппаратуры, находящейся под давлением**

Производственная аппаратура, работающая под давлением, как правило, не является вполне герметичной. Степень герметичности аппаратуры уменьшается по мере ее износа. Считая, что просачивание газов через неплотности подчиняется тем же законам, что и истечение через небольшие отверстия, и, предполагая, что истечение происходит адиабатически, количество газов, просочившихся через неплотности, можно определить по формуле

$$
G = k \times c \times \sqrt[n]{\frac{M}{T}}, \text{KT}/q,
$$
\n(1.5)

где *k* – коэффициент, учитывающий повышение утечки от износа оборудования

(*k* = 1–2); *c* – коэффициент, учитывающий влияние давление газа в аппарате; *v* – внутренний объем аппаратуры и трубопроводов, находящихся под давлением, м 3 ; *М* **–** молекулярный вес газов, находящихся в аппаратуре; *Т* – абсолютная температура газов в аппаратуре, К.

*Таблица 1.2*

**Коэффициент, учитывающий влияние давление газа в аппарате**

| Давление <i>р</i> , атм | до 2           | ∽     |       | $\overline{ }$ |              | 161  |
|-------------------------|----------------|-------|-------|----------------|--------------|------|
|                         | 0.121<br>∪.⊥∠⊥ | 0,166 | 0,182 | 0,189          | ሰ ጎሩ<br>∪.∠J | 0,29 |

**Пример.** Система, состоящая из аппаратов и трубопроводов, заполнена сероводородом. Рабочее давление в аппаратуре *р<sup>а</sup>* = 3 атм, а в проводящих трубопроводах  $p_a=4$  атм. Внутренний объем аппаратуры  $v_a = 5$  м<sup>3</sup>, объём трубопроводов,  $v_{\text{rp}} = 1.2 \text{ m}^3$ . Температура газа в аппаратуре –  $t_a = 120 \text{ °C}$ , в трубопроводе – *t*тр = 25 <sup>о</sup>С. Определить потребный воздухообмен в помещении.

### **Решение:**

Определяем величины утечек сероводорода (H2S) из аппаратуры и трубопроводов. Принимаем  $k = 1.5$ ;  $c = 0.169$  (по табл. 1.2);  $M = 34$ , для H<sub>2</sub>S; Утечка газа из аппаратуры составляет:

$$
G_a = 1.5 \times 0.169 \times \sqrt[5]{\frac{34}{393}} = 0.372
$$

Утечка газа из трубопроводов составляет:

$$
G_{TP} = 1,5 \times 0,172 \times 1,2 = 0,104
$$
  

$$
G = G_a + G_{TP} = 0,372 + 0,104 = 0,476, \text{kt/4}
$$

Используя данные табл. 1.1 прил. 1, находим, что для сероводорода  $\rm{x_{\rm B}}$  =10 мг/м $\rm{^3; \, x_{\rm H}}$  = 0,008 мг/м $\rm{^3.}$  Потребный воздухообмен равен

$$
L = \frac{4761000}{(10 - 0.008)} = 47638.1 \, \frac{\mathrm{m}^3}{\mathrm{g}}
$$

Ответ:  $L = 47638, 1 \text{ m}^3/\text{4}$ 

**Вывод:** В воздух помещения одновременно могут выделяться несколько вредных веществ. По действию на организм человека они могут быть однонаправленными и разнонаправленными. Для однонаправленных веществ расчетные значения потребного воздухообмена суммируются, а для разнонаправленных веществ выбирается наибольшее значение потребного воздухообмена.

**Пример.** Для первой вредности в воздухе рабочей зоны – вредных (токсичны) веществ в рассмотренных примерах все относятся к веществам разнонаправленного действия, поэтому принимаем к дальнейшему расчету максимальное из полученных значений, т. е. *L* = 67500 м<sup>3</sup>/ч (потребный воздухообмен для паров растворителей при окраске).

Для проверки соответствия требованиям устройства вентиляции определим кратность воздухообмена *n* = 67500/4800 = 14,1 ч-1 . Данное значение превышает установленную величину –  $10$  ч<sup>-1</sup>, поэтому необходимо принять дополнительное решение по устройству вентиляции в помещении. Например, таким решением может быть исключение распространения от двух мест окраски растворителей по всему помещению за счет применения местной вытяжной вентиляции.

Расчет объёма воздуха удаляемого местной вентиляцией определяется по формуле

$$
L_{MB} = F \times v \times 3600, \frac{M^3}{q}, \qquad (1.6)
$$

где  $F$  – площадь сечения всасывающих отверстий, м<sup>2</sup>;  $v$  – скорость воздуха в сечении вытяжной вентиляции, м/с. Рекомендуется принимать значение скорости в интервале 0,8-1,5 м/с.

Таким образом, потребный воздухообмен для оставшихся вредных веществ принимаем для выделений сероводорода:  $L$  = 47638,1 м<sup>3</sup>/ч.

Проверка:

$$
n=47638, 1/4800=9, 9 \mathrm{q}^{-1}.
$$

## **1.5. Расчёт потребного воздухообмена для удаления избыточного тепла**

Расчет потребного воздухообмена для удаления избыточного тепла производится по формуле

$$
L = \frac{Q_{\text{M36}}}{\gamma_B \times c \Delta t}, \quad \text{M}^3/\text{V}, \tag{1.7}
$$

где *L*, м $^{3}/{\rm v}$  – потребный воздухообмен;  $Q_{\rm u36}$ , ккал/ч – избыточное тепло;  $\gamma_{\scriptscriptstyle \rm B}$  = 1,206 кг/м<sup>3</sup> – удельная масса приточного воздуха;  $c_B = 0.24$  ккал/кг $\Box$ град – теплоемкость воздуха;

$$
\Delta t = t_{\text{BUX}} - t_{\text{mp}} \, \text{°C} \tag{1.8}
$$

где *t*вых*,*  <sup>o</sup>C – температура удаляемого воздуха; *t*пр*,*  <sup>o</sup>C – температура приточного воздуха.

Величина ∆*t* при расчетах выбирается в зависимости от теплонапряженности воздуха – *Q*н: при *Q*<sup>н</sup> ≤ 20 ккал/м<sup>3</sup> ·ч ∆*t* = 6 <sup>o</sup>C; при *Q*<sup>н</sup> > 20 ккал/м<sup>3·</sup>ч  $\Delta t = 8$  °C;

$$
Q_{\rm H} = \frac{Q_{\rm H30}}{V_{\rm n}}, \text{ kK2J} / M^3 \cdot \text{q}, \qquad (1.9)
$$

где *Vп,* м <sup>3</sup> – внутренний объем помещения.

Таким образом, для определения потребного воздухообмена необходимо определить количество избыточного тепла по формуле

$$
\mathbf{Q}_{\mu\mathbf{3}\delta} = \mathbf{Q}_{\mathbf{0}\delta} + \mathbf{Q}_{\mathbf{0}\mathbf{C}\mathbf{B}} + \mathbf{Q}_{\pi} + \mathbf{Q}_{\mathbf{p}} - \mathbf{Q}_{\mathbf{0}\tau\mu}, \text{ kkan}/\mathbf{q}, \tag{1.10}
$$

где *Q*об, ккал/ч – тепло, выделяемое оборудованием; *Q*осв, ккал/ч – тепло, выделяемое системой освещения; *Q*л, ккал/ч – тепло, выделяемое людьми в помещении; *Q*р, ккал/ч – тепло, вносимое за счет солнечной радиации; *Q*отд, ккал/ч – теплоотдача естественным путем.

Определяем количество тепла, выделяемого оборудованием

$$
Q_{o6} = 860 \times P_{o6} \times y_1, \text{ kkan/y}
$$
 (1.11)

где  $Y_1$  – коэффициент перехода тепла в помещение, зависящий от вида оборудования;  $P_{.06}$ , кВт – мощность, потребляемая оборудованием;

$$
P_{o6} = P_{\text{HOM}} \times y_2 \times y_3 \times y_4, \text{ kBr}, \tag{1.12}
$$

где Рном, кВт – номинальная (установленная) мощность электрооборудования помещения; Y<sub>2</sub> – коэффициент использования установленной мощности, учитывающий превышение номинальной мощности над фактически необходимой;  $Y_3$  – коэффициент загрузки, т.е. отношение величины среднего потребления мощности (во времени) к максимально необходимой;  $Y_4$  – коэффициент одновременности работы оборудования.

При ориентировочных расчетах произведение всех четырех коэффициентов можно принимать равным:

$$
y_1 \times y_2 \times y_3 \times y_4 = 0.25 \tag{1.13}
$$

Определяем количество тепла, выделяемого системой освещения

$$
Q_{\text{ocB}} = 860 \times P_{\text{ocB}} \times \alpha \beta \times \cos(\varphi), \tag{1.14}
$$

где α – коэф. перевода электрической энергии в тепловую для лампы накаливания α = 0,92 – 0,97, люминесцентной лампы α = 0,46 – 0,48; b – коэффициент одновременности работы (при работе всех светильников  $b = 1$ ); cos ( $\varphi$ ) = 0,7 – 0,8 – коэффициент мощности;  $P_{ocp}$ , к $B_T$  – мощность осветительной установки.

Определяем количество тепла, выделяемого находящимися в помещении людьми

$$
Q_{\scriptscriptstyle \pi} = N \times q_{\scriptscriptstyle \pi},\tag{1.15}
$$

где *N* – количество людей в помещении; *q*л, ккал/ч – тепловыделения одного человека табл. 1.6 прил. 1.

Определяем количество тепла, вносимого за счет солнечной радиации

$$
Q_p = K \times S \times q_{ocr} \,, \tag{1.16}
$$

где  $K$  – количество окон; *S*,  $M^2$  – площадь одного окна;  $q_{\text{ocr}}$ , ккал/ч – солнечная

радиация через остекленную поверхность табл. 1.7 прил. 1.

Определяем теплоотдачу, происходящую естественным путем. Если нет дополнительных условий, то можно считать ориентировочно, что *Q*отд = Q<sup>р</sup> для холодного и переходного периодов года (среднесуточная температура наружного воздуха ниже +10 °С). Для теплого периода года (среднесуточная температура воздуха выше +10 °C) принимаем  $Q_{\text{or}a} = 0$ .

**Общий вывод**: Среди полученных расчетных значений потребного воздухообмена для вредных веществ и удаления избыточного тепла выбирается наибольшее значение потребного воздухообмена.

Приложение 1

*Таблица 1.1*

## **Предельно-допустимые концентрации вредных веществ в атмосферном**

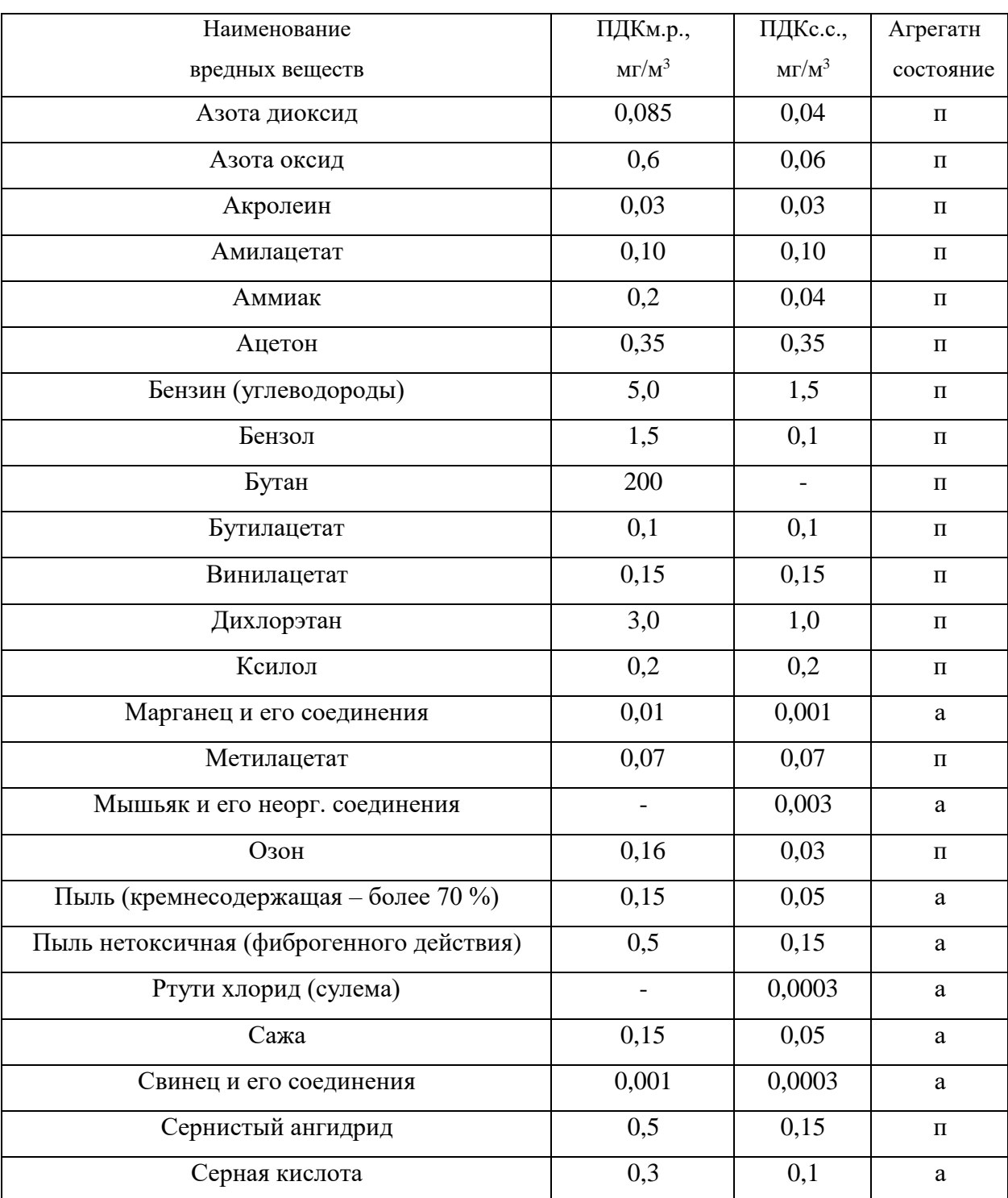

## **воздухе населенных мест (ГН 2.1.6.1338-03)**

Продолжение табл. 1.1

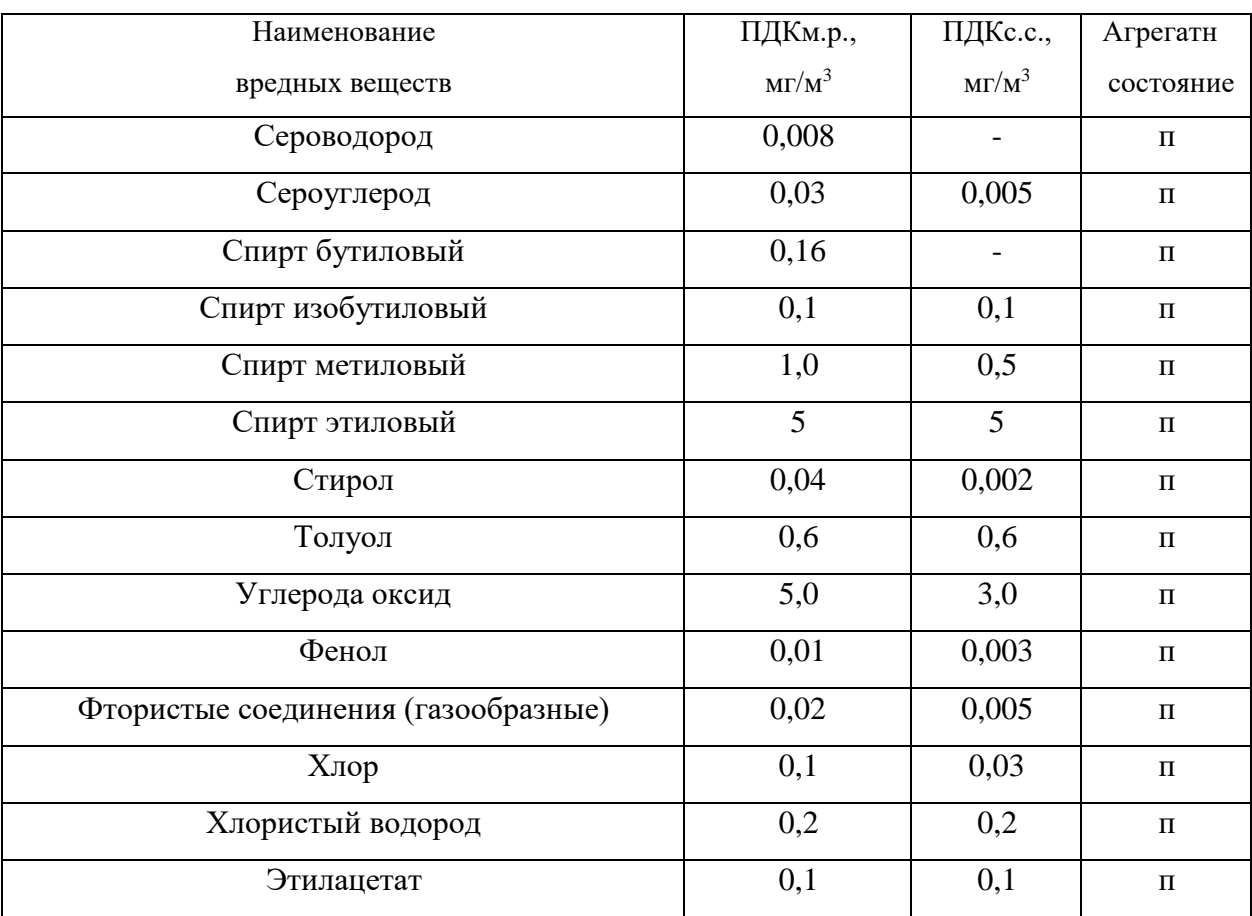

Примечание: п – пары и/или газы; а – аэрозоль

# **Предельно-допустимые концентрации вредных веществ в воздухерабочей**

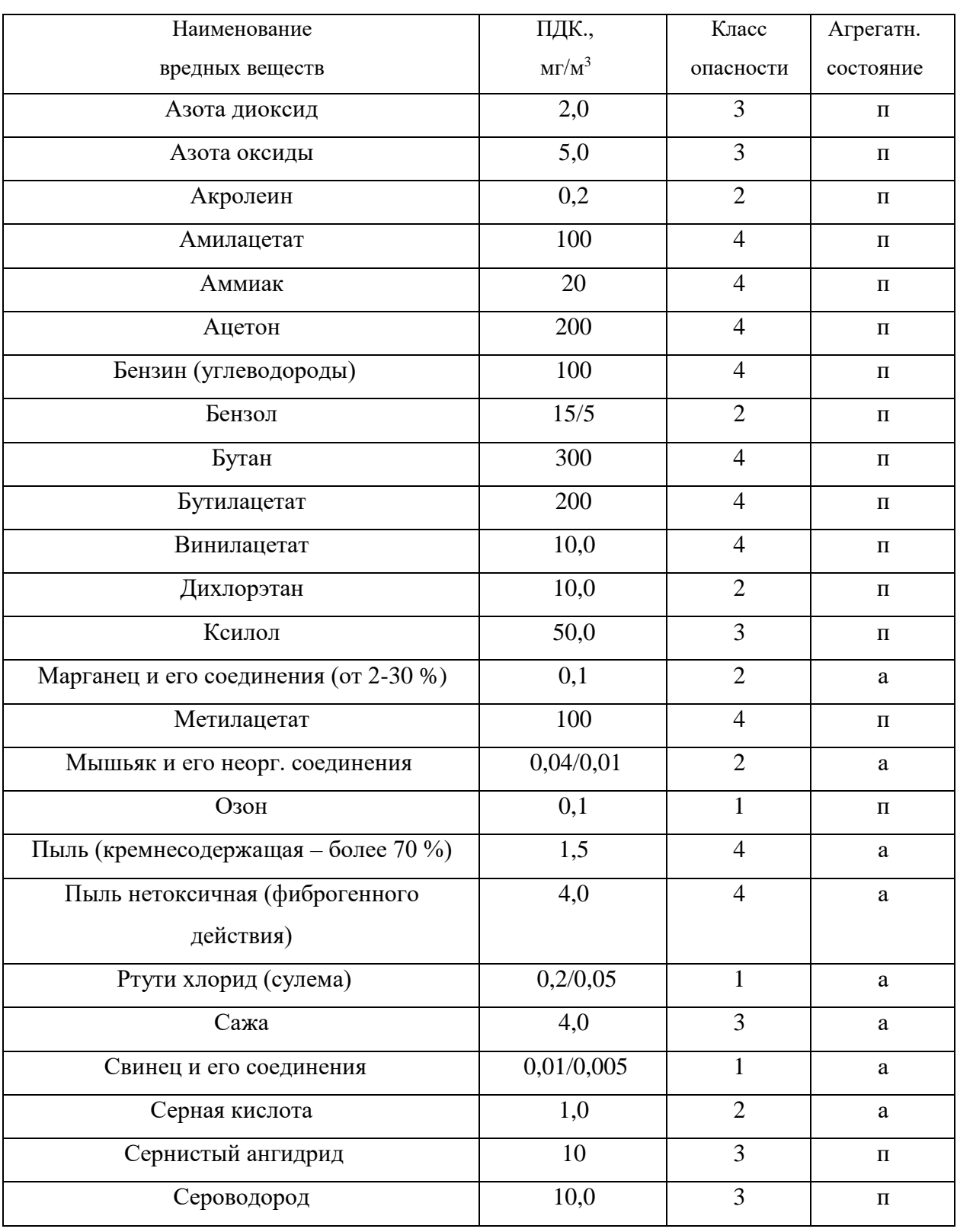

# **зоны (ГОСТ 12.1.005-88)**

# Продолжение табл. 1.2

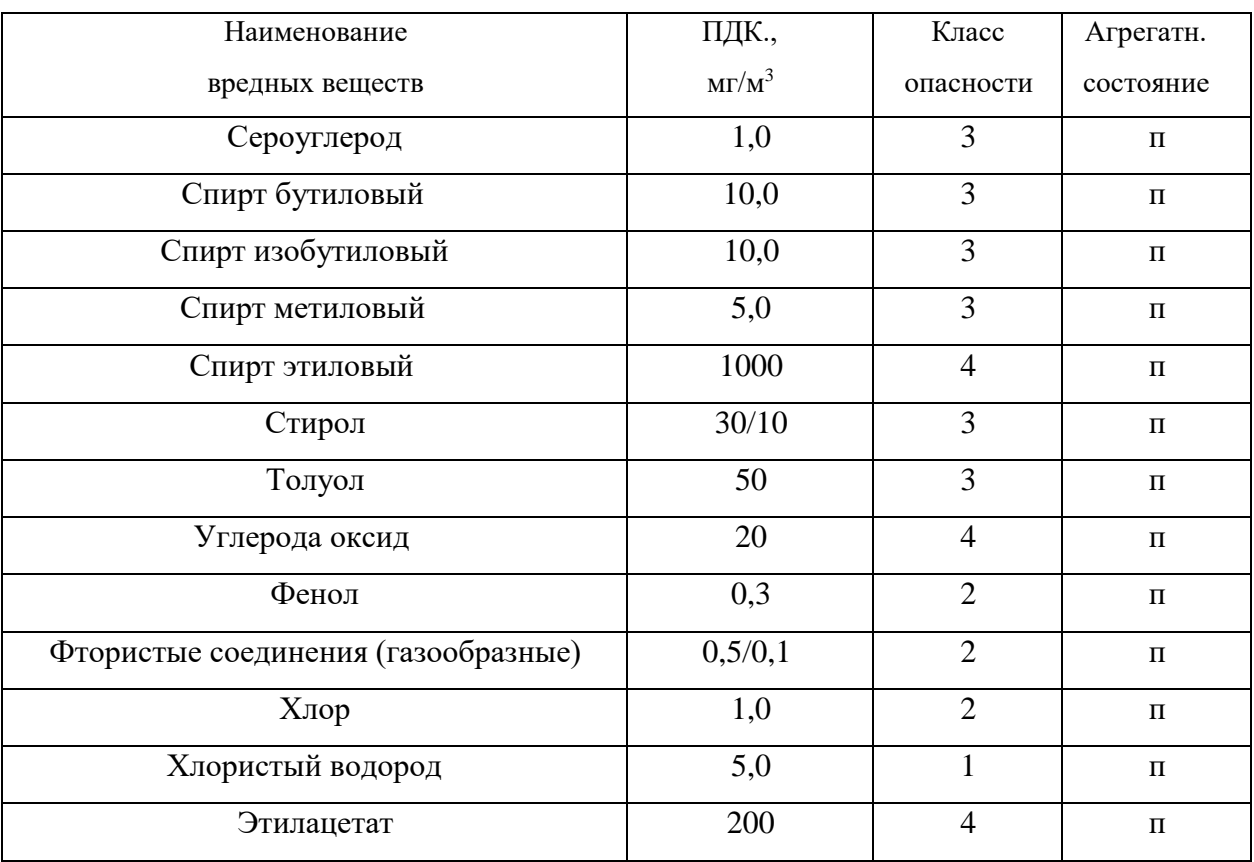

Примечание: значение в числителе – максимально разовые; в знаменателе –

среднесменные

## **Расходы лакокрасочных материалов на один слой покрытия изделий и**

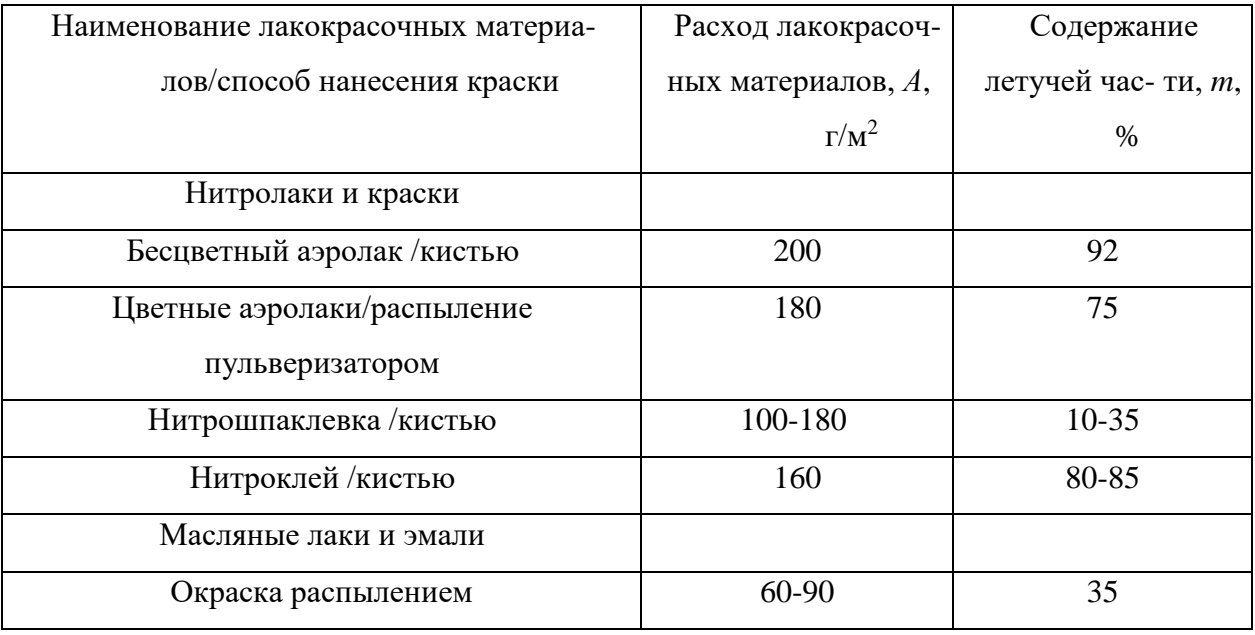

## **содержание в них летучих растворителей**

*Таблица 1.4*

## **Количество углекислоты, выделяемой человеком при разной работе**

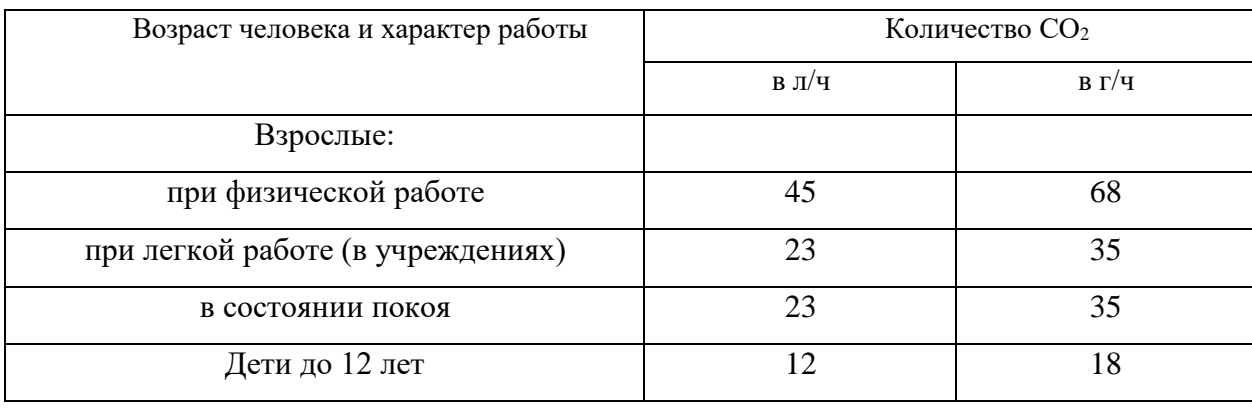

*Таблица 1.5*

## **Предельно-допустимые концентрации углекислоты**

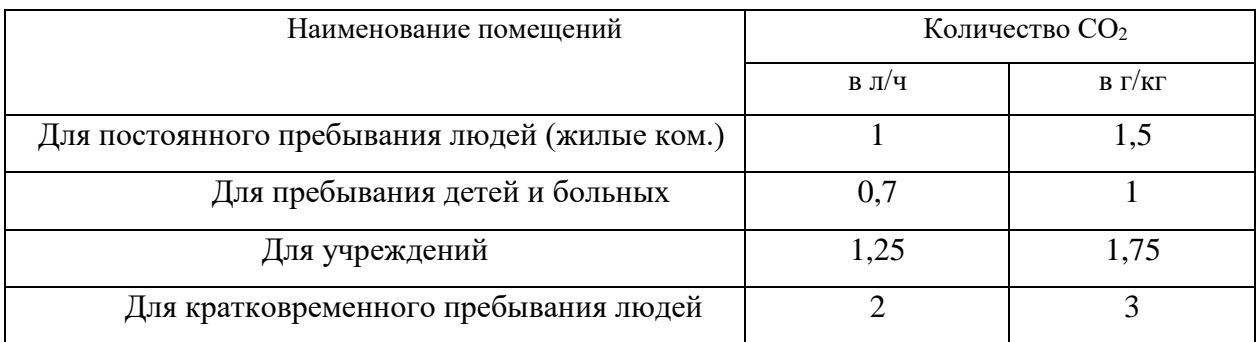

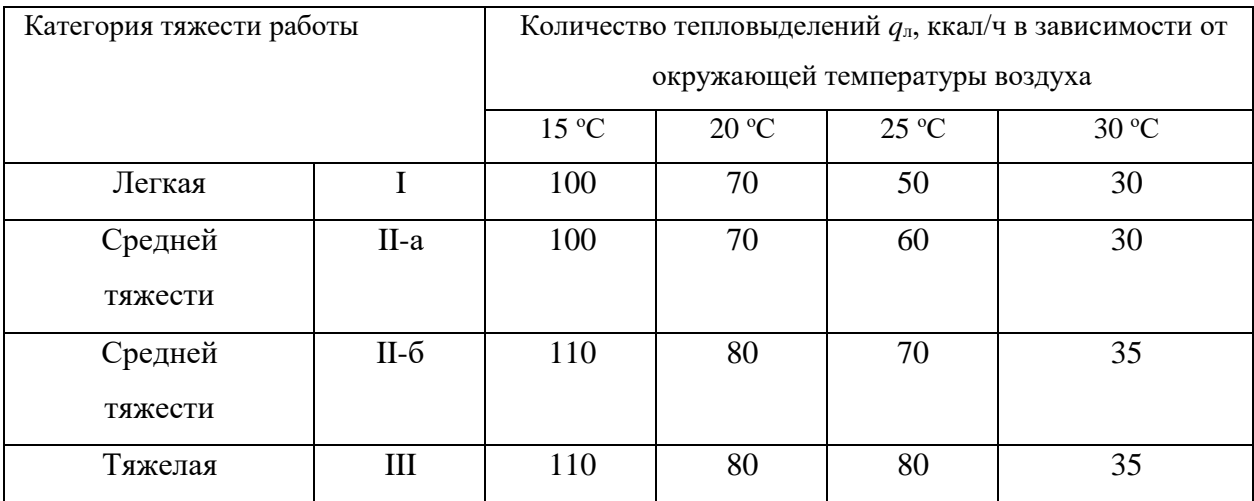

# **Количество тепловыделений одним человеком при различной работе**

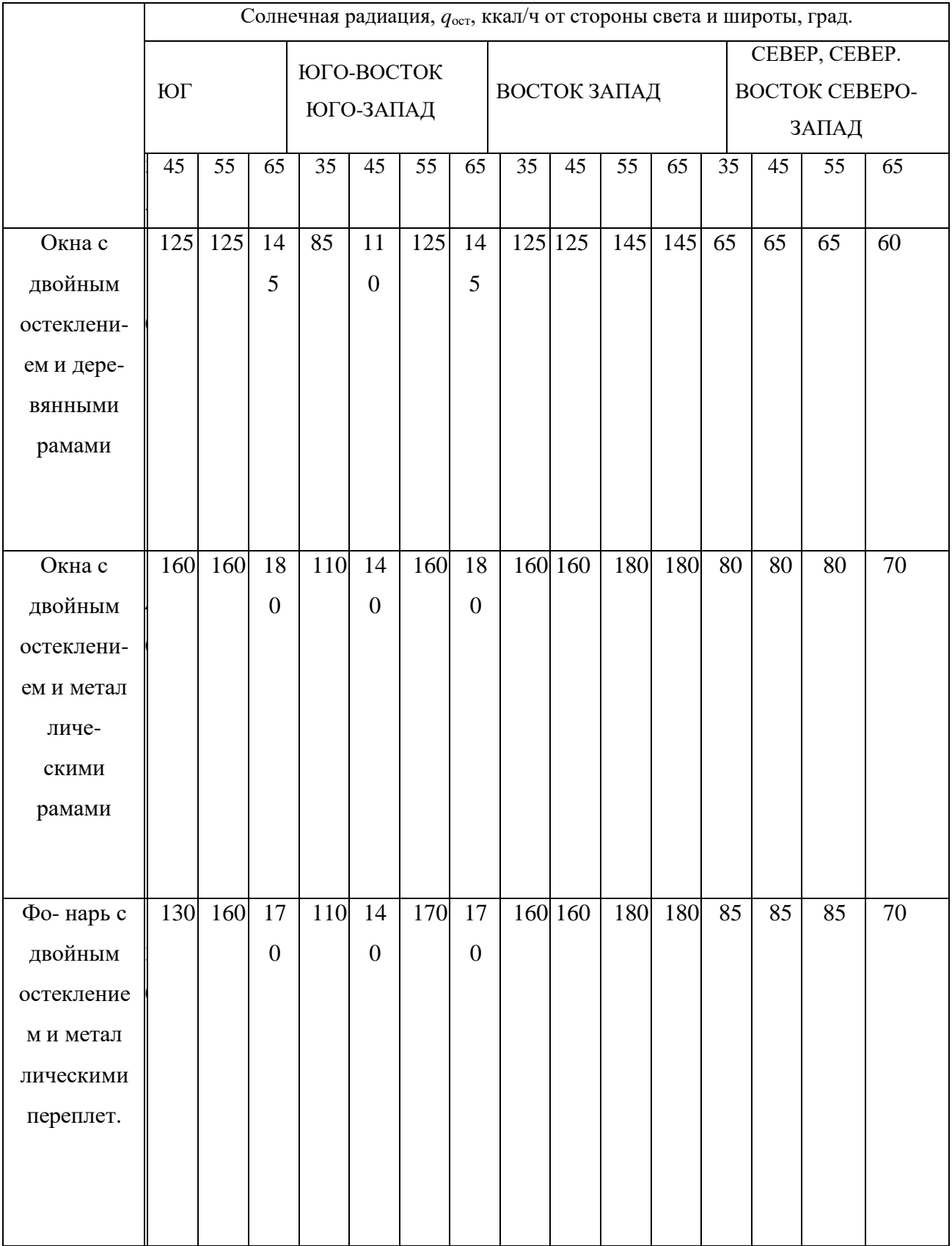

# **Солнечная радиация через остекленную поверхность**

## **СПИСОК ИСПОЛЬЗОВАННОЙ ЛИТЕРАТУРЫ**

1. Долин П.А. Справочник по технике безопасности. – М.: Энергоиздат, 1982. – 342 с.

2. Каменев П.Н. Отопление и вентиляция. Часть II. Вентиляция. – М.: Издательство литературы по строительству, 1966. – 289 с.

3. ГОСТ 12.1.005-88 ССБТ. Санитарно-гигиенические требования к воздуху рабочей зоны.

4. ГН2.1.6.1338-03. Предельно допустимые концентрации (ПДК) загрязняющих веществ в атмосферном воздухе населенных мест.

## **РАСЧЕТНО-ПРАКТИЧЕСКАЯ РАБОТА №2. ОЦЕНКА РИСКА**

**Цель практического занятия -** закрепление теоретических знаний, полученных при изучении темы «Основы теории безопасности: системный анализ безопасности», и формирование практических навыков расчета индивидуального и группового (социального) риска в конкретных ситуациях.

**Общие сведения.** Опасность – одно из центральных понятий безопасности жизнедеятельности (БЖД).

Опасность хранят все системы, имеющие энергию, химически или биологически активные компоненты, а также характеристики (параметры), несоответствующие условиям жизнедеятельности человека. Можно сказать, что опасность – это риск неблагоприятного воздействия.

Практика свидетельствует, что абсолютная безопасность недостижима. Стремление к абсолютной безопасности часто вступает в антагонистические противоречия с законами техносферы.

В сентябре 1990 г. в г. Кельне состоялся первый Всемирный конгресс по безопасности жизнедеятельности человека как научной дисциплине. Девиз конгресса: «Жизнь в безопасности». Участники конгресса постоянно оперировали понятием «риск».

Возможны следующие определения риска:

1. Это количественная оценка опасности, вероятность реализации опасности;

2. При наличии статистических данных, это частота реализации опасностей.

Различают опасности реальные и потенциальные. В качестве аксиомы принимаются, что любая деятельность человека потенциально опасна. Реализация потенциальной опасности происходит через ПРИЧИНЫ и приводит к НЕЖЕЛАТЕЛЬНЫМ ПОСЛЕДСТВИЯМ.

21

Сейчас перед специалистами ставится задача – не исключение до нуля безопасности (что в принципе невозможно). А достижение заранее заданной величины риска реализации опасности. При этом сопоставлять затраты и получаемую от снижения риска выгоду. Во многих западных странах для более объективной оценки риска и получаемых при этом затрат и выгод, вводят финансовую меру человеческой жизни. Заметим, что такой подход имеет противников, их довод – человеческая жизнь свята, бесценна и какието финансовые оценки недопустимы. Тем не менее, по зарубежным исследованиям, человеческая жизнь оценивается, что позволяет более объективно рассчитывать ставки страховых тарифов при страховании и обосновывать суммы выплат.

Поскольку абсолютная безопасность (нулевой риск) невозможна, современный мир пришел к концепции приемлемого (допустимого) риска.

Суть концепции заключается в стремлении к такой безопасности, которую принимает общество в данное время. При этом учитывается уровень технического развития, экономические, социальные, политические и др. возможности. Приемлемый риск – это компромисс между уровнем безопасности и возможностями ее достижения. Это можно рассмотреть в следующей ситуации. После крупной аварии на Чернобыльской АЭС, правительство СССР решило повысить надежность всех ядерных реакторов. Средства были взяты из госбюджета и, следовательно, уменьшилось финансирование социальных программ здравоохранения, образования и культуры, что в свою очередь привело к увеличению социальноэкономического риска. Поэтому следует всесторонне оценивать ситуацию и находить компромисс – между затратами и величиной риска.

Переход к «риску» дает дополнительные возможности повышения безопасности техносферы. К техническим, организационным, административным добавляются и экономические методы управления риском (страхование, денежные компенсации ущерба, платежи за риск и

22

др.). Есть здравый смысл в том, чтобы законодательно ввести квоты за риск. При этом возникает проблема расчета риска: статистический, вероятностный, моделирование, экспертных оценок, социологических опросов и др. Все эти методы дают приблизительную оценку, поэтому целесообразно создавать базы и банки данных по рискам в условиях предприятий, регионов и т.д.

## **Порядок выполнения работы:**

- 1. Ознакомиться с общими сведениями. Записать определения.
- 2. Выполнить практические задачи.

## **Практические задачи**

Задача 1. В таблице 2.0 приведен ряд профессий по степени индивидуального риска фатального исхода в год. Используя данные табл.1 методом экспертных оценок охарактеризуйте вашу настоящую деятельность и условия вашей будущей работы.

*Таблица 2.0*

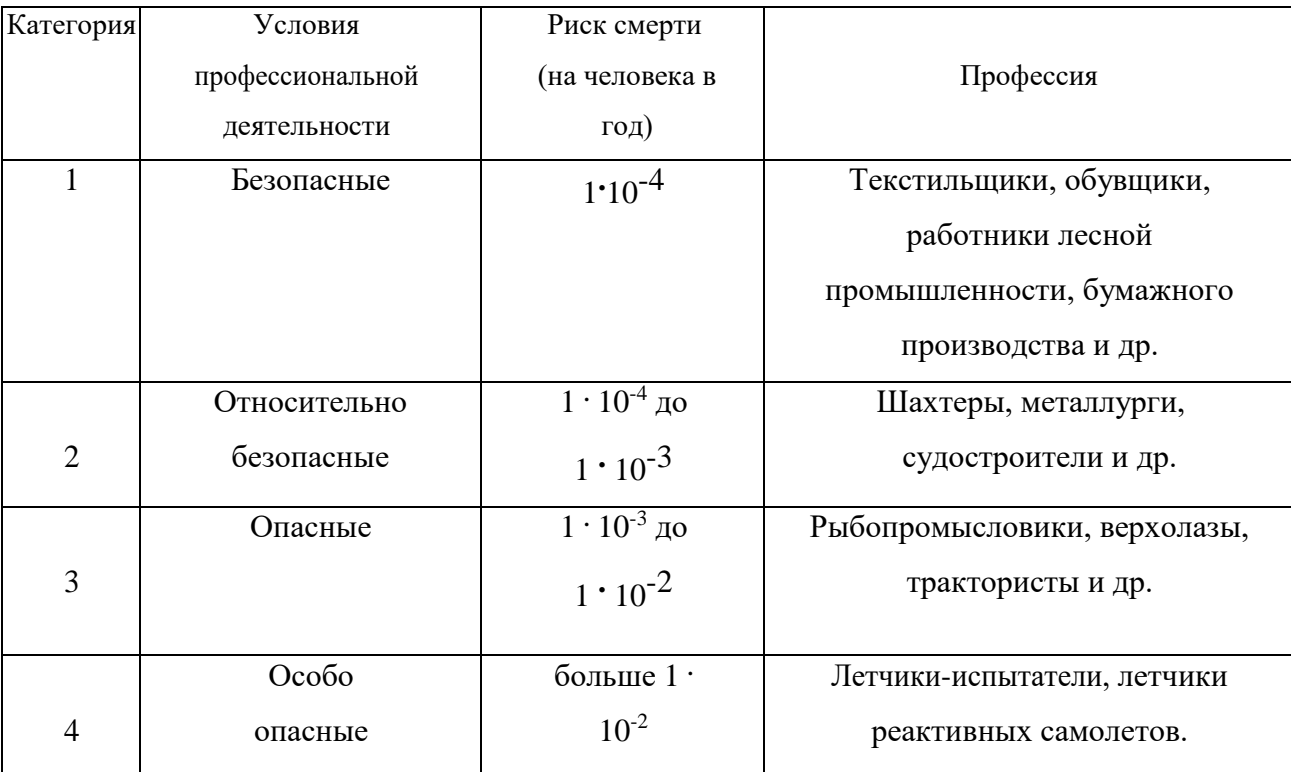

## **Классификация профессиональной безопасности**

После обсуждения письменно сформулируйте свою оценку.

Для решения следующих задач используйте формулу определения индивидуального риска

$$
P = \frac{h}{H},\tag{2.1}
$$

где Р – индивидуальный риск (травмы, гибели, болезни и пр.); h – количество реализации опасности с нежелательными последствиями за определенный период времени (день, год и т.д.); Н – общее число участников (людей, приборов и пр.), на которых распространяется опасность.

Пример решения задачи по формуле (2.1).

**Пример. Задача 1.** Ежегодно неестественной смертью гибнет 250 тыс. человек. Определить индивидуальный риск гибели жителя страны при населении в 150 млн. человек.

### **Решение.**

 $P_{\text{JK}} = 2{,}5.10^5 / 1{,}5.10^8 = 1{,}7.10^{-3}$ 

Или будет 0,0017. Иначе можно сказать, что ежегодно примерно 17 человек 10000 погибает неестественной смертью. Если пофантазировать и предположить, что срок биологической жизни человека равен 1000 лет, то по нашим данным оказывается, что уже через 588 лет (1:0,0017) вероятность гибели человека неестественной смертью близка к 1 (или 100%).

Примечание. Здесь и в задачах №2,3 данные приближены к России.

**Задача 2.** Опасность гибели человека на производстве реализуется в год 7 тыс. раз. Определить индивидуальный риск погибших на производстве при условии, что всего работающих 60 млн. человек. Сравните полученный результат с вашей экспертной оценкой из задачи 1.

**Задача 3.** Определить риск погибших в дорожно-транспортном происшествии (ДТП), если известно, что ежегодно гибнет в ДТП 40 тыс. человек при населении 150 млн. человек.

**Задача 4.** Используя данные индивидуального риска фатального

24

исхода в год для населения США (данных по России нет), определите свой индивидуальный риск фатального исхода на конкретный год. При этом можно субъективно менять коэффициенты и набор опасностей.

*Таблица 2.1*

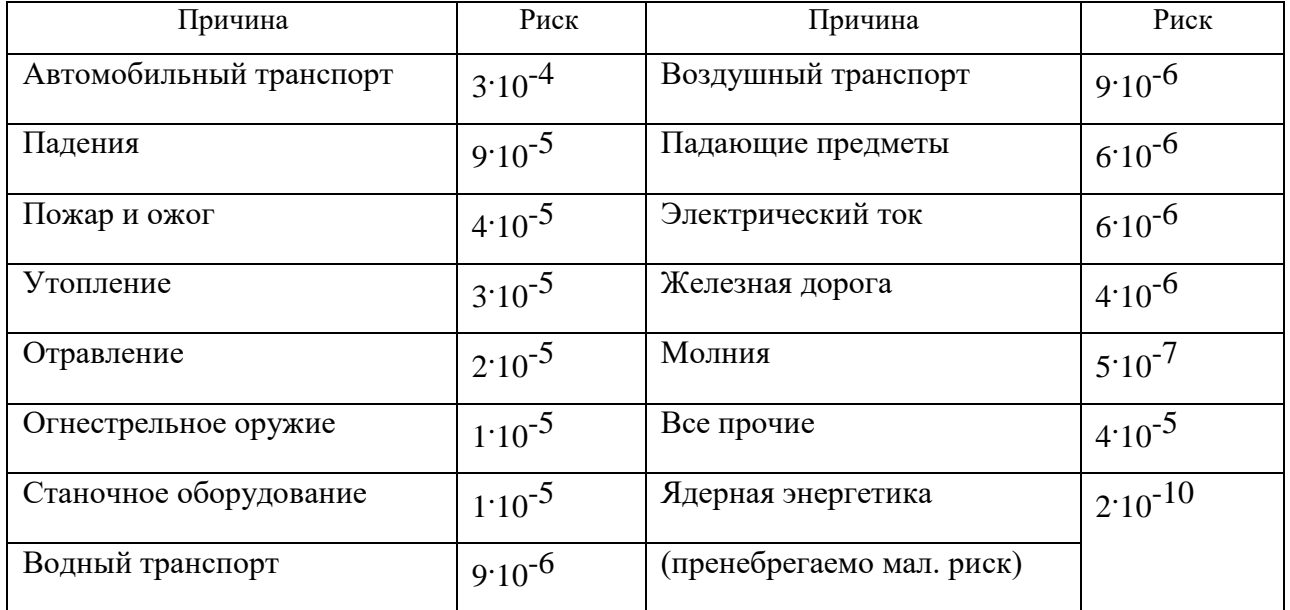

**Индивидуальный иск гибели в год**

Риск общий для американца: Р $_{\rm{o6m}}$  =6·10<sup>-4</sup>

Сравнить полученный результат с результатом примера решения.

Задачи на риск гибели неестественной смертью в России и с риском гибели в год для американца (Р<sub>общ</sub>).

# **СПИСОК ИСПОЛЬЗОВАННОЙ ЛИТЕРАТУРЫ**

1. Русак О.Н. Труд без опасности. Л. «Лениздат», 1986, 191 с.

2. Береговой Г.Т. и др. Безопасность космических полетов. М., «Машиностроение», 1977, 320 с.

# **РАСЧЕТНО-ПРАКТИЧЕСКАЯ РАБОТА №3. ОЦЕНКА ПАРАМЕТРОВ МИКРОКЛИМАТА РАБОЧЕЙ ЗОНЫ ПРОИЗВОДСТВЕННЫХ ПОМЕЩЕНИЙ**

**Цель практического занятия :**закрепление теоретических знаний, полученных при изучении раздела "Гелиофизические и метеорологические фактора: микроклимат производственных помещений", и формирование практических навыков расчета метеорологических условий в производственном помещении и гигиенической оценки параметров микроклимата.

## **Общие сведения:**

Одним из основных условий эффективной производственной деятельности человека является обеспечение нормальных метеорологических условий в помещениях. Параметры микроклимата оказывают существенное влияние на терморегуляцию организма человека и могут привести кпереохлаждение или перегреву тела

 Микроклимат производственных помещений - это климат внутренней среды этих помещений, определяемый действующими на организм человека факторами: сочетанием температуры воздуха, относительной влажности, скорости движения воздуха, интенсивности теплового облучения, температуры поверхности ограждающих конструкций (стены, пол, потолок, технологическое оборудование и т.д

 Под рабочей зоной понимается пространство высотой до 2м над уровнем пола или площадки, на которых находятся места постоянного или временного пребывания рабочих.

 Причиной ряда заболеваний является местное и общее охлаждение. Переохлаждение организма ведет к простудным заболеваниям: ангине, катару верхних дыхательных путей, пневмонии. Установлено, что при

27

переохлаждении ног и туловища возникает спазм сосудов слизистых оболочек дыхательного тракта.

 Перегревание возникает при избыточном накоплении тепла в организме, которое возникает при действии повышенных температур. Основными признаками перегревания являются повышение температуры тела до 38°Cи более, обильное потоотделение, слабость, головная боль, учащение дыхания и пульса, изменение артериального давления и состав крови, шум в ушах, искажение цветового восприятия

 Тепловой удар – это быстрое повышение температуры тела 40°С и выше. В этом случае падает артериальное давление, потоотделение прекращается, человек теряет сознание.

 Организм человека обладает свойством терморегуляции – поддержание температуры тела в определенных границах (36,1…37,2°С) Терморегуляция обеспечивает равновесие между количеством тепла, непрерывно образующегося в организме человека в процессе обмена веществ, теплопродукцией и излишком тепла, непрерывно выделяемого в окружающую среду, - теплоотдачей, т.е сохраняет тепловой баланс организма человека. Количество выделившейся теплоты меняется от 8Вт до 50 Вт.

*Теплопродукция.* Тепло вырабатывается всем организмом, но в наибольшей степени в мышцах и печени. В процессе работы в организме происходят различные биохимические процессы, связанные с деятельностью мышечного аппарата и нервной системы. Энергозатраты человека, выполняющего различную работу, могут быть классифицированы на категории.

Разграничение работ по категориям осуществляется на основе интенсивности общих энергозатрат организма: легкие физические работы, средние физические работы, тяжелые физические работы.

К категории 1а относятся работы с интенсивностью энергозатрат до 139 Вт, выполняемые сидя и сопровождающиеся незначительным физическим напряжением.

28
К категории 1б относятся работы с интенсивностью энергозатрат 140…174 Вт, производимые сидя, стоя или связанные с ходьбой и сопровождающиеся некоторым физическим напряжением (в полиграфической промышленности, на часовом, швейном производствах, в сфере управления )

К категории 2а относятся работы с интенсивностью энергозатрат 233…232 Вт, производимые сидя, стоя или связанные с ходьбой, перемещением мелких изделий или предметов в положении стоя или сидя и требующие определенного физического напряжения.

К категории 2б относятся работы с интенсивностью энергозатрат 233…290 Вт, связанные с ходьбой, перемещением и переноской тяжестей до 10 кг и сопровождающиеся умеренным физическим напряжением.

К категории 3 относятся работы с интенсивностью энергозатрат более 290 Вт, связанные с постоянными передвижениями, перемещением и переноской значительных (свыше 10 кг) тяжестей и требующие больших физических усилий.

Теплоотдача. Количество тепла, отдаваемого организмом человека, зависит от температуры, относительной влажности и скорости движения воздуха. Теплоотдача осуществляется путем радиации, конвекции, испарения пота и дыхания. Для человека, находящегося в состояние покоя и одетого в обычную комнатную одежду, соотношение составляющих теплоотдачи имеет следующие распределения, % радиацией – 45, конвекцией – 30, испарением и дыханием – 25.

Основное значение имеет регулирование теплоотдачи, так как она является наиболее изменчивой и управляемой. Комфортные тепло ощущения у человека возникают при наличии теплового баланса организма, а также при условии его некоторого нарушения. Это обеспечивается тем, что в организме человека имеется некоторый резерв тепла, который используется им в случае охлаждения. Этот потенциальный запас тепла составляет в среднем 8360 кДж и находится главным образом во внешних слоях тканей организма на глубине 2-3

см от кожи. При известном уменьшении запаса тепла у человека появляются субъективно ощущения «прохлады», которые, если охлаждение продолжается, сменяются ощущениями «холодно», «очень холодно»

Действующими нормативными документами, регламентирующими метеорологические условия производственной среды, являются ГОСТ 12.1.005- 88 «CCБТ. Общие санитарно-гигиенические требования к воздуху рабочей зоны» и СанПиН 2.2.4.548-96 «Гигиенические требования к микроклимату производственных помещений» Этими документами установлены влажности и скорости движения воздуха в рабочей зоне производственных помещений с учетом избытков явного тепла, тяжести выполняемой работы и сезонов года.

В соответствии с вышеуказанным стандартом теплым периодом года считается сезон, характеризуемый среднесуточной температурой наружного воздуха +10 °С.

Допустимыми считаются такие параметры микроклимата, которые при длительном воздействии могут вызывать напряжения реакции терморегуляции человека, но к нарушению состояния здоровья не приводят.

Оптимальными являются такие микроклиматические параметры, которые не вызывают напряжения реакций терморегуляции и обеспечивают высокую работоспособность человека.

Расчет показателей микроклимата базируются на опытных данных о давлении, температуре и скорости движения воздуха на рабочем месте полученных при замерах на нем с помощью соответствующих приборов

**Показатели микроклимата вычисляются в следующей последовательности:**

1. Атмосферное давление B, Па, на рабочем месте, измеренное с помощью барометра-анероида БАММ-1

$$
B = B_{\rm \pi} + B_{\rm \mu} + B_{\rm \tau} + B_{\rm \pi} \,, \tag{3.1}
$$

где B– исправленное значение замеренного давления, Па; Bп – отсчет по прибору, Па; Bш – шкаловая поправка;Bт – температурная поправка, равная произведению температуры прибора на удельную температуру поправки прибора; Bд – добавочная поправка, Па.

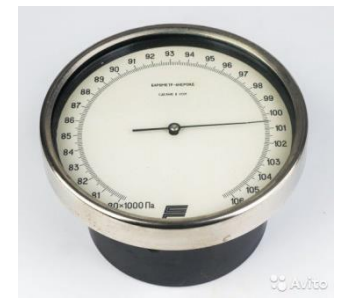

Рис. 3.1 Барометр-анероид «БААМ-1»

 Барометр-анероид «БААМ-1» измеряет атмосферное давление в наземных условиях в диапазоне температур от 0 до +40  $\mathrm{C}^{\circ}$  и при относительной влажности воздуха более 80%

2. Температура воздушной среды измеряется с помощью ртутных или спиртовых термометров, а также с помощью термографов, обеспечивающих непрерывную запись температуры на ленте за определенный период времени. Температуру воздушной среды можно измерить также с помощью психрометров и термометров

3. Влажность воздуха – абсолютная и относительная определяется с помощью психрометров. Психрометр состоит из сухого и влажного термометров. Резервуар влажного термометра покрыт тканью, которая опущена в мензурку с водой. Испаряясь, вода охлаждает влажный термометр, поэтому его показания всегда ниже показания сухого.

Психрометры бывают типа Августа (Рис 3.2) и переносными, типа Ассмана (Рис 3.3). Психрометр Ассмана является более совершенным и точным прибором по сравнению с психрометром Августа. Принцип его устройства тот же, но термометры заключены в металлическую оправу, шарики термометра находятся в двойных металлических гильзах, а в головке прибора помещается вентилятор с постоянно скоростью 4 м/с.

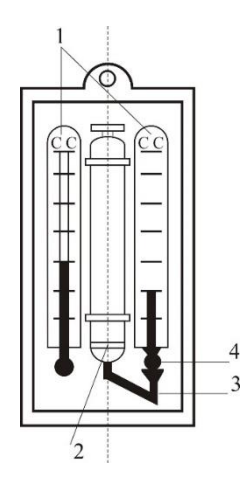

Рис. 3.2 Психрометры Августа

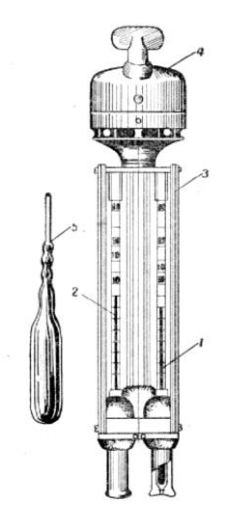

Рис. 3.3 Психрометр Ассмана

Влажность воздуха может быть рассчитана: 1) по давлению водяного пара, находящегося в воздухе или 2) по плотности водяного пара

При первом способе сначала определяется давление водяного параЮ находящегося в воздухе при данной температуре

$$
P_{\epsilon,n} = P_{\kappa,\epsilon} - c(T_c - T_B)B\tag{3.2}
$$

где Рн.в– давление насыщенного водяного пара при температуре tв, зафиксированной влажным термометром, Па;c–коэффициент психрометра, зависящий от скорости движения воздуха около шарика мокрого термометра (при скорости движения воздуха до 4 м/с принимают  $c = 0.00074$ , свыше 4 м/с – 0,00066) tс и tв – температура сухого и влажного термометра,B–

барометрическое давление воздуха в момент измерения температур психрометром, Па

Определив порациональнее давление водяного пара, находят относительную влажность воздуха

$$
\varphi = \frac{\rho}{\rho_0} \cdot 100\%,\tag{3.3}
$$

где  $P_{H,c}$  давление насыщенного водяного пара при температуре  $t_c$ , зафиксированной влажным термометром,

При расчете влажности воздуха по плотности водяного пара определяются:

а) абсолютная влажность воздуха (масса водяного пара, содержащегося в воздухе при данной температуре)

$$
F = \frac{(1000 * P_{\text{B}})}{(461.5(273 + t_c))},\tag{3.4}
$$

где 461,5 – удельная газовая постоянная водяного пара Дж/(кг  $*$ K);

б) максимальная абсолютная влажность воздуха

$$
A_{\max = \frac{1000*P_{H,c}}{461,5*(273+t_c)}},\tag{3.5}
$$

в) относительная влажность воздуха

$$
\varphi = \frac{A}{A_{max}} * 100, \qquad (3.6)
$$

*Таблица 3.0*

#### **Давление насыщенного водяного пара Р, Па при температуре воздуха**

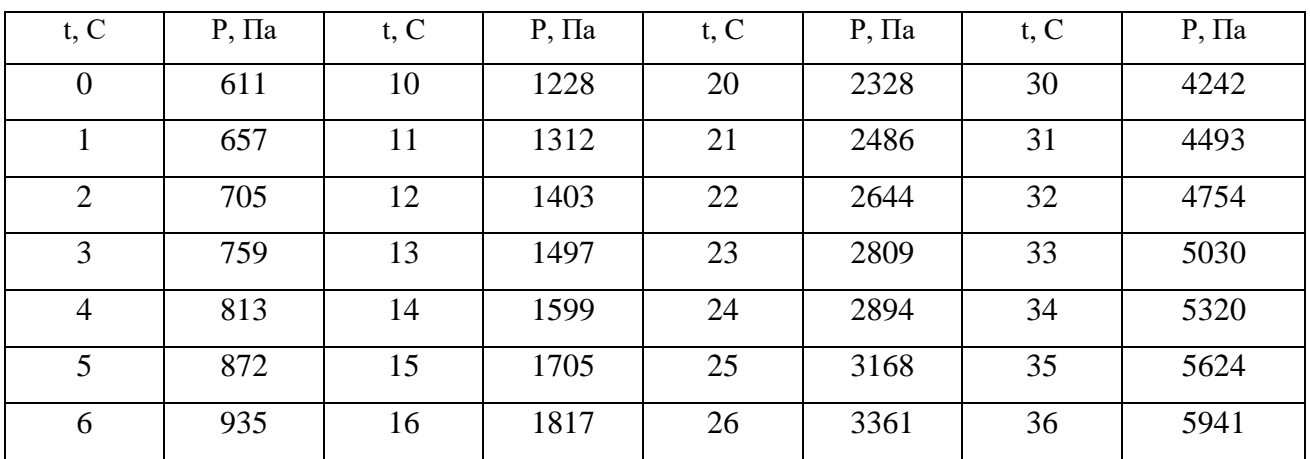

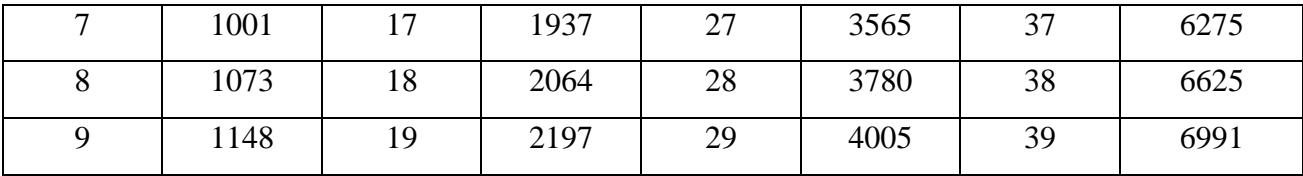

Значение относительной влажности  $\varphi$ , найденного описанными способами, может быть проверено по данным психометрической таблицы

4. Скорость движения воздуха измеряется с помощью крыльчатых или чашечных анемометров (Рис 3.4). Крыльчатый анемометр принимается для измерения скорости воздуха до 10 м/с, а чашечный – до 30м/с. Принцип действия анемометров обоих типов основан на том, что частоты вращения крыльчатки тем больше, чем больше скорость движения воздуха. Вращение крыльчатки передается на счетный механизм. Разница в показаниях до и после измерения, деленная на время наблюдения, показывает число делений в 1 с. Специальный тарировочный паспорт, предлагаемый к каждому прибору позволяет по вычисленной величине делений определить скорость движения воздуха.

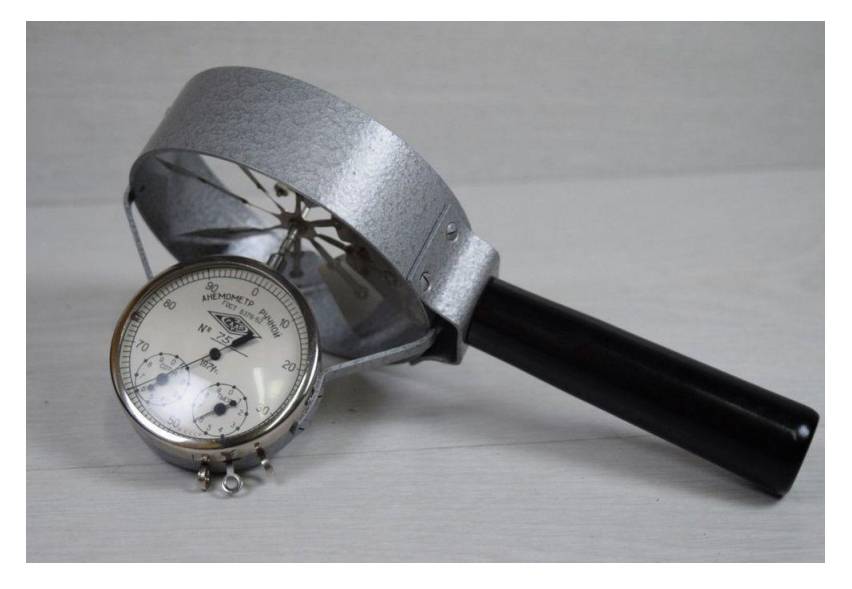

Рис 3.4 Чашечный анемометр

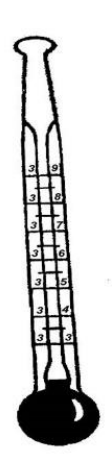

Рис. 3.5 Кататермометр

Скорость движения воздуха в интервале величин от 0.1 до 0.5 м/с можно определить с помощью кататермометра (Рис.3.5). Шаровой кататермометр представляет собой стартовый термометр с двумя резервуарами: шаровым внизу и цилиндрическим вверху. Шкала кататермометра имеет давление от 31 до 41 градуса. Для работы с этим прибором его предварительно нагревают на водяной бане, затем вытирают насухо и помещают в исследуемое место. По величине падения столба спирта в единицу времени на кататермометре при его охлаждении судят о скорости движения воздуха. Для измерения малых скоростей (от 0.03 до 5 м/с) при температуре в производственных помещениях не ниже 10С применяется термоанемометр. Это электрический прибор на полупроводниках, принцип его действия основан на измерении величины сопротивления датчика при изменении температуры и скорости движения воздуха.

*Таблица 3.1*

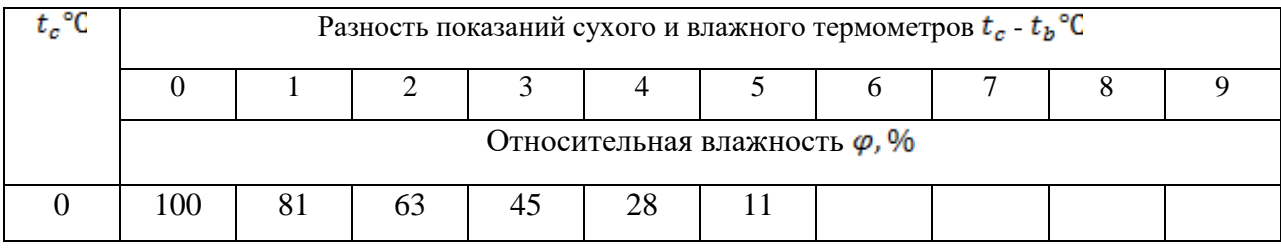

**Значения относительной влажности**

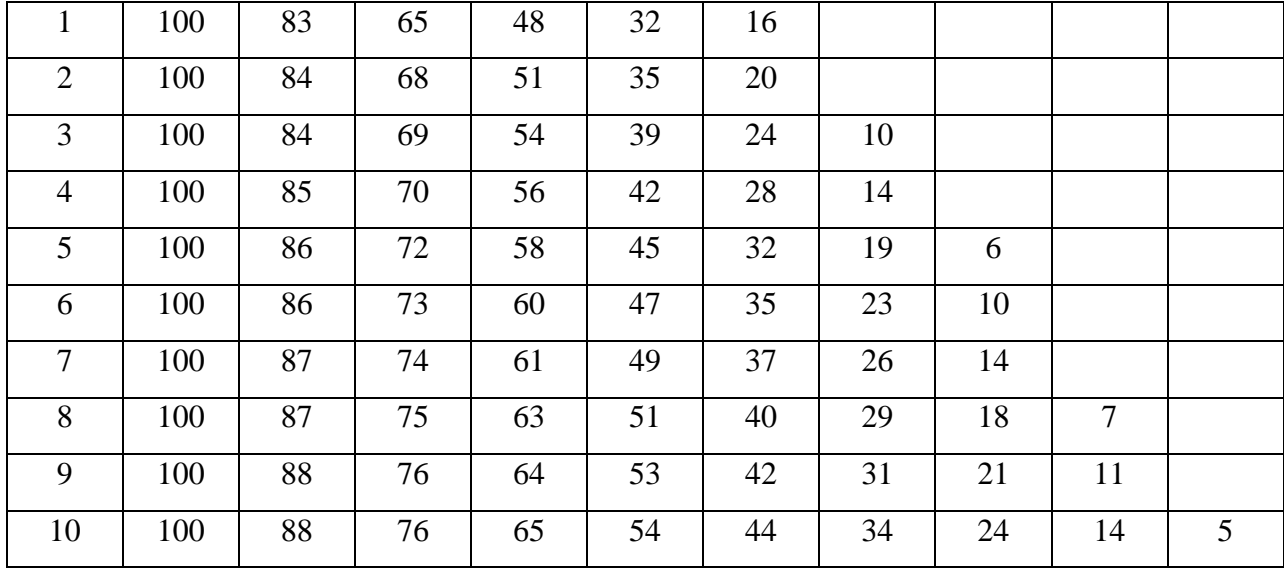

# Продолжение табл. 3.1

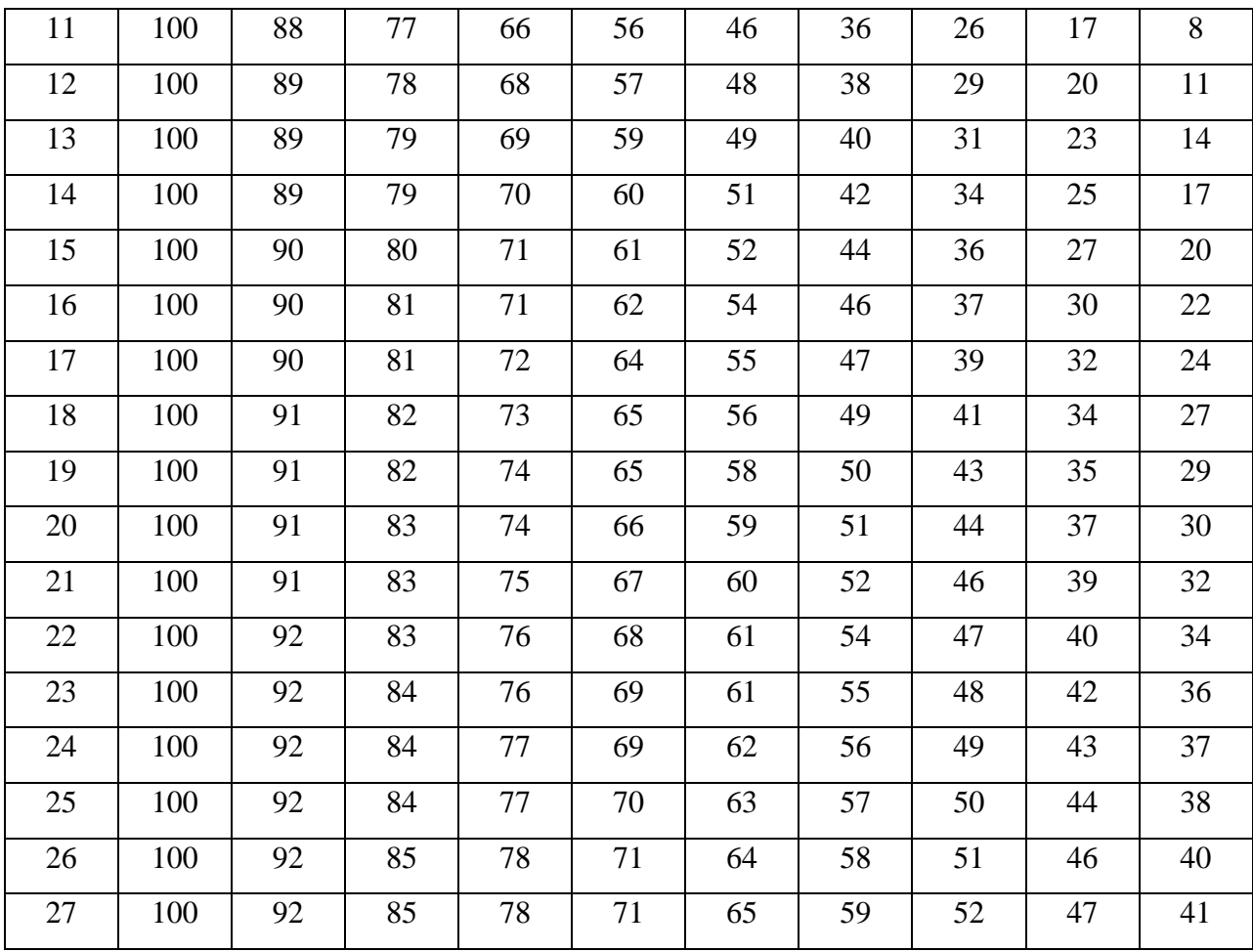

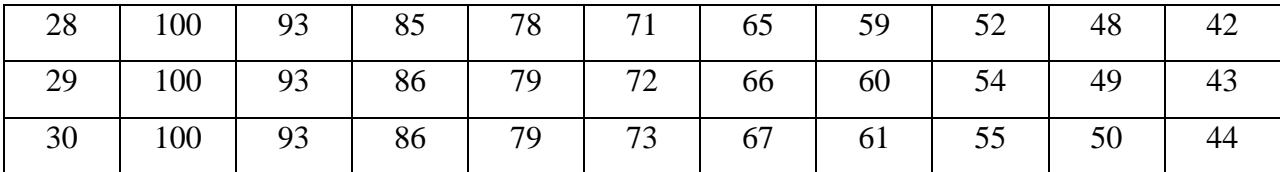

Скорость движения воздуха V, м/с , при замере ее анемометром АСО-3 подсчитывается по формуле

$$
V = an + b,\tag{3.7}
$$

где n число делений в 1 с;  $n = \frac{n_{\kappa} - n_{\kappa}}{t_{\text{sam}}}, n_{\kappa}$  и  $n_{\kappa}$  – начальный и конечный отсчеты по анемометру; t зам – продолжительность замера по прибору.

При выполнении настоящего практического занятия рекомендуется использовать формулу:

$$
V = 0,45n + 0,01
$$

5. Гигиеническая оценка результатов расчета параметров микроклимата: производится по санитарным нормам, приведенным в ГОСТ 12.1.005-88.

*Таблица 3.2*

# **Оптимальные нормы температуры, относительно влажности и скорости движения воздуха по рабочей зоне производственных помещений**

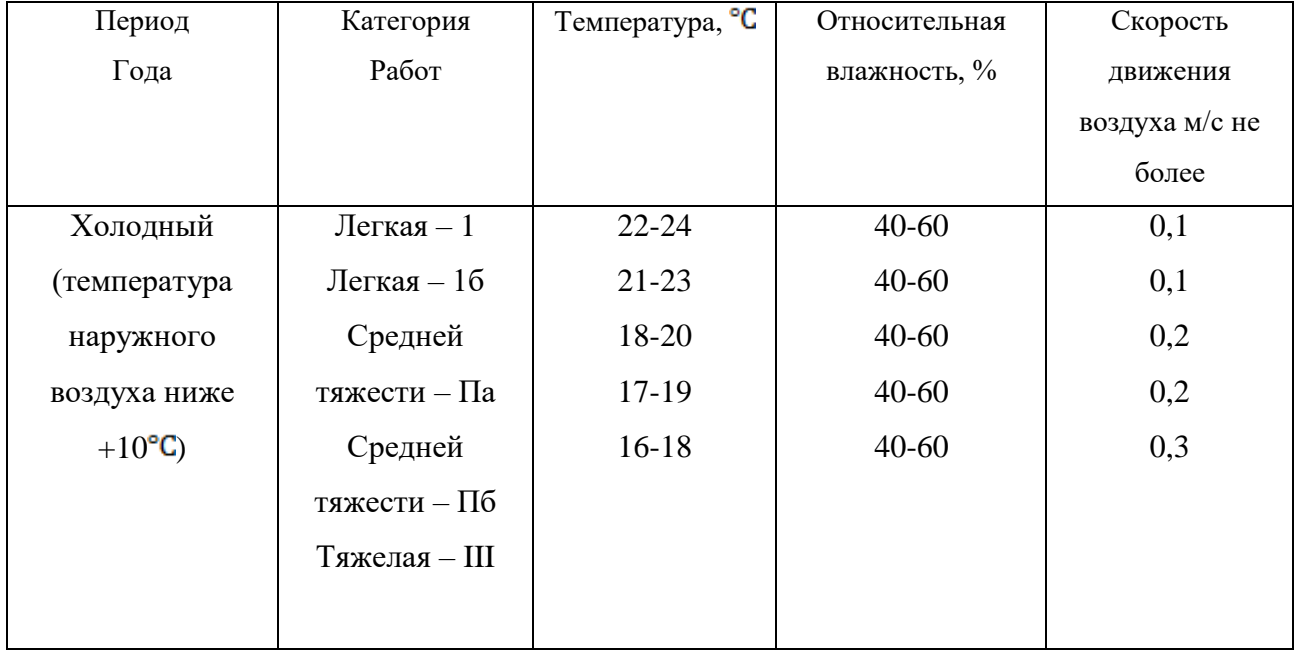

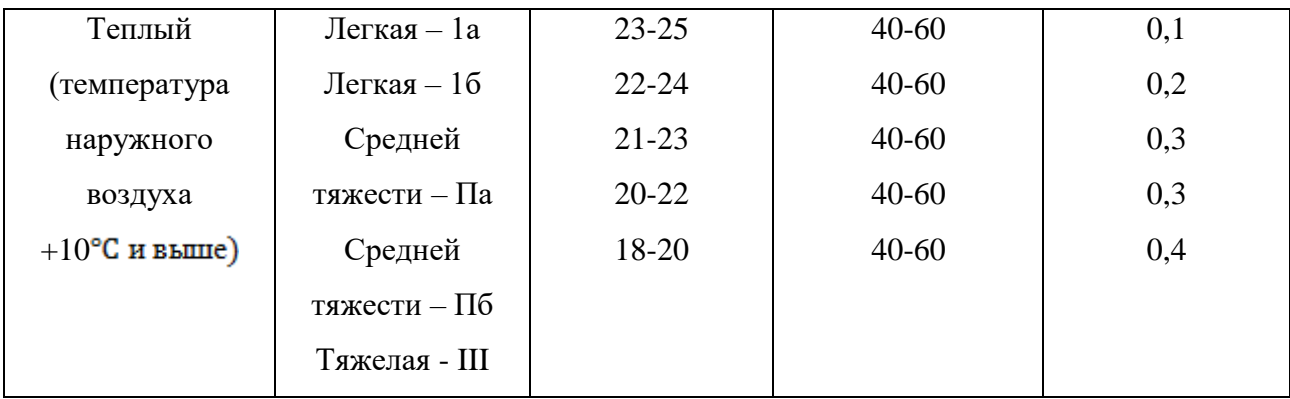

#### **Пример расчета:**

Исходный данные:  $B_n = 87937 \text{ }\Pi$ а, $B_{\mu\nu} = -50 \text{ }\Pi$ а,  $t_c = 22 \text{ }^{\circ}\text{C}, t_c = 16 \text{ }^{\circ}\text{C}$ ,  $\Delta t = -\frac{10 \pi a}{\gamma C}$ ,  $B_{\mu}$  = +100 Па,  $n_{\mu}$ =6000, t зам = 200с, период года – теплый.

### **Решение:**

1. Атмосферное давление на рабочем месте (при температурной поправке)

$$
B_{\tau} = t_c * \Delta t = 22(-10) = -220 \text{ }\Pi \text{a}
$$
  

$$
B = B_n + B_{\mu} + B_{\tau} + B_{\mu} = 87837 - 50 - 220 + 110 = 87667 \text{ }\Pi \text{a}.
$$

2. Скорость движения воздуха по исходным данным, полученным при помощи анемометра АСО-3. При числе давлений в 1с

$$
n = \frac{n_{\rm K} - n_{\rm H}}{t_{\rm sat}} = 6040 - \frac{6000}{200} = 0.2 \text{ deg}/c
$$

Скорость движения воздуха составляет;

$$
V=0,45n+0,01=0,45 * 0,2 + 0,01 = 0,10
$$
 m/c

З. Относительная влажность воздуха по давлению водяного пара. При давлении насыщенного водяного пара при температуре сухого термометра Pн.с  $= 2644$  Па и температуре влажного термометра Р н.в = 1817 Па и парциальном давлении водяного пара в воздухе:

$$
P_{\text{B}.\text{n}} = P_{\text{H}.\text{B}} - C(t_c - t_{\text{B}}) * B = 1817 - 0,00074 * (22 - 16) * 87837 = 1427 \text{~Ra}
$$

относительная влажность воздуха:

$$
\varphi = \frac{P_{\text{B}}}{P_{\text{H}}c} 100 = \frac{1427}{2644} 100 = 54\%
$$

3б. Относительная влажность воздуха по плотности (массе) водяного пара. При абсолютной влажности воздуха:

$$
A = \frac{1000 * P_{\text{B}}}{461,5(273 + t_c)} = \frac{1000 * 1527}{461,5(273 + 22)} = 10,48 \text{ r/m}^3
$$

И максимальной влажности воздуха:

 $A_{max} = \frac{1000 * P_{H,c}}{461.5(273+t_c)} = \frac{1000 * 2644}{461.5(273+22)} = 19.42 \text{ r/m}^3$ относительная влажность

воздуха равна:

$$
\varphi = \frac{A}{A_{max}} 100 = \frac{10,48}{19,42} 100 = 54\%
$$

3в. Правильность произведенных подсчетов  $\varphi$  подтверждают данные таблицы. При разности показаний сухого и влажного термометров  $T_c - T_B = 22$ – 16 = 6 °C относительная влажность воздуха  $\varphi$ равна 54%

#### **Варианты заданий**

Для выполнения задания даются следующие показатели: отсчет по барометру Bп Температура воздуха по сухому (Tс) и влажному (Tв) термометрам психрометра, начальный (Nн) и конечный (Nк) отсчеты по анемометру, продолжительность замера скорости движения воздуха Tзам, период года (холодный, теплый) Для отсчета скорости движения воздуха использовать формулу

 $V = 0.45n + 0.01$ 

Интенсивность теплового излучения на рабочем месте полагать равной 50  $Br/M<sup>2</sup>$ . Числовые значения исходных данных приведены в таблице 3.3.

*Таблица 3.3*

| вариа          | Вв, Па | Вш,            |       | $\Delta t$ , $\Pi a/\mathbf{E}$ a, $\Pi a$ | Tc, | Тв, <sup>о</sup> С | N <sub>H</sub> | $N_{K}$ | Т зам, | Период года |
|----------------|--------|----------------|-------|--------------------------------------------|-----|--------------------|----------------|---------|--------|-------------|
| HT             |        | $\prod$ a      |       |                                            | °C  |                    |                |         | °C     |             |
| $\mathbf{1}$   | 110146 | $-100$         | $-10$ | $+100$                                     | 23  | 18                 | 6000           | 6246    | 140    | Холодный    |
| $\overline{2}$ | 105752 | $-100$         | $-10$ | $+100$                                     | 22  | 16                 | 6107           | 6138    | 155    | То же       |
| 3              | 97989  | $+75$          | $-10$ | $+100$                                     | 18  | 13                 | 6357           | 6407    | 160    | То же       |
| $\overline{4}$ | 90498  | $+25$          | $-10$ | $+100$                                     | 17  | 11                 | 6841           | 6909    | 170    | То же       |
| 5              | 94232  | $+150$         | $-10$ | $+100$                                     | 16  | 11                 | 6944           | 7051    | 200    | То же       |
| 6              | 103379 | $-50$          | $-10$ | $+100$                                     | 24  | 17                 | 6107           | 6387    | 150    | Теплый      |
| 7              | 107509 | $-100$         | $-10$ | $+100$                                     | 23  | 17                 | 6305           | 6696    | 187    | То же       |
| 8              | 89371  | $\overline{0}$ | $-10$ | $+100$                                     | 22  | 15                 | 6421           | 6501    | 190    | То же       |
| 9              | 94263  | $+150$         | $-10$ | $+100$                                     | 20  | 15                 | 6725           | 6830    | 175    | То же       |
| 10             | 96946  | $+100$         | $-10$ | $+100$                                     | 19  | 12                 | 6100           | 6176    | 11     | То же       |

**Числовые значения поправок к барометру**

Порядок выполнения работы

1. Расчет и оформление практической работы провести в соответствии с примером расчета. Варианты заданий определяются пр-ем.

2. Результаты расчетов микроклимата на рабочем месте в производственном помещении занести в таблицу.

*Таблица 3.4*

**Пример заполнения таблицы**

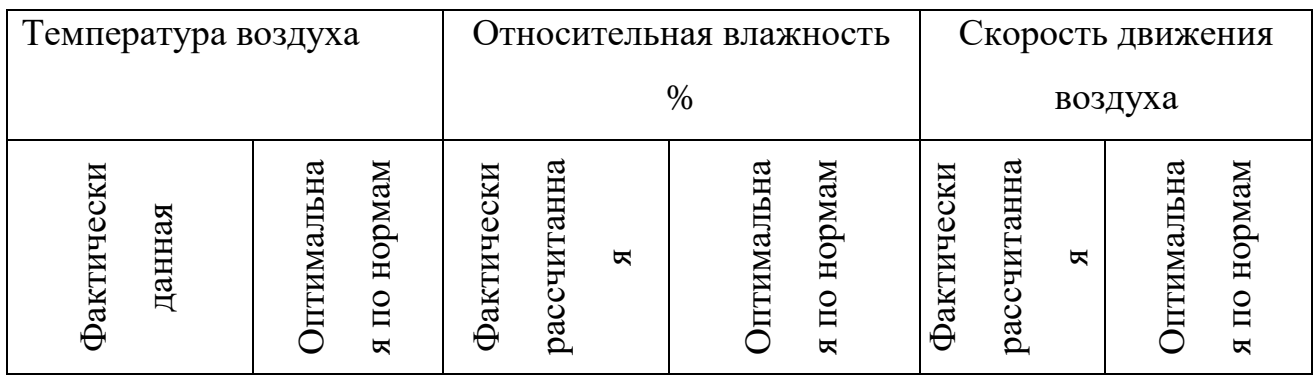

3. На основании полученных результатов определить категорию работ, в соответствии с периодом года.

4. Ответить на контрольные вопросы.

#### **Контрольные вопросы**

1. Что понимают под микроклиматом производственных помещений?

2. Опишите характер действия климатических факторов на организм человека.

3. В чем состоит нормирование воздействий климатических факторов на человека?

4. Как определяют давление, температуру, относительную влажность и скорость движения воздуха?

5. Назовите способы и средства нормализации микроклимата на рабочих местах.

# **РАСЧЕТНО-ПРАКТИЧЕСКАЯ РАБОТА №4. РАСЧЕТ ТЕПЛОВЫДЕЛЕНИЙ И БОРЬБА С ИЗБЫТОЧНЫМ ТЕПЛОМ В ШАХТАХ**

**Цель практического занятия** - закрепление теоретических знаний, полученных при изучении темы «Комфортные условия жизнедеятельности», и овладение методикой расчета тепловыделений в выработки глубоких шахт и выбора технических решений по борьбе с избыточным теплом.

**Общие сведения**. Климатические условия в подземных выработках, особенно в глубоких шахтах, как правило, отличаются от климатических условий на земной поверхности. Микроклимат горных выработок (т. е. действующее в них на организм человека сочетание температуры, влажности, скорости движения воздуха, его давления и температуры окружающих поверхностей) в значительной степени зависит от теплообменных процессов, происходящих на пути движения воздуха. Под воздействием этих процессов температура шахтного воздуха в выработках существенно повышается с увеличением глубины ведения горных работ.

Нагревание воздуха, движущегося по горным выработкам, происходит в результате:

теплообмена между потоком шахтного воздуха и окружающим выработки массивом горных пород, т. е. охлаждения пород;

- естественного адиабатического сжатия воздуха при движении его вниз по вертикальным и наклонным выработкам;

- изменения содержания влаги в воздухе;

теплообмена между воздухом и подземной водой, текущей по выработкам;

окисления угля, угольной пыли, сульфидных руд, крепежного леса и некоторых других веществ;

- охлаждения отбитых и транспортируемых масс угля и породы;

- работы горных машин и механизмов;

- выделения тепла осветительными установками, электрическими кабелями, трубопроводами сжатого воздуха, телом человека, а также действия других второстепенных факторов.

- Вызванное перечисленными факторами приращение температуры шахтного воздуха (о $C = K$ ), может быть определено из выражения

$$
\Delta t = \frac{\Sigma Q_i}{C_p \rho V},\tag{4.1}
$$

где *Q<sup>i</sup>* - суммарное количество теплоты, идущее на нагревание воздуха, кДж/ч; *С<sup>р</sup>* - удельная теплоемкость воздуха при постоянном давлении, кДж/(кг·К);  $\rho$  - плотность воздуха, кг/м $^3; \, V$  - объемный расход воздуха, м $^3$ /ч.

Шахтный воздух уже при температуре свыше 25 °С оказывает отрицательное тепловое воздействие на физиологию и гигиену труда подземных рабочих. При задержке отдачи телом человека накопившегося в нем тепла возникает перегрев организма, осложняющий протекание жизненных процессов. Чрезмерный перегрев организма вызывает ухудшение самочувствия человека, приводит к серьезным заболеваниям (в наиболее тяжелых случаях - к

тепловому удару, или стрессу, или даже к смерти), увеличивает вероятность травматизма, снижает производительность труда.

Изменение температуры воздуха (и других параметров микроклимата) в подземных выработках оказывает влияние также на физико-механические свойства горных пород и на безопасное состояние сооружений и выработок.

Расчет выделения теплоты в выработки глубоких шахт ведется по следующим зависимостям.

*1. Тепловыделение при охлаждении горных пород.* Количество теплоты *Q*охл, кДж/ч, выделяющееся вследствие охлаждения окружающих выработку горных пород, описывается уравнением Ньютона для конвективного теплообмена

$$
Q_{\text{oxn}} = K_{\tau} Pl(t_{\text{n}} - t_{\text{s}}),\tag{4.2}
$$

где *К* - коэффициент нестационарного теплообмена между массивом горных пород и воздухом, кДж/(м<sup>2</sup>·ч·К) (рассчитывается по формуле, приводимой ниже); *Р* и *l* - периметр и длина выработки, м; *t*<sup>п</sup> - естественная температура неохлажденных пород на данной глубине,  $({}^{\circ}C = K$ , расчет приводится ниже);  $t_{B}$ =  $t_{\text{u0}}$  - допустимая температура воздуха в выработке, <sup>о</sup>С (принимается согласно Правилам безопасности).

Коэффициент  $K_{\tau}$ , кДж/(м<sup>2</sup>·ч·К) определяется по формуле

$$
K_{\tau} = \frac{\lambda}{1 + \frac{\lambda}{2\alpha_0 R_3}} \cdot \left[ \frac{1}{2R_3} + \frac{1}{\sqrt{\pi \alpha \tau (1 + \frac{\lambda}{2\alpha_0 R_3})}} \right],
$$
(4.5)

где  $\lambda$  - коэффициент теплопроводности породы, кДж/(м·ч·К) (принимается по табл. 3.1);  $\alpha_0$  - суммарный коэффициент теплоотдачи от стен шахтной выработки к воздуху, кДж/(м<sup>2.</sup>ч·К) (расчет ниже);  $R_3$  - эквивалентный радиус выработки, м:  $R_3 = \sqrt{\frac{s}{\pi}} = 0.564\sqrt{s}$ , *а* - коэффициент температуропроводности

породы, м<sup>2</sup>/ч: α =  $\frac{\pi}{\sigma}$  (принимается по табл. 3.1);  $c_n$  - удельная теплоемкость породы, кДж/(кг·К) (принимается по табл. 3.1);  $\rho_{\pi}$  - плотность породы, кг/м<sup>3</sup> (принимается по табл. 3.1); т - расчетное время процесса теполообмена, ч (например, при длительности процесса теплообмена 4 года значение  $\tau$  =  $4.365.24 = 35040 \text{ y}.$ 

*Таблица 4.0*

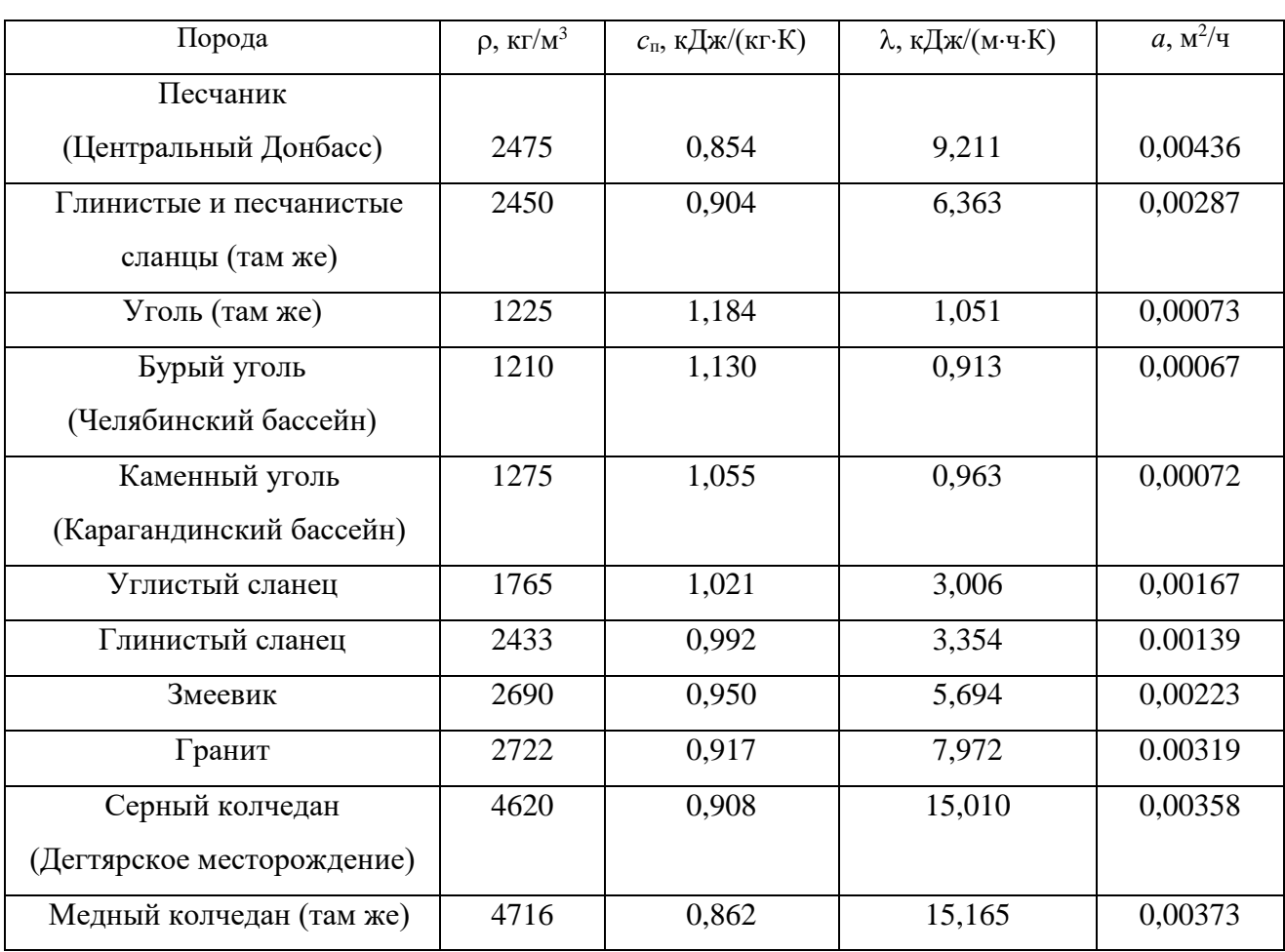

**Тепловая характеристика пород**

Суммарный коэффициент теплоотдачи с поверхности горной выработки  $\alpha_0$ , кДж/(м<sup>2.</sup>ч·К), находится их выражения

$$
\alpha_0 = \alpha_{\rm k} + \alpha_{\rm n},
$$

где  $\alpha_{\kappa}$  - конвективный коэффициент теплоотдачи от стен выработки к воздуху, к $\rm\,/\!($ м $^{\rm 2-q·K)}$ 

$$
\alpha_{\kappa} = 2.9 \cdot 4.1868 \frac{V^{0.8}}{\pi_{\rm s}^{0.2}} = 12.14 \frac{V^{0.8}}{\pi_{\rm s}^{0.2}}
$$

где *v* - скорость движения воздуха в выработке, м/с; *Д*<sup>э</sup> - эквивалентный диаметр выработки, м:  $\[\Pi_{\mathsf{S}} = \frac{4S}{R} \]$ ;  $\alpha_{\mathsf{M}}$  - коэффициент, учитывающий испарения влаги с мокрых стен выработки, кДж/(м $^2$ ·ч·К)

$$
\alpha_{\rm H}=1.3\beta\cdot r\ ,
$$

где  $\beta$  - коэффициент массоотдачи (коэффициент испарения), кг/(м<sup>2</sup>·ч·К), принимается равным 0,01 - для стволов, 0,15 - для капитальных выработок, 0,03 - для лав; *r* - теплота парообразования воды, принимается *r* = 2256 кДж/кг.

Температура горных пород в массиве *t*<sup>п</sup> , <sup>о</sup>С, на заданной глубине *Н*, м, от земной поверхности определяется по формулам:

$$
t_{\pi} = h \cdot t_{\pi} + \frac{H - H_0}{\Gamma_{\text{cr}}} \text{ with } t_{\pi} = h \cdot t_{\pi} + (H - H_0)\delta,
$$
 (4.6)

где *t*<sup>п</sup> - температура пород нейтрального слоя (зоны с постоянной температурой пород) в данной местности; принимается примерно равной среднегодовой температуре воздуха на земной поверхности в данном районе,  ${}^{\circ}C$ ;  $t_{\text{H}} = 8.5$ ; 2.5; 2,5; 3,0 С для условий соответственно Донбасса, Кузбасса, Караганды и Мосбасса; *Н*<sub>0</sub> - глубина (толщина) нейтрального слоя, м:  $H_0 = 20-40$  м; Г<sub>ст</sub> геотермическая ступень данного района, м/°С: в среднем Г<sub>ст</sub> составляет для угольных месторождений 30–40 м/ <sup>о</sup>С, рудных 50-140 м/ <sup>о</sup>С, нефтяных 15-20 м/  $\mathrm{C}$ :  $\delta$  - геотермический градиент,  $\mathrm{C/m}$ .

*2. Тепловыделение при сжатии воздуха*. Количество теплоты *Q*сж, кДж/ч, выделяющееся при движении воздуха вниз по вертикальным и наклонным выработкам, определяется выражением

$$
Q_{c\kappa} = 9.81 \cdot \rho \frac{V_{B} \cdot H}{1000} = 0.00981 \cdot \rho \cdot V_{B} \cdot H,
$$
 (4.7)

где ρ - плотность воздуха, кг/м<sup>3</sup>; V<sub>в</sub> - количество воздуха, проходящего по выработке (объемный часовой расход воздуха), м $^{3}/$ ч:

*v* - скорость движения воздуха в выработке, м/с; *S* - площадь поперечного сечения выработки, м<sup>2</sup>;  $H$  - глубина расположения выработки, м; для наклонной выработки

$$
H = l_{\rm H} \cdot \sin \psi,\tag{4.8}
$$

где  $l_{\text{H}}$  - длина наклонной выработки;  $\psi$  - угол наклона выработки, град.

*3. Тепловыделение при окислительных процессах.* Количество теплоты *Q*ок, кДж/ч, образующееся при окислении угля, угленосных сланцев, сульфидных руд и древесины, подсчитывается по формуле А. Ф. Воропаева

$$
\mathbf{Q}_{\text{OK}} = \mathbf{q}_{\text{OK}} \cdot \mathbf{V}^{0.8} \cdot \mathbf{P} \cdot \mathbf{l},\tag{4.9}
$$

где *q*ок - тепловыделение в результате окислительных процессов, приведенное к скорости движения воздуха в выработке,  $V = 1$  м/с, кДж/(м<sup>2</sup>·ч);  $q_{\text{ok}}$  можно принимать равным 12-21 кДж/(м<sup>2.</sup>ч).

*4. Тепловыделение от местных источников.* К местным источникам теплоты относят электродвигатели, трансформаторы, светильники, электрические кабели, трубопроводы сжатого воздуха, пневматические двигатели, другие тепловыделяющие машины, механизмы и устройства, а также работы, производимые с применением бетона на участке выработки или в призабойной зоне, когда тепло выделяется при его отвердении.

Расчетные формулы для определения количества теплоты от местных источников имеют следующий вид:

4.1. Тепловыделение при работе *электродвигателей* горных машин и освещения *Q*эд, кДж/ч

$$
Q_{a_{\overline{A}}} = \frac{3600 \cdot N_{\text{morph}} \cdot k_3}{\eta_s},\tag{4.10}
$$

где *N*потр - потребляемая мощность электродвигателей и осветительных установок, кВт;  $k_3$  - коэффициент загрузки оборудования во времени:  $k_3 = 0.8$ ;  $\eta_{\text{p}}$  - к. п. д. электродвигателя:  $\eta_{\text{p}} = 0.95$ .

4.2. Тепловыделение в выработку (ствол, уклон, бремсберг и др.) при эксплуатации *лебедок Q*л, кДж/ч:

- при подъеме груза лебедкой  $Q_{\text{an}} = 3600 \cdot N_{\text{a}} \cdot k_3 (1 - \eta_{\text{m}});$ 

- при спуске груза лебедкой  $Q_{nc} = 3600 \cdot N_{n} \cdot k_{3}$ .

где *N*<sub>л</sub> - установленная мощность электродвигателя лебедки, кВт; n<sub>м</sub> механический к. п. д.:  $\eta_{\text{M}} = 0.8$ .

### 4.3. Тепловыделение при работе *трансформатора Q*тр, кДж/ч

$$
\mathbf{Q}_{\text{rp}} = 3600 \cdot \mathbf{N}_{\text{rp}} \cdot \mathbf{p}_{\text{rp}},\tag{4.11}
$$

где *N*тр - мощность трансформатора, кВт; *р*тр - тепловые потери трансформатора:  $p_{\text{TD}} = 0.04 \div 0.05$ .

4.4. Тепловыделение при затвердевании монолитной *бетонной крепи Q*б, кДж/ч

$$
\mathbf{Q}_6 = \mathbf{q}_6 \cdot \mathbf{P} \cdot \mathbf{l}_{\mathbf{u}},\tag{4.12}
$$

где  $q_6$  - удельное выделение теплоты при отвердевании бетона, кДж/(м<sup>2.</sup>ч); принимается  $q_6 = 200{\div}400$  кДж/(м<sup>2</sup>/ч);  $P$  - периметр выработки, м;  $l_{\rm u}$  - длина участка бетонирования, контактирующего с вентиляционной струей за один цикл проходки, м.

4.5. Тепловыделение при *взрыве ВВ*. В выработке большого сечения при использовании более 100 кт ВВ тепловыделение при взрыве *Q*взр, кДж/ч, рассчитывается по формуле

$$
\mathbf{Q}_{\text{esp}} = \mathbf{0.8} \cdot \mathbf{q}_{\text{esp}} \cdot \mathbf{m}_{3},\tag{4.13}
$$

где *q*взр - удельное тепловыделение при взрыве 1 кг ВВ, кДж/кт; *m*<sup>з</sup> - масса заряда, кг.

*Таблица 4.1*

### **Рекомендуемые значения** *q***взр для применяемых ВВ**

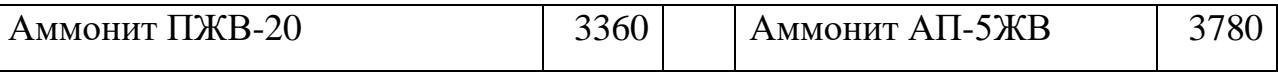

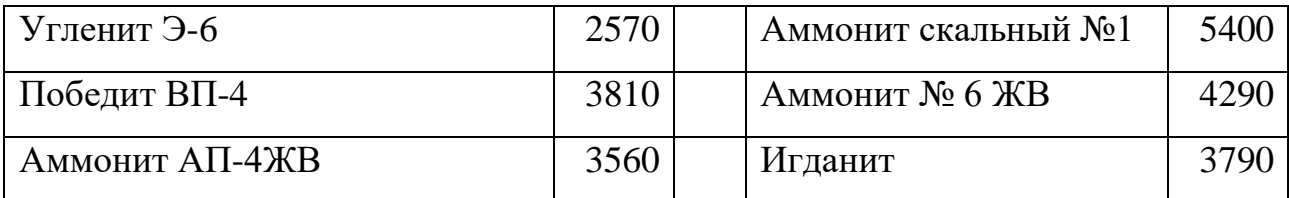

4.6. Тепловыделение при работе шахтных *вентиляторов* происходит в результате работы электродвигателя, внутренних потерь энергии в вентиляторе и аэродинамического сжатия воздуха. Количество теплоты *Q*вен, кДж/ч, поступающее в выработку при работе вентилятора, выражается формулой

$$
Q_{\text{gen}} = 3600 \cdot V_{\text{bc}} \frac{h_{\text{b}}}{1000 \eta_{\text{gy}}} = 3.6 \cdot V_{\text{bc}} \frac{h_{\text{b}}}{\eta_{\text{gy}}},\tag{4.14}
$$

где  $V_{\text{BC}}$  - количество воздуха, проходящего по выработке (секундный расход), м<sup>3</sup>/с;  $h_\text{\tiny B}$  - депрессия выработки, Па;

$$
h_{\mathbf{B}} = \alpha_{\mathbf{B}} \cdot P \cdot l \frac{v^2}{s},\tag{4.15}
$$

где  $\alpha_{\text{B}}$  - коэффициент аэродинамического сопротивления трения выработки, Н·с<sup>2</sup>/м<sup>4</sup> = Па· с<sup>2</sup>/м<sup>2</sup>; *P*, *l*, *S* - периметр, длина и площадь поперечного сечения выработки, м, м, м<sup>2</sup>; *v* - средняя скорость движения воздуха по выработке, м/с;

$$
\eta_{\text{sy}} = \eta_{\text{s}} \cdot \eta_{\text{hs}} \cdot \eta_{\text{n}'} \tag{4.16}
$$

 $\eta_{\text{\tiny B}} = 0.6 \div 0.8; \eta_{\text{\tiny AB}} = 0.85 \div 0.95$  и  $\eta_{\text{\tiny II}}$  - к. п. д. соответственно вентиляторной установки, вентилятора, двигателя и редукторной  $(\eta_{\pi} = 1)$  или ременной  $(\eta_{\pi} = 1)$  $= 0.9 \div 0.95$ ) передач.

Подставляя (4.15) в (4.16) и учитывая, что

$$
V_{\rm sc} = \nu \cdot S \, \mathrm{m}^3/\mathrm{c},\tag{4.17}
$$

получим (кДж/ч)

$$
Q_{\text{gen}} = 3.6 \cdot \alpha_{\text{B}} \cdot P \cdot l \frac{v^3}{\eta_{\text{gy}}}.\tag{4.18}
$$

## 4.7. Тепловыделение при работе *людей Q*л, кДж/ч

$$
Q_{\scriptscriptstyle \pi} = q_{\scriptscriptstyle \pi} \cdot n_{\scriptscriptstyle \pi}, \tag{4.19}
$$

где *q*<sup>л</sup> - количество теплоты, выделяемое работающим человеком, кДж/ччел  $q_{\text{I}} = 1050 \div 2500 \text{ K} \mu\text{K} / \text{V}$ чел.;  $n_{\text{I}}$  - число одновременно работающих людей в выработке.

*5. Общее тепловыделение* в выработку *Q*общ, кДж/ч, находится суммированием всех частных выделений теплоты

$$
Q_{\text{obim}} = \sum_{i=1}^{n} Q_i \tag{4.20}
$$

#### **Способы искусственного охлаждения шахтного воздуха**

Целью искусственного охлаждения шахтного воздуха является отвод определенного («излишнего») количества теплоты от него при помощи охлаждающего вещества. Тепло от воздуха можно отвести путем соприкосновения последнего с какой-либо холодной поверхностью или путем смешения его с газообразной струей, имеющей температуру ниже температуры воздуха.

**Борьба с избыточным выделением теплоты в горные выработки ведется по нескольким направлениям:**

- предохранение воздуха от нагревания при его движении к местам потребления;

- охлаждение воздуха без применения специальных холодильных машин;

охлаждение воздуха с применением холодильных машин (кондиционирование).

Способы предупреждения нагревания шахтного воздуха включают в себя следующее:

увеличение количества подаваемого в выработки воздуха путем повышения мощности вентиляторных установок, увеличения скорости движения воздуха, расширения сечений воздухоподающих выработок;

замена машин с электроприводам машинами с пневматическим приводом;

- тепло- и гидроизоляция стен выработок;

- теплоизоляция и тщательное уплотнение воздухоподающих трубопроводов;

- предупреждение возникновения интенсивных окислительных процессов;

- сокращение пути движения воздуха к местам потребления путем выбора соответствующей схемы проветривания, проведения дополнительных выработок и скважин;

- подача воздуха к местам потребления по специально пройденным выработкам, где скорость движения воздуха может быть существенно увеличена;

замена восходящего проветривания очистных выработок нисходящим проветриванием (при соблюдении соответствующих требований ПБ).

**Для предотвращения нагревания воздуха без применения холодильных машин используются следующие способы:**

- осушение воздуха сорбентами, т. е. веществами, способными поглощать влагу из воздуха (например, хлористым кальцием);

- охлаждение воздуха льдом;

- охлаждение воздуха жидким воздухам, при испарении которого поглощается значительное количество теплоты;

- охлаждение воздуха сжатым воздухам (например, от пневмокондиционеров);

- охлаждение воздуха водой: путем непосредственного соприкосновения охлаждающей воды с воздухом либо через поверхность труб, где воздух охлаждается в специальных теплообменниках;

- пропускание воздуха через тепловыравнивающие каналы путем подвода воздуха к стволу по горизонтальным выработкам, пройденным на глубине среднегодовой температуры.

Наиболее эффективным является искусственное охлаждение воздуха в системах кондиционирования: в компрессорных и абсорбционных холодильных установках. Холодильные установки бывают передвижные и стационарные. Передвижные установки предназначены для охлаждения воздуха в тупиковых выработках или в отдаленных очистных забоях. Стационарные установки располагаются как на земной поверхности, так и в подземных условиях.

**Хладопроизводительность** (холодильная мощность) **отечественных шахтных холодильных агрегатов и кондиционеров составляет:**

передвижных кондиционеров ВК-230 - 230 кВт, КПШ-3 - 105 кВт, КПШ-40 - 47 кВт, КПШ-40П с пневмоприводом - 52 кВт;

турбокомпрессионных холодильных машин ШХТМ-1300 - 1500 кВт, ХТМФ-235М-2000 - 2325 кВт, ХТМФ-248-4000 - 4650 кВт;

- поршневой холодильной машины МФ-220-1РШ - 255 кВт;

абсорбционной холодильной машины АБХА-2500-2В - 2800 кВт.

Для стационарной работы на поверхности используются машины ХТМФ-235-2000, ХТМФ-248-4000, АБХА-2500-2В, а машины ШХТМ-1300 и МФ-220-1РШ устанавливаются на глубоких горизонтах.

Охлаждение шахтного воздуха с применением холодильных машин становится необходимым, когда общее тепловыделение в выработку *Q*общ превышает тепловыделение в нее, допускаемое Правилами безопасности, *Q*пб, т. е. при условии

$$
Q_{\text{offm}} > Q_{\text{m6}}
$$

Поскольку эти количества теплоты описываются формулами:

 $Q_{\text{offm}} = c_{\text{p}} \cdot \rho \cdot V_{\text{ren}} \cdot (t_{\text{m6}} - t_{\text{H}}) \cdot V_{\text{m6}} = c_{\text{p}} \cdot \rho \cdot V_{\text{B}} \cdot (t_{\text{m6}} - t_{\text{H}}),$ 

то критерий необходимости кондиционирования воздуха в выработке может быть записан в виде соотношения

$$
V_{\rm ren} > V_{\rm B}.
$$

где  $V_{\text{ren}}$  - количество воздуха, которое необходимо подать в выработку по тепловому фактору без охлаждения воздуха, м $^{3}/{\rm{q}};$ 

$$
V_{\text{ren}} = \frac{Q_{\text{off}}}{c_{\text{p}} \cdot \rho \cdot \Delta t'} \tag{4.21}
$$

где  $c_p$  - удельная теплоемкость воздуха при постоянном давлении, кДж/(кг·К)  $c_p = 0.241$  ккал/(кг·К)·4,1868 кДж/ккал = 1,009 кДж/(кг·К);  $\rho$  - плотность воздуха, кг/м<sup>3</sup>;  $\Delta t$  - перепад температур между выходящим (отработанным) и входящим (свежим) воздухам, проходящим по выработке, К (°С):

для стволов  $\Delta t = t_{\rm B} - t_{\rm H}$ , для подземных выработок  $\Delta t = t_{\rm H} - t_{\rm B}$ .

При необходимости кондиционирования воздуха следует выбрать тип кондиционера, рассчитать потребное количество кондиционеров и проверить правильность их установки.

Требуемая хладопроизводительность кондиционера *N*к*'*, кВт, находится по формуле

$$
N_{\rm K}^/ = \frac{c_h \cdot \rho \cdot V_d (t_{\rm H} - t_{\rm m6})}{3600} \tag{4.22}
$$

К установке принимают кондиционер хладопроизводительностью

$$
N_K \geq N_K^{\prime}
$$

При установке кондиционера в выработке (обычно одного) температура смеси за кондиционером  $t_{\textrm{\tiny{CM}}}$  , °C (=K), определяется соотношением

$$
t_{cm} = t_{\pi} - 3600 \frac{N_{K}}{C_{p} \cdot \rho \cdot V_{B}}
$$
 (4.23)

Достаточность установки кондиционера проверяется по условию

$$
t_{\rm cm} < t_{\rm b}
$$

Если  $t_{cm} > t_{B}$ , то необходимо установить более мощный кондиционер.

# *Пример расчета.* Исходные данные:

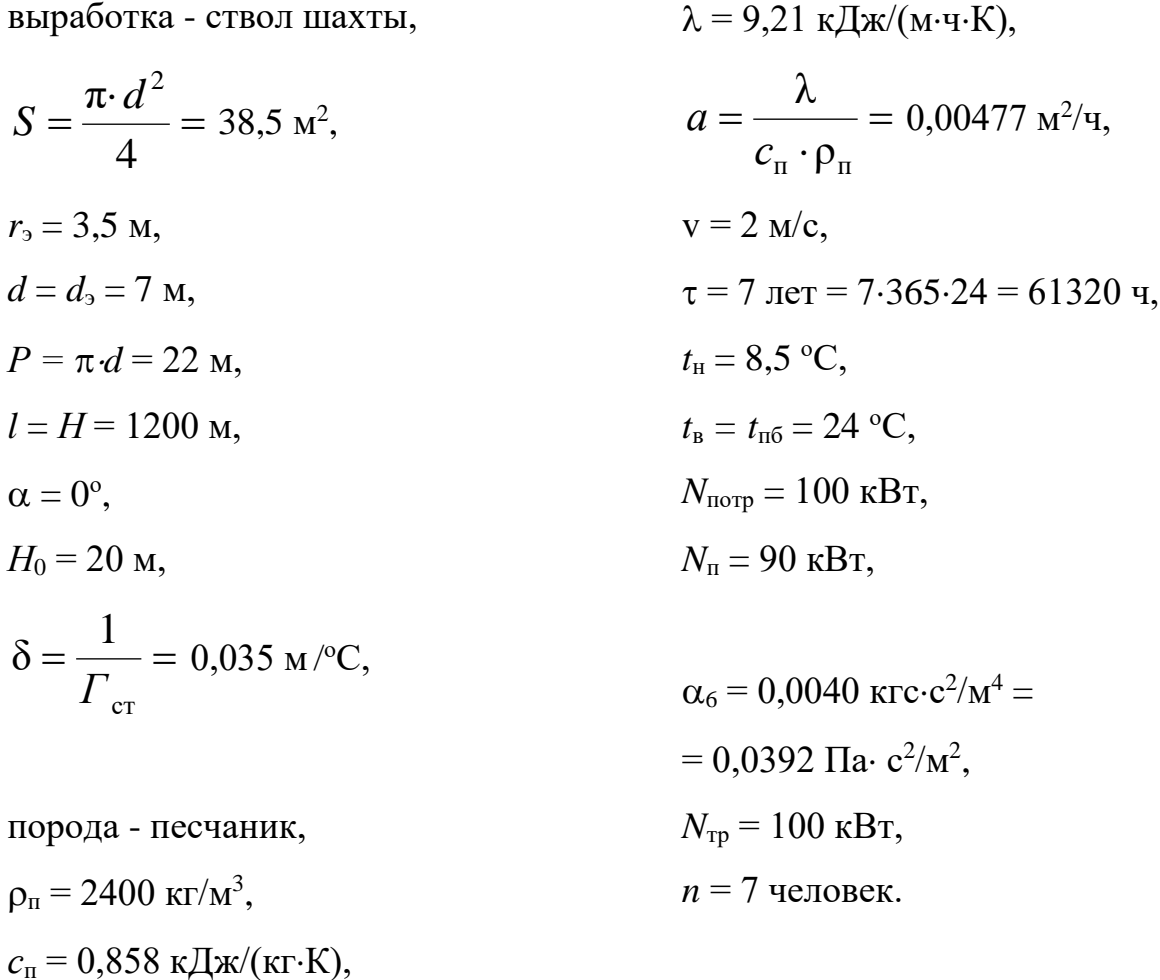

Для обеспечения возможности выполнения расчета тепловыделений по приведенным выше формулам принимаем дополнительно следующие данные (параметры):

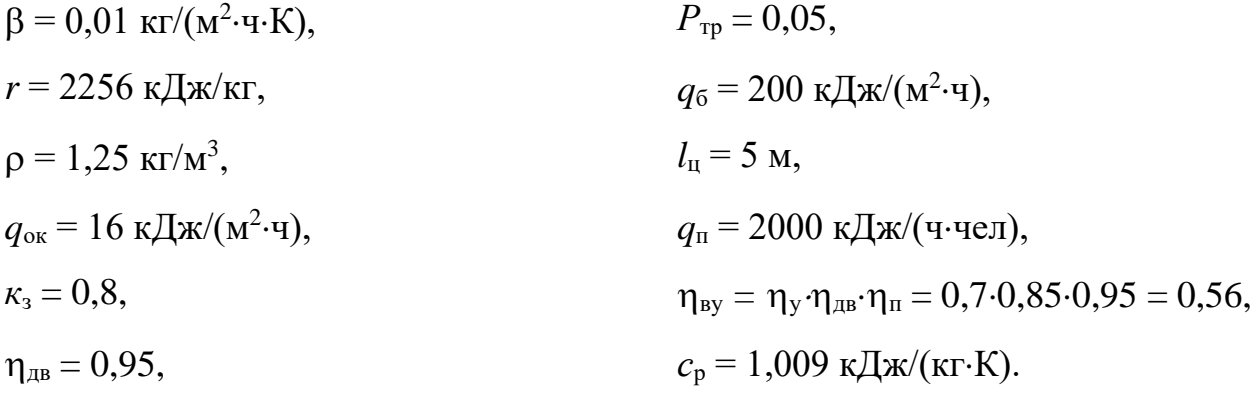

Подсчитываем количества теплоты, выделяющиеся в выработку.

*1. Тепловыделение при охлаждении горных пород*

$$
\alpha_{k} = 12.4 \cdot \frac{v^{0.8}}{d_{s}^{0.2}} = 12.4 \cdot \frac{2^{0.8}}{7^{0.2}} = 14.32, \kappa \text{A}x/(M^{2} \cdot \text{Y} \cdot \text{K};
$$
\n
$$
\alpha_{n} = 1.3 \cdot \beta \cdot r = 1, 3 \cdot 0, 001 \cdot 2256 = 29, 33, \kappa \text{A}x/(M^{2} \cdot \text{Y} \cdot \text{K});
$$
\n
$$
\alpha_{0} = \alpha_{k} + \alpha_{n} = 14, 32 + 29, 33 = 43, 65, \kappa \text{A}x/(M^{2} \cdot \text{Y} \cdot \text{K});
$$
\n
$$
K_{\tau} = \frac{\lambda}{1 + \frac{\lambda}{2\alpha_{0} \cdot R_{3}}} \cdot \left[ \frac{1}{2R_{s}} + \frac{1}{\sqrt{\pi \cdot a \cdot \tau} \left( 1 + \frac{\lambda}{2\alpha_{0} \cdot R_{3}} \right)} \right] =
$$
\n
$$
\frac{9.211}{1 + \frac{9.211}{2 \cdot 43, 65 \cdot 3, 5}} \cdot \left[ \frac{1}{2 \cdot 3, 5} + \frac{1}{\sqrt{\pi \cdot 0, 00447 \cdot 61320} \left( 1 + \frac{9.211}{2 \cdot 43, 65 \cdot 3, 5} \right)} \right] = 1, 57,
$$
\n
$$
\kappa \text{A}x/(M^{2} \cdot \text{Y} \cdot \text{K});
$$
\n
$$
t_{n} = t_{H} + (H - H_{0})\delta = 8, 5 + (1200 - 20)0, 035 = 50 \text{ °C};
$$
\n
$$
Q_{\text{ox}n} = K_{\tau} \cdot P \cdot l(t_{n} - t_{s}) = 1, 57 \cdot 22 \cdot 1200(50 - 24) = 107764 \text{ }\kappa \text{A}x/\text{Y}.
$$

- *2. Тепловыделение при сжатии шахтного воздуха* м<sup>3</sup>/ч;  $Q_{\rm{cx}}=0.00981\cdot\rho\cdot V_B\cdot H=0.00981\cdot 1.25\cdot 277200\cdot 1200=4078998$ кДж/ч.
- *3. Тепловыделение при окислительных процессах*  $Q_{OK} = q_{OK} \cdot V^{0.8} \cdot P \cdot l = 16 \cdot 2^{0.8} \cdot 22 \cdot 1200 = 735441 \text{ KJ/K/v}.$

### *4. Тепловыделение от местных источников:*

- при работе электродвигателей горных машин и освещения

$$
Q_{\text{H}} = \frac{\text{3600} \cdot N_{\text{morp}} \cdot K_{\text{s}}}{\eta_{\text{H}}}
$$
 =  $\frac{\text{3600} \cdot 100 \cdot 0.8}{0.95}$  = 303158 kJx/y;

- при спуске груза лебедкой

$$
Q_{\text{JC}} = 3600 \cdot N_{\text{n}} \cdot K_{\text{s}} = 3600 \cdot 90 \cdot 0.8 = 259200 \text{ K} \cdot \text{A} \cdot \text{m}.
$$

- при работе трансформатора

$$
Q_{TP} = 3600 \cdot N_{TP} \cdot P_{TP} = 3600 \cdot 100 \cdot 0.5 = 18000 \text{ KJ} \cdot \text{m/s}
$$

- при работе шахтных вентиляторов

$$
Q_{BEH} = 3.6 \cdot \alpha_B \cdot P \cdot l \frac{v^a}{\eta_{BY}} = 3.6 \cdot 0.0392 \cdot 22 \cdot 1200 \frac{z^a}{_{0.565}} = 52751 \text{ KJ/K/4};
$$

- при затвердевании монолитной бетонной крепи

$$
Q_6 = q_6 \cdot P \cdot l_{\mu} = 200 \cdot 22 \cdot 5 = 22000 \text{ KJ/K/y};
$$

- при работе людей

$$
Q_{\pi} = q_{\pi} \cdot n_{\pi} = 2000 \cdot 7 = 14000 \text{ KJ} \cdot \text{K} / \text{V}.
$$

### *5. Общее тепловыделение в ствол*

 $Q_{\text{o6m}} = \sum_{i=1}^{n} Q_i = Q_{\text{oxa}} + Q_{\text{cx}} + Q_{\text{ox}} + Q_{\text{bx}} + Q_{\text{ac}} + Q_{\text{re}} + Q_{\text{beh}} + Q_6 + Q_{\text{deh}}$  $1077648 + 4078998 + 735441 + 303158 + 259200 + 18000 + 52751 +$  $22000 + 14000 = 6561196$ 

кДж/ч.

Находим количество воздуха, необходимое для проветривания выработки по тепловому фактору без охлаждения воздуха

$$
V_{\text{men}} = \frac{Q_{\text{obu}}}{C_{p}\cdot\rho(t_{\text{no}} - t_{\text{H}})} = \frac{6561196}{1,009 \cdot 1,25(24 - 8.5)} = 335611 \,\mathrm{m}^3/\mathrm{q}.
$$

Проверяем условие достаточности расхода воздуха по тепловому фактору  $V_{\text{ren}} \langle V_{\text{B}}.$ 

В рассматриваемом случае это условие не выполняется, так как

$$
V_{\text{ren}} = 335611 < V_{\text{B}} = 277200
$$

Следовательно, требуется искусственное охлаждение воздуха при помощи холодильных машин.

Определяем требуемую хладопроизводительность холодильной машины

$$
N_{k} = \frac{C_{p} \cdot \rho \cdot V_{B}(t_{\Pi} - t_{\pi \delta})}{3600} = \frac{1.009 \cdot 1.25 \cdot 277200(50 - 24)}{3600} = 2525 \text{ kBr}.
$$

Принимаем *N*<sup>к</sup> = 2550 кВт. Температура смеси теплого и охлажденного воздуха за кондиционером составит

$$
t_{\text{cm}} = t_{\text{n}} - \frac{3600 \cdot N_k}{c_p \cdot \rho \cdot V_B} = 50 - \frac{3600 \cdot 2550}{1,009 \cdot 1,25 \cdot 277200} = 23.7
$$

что удовлетворяет требованиям ПБ.

# **Варианты заданий**

Перечень вариантов заданий к расчету тепловыделений в горные выработки приведен в табл. 4.2.

*Таблица 4.2*

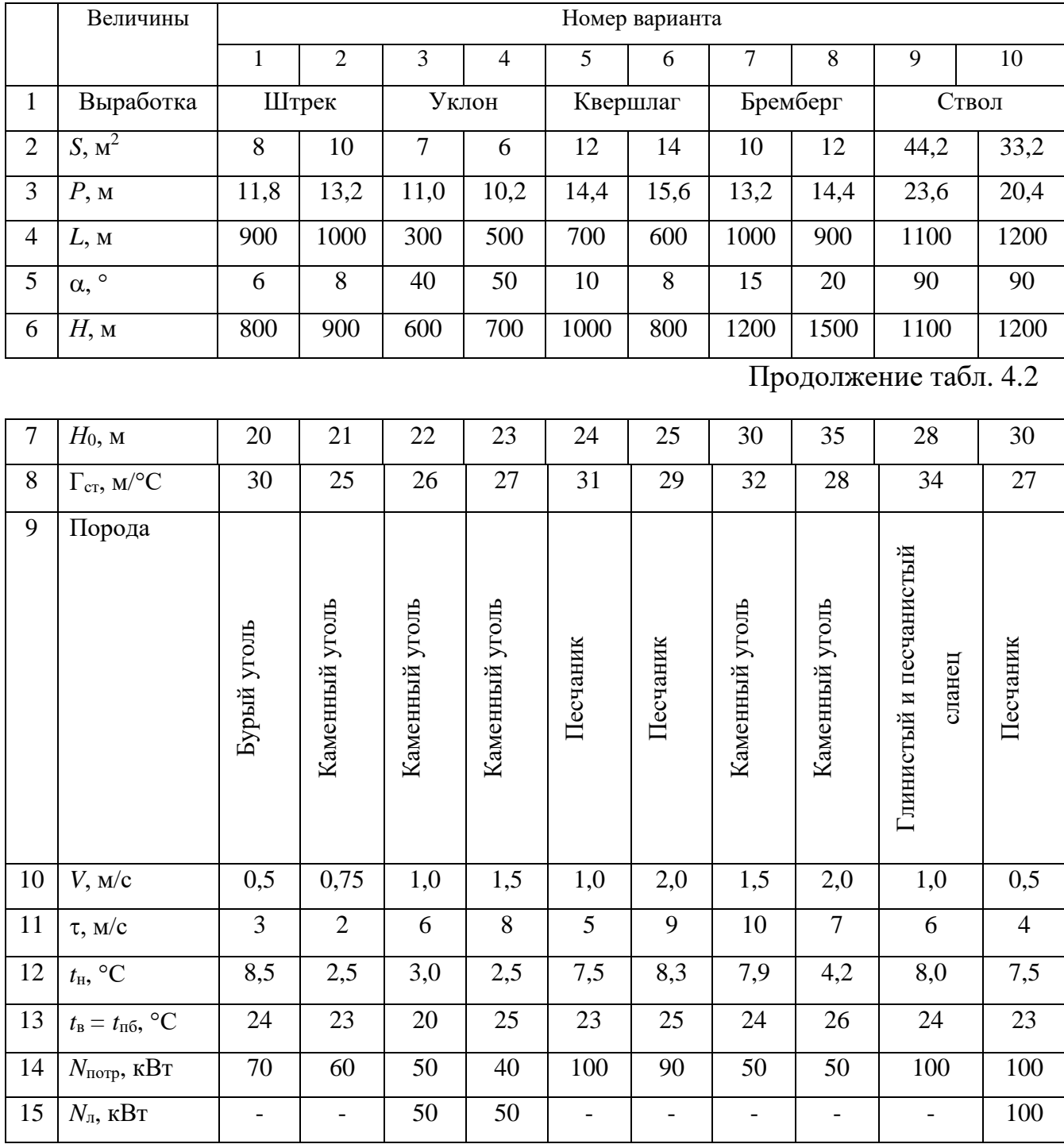

# **Исходные данные для расчетов тепловыделений**

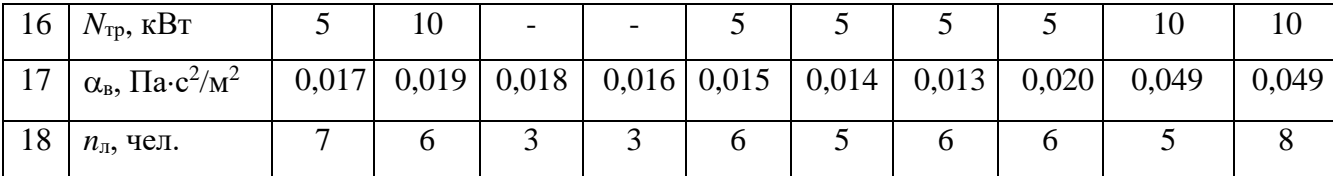

### **Контрольные вопросы**

1. Охарактеризуйте климатические условия в горных выработках глубоких шахт.

2. Как осуществляется теплоотдача тела человека в окружающую среду?

3. Какой микроклимат в выработках глубоких шахт считается допустимым?

4. Перечислите виды (формы) нагревания воздуха, движущегося по горным выработкам.

5. Как выполняется тепловое кондиционирование воздуха в горных выработках?

# **РАСЧЕТНО-ПРАКТИЧЕСКАЯ РАБОТА №4. ЦВЕТА СИГНАЛЬНЫЕ И ЗНАКИ БЕЗОПАСНОСТИ**

**Цель работы** – ривить практические навыки в применении сигнальных цветов и знаков безопасности; изучить назначение, характеристики и порядок применения сигнальных цветов и знаков безопасности.

#### **Теоретические положения.**

Для предупреждения многих несчастных случаев на производстве и в быту эффективным средством является цветовое оформление машин, приборов, помещений и рациональное применение сигнальных цветов и знаков безопасности, которые устанавливает ГОСТ Р 12.4.026–01 [1].

Различают прямое психологическое воздействие цвета на челове- ка, вызывающее, например, чувство радости или печали, создающее впе- чатление легкости или тяжести какого-либо предмета, удаленности или близости его, и вторичное воздействие, связанное с ассоциациями. Напри- мер, красный, оранжевый и желтый цвета ассоциируются с огнем, солн- цем, т. е. теплом. Такие цвета создают впечатление тепла и называются те- плыми цветами. Белый, голубой, зеленый и некоторые другие цвета ассо- циируются с холодом и называются холодными цветами.

Сигнальные цвета применяются для окраски поверхностей конст- рукций, приспособлений и элементов производственного оборудования, которые могут служить источником опасности для работающих.

ГОСТом установлены красный, желтый, зеленый и синий сигналь- ные цвета. Для усиления контраста сигнальных цветов они применяются на фоне контрастных цветов. Контрастные цвета применяются также для выполнения символов и поясняющих надписей.

*Красный сигнальный цвет* применяется: для запрещающих знаков; надписей и символов на знаках пожарной безопасности, обозначений от-

ключающих устройств механизмов и машин, в том числе аварийных; внутренних поверхностей открывающихся кожухов и корпусов, ограждающих движущиеся элементы механизмов и машин и их крышек; рукояток кранов аварийного сброса давления; корпусов масляных выключателей, находя- щихся в рабочем состоянии под напряжением, и обозначения пожарной техники.

*Желтый сигнальный цвет* используется: для предупреждающих знаков элементов строительных конструкций, которые могут явиться причиной получения травм (низкие балки, выступы и перепады в полости пола, малозаметные ступени, пандусы), мест, в которых существует опасность падения, сужений проездов, колонн, стоянок и опор производствен- ного оборудования (открытые движущиеся части оборудования); кромок штампов, прессов, ограждающих конструкций площадок для работ, проводимых на высоте, и т. п. элементов внутрицехового и межцехового транспорта, подъемнотранспортного оборудования и строительно-дорожных машин, кабин и ограждений кранов, боковых поверхностей электрокаров, погрузчиков, тележек и постоянных и временных ограждений или элементов ограждений, устанавливаемых на границах опасных зон, у проемов, ям, котлованов, выносных площадок, постоянных и временных ограждений лестниц, перекрытий строящихся зданий; балконов и других мест, где возможно падение с высоты, емкостей, содержащих вещества с опасными и вредными свойствами, на которые предупреждающую окраску наносят в виде полосы шириной 50–100 мм в зависимости от размещения емкости; границ подходов к эвакуационным или запасным выходам.

*Зеленый сигнальный цвет* применяется для предписывающих знаков дверей и светового табло эвакуационных или запасных выходов, сигнальных ламп.

*Синий сигнальный цвет* используется для указательных знаков. Символ на знаках безопасности – это простое, всем понятное изображение характера опасности, мер предосторожности, инструктивных указаний или информации

по безопасности. Знаки должны быть установлены в местах, пребывание в которых связано с возможной опасностью для работающих, а также на производственном оборудовании, являющемся источником такой опасности. Знаки безопасности, устанавливаемые на воротах и входных дверях помещений, обозначают, что зона их действия – все помещение. При необходимости ограничения зоны действия знака приводятся соответствующие указания с вышеуказанным ГОСТом. Они контрастно выделются на окружающем их фоне и находятся в поле зрения людей, для которых предназначены. На местах и участках, являющихся временно опасными, устанавливаются переносные знаки и временные ограждения, окрашенные в сигнальный цвет. Всего предусмотрено четыре группы знаков безопасности:

- 1 запрещающий (в виде круга);
- 2 предупреждающий (в виде треугольника);
- 3 предписывающий (в виде квадрата);
- 4 указательный (в виде вертикального прямоугольника).

Для более полного усвоения формы символов на знаках и мест их установки следует дополнительно изучить раздел 3 ГОСТ Р 12.4.026-01 [1]. Для этого ниже дается необходимая выдержка из данного ГОСТа.

Стандарт не распространяется:

на цвета, применяемые для световой сигнализации всех видов транспорта, транспортных средств и дорожного движения;

- цвета, знаки и маркировочные щитки баллонов, трубопроводов, емкостей для хранения и транспортирования газов и жидкостей;

- дорожные знаки и разметку, путевые и сигнальные знаки железных дорог, знаки для обеспечения безопасности движения всех видов транспорта (кроме знаков безопасности для подъемно-транспортных меха- низмов, внутризаводского, пассажирского и общественного транспорта);

знаки и маркировку опасных грузов, грузовых единиц, требующих специальных условий транспортирования и хранения;

знаки для электротехники.

Назначение сигнальных цветов, знаков безопасности и сигнальной разметки состоит в обеспечении однозначного понимания определенных требований, касающихся безопасности, сохранения жизни и здоровья людей, снижения материального ущерба без применения слов или с их минимальным количеством.

Сигнальные цвета, знаки безопасности и сигнальную разметку следует применять для привлечения внимания людей, находящихся на производственных, общественных объектах и в иных местах, к опасности, опасной ситуации, предостережения в целях избегания опасности, сообщения о возможном исходе в случае пренебрежения опасностью, предписания или требования определенных действий, а также для сообщения необходимой информации.

Применение сигнальных цветов, знаков безопасности и сигнальной разметки на производственных, общественных объектах и в иных местах не заменяет необходимости проведения организационных и технических мероприятий по обеспечению условий безопасности, использования средств индивидуальной и коллективной защиты, обучения и инструктажа по технике безопасности.

Размещение (установку) знаков безопасности на оборудовании, машинах, механизмах должна проводить организация-изготовитель. При необходимости дополнительное размещение (установку) знаков безопасности на оборудовании, машинах, механизмах, находящихся в эксплуатации, проводит эксплуатирующая их организация.

Графические символы и поясняющие надписи на знаках безопасности отраслевого назначения, не предусмотренные настоящим стандартом, необходимо устанавливать в отраслевых стандартах, нормах, правилах с соблюдением требований настоящего стандарта.

#### **Назначение и правила применения сигнальных цветов.**

Стандарт устанавливает следующие сигнальные цвета: красный, желтый, зеленый, синий. Для усиления зрительного восприятия цветографических изображений знаков безопасности и сигнальной разметки сигнальные цвета следует применять в сочетании с контрастными цветами – белым или черным. Контрастные цвета необходимо использовать для выполнения графических символов и поясняющих надписей.

Сигнальные цвета необходимо применять:

- для обозначения поверхностей, конструкций (или элементов конструкций), приспособлений, узлов и элементов оборудования, машин, механизмов и т. п., которые могут служить источниками опасности для лю- дей, поверхности ограждений и других защитных устройств, систем бло- кировок и т. п.;

- обозначения пожарной техники, средств противопожарной защиты, их элементов;

знаков безопасности, сигнальной разметки, планов эвакуации и других визуальных средств обеспечения безопасности;

- светящихся (световых) средств безопасности (сигнальные лампы, табло и др.);

- обозначения пути эвакуации.

Смысловое значение, область применения сигнальных цветов и соответствующие им контрастные цвета установлены в табл. 5.0.

### *Красный сигнальный цвет следует применять:*

- для обозначения отключающих устройств механизмов и машин, в том числе аварийных;

- внутренних поверхностей крышек (дверец) шкафов с открытыми токоведущими элементами оборудования, машин, механизмов и т. п. (если оборудование, машины, механизмы имеют красный цвет, то внутренние поверхности крышек (дверец) должны быть окрашены лакокрасочными

#### материалами желтого сигнального цвета);

- рукояток кранов аварийного сброса давления;

- корпусов масляных выключателей, находящихся в рабочем состоянии под напряжением;

- обозначения различных видов пожарной техники, средств противопожарной защиты, их элементов, требующих оперативного опознания (пожарные машины, наземные части гидрант-колонок, огнетушители, баллоны, устройства ручного пуска систем (установок) пожарной автоматики, средств оповещения, телефоны прямой связи с пожарной охраной, насосы, пожарные стенды, бочки для воды, ящики для песка, а также ведра, лопа- ты, топоры и т. п.);

- окантовки пожарных щитов белого цвета для крепления пожарного инструмента и огнетушителей. Ширина окантовки – 30–100 мм (допускается выполнять окантовку пожарных щитов в виде чередующихся наклонных под углом 45–60° полос красного сигнального и белого контра- стного цветов);

- орнаментовки элементов строительных конструкций (стены, колонны) в виде отрезка горизонтально расположенной полосы для обозначения мест нахождения огнетушителя, установки пожаротушения с ручным пуском, кнопки пожарной сигнализации и т. п. Ширина полос – 150– 300 мм. Полосы должны располагаться в верхней части стен и колонн на высоте, удобной для зрительного восприятия с рабочих мест, проходов и т. п. В состав орнаментовки, как правило, следует включать знак пожарной безопасности с соответствующим графическим символом средства противопожарной защиты;

- сигнальных ламп и табло с информацией, извещающей о нару- шении технологического процесса или нарушении условий безопасности:

«Тревога», «Неисправность» и др.;

- обозначения захватных устройств промышленных установок и промышленных роботов;

# *Таблица 5.0*

# **Смысловое значение, область применения сигнальных цветов и**

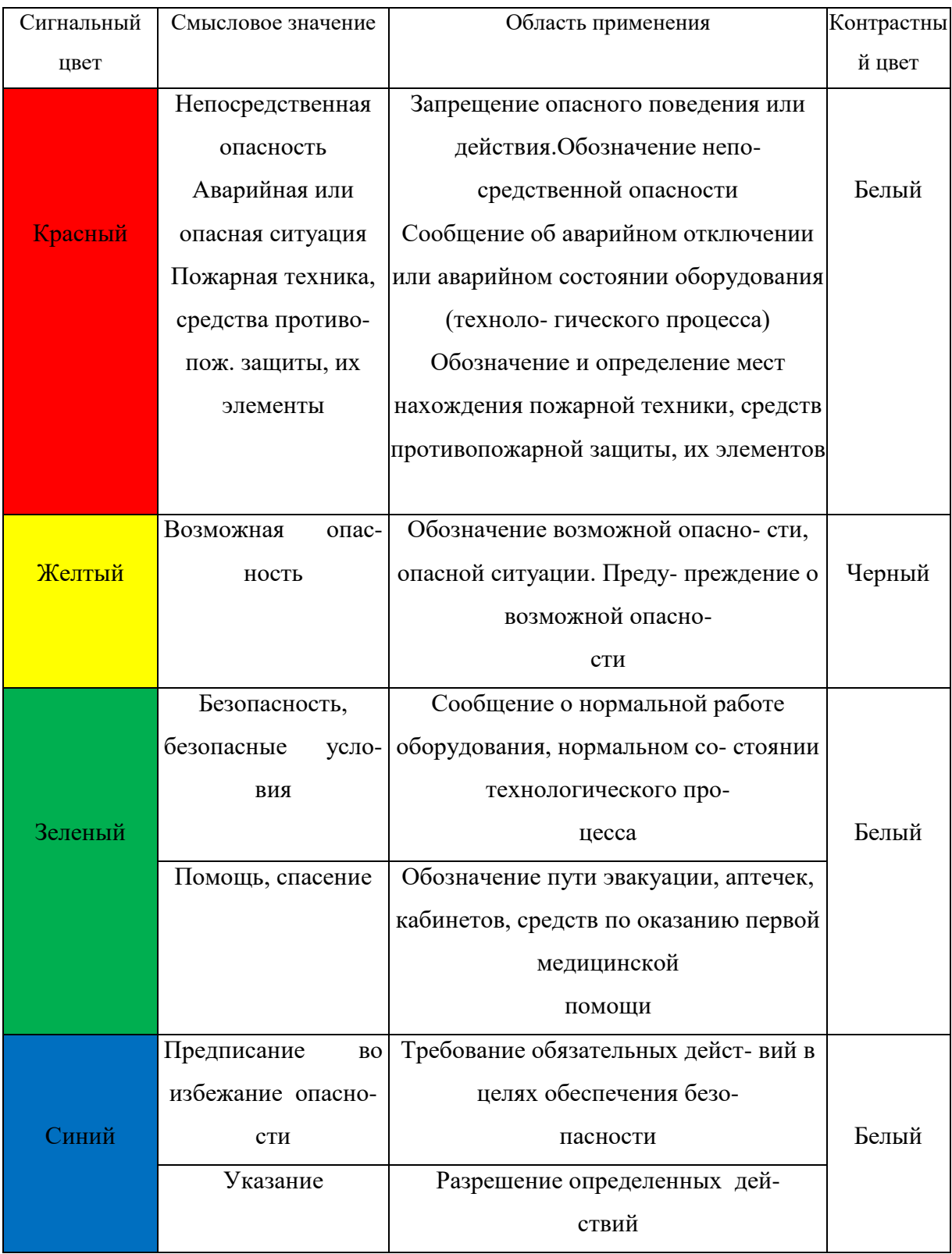

# **соответствующие им контрастные цвета**
- обозначения временных ограждений или элементов временных ограждений, устанавливаемых на границах опасных зон, участков, территорий, ям, котлованов, временных ограждений мест химического, бактериологического и радиационного загрязнения, а также ограждений других мест, зон, участков, вход на которые временно запрещен.

Поверхность временных ограждений должна быть целиком окра- шена красным сигнальным цветом или иметь чередующиеся наклонные под углом 45–60° полосы красного сигнального и белого контрастного цветов. Ширина полос – 20–300 мм при соотношении ширины полос крас- ного и белого цветов от 1:1 до 1,5:1,0;

запрещающих знаков безопасности и знаков пожарной безопасности.

#### **Не допускается использовать красный сигнальный цвет:**

- для обозначения стационарно устанавливаемых средств противопожарной защиты (их элементов), не требующих оперативного опознания (пожарные извещатели, пожарные трубопроводы, оросители установок пожаротушения и т. п.);

- на пути эвакуации во избежание путаницы и замешательства (кроме запрещающих знаков безопасности и знаков пожарной безопасности).

### **Желтый сигнальный цвет следует применять:**

а) для обозначения элементов строительных и иных конструкций, которые могут явиться причиной получения травм работающими: низких балок, выступов и перепадов в плоскости пола, малозаметных ступеней, пандусов, мест, в которых существует опасность падения (кромки погрузочных платформ, грузовых поддонов, неогражденных площадок, люков, проемов и т. д.), сужений проездов, малозаметных распорок, узлов, колонн, стоек и опор в местах интенсивного движения внутризаводского транспорта и т. д.;

б) обозначения узлов и элементов оборудования, машин и механизмов, неосторожное обращение с которыми представляет опасность для людей:

открытых движущихся узлов, кромок оградительных устройств, не полностью закрывающих движущиеся элементы (шлифовальные круги, фрезы, зубчатые колеса, приводные ремни, цепи и т. п.), ограждающих конструкций площадок для работ, проводимых на высоте, а также постоянно подвешенных к потолку или стенам технологической арматуры и механизмов, выступающих в рабочее пространство;

в) обозначения опасных при эксплуатации элементов транспортных средств, подъемно-транспортного оборудования и строительно-дорожных машин, площадок грузоподъемников, бамперов и боковых поверхностей электрокаров, погрузчиков, тележек, поворотных платформ и боковых поверхностей стрел экскаваторов, захватов и площадок автопогрузчиков, рабочих органов сельскохозяйственных машин, элементов грузоподъемных кранов, обойм грузовых крюков и др.;

г) подвижных монтажных устройств, их элементов и элементов грузозахватных приспособлений, подвижных частей кантователей, траверс, подъемников, подвижных частей монтажных вышек и лестниц;

д) внутренних поверхностей крышек, дверец, кожухов и других ограждений, закрывающих места расположения движущихся узлов и элементов оборудования, машин, механизмов, требующих периодического доступа для контроля, ремонта, регулировки и т. п.

Если указанные узлы и элементы закрыты съемными ограждениями, то окрашиванию лакокрасочными материалами желтого сигнального цвета подлежат сами движущиеся узлы, элементы и (или) поверхности смежных с ними неподвижных деталей, закрываемые ограждениями;

е) постоянных ограждений или элементов ограждений, устанавливаемых на границах опасных зон, участков, территорий: у проемов, ям, котлованов, выносных площадок, постоянных ограждений лестниц, балконов, перекрытий и других мест, в которых возможно падение с высоты.

Поверхность ограждения должна быть целиком окрашена

лакокрасочными материалами желтого сигнального цвета или иметь чередующиеся наклонные под углом 45–60° полосы желтого сигнального и черного контрастного цветов.

Ширина полос – 20–300 мм при соотношении ширины полос желтого и черного цвета от 1:1 до 1,5:1,0;

ж) обозначения емкостей и технологического оборудования, содержащих опасные или вредные вещества.

Поверхность емкости должна быть целиком окрашена лакокрасочными материалами желтого сигнального цвета или иметь чередующиеся наклонные под углом 45–60° полосы желтого сигнального и черного контрастного цветов.

Ширина полос – 50–300 мм в зависимости от размера емкости при соотношении ширины полос желтого и черного цвета от 1:1 до 1,5:1,0;

з) обозначения площадей, которые должны быть всегда свободными на случай эвакуации (площадки у эвакуационных выходов и подходы к ним, возле мест подачи пожарной тревоги, возле мест подхода к средствам противопожарной защиты, средствам оповещения, пунктам оказания первой медицинской помощи, пожарным лестницам и др.).

Границы этих площадей должны быть обозначены сплошными линиями желтого сигнального цвета, а сами площади – чередующимися наклонными под углом 45–60° полосами желтого сигнального и черного контрастного цветов. Ширина линий и полос – 50 – 100 мм;

и) предупреждающих знаков безопасности.

На поверхность объектов и элементов, перечисленных в а) и в), допускается наносить чередующиеся наклонные под углом 45–60° полосы желтого сигнального и черного контрастного цветов. Ширина полос – 50– 300 мм в зависимости от размера объекта и расстояния, с которого должно быть видно предупреждение.

Если оборудование, машины и механизмы окрашены лакокрасочными материалами желтого сигнального цвета, то перечисления б) и д), их узлы и

элементы должны быть обозначены чередующимися наклонными под углом 45–60° полосами желтого сигнального и черного контрастного цветов. Ширина полос – 20–300 мм в зависимости от размера узла (элемента) оборудования при соотношении ширины полос желтого и черного цветов от 1:1 до 1,5:1,0.

Для строительно-дорожных машин и подъемно-транспортного оборудования, которые могут находиться на проезжей части, допускается применять предупреждающую окраску в виде чередующихся красных и белых полос.

### **Синий сигнальный цвет следует применять:**

- для окрашивания светящихся (световых) сигнальных индикаторов и других сигнальных устройств указательного или разрешающего назначения;

- предписывающих и указательных знаков безопасности.

### **Зеленый сигнальный цвет следует применять:**

- для обозначения безопасности (безопасных мест, зон безопасного состояния);

- сигнальных ламп, извещающих о нормальном режиме работы оборудования, нормальном состоянии технологических процессов и т. п.;

- обозначения пути эвакуации;

- эвакуационных знаков безопасности и знаков безопасности медицинского и санитарного назначения.

### **Характеристики сигнальных и контрастных цветов.**

Знаки безопасности следует размещать (устанавливать) в поле зрения людей, для которых они предназначены.

Знаки безопасности должны быть расположены таким образом, чтобы они были хорошо видны, не отвлекали внимания и не создавали неудобств при выполнении людьми своей профессиональной или иной деятельности, не загораживали проход, проезд, не препятствовали перемещению грузов.

Знаки безопасности, размещенные на воротах и на (над) входных(ми) дверях(ми) помещений, означают, что зона действия этих знаков

распространяется на всю территорию и площадь за воротами и дверями.

Размещение знаков безопасности на воротах и дверях следует выполнять таким образом, чтобы зрительное восприятие знака не зависело от положения ворот или дверей (открыто, закрыто). Эвакуационные знаки безопасности E 22 «Выход» и E 23 «Запасный выход» должны размещаться только над дверями, ведущими к выходу.

Знаки безопасности, установленные у въезда (входа) на объект (участок), означают, что их действие распространяется на объект (участок) в целом.

При необходимости ограничить зону действия знака безопасности соответствующее указание следует приводить в поясняющей надписи на дополнительном знаке.

Знаки безопасности, изготовленные на основе несветящихся материалов, следует применять в условиях хорошего и достаточного освеще- ния.

Знаки безопасности с внешним или внутренним освещением следует применять в условиях отсутствия или недостаточного освещения.

Световозвращающие знаки безопасности следует размещать (устанавливать) в местах, где отсутствует освещение или имеется низкий уровень фонового освещения (менее 20 лк по СНиП 23-05-95): при проведении работ с использованием индивидуальных источников света, фонарей (например, в туннелях, шахтах и т. п.), а также для обеспечения безопасности при проведении работ на дорогах, автомобильных трассах, в аэропортах и т. п.

Фотолюминесцентные знаки безопасности следует применять там, где возможно аварийное отключение источников света, а также в качестве элементов фотолюминесцентных эвакуационных систем для обеспечения самостоятельного выхода людей из опасных зон в случае возникновения аварий, пожара или других чрезвычайных ситуаций.

Для возбуждения фотолюминесцентного свечения знаков безопасности необходимо наличие в помещении, где они установлены, искусст- венного или естественного освещения.

Освещенность поверхности фотолюминесцентных знаков безопасности источниками света должна быть не менее 25 лк.

### **Основные и дополнительные знаки безопасности.**

Основные знаки безопасности необходимо разделять на следующие группы: запрещающие знаки; предупреждающие знаки; знаки пожарной безопасности; предписывающие знаки; эвакуационные знаки и знаки медицинского и санитарного назначения; указательные знаки.

Геометрическая форма, сигнальный цвет, смысловое значение основных знаков безопасности должны соответствовать приведенным в табл. 5.1

### **Геометрическая форма, сигнальный цвет, смысловое значение основных**

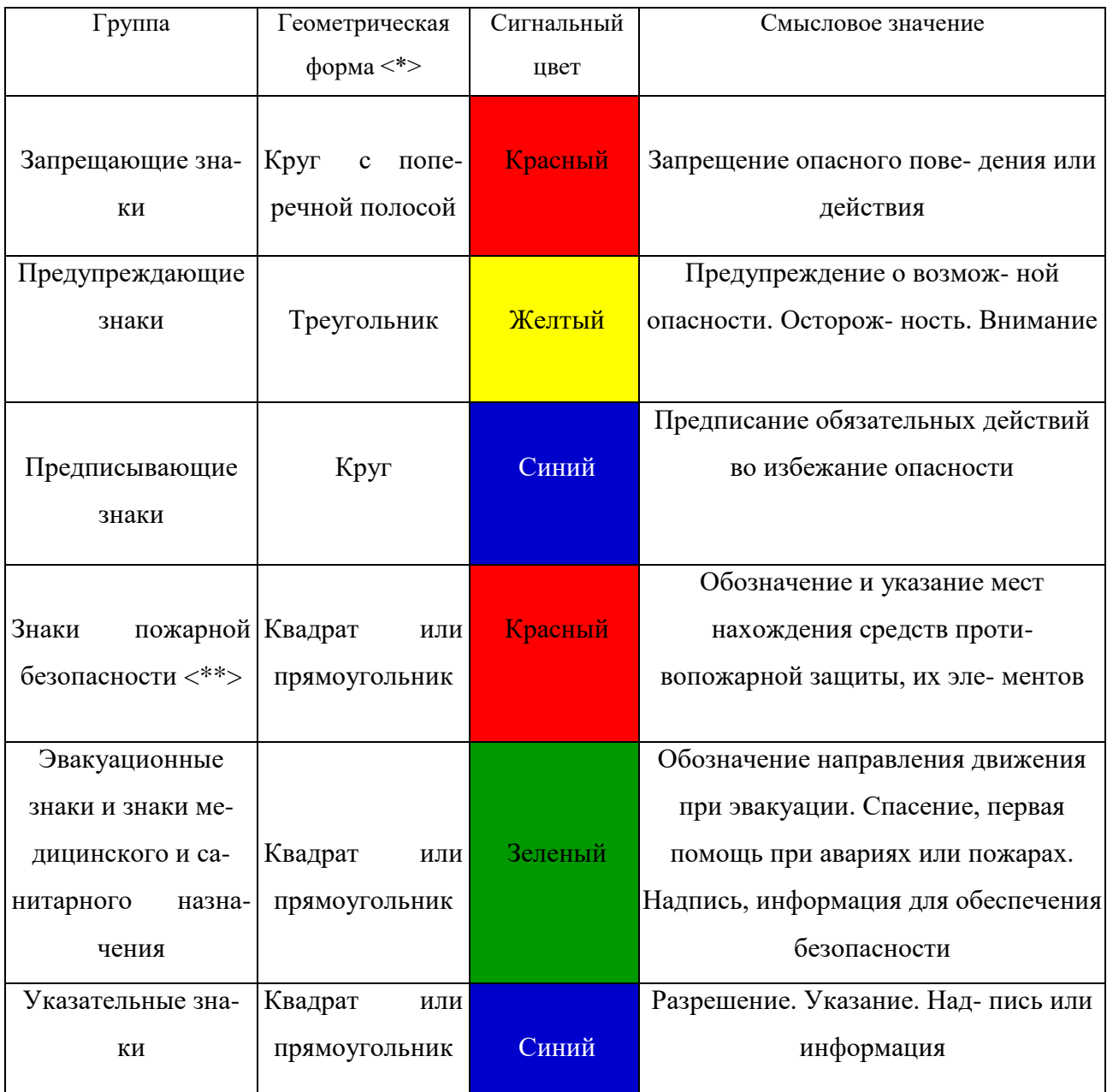

### **знаков безопасности**

Примечание: <\*> Рисунки не приводятся. <\*\*> К знакам пожарной безопасности относят также:

- запрещающие знаки: P 01 «Запрещается курить», P 02 «Запрещается пользо- ваться открытым огнем», P 04 «Запрещается тушить водой», P 12 «Запрещается загромождать проходы (или) складировать» (табл. 5.2);

- предупреждающие знаки: W 01 «Пожароопасно. Легковоспламеняющиеся ве- щества», W 02 «Взрывоопасно», W 11

## «Пожароопасно. Окислитель» (табл. 5.3).

# *Таблица 5.2*

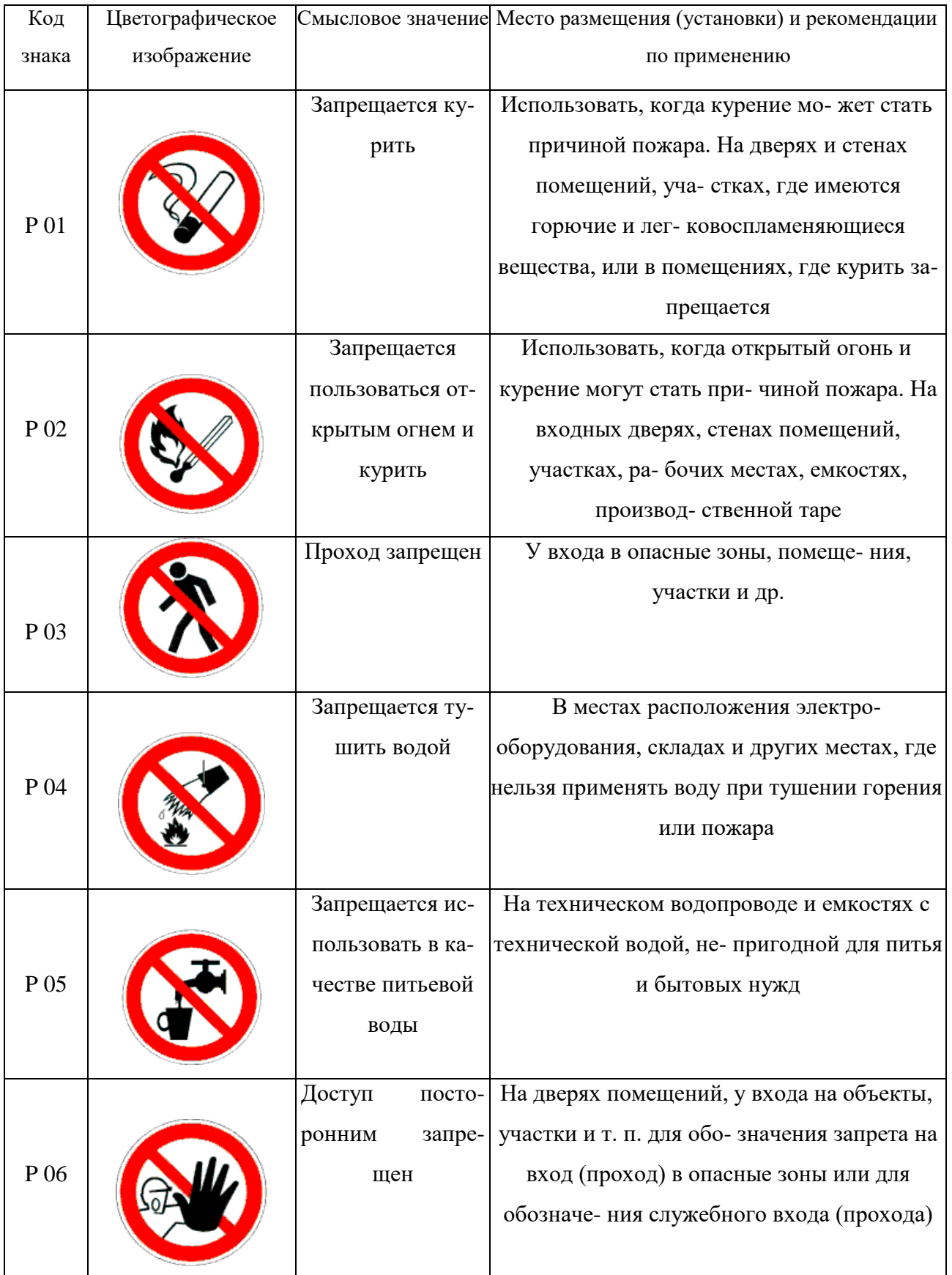

## **Запрещающие знаки**

# Продолжение таблицы 5.2

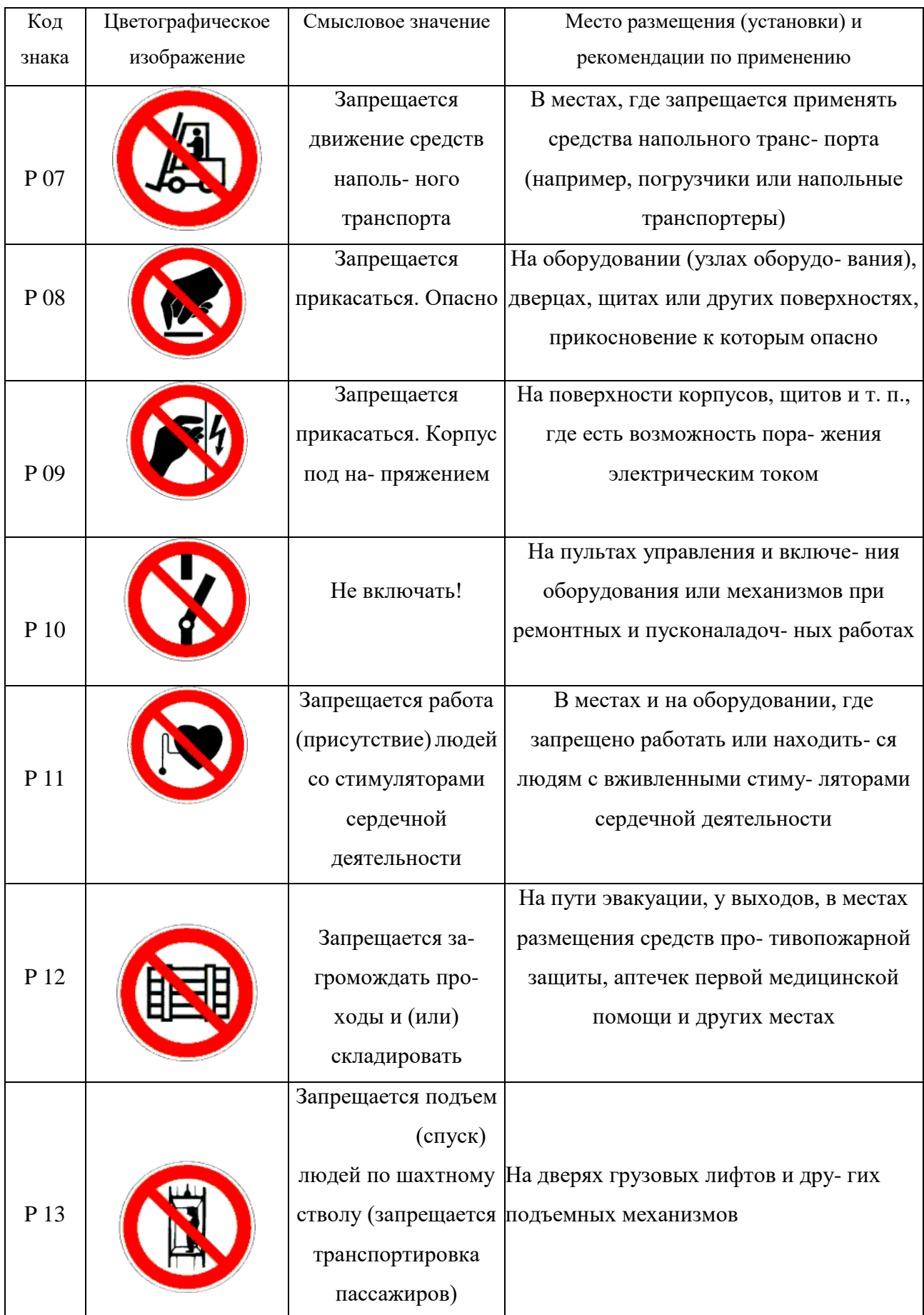

# Продолжение табл. 5.2

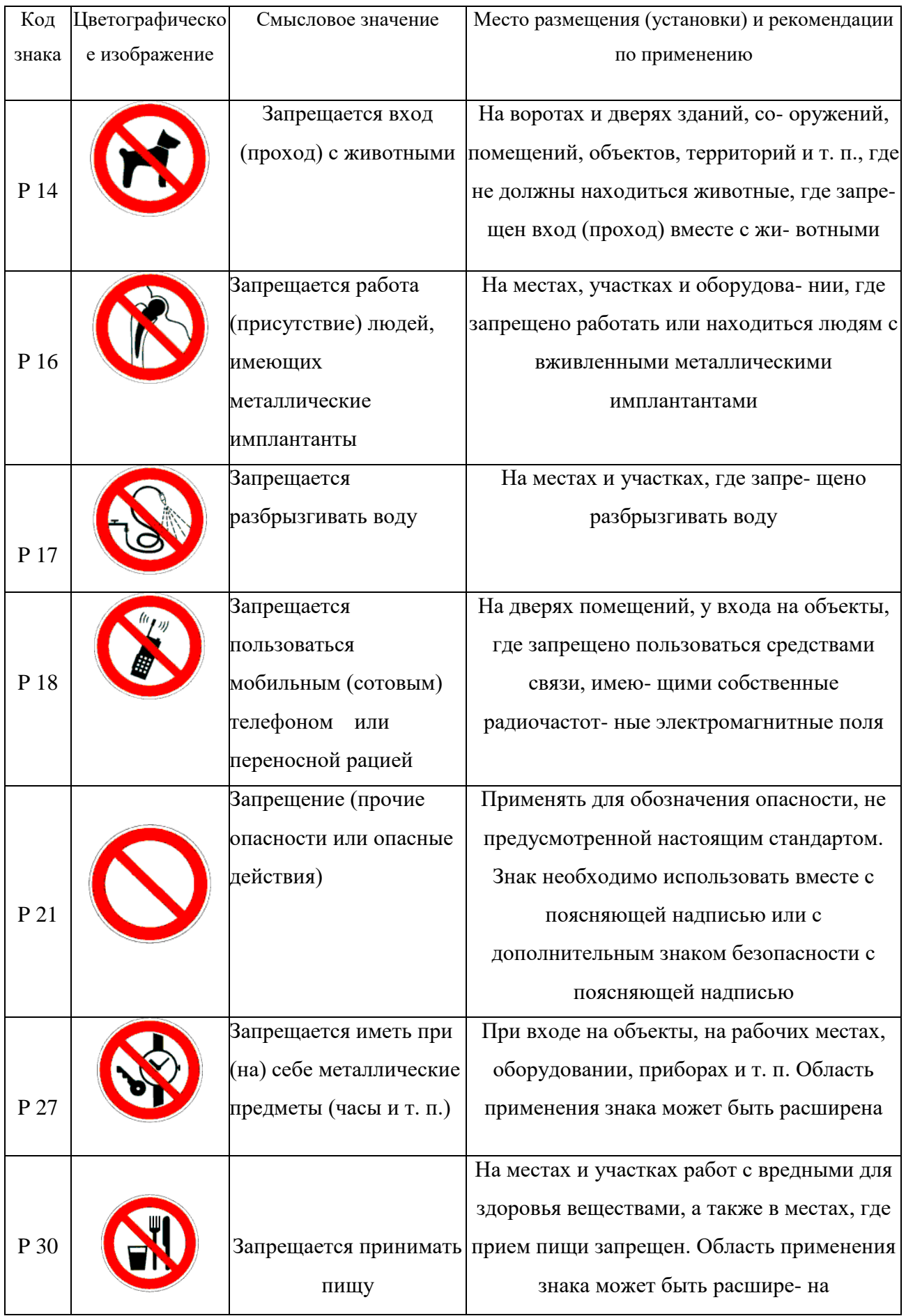

### Окончание табл. 5.2

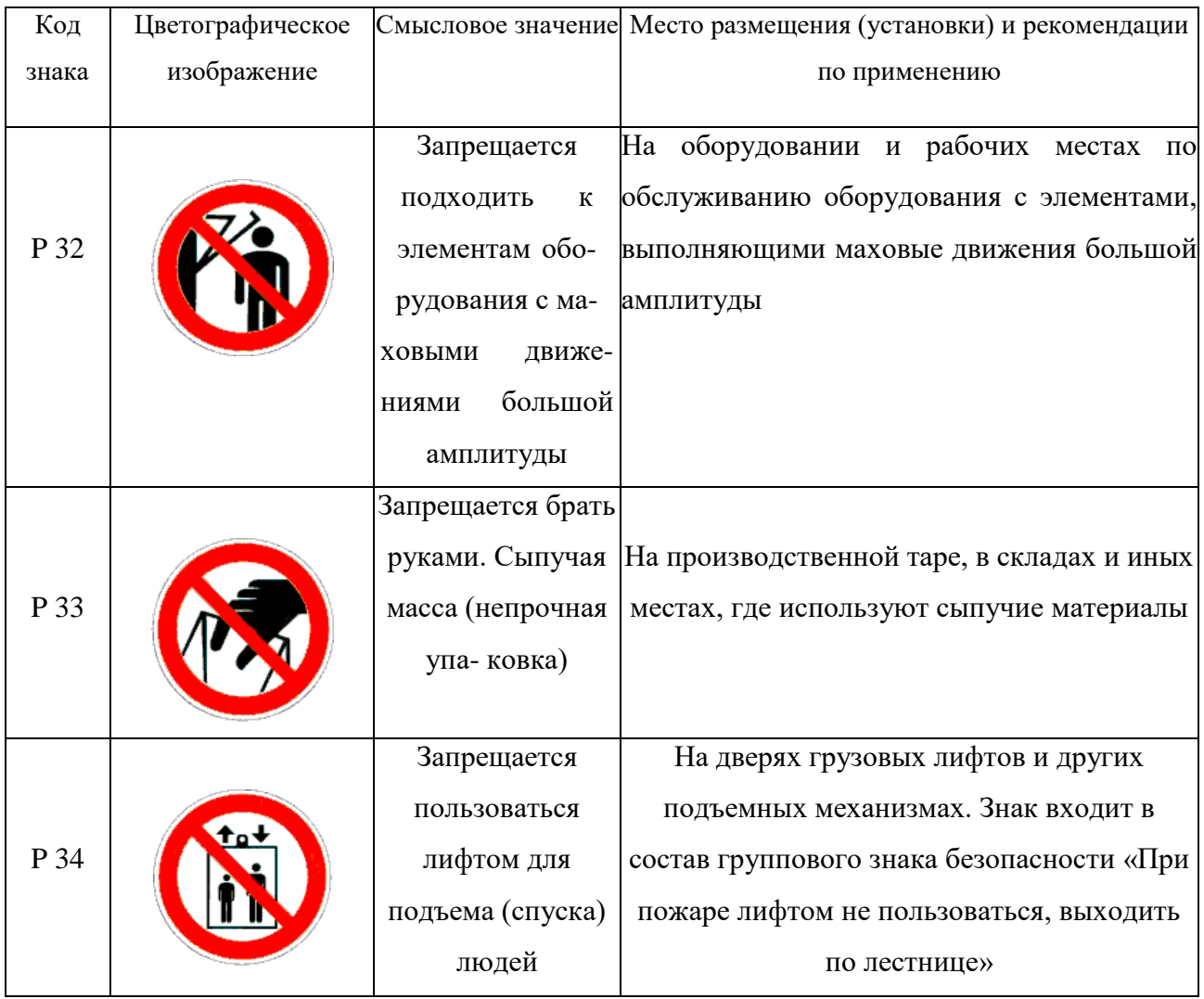

## *Таблица 5.3*

## **Предупреждающие знаки**

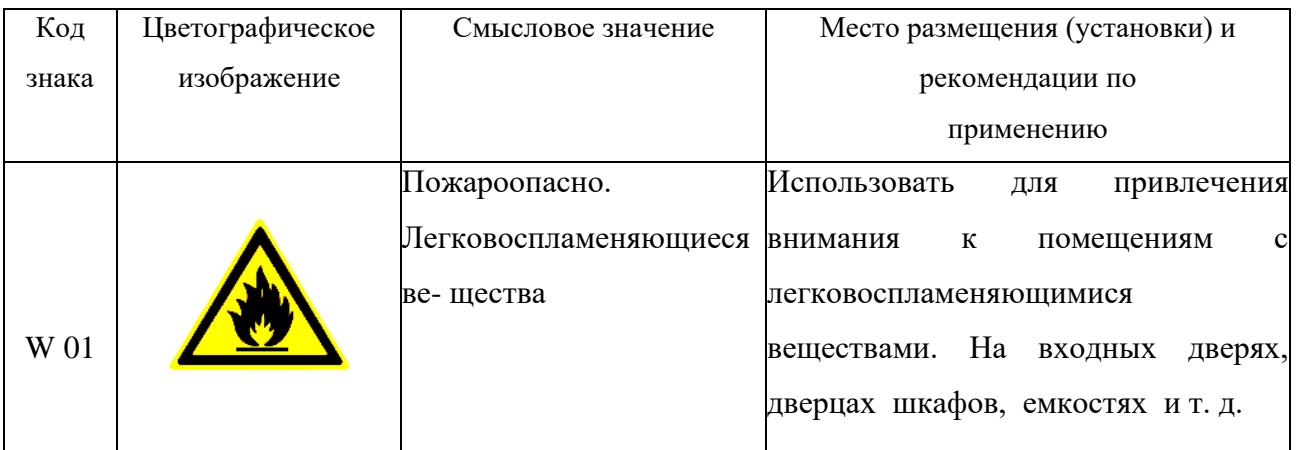

# Продолжение табл.5.3

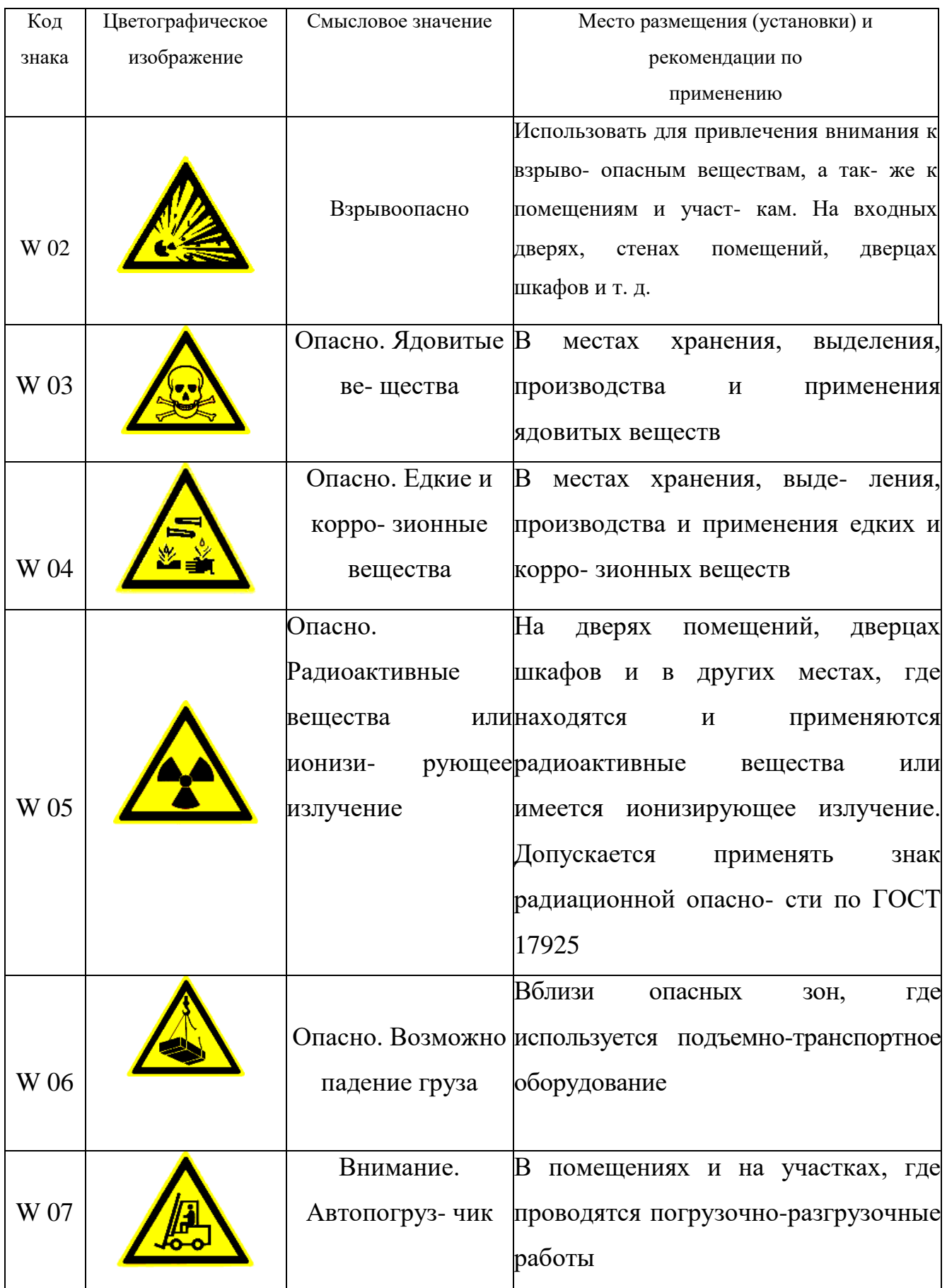

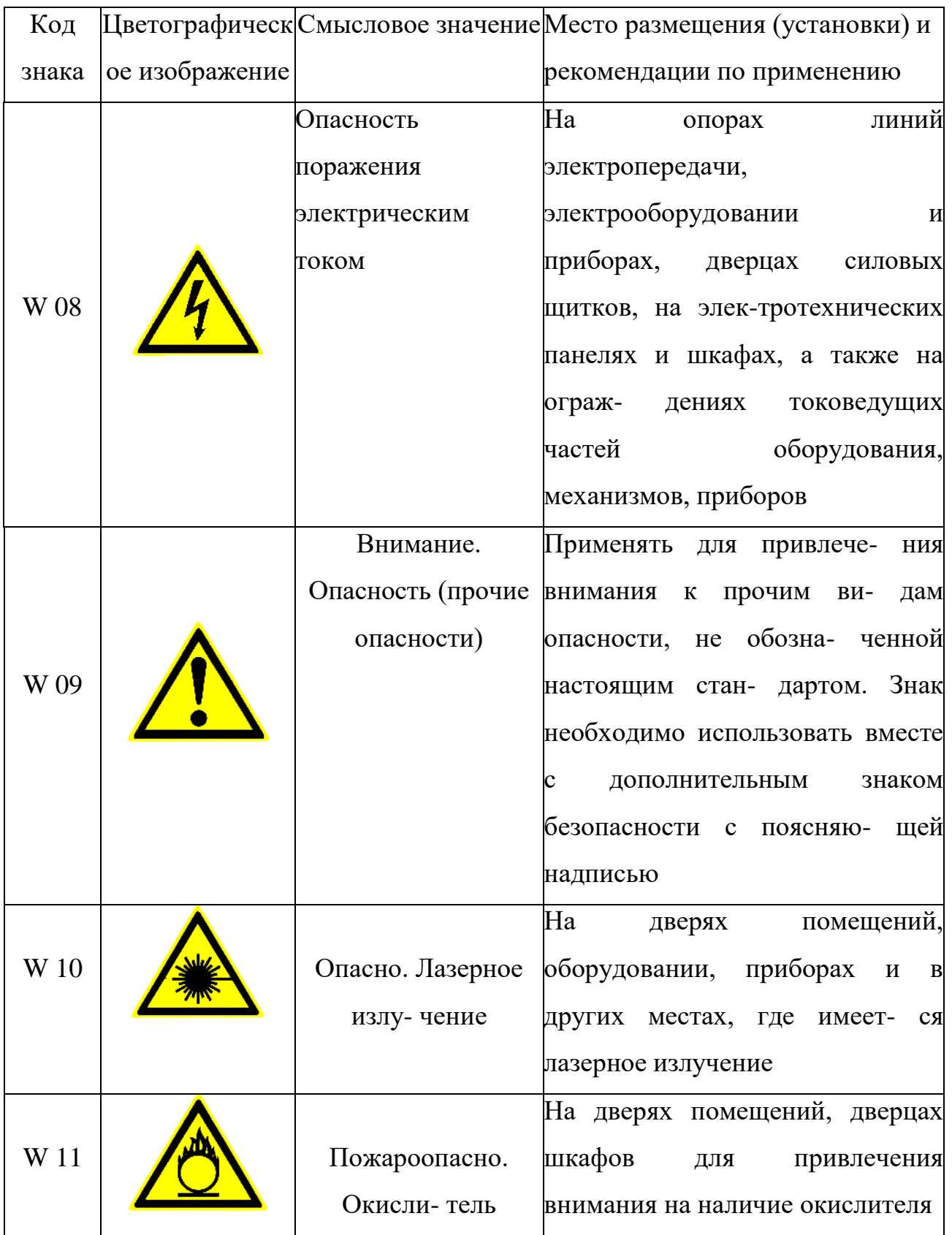

# Продолжение табл. 5.3

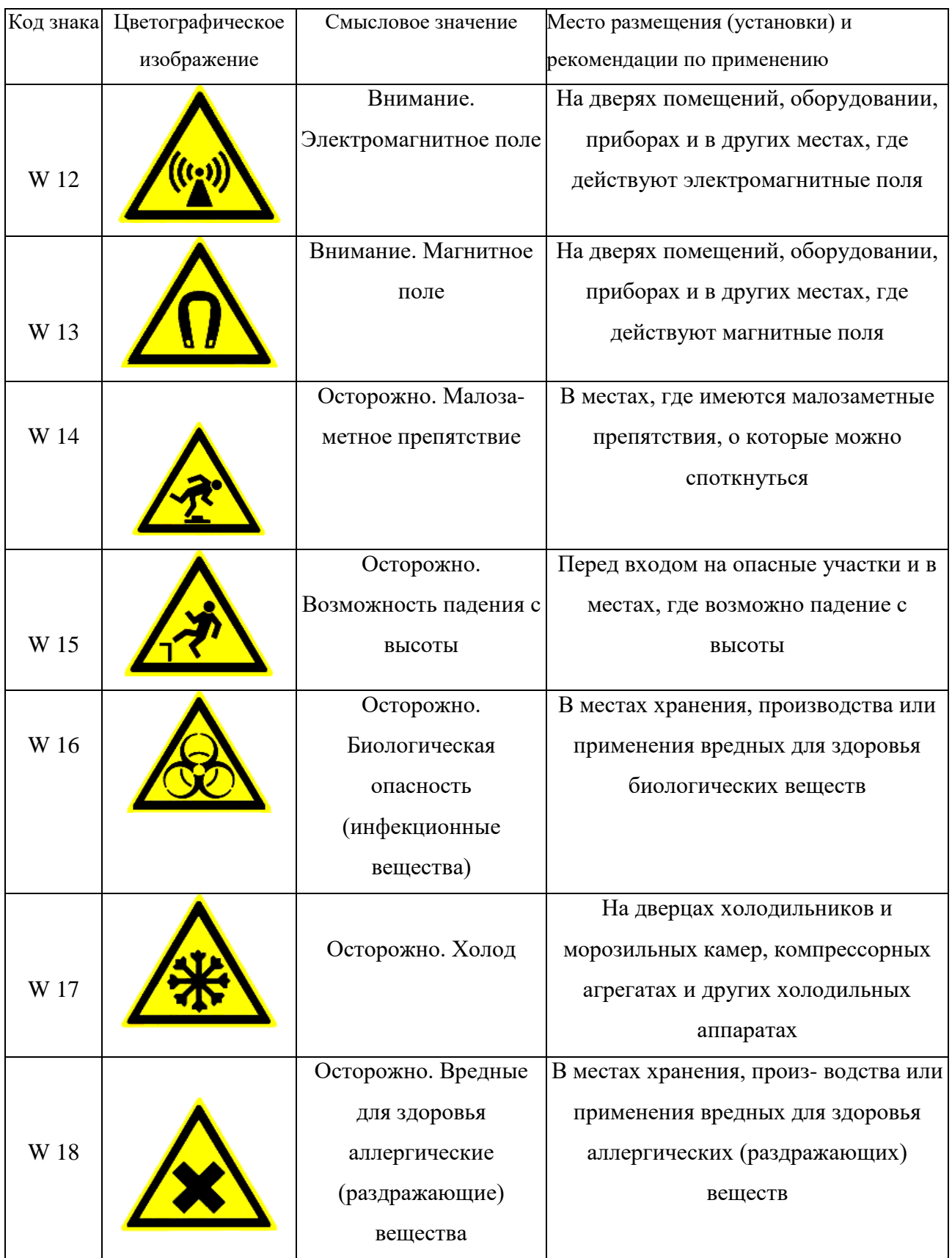

# Продолжение табл. 5.3

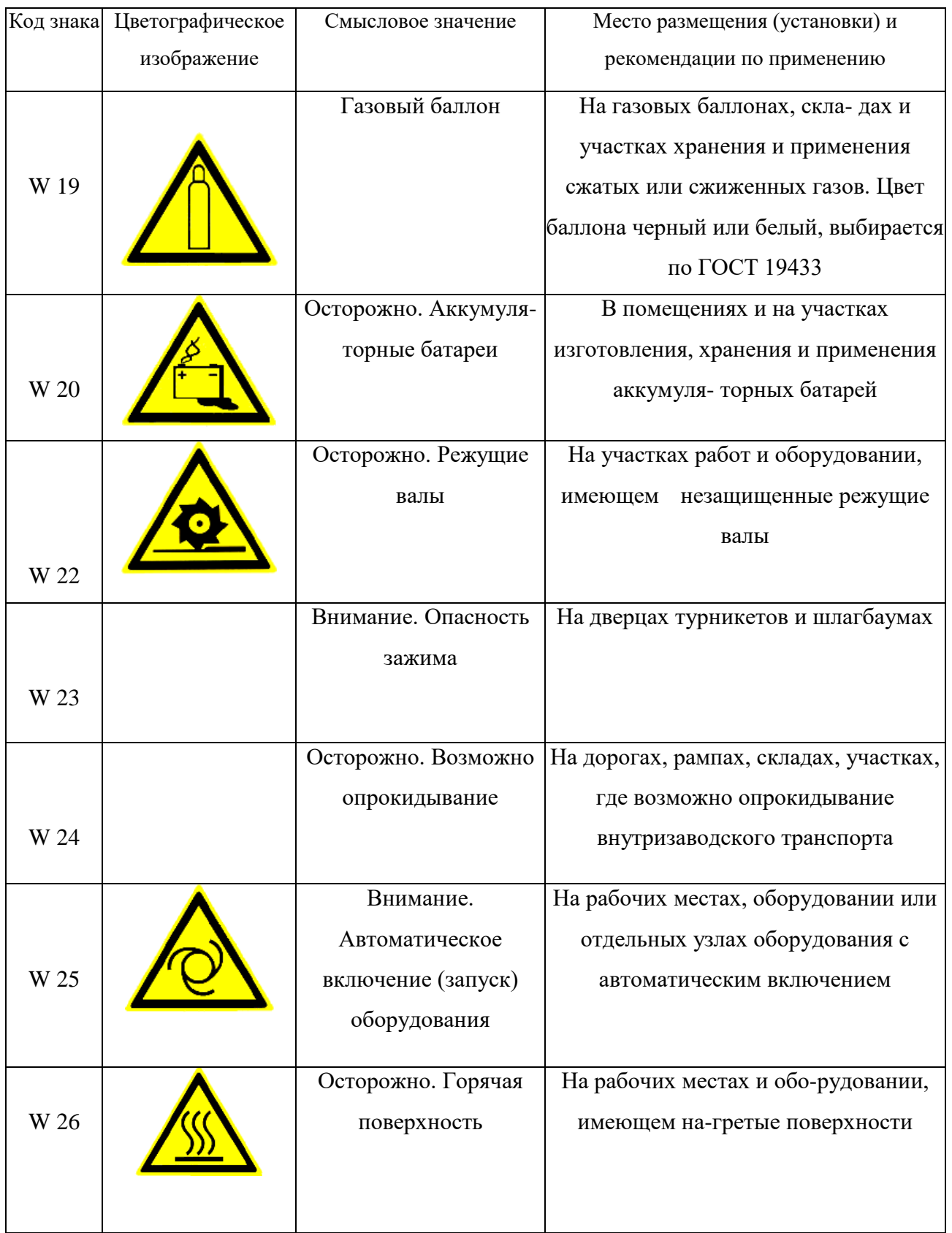

### Окончание табл.5.3

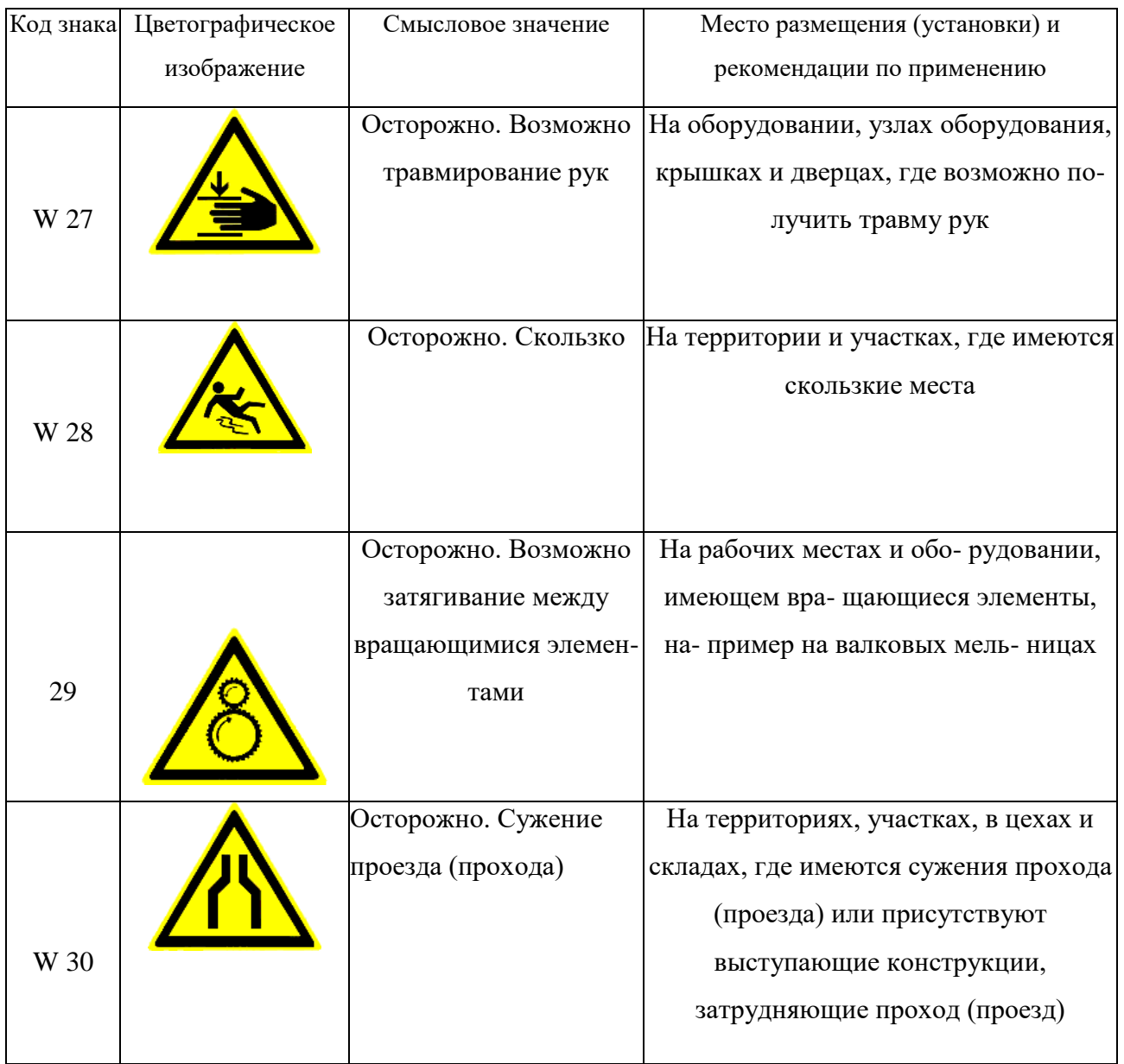

## *Таблица 5.4*

## **Предписывающие знаки**

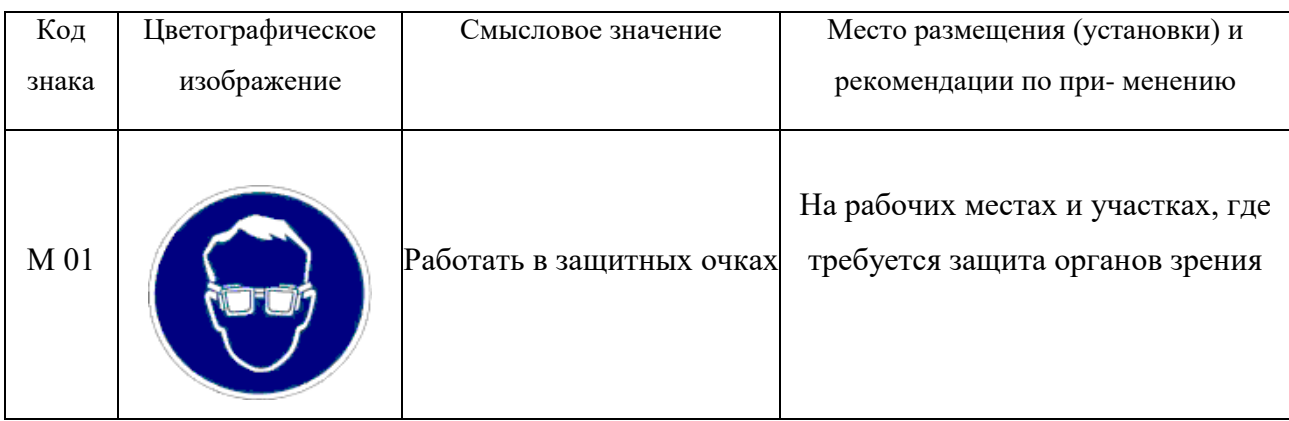

# Продолжение табл. 5.4

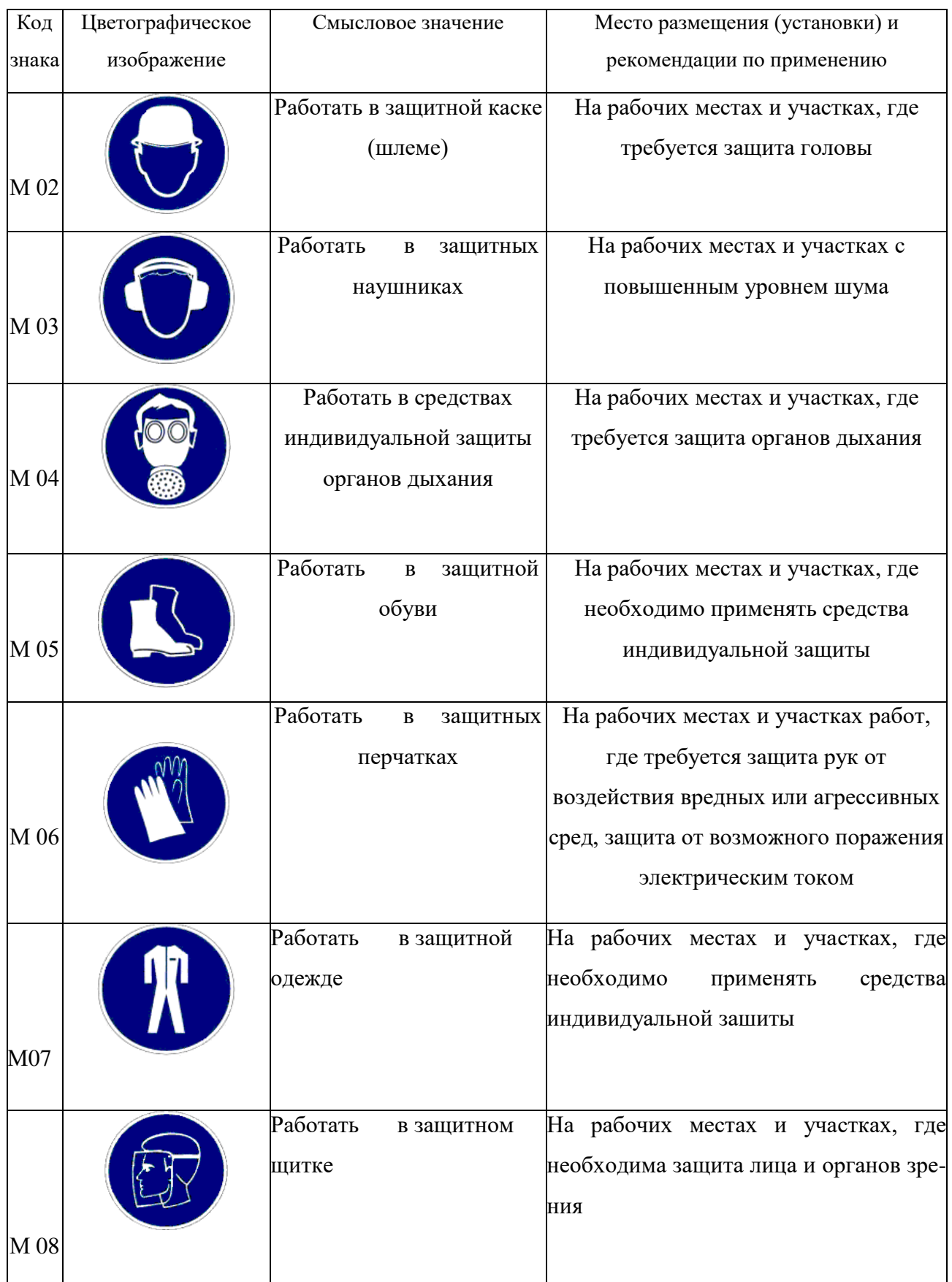

# Продолжение табл. 5.4

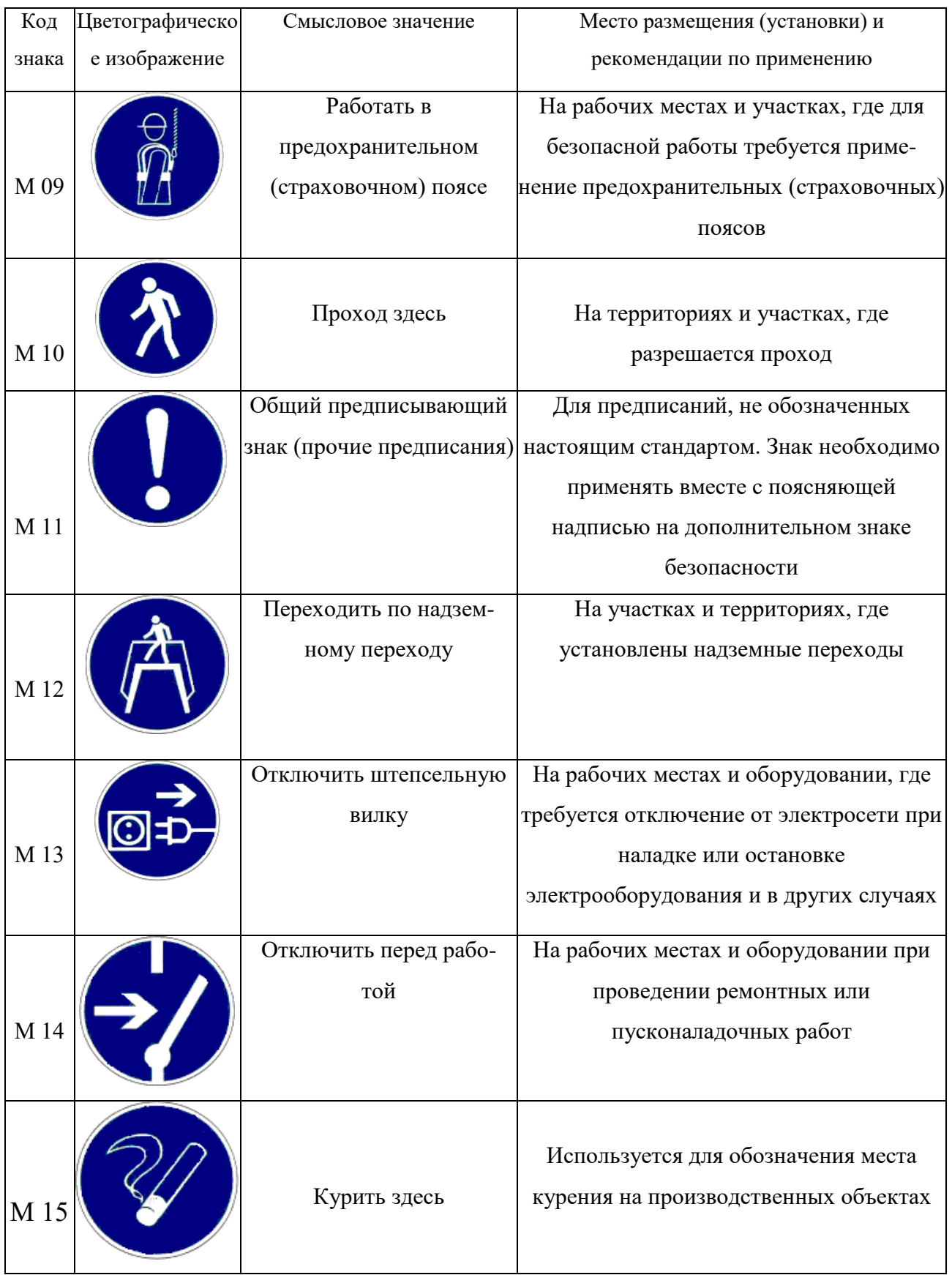

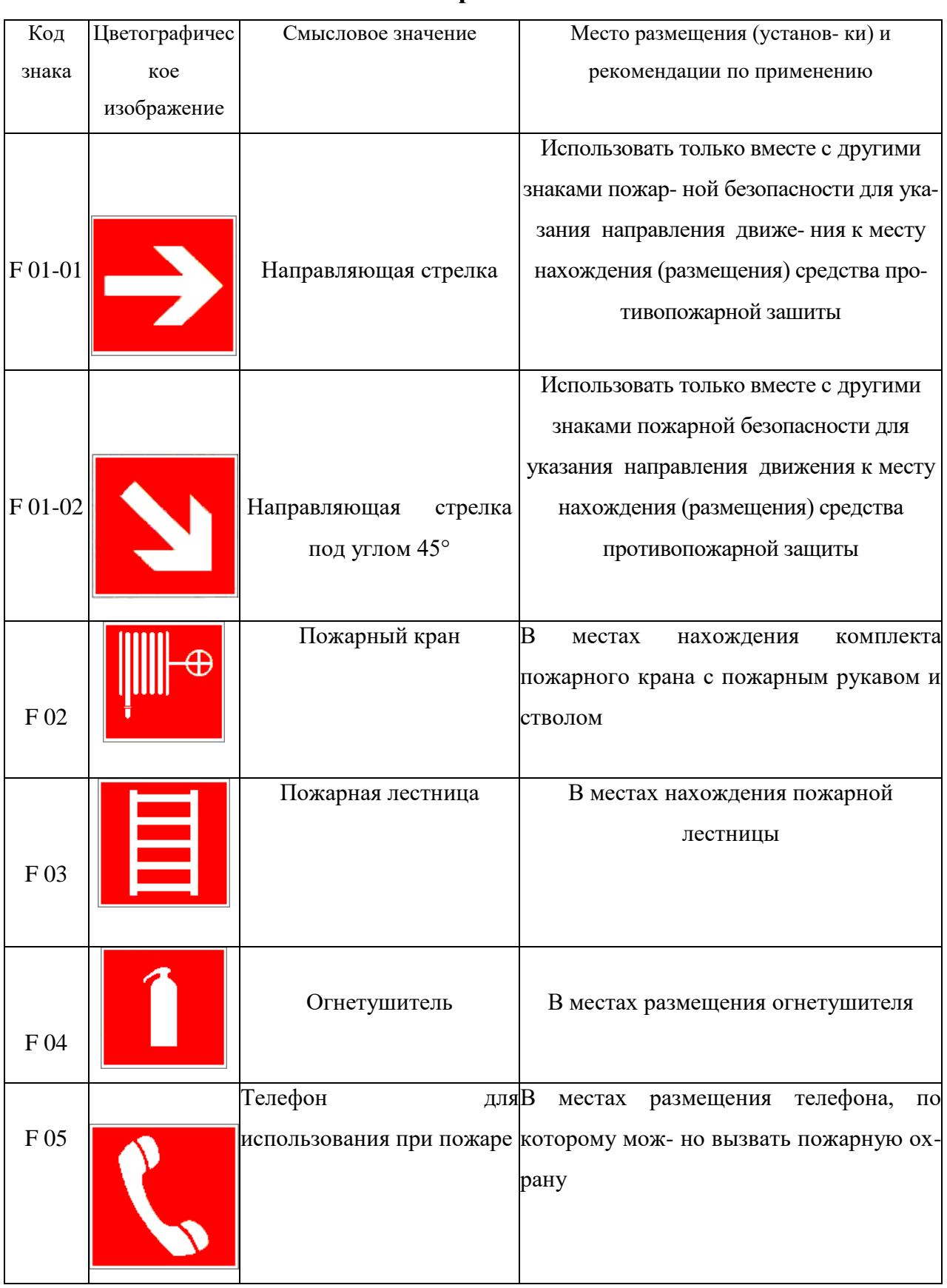

## **Знаки пожарной безопасности**

## Продолжение табл. 5.5

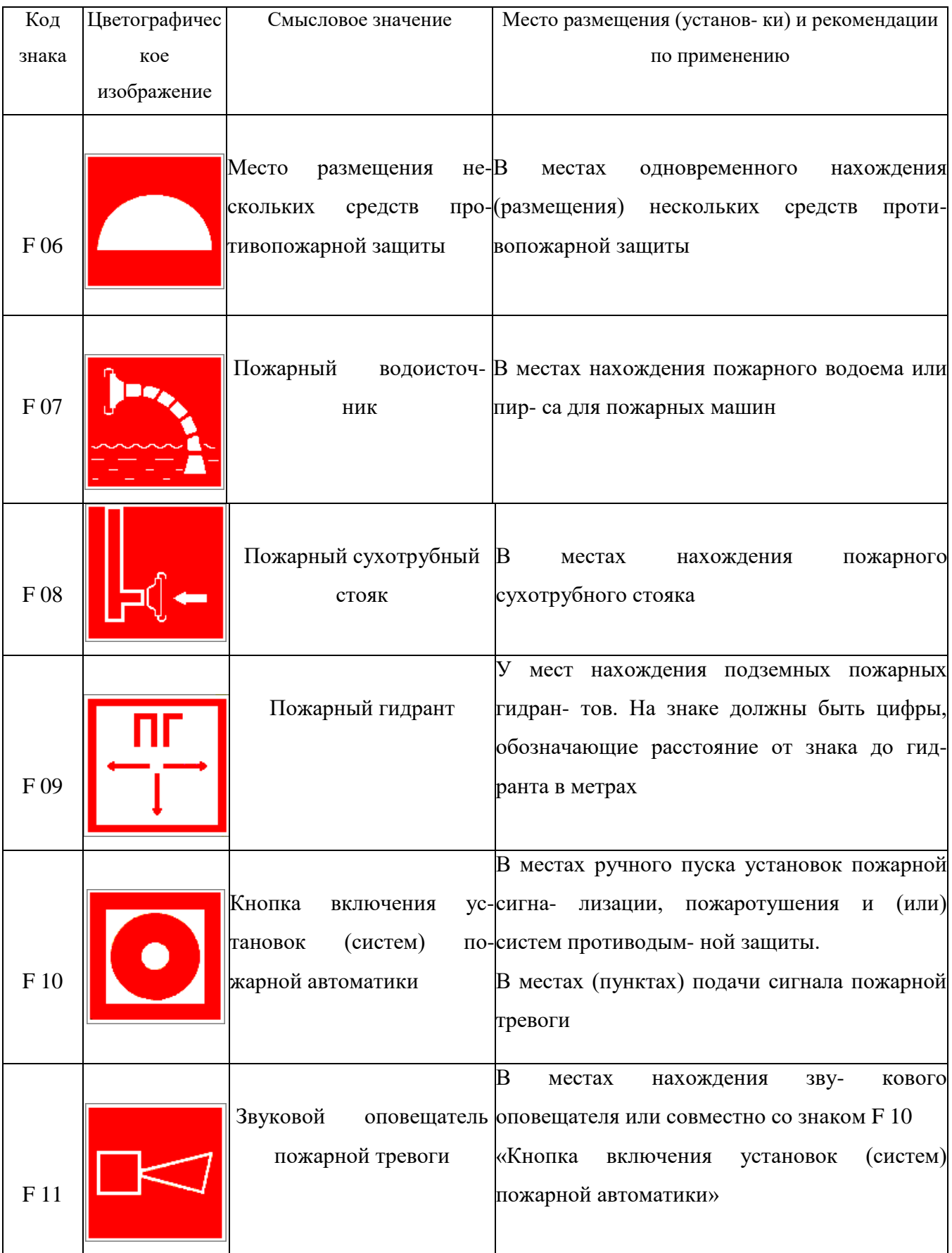

К знакам пожарной безопасности относят также:

- запрещающие знаки: P 01 «Запрещается курить», P 02 «Запрещается пользоваться открытым огнем», P 04 «Запрещается тушить водой», P 12 «Запрещается загромождать проходы и (или) складировать»;

- предупреждающие знаки: W 01 «Пожароопасно. Легковоспламеняющиеся вещества», W 02 «Взрывоопасно», W 11 «Пожароопасно. Окислитель»;

- эвакуационные знаки;

*Таблица 5.6*

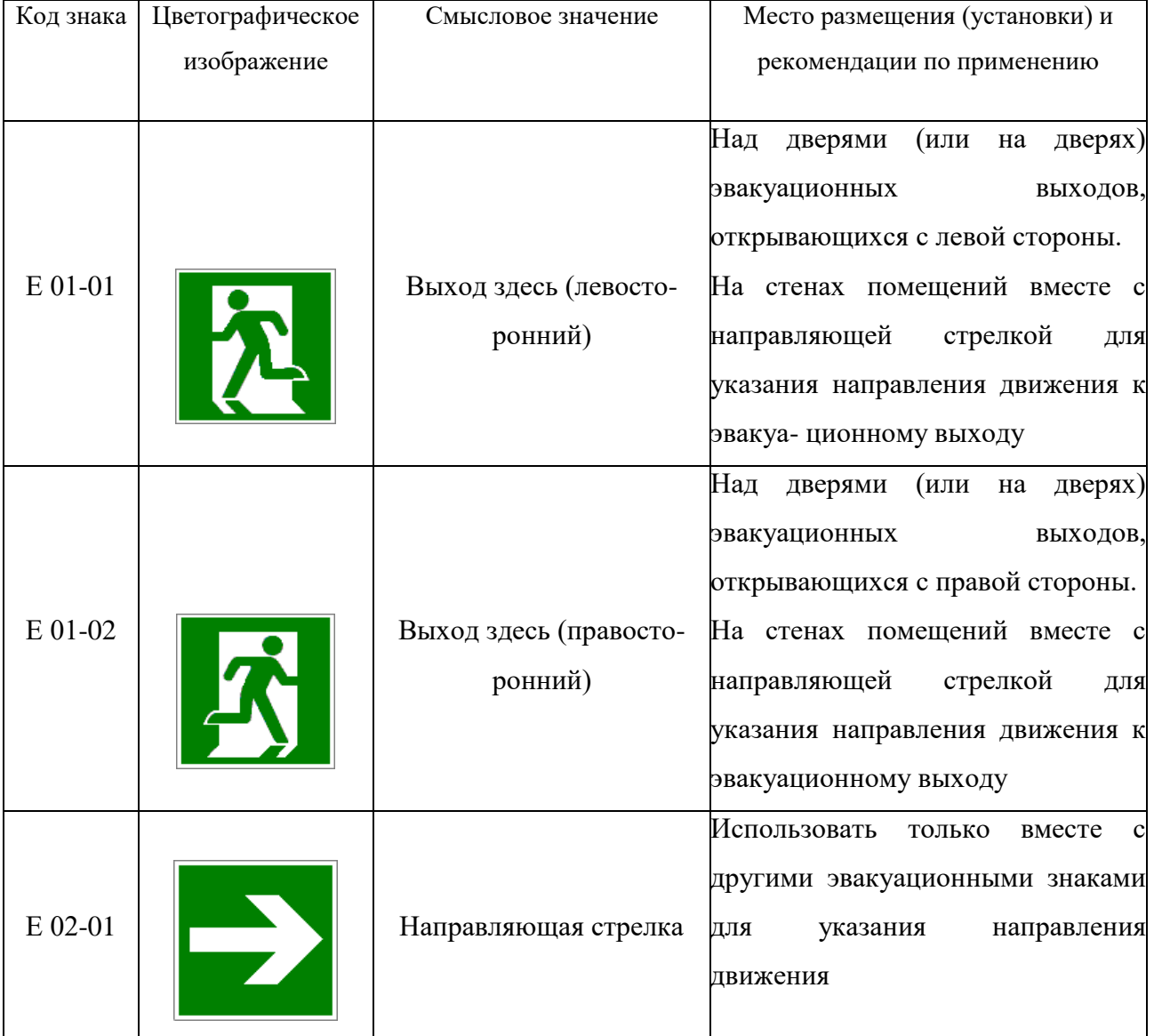

### **Эвакуационные знаки**

# Продолжение табл.5.6

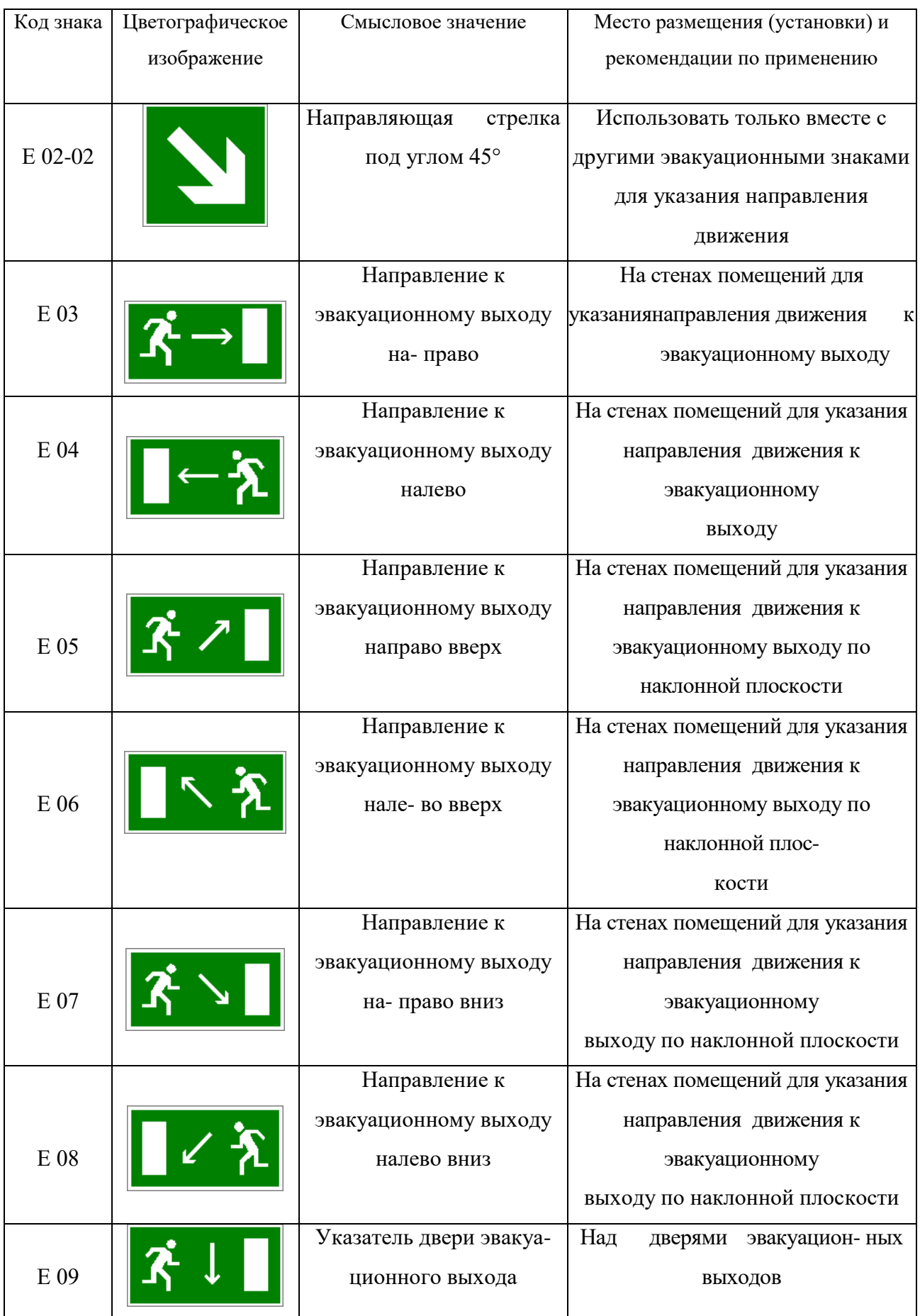

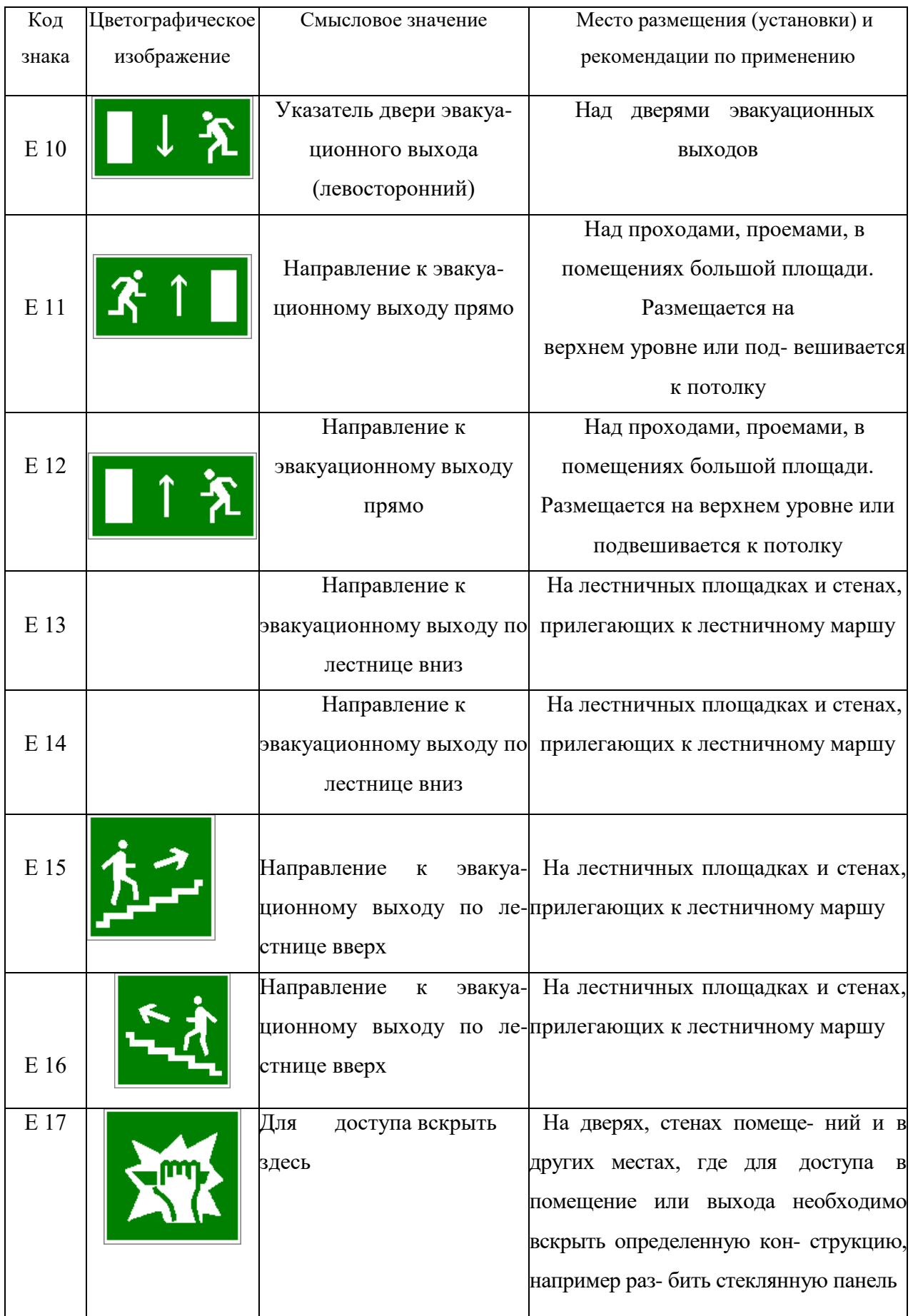

### Продолжение табл. 5.6.

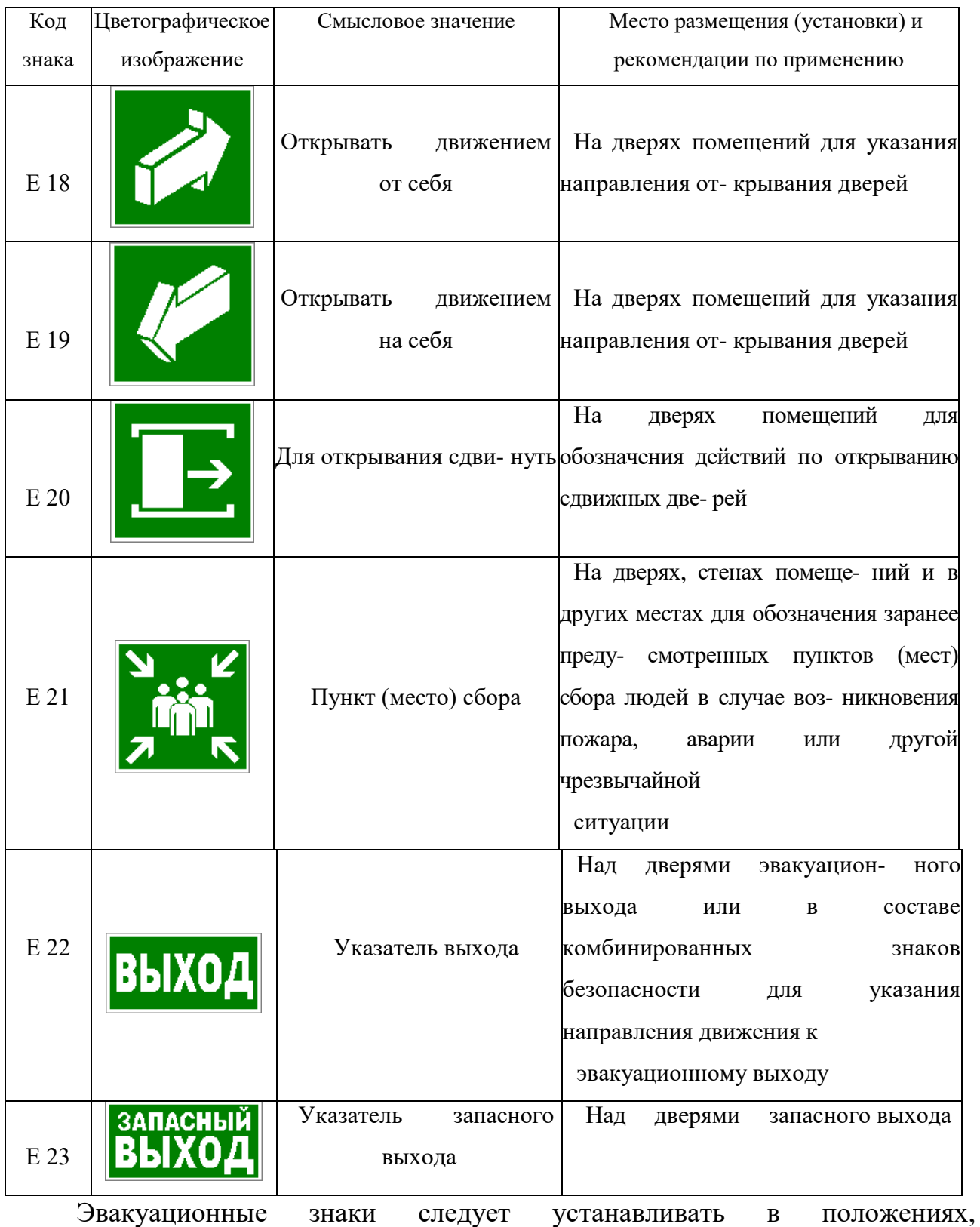

соответствующих направлению движения к эвакуационному выходу.

Изображение графического символа фигуры человека в дверном проеме на эвакуационных знаках E 01-01 и E 01-02 смыслового значения

«Выход здесь» должно совпадать с направлением движения к эвакуационному выходу».

*Таблица 5.7*

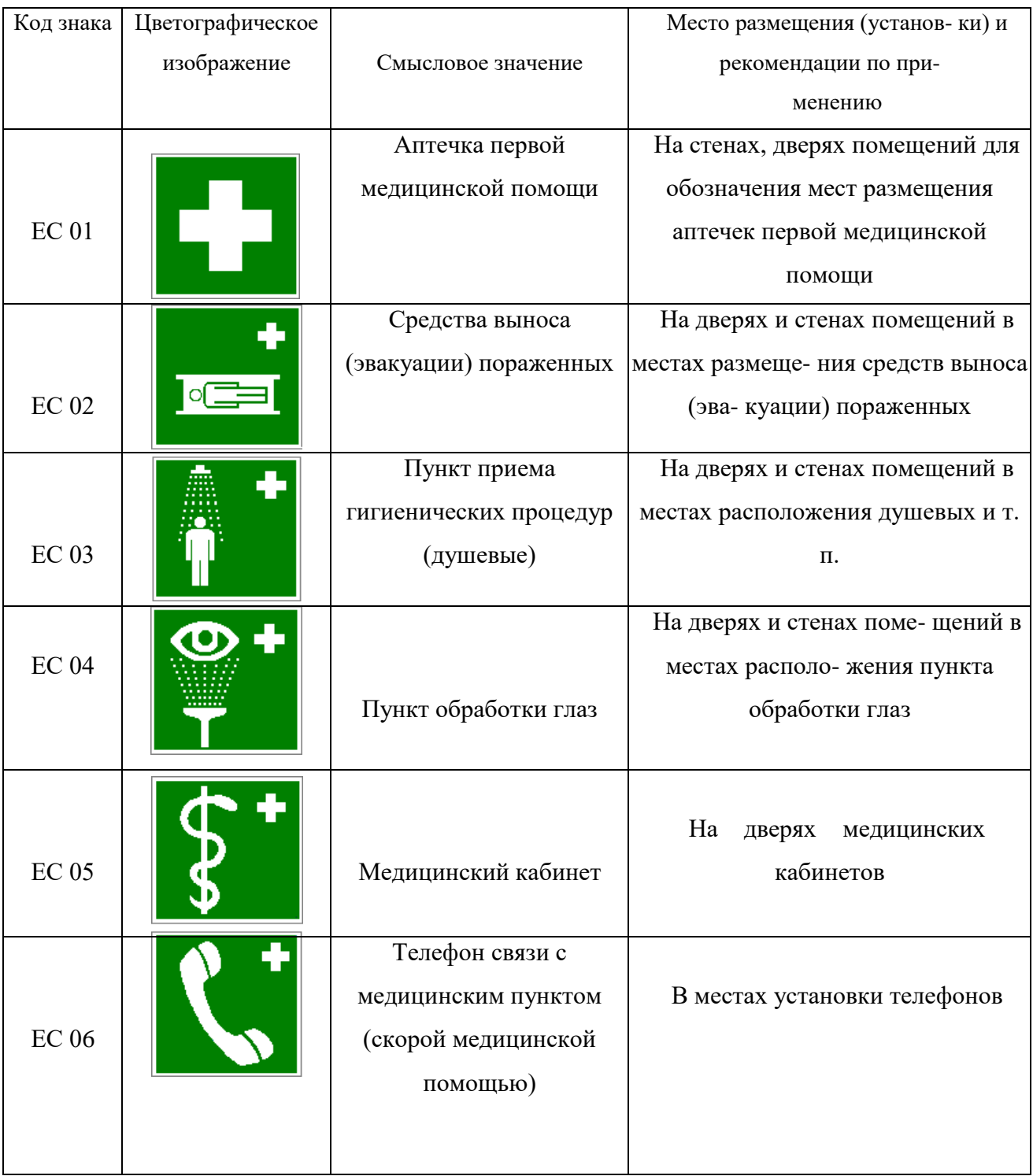

### **Знаки медицинского и санитарного назначения**

*Таблица 5.8.*

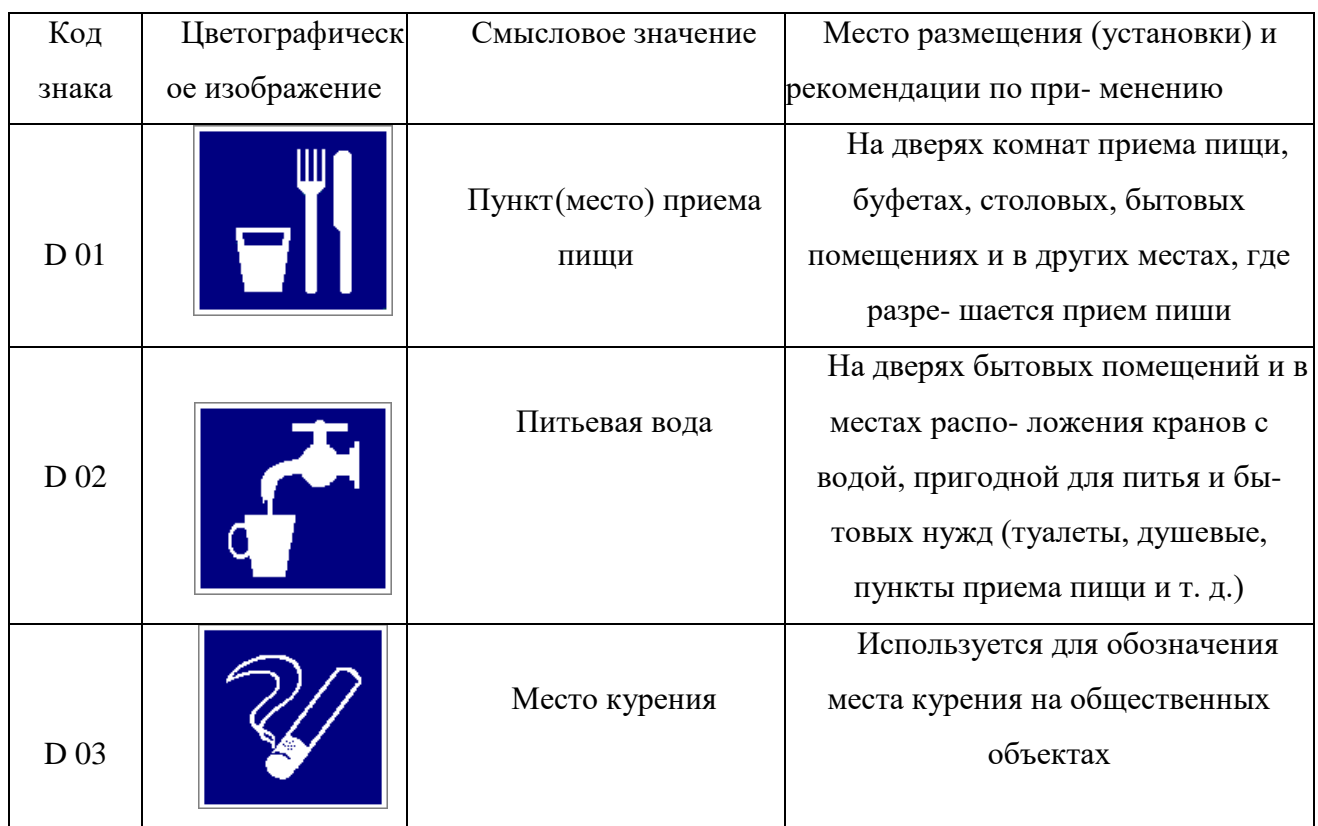

### **Указательные знаки**

### **Порядок выполнения работы**

1. Изучить выдержку из ГОСТ Р 12.4.026–01.

2. Проверить усвоение материала, ответив на контрольные вопросы:

В какой цвет окрашено поле предупреждающего знака?

Какой размер имеет сторона треугольника предупреждающего знака № 4, наносимого на тару и оборудование?

Какой цвет имеет символическое изображение на запрещающем знаке?

Какую форму имеет предписывающий знак?

Какую форму имеет запрещающий знак?

Расстояние от наблюдателя до знака составляет 45 м. Какой размер должен иметь внешний диаметр круга запрещающего знака, мм?

Какой цвет имеют символические изображения или поясняю- щие надписи, наносимые на указательные знаки?

Расстояние от наблюдателя до знака составляет 60 м. Какие размеры

(стороны прямоугольника) должен иметь указательный знак, мм?

Какой цвет имеет квадрат, помещенный внутри указательного знака?

Какой размер имеет внешний диаметр круга запрещающего знака № 5, наносимого на производственное оборудование и тару?

3. Составить отчет. Отчет должен включать:

- цель практической работы;

- ответы на вопросы задания;

зарисовку формы знаков (запрещающего, предупреждающего, предписывающего, указательного) с указанием цвета поля, символов, надпи- сей.

4. Показать отчет преподавателю.

## **СПИСОК ИСПОЛЬЗОВАННОЙ ЛИТЕРАТУРЫ**

1. ГОСТ Р 12.4.026–01. Цвета сигнальные, знаки безопасности и разметка сигнальная. Назначение, правила применения. Общие технические требования и реко- мендации. Методы испытания [Электронный ресурс]. – Доступ из справ.-поисковой системы «Техэксперт».

# **РАСЧЕТНО-ПРАКТИЧЕСКАЯ РАБОТА №6. РАССЛЕДОВАНИЕ И УЧЕТ НЕСЧАСТНЫХ СЛУЧАЕВ НА ПРОИЗВОДСТВЕ**

**Цель задания -** ознакомиться с понятием и причинами возникновения несчастных случаев, порядком их расследования и учет на производстве, также с методами анализа травматизма.

#### **Порядок выполнения задания:**

а) изучить и законспектировать общие сведения по пункту 1;

б) изучить методы анализа и рассчитать по вариантам показатели травматизма по пункту 2 (см контр. вопросы к пунктам 1 и 2);

в)изучить «Положением об особенностях расследования несчастных случаев на производстве в отдельных отраслях и организациях» и законспектировать ответы на контрольные вопросы к пункту 3.

#### **Oбщие сведения о несчастных случаях.**

**Несчастным случаем** на производстве называют случай воздействия на работающего опасного производственного фактора при выполнении работающим трудовых обязанностей или заданий руководителя работы [1].

Повреждение здоровья в результате несчастного случая называют **травмой**. Травма, полученная работающим на производстве, называется **производственной**.

**Опасным** называют производственный фактор, воздействие которого при определенных условиях на работающего приводит к травме или другому внезапному ухудшению здоровья.

**Вредным** называют производственный фактор, воздействие которого на работающего приводит к заболеваниям или снижению его трудоспособности. В зависимости от уровня и продолжительности воздействия вредный производственный фактор может стать опасным.

Опасные и вредные производственные факторы (ОВПФ) по природе

действия подразделяют на 4 группы: физические, химические, биологические и психофизиологические.

Производственные травмы в зависимости от характера воздействующих факторов подразделяются на:

а) механические повреждения (ушибы, ранения, вывихи, переломы, сотрясения мозга);

б) поражение электрическим током (электроудар, электротравма);

в) термические повреждения (ожоги пламенем, нагретыми частями оборудования, горячей водой и пр.);

г) химические повреждения (ожоги, острые отравления);

д) комбинированные повреждения (сочетание нескольких опасных факторов).

Производственные травмы по тяжести подразделяются на 6 категорий:

микротравма (после оказания помощи можно продолжать работу).

легкая травма (потеря трудоспособности на 1 или несколько дней).

травма средней тяжести (многодневная потеря трудоспособности);

тяжелая травма (когда требуется длительное лечение);

 травма, приводящая к инвалидности (частичная или полная утрата трудоспособно-сти);

смертельная травма.

Причины возникновения производственных травм:

 организационные (нарушение технологического процесса и требований техники безопасности (ТБ), неправильная организация рабочего места и режима труда);

 технические (техническое несовершенство оборудования, неисправность механизмов, отсутствие или не использование защитных средств);

 санитарно-гигиенические (несоответствие условий труда требованиям КЗоТ, системе стандартов по безопасности труда (ССБТ), санитарным нормам(СН), строительным нормам и правилам (СНиП) и др.

 психофизиологические (неудовлетворительное состояние здоровья, переутомление, стресс, опьянение и др.).

#### **Методы анализа показателей травматизма**

 Разработке мероприятий по улучшению условий труда предшествует необходимый этап - исследование и анализ причин травматизма. Для анализа состояния производственного травматизма применяют методы: статистический, экономический, монографический и топографический.

**Статистический метод** позволяет количественно оценить повторяемость несчастных случаев по ряду относительных коэффициентов. В результате сравнения полученных коэффициентов за отчетный период с предшествующим периодом можно оценить эффективность профилактических мер. Обычно при этом методе анализа несчастные случаи группируются по однородным признакам: профессиям, видам работ, возрасту, стажу работ, причинам, вызвавшим травму. Простота и наглядность являются несомненным достоинством этого метода. Однако у него есть и недостаток - он не выявляет опасные произ-водственные факторы. Среди основных показателей травматизма, используемых при статистическом методе анализа, являются:

а) коэффициент частоты травматизма - число пострадавших при несчастных случаях за отчетный период на 1ООО работающих, определяется по формуле:

$$
K_{\rm q}=T_x\cdot\frac{1000}{P_c},
$$

где Кч - коэффициент частоты травматизма; Т - число учтенных травм с потерей трудоспособности; Рс - среднесписочное число работающих за отчетный период.

 б) коэффициент тяжести травматизма - число человеко-дней нетрудоспособно-сти, которое приходится на один несчастный случай и определяется по формуле:

$$
K_T = \frac{\pi}{T},
$$

где Кт - коэффициент тяжести травматизма; Д - общее количество дней

нетрудоспособности за отчетный период; Т - количество учтенных травм.

в) коэффициент календарной повторяемости несчастных случаев

- показывает через сколько рабочих дней в среднем повторяются несчастные случаи и оп-ределяется по формуле:

$$
B=22.5\cdot\frac{12}{T},
$$

где В - календарная повторяемость несчастных случаев; Т - число несчастных случаев за отчетный период.

г) коэффициент средней повторяемости - показывает на сколько человекодней приходится один несчастный случай, определяется по формуле:

$$
B_{\rm cp} = 22.5 \cdot 12 \cdot \frac{P_c}{T},
$$

где Вср - коэффициент средней повторяемости несчастных случаев; Рс среднесписочное число работающих за отчетный период; Т - число несчастных случаев за отчетный период.

 д) коэффициент опасности работ - характеризуется тяжестью и частотой несчастных случаев, определяется по формуле:

$$
O_p=K_T\cdot T_x\cdot \tfrac{100}{P_c\cdot M\cdot 22.5},
$$

где Ор - коэффициент опасности работ; Кт - коэффициент тяжести травматизма ; Т - количество учтенных несчастных случаев; Рс - среднесписочное число работающих; М - число месяцев в отчетном периоде.

Таблица 5.0

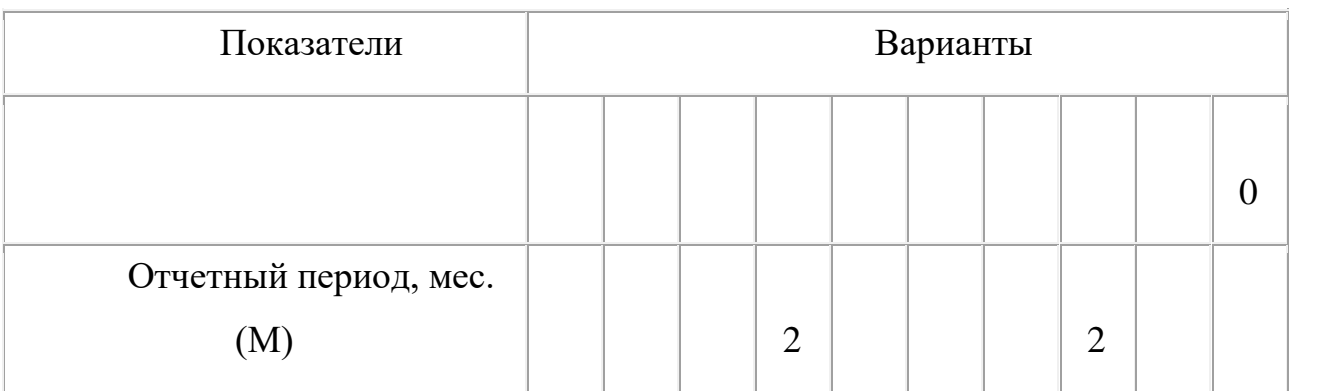

**Исходные данные для расчета показателей травматизма**

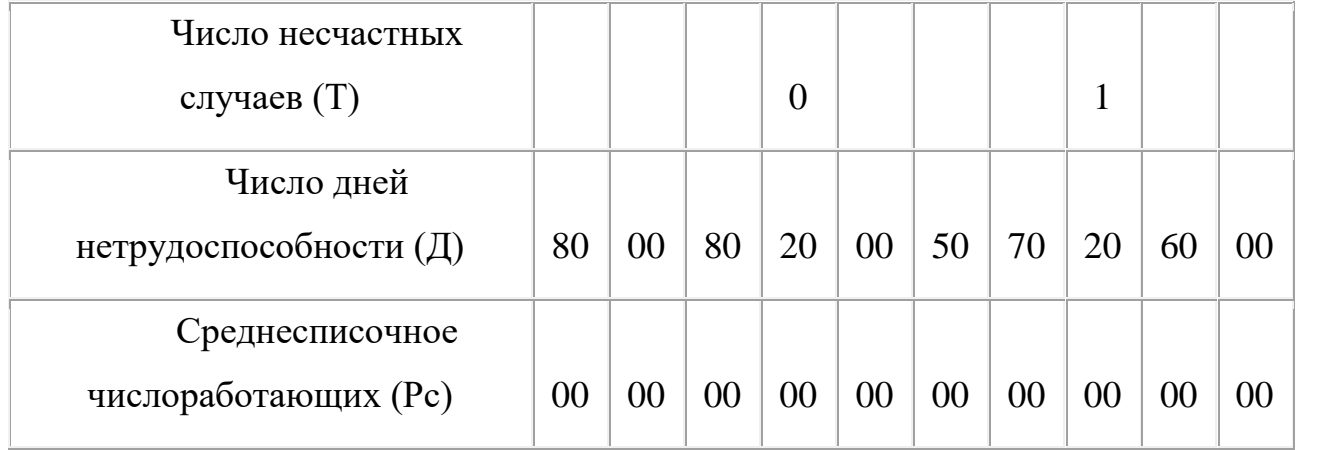

 Экономический метод анализа производственного травматизма позволяет оценить эффективность финансовых затрат на профилактику травматизма с расходами на органи-зационные и технические мероприятия. Для более полной и глубокой характеристики травматизма экономический метод часто используют в сочетании с монографическим методом.

 Монографический метод анализа травматизма состоит в углубленном и всестороннем изучении отдельного производства, цеха или участка. Он включает описание технологического процесса, оборудования и особенностей технологического регламента, описание опасных зон на рабочих местах, также санитарно-гигиенические условия труда. При этом обращается внимание на наличие защитных приспособлений, ограждений и травмоопасных ситуаций

 Монографический метод анализа травматизма характеризуется полнотой, но трудоемок. Этот метод позволяет выявить потенциальную опасность не только в действующих производствах, но и на этапе проектирования, тем самым исключить причины травматизма.

 Топографический метод анализа травматизма проводится по месту происшествия. При этом все несчастные случаи условными знаками наносятся на план производственного участка или схему механизма в тех местах, где они произошли. В результате этого выявляются опасные зоны, требующие соответствующих защитных мер и особого внимания.

#### **Контрольные вопросы к пунктам 1 и 2**

1. Что такое несчастный случай?

2. Что такое опасный производственный фактор?

3. Что такое вредный производственный фактор?

4. На какие группы подразделяются опасные и вредные производственные факторы?

5. Какие различают разновидности производственных травм?

6. Какие выделяют категории производственных травм?

7. Каковы основные причины возникновения производственных травм?

8. Какие существуют методы анализа производственного травматизма ?

9. В чем заключается статистический метод анализа производственного травматизма?

10. Как определяется коэффициент частоты травматизма?

11. Как определяется коэффициент тяжести травматизма?

12. Как определяется коэффициент календарной повторяемости несчастных случаев?

13. Как определяется коэффициент средней повторяемости несчастных случаев?

14. Как определяется коэффициент опасности работ?

15. В чем заключается экономический метод анализа производственного травматизма?

16. В чем заключается монографический метод анализа производственного травматизма?

17. В чем заключается топографический метод анализа производственного травматизма?

**Положение об особенностях расследования несчастных случаев на производстве в отдельных отраслях и организациях**

 Расследование и учет несчастных случаев на производстве проводят в соответствии с "Положением об особенностях расследования несчастных случаев на производстве в отдельных отраслях и организациях", утвержденного

Постановлением Министерства труда и социального раз-вития Российской Федерации от 24 октября 2002г. №73, а также статьями 227-231 Трудового кодекса РФ (ТК РФ).

 **Несчастный случай на производстве** - это случай, происшедший с работающим вследствие воздействия опасного производственного фактора (для застрахованного – это страховой случай).

Несчастные случаи в зависимости от причин, места и времени происшествия делятся на две группы: несчастные случаи, связанные с работой и несчастные случаи, не связанные с работой (бытовые травмы).

**Несчастные случаи, не связанные с производством, но происшедшие на производстве** - это несчастные случаи, происшедшие при изготовлении предметов в личных целях, самовольном использовании транспорта предприятия, участии в спортивных мероприятиях на территории предприятия, при хищении имущества предприятия.

**Бытовые несчастные случаи** - это несчастные случаи, происшедшие в быту (дома) или при нахождении на предприятии вне рабочего времени.

 Расследование несчастных случаев на производстве выполняется в соответствии с Трудовым кодексом РФ и «Положением об особенностях расследования несчастных случаев на производстве в отдельных отраслях и организациях», утверждённым постановлением Минтруда России № 73 от 24 октября 2002 года. Этим же постановлением утверждены формы документов, необходимых для расследования и учёта несчастных случаев на производстве.

Расследование несчастного случая может быть достаточно сложным процессом, поскольку интересы пострадавшего и работодателя часто не совпадают.

Действие нормативных актов по расследованию и учёту несчастных случаев на производстве распространяется на:

 работодателей - физических лиц, вступивших в трудовые отношения с работниками;

уполномоченных работодателем лиц (представители работодателя);

 физических лиц, осуществляющих руководство организацией (руководители организации);

 физических лиц, состоящих в трудовых отношениях с работодателем;

 других лиц, участвующих с ведома работодателя в его производственной деятельности своим личным трудом, правоотношения которых не предполагают заключения трудовых договоров.

Расследованию подлежат травмы, в том числе причиненные другими лицами, включая:

тепловой удар, ожог, обморожение;

утопление; поражение электрическим током или молнией;

укусы, нанесенные животными и насекомыми;

повреждения, полученные в результате взрывов, аварий и т.п.

Расследованию и учёту подлежат несчастные случаи происшедшие:

 при исполнении трудовых обязанностей, в том числе во время коман-дировки, при ликвидации последствий чрезвычайных ситуаций;

 на территории организации, в течение рабочего времени, в том числе во время следования на работу и с работы, а также в течение вре-мени, необходимого для приведения в порядок рабочего места;

 при следовании на работу или с работы на транспортном средстве работодателя, а также на личном транспортном средстве при использовании его в производственных целях;

 во время служебных поездок на общественном транспорте, а также при следовании по заданию работодателя к месту выполнения работ и обратно, в том числе пешком;

при следовании к месту служебной командировки и обратно;

 при следовании на транспортном средстве в качестве сменщика во время междусменного отдыха;

во время междусменного отдыха при работе вахтовым методом;

при привлечении к участию в ликвидации последствий

чрезвычайных ситуаций.

 Работники организации обязаны незамедлительно извещать руководство о каждом происшедшем несчастном случае, об ухудшении состояния своего здоровья в связи с проявлениями признаков острого заболевания.

 О каждом страховом случае работодатель в течение суток обязан сообщить страховщику (фонд социального страхования).

 О групповом несчастном случае (пострадало два и более человек), тяжёлом несчастном случае или несчастном случае со смертельным исходом, работодатель в течение суток обязан направить извещение соответственно:

1) о несчастном случае, происшедшем в организации:

в соответствующую государственную инспекцию труда;

в прокуратуру по месту происшествия несчастного случая;

 в федеральный орган исполнительной власти по ведомственной принадлежности;

в орган исполнительной власти субъекта Российской Федерации;

 в организацию, направившую работника, с которым произошел несчастный случай;

в территориальные объединения организаций профсоюзов;

 в территориальный орган государственного надзора, если несчастный случай произошел в организации (объекте), подконтрольной этому органу;

страховщику.

 2) о несчастном случае, происшедшем у работодателя - физического лица:

в соответствующую государственную инспекцию труда;

 в прокуратуру по месту нахождения работодателя - физического лица;

в орган исполнительной власти субъекта Российской Федерации;

в территориальный орган государственного надзора, если
несчастный случай произошел на объекте, подконтрольном этому органу;

страховщику.

 О групповых несчастных случаях, тяжелых несчастных случаях и несчастных случаях со смертельным исходом также информируется Федеральная инспекция труда Минтруда России.

 Если указанные несчастные случаи, произошли в организациях, эксплуатирующих опасные производственные объекты, то соответствующим образом информируются специально уполномоченные органы государственного надзора.

 Для расследования несчастного случая на производстве в организации работодатель незамедлительно создает комиссию в составе не менее трех человек. Во всех случаях состав комиссии должен состоять из нечетного числа членов.

 В состав комиссии включаются специалист по охране труда организации, представители работодателя, представители профсоюзного органа (коллектива), уполномоченный (доверенный) по охране труда. Комиссию возглавляет работодатель или уполномоченный им представитель. Состав комиссии утверждается приказом работодателя. Руководитель, непосредственно отвечающий за безопасность труда на участке, где произошел несчастный случай, в состав комиссии не включается.

 В расследовании несчастного случая на производстве у работодателя физического лица принимают участие указанный работодатель или уполномоченный его представитель, доверенное лицо пострадавшего, специалист по охране труда, который может привлекаться к расследованию несчастного случая и на договорной основе.

 Несчастный случай на производстве, происшедший с лицом, направленным для выполнения работ к другому работодателю, расследуется комиссией, образованной работодателем, у которого произошел несчастный случай. В состав данной комиссии входит уполномоченный представитель работодателя, направившего это лицо.

 Несчастные случаи, происшедшие на территории организации с работниками сторонних организаций при исполнении ими задания направившего их работодателя, расследуются комиссией, формируемой этим работодателем.

 Несчастные случаи, происшедшие с работниками при выполнении работы по совместительству, расследуются комиссией, формируемой работодателем, у которого фактически производилась работа по совместительству.

 Расследование несчастных случаев со студентами, проходящими произ-водственную практику (выполняющими работу под руководством работодателя), проводится комиссиями, формируемыми и возглавляемыми этим работодателем. В состав комиссии включаются представители образовательного учреждения.

 Для расследования группового несчастного случая, тяжёлого несчастного случая и несчастного случая со смертельным исходом в комиссию дополнительно включаются:

 государственный инспектор труда, представители органа исполнительной власти субъекта РФ или органа местного самоуправления (по согласованию), представитель территориального объединения профсоюзов. Возглавляет комиссию государственный инспектор труда;

 по требованию пострадавшего (или его родственников) в расследовании несчастного случая может принимать участие его доверенное лицо;

 в случае острого отравления или радиационного воздействия, превысившего установленные нормы, в состав комиссии включается также представитель территориального центра государственного санитарноэпидемиологического надзора;

 при несчастном случае, происшедшем в организациях на объектах, подконтрольных территориальным органам Федерального горного и промышленного надзора России, состав комиссии утверждается руководителем

соответствующего территориального органа и возглавляет комиссию представитель этого органа;

 при групповом несчастном случае с числом погибших 5 и более человек в состав комиссии включаются также представители Федеральной инспекции труда, федерального органа исполнительной власти по ведомственной принадлежности и общероссийского объединения профсоюзов. Председателем комиссии является главный государственный инспектор труда по субъекту Российской Федерации, а на объектах, подконтрольных территориальному органу Федерального горного и промышленного надзора России, - руководитель этого территориального органа.

 При крупных авариях с человеческими жертвами 15 и более человек расследование проводится комиссией, назначаемой Правительством России.

 Расследование несчастных случаев (в том числе групповых), в результате которых пострадавшие получили повреждения, отнесенные в соответствии с установленными квалифицирующими признаками к категории легких, проводится в течение трех дней.

 Расследование иных несчастных случаев проводится в течение 15 дней. В некоторых случаях председатель комиссии может продлить срок расследования, но не более чем на 15 дней. Несчастные случаи, о которых не было своевременно сообщено работодателю или в результате которых нетрудоспособность наступила не сразу, расследуются по заявлению пострадавшего в течение месяца.

 Тяжелые несчастные случаи и несчастные случаи со смертельным исходом, происшедшие с лицами, выполнявшими работу на основе договора гражданско-правового характера, расследуются в установленном порядке государственными инспекторами труда на основании заявления пострадавшего (доверенного лица, членов его семьи).

 В ходе расследования несчастного случая комиссия производит осмотр места происшествия, выявляет и опрашивает очевидцев несчастного случая и должностных лиц, знакомится с действующими в организации нормативными и

распорядительными документами, по возможности получает объяснения от пострадавшего.

 Расследуются в установленном порядке и по решению комиссии могут квалифицироваться как не связанные с производством:

смерть вследствие общего заболевания или самоубийства;

 смерть или иное повреждение здоровья, единственной причиной которых явилось алкогольное, наркотическое или иное токсическое опьянение (отравление) работника;

 несчастный случай, происшедший при совершении пострадавшим действий, квалифицированных правоохранительными органами как уголовное правонарушение.

 При поступлении жалобы пострадавшего, выявлении сокрытого несчастного случая, установления нарушений порядка расследования и в некоторых иных случаях, государственный инспектор труда, независимо от срока давности несчастного случая, проводит дополнительное расследование.

 Несчастные случаи, квалифицированные, как несчастные случаи на производстве, подлежат оформлению актом о несчастном случае на производстве по форме Н-1\*.

 Акт формы Н-1 составляется комиссией в двух экземплярах. При несчастном случае на производстве с застрахованным работником составляется дополнительный экземпляр акта формы Н-1.

 При групповом несчастном случае на производстве акты формы Н-1 составляются на каждого пострадавшего отдельно.

 В случае установления факта грубой неосторожности застрахованного работника, содействовавшей возникновению или увеличению размера вреда, причиненного его здоровью, в акте расследования указывается степень его вины в процентах, с учетом заключения профсоюзного или иного уполномоченного застрахованным представительного органа данной организации (не более 25%).

По результатам расследования каждого группового несчастного случая,

тяжелого несчастного случая или несчастного случая со смертельным исхо-дом составляется соответствующий акт в двух экземплярах.

Работодатель в трехдневный срок после завершения расследования несчастного случая на производстве обязан выдать пострадавшему один экземпляр утвержденного им и заверенного печатью акта формы Н-1. Вторые экземпляры акта с копиями материалов расследования хранятся в течение 45 лет работодателем.

 При страховых случаях третий экземпляр утвержденного и заверенного печатью акта формы Н-1 работодатель направляет страховщику.

 Каждый оформленный в установленном порядке несчастный случай на производстве регистрируются работодателем в журнале регистрации несчастных случаев на производстве и включаются в годовую форму федерального государственного статистического наблюдения за травматизмом на производстве.

 В случае ликвидации организации или прекращения работодателем физическим лицом предпринимательской деятельности оригиналы актов о расследовании несчастных случаев на производстве подлежат передаче на хранение правопреемнику, а при его отсутствии - соответствующему государственному органу.

 Государственный надзор и контроль за соблюдением установленного порядка расследования, оформления и учета несчастных случаев на производстве осуществляется органами Федеральной инспекции труда.

#### **Контрольные вопросы к пункту 3**

1. Какие несчастные случаи считаются связанными с производством и подлежат расследованию и учету?

2. На кого распространяется действие Положения о порядке расследования и учета несчастных случаев?

3. Как должен действовать работодатель при возникновении несчастного случая на предприятии?

4. Что необходимо сделать сразу же после свершения несчастного

случая на произ-водстве?

5. Куда должен сообщить работодатель и в какие сроки о групповом несчастном случае или несчастном случае со смертельным исходом?

6. Кто несет ответственность за организацию и своевременное расследование и уче-та несчастных случаев?

7. Кто входит в комиссию по расследованию несчастных случаев, каковы ее обязанности?

8. В какие сроки должно быть проведено расследование несчастного случая?

9. Какие несчастные случаи квалифицируются как не связанные с производством?

10. Что делают при установлении грубой неосторожности пострадавшего?

11. В какие сроки и комиссией какого состава расследуются групповые несчастные случаи или со смертельным исходом?

12. Какие условия должен обеспечить работодатель для работы комиссии, проводя-щей расследование несчастного случая?

13. Каким документом оформляются несчастные случаи на производстве?

14. Какой организацией учитывается акт о несчастном случае?

15. В какие сроки и куда должны быть отправлены материалы расследования групповых несчастных случаев?

16. Какие организации и должностные лица разбирают разногласия при оформлении актов по форме Н - 1 ?

17. Каковы полномочия государственного инспектора по охране труда в случае нарушения порядка расследования несчастного случая?

```
\Phiорма H-1
```

```
Один экземпляр направляется
пострадавшему или его
доверенному лицу
```
**УТВЕРЖДАЮ** 

```
(подпись, фамилия, инициалы
 работодателя
 (его представителя))
 <u>i mu</u>
          \sim 200 \texttt{r}.
```
Печать

```
AKT N
О НЕСЧАСТНОМ СЛУЧАЕ НА ПРОИЗВОДСТВЕ
```
1. Дата и время несчастного случая

(число, месяц, год и время происшествия несчастного случая,

```
количество полных часов от начала работы)
2. Организация (работодатель), работником которой является
(являлся) пострадавший
       (наименование, место нахождения,
```

```
юридический адрес, ведомственная
  и отраслевая
```

```
принадлежность (ОКОНХ основного вида деятельности);
   фамилия, инициалы работодателя -
```

```
физического лица)
Наименование структурного подразделения
```
3. Организация, направившая работника

```
(наименование, место нахождения, юридический адрес,
  отраслевая принадлежность)
```

```
4. Лица, проводившие расследование несчастного случая:
```

```
(фамилия, инициалы, должности и место работы)
```

```
5. Сведения о пострадавшем:
фамилия, имя, отчество
пол (мужской, женский)
дата рождения
профессиональный статус
профессия (должность)
стаж работы, при выполнении которой произошел несчастный случай
   (число полных лет и месяцев)
в том числе в данной организации
       (число полных лет и месяцев)
6. Сведения о проведении инструктажей и обучения по охране труда
Вводный инструктаж
        (число, месяц, год)
```
Инструктаж на рабочем месте (первичный, повторный, внеплановый,

```
(нужное подчеркнуть)
целевой)
по профессии или виду работы, при выполнении которой произошел
несчастный случай
       (число, месяц, год)
Стажировка: с "_" ______
                             200 г. по " " 200 г.
     (если не проводилась - указать)
Обучение по охране труда по профессии или виду работы, при
выполнении которой произошел несчастный случай: с "_"
200 r. no " \blacksquare 200 r.
         (если не проводилось =
           указать)
Проверка знаний по охране труда по профессии или виду работы, при
выполнении которой произошел несчастный случай
           (число, месяц, год,
            N протокола)
7. Краткая характеристика места (объекта), где произошел
несчастный случай
   (краткое описание места происшествия с указанием
   опасных и (или) вредных производственных
   факторов со ссылкой на сведения, содержащиеся
   в протоколе осмотра места несчастного случая)
Оборудование, использование которого привело к несчастному случаю
    (наименование, тип, марка, год выпуска,
    организация - изготовитель)
8. Обстоятельства несчастного случая
  (краткое изложение обстоятельств, предшествовавших
   несчастному случаю, описание событий
  и действий пострадавшего и других лиц, связанных
   с несчастным случаем, и другие сведения,
   установленные в ходе расследования)
8.1. Вид происшествия
8.2. Характер полученных повреждений и орган, подвергшийся
повреждению, медицинское заключение о тяжести повреждения здоровья
8.3. Нахождение пострадавшего в состоянии алкогольного или
наркотического опьянения
      (нет, да - указать состояние и степень
      опьянения в соответствии с заключением по
  результатам освидетельствования, проведенного
     в установленном порядке)
8.4. Очевидцы несчастного случая
```
(фамилия, инициалы, постоянное место жительства,

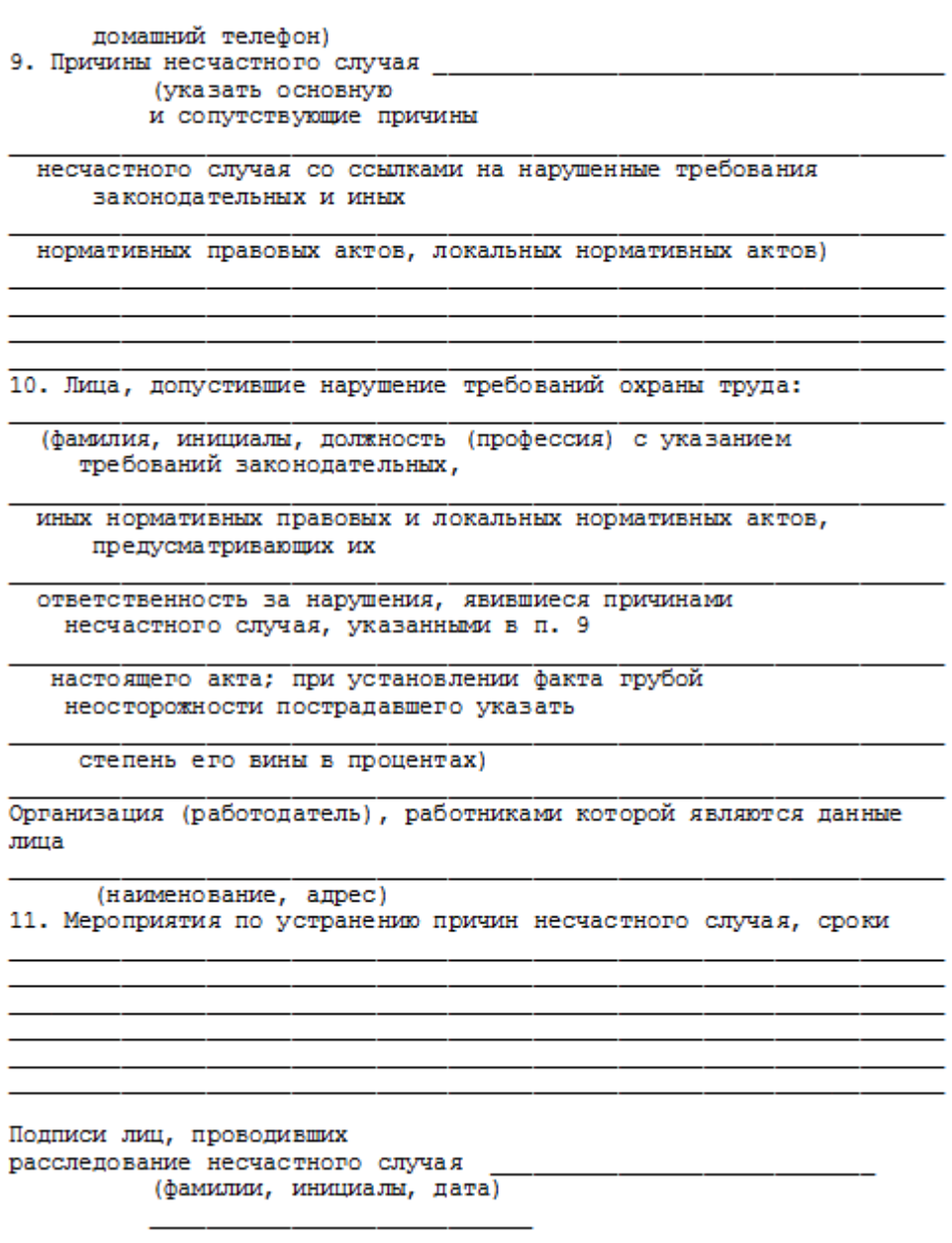

# **СПИСОК ИСПОЛЬЗОВАННОЙ ЛИТЕРАТУРЫ**

1. ГОСТ 12.О.ОО2 - 8О. Термины и определения.

2. Положение об особенностях расследования несчастных случаев на производстве в отдельных отраслях и организациях

3. И.М.Чижевский, Г.Б.Куликов, Ю.А.Сидорин. Охран труда в полиграфии. М., 1988.

# **ПРАКТИЧЕСКАЯ РАБОТА №7. СРЕДСТВА ИНДИВИДУАЛЬНОЙ ЗАЩИТЫ ОРГАНОВ ДЫХАНИЯ**

**Цель работы** *–* ознакомиться со средствами защиты органов ды- хания и получить практические навыки их использования.

#### **Теоретические положения**

Средства индивидуальной защиты (СИЗ) предназначены для защиты человека от попадания внутрь организма, на кожные покровы и повседневную одежду радиоактивных веществ (РВ), отравляющих веществ (ОВ) и бактериальных средств (БС).

*По принципу применения* средства индивидуальной защиты делятся:

– на средства защиты повседневного применения (промышленные СИЗ);

– средства защиты эпизодического применения (СИЗ для аварийных работ и пострадавших в очагах ЧС).

*По объектам защиты* средства индивидуальной защиты делятся:

– на средства защиты органов дыхания;

– средства защиты кожи.

*По принципу действия* средства индивидуальной защиты делятся:

– на фильтрующие (принцип фильтрации состоит в том, что воздух, необходимый для поддержания жизнедеятельности организма человека, очищается от вредных примесей при прохождении через средство защиты);

– изолирующие (средства защиты изолирующего типа полностью изолируют организм человека от окружающей среды с помощью материалов, непроницаемых для воздуха и вредных примесей).

*По способу подачи воздуха* различают средства индивидуальной

## защиты делятся:

- с принудительной подачей воздуха;
- самовсасывающие.

*По кратности использования* средства индивидуальной защиты

на СИЗ многократного использования;

СИЗ однократного использования.

*По способу изготовления* средства индивидуальной защиты делятся:

- на средства, изготовленные промышленностью;

- простейшие средства, изготовленные из подручных материалов. Кроме средств индивидуальной защиты существуют медицинские средства защиты [1].

### **Средства защиты органов дыхания.**

## **Фильтрующий противогаз.**

Фильтрующий противогаз предназначен для защиты органов дыхания, глаз, кожи лица от воздействия ОВ, РВ, БС, (АХОВ), а также различных вредных примесей, присутствующих в воздухе.

В настоящее время имеются фильтрующие гражданские противогазы различной модификации и промышленные противогазы.

Для защиты населения наибольшее распространение получили фильтрующие противогазы: для взрослого населения – ГП-5 (ГП-5М), ГП-7 (ГП-7В); для детей – ПДФ-Ш, ПДФ-Д, ПДФ-2Ш, ПДФ-2Д, КЗД.

*Гражданский противогаз (ГП-5).* В состав комплекта входят два основных элемента: фильтрующе-поглощающая коробка ГП-5 и лицевая часть ШМ-62у. Шлем-маска имеет 5 ростов (0, 1, 2, 3, 4). Кроме того, противогаз комплектуется сумкой, наружными утеплительными манжетами (НМУ-1) и коробкой с незапотевающими пленками (рис. 9.1) [2]. У него нет соединительной трубки.

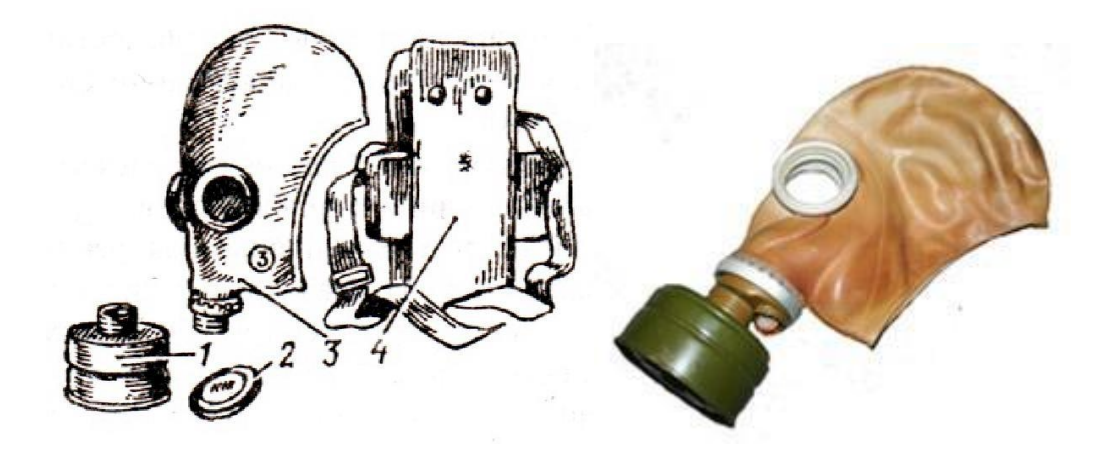

Рис. 7.1 Гражданский фильтрующий противогаз (ГП-5): 1 – фильтрующе-поглощающая коробка ГП-5; 2 - коробка с незапотевающими пленками; 3 – лицевая часть ШМ-62у; 4 – сумка

Внутри фильтрующе-поглощающей коробки ГП-5 расположены противоаэрозольный фильтр и шихта. Лицевая часть ШМ-62у представляет собой шлем-маску, изготовленную на основе резины из натурального или синтетического каучука. В шлем-маску вмонтированы очковый узел и клапанная коробка. Клапанная коробка имеет один вдыхательный и два выдыхательных клапана и служит для распределения потоков воздуха. Незапотевающие пленки изготавливаются из целлюлозы и бывают односторонние (НП) и двусторонние (НПН). Они устанавливаются с внутренней стороны стекол противогаза желатиновым покрытием к глазам и фиксируются прижимными кольцами. Желатин равномерно впитывает конденсированную влагу, тем самым сохраняя прозрачность пленки.

Комплект из 6 пленок упакован в металлическую коробку. Утеплительные манжеты используются только зимой при температуре ниже – 10 °С. Манжета надевается на обойму очков с внешней стороны. Пространство между стеклами манжет и очков предохраняет очки шлем- маски от замерзания.

Гражданский противогаз (ГП-5М). В комплект противогаза входит шлем-маска (ШМ-66Му) с мембранной коробкой для переговорного устройства. В лицевой части сделаны сквозные вырезы для ушных раковин, что обеспечивает нормальную слышимость.

Подгонка противогаза начинается с определения требуемого роста лицевой части. Рост лицевой части типа ШМ-62у, ШМ-66Му определяется по величине вертикального обхвата головы путем ее измерения по замкнутой линии, проходящей через макушку, щеки и подбородок. Измерения округляют до 0,5 см. До 63 см берут нулевой рост, от 63,5 до 65,5 см – первый, от 66 до 68  $\text{cm}$  – второй, от 68,5 до 70,5 см – третий, от 71 см и более – четвертый.

Перед применением противогаз следует проверить на исправность и герметичность. Осматривая лицевую часть, следует определить ее целостность, обратив внимание на стекла очкового узла. После этого нуж- но проверить клапанную коробку, состояние клапанов. Они не должны быть покороблены, засорены или порваны. На фильтрующе-поглощающей коробке не должно быть вмятин, проколов, в горловине – повреждений. Обращается внимание на то, чтобы в коробке не пересыпались зерна поглотителя.

Наиболее совершенными в настоящее время являются противогазы ГП-7 и ГП-7В. Их основными отличиями являются: более совершенная конструкция и форма шлем-маски, обеспечивающая возможность безопасного приема воды, жидких лекарств, других жидкостей в зараженной зоне без снятия маски. Наличие в комплекте фильтрующе-поглощающих коробок обеспечивает защиту от конкретных видов твердых химических веществ (ТХВ), а также увеличенные сроки работоспособности. Ростовка лицевой части предусматривает три размера. Как и другие типы противогазов, они состоят из фильтрующе- поглощающей коробки и лицевой части.

Гражданский противогаз (ГП-7). В комплект противогаза входят фильтрующе-поглощающая коробка ГП-7к, лицевая часть в виде маски МГП, сумка, защитный трикотажный чехол, коробка с незапотевающими пленками, утеплительные манжеты. Его масса в комплекте без сумки – около 900 г (фильтрующе-поглощающая коробка – 250 г, лицевая часть – 600 г).

Фильтрующе-поглощающая коробка ГП-7к по конструкции аналогична коробке ГП-5, но с улучшенными характеристиками, уменьшено ее сопротивление, что облегчает дыхание. Лицевая часть МГП представляет собой маску объемного типа с «независимым» обтюратором, с наголовником (предназначен для закрепления лицевой части) в виде резиновой пластины с пятью лямками (лобная, две височные, две щечные), с очковым узлом, переговорным устройством (мембраной), узлами клапана вдоха и выдоха, прижимными кольцами для закрепления незапотевающих пленок (рис. 9.2) [2]. «Независимый» обтюратор представляет собой полосу тонкой резины и служит для создания надежной герметизации лицевой части на голове. При этом механическое воздействие лицевой части на голову очень незначительно. На каждой лямке с интервалом в 1 см нанесены упоры ступенчатого типа, которые предназначены для надежного закрепления их в пряжках. У каждого упора имеется цифра, указывающая его порядковый номер. Это позволяет точно фиксировать нужное положение лямок при подгонке маски. Нумерация цифр идет от свободного конца лямки к затылочной пластине. Гидрофобный трикотажный чехол надевается на фильтрующе-поглощающую коробку и предохраняет ее от заражения, снега, пыли и влаги.

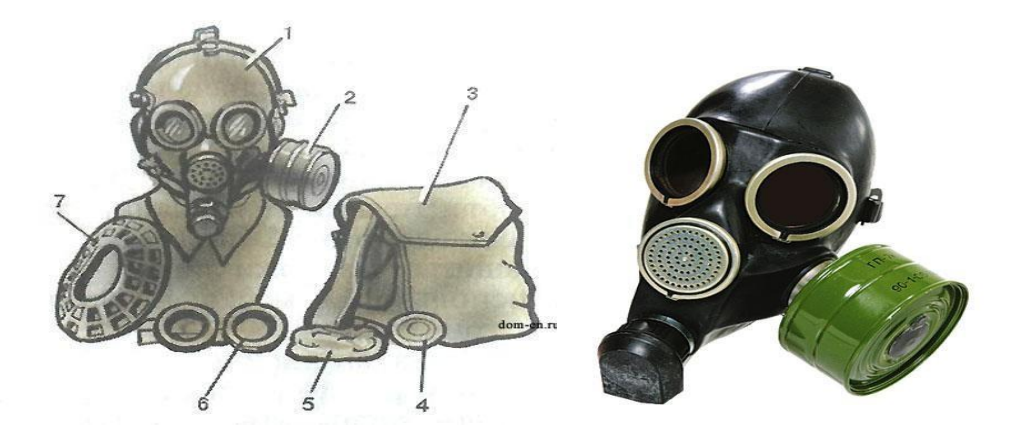

*Рис. 7.2.* Противогаз ГП-7:

*1* – лицевая часть; *2* – фильтрующе-поглощающая коробка; *3* – сумка; *4* – коробка с незапотевающими пленками; *5* – трикотажный чехол; *6* – утеплительные манжеты

Гражданский фильтрующий противогаз (ГП-7, ГП-7В, ГП-7ВМ) *–* это одна из самых последних и совершенных моделей противогазов для населения. В реальных условиях он обеспечивают высокую защиту от паров отравляющих веществ нервнопаралитического действия (типа зарин, зоман и др.), общеядовитого действия (хлорциан, синильная кислота и др.), радиоактивных веществ (радионуклидов йода и его органических соедине- ний (типа йодистый метил и др.)); от капель отравляющих веществ кожно- нарывного действия (иприт и др.), бактериальных, аварийных химически опасных веществ (АХОВ). ГП-7 имеет малое сопротивление дыханию, обеспечивает надежную герметизацию и небольшое давление лицевой час- ти на голову. Благодаря этому им могут пользоваться люди старше 60 лет и больные с легочными и сердечно-сосудистыми заболеваниями. Подбор лицевой части необходимого типоразмера ГП-7 осуществляется на основа- нии результатов измерения мягкой сантиметровой лентой горизонтального и вертикального обхвата головы.

## **Правила определения размера противогаза.**

Для определения размера противогаза нужно знать горизонталь- ный и вертикальный обхват [головы.](http://www.kakprosto.ru/kak-36877-kak-prigotovit-pressovannoe-myaso) Горизонтальный обхват измеряется по замкнутой линии, которая проходит спереди по надбровным дугам, сбоку чуть [выше \(](http://www.kakprosto.ru/kak-409-kak-stat-vyshe-rostom)на 2–3 см) ушной раковины и сзади по наиболее выступающей части головы. А вертикальный обхват можно определить посредством из- мерения длины вертикальной линии, проходящей через подбородок, щеки и макушку. Полученные измерения следует округлить так, чтобы послед- няя цифра была 0 или 5. Затем нужно сложить оба результата и посмот- реть, какой размер противогаза вам нужен [3]:

- менее  $1190$  мм первый размер;
- от 1195 до 1210 мм второй размер;
- от 1215 до 1235 мм третий размер;
- от 1240 до 1260 мм четвертый размер;
- от 1265 до 1285 мм пятый размер;

от 1290 до 1310 мм – шестой размер.

Надевается противогаз после сигнала «Химическая тревога» по команде «Газы», либо по своей инициативе. Вынув противогаз из специальной сумки, следует взять шлем-маску за его нижнюю часть так, чтобы большие пальцы [рук н](http://www.kakprosto.ru/kak-10271-kak-bystro-nakachat-myshcy-ruk)аходились снаружи, а остальные были внутри. Далее нужно приложить нижнюю часть шлема-маски под подбородок и натянуть его на голову резким движением рук вверх.

Учитывая то, что операции, которые описаны выше, придется проводить вслепую, нужно достаточно долго тренироваться. Хотя все зависит от человека и степени его обучаемости. Хорошо попрактиковавшись, можно приблизиться к армейским нормативам на надевание противогаза – около 7–10 с. Наличие у противогаза переговорного устройства (мембра- ны) обеспечивает четкое понимание передаваемой речи, значительно облегчает пользование средствами связи (телефон, радио).

*Гражданские противогазы ГП-7В, ГП-7ВМ, УЗС-ВК, КЗД-6, фильтр ДОТ, фильтр ВК, ДПГ-3* (рис. 7.3). ГП-7В отличается от ГП-7 тем, что в нем лицевая часть МГП-В имеет устройство для приема воды, пред- ставляющее собой резиновую трубку с мундштуком и ниппелем.

ГП-7ВМ отличается от ГП-7В тем, что маска М-80 имеет очковый узел в виде трапециевидных изогнутых стекол, обеспечивающих возможность работы с оптическими приборами.

Гражданский фильтрующий противогаз ГП-7 обеспечивает защиту органов дыхания, глаз и кожи лица человека от вредных веществ и приме- сей, находящихся в воздухе. Это проверенная временем и надежная модель противогаза для гражданского населения.

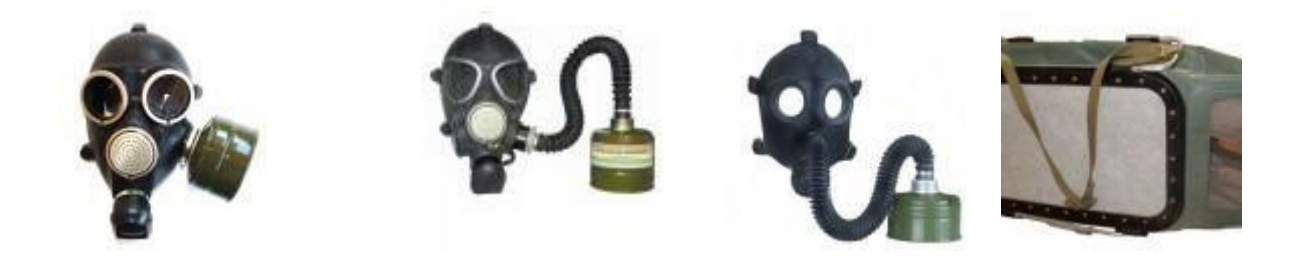

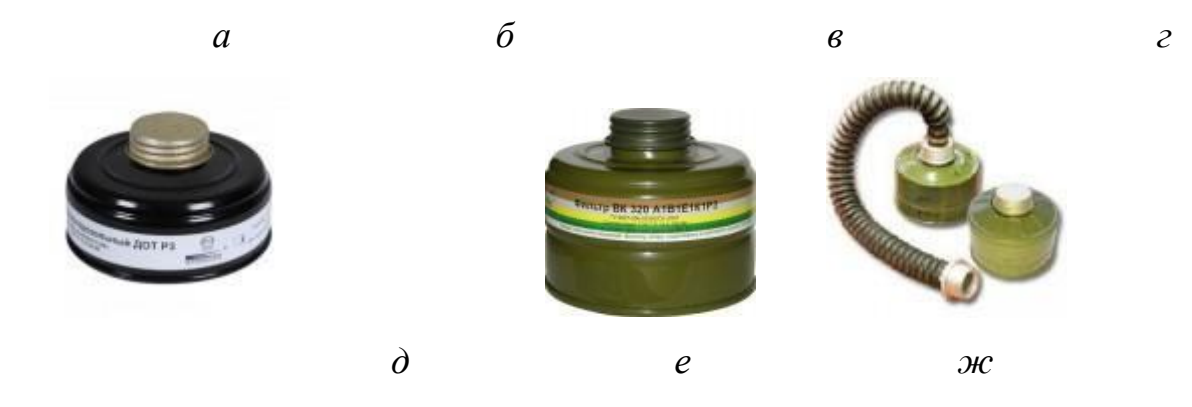

Рис. 7.3. Гражданские противогазы: *а* – ГП-7(В, ВМ); *б* – УЗС-ВК; *в* – ПДФ-2; г – КЗД-6; *д* – фильтр ДОТ; *е* – фильтр ВК; *ж* – ДПГ-3;

Подбор лицевой части необходимого типоразмера ГП-7 осуществляется на основании результатов измерения мягкой сантиметровой лентой горизонтального и вертикального обхвата головы. Горизонтальный обхват определяется измерением головы по замкнутой линии, проходящей спереди по надбровным дугам, сбоку на 2–3 см выше края ушной раковины и сзади через наиболее выступающую точку головы. Вертикальный обхват определяется измерением головы по замкнутой линии, проходящей через макушку, щеки и подбородок. Измерения округляются с точностью до 5 мм. По сумме двух измерений устанавливают нужный типоразмер (табл. 7.0). [4].

Правильно подобранная шлем-маска (маска) должна плотно прилегать к лицу и исключать возможность проникновения наружного воздуха в органы дыхания, минуя фильтрующе-поглощающую коробку.

*Таблица 7.0*

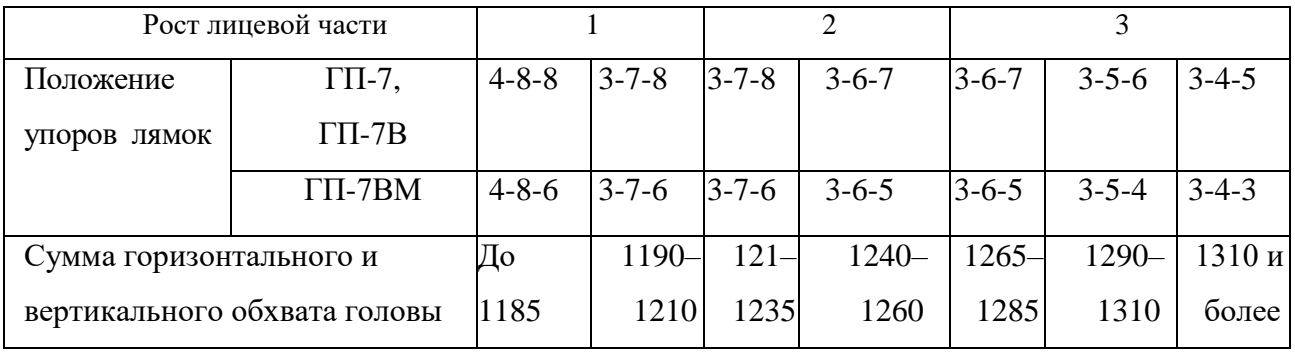

**Типоразмеры противогазов**

*Примечание. П*оложение лямок наголовника устанавливают при подгонке противогаза.

Противогаз УЗС-ВК – аварийно-спасательное средство многоразового действия, применяется для защиты органов дыхания человека от вредных веществ, может использоваться во всех климатических зонах.

Противогаз ПДФ-2 предназначен для защиты органов дыхания, зрения и лица детей (старше 1,5 года) от отравляющих веществ (ОВ), опасных биологических веществ (ОБВ), радиоактивной пыли (РП).

Камера защитная детская (КЗД-6) предназначена для защиты детей в возрасте до 1,5 года от отравляющих веществ, радиоактивной пыли и бактериальных средств. Детская защитная камера похожа на обычную сумку, поэтому переносить ребенка в ней очень удобно.

Дополнительный патрон (ДПГ-3) предназначен для использования в комплекте с ГП-7, ГП-7В и детскими противогазами, для защиты органов дыхания, кожи лица и глаз человека от сильнодействующих ядовитых веществ: аммиака, диметиламина, нитробензола.

Фильтр ДОТ соответствует новым ГОСТам, гармонизированным с европейскими стандартами EN141, EN143. Он значительно эффективнее по сравнению с противогазовыми коробками, выпускаемыми по старым ГОСТа, за счет уникальных поглотителей от отравляющих веществ, опас- ных биологических веществ, радиоактивной пыли, сильнодействующих ядовитых веществ.

Фильтр ВК предназначен для очистки вдыхаемого воздуха от органических газов и паров с температурой кипения выше 65 °С (циклогек- сан, бензол, ксилол, толуол, бензин, керосин, галоидоорганические соеди- нения (хлорпикрин, хлорацетофенон и т. п.), нитросоединения бензола).

*Промышленные противогазы.* Существует несколько марок промышленных фильтрующих противогазов, которые являются индивидуальным средством защиты органов дыхания и зрения рабочих различных отраслей промышленности, сельского хозяйства от воздействия

вредных веществ (газы, пары, пыль, дым и туман), присутствующих в воздухе.

Запрещается применять промышленные противогазы при недостатке кислорода в воздухе (менее 18 %), например при работах в емкостях, цистернах, колодцах и других изолированных помещениях.

Не допускается применение промышленных противогазов для защиты от низкокипящих жидкостей, плохо сорбирующихся органических веществ, например метана, этилена, ацетилена. Не рекомендуется работать в таких противогазах, если состав газов и паров вредных веществ неизвестен (Рис. 7.4).

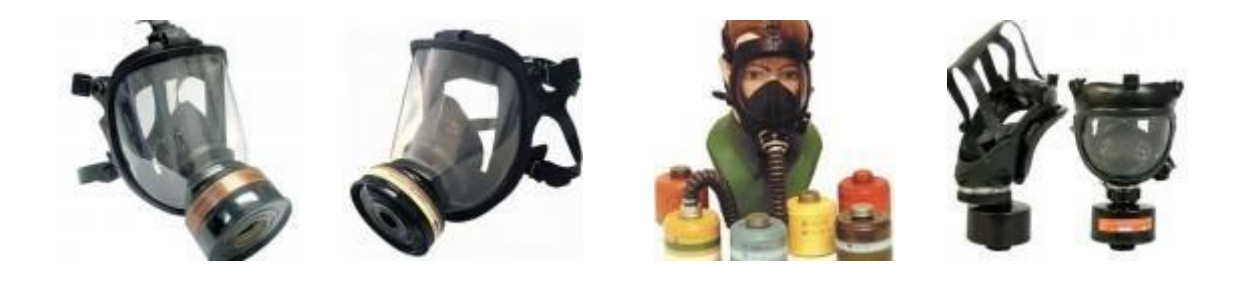

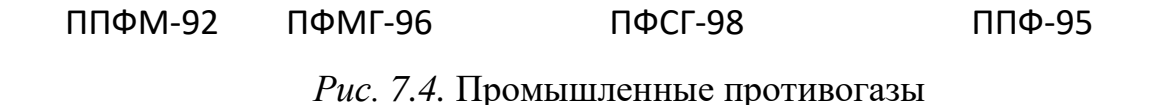

Противогазы ППФМ-92, ПФМГ-96, ПФСГ-98 предназначены для защиты органов дыхания, глаз и лица человека от вредных газо- и парооб- разных веществ и аэрозолей, присутствующих в воздухе рабочей зоны. ППФ-95 предназначены для защиты органов дыхания, зрения и лица рабо- чих различных отраслей промышленности и сельского хозяйства от воз- действия вредных газов, паров, пыли, дыма и тумана, присутствующих в воздухе. Фильтрующие противогазы надежны в атмосфере, содержащей не менее  $18\%$ кислорода.

Промышленный противогаз состоит из снаряженной коробки, лицевой части (шлем-маски) с соединительной трубкой и сумки. Фильтрующая коробка служит для очистки воздуха, вдыхаемого человеком, от ядовитых веществ и вредных примесей. В зависимости от состава этих примесей она может содержать один или несколько специальных поглотителей или сочетание поглотителя с аэрозольным фильтром. При этом коробки строго специализированы по составу поглотителей, а поэтому отличаются друг от друга окраской и маркировкой. Шлем-маски промышленных противогазов изготавливаются пяти ростов – 0, 1, 2, 3, 4. Чтобы подобрать шлем-маску, надо мягкой сантиметровой линейкой произвести два измерения головы. Вначале определить длину круговой линии, проходящей по подбородку, щекам и через высшую точку головы (макушку). Затем измерить длину полуокружности, проходящей от отверстия одного уха к отверстию другого по лбу через надбровные дуги. Результаты двух обмеров суммируют и находят требуемый рост шлем-маски.

При сумме до 93 см размер нулевой, от 93 до 95 см – первый, от 95 до 99 см – второй, от 99 до 103 см – третий, от 103 и выше – четвертый [4].

Противогазы комплектуют коробками двух размеров (большая и малая) и трех типов: без аэрозольного фильтра, с аэрозольным фильтром (на коробке белая вертикальная полоса), без аэрозольного фильтра с уменьшенным сопротивлением дыханию (имеет индекс 8 в маркировке). В зависимости от вида вредного вещества выпускают коробки следующих марок: А, В, Г, Е, КД, СО, М (табл. 9.2) [5].

Коробки марок А, В, Г, Е, КД изготавливаются как с аэрозольными фильтрами, так и без них; коробка БКФ – только с аэрозольными фильтрами; коробки СО и М – без аэрозольных фильтров. Белая вертикальная полоса на коробке означает, что она оснащена аэрозольным фильтром.

*Таблица 7.1*

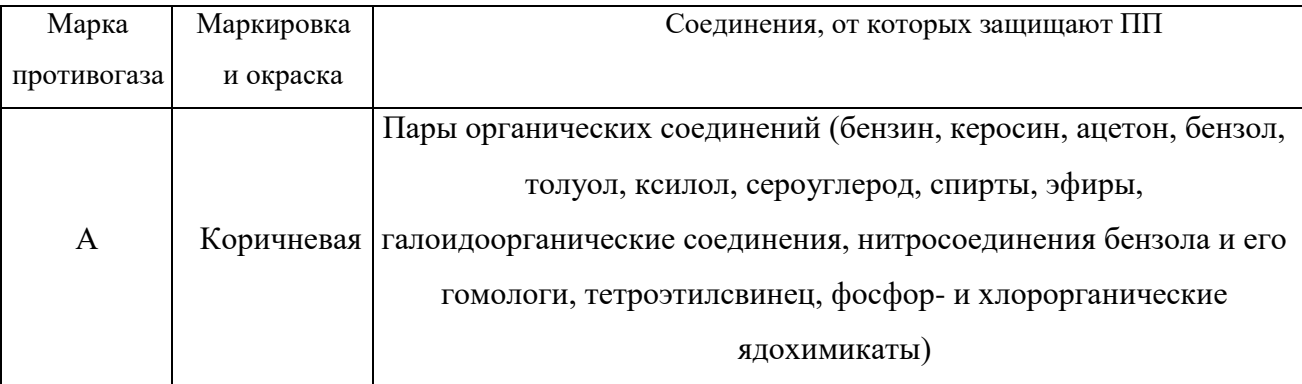

**Характеристика промышленных противогазов**

## Продолжение табл. 7.1

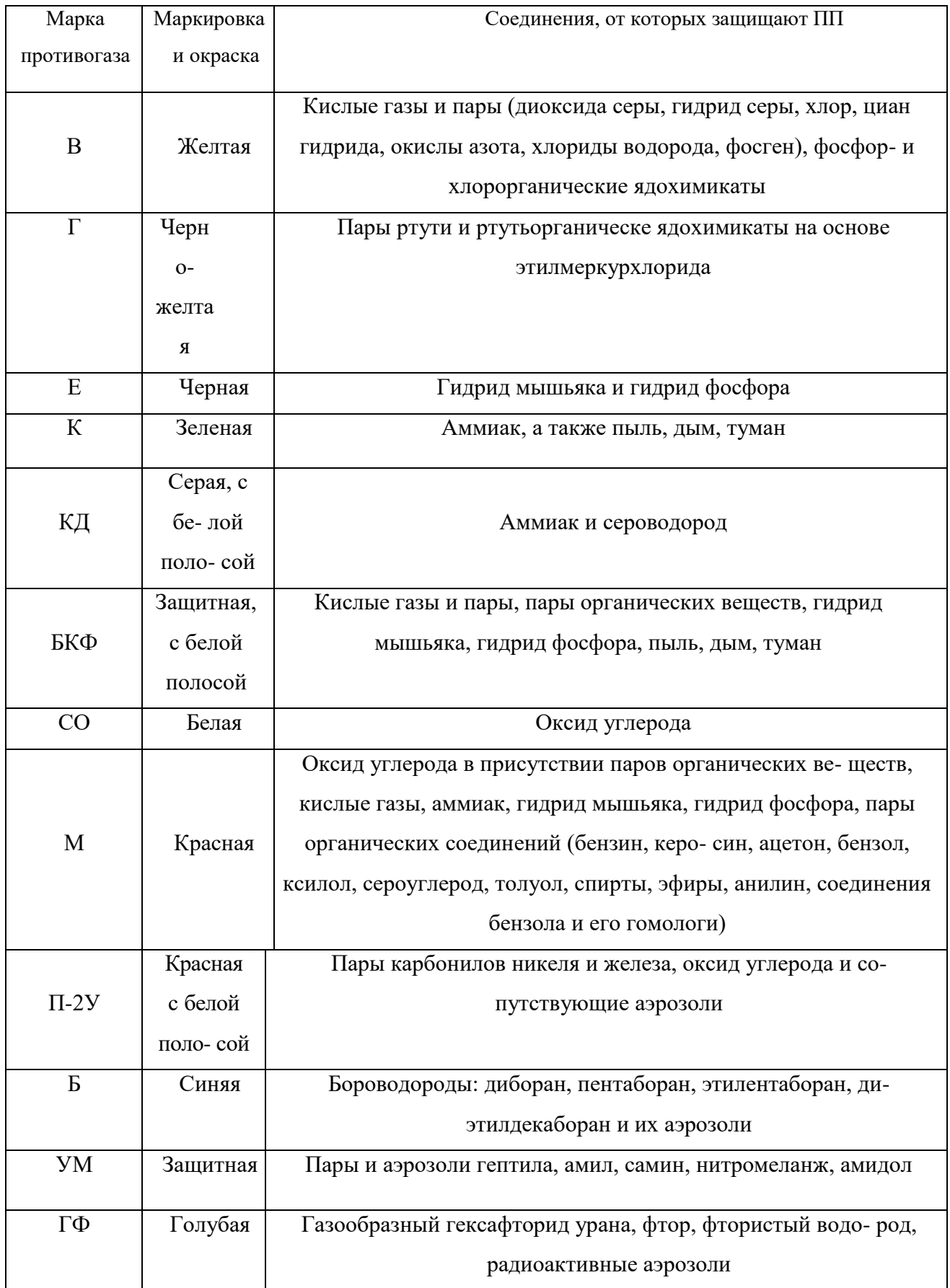

**Пользование противогазом.** Подобрав шлем-маску, ее обязательно примеряют. Новую лицевую часть предварительно необходимо протереть снаружи и внутри чистой тряпочкой или тампоном ваты, смоченным в воде, а клапаны выдоха продуть. Шлем-маску, бывшую в употреблении, следует отсоединить от коробки, протереть двухпроцентным раствором формалина или промыть водой с мылом и просушить.

При сборке противогаза шлем-маску берут в левую руку за клапанную коробку, а правой рукой ввинчивают до отказа фильтрующе- поглощающую коробку навинтованной горловиной в патрубок клапанной коробки шлем-маски.

При переводе противогаза в «боевое» положение необходимо:

– снять головной убор и зажать его между коленями или положить рядом;

– убрать волосы со лба и висков, женщинам следует гладко

– зачесать волосы назад, заколки и украшения снять (их попадание под обтюратор приведет к нарушению герметичности);

– вынуть шлем-маску из сумки, взять ее обеими руками за утолщенные края у нижней части так, чтобы большие пальцы рук были с наружной стороны, а остальные – внутри. Подвести шлем-маску к подбородку и резким движением рук вверх и назад натянуть ее на голову так, чтобы не было складок, а очки пришлись против глаз (ГП-5, ГП-5М);

– для правильного надевания ГП-7 надо взять лицевую часть обеими руками за щечные лямки так, чтобы большие пальцы захватывали их изнутри. Задержать дыхание, закрыть глаза. Затем зафиксировать подбородок в нижнем углублении обтюратора и движением рук вверх и назад натянуть наголовник на голову и подтянуть до упора щечные лямки;

– сделать полный выдох (для удаления зараженного воздуха из-под шлем-маски, если он туда попал в момент надевания), открыть глаза и возобновить дыхание;

– надеть головной убор,застегнуть сумку и закрепить ее на туловище.

## **Дополнительные патроны**

В результате развития химической и нефтехимической промышленности в производстве увеличено применение химических веществ. Многие из них по своим свойствам вредны для здоровья людей. Их называют сильнодействующими ядовитыми веществами (СДЯВ).

С целью расширения возможностей гражданских противогазов по защите от СДЯВ для них введены дополнительные патроны (ДПГ-1 и ДПГ-3).

ДПГ-1 в комплекте с противогазом защищает от двуокиси азота, метила хлористого, окиси углерода и окиси этилена. ДПГ-3 в комплекте с противогазом защищает от аммиака, хлора, диметиламина, нитробензола, сероводорода, сероуглерода, синильной кислоты, тетраэтилсвинца, фенола, фурфурола, хлористого водорода.

Внутри патрона ДПГ-1 два слоя шихты – специальный поглотитель и гопкалит. В ДПГ-3 только один слой поглотителя. Чтобы защитить шихту от увлажнения при хранении, горловины должны быть постоянно закрытыми: наружная – с навинченным колпачком с прокладкой, внутренняя – с ввернутой заглушкой [6].

**Изолирующие противогазы.** Изолирующие противогазы (ИП) являются специальными средствами защиты органов дыхания, глаз и кожи лица от любых вредных примесей, находящихся в воздухе независимо от их свойств и концентраций. Они используются также в тех случаях, когда невозможно применение фильтрующих противогазов, например при наличии в воздухе очень высоких концентраций отравляющих веществ или любой вредной примеси, кислорода менее 16 %, а также при работе под водой на небольшой глубине. Виды противогазов представлены на Рис. 7.5.

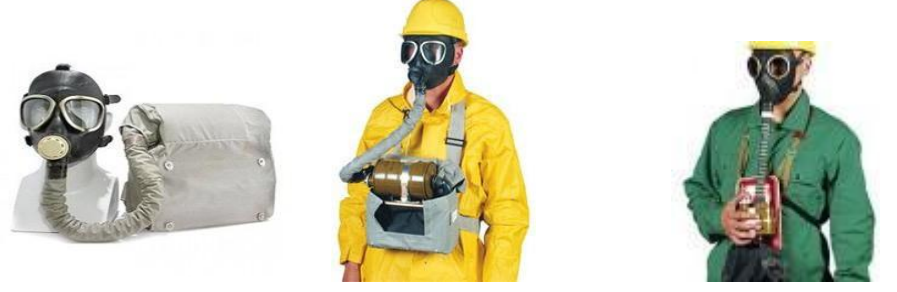

ИП-4М ИП-6 ПДА-3М

Рис. 9.5. Изолирующие противогазы

Изолирующие противогазы используют в случае, когда фильтрующие противогазы не обеспечивают должной степени защиты, или когда в воздухе недостаточно кислорода. Источником кислорода в таком противогазе служит патрон, снаряженный специальным веществом. Для нужд населения выпускают ИП-4М, ИП-4МК, ИП-5, ИП-6, ИП-7, ПДА- 3М.

Действие изолирующих противогазов основано на использовании химически связанного кислорода. Они имеют замкнутую маятниковую схему дыхания: выдыхаемый воздух попадает в регенеративный патрон, вещество которое содержится в нем поглощает углекислый газ и влагу, а взамен выделяет необходимый для дыхания кислород. Затем дыхательная смесь попадает в дыхательный мешок. При вдохе газовая смесь из дыхательного мешка снова проходит через регенеративный патрон, дополнительно очищается и поступает для дыхания. Материалы, из которых изготовлены противогазы, не оказывают отрицательного воздействия на организм. Применение незапотевающих пленок, а при отрицательных температурах и утеплительных манжет сохраняет прозрачность стекол в течение всего времени работы в противогазе при любой физической нагрузке. Грантируется высокая эксплуатационная безопасность.

ИП-4М, ИП-4МК используют при авариях, стихийных бедствиях. ИП-5, ИП-6 предназначены для защиты органов дыхания, кожи лица и глаз человека в непригодной для дыхания атмосфере независимо от состава и концентрации вредных веществ в воздухе, а также при недостатке или отсутствии кислорода. Портативный дыхательный аппарат (ПДА-3М) предназначен для экстренной защиты органов дыхания, зрения и кожи лица человека в непригодной для дыхания атмосфере при эвакуации из опасной зоны, выполнении аварийных работ, а также в ожидании помощи [5].

По принципу действия изолирующие противогазы делятся на две группы: ИП-5); КИП-8).

- противогазы на основе химически связанного кислорода (ИП-4,

- противогазы на основе сжатого кислорода или воздуха (КИП-7, Исходя из принципа защитного действия, основанного на полной изоляции органов дыхания от окружающей среды, время пребывания в изолирующем противогазе зависит не от физико-химических свойств ОВ,РВ, БС и их концентраций, а от запаса кислорода и характера выполняемой работы.

Противогазы шланговые изолирующие презназначены для защиты органов дыхания, глаз и кожи человека от любых вредных примесей в воздухе независимо от их концентрации, а также для работы в условиях недостатка кислорода в воздухе рабочей зоны. Комплектуются возду- хоподводящим шлангом длиной 10 или 20 м на барабане или в сумке.

### **Респираторы.**

Респираторы представляют собой облегченное средство защиты органов дыхания от вредных газов, паров, аэрозолей и пыли (рис. 7.6).

Респираторы делятся на два типа. Первый – это респираторы, у которых полумаска и фильтрующий элемент одновременно служат и лицевой частью. Второй – это респираторы, которые очищают вдыхаемый воздух в фильтрующих патронах, присоединяемых к полумаске.

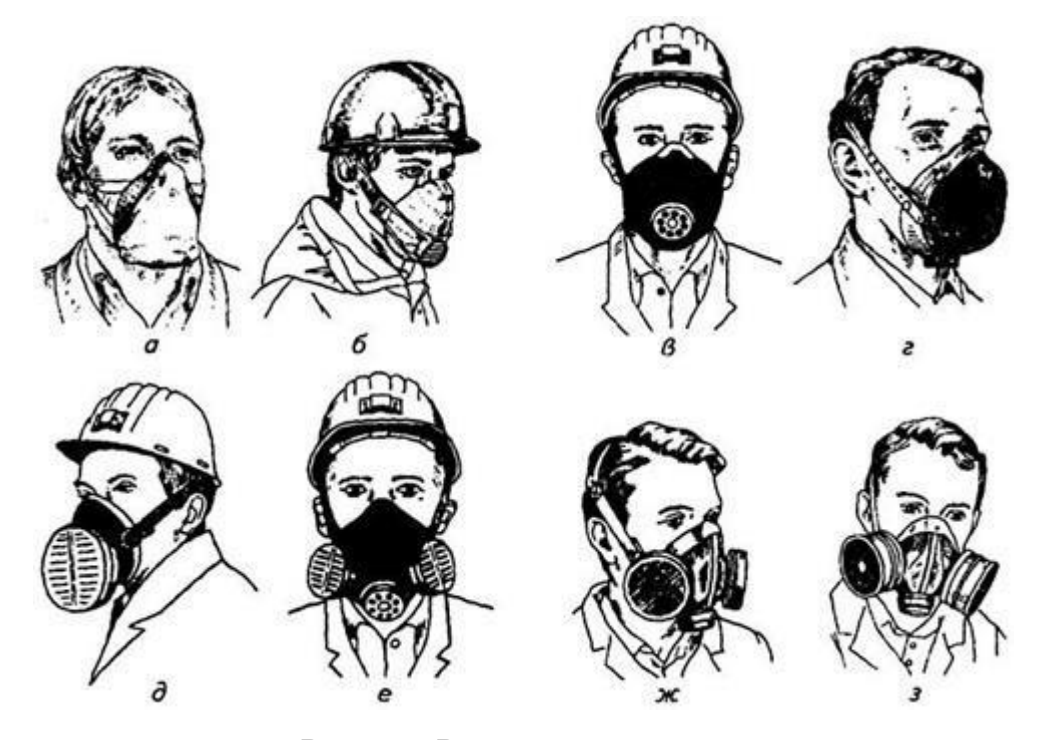

Рис. 7.6. Респираторы:

а – «Кама»; б – «Снежок»; в – У-2к; г – РП-КМ; д – Ф-62Ш; е – «Ас- тра 2»; ж – РПГ-67; з – РУ-6 Ом

Респираторы по назначению делят на следующие виды [5]:

*противоаэрозольные* – для защиты органов дыхания от пыли, дыма, тумана, содержащих токсичные, бактериальные и другие опасные элементы, за счет пропускания вдыхаемого воздуха через фильтр из специального материала (респираторы «Лепесток», «Кама», «Снежок-П», У-2к, «Астра-2», Ф-62ш, РПА-1 и др.). Для фильтров в таких респираторах ис- пользуют материалы типа ФП (фильтр Петрянова), обладающие высокой эластичностью, механической прочностью, большой пылеемкостью, стой- костью к химическим агрессивным веществам и прекрасными фильтрую- щими свойствами;

*противогазовые* – для защиты от паров и газов за счет фильтрования вдыхаемого воздуха через фильтрпатроны различных марок, различающихся составом адсорбирующего материала. При этом фильтр-патрон каждой марки защищает от газов только определенного вида (РПГ-67);

*универсальные* – одновременно защищают от аэрозолей и отдель- ных видов газов и паров. Респираторы имеют противоаэрозольный фильтр и сменные противогазовые патроны разных марок (РУ-60м) или противо- газовые фильтры из ионообменного волокнистого материала («Снежок- ГП», «Лепесток-Г»).

По конструктивному оформлению различают респираторы двух типов:

*фильтрующие маски* – их фильтрующий элемент одновременно служит лицевой частью;

*патронные* – самостоятельно выполненные лицевая часть и фильтрующий элемент.

По характеру вентилирования подмасочного пространства респи- раторы делят на бесклапанные (вдыхаемый и выдыхаемый воздух прохо- дит через фильтрующий элемент) и клапанные (вдыхаемый и выдыхаемый воздух движется по различным каналам благодаря системе клапанов вдоха и выдоха).

В зависимости от срока службы различают респираторы одноразо- вого (типа «Лепесток», «Кама», У-2к и т. п.) и многоразового пользования, в которых предусмотрена возможность замены фильтров или их много- кратная регенерация (Ф-62ш, «Астра-2», РУ-60м и др.).

Респираторы ШБ-1, «Лепесток-5», «Лепесток-40» и «Лепесток-200» одинаковы и представляют собой сплошную легкую полумаску- фильтр из материала ФПП (фильтрующее полотно Петрянова). В нерабо- чем состоянии респиратор имеет вид круга. Каркасность его в рабочем со- стоянии обеспечивают пластмассовая распорка и алюминиевая пластина. Плотное прилегание респиратора к лицу достигается при помощи резино- вого шнура, вшитого в периметр круга, а также благодаря электростатиче- скому заряду материала ФПП, который образует полосу обтюрации. На го- лове респиратор крепят четырьмя шнурами.

*Противоаэрозольные респираторы*. В качестве фильтров в респираторах используют тонковолокнистые фильтровальные материалы. Наибольшее распространение получили полимерные фильтровальные материалы типа ФП (фильтр Петрянова) благодаря их хорошей эластичности, большой пылеемкости, а главное, высоким фильтрующим свойствам. Важной отличительной особенностью материалов ФП, изготовленных из перхлорвинила и других полимеров, обладающих изоляционными свойствами, является то, что они несут электростатические заряды, которые резко повышают эффективность улавливания аэрозолей и пыли.

*Респиратор противопылевый У-2К (в гражданской обороне Р-2)*  обеспечивает защиту органов дыхания от силикатной, металлургической, горнорудной, угольной, радиоактивной и другой пыли, от некоторых бактериальных средств, дустов и порошкообразных удобрений, не выделяющих токсичные газы и пары. Использовать респиратор целесообразно при кратковременных работах небольшой интенсивности и запыленности воздуха. Не рекомендуется применять, когда в атмосфере сильная влага.

Респиратор представляет собой фильтрующую полумаску, наружный фильтр которой изготовлен из полиуретанового поропласта зеленого цвета, а внутренняя его часть – из тонкой воздухонепроницаемой полиэтиленовой пленки, в которую вмонтированы два клапана вдоха (рис. 9.7). Клапан выдоха размещен в передней части полумаски и защищен экраном. Между поропластом и полиэтиленовой пленкой расположен второй фильтрующий слой из материала ФП. Для плотного прилегания респиратора к лицу в области переносицы имеется носовой зажим – фигурная алюминиевая пластина. Респиратор крепится при помощи регулируемого оголовья.

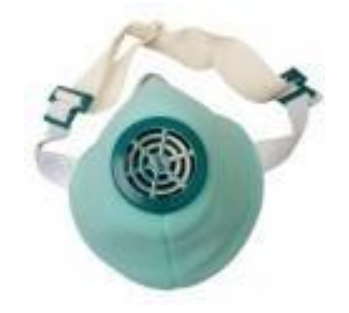

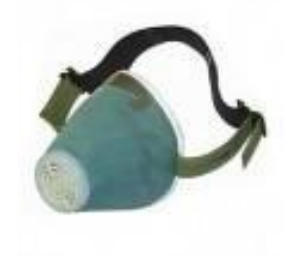

*Рис. 7.7.* Респираторы У-2К (Р-2)

Респираторы У-2К изготавливаются трех ростов, которые обозначаются на внутренней подбородочной части полумаски. Определение роста производится путем измерения высоты лица человека, т. е. расстояния между точкой наибольшего углубления переносицы и самой нижней точкой подбородка. При величине измерения от 99 до 109 мм берут первый рост, от 109 до 119 мм – второй, от 119 и выше – третий.

Принцип действия респиратора основан на том, что при вдохе воздух последовательно проходит через фильтрующий полиуретановый слой маски, где очищается от грубодисперсной пыли, а затем через фильтрующий полимерный материал (ФП), в котором происходит очистка воздуха от тонкодисперсной пыли. После очистки вдыхаемый воздух через клапаны вдоха попадает в подмасочное пространство и в органы дыхания.

При выдохе воздух из подмасочного пространства выходит через клапан выдоха наружу.

Чтобы подогнать респиратор У-2К (Р-2), нужно:

- вынуть его из полиэтиленового мешочка и проверить его исправность, надеть полумаску на лицо так, чтобы подбородок и нос разместились внутри нее, одна нерастягивающаяся тесьма оголовья располагалась бы на теменной части головы, а другая – на затылочной;

с помощью пряжек, имеющихся на тесемках, отрегулировать их длину (для чего следует снять полумаску) таким образом, чтобы надетая полумаска плотно прилегала к лицу;

- на подогнанной надетой полумаске прижать концы носового зажима к носу.

Для проверки плотности прилегания респиратора к лицу необходимо плотно закрыть отверстия предохранительного экрана клапана выдоха ладо- нью и сделать легкий выдох. Если при этом по линии прилегания полумаски к лицу воздух не выходит, а лишь несколько раздувает респиратор, значит, он надет герметично. Если воздух проходит в области носа, то надо плотнее прижать концы носового зажима.

После снятия респиратора необходимо удалить пыль с наружной части полумаски с помощью щетки или вытряхиванием. Внутреннюю поверхность необходимо протереть и просушить, после чего респиратор необходимо вложить в полиэтиленовый пакет, который закрывается кольцом. Противоаэрозольный респиратор Ф-62Ш (однопатронный) – это средство индивидуальной защиты органов дыхания человека от различных видов промышленных пылей, он не защищает от газов, паров вредных ве- ществ, аэрозолей органических соединений. Предназначен для защиты от силикатной, металлургической, горнорудной, угольной, табачной пыли, пыли порошкообразных удобрений и интоксицидов, а также других видов пыли, не выделяющих токсичных газов. Широко применяется шахтерами. Респиратор противоаэрозольный ФА-2002

предназначен для защиты лица, глаз, органов дыхания от аэрозолей различной природы (пыль, дым, туман) при их суммарной концентрации не более 15 ПДК и при концентрации кислорода не менее 17 % (Рис. 7.8).

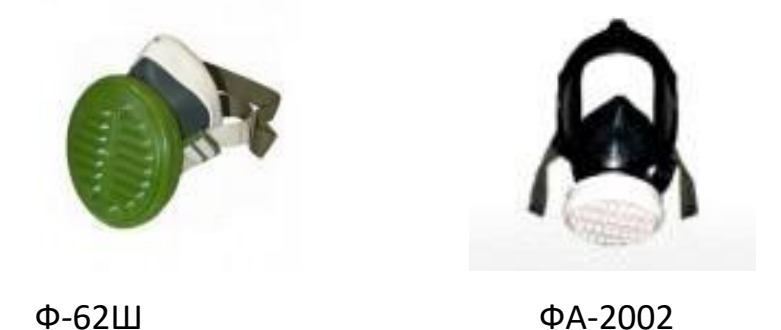

Рис. 7.8. Респираторы противоаэрозольные Ф-62Ш и ФА-2002

## **Универсальные респираторы**

Газопылезащитные респираторы занимают как бы промежуточное положение между респираторами противопылевыми и противогазами. Они легче, проще и удобнее в использовании, чем противогаз. Однако защищают только органы дыхания при концентрации вредных веществ не более 10–15 ПДК. Глаза, лицо остаются открытыми. Вместе с тем такие респираторы во многих случаях довольно надежно предохраняют человека в газовой и пылегазовой среде.

Респиратор газопылезащитный РУ-60М (рис. 7.9) защищает органы дыхания от воздействия вредных веществ, присутствующих в воздухе одновременно в виде паров, газов и аэрозолей (пыли, дыма, тумана).

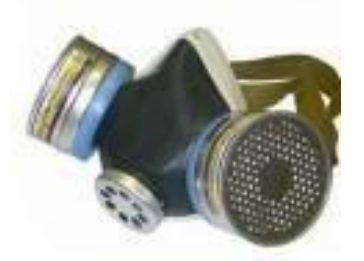

Рис. 7.9. Респиратор газопылезащитный (РУ-60М)

Запрещается применять эти респираторы для защиты от высокотоксичных веществ типа синильной кислоты, мышьяковистого, фосфористого, цианистого

водорода, тетраэтилсвинца, низкомолекулярных углеводородов (метан, этан), а также от веществ, которые в парогазообразном состоянии могут проникнуть в организм через неповрежденную

кожу. Респиратор РУ-60М состоит из резиновой полумаски, обтюратора, поглощающих патронов (марки А, В, КД, Г), пластмассовых манжет с клапанами вдоха, клапана выдоха с предохранительным экраном и оголовья. С этими респираторами разрешается работать в средах, где концентрация пыли не более  $100$  мг/м<sup>3</sup>.

Противогазовые респираторы. Респиратор противогазовый (РПГ-

67) – это средство индивидуальной защиты, применяется на предприятиях химической, металлургической и в других отраслях производства при концентрациях вредных веществ, не превышаю-

щих 10–15 ПДК.

Газодымозащитный комплект. Статистика показывает, что пожары с большим количеством человеческих жертв чаще всего встречаются в гостиницах, театрах, универсамах, ресторанах, вечерних клубах, учебных заведениях, на предприятиях, использующих легковоспламеняю- щиеся материалы.

Помещения быстро заполняются окисью углерода и другими токсическими газами. Люди гибнут от отравлений. Чтобы защитить органы дыхания и глаза от ядовитых газов, а голову человека от огня при выходе из горящего помещения, создан специальный газодымозащитный комплект (Рис. 9.10).

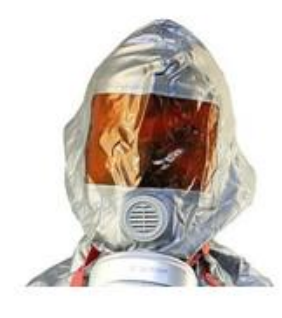

Рис. 9.10 Газодымозащитный комплект

Газодымозащитный комплект (ГДЗК) состоит из огнестойкого капюшона с прозрачной смотровой пленкой. В нижней части расположена эластичная манжета.

Внутри капюшона находится резиновая полумаска, в которой закреплен фильтрующе-сорбирующий патрон с клапаном вдоха. ГДЗК имеет регулируемое оголовье. При надевании следует широко растянуть эластичную манжету и накинуть капюшон на голову так, чтобы

манжета плотно облегала шею, при этом длинные волосы заправляются под капюшон. Очки можно не снимать. ГДЗК обеспечивает защиту от окиси углерода и цианистого водорода не менее 15 мин. Сопротивление при вдохе при 30 л/мин – не более 149 Па (15 мм вод. ст). Масса 800 г. Комплект хранится в картонной коробке в пакете из трехслойной полиэтиленовой пленки.

Капюшон «Феникс» предназначен для самостоятельной эвакуации из мест возможного отравления химически опасными и вредными вещест- вами. Защищает от продуктов горения, аэрозолей, паров и газов, опасных химических веществ, образующихся при аварийных ситуациях (Рис. 9.11).

Самоспасатели СИП-1, СПИ-20, СПФ, «Экстремал ПРО» (Рис. 9.11) предназначены для индивидуальной защиты органов дыхания и зрения человека от вредного воздействия непригодной для дыхания, токсичной и задымленной газовой среды. Применяются при экстренной эвакуации людей в случае террористических актов, а также с мест пожара в общественных зданиях, на транспорте, из жилых домов и т. п.

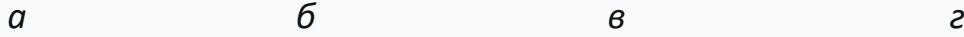

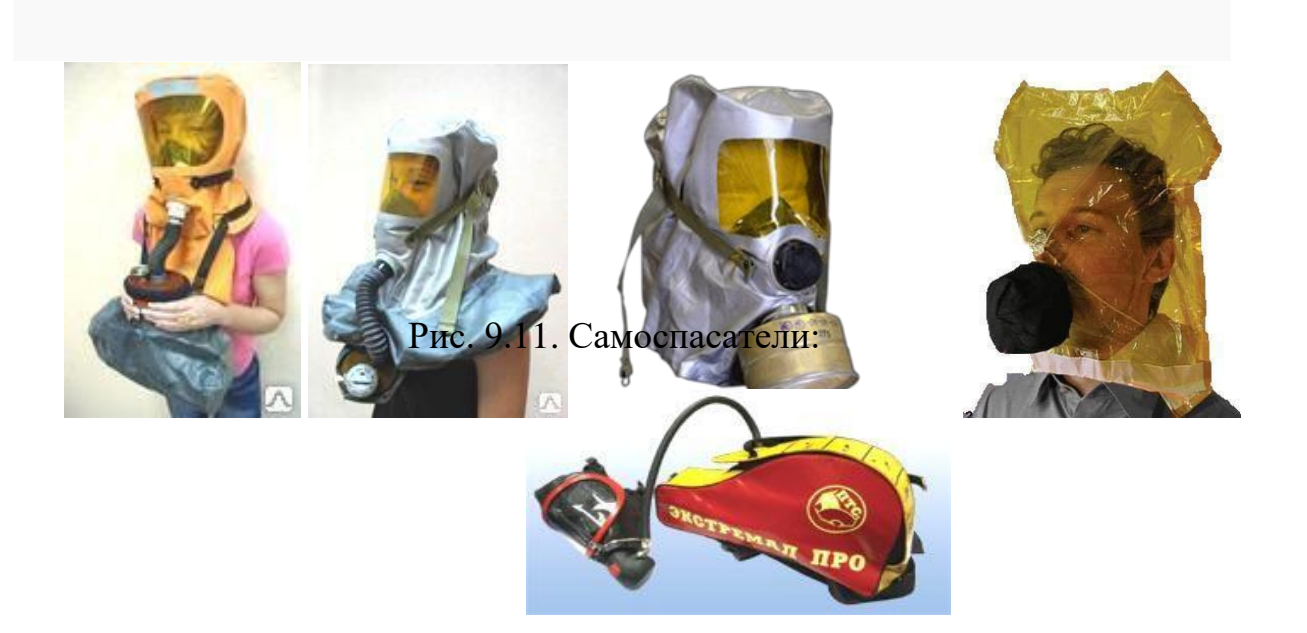

 $a - \text{C}(\Pi - 1; 6 - \text{CT}(\Pi - 20; B - \text{CT}(\Phi))$ ; г – капюшон «Феникс»; д – «Экстремал ПРО».

Самоспасатель противопожарный СИП-1 предназначен для защиты органов дыхания, зрения и головы при самостоятельной эвакуации из помещений (гостиниц, высотных зданий, вагонов) во время пожара или при других аварийных ситуациях, от любых вредных веществ независимо от их концентрации и при недостатке кислорода в воздухе.

*Порядок выполнения работы*

- 1. Записать название и цель работы.
- 2. Законспектировать видыи назначение противогазов в виде табл. 7.3.

*Таблица 7.3*

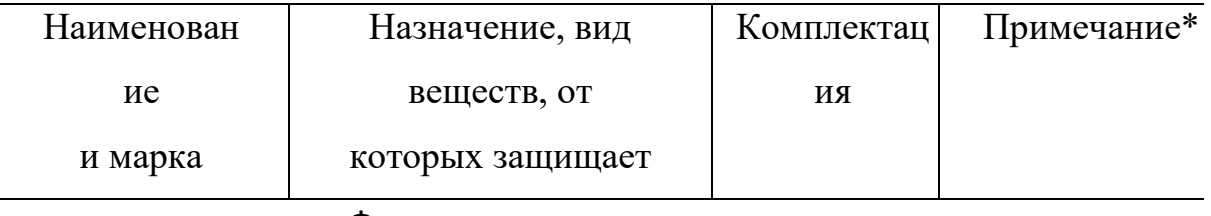

**Виды и назначение противогазов**

Фильтрующие противогазы

Гражданские

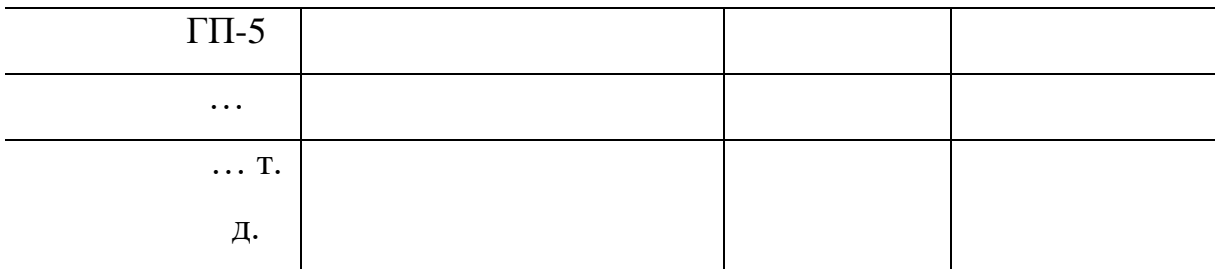

\*В примечании указать, для каких возрастных групп предназначен, особенности мар- ки и т. п.

3. Указать правила пользования противогазами.

4. Измерить при помощи гибкого сантиметра лицевую часть головы и подобрать для себя размер противогаза ГП-5 (ГП-7) по росту.

5. Измерить при помощи гибкого сантиметра высоту своего лица и подобрать размер респиратора У-2К.

6. Показать отчет преподавателю.

## **СПИСОК ИСПОЛЬЗОВАННОЙ ЛИТЕРАТУРЫ**

1. Безопасность жизнедеятельности : учеб. для вузов / С. В. Белов [и др.] ; под общ. ред. С. В. Белова. – М.: Высш. шк., 2009. – 616 с.

2. Безопасность жизнедеятельности. Безопасность в чрезвычайных ситуациях природного и техногенного характера : учеб. пособие для вузов / В. А. Акимов [и др.]. – М. : Высш. шк., 2008. – 592 с.

3. Безопасность жизнедеятельности. Защита населения и территорий в чрез- вычайных ситуациях : учеб. пособие для вузов / Я. Д. Вишняков [и др.]. – М. : Академия, 2008. – 304 с.

4. Емельянов В. М., Коханов В. Н., Некрасов П. А. Защита населения и территорий в чрезвычайных ситуациях : учеб. пособие для вузов. – М. : Академический проект : Трикста, 2005. – 480 с.

5. Вознесенский В. В. Средства защиты органов дыхания и кожи. Противога- зы, респираторы и защитная одежда, основы их эксплуатации : учеб. пособие. – М. : Воен. знания, 2010. – 80 с.

6. Семенов С. Н., Лысенко В. П. Проведение занятий по гражданской обороне : метод. пособие. – М. : Высш. шк., 1990. – 96 с.

## **ПРАКТИЧЕСКАЯ РАБОТА № 8. ИНЖЕНЕРНАЯ И ИНДИВИДУАЛЬНАЯ ЗАЩИТА. ВИДЫ ЗАЩИТНЫХ СООРУЖЕНИЙ И ПРАВИЛА ПОВЕДЕНИЯ В НИХ**

**Наименование работы:** Действия населения при ЧС военного характера.

**Цель:** изучить действия населения при ЧС военного характера при угрозе применения радиационного, химического или биологического оружия, определить применяемые средства индивидуальной защиты, обосновать выбор защитных сооружений.

**Время:** 4 часа

**Материально-техническое обеспечение:** инструкционная карта, ручка, противогаз, респиратор, ватно-марлевая повязка

## **Методика выполнения**

## **Задание:**

1. Изучить индивидуальные средства защиты населения.

2. Изучить виды укрытий и правила поведения в убежищах и укрытиях.

3. Изучить применение СИЗ при угрозе применения химического и биологического оружия.

4. Отчет о работе оформить в виде плана-конспекта.

5. Заполнить таблицу.

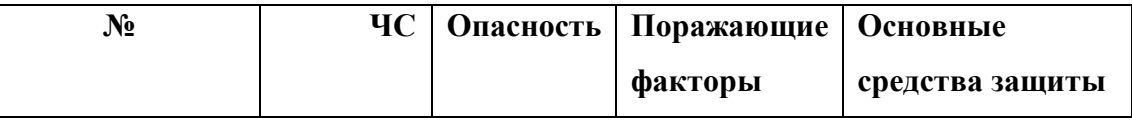

**Ядерное оружие** – самое страшное оружие современности. Поражение людей при его применении зависит от того, где они находились в момент ядерного взрыва. Наиболее эффективным средством защиты от всех поражающих факторов ядерного оружия являются убежища (укрытия). Находясь в убежищах (укрытиях), необходимо постоянно держать в готовности к немедленному использованию средства индивидуальной защиты. Средства индивидуальной защиты подразделяют на средства индивидуальной защиты

органов дыхания (СИЗОД), средства индивидуальной защиты глаз (СИЗГ), средства индивидуальной защиты кожи (СИЗК). К средствам защиты органов дыхания человека относятся противогазы (фильтрующие (рис.8.1.) и изолирующие (рис.2.)) и респираторы (рис.3.), а также простейшие средства защиты – противопыльные тканевые маски (ПТМ-1) (рис.4.) и ватно-марлевые повязки (рис.5.), изготовляемые обычно силами самого населения.

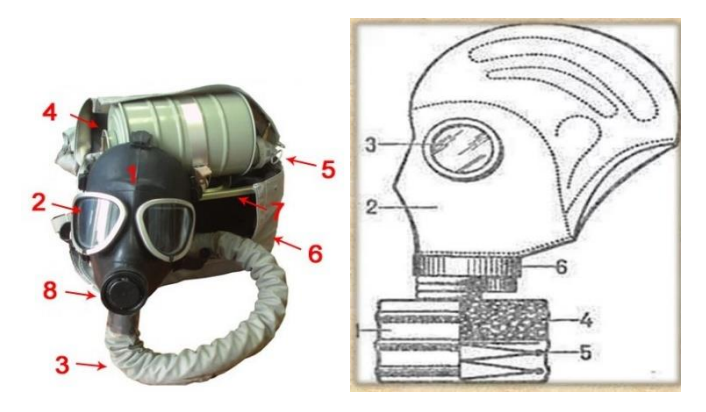

Рис. 8.1 Фильтрующий противогаз

1-фильтрующе-поглощающая коробка; 2-лицевая часть противогаза; 3 очковой узел; 4-шихга (обеспечивает поглощение паров и газов, и токсичных вв); 5-ПАФ (противоаэрозольный фильтр); 6-клапанная коробка.

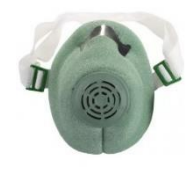

Рис.8.2. Изолирующий противогаз

1-лицевая часть, 2-очковый узел, 3-соеденительная трубка, 4 регенераторный патрон, 5-пусковое устройство патрона, 6-дыхательный мешок, 7-каркас, 8-устройство для переговоров.

## **Порядок надевания противогаза:**

1. По команде «Газы!» задержите дыхание, не вдыхая воздух.

2. Закрыть глаза.

3. Достать противогаз из противогазной сумки, левой рукой доставая противогаз, а правой держа сумку снизу.

4. Вынуть пробку-заглушку из противогазной коробки.
5. Перед надеванием противогаза расположить большие пальцы рук снаружи, а остальные внутри.

6. Приложить нижнюю часть шлем-маски на подбородок.

7. Резко натянуть противогаз на голову снизу-вверх.

8. Выдохнуть.

9. Необходимо, чтобы после не образовалось складок, очковый узел должен быть расположен на уровне глаз.

10. Перевести сумку на бок.

### **Снятие:**

1. По команде «Отбой!» брать за фильтровальную коробку и, потянув сверху-вниз, снять его.

2. Убрать противогаз в противогазную сумку.

3. Застегнуть пуговицы.

*Таблица 8.0*

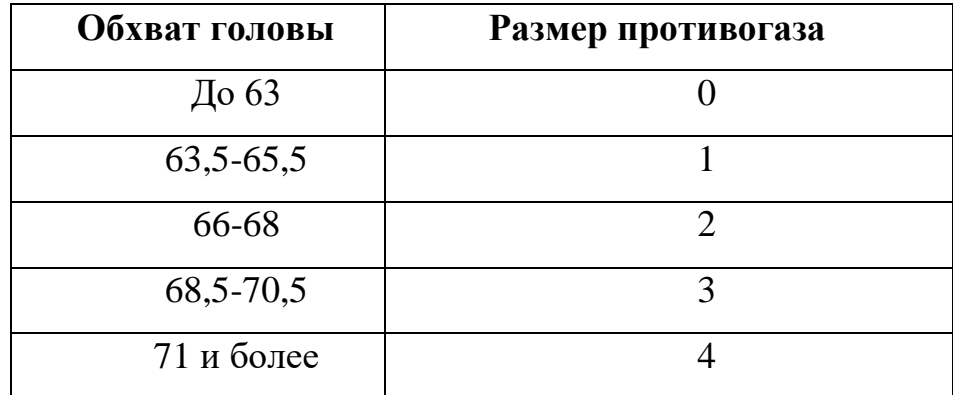

**Подбор размера противогаза**

В качестве защиты органов дыхания от радиоактивной пыли и различных вредных аэрозолей могут быть использованы респираторы. Они просты в применении, малогабаритны и рассчитаны на массовое применение. Широко используются при выполнении работ, связанных с пылеобразованием.

**Респиратор** представляет собой фильтрующую полумаску, снабженную двумя клапанами вдоха, клапаном выхода (с предохранительным экраном), оголовьем, состоящим из эластичных растягивающихся (и не растягивающихся) тесемок, и носовым зажимом. Работать в нем можно до 12 ч

Респираторы Р-2 изготовляются трех ростов -1,2 и 3-го, которые обозначаются внутренней подбородочной части полумаски.

Простейшими средствами защиты органов дыхания человека от радиоактивной пыли и биологических средств (при действиях во вторичном облаке) являются противопыльная тканевая маска ПТМ-1 (рис.8.3).

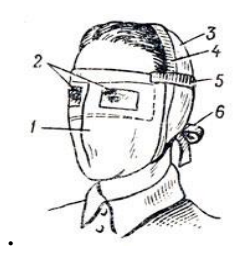

Рис.8.3. Противопыльная тканевая маска

1-корпус маски, 2-смотровые отверстия, 3-крепления, 4-резиновая тесьма, 5 поперечная резинка, 6-завязки.

И ватно-марлевая повязка (рис.8.4.) От ОВ (отравляющих веществ) они не защищают. Их изготавливает преимущественно само население. Маска состоит из корпуса и крепления. Корпус шьется из двух одинаковых по форме тканевых фильтрующих половинок, собранных на 4-5 слоев. На нем имеются смотровые отверстия со вставленными стеклами. Крепится маска на голове при помощи вставленной резинки и двух завязок.

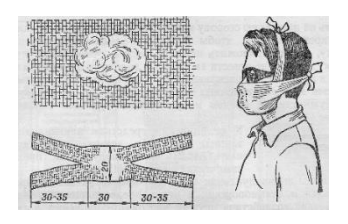

Рис.8.4. Ватно-марлевая повязка

Ватно-марлевая повязка изготовляется из куска марли размером 100 х50 см и ваты. На марлю накладывают слой ваты толщиной 2-3 см, длинной 30 см, шириной 20 см. Марлю с обеих сторон загибают и накладывают на вату. Концы марли разрезают на 30-35 см с каждой стороны, чтобы образовались две пары завязок. Марлевые повязки делают из 10-12 слоев марли. Они шьются также в виде маски, закрывающей лицо или только подбородок, нос и рот. Для защиты глаз используются противопыльные очки.

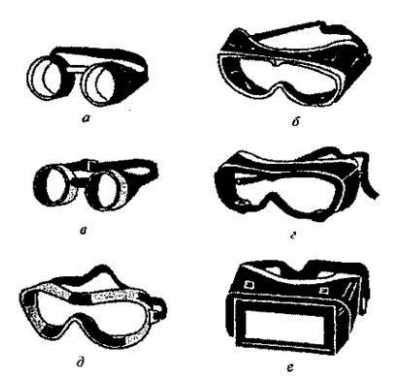

Рис.8.5.Защитные очки

К средствам индивидуальной защиты глаз (СИЗГ), в первую очередь, относятся защитные [очки,](https://forma-odezhda.ru/ochki-1/) предохраняющие от пыли, твердых частиц, химически неагрессивных жидкостей и газов, от слепящего яркого света, ультрафиолетового, инфракрасного излучения и от сочетания излучений указанных видов с воздействия летящих твердых частиц, а так же [очкиз](https://forma-odezhda.ru/ochki-1/)ащищающие от лазерного излучения и других опасных факторов.

К **средствам индивидуальной защиты кожи (СИЗК)** относят защитную одежду фильтрующего и изолирующего типа. К изолирующим средствам защиты кожи относятся общевойсковой комплексный защитный костюм (ОКЗК), общевойсковой защитный комплекс (ОЗК) (рис.8.6.), легкий защитный костюм (Л-1) , защитный комбинезон или костюм.

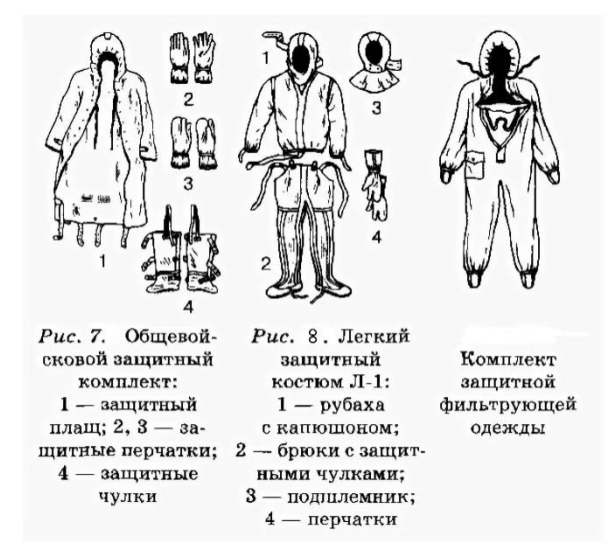

Рис. 8.6 Защитный костюм

**Общевойсковой комплексный защитный костюм (ОЗК)** предназначен для комплексной защиты от светового излучения и радиоактивной пыли, паров и аэрозолей ОВ и биологических аэрозолей. Он состоит из пропитанных специальным составом куртки, брюк, защитного белья, головного убора, подшлемника.

Простейшие средства защиты кожи применяются при отсутствии табельных средств. Может быть использована прежде всего производственная одежда (спецовка) – куртка и брюки, комбинезоны, халаты с капюшоном, сшитые из брезента, огнезащитной или прорезиненной ткани, грубого сукна. Они способны не только защищать от попадания на кожу людей радиоактивных веществ и биологических средств, но и не пропускать в течение некоторого времени капельножидких отравляющих веществ.

Обычная одежда, обработанная специальной пропиткой, может защищать и от паров отравляющих веществ. В качестве пропитки используют моющие средства или мыльно-масляную эмульсию. Основные представители неионогенных моющих средств – ОП-7 и ОП-10 (ОП-7иОП-10 вспомогательные вещества, представляющие собой продукты обработки смеси моно- и диалкилфенолов окисью этилена. Вспомогательные вещества ОП-7 и ОП-10 относятся к неионогенным поверхностно-активным веществам. Применяются в качестве смачивающих, эмульсирующих, стабилизирующих поверхностно-активных веществ. Хорошо растворимы в воде). Синтетические моющие средства в чистом виде используются редко и служат исходным материалом для приготовления моющих средств, которые состоят из моющего вещества, активных добавок (соли фосфорной кислоты, сульфат натрия, метасиликат натрия и др.) и веществ, предохраняющих кожу (карбоксиметилцеллюлоза, дермоланы – высокомолекулярные циклические соединения, содержащие группы  $SO_2,NH_4$ , далгоны – конденсированные фосфаты).

Придать повседневной одежде защитные от отравляющих веществ свойства можно, пропитав ее раствором, который может быть приготовлен в домашних условиях. 2,5-3 л раствора, необходимого для пропитки одного комплекта одежды, можно получить если растворить 250-300 г измельченного хозяйственного мыла в 2-3 л горячей воды (60-70 ° C), добавить в раствор 0,5 л минерального (машинного) и другого масла и, подогревая,перемешивать раствор до получения однородной мыльно-масляной эмульсии. Одежду помещают в большую емкость (бак, ведро) и заливают раствором. Пропитанная одежда отжимается и просушивается (утюжке не подлежит).

В летную жаркую погоду необходимо соблюдать установленные сроки работы в защитной одежде. Зимой для предупреждения обмораживания следует надевать ее на ватник, использовать подшлемник, теплые портянки, в резиновые сапоги подкладывать теплые стельки, защитные перчатки одевать поверх обычных шерстяных или фланелевых. Обычно длительность пребывания людей в убежищах зависит от степени радиоактивного заражения местности. Если убежище находится в зоне заражения с уровнями радиации от 8 до 80 Р/ччерез один час после ядерного взрыва, то время пребывания в нем укрываемых людей составит от нескольких часов до одних суток (рис.8.7) .

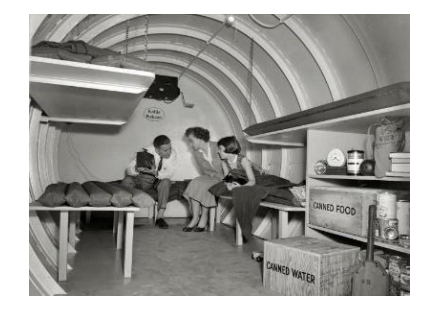

Рис.8. 7. Ватно-марлевая повязка

В зоне заражения с уровнями радиации от 80 до 240 Р/ч нахождение людей в защитном сооружении увеличивается до 3 сут. В зоне заражения с уровнем радиации 240 Р/ч и выше это время составит 3 сут. и более. По истечении указанных сроков из убежищ (укрытий) можно перейти в жилые помещения. В течение последующих 1-4 сут. (в зависимости от уровней радиации в зонах

заражения) из таких помещений можно периодически выходить наружу, но не более чем на 3-4 ч в сутки.

В условиях сухой и ветреной погоды, когда возможно пылеобразование, при выходе из помещений следует использовать СИЗОД. Чтобы благополучно пережить указанные сроки пребывания в убежищах, необходимо иметь запасы продуктов питания (не менее чем на 4 сут. (крупы, сахар и соль, галеты, сухари, консервы, макаронные изделия, мука, сухофрукты, шоколад, подсолнечное масло, мед, варенье. уксус, вода)), питьевой воды (из расчета 3 л на человека в сутки), а также предметы первой необходимости и медикаменты.

Если в результате ядерного взрыва убежище (укрытие) окажется поврежденным, принимают меры к быстрому выходу из него, надев СИЗОД. Если основным и ли запасным выходом воспользоваться невозможно, приступают к расчистке одного из заваленных выходов или к проделыванию выхода. После выхода из очага ядерного поражения (зоны радиоактивного заражения) необходимо провести частичную дезактивацию и санитарную обработку, т.е. удалить радиоактивную пыль. При частичной дезактивации следует осторожно снять одежду, ни в коем случае не снимая СИЗОД. Встав спиной к ветру, вытряхнуть ее, развесить одежду на перекладине или веревке и обмести с нее пыль сверху вниз с помощью щетки или веника. Одежду можно выколачивать и палкой.

После этого следует продезактивировать обувь: протереть тряпками и ветошью, смоченными водой, очистить веником или щеткой. Резиновую обувь можно мыть. Противогаз дезактивируют в особой последовательности. Фильтрующе-поглощающую коробку вынимают из сумки, сумку тщательно вытряхивают. Затем тампоном, смоченным мыльной воде, моющим раствором или жидкостью из противохимического пакета обрабатывают фильтрующепоглощающую коробку, соединительную трубку и наружную поверхность шлема-маски (маски). Лишь после этого противогаз снимают.

Противопыльные тканевые маски при дезактивации тщательно вытряхивают, чистят щетками, при возможности полощут или стирают в воде. Зараженные ватно-марлевые повязки сжигают. При частичной санитарной обработке открытые участки тела: руки, лицо, шею, глаза обмывают незараженной водой. Нос, рот и горло полощут. Важно, чтобы при обмывке лица зараженная вода не попала в глаза, рот и нос. При недостатке воды обработку проводят путем многократного протирания участков тела тампонами из марли (ваты, пакли, ветоши), смоченными незараженной водой. Протирание следует проводить сверху вниз. каждый раз переворачивая тампон чистой стороной. Зимой может использоваться незараженный снег.

Летом санитарную обработку можно организовать в реке или другом проточном водоеме. Частичная дезактивация и санитарная обработка, проводимые в одноразовом порядке, не всегда гарантируют полное удаление радиоактивной пыли. Потому после их проведения обязательно проводится дозиметрический контроль. Если заражение одежды и тела окажется выше допустимой нормы, частичные дезактивацию и санитарную обработку повторяют. В необходимых случаях проводится полная санитарная обработка. Своевременно проведенные частичные дезактивация и санитарная обработка могут полностью предотвратить или сильно снизить степень поражения людей радиоактивными веществами.

Если люди во время ядерного взрыва находятся вне убежища укрытия, следует использовать естественные ближайшие укрытия (рис.10). Если таких укрытий нет, надо повернуться к взрыву спиной, лечь на землю лицом вниз, руки спрятать под себя. Через 15-20 с. после взрыва, когда пройдет ударная волна, следует встать и немедленно надеть противогаз, респиратор или какоелибо другое СИЗОД. В случае отсутствия специальных средств следует закрыть рот и нос платком, шарфом или плотным материалом.

Задача состоит в том, чтобы исключить попадание внутрь организма радиоактивных веществ. Их поражающее действие бывает значительным в

течение длительного времени, поскольку выведение их из организма происходит медленно. Далее необходимо стряхнуть осевшую на одежду и обувь пыль, надеть имеющиеся средства защиты кожи.

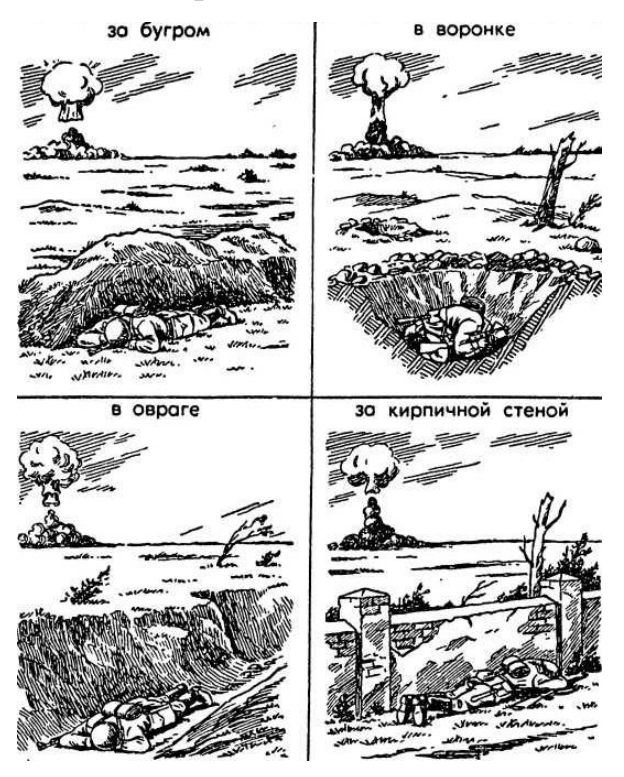

Рис 8.8 Естественные укрытия при внезапном ядерном взрыве

Для этого можно использовать имеющиеся одежду и обувь. Затем следует побыстрее покинуть очаг поражения или укрыться в ближайшем защитном сооружении.

Оставаться на зараженной радиоактивными веществами местности вне убежищ (укрытий), несмотря на использование средств индивидуальной защиты, опасно. Это сопряжено с возможностью облучения и, как следствие, развития лучевой болезни. В целях уменьшения возможности поражения радиоактивными веществами в зонах заражения запрещается принимать пищу, пить и курить. Приготовление пиши должно вестись на незараженной местности или, в крайнем случае, на местности, где уровень радиации не превышает 1 Р/ч. При выходе из очага поражения необходимо учитывать, что в результате ядерных взрывов разрушаются здания, сети коммунального хозяйства. При этом отдельные элементы зданий могут обрушиться через

некоторое время после взрыва. Продвигаться надо посередине улицы, стараясь возможно быстрее попасть в безопасное место. Нельзя трогать электропровода. Направление движения из очага поражения следует выбирать, ориентируясь на знаки ограждения, расставленные разведкой гражданской обороны. Они ведут всторону снижения уровней радиации. Двигаясь по зараженной территории, надо стараться не поднимать пыли, обходить лужи, не создавать брызг.

В результате применения химического оружия возникают очаги химического поражения-территории, в пределах которой в результате воздействия химического оружия произошли массовые поражения людей и сельскохозяйственных животных. Размеры очага зависят от масштаба и способа применения БТХВ (боевые токсичные химические вещества - это химические соединения, которые способны поражать людей и животных на больших площадях, проникать в различные сооружения, заражать местность и водоемы), его типа метеорологических условий, рельефа местности. Особенно опасны стойкие БТХВ нервнопаралитического действия. Их пары распространяются по ветру на довольно большое расстояние (15-25 км и более). Поэтому люди и животные могут быть поражены ими не только в районе применения химических боеприпасов, но и далеко за его пределами. Длительность поражающего действия БТХВ тем меньше, чем сильнее ветер и восходящие потоки воздуха. В лесах, парках, оврагах, на узких улицах они сохраняются дольше, чем на открытой местности. Современные отравляющие вещества обладают чрезвычайно высокой токсичностью.

При обнаружении признаков применения противником отравляющих веществ, далее ОВ (по сигналу «Химическая тревога») надо срочно надеть противогаз, а в случае необходимости - средства защиты кожи. Если поблизости имеется убежище, нужно укрыться в нем. Перед тем как войти в убежище, следует снять использованные средства защиты кожи и верхнюю одежду и оставить их в тамбуре убежища. Эта мера предосторожности исключает занос ОВ в убежище. Противогаз снимают после входа в убежище.

При пользовании укрытием, например, подвалом, не следует забывать, что оно м служить защитой лишь от попадания на кожные покровы и одежду капельножидких ОВ. Однако оно не защищает от паров или аэрозолей отравляющих веществ, находящихся в воздухе. Находясь в таких укрытиях, при наружном заражении обязательно надо воспользоваться противогазом. Находиться в убежище (укрытии) следует до получения распоряжения на выход из него. Когда такое распоряжение поступит, необходимо надеть требуемые средства индивидуальной защиты - противогазы и средства защиты кожи и выйти за пределы очага поражения по направлениям, обозначенным специальными указателями. Если нет ни указателей, ни постов, то двигаться следует перпендикулярно направлению ветра.

На зараженной ОВ территории надо двигаться быстро, но не пыль (брызги). Нельзя прислоняться к зданиям и прикасаться к окружающим предметам. Не следует наступать на видимые капли и мазки ОВ. На зараженной территории запрещается снимать противогазы и другие средства защиты. Особо осторожно нужно двигаться через парки, сады, огороды и поля. На листьях и ветках растений могут находиться осевшие капли ОВ, при прикосновении к ним можно заразить одежду и обувь, что может привести к поражению.

По возможности следует избегать движения оврагами и лощинами, через луга и болота, в этих местах возможен длительный застой паров ОВ. В городах пары ОВ могут застаиваться в замкнутых кварталах, парках, а также в подъездах и на чердаках домов. Зараженное облако в городе распространяется на наибольшие расстояния по улицам,тоннелям, трубопроводам.

ОВ на кожных покровах, одежде, обуви или средствах индивидуальной защиты необходимо немедленно снять их тампонами из марли или ваты; если таких тампонов нет, капли ОВ можно снять тампонами из бумаги или ветоши. Пораженные места следует обработать раствором из противохимического пакета или тщательно промыть теплой водой с мылом. После выхода из очага

химического поражения немедленно проводится полная санитарная обработка. Если это невозможно, проводятся частичные дегазация и санитарная обработка.

Очагом биологического поражения считаются территорииподвергшиеся непосредственному воздействию бактериальных (биологических) средств, создающих источник распространения инфекционных заболеваний. Заражение людей и животных происходит в результате вдыхания зараженного воздуха, попадания микробов или токсинов на слизистую оболочку и поврежденную кожу, употребления в пищу зараженных продуктов питания и воды.

Причиной заражения могут быть укусы зараженных насекомых и клещей, соприкосновения с зараженными предметами, ранения осколками боеприпасов, снаряженных БС (биологические средства поражения - общее название болезнетворных микроорганизмов и продуктов их жизнедеятельности, предназначенных для использования в системах биологического оружия с целью поражения людей, животных и растений). Заражение возможно также в результате непосредственного общения с больными людьми (животными). Ряд заболеваний быстро передается от больных людей к здоровым и вызывает эпидемии (чума, холера, тиф, грипп и др.). К основным средствам защиты населения от биологического оружия относятся вакциносывороточные препараты, антибиотики, сульфамидные и другие лекарственные вещества, используемые для специальной и экстренной профилактики инфекционных болезней.

Употребимы такие средства индивидуальной и коллективной защиты. Своевременное и правильное применение средств индивидуальной защиты и защитных сооружений предохранит от попадания БС в органы дыхания, на кожные покровы и одежду. Необходимо строгое соблюдение правил личной гигиены и санитарно-гигиенических требований к питанию и водоснабжению населения. Приготовление и прием питии должны исключать возможность ее заражения бактериальными средствами. Посуду необходимо мыть дезинфицирующими растворами или обрабатывать кипячением. В случае

применения противником биологического оружия возможно возникновение значительного количества инфекционных заболеваний.

Основными формами борьбы с эпидемиями являются обсервация и карантин. Делается это в тех случаях, когда примененные возбудители болезней относятся к особо опасным (чума, холера и др.). Карантинный режим предусматривает полную изоляцию очага поражения от окружающего населения. Это наиболее эффективный способ противодействия распространению инфекционных заболеваний. На внешних границах зоны карантина устанавливается вооруженная охрана, выход людей, вывод животных и вывоз имущества запрещаются. Транзитный проезд транспорта через очаги поражения запрещается. Объекты экономики переходят на особый режим работы со строгим выполнением противоэпидемических требований. Рабочие смены разбиваются на отдельные группы как можно более малочисленные по составу. Контакт между ними сокращается до минимума. Питание и отдых рабочих и служащих организуются по группам в специально отведенных для этого помещениях. Работа учебных заведений, зрелищных учреждений, рынков и т.д. прекращается. Людям не разрешается без крайней необходимости выходить их своих квартир. Продукты питания, вода и предметы первой необходимости доставляются им специальными командами.

При выполнении срочных работ вне зданий люди должны быть обязательно в средствах индивидуальной защиты. Если установленный вид возбудителя не относится к группе особо опасных, вместо карантина применяется обсервация. Она предусматривает медицинское наблюдение за очагом поражения и проведение необходимых лечебно-профилактических мероприятий. Изоляционно-ограничительные меры при обсервации менее строгие: организуются дезинфекция, дезинсекция и дератизация.

**Дезинфекция** имеет целью обеззараживание объектов внешней среды, которые необходимы для нормальной деятельности и безопасного нахождения людей. Для дезинфекции применяются растворы хлорной извести и хлорамина,

лизол, формалин, могут использоваться горячая вода (с мылом или содой) и пар.

**Дезинсекция и дератизация**-это мероприятия, связанные соответственно с уничтожением насекомых и истреблением грызунов, которые являются переносчиками инфекционных заболеваний. Для уничтожения насекомых применяют физические (кипячение, проглаживание накаленным утюгом и др.), химические (применение дезинсектирующих средств) и комбинированные способы.

Истребление грызунов в большинстве случаев проводят с помощью механических приспособлений (ловушек различных типов) и химических препаратов. После проведения дезинфекции, дезинсекции и дератизации проводится полная санитарная обработка лиц, принимавших участие в осуществлении названных мероприятий. При необходимости организуется санитарная обработка и остального населения.

### **Контрольные вопросы**

1. Перечислите СИЗОД.

2. Перечислите СИЗ кожи.

3. Назовите порядок изготовления ВМП.

4. При каких опасностях используются индивидуальные средства защиты?

5. Что является основным средством защиты при угрозе применения ядерного оружия?

6. Что относится к основным средством защиты населения от биологического оружия?

7.Какие индивидуальные средства защиты применяются при химической угрозе?

8. Какие действия предполагает санитарная обработка?

9. В чем отличие дезинфекции от дезинсекции?

## **СПИСОК ИСПОЛЬЗОВАННОЙ ЛИТЕРАТУРЫ**

1.Косолапова Н.В. Основы безопасности жизнедеятельности: учебник / Н.В. Косолапова, Н.А. Прокопенко. – 3-е изд., стереот., - М.: Академия, 2013. – 320 с.: ил.

2. Безопасности жизнедеятельности: учебник / Е.А. Арустамов. – 9-е изд., стереот., - М.: Академия, 2013 с.: ис.

### МИНОБРНАУКИ РОССИИ

ФГБОУ ВО «Уральский государственный горный университет»

# **МЕТОДИЧЕСКИЕ УКАЗАНИЯ ПО ОРГАНИЗАЦИИ САМОСТОЯТЕЛЬНОЙ РАБОТЫ СТУДЕНТОВ**

# **ФИЗИЧЕСКАЯ КУЛЬТУРА И СПОРТ**

Автор: Шулиманов Д.Ф.

Екатеринбург 2020

## Содержание

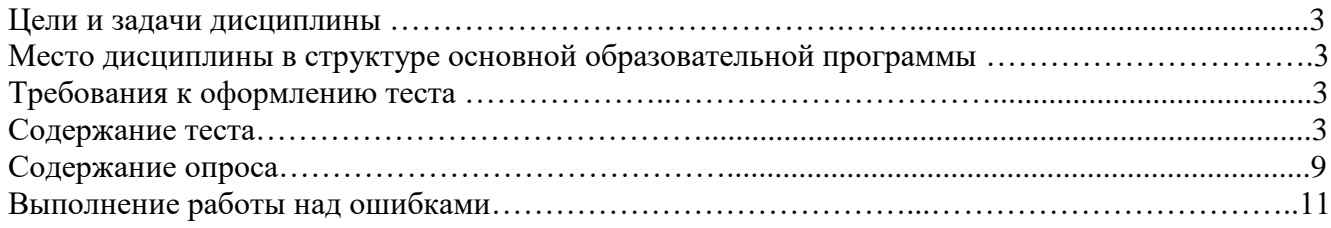

#### **Цели и задачи дисциплины**

Цель: формирование физической культуры личности и способности направленного использования разнообразных средств физической культуры, спорта и туризма для сохранения и укрепления здоровья, психофизической подготовки и самоподготовки к будущей жизни и профессиональной деятельности.

Задачи:

- формирование осознания социальной значимости физической культуры и её роли в развитии личности и подготовке к профессиональной деятельности;

- изучение научно-биологических, педагогических и практических основ физической культуры и здорового образа жизни;

- формирование мотивационно-ценностного отношения к физической культуре, установки на здоровый стиль жизни, физическое совершенствование и самовоспитание привычки к регулярным занятиям физическими упражнениями и спортом;

### **Место дисциплины в структуре основной образовательной программы**

Дисциплина «Физическая культура и спорт» относится к разделу «Блок 1. Базовая часть».

### **Требования к оформлению теста**

Задания выполняются на листах формата А4 в рукописном виде, кроме титульного листа. На титульном листе (см. образец оформления титульного листа в печатном виде) указывается фамилия студента, номер группы, фамилия преподавателя, у которого занимается обучающийся.

В конце работы должна быть поставлена подпись студента и дата выполнения заданий.

Задания должны быть выполнены в той последовательности, в которой они даны в тесте.

Выполненный тест необходимо сдать преподавателю для проверки в установленные сроки.

Если тест выполнен без соблюдения изложенных выше требований, она возвращается студенту для повторного выполнения.

По дисциплине «физическая культура и спорт» представлен, тест, вопросы для проведения опроса.

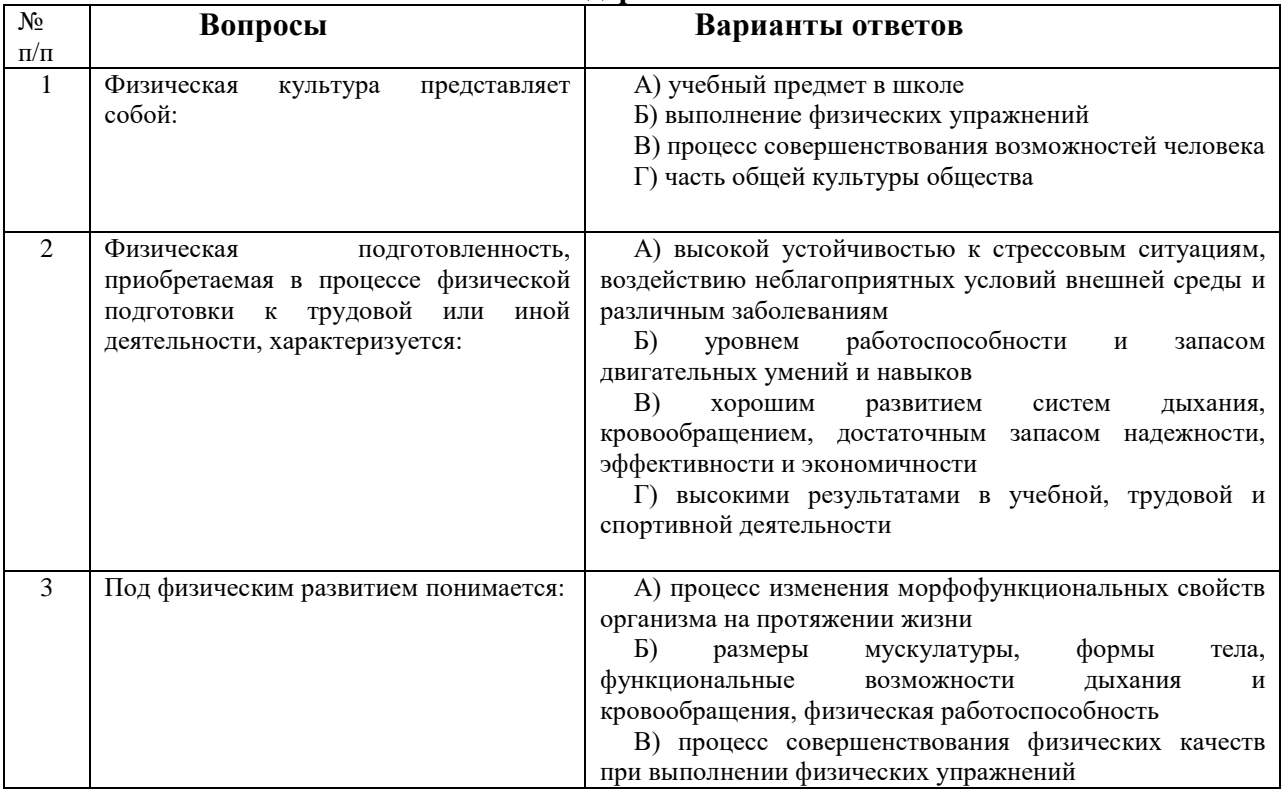

### **Содержание теста**

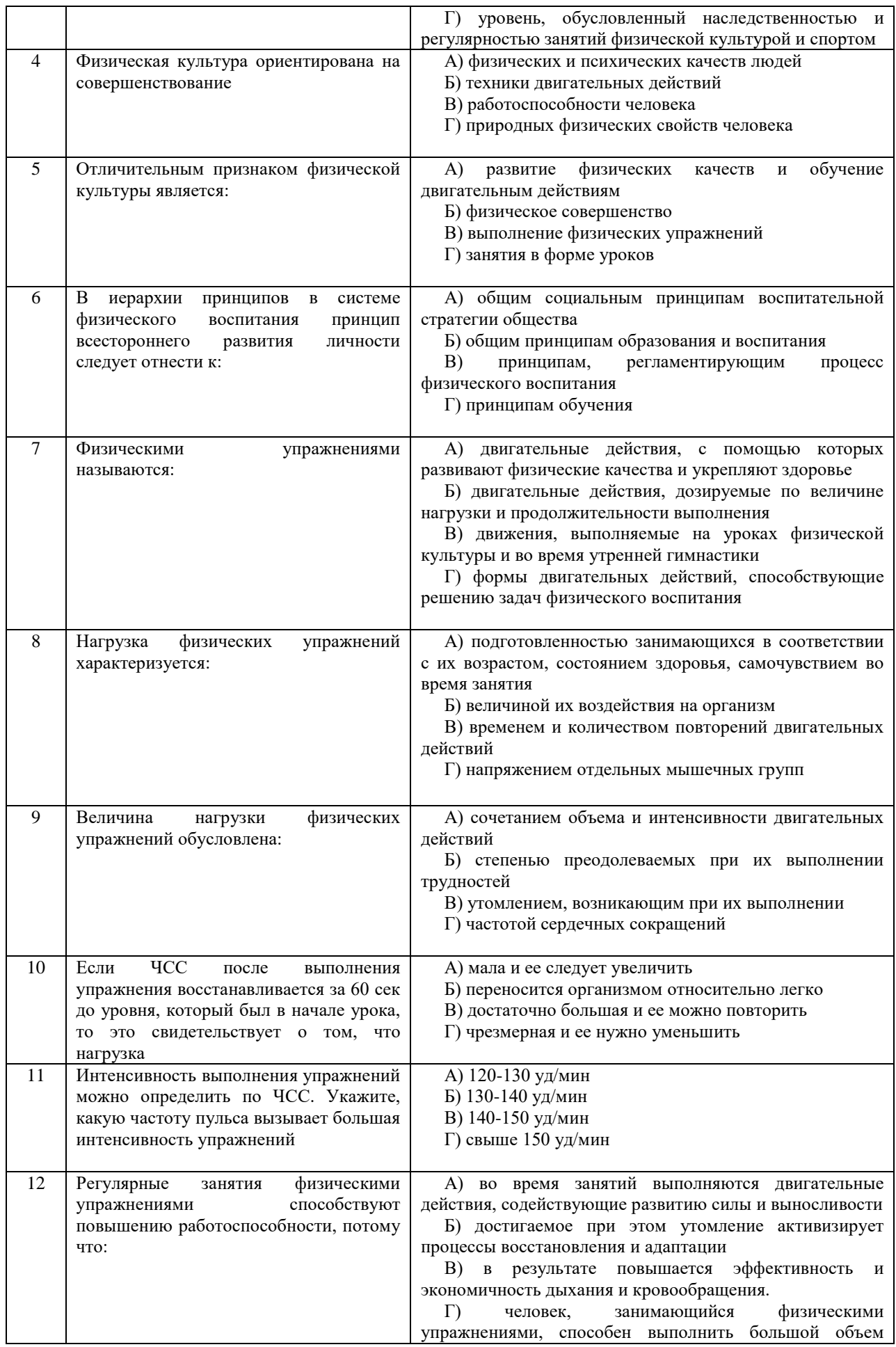

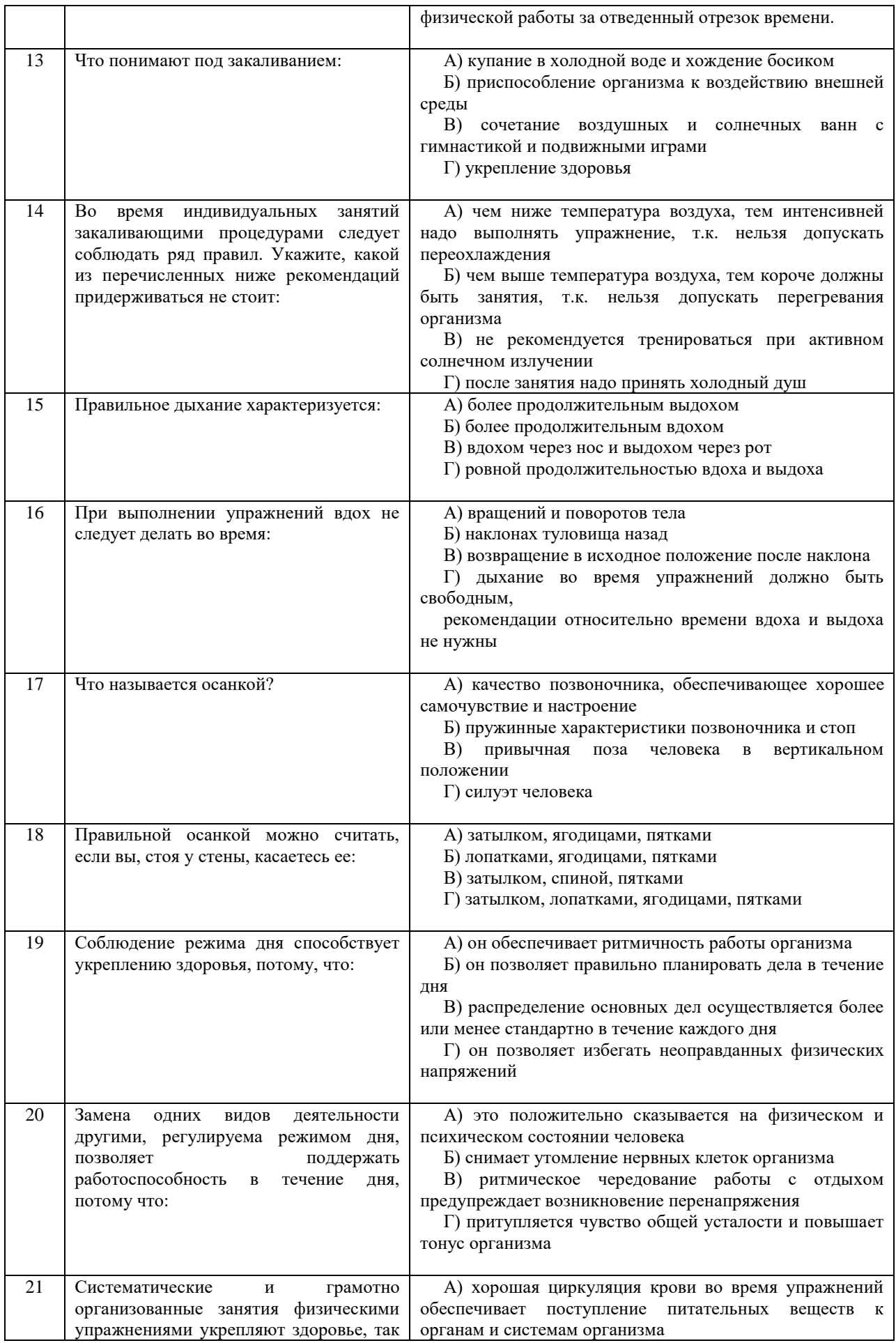

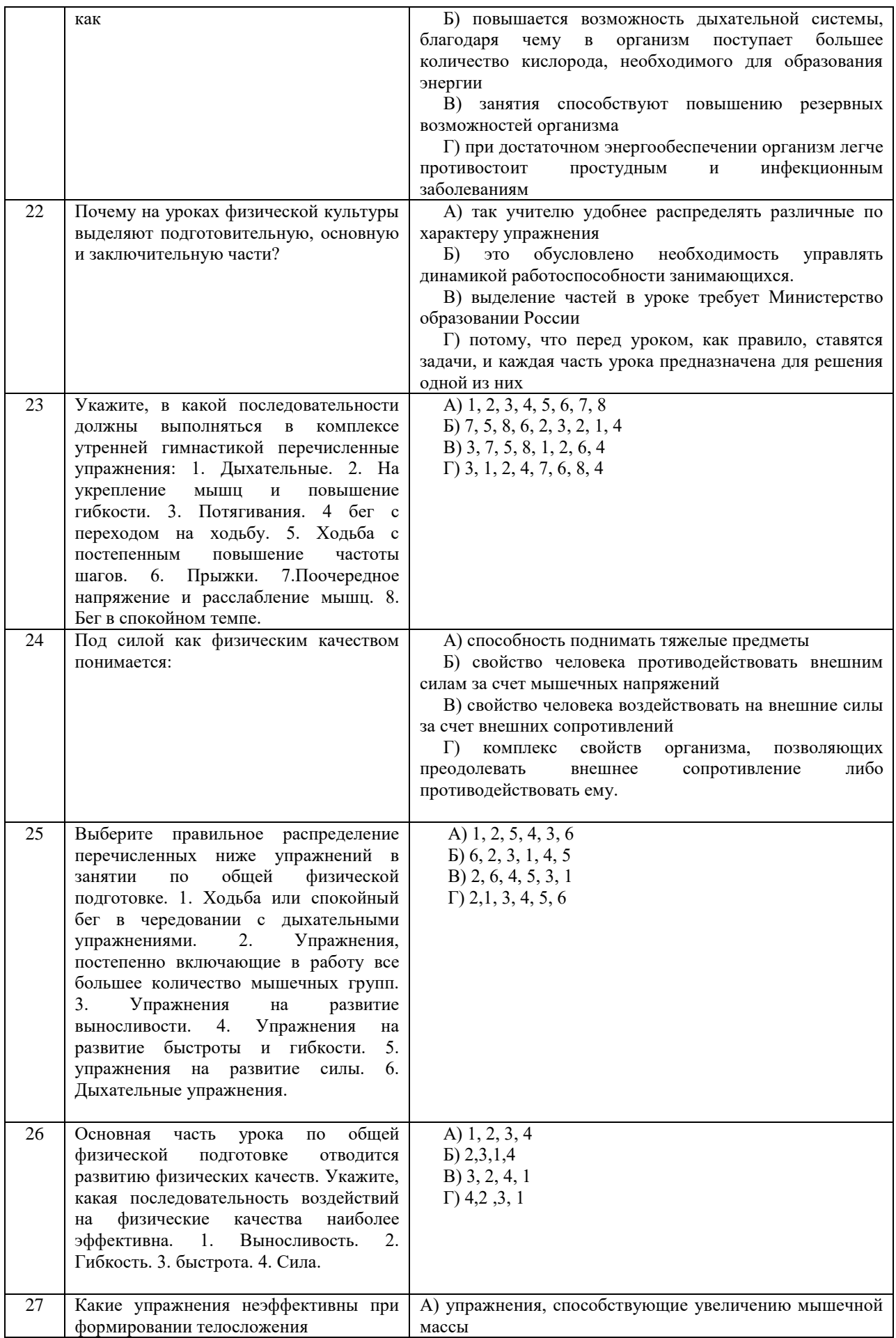

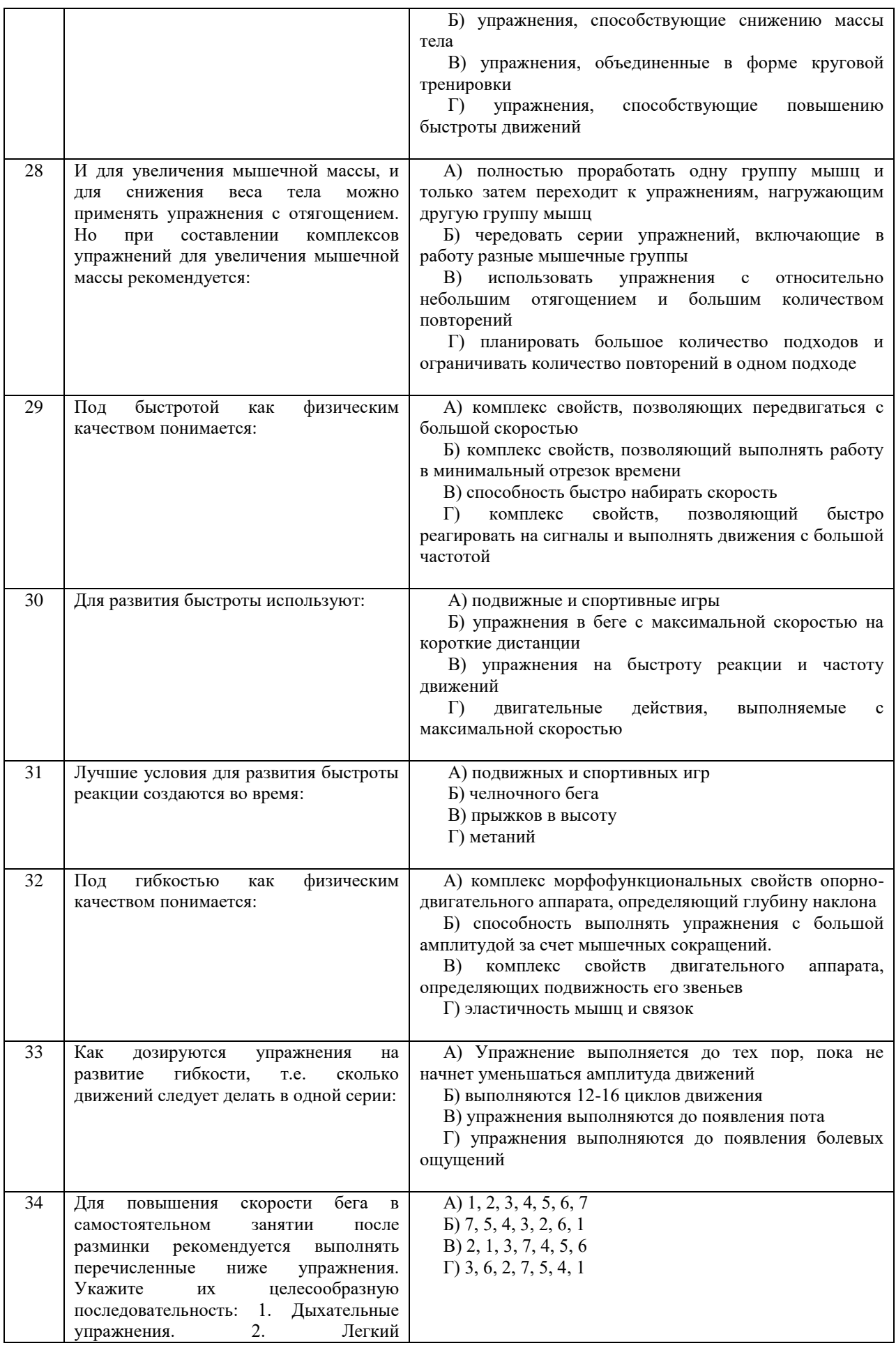

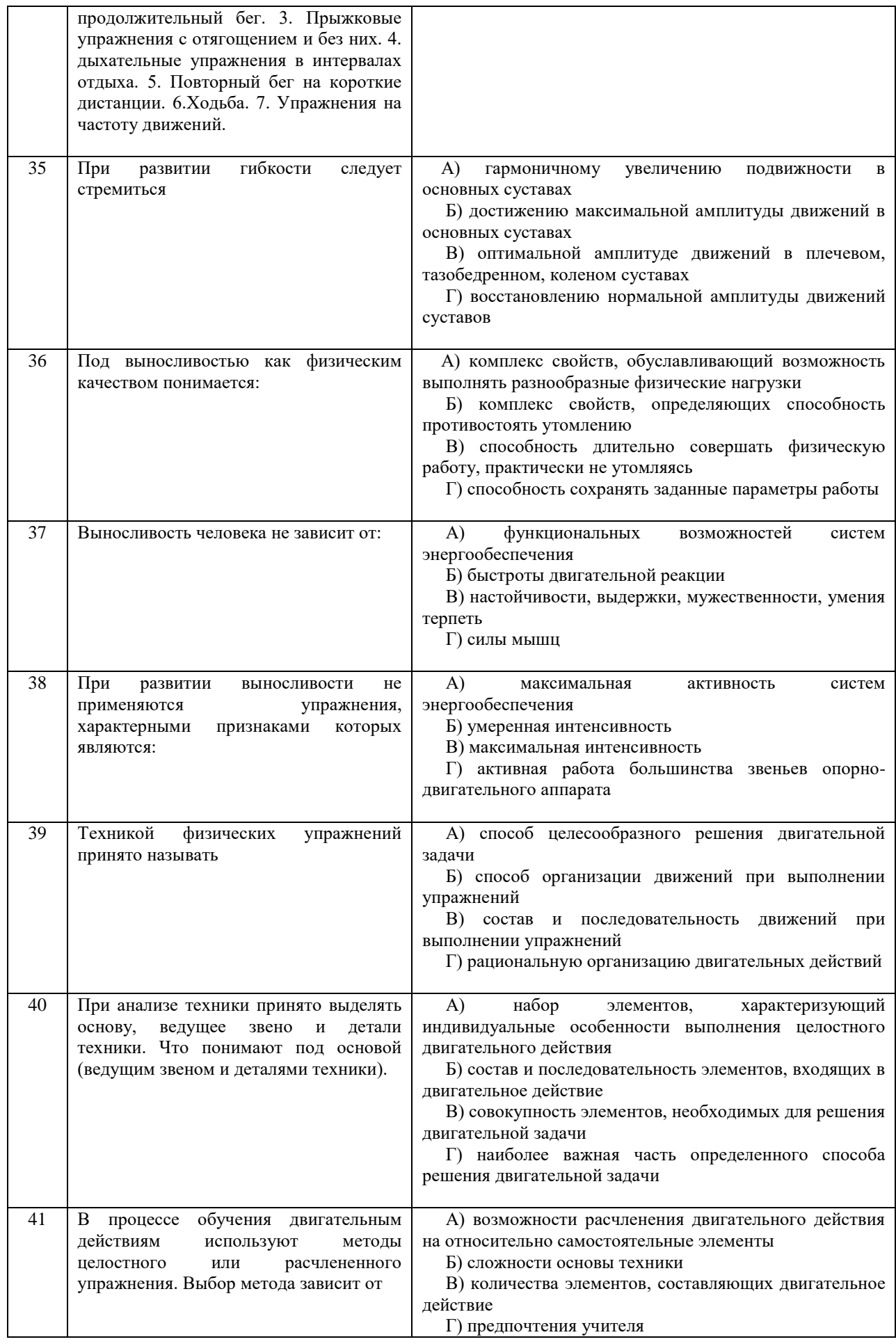

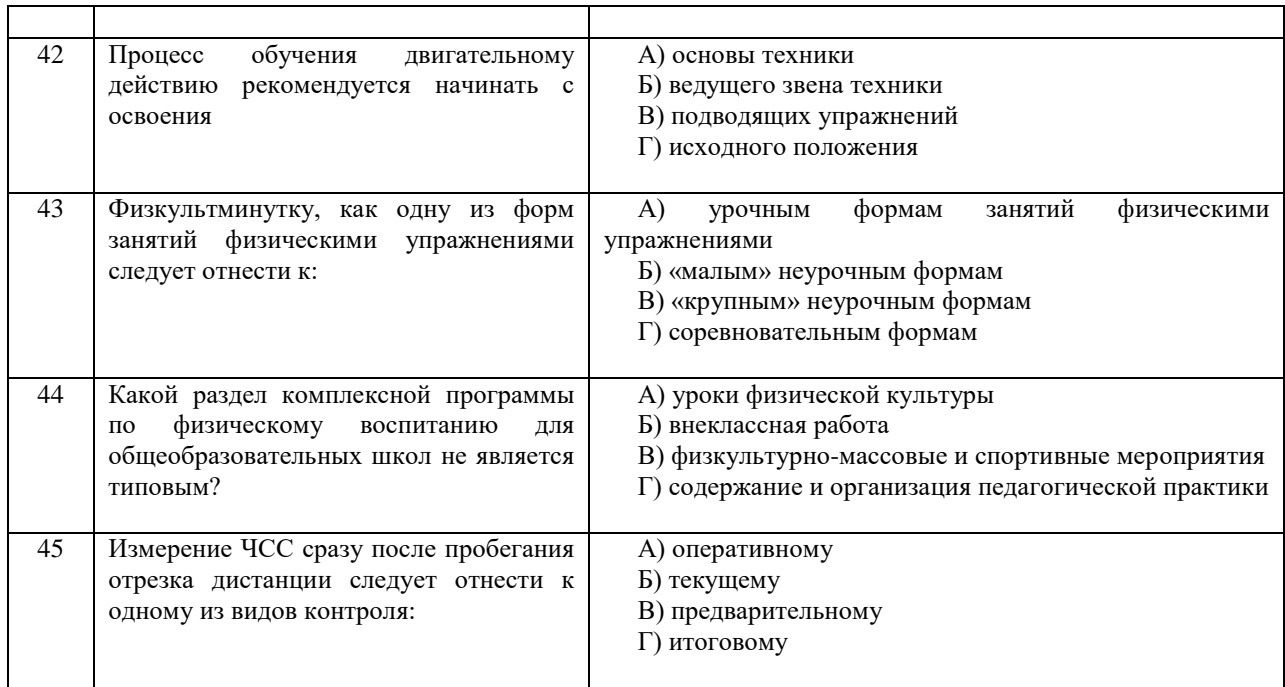

#### **Критерии оценивания теста**

*Оценка за тест* определяется простым суммированием баллов за правильные ответы на вопросы: 1 правильный ответ = 2 балл. Максимум 90 баллов.

#### **Результат теста**

*Тест оценивается на «зачтено», «не зачтено»:* 46-90 балла (50-100%) - оценка «зачтено»; 0-44 балла (0-49%) - оценка «не зачтено»;

### **ВОПРОСЫ ДЛЯ ПРОВЕДЕНИЯ ОПРОСА**

- 1. Определение понятий в области физической культуры
- 2. Понятие «здоровье» и основные его компоненты
- 3. Факторы, определяющие здоровье человека.
- 4. Образ жизни и его составляющие.
- 5. Разумное чередование труда и отдыха, как компонент ЗОЖ.
- 6. Рациональное питание и ЗОЖ.
- 7. Отказ от вредных привычек и соблюдение правил личной и общественной гигиены.
- 8. Двигательная активность как компонент ЗОЖ.
- 9. Выполнение мероприятий по закаливанию организма.
- 10. Физическое самовоспитание и самосовершенствование как необходимое условие реализации мероприятий ЗОЖ.
- 11. Врачебный контроль как обязательная процедура для занимающихся физической культурой.<br>12. Самоконтроль необходимая форма контроля человека за физическим состоянием.
- 12. Самоконтроль необходимая форма контроля человека за физическим состоянием.
- 13. Методика самоконтроля физического развития.<br>14. Самостоятельное измерение артериального дав
- 14. Самостоятельное измерение артериального давления и частоты сердечных сокращений.<br>15. Провеление функциональных проб для оценки деятельности сердечно-сосудистой систем
- 15. Проведение функциональных проб для оценки деятельности сердечно-сосудистой системы.
- 16. Проведение функциональных проб для оценки деятельности дыхательной системы.
- 17. Самоконтроль уровня развития физических качеств: быстроты, гибкости, ловкости, силы и выносливости
- 18. Ведение дневника самоконтроля.
- 19. Цель и задачи физического воспитания в вузе.<br>20. Специфические функции физической культурь
- Специфические функции физической культуры.
- 21. Социальная роль и значение спорта.<br>22. Этапы становления физической куль
- 
- 22. Этапы становления физической культуры личности студента. 23. Понятия физическая культура, физическое воспитание, физическое развитие, физическое совершенство.
- 24. Реабилитационная физическая культура, виды, краткая характеристика.
- 25. Разделы учебной программы дисциплины «Физическая культура».
- 26. Комплектование учебных отделений студентов для организации и проведения занятий по физическому воспитанию.
- 27. Преимущества спортивно-ориентированной программы дисциплины «Физическая культура» для студентов.
- 28. Особенности комплектования студентов с различным характером заболеваний в специальном учебном отделении.
- 29. Зачетные требования по учебной дисциплине «Физическая культура».
- 30. Формирование двигательного навыка.
- 31. Устойчивость организма к воздействию неблагоприятных факторов.
- 32. Мотивация и направленность самостоятельных занятий.
- 33. Утренняя гигиеническая гимнастика.
- 34. Мотивация выбора видов спорта или систем физических упражнений.
- Самостоятельные занятия оздоровительным бегом.
- 36. Самостоятельные занятия атлетической гимнастикой.
- 37. Особенности самостоятельных занятий женщин.
- 38. Мотивация и направленность самостоятельных занятий. Утренняя гигиеническая гимнастика.
- 39. Физические упражнения в течение учебного дня: физкультминутки, физкультпаузы.
- 40. Самостоятельные тренировочные занятия: структура, требования к организации и проведению.
- 41. Мотивация выбора видов спорта или систем физических упражнений.
- Самостоятельные занятия оздоровительным бегом.
- 43. Самостоятельные занятия атлетической гимнастикой.<br>44 Особенности самостоятельных занятий женщин
- Особенности самостоятельных занятий женщин.
- 45. Роль физической культуры в профессиональной деятельности бакалавра и специалиста.
- 46. Производственная физическая культура, ее цели и задачи.
- 47. Методические основы производственной физической культуры.<br>48. Производственная физическая культура в рабочее время.
- 48. Производственная физическая культура в рабочее время.
- 49. Физическая культура и спорт в свободное время.
- 50. Профилактика профессиональных заболеваний и травматизма средствами физической культуры.
- 51. Понятие ППФП, её цель, задачи. Прикладные знания, умения и навыки.
- 52. Прикладные психические качества.<br>53. Приклалные специальные качества.
- 53. Прикладные специальные качества.
- 54. Факторы, определяющие содержание ППФП: формы труда, условия труда.
- 55. Факторы, определяющие содержание ППФП: характер труда, режим труда и отдыха.
- 56. Дополнительные факторы, определяющие содержание ППФП.
- 57. Средства ППФП.
- 58. Организация и формы ППФП в вузе.
- 59. Понятия общей и специальной физической подготовки.
- 60. Отличия понятий спортивная подготовка и спортивная тренировка.
- 61. Стороны подготовки спортсмена.
- 62. Средства спортивной подготовки.
- 63. Структура отдельного тренировочного занятия.
- 64. Роль подготовительной части занятия в тренировочном процессе.
- 65. Понятие «физическая нагрузка», эффект ее воздействия на организм.
- 66. Внешние признаки утомления.
- 67. Виды и параметры физических нагрузок.
- 68. Интенсивность физических нагрузок.
- 69. Психофизиологическая характеристика умственной деятельности.
- Работоспособность: понятие, факторы, периоды
- 71. Физические упражнения в течение учебного дня для поддержания работоспособности.
- 72. Бег как самое эффективное средство восстановления и повышения работоспособности.
- 73. Плавание и работоспособность.
- 74. Методические принципы физического воспитания, сущность и значение.
- 75. Принципы сознательности и активности, наглядности в процессе физического воспитания.
- 76. Принципы доступности и индивидуализации, систематичности и динамичности.
- 77. Средства физической культуры.
- 78. Общепедагогические методы физического воспитания.
- 79. Методы обучения технике двигательного действия.
- 80. Этапы обучения двигательного действия.
- 81. Методы развития физических качеств: равномерный, повторный, интервальный.
- 82. Метод круговой тренировки, игровой и соревновательный методы.
- 83. Сила как физическое качество, общая характеристика силовых упражнений.
- 84. Методы развития силы.
- 85. Выносливость виды выносливости, особенности развития выносливости.
- 86. Развитие физических качеств: быстроты, гибкости, ловкости.
- 87. Понятие «спорт». Его принципиальное отличие от других видов занятий физическими упражнениями.
- 88. Массовый спорт: понятие, цель, задачи.
- 89. Спорт высших достижений: понятие, цель, задачи.
- 90. Студенческий спорт, его организационные особенности.
- 91. Студенческие спортивные соревнования.<br>92. Студенческие спортивные организации.
- 92. Студенческие спортивные организации.
- 93. Всероссийский физкультурно-спортивный комплекс «ГТО» (Готов к труду и обороне).

### **Выполнение работы над ошибками**

При получении проверенного теста необходимо проанализировать отмеченные ошибки. Все задания, в которых были сделаны ошибки или допущены неточности, следует еще раз выполнить в конце данного теста. Тесты, тесты являются учебными документами, которые хранятся на кафедре до конца учебного года.

МИНИСТЕРСТВО НАУКИ И ВЫСШЕГО ОБРАЗОВАНИЯ РФ

ФГБОУ ВО «Уральский государственный горный университет»

# **МЕТОДИЧЕСКИЕ УКАЗАНИЯ ПО ВЫПОЛНЕНИЮ КОНТРОЛЬНОЙ РАБОТЫ**

## *по дисциплине* **ФИЗИЧЕСКАЯ КУЛЬТУРА И СПОРТ**

Автор: Шулиманов Д.Ф.

Екатеринбург 2020

### Содержание

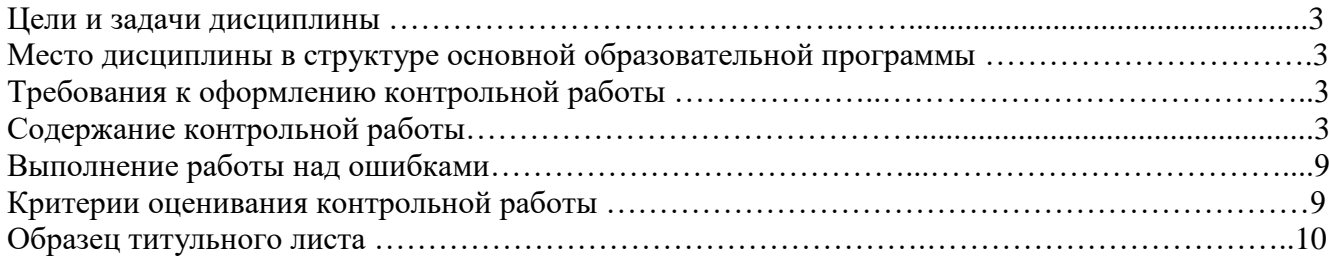

### **1. Цели и задачи дисциплины**

Цель: формирование физической культуры личности и способности направленного использования разнообразных средств физической культуры, спорта и туризма для сохранения и укрепления здоровья, психофизической подготовки и самоподготовки к будущей жизни и профессиональной деятельности.

Задачи:

- формирование осознания социальной значимости физической культуры и её роли в развитии личности и подготовке к профессиональной деятельности;

- изучение научно-биологических, педагогических и практических основ физической культуры и здорового образа жизни;

- формирование мотивационно-ценностного отношения к физической культуре, установки на здоровый стиль жизни, физическое совершенствование и самовоспитание привычки к регулярным занятиям физическими упражнениями и спортом;

### **2. Место дисциплины в структуре основной образовательной программы**

Дисциплина «Физическая культура и спорт» относится к разделу «Блок 1. Базовая часть».

### **3. Требования к оформлению контрольной работы**

Контрольные задания выполняются на листах формата А4 в рукописном виде, кроме титульного листа. На титульном листе (см. образец оформления титульного листа в печатном виде) указывается фамилия студента, номер группы, номер контрольной работы и фамилия преподавателя, у которого занимается обучающийся.

В конце работы должна быть поставлена подпись студента и дата выполнения заданий.

Контрольные задания должны быть выполнены в той последовательности, в которой они даны в контрольной работе.

Выполненную контрольную работу необходимо сдать преподавателю для проверки в установленные сроки.

Если контрольная работа выполнена без соблюдения изложенных выше требований, она возвращается студенту для повторного выполнения.

По дисциплине «физическая культура и спорт» представлен 1 вариант контрольной работы.

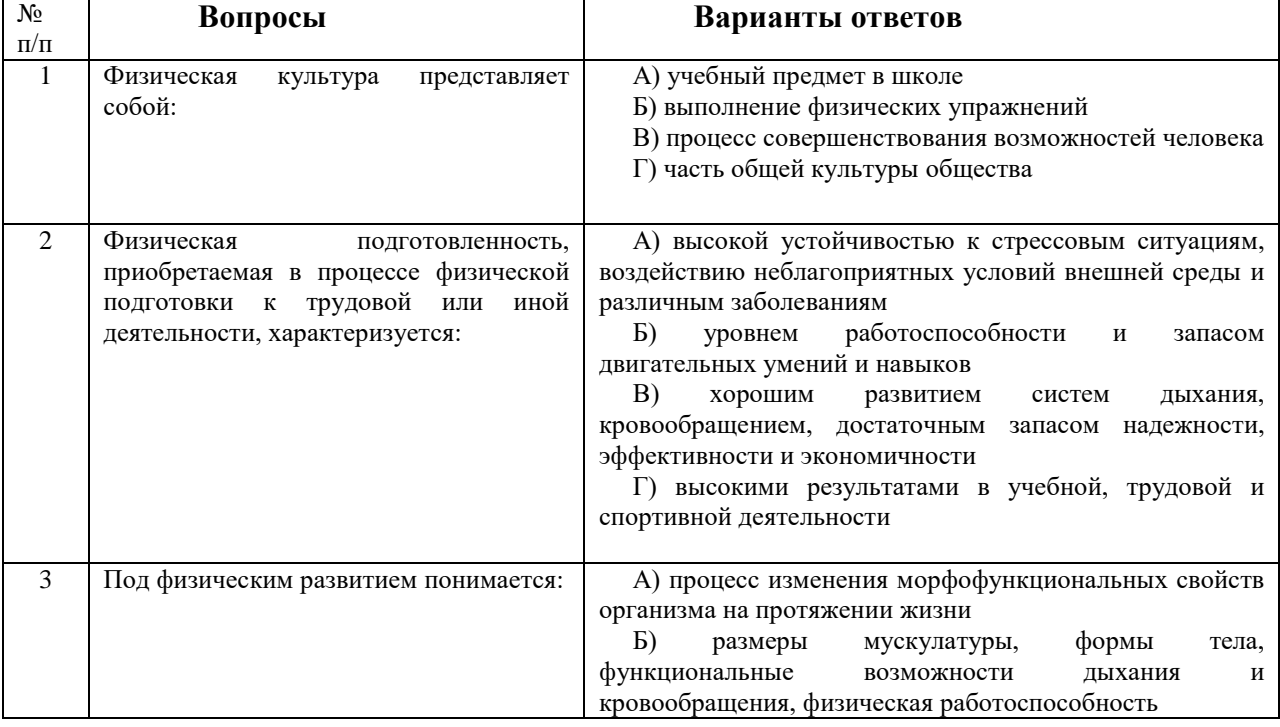

#### **Содержание контрольной работы**

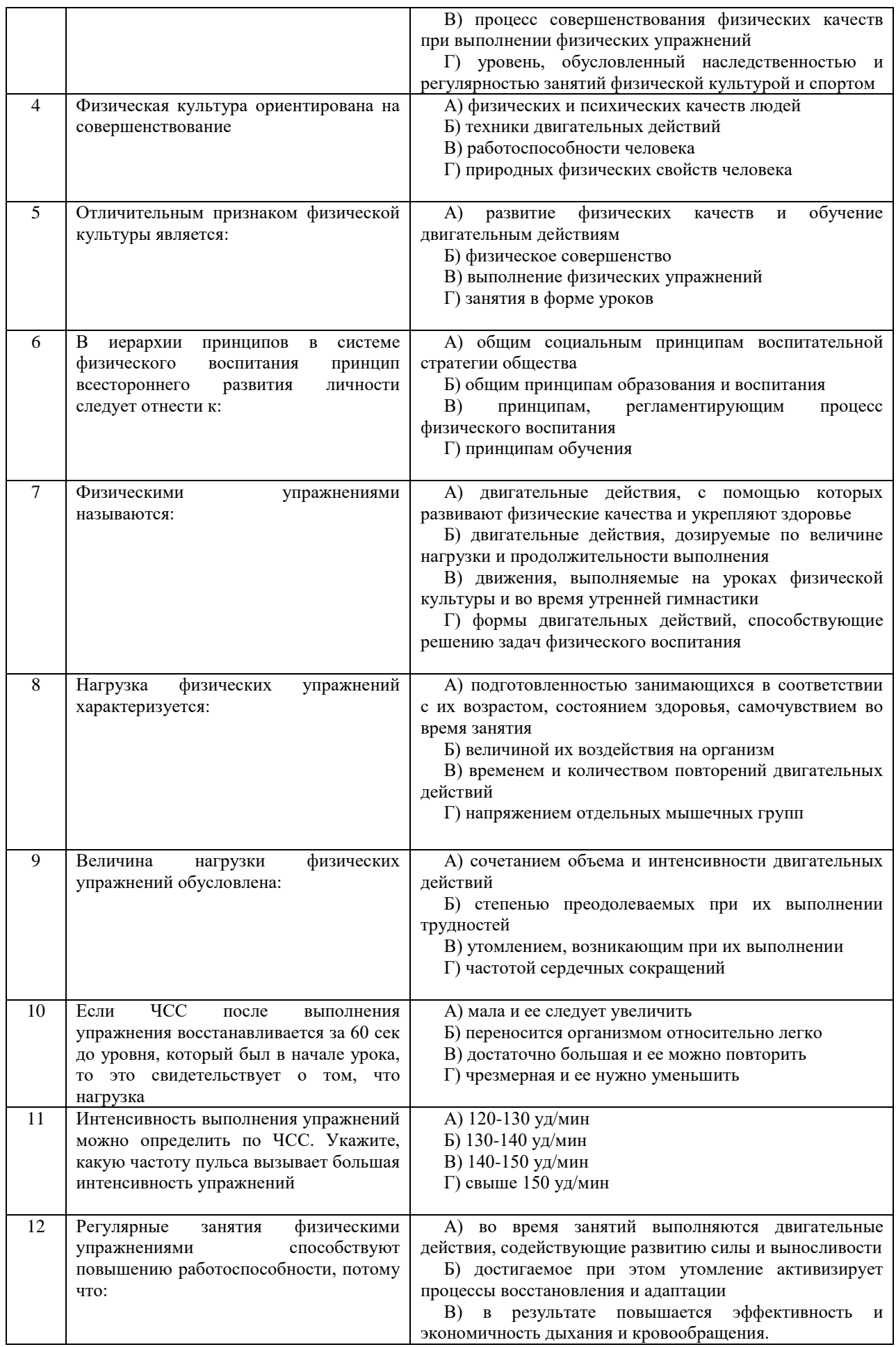

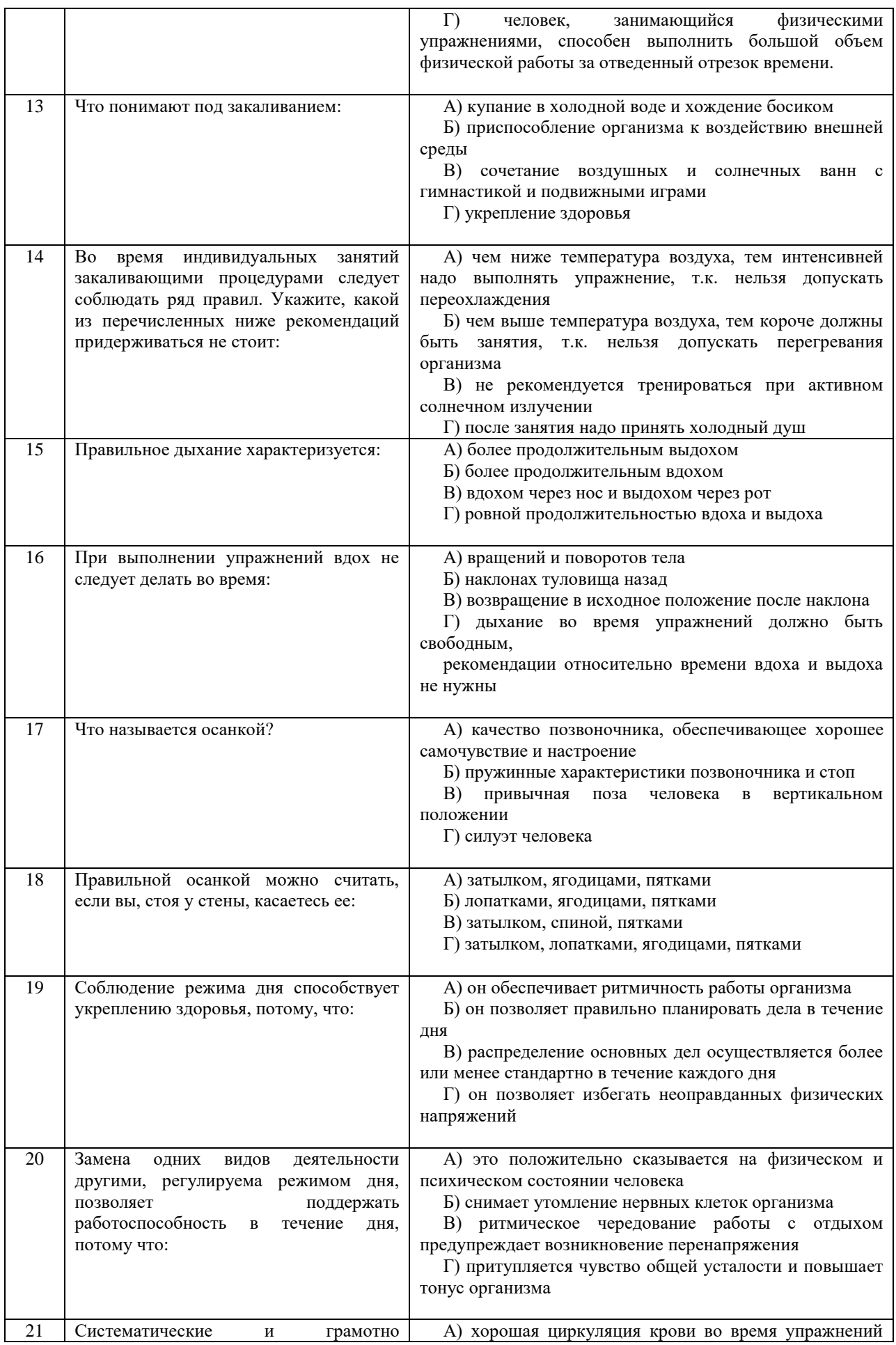

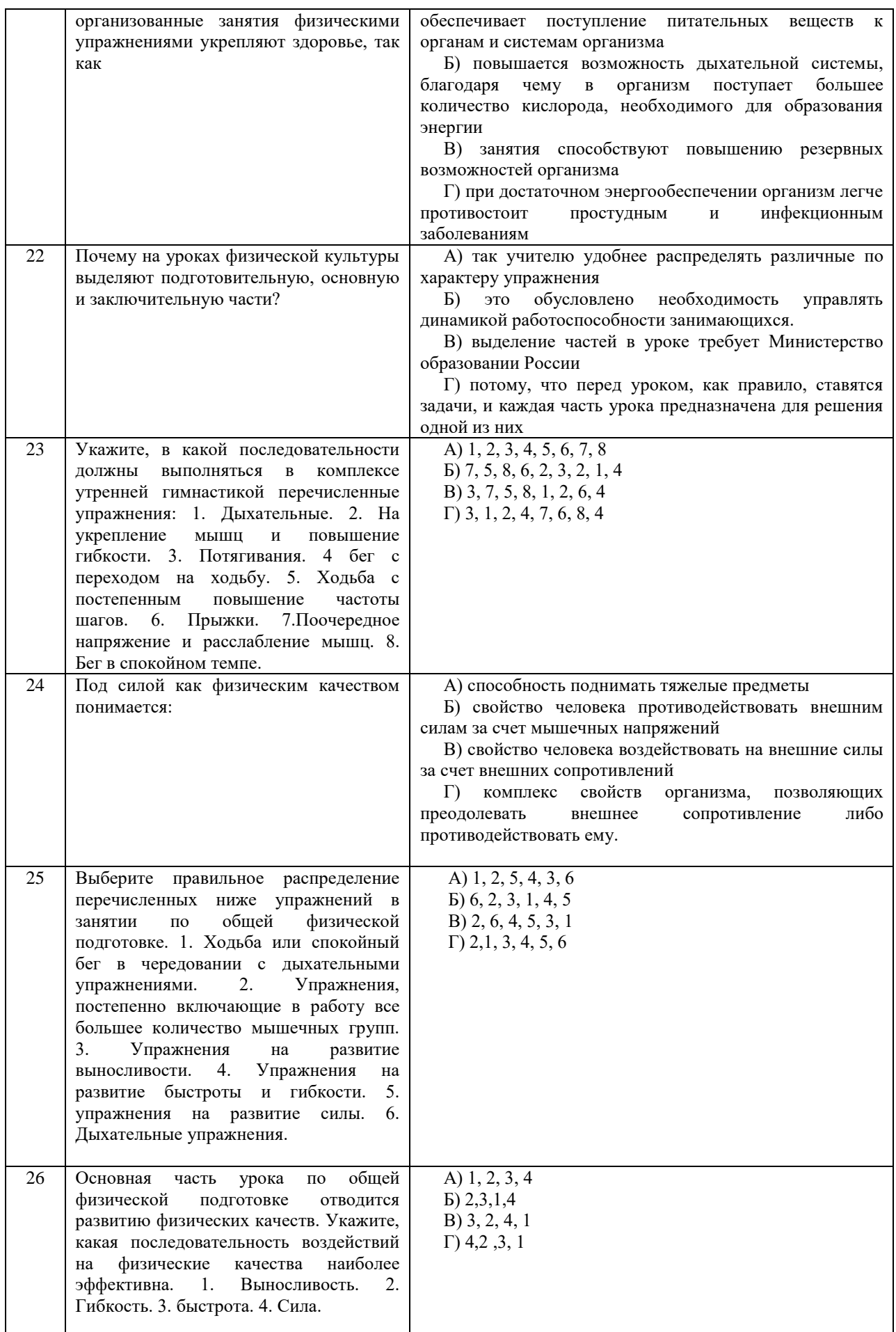

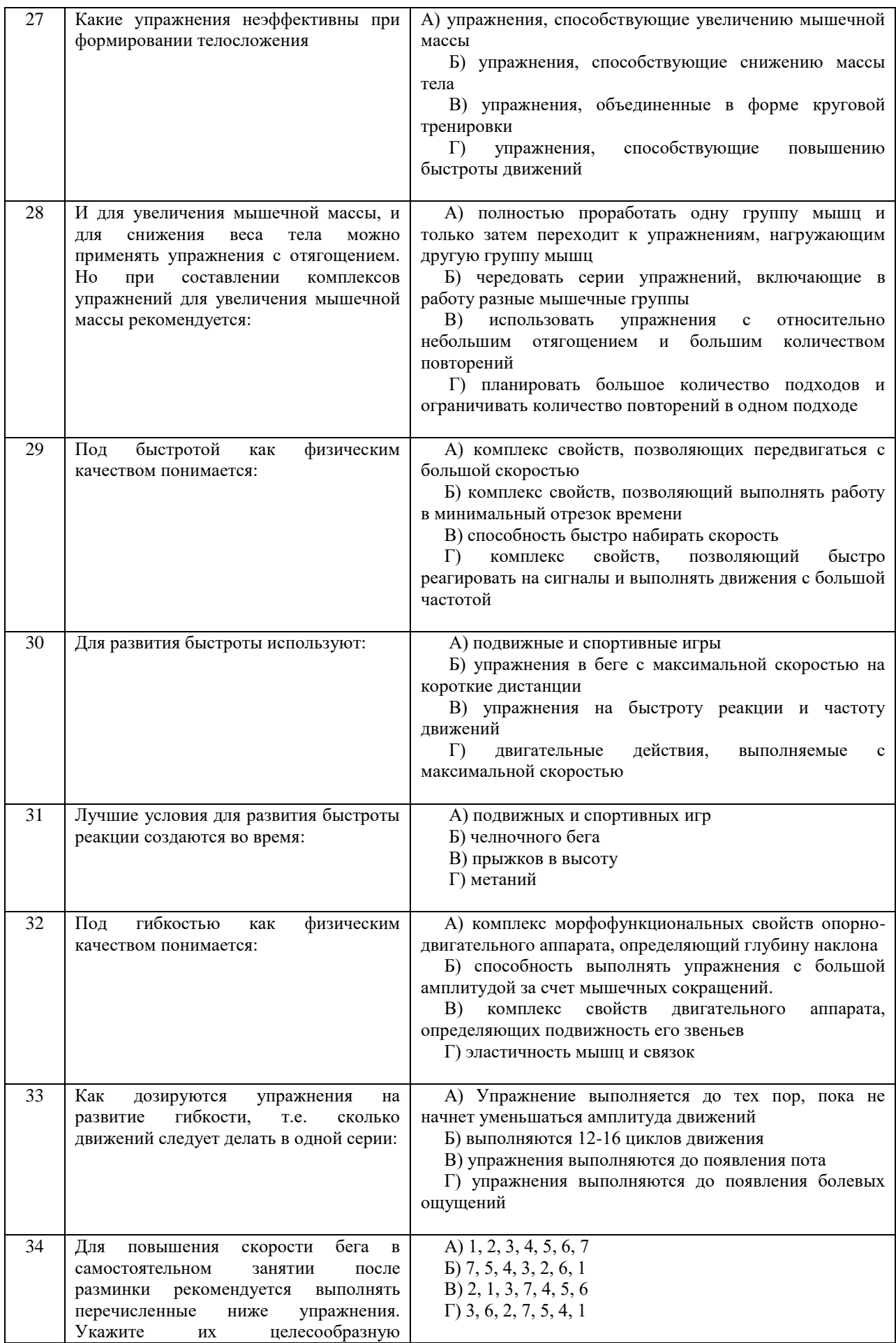

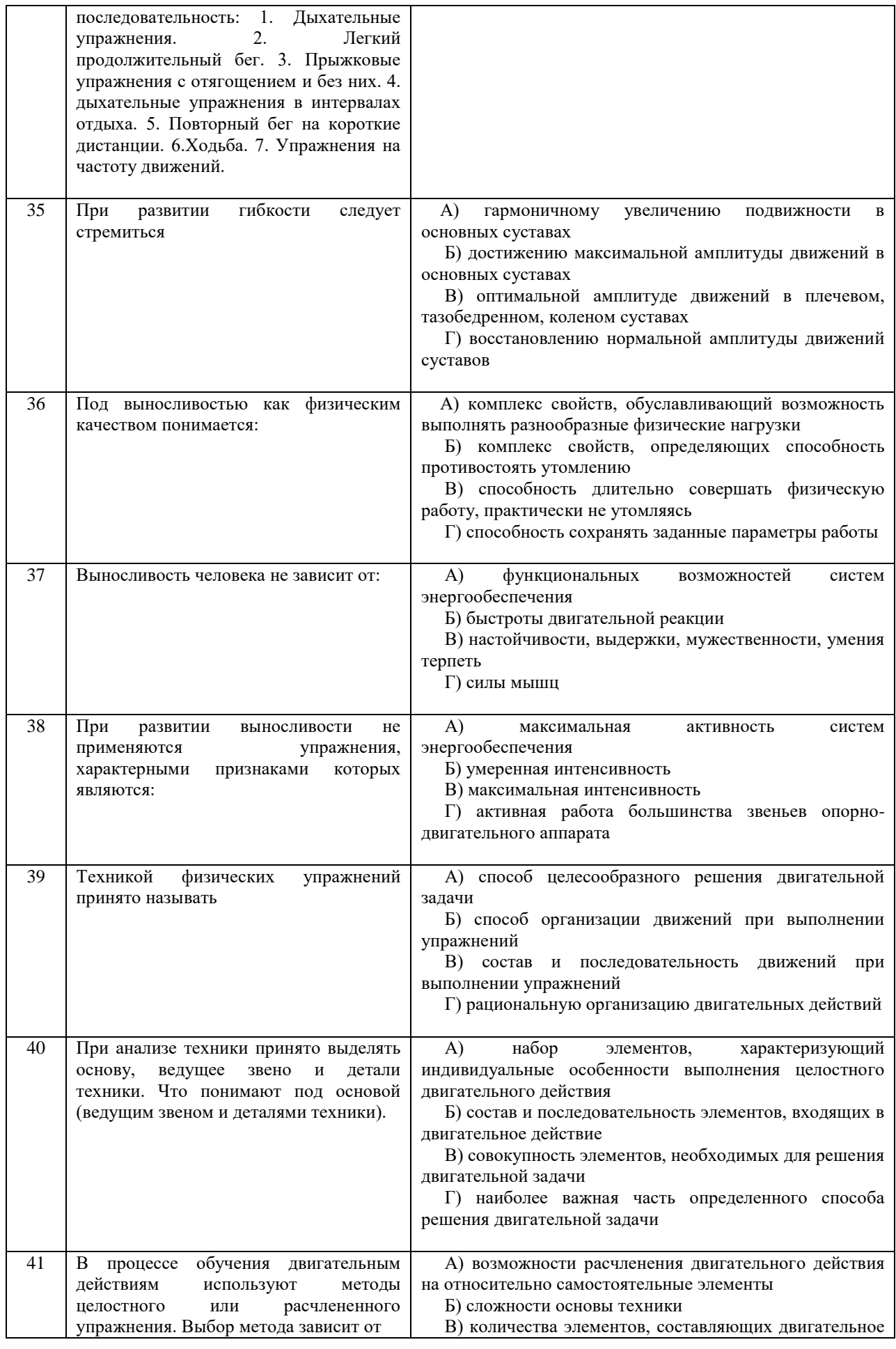

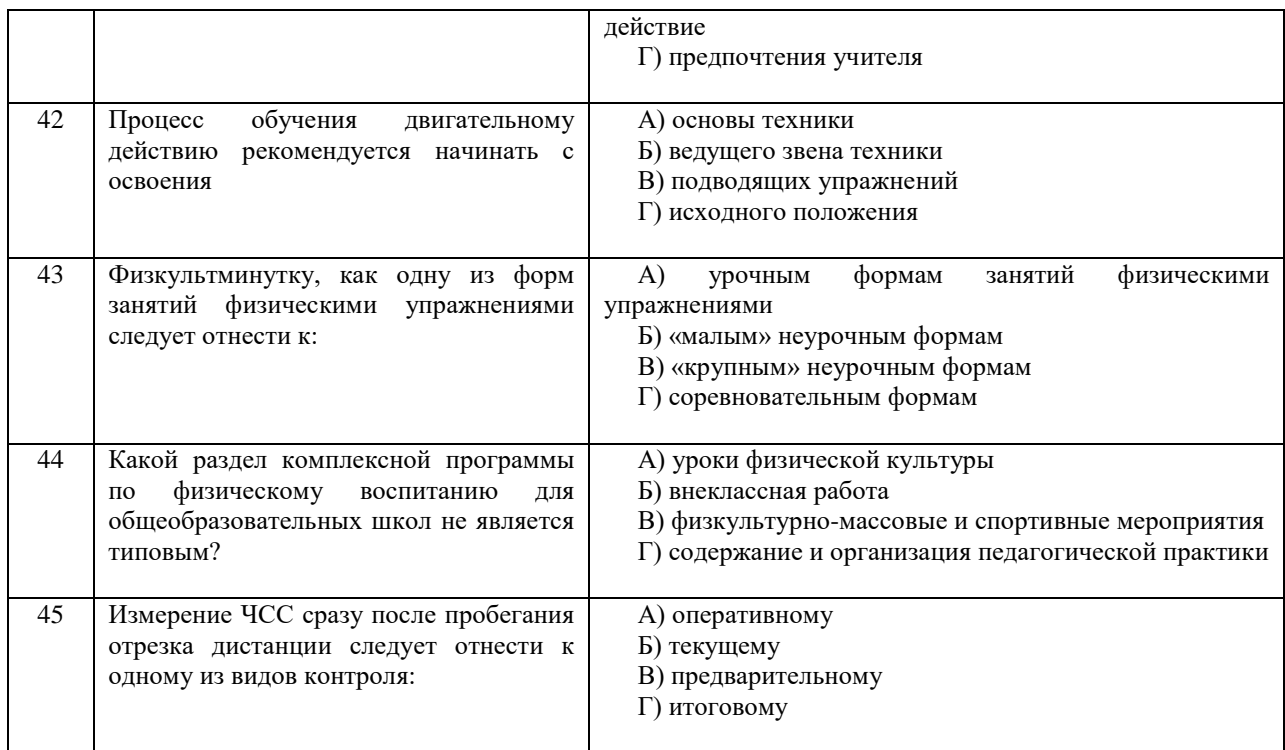

Проблемные и сложные вопросы, возникающие в процессе изучения курса и выполнения контрольной работы, необходимо решать с преподавателем на консультациях.

Выполнению контрольной работы должно предшествовать самостоятельное изучение студентом рекомендованной литературы.

Студент получает проверенную контрольную работу с исправлениями в тексте и замечаниями. В конце работы выставляется оценка «зачтено», «не зачтено». Работа с оценкой «не зачтено» должна быть доработана и представлена на повторную проверку.

#### **Выполнение работы над ошибками**

При получении проверенной контрольной работы необходимо проанализировать отмеченные ошибки. Все задания, в которых были сделаны ошибки или допущены неточности, следует еще раз выполнить в конце данной контрольной работы. Контрольные работы являются учебными документами, которые хранятся на кафедре до конца учебного года.

#### **Критерии оценивания контрольной работы**

*Оценка за контрольную работу* определяется простым суммированием баллов за правильные ответы на вопросы: 1 правильный ответ = 2 балл. Максимум 90 баллов.

### **Результат контрольной работы**

*Контрольная работа оценивается на «зачтено», «не зачтено»:* 46-90 балла (50-100%) - оценка «зачтено»; 0-44 балла (0-49%) - оценка «не зачтено»;

*Образец оформления титульного листа*

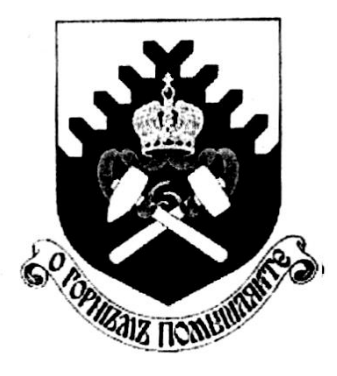

**Министерство науки и высшего образования РФ ФГБОУ ВО «Уральский государственный горный университет»**

Кафедра физической культуры

### **КОНТРОЛЬНАЯ РАБОТА**

### **по дисциплине ФИЗИЧЕСКАЯ КУЛЬТУРА И СПОРТ**

Выполнил: Иванов Иван Иванович  $\Gamma$ руппа

Преподаватель: Петров Петр Петрович

10 **Екатеринбург 2018**

МИНИСТЕРСТВО НАУКИ И ВЫСШЕГО ОБРАЗОВАНИЯ РФ

ФГБОУ ВО «Уральский государственный горный университет»

# **МЕТОДИЧЕСКИЕ УКАЗАНИЯ ПО ВЫПОЛНЕНИЮ КОНТРОЛЬНОЙ РАБОТЫ**

# *по дисциплине* **ЭЛЕКТИВНЫЕ КУРСЫ ПО ФИЗИЧЕСКОЙ КУЛЬТУРЕ И СПОРТУ**

Автор: Шулиманов Д.Ф.

Екатеринбург 2020
# Содержание

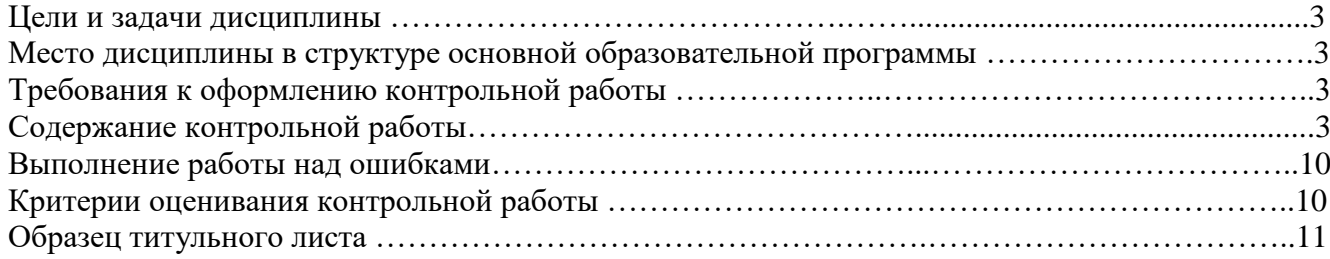

# **1. Цели и задачи дисциплины**

Цель: формирование физической культуры личности и способности направленного использования разнообразных средств физической культуры, спорта и туризма для сохранения и укрепления здоровья, психофизической подготовки и самоподготовки к будущей жизни и профессиональной деятельности.

Задачи:

- формирование осознания социальной значимости физической культуры и её роли в развитии личности и подготовке к профессиональной деятельности;

- изучение научно-биологических, педагогических и практических основ физической культуры и здорового образа жизни;

- формирование мотивационно-ценностного отношения к физической культуре, установки на здоровый стиль жизни, физическое совершенствование и самовоспитание привычки к регулярным занятиям физическими упражнениями и спортом;

# **2. Место дисциплины в структуре основной образовательной программы**

Дисциплина «Элективные курсы по физической культуре и спорту» относится к разделу «Блок 1. Базовая часть».

# **3. Требования к оформлению контрольной работы**

Контрольные задания выполняются на листах формата А4 в рукописном виде, кроме титульного листа. На титульном листе (см. образец оформления титульного листа в печатном виде) указывается фамилия студента, номер группы, номер контрольной работы и фамилия преподавателя, у которого занимается обучающийся.

В конце работы должна быть поставлена подпись студента и дата выполнения заданий.

Контрольные задания должны быть выполнены в той последовательности, в которой они даны в контрольной работе.

Выполненную контрольную работу необходимо сдать преподавателю для проверки в установленные сроки.

Если контрольная работа выполнена без соблюдения изложенных выше требований, она возвращается студенту для повторного выполнения.

По дисциплине «элективные курсы по физической культуре и спорту» представлено 2 варианта контрольной работы.

# **Содержание контрольной работы**

## **Вопросы для групповой дискуссии**

1 .Что можно отнести к средствам физического воспитания?

2. Влияние климатогеографического фактора на здоровье и работоспособность человека

- 3. Чем отличается спорт от физической культуры?
- 4. Что мы относим к материальным ценностям физической культуры, а что к духовным?
- 5. В чем состоит взаимосвязь физической и умственной деятельности человека?
- 6. Причины возникновения таких явлений как гипокинезия и гиподинамия
- 7. Для чего нужна адаптивная физическая культура?

8. При выборе вида спорта на какие аспекты и характеристики необходимо обратить основное внимание.

# **Контрольная работа №1**

## **Вариант 1**

**ДЕ-1: Физическая культура в общекультурной и профессиональной подготовке обучающихся.**

1. Часть общечеловеческой культуры, специфический процесс и результат человеческой деятельности, средство и способ физического совершенствования личности – это:

а) физическая культура; б) спорт; в) туризм; г) физическое развитие.

2. Физическое воспитание – это:

а) педагогический процесс, направленный на формирование физической культуры личности в результате педагогического воздействия и самовоспитания;

б) приобщение человека к физической культуре;

в) биологический процесс становления, изменения естественных морфологических и функциональных свойств организма в течение жизни человека;

г) процесс формирования определенных физических и психических качеств.

3. Чем спорт отличается от физической культуры:

а) наличием специального оборудования; б) присутствием зрителей; в) наличием соревновательного момента; г) большой физической нагрузкой.

4 Какой из ниже перечисленных принципов не относится к основным принципам физического воспитания: а) сознательности и активности; б) наглядности; в) последовательности;

г) систематичности;

5 Под физическим развитием понимается:

а) процесс изменения морфофункциональных свойств организма на протяжении жизни;

б) размеры мускулатуры, форма тела, функциональные возможности дыхания и кровообращения, физическая работоспособность;

в) процесс совершенствования физических качеств, при выполнении физических упражнений;

г) уровень, обусловленный наследственностью и регулярностью занятий физической культурой и спортом.

#### **ДЕ-2: Основы здорового образа жизни обучающегося.**

1. Определение понятия «Здоровье» Всемирной организации здравоохранения. Здоровье это:

а) естественное состояние организма без болезней и недомоганий;

б) состояние полного физического, умственного и социального благополучия;

в) состояние отсутствия каких-либо заболеваний;

г) все перечисленное.

2. Состояние здоровья обусловлено:

а) резервными возможностями организма; б) образом жизни;

в) уровнем здравоохранения; г) отсутствием болезней.

3. Что не относятся к внешним факторам, влияющим на человека:

а) природные факторы; б) факторы социальной среды; в) генетические факторы;

г) биологические факторы.

4. Сколько времени необходимо нормальному человеку для ночного сна:

а) 5 – 6 часов; б) 6 – 7 часов; в) 7 – 8 часов; г) 8 – 9 часов.

5. К активному отдыху относится:

а) сон; б) отдых сидя; в) занятия двигательной деятельностью; г) умственная деятельность.

#### **ДЕ-3: Средства и методы физической культуры.**

1. Физическими упражнениями называются:

а) двигательные действия, используемые для формирования техники движений;

б) двигательные действия, используемые для развития физических качеств и укрепления здоровья;

в) двигательные действия, выполняемые на занятиях по физической культуре и самостоятельно;

г) двигательные действия, направленные на реализацию задач физического воспитания.

2. Занятия физическими упражнениями отличаются от трудовых действий:

а) интенсивностью; б) задачами; в) местом проведения; г) все ответы верны.

3. Физические упражнения являются:

а) принципом физического воспитания; б) методом физического воспитания;

в) средством физического воспитания; г) функцией физического воспитания.

4. Что не относится к методам физического воспитания:

а) игровой; б) регламентированного упражнения; в) словесный и сенсорный;

г) самостоятельный.

5. Метод в физической культуре – это

а) основное положение, определяющее содержание учебного процесса по физической культуре;

б) руководящее положение, раскрывающее принципы физической культуры;

в) конкретная причина, заставляющая человека выполнять физические упражнения;

г) способ применения физических упражнений.

#### **ДЕ-4: Общая физическая и специальная подготовка в системе физического воспитания.**

1. Физическая подготовка – это:

а) педагогический процесс, направленный на формирование физической культуры личности в результате педагогического воздействия и самовоспитания;

б) приобщение человека к физической культуре, в процессе которой он овладевает системой знаний, ценностей, позволяющих ему осознанно и творчески развивать физические способности;

в) биологический процесс становления, изменения естественных морфологических и функциональных свойств организма в течение жизни человека;

г) процесс формирования определенных физических и психических качеств, умений и навыков человека посредством направленных занятий с применением средств физической культуры.

2. К основным физическим качествам относятся:

а) рост, вес, объем бицепсов, становая сила; б) бег, прыжки, метания, лазания;

в) сила, выносливость, быстрота, ловкость, гибкость; г) взрывная сила, прыгучесть, меткость. 3. Различают гибкость:

а) абсолютную и относительную; б) общую и специальную; в) активную и пассивную; г) простую и сложную.

4. Какие виды спорта развивают преимущественно выносливость:

а) спортивные единоборства; б) циклические; в) спортивные игры; г) ациклические.

5. Скоростно-силовые качества преимущественно развиваются:

а) в тяжелой атлетике; б) в акробатике; в) в конькобежном спорте; г) в лыжном спорте.

#### **Вариант 2**

#### **ДЕ-1: Физическая культура в общекультурной и профессиональной подготовке обучающихся.**

1. На что преимущественно влияют занятия по физической культуре:

а) на интеллектуальные способности;

б) на удовлетворение социальных потребностей;

в) на воспитание лидерских качеств;

г) на полноценное физическое развитие.

2. Физическая культура – это:

а) часть общечеловеческой культуры, специфический процесс и результат человеческой деятельности, средство и способ физического совершенствования личности;

б) часть наука о природе двигательной деятельности человека

в) вид воспитательного процесса, специфика которого заключена в обучении двигательным актам и управлением развитием и совершенствованием физических качеств человека;

г) процесс физического образования и воспитания, выражающий высокую степень развития индивидуальных физических способностей.

3. Что не относиться к компонентам физической культуры:

а) физическое развитие; б) спорт высших достижений; в) оздоровительно-реабилитационная физическая культура; г) гигиеническая физическая культура.

4. Выбрать правильное определение термина «Физическое развитие»:

а) физическое развитие – это педагогический процесс, направленный на формирование физической культуры личности в результате педагогического воздействия и самовоспитания;

б) физическое развитие – это приобщение человека к физической культуре, в процессе которой он овладевает

системой знаний, ценностей, позволяющих ему осознанно и творчески развивать физические способности; в) физическое развитие – это биологический процесс становления, изменения естественных морфологических и

функциональных свойств организма в течение жизни человека;

г) физическое развитие – это процесс формирования определенных физических и психических качеств, умений и навыков человека посредством направленных занятий с применением средств физической культуры.

5. Теоретический материал учебного предмета «Физическая культура и спорт» в высших учебных заведениях включает в себя:

а) фундаментальные знания общетеоретического характера;

б) инструктивно-методические знания;

в) знания о правилах выполнения двигательных действий;

г) все вышеперечисленное.

#### **ДЕ-2: Основы здорового образа жизни обучающегося.**

1. Что понимается под закаливанием:

а) купание в холодной воде и хождение босиком;

б) приспособление организма к воздействиям внешней среды;

в) сочетание воздушных и солнечных ванн с гимнастикой и подвижными играми;

г) укрепление здоровья.

2. Определение понятия «Здоровье» Всемирной организации здравоохранения. Здоровье это:

а) естественное состояние организма без болезней и недомоганий;

б) состояние полного физического, умственного и социального благополучия;

в) состояние отсутствия каких-либо заболеваний;

г) все перечисленное.

3. Какое понятие не относится к двигательной активности человека:

а) гипоксия; б) гиподинамия; в) гипокинезия; г) гипердинамия.

4. Какая из перечисленных функций не относится к функции кожи:

а) защита внутренней среды организма; б) теплорегуляция; в) выделение из организма продуктов обмена веществ; г) звукоизоляция.

5. Соблюдение режима дня способствует укреплению здоровья, потому что:

а) обеспечивает ритмичность работы организма;

- б) позволяет правильно планировать дела в течение дня;
- в) распределение основных дел осуществляется более или менее стандартно в течение каждого дня;
- г) позволяет избегать неоправданных физических напряжений.

## **ДЕ-3: Средства и методы физической культуры.**

- 1. Физическое упражнение это:
- а) двигательные действия, используемые для формирования техники движений;
- б) двигательные действия, используемые для развития физических качеств и укрепления здоровья;
- в) двигательные действия, выполняемые на занятиях по физической культуре и самостоятельно;
- г) двигательные действия, направленные на реализацию задач физического воспитания.
	- 2. Положительное влияние физических упражнений на развитие функциональных возможностей организма будет зависеть:
- а) от технической и физической подготовленности занимающихся;
- б) от особенностей реакций систем организма в ответ на выполняемые упражнения;
- г) от состояния здоровья и самочувствия занимающихся во время выполнения упражнений;
- г) от величины физической нагрузки и степени напряжения в работе определенных мышечных групп.
	- 3. Что не относиться к средствам физического воспитания:
- а) физические упражнения;
- б) подвижные игры;
- в) соревнования;
- в) спортивные игры.
	- 4. Что относится к методическим принципам физического воспитания:
- а) сознательность и активность;
- б) наглядность и доступность;
- в) систематичность и динамичность;
- г) все вышеперечисленное.
	- 5. Регулярные занятия физическими упражнениями способствует повышению работоспособности, потому что:
- а) во время занятий выполняются двигательные действия, содействующие развитию силы и выносливости;
- б) достигаемое при этом утомление активизирует процессы восстановления и адаптации;
- в) в результате повышается эффективность и экономичность дыхания и кровообращения;
- г) человек, занимающийся физическими упражнениями, способен выполнять больший объем физической работы за отведенный отрезок времени.

#### **ДЕ-4: Общая физическая и специальная подготовка в системе физического воспитания.**

- 1. Степень владения техникой действий, при которой повышена концентрация внимания на составные операции (части), наблюдается нестабильное решение двигательной задачи – это
- а) двигательное умение; в) массовый спорт; в) двигательный навык;
- г) спорт высших достижений.
	- 2. Для воспитания быстроты используются:
- а) упражнения в беге с максимальной скоростью на короткие дистанции;
- б) подвижные и спортивные игры;
- в) упражнения на быстроту реакции и частоту движений;
- г) двигательные упражнения, выполняемые с максимальной скоростью.
- 3. Различают два вида выносливости:
- а) абсолютная и относительная; б) общая и специальная; в) активная и пассивная;
- г) динамическую и статическую.
	- 4. Процесс воспитания физических качеств, обеспечивающих преимущественное развитие тех двигательных способностей, которые необходимы для конкретной спортивной дисциплины - это

#### а) общая физическая подготовка; б) двигательное умение; в) специальная физическая подготовка; г) двигательный навык.

- 5. Различают силу:
- а) абсолютную и относительную; б) общую и специальную; в) активную и пассивную;

г) статическую и динамическую.

## **Контрольная работа №2**

#### **Вариант 1**

- **ДЕ-1: Основы методики самостоятельных занятий физическими упражнениями.** 
	- 1. В комплекс утренней гимнастики следует включать:

а) упражнения с отягощением; б) упражнения статического характера;

- в) упражнения на гибкость и дыхательные упражнения; г) упражнения на выносливость.
- 2. К объективным показателям самоконтроля относится:
- а) частота сердечных сокращений; б) самочувствие; в) аппетит; г) сон.
- 3. При нагрузке интенсивности выше средней частота пульса достигает:
- а) 100 130 уд/мин; б) 130 150 уд/мин; в) 150 170 уд/мин; г) более 170 уд/мин.
- 4. Самостоятельные тренировочные занятия рекомендуется выполнять:
- а) после приема пищи; б) после сна натощак; в) во второй половине дня, через 2-3 часа после обеда; г) перед сном.

#### **ДЕ-2: Спорт. Индивидуальный выбор видов спорта или систем физических упражнений.**

- 1. Регулярные занятия доступным видом спорта, участия в соревнованиях с целью укрепления здоровья, коррекции физического развития и телосложения, активного отдыха, достижение физического совершенствования – это:
- а) спорт высших достижений;
- б) лечебная физическая культура;
- в) профессионально-прикладная физическая культура;
- в) массовый спорт.
	- 2. Какой вид спорта наиболее эффективно развивает гибкость и ловкость:
- а) фехтование;
- б) баскетбол;
- в) фигурное катание;
- г) художественная гимнастика.
	- 3. Количество игроков одной команды в волейболе на площадке:
- а) 7; б) 6; в) 5; г) 8.
	- 4. Как осуществляется контроль за влиянием физических нагрузок на организм во время занятий физическими упражнениями:
- а) по частоте дыхания;
- б) по частоте сердечно-сосудистых сокращений;
- в) по объему выполненной работы.

#### **ДЕ-3: Особенности занятий избранным видом спорта или системой физических упражнений.**

- 1. Степень владения техникой действия, при которой управление движением происходит автоматически, и действия отличаются надежностью – это:
- а) двигательное умение;
- б) массовый спорт;
- в) двигательный навык;
- г) спорт высших достижений.
	- 2. Как дозируются упражнения на гибкость:
- а) до появления пота;
- б) до снижения амплитуды движений;
- в) по 12-16 циклов движений;
- г) до появления болевых ощущений.
	- 3. При воспитании силы применяются специальные упражнения с отягощениями. Их отличительная особенность заключается в том, что:
- а) в качестве отягощения используется собственный вес человека;
- б) они выполняются до утомления;
- в) они вызывают значительное напряжение мышц;
- г) они выполняются медленно.
	- 4. В каком из перечисленных видов спорта преимущественно развивается выносливость:
- а) в фигурном катании;
- б) в пауэрлифтинге;
- в) в художественной гимнастике;
- г) в лыжном спорте.

## **ДЕ-4: Самоконтроль занимающихся физическими упражнениями и спортом.**

- 1. Регулярные занятия физическими упражнениями способствуют повышению работоспособности, потому что:
- а) обеспечивают усиленную работу мышц;
- б) обеспечивают выполнение большого объема мышечной работы с разной интенсивностью;
- в) обеспечивают усиленную работу систем дыхания и кровообращения;
- г) обеспечивают усиленную работу системы энергообеспечения.
	- 2. Меры профилактики переутомления:

а) посидеть 3-4 минуты;

б) сменить вид деятельности;

в) прекратить выполнение действий, пройти обследование у врачей, выполнить их рекомендации;

г) достаточно 2 дней полноценного отдыха для восстановления.

- 3. При нагрузке средней интенсивности частота пульса достигает:
- а) 100 130 уд/мин;
- б) 130 150 уд/мин;
- в) 150 170 уд/мин;
- г) более 170 уд/мин
	- 4. Что называется «разминкой», проводимой в подготовительной части занятия:
- а) чередование легких и трудных общеразвивающих упражнений;
- б) чередование беговых и общеразвивающих упражнений;
- в) подготовка организма к предстоящей работе;
- г) чередование беговых упражнений и ходьбы.

#### **ДЕ-5: Профессионально-прикладная физическая подготовка (ППФП) обучающихся.**

Специально направленное и избирательное использование средств физической культуры и спорта для подготовки человека к определенной профессиональной деятельности – это:

а) спорт высших достижений;

б) лечебная физическая культура;

в) производственная физическая культура;

г) массовый спорт.

1. ППФП строится на основе и в единстве с:

а) физической подготовкой; б) технической подготовкой; в) тактической подготовкой;

г) психологической подготовкой.

3. Какая из нижеперечисленных задач не является задачей ППФП:

а) развитие физических способностей, специфических для данной профессии;

б) формирование профессионально-прикладных сенсорных умений и навыков;

в) сообщение специальных знаний для успешного освоения практических навыков трудовой деятельности;

г) повышение функциональной устойчивости организма к неблагоприятному воздействию факторов окружающей среды.

4. Что не является формой занятий по ППФП:

а) спортивно-прикладные соревнования; б) учебные занятия; в) занятия в период учебной практики; г) рекреационные занятия.

#### **Вариант 2**

**ДЕ-1: Основы методики самостоятельных занятий физическими упражнениями.** 

- 1. Определение повседневных изменений в подготовке занимающихся это:
- а) педагогический поэтапный контроль;
- б) педагогический текущий контроль;
- в) педагогический оперативный контроль;
- г) педагогический двигательный контроль.
	- 1. В комплекс утренней гимнастики не рекомендуется включать:
- а) упражнения на гибкость;
- б) дыхательные упражнения;
- в) упражнения с отягощением;
- г) упражнения для всех групп мышц.
	- 2. Самостоятельные тренировочные занятия не рекомендуется выполнять:
- а) за час до приема пищи;
- б) после сна натощак;
- в) во второй половине дня, через 2-3 часа после обеда;
- г) за 3 часа до отхода ко сну.
- 4. Дневник самоконтроля нужен для:
- а) коррекции содержания и методики занятий физическими упражнениями;
- б) контроля родителей;
- в) лично спортсмену;
- г) лично тренеру.

## **ДЕ-2: Спорт. Индивидуальный выбор видов спорта или систем физических упражнений.**

1. К циклическим видам спорта не относится:

- а) волейбол;
- б) стайерский бег;
- в) плавание;

г) спортивная ходьба.

- 2. Какой из перечисленных видов спорта преимущественно развивает координацию движений:
- а) спортивная гимнастика;
- б) лыжный спорт;
- в) триатлон;
- г) атлетическая гимнастика.
	- 3. Систематическая плановая многолетняя подготовка и участие в соревнованиях в избранном виде спорта с целью достижения максимальных спортивных результатов – это:
- а) спорт высших достижений;
- б) лечебная физическая культура;
- в) профессионально-прикладная физическая культура;
- в) массовый спорт.
	- 4. Какие упражнения включаются в разминку почти во всех видах спорта:
- а) упражнения на развитие выносливости;
- б) упражнения на развитие гибкости и координации движений;
- в) бег и общеразвивающие упражнения.

#### **ДЕ-3: Особенности занятий избранным видом спорта или системой физических упражнений.**

- 1. Какая из представленных способностей не относится к группе координационных:
- а) способность сохранять равновесие;
- б) способность точно дозировать величину мышечных усилий;
- в) способность быстро реагировать на стартовый сигнал;
- г) способность точно воспроизводить движения в пространстве.
	- 2. Почему на занятиях по «физической культуре» выделяют подготовительную, основную и заключительную части:
- а) так удобнее распределять различные по характеру упражнения;
- б) выделение частей занятий связано с необходимостью управлять динамикой работоспособности занимающихся;
- в) выделение частей в занятии требует Министерство науки и образования;
- г) перед занятием, как правило, ставятся 3 задачи, и каждая часть предназначена для них.
- 3. Величина нагрузки физических упражнений обусловлена:
- а) сочетанием объема и интенсивности двигательных действий;
- б) степень преодолеваемых при их выполнении трудностей;
- в) утомлением, возникающим в результате их выполнения;
- г) частотой сердечных сокращений.
- 4. Назовите количество игроков на волейбольной площадке:
- а) 4; б) 5; в) 6; г) 7.

#### **ДЕ-4: Самоконтроль занимающихся физическими упражнениями и спортом.**

- 1. К объективным показателям самоконтроля относится:
- а) частота сердечных сокращений; б) самочувствие; в) аппетит; г) сон.
- 2. При нагрузке интенсивности выше средней частота пульса достигает:
- а) 100 130 уд/мин; б) 130 150 уд/мин; в) 150 170 уд/мин; г) более 170 уд/мин.
- 3. Самостоятельные тренировочные занятия рекомендуется выполнять:
- а) после приема пищи; б) после сна натощак; в) во второй половине дня, через 2-3 часа после обеда; г) перед сном.
- 4. Меры профилактики переутомления:
- а) посидеть 3-4 минуты;
- б) сменить вид деятельности;
- в) прекратить выполнение действий, пройти обследование у врачей, выполнить их рекомендации;
- г) достаточно 2 дней полноценного отдыха для восстановления.

#### **ДЕ-5: Профессионально-прикладная физическая подготовка (ППФП) обучающихся.**

- 1. Система методически обоснованных физических упражнений, физкультурно-оздоровительных и спортивных мероприятий, направленных на повышение и сохранение устойчивой и профессиональной дееспособности – это:
- а) физкультурная пауза;
- б) производственная физическая культура;
- в) спорт высших достижений;
- г) массовый спорт.
	- 2. Профессионально-прикладная физическая подготовка это
- а) специализированный вид физического воспитания, осуществляемый в соответствии с особенностями и
- требованиями данной профессии;
- б) система профессиональных мероприятий, осуществляемая в соответствии с особенностями данной профессии;

в) процесс формирования специализированных знаний, умений и навыков;

г) целенаправленное воздействие на развитие физических качеств человека посредством нормированных нагрузок.

3. Какой вид спорта наиболее эффективно развивает координационные способности монтажников-высотников:

а) фехтование; б) баскетбол; в) мото-спорт; г) гимнастика.

4. Что не является формой занятий по ППФП:

а) спортивно-прикладные соревнования; б) учебные занятия; в) занятия в период учебной практики; г) рекреационные занятия.

Проблемные и сложные вопросы, возникающие в процессе изучения курса и выполнения контрольной работы, необходимо решать с преподавателем на консультациях.

Выполнению контрольной работы должно предшествовать самостоятельное изучение студентом рекомендованной литературы.

Студент получает проверенную контрольную работу с исправлениями в тексте и замечаниями. В конце работы выставляется оценка «зачтено», «не зачтено». Работа с оценкой «не зачтено» должна быть доработана и представлена на повторную проверку.

## **Выполнение работы над ошибками**

При получении проверенной контрольной работы необходимо проанализировать отмеченные ошибки. Все задания, в которых были сделаны ошибки или допущены неточности, следует еще раз выполнить в конце данной контрольной работы. Контрольные работы являются учебными документами, которые хранятся на кафедре до конца учебного года.

## **Критерии оценивания контрольной работы**

*Оценка за контрольную работу* определяется простым суммированием баллов за правильные ответы на вопросы: 1 правильный ответ = 2 балл. Максимум 40 баллов.

## **Результат контрольной работы**

*Контрольная работа оценивается на «зачтено», «не зачтено»:* 20-40 балла (50-100%) - оценка «зачтено»; 0-19 балла (0-49%) - оценка «не зачтено»;

*Образец оформления титульного листа*

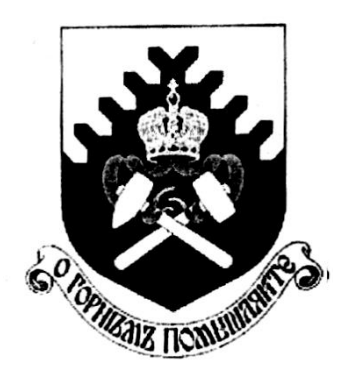

**Министерство науки и высшего образования РФ ФГБОУ ВО «Уральский государственный горный университет»**

Кафедра физической культуры

# **КОНТРОЛЬНАЯ РАБОТА**

**по дисциплине** 

# **ЭЛЕКТИВНЫЕ КУРСЫ ПО ФИЗИЧЕСКОЙ КУЛЬТУРЕ И СПОРТУ**

Выполнил: Иванов Иван Иванович  $\Gamma$ руппа

Преподаватель: Петров Петр Петрович

**Екатеринбург 2018**

# **МЕТОДИЧЕСКИЕ МАТЕРИАЛЫ К ПРАКТИЧЕСКИМ ЗАНЯТИЯМ Б1.Б.1.08 РУССКИЙ ЯЗЫК ДЕЛОВОГО ОБЩЕНИЯ**

Специальность *21.05.03. Технология геологической разведки*

> Специализация *N 4 Сейсморазведка*

формы обучения: очная, заочная

Автор: Меленскова Е. С., канд. филол. наук, доц.

Екатеринбург 2020

## **Методические рекомендации к практическим занятиям**

Значительную роль в изучении предмета выполняют практические занятия, которые призваны, прежде всего, закреплять теоретические знания, полученные в ходе лекций, ознакомления с учебной литературой, а также выполнения самостоятельных заданий. Тем самым практические занятия способствуют более качественному усвоению знаний, помогают приобрести навыки самостоятельной работы.

Приступая к подготовке к практическому занятию необходимо изучить соответствующие конспекты лекций по заданной теме, главы учебников или учебных пособий, разобрать примеры, ознакомиться с дополнительной литературой (например, словарями). Конспектирование дополнительных источников также способствует более плодотворному усвоению учебного материала. Следует обращать внимание на основные понятия и классификации, актуальные для темы практического занятия.

Записи имеют первостепенное значение для самостоятельной работы студента. Они помогают понять построение изучаемого материала, выделить основные положения и проследить их логику. Ведение записей способствует превращению чтения в активный процесс, мобилизует, наряду со зрительной, и моторную память. Следует помнить: у студента, систематически ведущего записи, создается свой индивидуальный фонд подсобных материалов для быстрого повторения прочитанного, для мобилизации накопленных знаний. Все это находит свое отражение в процессе выполнения итогового зачетного теста.

Очевидны три структурные части практического занятия: предваряющая (подготовка к занятию), непосредственно само практического занятия (обсуждение вопросов темы в группе, выполнение упражнений по теме) и завершающая часть (последующая работа студентов по устранению обнаружившихся пробелов). Не только само практическое занятие, но и предваряющая, и заключающая части его являются необходимыми звеньями целостной системы усвоения вынесенной на обсуждение темы.

Перед очередным практическим занятием целесообразно выполнить все задания, предназначенные для самостоятельного рассмотрения, изучить лекцию, соответствующую теме практического занятия. В процессе подготовки к практическому занятию закрепляются и уточняются уже известные и осваиваются новые знания. Столкнувшись в ходе подготовки с недостаточно понятными моментами темы, необходимо найти ответы самостоятельно или зафиксировать свои вопросы для постановки и уяснения их на самом практическом занятии.

В начале занятия следует задать преподавателю вопросы по материалу, вызвавшему затруднения в его понимании и освоении, поскольку всегда сначала студенты под руководством преподавателя более глубоко осмысливают теоретические положения по теме занятия.

В ходе практического занятия каждый должен опираться на свои конспекты, сделанные на лекции или по учебникам и учебным пособиям, на самостоятельно выполненные упражнения по данной теме.

В процессе подготовки к занятиям рекомендуется взаимное обсуждение материала, во время которого закрепляются знания, а также приобретается практика в изложении и разъяснении полученных знаний, развивается речь/

Значительную роль в изучении предмета выполняют практические занятия, которые призваны, прежде всего, закреплять теоретические знания, полученные в ходе прослушивания и запоминания лекционного материала, ознакомления с учебной и научной литературой, а также выполнения самостоятельных заданий. Тем самым практические занятия способствуют получению наиболее качественных знаний, помогают приобрести навыки самостоятельной работы. Планы практических занятий состоят из отдельных тем, расположенных в соответствии с рабочей программой изучаемой дисциплины. Каждая тема включает следующие элементы:

- цель проведения занятия;
- теоретические вопросы, необходимые для усвоения темы;
- задания;
- список литературы по теме для подготовки к практическому занятию.

Работа на практических занятиях направлена на:

- обобщение, систематизацию, углубление, закрепление полученных теоретических знаний по конкретным темам изучаемой дисциплины;
- формирование умений применять полученные знания на практике, реализацию единства интеллектуальной и практической деятельности;
- развитие интеллектуальных умений (например, аналитических).

В ходе занятий у студентов формируются практические умения и навыки, отраженный в РУП.

# **Методические материалы к практическим занятиям**

# **ТЕМА 1. СЛОВАРИ И СПРАВОЧНИКИ ПО КУЛЬТУРЕ РЕЧИ. СИСТЕМА СЛОВАРНЫХ ПОМЕТ**

**Цель –** вспомнить классификацию словарей и проверить у студентов умение работать с ними (лексикографическая грамотность).

# **Основные понятия темы:**

 $\overline{a}$ 

**Лексикография** – раздел науки о языке, занимающийся теорией и практикой составления словарей.

**Энциклопедический словарь** – книга, содержащая описание научных понятий и терминов, исторических событий, характеристику персоналий из разных областей или определенной области знания.

**Лингвистический словарь** – книга, содержащая собрание слов (морфем, фразеологизмов и т. д.), расположенных по определённому принципу (как правило, по алфавиту), и дающая сведения об их значениях, употреблении, происхождении, переводе на другой язык и т. п.

**Словарная статья** – отдельный текст, посвященный языковой единице (слову, морфеме и т. п.) или их группе (лексической группе, гнезду слов и т. п.).

**Помета** – применяемое в словарях сокращенное указание на какие-либо характерные признаки слова или его употребления.

**Задание 1**. *Прочитайте и сравните словарные статьи, взятые из разных словарей. Найдите общую и различающую их дополнительную информацию. Объясните, чем вызвано различие.*

**ФАЗА** – **1.** В геохимии: совокупность однородных частей системы, одинаковых по термодинамическим свойствам (тем, которые не зависят от количества вещества) и отграниченных от других частей поверхностью раздела. В природных процессах минералообразования могут принимать участие газовая Ф., жидкие Ф. и твердые Ф. – металлы. Системы, состоящие из одной Ф., называются однофазными, или гомогенными (напр., раствор различных солей в воде; кристалл кварца без включений; мономинеральная горная порода); состоящие из нескольких Ф. – многофазными, или гетерогенными (напр., раствор вместе с твердым осадком; кристалл кварца с газово-жидким включением; полиминеральная порода). **2.** В исторической геологии: термин, иногда употребляющийся для обозначения времени, соответствующего длительности накопления отложений, составляющих зону как часть яруса. Термин был условно принят в этом значении VIII сессией МГК в Париже в 1900 г., но не стал общепринятым. При изучении четвертичного периода иногда фазой называют время каждого отдельного оледенения и промежутков между ними (*Геологический толковый словарь<sup>1</sup>* ).

**ФÁЗА**, -ы, *ж*. [нем. Phase < греч. phasis появление (о небесных светилах)]. **1.** Момент, отдельная стадия в ходе развития и изменения чего-н., а также само положение, форма чегон. в данный момент; то же, что фазис. *Новая ф. в развитии общества. Луна в первой фазе.* **2.** *физ.* Величина, характеризующая состояние какого-н. процесса в каждый момент времени. *Ф.* 

<sup>1</sup> Геологический толковый словарь [Электронный ресурс] – Режим доступа: http://www.edudic.ru/geo/

*колебания маятника. Газообразная ф. вещества.* **Фáзовый** – относящийся к фазе (в 1-м и 2-м знач.), фазам. **3.** *эл*. Отдельная группа обмоток генератора. **Фáзный** – относящийся к фазе, фазам. (Крысин Л. П. Толковый словарь иноязычных слов. М., 2001. С. 810).

**ФÁЗА**, -ы, *ж*. **1.** Момент, отдельная стадия в ходе развития и изменения чего-н. (напр. положения планеты, формы или состояния вещества, периодического явления, общественного процесса), а также само положение, форма в этот момент (книжн.). *Первая ф. Луны. Жидкая ф. Газообразная ф. Ф. колебания маятника. Вступить в новую ф. развития.* **2.** Отдельная группа обмоток генератора (спец.). || *прил*. **фáзовый**, -ая, -ое (к 1 знач.) *и* **фáзный**, -ая, -ое (ко 2 знач.). **Фазовые глаголы** – в лингвистике: глаголы со значением начала, продолжения или окончания действия. (Ожегов С. И. и Шведова Н. Ю. Толковый словарь русского языка. М., 2005. С. 847).

**Задание 2**. *Познакомьтесь с типами помет, используемых в толковых словарях. Объясните значение всех помет, приведенных в качестве примера.*

| Типы помет                   | Примеры помет                      | Значение отсутствия<br>помет |
|------------------------------|------------------------------------|------------------------------|
| 1. Помета, указывающая на    | науч., газет., публиц., оф.-дел.,  | Слово межстилевое            |
| принадлежность к             | разг., книжн. и др.                |                              |
| функциональному стилю        |                                    |                              |
| 2. Помета, указывающая на    | обл., прост., жарг., спец. и др.   | Слово общеупотребительное    |
| сферу употребления слова     |                                    |                              |
| 3. Помета, указывающая на    | устар., ист., арх., нов. и др.     | Слово принадлежит к          |
| принадлежность к активному / |                                    | активному запасу             |
| пассивному запасу            |                                    |                              |
| 4. Помета, указывающая на    | ласк., ирон., шутл., унич., бран., | Слово нейтральное            |
| эмоционально-экспрессивную   | пренебр., высок., неодобр. и др.   |                              |
| окраску слова                |                                    |                              |

**ТИПЫ ПОМЕТ ТОЛКОВОГО СЛОВАРЯ**

**Задание 3.** *Прочитайте словарные статьи, извлеченные из толкового словаря современного русского языка. Укажите пометы и объясните, что они означают.*

**Аборигéн**, -а, *м.* (книжн.) – коренной житель страны, местности. || *ж*. **аборигéнка** (разг.)

**Грамотéй**, -я, *м.* (устар. и ирон.) – грамотный человек.

**Деяние**, -я, *ср.* (высок. и спец.) – действие, поступок, свершение.

**Женáтик**, -а, *м.* (прост. шутл.) – женатый человек (обычно о молодожене).

**Иждивéнчество**, -а, *ср.* (неодобр.) – стремление во всем рассчитывать не на свои силы, а на помощь других, вообще жить за чужой счет.

**Карапýз**, -а, *м.* (разг. шутл.) – толстый, пухлый малыш.

**Кляча**, -и, *ж.* (разг. пренебр.) – плохая (обычно старая) лошадь.

**Лéнчик**, -а, *м.* (спец.) – деревянная основа седла.

**Матéрщина**, -ы, *ж., собират.* (прост. груб.) – неприличная брань.

**Мúшка**, -и, *м.* (разг. ласк.) – то же, что медведь.

**Небезызвéстный**, -ая, -ое; -тен, -тна (обычно ирон.) – достаточно, хорошо известный.

**Неулыба**, -ы, *м.* и *ж.* (обл. и прост.) – человек, который редко улыбается, неулыбчив.

**Новодéл**, -а, *м.* (разг.) – здание, сооружение, построенное на месте уничтоженного, исчезнувшего и воспроизводящее его прежний внешний вид.

**Нуворúш**, -а, *м.* (книжн. презр.) – богач, наживший свое состояние на социальных переменах или бедствиях, на разорении других.

**Общепúт**, -а, *м.* (офиц.) – сокращение: общественное питание – отрасль народного хозяйства, занимающаяся производством и продажей готовой пищи и полуфабрикатов. || *прил.* **общепúтовский**, -ая, -ое (разг.).

**Остолóп**, -а, *м.* (прост. бран.) – глупец, болван.

**Отчúзна**, -ы, *ж.* (высок.) – отечество, родина.

**Побóры**, -ов. **1.** Чрезмерные, непосильные налоги или сборы (устар.). **2.** *перен*. Неофициальные сборы средств на что-нибудь (разг. неодобр.).

**Предувéдомить**, -млю, -мишь; -мленный; *сов.*, *кого-что* (устар. и офиц.) – заранее уведомить.

**Ристáлище**, -а, *ср.* (стар.) – площадь для гимнастических, конных и других состязаний, а также само такое состязание.

**Свáра**, -ы, *ж.* (прост.) – шумная перебранка, ссора.

**Торгáш**, -а, *м.* **1.** То же, что торговец (устар. неодобр.). **2.** *перен*. Человек, который выше всего ставит свою выгоду, корысть, личный интерес (презр.).

**Умка**, -и, *м.* (обл.) – белый медведь.

**Уповáние**, -а, *ср.* (книжн., часто ирон.) – то же, что надежда.

**Хáм**, -а, *м.* (презр. и бран.) – грубый, наглый человек.

**Задание 4.** *Познакомьтесь с пометами, используемыми в орфоэпических словарях, словарях грамматических трудностей и т. п. Какие пометы указывают на императивную норму, а какие на диспозитивную? Запишите их в предложенную ниже таблицу.*

## **НОРМАТИВНАЯ ХАРАКТЕРИСТИКА СЛОВ<sup>2</sup>**

Словарь является не просто нормативным, а ставит своей задачей показать литературную норму во всем многообразии ее проявлений. В отличие от большинства нормативных словарей, словарь отражает и такие факты речи, которые считаются неверными с точки зрения литературной нормы. Все запретительные пометы, которые характеризуют неверные варианты, снабжаются значком «восклицательный знак» (!). В Словаре используются ясные и общедоступные способы нормативной оценки вариантов.

1. Равноправные варианты соединяются союзом *и*:

бáрхатка *и* бархóтка;

ведёрцев *и* ведёрец.

При этом на первом месте помещается обычно традиционный вариант, более частотный в употреблении.

2. Помета «допустимо» (*и доп.*) свидетельствует о том, что оба варианта соответствуют нормам литературного языка. Естественно, что предпочтителен вариант, помещённый на первом месте. Такая помета используется, как правило, применительно к новым, входящим в норму вариантам ударения, произношения и грамматическим формам. Например:

бредóвый *и доп.* бредовóй;

 $\overline{a}$ 

<sup>&</sup>lt;sup>2</sup> Орфоэпический словарь русского языка для школьников / Сост. О. А. Михайлова. Екатеринбург: У-Фактория, 2002. С. 6-8.

белёсый *и доп.* белéсый; мáшет *и доп.* махáет.

3. Помета «допустимо устаревшее» (*доп. устар.*) означает, что второй вариант, хотя и находится в пределах литературной нормы, всё реже встречается в речевой практике, постепенно утрачивается, переходя в пассивный языковой фонд. Например:

ворвáлся *и доп. устар.* ворвался́

вспéненный, -ая, -ое, *кратк. ф.* вспéнен, вспéнена *и доп. устар.* вспенённый, вспенён, вспененá

бýдо[чн]ик *и доп. устар.* бýдо[шн]ик.

4. Помета «не рекомендуется» (*не рек.*) применяется в тех случаях, когда отмеченный ею вариант в данное время не признаётся нормативным. Однако его широкое употребление в современной речи и соответствие общим тенденциям языкового развития не исключают возможности признания этого варианта литературной нормой в будущем. Например:

балóванный ! *не рек.* бáлованный;

вручúт ! *не рек.* врýчит;

грúфели, -ей ! *не рек*. грифеля́, -е́й.

5. Помета «не рекомендуется устаревшее» (*не рек. устар.*) означает, что снабжённый ею вариант, ныне находящийся за пределами нормы, представляет собой бывшую норму. Например:

горшóчек, горшóчка ! *не рек. устар.* горшéчек; дáрит ! *не рек. устар.* дарúт.

6. Помета «неправильно» (*неправ.*) служит для предупреждения распространённых речевых ошибок. Например:

вы́боры, вы́боров ! неправ. выборá, выборóв;

компрометúровать, -рую, -рует ! неправ. компроме[н]тúровать

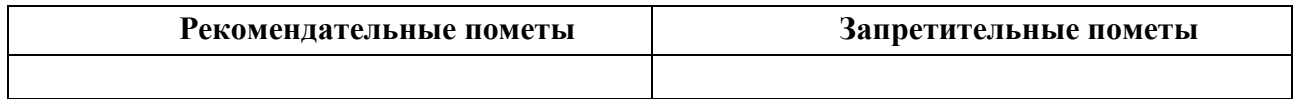

# **ТЕМА 2. ОРФОГРАФИЧЕСКИЕ И ПУНКТУАЦИОННЫЕ НОРМЫ**

**Цель –** повторить основные правила орфографии и пунктуации русского языка. **Основные понятия темы:**

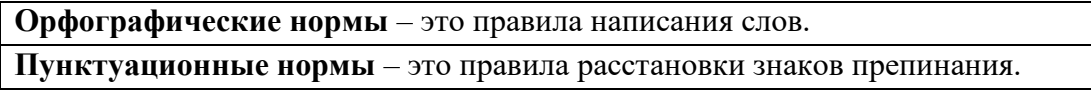

**Задание 1.** *Повторите правописание гласных (безударных и чередующихся) и согласных в корне слова. Перепишите текст, вставив пропущенные буквы. Расставьте знаки препинания. Объясните свой выбор.*

Я р…шил в…рнуться д…мой. Быстрыми шагами я прошел зар…сли кустов. У моих ног т…нулась р…внина а дальше ст…ной возвышался мрачный лес. Я осм…трел

окрес…ность и спустился с х…лма. Высокая тр…ва на дне д…лины б…лела р…вной скат…ртью. Я вышел на опушку и пошел полем. Трудно было проб…раться по у…кой тр…пинке. Кругом р…сла высокая ро…ь. Н…чная птица промчалась и к…снулась меня св…им крылом. В т…шине глухо разд…вались мои шаги. Но вот на в…чернем небе стали заж…гаться звезды. Забл…стел серп м…л…дого мес…ца. Теперь я узнал д…рогу и предпол…гал что через час буду дома.

**Задание 2.** *Повторите правописание приставок. Перепишите предложения, вставив пропущенные буквы. Расставьте недостающие знаки препинания при однородных членах предложения.*

Перед самым селом п…р…езжаем речку вброд. На спуске перед церковью ра…ливается море сарафанов мужицких голосов. Народ все пр…бывает мужики в пиджаках ребятишки со свистульками, на ра…пряженных телегах сидят пр…старелые пр…езжие. Над колокольнями белеют верхи палаток, а над ними – облака, и падают вьются стрелами свищут в воздухе стрижи.

Медленно пр…бираясь в ра(с, сс)тупившейся толпе, по…ъезжаем к ограде пр…вязываем лошадей. На дощатом пр…лавке ра…ложены картинки и книги, и мещанинпр…давец по…совывает календари и книги с з…манчивыми названиями. Всё смех и ржанье лошадей крик бабы, ругающей мужика, (с, з)ливается в один ярмарочный гул. За время работы ярмарки хочется успеть (с, з)делать многое пр…смотреть липового меда п…дешевле п…торговаться в свое удовольствие пр…купить гостинцев родным.

В обед негаданно с…бирается туча, и дождь, по…нимая пыль, барабанит по усыпанной по…солнечной шелухой дороге. Но летний дождь быстро пр…ходит, и яркая радуга, упершись в реку, широким полотенцем ра…кидывается над ярмаркой. С ярмарки народ ра…ъезжается только после обеда. (По И. Соколову-Микитову)

# **Задание 3.** *Повторите правописание Ъ и Ь (учтите разные функции Ь). Перепишите, вставив, где необходимо, пропущенные буквы.*

Пред…юбилейное мероприятие, обжеч…ся огнем, решил удалит…ся проч…, кофе был горяч…, достан…те багаж…, чувствовать гореч… неудач…, выть по-волч…и, любител…ская кинос…емка, должность камен…щика, выйти замуж… осен…ю, береч… здоров…е, сроч…ный заказ, лечить кон…юнктивит, уловить фал…ш… в голосе, трех…этажный павил…он, заменить мед…ю, назнач…те время трех встреч…, с…еш… во время лан…ча, следить за своей реч…ю, купает…ся в реке, оформиш… пен…сию, остав…те антиквару старинную брош…, четырех…ядерный процессор, волосы до плеч…, сер…езный компан…он, умнож…те полученный резул…тат, он хорош… собой, выявить из…ян, декабр…ские морозы, с…агитировать на выборы, коротко стрич…ся, сверх…естественный об…ект, боиш…ся ос…минога, неб…ющаяся вещ…, об…емный текст п…есы, не забуд…те плащ…, невтерпеж… ждать, раз…яренный бык, разрабатывать кар…ер.

**Задание 4.** *Повторите правописание Н и НН в причастиях, прилагательных и образованных от них формах. Перепишите текст, вставив пропущенные буквы и расставив недостающие знаки препинания при причастных оборотах. Причастные обороты подчеркните.*

Было нестерпимо холодн…о, и даже не верилось, что днем придется жариться в раскален…ом пекле. Среди потрескавшихся от зноя пород обнаруживаются словно бы

отполирован…ые плиты гранита. В этом заброшен…ом неповторимом уголке необозримой пустыни существование человека – никогда не прекращающееся сражение с природой. Палатки кочевников соседствуют с домами сложен…ыми из обожжен…ого кирпича.

Снаружи жилище покрывает сетка сплетен…ая из жесткой травы. Узор наносится и на пленку, которой палатка скрепляется изнутри.

Все палатки украшен…ы под цвет камен…ых глыб. Комнаты соединен…ы переходами из плетен…ых циновок. Все разложен…о аккуратн…о, повсюду чистота. Сбоку вышел мужчина в незаменимом традицион…ом облачении. На нем накидка казавшаяся накрахмален…ой. Бросался в глаза и меч повеш…н…ый к поясу.

Геолог подходит к карте разукрашен…ой цветными пометками. Все, что нанесен…о на нее, – плод трудн…ых поисков в горах прокален…ых солнцем. Новые месторождения открывают разведчики недр. (По Б. Фетисову)

**Задание 5.** *Повторите правописание НЕ и НИ с разными частями речи. Перепишите текст, вставив пропущенные буквы и раскрыв скобки.*

Нет (н…)чего лучше Невского проспекта, по крайней мере в Петербурге. Чем (н…)блестит эта улица – красавица нашей столицы! Я знаю, что (н…)один из бедных чиновных ее жителей (н…)променяет на все блага Невского проспекта. Да и кому же он (н…)приятнен? Здесь единствен…ое место, где показываются люди (н…)по(н…)обходимости, куда загнала их надобность и меркантильный интерес, об…емлющий весь Петербург. Здесь житель Петербургской или Выборгской части, (н…)сколько лет (н…)бывавший у своего приятеля в Песках или у Московской заставы, может быть уверен, что встретится с ним (н…)пр…мен…о.

Можно сказать решительно, что в это время, то есть до двенадцати часов, Невский проспект (н…)составляет (н…)(для)кого цели, он служит только средством: он постепен…о заполняется лицами, имеющими свои занятия, свои заботы, свои досады, но вовсе (н…)думающими о нем. В это время, что бы вы на себя (н…)надели, хотя бы даже вместо шляпы был картуз у вас на голове, хотя воротнички слишком высунулись из вашего галстука, – (н…)кто этого (н…)заметит. (по Н. В. Гоголю)

**Задание 6.** *Повторите правописание наречий и частиц. Перепишите текст, вставив пропущенные буквы и раскрыв скобки. Вставьте недостающие знаки при деепричастных оборотах. Деепричастия подпишите.*

Лето выдалось знойное и сокрушило все. Земля иссохла, прокалилась до того, что ящерицы (не)боясь (ни)кого прибегали на порог с отчаянно колотящимися глотками, лиш…(бы) куда(нибудь) спрятаться. А коршуны забирались (в)высь и (на)долго умолкали в горящем мареве.

И ребят непоседливых сморила (не)померная жара. Они прятались от нее под стенами домов выглядывая (из)редк… (от)туда на проходящие мимо них пассажирские и товарные поезда. Когда у разъезда составы сбавляли ход, детям казалось, что уж… этот(то) поезд притормозит и остановится. Они бежали за ним (в)догонку заслоняясь ручонками от солнца и (по)детски наивно надеясь укатить из пекла.

Тяжко было смотреть, с какой завистью и печалью малыши глядели (в)след уходящим в неизвестность, (на)стеж… раскрытым вагонам. Пассажиры выглядывали из открытых окон, то(же) сходили с ума от духоты и мечтали о том, что(бы) (на)утро очутиться там, где

прохладные реки и зеленые леса. Вряд(ли) они задумывались о том, что жара может задержаться… (По Ч. Айтматову)

**Задание 7.** *Повторите правила постановки знаков препинания в сложных предложениях. Перепишите предложения, расставив знаки препинания. Обратите особое внимание на пунктуацию при однородных и обособленных членах предложения. Подчеркните грамматические основы.*

1. Сначала соседи смеялись между собою над высокомерием Троекурова и каждый день ожидали чтоб незваные гости посетили Покровское где было им чем поживиться но наконец принуждены были с ним согласиться и сознаться что и разбойники оказывали ему непонятное уважение. (А. С. Пушкин)

2. Раза три в год Финский залив и покрывающее его серое небо нарядятся в голубой цвет и млеют любуясь друг другом и северный человек едучи из Петербурга в Петергоф не насмотрится на редкое чудо млеет в непривычном зное и все заликует дерево цветок и животное. (И. А. Гончаров)

3. Я писал вам как мы гонимые бурным ветром дрожа от холода пробежали мимо берегов Европы как в первый раз пал на нас у подошвы гор Мадейры ласковый луч солнца и заплескали голубые волны засияли синие небеса как мы жадно бросились к берегу погреться горячим дыханием земли. (И. А. Гончаров)

4. Иногда бывает что облака в беспорядке толпятся на горизонте а солнце прячась за них красит их и небо во всевозможные цвета в багряный оранжевый золотой лиловый грязно-розовый. (А. П. Чехов)

5. Направо темнели холмы налево все небо было запито багровым заревом и трудно было понять был ли то пожар или же собиралась всходить луна. (А. П. Чехов)

6. Живя здесь я реже попадался на глаза отцу и его гостям и мне казалось что если я живу не в настоящей комнате и не каждый день хожу в дом то слова отца что я сижу у него на шее звучат уже как будто не так обидно. (А. П. Чехов)

7. Он пел и от каждого звука его голоса веяло чем-то родным и необозримо широким словно знакомая степь раскрывалась перед нами уходя в бесконечную даль. (И. С. Тургенев)

8. Большая низкая лампа с непрозрачным абажуром стоящая на письменном столе горела ясно но освещала только поверхность стола да часть потолка образуя на нем дрожащее круглое пятно света в остальной комнате все было в полумраке в нем можно было разглядеть только шкаф с книгами большой диван еще кое-какую мебель. (В. Гаршин)

9. Куда ни обращаешь взор всюду как будто встречаешь быстро удаляющийся образ лета которое время от времени оборачивается назад и бросает прощальную меланхолически-задумчивую улыбку. (Д. Григорович)

10. А на него посмотришь и кажется что вся эта земная деятельность для него только лишь забава и ею занят он пока а настоящие его заботы где-то впереди куда порою устремлялись его бойкие но как бы неживые оловянного блеска глаза. (Ф. Сологуб)

11. На седом фоне тумана ближайшие сосны однотонно плоско и неясно вырисовываются своими прямыми и голыми стволами и в их неподвижности среди этой голубой тишины и среди этого холодного тумана чувствуется что-то суровое печальное и покорное. (А. И. Куприн)

# **ТЕМА 3. АКЦЕНТОЛОГИЧЕСКИЕ НОРМЫ**

**Цель –** повторить характеристику русского языка, составить собственный акцентологический словарь при выполнении упражнений**<sup>3</sup>** .

## **Основные понятия темы:**

 $\overline{a}$ 

**Акцентологические нормы** – это правила постановки ударения в слове. **Омонимы** – слова, у которых от постановки ударения зависит значение.

**Задание 1.** *Расставьте ударения в следующих словах. Укажите варианты постановки ударения (например, стáртер и стартёр):*

**1)** Асимметрия, блага, кулинария, столяр, добыча, плато, диоптрия, творог, средства, шофер, туфля, эксперт, кремень, страховщик, нефтепровод, маркетинг, шасси, христианин, рассредоточение, досуг, жалюзи, танцовщица, шарфы, торты, искра, бармен, вероисповедание, квартал, симметрия, диспансер, обеспечение, склады, таможня, щебень, баржа, алкоголь, индустрия, приговор, генезис, договор, свекла, бижутерия, каталог, ходатайство, километр, пережитое, хвоя, полиграфия, ортопедия, пиццерия, стюард, овен, упрочение (*имена существительные*).

**2)** Асбестовый, совестливый, мизерный, оптовый, мастерски, украинский, втридорога, важно, тотчас, просмотровый, завидно, правы, давнишний, стары, одновременный, красивее, красивейший, равны, семестровый, счастливо, досыта, иначе, поутру, начерно, зубчатый (*имена прилагательные и наречия*).

**3)** Аранжировать, заржаветь, нормировать, убыстрить, заплесневеть, новорожденный, опошлить, баловать, балованный, расклешенный, дарит, включишь, включенный, копировать, повторишь, понял, звонит, закупорить, начался, начатый, положить, положил, вручит, врученный, доложишь, облегчить, осведомиться, премировать, черпать, ободрить, пломбировать, вогнутый, вскружит, буксировать, скрещенный, разрыхлить, плодоносить, наклоненный, окислить (*глагольные формы*).

**Задание 2.** *Поясните, как зависит значение от постановки ударения в следующих словах (омонимах):*

Глазки, замок, рожки, выкупать, ирис, характерный, полки, хлопок, мука, вычитать, орган, видение, острота, трусить, свойство, гвоздики, бронировать, кредит, угольный, правило, провидение, полнить, лавровый, электрик.

*Например: плáчу (1 лицо ед. число от глагола «плакать») – плачý (1 лицо ед. число от глагола «платить»).*

**Задание 3.** *Прочитайте предложения, обращая внимание на постановку ударения в подчёркнутых словах. Составьте по аналогии свои предложения, использовав любые слова из задания 1 и / или 2*.

1. В последнем квартале этого года эксперты одной из фирм заключили выгодный договор на прокладку газопровода**,** за что были премированы. 2. Для обеспечения здорового образа жизни исключите из своего рациона арахис, торты и алкоголь, а включите в него творог, свеклу и щавель. 3. В мебельном отделе нашего торгового центра вы можете приобрести красивейшие кухонные гарнитуры по оптовым ценам.

<sup>3</sup> При выполнении заданий пользуйтесь орфоэпическим словарем или словарем трудностей при постановке ударения.

# **ТЕМА 4. ОРФОЭПИЧЕСКИЕ НОРМЫ**

**Цель –** повторить правила транскрибирования слов, выявить основные трудности в плане произношения, составить собственный орфоэпический словарь при выполнении упражнений**<sup>4</sup>** .

## **Основные понятия темы:**

**Орфоэпические нормы** – это правила произношения слов.

**Транскрипция** – графическая запись того, как произносится слово (всегда в квадратных скобках).

**Задание 1.** *Отметьте правильное произношение сочетания ЧН в следующих словах. Распределите слова на три группы:*

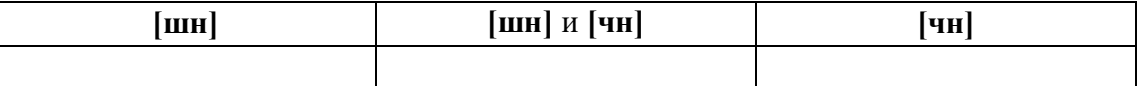

**1)** Шуточный, копеечный, отличник, девичник, будничный, булочная, очечник, полуночник, нарочно, прачечная, скучно, скворечник, горчичник, Фоминична, яичница, достаточно, порядочный, горничная, Никитична, двоечник, пустячный, Ильинична, конечно, спичечный, подсвечник, Кузьминична.

**2)** Шапочный мастер – шапочное знакомство, сердечные капли – друг сердечный, подаренная перечница – чертова перечница.

**Задание 2.** *Отметьте правильное произношение согласного перед Е в следующих словах. Распределите слова на три группы:*

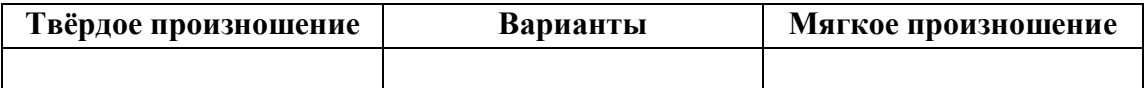

Автосервис, дефис, агрессия, дендрарий, бухгалтер, депрессия, гарем, термин, шинель, термос, патент, сессия, тенденция, рейд, газель, дезодорант, фанера, Одесса, академия, бизнесмен, деградация, менеджер, музей, деканат, темперамент, тезис, аксессуары, протекция, бандероль, гипотеза, детектив, кредо, бассейн, экспресс, дедукция, декада, темп, терапевт, дефицит, интервал, дебаты, рельсы, ниппель, компетентный, дезинформация, пресса, цистерна, стратегия, тренинг, сенсорный, сейф, портмоне.

**Задание 3.** *Прочитайте слова, обращая внимание на произношение ударного звука, обозначенного буквой Е:*

**1)** Острие, поблекший, афера, хребет, оседлый, одноименный, маневренный, опека, жернов, желчь, блеклый, желоб, безнадежный, бытие, повлекший, жердочка, никчемный, гладкошерстный, гашеный, недоуменный.

**2)** Именительный падеж – падеж скота;

Истекший срок – истекший кровью;

 $\overline{\phantom{a}}$ 

Кричит как оглашенный – оглашенный приговор;

<sup>4</sup> При выполнении заданий пользуйтесь орфоэпическим словарем или словарем трудностей произношения.

Совершенные пропорции – совершенные поступки; Крестный ход – крестный отец.

**Задание 4.** *Прочитайте слова, обращая внимание на произношение выделенных согласных:*

1) Ма**сс**а, су**рр**огат, гру**пп**а, гри**пп**, те**рр**аса, а**тт**естат, ко**лл**ега, мета**лл**, су**мм**а, а**нн**отация, криста**лл**, оди**нн**адцать, и**лл**юзия, ва**нн**а, апе**лл**яция, ка**сс**а, га**лл**юцинация, не**тт**о.

2) Дро**жж**и, бу**хг**алтер, по**зж**е, во**жж**и, и**зж**арить, вы**жж**енный, пе**сч**аный, и**зж**ить, ра**зж**ать, же**стч**е, ни**зш**ий, до**жд**и, ре**зч**е, ви**зж**ать, и**зж**ога, ма**сш**таб, мо**жж**евельник, бе**зж**изненный, ра**сч**ет, съе**зж**у, прие**зж**ай.

**Задание 5\*.** *Прочитайте следующий текст, обращая внимание на правильное произношение и постановку ударения в подчёркнутых словах:*

Примером успешного ведения бизнеса в различных отраслях экономики является деятельность фирмы «Mihail-tur». За 11 лет ее существования удалось сформировать коллектив профессионалов из высококвалифицированных менеджеров, компетентных экспертов, торговых агентов. Компании принадлежат две трети долей уставного фонда АО «Лейбл-мастер», владельца одного из крупнейших торговых центров города. Занимаясь оптовым поставкам подростковой одежды, фирма поддерживает связи с модельными агентствами, что позволяет обновлять коллекции на 15 процентов каждый квартал. С ассортиментом одежды можно познакомиться по объемному каталогу, размещенному на корпоративном интернет-сайте. Руководство фирмы заявило о намерении углубить это направление, для чего налаживаются связи с другими поставщиками, проводятся маркетинговые исследования с целью изучения конъюнктуры рынка в трех крупнейших областях региона. В планы компании входит также сосредоточение средств в области дорожного строительства. Начата подготовка к тендерным торгам, намеченным на первую декаду ноября, к участию в которых приглашаются компании, заинтересованные в строительстве современного путепровода.

## **ТЕМА 5. СЛОВООБРАЗОВАТЕЛЬНЫЕ НОРМЫ**

**Цель** – вспомнить состав слова, научиться находить в предложениях ошибки, связанные с неверным образованием слова.

## **Основные понятия темы:**

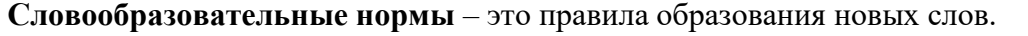

**Задание 1.** *Найдите в предложениях слова, в которых нарушена словообразовательная норма, запишите их. Выделите неправильно выбранную часть слова (приставку, суффикс). Исправьте допущенные ошибки.*

**1.** Завесьте, пожалуйста, килограмм помидоров с витрины. **2.** Студенты в очередной раз немного запоздали на лекцию. **3.** Уважаемые пассажиры, проходите по-быстрому в середину вагона или садитесь взади. **4.** Он был коренным курчанином и после учебы в Москве вернулся в родной Курск. **5.** Чтобы сдать зачет, важно завсегда посещать занятия. **6.** Одна из самых актуальных проблем современной России – это взятничество в государственных учреждениях. **7.** После концерта микрофоны со сцены надо будет перенести взад. **8.** Многие кавказские народы отличает их гостеприимчивость. **9.** Моя жизнь в этом году была наполнена заботами о заканчивании школы и поступлении в университет. **10.** Сегодня у первого курса была лекция по химии заместо высшей математики.

# **ТЕМА 6. ЛЕКСИЧЕСКИЕ НОРМЫ**

**Цель** – вспомнить основные типы речевых ошибок, связанных со значением слова. **Основные понятия темы:**

**Лексические нормы** – это правила употребления слова в точном значении, которое закрепилось в литературном языке и зафиксировано в толковых словарях.

**Паронимы** – это слова однокоренные, близкие по форме, но абсолютно разные по значению.

**Речевая избыточность** – это употребление лишних слов (тавтология, плеоназм).

**Лексическая сочетаемость** – это способность слова соединяться с другими словами по значению.

**Жаргонизм** – слово, свойственные для речи той или иной социальной, профессиональной группы людей.

**Фразеологизм** – устойчивое словосочетание, смысл которого не определяется значением отдельно взятых слов

**Задание 1.** *Объясните разницу в значении приведенных ниже паронимов. Составьте с каждым из них словосочетание, подобрав подходящее по смыслу слово.*

Осудить – обсудить, удачливый – удачный, соседний – соседский, жилой – жилищный, поступок – проступок, опечатки – отпечатки, командированный – командировочный, усвоить – освоить, эффектность – эффективность, невежа – невежда, представить – предоставить, цельный – целый, искусный – искусственный, практический – практичный; гуманный – гуманистический – гуманитарный; плодовитый – плодовый – плодотворный, экономический – экономичный – экономный.

**Задание 2.** *Найдите в следующих предложениях избыточные словосочетания, выпишите их. Объясните причину избыточности, указав на лишнее слово (или лишние слова).*

**1.** При входе в «Копирус» висит прейскурант цен на предлагаемые услуги. **2.** Уезжая из Москвы, мы купили памятные сувениры в киоске у вокзала. **3.** Для преподавателя важно то, какие взаимоотношения друг с другом сложились между студентами в группе. **4.** Неприятно резал слух голос, доносившийся из конференц-зала. **5.** Депутату приходится встречаться со всеми социальными слоями общества.

**Задание 3.** *Найдите в следующих предложениях иноязычные по происхождению слова, которые употреблены в неточном значении. Запишите свой вариант исправления.*

**1.** Рабочий станка допустил целый ряд дефектов при изготовлении деталей. **2.** Пейзаж Екатеринбурга за последние десять лет обогатился современными постройками, хотя многие памятники архитектуры и были реконструированы до основания. **3.** В целях профилактики основное внимание уделяется ранним проявлениям, т. е. дебюту гриппа. **4.** Для окон актового зала мы долго искали гардины длиной 4 метра, а уже потом подбирали шторы в тон стен. **5.** В январе состоялся бенефис талантливого исполнителя: он впервые выступал на профессиональной сцене.

**Задание 4.** *Найдите в следующих предложениях нарушения правил лексической сочетаемости слов. Запишите свой вариант исправления.*

**1.** Грамотный руководитель должен показывать образец своим подчиненным. **2.** Нововведения сыграли важное значение в развитии горного комбината. **3.** Красочное оформление детских книг издательства «Эгмонт» должно вызвать внимание и заинтересовать покупателей. **4.** Новогодний спектакль в Театре кукол оказал на детей большое впечатление. **5.** Первую лекцию по геологии в этом году провел молодой преподаватель.

# **Задание 5.** *Найдите в предложениях жаргонные, просторечные, разговорные слова, замените их литературным вариантом и запишите исправленный вариант.*

**1.** Несколько студентов до сих пор не отнесло хвостовки в деканат. **2.** В центре Екатеринбурга забабахали очередную свечку. **3.** Я считаю, что необходимо избавляться от любой нецензурщины в нашей речи. **4.** После окончания вуза мы решили замутить свой бизнес, решив, что в этом деле нам по-любому повезет. **5.** Работяги привыкли вкалывать на заводе от зари до зари.

**Задание 6.** *Исправьте в следующих предложениях речевые ошибки, вызванные неправильным употреблением фразеологизма.*

**1.** Михаил на публике говорит очень убедительно, язык у него хорошо подвязан. **2.** Туристам кинулась в глаза красота уральской природы. **3.** Его обещания рубля ломаного не стоят. **4.** Об умельцах у нас говорят: «Они в своем деле коня подковали». **5.** К сожалению, студенты редко сейчас грызут камень науки по-настоящему.

# **Задание 7\*.** *Найдите и исправьте в следующих предложениях речевые ошибки. Запишите правильный вариант.*

**1.** Норвежские спортсмены по-прежнему остаются нашими самыми серьезными оппонентами в биатлоне. **2.** В своей работе руководители горных предприятий руководствуются новейшей научной и методической литературой. **3.** Многодетным семьям, чтобы жить достойно, приходится искать несколько истоков доходов. **4.** Обычно мы общаемся, не придавая важности невербальным средствам коммуникации. **5.** Екатеринбургская Епархия активно распространяет душевную литературу. **6.** Продукты Черкашинского мясокомбината пользуются авторитетом у покупателей. **7.** Исправьте ошибки в контрольной работе так, чтобы было правильно. **8.** Все места на парковке были заняты, и поэтому много машин толпилось на обочине. **9.** К маю ветераны ВОВ получили очередную добавку к пенсии. **10.** После собеседования она сказала, что на должность промоутера брали только смазливых молодых людей. **11.** В прошлом году выдался неурожайный год в плане картошки. **12.** Ребенок с рождения имитирует поведение родителей. **13.** На Неделе первокурсника нам сразу выдали студики и зачётки. **14.** Команда нашего факультета заняла первенство в смотре художественной самодеятельности. **15.** После первых же дней изнурительной работы на Севере очень хотелось вернуться назад домой.

# **ТЕМА 7. МОРФОЛОГИЧЕСКИЕ НОРМЫ**

**Цель** – вспомнить правила определения рода у существительных и аббревиатур, особенности несклоняемых существительных, образования некоторых грамматических форм разных частей речи и научиться исправлять ошибки, связанные с их неверным образованием (все это с опорой на учебную литературу и словари**<sup>5</sup>** ).

## **Основные понятия темы:**

**Морфологические нормы** – это правила образования грамматических форм слова.

**Задание 1***. Определите род у следующих существительных и аббревиатур. Подберите к ним подходящие по смыслу прилагательные (или причастия), учитывая правила синтаксического согласования.*

**1)** Атташе, авеню, адвокат, амплуа, ассорти, аэрозоль, белоручка, бра, безе, боа, боди, бродяга, видео, визави, врач, выскочка, гну, гуру, денди, доцент, евро, жалюзи, жюри, зануда, иваси, какаду, кантри, каре, кашне, кенгуру, киви, кимоно, колибри, коллега, колли, кольраби, кофе, крупье, кутюрье, лама, левша, манго, мартини, маэстро, меню, миледи, монпансье, недоросль, непоседа, ниндзя, пани, пари, педагог, пенальти, пенсне, пони, преподаватель, протеже, профессор, растяпа, резюме, рефери, сабо, салями, сирокко, спагетти, табу, такси, тамада, танго, толь, торнадо, турне, тюль, фламинго, фрау, хачапури, хиппи, цеце, цунами, шасси (*склоняемые и несклоняемые существительные*).

**2)** Айдахо, Бали, Борнео, Гоби, Дели, Калахари, Капри, Килиманджаро, Колорадо, Лимпопо, Мехико, Миссисипи, Онтарио, Сорренто, Тбилиси, Толедо, Чили (*имена собственные*).

**3)** АО, АТС, БАМ, бомж, ВТО, вуз, ГАЗ, ГОК, ГУМ, ДК, дот, ДСП, ДТП, жэк, колхоз, КПП, ЛДПР, МВД, МИД, НИИ, НХЛ, НЭП, общепит, ООН, ПК, полпред, СЕ, СМУ, СНГ, СССР, ТАУ, ТВ, ТРЦ, УЗТМ, ФГБОУ, ФМС, ФСБ, ЦУМ (*аббревиатуры*).

**Задание 2***. Определите род у следующих сложносоставных существительных. Составьте с ними словосочетания прил. + сущ.*

Диван-кровать, музей-квартира, генерал-губернатор, плащ-палатка, идея-фикс, конференц-зал, жар-птица, кафе-столовая, чудо-человек, матч-реванш, салон-парикмахерская, программа-максимум, женщина-космонавт, альфа-излучение, ракета-носитель, премьерминистр, кофе-пауза.

**Задание 3***. Определите, какие фамилии при заполнении бланка письма или заявления будут склоняться, а какие нет. Обращайте внимание на пол человека. Запишите эти имена и фамилии в нужном падеже.*

## *Кому:*

Сергей Левченко, Александр Живаго, Елена Сверчук, Анна Шевченко, Константин Ярош, Татьяна Чубинец, Вероника Лежава, Андрей Горенко, Борис Станкевич, Виталий Воробей, Ирина Шевчук, Иван Миклухо-Маклай, Виктор Доброво, Владислав Карамыш, Анна Диоп, Андрей Кожемяк, Мария Мицкевич, Петр Галаган, Маргарита Венда, Вадим Черных.

*От кого:*

 $\overline{a}$ 

 $5$  При выполнении заданий пользуйтесь орфоэпическим словарем или словарем грамматических трудностей.

Николай Черныш, Наталья Седых, Светлана Карась, Семен Фоменко, Лев Щерба, Сергей Соловьев-Седой, Александр Максимаджи, Екатерина Франюк, Леонид Березняк, Юлия Родных, Максим Жук, Алёна Ремесло, Николай Стрижак, Наталия Черных, Марат Ардзинба, Вера Ноздреватых, Виктория Приходько, Евгений Столпнер, Кирилл Шапиро, Станислав Горбачевич.

**Задание 33***. Заполните таблицу следующими существительными, в зависимости от того, как у них образуется форма именительного падежа множественного числа.*

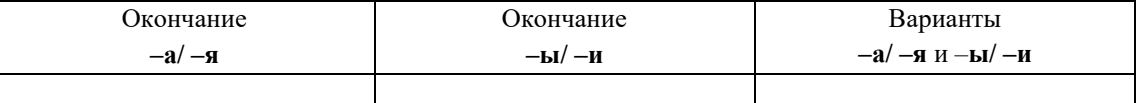

*Отдельно укажите существительные, у которых от выбора окончания в этой форме зависит значение (например, ордера – «документы» и ордеры – «элементы в архитектуре»).*

**1)** Брелок, бухгалтер, ветер, вексель, возраст, герб, год, директор, договор, жемчуг, инженер, инспектор, клин, колос, купол, лектор, медвежонок, небо, окорок, офицер, отпуск, пандус, паспорт, плинтус, почерк, прииск, прожектор, профессор, ребенок, редактор, сектор, семя, слесарь, столяр, сторож, табель, токарь, тополь, трактор, хозяин, цех, чудо, шило, шофёр, штемпель.

**2)** Корпус, лагерь, образ, повод, полоз, полутон, провод, пропуск, прут, тормоз, хлеб.

**Задание 4***. Образуйте форму родительного падежа множественного числа от следующих существительных. Отметьте наличие вариантов (например, лáсты – лáстов и лáст□).*

Армяне, апельсины, басни, блюдца, болгары, ботинки, брызги, буряты, валенки, гардемарины, гектары, граммы, грузины, дела, деньги, джинсы, заморозки, казахи, калории, кастрюли, килограммы, клавиши, комментарии, макароны, мандарины, мечты, микроны, мокасины, носки, осетины, партизаны, перила, перипетии, петли, плечи, полотенца, поместья, помидоры, просьбы, развилки, рельсы, русла, сани, сапоги, сбои, свадьбы, сваи, свечи, серьги, солдаты, тапочки, тиски, турки, туфли, цыгане, чукчи, чулки, южане, юнги, яблоки, ясли.

**Задание 5***. Раскройте скобки, заменяя цифровые обозначения словами, правильно определяя падеж числительных и существительных.*

**1.** Выборы в Государственную Думу состоялись в (358 округов). **2.** Появилась серия вспомогательных пособий с (5 735 чертежей). **3.** Теплоход с (657 отдыхающих) плыл вниз по Волге. **4.** За время последней экспедиции мы прошли свыше (2 580 километров). **5.** Нарушения техники безопасности были выявлены на (4 893 предприятия).

**Задание 6***. Исправьте неверное употребление числительных в следующих предложениях:*

**1.** Лекция по философии будет прочитана для обоих студенческих групп. **2.** Матьгероиня воспитала семерых сыновей и четверых дочерей. **3.** Забор тянулся по обоим сторонам улицы и ограничивал движение. **4.** Двоих подруг она уже встретила по приезде в родной город. **5.** Главные достопримечательности Санкт-Петербурга расположены по обеим берегам Невы.

**Задание 7.** *Выпишите из предложений неправильно образованные грамматические формы. Запишите исправленный вариант.*

**1.** Всем стало понятно, что ейное предложение по реконструкции здания не будет одобрено. **2.** После второго матча наша команда оказалась в более лучшем положении. **3.** Староста пожаловалась преподавателю, что наша группа не влазиет в аудиторию 3519. **4.** Съездя в другой город, она поняла, как хорошо на родине. **5.** Ремонтники уже второй месяц не могли сменить треснутое стекло в окне. **6.** Он схватился за канат двумями руками. **7.** Хозяйка встретила гостей в бигудях и халате. **8.** Наши альпинисты покорили самые высочайшие вершины мира. **9.** Я надеялся, что к началу сессии выздоровлю. **10.** В этот раз студенты справились с заданием еще более хуже.

**Задание 8***. Найдите нарушения морфологических норм. Запишите исправленный вариант предложений.*

**1.** Новый преподаватель кажется более образованнее. **2.** Студенческое общежитие находится в полтора километрах от здания университета. **3.** ФНС был создан как федеральный орган исполнительной власти. **4.** В магазине «Лео-строй» разнообразные варианты цветных жалюзей. **5.** Куратор совсем не интересовался ихними проблемами в учебе. **6.** МВФ выделило очередной транш в 1,5 миллиарда долларов. **7.** В столовой нельзя пользоваться лопнутыми стаканами. **8.** Эту сумму мы добавим к тысяче двести сорокам рублям. **9.** На конференцию молодых ученых пригласили самых умнейших студентов старших курсов. **10.** Вскоре Сергей Исаев стал популярной тамадой на свадьбах и других торжествах. **11.** На вновь открытое предприятие требуются бухгалтера, сторожи и инженера АСУП. **12.** Южнее Сочи находится солнечное Сухуми. **13.** На дипломную практику горный комбинат принял троих девушек с нашего курса. **14.** Мама традиционно купила пять килограмм мандарин и апельсин для праздничного новогоднего стола. **15.** Увидя раздраженное состояние преподавателя, студентка решила с ним не спорить.

## **ТЕМА 8. СИНТАКСИЧЕСКИЕ НОРМЫ**

# **Цель** – повторить основные правила построения словосочетаний и предложений **Основные понятия темы:**

**Синтаксические нормы** – это правила, регулирующие порядок и связь слов в словосочетании и предложении.

**Задание 1***. Раскройте скобки, правильно определив падеж зависимого слова. При необходимости используйте предлоги. Запишите получившиеся словосочетания.*

Согласно (устав университета), точка зрения (события), благодаря (поддержка друга), анонс (предстоящие гастроли), вопреки (мнение большинства), наперекор (судьба), вклад (развитие науки), жажда (слава), заведующий (кафедра), по (возвращение) из отпуска, отзыв (курсовая работа), рецензия (новый фильм), оплачивать (проезд), свидетельствовать (необходимость перемен), доказывать (новая теория), поделиться (результаты исследования), апеллировать (здравый смысл), по (прибытие) поезда; предостеречь (опасность) – предупредить (опасность), обращать внимание (недостатки) – уделять внимание (подготовка к экзаменам), уверенность (свои силы) – вера (победа).

**Задание 2***. Найдите предложения, в которых неверно употреблен деепричастный оборот. Предложите свой вариант исправления.*

*Образец: Подводя итог проделанной работы, мною был вдвинут ряд предложений по модернизации (действие, названное деепричастием, не относится к подлежащему).*

*Варианты исправления: 1) Подводя итог проделанной работы, я выдвинул ряд предложений по модернизации. 2) Когда я подвел итог проделанной работы, мною был вдвинут ряд предложений по модернизации. 3) После подведения ряда итогов проделанной работы мною был вдвинут ряд предложений по модернизации.*

**1.** Будучи ребенком, Дмитрия всегда интересовали вопросы, связанные с техникой. **2.** Читая произведения русской классики, меня охватывает чувство гордости за отечественную литературу. **3.** Не чувствуя ни усталости, ни голода, наш путь к вершине продолжался. **4.** Узнав эту прекрасную новость, радости студентов не было предела. **5.** Первым, слегка хромая, из автобуса вышел седой старик. **6.** Записываясь на практику, у студентов были очень ограничены возможности выбора места ее прохождения. **7.** Вспоминая родные места, мне видится наш маленький кирпичный домик в тени тополей. **8.** Глядя на ярко освещенные стены Зимнего дворца, у меня возникло желание приехать сюда еще раз. **9.** Позвонив в третий раз, он с грустью понял, что никого нет дома. **10.** Произведя ряд расчетов, задача была решена студентами в течение 15 минут.

**Задание 3***. Найдите предложения, в которых неправильно согласовано подлежащее со сказуемым. Запишите исправленный вариант.*

**1.** Много знаменитых людей закончили наш университет. **2.** Немало средств были потрачены на восстановление полуразрушенного памятника архитектуры. **3.** Несколько важных дат будут отмечены в календаре помимо официальных государственных праздников. **4.** На собрание по поводу летней практики явились лишь 31 студент. **5.** Часть студентов не справились с итоговой контрольной работой. **6.** Множество горожан приняли участие в шествии «Бессмертного полка». **7.** Ряд важных вопросов не были решены во время последнего заседания Ученого совета. **8.** Половина участников соревнований были размещены в студенческом общежитии. **9.** Тысяча периодических изданий имеются в открытом доступе в электронной библиотеке. **10.** Газета «Екатеринбургские новости» опубликовали интересную статью о творчестве молодых поэтов и писателей Урала.

# **Задание 4***. Найдите нарушения синтаксических норм. Запишите исправленный вариант предложений.*

**1.** Согласно распоряжения ректора всем студентам и сотрудникам необходимо пройти флюорографический осмотр. **2.** Открыв дверь в аудиторию, перед моими глазами предстала странная картина. **3.** Важно изучать условия жизни человека и как они связаны с процессами, происходящими сегодня в нашем обществе. **4.** Молодежь всегда принимали участие в студенческой самодеятельности и спортивных мероприятиях. **5.** В своей новой статье автор исследует и размышляет о возможностях искусственного интеллекта. **6.** Приказ был подписан ректором университета, устанавливающий обязательное посещение занятий, и доведен до сведения сотрудников вуза, преподавателей и студентов. **7.** Несколько членов Ученого совета не присутствовали на очередном заседании. **8.** В район приехал инструктор для подготовки специалистов по борьбе с сельскохозяйственными вредителями из местных жителей. **9.** Ученики горного лицея поступают в престижные учебные заведения, родители которых гордятся их успехами в учебе. **10.** Можно было согласиться лишь с теми положениями доклада, где приводились статистические данные для подтверждения гипотезы. **11.** Сдав нормативы ГТО, большинству из нас был вручен золотой значок. **12.** Учебное пособие не

только предназначено для преподавателей, а также и для студентов и аспирантов. **13.** Скоро будет заселен многоквартирный дом, выросший на глазах за несколько месяцев и который уже приняла комиссия. **14.** Нам предложили поселиться в номере-люкс новой гостиницы для туристов с видом на море. **15.** Преподаватель попросил студентов, чтобы они ему напомнили на следующем занятии, чтобы он им распечатал раздаточный материал к семинарскому занятию.

## **ТЕМА 9. ОБЩАЯ ХАРАКТЕРИСТИКА ФУНКЦИОНАЛЬНЫХ СТИЛЕЙ**

**Цель** – повторить систему функциональных стильных стилей русского языка, научиться определять стиль текста и доказывать свою точку зрения в этом вопросе.

# **КОНСПЕКТ следующего материала к занятию (основные понятия выделены в тексте):**

**Функциональный стиль** – это исторически сложившаяся и социально осознанная разновидность языка, функционирующая в определенной сфере человеческой деятельности и общения, создаваемая особенностями употребления в этой сфере языковых средств и их специфической организацией.

В основе классификации стилей лежат экстралингвистические факторы: сфера применения языка, обусловленная ею тематика и цели общения. Сферы применения языка соотносятся с видами деятельности человека, соответствующими формам общественного сознания: наука, идеология, право, искусство, религия. Выделяются стили официальной речи (книжные): **научный**, **официально-деловой**, **публицистический**, **литературнохудожественный**, **церковно-религиозный**. Им противопоставлен стиль неофициальной речи – **разговорный**, экстралингвистической основой которого является сфера бытовых отношений и общения (быт как область отношений людей вне их непосредственной производственной и общественно-политической деятельности).

Сферы применения языка в значительной мере влияют на тематику и содержание высказывания. Каждая из них имеет свои актуальные темы. Например, в научной сфере обсуждаются проблемы научного познания мира, в сфере бытовых отношений – бытовые вопросы. Однако в разных сферах может обсуждаться одна и та же тема, но цели преследуются неодинаковые, вследствие чего высказывания различаются и по содержанию, и по форме (см. **Задание 1**).

Каждый стиль обладает определёнными языковыми особенностями (прежде всего лексическими и грамматическими). Можно говорить лишь об относительной замкнутости функциональных стилей: большинство языковых средств в каждом стиле нейтральные, межстилевые. Однако ядро каждого стиля образуют присущие именно ему языковые средства с соответствующей стилистической окраской и едиными нормами употребления.

Следует отбирать слова и конструкции в соответствии с выбранным стилем, особенно в письменной речи. Употребление разностилевых языковых средств в рамках одного текста ведет к появлению стилистических ошибок. Часто встречаются ошибки, связанные с неуместным употреблением канцеляризмов, а также злоупотреблением специальными терминами в ненаучном тексте и использованием разговорной и просторечной лексики в книжных текстах (см. **Задание 2**).

Можно сделать вывод, что **стилистические нормы** – это 1) правила употребления языковых средств в соответствии с выбранным стилем и 2) правила выбора стиля, соответствующего условиям общения.

Таким образом, специфические черты каждого функционального стиля можно описать, ориентируясь на целый ряд признаков, которые обознаются как **стилеобразующие факторы**, а также на его стилевые и языковые особенности. Кроме того, каждый стиль включает в себя тексты разных жанров (см. **Задание 3**).

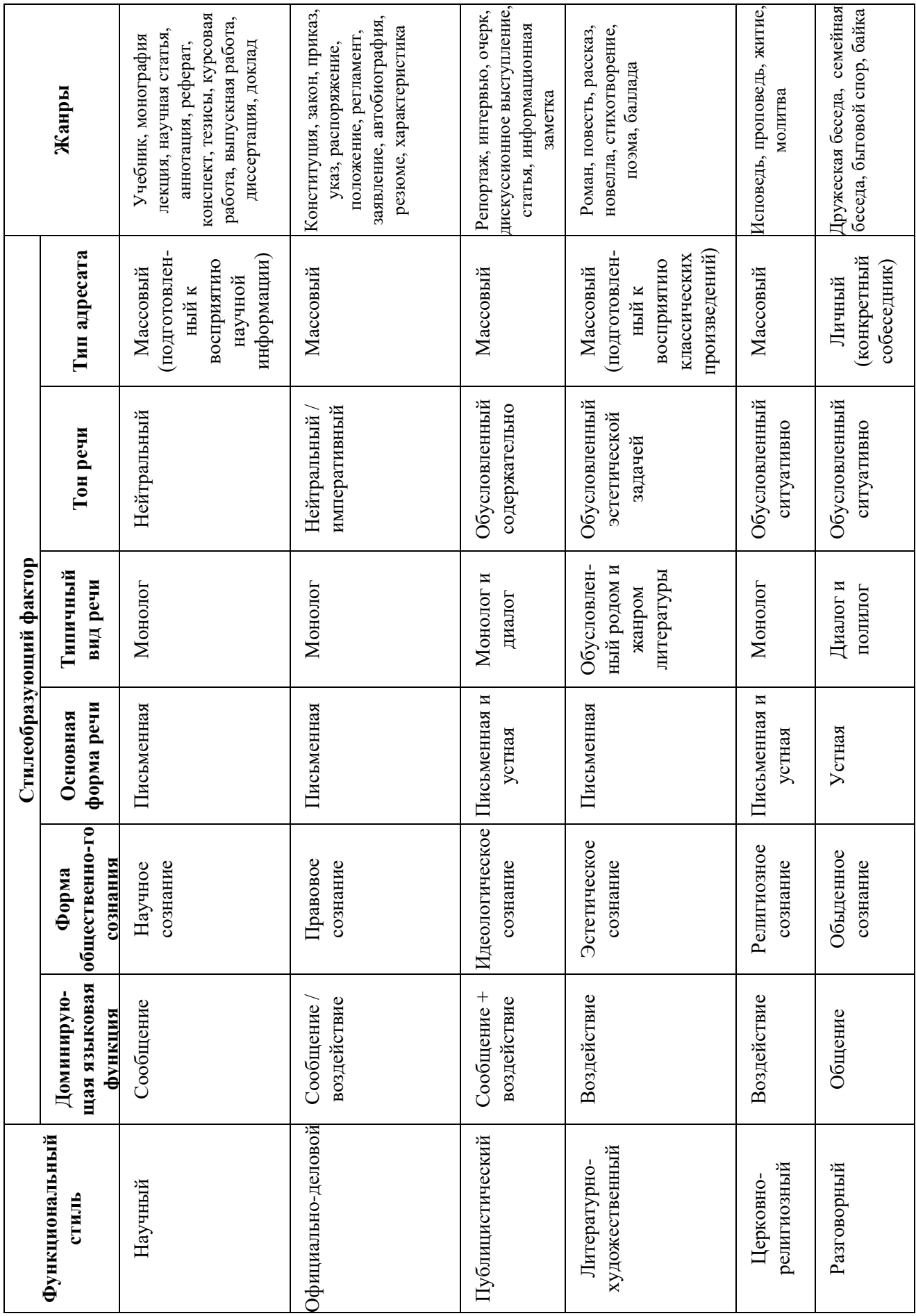

**Задание 1.** *Прочитайте тексты, посвященные одной теме. Определите функционально-стилевую принадлежность текстов, опираясь на стилеобразующие факторы и языковые особенности каждого из них.*

## **Текст 1**

Гроза – атмосферное явление, заключающееся в электрических разрядах между так называемыми кучево-дождевыми (грозовыми) облаками или между облаками и земной поверхностью, а также находящимися над ней предметами. Эти разряды – молнии – сопровождаются осадками в виде ливня, иногда с градом и сильным ветром (иногда до шквала). Гроза наблюдается в жаркую погоду при бурной конденсации водяного пара над перегретой сушей, а также в холодных воздушных массах, движущихся на более теплую подстилающую поверхность.

# **Текст 2**

Как передает наш корреспондент, вчера над центральными районами Пензенской области прошла небывалой силы гроза. В ряде мест были повалены телеграфные столбы, порваны провода, с корнем вырваны столетние деревья. В двух деревнях возникли пожары в результате удара молнии. К этому прибавилось еще одно стихийное бедствие: ливневый дождь вызвал сильное наводнение. Нанесен значительный ущерб сельскому хозяйству. Временно было прервано железнодорожное и автомобильное сообщение между соседними районами.

## **Текст 3**

Доводим до Вашего сведения, что вчера после полуночи над районным центром – городом Нижний Ломов и прилегающей к нему сельской местностью – пронеслась сильная гроза, продолжавшаяся около получаса. Скорость ветра достигала 30-35 метров в секунду. Причинен значительный материальный ущерб жителям деревень Ивановка, Щепилово и Вязники, исчисляемый, по предварительным данным, сотнями тысяч рублей. Имели место пожары, возникшие вследствие удара молнии. Сильно пострадало здание школы в деревне Курково, для его восстановления понадобится капитальный ремонт. Вышедшая из берегов в результате проливного дождя река Вад затопила значительную площадь. Человеческих жертв нет. Образована специальная комиссия для выяснения размеров причиненного стихийным бедствием ущерба и оказания помощи пострадавшему местному населению. О принятых мерах будет незамедлительно доложено.

## **Текст 4**

Ты не поверишь, какая гроза прошла вчера над нами! Я человек не робкого десятка, и то испугался насмерть.

Сначала все было тихо, нормально, я уже собирался было лечь, да вдруг как сверкнет молния, бабахнет гром! И с такой силищей, что весь наш домишко задрожал. Я уже подумал, не разломалось ли небо над нами на куски, которые вот-вот обрушатся на мою несчастную голову. А потом разверзлись хляби небесные... В придачу ко всему наша безобидная речушка вздулась, распухла и ну заливать своей мутной водицей все вокруг. А совсем рядом, что называется – рукой подать, загорелась школа. И стар и млад – все повысыпали из изб, толкутся, орут, скотина ревет – вот страсти какие! Здорово я перепугался в тот час, да, слава Богу, все скоро кончилось.

## **Текст 5**

При Крещении священник крестообразно помазывает лоб христианина святым миром, говоря: «Печать дара Духа Святаго». Впоследствии всякий раз, когда христианин осеняет себя крестным знамением, он поклоняется спасительной Страсти Господней и призывает крестную

силу, иже есть сила крестной смерти нашего Христа. Говоря: «Кресте Христов, спаси нас силою твоею», мы призываем силу крестной жертвы Господа. Поэтому крест обладает великой силой. Например, началась гроза. Сверкают молнии, и в большой железный крест на колокольне тоже может ударить молния. Однако, если стоящий под этим железным крестом христианин имеет на себе вот такой маленький крестик и говорит: «Кресте Христов, спаси мя силою твоею», то молния ему не повредит. В первом случае действуют природные законы: молния попадает в крест и сбивает его на землю. Во втором случае такой вот малюсенький крестик хранит верующего человека, призвавшего на помощь силу Креста.

# **Текст 6**

Между далью и правым горизонтом мигнула молния, и так ярко, что осветила часть степи и место, где ясное небо граничило с чернотой. Страшная туча надвигалась не спеша, сплошной массой; на ее краю висели большие, черные лохмотья; точно такие же лохмотья, давя друг друга, громоздились на правом и на левом горизонте. Этот оборванный, разлохмаченный вид тучи придавал ей какое-то пьяное, озорническое выражение. Явственно и не глухо проворчал гром. Егорушка перекрестился и стал быстро надевать пальто.

Вдруг рванул ветер и со свистом понесся по степи, беспорядочно закружился и поднял с травою такой шум, что из-за него не было слышно ни грома, ни скрипа колес. Он дул с черной тучи, неся с собой облака пыли и запах дождя и мокрой земли. Лунный свет затуманился, стал как будто грязнее, звезды еще больше нахмурились, и видно было, как по краю дороги спешили куда-то назад облака пыли и их тени.

Чернота на небе раскрыла рот и дыхнула белым огнем; тотчас же опять загремел гром.

Дождь почему-то долго не начинался... Было страшно темно. А молнии в потемках казались белее и ослепительнее, так что глазам было больно.

Вдруг над самой головой его [Егорушки] со страшным, оглушительным треском разломалось небо; он нагнулся и притаил дыхание, ожидая, когда на его затылок и спину посыпятся обломки... Раздался новый удар, такой же сильный и ужасный. Небо уже не гремело, не грохотало, а издавало сухие, трескучие, похожие на треск сухого дерева звуки. (*А. П. Чехов. Степь*)

# **Задание 2.** *Найдите в следующих предложениях стилистические ошибки и запишите исправленный вариант.*

**1.** Некоторым министрам необходимо включить мозги, чтобы до них дошло, что на прожиточный минимум люди в России могут только существовать. **2.** В статье сообщается, что левые лекарства отследят по аптекам и конфискуют. **3.** Мэр города рассказал, что в настоящее время ведется возведение двух бюджетных высоток в Пионерском поселке. **4.** Новый сотрудник редакции сумел нарыть некий компромат на верхушку министерства, но опубликовать материалы ему не дали. **5.** Директор гимназии был в ауте, когда ему сообщили, что гимназия получила-таки грант в размере 1 млн. рублей. **6.** Бытие в хрущевках и интенсивные трудовые затраты скрашивала душевная атмосфера, царившая в те годы в коллективе. **7.** Благополучие родных деревень отстаивает наш председатель, который по восемнадцать часов в сутки мотается по полям, фермам, частит по делам в Екатеринбург. **8.** Трудно понять, почему ученый допустил такую промашку в расчетах. **9.** Семь школ, которые дислоцируются в нашем районе, переполнены, поэтому некоторым детям приходится ездить за тридевять земель. **10.** Избранников народа одолевает такое количество проблем, что у некоторых уже крыша поехала.

**Задание 3.** *Определите, к какому стилю принадлежит каждый из предложенных текстов<sup>6</sup> . Попытайтесь обосновать свою точку зрения.*

# **Текст 1**

В психологии и этике делового общения речь пойдет не столько об абстрактных общепсихологических категориях и принципах, сколько о профессиональных психологических и в то же время практически ориентированных знаниях, которые могут обеспечить успех той или иной деятельности. Под **деловым** понимается общение, обеспечивающее успех какого-то общего дела, создающее условия для сотрудничества людей, чтобы осуществить значимые для них цели. Деловое общение содействует установлению и развитию отношений сотрудничества и партнерства между коллегами по работе, руководителями и подчиненными, партнерами, соперниками и конкурентами. Оно предполагает такие способы достижения общих целей, которые не только не исключают, но, наоборот, предполагают также и достижение лично значимых целей, удовлетворение личных интересов.

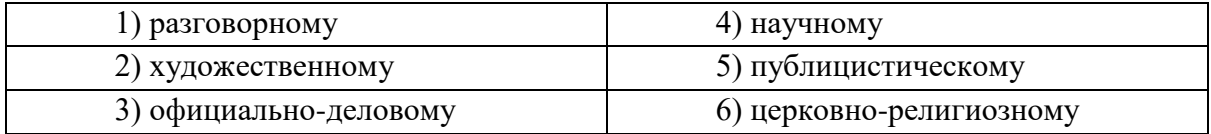

# **Текст 2**

Веруем в Единого Бога Отца Всемогущего, Творца неба и земли.

Веруем также в Иисуса Христа, Его Единородного Сына и Господа нашего, Который был зачат Духом Святым, рожден девой Марией, Который страдал во времена Понтия Пилата, был распят, умер и был погребен, сошел в царство смерти, на третий день воскрес из мертвых, вознесся на Небо и воссел одесную Всемогущего Бога Отца, откуда вернется судить живых и мертвых.

Веруем также во Святого Духа, Святую Соборную Церковь, собрание святых, в прощение грехов, воскресение мертвых и жизнь вечную.

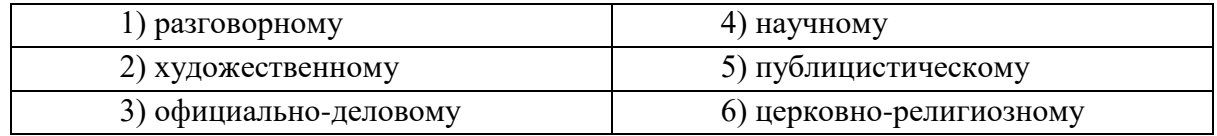

# **Текст 3**

 $\overline{a}$ 

**В Горном университете прошел День открытых дверей. На площадке перед Большим актовым залом – Залом УГМК развернулся настоящий наукоград: кроме презентации различных направлений подготовки, школьников ждали специализированные мастер-классы.**

Об основах робототехники будущим абитуриентам рассказывали сотрудники кафедры горных машин и комплексов и робот Герман. О далеких экспедициях и романтике походов – студенты-геологоразведчики. У стенда **Уральского геологического музея** ребята рассматривали минералы под микроскопом, а вместе с инструкторами **студенческого патриотического центра «Святогор»** учились основам безопасного обращения с оружием.

 $^6$ Задание может быть выполнено как тестовое.

Всего на **День открытых дверей** в **Горный университет** пришли около тысячи школьников. Многие из них уже серьезно задумались о том, чтобы стать частью дружной семьи горняков.

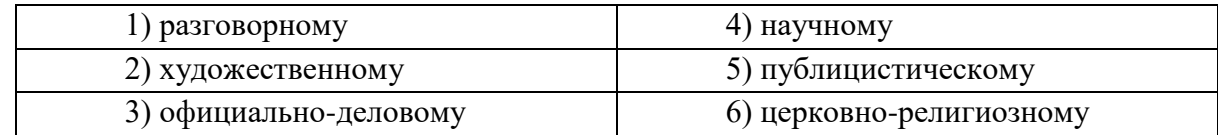

# **Текст 4**

В соответствии с Федеральным законом от 18.06.2001 N 77-ФЗ «О предупреждении распространения туберкулеза в Российской Федерации», Постановлением Правительства РФ от 25.12.2001 N 892 «О реализации Федерального закона «О предупреждении распространения туберкулеза в Российской Федерации», санитарно-эпидемиологическими правилами СП 3.1.2.3114-13 «Профилактика туберкулеза» и в целях раннего выявления заболеваний органов грудной клетки среди студентов и сотрудников университета

# ПРИКАЗЫВАЮ:

Организовать с 10 апреля по 12 мая 2017 года флюорографический профилактический осмотр студентов и сотрудников университета в передвижном цифровом флюорографическом кабинете, установленном во дворе I учебного здания, с предъявлением каждым студентом и сотрудником копии полиса обязательного медицинского страхования.

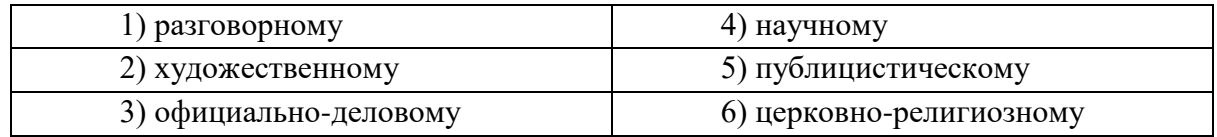

# **Текст 5**

Страны, которые являются участниками процесса торговли минеральным сырьем, решают разные задачи, что отражается на структуре их экономики, влияет на характер воспроизводственных процессов, порождает специфические для каждой страны проблемы. Взаимодействие экспортеров и импортеров сырья накладывает отпечаток на международные отношения, являясь причиной возникновения конфликтов, создания экономических и военнополитических союзов. Стремление к поддержанию и расширению экспорта вызывает дополнительные потребности в производстве сырья внутри страны, в развитии минеральносырьевой базы. Импорт сырья следует рассматривать как источник удовлетворения потребностей и стимулирование развития несырьевых отраслей.

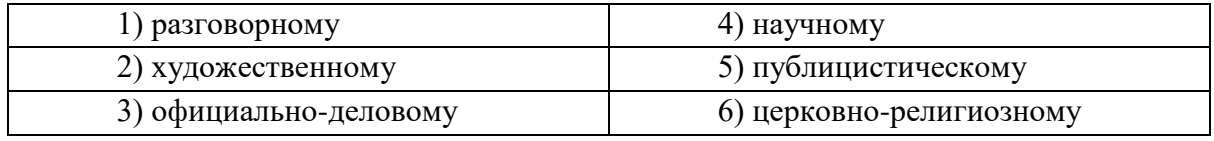

## **Текст 6**

Отец наш шибко тада заболел // У него было очень больное сердце // А что такое больное сердце в те годы / это же неизлечимая болячка! Он работал у нас мастером в заводе / в формовочном цехе / где делались изделия для сталелитейного завода / для нижнетагильского // Ковшовые кирпичи / розетки / воронки всякие / сифоны / вообщем / всякая всячина // Всё было для фронта / всё для победы // Щас этого никто не понимает / особенно нынешняя молодёжь // Какие же тяжёлые дни пережило наше поколение! И не дай вам Бог узнать / что
такое война! Да даже твои родители ещё воспитывались в этом послевоенном духе // Ну да ладно / всё равно меня трудно понять…

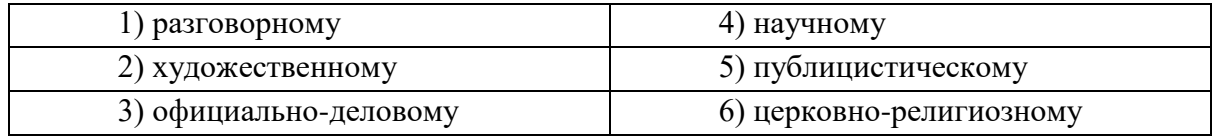

## **Текст 7**

Реклама работает на подсознательном уровне, обращается к иррациональному в природе человека. Ее влияние и глубже и сильнее, чем мы думаем, потешаясь над какимнибудь слабоумным персонажем вроде пропагандиста бытовой техники. Кого и в чем может убедить этот шут гороховый? Оказалось – нас. Но не в том, что его товары дешевле и лучше, а совсем в другом – в преимуществе нового образа жизни.

От рекламы не требуется реализма. Задавая высокие нравственные стандарты, она порождает особое позитивное мышление. Задача рекламы состоит в том, чтобы потребитель подсознательно стремился отождествить себя с героем «коммершелз». Тогда он купит сковородку не для того, чтобы жарить яичницу, а для того, чтобы стать участником идеальной экранной жизни.

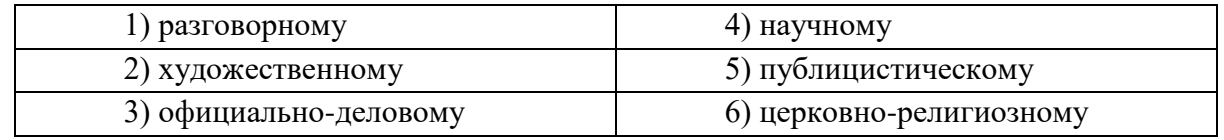

## **Текст 8**

Наутро поднявшееся яркое солнце быстро съело тонкий ледок, подернувший воды, и весь теплый воздух задрожал от наполнивших его испарений отжившей земли. Зазеленела старая и вылезающая иглами молодая трава, надулись почки калины, смородины и липкой спиртовой березы, и на обсыпанной золотым светом лозине загудела выставленная облетавшаяся пчела. Залились невидимые жаворонки над бархатом зеленей и обледеневшим жнивьем, заплакали чибисы над налившимися бурою неубравшеюся водой низами и болотами, и высоко пролетели с весенним гоготаньем журавли и гуси. Заревела на выгонах облезшая, только местами еще не перелинявшая скотина, заиграли кривоногие ягнята вокруг теряющих волну блеющих матерей, побежали быстроногие ребята по просыхающим, с отпечатками босых ног тропинкам, затрещали на пруду веселые голоса баб с холстами, и застучали по дворам топоры мужиков, налаживающих сохи и бороны. Пришла настоящая весна.

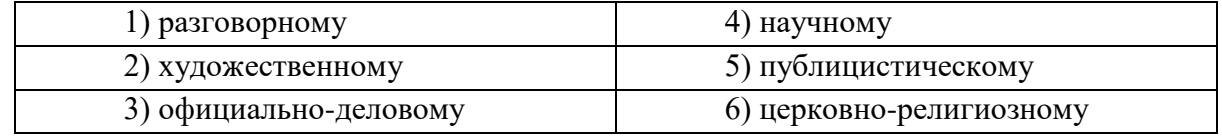

#### **Текст 9**

К нашему большому сожалению, мы должны сообщить Вам, что партия лакокрасочных материалов, отгруженных Вами на судне «Ленинград» по контракту 27-005/40289, не соответствует по качеству нашим спецификациям, на основании которых был заключен контракт.

Согласно параграфу № 03 в договоре, мы имеем право отказаться от приемки этой партии товара. Однако, принимая во внимание наши длительные деловые отношения и то

обстоятельство, что предыдущие поставки лакокрасочных материалов в счет данного контракта были произведены в соответствии с условиями договора и надлежащего качества, мы согласны принять эту партию товара, если Вы предоставите нам скидку в 10 %.

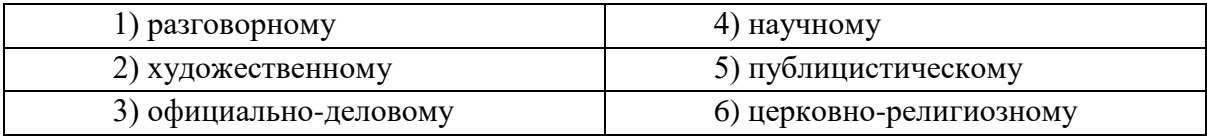

## **Текст 10**

Человек должен быть широк. Из универсализма вытекает креативность, а ЕГЭ не обеспечивает ни того, ни другого. Даже те ребята, которые прекрасно сдали тесты по выбранным предметам, далеко не всегда в состоянии объяснить, откуда взялись все эти ответы, вывести их самостоятельно. А предложение «докрутить» чуть дальше и глубже вообще ставит в тупик: «Почему вы у нас спрашиваете то, что вы нам не рассказали?» Но креативность как раз и состоит в умении давать такие ответы. Учащийся – это же не шляпа, в которую положили кролика, чтобы его же и достать. Это неинтересно.

Убрать ЕГЭ нельзя. Но если оставить все как есть, мы обречены на дальнейшее отставание в науке, в любых творческих профессиях. Поэтому необходимо уточнить функционал ЕГЭ. А для этого надо все же назвать кошку кошкой и понять, что такое образование.

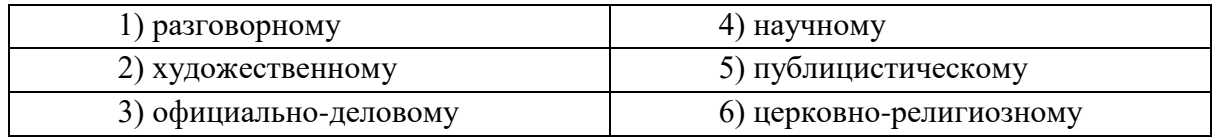

## **Текст 11**

На религию после революции 1917 года было наложено так называемое табу. Христианское вероисповедание и все реалии, связанные с ним, воспринимались только как культурное наследие и пережиток царского режима. Соборы и церкви были лишь памятниками архитектуры, жития святых – памятниками литературы, иконы и фрески – памятниками художественного творчества. Очень многие храмы были разрушены или применялись не по своему прямому назначению; они становились складами, конторами, монастыри превращались в тюрьмы и колонии. Люди, особенно священнослужители, преследовались за свою веру. Как следствие, лексика религиозного характера со временем стала постепенно переходить в пассивный состав языка, используясь в основном в составе фразеологизмов и афоризмов (как Бог на душу положит; как у Христа за пазухой; человек предполагает, а Бог располагает). Некоторые слова изменили свою семантику (воскресение, братия), многие приобрели в современном русском языке отрицательную окраску (вертеп).

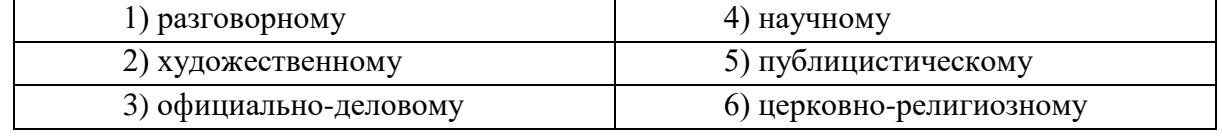

## **ТЕМА 10. НАУЧНЫЙ СТИЛЬ**

**Цель** – познакомиться со спецификой научного стиля, научиться определять основные стилевые и языковые особенности научных текстов.

**КОНСПЕКТ следующего материала к занятию (основные понятия выделены в тексте):**

**Научный стиль –** один из важнейших функциональных стилей литературного языка, относящийся к письменно-книжному типу речи и обслуживающий сферу науки и производства. Цель текста научного стиля может заключаться в передаче объективной информации о природе, человеке и обществе, доказательстве ее новизны, истинности или ценности.

#### **Основные стилевые черты научного стиля:**

– **объективность**, которая проявляется в изложении разных точек зрения на рассматриваемую проблемы, в отсутствии субъективных оценок при передаче содержания, в безличности языкового выражения, в сосредоточенности на предмете высказывания;

– **логичность**, которая проявляется в последовательности и непротиворечивости изложения научной теории и создается с помощью особых синтаксических конструкций (сложные предложения с придаточными причины, условия, следствия; предложения с вводными словами *во-первых*, *во-вторых*, *наконец*, *итак*, *следовательно* и др.);

– **доказательность**, которая проявляется в цепочке рассуждений, аргументации определенных положений и гипотез;

– **точность**, которая достигается благодаря использованию терминов (т. е. слов и словосочетаний, обозначающих понятия особой области знания или деятельности), однозначных слов; четким оформлением синтаксических связей;

– **обобщенность** и **отвлеченность**, которые проявляются в отборе слов (преобладание имен существительных над глаголом, общенаучные слова, имена существительные с абстрактным значением, конкретные существительные в обобщенном значении), в употреблении грамматических форм (глаголы настоящего времени во «вневременном» значении, возвратные и безличные глаголы, преобладание форм 3-го лица, форм несовершенного вида), в использовании синтаксических конструкций (неопределенно-личные предложения, страдательные обороты), в существовании авторского «мы», характерного только для научного стиля;

#### – **насыщенность фактической информацией**;

– **отсутствие выражения эмоций** (отсутствуют разговорные элементы, эмоциональноэкспрессивная лексика, неполные конструкции и т. п.).

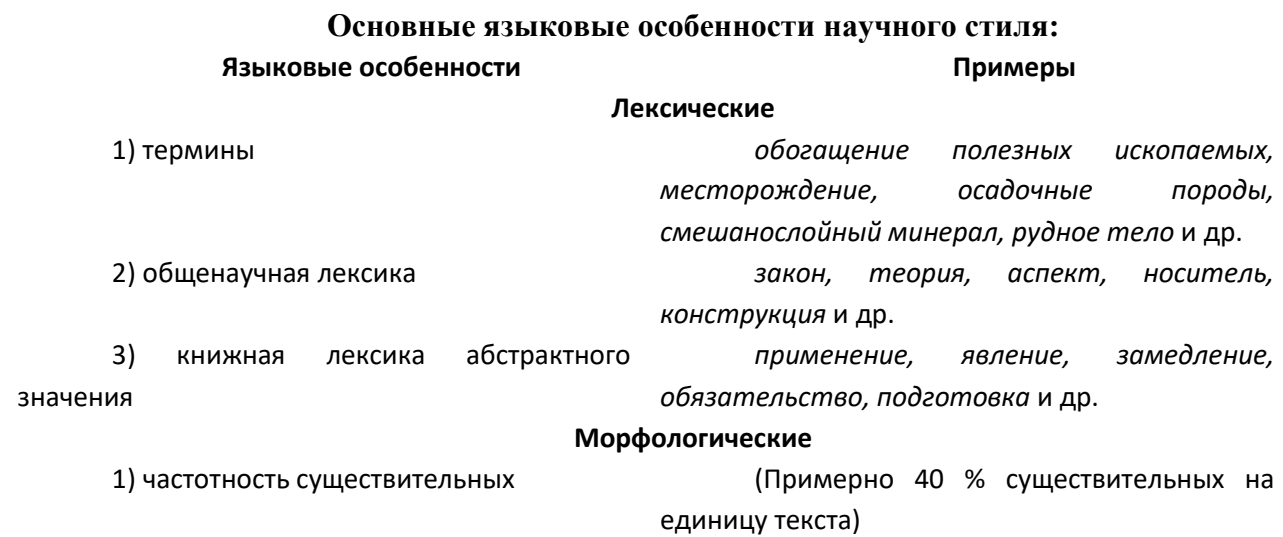

2) частотность форм родительного падежа существительных

3) широкое использование существительных среднего рода

4) преобладание глаголов несовершенного вида настоящего времени

5) полузнаменательные глаголы-связки *есть, быть, являться*

6) употребление причастий и деепричастий

*попадание в водоемы маслосмазывающих продуктов* (род. п.) *отдельных узлов* (род. п.) *механического оборудования* (род. п.) *гидротехнических сооружений* (род. п.) и т. п.

*отношение, употребление, дело, доказательство, заполнение* и др.

*равняется, оказывается, возрастает, наблюдается, составляет* и др.

*подчеркнутый, обрабатываемый, соответствующий; замечая, решая, сменив* и др.

#### **Синтаксические**

6) многокомпонентные сложные предложения с союзной связью

1) вводные слова и конструкции *вероятно, возможно, таким образом; по словам ученых, по мнению большинства исследователей* и др.

2) бессубъектные конструкции *карьер был разработан; оборудование было закуплено; проект был одобрен* и др.

3) безличные предложения *необходимо отметить; следует подчеркнуть; можно сделать ряд выводов* и др.

4) обобщенно-личные предложения *подчеркнем следующие положения; выделим важные особенности; отметим ряд недостатков* и др.

5) цепочки однородных членов *Хорошие каталоги Интернета обеспечивают разнообразный дополнительный сервис: поиск по ключевым словам в базе данных, списки последних поступлений, списки наиболее интересных из них, выдачу случайной ссылки, автоматическое оповещение по электронной почте о свежих поступлениях.*

> *Если эксперимент оправдывает надежды, то гипотеза детализируется и конкретизуется, а затем ставится новый эксперимент.*

#### **Подстили научной речи:**

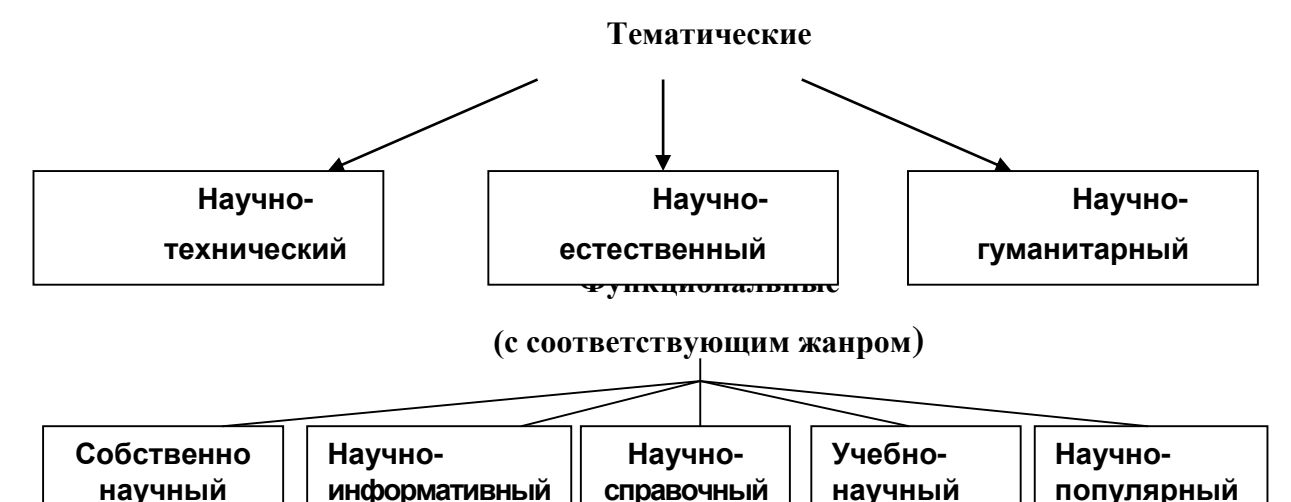

**Задание 1.** *Проанализируйте текст по следующей схеме:*

*1. Охарактеризуйте текст по стилеобразующим факторам научного стиля.*

*2. Докажите принадлежность текста к научному стилю с опорой на основные стилевые черты.*

*3. Определите отнесенность текста к тематическому и функциональному подстилю научного стиля.*

*4. Составьте план текста и сформулируйте главную мысль.*

*5. Выделите в тексте языковые особенности научного стиля.*

## **Вариант 1: ПРИКЛАДНАЯ ГЕОЛОГИЯ<sup>7</sup>**

В геологии существует более ста различных специальностей и специализаций. Одни из них тесно связаны с химией (геохимическое направление), другие – с физикой (геофизическое направление), третьи – с биологией (палеонтологическое и палеобиологическое направления), четвертые – с математикой и кибернетикой (компьютерное моделирование геологических процессов), пятые – с астрономией и астрофизикой (космическая геология) и т. д.

В недрах Земли находятся залежи полезных ископаемых, вопросами поиска и разведки которых занимается геология. На земной поверхности протекают разнообразные геологические процессы, люди возводят здания и различные инженерные сооружения, строят транспортные магистрали. Задачей геологов является обеспечение их устойчивости и безопасного функционирования. Правильное решение этих двух основных практических задач немыслимо без глубокого знания общих закономерностей строения и развития отдельных геосфер. Раскрытие данных закономерностей и познание лежащих в их основе причин невозможны без изучения всей Земли, так как наша планета представляет собой единую природную среду и развивается так же, как и все планеты Солнечной системы.

Знание происхождения и эволюции Земли, условий образования и развития земной коры, ее строения и состава во взаимодействии с внешними оболочками – водной (гидросферой) и воздушной (атмосферой), а также с внутренними оболочками – земным ядром и мантией – составляет необходимое звено мировоззрения. Оно позволяет понять, как осуществляется постепенный переход от неживого неорганического мира к органическому, как эволюционируют живые существа и вместе с ними изменяются геологические процессы.

Велико и познавательно значение геологии как науки о Земле, ее строении, происхождении и развитии. Она затрагивает проблемы происхождения и эволюции жизни и

 $\overline{a}$ 

<sup>&</sup>lt;sup>7</sup> Геология: учебник для студ. высш. учеб. заведений / Н. В. Короновский, Н. А. Ясаманов. – 7-е изд., перераб. – М.: Издательский центр «Академия», 2011. С. 6-7.

природных условий. Геология всегда стояла в центре ожесточенной борьбы научных воззрений и научных школ против религиозных предрассудков.

Практическое значение геологии огромно и разнообразно. Весь арсенал современной науки и техники основан на использовании продуктов земных недр – нефти, угля, различных металлов, строительных материалов, подземных вод и др. Воды минеральных источников используют в лечебных и бальнеологических целях. Для поисков, разведки и извлечения разнообразного минерального сырья из земных недр требуется прежде всего разработка методов обнаружения залежей полезных ископаемых, которые необходимы для промышленности, сельского хозяйства и строительства.

Среди полезных ископаемых различают рудные, или металлические, из которых добывают различные металлы, и нерудные, или неметаллические. Из последних добывают удобрения, каменную соль, серу, строительные материалы, драгоценные (алмаз, рубин, сапфир, изумруд), полудрагоценные (аметист, циркон, топаз, цитрин, нефрит, малахит и др.) и поделочные камни (яшма, кварциты и др.), а также горючие полезные ископаемые (нефть, каменный и бурый уголь, горючие сланцы, газ). Подземные воды (пресные и минеральные) также являются полезными ископаемыми. Поисками залежей подземных вод и практическим их использованием занимается специальная отрасль геологии – гидрогеология. В особые научные дисциплины выделились геология рудных и геология нерудных месторождений, геология горючих полезных ископаемых. Без знания геологического строения территории не обходится ни одно строительство промышленных и гражданских зданий, транспортных магистралей, трубопроводов и средств связи. Эта особая отрасль геологии именуется инженерной геологией. Работами, проводимыми в районах развития многолетней мерзлоты, занимается такая наука, как мерзлотоведение.

Все перечисленные специальные научные дисциплины образуют самостоятельный раздел геологии, который называется *практической*, или *прикладной*, геологией.

## **ВАРИАНТ 2: ГЕОЛОГИЯ И РАЗВЕДКА МЕСТОРОЖДЕНИЙ ПОЛЕЗНЫХ ИСКОПАЕМЫХ<sup>8</sup>**

Современная мировая экономика характеризуется неуклонным ростом потребления минерального сырья, расширением круга используемых в промышленности элементов, вовлечением в производство новых типов месторождений полезных ископаемых. Укрепление и совершенствование минерально-сырьевой базы России – основная задача геологической службы.

Обеспечение ресурсами и запасами не только действующих отраслей горнодобывающей промышленности, но и ее перспективных направлений требует оперативного решения проблемы освоения новых видов полезных ископаемых. Успешное осуществление геолого-разведочных работ возможно лишь при условии постоянного совершенствования теории и методов поисков и разведок месторождений полезных ископаемых. Результативность геолого-разведочной отрасли определяется уровнем научных и методических разработок, степенью использования современных поисково-разведочных средств.

 $\overline{a}$ 

<sup>8</sup> Геология и разведка месторождений полезных ископаемых: учебник для студ. учреждений высш. проф. образования / [В. В. Авдонин, В. В. Мосейкин, Г. В. Ручкин и др.]; под ред. В. В. Авдонина. – М.: Издательский центр «Академия», 2011. С. 5-6.

Научные основы поисков и разведок месторождений полезных ископаемых созданы трудами нескольких поколений отечественных геологов, среди которых в первую очередь необходимо назвать Г. Д. Ажгирея, Я. Н. Белевцева, А. Г. Бетехтина, Ю. А. Билибина, П. П. Бурова, А. Б. Каждана, В. М. Крейтера, В. А. Обручева, А. П. Прокофьева, В. И. Смирнова, С. С. Смирнова, А. А. Якжина и др.

Многими ведущими учеными были написаны замечательные учебники и методические руководства по поискам и разведкам месторождений, не утратившие своего значения до настоящего времени. Тем не менее в последние годы произошли существенные изменения в самой структуре минерально-сырьевой базы, оценке перспектив использования природных ресурсов и методов их вовлечения в промышленное использование.

В геолого-разведочной отрасли можно отметить несколько областей, в которых наблюдаются наиболее значимые изменения.

Во-первых, это касается совершенствования теории и методики поисковых работ. Вовторых, широкое внедрение компьютерных технологий во все направления геологоразведочного процесса качественно изменило методику подсчета запасов и оценки месторождений на всех стадиях их освоения.

Существенные изменения происходят и в методике добычных работ, в особенности в связи с требованиями экологической безопасности.

Наконец, необходимо учитывать еще одно важное обстоятельство. Наряду с неуклонно возрастающей потребностью в различных видах минерального сырья отчетливо проявляется тенденция истощения минерально-сырьевой базы, снижения открываемости новых месторождений, вовлечения в промышленное производство неблагоприятных по геологической позиции месторождений и руд более низкого качества. Эти причины стимулируют повышенный интерес к минерально-сырьевому потенциалу Мирового океана. Вследствие интенсификации научно-исследовательских и поисково-разведочных работ в океане в последние годы сложилась качественно новая ситуация – возникла необходимость решения проблем освоения минерально-сырьевых ресурсов океана в практической плоскости, что ознаменовалось интенсивными усилиями по разработке теоретических основ, методики и технических средств морских геолого-разведочных работ.

Авторский коллектив настоящего учебника постарался отразить в нем все важнейшие достижения, касающиеся поисков, разведки и эксплуатации месторождений и характеризующие современное состояние геолого-разведочной отрасли.

#### **Вариант 3: ОСНОВЫ ГОРНОГО ДЕЛА<sup>9</sup>**

Полезные ископаемые, располагающиеся в земной коре в пределах территории страны, образуют ее минерально-сырьевую базу. Эти природные ресурсы называют богатством недр государства.

Добычу полезных ископаемых обеспечивают горно-добывающие отрасли промышленности, перспективы развития которых зависят прежде всего от состояния природных ресурсов. Их освоение играет важнейшую роль в развитии экономики России.

В нашей стране выявлены в промышленных концентрациях все виды минерального сырья, используемого в мировой практике.

 $\overline{\phantom{a}}$ 

<sup>9</sup> Городниченко В. И., Дмитриев А. П. Основы горного дела: учебник для вузов. М.: Издательство «Горная Книга», Издательство московского государственного горного университета, 2008. С. 7-8.

Оценка прогнозных ресурсов, которую сегодня осуществляют в основном до глубины освоенных промышленностью недр, составляющей для твердых полезных ископаемых около 1 км, свидетельствует о том, что в России в обозримом будущем исчерпания минеральных ресурсов не предвидится, тем более что результаты исследований сверхглубоких скважин подтверждают наличие промышленных концентраций полезных компонентов на глубинах до 10 км.

По данным Министерства природных ресурсов России, в нашей стране 60–70 % запасов важнейших видов полезных ископаемых сосредоточено в ограниченном числе крупных месторождений. В настоящее время сохраняют свое значение освоенные крупные месторождения полезных ископаемых и имеют большие перспективы развития месторождения в регионах Сибири, Дальнего Востока и Севера.

В Сибири находится около 84 % разведанных запасов угля России (категории А, В, Ci), из них бурых и каменных углей примерно поровну. В этих запасах сосредоточено до 90 % коксующихся углей России и около 85 % особо ценных для коксования углей марок ГЖ, Ж, КЖ, К, ОС.

В настоящее время в Сибири, включая республику Саха, добывается около 70 % углей России. Как считают эксперты, этот показатель будет возрастать в связи с сокращением добычи угля в европейской части страны, а также на Урале и Дальнем Востоке. Можно предположить, что основная роль в обеспечении потребностей страны в углях в будущем будет принадлежать Кузбассу.

Повышение эффективности производства имеет особое значение для горнодобывающих отраслей промышленности, которые обеспечивают топливом, минеральным сырьем и материалами многие отрасли экономики страны: черную и цветную металлургию, энергетику, химическую, строительных материалов, сельское хозяйство и др.

Результаты работы горных предприятий в значительной степени определяют уровень эффективности производства во всех других отраслях, потребляющих их продукцию.

Так, в общих затратах на производство цветных металлов затраты на добычу руды составляют более 50 %. В затратах на производство электроэнергии 60–70 % составляют затраты на топливо.

Повышение эффективности горного производства должно осуществляться путем его технического перевооружения, обеспечивающего снижение затрат на производство продукции, повышение качества продукции, экономное и рациональное использование трудовых и материальных ресурсов, комплексное освоение богатства земных недр.

**Задание 2.** *Отредактируйте предложения таким образом, чтобы они соответствовали научному стилю, запишите исправленный вариант. Определите, с чем связаны допущенные ошибки.*

**1.** В своей курсовой работе я хотел бы ответить на очень актуальные в наше нелегкое время вопросы. **2.** Авторы этих статей абсолютно неправильно думают, что только их точка зрения имеет право на существование. **3.** Выводы оказались неожиданными, на первый взгляд просто сумасшедшими. **4.** Однако вначале необходимо разобраться, есть ли угроза энергетического голода. **5.** Мне кажется, что первый способ решения проблемы более целесообразный. **6.** Стоит представить, а какой будет польза от этого изобретения. **7.** Компьютерный вирус – это сильный паразит! **8.** Современное состояние экономики, энергетики и экологии выдвигает необходимость проведения интердисциплинарных исследований. **9.** Это приводит к необходимости изыскания и выделения огромных усилий

общества, чтобы противостоять результатам экологически опасных действий. **10.** В настоящее время сетевые технологии претерпевают бурное развитие. **11.** Свобода в современной России – это не столько свобода сотрудничества и доброжелательного диалога, как своевольное навязывание своего понимания свободы ради сокрушения чужой. **12.** Математическая модель включала в себя систему уравнений, описывающая течение газа около криволинейной поверхности. **13.** Земля должна рассматриваться как некая квазизамкнутая система, ресурс жизнеобеспечения которой большой, но ограничен. **14.** Изучение новых материалов дает свои плоды. **15.** Используя метод аналогий, на кафедре систем управления разработан комплекс программных средств для изучения систем путем их моделирования.

## **ТЕМА 11. ОФИЦИАЛЬНО-ДЕЛОВОЙ СТИЛЬ**

**Цель** – познакомиться со спецификой официально-делового стиля, научиться определять основные стилевые и языковые особенности документов, их жанр, видеть реквизиты.

## **КОНСПЕКТ следующего материала к занятию (основные понятия выделены в тексте):**

**Официально-деловой стиль** – это стиль, который обслуживает правовую и административно-общественную сферы деятельности. Он используется при написании документов, деловых бумаг и писем в государственных учреждениях, суде, а также в разных видах делового устного общения.

Среди книжных стилей официально-деловой стиль выделяется относительной устойчивостью и замкнутостью. С течением времени он, естественно, подвергается некоторым изменениям, но многие его черты: исторически сложившиеся жанры, специфическая лексика, морфология, синтаксические обороты – придают ему в целом консервативный характер.

#### **Основные стилевые черты официально-делового стиля:**

– **объективный**, **абстрагированный (неличный) характер изложения**, который проявляется в отсутствии субъективных оценок при передаче содержания, в безличности языкового выражения (отсутствуют местоименные и глагольные формы 2-го лица, ограничены – 1-го лица);

– **точность и детальность изложения**, которые не допускают каких-либо разночтений; быстрота понимания не является важной, так как заинтересованный человек в случае необходимости прочитает документ несколько раз, стремясь к полному пониманию;

– **стандартизированность**, **стереотипность изложения**, которая проявляется в том, что разнородные явления жизни в официально-деловом стиле укладываются в ограниченное количество стандартных форм (*анкета*, *справка*, *инструкция*, *заявление*, *деловое письмо* и т. д.);

– **долженствующе-предписующий характер изложения**, т. е. **волюнтативность** (выражение воли), которая в текстах выражается семантически (подбором слов) и грамматически (формы первого лица глагола – *предлагаю*, *приказываю*, *поздравляю*; формами должествования – *надлежит*, *необходимо*, *следует*, *предлагается*);

– **отсутствие выражения эмоций и оценок** (не употребляются эмоциональноэкспрессивные средства).

Эти черты находят свое выражение 1) в отборе языковых средств (лексических, морфологических и синтаксических); 2) в оформлении деловых документов.

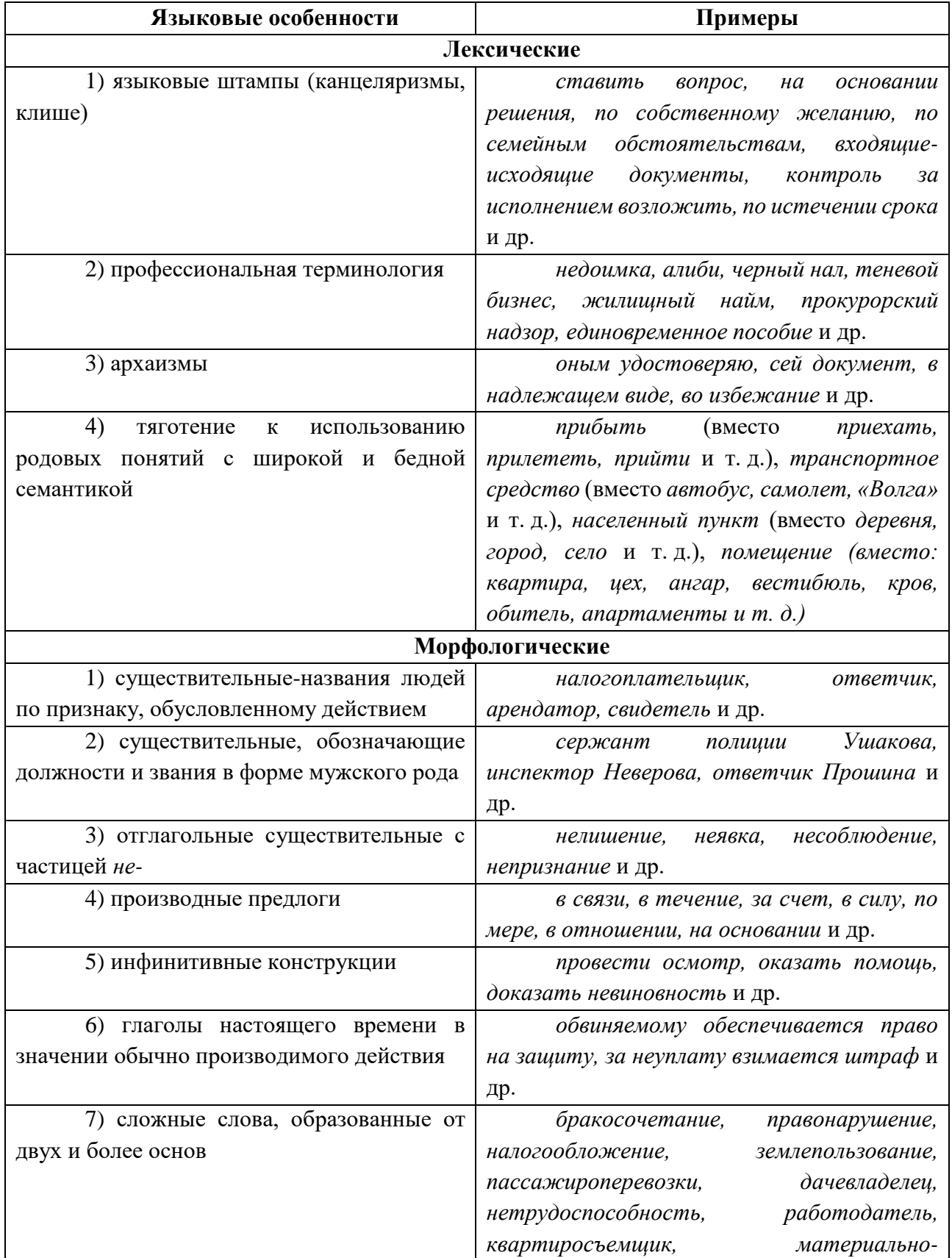

## **Основные языковые особенности официально-делового стиля:**

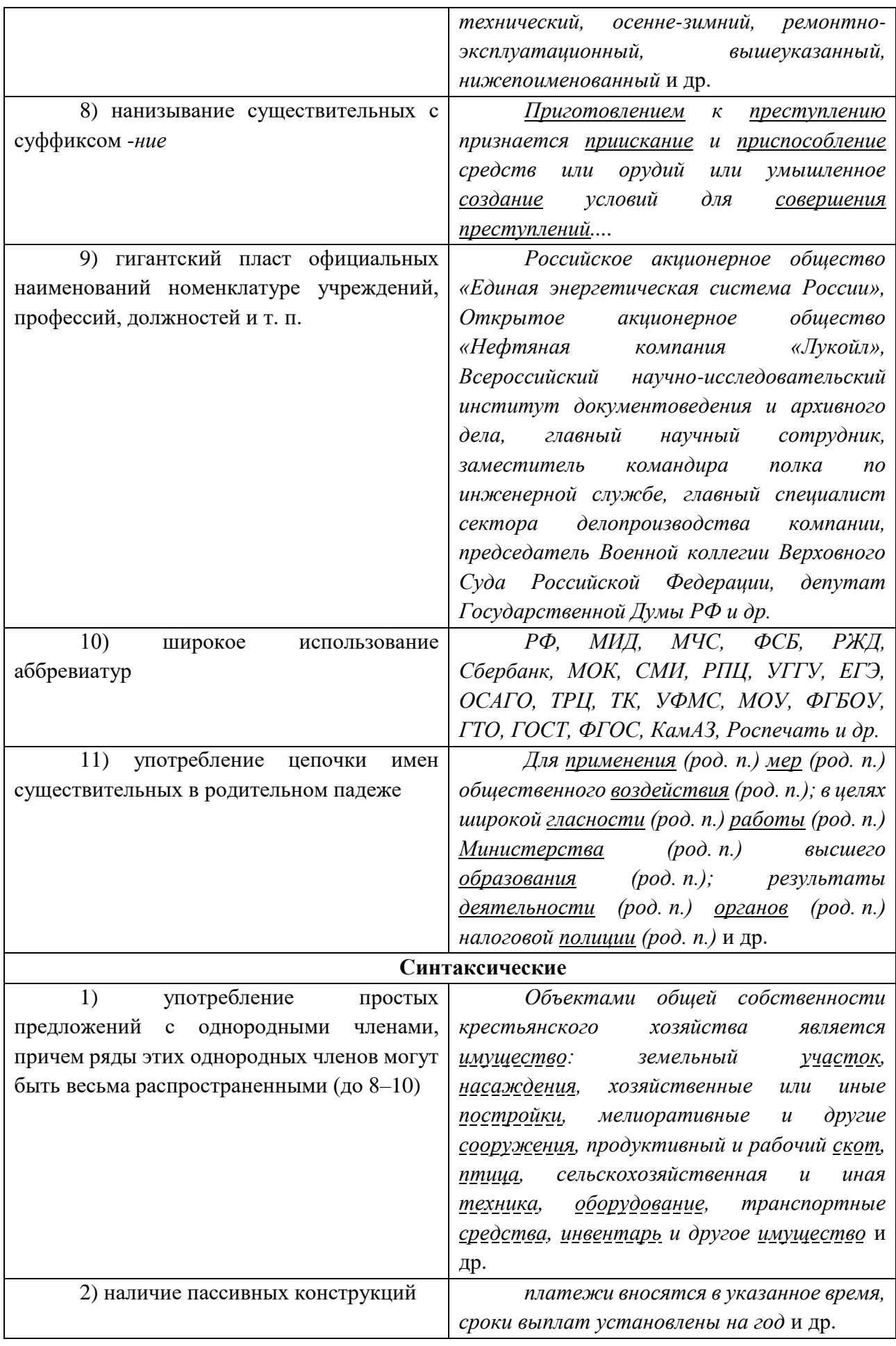

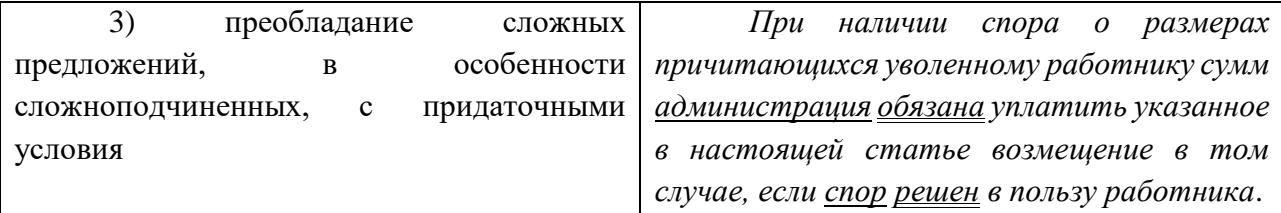

**Документ –** зафиксированная на материальном носителе информация с реквизитами, позволяющими её идентифицировать.

**Форма** документа (схема, отражающая семантико-информативную структуру текста) предоставляет в распоряжение его составителя определенный набор **реквизитов** (необходимые элементы оформления документа) и определенную их **композицию** (последовательность и порядок их размещения в тексте). Состав реквизитов, требования к реквизитам и бланкам документов устанавливаются ГОСТом. В настоящее время это ГОСТ Р 6.30-2003 «Унифицированные системы документации. Унифицированная система организационно-распорядительной документации. Требования к оформлению документов». ┑

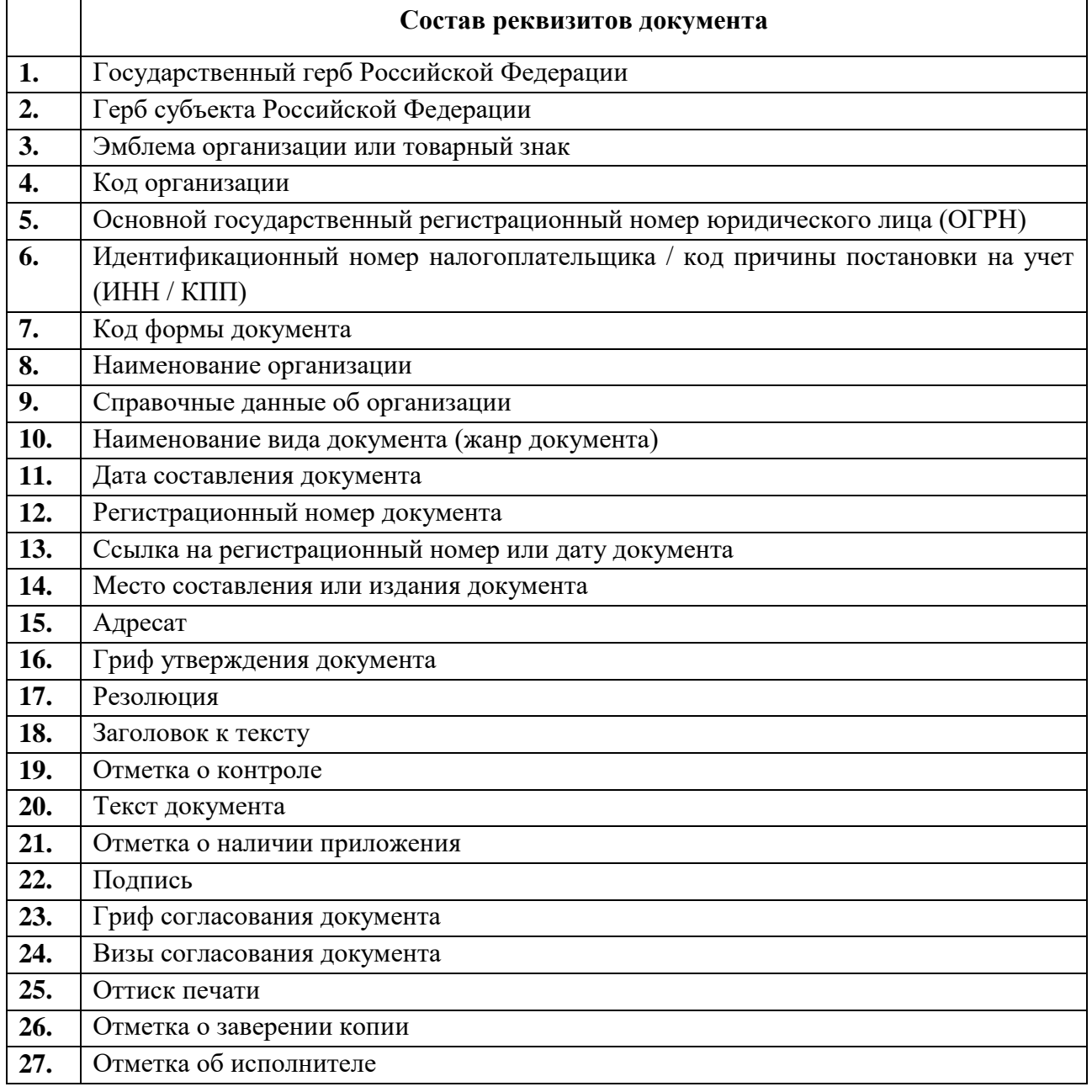

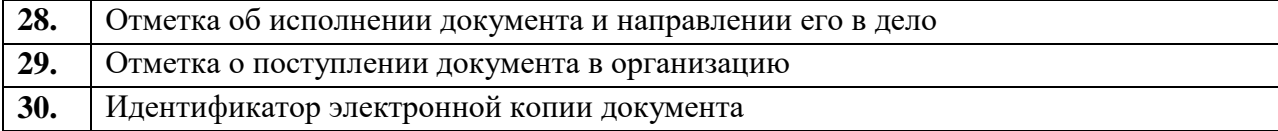

Состав реквизитов конкретного документа определяется его видом и назначением. К наиболее частотным реквизитам можно отнести: **адресата**, **адресанта**, **название жанра документа**, **основной текст документа**, **список приложений**, **дату** и **подпись**. Логическому делению текста способствует его рубрикация, деление на части с помощью внутренних заголовков, подзаголовков, нумерация или графически единообразное выделение всех однотипных частей.

## **Способы классификации документов:**

1. *По месту составления*: *внутренние* и *внешние* документы. **Внутренний** документ создаётся в рамках одной организации, где работают и составитель, и адресат текста (*приказы администрации предприятия, служебные записки, должностные инструкции* и др). **Внешние** документы предназначаются адресатам, работающим на других предприятиях (*все виды деловых писем, приказы и распоряжения вышестоящих организаций* и др.).

2. *По содержанию*: *простые* и *сложные*. **Простые** документы посвящены решению одного вопроса (*заявление*, *объяснительная записка* и другие виды личной документации), **сложные** – двух и более (*приказы*, *письма*, *инструкции*).

3. *По форме*: *индивидуальные* и *типовые*. **Индивидуальные** документы предполагают некоторую самостоятельность текста и элементы творческого подхода, что не исключает их стандартизованности (*отдельные виды писем, служебных и докладных записок*). **Типовые** документы строятся на базе заранее заданного текста путём видоизменения его отдельных элементов; чаще всего эти документы одинаковы для групп однородных предприятий (*штатное расписание, положение о персонале* и др.). Если в типовом документе постоянные элементы отпечатаны типографским способом, а для переменных предусмотрены пробелы, которые заполняются при его составлении, то такой документ называют **трафаретным** (*анкеты, некоторые виды справок, трудовые договоры*).

4. *По срокам исполнения*: *срочные* и *бессрочные*. В **срочных** документах содержится указание на выполнение некоторых действий в ограниченный временной период (*распоряжения, указания* и др.). Действие **бессрочных** документов не ограничено временными рамками (*указы, законы, некоторые виды инструкций*).

5. *По происхождению*: *служебные* и *личные*. **Служебные** документы направлены на реализацию интересов организации (*приказы, деловые письма, контракты*). **Личные** документы, как правило, отражают взаимодействие отдельного физического лица с официальными органами или другими лицами (*заявление, [доверенность,](javascript:Wwxc();;) расписка, объяснительная записка* и др.).

6. *По виду оформления*: *подлинник* (подписанный и надлежащим образом оформленный экземпляр документа, составленный в первый раз), *копия* (абсолютно точно воспроизводит подлинник, но имеет ограниченную юридическую силу, за исключением нотариально заверенных.), *дубликат* (копия, имеющая одинаковую силу с подлинником, выдающаяся в случае его утери) и *выписки* (воспроизведение только одной из частей подлинника).

7. *По функции*: **организационные** документы, направленные на регламентацию деятельности организации или предприятия (*устав, положение, штатное расписание,* 

*положение о персонале, должностную инструкцию*), **распорядительные** документы, содержащие конкретные распоряжения (*приказы, распоряжения, указания, решения*)., **информационно-справочные** документы, документы **по персоналу предприятия** (*трудовой договор, личные карточки, учётные карточки, анкеты*), **письма**, **договоры**.

#### **Задание 1.** *Проанализируйте текст официально-делового стиля:*

*1. Укажите характеристику данного текста с точки зрения классификации документов.*

*2. Обозначьте реквизиты и композиционные элементы государственного документа.*

*3. Опишите стилевые и языковые особенности текста<sup>10</sup> .*

## **Федеральный закон от 1 июня 2005 г. N 53-ФЗ «О государственном языке Российской Федерации»**

С изменениями и дополнениями от: 2 июля 2013 г., 5 мая 2014 г.

Принят Государственной Думой 20 мая 2005 года Одобрен Советом Федерации 25 мая 2005 года

Настоящий Федеральный закон направлен на обеспечение использования государственного языка Российской Федерации на всей территории Российской Федерации, обеспечение права граждан Российской Федерации на пользование государственным языком Российской Федерации, защиту и развитие языковой культуры.

*Статья 1. Русский язык как государственный язык Российской Федерации*

1. В соответствии с [Конституцией](http://base.garant.ru/10103000/3/#block_6801) Российской Федерации государственным языком Российской Федерации на всей ее территории является русский язык.

2. Статус русского языка как государственного языка Российской Федерации предусматривает обязательность использования русского языка в сферах, определенных настоящим Федеральным законом, другими федеральными законами, [Законом](http://base.garant.ru/10148970/) Российской Федерации от 25 октября 1991 года N 1807-I «О языках народов Российской Федерации» и иными нормативными правовыми актами Российской Федерации, его защиту и поддержку, а также обеспечение права граждан Российской Федерации на пользование государственным языком Российской Федерации.

3. [Порядок](http://base.garant.ru/190239/) утверждения норм современного русского литературного языка при его использовании в качестве государственного языка Российской Федерации, правил русской орфографии и пунктуации определяется Правительством Российской Федерации.

4. Государственный язык Российской Федерации является языком, способствующим взаимопониманию, укреплению межнациональных связей народов Российской Федерации в едином многонациональном государстве.

5. Защита и поддержка русского языка как государственного языка Российской Федерации способствуют приумножению и взаимообогащению духовной культуры народов Российской Федерации.

6. При использовании русского языка как государственного языка Российской Федерации не допускается использование слов и выражений, не соответствующих нормам современного русского литературного языка (в том числе нецензурной брани), за

 $\overline{a}$ 

<sup>&</sup>lt;sup>10</sup> Возможна работа по вариантам: <u>1 вариант</u> – анализ Статьи 1; <u>2 вариант</u> – анализ Статьи 3; 3 вариант – анализ статьи 4.

исключением иностранных слов, не имеющих общеупотребительных аналогов в русском языке.

7. Обязательность использования государственного языка Российской Федерации не должна толковаться как отрицание или умаление права на пользование государственными языками республик, находящихся в составе Российской Федерации, и языками народов Российской Федерации.

 $\lt$   $\gt$ 

*Статья 3. Сферы использования государственного языка Российской Федерации*

1. Государственный язык Российской Федерации подлежит обязательному использованию:

1) в деятельности федеральных органов государственной власти, органов государственной власти субъектов Российской Федерации, иных государственных органов, органов местного самоуправления, организаций всех форм собственности, в том числе в деятельности по ведению делопроизводства;

2) в наименованиях федеральных органов государственной власти, органов государственной власти субъектов Российской Федерации, иных государственных органов, органов местного самоуправления, организаций всех форм собственности;

3) при подготовке и проведении выборов и референдумов;

4) в [конституционном,](http://base.garant.ru/10101207/4/#block_33) [гражданском,](http://base.garant.ru/12128809/1/#block_9) [уголовном,](http://base.garant.ru/12125178/2/#block_18) [административном](http://base.garant.ru/12125267/24/#block_242) судопроизводстве, судопроизводстве в [арбитражных судах,](http://base.garant.ru/12127526/1/#block_12) [делопроизводстве в федеральных судах,](http://base.garant.ru/10135300/1/#block_10)  [судопроизводстве и делопроизводстве у мировых судей и в других судах субъектов](http://base.garant.ru/10135300/1/#block_10)  [Российской Федерации;](http://base.garant.ru/10135300/1/#block_10)

5) при официальном опубликовании международных договоров Российской Федерации, а также законов и иных нормативных правовых актов;

6) во взаимоотношениях федеральных органов государственной власти, органов государственной власти субъектов Российской Федерации, иных государственных органов, органов местного самоуправления, организаций всех форм собственности и граждан Российской Федерации, иностранных граждан, лиц без гражданства, общественных объединений;

7) при написании наименований географических объектов, нанесении надписей на дорожные знаки;

8) при оформлении документов, удостоверяющих личность гражданина Российской Федерации, за исключением случаев, предусмотренных [законодательством](http://base.garant.ru/10148970/4/#block_164) Российской Федерации, изготовлении бланков свидетельств о государственной регистрации актов гражданского состояния, оформлении документов об образовании и (или) о квалификации установленного в соответствии с [Федеральным законом](http://base.garant.ru/70291362/) от 29 декабря 2012 года N 273-ФЗ «Об образовании в Российской Федерации» образца, а также других документов, оформление которых в соответствии с законодательством Российской Федерации осуществляется на государственном языке Российской Федерации, при оформлении адресов отправителей и получателей телеграмм и почтовых отправлений, пересылаемых в пределах Российской Федерации, почтовых переводов денежных средств;

9) в продукции средств массовой информации;

9.1) при показах фильмов в кинозалах;

9.2) при публичных исполнениях произведений литературы, искусства, народного творчества посредством проведения театрально-зрелищных, культурно-просветительных, зрелищно-развлекательных мероприятий;

10) в рекламе;

11) в иных определенных федеральными законами сферах.

1.1. В сферах, указанных в [пунктах 9,](http://base.garant.ru/12140387/#block_319) [9.1,](http://base.garant.ru/12140387/#block_3191) [9.2](http://base.garant.ru/12140387/#block_3192) и [10 части 1](http://base.garant.ru/12140387/#block_3110) настоящей статьи, и в иных предусмотренных федеральными законами случаях наряду с государственным языком Российской Федерации могут использоваться государственные языки республик, находящихся в составе Российской Федерации, другие языки народов Российской Федерации, а в случаях, предусмотренных законодательством Российской Федерации, также иностранные языки.

<…>

## *Статья 4. Защита и поддержка государственного языка Российской Федерации*

В целях защиты и поддержки государственного языка Российской Федерации федеральные органы государственной власти в пределах своей компетенции:

1) обеспечивают функционирование государственного языка Российской Федерации на всей территории Российской Федерации;

2) разрабатывают и принимают федеральные законы и иные нормативные правовые акты Российской Федерации, разрабатывают и реализуют направленные на защиту и поддержку государственного языка Российской Федерации соответствующие [федеральные](http://base.garant.ru/55171580/#block_1000)  [целевые программы;](http://base.garant.ru/55171580/#block_1000)

3) принимают меры, направленные на обеспечение права граждан Российской Федерации на пользование государственным языком Российской Федерации;

4) принимают меры по совершенствованию системы образования и системы подготовки специалистов в области русского языка и преподавателей русского языка как иностранного языка, а также осуществляют подготовку научно-педагогических кадров для образовательных организаций с обучением на русском языке за пределами Российской Федерации;

5) содействуют изучению русского языка за пределами Российской Федерации;

6) осуществляют государственную поддержку издания словарей и грамматик русского языка;

7) осуществляют контроль за соблюдением законодательства Российской Федерации о государственном языке Российской Федерации, в том числе за использованием слов и выражений, не соответствующих нормам современного русского литературного языка, путем организации проведения независимой экспертизы;

8) принимают иные меры по защите и поддержке государственного языка Российской Федерации.

 $\langle \cdot, \cdot \rangle$ 

 $\overline{a}$ 

Президент Российской Федерации В. Путин

**Задание 2**. *Проанализируйте следующий текст<sup>11</sup>:*

*1. Обозначьте реквизиты и структурно-содержательные элементы документа.*

*2. Опишите стилевые и языковые особенности.*

*3. Имеются ли в тексте документа средства, не соответствующие требованиям официально-делового стиля? Докажите свою точку зрения.*

 $11$  Текст Регламента приводится без изменений и исправлений.

УТВЕРЖДАЮ: Ректор УГГУ**,** профессор \_\_\_\_\_\_\_\_\_ Н.П. Косарев

#### **РЕГЛАМЕНТ**

## **ношения форменной одежды преподавателями, сотрудниками и студентами УГГУ**

1. Общие положения

Форменная одежда УГГУ – важнейший наряду с флагом и гербом символ корпоративной чести и достоинства, принадлежности преподавателей, сотрудников и студентов к высшему учебному заведению – Уральскому государственному горному университету.

Ношение форменной одежды в установленных случаях является почетным правом и обязанностью (моральным долгом) всех преподавателей, сотрудников и студентов УГГУ, облегченных этим доверием. По решению ректора почетное право ношения форменной одежды предоставляется заслуженным выпускникам.

Отказ от форменной одежды рассматривается как пренебрежение горняцким единством и неуважение к корпоративной символике Уральского государственного горного университета.

2. Руководящий состав университета: члены Ученого совета, включая ректорат, деканов, заведующих кафедрами, представителей студенческого, ветеранского и профсоюзного актива, а также руководителя управления отделов и служб, не входящие в Ученый совет, обязаны носить форму в следующих случаях:

- на всех рабочих совещаниях, проводимых ректором, первым проректором и проректором по научной работе;
- на заседаниях Ученого совета и Президиума Ученого совета университета, ученых советах факультетов;
- на торжественных собраниях сотрудников и студентов, митингах, конференциях, проводимых по планам ректората и деканатов;
- при участии в совещаниях, конференциях, торжественных собраниях и других официальных мероприятиях, проводимых органами власти, а также политическими, общественными и научными организациями.

3. Преподаватели университета, имеющие форму, обязаны быть в форменной одежде в следующих случаях:

- во время лекционных занятий;
- при участии в собраниях студентов, преподавателей, конференциях и митингах;
- при посещениях ректората и деканатов.

4. Сотрудники из числа административно-управленческого персонала (помощники ректора, проректоров, референты, секретари) обязаны быть в форменной одежде в следующих случаях:

- при нахождении на рабочем месте в дни проведения крупных общеуниверситетских мероприятий, при приеме делегаций, гостей и в иных случаях по распоряжению ректора;
- при участии, в том числе при орг. техническом обеспечении заседании Ученого совета и ректорских совещаний;

– при сопровождении ректора, проректоров во время официальных мероприятий вне университета.

5. Студенты – представители студенческого актива, имеющие форму, обязаны быть в форменной одежде:

- при посещении ректората, деканатов;
- на всех официальных мероприятиях, проводимых в университете;
- при участии в официальных мероприятиях, проводимых вне стен университета органами власти, политическими, общественными, научными и образовательными учреждениями.

6. По собственной инициативе студенты, сотрудники и преподаватели университета могут находиться в форменной одежде во всех случаях, если это не наносит ущерба почетному статусу формы и ее функциональному назначению.

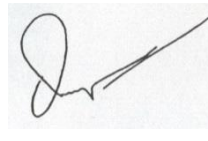

Ученый секретарь совета, профессор О. В. Ошкордин 28.09.2005 г.

**Задание 3.** *Проанализируйте текст<sup>12</sup> с точки зрения использованных языковых средств, характерных для официально-делового стиля. Опишите средства, с помощью которых в тексте реализуется такая стилевая черта, как волюнтативность.*

*Есть ли в Правилах отступления от требований официально-делового стиля? Подтвердите свою точку зрения, опираясь на текст документа.*

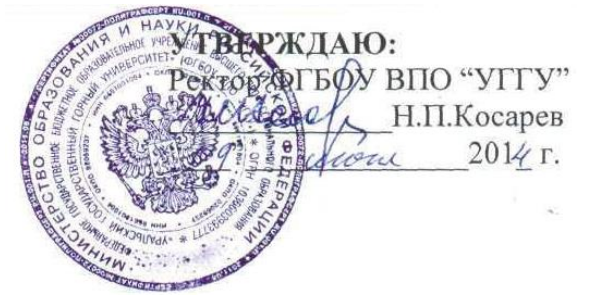

## **Правила внутреннего распорядка обучающихся**

**в ФГБОУ ВПО «Уральский государственный горный университет»**

*Дата введения 01 сентября 2014 года*

<…>

 $\overline{a}$ 

## **5. Основные права и обязанности обучающихся**

#### *5.1 Права обучающихся*

Обучающиеся в университете имеют право:

– получать образование в соответствии с ГОС и ФГОС (в т. ч. актуализированными ФГОС) обучаться в пределах этих стандартов по индивидуальным учебным планам, ускоренным курсам обучения;

– бесплатно пользоваться библиотечно-информационными ресурсами, получать дополнительные (в том числе платные) образовательные услуги;

– участвовать в управлении университетом;

<sup>&</sup>lt;sup>12</sup> Текст Правил внутреннего распорядка приводится без изменений и исправлений.

– свободно выражать собственные мнения и убеждения;

– выбирать факультативные (необязательные для данного направления подготовки (специальности) и элективные (избираемые в обязательном порядке) курсы, предлагаемые факультетом и кафедрой;

– участвовать в формировании содержания своего образования при условии соблюдения требований ГОС и ФГОС (в т. ч. актуализированными ФГОС) среднего профессионального и высшего образования; указанное право может быть ограничено условиями договора, заключенного между студентом и физическим или юридическим лицом, оказывающим ему содействие в получении образования и последующем трудоустройстве;

– осваивать помимо учебных дисциплин по избранным направлениям подготовки (специальностям) любые другие учебные дисциплины, преподаваемые в университете, в порядке, предусмотренном Уставом, а также преподаваемые в других высших учебных заведениях (по согласованию между их руководителями);

– определять по согласованию с деканатом и кафедрами набор дисциплин по специальности в пределах, установленных учебным планом, а также посещать дополнительно любые виды учебных занятий, проводимых в университете;

– ставить перед деканом и ректором, руководителем территориально обособленного учебного подразделения вопрос о замене преподавателей, не обеспечивающих должное качество учебного материала, нарушающих расписание занятий, иные правила организации учебно-воспитательного процесса;

– участвовать в обсуждении и решении важнейших вопросов деятельности университета и его обособленных структурных подразделений, в том числе через общественные организации и органы управления;

– бесплатно пользоваться услугами учебных, научных, лечебных и других подразделений университета в порядке, установленном Уставом;

– принимать участие во всех видах научно-исследовательских работ, конференциях, симпозиумах;

– совмещать учебу с профессиональной деятельностью и иной работой;

– представлять свои работы для публикации, в том числе в изданиях университета;

– обжаловать приказы и распоряжения администрации высшего учебного заведения в установленном законодательством РФ порядке;

– переходить с платного договорного обучения на бесплатное обучение в порядке, предусмотренном Уставом университета;

– получать от университета информацию о положении дел в сфере занятости населения и возможностях трудоустройства по специальности в соответствии с заключенными договорами и законодательством о занятости выпускников образовательных учреждений.

Обучающиеся в университете по заочной форме, выполняющие учебный план, имеют право на дополнительный оплачиваемый и не оплачиваемый отпуск по месту работы, на сокращенную рабочую неделю и на другие льготы, которые предоставляются в порядке, устанавливаемом законодательством РФ (ст. 173-176 ТК РФ).

Обучающиеся в университете имеют право на свободное посещение мероприятий, не предусмотренных учебным планом.

Обучающиеся в университете имеют право на перевод в другое образовательное учреждение, реализующее образовательную программу соответствующего уровня, при согласии этого образовательного учреждения и успешном прохождении ими аттестации.

Обучающиеся в университете по очной форме обучения имеют право на получение отсрочки от призыва на военную службу в соответствии с Федеральным законом «О воинской обязанности и военной службе».

## *5.2 Обязанности обучающихся*

Обучающиеся в университете обязаны:

– добросовестно посещать учебные занятия, глубоко овладевать теоретическими знаниями, практическими навыками и современными методами для работы по избранной специальности;

– выполнять в установленные сроки все виды заданий, предусмотренных соответствующими учебными планами и программами обучения;

– постоянно повышать общую культуру, нравственность и физическое совершенство;

– нетерпимо относиться к недостаткам в учебно-воспитательном процессе и быту;

– бережно и аккуратно относиться к учебным и иным помещениям, оборудованию, учебным пособиям, литературе, приборам, другому имуществу университета; без соответствующего разрешения студентам запрещается выносить предметы и оборудование из лабораторий, кабинетов, аудиторий, учебных, бытовых корпусов и других помещений;

– нести материальную ответственность за ущерб, причиненный имуществу университета в соответствии с нормами действующего законодательства;

– незамедлительно сообщать в администрацию университета о возникновении ситуации, представляющей угрозу жизни и здоровью людей, сохранности имущества университета;

– соблюдать требования Устава университета, настоящие Правила и Правила проживания в общежитиях;

– поддерживать деловую репутацию, честь и престиж университета.

Обучающиеся в территориально обособленном учебном подразделении университета (филиале) помимо указанных выше правомочий пользуются правами и исполняют обязанности, предусмотренные Положением о соответствующем структурном подразделении или договорами о профессиональной подготовке, включая договоры на индивидуальную подготовку специалиста.

При неявке на занятия по уважительным причинам обучающийся ставит об этом в известность декана факультета, руководителя (уполномоченного работника) иного учебного структурного подразделения и в первый день явки на учебу представляет данные о причине неявки и документы установленного образца (справки, письма, телеграммы и т. п.), содержащие сведения оправдательного характера.

#### *5.3 Требования к ношению формы*

Обучающиеся в университете должны быть дисциплинированными и опрятными, вести себя достойно в университете, на улице, в общественном месте и в быту. В соответствии с решением Ученого совета университета от 25.06.2004 года, обучающиеся обязаны носить форменную одежду в ниже перечисленных случаях:

– на всех совещаниях, проводимых ректором, проректорами и деканами факультетов;

– на торжественных собраниях коллектива, митингах и конференциях;

– при участии в совещаниях, конференциях, торжественных собраниях и иных официальных мероприятиях, проводимых органами власти, а также общественными и

научными организациями, на которых обучающиеся университета являются его представителями;

– при участии, в т. ч. организационно-техническом обеспечении заседаний Ученого совета университета и ректорских совещаний; при сопровождении ректора, проректоров во время официальных мероприятий вне университета.

– в иных случаях по распоряжению ректора.

По собственной инициативе обучающиеся университета могут находиться в форменной одежде в иных случаях, если это не наносит ущерба почетному статусу формы и её функциональному назначению.

Запрещается ношение предметов формы одежды измененных или неустановленных образцов, а также знаков различия, не предусмотренных Положением о форменной одежде.

 $\langle \, \rangle$ 

## **ТЕМА 12. ОФОРМЛЕНИЕ ДЕЛОВЫХ БУМАГ**

**Цель** – научиться оформлять основные жанры деловых бумаг.

## **КОНСПЕКТ следующего материала к занятию (требуется записать определение, основные реквизиты и образец):**

**Заявление** – это документ, содержащий просьбу, предложение или жалобу какого-либо лица.

Заявление, как и большинство деловых бумаг, составляется в произвольной форме от руки или печатается на листе бумаги формата А4.

#### **Основные реквизиты заявления:**

**1.** Сведения об адресате (должность, фамилия, инициалы).

**2.** Сведения об адресате (должность, ФИО полностью, в некоторых случаях адрес или другая контактная информация).

**3.** Наименование жанра документа.

**4.** Основной текст заявления с точным изложением просьбы, предложения или жалобы.

**5.** Опись приложений к документу, если они имеются.

**6.** Дата.

**7.** Подпись.

#### **Образец оформления заявления**

*Декану ФГиГ проф. Талалаю А. Г. от студента группы МПГ-16 Волкова Михаила Владимировича*

#### *Заявление*

**\_\_\_\_\_\_\_\_\_\_\_\_\_\_\_\_\_\_\_\_\_\_\_\_\_\_\_\_\_\_\_\_\_\_\_\_\_\_\_\_\_\_\_\_\_\_\_\_\_\_\_**

*Прошу отпустить меня с занятий на 3 дня с 25 по 27 октября 2018 года в связи с участием в областных соревнованиях по футболу.*

*Копию справки-вызова прилагаю.*

*01.10.2018 г.*

Bymm

**Доверенность** – это документ, выдаваемый одним лицом (доверителем) другому лицу (доверенному) для представительства перед третьими лицами и дающий право доверенному лицу действовать от имени доверителя.

Доверенность предоставляет полномочия доверенному лицу предпринимать за доверителя какое-либо действие. В зависимости от вида полномочий различают три вида доверенности: 1) **разовая** (дает право на совершение одного конкретного действия), 2) **специальная** (дает право на совершение однородных действий), 3) **генеральная** (дает право на общее управление имуществом доверителя).

#### **Основные реквизиты разовой доверенности:**

**1.** Наименование жанра документа.

**2.** Наименование доверителя (ФИО полностью, должность, паспортные данные, адрес регистрации или проживания).

**3.** Наименование доверенного лица (ФИО полностью, должность, паспортные данные, адрес регистрации или проживания).

- **4.** Формулировка доверяемой функции.
- **5.** Дата.
- **6.** Подпись.

#### **Образец оформления разовой доверенности**

#### Доверенность

Я, Зорянова Евгения Михайловна, студентка группы ВД-16 (паспорт: серия 3209 № 345177, выдан Отделом УФМС России по Свердловской области в Чкаловском районе гор. Екатеринбурга 09.06.2009 г., проживающая по адресу: г. Екатеринбург, ул. 8 марта, д. 104, кв. 190), доверяю Соловчуку Сергею Станиславовичу, студенту группы ГМО-17 (паспорт: серия 5404 № 654321, выдан Железнодорожным РУВД г. Ульяновска 13.09. 2008 г., проживающему по адресу: г. Екатеринбург, ул. Сулимова, д. 63, кв. 77), получить в кассе УГГУ мою стипендию за март 2017 года.

Bymm **\_\_\_\_\_\_\_\_\_\_\_\_\_\_\_\_\_\_\_\_\_\_\_\_\_\_\_\_\_\_\_\_\_\_\_\_\_\_\_\_\_\_\_\_\_\_\_\_\_\_\_**

**Расписка** – это документ, подтверждающий произведенное кем-либо определенное действие (получение ценных предметов).

Расписка всегда составляется от руки. Если она имеет особо важное значение, ее необходимо заверить.

#### **Основные реквизиты расписки:**

**1.** Наименование жанра документа.

**2.** Наименование лица, получившего ценности (ФИО полностью, должность, паспортные данные, адрес регистрации или проживания).

**3.** Наименование лица, выдавшего ценности (ФИО полностью, должность, паспортные данные, адрес регистрации или проживания).

**4.** Точное наименование полученных ценностей с указанием количества (цифрами и прописью).

**5.** Дата, до которой необходимо вернуть полученные ценности.

**6.** Дата.

**7.** Подпись.

#### **Образец оформления расписки**

#### Расписка

Я, Воробьева Наталия Александровна, студентка группы УП-17 (паспорт: серия 5009 № 2435672, выдан отделом УФМС Ленинского района г. Новосибирска 25.09.2005 г., проживающая по адресу: Свердловская область, г. Первоуральск, ул. Горького, д. 7, кв. 5), получила от Штиппеля Артемия Павловича, инженера кафедры ГД (паспорт: серия 6507 № 575849, выдан Отделом УФМС России по Свердловской области в Кировском районе г. Екатеринбурга 05.10.2004 г., проживающего по адресу: г. Екатеринбург, пер. Красный, д. 34, кв. 33), <sup>10</sup> 000 (десять тысяч) рублей.

Обязуюсь вернуть указанную сумму до 31 декабря 2017 г.

07 ноября 2017 г.

Bymm

**Докладная записка** – это документ, информирующий адресата о сложившейся ситуации, а также содержащий выводы и предложения составителя.

Основной текст докладной записки делится на две части:

в первой излагаются причины, послужившие поводом для ее написания;

 во второй анализируется сложившаяся ситуация, содержатся выводы и предложения о действиях, которые необходимо предпринять.

**\_\_\_\_\_\_\_\_\_\_\_\_\_\_\_\_\_\_\_\_\_\_\_\_\_\_\_\_\_\_\_\_\_\_\_\_\_\_\_\_\_\_\_\_\_\_\_\_\_\_\_**

#### **Основные реквизиты докладной записки:**

**1.** Сведения об адресате (должность, фамилия, инициалы).

**2.** Наименование жанра документа.

**3.** Основной текст, состоящий из двух смысловых частей.

**4.** Опись приложений к документу, если они имеются.

**5.** Подпись автора документа, состоящая из трех частей (должность, собственно личная подпись и расшифровка подписи).

**6.** Дата.

#### **Образец оформления докладной записки**

Ректору УГГУ проф. Душину А. В.

#### Докладная записка

24 декабря 2018 г. примерно в 12.30 я сдал свой пуховик в гардероб 4 учебного корпуса. Через два часа (после окончания праздничных мероприятий) я попытался получить пуховик по бирке, но его не оказалось на вешалке. Студенты, дежурившие в гардеробе в тот день, отказались объяснять, что произошло и куда пропала моя одежда.

Прошу разобраться в сложившейся ситуации и помочь с поисками пуховика. Описание прилагается.

Студент группы ТБ-17  $\mathbb{Z}$ уми /Вутенко Б. Н./ 25 декабря 2018 г.

**Объяснительная записка** – это документ, объясняющий причины какого-либо события, факта, поступка (нарушения трудовой или учебной дисциплины, невыполнение задания, поручения и т. д.).

**\_\_\_\_\_\_\_\_\_\_\_\_\_\_\_\_\_\_\_\_\_\_\_\_\_\_\_\_\_\_\_\_\_\_\_\_\_\_\_\_\_\_\_\_\_\_\_\_\_\_\_**

Основной текст объяснительной записки делится на две части:

в первой излагаются, констатируются факты нарушения;

во второй объясняются причины нарушения.

## **Основные реквизиты объяснительной записки:**

**1.** Сведения об адресате (должность, фамилия, инициалы).

**2.** Наименование жанра документа.

**3.** Основной текст, состоящий из двух смысловых частей.

**4.** Опись приложений к документу, если они имеются.

**5.** Подпись автора документа, состоящая из трех частей (должность, собственно личная подпись и расшифровка подписи).

**6.** Дата.

## **Образец оформления объяснительной записки**

Зав. кафедрой ИЯДК доц. Юсуповой Л. Г.

Объяснительная записка

05.03.2018 г. я опоздала на практическое занятие по иностранному языку по причине транспортной аварии на перекрестке улиц Малышева и Гагарина. Выданную транспортным предприятием справку прилагаю.

 $C$ тудентка группы МЭ-15  $\mathbb{Z}$ уние $\mathbb{Z}$  /Вайслер Ю. М./ 07.03.2018 г.

**\_\_\_\_\_\_\_\_\_\_\_\_\_\_\_\_\_\_\_\_\_\_\_\_\_\_\_\_\_\_\_\_\_\_\_\_\_\_\_\_\_\_\_\_\_\_\_\_\_\_\_**

**Задание 1.** *Напишите от своего имени следующие жанры деловых бумаг:*

а) заявление с просьбой продлить Вам сессию на неделю;

б) заявление с просьбой принять Вас на работу;

в) доверенность на получение Вашей стипендии в этом месяце;

г) расписку в получении Вами образцов минералов для выполнения лабораторной работы;

д) докладную записку о пропаже Ваших личных вещей из аудитории;

е) объяснительную записку о пропуске Вами занятий в течение недели;

ж) объяснительную записку о неявке на экзамен.

**Задание 2.** *Исправьте допущенные ошибки в оформлении и содержании следующих документов. Обратите внимание на нарушение разного типа языковых норм (орфографических, пунктуационных, лексических и грамматических). Запишите исправленный вариант.*

**Текст 1**

*Декану УГГУ От студента III курса очной формы обучения факультета гражданской защиты Волк Василия Васильевича*

*заявление*

*В связи с отъездом на лидерские сборы очень прошу разрешить не посещать мне занятия на следующей неделе.*

*09.09.18 г.* 

Bym

**Текст 2**

*Ректору УГГУ*

*Н. П. Косареву*

## *доверенность.*

*Я, Задорин Виктор, студент УГГУ, даю право на получение получаемой мной стипендии студенту Гудину Александру Геннадьевичу (паспорт 6509 номер 124338, ул. Мира, 90-1).*

*1.5.18 г. /Задорин В. З./*

**Текст 3**

*Кафедре ИЯДК*

## *расписка*

*Я – Пустник Валентин Тимурович, прошу выдать мне учебные пособия для практических занятий. Автор – Мясникова Юлия Марковна в размере одной штуки. Паспортные данные – серия 6102, номер 879521, УФМС России, дата рождения – 19.02.2000 года, проживаю в городе Лангепас на улице Парковая, 7.*

*Обязуюсь вернуть в срок.*

*25 сентября* 

**Текст 4**

*Декану ГМФ Козину Владимиру Зиновьевичу*

*Докладная*

*Уважаемый Владимир Зиновьевич!*

*Сегодня я, Курпатова Вера, студентка ГМФ, оставила без присмотра свои вещи в учебной аудитории 2240. При возвращении моих вещей в аудитории не было. Я очень расстроилась.*

*Пропали: куртка черная кожанная, красная сумка в цветочек, белый платок.*

Bym

 *1 октября 2018 года*

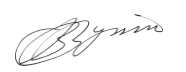

## **Текст 5**

*Зав. кафедры ГТФ Волкову М. Н. От студента Хлебникова Семена.*

## *Объяснительная о прогуле*

*Я, Семен Хлебников, отсутствовал на занятиях два месяца всвязи болезни. Справку из 6 городской больницы прилогаю.*

*01.11.18 Хлебников С.*

## **СПИСОК РЕКОМЕНДУЕМОЙ ЛИТЕРАТУРЫ**

## **Основная литература**

1. *Голуб И. Б.* Русский язык и культура речи [Электронный ресурс]: учебное пособие / И. Б. Голуб. – Электрон. текстовые данные. – М.: Логос, 2014. – 432 c. – 978-5-98704- 534-3. – Режим доступа:<http://www.iprbookshop.ru/39711.html>

2. *Культура устной и письменной речи делового человека*: Справочник. Практикум. М.: Флинта: Наука, 2012 (и другие издания).

3. *Меленскова Е. С.* Культура речи и деловое общение: тестовые задания для студентов всех специальностей. Екатеринбург: Изд-во УГГУ, 2013. 78 с.

4. *Федосюк М. Ю., Ладыженская Т. А., Михайлова О. А., Николина Н. А.* Русский язык для студентов-нефилологов: учебное пособие. М.: Флинта: Наука, 2014 (и другие стереотипные издания).

## **Дополнительная литература**

1. *Введенская Л. А., Павлова Л. Г., Кашаева Е. Ю.* Русский язык и культура речи: учебное пособие для вузов. Ростов-на-Дону: Феникс, 2004. – 544 с. (и другие стереотипные издания)

2. *Введенская Л. А., Павлова Л. Г., Кашаева Е. Ю.* Русский язык и культура речи для инженеров: учебное пособие. Ростов-на-Дону: Феникс, 2003. 384 с.

3. *Веселкова Т. В.* Культура устной и письменной коммуникации [Электронный ресурс]: учебное пособие / Т. В. Веселкова, И. С. Выходцева, Н. В. Любезнова. – Электрон. текстовые данные. – Саратов: Вузовское образование, 2016. – 268 с. – 2227-8397. – Режим доступа:<http://www.iprbookshop.ru/54473.html>

4. *Гавриленко Р. И., Меленскова Е. С., Шалина И. В.* Русский язык и культура речи: учебное пособие. 4-е изд., стереотип. Екатеринбург: Изд-во УГГУ, 2013. 84 с.

5. *Голуб И. Б.* Русский язык и культура речи: учебное пособие. М.: Логос, 2005. 432 с. (и другие стереотипные издания)

6. *Данцев А. А., Нефёдова Н. В.* Русский язык и культура речи для технических вузов. Ростов-на-Дону: Феникс, 2001. 320 с. (и другие стереотипные издания)

7. Дускаева Л. Р., Протопопова. О. В. Стилистика официально-деловой речи: учебное пособие. М.: Академия, 2012. 272 с.

8. *Карякина М. В*. Русский язык и культура речи. Подготовка к контрольному тестированию. Екатеринбург: Изд-во УГГУ, 2011. 71 с.

9. *Коренькова Е. В., Пушкарева Н. В.* Русский язык и культура речи: учебник. М.: Проспект, 2013. 376 с.

10. *Котюрова М. П.* Стилистика научной речи: учебное пособие для студентов учреждений высшего профессионального образования. М.: Академия, 2012. 240 с.

11. *Лапынина Н. Н.* Русский язык и культура речи [Электронный ресурс]: курс лекций / Н. Н. Лапынина. — Электрон. текстовые данные. – Воронеж: Воронежский государственный архитектурно-строительный университет, ЭБС АСВ, 2012. – 161 c. – 978-5- 89040-431-2. – Режим доступа:<http://www.iprbookshop.ru/22667.html>

12. *Лыткина О. И.* Теоретический курс культуры речи [Электронный ресурс]: учебное пособие / О. И. Лыткина. – Электрон. текстовые данные. – М.: Московская государственная академия водного транспорта, 2009. – 105 c. – 2227-8397. – Режим доступа: <http://www.iprbookshop.ru/46332.html>

13. *Меленскова Е. С.* Русский язык делового общения: учебное пособие для студентов всех специальностей и направлений подготовки. Екатеринбург: УГГУ, 2018. 80 с.

14. *Меленскова Е. С.* Русский язык и культура речи: учебное пособие с упражнениями и контрольными работами для студентов всех специальностей очной и заочной форм обучения. Екатеринбург: Изд-во УГГУ, 2011. 80 с.

15. *Меленскова Е. С.* Стилистика русского языка: учебное пособие. Екатеринбург: Изд-во УГГУ, 2011. 86 с.

16. *Миняева В. И.* Репетитор по русскому языку. Орфография. Пунктуация. Культура речи: учебное пособие. 5-е изд., испр. и доп. Екатеринбург: УГГУ, 2007. 239 с.

17. *Петрова Ю. А.* Культура и стиль делового общения [Электронный ресурс]: учебное пособие / Ю. А. Петрова. – Электрон. текстовые данные. – М.: ГроссМедиа, 2007. – 190 c. – 5-476-003-476. – Режим доступа:<http://www.iprbookshop.ru/1129.html>

18. *Скворцов Л. И.* Большой толковый словарь правильной русской речи [Электронный ресурс]/ Скворцов Л. И. – Электрон. текстовые данные. – М.: Мир и Образование, Оникс, 2009. – 1104 c. – Режим доступа:<http://www.iprbookshop.ru/14555.html>

19. *Словарь-справочник по культуре речи*: для школьников и студентов / Отв. ред. А. А. Евтюгина. - Екатеринбург: У-Фактория, 2004. 334 с.

20. *Усанова О. Г.* Культура профессионального речевого общения [Электронный ресурс]: учебно-методическое пособие / О. Г. Усанова. – Электрон. текстовые данные. – Челябинск: Челябинский государственный институт культуры, 2008. – 93 c. – 5-94839-062-4. – Режим доступа:<http://www.iprbookshop.ru/56426.html>

## **ПЕРЕЧЕНЬ РЕСУРСОВ ИНФОРМАЦИОННО-**

## **ТЕЛЕКОММУНИКАЦИОННОЙ СЕТИ «ИНТЕРНЕТ», НЕОБХОДИМЫХ ДЛЯ ОСВОЕНИЯ ДИСЦИПЛИНЫ**

- 1. *ГОСТ 6.30-2003.* «Унифицированные системы документации. Унифицированная система организационно-распорядительной документации. Требования к оформлению документов» (электронная публикаци[я](http://blanker.ru/files/gost-r-6-30-2003.pdf) [http://docs.cntd.ru/document/1200031361\)](http://blanker.ru/files/gost-r-6-30-2003.pdf).
- 2. *Грамота (сайт).* [Электронный ресурс] Режим доступа: http://www.gramota.ru.
- 3. *Колтунова М. В.* Язык и деловое общение. Нормы. Риторика. Этикет. М.: Экономика, 2000. [Электронный ресурс] – Режим доступа: http://bibliotekar.ru/delovoeobschenie/index.htm
- 4. *Культура письменной речи (сайт)* [Электронный ресурс] Режим доступа: [http://www.gramma.ru.](http://www.gramma.ru/)
- 5. *Русский язык и культура речи/* под ред. Максимова В. И. М., 2001 [Электронный ресурс] – Режим доступа: http://www.bibliotekar.ru/russkiy-yazyk/
- 6. *Русский язык*: *энциклопедия русского языка (сайт).* [Электронный ресурс] Режим доступа: [http://russkiyyazik.ru.](http://russkiyyazik.ru/)
- 7. *Стилистический энциклопедический словарь русского языка (сайт).* [Электронный ресурс] – Режим доступа: [http://stylistics.academic.ru.](http://stylistics.academic.ru/)

## МИНИСТЕРСТВО ОБРАЗОВАНИЯ И НАУКИ РОССИЙСКОЙ ФЕДЕРАЦИИ

ФГБОУ ВО «Уральский государственный горный университет»

# **МЕТОДИЧЕСКИЕ УКАЗАНИЯ ПО САМОСТОЯТЕЛЬНОЙ РАБОТЕ СТУДЕНТОВ**

# **Б1.Б1.09 ПСИХОЛОГИЯ ДЕЛОВОГО ОБЩЕНИЯ**

Специальность

*21.05.03 Технология геологической разведки*

форма обучения: *очная, заочная*

Автор: Чащегорова Н.А., доцент, к.ф.н.

Екатеринбург 2020

## **СОДЕРЖАНИЕ**

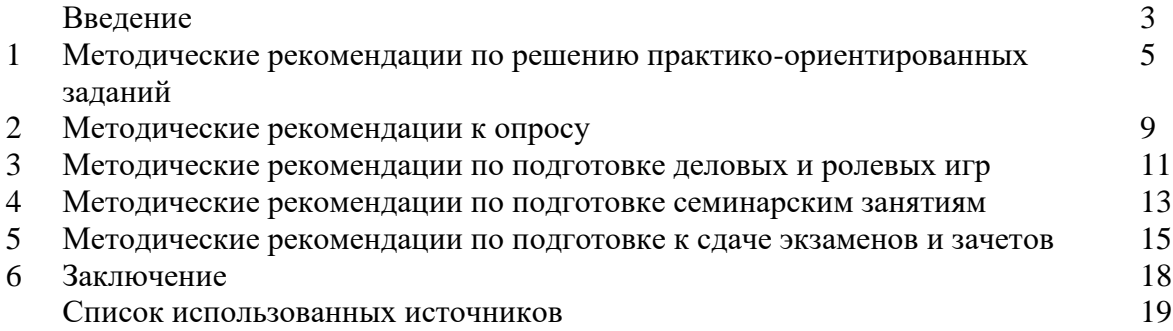

## **ВВЕДЕНИЕ**

*Самостоятельная работа студентов* может рассматриваться как организационная форма обучения - система педагогических условий, обеспечивающих управление учебной деятельностью студентов по освоению знаний и умений в области учебной и научной деятельности без посторонней помощи.

Самостоятельная работа студентов проводится с целью:

- систематизации и закрепления полученных теоретических знаний и практических умений студентов;
- углубления и расширения теоретических знаний;
- формирования умений использовать нормативную, правовую, справочную документацию и специальную литературу;
- развития познавательных способностей и активности студентов: творческой инициативы, самостоятельности, ответственности и организованности;
- формирования самостоятельности мышления, способностей к саморазвитию, самосовершенствованию и самореализации;
- формирования практических (общеучебных и профессиональных) умений и навыков;
- развития исследовательских умений;
- получения навыков эффективной самостоятельной профессиональной (практической и научно-теоретической) деятельности.

В учебном процессе выделяют два вида самостоятельной работы:

- аудиторная;
- внеаудиторная.

*Аудиторная самостоятельная работа* по дисциплине выполняется на учебных занятиях под непосредственным руководством преподавателя и по его заданию.

*Внеаудиторная самостоятельная работа* - планируемая учебная, учебноисследовательская, научно-исследовательская работа студентов, выполняемая во внеаудиторное время по заданию и при методическом руководстве преподавателя, но без его непосредственного участия.

Самостоятельная работа, не предусмотренная образовательной программой, учебным планом и учебно-методическими материалами, раскрывающими и конкретизирующими их содержание, осуществляется студентами инициативно, с целью реализации собственных учебных и научных интересов.

Для более эффективного выполнения самостоятельной работы по дисциплине преподаватель рекомендует студентам источники и учебно-методические пособия для работы, характеризует наиболее рациональную методику самостоятельной работы, демонстрирует ранее выполненные студентами работы и т. п.

Подразумевается несколько категорий видов самостоятельной работы студентов, значительная часть которых нашла отражения в данных методических рекомендациях:

- работа с источниками литературы и официальными документами (*использование библиотечно-информационной системы*);
- выполнение заданий для самостоятельной работы в рамках учебных дисциплин (*рефераты, эссе, домашние задания, решения практико-ориентированных заданий*);
- реализация элементов научно-педагогической практики (*разработка методических материалов, тестов, тематических портфолио*);
- реализация элементов научно-исследовательской практики (*подготовка текстов докладов, участие в исследованиях*).

Особенностью организации самостоятельной работы студентов является необходимость не только подготовиться к сдаче зачета /экзамена, но и собрать, обобщить, систематизировать, проанализировать информацию по темам дисциплины.

Технология организации самостоятельной работы студентов включает использование информационных и материально-технических ресурсов образовательного учреждения.

Самостоятельная работа может осуществляться индивидуально или группами студентов online и на занятиях в зависимости от цели, объема, конкретной тематики самостоятельной работы, уровня сложности, уровня умений студентов.

В качестве форм и методов контроля внеаудиторной самостоятельной работы студентов могут быть использованы обмен информационными файлами, семинарские занятия, тестирование, опрос, доклад, реферат, самоотчеты, контрольные работы, защита творческих работ и электронных презентаций и др.

Контроль результатов внеаудиторной самостоятельной работы студентов осуществляется в пределах времени, отведенного на обязательные учебные занятия по дисциплине.

#### **1. Методические рекомендации по решению практико-ориентированных заданий**

*Практико-ориентированные задания - метод анализа ситуаций*. Суть его заключается в том, что студентам предлагают осмыслить реальную жизненную ситуацию, описание которой одновременно отражает не только какую-либо практическую проблему, но и актуализирует определенный комплекс знаний, который необходимо усвоить при разрешении данной проблемы. При этом сама проблема не имеет однозначных решений.

Использование метода практико-ориентированного задания как образовательной технологии профессионально-ориентированного обучения представляет собой сложный процесс, плохо поддающийся алгоритмизации<sup>1</sup>. Формально можно выделить следующие этапы:

- ознакомление студентов с текстом;
- анализ практико-ориентированного задания;

 организация обсуждения практико-ориентированного задания, дискуссии, презентации;

- оценивание участников дискуссии;
- подведение итогов дискуссии.

1

Ознакомление студентов с текстом практико-ориентированного задания и последующий анализ практико-ориентированного задания чаще всего осуществляются за несколько дней до его обсуждения и реализуются как самостоятельная работа студентов; при этом время, отводимое на подготовку, определяется видом практико-ориентированного задания, его объемом и сложностью.

Общая схема работы с практико-ориентированное заданием на данном этапе может быть представлена следующим образом: в первую очередь следует выявить ключевые проблемы практико-ориентированного задания и понять, какие именно из представленных данных важны для решения; войти в ситуационный контекст практико-ориентированного задания, определить, кто его главные действующие лица, отобрать факты и понятия, необходимые для анализа, понять, какие трудности могут возникнуть при решении задачи; следующим этапом является выбор метода исследования.

Знакомство с небольшими практико-ориентированного заданиями и их обсуждение может быть организовано непосредственно на занятиях. Принципиально важным в этом случае является то, чтобы часть теоретического курса, на которой базируется практикоориентированное задание, была бы прочитана и проработана студентами.

Максимальная польза из работы над практико-ориентированного заданиями будет извлечена в том случае, если аспиранты при предварительном знакомстве с ними будут придерживаться систематического подхода к их анализу, основные шаги которого представлены ниже:

1. Выпишите из соответствующих разделов учебной дисциплины ключевые идеи, для того, чтобы освежить в памяти теоретические концепции и подходы, которые Вам предстоит использовать при анализе практико-ориентированного задания.

2. Бегло прочтите практико-ориентированное задание, чтобы составить о нем общее представление.

3. Внимательно прочтите вопросы к практико-ориентированное задание и убедитесь в том, что Вы хорошо поняли, что Вас просят сделать.

4. Вновь прочтите текст практико-ориентированного задания, внимательно фиксируя все факторы или проблемы, имеющие отношение к поставленным вопросам.

5. Прикиньте, какие идеи и концепции соотносятся с проблемами, которые Вам предлагается рассмотреть при работе с практико-ориентированное заданием.

<sup>&</sup>lt;sup>1</sup> Долгоруков А. Метод сase-study как современная технология профессионально -ориентированного обучения [Электронный ресурс]. Режим доступа: /[/http://evolkov.net/case/case.study.html/](http://evolkov.net/case/case.study.html/)

Организация обсуждения практико-ориентированного задания предполагает формулирование перед студентами вопросов, включение их в дискуссию. Вопросы обычно подготавливают заранее и предлагают студентам вместе с текстом практикоориентированного задания. При разборе учебной ситуации преподаватель может занимать активную или пассивную позицию, иногда он «дирижирует» разбором, а иногда ограничивается подведением итогов дискуссии.

Организация обсуждения практико-ориентированных заданий обычно основывается на двух методах. Первый из них носит название традиционного Гарвардского метода открытая дискуссия. Альтернативным методом является метод, связанный с индивидуальным или групповым опросом, в ходе которого аспиранты делают формальную устную оценку ситуации и предлагают анализ представленного практикоориентированного задания, свои решения и рекомендации, т.е. делают презентацию. Этот метод позволяет некоторым студентам минимизировать их учебные усилия, поскольку каждый аспирант опрашивается один- два раза за занятие. Метод развивает у студентов коммуникативные навыки, учит их четко выражать свои мысли. Однако, этот метод менее динамичен, чем Гарвардский метод. В открытой дискуссии организация и контроль участников более сложен.

*Дискуссия* занимает центральное место в методе. Ее целесообразно использовать в том случае, когда аспиранты обладают значительной степенью зрелости и самостоятельности мышления, умеют аргументировать, доказывать и

обосновывать свою точку зрения. Важнейшей характеристикой дискуссии является уровень ее компетентности, который складывается из компетентности ее участников. Неподготовленность студентов к дискуссии делает ее формальной, превращает в процесс вытаскивания ими информации у преподавателя, а не самостоятельное ее добывание.

Особое место в организации дискуссии при обсуждении и анализе практикоориентированного задания принадлежит использованию метода генерации идей, получившего название «мозговой атаки» или «мозгового штурма».

*Метод «мозговой атаки»* или «мозгового штурма» был предложен в 30-х годах прошлого столетия А. Осборном как групповой метод решения проблем. К концу ХХ столетия этот метод приобрел особую популярность в практике управления и обучения не только как самостоятельный метод, но и как использование в процессе деятельности с целью усиления ее продуктивности. В процессе обучения «мозговая атака» выступает в качестве важнейшего средства развития творческой активности студентов. «Мозговая атака» включает в себя три фазы.

Первая фаза представляет собой вхождение в психологическую раскованность, отказ от стереотипности, страха показаться смешным и неудачником; достигается созданием благоприятной психологической обстановки и взаимного доверия, когда идеи теряют авторство, становятся общими. Основная задача этой фазы - успокоиться и расковаться.

Вторая фаза - это собственно атака; задача этой фазы - породить поток, лавину идей. «Мозговая атака» в этой фазе осуществляется по следующим принципам:

- есть идея, говорю, нет идеи, не молчу;
- поощряется самое необузданное ассоциирование, чем более дикой покажется идея, тем лучше;
- количество предложенных идей должно быть как можно большим;
- высказанные идеи разрешается заимствовать и как угодно комбинировать, а также видоизменять и улучшать;
- исключается критика, можно высказывать любые мысли без боязни, что их признают плохими, критикующих лишают слова;
- не имеют никакого значения социальные статусы участников; это абсолютная демократия и одновременно авторитаризм сумасшедшей идеи;
- все идеи записываются в протокольный список идей;

• время высказываний - не более 1-2 минут.

Третья фаза представляет собой творческий анализ идей с целью поиска конструктивного решения проблемы по следующим правилам:

- анализировать все идеи без дискриминации какой-либо из них;
- найти место идее в системе и найти систему под идею;
- не умножать сущностей без надобности;
- не должна нарушаться красота и изящество полученного результата;
- должно быть принципиально новое видение;
- ищи «жемчужину в навозе».

В методе мозговая атака применяется при возникновении у группы реальных затруднений в осмыслении ситуации, является средством повышения активности студентов. В этом смысле мозговая атака представляется не как инструмент поиска новых решений, хотя и такая ее роль не исключена, а как своеобразное «подталкивание» к познавательной активности.

*Презентация,* или представление результатов анализа практико-ориентированного задания, выступает очень важным аспектом метода *сase-study*. Умение публично представить интеллектуальный продукт, хорошо его рекламировать, показать его достоинства и возможные направления эффективного использования, а также выстоять под шквалом критики, является очень ценным интегральным качеством современного специалиста. Презентация оттачивает многие глубинные качества личности: волю, убежденность, целенаправленность, достоинство и т.п.; она вырабатывает навыки публичного общения, формирования своего собственного имиджа.

Публичная (устная) презентация предполагает представление решений практикоориентированного задания группе, она максимально вырабатывает навыки публичной деятельности и участия в дискуссии. Устная презентация обладает свойством кратковременного воздействия на студентов и, поэтому, трудна для восприятия и запоминания. Степень подготовленности выступающего проявляется в спровоцированной им дискуссии: для этого необязательно делать все заявления очевидными и неопровержимыми. Такая подача материала при анализе практико-ориентированного задания может послужить началом дискуссии. При устной презентации необходимо учитывать эмоциональный настрой выступающего: отношение и эмоции говорящего вносят существенный вклад в сообщение. Одним из преимуществ публичной (устной) презентации является ее гибкость. Оратор может откликаться на изменения окружающей обстановки, адаптировать свой стиль и материал, чувствуя настроение аудитории.

Непубличная презентация менее эффектна, но обучающая роль ее весьма велика. Чаще всего непубличная презентация выступает в виде подготовки отчета по выполнению задания, при этом стимулируются такие качества, как умение подготовить текст, точно и аккуратно составить отчет, не допустить ошибки в расчетах и т.д. Подготовка письменного анализа практико-ориентированного задания аналогична подготовке устного, с той разницей, что письменные отчеты-презентации обычно более структурированы и детализированы. Основное правило письменного анализа практико-ориентированного задания заключается в том, чтобы избегать простого повторения информации из текста, информация должна быть представлена в переработанном виде. Самым важным при этом является собственный анализ представленного материала, его соответствующая интерпретация и сделанные предложения. Письменный отчет - презентация может сдаваться по истечении некоторого времени после устной презентации, что позволяет студентам более тщательно проанализировать всю информацию, полученную в ходе дискуссии.

Как письменная, так и устная презентация результатов анализа практикоориентированного задания может быть групповая и индивидуальная. Отчет может быть индивидуальным или групповым в зависимости от сложности и объема задания.
Индивидуальная презентация формирует ответственность, собранность, волю; групповая аналитические способности, умение обобщать материал, системно видеть проект.

Оценивание участников дискуссии является важнейшей проблемой обучения посредством метода практико-ориентированного задания. При этом выделяются следующие требования к оцениванию:

 объективность - создание условий, в которых бы максимально точно выявлялись знания обучаемых, предъявление к ним единых требований, справедливое отношение к каждому;

обоснованность оценок - их аргументация;

 систематичность - важнейший психологический фактор, организующий и дисциплинирующий студентов, формирующий настойчивость и устремленность в достижении цели;

всесторонность и оптимальность.

Оценивание участников дискуссии предполагает оценивание не столько набора определенных знаний, сколько умения студентов анализировать конкретную ситуацию, принимать решение, логически мыслить.

Следует отметить, что оценивается содержательная активность студента в дискуссии или публичной (устной) презентации, которая включает в себя следующие составляющие:

- выступление, которое характеризует попытку серьезного предварительного
- анализа (правильность предложений, подготовленность,
- аргументированность и т.д.);
- обращение внимания на определенный круг вопросов, которые требуют углубленного обсуждения;
- владение категориальным аппаратом, стремление давать определения, выявлять содержание понятий;
- демонстрация умения логически мыслить, если точки зрения, высказанные раньше, подытоживаются и приводят к логическим выводам;
- предложение альтернатив, которые раньше оставались без внимания;
- предложение определенного плана действий или плана воплощения решения;
- определение существенных элементов, которые должны учитываться при анализе практико-ориентированного задания;
- заметное участие в обработке количественных данных, проведении расчетов;
- подведение итогов обсуждения.

При оценивании анализа практико-ориентированного задания, данного студентами при непубличной (письменной) презентации учитывается:

 формулировка и анализ большинства проблем, имеющихся в практикоориентированное задание;

формулировка собственных выводов на основании информации о практико-

ориентированное задание, которые отличаются от выводов других студентов;

демонстрация адекватных аналитических методов для обработки информации;

 соответствие приведенных в итоге анализа аргументов ранее выявленным проблемам, сделанным выводам, оценкам и использованным аналитическим методам.

#### **2. Методические указания по подготовке к опросу**

Самостоятельная работа обучающихся включает подготовку к устному или письменному опросу на семинарских занятиях. Для этого обучающийся изучает лекции, основную и дополнительную литературу, публикации, информацию из Интернет-ресурсов. Темы и вопросы к семинарским занятиям, вопросы для самоконтроля приведены в методических указаниях по разделам и доводятся до обучающихся заранее.

#### *Письменный опрос*

В соответствии с технологической картой письменный опрос является одной из форм текущего контроля успеваемости студента по данной дисциплине. При подготовке к письменному опросу студент должен внимательно изучает лекции, основную и дополнительную литературу, публикации, информацию из Интернет-ресурсов. Темы и вопросы к семинарским занятиям, вопросы для самоконтроля приведены в методических указаниях по разделам и доводятся до обучающихся заранее.

При изучении материала студент должен убедиться, что хорошо понимает основную терминологию темы, умеет ее использовать в нужном контексте. Желательно составить краткий конспект ответа на предполагаемые вопросы письменной работы, чтобы убедиться в том, что студент владеет материалом и может аргументировано, логично и грамотно письменно изложить ответ на вопрос. Следует обратить особое внимание на написание профессиональных терминов, чтобы избегать грамматических ошибок в работе. При изучении новой для студента терминологии рекомендуется изготовить карточки, которые содержат новый термин и его расшифровку, что значительно облегчит работу над материалом.

#### *Устный опрос*

 $\overline{a}$ 

Целью устного собеседования являются обобщение и закрепление изученного курса. Студентам предлагаются для освещения сквозные концептуальные проблемы. При подготовке следует использовать лекционный материал и учебную литературу. Для более глубокого постижения курса и более основательной подготовки рекомендуется познакомиться с указанной дополнительной литературой. Готовясь к семинару, студент должен, прежде всего, ознакомиться с общим планом семинарского занятия. Следует внимательно прочесть свой конспект лекции по изучаемой теме и рекомендуемую к теме семинара литературу. С незнакомыми терминами и понятиями следует ознакомиться в предлагаемом глоссарии, словаре или энциклопедии  $^2$ .

Критерии качества устного ответа.

1. Правильность ответа по содержанию.

2. Полнота и глубина ответа.

3. Сознательность ответа (учитывается понимание излагаемого материала).

4. Логика изложения материала (учитывается умение строить целостный, последовательный рассказ, грамотно пользоваться профессиональной терминологией).

5. Рациональность использованных приемов и способов решения поставленной учебной задачи (учитывается умение использовать наиболее прогрессивные и эффективные способы достижения цели).

6. Своевременность и эффективность использования наглядных пособий и технических средств при ответе (учитывается грамотно и с пользой применять наглядность и демонстрационный опыт при устном ответе).

7. Использование дополнительного материала (приветствуется, но не обязательно для всех студентов).

8. Рациональность использования времени, отведенного на задание (не одобряется затянутость выполнения задания, устного ответа во времени, с учетом индивидуальных особенностей студентов)<sup>3</sup>.

<sup>2</sup> Методические рекомендации для студентов [Электронный ресурс]: Режим доступа: [http://lesgaft.spb.ru/sites/default/files/u57/metod.rekomendacii\\_dlya\\_studentov\\_21.pdf](http://lesgaft.spb.ru/sites/default/files/u57/metod.rekomendacii_dlya_studentov_21.pdf) <sup>3</sup>Методические рекомендации для студентов [Электронный ресурс]:

[http://priab.ru/images/metod\\_agro/Metod\\_Inostran\\_yazyk\\_35.03.04\\_Agro\\_15.01.2016.pdf](http://priab.ru/images/metod_agro/Metod_Inostran_yazyk_35.03.04_Agro_15.01.2016.pdf)

Ответ на каждый вопрос из плана семинарского занятия должен быть содержательным и аргументированным. Для этого следует использовать документы, монографическую, учебную и справочную литературу.

Для успешной подготовки к устному опросу, студент должен законспектировать рекомендуемую литературу, внимательно осмыслить лекционный материал и сделать выводы. В среднем, подготовка к устному опросу по одному семинарскому занятию занимает от 2 до 4 часов в зависимости от сложности темы и особенностей организации обучающимся своей самостоятельной работы.

#### **3.Методические рекомендации по подготовке деловых и ролевых игр**

Основной целью проведения студенческих деловых игр во внеаудиторное время является привитие студентам навыков решения конкретных управленческих вопросов и накопление ими практического опыта в решении процедурных вопросов на основе создания конкретных деловых ситуаций, максимально приближенных к реальным жизненным условиям.

**Деловая игра** – это воспроизведение деятельности хозяйственных руководителей и кадров управления, игровое моделирование систем управления.

Деловые игры в отличие от других методов обучения позволяют наиболее полно воспроизводить деятельность руководителей и специалистов, выявить проблемы и причины появления, разрабатывать и оценивать варианты решения проблем, принимать решение и определять механизм его реализации. Это дает возможность рассматривать проблему не вообще, а как конкретную, вытекающую из хозяйственной деятельности конкретного предприятия (организации).

Одним из видов деловой игры является ролевые игры.

**Ролевая игра** – это метод, при котором участники игры с помощью проигрывания определенных ролей в свободной от риска ситуации обнаруживают свои значимые черты поведения в профессиональной ситуации, а также самостоятельно критически анализируют их, формируют и развивают. Роли, могут быть: директор, руководитель проекта, отдела, специалист и т.д.

Типичными техниками ролевых игр являются:

- самостоятельное (в пределах темы) конструирование ситуации;
- определение участниками общего количества ратей и их персональное распределение;
- обмен ролями в ходе игры;
- использование дублирования при отработке ролей;

#### *Методические рекомендации*

*На первом этапе* следует ознакомиться с целью игры и необходимой исходной информацией. Студенты самостоятельно выбирают определенную проблему или конкретную ситуацию и по желанию формируют команды таким образом, чтобы это была творческая группа.

*Второй этап* – самостоятельная работа студентов в командах. Здесь активно используется практический опыт каждого участника, уточняются позиции и вырабатываются обобщающие выводы или решения. При коллективном обсуждении в командах необходимо, чтобы свою точку зрения имел возможность высказать каждый участник. Коллективное обсуждение проблемы позволяет выявить разные подходы к решению одной и той же проблемы или задачи. Очень важно использование принципа консенсуса, т.е. единогласное принятие общих решений, но не путем голосования, а на основе предварительного согласия. Однако это не означает, что кто-либо из участников и в этом случае не может выйти на коллективное обсуждение в общей группе со своей точкой зрения.

*Третий этап* – дискуссия в группе. Каждая команда докладывает свой вариант разрешения рассматриваемой проблемы. Участники других команд выступают в качестве оппонентов, задают вопросы, выступают с критическими замечаниями или в поддержку предоставленного проекта.

Возможны случаи, когда участники не формируются в команды, а распределяются по определенным ролям. В этих играх для решения проблемы прежде всего определяется состав действующих лиц и устанавливаются их задачи. Дискуссия идет с учетом определенных ролей.

Для преодоления скованности участников, облегчения их вживания в роль и естественности их поведения желательна минимизация вмешательства руководителя в процесс игры. Функции руководителя сводятся главным образом к ознакомлению участников с условиями, целями и техниками игры, обеспечению ее нормального протекания, общему контролю за ее процессом и оказанию в случае необходимости методической помощи в достижении игровых целей, а также к общему подведению итогов, включающему, если это целесообразно, индивидуальные советы и рекомендации ее участникам.

Ходе проведения ролевых и деловых игр практически не отличается от рассмотренных ранее. Разница в том, что в первом случае выступают представитель команды, а во втором участник деловой игры действует в рамках ролевой должности.

На практических занятиях, проходящих в форме деловой игры, ее участники должны приобрести необходимые знания и практические навыки:

– по постановке стратегических и оперативных целей работы организации;

– выработке экономических решений и оценки влияния факторов внешней и внутренней среды на реализацию этих решений;

– освоению и отработки навыков коллективного генерирования идей, делового общения при выработке групповых решений;

– выявление различных точек зрения на экономическую проблему

На предприятиях ролевые игры наиболее часто используются для обучения руководителей правильному ведению собеседования, распределению заданий, обеспечению поддержки сотрудниками коллективного задания, руководству командой и т.д. С их помощью сотрудники повышают свои знания и умения в области принятия самостоятельных решений, своевременного просчитывания их последствий, развития делового общения и т.п. Ролевые игры особенно эффективны при карьерном обучении, когда сотрудник проигрывает комплекс функций, вытекающих из его будущих должностных обязанностей.

Базирование ролевых игр на повседневных, личностно значимых ситуациях обеспечивает высокую ангажированность, вовлеченность их участников. Это в свою очередь облегчает личностное принятие вырабатываемых образцов поведения, идентификацию решений и рекомендаций, перенос отработанных в игре образцов поведения в повседневные практические отношения.

#### **4.Методические рекомендации по подготовке семинарским занятиям**

Семинар представляет собой комплексную форму и завершающее звено в изучении определенных тем, предусмотренных программой учебной дисциплины. Комплексность данной формы занятий определяется тем, что в ходе её проведения сочетаются выступления обучающихся и преподавателя: рассмотрение обсуждаемой проблемы и анализ различных, часто дискуссионных позиций; обсуждение мнений обучающихся и разъяснение (консультация) преподавателя; углубленное изучение теории и приобретение навыков умения ее использовать в практической работе.

По своему назначению семинар, в процессе которого обсуждается та или иная научная проблема, способствует:

- углубленному изучению определенного раздела учебной дисциплины, закреплению знаний;
- отработке методологии и методических приемов познания;
- выработке аналитических способностей, умения обобщения и формулирования выводов;
- приобретению навыков использования научных знаний в практической деятельности;
- выработке умения кратко, аргументированно и ясно излагать обсуждаемые вопросы;
- осуществлению контроля преподавателя за ходом обучения.

Семинары представляет собой дискуссию в пределах обсуждаемой темы (проблемы). Дискуссия помогает участникам семинара приобрести более совершенные знания, проникнуть в суть изучаемых проблем. Выработать методологию, овладеть методами анализа социальноэкономических процессов. Обсуждение должно носить творческий характер с четкой и убедительной аргументацией.

По своей структуре семинар начинается со вступительного слова преподавателя, в котором кратко излагаются место и значение обсуждаемой темы (проблемы) в данной дисциплине, напоминаются порядок и направления ее обсуждения. Конкретизируется ранее известный обучающимся план проведения занятия. После этого начинается процесс обсуждения вопросов обучающимися. Завершается занятие заключительным словом преподавателя.

Проведение семинарских занятий в рамках учебной группы (20 - 25 человек) позволяет обеспечить активное участие в обсуждении проблемы всех присутствующих.

По ходу обсуждения темы помните, что изучение теории должно быть связано с определением (выработкой) средств, путей применения теоретических положений в практической деятельности, например, при выполнении функций государственного служащего. В то же время важно не свести обсуждение научной проблемы только к пересказу случаев из практики работы, к критике имеющих место недостатков. Дискуссии имеют важное значение: учат дисциплине ума, умению выступать по существу, мыслить логически, выделяя главное, критически оценивать выступления участников семинара.

В процессе проведения семинара обучающиеся могут использовать разнообразные по своей форме и характеру пособия (от доски смелом до самых современных технических средств), демонстрируя фактический, в том числе статистический материал, убедительно подтверждающий теоретические выводы и положения. В завершение обсудите результаты работы семинара и сделайте выводы, что хорошо усвоено, а над чем следует дополнительно поработать.

В целях эффективности семинарских занятий необходима обстоятельная подготовка к их проведению. В начале семестра (учебного года) возьмите в библиотеке необходимые методические материалы для своевременной подготовки к семинарам. Во время лекций, связанных с темой семинарского занятия, следует обращать внимание на то, что необходимо дополнительно изучить при подготовке к семинару (новые официальные документы, статьи в периодических журналах, вновь вышедшие монографии и т.д.).

#### **5.Методические рекомендации по подготовке к сдаче экзаменов и зачетов**

*Экзамен* - одна из важнейших частей учебного процесса, имеющая огромное значение. Во-первых, готовясь к экзамену, студент приводит в систему знания, полученные на лекциях, семинарах, практических и лабораторных занятиях, разбирается в том, что осталось непонятным, и тогда изучаемая им дисциплина может быть воспринята в полном объеме с присущей ей строгостью и логичностью, ее практической направленностью. А это чрезвычайно важно для будущего специалиста.

Во-вторых, каждый хочет быть волевым и сообразительным., выдержанным и целеустремленным, иметь хорошую память, научиться быстро находить наиболее рациональное решение в трудных ситуациях. Очевидно, что все эти качества не только украшают человека, но и делают его наиболее действенным членом коллектива. Подготовка и сдача экзамена помогают студенту глубже усвоить изучаемые дисциплины, приобрести навыки и качества, необходимые хорошему специалисту.

Конечно, успех на экзамене во многом обусловлен тем, насколько систематически и глубоко работал студент в течение семестра. Совершенно очевидно, что серьезно продумать и усвоить содержание изучаемых дисциплин за несколько дней подготовки к экзамену просто невозможно даже для очень способного студента. И, кроме того, хорошо известно, что быстро выученные на память разделы учебной дисциплины так же быстро забываются после сдачи экзамена.

При подготовке к экзамену студенты не только повторяют и дорабатывают материал дисциплины, которую они изучали в течение семестра, они обобщают полученные знания, осмысливают методологию предмета, его систему, выделяют в нем основное и главное, воспроизводят общую картину с тем, чтобы яснее понять связь между отдельными элементами дисциплины. Вся эта обобщающая работа проходит в условиях напряжения воли и сознания, при значительном отвлечении от повседневной жизни, т. е. в условиях, благоприятствующих пониманию и запоминанию.

Подготовка к экзаменам состоит в приведении в порядок своих знаний. Даже самые способные студенты не в состоянии в короткий период зачетно-экзаменационной сессии усвоить материал целого семестра, если они над ним не работали в свое время. Для тех, кто мало занимался в семестре, экзамены принесут мало пользы: что быстро пройдено, то быстро и забудется. И хотя в некоторых случаях студент может «проскочить» через экзаменационный барьер, в его подготовке останется серьезный пробел, трудно восполняемый впоследствии.

Определив назначение и роль экзаменов в процессе обучения, попытаемся на этой основе пояснить, как лучше готовиться к ним.

Экзаменам, как правило, предшествует защита курсовых работ (проектов) и сдача зачетов. К экзаменам допускаются только студенты, защитившие все курсовые работы проекты) и сдавшие все зачеты. В вузе сдача зачетов организована так, что при систематической работе в течение семестра, своевременной и успешной сдаче всех текущих работ, предусмотренных графиком учебного процесса, большая часть зачетов не вызывает повышенной трудности у студента. Студенты, работавшие в семестре по плану, подходят к экзаменационной сессии без напряжения, без излишней затраты сил в последнюю, «зачетную» неделю.

Подготовку к экзамену следует начинать с первого дня изучения дисциплины. Как правило, на лекциях подчеркиваются наиболее важные и трудные вопросы или разделы дисциплины, требующие внимательного изучения и обдумывания. Нужно эти вопросы выделить и обязательно постараться разобраться в них, не дожидаясь экзамена, проработать их, готовясь к семинарам, практическим или лабораторным занятиям, попробовать самостоятельно решить несколько типовых задач. И если, несмотря на это, часть материала осталась неусвоенной, ни в коем случае нельзя успокаиваться, надеясь на то, что это не попадется на экзамене. Факты говорят об обратном; если те или другие вопросы учебной дисциплины не вошли в экзаменационный билет, преподаватель может их задать (и часто задает) в виде дополнительных вопросов.

Точно такое же отношение должно быть выработано к вопросам и задачам, перечисленным в программе учебной дисциплины, выдаваемой студентам в начале семестра. Обычно эти же вопросы и аналогичные задачи содержатся в экзаменационных билетах. Не следует оставлять без внимания ни одного раздела дисциплины: если не удалось в чем-то разобраться самому, нужно обратиться к товарищам; если и это не помогло выяснить какой-либо вопрос до конца, нужно обязательно задать этот вопрос преподавателю на предэкзаменационной консультации. Чрезвычайно важно приучить себя к умению самостоятельно мыслить, учиться думать, понимать суть дела. Очень полезно после проработки каждого раздела восстановить в памяти содержание изученного материала. кратко записав это на листе бумаги. создать карту памяти (умственную карту), изобразить необходимые схемы и чертежи (логико-графические схемы), например, отобразить последовательность вывода теоремы или формулы. Если этого не сделать, то большая

часть материала останется не понятой, а лишь формально заученной, и при первом же вопросе экзаменатора студент убедится в том, насколько поверхностно он усвоил материал.

В период экзаменационной сессии происходит резкое изменение режима работы, отсутствует посещение занятий по расписанию. При всяком изменении режима работы очень важно скорее приспособиться к новым условиям. Поэтому нужно сразу выбрать такой режим работы, который сохранился бы в течение всей сессии, т. е. почти на месяц. Необходимо составить для себя новый распорядок дня, чередуя занятия с отдыхом. Для того чтобы сократить потерю времени на включение в работу, рабочие периоды целесообразно делать длительными, разделив день примерно на три части: с утра до обеда, с обеда до ужина и от ужина до сна.

Каждый рабочий период дня надо заканчивать отдыхом. Наилучший отдых в период экзаменационной сессии - прогулка, кратковременная пробежка или какой-либо неутомительный физический труд.

При подготовке к экзаменам основное направление дают программа учебной дисциплины и студенческий конспект, которые указывают, что наиболее важно знать и уметь делать. Основной материал должен прорабатываться по учебнику (если такой имеется) и учебным пособиям, так как конспекта далеко недостаточно для изучения дисциплины, Учебник должен быть изучен в течение семестра, а перед экзаменом сосредоточьте внимание на основных, наиболее сложных разделах. Подготовку по каждому разделу следует заканчивать восстановлением по памяти его краткого содержания в логической последовательности.

За один - два дня до экзамена назначается консультация. Если ее правильно использовать, она принесет большую пользу. Во время консультации студент имеет полную возможность получить ответ на нее ни ясные ему вопросы. А для этого он должен проработать до консультации все темы дисциплины. Кроме того, преподаватель будет отвечать на вопросы других студентов, что будет для вас повторением и закреплением знаний. И еще очень важное обстоятельство: преподаватель на консультации, как правило, обращает внимание на те вопросы, по которым на предыдущих экзаменах ответы были неудовлетворительными, а также фиксирует внимание на наиболее трудных темах дисциплины. Некоторые студенты не приходят на консультации либо потому, что считают, что у них нет вопросов к преподавателю, либо полагают, что у них и так мало времени и лучше самому прочитать материал в конспекте или и учебнике. Это глубокое заблуждение. Никакая другая работа не сможет принести столь значительного эффекта накануне экзамена, как консультация преподавателя.

Но консультация не может возместить отсутствия длительной работы в течение семестра и помочь за несколько часов освоить материал, требующийся к экзамену. На консультации студент получает ответы на трудные или оставшиеся неясными вопросы и, следовательно, дорабатывается материал. Консультации рекомендуется посещать, подготовив к ним все вопросы, вызывающие сомнения. Если студент придет на консультацию, не проработав всего материала, польза от такой консультации будет невелика.

Очень важным условием для правильного режима работы в период экзаменационной сессии является нормальным сон. Подготовка к экзамену не должна идти в ущерб сну, иначе в день экзамена не будет чувства свежести и бодрости, необходимых для хороших ответов. Вечер накануне экзамена рекомендуем закончить небольшой прогулкой.

Итак, *основные советы* для подготовки к сдаче зачетов и экзаменов состоят в следующем:

- лучшая подготовка к зачетам и экзаменам равномерная работа в течение всего семестра;
- используйте программы учебных дисциплин это организует вашу подготовку к зачетам и экзаменам;
- учитывайте, что для полноценного изучения учебной дисциплины необходимо время;
- составляйте планы работы во времени;
- работайте равномерно и ритмично;
- курсовые работы (проекты) желательно защищать за одну две недели до начала зачетноэкзаменационной сессии;
- все зачеты необходимо сдавать до начала экзаменационной сессии;
- помните, что конспект не заменяет учебник и учебные пособия, а помогает выбрать из него основные вопросы и ответы;
- при подготовке наибольшее внимание и время уделяйте трудным и непонятным вопросам учебной дисциплины;
- грамотно используйте консультации;
- соблюдайте правильный режим труда и отдыха во время сессии, это сохранит работоспособность и даст хорошие результаты;
- учитесь владеть собой на зачете и экзамене;
- учитесь точно и кратко передавать свои мысли, поясняя их, если нужно, логикографическими схемами.

#### **ЗАКЛЮЧЕНИЕ**

Методические указания по выполнению самостоятельной работы обучающихся являются неотъемлемой частью процесса обучения в вузе. Правильная организация самостоятельной работы позволяет обучающимся развивать умения и навыки в усвоении и систематизации приобретаемых знаний, обеспечивает высокий уровень успеваемости в период обучения, способствует формированию навыков совершенствования профессионального мастерства. Также внеаудиторное время включает в себя подготовку к аудиторным занятиям и изучение отдельных тем, расширяющих и углубляющих представления обучающихся по разделам изучаемой

дисциплины. Таким образом, обучающийся используя методические указания может в достаточном объеме усвоить и успешно реализовать конкретные знания, умения, навыки и получить опыт при выполнении следующих условий:

1) систематическая самостоятельная работа по закреплению полученных знаний и навыков;

2) добросовестное выполнение заданий;

3) выяснение и уточнение отдельных предпосылок, умозаключений и выводов, содержащихся в учебном курсе;

4) сопоставление точек зрения различных авторов по затрагиваемым в учебном курсе проблемам; выявление неточностей и некорректного изложения материала в периодической и специальной литературе;

5) периодическое ознакомление с последними теоретическими и практическими достижениями в области управления персоналом;

6) проведение собственных научных и практических исследований по одной или нескольким актуальным проблемам для *HR*;

7) подготовка научных статей для опубликования в периодической печати, выступление на научно-практических конференциях, участие в работе студенческих научных обществ, круглых столах и диспутах по проблемам управления персоналом.

#### **СПИСОК ИСПОЛЬЗОВАННЫХ ИСТОЧНИКОВ**

1. Брандес М. П. Немецкий язык. Переводческое реферирование: практикум. М.: КДУ, 2008. – 368 с.

2. Долгоруков А. Метод case-study как современная технология профессионально -<br>ированного собучения [Электронный ресурс]. Режим доступа: ориентированного обучения [Электронный ресурс]. Режим доступа: /[/http://evolkov.net/case/case.study.html/](http://evolkov.net/case/case.study.html/)

3. Методические рекомендации по написанию реферата. [Электронный ресурс]. Режим доступа:<http://www.hse.spb.ru/edu/recommendations/method-referat-2005.phtml>

4. Фролова Н. А. Реферирование и аннотирование текстов по специальности (на материале немецкого языка): Учеб. пособие / ВолгГТУ, Волгоград, 2006. - С.5.

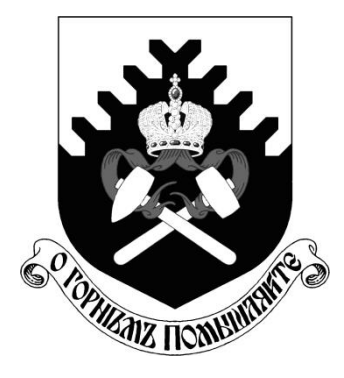

**МИНОБРНАУКИ РОССИИ**

**ФГБОУ ВО «Уральский государственный горный университет»**

# **О. В. Садырева, И. Г. Коршунов**

# **Ф И З И К А**

# *МЕТОДИЧЕСКИЕ УКАЗАНИЯ*  **ДЛЯ САМОСТОЯТЕЛЬНОЙ РАБОТЫ СТУДЕНТОВ ВСЕХ НАПРАВЛЕНИЙ ПОДГОТОВКИ**

**Екатеринбург**

**2020**

Методические указания составлены в соответствии с программами по курсу физики для студентов всех направлений подготовки в УГГУ. Они содержат условия задач для самостоятельной работы, при выполнении контрольных работ студентами по следующим темам курса физики: механика; молекулярная физика и термодинамика; электричество и магнетизм; механические и электромагнитные колебания и волны; волновая и квантовая оптика; квантовая физика и физика атома; элементы ядерной физики. Также в них содержатся методические указания к решению задач, их оформлению, список рекомендуемой литературы и справочные данные, необходимые для решения задач.

# **ОБЩИЕ МЕТОДИЧЕСКИЕ УКАЗАНИЯ К РЕШЕНИЮ ЗАДАЧ И ВЫПОЛНЕНИЮ ДОМАШНИХ КОНТРОЛЬНЫХ РАБОТ**

- 1. Номера задач, которые студент должен включить в свою контрольную работу, определяются преподавателем в начале соответствующего семестра.
- 2. Контрольные работы нужно выполнять чернилами в школьной тетради, на обложке указывается фамилия и инициалы студента, номер группы.
- 3. Условия задач в контрольной работе необходимо переписать полностью без сокращений. Для замечаний преподавателя на страницах тетради нужно оставлять поля.
- 4. Если контрольная работа при рецензировании не зачтена, студент обязан представить ее на повторную рецензию, включив в нее те задачи, при решении которых допущены ошибки.
- 5. При решении задач необходимо пользоваться следующей схемой:
	- Внимательно прочитать условие задачи.
	- Выписать столбиком все величины, входящие в условие, и выразить их в одних единицах (преимущественно в Международной системе единиц СИ).
	- Если это возможно, представить условие задачи в виде четкого рисунка. Правильно сделанный рисунок – это наполовину решенная задача.
	- Уяснить физическую сущность задачи, установить основные законы и формулы, на которых базируется условие задачи.
	- Если при решении задачи применяется формула, полученная для частного случая, не выражающая какой-нибудь физический закон или не являющаяся определением какой-нибудь физической величины, то ее следует вывести.
	- Если равенства векторные, то их необходимо спроектировать но оси координат и записать в скалярной форме.
	- Решить задачу сначала в общем виде, то есть, в буквенных обозначениях, заданных в условии задачи. При таком способе решения не производятся вычисления промежуточных величин.
	- После получения расчетной формулы для проверки ее правильности следует подставить в правую часть формулы вместо символов величин их размерности, произвести с ними необходимые действия и убедиться в том, что полученная при этом единица соответствует искомой величине. Если такого соответствия нет, то это означает, что задача решена неверно.
	- Подставить в конечную формулу числовые значения, выраженные в единицах СИ. В виде исключения допускается выражать в любых, но одинаковых единицах числовые значения однородных величин, стоящих в числителе и знаменателе дроби и имеющих одинаковые степени.
- При подстановке в расчетную формулу, а также при записи ответа числовые значения величин следует записывать как произведение десятичной дроби с одной значащей цифрой перед запятой на соответствующую степень десяти. Например, вместо 3520 надо записать  $3{,}52{\cdot}10^3$ , вместо 0,00129 записать 1,29 $\cdot$ 10<sup>-3</sup> и т. п.
- Вычисления по расчетной формуле надо проводить с соблюдением правил приближенных вычислений. Как правило, окончательный ответ следует записывать с тремя значащими цифрами. Это относится и к случаю, когда результат получен с применением калькулятора.
- Решение задачи должно сопровождаться краткими, но исчерпывающими пояснениями и комментариями.

### **1. МЕХАНИКА**

1. Расстояние между двумя станциями метрополитена 1,5 км. Первую половину этого расстояния поезд проходит равноускоренно, вторую - равнозамедленно с тем же по модулю ускорением. Максимальная скорость поезда 50 км/ч. Найти ускорение и время движения поезда между станциями.

2. Шахтная клеть поднимается со скоростью 12 м/с. После выключения двигателя, двигаясь с отрицательным ускорением 1,2 м/с2 , останавливается у верхней приемной площадки. На каком расстоянии от нее находилась клеть в момент выключения двигателя и сколько времени двигалась до остановки?

3. С башни высотой 30 м в горизонтальном направлении брошено тело с начальной скоростью 10 м/с. Определить уравнение траектории тела, скорость тела в момент падения.

4. Для добывания руды открытым способом произвели взрыв породы. Подъем кусков породы, выброшенных вертикально вверх, длился 5 с. Определить их начальную скорость и высоту подъема.

5. При взрыве серии скважин камень, находящийся на уступе высотой 45 м, получил скорость 100 м/с в горизонтальном направлении. Какова дальность полета камня, сколько времени он будет падать, с какой скоростью упадет на землю?

6. Рассчитать скорость движения и полное ускорение шахтного электровоза в момент времени 5 с, если он движется по криволинейному участку радиусом 15 м. Закон движения электровоза выражается формулой  $S = 800 + 8t - 0.5 \text{ t}^2$ , м.

7. Во сколько раз тангенциальное ускорение точки, лежащей на ободе вращающегося колеса, больше ее нормального ускорения для того момента времени, когда вектор полного ускорения этой точки составляет угол  $30^{\circ}$  с вектором ее линейной скорости?

8. Под действием постоянной силы 118 Н вагонетка приобрела скорость 2 м/с, пройдя путь 10 м. Определить силу трения и коэффициент трения, если масса вагонетки 400 кг.

9. В шахте опускается равноускоренно лифт массой 280 кг, в первые 10 с он проходит 35 м. Найти натяжение каната, на котором висит лифт.

10. На горизонтальной платформе шахтной клети находится груз 60 кг. Определить силу давления груза на платформу: при равномерном подъеме и спуске, при подъеме и спуске с ускорением  $3 \text{ m}/2$ , при спуске с ускорением 9,8 м/с<sup>2</sup>.

11. Тело скользит по наклонной плоскости, образующей с горизонтом угол 45°. Пройдя путь 36,4 см, тело приобретает скорость 2 м/с. Найти коэффициент трения тела о плоскость.

12. Найти закон движения (зависимость пройденного расстояния от времени) куска антрацита при скольжении его с нулевой начальной скоростью по стальному желобу с углом наклона 30°. Коэффициент трения 0,3.

13. Рудничный поезд массой 450 т движется со скоростью 30 км/ч, развивая мощность 150 л. с. (1 л. с. =736 Вт). Определить коэффициент трения.

14. Определить силу тяги, которую развивает лебедка при подъеме вагонетки массой 2 т с ускорением 0,5 м/<sup>2</sup>, если коэффициент трения 0,03, а угол наклона железнодорожного полотна 30.

15. Вагонетка скатывается по наклонной горке длиной 5 м. Определить путь, проходимый вагонеткой по горизонтали до остановки, и наибольшую скорость движения, если коэффициент сопротивления 0,0095. Угол наклона 5°.

16. Маховик, приведенный в равноускоренное вращение, сделав 40 полных оборотов, стал вращаться с частотой 480 мин-1.Определить угловое ускорение маховика и продолжительность равноускоренного вращения.

17. Ротор шахтного электродвигателя совершает 960 об/мин. После выключения он останавливается через 10с. Считая вращение равнозамедленным, найти угловое ускорение ротора. Сколько оборотов сделал ротор до остановки?

18. Крутящий момент двигателя электрической лебедки 1,2 кН·м. Для остановки двигателя служат тормозные деревянные колодки, прижимающиеся с двух сторон к тормозному чугунному диску радиусом 0,6 м, жестко связанному с ротором двигателя. Haйти силу давления, необходимую для остановки ротора, если коэффициент трения равен 0,5.

19. Двигатель мощностью 3 кВт за 12 с разогнал маховик до 10 об/с. Найти момент инерции маховика.

20. Была произведена работа в 1 кДж, чтобы из состояния покоя привести маховик во вращение с частотой 8c<sup>-1</sup>. Какой момент импульса (количества движения) приобрел маховик?

21. Шap и цилиндр имеют одинаковую массу 5кг и катятся со скоростью 10 м/с по горизонтальной плоскости. Найти кинетическую энергию этих тел.

22. Какую работу надо произвести, чтобы раскрутить маховик массой 80 кг до 180об/мин? Массу маховика считать равномерно распределенной по ободу с диаметром 1м.

23. Ротор шахтного электродвигателя совершает 960 об/мин. После выключения он останавливается через 10с. Считая вращение равнозамедленным, найти угловое ускорение ротора. Сколько оборотов сделал ротор до остановки?

24. Шар и сплошной цилиндр катятся по горизонтальной плоскости. Какую часть энергия поступательного движения каждого тела составляет от общей кинетической энергии?

25. Маховик, выполненный в виде диска радиусом 0,4м и имеющий массу 100 кг, был раскручен до 480 оборотов в минуту и предоставлен самому себе. Под действием трения вала о подшипники маховик остановился через 80 с. Определить момент сил трения.

## **2.МОЛЕКУЛЯРНАЯ ФИЗИКА И ТЕРМРОДИНАМИКА**

26. Какой объем занимает 1 кг водорода при давлении 106 Па и температуре 20 °C? Молярная масса водорода  $2 \cdot 10^{-3}$  кг/моль.

27. Для автогенной сварки привезли баллон кислорода вместимостью 100 л. Найти массу кислорода, если его давление 12 МПа и темпера-тура  $16^{\circ}$ С. Молярная масса кислорода  $32 \cdot 10^{-3}$  кг/моль.

28. Определить среднюю плотность сжатого воздуха в рудничной воздухопроводной сети, если давление воздуха в компрессоре составляет  $7.10^5$  Па, а давление у воздухоприемников 6·10<sup>5</sup> Па. Температура воздуха в начале и конце сети равна 27°С и 7°С. Молярная масса воздуха равна 0,029 кг/моль.

29. Стальной баллон емкостью 25 л наполнен ацетиленом  $C_2$  Н<sub>2</sub> при температуре 27<sup>°</sup> С до давления 20 МПа. Часть ацетилена использовали для автогенной сварки подкрановых путей в шахте. Какая масса ацетилена из-расходована, если давление в баллоне при температуре 23°С стало равным 14 МПа ? Молярная масса ацетилена 0,026 кг/моль.

30. Сжатый воздух в баллоне имеет температуру 15С. Во время пожара температура воздуха в баллоне поднялась до 450 С. Взорвется ли баллон, если известно, что при этой температуре он может выдержать давление не более 9,8 МПа? Начальное давление в баллоне 4,8 МПа.

31. Температура взрыва гремучей смеси, то есть температура, до которой нагреты в первый момент газообразные продукты взрыва, достигает в среднем 2600 С, если взрыв происходит внутри замкнутого пространства. Во сколько раз давление при взрыве гремучего газа превосходит давление смеси до взрыва, если последнее равно  $10^5$  Па, а начальная температура  $17^{\circ}$  С?

32. Компрессор, обеспечивающий работу отбойных молотков в забое, засасывает из атмосферы 100 л воздуха в секунду при давлении 1 атм. Сколько отбойных молотков может работать от этого компрессора, если для каждого молотка необходимо 100 см<sup>3</sup>воздуха в секунду при давлении 50 атм?

33. В двигателе Дизеля сжимается адиабатически воздух, в результате чего его температура поднимается, достигая температуры воспламенения нефти 800° С. До какого давления сжимается при этом воздух и во сколько раз уменьшается его объем, если начальное давление 1 атм, начальная температура  $80^{\circ}$ С,  $\gamma$ =1.4?

34. Современные вакуумные насосы позволяют понижать давление до  $10^{-15}$  мм рт. ст. Сколько молекул газа содержится в объеме 1 см<sup>3</sup> при указанном давлении и температуре 27° С?

35. Определить средние квадратичные скорости молекул метана СН<sup>4</sup> до взрыва и после него, если температура до взрыва равна 20 С, а после него 2600 С. Молярная масса 0,016 кг/моль.

36. Найти среднюю кинетическую энергию вращательного движения одной молекулы кислорода при температуре 350 К, а также кинетическую энергию вращательного движения всех молекул, содержащихся в 4 г кислорода.

37. Вычислить удельные теплоемкости при постоянном объеме и при постоянном давлении окиси углерода СО, принимая этот газ за идеальный.

38. На сжатие азота при постоянном давлении была затрачена работа 12 кДж. Найти изменение внутренней энергии и затраченное количество теплоты.

39. Какое количество теплоты для нагревания от 50°С до 100°С надо сообщить азоту массой 28 г, который находится в цилиндре с подвижным поршнем? Чему равна при этом процессе работа расширения?

40. При адиабатическом процессе расширения внутренняя энергия кислорода уменьшилась на 8,38 кДж. Вычислить массу кислорода, если начальная температура его 47° С, а объем увеличился в 10 раз.

41. В двигателе внутреннего сгорания температура газообразных продуктов сгорания поднимается от 600 С до 2000 С. Найти количество теплоты, подведенное к 1 кг газа при постоянном давлении, изменение его внутренней энергии и совершенную работу, если удельные теплоемкости при постоянных давлении и объеме соответственно равны  $1,25 \text{ kJ/K/(kT·K)}$  и 0,96 к $\text{J/K/(kT·K)}$ .

42. Определить мощность на валу компрессора производительностью 25 м<sup>3</sup> в минуту, работающего на подземную воздушную сеть, если первоначальное давление 1 атм, а давление, развиваемое компрессором в конце изотермического сжатия, составляет 7 атм.

43. Тепловая машина работает по обратимому циклу Карно. Температура нагревателя 227° С. Определить термический коэффициент полезного действия цикла и температуру охладителя, если за счет каждого килоджоуля теплоты, полученной от нагревателя, машина совершает работу 350 Дж.

44. От идеальной теплосиловой установки, работающей по циклу Карно, отводится ежечасно 270 МДж теплоты с помощью холодильника при 9° С. Определить полезную мощность установки, если количество подводимой в час теплоты равно 900 МДж. При какой температуре подводится теплота?

45. Газ совершает цикл Карно. Абсолютная температура нагревателя в три раза выше, чем температура холодильника. Нагреватель передал газу 42 кДж теплоты. Какую работу совершил газ?

46. При прямом цикле Карно тепловая машина совершает работу, равную 200 Дж. Температура нагревателя 375 К, холодильника 300 К. Найти количество теплоты, получаемое машиной от нагревателя.

### **3. ЭЛЕКТРИЧЕСТВО И МАГНЕТИЗМ**

47. Вследствие трения о шкив ремень заряжается, причем каждый квадратный метр ремня содержит 0,02Кл заряда. Ширина ремня 0,3м, скорость его движения 20 м/с. Какой заряд проходит ежесекундно через любую неподвижную плоскость, перпендикулярную ремню?

48. Определить заряд, емкость и потенциал Земли, считая ее шаром радиусом  $6·10<sup>3</sup>$ км и зная, что напряженность поля около поверхности равна 100 В/м.

49. Разность потенциалов между пластинами плоского конденсатора 6 кВ, заряд каждой пластины 10 нКл. Найти энергию конденсатора и силу взаимного притяжения пластин, если расстояние между ними 2 см.

50. Какое количество теплоты выделится при разрядке плоского конденсатора, если разность потенциалов между пластинами 15 кВ, расстояние 1 мм, диэлектрик слюда .<br>(ε= 6), площадь каждой пластины 300 см<sup>2</sup> ?

51. Какую работу надо совершить , чтобы увеличить расстояние между пластинами воздушного конденсатора от 0,03 м до 0,1 м? Площадь пластин 100 см<sup>2</sup>. Конденсатор подключен к источнику напряжения 220 В.

52. Камнедробилка должна работать под напряжением 100 В, потребляя ток в 40 А. Напряжение на электростанции 120 В, а расстояние до нее 1 км. Определить сечение медных соединительных проводов ( $\rho$ =1,7⋅10<sup>-8</sup> Ом м).

53. Какой длины надо взять нихромовый проводник диаметром 1,5 мм для изготовления спирали вулканизатора , применяемого при сращивании кабелей, если сопротивление спирали 5,5 Ом, а удельное сопротивление нихрома 1,1⋅10<sup>-6</sup> Ом м?

54. Цена деления прибора 1, 5  $\cdot 10^{-5}$  А /дел. Шкала прибора имеет 200 делений, его внутреннее сопротивление 100 Ом. Какие сопротивления нужно подключить к этому прибору и каким образом, чтобы можно было измерять напряжение до 200 В или ток до 4 А?

55. Определить сопротивление медных магистральных проводов при температуре  $30^0$  С. Расстояние от места расположения проводов до взрывной станции 400 м. Площадь сечения проводов 0,8 мм<sup>2</sup>,  $\rho = 0.017(\text{O} \text{m} \cdot \text{m} \text{m}^2/\text{m} )$ ,  $\alpha = 0.0044$  град-1.

56. ЭДС батареи 12 В, ток короткого замыкания 5 А. Какую наибольшую мощность может дать батарея во внешней цепи?

57. Найти ток короткого замыкания для аккумуляторной батареи, если при токе 5 А она дает во внешнюю цепь мощность 9,5 Вт, а при токе 8 А мощность 14,4 Вт.

58. Ток в проводнике сопротивлением 100 Ом равномерно нарастает от 0 до 10 А в течение 30 с. Чему равно количество теплоты, выделившееся за это время в проводнике?

59. По прямому бесконечно длинному проводнику течет ток 50 А. Найти магнитную индукцию в точке, удаленной на расстояние 5 см от проводника.

60. По двум бесконечно длинным прямым параллельным проводам текут токи 50 А и 100 А в противоположных направлениях. Расстояние между проводами 20 см. Определить магнитную индукцию в точке, удаленной на 25 см от первого и на 40 см от второго провода.

61. Найти число витков в катушке диаметром 10 см, если магнитная стрелка, помещенная в ее центре, отклонилась от плоскости магнитного меридиана на 38° при токе 0,2 А. Горизонтальная составляющая земного магнитного поля 12,8 А /м . Плоскость катушки совпадает с плоскостью магнитного меридиана.

62. Определить горизонтальную составляющую напряженности магнитного поля Земли,

если обмотка тангенс–буссоли имеет 10 витков радиусом 25 см. При токе 0,64 А стрелка отклоняется на угол 45°.

63. Плоский контур площадью 20 см ² находится в однородном магнитном поле с индукцией 0,03 Тл. Найти магнитный поток, пронизывающий контур, если его плоскость составляет угол 60° с линиями индукции.

64. Электромагнит изготовлен в виде тороида со средним диаметром 51 см и вакуумным зазором 2 мм. Обмотка тороида равномерно распределена по всей его длине. Во сколько раз уменьшится напряженность магнитного поля в зазоре, если при неизменном токе в обмотке зазор увеличить в три раза? Магнитная проницаемость сердечника тороида 800.

65. Найти напряженность магнитного поля между полюсами электромагнита , если проводник массой 10 г и длиной 1м при токе в нем 19,6 А висит в поле , не падая.

66. В однородном магнитном поле с индукцией 0,1 Тл движется проводник длиной 10 см со скоростью 15 м /с, направленной перпендикулярно к магнитному полю. Найти ЭДС, индуцированную в проводнике.

67. Обмотка электромагнита содержит 800 витков. Площадь сечения сердечника 15 см<sup>2</sup>, Индукция магнитного поля в сердечнике 1,4 Тл. Вычислить величину средней ЭДС , возникающей в обмотке при размыкании тока, если ток уменьшается до нуля в течение 0,001с.

68. На железное кольцо намотано в один слой 200 витков провода. Чему равна энергия Магнитного поля, если при токе 2,5 А магнитный поток в железе 0,5 мВб?

69. Замкнутый соленоид намотан на немагнитный каркас и содержит 20 витков на каждый сантиметр длины. Найти объемную плотность энергии поля при токе 1 А.

70. С какой скоростью должен нарастать ток в катушке с числом витков 800, площадью поперечного сечения  $10 \text{ cm}^2$ , длиной  $30 \text{ cm}$ , чтобы величина ЭДС самоиндукции, возникшей в ней, была равна 25 мВ?

### **4. МЕХАНИЧЕСКИЕ И ЭЛЕКТРОМАГНИТНЫЕ КОЛЕБАНИЯ И ВОЛНЫ**

71. Маятник для гравиметрической съемки за сутки совершил 57600 колебаний. Найти ускорение свободного падения, если длина маятника 0,56м.

72. Днище вибролюка, применяемого для погрузки руды в бункер поезда из очистной камеры, совершает гармоническое колебательное движение с амплитудой 5 мм и частотой 1500 мин-1 . Написать уравнение колебаний, если начальная фаза равна нулю.

73. Стол питателя, предназначенного для погрузки руды в вагонетки, колеблется с частотой 45 мин-1 . Определить максимальные скорость и ycкорение стола, полную энергию колебаний, если масса питателя 1000 кг, амплитуда колебаний 72 мм.

74. Решето рудообогатительного грохота совершает вертикальное колебательное движение с амплитудой 5 см. Найти наименьшую частоту колебаний, при которой куски руды, лежащие на решете, будут отделяться от него и подбрасываться вверх.

75. Для погружения обсадных труб в глинистые отложения применяется вибровозбудитель ВО-10, амплитуда колебаний которого 0,13 см, частота вращения дебалансов 1200 мин-1. Определить максимальные скорость и ускорение, написать уравнение колебаний, если начальная фаза равна нулю.

76. Определить полную энергию колебаний и максимальную силу взаимодействия между подъемным сосудом массой 90 тонн и армировкой ствола шахты, если амплитуда горизонтальных колебаний сосуда 3 см, а циклическая частота 7 с $^{\text{-}1}.$ 

77. Точка одновременно совершает два гармонических колебания, происходящих по взаимно перпендикулярным направлениям и выражаемых уравнениями:  $x = 0.5\sin t$ , y 2cost. Найти уравнение траектории точки, построить график ее движения.

78. Два одинаково направленных гармонических колебания одного периода с амплитудами 10 см и 6 см складываются в одно колебание с амплитудой 14 см. Определить разность фаз складываемых колебаний.

79. Груз, подвешенный к пружине, гармонически колеблется по вертикали с периодом 0,5 с. Коэффициент упругости пружины 4 Н/м. Определить массу груза.

80. Амплитуда затухающих колебаний маятника за 5 мин уменьшилась в два раза. За какое время, считая от начального момента, амплитуда уменьшится в восемь раз?

81. Источник незатухающих гармонических колебаний подчиняется закону x = 5sin3140t (м). Определить смещение, скорость и ускорение точки, находящейся на расстоянии 340м от источника, через 1 с от начала колебаний, если скорость волны 340 м/с.

82. Уравнение незатухающих колебаний  $y = 0,1\sin\theta,5\pi t$  (м). Скорость волны 300 м/с. Написать уравнение колебаний для точек волны в момент времени 4 с после начала колебаний. Найти разность фаз для источника и точки на расстоянии 200 м от него.

83. Звуковые колебания с частотой 500 Гц и амплитудой 0,25 мм, распространяются в воздухе. Длина волны 70 см. Определить скорость распространения волны и наибольшую скорость колебаний частиц воздуха.

84. Определить коэффициент сжатия горной породы - величину, обратную модулю Юнга, если скорость распространения звуковых волн в горной породе равна 4500 м/с, а плотность породы составляет 2,3 $\cdot 10^3$  кг/м<sup>3</sup>.

85. К одному из концов длинного стержня прикреплен вибратор, колеблющийся по закону у =  $10^{-6}$ sin $10^4\pi$ t (м). Найти скорость точек в сечении стержня, отстоящем от вибратора на расстоянии 25см, в момент времени  $-10^{-4}$  с. Скорость волны 5 $\cdot 10^3$  м/с.

86. Колебательный контур состоит из катушки с индуктивностью 2 мГн и конденсатора емкостью 888 пФ. На какую длину волны настроен контур?

87. Найти частоту собственных колебаний в контуре, состоящем из катушки индуктивности и плоского конденсатора. Площадь каждой пластины конденсатора 30 см<sup>2</sup> и расстояние между ними 0,1 см. Число витков катушки 1000, длина ее 30 см, сечение  $1 \text{ cm}^2$ .

88. Колебательный контур состоит из катушки с индуктивностью 1,02 Гн и конденсатора емкостью 0,025 мкФ. Заряд на конденсаторе равен 2,5<sup>.10-6</sup> Кл. Какова зависимость разности потенциалов на конденсаторе от времени?

89. Катушка (без сердечника) длиной 50 см и площадью поперечного сечения 3 см<sup>2</sup> имеет 1000 витков и соединена параллельно с конденсатором. Он состоит из двух

пластин площадью 75 см<sup>2</sup> каждая, рас-стояние между пластинами 5 мм, диэлектрик воздух. Найти период колебаний контура и длину волны, на которую он настроен.

90. Колебательный контур состоит из катушки индуктивностью 1,02 Гн и конденсатора емкостью 25 нФ. На обкладках конденсатора сосредоточен заряд 2,5 мкКл. Написать уравнение изменения тока в цепи в зависимости от времени.

91. Разность потенциалов на конденсаторе в контуре за 1 мс уменьшается в три раза. Найти коэффициент затухания.

92. Электромагнитные волны распространяются в некоторой однородной среде со скоростью 2,5⋅10<sup>8</sup> м/с. Какую длину волны имеют электромагнитные колебания в данной среде, если частота колебаний 1 МГц?

93. Катушка с индуктивностью 30 мкГн присоединена к плоскому конденсатору с площадью пластин  $0.01 \text{ m}^2$  и расстоянием между ними  $0.1$  мм. Найти диэлектрическую проницаемость среды, заполняющей пространство между пластинами, если контур настроен на длину волны 750 м.

94. Колебательный контур состоит из конденсатора емкостью 80 пФ и катушки индуктивностью 0,5 мГн. Найти максимальный ток в контуре, если максимальная разность потенциалов на обкладках конденсатора 300 В. На какую длину волны резонирует данный контур?

95. Закон изменения разности потенциалов на обкладках конденсатора в контуре задан уравнением  $U = 50 \cos 10^4 \pi t(B)$ . Емкость конденсатора равна 0,1 мкФ. Найти период колебаний, индуктивность, длину волны. Написать закон изменения тока в контуре.

96. Колебательный контур состоит из конденсатора переменной емкости от 12 пФ до 80пФ и катушки с индуктивностью 1,2 мГн. Найти диапазон длин электромагнитных волн, которые могут вызывать резонанс в этом контуре.

97. Индуктивность колебательного контура 0,5 мГн. Какова должна быть электроемкость контура, чтобы он резонировал на длину волны 300 м?

98. Катушка (без сердечника) длиной 50 см и площадью поперечного сечения 3 см<sup>2</sup> имеет 1000 витков и соединена параллельно с конденсатором. Он состоит из двух пластин площадью 75 см<sup>2</sup> каждая, расстояние между пластинами 5 мм, диэлектрик воздух. Найти период колебаний контура и длину волны, на которую он настроен.

99. Какую индуктивность надо включить в колебательный контур, чтобы при емкости 2 мкФ получить частоту 1000 Гц?

100. Индуктивность катушки в колебательном контуре 20 мкГн. Требуется настроить этот контур на частоту 5 МГц. Какую емкость следует выбрать?

101. Колебательный контур, состоящий из воздушного конденсатора с двумя пластинами по 100 см<sup>2</sup> каждая и катушки с индуктивностью 1 мкГн резонирует на волну длиной 10м. Найти расстояние между пластинами конденсатора.

### **5. ВОЛНОВАЯ И КВАНТОВАЯ ОПТИКА**

102. Расстояние между двумя щелями в опыте Юнга I мм, расстояние от щелей до экрана 3м, расстояние между соседними интерференционными максимумами на экране 1,5 мм. Найти длину волны источника монохроматического света.

103. Оранжевые лучи с длиной волны 650 нм от двух когерентных источников, расстояние между которыми 120 мкм, падают на экран. Расстояние от источников до экрана 3,6 м. Найти расстояние между центрами соседних темных полос на экране.

104. Какую наименьшую толщину должна иметь пластинка, сделанная из материала с показателем преломления 1,54, чтобы при освещении ее лучами с длиной волны 750 нм, перпендикулярными к пластинке, она в отраженном свете казалась красной?

105. Между двумя плоскопараллельными пластинками лежит проволочка, отчего образовался воздушный клин. Пластинки освещаются светом с длиной волны 500 нм. Угол падения лучей 0°, длина пластинки 10 см. Расстояние между интерференционными полосами в отраженном свете 1,8 мм. Найти толщину проволочки.

106. Плосковыпуклая линза (n=1,5) с оптической силой 0,5 диоптрий выпуклой стороной лежит на стеклянной пластинке. Найти радиус пятого темного кольца Ньютона в проходящем свете  $(\lambda = 600)$  нм).

107. Радиус кривизны плосковыпуклой линзы 4 м. Чему равна длина волны падающего света, если радиус 5-го светлого кольца Нью-она в отраженном свете равен 3,6 мм?

108. На щель шириной 0,2 мм падает нормально монохроматический свет с длиной волны 640 нм. Определить угол отклонения лучей, соответствующих первой светлой дифракционной полосе.

109. На пластинку со щелью падает нормально монохроматический свет. Угол отклонения лучей, соответствующих второму дифракционному минимуму, равен 1°. Сколько длин волн падающего света составляет ширина щели?

110. На щель шириной 0,05 мм падает нормально монохроматический свет  $(\lambda=0.6$ мкм). Найти угол между первоначальным направлением пучка света и направлением на четвертую темную дифракционную полосу.

111. На дифракционную решетку нормально падает пучок света от разрядной трубки, наполненной гелием. На какую линию в спектре третьего порядка накладывается красная линия гелия с длиной волны 670 нм спектра второго порядка?

112. При освещении дифракционной решетки белым светом спектры второго и третьего порядка накладываются друг на друга. На какую длину волны в спектре второго порядка накладывается фиолетовая граница (400 нм) спектра третьего порядка?

113. На дифракционную решетку, имеющую 800 штрихов на I мм, падает параллельный пучок белого света. Какова разность углов отклонения конца первого и начала второго спектров? Принять длину волны красного света 760 нм, фиолетового 400 нм.

114. На дифракционную решетку, содержащую 50 штрихов на миллиметр, падает в направлении нормали к ее поверхности белый свет. Спектр проектируется на экран с помощью линзы, помещенной вблизи решетки. Определить длину спектра первого порядка на экране, если расстояние от линзы до экрана 3 м. Границы видимого спектра 400 нм и 760 нм.

115. Угол преломления луча света в жидкости равен 35°. Определить показатель преломления этой жидкости, если отраженный луч максимально поляризован. 116. Под каким углом к горизонту должно находиться Солнце, чтобы его лучи, отраженные от поверхности озера, были бы наиболее полно поляризованы.

117. Предельный угол полного внутреннего отражения луча на границе жидкости с воздухом равен 43°. Каков должен быть угол падения луча из воздуха на поверхность жидкости, чтобы отраженный луч был максимально поляризован?

118. Угол максимальной поляризации при отражении света от кристалла каменной соли равен 57. Определить скорость распространения света в этом кристалле.

119. Угол между плоскостями поляризации двух призм Николя равен 45°. Во сколько раз

уменьшится интенсивность света, прошедшего через николи, если этот угол увеличить до 60?

120. Температура «голубой» звезды  $3.10^{4}$ К. Определить интегральную интенсивность излучения и длину волны, соответствующую максимуму излучательной способности.

121. Приняв температуру поверхности Солнца равной 6000 К, определить энергию, излучаемую с одного квадратного метра за секунду и длину волны, соответствующую максимуму излучательной способности.

122. Поток энергии, излучаемой из смотрового окошка печи за секунду, равен 34 Вт. Найти температуру печи, если площадь отверстия 6 см<sup>2</sup>.

123. Средняя величина энергии, теряемой вследствие излучения с одного квадратного сантиметра поверхности Земли за минуту, равна 0,55 Дж. Какую температуру должно иметь абсолютно черное тело, излучающее такое же количество энергии?

124. Печь при температуре 1100 К посылает на измерительный прибор некоторое тепловое излучение. Какова должна быть температура печи, чтобы получаемое прибором излучение увеличилось в два, четыре и шестнадцать раз?

125. Максимальная лучеиспускательная способность абсолютность черного тела приходится на длину волны 800 нм. Какая мощность должна быть подведена к этому телу, поверхность которого 100 см<sup>2</sup>, чтобы поддерживать его при постоянной температуре.

126. Вследствие изменения температуры абсолютно черного тела, максимум испускательной способности сместился с 500 нм на 750 нм. Во сколько раз уменьшилась суммарная мощность излучения?

127. Какая доля энергии фотона израсходована на работу вырывания фотоэлектрона, если красная граница фотоэффекта равна 307 нм и кинетическая энергия фотоэлектрона I эВ?

128. Калий (работа выхода 2 эВ) освещается монохроматическим светом с длиной волны 509 нм. Определить максимально возможную кинетическую энергию фотоэлектронов.

129. Определить работу выхода электрона из цезия и серебра, если красная граница фотоэффекта у этих металлов составляет соответственно 660 нм и 260 нм.

130. Определить энергию, импульс и массу фотона, длина волны которого соответствует видимой части спектра с длиной волны 500 нм.

131. Определить давление света на стенки электрической стоваттной лампы. Колба лампы представляет собой сферический сосуд радиусом 5 см. Стенки лампы отражают 10 % падающего на них света. Считать, что вся потребляемая мощность идет на излучение.

132. На поверхность площадью 100 см<sup>2</sup> ежеминутно падает 63 Дж световой энергии. Найти величину светового давления, если поверхность полностью отражает все лучи и если полностью поглощает все лучи.

133. Давление света с длиной волны 600 нм на черную поверхность равно 2,2·10-  $7H/m^2$ . Сколько фотонов падает на I см<sup>2</sup>за одну секунду?

### **6. КВАНТОВАЯ ФИЗИКА И ФИЗИКА АТОМА**

134. Определить длину волны, соответствующую границе серии Бальмера для водорода. Выделить эту спектральную линию на схеме энергетических уровней атома водорода. Постоянная Ридберга равна 1,097·107м<sup>-1</sup>.

135. Найти наибольшую и наименьшую длины волн в первой инфракрасной серии спектра водорода (серии Пашена). Начертить схему энергетических уровней атома водорода.

136. Атом водорода в основном состоянии поглотил квант света с длиной волны 121,5 нм. Определить радиус электронной орбиты возбужденного атома водорода.

137. Вычислить энергию фотона, испускаемого при переходе электрона в атоме водорода с третьего энергетического уровня на первый.

138. Определить длины волн де Бройля для электрона и протона, движущихся со скоростью 1000 км/с. Масса электрона 9,1 $\cdot 10^{-31}$ кг, масса протона 1,67 $\cdot 10^{-27}$ кг.

139. Какую ускоряющую разность потенциалов должен пройти электрон, чтобы длина волны де Бройля была равна 0,10 нм ?

140. Определить длину волны де Бройля для электрона, движущегося по круговой орбите атома водорода, находящегося в основном состоянии.

141. Электрон, движущийся со скоростью  $6.10^6$ м/с, попадает в продольное ускоряющее однородное электрическое поле напряженностью 5 В/см. Какое расстояние должен пройти электрон в таком поле, чтобы его длина волны стала равной 0,10 нм?

142. Рассчитать дебройлевскую длину волны для протона с кинетической энергией, равной энергии покоя электрона 0,51МэВ.

143. Найти коротковолновую границу непрерывного рентгеновского спектра, если известно, что уменьшение приложенного к рентгеновской трубке напряжения на 23 кВ увеличивает искомую длину волны в два раза.

144. Найти длину волны коротковолновой границы сплошного рентгеновского спектра, если скорость электронов, подлетающих к антикатоду трубки, составляет 0,85 скорости света.

145. Для определения постоянной Планка к рентгеновской трубке приложили напряжение 16 кВ и определили минимальную длину волны сплошного рентгеновского излучения (λмин =77,6 пм). Вычислить по этим данным постоянную Планка.

146. Частица в потенциальной яме шириной *l* находится в возбужденном состоянии  $(n=2)$ .

Вычислить вероятность нахождения частицы в крайней четверти ямы.

46. Частица в потенциальной яме находится в основном состоянии. Какова вероятность обнаружить частицу в крайней трети ямы?

147. В одномерной потенциальной яме шириной *l* находится электрон. Найти вероятность нахождения электрона на первом энергетическом уровне в интервале *l/*4, равноудаленном от стенок ямы.

148. Вычислить величину момента импульса L орбитального движения электрона, находящегося в атоме водорода в s-состоянии и в p-состоянии.

149. Частица в потенциальной яме шириной *l* находится в низшем возбужденном состоянии. Определить вероятность нахождения частицы в интервале *l*/4, равноудаленном от стенок ямы.

150. Определить возможные значения проекции момента импульса  $L_z$  орбитального движения электрона в атоме водорода на направление внешнего магнитного поля. Электрон находится в d-состоянии.

151. Электрон находится в одномерной прямоугольной потенциальной яме шириной *l*

с бесконечно высокими стенками. Определить вероятность обнаружения электрона в средней трети ямы, если электрон находится в возбужденном состоянии (n=3).

# **7. ЭЛЕМЕНТЫ ЯДЕРНОЙ ФИЗИКИ**

152. Активность препарата пропорциональна числу ядер, распадающихся за секунду. Во сколько раз уменьшится активность препарата стронция 38Sr <sup>90</sup> через 100 лет? Период полураспада равен 28 лет.

153. Сколько  $\beta$ -частиц испускает в течение одного часа 1 мкг изотопа  $_{11}Na^{24}$ , период полураспада которого составляет 15 часов?

154. Препарат  $92^{1238}$  массой 1 г излучает  $1,24 \cdot 10^4$   $\alpha$  -частиц в секунду. Найти период полураспада этого изотопа урана и активность препарата.

155. Найти число распадов за одну секунду в 1 г радия, период полураспада которого 1590 лет. Молярная масса радия 0,226 кг/моль.

156. Активность препарата пропорциональна числу ядер, распадающихся за одну секунду. Во сколько раз уменьшится активность иода <sub>53</sub>J<sup>124</sup> спустя 12 суток? Период полураспада равен четырем суткам.

157. Сколько В-частиц испускается в течение суток при распаде изотопа фосфора 15P<sup>32</sup> массой 1 мкг? Период полураспада 14,3 суток.

158. Активность препарата уменьшилась в 256 раз. Сколько периодов полураспада составляет промежуток времени, за который произошло такое уменьшение активности?

159. За один год начальное количество радиоактивного вещества уменьшилось в три раза. Во сколько раз оно уменьшится за два года?

60. Какая доля начального количества радиоактивного вещества останется нераспавшейся через промежуток времени, равный двум периодам полураспада?

160. Дефект массы ядра  $7N^{15}$  равен 0,12396 а.е.м. Определить массу атома. ( m  $_{1}$ H<sup>1</sup> = 1,00783 a.e.m.; m  $_{0}$ n<sup>1</sup> = 1,00867 a.e.m.).

161. Найти удельную энергию связи ядра  $_6C^{12}$ , если известно, что m  $_1H^1 = 1,00783$ а.е.м.; m<sub>0</sub>n1 = 1,00867 a.е.м.; m<sub>12</sub>C<sup>6</sup> = 12,00000 a.е.м.

162. Рассчитать массу нейтрального атома, если ядро его состоит из трех протонов и двух нейтронов, а энергия связи ядра равна 26,3 Мэв. (m  $_1$ H<sup>1</sup> = 1,00783 a.e.м.; m  $_0$ n<sup>1</sup> = 1,00867 а.е.м.).

163. Определить энергию связи ядра изотопа кислорода  ${_8}O^{16}$ , если m  ${_1}H^1 = 1,00783$ а.е.м.; m  $_{0}n^{1} = 1,00867$  a.e.m.; m  $_{8}O^{16} = 15,99491$  a.e.m.

164. Определить энергию связи, приходящуюся на один нуклон ядра атома  $_{11}Na^{23}$ , если m <sub>11</sub>Na<sup>23</sup> = 22,98977a.e.m.; m <sub>1</sub>H<sup>1</sup> = 1,00783 a.e.m.; m <sub>0</sub>n  $m_{0}n^{1} = 1,00867$ а.е.м.

165. Найти дефект массы, энергию связи и удельную энергию связи ядра  $_3Li^7$ , если известно, что m <sub>3</sub>Li<sup>7</sup>=7,01601 a.e.m.; m <sub>1</sub>H<sup>1</sup> = 1,00783 a.e.m.; m <sub>0</sub>n<sup>1</sup> = 1,00867 a.e.m.

166. Энергия связи электрона с ядром невозбужденного атома водорода  $_1H^1$  равна 13,6 эВ. Определить, насколько масса атома водорода меньше суммы масс свободных протона и электрона.

167. Вычислить дефект массы и энергию связи ядра  $5B<sup>11</sup>$ , если известны следующие массы: m <sub>5</sub>B<sup>11</sup> = 11,00931 a.e.м.; m<sub>1</sub>H<sup>1</sup> = 1,00783 a.e.м.; m<sub>0</sub>n<sup>1</sup> = 1,00867 a.e.м.

168. Найти энергию, которую нужно затратить для отрыва нейтрона от ядра  $_{11}Na^{23}$ , если известны следующие массы: m  $_0$ n<sup>1</sup> = 1,00867 a.e.м.; m  $_{11}$ Na<sup>23</sup> = 22,98977 a.e.м.; m  $_{11}Na^{22} = 21,99444$  a.e.m.

169. Найти энергию отрыва нейтрона от ядра  $_2$ Не<sup>4</sup>,если известны массы: m  $_0$ n<sup>1</sup>= 1,00867 a.e.m.; m  $_2$ He<sup>4</sup> = 4,00260 a.e.m.; m  $_2$ He<sup>3</sup> = 3,01603 a.e.m.

170. Найти энергию, необходимую для удаления одного протона из ядра  $80^{16}$  $({}_{8}O^{16} \rightarrow {}_{7}N^{15} + {}_{1}H^{1})$ . m  $_{1}H^{1} = 1,00783$  a.e.m.; m  $_{8}O^{16} = 15,99491$  a.e.m.; m  $_{7}N^{15} = 15,00011$ а.е.м.

171. Найти изменение массы при следующей ядерной реакции:  $_{13}Al^{27} + _{2}He^{4} \rightarrow _{15}P^{30} + _{0}n^{1}$ , если m  $_{13}Al^{27} = 26,98154$  a.e.m.; m  $_{2}He^{4} = 4,00260$  a.e.m.; m  $_{15}P^{30}$  = 29,97263 a.e.m.; m  $_{0}n$ <sup>1</sup> = 1,00867 a.e.m.

172. Вычислить энергетический эффект ядерной реакции:  $1H^2 + {}_1H3 \rightarrow {}_2He^4 + {}_0n^1$ , если m  $_1H^2 = 2.01410$  a.e.m.; m  $_1H^3 = 3.01605$  a.e.m.; m  $_0n^1 = 1.00867$  a.e.m.; m  $_2He^4 = 4.00260$ а.е.м.

173. В термоядерном реакторе с дейтериевым горючим может происходить вторичная термоядерная реакция  $_2\text{He}^3 + _1\text{H}^2 \rightarrow {}_2\text{He}^4 + _1\text{H}^1$ . Вычислить энергию этой реакции. (m <sub>2</sub>He<sup>3</sup> = 3,01603 a.e.м.; m <sub>1</sub>H<sup>2</sup> = 2,01410 a.e.м.; m <sub>2</sub>He<sup>4</sup> = 4,00260 a.e.m.; m  $_1H^1 = 1,00783$  a.e.m.).

174. Вычислить энергию ядерной реакции  $7N^{14} + 0^n \rightarrow 6N^{14} + 1H^1$ . (m  $7N^{14} =$ 14,00307a.e.m.; m  $_0$ n<sup>1</sup> = 1,00867 a.e.m ; m  $_6$ C<sup>14</sup> = 14,00324 a.e.m.; m <sub>1</sub>H  $\frac{1}{1}$ 1,00783 а.е.м.).

175. Определить энергию ядерной реакции  $_{3}Li6 + _{1}H^{2} \rightarrow _{2}He^{4} + _{2}He^{4}$ . (m  $_{3}Li^{6} = 6,01513$ а.е.м.; m<sub>1</sub>H<sup>2</sup>=2,01410 a.е.м.; m<sub>2</sub>He<sup>4</sup>=4,00260 a.е.м.).

176. Какую минимальную энергию должен иметь квант для вырывания нейтрона из ядра  ${}_{6}C^{14}$ ? Известны массы: m  ${}_{6}C^{14} = 14,00324$  a.e.m.; m  ${}_{0}n$  $1 = 1,00867$  a.e.m.; m  $_{6}C^{13}6 = 13,00335$ а.е.м.

177. Какую минимальную энергию необходимо затратить, чтобы разделить  ${}_{6}C^{12}$  на три равные части.( m<sub>6</sub>C<sup>12</sup>= 12,00000 a.e.м.; m<sub>2</sub>He<sup>4</sup>= 4,00260 a.e.м.).

178. Определить энергию ядерной реакции  $_{20}Ca^{14} + _1H^1 \rightarrow {}_{19}K^{41} + 2He^4$ . (m  $_{20}Ca^{44} =$ 43,95549 a.e.m.; m  $_1\text{H}^1 = 1,00783$  a.e.m.; m  $_2\text{He}^4 = 4,00260$  a.e.m.; m  $_{19}\text{K}^{41} = 40,96184$ а.е.м.)

### **СПИСОК ЛИТЕРАТУРЫ**

#### **Основная литература**

#### **8.1 Основная литература**

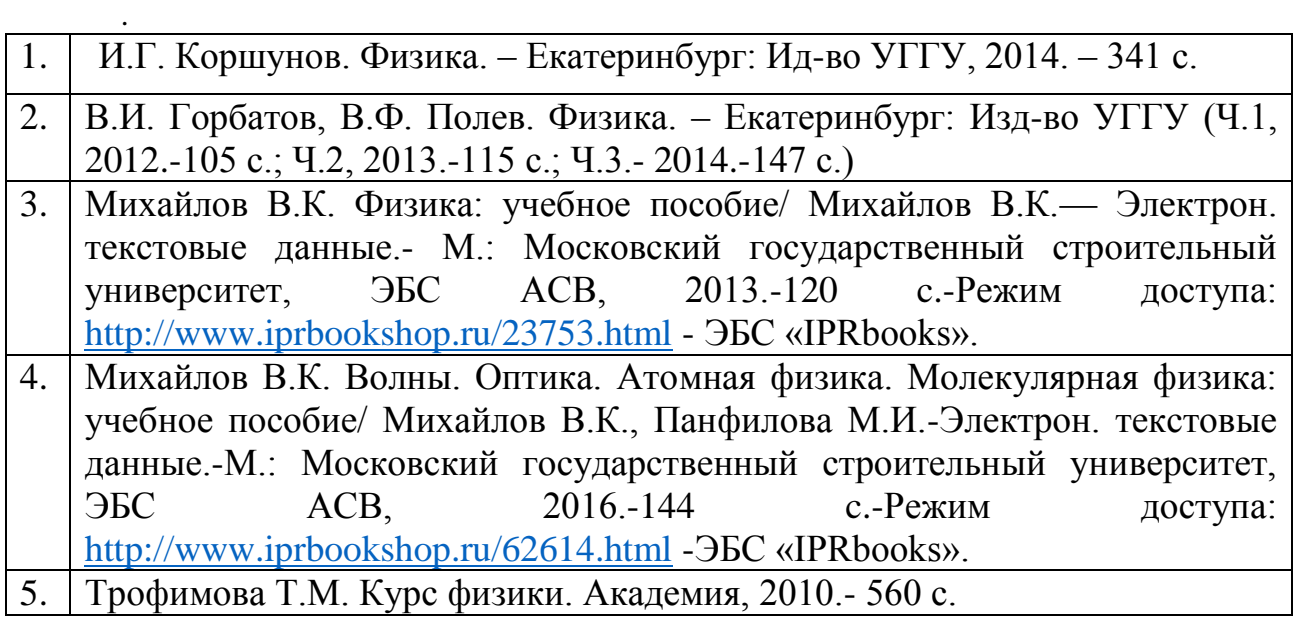

#### **Дополнительная литература**

- 1. И..Г. Коршунов. Основы физики.- Екатеринбург: Изд-во УГГУ, 2010. - 312 с.
- 2. Ветрова В.Т. Физика. Сборник задач: учебное пособие/ Ветрова В.Т.- Электрон. текстовые данные.- Минск: Вышэйшая школа, 2015.-446 c.- Режим доступа:<http://www.iprbookshop.ru/48021.html> -ЭБС «IPRbooks».
- 3. Чакак А.А. Физика. Краткий курс: учебное пособие для студентов очнозаочной формы обучения вузов, слушателей курсов повышения квалификации и профессиональной переподготовки специалистов, для студентов факультета дистанционных образовательных технологий/ Чакак А.А., Летута С.Н. Электрон. текстовые данные. Оренбург: Оренбургский государственный университет, ЭБС АСВ, 2011.-541 c. - Режим доступа:<http://www.iprbookshop.ru/30092.html> - ЭБС «IPRbooks».
- 4. Сарина М.П. Механика. Молекулярная физика и термодинамика. Часть 1. Механика: учебное пособие/ Сарина М.П.- Электрон. текстовые данные.- Новосибирск: Новосибирский государственный технический университет, 2014.- 187 c.- Режим доступа: <http://www.iprbookshop.ru/45392.html> - ЭБС «IPRbooks».

## **ПРИЛОЖЕНИЯ**

### Приложение 1

# Некоторые физические постоянные

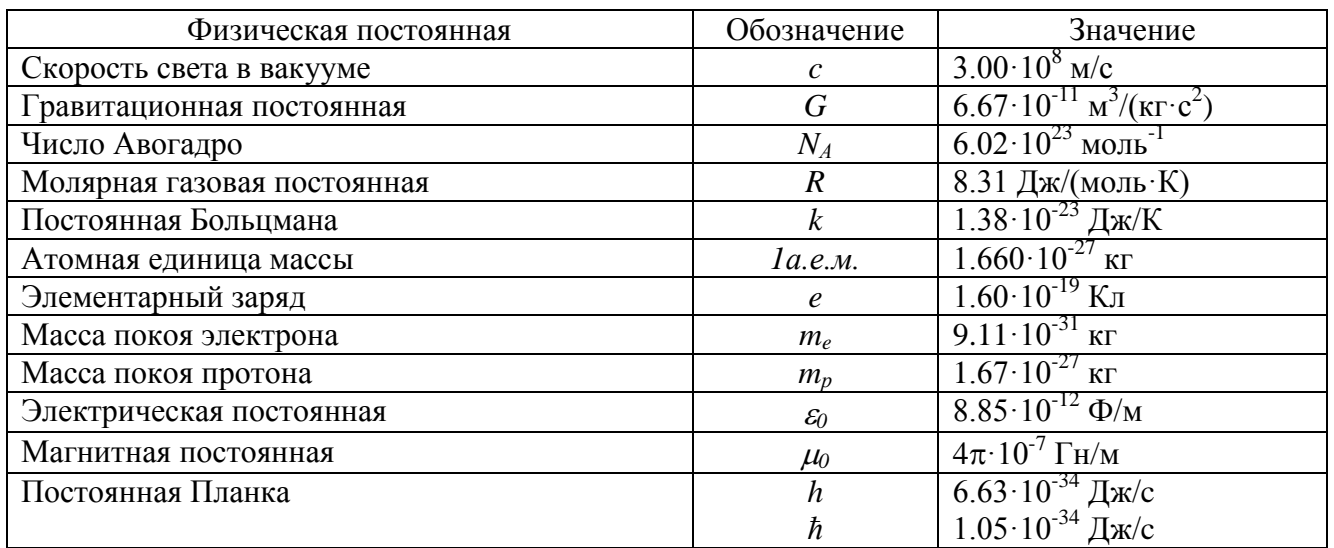

# Приложение 2

Множители и приставки для образования десятичных кратных и дольных единиц

#### и их наименования

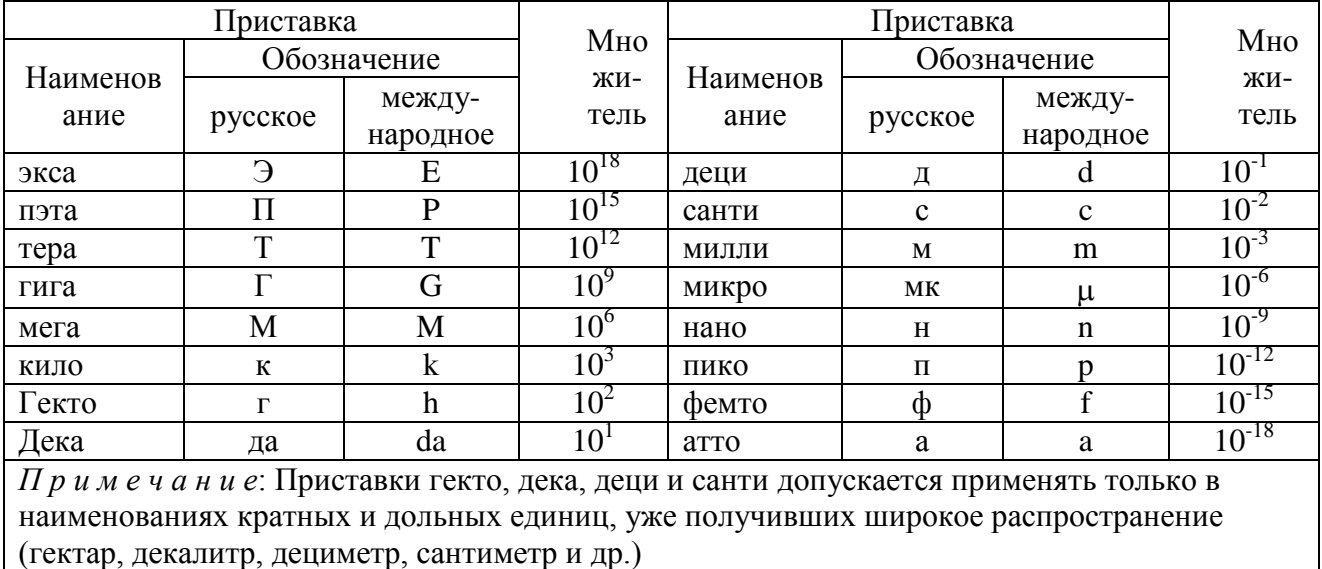
## Приложение 3

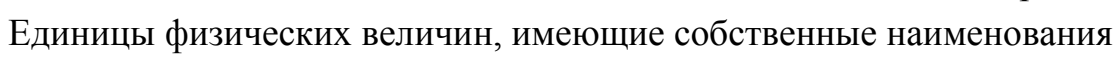

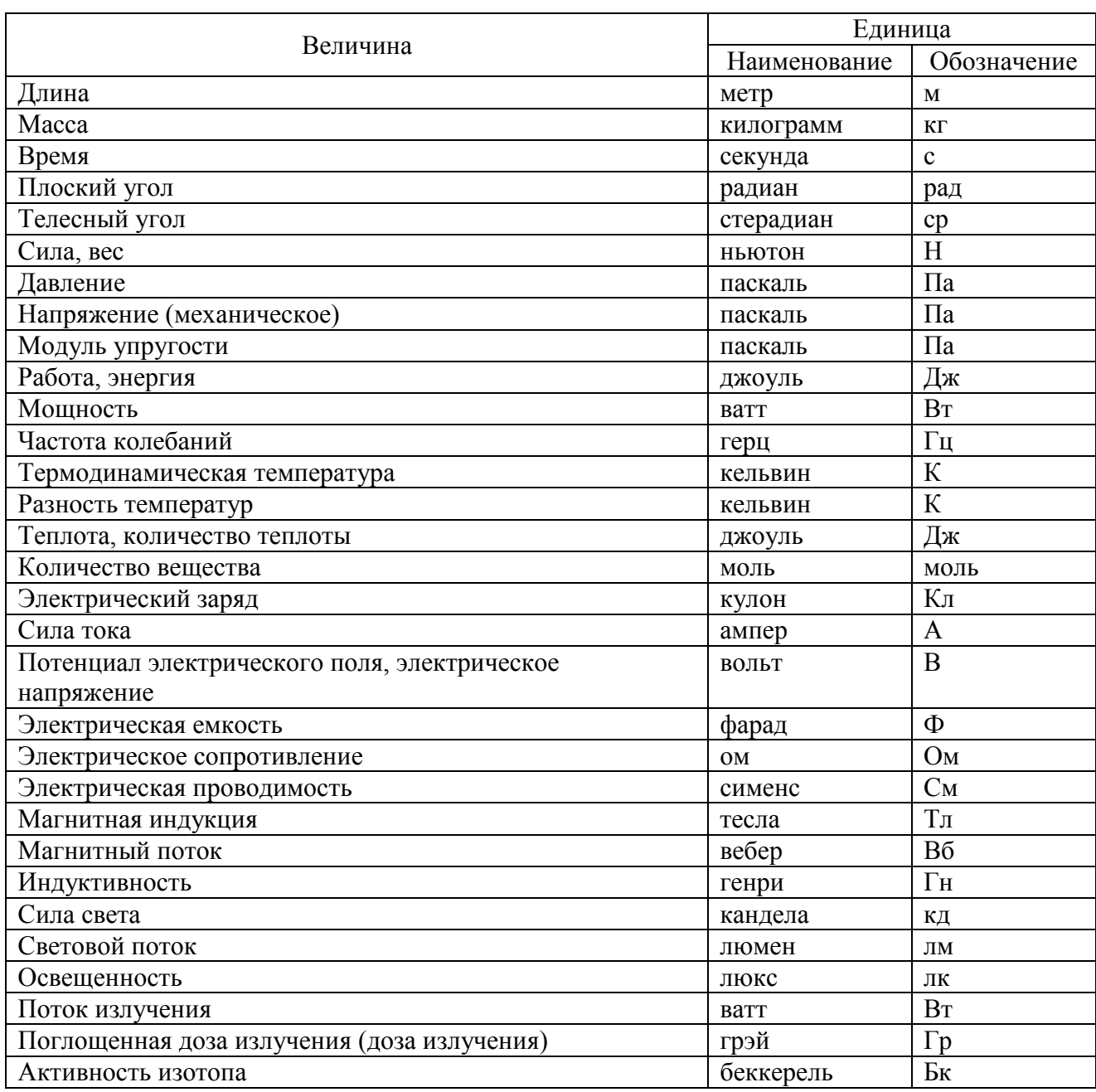

## Приложение 4

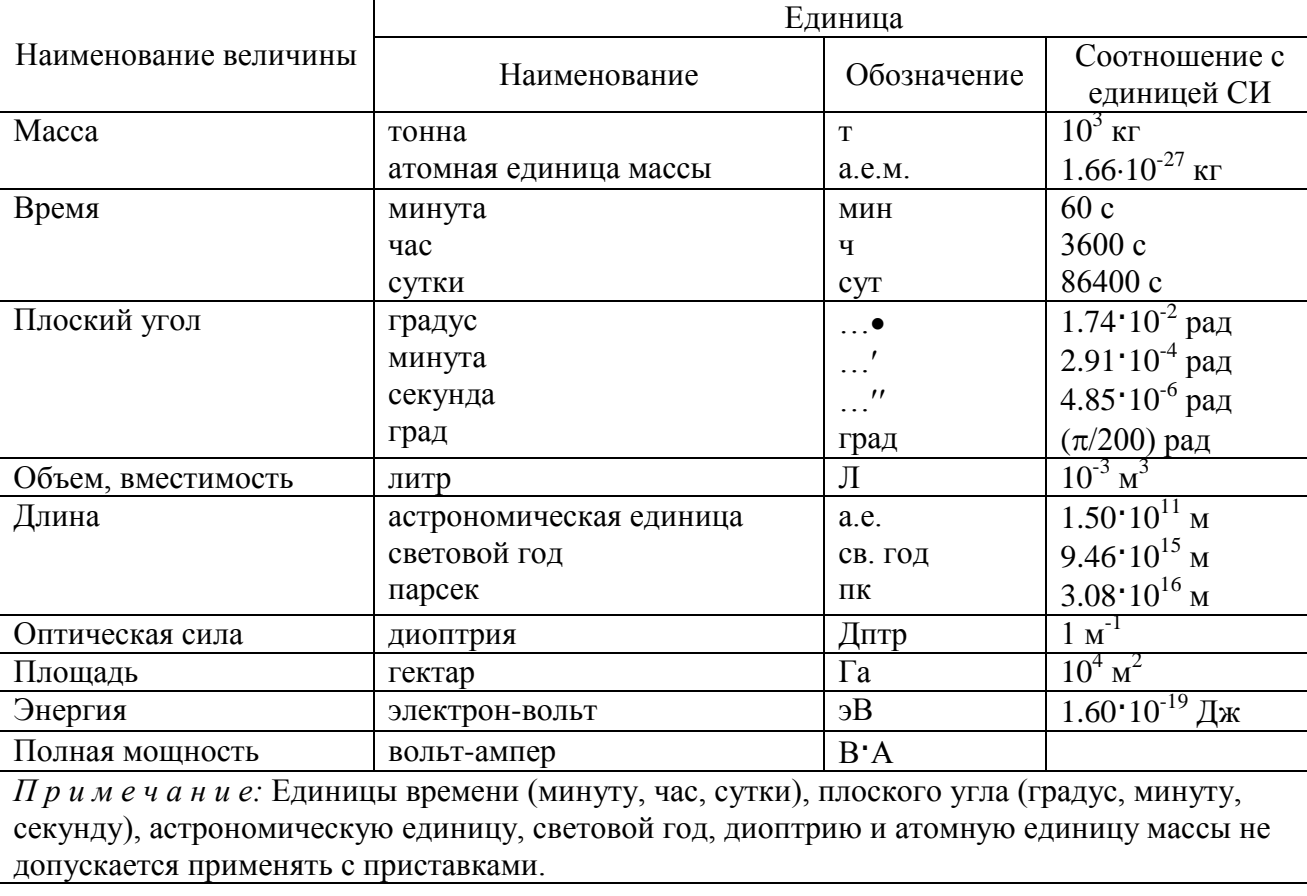

#### Внесистемные единицы

## Приложение 5

## Плотность некоторых твердых тел

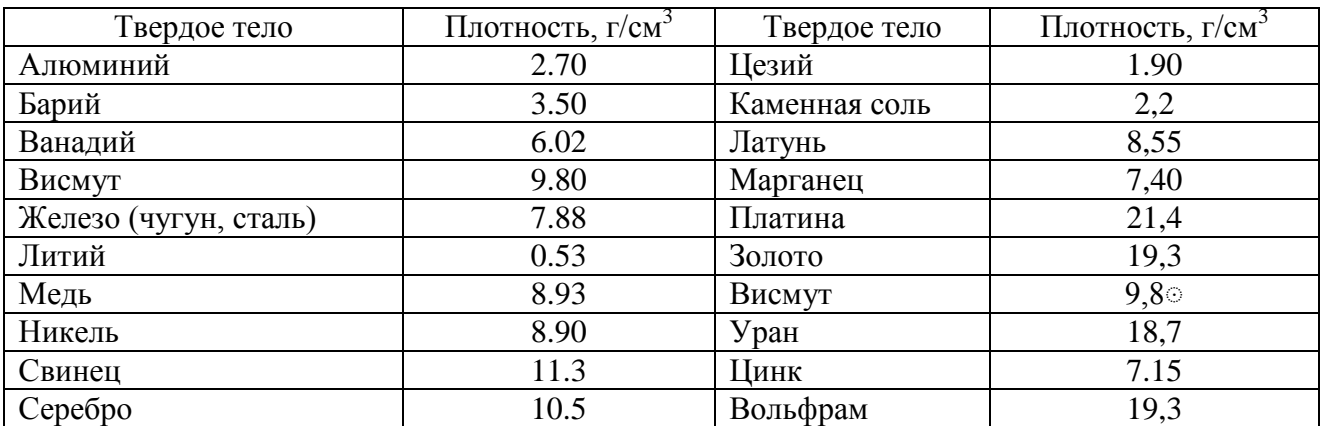

## Приложение 6

### Плотность некоторых жидкостей и газов

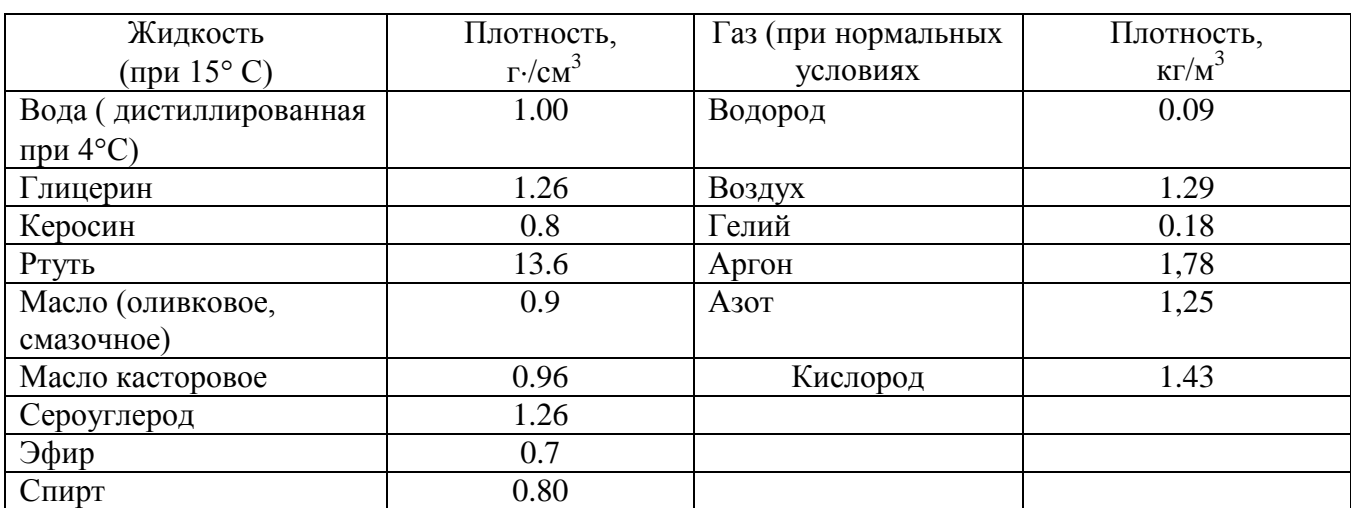

## Приложение 7

### Удельное сопротивление *ρ* некоторых материалов

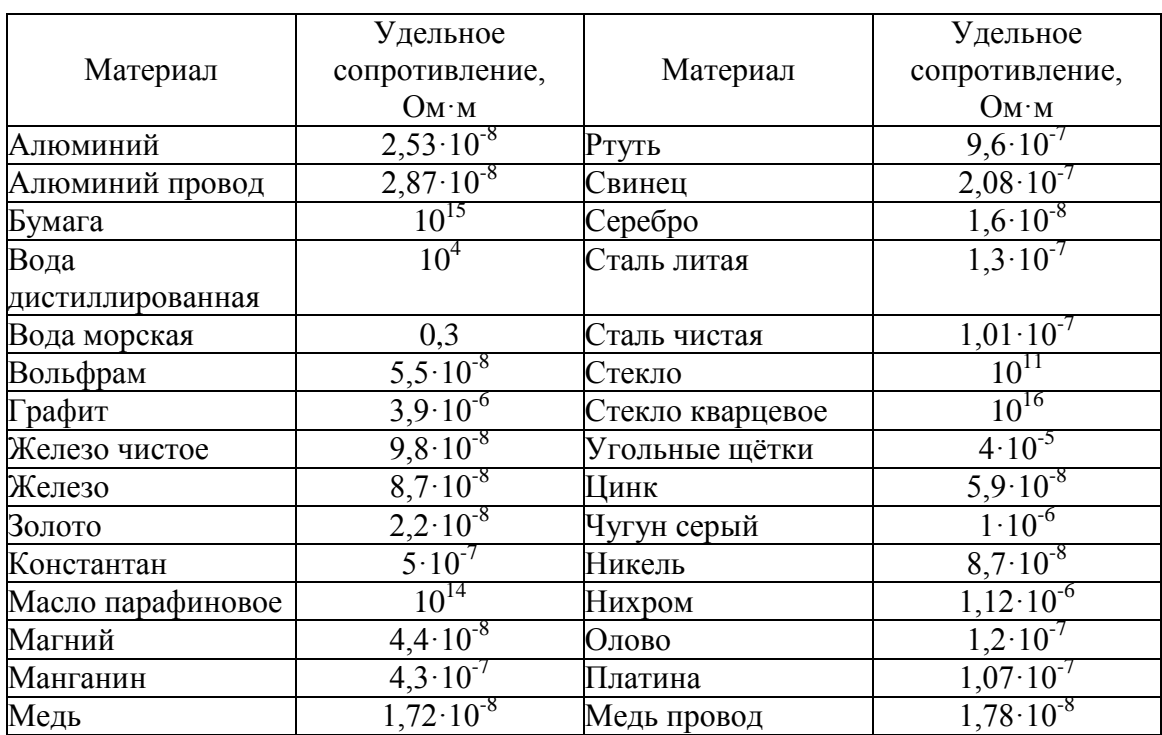

## Диэлектрическая проницаемость некоторых веществ

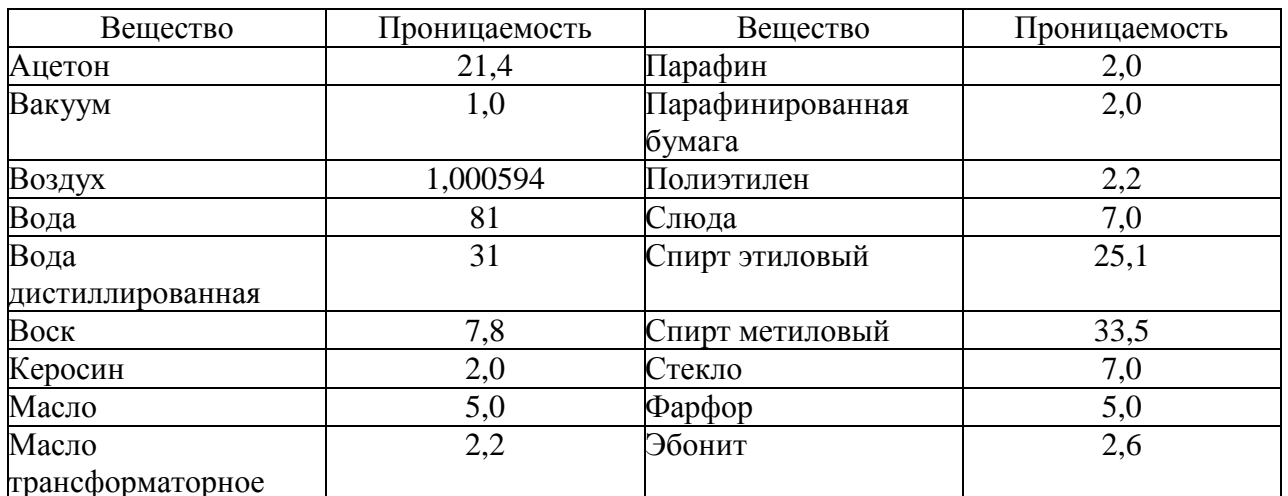

## Приложение 9

## Греческий алфавит

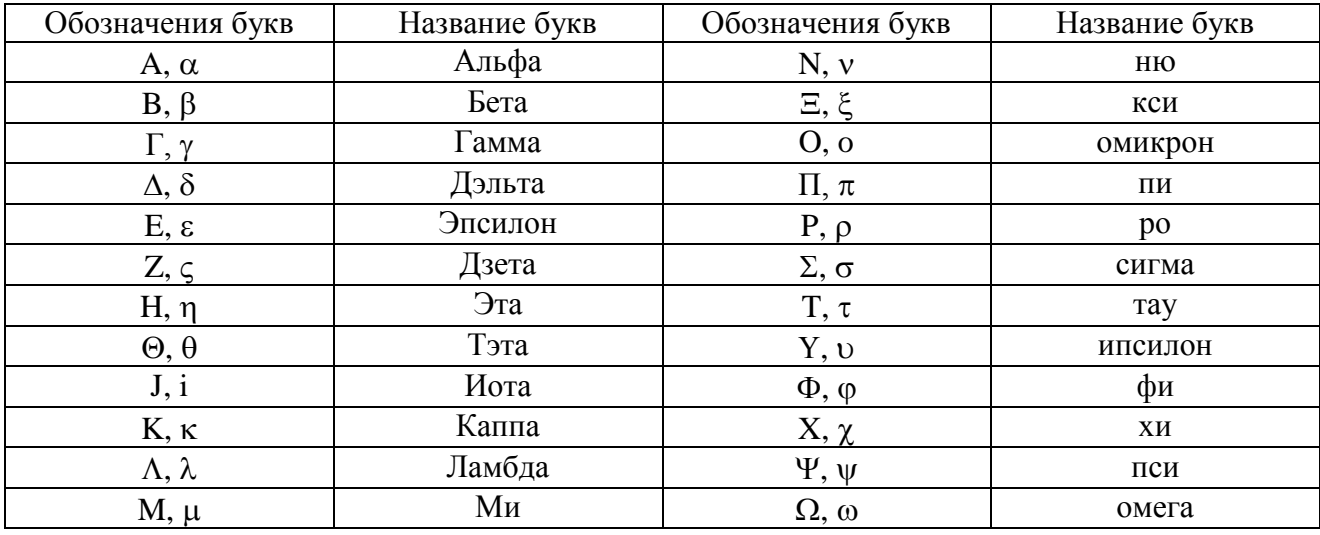

## СОДЕРЖАНИЕ

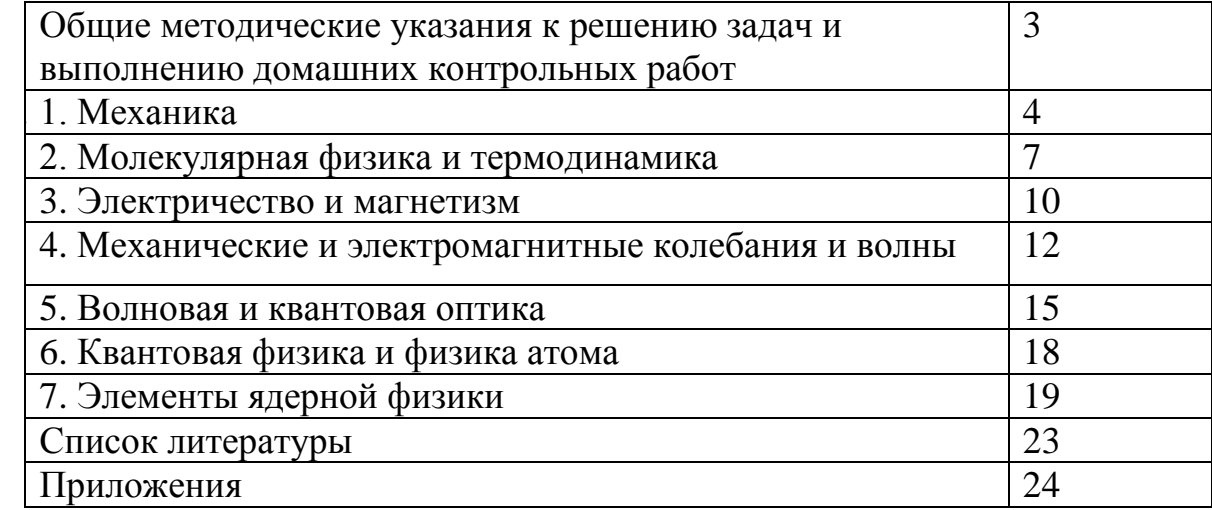

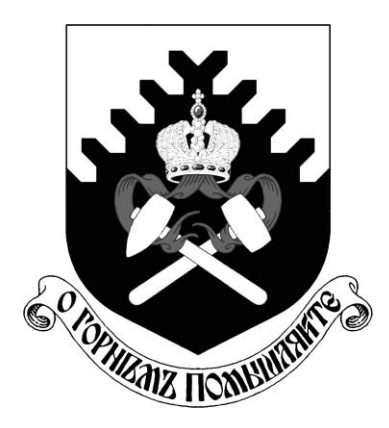

МИНОБРНАУКИ РОССИИ ФГБОУ ВО «Уральский государственный горный университет»

**Н. А. Зайцева** 

# **КАЧЕСТВЕННЫЕ РЕАКЦИИ В НЕОРГАНИЧЕСКОЙ ХИМИИ**

*Учебно-методическое пособие для выполнения лабораторных и контрольных работ курсов «Химия» и «Неорганическая химия» для студентов всех специальностей* 

> **Екатеринбург 2020**

*Рецензент: Т. И. Красненко*, д-р химических наук, профессор, ведущий научный сотрудник лаборатории оксидных систем ИХТТ УрО РАН

#### **Зайцева Н. А.**

З17 КАЧЕСТВЕННЫЕ РЕАКЦИИ В НЕОРГАНИЧЕСКОЙ ХИМИИ: учебно-методическое пособие для выполнения лабораторных и контрольных работ курсов «Химия» и «Неорганическая химия» для студентов всех специальностей / Н. А. Зайцева. – Екатеринбург: Изд-во УГГУ, 2017. – 35 с.

В учебно-методическом пособии изложены краткие сведения о качественных реакциях в неорганической химии. Пособие содержит необходимые сведения для выполнения лабораторных работ по качественному анализу катионов и решения задач.

Пособие предназначено для студентов всех специальностей.

Зайцева Н. А., 2017

Уральский государственный

горный университет, 2017

#### **ВВЕДЕНИЕ**

*Качественная реакция* – химическая реакция, с помощью которой можно определить наличие в растворе того или иного вещества или его фрагмента (катиона, аниона, функциональной группы). Качественная реакция на ионы позволяет обнаружить («открыть») в растворе присутствие соответствующих ионов. При обнаружении открываемого иона обычно фиксируют появление аналитического сигнала — образование осадка, изменение окраски раствора, появление запаха и т. д.

#### **Требования к качественным реакциям**

- 1. Экспрессность (реакция должна протекать быстро).
- 2. Высокая чувствительность.
- 3. Селективность или специфичность.
- 4. Необратимость.

**Чувствительность** реакции определяется наименьшим количеством искомого вещества, которое может быть обнаружено данным реактивом в капле раствора.

Существенной характеристикой анализа является селективность (избирательность).

По избирательности реагенты можно разделить на три группы:

1. *Специфические реагенты* – реактивы, с помощью которых в данных условиях можно обнаружить только одно вещество (ион),

например: крахмал для обнаружения I<sub>2</sub> (синяя окраска); щёлочь для обнаружения  $NH^{4+}$  (запах аммиака).

*Специфические реакции* – реакции, которые дают возможность открывать одни ионы в присутствии различных других ионов.

2. *Селективные реагенты* – реактивы, с помощью которых в данных условиях можно обнаружить небольшое число веществ. Например, диметилглиоксим в аммиачном буферном растворе реагирует с Fe (II), Co (II), Ni (II), Zr (IV), Th (IV).

3. *Групповые реагенты* – используются в систематическом анализе смеси катионов и взаимодействуют со всеми катионами одной аналитической группы.

Реакции, позволяющие обнаружить искомые ионы в отдельных порциях сложной смеси при условии устранения влияния других ионов, называют **дробными реакциями**, а метод анализа, основанный на применении дробных реакций, называют **дробным анализом.** При этом порядок обнаружения катионов и анионов не имеет особого значения. При **систематическом анализе**, в отличие от дробного, соблюдается определенный порядок разделения и последующего открытия ионов. К обнаружению ионов приступают лишь после удаления из раствора всех других ионов, мешающих открытию. Систематический (групповой) анализ применяют при невозможности использования дробного анализа. На основе растворимости их солей или других соединений ионы делят на аналитические группы, на основании различных классификаций катионов разработаны разные методы систематического анализа катионов.

#### **Методы систематического анализа**

1. Сероводородный – основан на разной растворимости сульфидов и хлоридов в зависимости от *рН*-среды.

2. Аммиачно-фосфатный – основан на разной растворимости фосфатов.

3. Кислотно-основной – основан на разной растворимости в кислотах и основаниях гидроксидов и солей (табл. 1).

Таблица 1

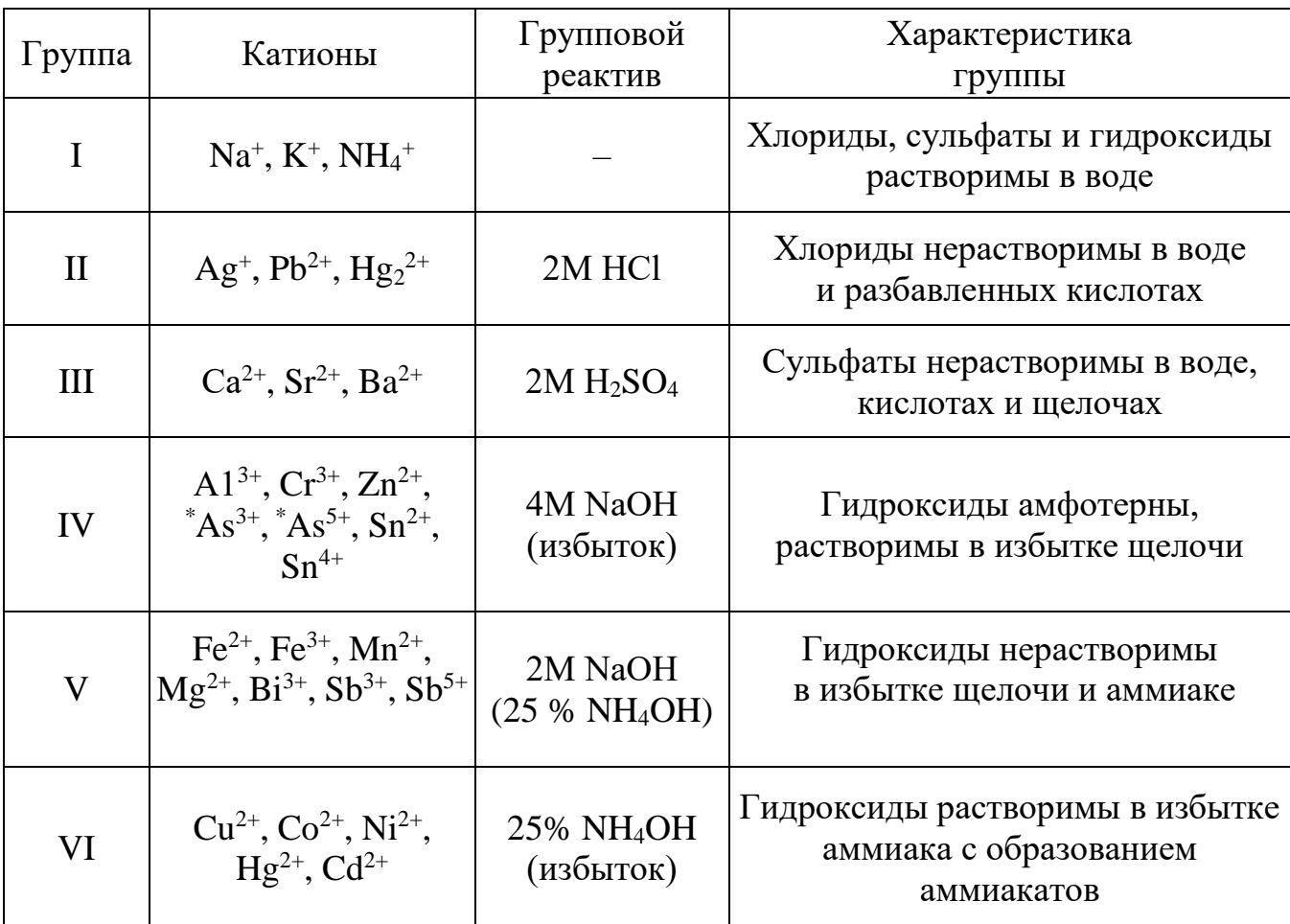

#### **Классификация катионов по кислотно-основному методу**

 $\rm {}^{*}As^{3+}$  и As<sup>5+</sup> гидроксидов не образуют.

## **Лабораторная работа № 1 КАЧЕСТВЕННЫЕ РЕАКЦИИ НА КАТИОНЫ ЖЕЛЕЗА**

**Цель работы:** познакомиться с качественными реакциями на катионы железа, определить наиболее подходящие реактивы для открытия  $Fe^{3+}$  и  $Fe^{2+}$ .

Для получения аналитического сигнала в качественном анализе используют химические реакции разных типов: реакции ионного обмена (осаждение, нейтрализация), окислительновосстановительные, комплексообразование. Для обнаружения ионов железа возможно использование всех типов реакций.

#### *Реакции ионного обмена в качественном анализе*

#### **Опыт 1. Действие щелочей на катионы Fe3+ и Fe2+**

В две пробирки налейте по 1 мл растворов FeCl<sub>3</sub> и FeSO<sub>4</sub>, добавьте по 1 мл раствора щёлочи в каждую пробирку. Сравните полученные осадки Fe  $(OH)_3$  и Fe  $(OH)_2$ , составьте уравнения обеих реакций. Растворимы ли полученные гидроксиды железа в избытке щёлочи?

## **Опыт 2. Действие раствора аммиака на катионы Fe3+ и Fe2+**

В две пробирки налейте по 1 мл растворов солей железа (III) и железа (II), добавьте по 1 мл разбавленного раствора гидроксида аммония в каждую пробирку. Сравните полученные осадки с осадками из первого опыта. Составьте уравнения реакций. Проверьте действие избытка концентрированного гидроксида аммония на оба осадка: образуют ли ионы железа аммиачные комплексы?

#### *Реакции окисления-восстановления*

### **Опыт 3. Действие окислителей на катионы Fe3+ и Fe2+**

**а)** В две пробирки налейте по 1 мл растворов солей  $Fe^{2+}$  и  $Fe^{3+}$ , добавьте по 2 мл раствора серной кислоты. В обе пробирки прилейте раствор перманганата калия, в какой из них наблюдается обесцвечивание KMnO4? Запишите уравнение реакции, учитывая, что в кислой среде перманганат-ионы восстанавливаются до ионов  $Mn^{2+}$ , уравняйте его методом электронно-ионного баланса.

**б)** В две пробирки налейте по 1 мл растворов солей  $Fe^{2+}$  и  $Fe^{3+}$ , добавьте по 2 мл раствора серной кислоты. В обе пробирки прилейте раствор бихромата калия, в какой из них наблюдается изменение окраски раствора? Запишите уравнение реакции, учитывая, что бихромат-ионы  $Cr_2O_7^2$  восстанавливаются до ионов  $Cr^{3+}$ , уравняйте его методом электронно-ионного баланса.

## **Опыт 4. Действие восстановителей на катионы Fe3+ и Fe2+**

В две пробирки налейте по 1 мл растворов солей  $Fe^{2+}$  и  $Fe^{3+}$ , добавьте по 1 мл раствора йодида калия. Какая из солей железа проявила окислительный свойства? Запишите уравнение реакции, расставьте коэффициенты методом электронно-ионного баланса.

#### *Реакции с участием комплексных ионов*

#### **Опыт 5. Реакция ионов железа с роданидом аммония**

В две пробирки налейте по 1 мл раствора  $FeCl_3$  и  $FeSO_4$ , добавьте по 1 мл раствора роданида аммония NH4SCN в каждую пробирку. В какой из пробирок наблюдается образование роданида железа красного цвета? Составьте уравнение реакции.

#### **Опыт 6. Реакция ионов железа с реактивом Чугаева**

В две пробирки налейте по 1 мл раствора соли железа (III) и железа (II), добавьте по 1 мл раствора аммиака и по 1 капле раствора диметилглиоксима ( $C_4H_8N_2O_2$ ). Для какого иона железа наблюдается образование окрашенного внутрикомплексного соединения с реактивом Чугаева? Составьте уравнение реакции образования диметилглиоксимата железа [Fe  $(C_4H_7O_2N_2)_2$ ].

#### **Опыт 7. Берлинская лазурь и турнбуллева синь**

На растворы FeCl<sub>3</sub> и FeSO<sub>4</sub> подействуйте каплей раствора жёлтой кровяной соли (гексацианоферрата (II) калия). В каком случае наблюдается выпадение синего осадка? Запишите уравнение реакции, предполагая, что выпавший осадок берлинской лазури имеет состав  $Fe<sub>4</sub> [Fe(CN)<sub>6</sub>]$ <sub>3</sub>.

На растворы  $FeCl<sub>3</sub>$  и  $FeSO<sub>4</sub>$  подействуйте каплей раствора красной кровяной соли (гексацианоферрата (III) калия). В каком случае наблюдается выпадение синего осадка? Запишите уравнение реакции, предполагая, что выпавший осадок турнбуллевой сини

имеет состав Fe<sub>3</sub> [Fe  $(CN)_6$ ]<sub>3</sub>. Сделайте вывод, какой кровяной солью можно открыть ион  $Fe^{2+}$ , и с помощью какой обнаруживается ион  $Fe^{3+}$ .

#### **КОНТРОЛЬНЫЕ ВОПРОСЫ И ЗАДАНИЯ**

1. Что произойдет с зеленоватым осадком Fe  $(OH)_2$  при добавлении к нему раствора перекиси водорода  $H_2O_2$ ? Запишите уравнение реакции, уравняйте его методом электронно-ионного баланса.

2. Выпадет ли осадок при смешивании равных объемов растворов FeCl<sub>3</sub> и NaOH, если ПР (Fe (OH)<sub>3</sub>) = 3,8⋅10<sup>-38</sup>, а концентрации растворов 0,001 моль/л? Выпадет ли осадок при смешивании равных объемов растворов FeSO<sup>4</sup> и NaOH, если ПР (Fe (OH)<sub>2</sub>) = 4,8⋅10<sup>-16</sup>, а концентрации обоих растворов 0,001 моль/л?

3. Какой объём соляной кислоты с концентрацией 0,01 моль/л требуется для полного растворения осадка Fe  $(OH)$ <sub>3</sub> массой 0,5 г?

4. Реакция образования окрашенного роданида железа (опыт 3) является обратимой. Запишите выражение для константы равновесия этой реакции. Какими способами, согласно принципу Ле-Шателье, можно сместить равновесие в сторону образования окрашенного продукта?

5. Запишите уравнения реакций первичной и вторичной диссоциации красной и жёлтой кровяных солей. Почему чаще всего именно цианид-ионы используются для маскирования ионов железа в растворах?

6. Подвергаются ли соли железа гидролизу? Запишите уравнения взаимодействия с водой для FeCl<sub>3</sub> и FeSO<sub>4</sub>, определите тип гидролиза и кислотность среды раствора. Какую окраску приобретёт лакмус в этих растворах?

## **Лабораторная работа № 2 КАЧЕСТВЕННЫЕ РЕАКЦИИ НА ИОНЫ Co2+ , Ni2+ и Cu2+**

**Цель работы:** познакомиться с качественными реакциями на ионы **Co2+ , Ni2+ и Cu2+**, выполняемыми пробирно, капельно, и с использованием экстракции, определить наиболее подходящие реакции для открытия каждого иона.

**Предел обнаружения** – минимальная концентрация или минимальное количество вещества, которое может быть обнаружено данным методом допустимой погрешностью. Предел обнаружения в значительной степени зависит от условий протекания реакции. Обычно для обнаружения ионов применяют реакции с пределом обнаружения  $10^{-7}$  г (0,1мкг) в 1 мл раствора.

#### **Приемы для обеспечения низкого предела обнаружения**

1. *Капельный анализ* – метод микрохимического анализа, в котором качественную реакцию проводят с использованием капли раствора. Реакции выполняют на стеклянной или фарфоровой пластинке, фильтровавальной бумаге (иногда предварительно пропитанной раствором реагента и высушенной). Пределы обнаружения веществ  $0,1-0,001$  мкг в капле объемом 50 мм<sup>3</sup>. Минимальные пределы обнаружения достигаются при выполнении анализа на фильтровальной бумаге.

2. *Микрокристаллоскопический анализ* – метод анализа, основанный на реакциях образования кристаллических осадков с

характерной формой кристаллов, для рассмотрения которых используется микроскоп.

3. Экстракция – процесс переведения вещества из водной фазы в органическую, используется для разделения и концентрирования веществ.

4. Флотация - процесс разделения мелких твёрдых частиц в водной суспензии или растворе, основанный на их избирательной алсорбции границах раздела  $\Phi$ a<sub>3</sub> соответствии Ha  $\, {\bf B}$  $\mathbf{c}$  $\overline{u}$ смачиваемостью, используется для разделения и концентрирования.

5. Метод «умножающихся реакций» - ряд последовательных реакций, в результате которых получается новое вещество  $\mathbf B$ количестве, во много раз превышающем первоначальное количество обнаруживаемого вещества.

6. Каталитические реакции.

#### Реакции в пробирке (в растворе)

#### Опыт 1. Действие щелочей на катионы Co<sup>2+</sup>, Ni<sup>2+</sup> и Cu<sup>2+</sup>

В три пробирки налейте по 1 мл растворов солей  $Co^{2+}$ , Ni<sup>2+</sup> и  $Cu^{2+}$ , добавьте по 1 мл разбавленного раствора щёлочи в каждую пробирку. Составьте уравнения реакций образования синего СоОНСl, голубого CuOHCl и зелёного NiOHCl. Подействуйте на каждый полученный осадок избытком концентрированной щёлочи, составьте уравнения реакций образования гидроксидов кобальта (II), никеля (II) и меди (II).

### **Опыт 2. Действие раствора аммиака на Co2+ , Ni2+ и Cu2+**

В три пробирки налейте по 1 мл растворов солей  $Co^{2+}$ ,  $Ni^{2+}$  и  $Cu^{2+}$ , добавьте по 1 мл разбавленного раствора аммиака в каждую пробирку. Сравните полученные осадки с осадками из первого опыта. Составьте уравнения реакций.

Проверьте действие избытка концентрированного гидроксида аммония на полученные осадки, запишите уравнения реакций, учитывая, что в аммиачных комплексах кобальта и никеля координационное число комплексообразователя равно шести, а медь удерживает только четыре лиганда.

Разрушаются ли полученные аммиакаты раствором кислоты?

#### **Опыт 3. Реакции с желтой кровяной солью**

В три пробирки налейте по 1 мл растворов солей  $Co^{2+}$ ,  $Ni^{2+}$  и  $Cu^{2+}$ , добавьте по 1 мл разбавленного раствора гексацианоферрата (II) калия в каждую пробирку. Что наблюдается? Составьте уравнения реакций, учитывая, что все осадки получены в результате полного ионного обмена.

#### *Капельные реакции на фильтровальной бумаге*

## **Опыт 4. Реакция катионов Ni2+ с реактивом Чугаева**

На сухую фильтровальную бумагу поместите несколько капель раствора соли никеля (II), добавьте каплю раствора аммиака и каплю раствора диметилглиоксима  $C_4H_8N_2O_2$  (реактив Чугаева). Сравните наблюдаемый аналитический сигнал с реакцией образования диметилглиоксимата железа (II), выполненной в предыдущей работе. Запишите уравнение реакции

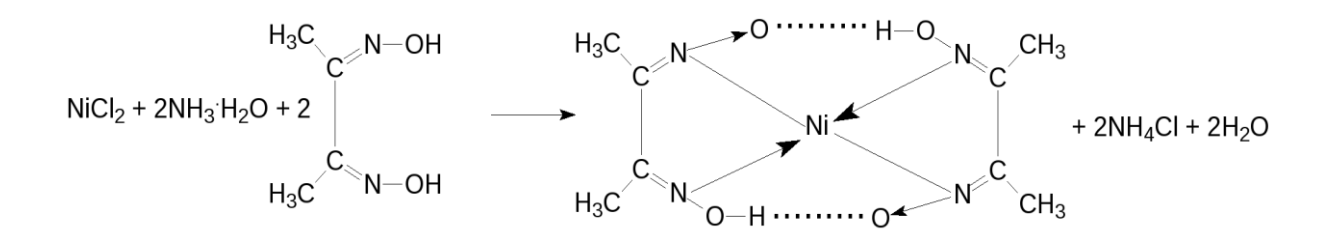

Проведите аналогичную реакцию с растворами меди (II) и кобальта (II). Какой из этих ионов может мешать определению ионов никеля и почему?

## **Опыт 5. Капельная реакция ионов Co2+с роданидом аммония**

Поместите на сухую фильтровальную бумагу несколько капель раствора хлорида кобальта (II), добавьте кристаллы сухой соли NH4SCN, при необходимости добавьте ещё одну каплю раствора. Как изменилась окраска кристаллов? Составьте уравнение реакции образования комплексного соединения (NH4)2[Co(SCN)4].

#### *Обнаружение катионов с использованием экстракции*

#### **Опыт 6. Реакция ионов Co2+ с роданидом аммония**

Поместите в пробирку несколько капель раствора хлорида кобальта (II), добавьте кристаллы сухой соли тиоцианата (роданида) аммония. Как изменилась окраска раствора?

Чувствительность этой реакции можно повысить с помощью экстракции окрашенного комплекса (NH<sub>4</sub>)<sub>2</sub>[Co(SCN)<sub>4</sub>] органическим растворителем. Добавьте к полученному раствору несколько капель изоамилового спирта, взболтайте. Дождитесь разделения в пробирке водной и спиртовой фаз. Что при этом наблюдается?

## КОНТРОЛЬНЫЕ ВОПРОСЫ И ЗАДАНИЯ

1. Составьте уравнения реакций первичной и вторичной диссоциаций гексаамминкобальта (II), гексаамминникеля (II), тетраамминмеди (II). Запишите формулы для константы нестойкости.

2. Для открытия ионов Ni<sup>2+</sup> с помощью диметилглиоксима при реакции на капельной пластинке предел обнаружения  $Ni^{2+} - 0.16$  мкг; в пробирке можно обнаружить 1,4 мкг Ni<sup>2+</sup> в 1 мл. Предел обнаружения можно уменьшить до 0,015 мкг, если каплю анализируемого раствора нанести на фильтровальную бумагу, пропитанную диметилглиоксимом. Если осадок диметилглиоксимата никеля (II) флотируется на границе раздела фаз «вода – изоамиловый спирт», то предел обнаружения ионов Ni<sup>2+</sup> понижается до 0,002 мкг. Определите минимальную молярную концентрацию ионов Ni<sup>2+</sup>, открываемых каждым из способов.

3. Окисление тиосульфат-ионов ионами железа (III) ускоряется в присутствии ионов меди (каталитическая реакция). Время обесцвечивания тиоцианата железа (III) тиосульфатом натрия в отсутствие меди около двух минут. В присутствии ионов  $Cu^{2+}$  раствор тиоцианата железа (III) обесцвечивается мгновенно. Предел обнаружения меди – 0,02мкг в 1 мл.  $Cu^{2+}$ . Определите минимальную молярную концентрацию ионов соответствующую этому пределу обнаружения.

## Лабораторная работа № 3 КАЧЕСТВЕННЫЕ РЕАКЦИИ НА ИОНЫ А1<sup>3+</sup>, Cr<sup>3+</sup>, Zn<sup>2+</sup>

Цель работы: познакомиться с качественными реакциями на ионы  $A1^{3+}$ ,  $Cr^{3+}$  и  $Zn^{2+}$ , научиться использовать амфотерность их определить наиболее ГИДРОКСИДОВ химическом анализе,  $\bf{B}$ подходящие реакции для открытия каждого иона.

Для проведения каждой качественной реакции необходимо соблюдать определенные условия, основные из которых: *pH*-среды; температура; концентрации реагентов; присутствие определенных веществ; отсутствие мешающих ионов или веществ. Для протекания многих реакций необходима среда с определенным значением рН водного раствора. Значение  $pH$  можно контролировать с помощью индикаторов или прибора *pH*-метра. Для поддержания нужного значения рН при необходимости используют соответствующие буферные растворы.

 $By \phi$ ерные растворы — это растворы, способные сохранять постоянное значение рН при разбавлении водой или добавлении к ним определенного количества сильных кислот или оснований. В состав буферной смеси входят в определенном количественном соотношении слабые кислоты и их соли с сильными основаниями или слабые основания и их соли с сильными кислотами.

Амфотерность гидроксидов алюминия, цинка и хрома (III) позволяет отделять их от остальных катионов действием растворов щелочей различной концентрации.

## **Опыт 1. Действие щелочей на катионы А13+, Cr3+, Zn2+**

В три пробирки налейте по 1 мл растворов хлоридов алюминия, хрома и цинка, добавьте по несколько капель очень разбавленного раствора щёлочи в каждую пробирку до образования нерастворимых гидроксидов. Составьте уравнения реакций. Подействуйте на каждый полученный осадок избытком щёлочи до полного растворения, составьте уравнения реакций образования тетрагидроксоалюмината, тетрагидроксоцинката и гексагидроскохромата натрия.

#### **Опыт 2. Действие раствора аммиака на ионы А13+, Cr3+, Zn2+**

В три пробирки налейте по 1 мл растворов хлоридов алюминия, хрома и цинка, добавьте по 1 мл разбавленного раствора аммиака в каждую пробирку. Сравните полученные осадки с осадками из первого опыта. Составьте уравнения реакций образования соответствующих гидроксидов.

Проверьте действие избытка концентрированного гидроксида аммония на полученные осадки. Какие гидроксиды растворяются частично или полностью? Составьте реакцию комплексообразования, учитывая, что в образующихся аммиакатных комплексах координационное число каждого комплексообразователя вдвое больше, чем модуль его степени окисления.

#### **Опыт 3. Реакция ионов алюминия с алюминоном**

В пробирку поместите 3–4 капли раствора соли алюминия, при необходимости 2–3 капли раствора уксусной кислоты и 3–5 капель 0,01 % раствора алюминона  $(C_{21}H_{11}O_9 \t(NH_4)_3)$ . Смесь нагрейте на

водяной бане, добавьте несколько капель раствора аммиака до щелочной реакции и выпадения красного хлопьевидного осадка алюминиевого лака.

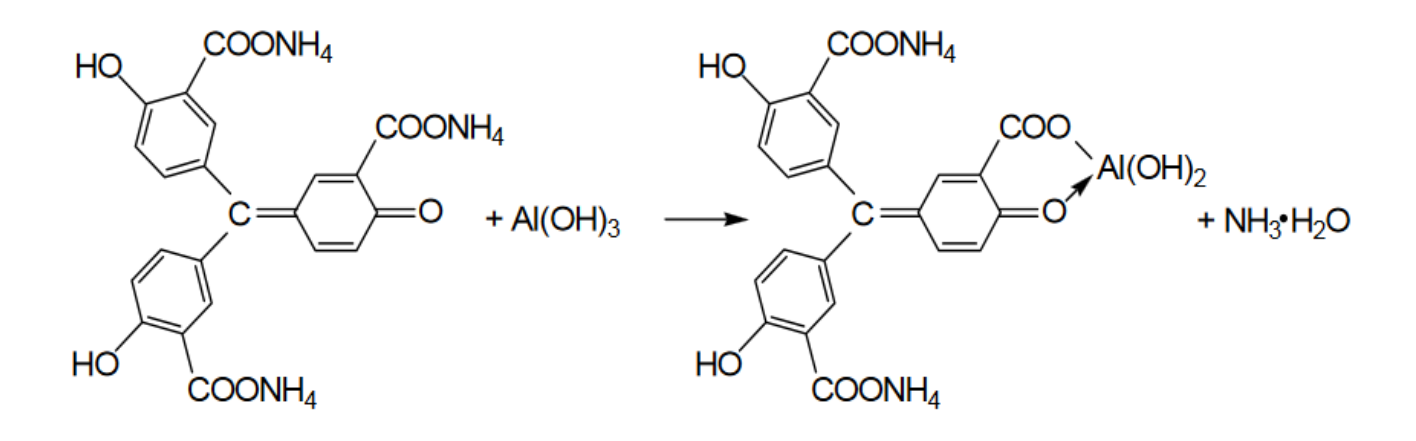

#### **Опыт 4. Реакция ионов цинка с желтой кровяной солью**

В пробирке к 1 мл раствора ZnCl<sub>2</sub> добавьте 1 мл раствора гексацианоферрата (II) калия. Наблюдайте выпадение белого осадка  $K_2Zn_3[Fe(CN)_6]_2$ . Составьте уравнение этой реакции ионного обмена.

#### **Опыт 5. Восстановительные свойства ионов хрома (III)**

В пробирку поместите 2–3 капли раствора соли хрома(III), прибавьте 4–5 капель 2 моль/л раствора щёлочи NaOH до растворения осадка, и 2–3 капли 3 % раствора перекиси водорода H2O2. Нагревайте до изменения зеленой окраски раствора на желтую (цвет хромат-ионов CrO<sup>4</sup> 2- ). Составьте уравнение окислительновосстановительной реакции, расставьте коэффициенты методом электронно-ионного баланса.

#### Опыт 6. Образование надхромовой кислоты

 $K$ жёлтому раствору хромата натрия, полученному  $\bf{B}$ предыдущем опыте, прибавьте 5 капель пероксида водорода  $H_2O_2$ ,  $\sim$ 0,5 мл изоамилового спирта, тщательно перемешайте и прибавьте по каплям раствор серной кислоты (1 моль/л). Верхний органический слой окрашивается в интенсивно синий цвет за счёт экстракции образовавшейся надхромовой кислоты  $H_2CrO_6$ . Запишите уравнение реакции, протекающее через образование дихромовой кислоты и её последующее окисление перекисью водорода:

> $2Na_2CrO_4+2H_2SO_4 \rightarrow H_2Cr_2O_7+2Na_2SO_4+H_2O$  $\begin{array}{ccccccc} & & & & & & & \text{O} & & & \text{O} & & \text{O} & \text{O} & \text{O$  $H_2Cr_2O_8 + 3 H_2O_2 \leftrightarrow 2 H_2CrO_6 + 2 H_2O$

Составьте электронно-ионный баланс для этой реакции.

#### КОНТРОЛЬНЫЕ ВОПРОСЫ И ЗАДАНИЯ

1. Составьте уравнения первичной и вторичной диссоциации солей, полученных в первом опыте: тетрагидроксоалюмината, тетрагидроксоцинката и гексагидроскохромата натрия.

2. Напишите выражение константы нестойкости для комплексных ионов тетраамминцинка и гексаамминхрома, полученных во втором опыте.

 $\mathcal{E}$ Напишите уравнения диссоциаций хромовой, дихромовой  $\overline{M}$ надхромовой кислот.

# **Лабораторная работа № 4 РАЗДЕЛЕНИЕ И ОБНАРУЖЕНИЕ КАТИОНОВ Ag<sup>+</sup> , Pb2+ , Hg2+ МЕТОДОМ ОСАДОЧНОЙ БУМАЖНОЙ ХРОМАТОГРАФИИ**

**Цель работы**: познакомиться с разделением и идентификацией катионов методом бумажной хроматографии

*Хроматография* – физико–химический метод разделения веществ, основанный на использовании сорбционных процессов в динамических условиях.

Анализируемые компоненты распределяются между подвижной и неподвижной фазами. Неподвижной фазой служит твердое вещество – сорбент. Подвижной фазой является жидкость или газ, протекающий через неподвижную фазу – элюент. Элюент в процессе хроматографирования перемещается вдоль сорбента, так что частицы анализируемых веществ могут многократно переходить из подвижной фазы в неподвижную и наоборот. Разделение веществ с помощью хроматографии основано на различном сродстве разделяемых компонентов к подвижной и неподвижной фазам.

*Бумажная хроматография* – вид хроматографии, в котором носителем неподвижного растворителя служит очищенная от примесей фильтровальная бумага. Подвижная фаза продвигается вдоль листа бумаги, главным образом за счет капиллярных сил. Бумажная хроматография отличается простотой, экспрессностью, наглядностью разделения, высокой чувствительностью (можно определить 10–20 мкг вещества с точностью 5–7 %).

#### **Опыт 1. Подготовка фильтровальной бумаги**

Два фильтра «синяя лента» диаметром 45 мм смочите 5 %-м раствором йодида калия, опуская фильтры в раствор пинцетом. Высушите фильтры на воздухе в чашке Петри.

#### **Опыт 2. Получение первичной осадочной хроматограммы**

В центр каждого высушенного фильтра нанесите пипеткой каплю анализируемой смеси катионов  $Ag^+$ ,  $Hg^{2+}$  и  $Pb^{2+}$ , после её полного впитывания нанесите еще одну, дайте ей впитаться. Катионы анализируемой смеси вступают в реакцию с KI, которым пропитан фильтр, образуя осадочную хроматограмму, зоны которой имеют цвета осадков AgJ (жёлтый),  $HgJ_2$  (оранжевый), PbJ<sub>2</sub> (ярко-желтый).

Полученные хроматограммы необходимо промыть дистиллированной водой. Для промывания хроматограмм нанесите на фильтры 2–3 капли дистиллированной воды, внося каждую последующую каплю после впитывания предыдущей до увеличения размера зон в два–три раза. Высушите обе осадочные хроматограммы, заполните табл. 1, составьте уравнения реакций образования осадков.

Таблица 1

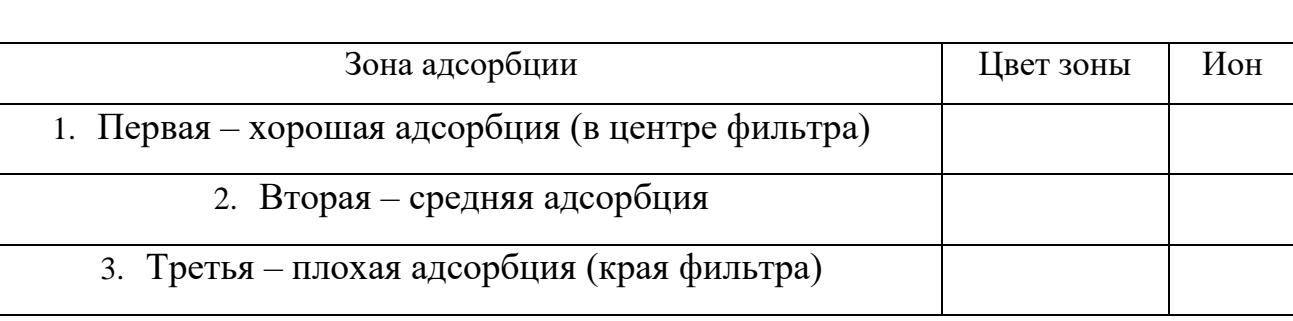

#### **Первичная хроматограмма смеси катионов Ag<sup>+</sup> , Hg2+ , Pb2+**

#### **Опыт 3. Получение проявленной осадочной хроматограммы**

Анализируя первичную хроматограмму, легко определить катионы  $Hg^{2+}$  (оранжевая зона в центре) и  $Pb^{2+}$  (ярко-желтая зона по периферии). Бледно-желтая окраска AgJ либо видна плохо (из-за маскировки оранжевым  $HgJ_2$  и ярко-желтым PbJ<sub>2</sub>), либо не видна совсем. Для того, чтобы явно видеть зону серебра, первичную хроматограмму на одном из фильтров необходимо проявить.

Для проявления хроматограммы внесите в центр фильтра каплю раствора NaOH. При этом йодид свинца растворится в NaOH с образованием бесцветного плюмбита натрия Na2PbO2, йодид ртути останется неизменным, бледно-жёлтое пятно йодида серебра постепенно почернеет вследствие превращения гидроксида серебра (I) в оксид серебра (I), который затем разложится до свободного серебра.

Заполните табл. 2, составьте уравнения всех протекающих при проявке первичной хроматограммы реакций.

Таблица 2

#### **Вторичная хроматограмма смеси катионов Ag<sup>+</sup> , Hg2+ , Pb2+**

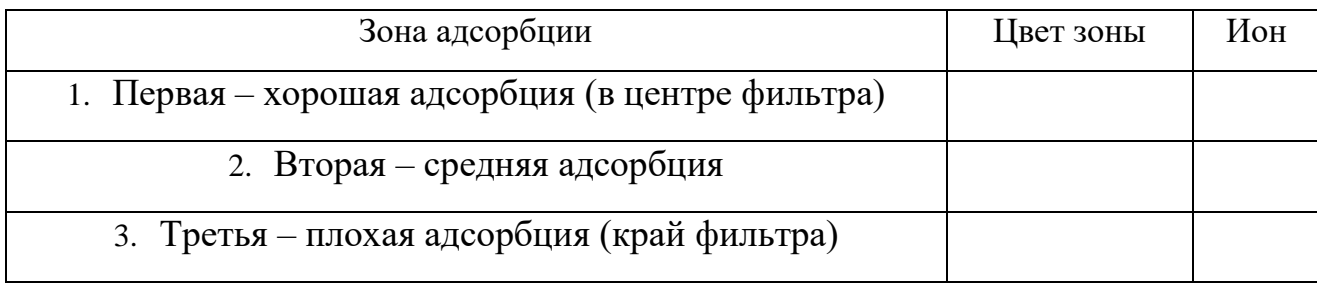

По результатам работы сделайте вывод об эффективности метода бумажной хроматографии для дробного открытия катионов  $Ag^+$ ,  $Hg^{2+}$ ,  $Pb^{2+}$  при их совместном присутствии.

#### КОНТРОЛЬНЫЕ ВОПРОСЫ И ЗАДАНИЯ

1. Какие процессы лежат в основе хроматографического анализа?

2. Вычислите ПР йодида свинца (II), если известно, что растворимость его равна 0,03 г на 0,1 кг воды.

3. Выпадет ли осадок при взаимодействии равных объемов растворов  $AgNO<sub>3</sub>$  и KI, если концентрации обоих растворов 0,001 моль/л, а произведение растворимости йодила серебра ПР (AgI) = 8.3 $\cdot 10^{-17}$ .

4. В избытке йодида калия осадок йодида ртути (II) растворяется без изменения степеней окисления элементов с образованием комплексного соединения тетрайодомеркурата калия. Составьте уравнение этой реакции, а уравнения первичной и вторичной диссоциаций полученного также соединения, запишите выражение для константы нестойкости комплексного иона.

5. Оксид серебра (I) неустойчив на воздухе, поэтому он используется не в чистом виде, а в аммиачном растворе (реактив Толленса). При взаимодействии cepeopa (I) гидроксида аммония  $\overline{M}$ оксила образуется гидроксид диамминсеребра (I). Составьте уравнение этой реакции, а также уравнения первичной и вторичной диссоциаций полученного соединения, запишите выражение для константы нестойкости комплексного иона.

Дайте определения терминам «элюент»,  $\langle \langle \text{COP6CHT} \rangle \rangle$ , 6. «элюат», «подвижная фаза», «неподвижная фаза», «собрция», «десорбция».

### **Лабораторная работа № 5**

## **ДРОБНОЕ ОПРЕДЕЛЕНИЕ РАЗЛИЧНЫХ КАТИОНОВ**

**Цель работы:** с помощью качественных реакций определить, какая соль находится в каждой пробирке.

### **Ход работы**

В двенадцати пронумерованных пробирках находятся следующие растворы соли:

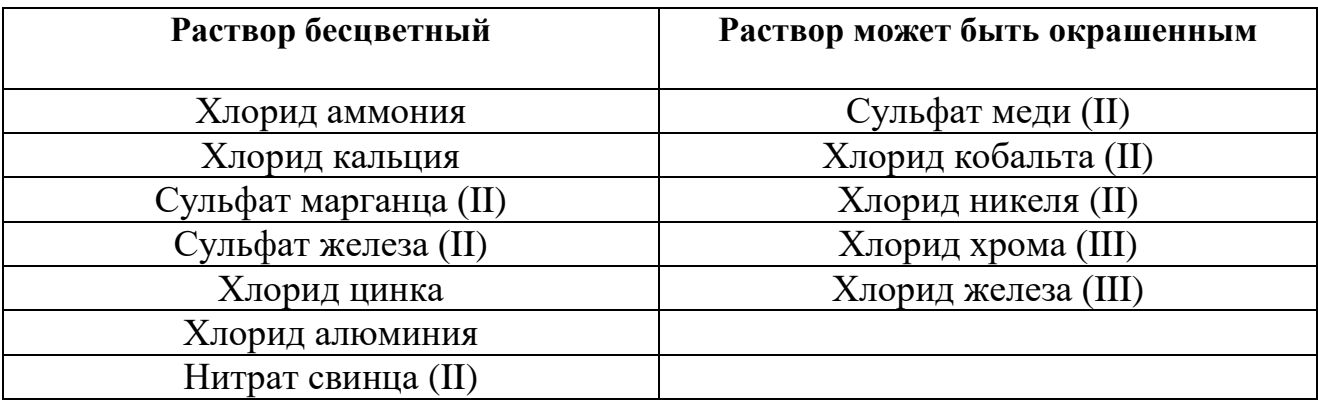

После получения у преподавателя нескольких пробирок (по вариантам 3–6 шт.,) составьте в тетради таблицу для записи результатов анализа:

#### **Качественный анализ растворов, номер (№) (запишите номера пробирок)**

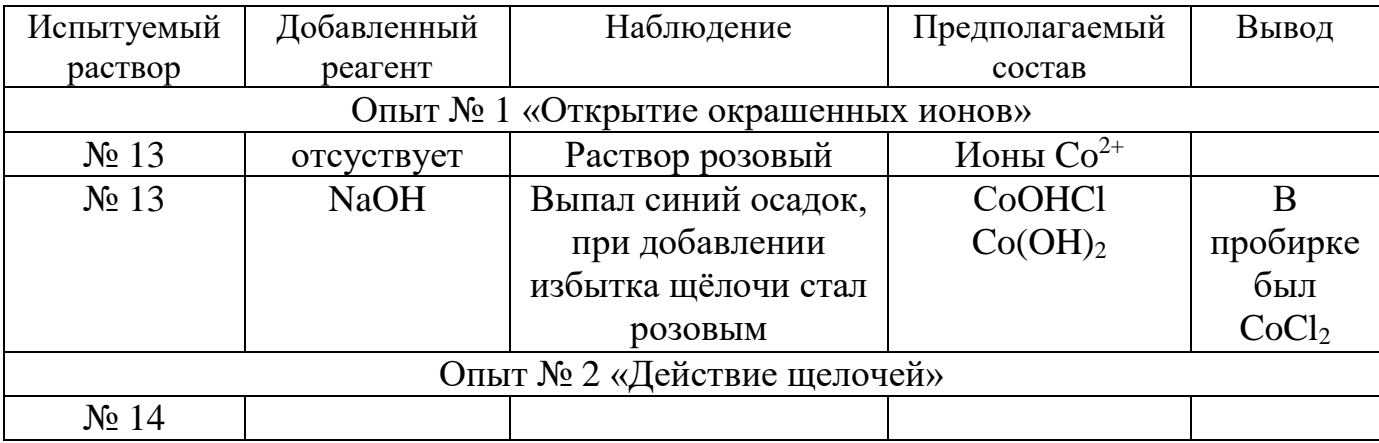

#### **Опыт 1. Открытие окрашенных ионов**

Опишите внешний вид растворов, сделайте предположения, какие растворы могут быть в каждой из пробирок, занесите их в таблицу. Наиболее вероятные предположения (для окрашенных растворов) проверьте с помощью соответствующих качественных реакций, взяв для анализа небольшую порцию испытуемого раствора. Составьте уравнения реакций, сделайте выводы.

#### **Опыт 2. Действие щелочей на испытуемые растворы**

Взяв пробы оставшихся исследуемых растворов (по 0,5 мл), подействуйте на них разбавленным раствором щёлочи, добавляя его по каплям. Занесите в таблицу аналитический сигнал: выделился запах аммиака, выпал неизменяющийся осадок, выпал осадок, растворимый в избытке щёлочи или темнеющий на воздухе. Обратите внимание, что гидроксид свинца Pb (OH)<sub>2</sub> проявляет амфотерные свойства, растворяясь в избытке щелочи с образованием плюмбита  $Na<sub>2</sub>PbO<sub>2</sub>$ , а светло-бежевый гидроксид марганца Mn  $(OH)<sub>2</sub>$  постепенно окисляется кислородом воздуха, что выглядит как потемнение раствора на границе с воздухом:

$$
2 \text{ Mn}(OH)_{2} + O_{2} \rightarrow 2 \text{ MnO}_{2} \downarrow +2 \text{ H}_{2}\text{O}.
$$

Эту реакцию можно сделать более наглядной, ускорив процесс окисления с помощью перекиси водорода:

 $Mn(OH)<sub>2</sub>+H<sub>2</sub>O<sub>2</sub> \rightarrow MnO<sub>2</sub>\downarrow +2 H<sub>2</sub>O.$ 

Сделайте предположения о том, какие катионы находятся в пробирках. Проверьте предположения с помощью качественных реакций, для ионов  $Mn^{2+}$  кроме реакции с  $H_2O_2$  можно использовать

ОВР с окислением марганца до розовых перманганат-ионов висмутатом натрия в сильнокислой среде:

 $2MnSO_4+5NaBiO_3+16HNO_3 \rightarrow$ 

 $2HMnO_4+5Bi(NO_3)_3+NaNO_3+2Na_2SO_4+7H_2O.$ 

Сделайте выводы, запишите уравнения выполненных реакций.

#### **Опыт 3. Действие раствора аммиака на испытуемые пробы**

Взяв пробы оставшихся исследуемых растворов (по 0,5 мл), подействуйте на них разбавленным раствором аммиака. Занесите в таблицу аналитический сигнал. Сделайте предположения о том, какие катионы находятся в пробирках. Проверьте предположения с помощью качественных реакций. Сделайте выводы, запишите уравнения выполненных реакций.

#### **Опыт 4. Открытие неокрашенных ионов**

Взяв пробы оставшихся исследуемых растворов (по 0,5 мл), проведите качественный анализ на катионы, которые остались не открытыми. Сделайте выводы, запишите уравнения выполненных реакций.

# **ЗАДАНИЯ ДЛЯ КОНТРОЛЬНОЙ РАБОТЫ ПО ТЕМЕ «КАЧЕСТВЕННЫЕ РЕАКЦИИ В НЕОРГАНИЧЕСКОЙ ХИМИИ»**

1. Две соли окрашивают пламя в фиолетовый цвет. Одна из них бесцветна, и при лёгком нагревании её с концентрированной серной кислотой отгоняется жидкость, в которой растворяется медь; последнее превращение сопровождается выделением бурого газа. При добавлении к раствору второй соли раствора серной кислоты жёлтая окраска раствора изменяется на оранжевую, а при нейтрализации полученного раствора щёлочью восстанавливается первоначальный цвет. Запишите формулу и название этого вещества. Составьте уравнения реакций, которые были проведены в процессе его распознавания.

2. В двух сосудах находятся растворы неизвестных веществ. При добавлении к раствору первого вещества хлорида бария выпадает осадок белого цвета, нерастворимый в воде и кислотах. Осадок белого цвета выпадает также и при добавлении раствора нитрата серебра к пробе, отобранной из второго сосуда. При нагревании пробы первого раствора с гидроксидом натрия выделяется газ с резким запахом. При взаимодействии второго раствора с хроматом натрия выпадает осадок жёлтого цвета. Напишите уравнения описанных реакций.

3. Действием концентрированной серной кислоты на белые кристаллы при нагревании получен газ. При пропускании этого газа через раствор нитрата серебра выпал белый творожистый осадок. Кристаллы окрашивают пламя спиртовки в жёлтый цвет. Какая соль была взята для реакции? Приведите её формулу и название. Запишите уравнения реакций, описанных в тексте.

4. Порошкообразное вещество белого цвета окрашивает пламя горелки в оранжево-красный цвет. При действии соляной кислоты «вскипает» с выделением тяжёлого газа без цвета и запаха. Это вещество способно растворяться в воде при одновременном пропускании избытка углекислого газа. Запишите формулу и название этого вещества. Составьте уравнения реакций, которые были проведены в процессе его распознавания.

5. Некоторое кристаллическое вещество, окрашивающее пламя в жёлтый цвет, хорошо растворяется в воде. При добавлении к этому раствору нитрата серебра выпадает жёлтый осадок, не растворимый в разбавленной азотной кислоте. При действии на исходный раствор бромной воды образуется коричневое окрашивание. Запишите формулу и название этого вещества. Составьте уравнения реакций, которые были проведены в процессе его распознавания.

6. Для определения качественного состава белый, нерастворимый в воде порошок с зеленоватым оттенком подвергли

термическому разложению, в результате которого образовалось два оксида. Один из них — порошок чёрного цвета, при добавлении к которому раствора серной кислоты и последующем нагревании образовался раствор голубого цвета. Про другой известно, что это газ тяжелее воздуха, без цвета и запаха, играющий важную роль в процессе фотосинтеза. Запишите химическую формулу и название вещества. Составьте уравнения реакций, которые были проведены в процессе исследования.

7. Для проведения исследования бесцветные кристаллы соли, которые при непродолжительном нахождении на воздухе приобрели голубой цвет, нагрели до выделение бурого газа и образование чёрного порошка. При пропускании над нагретым полученным порошком водорода наблюдалось появление красного налёта простого вещества — металла. Известно, что металл, образующий катион, входит в состав многих сплавов, например бронзы. Запишите химическую формулу и название исследованной соли. Составьте уравнения реакций, которые были проведены в процессе исследования его свойств.

8. Для изучения состава соли был взят раствор, который разделили на две части. К первой части этого раствора добавили хлорид натрия, в результате чего выпал белый осадок. При добавлении ко второй части раствора цинковой стружки образовались серые хлопья металла, катионы которого обладают дезинфицирующим свойством. Известно, что выданная соль

используется для изготовления зеркал и в фотографии, а её анион является составной частью многих минеральных удобрений. Запишите химическую формулу и название вещества. Составьте уравнения реакций, которые были проведены в процессе исследования.

9. Для изучения состава соли были взяты белые кристаллы хорошо растворимого в воде вещества, которое используется в хлебопечении и кондитерской промышленности в качестве разрыхлителя теста. В результате процесса термического разложения выданной соли образовались три вещества, два из которых при обычных условиях являются газами. При нагревании соли с гидроксидом натрия образуется газ, водный раствор которого используется в медицине под названием нашатырный спирт. Запишите химическую формулу и название вещества. Составьте уравнения реакций, которые были проведены в процессе исследования.

10. Для установления качественного состава была изучена соль тяжёлого металла, оксид которого используется в производстве хрустального стекла. При термическом разложении соли образуется оксид этого металла и два газообразных вещества: одно из них — газ бурого цвета, а другое — важнейший компонент воздуха. При приливании к раствору выданной соли раствора йодида калия выпадает осадок ярко-жёлтого цвета. Запишите

химическую формулу и название вещества. Составьте уравнения реакций, которые были проведены в процессе исследования.

11. Для определения качественного состава неизвестной соли азотной кислоты исследовали белое кристаллическое вещество. Это вещество при нагревании полностью разлагается без образования сухого остатка. При действии горячего раствора гидроксида натрия выделяется бесцветный газ с резким запахом, вызывающий посинение лакмусовой бумаги. Запишите формулу и название этого вещества. Составьте уравнения реакций, которые были проведены в процессе его распознавания.

12. В химической лаборатории хранится склянка с кристаллическим веществом белого цвета. При действии на него гидроксида натрия выделяется лёгкий, бесцветный газ с резким запахом, вызывающий посинение лакмусовой бумаги. При действии на него сильной кислоты выделяется бесцветный газ без запаха, вызывающий покраснение раствора лакмуса. При приливании к раствору этого вещества раствора гидроксида кальция выделяется нерастворимый в воде осадок. Запишите формулу и название этого вещества. Составьте уравнения реакций, которые были проведены в процессе его распознавания.

13. Кристаллическое вещество оранжевого цвета при нагревании значительно увеличивается в объёме за счёт выделения бесцветного газа и образует твёрдое вещество тёмно-зелёного

цвета. Выделившийся газ взаимодействует с литием даже при комнатной температуре. Продукт этой реакции гидролизуется водой с образованием газа с резким запахом, способного восстановить медь из её оксида. Запишите формулу и название этого вещества. Составьте уравнения реакций, которые были проведены в процессе его распознавания.

14. Для исследования свойств неизвестного вещества его концентрированный раствор разделили на две части. В пробирку с одной частью раствора поместили медную проволоку. При этом наблюдалось выделение бурого газа и растворение меди. При добавлении к другой части раствора силиката натрия наблюдалось образование бесцветного студенистого осадка. Запишите формулу и название этого вещества. Составьте уравнения реакций, которые были проведены в процессе его распознавания.

15. Для определения качественного состава неизвестной соли исследовали раствор голубого цвета. При добавлении горячего раствора сильной кислоты выделился газ с резким запахом жжёной резины, окрашивающий лакмус в красный цвет. При добавлении раствора аммиака сначала выпал голубой осадок, который затем растворился в избытке аммиака с образованием фиолетового раствора. Запишите формулу и название этого вещества. Составьте уравнения реакций, которые были проведены в процессе его распознавания.
16. Для определения качественного состава неизвестной соли исследовали её раствор желтоватого цвета. При добавлении раствора сильной кислоты появился резкий запах уксуса. При добавлении роданида аммония раствор приобрёл кроваво-красную окраску. Запишите формулу и название этого вещества. Составьте уравнения реакций, которые были проведены в процессе его распознавания.

17. Для определения качественного состава неизвестной соли исследовали её бесцветный раствор. При добавлении раствора разбавленной серной кислоты выделился газ с запахом тухлых яиц и выпал белый осадок, не растворимый в кислотах. При взаимодействии порции исходного раствора с хроматом натрия выпадает осадок жёлтого цвета. Запишите формулу и название этого вещества. Составьте уравнения реакций, которые были проведены в процессе его распознавания.

18. Для определения качественного состава было выдано кристаллическое вещество — средняя соль многоосновной кислоты, катион которой не является ионом металла. При взаимодействии данного вещества с гидроксидом натрия выделяется газ с резким раздражающим запахом, а при приливании к раствору выданного вещества раствора нитрата серебра выпадает осадок жёлтого цвета. Запишите формулу и название этого вещества. Составьте уравнения реакций, которые были проведены в процессе его распознавания.

32

19. Для определения качественного состава студентам было выдано бесцветное кристаллическое вещество — соль. К одной части раствора исследуемой соли прилили раствор нитрата серебра, в результате чего выпал осадок жёлтого цвета. А при добавлении к другой части раствора карбоната натрия выпал белый осадок. Известно, что катион этой соли образован щёлочно-земельным металлом, входящим в состав костной ткани человека. Анион этой соли состоит из атомов химического элемента, образующего простое вещество, спиртовой раствор которого используется в качестве дезинфицирующего средства. Запишите формулу и название этого вещества. Составьте уравнения реакций, которые были проведены в процессе его распознавания.

20. При определении качественного состава неизвестного кристаллического вещества белого цвета было установлено, что его раствор взаимодействует с раствором гидроксида калия с образованием осадка. А при добавлении к раствору исследуемого вещества раствора нитрата бария выпадает осадок белого цвета, не растворимый в кислотах. Известно, что катион металла, входящий в состав данного соединения, входит в состав хлорофилла. Этот металл ранее применялся также в фотографии для получения вспышки. Запишите формулу и название этого вещества. Составьте уравнения реакций, которые были проведены в процессе его распознавания.

33

## **СПИСОК ЛИТЕРАТУРЫ**

*Алексеев В. Н*. Качественный химический полумикроанализ. M.: Химия. 1973. 584 с.

*Глинка Н. Л*. Общая химия: учебник / под ред. В. А. Попкова, А. В. Бабкова. 18-е изд., перераб. и доп. М.: Изд-во «Юрайт»; ИД «Юрайт», 2011. 886 с.

*Гринвуд Н., Эршно А.* Химия элементов (в 2 томах): учебник. Изд-во «Бином. Лаборатория знаний», 2015. 1280 с.

*Карапетьянц М. Х., Дракин С. И.* Общая и неорганическая химия: учебник. 5-е изд. Изд-во Книжный дом «Либроком» 2015. 592 с.

*Крешков А. П.* Основы аналитической химии. Ч. 1. Теоретические основы. Качественный анализ. M.: Химия. 1970. 460 с.

## **ОГЛАВЛЕНИЕ**

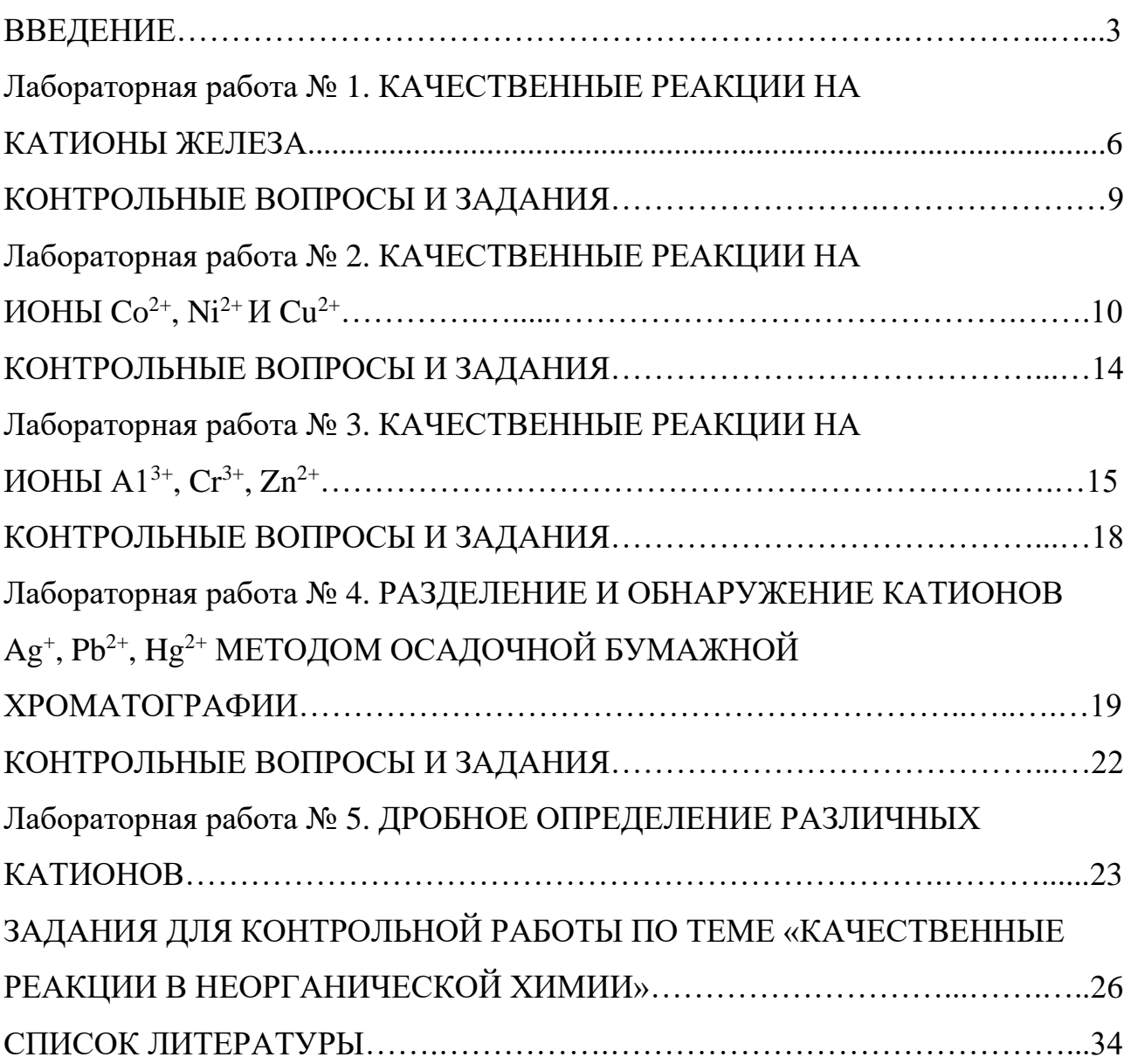

#### МИНИСТЕРСТВО НАУКИ И ВЫСШЕГО ОБРАЗОВАНИЯ

#### РОССИЙСКОЙ ФЕДЕРАЦИИ

ФГБОУ ВО «Уральский государственный горный университет»

## **МЕТОДИЧЕСКИЕ УКАЗАНИЯ И КОНТРОЛЬНЫЕ ЗАДАНИЯ К ЛАБОРАТОРНЫМ ЗАНЯТИЯМ ПО КУРСУ «ХИМИЯ» ДЛЯ СТУДЕНТОВ ВСЕХ СПЕЦИАЛЬНОСТЕЙ ЧАСТЬ 1**

Составили: Н.Б. Смирнова, доц., канд. хим.наук В.М. Сахарова, доц., канд. техн. наук

# С О Д Е Р Ж А Н И Е

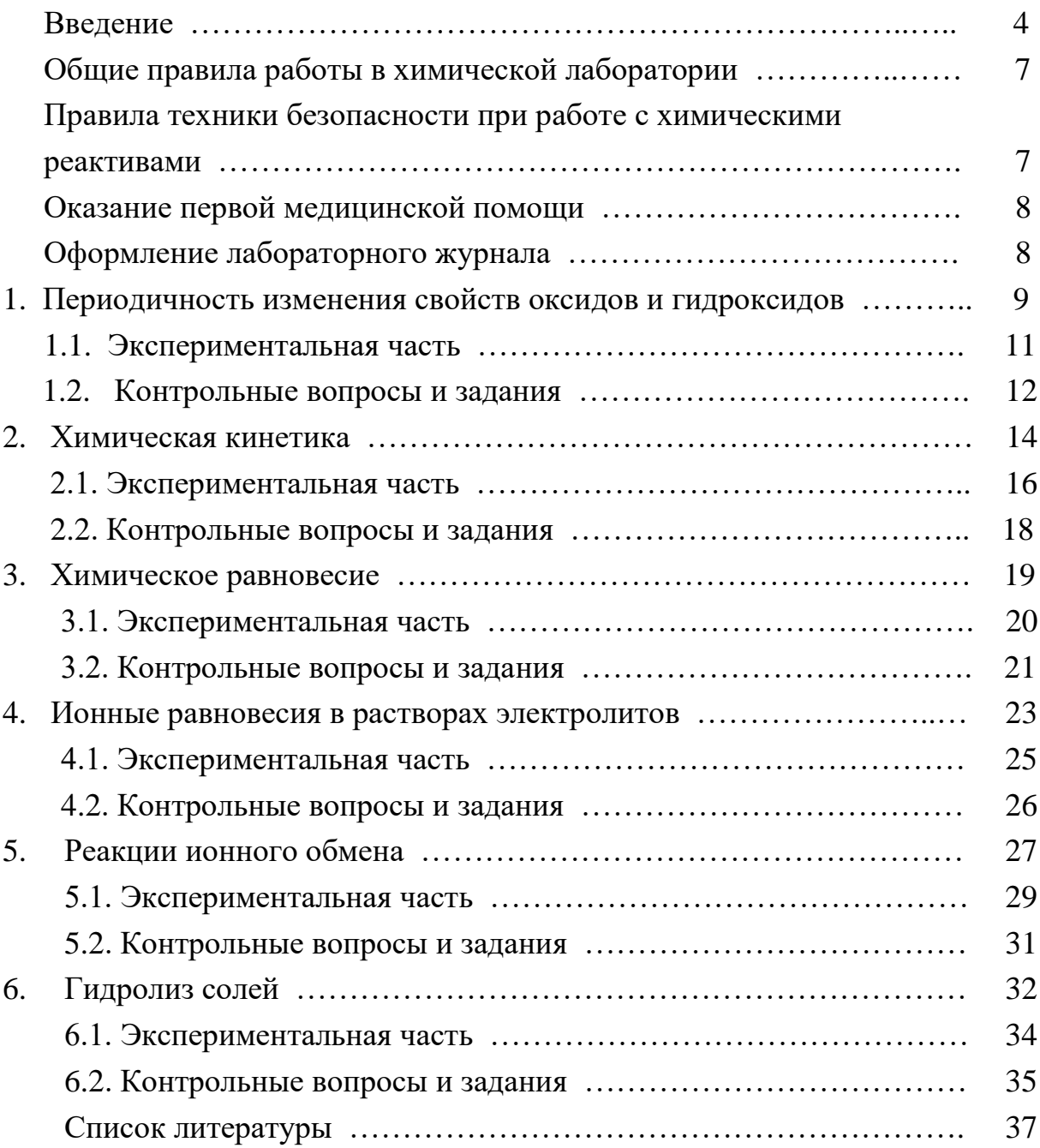

#### ВВЕДЕНИЕ

Горные инженеры, геологи и геофизики сталкиваются с самыми разнообразными явлениями природы, химическими по своей сущности: быстрой выветриваемостью, окисляемостью, различной смачиваемостью горных пород, с особенностями воздушной среды под землей, с обводненностью горных выработок, агрессивностью рудничных вод. Поэтому им требуются более глубокие знания по химии, чем любому другому специагорнодобывающей отрасли способны справиться с листу. Инженеры современными задачами горно-металлургической и горно-химической промышленности только зная весь путь от разведки полезного ископаемого до его переработки. Физико-химическая некомпетентность горных инженеров и геологов является причиной недостатков в развитии горной науки, техники и технологии, бедственного экологического положения горных предприятий.

Роль химии в подготовке инженеров непрерывно возрастает в связи с необходимостью решения задач по снижению уровня потерь полезных компонентов и увеличению комплексности использования руд, рациональному применению вскрышных пород, очистке и использованию шахтных вод и сточных вод обогатительных фабрик, защите от коррозии бурового и горнодобывающего оборудования, заблаговременной дегазации угольных месторождений, применению физико-химических методов упрочнения грунтов, геотехнологическим методам добычи полезных ископаемых.

В горном деле широко применяются химические материалы: химиические растворы при бурении и тампонаже скважин, взрывчатые вещества при отбойке угля, руды и породы, химические добавки, препятствующие распыление угля и налипанию льда на конвейерную ленту, материалы для покрытия из пены, предохраняющей от промерзания участка разработки, компоненты для отвердевания закладочных смесей, огнетушащие составы, синтетические смолы для укрепления горных пород, реагенты для флотации и обогащения руд и большой ассортимент таких обычных химикатов как горючие и смазочные материалы, цемент, стекло, керамика, гидро-, термо- и электроизоляционные материалы, лаки, краски, пластмассы, резина.

Еще благодаря усилиям Д.И. Менделеева, химию, как одну из фундаментальных дисциплин, стали преподавать во всех высших школах России. Химия вместе с физикой и математикой составляет основу профессиональной полготовки специалистов высокой квалификации.

Будущие специалисты должны получить такой комплекс знаний по химии, который составит базу для успешного освоения последующих дисциплин и правильного использования материалов, применяемых в техникe.

Теоретические разделы химии, такие как строение электронных оболочек атомов, основные виды химических связей, химическая кинетика и равновесие, окислительно-восстановительные потенциалы, водородный показатель, произведение растворимости, свойства комплексных соединений, позволяет правильно ориентироваться в вопросах, связанных непосредственно со свойствами и превращениями минералов и горных пород.

Горные породы и руды состоят из минералов. К минералам относят природные химические соединения. Неорганические минералы подразделяются на минеральные типы, названия которым присваиваются согласно классификации неорганических веществ и их номенклатуре. По химическому составу минералы подразделяют на:

а) простые вещества (металлы, неметаллы),

б) карбиды, нитриды, фосфиды, сульфиды, арсениды, селениды, оксиды, гидроксиды, галогениды и др.,

в) соли кислородержащих кислот (силикаты, фосфаты, арсенаты, ванадаты, бораты, карбонаты, сульфаты, нитраты, вольфраматы, молибдаты, хроматы, иодаты и др.).

Основа химической номенклатуры - русские названия химических элементов, приведенные в периодической системе Д.И. Менделеева, которые не всегда совпадают с латинскими названиями, например, гидрогениум - водород, оксигениум - кислород.

К неметаллам относят:

He, Ne, Ar, Kr, Xe, Rn, F, Cl, Br, J, At, O, S, Se, Te, N, P, As, C, Si, B, Н, остальные элементы - металлы.

Названия простых веществ состоят их одного слова - наименования химического элемента с числовой приставкой, например:  $O_3$  - трикислород,  $P_4$ - тетрафосфор,  $S_8$ - октасера.

Используют также числовые приставки:

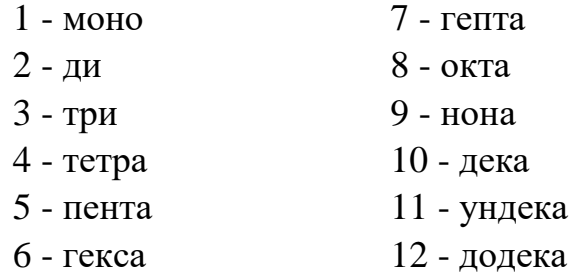

В химических формулах сложных вещество на первом месте (слева) всегда записывают формульные обозначения электроположительных составляющих, а за ними указывают формульные обозначения электроотрицательных составляющих. Например, PCl<sub>3</sub>.

Названия сложных веществ составляются по их химических формулам справа налево. Они складываются из двух слов - названий электроотрицательных составляющих (условных или реальных катионов) в именительном падеже и электроположительных составляющих (условных или реальных катионов) в родительном падеже, например: PCl<sub>3</sub> - трихлорид фосфора, СО - монооксид углерода.

Названия одноэлементных анионов оканчивается на -ид, а названия многоэлементных анионов - на -ат.

Для построения названий сложных веществ используются корни (иногда усеченные) русских названий элементов, например, бериллий бериллат, молибден - молибдат, фосфор - фосфид и фосфат. Традиционно применяются корни латинских названий для элементов: серебро, мышьяк, золото, углерод, медь, железо, ртуть, марганец, азот, никель, свинец, сера, сурьма, кремний, олово:

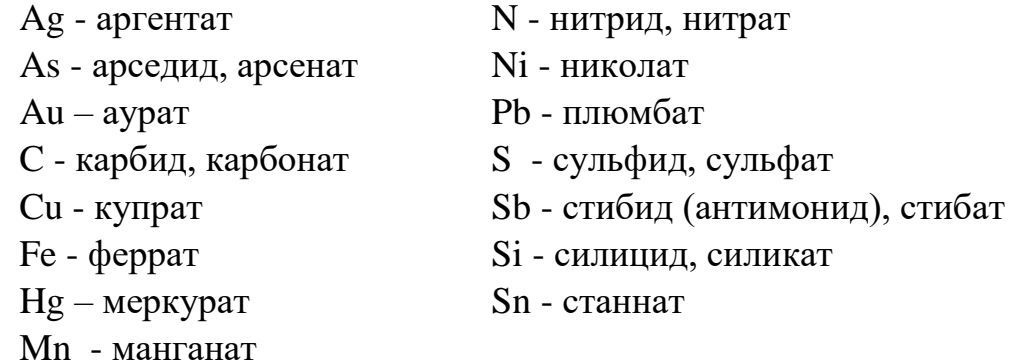

В названиях сложных веществ употребляются как числовые приставки, так и степени окисления катиона (обычно металлического) при точно известном заряде аниона, например,  $P_4O_{10}$  - декаоксид тетрафосфора,  $V_2O_5$ - оксид ванадия (V), Bi(OH)<sub>3</sub> - гидроксид висмута (III).

Названия кислот и кислотных остатков приводятся в учебном пособии [1]. Названия кислотных остатков используют построении названий солей. Соли - продукты реакций нейтрализации. Соли, содержащие кислотные остатки с незамещенными атомами водорода, - к и с л ы е соли. Соли, содержащие гидроксид-ионы, называют о с н о в н ы м и солями.

 $Ca(H_2PO_4)_2$  - дигидрофосфат кальция KHSO<sub>4</sub> - гидросульфат калия

 $FeOH(NO<sub>3</sub>)<sub>2</sub>$  - гидроксонитрат железа (III) (CaOH)2SO<sup>4</sup> - гидроксосульфат кобальта (II)  $Cu<sub>2</sub>CO<sub>3</sub>(OH)<sub>2</sub>$  - дигидроксид-карбонат димеди Если соли содержат два разных катиона, то их называют

д в о й н ы м и.

KAl(SO<sub>4</sub>)<sub>2</sub> - сульфат алюминия-калия  $\text{CaMg(CO}_3)_2$  - карбонат магния-кальция

## ОБЩИЕ ПРАВИЛА РАБОТЫ В ХИМИЧЕСКОЙ ЛАБОРАТОРИИ

Прежде чем приступить к работе по данной теме, следует изучить ее по описанию, уяснить цель задания и план его выполнения.

Не загромождайте рабочее место портфелями, свертками, сумками, перчатками и т.п. Для них отведены специальные этажерки. На рабочем столе должны находиться только необходимые приборы и лабораторный журнал.

Работайте тщательно, аккуратно, без лишней торопливости, соблюдайте в лаборатории тишину.

Внимательно наблюдайте за ходом опыта, отмечая и записывая каждую его особенность.

Категорически запрещается в лаборатории принимать пищу, пробовать химические вещества на вкус.

Без указания преподавателя не проводите никаких дополнительных опытов.

После окончания работы вымойте использованную посуду, выключите воду, электрические приборы и приведите в порядок рабочее место.

## ПРАВИЛА ТЕХНИКИ БЕЗОПАСНОСТИ ПРИ РАБОТЕ С ХИМИЧЕСКИМИ РЕАКТИВАМИ

Для выполнения работ в лаборатории имеется определенный набор химических реактивов, часть которых размещается на лабораторных столах (водные растворы солей), а остальные - концентрированные и разбавленные кислоты и щелочи, сухие соли, дурно пахнущие вещества - в вытяжных шкафах.

При использовании реактивов следует соблюдать следующие правила:

1. Не разрешается уносить реактивы из вытяжного шкафа на рабочее

место.

2. Сухие реактивы набирают чистым шпателем или ложечкой.

3. Для проведения опыта в пробирке брать сухое вещество в количестве, закрывающем дно пробирки, а раствора - не более 1/6 ее объема.

4. Избыток реактива нельзя высыпать (выливать) обратно в те склянки, из которых они были взяты.

5. Не следует путать пробирки от разных склянок. Крышки и пробки кладут на стол поверхностью, не соприкасающейся с реактивом.

6. При нагревании растворов в пробирке держать ее таким образом, чтобы отверстие пробирки было направлено в сторону от работающего и его соседей по рабочему месту.

7. При разбавлении концентрированных кислот вливать кислоту в воду, а не наоборот.

8. Остатки растворов, содержащих кусочки металлов, собирают в специальные склянки, находящиеся в вытяжных шкафах.

## ОКАЗАНИЕ ПЕРВОЙ МЕДИЦИНСКОЙ ПОМОЩИ

При порезах стеклом удаляют осколки из раны, смазывают края раны раствором йода и перевязывают бинтом.

При ожоге горячей жидкостью или горячим предметом обожженное место обрабатывают раствором перманганата калия, накладывают мазь от ожога.

При ожогах кислотами сразу промывают обожженное место большим количеством воды, а затем 3%-ным раствором гидрокарбоната натрия.

При ожогах едкими щелочами хорошо и обильно промыть обожженное место проточной водой, затем разбавленным раствором уксусной кислоты и опять водой.

При попадании кислоты или щелочи в глаза немедленно промыть глаза в течение трех минут большим количеством воды, а затем раствором гидрокарбоната натрия или борной кислоты.

#### ОФОРМЛЕНИЕ ЛАБОРАТОРНОГО ЖУРНАЛА

Каждый студент должен иметь лабораторный журнал - отдельную тетрадь для записей.

В лабораторном журнале студент выполняет отчеты по лаборатор-

ным работам, домашние задания, решает задачи, отвечает на контрольные вопросы.

Все наблюдения и выводы по экспериментальной работе студент заносит в лабораторный журнал непосредственно после выполнения опыта.

Отчеты по выполненным лабораторным работам должны содержать:

- 1) название лабораторной работы,
- 2) названия всех проделанных опытов,

3) после названия опыта записывается уравнение проделанной реакции, в котором указываются осадки  $( )$  и их окраска, газы  $( )$ , изменения окраски растворов,

- 4) задания, указанные в методическом руководстве,
- 5) выводы по каждому опыту и общий вывод по работе.

## 1. ПЕРИОДИЧНОСТЬ ИЗМЕНЕНИЯ СВОЙСТВ ОКСИДОВ И ГИДРОКСИДОВ

Цель работы - изучение изменения кислотно-основных свойств гидроксидов в периодах и группах периодической системы Д.И. Менделеева.

Периодическая система Д.И. Менделеева - естественная система химических элементов, созданная на основе периодического закона.

Положение элемента в периодической системе определяет физикохимические свойства соответствующих им простых веществ и химических соединений.

Периодичность свойств химических соединений удобно проследить на примере оксидов и гидроксидов. Оксиды и гидроксиды относятся к основным породообразующим минералам, они широко распространены и составляют 17% от массы земной коры.

В табл.1.1. приведены наиболее часто встречающиеся реакции взаимодействия оксидов и гидроксидов с водой.

Кислотно-основные свойства соединений можно объяснить на основе электростатических представлений. Ослабление основных и усиление кислотных свойств гидроксидов связано с изменением поляризующего действия элемента, образующего гидроксид, на группу ОН<sup>-</sup>. Поляризующее действие катиона сильно зависит от его строения и может быть охарактеризовано следующими закономерностями:

1) Поляризующее действие иона очень быстро возрастает с увеличением его заряда;

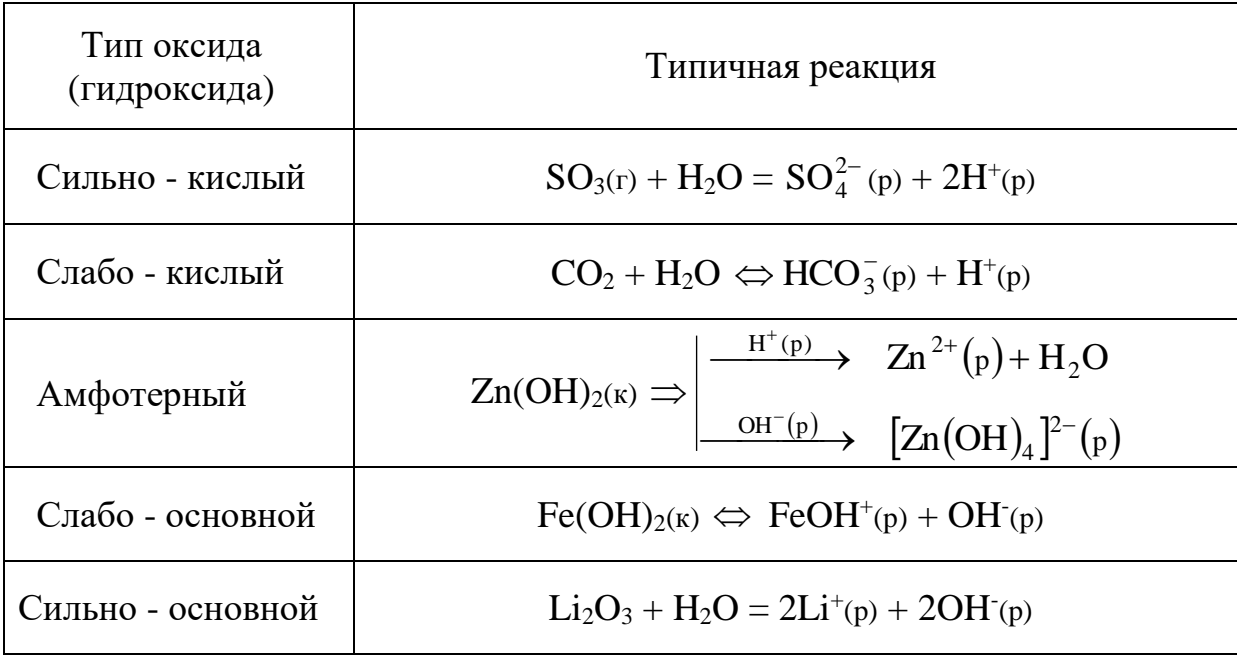

Кислотно-основные реакции оксидов и гидроксидов

2) большое значение имеет строение внешней электронной оболочки, по этому признаку катионы разделяются на ионы с незаконченным внешним слоем, переходным от 8-электронного и 18-электронному ( $Mg^{2+}$ ,  $Fe^{2+}$ ,  $Fe^{3+}$ ) и ионы с 18-электронным внешним слоем (Zn<sup>2+</sup>, Ag<sup>+</sup>);

3) при сходном строении внешней электронной оболочки и равном заряде поляризующее действие иона возрастает по мере уменьшения его радиуса.

Итак, ослабление основных и усиление кислотных свойств гидроокисей связано с увеличением поляризующего действия катиона, т.е. с убыванием его радиуса и возрастанием положительной степени окисления, а также с увеличением числа внешних электронов. Например, если катион имеет малый заряд сравнительно большой радиус, его электростатическое притяжение к группе ОН невелико и ОН выступает в гидроксиде как единое целое. Поэтому типичными основаниями являются гидроксиды элементов, находящихся в главных подгруппах I и II групп периодической системы (КОН, NaOH), а также NH<sub>4</sub>OH.

По мере увеличения поляризующего действия катиона возрастает ковалентность связей элемент-кислород и усиливается ионный характер связей О - Н. Основные свойства гидроксидов ослабляются и появляются кислотные свойства. Из элементов II группы бериллий и цинк дают амфодают атмосферные гидроксиды, в (III) группе амфотерны гидроксиды алюминия, галлия, индия. Амфотерность характерна для большинства элементов четвертой группы периодической системы.

Когда катион имеет большой положительный заряд и малый радиус (что типично для неметаллов), усиление его поляризующего действия приводит к тому, что водород становится подвижным и преобладает диссоциация по кислотному типу. Среди элементов третьей группы гидроксид бора - типичная кислота. В четвертой группе кислотами являются гидроксиды углерода и кремния, однако, эти кислоты еще очень слабые. Гидроксиды многих элементов с максимальной степенью окисления пятой, шестой, седьмой групп - сильные кислоты.

Способность веществ к взаимодействию определяется изменением изобарно-изотермического потенциала ( $\Delta G$ ) химической реакции. Чем меньше алгебраическая величина энергии Гиббса химического процесса, тем больше вероятность ее протекания в данном направлении.

 $2Al(OH)_{3(K)} + Na_2O_{(K)} = 2NaAlO_{2(K)} + 3H_2O; \quad \Delta G_{208}^0 = -153 \text{ KJ/K/MOJL}$  $2H_3BO_3(\kappa) + Na_2O_{(\kappa)} = 2NaBO_2(\kappa) + 3H_2O;$   $\Delta G_{298}^0 = -277 \kappa \Delta \kappa /M =$ 

 $\Delta G_{\text{298}}^0$  свидетельствует об Увеличение отрицательного значения усилении кислотных свойств гидроксида бора Н<sub>3</sub>ВО<sub>3</sub>.

1.1. Экспериментальная часть

ОПЫТ 1. Гидроксиды магния и кальция

Поместите в пробирку небольшое количество оксида магния или кальция и прибавьте 5 мл воды. Взболтайте содержимое пробирки и испытайте реакцию среды 1-2 каплями фенолфталеина. Составьте уравнение реакции взаимодействия оксида с водой. Сделайте вывод о характере гидроксида.

ОПЫТ 2. Получение и свойства гидроксида алюминия

В пробирку налейте 2 мл раствора соли алюминия и прибавьте примерно такой же объем раствора гидроксида аммония. Содержимое пробирки распределите в две пробирки. В одну из пробирок при взбалтывании прилейте по каплям разбавленный раствор серной кислоты до полного растворения осадка. Во вторую пробирку прилейте разбавленный раствор гидроксида натрия также до полного растворения осадка. Составить уравнение реакций. Сделайте вывод о характере гидроксида алюминия.

#### ОПЫТ 3. Двуокись углерода

Налейте в пробирку несколько мл воды и прибавьте 1-2 капли индикатора. Пропустите из аппарата Киппа в воду двуокись углерода до изменения окраски индикатора. Составьте уравнение реакции. Сделайте вывод о характере гидроксида.

#### ОПЫТ 4. Гидроксид кремния

В пробирку поместите раствор силиката натрия и пропустите через него углекислый газ из аппарата Киппа, при этом наблюдайте образование осадка гидроксида кремния. Напишите уравнение реакции. Сделайте вывод о кислотно-основном характере гидроксида кремния.

#### ОПЫТ 5. Оксид фосфора (V)

В пробирку поместите немного фосфорного ангидрида и добавьте несколько мл воды. Наблюдайте растворение, встряхивая пробирку. Испытайте реакцию среды индикаторами. Составьте уравнение реакции. Сделайте вывод о характере гидроксида.

ОПЫТ 6. Гидроксиды олова (II) и свинца (II)

а) Налейте в пробирку 2 мл раствора хлорида олова. Добавьте по каплям разбавленный раствор щелочи до образования осадка. Содержимое пробирки разделите на две части. Подействовать на одну концентрированным раствором щелочи, а на другую - соляной кислотой. Составьте уравнения реакций. Сделайте вывод о характере гидроксида олова.

б) Такой же опыт проделать с раствором соли азотнокислого свинца. На полученный гидроксид свинца подействовать азотной кислотой и щелочью. Почему для растворения гидроокиси свинца нельзя воспользоваться соляной или серной кислотами? Составьте уравнения реакций. Сделайте вывод о характере гидроксида свинца.

#### 1.2. Контрольные вопросы и задания

1. Сравнив результаты опытов, сделайте вывод, как изменяется характер гидроксидов элементов: Mg, Al, Si, Р в третьем периоде слева

направо. Чем объясняется это изменение характера гидроксидов? Как оно связано с изменением металлических свойств элементов?

2. По результатам опытов сделайте вывод об изменении кислотноосновных свойств гидроксидов элементов: С, Si, Sn, Pb в главных подгрупппах сверху вниз. Как увязать такое изменение характера гидроксидов с возрастанием порядкового номера элемента и изменением металлических свойств элементов?

3. Запишите кислородные соединения марганца со степенями окисления II, IV, VI, VII и покажите, как с увеличением степени окисления изменяется характер оксидов и соответствующих им гидроксидов.

4. Укажите, какая из сравниваемых двух кислот  $H_2SO_3$  или  $H_2SO_4$ является более сильной и как объяснить такое явление.

5. Какой из галогенов имеет наибольшее сродство к натрию, если энергия Гиббса для галогенидов натрия имеет следующую величину (кДж/моль):  $\Delta G_{298}^0$  NaJ = - 237.2,

$$
\Delta G_{298}^{0} \text{ NaBr} = -347.7,
$$
  
\n
$$
\Delta G_{298}^{0} \text{ NaCl} = -384.0,
$$
  
\n
$$
\Delta G_{298}^{0} \text{ NaF} = -541.0.
$$

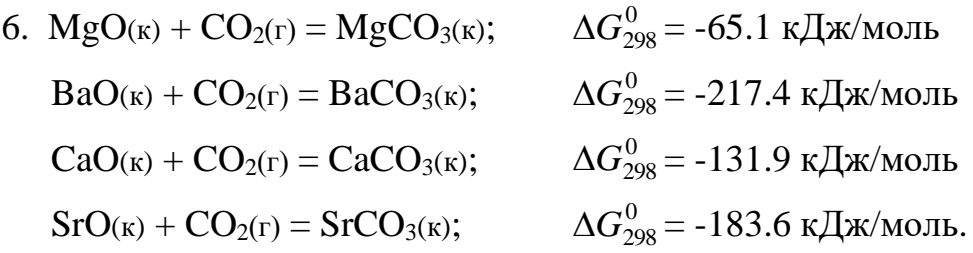

Как изменяются кислотно-основные свойства оксидов (расположите их в ряд) и как это согласуется со значением  $\Delta G_{298}^{0\,}$  образования рассматриваемых карбонатов из оксидов?

7. Как изменяется сила кислот в ряду  $H_2SO_4$  -  $H_2SeO_4$  -  $H_2TeO_4$ ?

8. 
$$
6Na_2O(\kappa) + P_4O_{10}(\kappa) = 4Na_3PO_4(\kappa)
$$
  $\Delta G_{298}^0 = -378 \kappa \Delta \kappa / \text{mol}$   
\n $Na_2O(\kappa) + Al_2O_3(\kappa) = 2NaAlO_2(\kappa)$   $\Delta G_{298}^0 = -173.2 \kappa \Delta \kappa / \text{mol}$   
\n $Na_2O(\kappa) + SO_3(\kappa) = Na_2SO_4(\kappa)$   $\Delta G_{298}^0 = -522.1 \kappa \Delta \kappa / \text{mol}$   
\n $Na_2O(\kappa) + SiO_2(\kappa) = Na_2SiO_3(\kappa)$   $\Delta G_{298}^0 = -194.5 \kappa \Delta \kappa / \text{mol}$   
\n $Na_2O(\kappa) + Cl_2I_7(\kappa) = 2NaClO_4(\kappa)$   $\Delta G_{298}^0 = -587.0 \kappa \Delta \kappa / \text{mol}$   
\n $12$ 

Как изменяются кислотно-основные свойства оксидов (расположите их в ряд) и как это согласуется со значениями  $\Delta G_{298}^0$  образования рассматриваемых солей из оксидов?

9. Укажите, какое из рассматриваемых двух соединений является более сильным основанием: а) гидроксид натрия или гидроксид цезия; б) гидроксид бария или гидроксид кальция? Объясните это изменение характера гидроксидов, исходя из расположения элементов в таблице Д.И. Менделеева.

#### 2. ХИМИЧЕСКАЯ КИНЕТИКА

Цель работы - изучение скорости химической реакции и ее зависимости от концентрации и температуры.

Раздел химии, изучающей скорость химических реакций, называется химической кинетикой.

Скорость химической реакции - это изменение концентрации реагирующих веществ в единицу времени. Зависимость скорости химической реакции выражается законом действующих масс: при постоянной температуре скорость химической реакции прямо пропорциональна произведению концентраций реагирующих веществ, взятых в степенях, равных стехиометрическим коэффициентам в уравнении реакции.

Для реакции  $aA + bB = cC + dA$ скорость выразится уравнением:

> $v = k \cdot [A]^a \cdot [B]^b$ (для гомогенной системы),

гле *v* - скорость реакции;

[A], [B] - молярные концентрации реагирующих веществ;

 $k$  - константа скорости реакции

 $(\text{при }[A] = [B] = 1 \text{ моль/л}, k \text{ численно равна } v).$ 

Для реакции  $2NO(r) + O_2(r) = 2NO_2(r)$  выражение скорости имеет следующий вид:

$$
v = k \cdot [NO]^2 \cdot [O_2].
$$

Гомогенная система состоит из одной фазы - между реагентами нет поверхности раздела. Гетерогенная система состоит из двух и более фаз. Реакция в гетерогенной системе осуществляется на поверхности раздела фаз. Скорость гетерогенной реакции не зависит от площади поверхности раздела фаз, так же как скорость гомогенной реакции не зависит от объема системы.

Концентрация твердого вещества принимается за единицу.

Зависимость скорости химической реакции от температуры описывается экспериментально найденным уравнением Вант-Гоффа:

$$
v_{t_2} = v_{t_1} \cdot \gamma^{\frac{t_2 - t_1}{10}},
$$

где  $v_{t_1}$ ,  $v_{t_2}$  - скорость реакции при температурах соответственно  $t_1$  и  $t_2$ ;

- температурный коэффициент скорости реакции,

равный обычно 2-4.

Эта зависимость может быть выражена в виде следующего правила: при увеличении температуры на каждые 10° скорость химической реакции увеличивается в 2-4 раза.

Зависимость скорости реакции от температуры более точно может быть выражена уравнением Аррениуса:

$$
k = c \cdot e^{-\frac{E_{\text{a}}}{RT}},
$$

где *k* - константа скорости реакции;

*с* - постоянная;

*Е*акт - энергия активации;

*R* - универсальная газовая постоянная (8.31 Дж/моль ·К);

*Т* - абсолютная температура.

Из уравнения Аррениуса следует, что скорость реакции с повышением температуры увеличивается по закону экспоненты, однако интенсивность теплоотвода в конкретных условиях реакции может возрастать только линейно. В этом случае возможен скачкообразный переход от стационарного режима к нестационарному, быстрое ускорение - самовоспламенение, или цепной взрыв. По такому механизму происходят взрывы метана и угольной пыли в шахтах. Например, при повышении концентрации метана на несколько процентов достигается нижний предел взрываемости метана в воздухе, в тысячи раз ускоряется реакция окисления метана кислородом воздуха  $CH_4 + 2O_2 = CO_2 + 2H_2O + Q$ . Концентрационные пределы взрываемости метана в воздухе от 5 до 15% по объему.

Одним из направлений в решении проблемы предупреждения взры-

вов метана и угольной пыли в шахтах, опасных по газу и пыли, является применение способов взрывозащиты, основанных на использовании распыленной воды или специальных химических соединений, которые играют роль отрицательных катализаторов (ингибиторов), теплопоглотителей в реакциях окисления углеводородов. Такие вещества носят общее название флегматизаторов горения. Этим свойством обладают гидрокарбонаты натрия и калия, гидрофосфаты аммония, бура и др.

2.1. Экспериментальная часть.

## ОПЫТ 1. Зависимость скорости химической реакции от концентрации реагирующих веществ.

Соли тиосерной кислоты устойчивы в твердом состоянии и в растворе. Тиосерная кислота неустойчива и при получении распадается самопроизвольно по реакции

 $Na_2S_2O_3 + H_2SO_4 = H_2SO_3 + S + Na_2SO_4$ 

с образованием сернистой кислоты и свободной серы.

Постановка опыта основывается на следующем: в результате реакции между серной кислотой и тиосульфатом натрия образуется сера, выделяющаяся в виде белой мути. Время от начала реакции до момента появления мути зависит от скорости этой реакции.

В три пробирки налить по 6 мл раствора серной кислоты.

В первую пробирку влить 6 мл раствора  $\text{Na}_2\text{S}_2\text{O}_3$ , быстро перемешать ее содержимое и одновременно включить секундомер. Отсчитать время  $(\tau)$ до начала появления белой мути - коллоидной серы.

Во вторую пробирку влить смесь 4 мл раствора тиосульфата натрия и 2 мл воды. Наблюдать, через сколько секунд растворы сделаются мутными.

Результаты наблюдений записать по следующей форме, выразив значения скоростей реакций в условных единицах (десятичных дробях!) в виде  $v = 1/\tau$ , где  $\tau$  - время в секундах.

Относительная концентрация раствора тиосульфата натрия записана в условных единицах  $C_{\text{Na}_2\text{S}_2\text{O}_3} = \nu_{\text{Na}_2\text{S}_2\text{O}_3}$  /  $V_{\text{pacpiopa}}$ , где  $V_{\text{pacpiopa}}$  - общий объем раствора 12 мл. Тогда для первого случая  $C_{\text{Na}_2\text{S}_2\text{O}_3}$  50%, для второго - 33% и третьего - 17%, что соответствует значениям 3а, 2в, а.

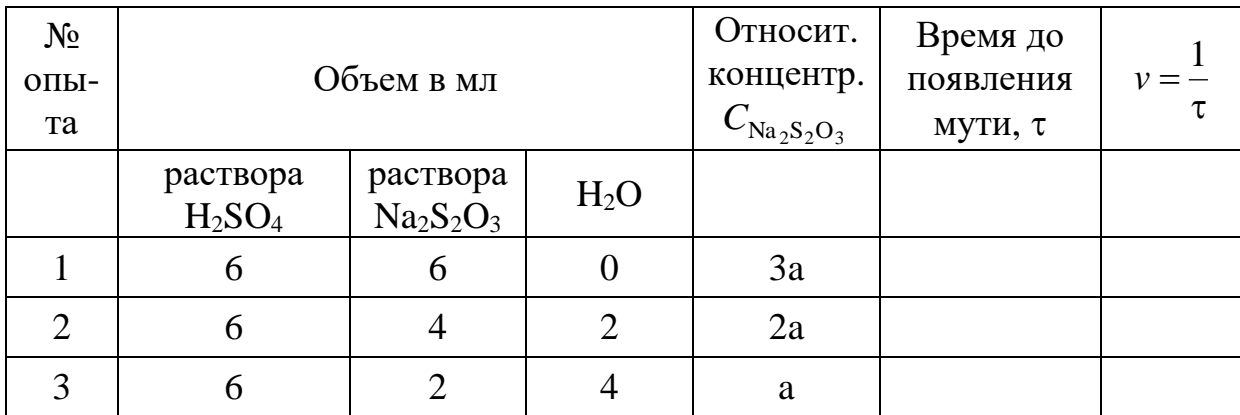

Результаты измерений необходимо представить в виде графика. На ось абсцисс наносят значения относительных концентраций в виде трех точек, отстоящих от начала координат на а, 2а, 3а, где а - произвольно выбранный отрезок. Из каждой точки восстанавливается перпендикуляр, длина которого соответствует значениям скоростей реакции в условных единицах. Далее следует обдумать, каким образом, пользуясь верхними концами этих перпендикуляров, провести линию, характеризующую зависимость скорости реакции от концентрации. Подсказкой будет служить математическое выражение для скорости изучаемой реакции, которое нужно записать согласно закону действия масс.

Сделать вывод о зависимости скорости реакции от концентрации реагирующих веществ.

ОПЫТ 2. Зависимость скорости реакции от температуры опыта

Налить в одну пробирку 5 мл раствора  $Na<sub>2</sub>S<sub>2</sub>O<sub>3</sub>$ , а другую - 5 мл раствора H2SO4. Обе пробирки поместить в стакан с водопроводной водой. Спустя 5-7 минут измерить температуру воды и слить вместе содержимое обеих пробирок. Измерить время появится помутнение.

В две другие пробирки налить по 5 мл тех же растворов. Поместить пробирки в стакан с водой, нагретой на 10° выше, чем в предыдущем опыте. Через 5-7 минут слить содержимое пробирок. Измерить время до появления мути.

Повторить опыт, повысив температуру еще на 10°.

Результаты наблюдений выразить в виде графика, откладывая по оси абсцисс температуру опыта, по оси ординат - относительную скорость реакции.

Сделать вывод о зависимости скорости реакции от температуры.

2.2. Контрольные вопросы и задания.

1. Реакция в водном растворе выражается уравнением:

$$
2KI + K_2S_2O_8 = 2K_2SO_4 + I_2.
$$

Как изменится скорость этой реакции при разбавлении реагирующей смеси  $B$  2 pasa?

2. Записать математические выражения для скорости следующих газовых реакций

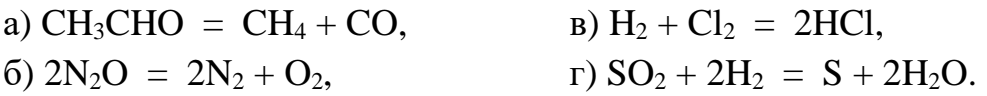

Предсказать изменение скорости этих реакций при увеличении концентрации каждого из реагирующих веществ в 2 раза.

3. Записать выражения для скорости реакций

 $MgCO<sub>3</sub> = MgO + CO<sub>2</sub>$ B)  $CaCO_3 + 2HCl = CaCl_2 + H_2CO_3$  $a)$ 

6)  $2N_2O = 2N_2 + O_2$ r)  $2Zn + O_2 = 2ZnO$ .

Как изменится скорость вышеуказанных реакций, если:

а) увеличить концентрацию исходных веществ в 2 раза;

б) увеличить давление в 2 раза.

4. Срок хранения флотационного реагента, поступившего на обогатительную фабрику, согласно техническим условиям составляет при температуре 20°С 2 месяца. Воспользовавшись правилом Вант-Гоффа, рассчитать срок годности этого флотореагента, если на складе фабрики поддерживается 0°С, а температурный коэффициент скорости разложения равен 2.

5. Во сколько раз изменится скорость реакции

$$
2NO + O_2 = 2NO_2,
$$

если концентрация оксида азота уменьшится в 2 раза, а концентрация кислорода увеличивается в 2 раза?

6. Реакция протекает по уравнению

 $CH_3COOH + C_2H_5OH = CH_3COOC_2H_5 + H_2O.$ 

концентрацию CH<sub>3</sub>COOH увеличили от 0.3 до 0.45 моль/л, а концентрацию  $C_2H_5OH$  увеличили от 0.4 до 0.8 моль/л. Во сколько раз возросла скорость прямой реакции?

7. Кальцинированная сода (безводная Na<sub>2</sub>CO<sub>3</sub>) используется в виде раствора в качестве регулятора щелочности флотационного процесса. При температуре 55°С сода растворяется в 6 раз быстрее, чем при 15°. Рассчитать температурный коэффициент скорости растворения соды.

8. Для приготовления раствора силиката натрия требуемой плотности, использующегося в качестве подавителя пустой породы, твердые прозрачные куски силикат-глыбы  $Na<sub>2</sub>SiO<sub>3</sub>$  загружают в воду: нагревают до 95° и ведут перемешивание в течение четырех часов. Какой срок потребуется для получения раствора необходимой концентрации, если поддерживать температуру 90° ( $\gamma$  = 2)?

#### 3. ХИМИЧЕСКОЕ РАВНОВЕСИЕ

работы - Изучение влияния концентрации на сдвиг Цель химического равновесия.

Многие реакции идут не до исчезновения исходных веществ, а до состояния, не изменяющегося во временя, когда в реакционной смеси можно обнаружить как исходные вещества, так и продукты реакции. Такое состояние системы называется химическим равновесием.

С термодинамической точки зрения состояние равновесия характеризуются тем, что система достигает минимального значения энергии Гиббса (при заданных температуре, давлении и общем составе).

С кинетической точки зрения при равновесии скорости процессов образования продуктов реакции из исходных веществ и исходных веществ из продуктов выравниваются. Скорость достижения равновесия в зависимости от природы процесса, условий, а также наличия подходящих катализаторов может варьировать от малых долей секунды до веков и тысячелетий

Если равновесие достигнуто, то для реакции

$$
aA + bB \Leftrightarrow cC + dA
$$
 величина  $K_p = \frac{[C]^c \cdot [A]^d}{[A]^a \cdot [B]^b}$ ,

называемая константой равновесия, принимает определенное значение. Константа равновесия зависит от температуры, но не зависит от конкретных количеств реагентов и порядка их взаимодействия.

Изменение равновесных концентраций при внешнем воздействии называется смещением химического равновесия.

Основным законом, управляющим смещением равновесия, служит принцип Ле-Шателье: «Если на систему, находящуюся в равновесии, оказывается внешнее воздействие, то равновесие смещается в сторону, указываемую воздействием, до тех пор, пока нарастающее в системе противодействие не станет равно оказанному воздействию».

Внешним воздействием, смещающим равновесие, может быть изменение температуры, давления, концентрации одного или нескольких веществ, участвующих в реакции. «Смещение равновесия в сторону, указанную воздействием» означает, что при повышении давления преимущество получает процесс, ведущий к уменьшению объема, т.е. к тому же результату, что и само воздействие. Нагревание ведет к увеличению роли эндотермического прочеса, т.е. процесса, увеличивающего запас энергии в системе (эндотермические реакции идут с поглощением тепла, а экзотермические - с его выделением).

Увеличение концентрации одного из веществ приводит к смещению равновесия в сторону расходования этого вещества.

3.1. Экспериментальная часть

## ОПЫТ 1. Влияние концентрации веществ на смещение химического равновесия.

Реакция между хлоридом железа и тиоцианатом аммония протекает по уравнению:

 $FeCl<sub>3</sub> + 3NH<sub>4</sub>NCS \leftrightarrow Fe(NCS)<sub>3</sub> + 3NH<sub>4</sub>Cl$ 

Красная окраска образовавшегося раствора обусловлена содержанием в нем тиоционата (роданида) железа. По изменению интенсивности этой окраски можно судить о направлении смещения равновесия при изменении концентрации какого-либо реагирующего вещества.

В одной пробирке приготовить смесь (по 4 мл) разбавленных растворов FeCl<sub>3</sub> и NH<sub>4</sub>NCS. Полученный окрашенный раствор разлить поровну в 4 пробирки.

В первую пробирку добавить 2 капли насыщенного раствора FeCl<sub>3</sub>. Во вторую пробирку добавить несколько кристалликов NH<sub>4</sub>NCS (или KNCS). В третью пробирку всыпать немного твердой соли NH<sub>4</sub>Cl (или KCl). Четвертую пробирку оставить для сравнения.

Записать уравнение химической реакции и выражение для константы

равновесия. Сделать выводы о влиянии концентрации веществ на смещение химического равновесия с использованием принципа Ле-Шателье.

| $V_{\text{TO}}$                                     | Изменение интенсивности | Смещение         |
|-----------------------------------------------------|-------------------------|------------------|
| добавлено                                           | окраски                 | равновесия       |
| 1. Fe $Cl3$<br>2. $NH4NCS$<br>3. NH <sub>4</sub> Cl | более интенсивная<br>.  | вправо<br>.<br>. |

Форма записи

#### 3.2. Контрольные вопросы и задания

1. К гомогенных химических системах при постоянных давлении и температуре установилось состояние равновесия:

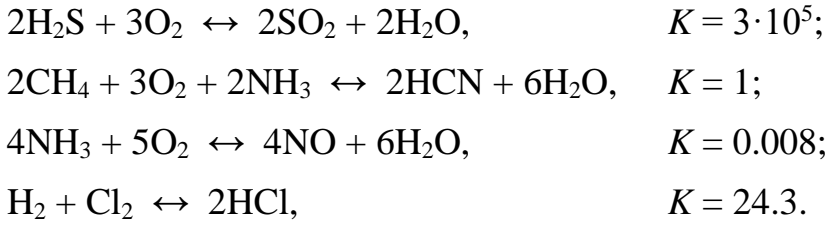

По данным значениям констант равновесия укажите, реагенты или продукты будут преобладать в равновесной смеси веществ. На основании закона действующих масс составьте выражения для констант равновесия.

2. В гетерогенных химических системах установилось состояние равновесия:

$$
Si(\kappa) + 2H2O(r) \leftrightarrow SiO_{2}(\kappa) + 2H_{2}(r);
$$
\n
$$
Mg_{3}N_{2}(\kappa) + 6H_{2}O(r) \leftrightarrow 3Mg(OH)_{2}(\kappa) + 2NH_{3}(r);
$$
\n
$$
CS_{2}(r) + 2Cl_{2}(r) \leftrightarrow CCl_{4}(r) + 2S(\kappa);
$$
\n
$$
2NO_{2}(r) + 2S(\kappa) \leftrightarrow N_{2}(r) + 2SO_{2}(r);
$$
\n
$$
10NO(r) + P_{4}(r) \leftrightarrow 5N_{2}(r) + P_{4}O_{10}(\kappa);
$$
\n
$$
TiO_{2}(\kappa) + 2C(\kappa) + 2Cl_{2}(r) \leftrightarrow TiCl_{4}(r) + 2CO(r).
$$

На основании закона действующих масс составьте выражения для

констант равновесия.

3. За последние 100 лет количество углекислого газа, поступающее за счет сжигания ископаемого топлива, возросло в 50 раз, а парциальное давление  $CO<sub>2</sub>$  в атмосфере за это же время увеличилось в 1.2 раза. Объясните это соотношение, допустив, что  $CO<sub>2</sub>$  поглощается океаном:  $CO<sub>2</sub>(r) + H<sub>2</sub>O(x) \leftrightarrow H<sub>2</sub>CO<sub>3</sub>(p).$ 

4. Рассчитать равновесный выход диоксида серы в реакциях окислительного обжига сульфидных минералов - пирита, молебденита, пирротина, если в состоянии равновесия количество  $SO_2$  равно 0.4 моль, а начальный объем  $O_2$  составлял 33.6 л (н.у.):

$$
4FeS_2(\kappa) + 11O_2(\Gamma) \leftrightarrow 2Fe_2O_3(\kappa) + 8SO_2(\Gamma);
$$
  
nnppit  

$$
2MoS_2(\kappa) + 7O_2(\Gamma) \leftrightarrow 2MoO_3(\kappa) + 4SO_2(\Gamma);
$$
  
молибденит  

$$
4FeS(\kappa) + 7O_2(\Gamma) \leftrightarrow 2Fe_2O_3(\kappa) + 4SO_2(\Gamma).
$$
  
пирротин

5. Равновесный процесс, протекающий в подземных пещерах при образовании сталактитов и сталагмитов, можно описать уравнением

$$
Ca^{2+}(p)+2\,HCO_{3}^-(p)\,\,\leftrightarrow\,\, CaCO_{3}(\textrm{k})+H_2O(\textrm{k})+CO_2(\textrm{r}).
$$

Напишите выражение для константы равновесия этого процесса. Укажите, в какую сторону сдвигается равновесие а) при улетучивании  $CO_2$ , б) испарении воды, в) увлажнении атмосферы в пещерах.

6. Состояние равновесия реакции окисления сфалерита

$$
2ZnS(\kappa)+3O_2(\Gamma) \,\,\leftrightarrow\,\, 2ZnO(\kappa)+2SO_2(\Gamma)
$$

установилось при равновесной концентрации диоксида серы, равной 0.25 моль/л. Рассчитать исходную концентрацию кислорода.

7. В герметически закрытом сосуде объемом 0.25 л проводят реакцию восстановления антимонита

$$
Sb_2S_{3^{k}}+3CO_{(\Gamma)}\iff 2Sb_{(k)}+3COS_{(\Gamma)}.
$$

Равновесная концентрация каждого газообразного вещества равна 0.3 моль/л. Для смещения равновесия добавляют 0.1 моль СО. Определить новые равновесные концентрации СО и СОS.

8. Определить, влево или вправо сместится положение равновесия

реакций

при следующих воздействиях: а) введение избытка диоксида углерода, б) нагревание, в) увеличение давления.

9. На некоторых предприятиях систематически из труб в атмосферу выбрасываются оксиды азота, что можно наблюдать как газ красно-желтого цвета (лисий хвост). Объяснить причину различной интенсивности окраски этого газа в зависимости от времени года (лето, зима), если известно, что  $NO<sub>2</sub>$  - бурый газ при -11<sup>o</sup>C превращается в димер  $N<sub>2</sub>O<sub>4</sub>$  - бесцветные кристаллы, а при обычных условиях существует смесь  $NO<sub>2</sub>$  и  $N<sub>2</sub>O<sub>4</sub>$ 

$$
2\,NO_2\,\leftrightarrow\,N_2O_4.
$$

Укажите знак при  $\Delta H$  в этом уравнении.

#### 4. ИОННЫЕ РАВНОВЕСИЯ В РАСТВОРАХ ЭЛЕКТРОЛИТОВ

Цель работы - Изучение смещения ионного равновесия в водных растворах.

Электролитами называют вещества, диссоциирующие в растворах (или расплавах) на и о н ы и способные проводить электрический ток. Распад вещества на ионы называется электролитической диссоциацией. Перенос тока в растворах (и расплавах) электролитов осуществляется положительными и отрицательными ионами, которые называются катионами и анионами. К электролитам относятся соли, кислоты и основания.

Для количественной характеристики электролитической диссоциации используется степень диссоциации α - доля моля электролита, существующая в растворе в виде ионов:

$$
\alpha = C/C_0,
$$

где  $C$  - концентрация молекул, распавшихся на ионы, моль/л;

 $C_0$  - исходная концентрация раствора, моль/л.

По величине степени диссоциации все электролиты делятся на сильные и слабые. К сильным относятся те электролиты, α - степень диссоциации которых равна единица, т.е.  $C = C_0$ . Распад на ионы сильных электролитов протекает необратимо. В растворе сильного электролита не может быть недиссоциированных молекул.

$$
HNO_3 = H^+ + NO_3^-; NaCl = Na^+ + Cl^-.
$$

К сильным электролитам относятся практически все соли, гидроксиды щелочных и щелочно-земельных металлов и некоторые кислоты (например, HCl, HNO<sub>3</sub>, H<sub>2</sub>SO<sub>4</sub>, HBr, HI, HClO<sub>4</sub>)

Степень диссоциации слабых электролитов меньше единицы  $(C < C_0)$ . Их ионизация протекает обратимо:

 $CH_3COOH \Leftrightarrow CH_3COO^+ + H^+; \qquad H_2CO_3 \Leftrightarrow H^+ + HCO_3^-.$ 

Константу равновесия электролитической диссоциации слабого электролита называют константой диссоциации. Например, при 298 К

$$
K_{\text{CH}_3\text{COOH}} = \frac{C_{\text{CH}_3\text{COO}^-} \cdot C_{\text{H}^+}}{C_{\text{CH}_3\text{COOH}}} = 1.8 \cdot 10^{-5}.
$$

$$
K_{\rm H_2CO_3} = \frac{C_{\rm H^+} \cdot C_{\rm HCO_3^-}}{C_{\rm H_2CO_3}} = 4.4 \cdot 10^{-7}
$$

Из величин констант видно, что угольная кислота по первой ступени электролит более слабый, чем уксусная кислота.

Степень и константа ионизации слабого электролита связаны зависимостью (закон Оствальда):

$$
K = \frac{\alpha^2 \cdot C_0}{1 - \alpha}
$$

Если степень ионизации электролита значительно меньше единицы, то уравнение можно записать  $K = \alpha^2 \cdot C_0$ , откуда следует, что α возрастает с разведением раствора.

В чистой воде кроме молекул  $H_2O$  содержатся протоны и гидроксидионы, при этом

$$
[H^+] = [OH^-] = 1 \cdot 10^{-7} \text{ mod } \pi (25^{\circ} \text{ C}).
$$

Содержание протонов и гидрокид-ионов выражают также через водород-

ный показатель pH = 1g [H<sup>+</sup>]. При pH = 7 среду водного раствора называют нейтральной, при р $H < 7$  - кислотной и при р $H > 7$  - щелочной.

Каковы пределы значений рН в природе? Рудничные воды выветривающихся колчеданных месторождений, содержащие свободную серную кислоту, имеют рН около 2, а воды окисляющихся месторождений самородной серы в песчаниках - еще ниже. Воды кратерных озер имеют рН 1-3, торфяных болот около 4, буроугольных месторождений около 5, рН дождевой воды примерно 5.5. Обычные грунтовые воды имеют рН 6.5 - 8.5, морская вода (в зависимости от времени года, ее температуры, количества растворенной в ней углекислоты, органических кислот, привнесенных реками) колеблется от 8.2 до 8.5. В содовых озерах рН достигает 9-10.

4.1. Экспериментальная часть

ОПЫТ 1. Сравнение относительной силы кислот

В одну пробирку наливают 1-2 мл 2М раствора уксусной кислоты, в другую - столько же раствора соляной кислоты той же концентрации. В обе пробирки добавляют небольшое количество мелко измельченного известняка. Взбалтывая пробирки с содержимым, наблюдать, одинаково ли быстро растворяется СаСО<sub>3</sub> во взятых кислотах.

$$
CaCO3 \downarrow + 2H+ = Ca2+ + H2O + CO2 \uparrow.
$$

Интенсивность выделения СО<sub>2</sub> при этой реакции служит относительным индикатором концентрации водородных ионов. Рассчитайте, во сколько раз концентрация протонов в растворе НС1 больше, чем в растворе СН<sub>3</sub>СООН, если  $K_{\text{CH}_3\text{COOH}} = 1.8 \cdot 10^{-5}$ .

Напишите уравнения диссоциации обеих кислот.

ОПЫТ 2. Влияние концентрации одноименных ионов на ионизацию слабой кислоты.

К 1-2 мл 2М раствора уксусной кислоты в двух пробирках прибавьте 2 капли метилоранжа. Отметьте окраску индикатора. Добавьте при перемешивании в одну пробирку несколько кристалликов ацетата аммония до изменения цвета раствора. Как изменился рН раствора? Объясните изменение рН, применяя правило Ле Шателье и используя выражение константы диссоциации СН<sub>3</sub>СООН

## ОПЫТ 3. Влияние концентрации одноименных ионов на ионизацию слабого основания.

В две пробирки наливают по 1-2 мл 2М раствора гидроксида аммония и по 2 капли фенолфталеина. В одну из пробирок добавляют при перемешивании несколько кристалликов ацетата аммония до изменения цвета раствора. Объясните причину наблюдаемого изменения окраски на основании уравнения диссоциации NH4OH, принципа Ле Шателье и константы диссоциации NH4OH.

ОПЫТ 4. Определение характера диссоциации гидроксидов

В три пробирки наливают по 2-3 мл растворов: в 1-ю - силиката натрия, во 2-ю - сульфата никеля, в 3-ю - сульфата цинка. До начала выпадения осадков гидроксидов добавляют по каплям в 1-ю - раствор серной кислоты, а во 2-ю - раствор гидроксида натрия.

Содержимое каждой пробирки взбалтывают и разливают каждый осадок гидроксидов на две пробирки. В одну пробирку добавляют разбавленной кислоты, а в другую концентрированной щелочи. На основании наблюдений за растворением осадков кремниевой кислоты, гидроксида никеля и гидроксида цинка в кислоте и щелочи сделайте вывод о кислотно-основном характере электролитической диссоциации этих гидроксидов.

Напишите уравнения диссоциации гидроксидов.

4.2. Контрольные вопросы и задания

1. Присутствие каких ионов можно ожидать в водном растворе сернистой кислоты H<sub>2</sub>SO<sub>3</sub>? Запишите выражения для констант диссоциаций этой кислоты.

2. Почему константа электролитической диссоциации служит более удобной характеристикой, чем степень диссоциации?

3. Объясните, почему соли являются сильными электролитами. На примере NaHCO<sub>3</sub> укажите характер химических связей, по которым электролитическая диссоциация протекает в водном растворе: а) практически полностью; б) частично; в) отсутствует.

 4. Укажите, корректно ли сопоставлять такие свойства, как растворимость вещества и способность его к электролитической диссоциации.

5. В практике флотации используются процессы с низкими и высо-

кими значениями рН флотационной пульпы. Можно ли приготовить растворы с рН 0, -1, -2, 14, 15, 16?

6. Вычислите концентрацию ионов водорода в 1М (9.45 %-ном) растворе серной кислоты, рН которого - 0.005. Объясните полученный результат.

7. В Первоуральске выпал кислотный дождь, водородный показатель которого равен 2.5. Во сколько раз превышена концентрация иона водорода, если обычная дождевая вода имеет р $H = 5.5$ ?

8. Шахтные воды Кизеловского бассейна содержат 0.01 г/л ионов водорода. Рассчитайте водородный показатель этих вод, концентрацию ОН ионов. Укажите, кислотный или щелочной характер имеют эти воды.

9. Во сколько раз уменьшится концентрация ионов водорода, если к 1 литру раствора уксусной кислоты с концентрацией 0.005 моль/л прибавить 0.05 моль ацетата натрия, считая, что концентрация недиссоциированных молекул уксусной кислоты, как и объем раствора остаются практически постоянными?  $K_{\text{CH}_3\text{COOH}}$  1.8  $\cdot 10^{-5}$ .

10. Для оценки рН раствора сероводорода студент записал следующие уравнения:

 $H_2S = 2H^+ + S^2$ ;  $S^2 + H_2O \leftrightarrow HS^+ + OH^-.$ 

Таким образом, студент сделал вывод, что среда щелочная. Найдите ошибки в его рассуждениях.

#### 5. РЕАКЦИИ ИОННОГО ОБМЕНА

Цель работы - выявление закономерностей протекания реакций ионного обмена в растворах электролитов.

Минералы и горные породы в условиях земной поверхности стремятся перейти в более устойчивые соединения. Известняки медленно растворяются в водах, содержащих углекислоту, образую гидрокарбонат кальция. Грунтовые воды, содержащие Ca(HCO<sub>3</sub>)<sub>2</sub>, реагируют с сульфатно-хлоридно-магниевыми (морскими) водами. При этом осаждаются гипс и диломит:

$$
2Ca(HCO3)2 + MgCl2 + Na2SO4 = CaSO4 + CaMg(CO3)2 + 2NaCl + 2H2CO3.
$$
  
THIC

Так озера морского типа превращаются в озера континентального типа. Сульфатно-натриевые воды - результат выщелачивания горных пород, могут образовывать содовые озера.

$$
Ca(HCO3)2 + NaSO4 = CaSO4 + NaHCO3.
$$

Изверженные горные породы выветриваются, в полевых шпатах содержание алюминия увеличивается от ранних пород к поздним. При этом из них выносятся катионы щелочноземельных металлов. Например, из анорита образуется каолинит

 $CaO·A<sub>12</sub>O<sub>3</sub>·2SiO<sub>2</sub> + 2H<sub>2</sub>O + CO<sub>2</sub> = Al<sub>2</sub>O<sub>3</sub>·2SiO<sub>2</sub>·2H<sub>2</sub>O + CaCO<sub>3</sub>.$ 

В результате воздействия растворов, содержащих в повышенных концентрациях ионы  ${ {\rm Mg}^{2+} }$  и  ${ {\rm SO}^{2-}_4 }$ , происходит доломитизация известняков

$$
2CaCO3 + MgSO4 = CaMg(CO3)2 + CaSO4.
$$

Если химическая реакция протекает, то она отличается следующими признаками:

происходит образование осадка, или растворение осадка, или изменяется цвет осадка или раствора, или появляются пузырьки газа.

Сущность ионных реакций обмена сводится к соединению ионов в молекулы новых веществ. Равновесия ионных реакций в растворах смещаются в сторону образования слабых электролитов (слабых кислот, слабых оснований, воды) и сильных электролитов (осадков, летучих веществ).

Все кислые соли в воде растворяются, основные соли, как правило, нерастворимы.

В ионных уравнениях сильные, хорошо растворимые электролиты записываются в форме ионов, а слабые электролиты, газы и осадки - в виде молекул.

Рассмотрим следующие примеры реакций. Запишем их сначала в молекулярной форме, а затем в виде кратких ионных уравнений.

$$
Fe(HCO3)2 + 2NaOH = FeCO3 \downarrow + Na2CO3 + 2H2O;
$$
  
\n
$$
Fe2+ + 2 HCO3 + 2OH = FeCO3 \downarrow + CO32- + 2H2O;
$$
  
\n
$$
ZnSO4 + 4NaOH = Na2ZnO2 + Na2SO4 + 2H2O;
$$
  
\n
$$
Zn2+ + 4OH = ZnO22- + 2H2O;
$$

NaSiO<sub>3</sub> + 2CO<sub>2</sub> + 2H<sub>2</sub>O = H<sub>2</sub>SiO<sub>3</sub> 
$$
\downarrow
$$
 + 2 NaHCO<sub>3</sub>;

\nSiO<sub>2</sub><sup>2-</sup> + 2CO<sub>2</sub> + 2H<sub>2</sub>O = H<sub>2</sub>SiO<sub>3</sub>  $\downarrow$  + 2 HCO<sub>3</sub>;

\nNH<sub>4</sub>OH + HCl = NH<sub>4</sub>Cl + H<sub>2</sub>O;

\nNH<sub>4</sub>OH + H<sup>+</sup> = NH<sub>4</sub>Cl + H<sub>2</sub>O.

#### 5.1. Экспериментальная часть

ОПЫТ 1. Образование осадков

а) В две пробирки наливают по 2 мл раствора хлорида бария и добавляют в одну пробирку сульфата натрия, а в другую - нитрата калия. Написать молекулярное и ионное уравнения и сделать вывод, в каком случае соль реагирует с другой солью;

б) В две пробирки наливают по 2 мл раствора сульфата меди. В одну пробирку добавляют 1 мл очень разбавленный (1%-ный) раствор гидроксида натрия, а в другую - столько же разбавленного раствора той же щелочи. Написать молекулярные и ионные уравнения, указав окраску образующихся осадков и учитывая, что в первом случае образуется основной сульфат меди (CuOH)2SO4. Сделайте вывод об условиях образования основной соли и гидроксида. Осадки сохранить для выполнения опыта 2б;

в) В две пробирки наливают по 2 мл раствора хлорида кобальта. В одну пробирку добавляют разбавленного раствора щелочи до образования синего осадка основной соли. Во вторую пробирку приливают еще столько же щелочи и нагревают с целью получения гидроксида кобальта розового цвета. Содержимое пробирок оставляют для проведения опыта 2в. Написать молекулярное и ионные уравнения, указав цвет осадков.

ОПЫТ 2. Растворение осадков.

а) Наливают в пробирку известковую воду Са(ОН)<sub>2</sub>, через этот раствор пропускают углекислый газ из аппарата Киппа. Наблюдают образование белого осадка средней соли, продолжают пропускать пузырьки  $CO_2$  до растворения белого осадка и получения бесцветного прозрачного раствора кислой соли  $Ca(HCO<sub>3</sub>)<sub>2</sub>$ . Написать молекулярные и ионные уравнения образования карбоната кальция и растворения его. Сделать вывод об условии получения кислой соли.

б) В обе пробирки опыта 1б добавляют серной кислоты до растворения осадков. Написать молекулярные и ионные уравнения реакции растворения. Объяснить причину сдвига ионного равновесия;

в) Берут пробирки с осадками опыта 1в. В пробирку с синим осадком добавляют хлороводородной кислоты, в пробирку с розовым осадком - разбавленной щелочи. Напишите молекулярные и ионные уравнения. Наблюдать растворение одного из осадков. Дать объяснения наблюдениям.

О П Ы Т 3. Образование газообразного вещества

Все сульфиты, растворимые и нерастворимые в воде, разлагаются минеральными кислотами с выделением диоксида серы, который определяют как запах горящей серы.

К раствору сульфита натрия приливают разбавленной серной кислоты. Обнаруживают запах  $SO_2$ , стараясь запомнить его. Это позволит впредь распознавать диоксид серы органолептически.

Написать молекулярное и ионное уравнение реакции.

О П Ы Т 4. Образование слабых электролитов

а) Наливают в пробирку 1-2 мл раствора ацетата натрия и добавляют разбавленной серной кислоты. Определяют по запаху образующуюся уксусную кислоту;

б) Наливают в пробирку 1-2 мл раствора хлорида аммония и добавляют разбавленной щелочи. Определяют по запаху выделяющийся аммиак;

в) Наливают в пробирку 3 мл раствора сульфата хрома (III) и приливают к нему по каплям раствор разбавленной щелочи до появления серозеленого осадка гидроксида хрома.

Содержимое пробирки разделяют на две части. К одной части приливают раствор серной кислоты, к другой - раствор щелочи. Сравнить цвет полученных растворов. Сделать вывод о характере гидроксида хрома.

Для опытов а), б), в) написать молекулярные и ионные уравнения реакций, объяснить причины сдвига ионных равновесий.

Сделать вывод, в каком направлении протекают реакции ионного обмена в растворах электролитов.

#### 5.2. Контрольные вопросы и задания

1. Составить в молекулярном виде уравнения реакций растворения следующих малорастворимых минералов:

a) стронцианит SrCO<sub>3</sub> переводят в водный раствор насышением  $CO<sub>2</sub>$ суспензии минерала в воде;

б) сассолин В(ОН)<sub>3</sub> обрабатывают избытком раствора едкого натра;

в) гиббсит Al(OH)<sub>3</sub> хорошо растворяется известковом молоке;

г) азурит  $Cu(OH)_2$ ·2CuCO<sub>3</sub> обрабатывают хлороводородной кислотой;

д) гетит Fe<sub>2</sub>O<sub>3</sub> хорошо растворяется в серной кислоте;

e) гемиморфит  $Zn(OH)_2$ · $Zn_3Si_2O_7$  нагревают в растворе гидроксида натрия;

ж) брусит Mg(OH) разлагается раствором серной кислоты;

з) борнит FeS · CuS · 2Cu<sub>2</sub>S обрабатывают соляной кислотой.

2. При смещении водных растворов одного из следующих веществ: NaOH, KOH, CsOH концентрацией 1 моль/л с одинаковыми объемами 1M раствором HCl, HBr, HNO<sub>3</sub>, HClO<sub>4</sub> выделяется примерно одно и то же количество теплоты, составляющее 55-59 кДж/моль. О чем это свидетельствует? Напишите уравнения реакции в ионном виде.

3. При смешении 1М водных растворов одной из следующих кислот: азотной, уксусной, бензойной с одинаковыми объема 1М растворов КОН обнаруживаются различные тепловые эффекты. Объясните, приведя уравнения реакций в молекулярно-ионном виде.

4. Укажите причины, по которым реакция

 $\text{Na}_2\text{CO}_3(p) + \text{Ca(OH)}_2(\text{k}) \leftrightarrow \text{CaCO}_3(\text{k}) + 2\text{NaOH}(p)$ 

обратима, составьте выражение для константы равновесия. Почему в этом процессе образуется только разбавленный раствор гидроксида натрия, а получение концентрированного раствора невозможно?

5. Для переработки карбонатных марганцевых руд предложен способ, основанный на выщелачивании их раствором хлорида кальция:

 $MnCO<sub>3</sub>(\kappa) + CaCl<sub>2</sub>(p) \leftrightarrow CaCO<sub>3</sub>(\kappa) + MnCl<sub>2</sub>(p).$ 

Можно ли регенерировать раствор хлорида кальция и вывести одновременно марганец в осадок добавлением к продуктам выщелачивания суспензии Ca(OH)<sub>2</sub>? Напишите уравнение реакции.

6. Растворение соли слабой кислоты в растворах кислот должно проходить тем быстрее, чем больше концентрация ионов водорода. Однако кальцит СаСО<sub>з</sub> растворяется в растворе уксусной кислоты быстрее, чем в растворе серной. Почему?

7. В 250 мл раствора содержится 1 г NaOH. Вычислите молярную концентрацию и рН этого раствора.

8. Кислые растворы имеют кислый вкус, щелочные - вкус мыла. Сливаются равные объемы растворов хлороводородной кислоты и гидроксида натрия одинаковой концентрации. Какой вкус полученного раствора?

9. Гашеную известь Ca(OH), используют при флотации для создания щелочной среды (рН 12 и более), отделения пирита от сфалерита и сульфидов меди. Как изменяется рН растворов извести при хранении их в открытых емкостях? Напишите уравнение реакции.

#### 6. ГИДРОЛИЗ СОЛЕЙ

Цель работы - Изучение свойств водных растворов, связанных с реакцией гидролиза солей.

Природные воды часто не бывают нейтральными, а имеют либо кислую, либо щелочную среду вследствие гидролиза. При химическом выветривании известняков образуются щелочные растворы, а пиритсодержащих - кислые. Изменение нейтральной реакции среды водного раствора - признак гидролиза соли, обменной химической реакции, протекающей с участием воды .Однако не все соли вступают в реакцию гидролиза. Если растворить в воде хлорид калия KCl, нейтральная реакция среды (pH = 7), характерная для чистой воды, не изменится. Соли, образованные сильным основанием и сильной кислотой (NaCl, LiNO<sub>3</sub>, CsBr и т.п.), в реакцию гидролиза не вступают.

С водой взаимодействуют: 1) соли, образованные слабыми основаниями и сильными кислотами (NH<sub>4</sub>Cl, CuSO<sub>4</sub>, Zn(NO<sub>3</sub>)<sub>2</sub> и т.п.); 2) соли, образованные слабыми кислотами и сильными основаниями ( $\text{Na}_2\text{S}$ , KCN,  $BaCO<sub>3</sub>$  и т.п.); 3) соли, образованные слабыми основаниями и слабыми кислотами (NH<sub>4</sub>CH<sub>3</sub>COO и т.п.).

Из рассмотренных примеров следует, что в реакцию с водой вступают катионы слабых оснований и анионы слабых кислот. Если эти ионы многозарядны (Fe<sup>3+</sup>, Cu<sup>2+</sup>, CO<sub>3</sub><sup>-</sup>, SiO<sub>3</sub><sup>-</sup> и т.п.), их взаимодействие с водой обычно идет до образования основного или кислого иона (первая ступень гидролиза). Например, соль FeCl<sub>3</sub>, образованная слабым основанием с сильной кислотой, подвергается гидролизу по катиону:

$$
\text{Fe}^{3+} + \text{HOH} \leftrightarrow \text{FeOH}^{2+} + \text{H}^{+}
$$

Или в молекулярной форме:

 $FeCl<sub>3</sub> + HOH \leftrightarrow FeOHCl<sub>2</sub> + HCl.$ 

В результате гидролиза соли FeCl<sub>3</sub> появляется избыток катионов  $H^+$ и раствор приобретает кислую реакцию,  $pH < 7$ .

Гидролизу по аниону подвергаются соли, образованные сильным основанием и слабой кислотой. В качестве примера запишем уравнение гидролиза соли Na<sub>2</sub>CO<sub>3</sub> в ионном виде:

$$
CO_3^{2-}
$$
 + HOH  $\leftrightarrow$  HCO<sub>3</sub><sup>-</sup> + OH<sup>-</sup>

И в молекулярной форме:

$$
Na_2CO_3 + HOH \leftrightarrow NaHCO_3 + NaOH.\uparrow
$$

Избыток анионов ОН придает раствору щелочную реакцию,  $pH > 7$ .

Если же соль образована слабым малорастворимым основанием и слабой летучей кислотой, то происходит полный необратимый гидролиз. В таблице растворимости такие соли обозначены прочерком, означающим, что эти соли в водных растворах не существуют. Например, гидролиз карбоната железа (III):

$$
Fe2(CO3)3 + 6H2O = 2Fe(OH)3 + 3H2CO3;
$$

$$
2Fe^{3+} + 3CO_3^{2-} + 6H_2O = 2Fe(OH)_3\downarrow + 3H_2CO_3 \underbrace{\sim 3CO_2}_{3H_2O} \underbrace{\uparrow 3CO_2}_{3H_2O}
$$

т.е. карбонат железа (III) может существовать только в виде сухой соли, а в растворе он подвергается полному гидролизу, образуя труднорастворимый гидроксид железа (III) и слабую летучую угольную кислоту. В подобных случаях в осадок выпадает наименее растворимый из возможных продуктов гидролиза. Так, растворимость  $(CuOH)_2CO_3$  меньше, чем  $Cu(OH)_2$ ,
поэтому в зоне окисления минералов меди в известняках встречается малахит

 $2CuSO_4 + 2CaCO_3 + H_2O \leftrightarrow (CuOH)_2CO_3 + CaSO_4 + CO_2$ 

В водном растворе положительные ионы металлов гидратированы. Многие из них связывают воду так прочно, что их можно рассматривать как комплексные ионы. Гидролиз солей, образованных слабыми основаниями и сильными кислотами, происходит за счет молекул воды, входящих в комплексный ион. При этом катион металла выталкивает за пределы внутренней сферы одноименно заряженный ион водорода из молекулы воды, среда становится кислой. Например, при гидролизе хлорида магния координационное число  $Mg^{2+}$  равно шести

$$
Mg^{2+} + 6H_2O = [Mg(H_2O)_6]^{2+} \Leftrightarrow [Mg(H_2O)_5OH]^+ + H^+;
$$
  

$$
MgCl_2 + 6H_2O \Leftrightarrow [Mg(H_2O)_5OH]Cl + HCl.
$$

Ионы  $Bi^{3+}$ ,  $Sb^{3+}$ ,  $Ti^{4+}$ ,  $V^{4+}$  обладают настолько сильным поляризующим действием, что выталкивает из молекулы воды оба иона водорода, вследствие чего образуются ионы  $BiO^+$  висмутил,  $SbO^+$  антимонид,  $TiO^{2+}$  титанил,  $VO^{2+}$  ваналил.

$$
SbCl_3 + HOH \Leftrightarrow SbOCl + 2HCl.
$$

6.1. Экспериментальная часть

О ПЫТ 1. Образование основной соли при гидролизе

В три пробирки наливают по 3-4 капли нейтрального раствора лакмуса и добавляют по 2 мл растворов: в одну пробирку - дистиллированной воды, в другую - сульфата натрия, в третью - сульфата алюминия. Сравнивают окраску индикатора в воде и растворах солей. Сделать вывод о возможности гидролиза.

Написать молекулярное и ионное уравнение реакции гидролиза: отразить отсутствие гидролиза в пробирке с раствором Na<sub>2</sub>SO<sub>4</sub>.

О ПЫТ 2. Образование кислой соли при гидролизе

В две пробирки наливают по 3-4 капли нейтрального раствора фенолфталеина и добавляют по 2 мл растворов: хлорида натрия и карбоната натрия. Сравнивают окраску индикатора в воде и растворах солей.

Сделать вывод о возможности гидролиза.

Написать молекулярное и ионное уравнение реакции гидролиза: отразить отсутствие гидролиза а пробирке с раствором NaCl.

О ПЫТ 3. Смещение равновесия гидролиза

Налить в пробирку 1-2 мл раствора нитрата висмута  $Bi(NO<sub>3</sub>)<sub>3</sub>$  и разбавить его водой в 3-5 раз. Наблюдать образование осадка, т.е. помутнение раствора. Составить молекулярное и ионное уравнение реакции гидролиза, зная, что труднорастворимым продуктом является соль  $BiONO_3$ .

В пробирку с осадком BiONO<sub>3</sub> прибавить несколько капель концентрированной азотной кислоты. Наблюдать растворение осадка. Объяснить наблюдаемое, исходя из уравнения гидролиза.

О ПЫТ 4. Влияние нагревания на гидролиз ацетата натрия

К 3-4 мл раствора уксуснокислого натрия CH<sub>3</sub>COONa прибавить 1-2 капли фенолфталеина и нагреть до кипения. Обратить внимание на появление розовой окраски, исчезающей при охлаждении раствора.

Написать ионное и молекулярное уравнение реакции гидролиза уксуснокислого натрия. Объясните различие окраски при нагревании и охлаждении раствора.

О ПЫТ 5. Полный гидролиз (совместный гидролиз)

К 1-2 мл раствора сернокислого алюминия  $Al_2(SO_4)$  прилить такой же объем раствора карбоната натрия  $Na<sub>2</sub>CO<sub>3</sub>$ . Наблюдать выделение углекислого газа и образование осадка гидроксида алюминия. Написать молекулярное и ионное уравнение совместного гидролиза взятых солей.

> $6.2.$ Контрольные вопросы и задания

1. На некоторых обогатительных фабриках иногда барабаны (емкости) из-под цианида натрия обезвреживают 10%-ным раствором железного купороса FeSO<sub>4</sub>. Напишите уравнения реакции, ведущих к образованию в этих условиях циановодородной кислоты, и покажите тем самым, что такой способ растворения цианидов абсолютно недопустим. При подкислении до р $H \leq 9$  работать с растворами цианида натрия опасно; безопасно при  $pH > 10$ .

2. Раствор основания и раствор кислоты смешивают в эквивалент-

ных соотношениях. Для каких из перечисленных пар раствор будет иметь нейтральную реакцию:

a)  $NH_4OH + HCl$ , 6)  $NH_4OH + CH_3COOH$ , B)  $NaOH + HCl$ ,  $\Gamma$ ) NaOH + CH<sub>3</sub>COOH ?

3. Сточные воды обогатительных фабрик, содержащие гидрокарбонат кальция, очищают от коллоидных примесей (удалить которые отстаиванием и фильтрованием невозможно) добавлением к ним сульфата алюминия. Образующийся хлопьевидный Аl(ОН)<sub>3</sub> обволакивает коллоидные частицы примесей и вызывает их осаждение. Объясните образование Al(OH)<sub>3</sub> и напишите уравнение реакции.

4. Определить, возможна ли реакция окисления сфалерита кислородом воздуха в стандартных условиях, если

 $ZnS(\kappa) + 2O_2(\kappa) + 7H_2O(\kappa) = ZnSO_4 \cdot 7H_2O(\kappa).$  $\Delta G_{\text{298}}^{0}$ , кДж/моль  $-201$  $-237$  $-2564$ 

Сделайте вывод о кислотности рудничных вод, содержащих в качестве продукта выветривания сульфат цинка, записав уравнение реакции гидролиза в молекулярном и ионном виде.

5. При окислении пирита, преобладающего в колчеданных рудах, кислородом, растворенным в воде, выделяется сульфат железа (III). Поступая с нисходящим током растворов в нижние горизонты, он реагирует с породой. Сделайте вывод о составе породы, если наблюдается совместное образование гипса  $CaSO_4$ ·2H<sub>2</sub>O и лимонита Fe(OH)<sub>3</sub>. Напишите уравнение реакции взаимодействия сульфата железа (III) и породы.

6. Объясните, приведя молекулярно-ионное уравнение, почему при нагревании раствора NaHCO<sub>3</sub> реакция среды из слабощелочной переходит в сильнощелочную.

7. В водном растворе хлорида цинка при нагревании происходит растворение кусочка металлического цинка. Напишите уравнения реакции, объясняя причину выделения водорода.

8. В жесткой воде ионы железа обычно присутствуют в виде гидрокарбоната железа (II). При хранении такой воды в открытых сосудах, железо окисляется кислородом воздуха, вода мутнеет из-за выпадения в осадок Fe(OH)<sub>3</sub>. Напишите уравнение реакции, в результате которой образуется гидроксид железа (III).

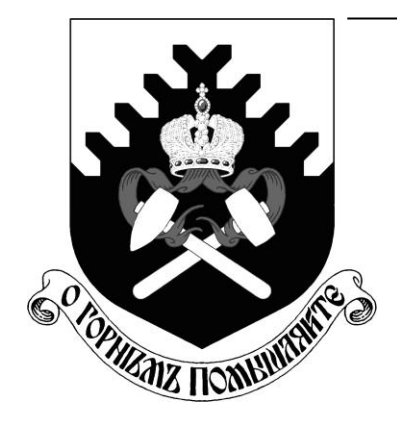

**ФГБОУ ВО «Уральский государственный горный университет»**

**И. А. Низова, Н. А. Зайцева** 

# **ЗАДАЧИ И ВОПРОСЫ ПО КУРСУ «ХИМИЯ» ЧАСТЬ II**

**Окислительно-восстановительные реакции**

**Учебное пособие для студентов о факультета Геологии и геофизики**

**Екатеринбург**

ФГБОУ ВО «Уральский государственный горный университет»

И. А. Низова, Н. А. Зайцева

# ЗАДАЧИ И ВОПРОСЫ ПО КУРСУ «ХИМИЯ» ЧАСТЬ II

**Окислительно-восстановительные реакции**

Учебное пособие для студентов ФАКУЛЬТЕТА ФГИГ

Издание УГГУ Екатеринбург, 2020

Рецензент: Г. Л. Левит, кандидат химических наук, старший научный сотрудник Института органического синтеза УрО РАН

## **Низова И.А., Зайцева Н.А.**

 ЗАДАЧИ И ВОПРОСЫ ПО КУРСУ «ХИМИЯ», часть II. Окислительновосстановительные процессы: учебное пособие / И.А. Низова, Н.А. Зайцева – Екатеринбург: Изд-во УГГУ, 2020. – 30 с.

В учебном пособии изложены краткие сведения об окислительно восстановительных процессах и основных приемах составления уравнений окислительно-восстановительных реакций. Пособие содержит 20 вариантов заданий для внеаудиторной самостоятельной работы по каждой теме.

Для студентов горно-технологического факультета.

© Низова И.А., Зайцева Н.А. © Уральский государственный горный университет

# **ОГЛАВЛЕНИЕ**

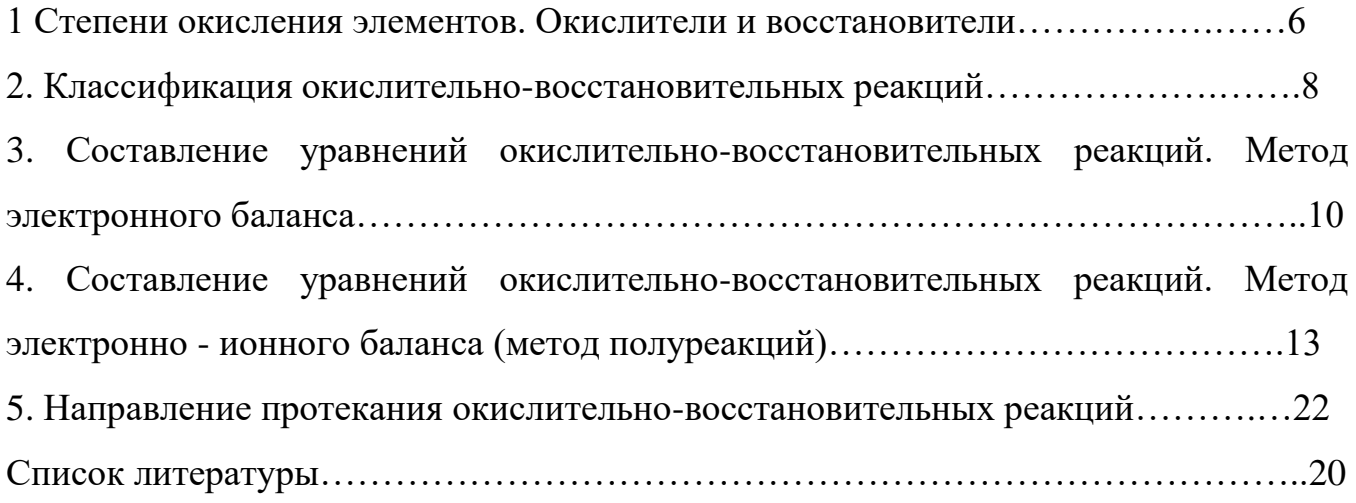

Окислительно-восстановительными реакциями (ОВР) называют реакции, протекающие с изменением степени окисления элементов.

#### 1. Степени окисления элементов. Окислители и восстановители.

Степень условный окисления  $\equiv$ заряд атома, рассчитанный  $H<sub>3</sub>$ предположения, что все связи в соединении ионные.

#### Правила вычисления степени окисления:

1. Сумма степеней окисления всех атомов, входящих в молекулу равно нулю, а всех атомов, составляющих сложный ион - заряду иона.

2. Степень окисления атома в простом веществе равна нулю.

3. Некоторые элементы имеют в соединениях постоянную степень окисления:

 $\Phi$ тор – только –1

Шелочные металлы (Na, K, Li, Rb, Cs) – только +1

Щелочноземельные металлы (Ca, Sr, Ba), Zn, Mg, Be - только +2

Алюминий – только +3.

4. Водород почти во всех соединениях имеет степень окисления +1. Исключение составляют гидриды металлов (NaH, CaH, и др.), где степень окисления водорода отрицательна (-1). Кислород почти во всех соединениях имеет степень окисления -2. Исключение составляют фторид кислорода ОF<sub>2</sub>, (степень окисления кислорода +1) и пероксиды  $H_2O_2$ ,  $Na_2O_2$  и т.д. (степень окисления кислорода $-1$ ).

5. Максимальная положительная степень окисления элемента обычно совпадает с номером его группы в периодической системе. Максимальная отрицательная степень окисления элемента равна максимальной положительной степени окисления минус восемь. Исключение составляют фтор, кислород, железо: их высшая степень окисления выражается числом, значение которого ниже, чем номер группы, к которой они относятся. У элементов подгруппы меди, наоборот, высшая степень окисления больше единицы, хотя они и относятся к I группе.

Во время ОВР происходит обмен электронами: окислитель присоединяет электроны (сам при этом восстанавливается), восстановитель отдает электроны

(сам при этом окисляется). Окисление всегда сопровождается восстановлением и наоборот. Число электронов, отдаваемых восстановителем, всегда равно числу электронов, принимаемых окислителем.

Важнейшими окислителями и восстановителями могут быть как простые, так и сложные вещества. Так как окислитель содержит в своем составе элемент, понижающий степень окисления, а восстановитель содержит элемент, степень окисления которого повышается в ходе реакции, окислителями могут быть прежде всего соединения высших ступеней окисления, а восстановителями - низших степеней окисления, присущих данному элементу.

Из простых веществ сильными окислителями являются неметаллы верхней части VI V  $\mathbf{M}$ **VII** Групп периодической системы,  $3a$ счёт высокой электроотрицательности их атомов. Сильнее всего окислительные свойства выражены у фтора F<sub>2</sub>, но в практике чаще пользуются в качестве окислителей кислородом  $O_2$ , озоном  $O_3$ , хлором  $Cl_2$  и бромом  $Br_2$ . К простым веществам – восстановителям относятся водород Н<sub>2</sub>, углерод С и металлы, из которых на практике чаще применяют алюминий, магний, натрий и цинк.

Из сложных веществ в лабораторной практике наиболее часто используются следующие окислители: перманганат калия KMnO<sub>4</sub>; дихромат калия K<sub>2</sub>Cr<sub>2</sub>O<sub>7</sub>; растворы азотной кислоты HNO<sub>3</sub> различных концентраций; концентрированная серная кислота  $H_2SO_4$ ; пероксид (перекись) водорода; оксиды марганца (IV) MnO<sub>2</sub>, и свинца (IV) PbO<sub>2</sub>; смесь концентрированных азотной и соляной кислот (1:3, «царская водка), хлорная кислота НСlО<sub>4</sub>.

Из сложных веществ в лабораторной практике наиболее часто используются следующие восстановители: иодид калия KI; сульфит натрия Na<sub>2</sub>SO<sub>3</sub>; сульфид натрия Na<sub>2</sub>S и сероводород H<sub>2</sub>S; хлорид олова SnCl<sub>2</sub>, монооксид углерода (угарный газ) аммиак NH<sub>3</sub>.

Некоторые из этих веществ проявляют как окислительные, так  $\boldsymbol{M}$ восстановительные свойства в зависимости от OBP: CO,  $H_2O_2$  MnO<sub>2</sub>, так как содержат элемент в промежуточной степени окисления.

#### **Вопросы для самостоятельной работы**

1. Определите степени окисления всех элементов, входящих в состав следующих веществ:

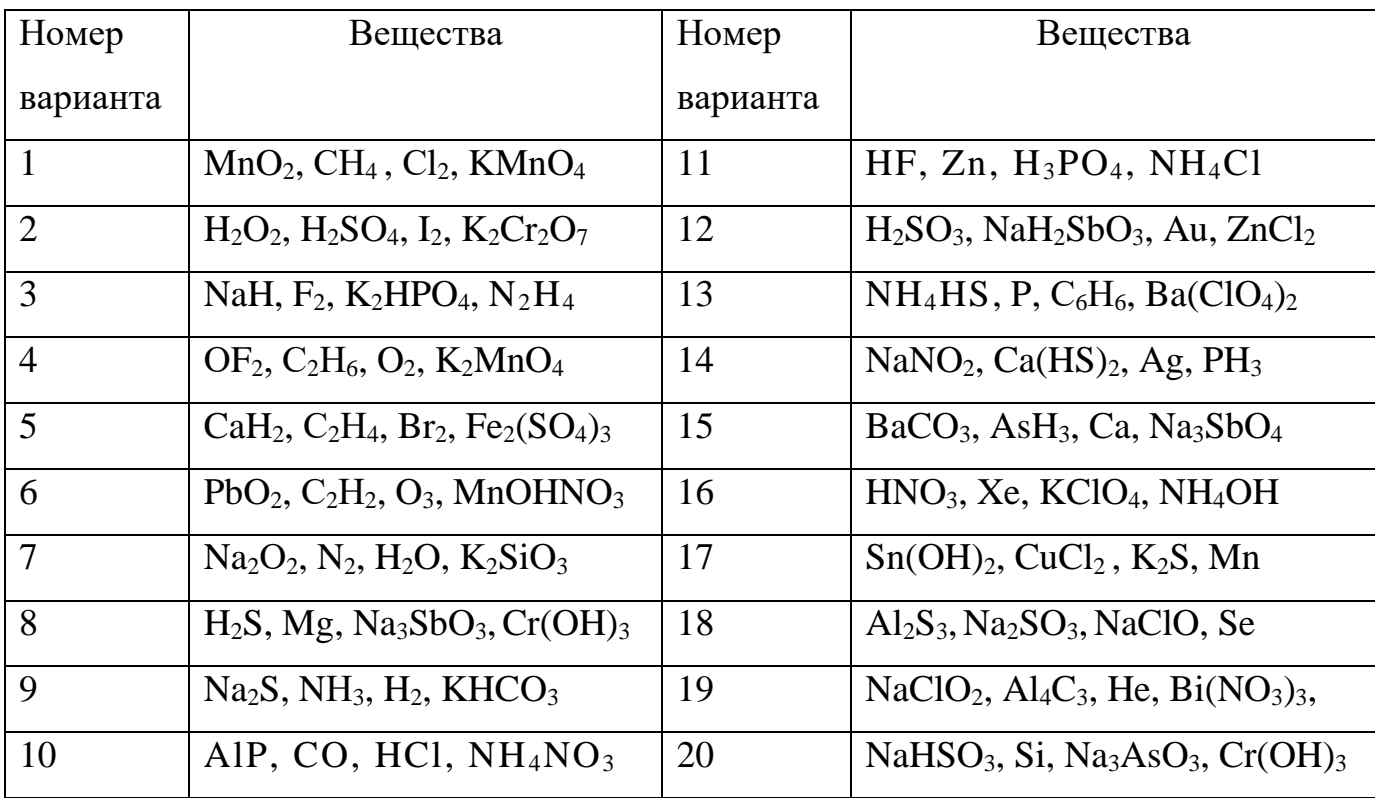

2. В каких из перечисленных соединений хлор может проявлять только окислительные свойства: NaCl, NaClO, HCl, KClO<sub>3</sub>, NaClO<sub>4</sub>, Cl<sub>2</sub>O<sub>7</sub>, HClO<sub>2</sub>?

3. В каких из перечисленных соединений азот может проявлять только восстановительные свойства: NaNO<sub>2</sub>, NO, N<sub>2</sub>O<sub>3</sub>, N<sub>2</sub>H<sub>4</sub>, N<sub>2</sub>O, HNO<sub>3</sub>, N<sub>2</sub>O<sub>5</sub>, NH<sub>4</sub>NO<sub>3</sub>,  $NH<sub>3</sub>, NH<sub>4</sub>Cl?$ 

4. В каких из перечисленных соединений сера может быть как окислителем, так и восстановителем:  $H_2SO_4$ ,  $Ca(HS)_2$ ,  $H_2S$ ,  $Na_2SO_3$ ,  $Na_2S$ ,  $SO_2$ ,  $Na_2S_2O_3$ ,  $SO_3$ ,  $SO$ ?

#### 2. Классификация окислительно-восстановительных реакций

Окислительно-восстановительные реакции обычно разделяют на три типа: межмолекулярные, внутримолекулярные и реакции диспропорционирования (самоокисления-самовосстановления). Иногда в эту классификацию добавляют четрветрый тип - реакции конпропорционирования.

1) Межмолекулярные реакции протекают с изменением степени окисления атомов, которые находятся в различных молекулах. Например:

$$
2 \text{ Al} + \text{Fe}_2\text{O}_3 \xrightarrow{t^0} \text{Al}_2\text{O}_3 + 2 \text{ Fe},
$$
  

$$
\text{C} + 4 \text{ HNO}_{3(\text{KOHII})} = \text{CO}_2 \uparrow + 4 \text{ NO}_2 \uparrow + 2 \text{ H}_2\text{O}.
$$

2) К внутримолекулярным реакциям относятся такие реакции, в которых окислитель и восстановитель входят в состав одной и той же молекулы, например:

$$
2Cu(NO3)2 \xrightarrow{\text{t}^{\text{e}}} 2CuO+4NO2+O2\uparrow
$$
  

$$
2KNO3 \xrightarrow{\text{t}^{\text{e}}} 2KNO2 + O2\uparrow.
$$

3) В реакциях диспропорционирования (самоокисления-самовосстановления) один и тот же элемент является и окислителем, и восстановителем:

$$
Cl2 + 2 KOH \xrightarrow{\text{Ka XODINGY}} KCl + KClO + H2O,
$$
  
2 NO<sub>2</sub> + 2 NaOH  $\rightarrow$  NaNO<sub>2</sub> + NaNO<sub>3</sub> + H<sub>2</sub>O.

4) В реакциях конпропорционирования один и тот же химический элемент, имеющий разные степени окисления, в результате приводится к единой степени окисления:

$$
NH_4NO_3 \rightarrow N_2O + 2H_2O
$$
  

$$
NH_4NO_2 \rightarrow N_2 + 2H_2O
$$

#### Вопросы для самостоятельной работы

1. Какие перечисленных **H3** веществ могут вступать в реакции диспропорционирования:  $HNO_3$ ,  $HNO_2$ ,  $H_2SO_4$ ,  $NH_4NO_3$ ,  $Br_2$ ,  $H_2O_2$ ,  $CaH_2$ ?

2. Приведите пример реакции межмолекулярного конпропорционирования.

Является ли реакция разложения перманганата калия реакцией  $3.$ диспропорционирования? Реакцией конпропорционирования?

2 KMnO<sub>4</sub> $\xrightarrow{t^{\circ}}$  K<sub>2</sub>MnO<sub>4</sub>+MnO<sub>2</sub>+2O<sub>2</sub>  $\uparrow$ 

# 3. Составление уравнений окислительно-восстановительных реакций. Метод электронного баланса

Для составления уравнений ОВР используются два метода: метод электронного баланса и метод полуреакций (электронно-ионного баланса). При использовании любого из этих методов прежде всего необходимо определить окислитель и восстановитель, рассчитав степени окисления всех элементов в левой и правой частях уравнения. Затем записать отдельно процесс окисления и процесс восстановления, соблюдая принцип электронного баланса: число электронов, отданных восстановителем, должно быть равно числу электронов, принятых окислителем.

Метод электронного баланса универсален, он позволяет определить коэффициенты реакциях, протекающих как в растворах, так и без растворителя, в веществах в любых агрегатных состояниях. Он удобен для написания реакций термического разложения, взаимодействия двух простых веществ

**Пример 1.**  $Al + O_2 \rightarrow Al_2O_3$ 

Определим степени окисления:

 $\Omega$  $+3 -2$  $\overline{0}$  $A<sup>1</sup>$  $O<sub>2</sub>$  $=$  Al<sub>2</sub>O<sub>3</sub>  $\ddot{+}$ 

(приобретает электроны Алюминий отлает положительную степень окисления), а кислород – принимает электроны (приобретает отрицательную степень окисления). Чтобы получить степень окисления +3, атом алюминия должен отдать 3 электрона. Молекула кислорода, чтобы превратиться в кислородные атомы со степенью окисления -2, должна принять 4 электрона:

Чтобы количество отданных и принятых электронов выровнялось, первое уравнение надо умножить на 4, а второе – на 3. Для этого достаточно переместить числа отданных и принятых электронов против верхней и нижней строчки так, как показано на схеме вверху.

Если теперь в уравнении перед восстановителем (Al) мы поставим найденный нами коэффициент 4, а перед окислителем  $(O_2)$  – найденный нами коэффициент 3, то количество отданных и принятых электронов выравнивается и становится равным 12. Электронный баланс достигнут. Видно, что перед продуктом реакции Al<sub>2</sub>O<sub>3</sub> необходим коэффициент 2. Теперь уравнение окислительно-восстановительной реакции уравнено:

$$
4AI + 3O_2 = 2Al_2O_3
$$

**Пример 2.** (NH<sub>4</sub>)<sub>2</sub>Cr<sub>2</sub>O<sub>7</sub>  $\xrightarrow{t^{\circ}}$  >N<sub>2</sub>+ Cr<sub>2</sub>O<sub>3</sub> + H<sub>2</sub>O

Определим степени окисления:

$$
-3+1 +6 -2 \t\t 0 +3-2 +1-2
$$
  
(NH<sub>4</sub>)<sub>2</sub> Cr<sub>2</sub> O<sub>7</sub> = N<sub>2</sub>+Cr<sub>2</sub>O<sub>3</sub>+H<sub>2</sub>O

Азот отдаёт электроны, хром получает.

$$
2N^{-3} - 6\overline{e} = N_2^{0}
$$

$$
2Cr^{+6} + 6\overline{e} = 2 Cr^{+3}
$$

Число электронов отданных и принятых одинаково, электронный баланс достигнут. Видно, что перед продуктом реакции  $H_2O$  необходим коэффициент 4. Теперь уравнение окислительно-восстановительной реакции уравнено:

$$
(NH_4)_2Cr_2O_7 \xrightarrow{t^0} N_2\uparrow + Cr_2O_3 + 4 H_2O
$$

Пример 3.  $Hg(NO<sub>3</sub>)<sub>2</sub> → Hg + NO<sub>2</sub>+O<sub>2</sub>$ 

Определим степени окисления:

$$
+2 +5 -2 0 +4 -2 0
$$
  
Hg (N O<sub>3</sub>)<sub>2</sub> = Hg + NO<sub>2</sub> + O<sub>2</sub>

Кислород отдаёт электроны, ртуть и азот получают, здесь вместо привычных двух участников обмена электронами их сразу три:

$$
2O^{-2} - 4\bar{e} = O_2^0
$$
  

$$
2N^{+5} + 1\ \bar{e} = 2\ N^{+4}
$$
  

$$
Hg^{+2} + 2\ \bar{e} = Hg^0
$$

Число электронов отданных и принятых одинаково, электронный баланс достигнут. Видно, что перед продуктом реакции  $NO<sub>2</sub>$  необходим коэффициент 2. Теперь уравнение окислительно-восстановительной реакции уравнено:

$$
Hg(NO_3)_2 \rightarrow Hg + 2NO_2 + O_2
$$

### **Задания для самостоятельной работы**

1. Расставьте коэффициенты уравнениях реакций разложения методом электронного баланса (по вариантам). Укажите окислитель и восстановитель:

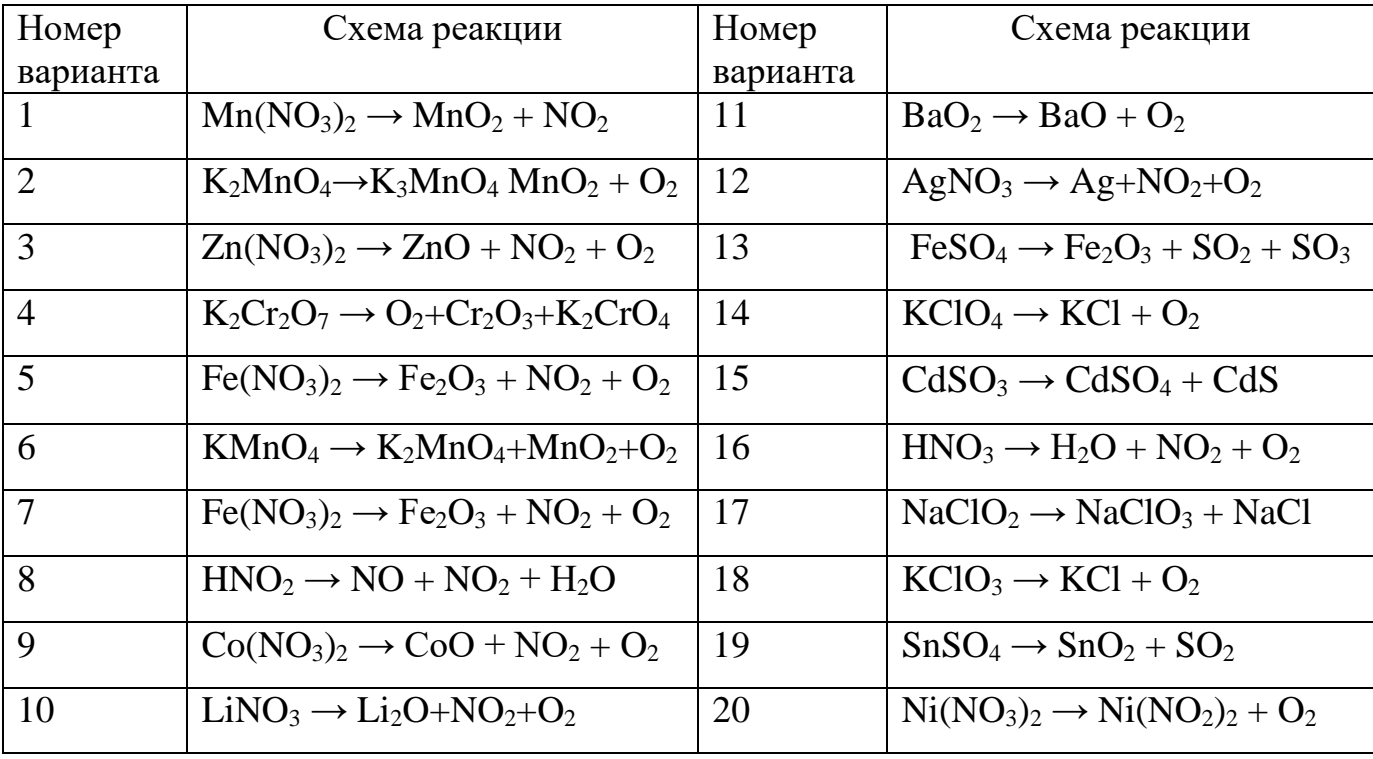

2. Расставьте коэффициенты уравнениях реакций замещения методом электронного баланса (по вариантам). Укажите окислитель и восстановитель:

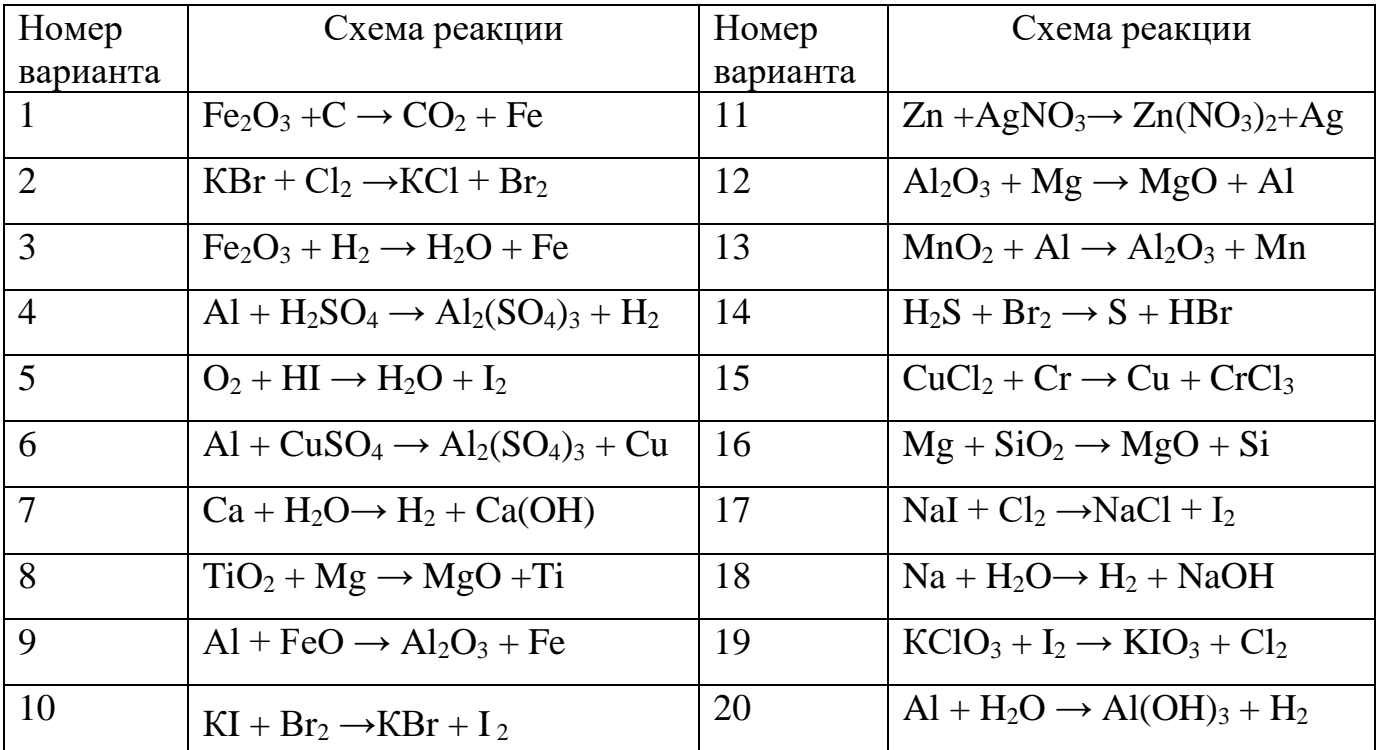

#### **4. Составление уравнений окислительно-восстановительных реакций.**

#### **Метод электронно - ионного баланса (метод полуреакций).**

Метод полуреакций применим преимущественно для реакций в растворах, зато он позволяет определить коэффициенты не только у окислителя и восстановителя, но и вещества, определяющего среду раствора (кислота, щёлочь, вода), и более удобен для тех реакций, где участвуют органические молекулы. От метода электронного баланса он отличается тем, что окисление и восстановление записывают не для отдельных атомов, а для частиц, реально присуствующих в растворе: катионов, анионов, молекул. Сильные электролиты записываются в виде ионов, слабые электролиты, газы, нерастворимые вещества – в виде молекул. Для материального баланса по кислороду и водороду используются ионы Н<sup>+</sup> или ОН<sup>-</sup> и молекулы воды. При использовании этого метода, кроме алгоритма составления полуреакций, необходимо придерживаться нескольких правил:

- 1. В кислой среде ни в левой, ни в правой части не должно быть ионов ОН . Уравнивание осуществляется за счет ионов  $H^*$ и молекул воды.
- 2. В щелочной среде ни в левой, ни в правой части не должно быть ионов  $H^+$ . Уравнивание осуществляется за счет ионов ОН- и молекул воды.
- 3. В нейтральной среде ни ионов Н<sup>+</sup>, ни ОН в левой части быть не должно. Однако в правой части среди продуктов реакции они могут появиться.

# *Алгоритм подбора коэффициентов в уравнениях ОВР методом ионноэлектронного баланса:*

1. Составить молекулярную схему реакции с указанием исходных веществ и продуктов реакции.

2. Составить полную ионно-молекулярную схему реакции, записывая слабые электролиты, малорастворимые, нерастворимые и газообразные вещества в молекулярном виде, а сильные электролиты – в ионном.

3. Исключив из ионно-молекулярной схемы ионы, не изменяющиеся в результате реакции (без учета их количества), переписать схему в кратком ионномолекулярном виде.

4. Отметить элементы, изменяющие в результате реакции степень окисления; найти окислитель, восстановитель, продукты восстановления, окисления.

5. Составить схемы полуреакций окисления и восстановления, для этого:

а) указать восстановитель и продукт окисления, окислитель и продукт восстановления;

б) уравнять число атомов каждого элемента в левой и правой частях полуреакций (выполнить баланс по элементам) в последовательности: элемент, изменяющий степень окисления, кислород, другие элементы; при этом следует помнить, что в водных растворах в реакциях могут участвовать молекулы  $H_2O$ , ионы Н<sup>+</sup> или ОН<sup>-</sup> в зависимости от характера среды:

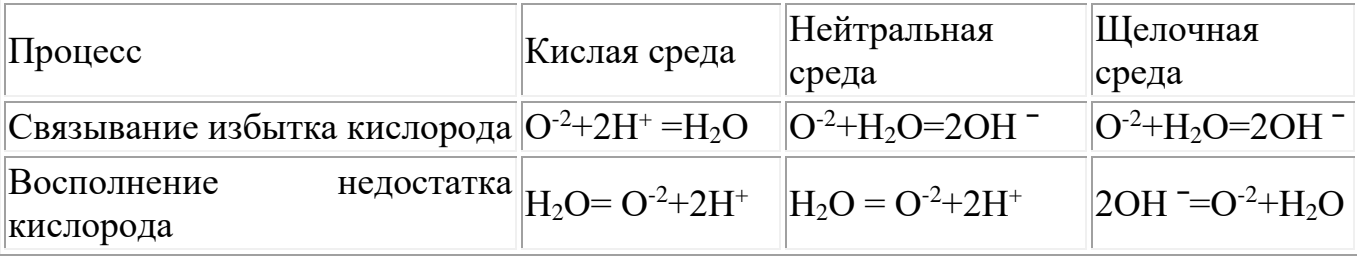

в) уравнять суммарное число зарядов в обеих частях полуреакций; для этого прибавить или отнять в левой части полуреакций необходимое число электронов (баланс по зарядам).

6. Найти наименьшее общее кратное (НОК) для числа отданных и полученных электронов.

7. Найти основные коэффициенты при каждой полуреакции. Для этого полученное в п.6 число (НОК) разделить на число электронов, фигурирующих в данной полуреакции.

8. Умножить полуреакции на полученные основные коэффициенты, сложить их между собой: левую часть с левой, правую - с правой (получить ионномолекулярное уравнение реакции). При необходимости "привести подобные" ионы с учетом взаимодействия между ионами водорода и гидроксид-ионами: H<sup>++</sup>OH<sup>-</sup>  $H<sub>2</sub>O$ .

9. Расставить коэффициенты в молекулярном уравнении реакции.

10. Провести проверку по частицам, не участвующим в ОВР, исключенным из полной ионно-молекулярной схемы (п.3). При необходимости коэффициенты для них находят подбором.

11. Провести окончательную проверку по кислороду.

**Пример 3**. В кислой среде:

$$
K_2Cr_2O_7 + KJ + H_2SO_4 \rightarrow Cr_2(SO_4)_3 + J_2 + H_2O + K_2SO_4
$$
  
3 2J - 2ē = J<sub>2</sub>  
1 Cr<sub>2</sub>O<sub>7</sub><sup>2-</sup> + 6ē + 14H<sup>+</sup> = 2Cr<sup>+3</sup> + 7H<sub>2</sub>O

Суммарное молекулярное уравнение реакции:

 $K_2Cr_2O_7 + 6KJ + 7H_2SO_4 \rightarrow Cr_2(SO_4)_{3} + 3J_2 + 7H_2O + 4K_2SO_4$ 

**Пример 4.** В щелочной среде:

$$
KCrO2 + KClO4 + KOH \rightarrow K2CrO4 + KCl + H2O
$$
  
8 
$$
CrO2 - 3\overline{e} + 4OH \rightarrow CrO42 + 2H2O
$$
  
3 
$$
ClO4 + 8\overline{e} + 4H2O \rightarrow Cl + 8OH
$$

Суммарное молекулярное уравнение реакции  $8KCrO<sub>2</sub> + 3KClO<sub>4</sub> + 8KOH \rightarrow 8K<sub>2</sub>CrO<sub>4</sub> + 3KCl + 4H<sub>2</sub>O$ 

**Пример 5.** В нейтральной среде:

 $KMnO_4 + MnSO_4 + H_2O \rightarrow MnO_2 + K_2SO_4 + H_2SO_4$ 3 Mn -  $2\bar{e} + 2H_2O = MnO_2 + 4H^+$ 2 MnO<sub>4</sub> +  $3\bar{e}$  +  $2H_2O$  = MnO<sub>2</sub> + 4OH

Суммарное молекулярное уравнение реакции:

 $2KMnO_4 + 3MnSO_4 + 2H_2O = 5MnO_2 + K_2SO_4 + 2H_2SO_4$ 

### **Примеры некоторых часто используемых ОВР:**

1) Окислительно-восстановительные реакции с участием перманганата калия

В зависимости от среды (кислая, нейтральная, щелочная) перманганат калия, выступая в качестве окислителя, дает различные продукты восстановления:

$$
K M n^{+7}O_4
$$
\n
$$
= M n^{2+}
$$
, 
$$
6 \text{superscript{invariance}
$$
\n
$$
+ 3e
$$
\n
$$
H_2O
$$
\n
$$
+ e
$$
\n
$$
K_2 M n^{+6}O_4
$$
, 
$$
p \text{actrop senenoro upera}
$$
\n
$$
OH
$$

Ниже приведены реакции KMnO<sub>4</sub> с сульфидом калия в качестве восстановителя в различных средах В этих реакциях продуктом окисления сульфид-иона является свободная сера. В щелочной среде молекулы КОН не принимают участие в реакции, а лишь определяют продукт восстановления перманганата калия.

> $5 K_2S + 2 K MnO_4 + 8 H_2SO_4 = 5 S \downarrow + 2 MnSO_4 + 6 K_2SO_4 + 8 H_2O$  $3 K_2S + 2 K MnO_4 + 4 H_2O \rightarrow 2 MnO_2 \downarrow + 3 S \downarrow + 8 KOH$  $K_2S + 2$  KMnO<sub>4</sub> – $(KOH) \rightarrow 2$  K<sub>2</sub>MnO<sub>4</sub> + S<sup>t</sup>.

2) Окислительно-восстановительные реакции с участием дихромата калия

В кислой среде дихромат калия является сильным окислителем. Смесь  $K_2Cr_2O_7$  и концентрированной  $H_2SO_4$  (хромпик, хромовая смесь) широко используется в лабораторной практике в качестве окислителя. Взаимодействуя с восстановителем одна молекула дихромата калия принимает шесть электронов, образуя соединения трехвалентного хрома:

$$
6 \text{ FeSO}_4 + \text{K}_2\text{Cr}_2\text{O}_7 + 7 \text{ H}_2\text{SO}_4 = 3 \text{ Fe}_2(\text{SO}_4)_3 + \text{Cr}_2(\text{SO}_4)_3 + \text{K}_2\text{SO}_4 + 7 \text{ H}_2\text{O};
$$
  

$$
6 \text{ KI} + \text{K}_2\text{Cr}_2\text{O}_7 + 7 \text{ H}_2\text{SO}_4 = 3 \text{ I}_2\downarrow + \text{Cr}_2(\text{SO}_4)_3 + 4 \text{ K}_2\text{SO}_4 + 7 \text{ H}_2\text{O}.
$$

3) Окислительно-восстановительные реакции с участием пероксида водорода

Пероксид водорода и нитрит калия проявляют преимущественно окислительные свойства:

$$
H_2S + H_2O_2 = S\downarrow + 2 H_2O,
$$
  
2 KI + 2 KNO<sub>2</sub> + 2 H<sub>2</sub>SO<sub>4</sub> = I<sub>2</sub> $\downarrow$  + 2 K<sub>2</sub>SO<sub>4</sub> + H<sub>2</sub>O,

Однако, при взаимодействии с сильными окислителями (такими как, например, KMnO<sub>4</sub>), пероксид водорода и нитрит калия выступают в качестве восстановитеей:

$$
5 H2O2 + 2 KMnO4 + 3 H2SO4 = 5 O2 + 2 MnSO4 + K2SO4 + 8 H2O,
$$

$$
5 \text{ KNO}_2 + 2 \text{ KMnO}_4 + 3 \text{ H}_2\text{SO}_4 = 5 \text{ KNO}_3 + 2 \text{ MnSO}_4 + \text{K}_2\text{SO}_4 + 3 \text{ H}_2\text{O}.
$$

Пероксид водорода в зависимости от среды восстанавливается по-разному:

$$
H_2O_2 \longrightarrow H_2O_2 + 2H^+ + 2e = 2H_2O
$$
  
H\_2O<sub>*H*</sub>O<sub>*H*</sub> O<sub>*H*</sub> H\_2O<sub>*2*</sub> + 2e = 2OH^-

При этом в результате реакций образуется вода или гидроксид-ионы:

2 FeSO<sup>4</sup> + H2O<sup>2</sup> + H2SO<sup>4</sup> = Fe2(SO4)<sup>3</sup> + 2 H2O, 2 KI + H2O<sup>2</sup> = I2↓ + 2 KOH.

#### **Задания для самостоятельной работы**

Расставьте коэффициенты уравнениях методом полуреакций. Укажите окислитель и восстановитель.

Вариант 1.

1)  $Zn + H_2SO_{4(\text{\tiny KOHH.})} \rightarrow ZnSO_4 + SO_2 \uparrow + H_2 O$ 2)  $Br_2 + KOH \rightarrow KBr + KBrO_3 + H_2O$ 3)  $K_2Cr_2O_7 + H_2SO_4 + H_2O_2 \rightarrow O_2\uparrow + Cr_2(SO_4)_3 + K_2SO_4 + H_2O$ 4)  $C_3H_6 + KMnO_4 + H_2O \rightarrow MnO_2\downarrow + C_2H_6(OH)_2 + KOH$ Вариант 2

1)  $Zn + H_2SO_{4(kOHII.)} \rightarrow ZnSO_4 + S \downarrow + H_2O$ 

2)  $S + KOH \rightarrow K<sub>2</sub>S + K<sub>2</sub>SO<sub>3</sub> + H<sub>2</sub>O.$ 

$$
3) BaS + HNO_{3(\text{KOHII,})} \rightarrow Ba(NO_3)_2 + S\downarrow + NO_2\uparrow + H_2O
$$

$$
4)~CH_2=C(CH_3)_2+KMnO_4+H_2SO_4 \rightarrow MnSO_4+K_2SO_4+CH_3(CO)CH_3+H_2O+CO_2\uparrow
$$

#### Вариант 3

1)  $Zn + H_2SO_{4(k0HL)} \rightarrow ZnSO_4 + H_2S \uparrow + H_2O$ 2)  $NO<sub>2</sub> + NaOH \rightarrow NaNO<sub>2</sub> + NaNO<sub>3</sub> + H<sub>2</sub>O$ 3)  $CrCl_3 + Cl_2 + H_2O \rightarrow K_2Cr_2O_7 + HCl$ 4) CH3C=C(CH3)2+KMnO4+H2SO4→MnSO4+K2SO4+ CH3(CO)CH3 +H2O+CH3COOH Вариант 4

1)  $\text{Al} + \text{H}_2\text{SO}_{4(\text{KOHII},\text{Top})} \rightarrow \text{Al}_2(\text{SO}_4)_3 + \text{H}_2\text{S} \uparrow + \text{H}_2\text{O}$ 

2)  $AuCl_3 + H_2O_2 + KOH \rightarrow Au + H_2O + O_2\uparrow + KCl$ 

3)  $KMnO_4 + Fe(OH)_2 + H_2O \rightarrow MnO_2 \downarrow + Fe(OH)_3 \downarrow + KOH$ 

4)  $C_5H_{10}$  + KMnO<sub>4</sub> + H<sub>2</sub>SO<sub>4</sub>  $\rightarrow$  MnSO<sub>4</sub> + K<sub>2</sub>SO<sub>4</sub> + H<sub>2</sub>O+ C<sub>2</sub>H<sub>5</sub>COOH + CH<sub>3</sub>COOH

#### Вариант 5

1)  $Ag + H_2SO_{4(\text{KOHII}_2, \text{Top}_2)} \rightarrow Ag_2SO_4\downarrow + SO_2\uparrow + 2H_2O$ 

2)  $NH_4HS + HNO_{3(KOHL)} \rightarrow S\downarrow + 2NO_2\uparrow + NH_4NO_3 + 2H_2O$ 

3)  $MnSO_4 + H_2O_2 + KOH \rightarrow MnO_2 \downarrow + K_2SO_4 + H_2O$ 

4)  $C_6H_{12}$  + KMnO<sub>4</sub> + H<sub>2</sub>SO<sub>4</sub>  $\rightarrow$  MnSO<sub>4</sub> + K<sub>2</sub>SO<sub>4</sub> + H<sub>2</sub>O+ C<sub>2</sub>H<sub>5</sub>COOH

#### Вариант 6

1) Bi + H<sub>2</sub>SO<sub>4</sub> → Bi<sub>2</sub>(SO<sub>4</sub>)<sub>3</sub> + SO<sub>2</sub> $\uparrow$  + H<sub>2</sub>O

2)  $CuS + HNO<sub>3</sub> \rightarrow NO<sub>2</sub> \uparrow + CuSO<sub>4</sub> + H<sub>2</sub>O$ 

3)  $C + H_2SO_{4(\text{KOHII.})} + K_2Cr_2O_{7(\text{KOHII.})} \rightarrow CO_2\uparrow + Cr_2(SO_4)_{3} + K_2SO_4 + H_2O$ 

4)  $HCOH + NaOH + I_2 \rightarrow HCOONa + NaI + H_2O$ 

Вариант 7

1)  $Ag + HNO<sub>3(pa36.)</sub> \rightarrow AgNO<sub>3</sub> + NO<sub>1</sub> + H<sub>2</sub>O$ 

2)  $Cr_2(SO_4)_{3}$ + Br<sub>2</sub>+ KOH  $\rightarrow$  K<sub>2</sub>CrO<sub>4</sub>+ KBr + K<sub>2</sub>SO<sub>4</sub>+ H<sub>2</sub>O

3)  $Br_2 + S + H_2O \rightarrow H_2SO_4 + HBr$ 

4)  $CH_3C\equiv CCH_3 + KMnO_4 + H_2SO_4 \rightarrow MnSO_4 + K_2SO_4 + CH_3COOH + H_2O$ 

Вариант 8

1) Ba + HNO<sub>3(разб.)</sub>  $\rightarrow$  Ba(NO<sub>3</sub>)<sub>2</sub> + N<sub>2</sub>O $\uparrow$  + H<sub>2</sub>O

2)  $\text{MnO}_2 + \text{HCl} \rightarrow \text{MnCl}_2 + \text{H}_2\text{O} + \text{Cl}_2\uparrow$ 

3)  $As_2O_3 + NaOH + NaNO_3 \rightarrow Na_3AsO_4 + NaNO_2 + H_2O$ 

4)  $C_6H_5-CH_3 + KMnO_4 \rightarrow C_6H_5COOK + KOH + MnO_2 \downarrow + H_2O$ 

Вариант -9

1) Be + HNO<sub>3(разб., гор.)</sub>  $\rightarrow$  Be(NO<sub>3</sub>)<sub>2</sub> + NO $\uparrow$  + H<sub>2</sub>O

2)  $P+H_2SO_4 \rightarrow H_3PO_4+SO_2\uparrow +H_2O$ 

3)  $Bi(NO<sub>3</sub>)<sub>3</sub> + NaClO + NaOH<sub>(KOHL)</sub> \rightarrow NaBiO<sub>3</sub> + NaNO<sub>3</sub> + NaCl + H<sub>2</sub>O$ 

4)  $C_6H_5-C_2H_5 + KMnO_4 \rightarrow C_6H_5COOK + K_2CO_3 + MnO_2 + H_2O$ 

Вариант 10

1) Cd + HNO<sub>3(конц.)</sub>  $\rightarrow$  Cd(NO<sub>3</sub>)<sub>2</sub> + NO<sub>2</sub> $\uparrow$  + 2H<sub>2</sub>O

2)  $AlBr_{3(TBepA.)} + H_2SO_{4(KOHH.)} \rightarrow Al_2(SO_4)_3 + Br_2 + SO_2\uparrow + H_2O$ 

3)  $\text{AsH}_3 + \text{NaOH}_{(p_356)} + \text{NaClO} \rightarrow \text{Na}_3\text{AsO}_4 + \text{NaCl} + \text{H}_2\text{O}$ 

4)  $C_6H_5-CH_3+KMnO_4 + H_2SO_4 \rightarrow MnSO_4 + K_2SO_4 + C_6H_5-COOH + H_2O$ 

#### Вариант 11

- 1) Ca + HNO<sub>3(разб.)</sub>  $\rightarrow$  Ca(NO<sub>3</sub>)<sub>2</sub> + N<sub>2</sub>O $\uparrow$  + H<sub>2</sub>O
- 2)  $NH_4I_{(TBep),} + H_2SO_{4(k0HL)} \rightarrow I_2\downarrow + H_2S\uparrow + H_2O + NH_4HSO_4$
- 3)  $Bi(OH)<sub>3</sub> + KOH<sub>(KOHL)</sub> + KMnO<sub>4</sub> \rightarrow KBiO<sub>3</sub> + K<sub>2</sub>MnO<sub>4</sub> + H<sub>2</sub>O$
- 4)  $C_6H_5$ -CH(CH<sub>3</sub>)<sub>2</sub> + KMnO<sub>4</sub> + H<sub>2</sub>SO<sub>4</sub>  $\rightarrow$  MnSO<sub>4</sub> + K<sub>2</sub>SO<sub>4</sub> + C<sub>6</sub>H<sub>5</sub>-COOH + H<sub>2</sub>O +CO<sub>2</sub> $\uparrow$

#### Вариант 12

- 1)  $Ba + HNO<sub>3(04. p336.)</sub> \rightarrow Ba(NO<sub>3</sub>)<sub>2</sub> + NH<sub>4</sub>NO<sub>3</sub> + H<sub>2</sub>O$
- 2)  $Au_2S_3 + HNO_{3(k0HL)} \rightarrow Au\downarrow + H_2SO_4 + NO_2\uparrow + H_2O$
- 3)  $HBrO<sub>3</sub> + H<sub>2</sub>O + S \rightarrow HBr + H<sub>2</sub>SO<sub>4</sub>$

$$
4) C_6H_5-CH_3+K_2Cr_2O_4+H_2SO_4 \rightarrow Cr_2(SO_4)_3+K_2SO_4+C_6H_5-COOH+H_2O
$$

#### Вариант 13

1)  $\text{Bi} + \text{HNO}_{3(pa36.)} \rightarrow \text{Bi}(\text{NO}_3)_3 + \text{NO} \uparrow + \text{H}_2\text{O}$ 

2)  $PbO_2 + HCl \rightarrow PbCl_2 + Cl_2 + H_2O$ 

- 3)  $\text{AsH}_3 + \text{H}_2\text{O} + \text{AgNO}_3 \rightarrow \text{As}_2\text{O}_3\downarrow + \text{Ag}\downarrow + \text{HNO}_3$
- 4) CH<sub>3</sub>≡CCH<sub>3</sub> + KMnO<sub>4</sub> + H<sub>2</sub>SO<sub>4</sub> → MnSO<sub>4</sub> + K<sub>2</sub>SO<sub>4</sub> + CH<sub>3</sub>COOH + H<sub>2</sub>O+ CO<sub>2</sub>

#### Вариант 14

1) Cd + HNO<sub>3(конц.)</sub>  $\rightarrow$  Cd(NO<sub>3</sub>)<sub>2</sub> + NO<sub>2</sub> $\uparrow$  + H<sub>2</sub>O 2)  $C_2N_2 + KOH \rightarrow KCN + KCNO + H_2O$ 

3)  $H_2SO_3 + I_2 + H_2O \rightarrow H_2SO_4 + HI$ 

4)  $C_4H_8 + KMnO_4 + H_2SO_4 \rightarrow MnSO_4 + K_2SO_4 + CO_2\uparrow + H_2O + C_2H_5COOH$ 

#### Вариант 15

1) Cu + H<sub>2</sub>SO<sub>4</sub> 
$$
\rightarrow
$$
 CuSO<sub>4</sub> + SO<sub>2</sub> $\uparrow$  + H<sub>2</sub>O

2)  $AIP + HNO<sub>3(KOHII, TOD.)</sub> \rightarrow Al(NO<sub>3</sub>)<sub>3</sub> + H<sub>3</sub>PO<sub>4</sub> + NO<sub>2</sub>† H<sub>2</sub>O$ 

3)  $Br_2 + SO_2 + H_2O \rightarrow HBr + H_2SO_4$ 

4)  $C_2H_4 + KMnO_4 + H_2SO_4 \rightarrow MnSO_4 + K_2SO_4 + CO_2\uparrow + H_2O$ 

#### Вариант 16

1) Cu + HNO<sub>3</sub>  $\rightarrow$  Cu(NO<sub>3</sub>)<sub>2</sub> + NO + H<sub>2</sub>O

2)  $H_2Cr_2O_7 + H_2O_2 \rightarrow H_2CrO_6 + H_2O.$ 

3)  $Si + NaOH + H<sub>2</sub>O \rightarrow Na<sub>2</sub>SiO<sub>3</sub> + H<sub>2</sub>$ 

4)  $C_2H_2 + KMnO_4 + H_2SO_4 \rightarrow MnSO_4 + K_2SO_4 + CO_2\uparrow + H_2O$ 

Вариант 17

1) As +  $H_2SO_{4(\text{kOHII}_{1},\text{Top.})} \rightarrow As_2O_3\downarrow + SO_2\uparrow + H_2O$ 2)  $B_2S_3 + HNO_{3(KOHII.)} \rightarrow H_3BO_3\downarrow + H_2SO_4 + NO_2\uparrow + H_2O$ 

3)  $SiH_4 + NaOH + H_2O \rightarrow Na_2SiO_3 + H_2\uparrow$ 4)  $C_6H_5-CH(CH_3)_2+KMnO_4 + H_2O \rightarrow MnO_2 \downarrow + C_6H_5COOK+K_2CO_3 + KOH$ 

Вариант 18

1) Fe +  $H_2SO_{4(\text{\tiny KOHIL})} \rightarrow$  Fe<sub>2</sub>(SO<sub>4</sub>)<sub>3</sub> + SO<sub>2</sub> $\uparrow$  + H<sub>2</sub>O 2)  $I_2 + H_2O_2 \rightarrow HIO_3 + H_2O$ 3)  $B+KOH +H_2O \rightarrow KBO_2 + H_2\uparrow$ 4)  $C_3H_4 + KMnO_4 + H_2SO_4 \rightarrow MnSO_4 + K_2SO_4 + CH_2(COOH)_2 + H_2O$ 

Вариант 19

1) As + HNO<sub>3(KOHIL</sub>)  $\rightarrow$  H<sub>3</sub>AsO<sub>4</sub> + NO<sub>2</sub> $\uparrow$  + H<sub>2</sub>O 2)  $K_2C_2O_4 + H_2SO_4 \rightarrow KHSO_4 + CO^+ + CO_2^+ + H_2O$ 

3)  $Pb(CH_3COOH)_2 + CaOCl_2 + H_2O \rightarrow PbO_2 \downarrow + CaCl_2 + CH_3COOH$ 

4)  $CH_3COCH_3 + I_2 + NaOH \rightarrow CHI_3 + CH_3COONa + NaI + H_2O$ 

Вариант 20

1)  $C + HNO<sub>3(KOHII, TOD.)</sub> \rightarrow CO<sub>2</sub> \uparrow + NO<sub>2</sub> \uparrow + H<sub>2</sub>O$ 2)  $HBr_{(KOHII.)} + H_2SO_{4(KOHII.)} \rightarrow Br_2 + SO_2\uparrow + H_2O$ 3)  $AgNO<sub>3</sub> + NaOH + H<sub>2</sub>O<sub>2</sub> \rightarrow AgL + NaNO<sub>3</sub> + H<sub>2</sub>O + O<sub>2</sub>$ 

4)  $KMnO_4 + (COOH)_2 + H_2SO_4 \rightarrow MnSO_4 + CO_2\uparrow + K_2SO_4 + H_2O$ 

Дополнительные уравнения

1. 
$$
Au_2S_3 + HNO_{3(\text{KOHII})} \rightarrow Au\downarrow + H_2SO_4 + NO_2\uparrow + H_2O
$$

- 2.  $\text{As}_2\text{S}_3 + \text{H}_2\text{SO}_{4(\text{KOHII})} \rightarrow \text{As}_2\text{O}_3\downarrow + \text{SO}_2\uparrow + \text{H}_2\text{O}$
- 3.  $HNO<sub>3</sub>+ Cu<sub>2</sub>S \rightarrow NO<sub>2</sub> \uparrow + H<sub>2</sub>O + CuSO<sub>4</sub> + Cu(NO<sub>3</sub>)<sub>2</sub>$
- 4.  $SiC + NaOH + O<sub>2</sub> \rightarrow Na<sub>2</sub>SiO<sub>3</sub> + H<sub>2</sub>O + Na<sub>2</sub>CO<sub>3</sub>$

5. Bi(NO<sub>3</sub>)<sub>3</sub> + Na<sub>2</sub>O<sub>2</sub> + NaOH 
$$
\rightarrow
$$
 NaBiO<sub>3</sub> + NaNO<sub>2</sub> + H<sub>2</sub>O + O<sub>2</sub>

- 6.  $AgCN + HNO<sub>3(KOHII., TOP.)</sub> \rightarrow AgNO<sub>3</sub> + NO<sub>2</sub> \uparrow + NH<sub>4</sub> NO<sub>3</sub> + CO<sub>2</sub> \uparrow$
- 7. Al +NaOH +  $6H_2O \rightarrow Na[AI(OH)_4] + H_2$
- 8. Au + HCl + HNO<sub>3</sub>  $\rightarrow$  H[AuCl<sub>4</sub>] + NO + H<sub>2</sub>O
- 9.  $[Co(H<sub>2</sub>O)<sub>6</sub>]^{2+} + NH<sub>3</sub> + O<sub>2</sub> + H<sup>+</sup> \rightarrow [Co(NH<sub>3</sub>)<sub>6</sub>]^{3+} + H<sub>2</sub>O.$
- $10.Au + NaCN + H<sub>2</sub>O + O<sub>2</sub> \rightarrow Na(Au(CN)<sub>2</sub>] + NaOH$
- $11.Pt + HNO<sub>3</sub> + HCl \rightarrow H<sub>2</sub>[PtCl<sub>6</sub>] + NO + H<sub>2</sub>O$
- $12.Na[Au(CN)_2] + Zn \rightarrow Na_2[Zn(CN)_4] + Au$
- $13.Fe + C_6H_5COONa + H_2O + O_2 \rightarrow [Fe(C_6H_5COOH)_6](OH)_3 + NaOH$

#### Направление протекания окислительно-восстановительных реакций

Направление протекания ОВР в водном растворе устанавливается в стандартных условиях по значениям стандартных потенциалов ф° полуреакций восстановления:

Окисленная форма +  $ne^- \rightarrow$  Восстановленная форма

Окислительно-восстановительные реакции протекают самопроизвольно, если разность стандартных электродных потенциалов окислителя и восстановителя, или э.д.с. окислительно-восстановительной реакции  $\Delta E > 0$ .

Стандартные условия протекания реакции: температура 298,15 К, давление в системе при отсутствии газообразных реагентов или продуктов 1 атмосфера (101325 Па), парциальное давление каждого газообразного реагента или продукта при их наличии 1 атмосфера. Стандартная концентрация каждой окисленной и восстановленной формы в растворе 1 моль/л. Стандартные потенциалы измеряют по отношению к стандартному водородному электроду, потенциал которого условно принят равным нулю.

Если значение фодля окислительно-восстановительной пары, отрицательное, например

 $\text{Zn}^{2+} + 2 e^{-} \rightarrow \text{Zn}; \quad \varphi^{\circ} = -0.763 \text{ B}$ 

то реакция, в которой  $Zn^{2+}$  - окислитель и  $H_2$  - восстановитель, характеризуется отрицательным значением разности стандартных потенциалов соответствующих пар.

 $\text{Zn}^{2+} + \text{H}_{2(r)} \rightarrow \text{Zn} + 2 \text{ H}^+_{(p)}$   $\varphi^{\circ}_{\text{Ok}} - \varphi^{\circ}_{\text{Bc}} = -0.763 - (0) = -0.763 \text{ B}.$ 

Направление ОВР определяет окислитель, у которого значение электродного потенциала больше. На практике самопроизвольно осуществляется обратный процесс:  $\text{Zn} + 2 \text{H}^+{}_{(p)} \rightarrow \text{Zn}^{2+} + \text{H}_{2(r)} \varphi^{\circ}{}_{0k} - \varphi^{\circ}{}_{Bc} = 0 - (-0.763) = +0.763 \text{ B}$ 

Для положительных значений ф°, например пары Cu<sup>2+</sup> / Cu

 $Cu^{2+} + 2e^- = Cu$ ;  $\omega^\circ = +0.338$  B

реакция

$$
Cu^{2+} + H_{2(r)} = Cu + 2 H^{+}_{(p)} \qquad \phi^{\circ}{}_{0\kappa} - \phi^{\circ}{}_{Bc} = +0,338 - (0) = +0,338 B
$$

где 2  $H^+_{(p)}$  – окислитель и  $H_2$  – восстановитель, характеризуется положительным значением разности потенциалов,  $\boldsymbol{\mathrm{M}}$ может протекать самопроизвольно.

Пример 1. Установить, в каком направлении возможно самопроизвольное

протекание реакции

 $2NaCl + Fe_2(SO_4)_3 \leftrightarrow 2FeSO_4 + Cl_2 + Na_2SO_4$ 

Запишем уравнения электронного баланса и стандартные электродные потенциалы электрохимических систем, участвующих в реакции:

 $\varphi_1^{\circ} = 1,36$  B:  $Cl_2 + 2e^r = 2Cl^r$ .  $Fe^{3+} + e^- = Fe^{2+}$ ,  $\varphi_2^{\circ} = 0.77 B$ .

Поскольку  $\varphi_1^{\circ}$  >  $\varphi_2^{\circ}$ , то окислителем будет служить хлор, а восстановителем - ион Fe<sup>2+</sup>; рассматриваемая реакция будет протекать так:

$$
2FeSO_4 + Cl_2 + Na_2SO_4 \rightarrow 2NaCl + Fe_2(SO_4)_3
$$

Пример 2. Установить, в каком направлении возможно самопроизвольное протекание реакции

 $K_2Cr_2O_7 + 14HCl \leftrightarrow 2CrCl_3 + 3Cl_2 + 7H_2O$ 

Запишем уравнения электронно-ионного баланса и стандартные электродные потенциалы электрохимических систем, участвующих в реакции:

 $Cr_2O_7^{2-} + 14H^+ + 6e = 2Cr^{3+} + 7H_2O$  $\varphi^0 = +1.33 B$  $\varphi^0_2$  = +1,36 B  $Cl_2 + 2e = 2Cl^-$ 

Поскольку  $\varphi_2^o$  >  $\varphi_1^o$ , то окислителем будет служить хлор, а восстановителем – бихромат-ион; рассматриваемая реакция будет протекать так::

 $2CrCl_3 + 3Cl_2 + 7H_2O \rightarrow K_2Cr_2O_7 + 14HCl$ 

В примере 1 стандартные электродные потенциалы взаимодействующих электрохимических систем существенно различались, так что направление протекания процесса однозначно определялось значениями ф<sup>о</sup> при любых концентрациях реагирующих веществ. В тех случаях, когда сравниваемые

значения ф<sup>о</sup> близки (разность не более 0,3 В), направление протекания процесса может изменяться в зависимости от концентраций участников реакции (пример 2).

Величина окислительно-восстановительного потенциала  $\bf{B}$ условиях, отличающихся от стандартных, определяется уравнением Нернста:

$$
\varphi = \varphi^0 + \frac{RT}{nF} \cdot \ln \frac{[Ox]}{[\text{Re } d]}
$$

где  $\varphi$  – окислительно-восстановительный потенциал в данных условиях, B;

 $\phi^0$  – стандартный окислительно-восстановительный потенциал, B;

 $R$  – универсальная газовая постоянная (8.314 Дж/(моль·K));

 $T$  – абсолютная температура, K:

 $n-$  число электронов, принимающих участие в потенциалопределяющей полуреакции;

 $F$  – постоянная Фарадея ( $F = 96484.56$  Кл/моль);

[Ox]- концентрация окисленной формы ионов:

[Red]- концентрация восстановленной формы ионов.

Концентрация твердой фазы принимается за единицу.

Для стандартной температуры 298 К и с переходом от натурального логарифма к десятичному уравнение Нернста будет иметь вид

$$
\varphi = \varphi^0 + \frac{0.059}{n} \cdot \lg \frac{[Ox]}{[Re d]},
$$

Пример 3. Определить направление возможного самопроизвольного протекания реакции

$$
2Hg + 2Ag^+ \leftrightarrow 2Ag + Hg_2^{2+}
$$

при стандартной температуре и следующих концентрациях ионов:

a)  $[Ag^+] = 10^{-4}$  MOJIb/J,  $[Hg_2^{2+}] = 10^{-1}$ MOJIb/J;

б)  $[Ag^+] = 10^{-1}$ моль/л,  $[Hg_2^{2+}] = 10^{-4}$ моль/л.

Выпишем значения стандартных электродных потенциалов взаимодействующих электрохимических систем:

$$
Hg_2^{2+} + 2e^- = 2Hg, \t \varphi_1^0 = 0,79 B
$$
  
Ag<sup>+</sup> + e<sup>-</sup> = Ag, \t \varphi\_2^0 = 0,80 B.

По уравнению Нернста вычислим значения электродных потенциалов при указанных в условиях задачи концентрациях.

a) 
$$
\varphi_1 = \varphi_1^{\circ} + 0,059/2 \cdot \lg [\text{Hg}_2^{2+}] = 0,79 + 0,030 \lg 10^{-1} = 0,79 - 0,03 = 0,76 \text{ B};
$$
  
\n $\varphi_2 = \varphi_2^{\circ} + 0,059 \cdot \lg [\text{Ag}^+] = 0,80 + 0,059 \lg 10^{-4} = 0,80 - 0,24 = 0,56 \text{ B}.$   
\nB *JaHHOM cny qae*  $\varphi_1 > \varphi_2$ , *peaklung 6 yqer прorekar b crapaba Haarebo.*  
\n6)  $\varphi_1 = 0,79 + 0,030 \cdot \lg 10^{-4} = 0,79 - 0,12 = 0,67 \text{ B};$   
\n $\varphi_2 = 0,80 + 0,059 \cdot \lg 10^{-1} = 0,80 - 0,06 = 0,74 \text{ B}.$ 

Теперь  $\varphi_1 < \varphi_2$ , и реакция протекает слева направо.

Зависимость окислительной способности некоторых веществ от кислотности среды так же определяется уравнением Нернста. Например, для полуреакции

$$
MnO_4^- + 8H^+ + 5e \rightarrow Mn^{2+} + 4H_2O
$$

окислительно-восстановительный потенциал можно вычислить по формуле

$$
\varphi = \varphi^0 + \frac{0.059}{5} \cdot \lg \frac{[MnO_4^-] \cdot [H^+]^8}{[Mn^{2+}]} \,, \text{ with}
$$
\n
$$
\varphi = 1,507 + 0.012 \cdot \lg \frac{[MnO_4^-]}{[Mn^{2+}]} - 0.095pH
$$

Потенциалы процесса зависит от рН среды и будет тем больше, чем кислее раствор. Зависимость окислительного потенциала KMnO<sub>4</sub> от концентрации ионов водорода пользуются для фракционного окисления анионов галогенидов до свободных галогенов. При рН от 5 до 6 перманганат окисляет только йодиды до йода (не действуя на бромиды и хлориды), при  $pH = 3$  окисляются бромиды, и только при значительно более высокой кислотности окисляются хлориды.

#### Задания для самостоятельной работы

Обоснуйте возможность самопроизвольного протекания реакций №1 вашего варианта на стр. 16-19, используя Приложение.

# Приложение

Таблица 1

# СТАНЛАРТНЫЕ ЭЛЕКТРОЛНЫЕ ПОТЕНЦИАЛЫ

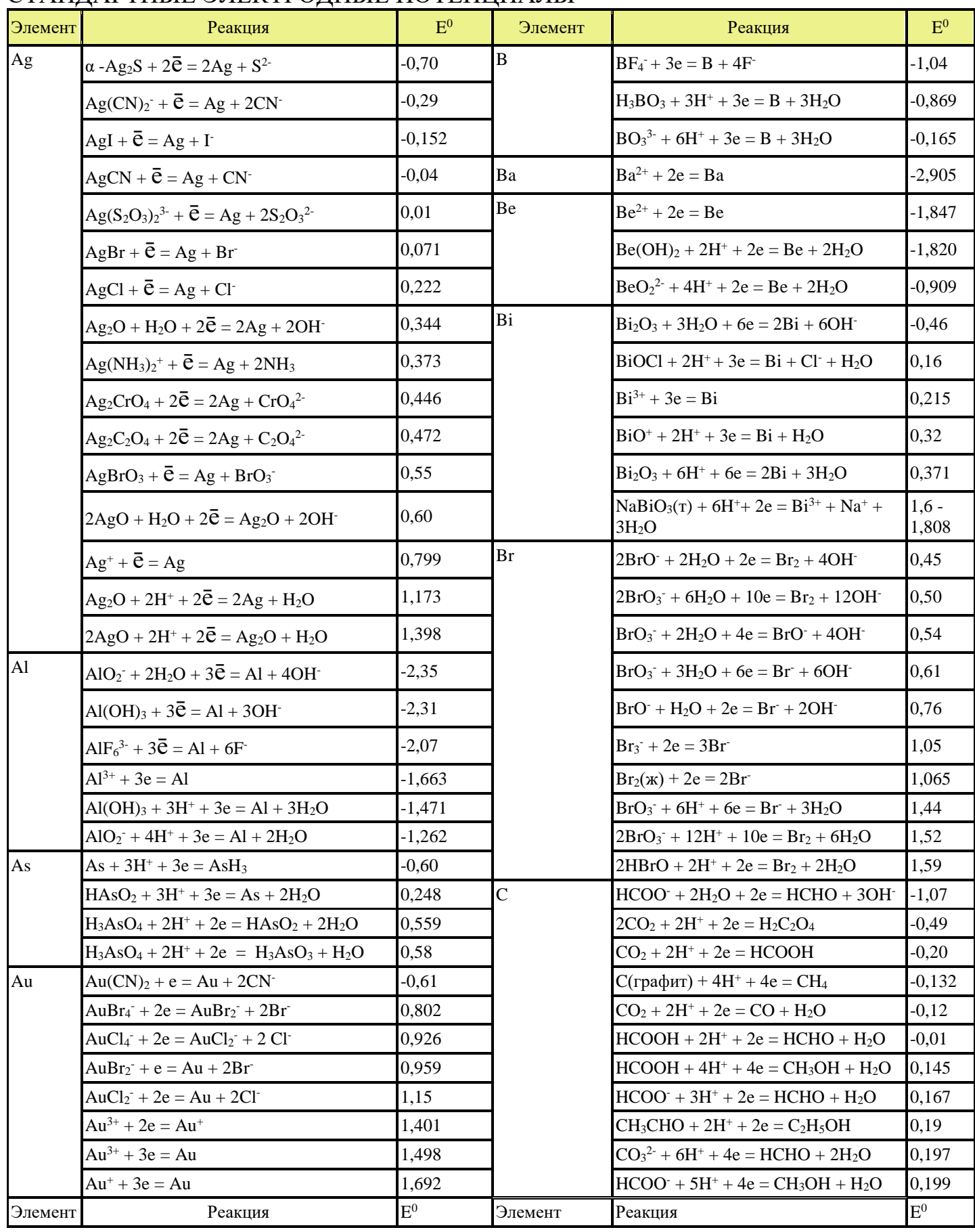

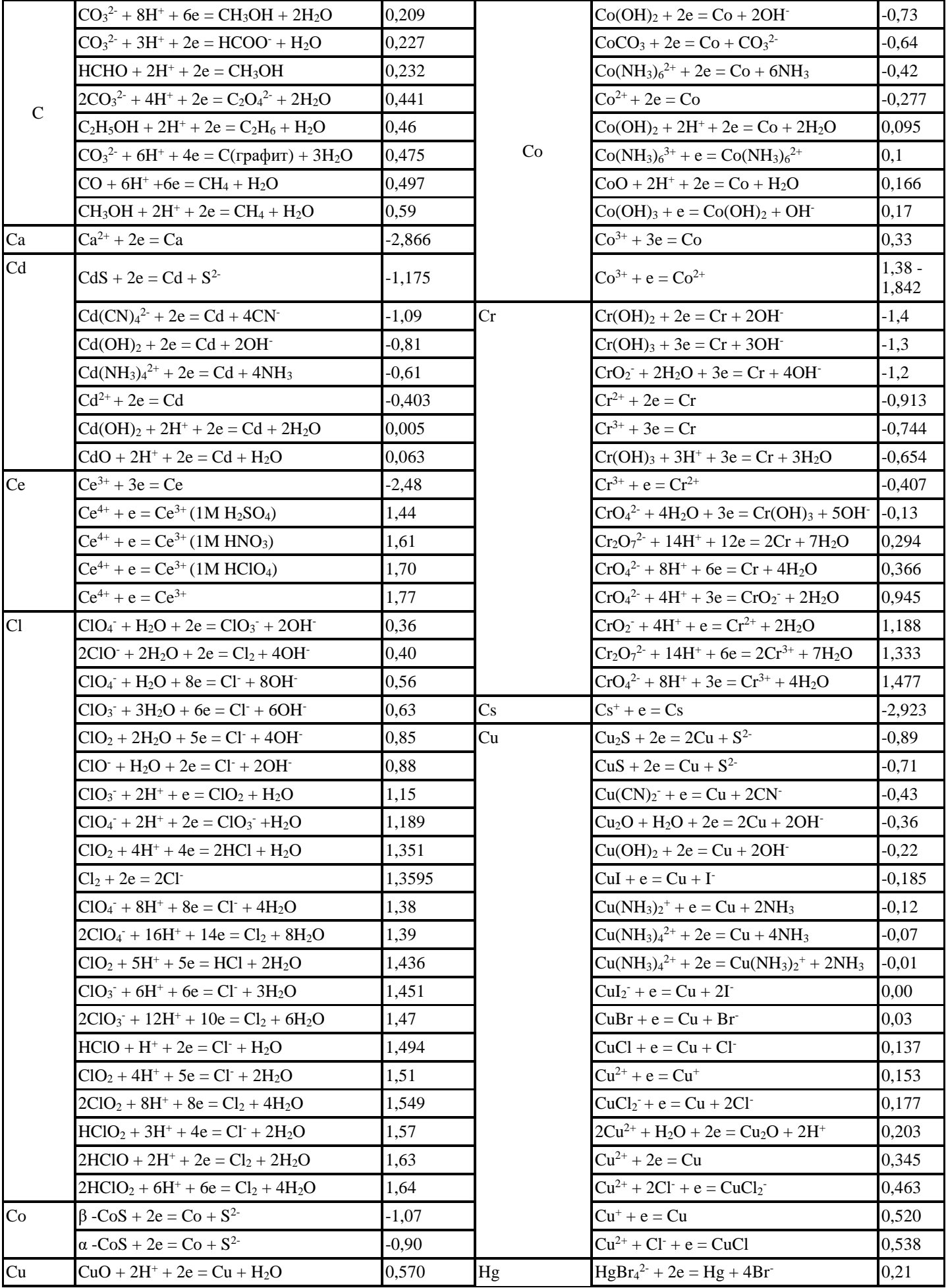

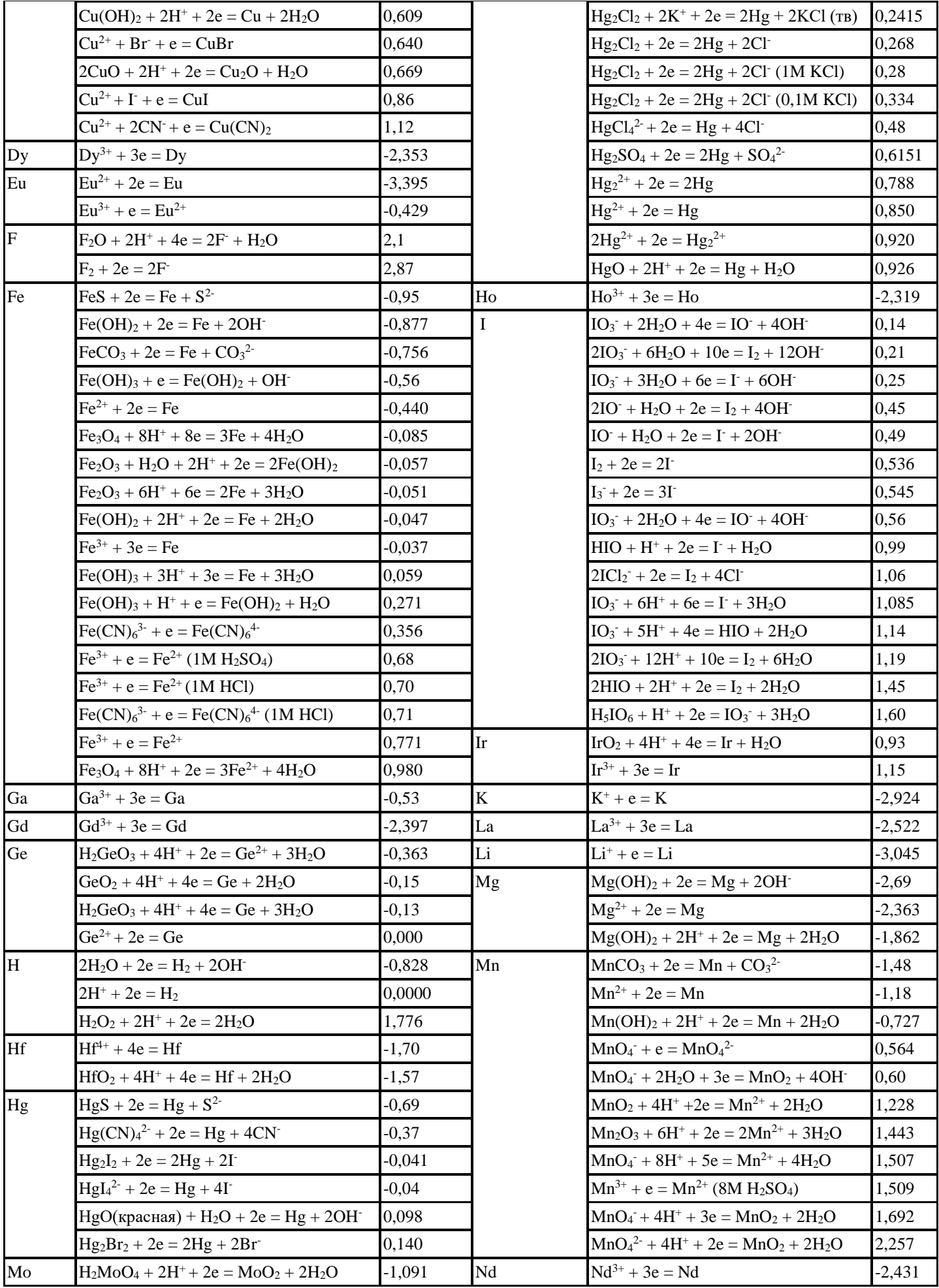

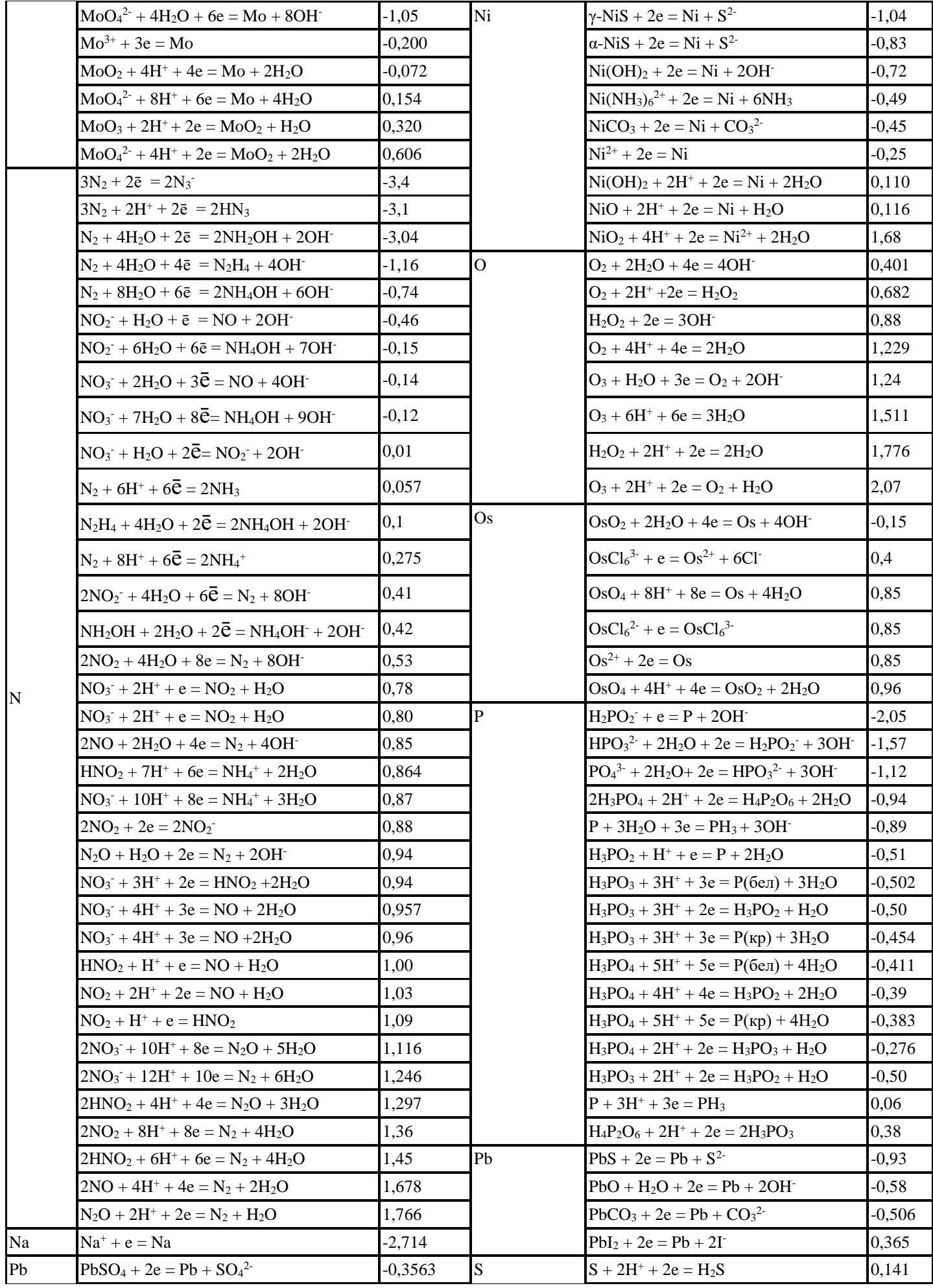

 $\overline{\mathbf{N}}$ 

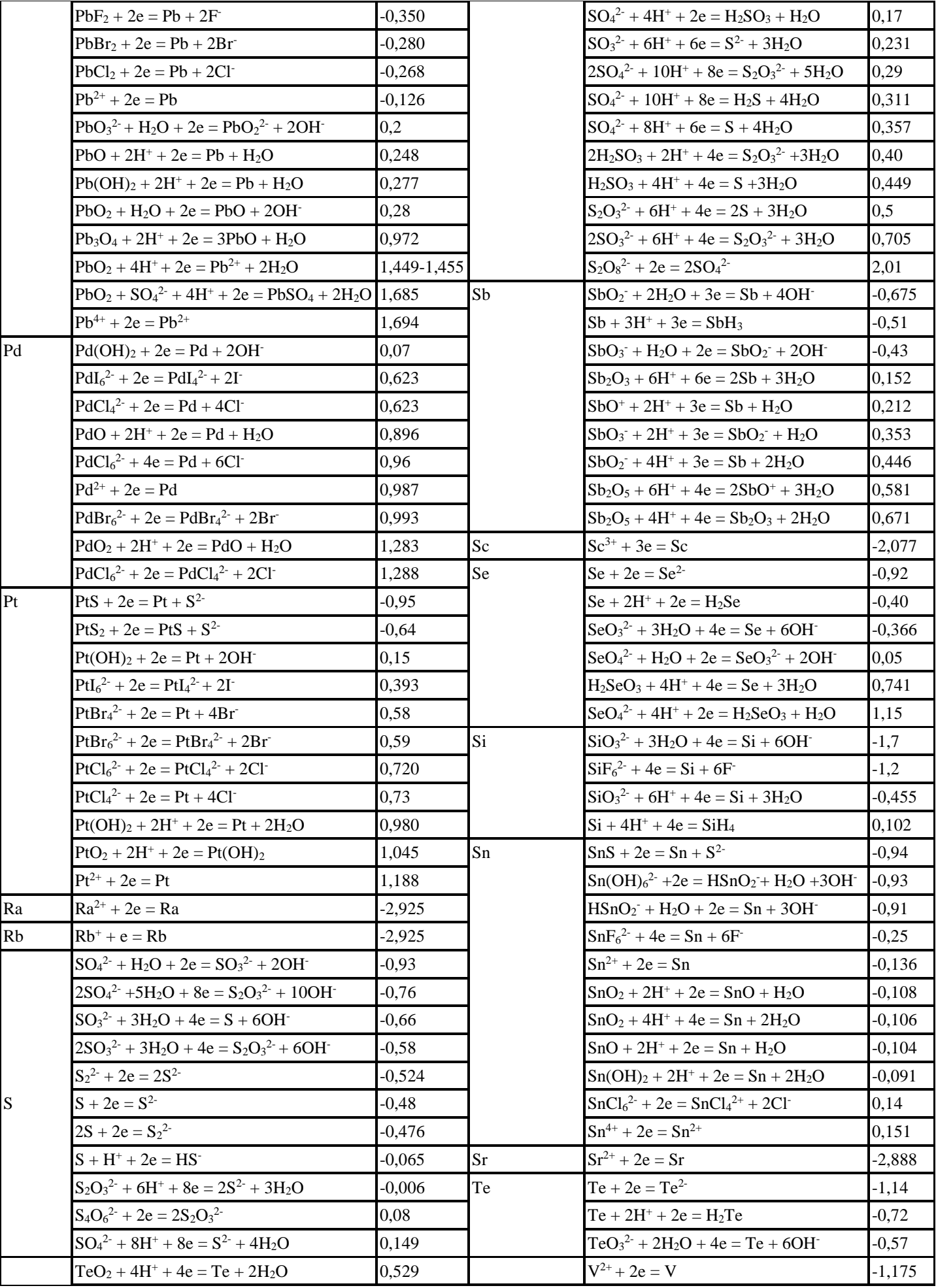

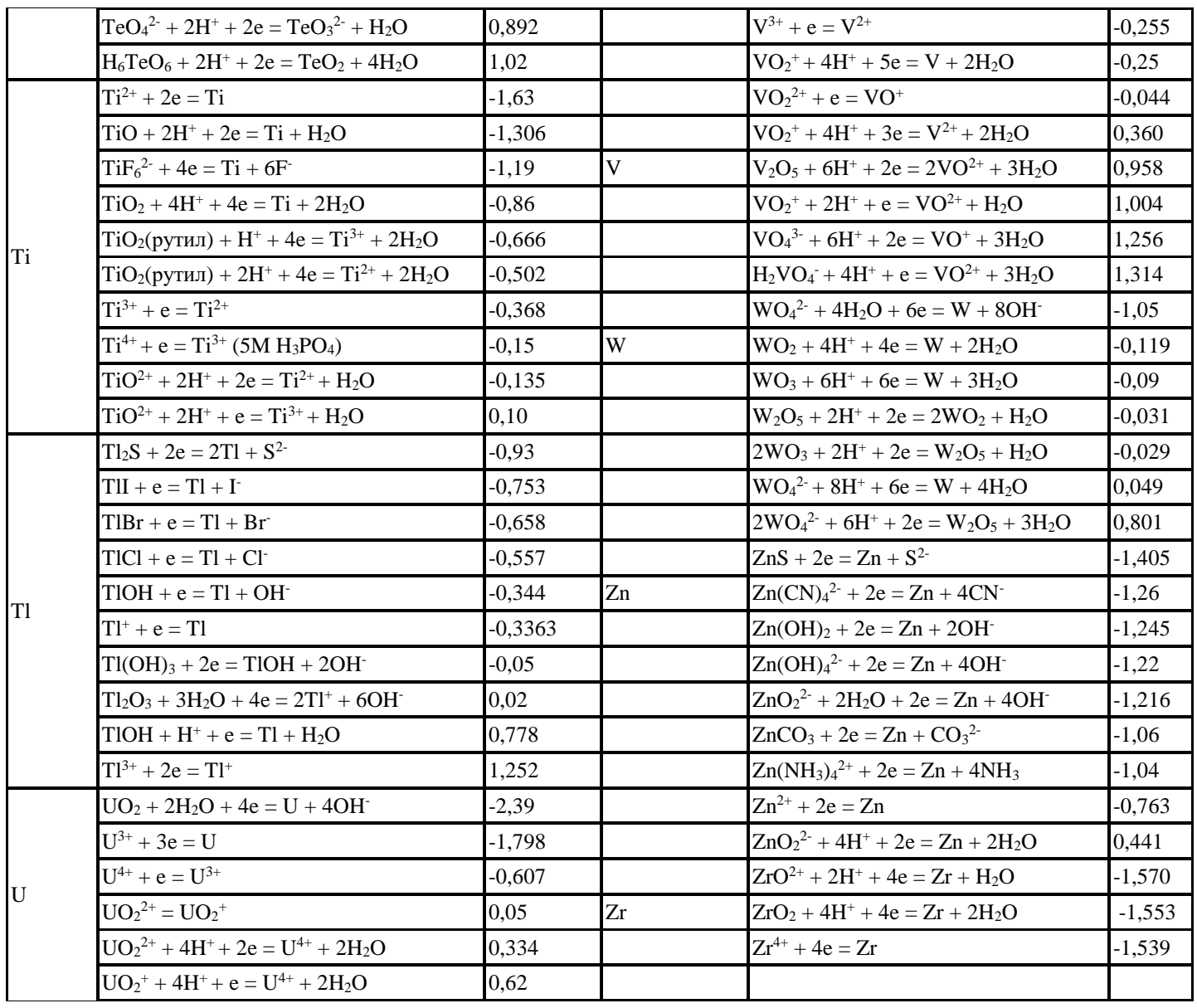

### Список литературы

Карапетьянц М.Х., Дракин С.И. Общая и неорганическая химия.: учебник 5е изд. Изд-во Книжный дом «Либроком» 2015. 592 с.

Глинка Н.Л. Общая химия.: учебник / под ред. В.А. Попкова, А.В. Бабкова. 18-е изд., перераб. и доп. М.: Изд-во «Юрайт»; ИД «Юрайт», 2011. 886 с.

Глинка Н.Л. Общая химия. Задачи и упражнения: учебно-практическое пособие. Изд-во «Юрайт»; ИД «Юрайт», 2014. 240 с.

Хомченко И.Г. Общая химия. Сборник задач и упражнений. Изд-во «Новая волна», 2011. 256 с.

### Учебное издание

Наталья Анатольевна Зайцева, Ирина Альбертовна Низова

# ЗАДАЧИ И ВОПРОСЫ ПО КУРСУ «ХИМИЯ» ЧАСТЬ II

### Окислительно-восстановительные реакции

*Учебное пособие*

Редактор изд-ва Компьютерная верстка Н*.А.Зайцевой*

Подписано в печать .Бумага писчая. Формат 60×84 1/16. Печать на ризографе. Гарнитура Times New Roman. Печ. л. Уч.-изд. л. 1,0 .Тираж 100 .Заказ

> Издательство УГГУ 620144, Екатеринбург, ул. Куйбышева, 30 Уральский государственный горный университет Отпечатано с оригинал-макета в лаборатории множительной техники УГГУ

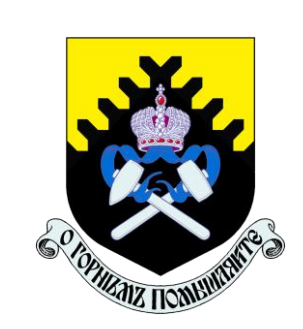

# МИНОБРНАУКИ РФ

Уральский государственный горный университет

Н.В. Рубан, И. А. Антонова

## **Гидрогеология и инженерная геология**

*Учебно-методическое пособие по практическим занятиям по дисциплине «Гидрогеология и инженерная геология» для студентов специальности 21.05.03 «Технология геологической разведки»*

> Екатеринбург 2020

### МИНОБРНАУКИ РФ

Уральский государственный горный университет

Н.В. Рубан, И. А. Антонова

## **ГИДРОГЕОЛОГИЯ И ИНЖЕНЕРНАЯ ГЕОЛОГИЯ**

*Учебно-методическое пособие по практическим занятиям по дисциплине «Гидрогеология и инженерная геология» для студентов специальности 21.05.03 «Технология геологической разведки»*

Екатеринбург

# **Содержание**

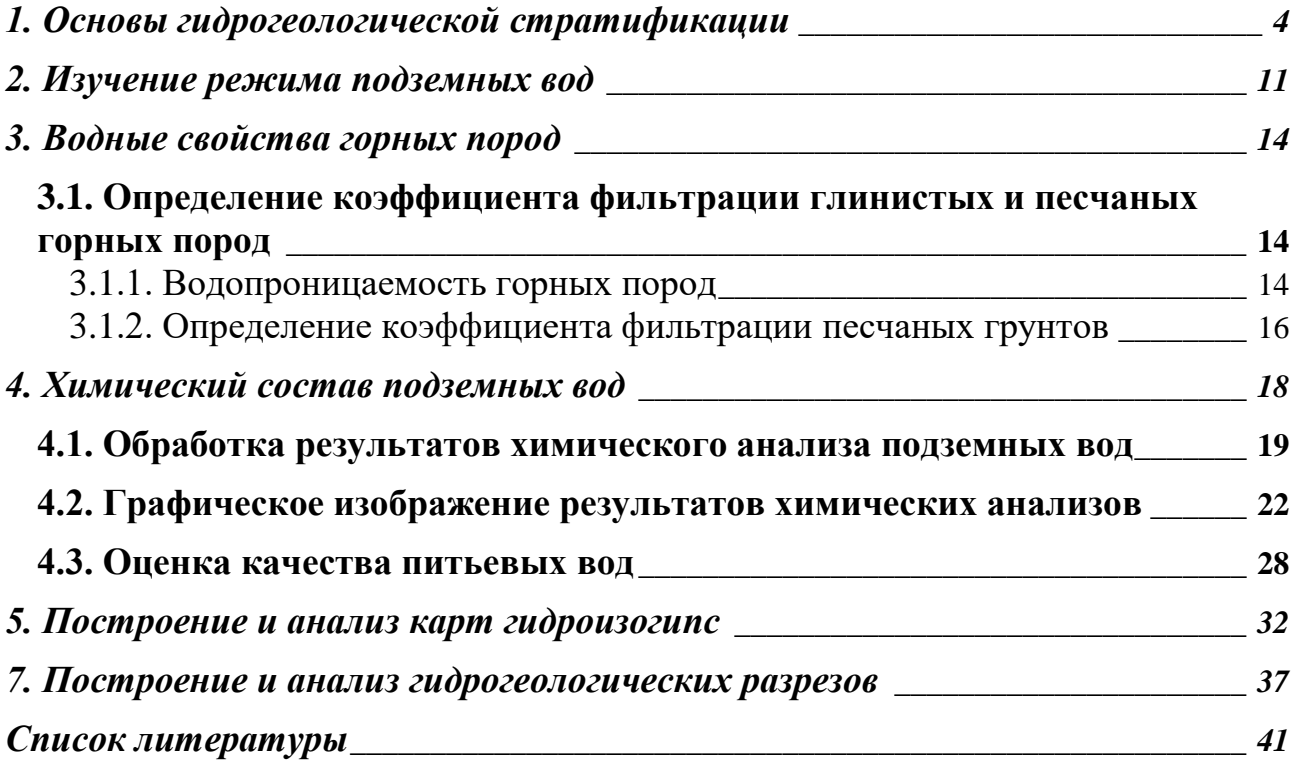
#### **1. Основы гидрогеологической стратификации**

Гидрогеологическая стратификация – это расчленение геологического разреза на элементы, существенно отличающиеся в гидрогеологическом отношении.

По Г. Н. Каменскому «гидрогеологический элемент – это некоторый объем геологической среды, выделенный на основе гидрогеологических признаков и не подвергающийся дельнейшему членению».

Главный принцип гидрогеологической стратификации основан на учете стратиграфических и гидрогеологических признаков системы «вода-порода». При этом основное расчленение геологического разреза выполняется с учетом геолого-структурных особенностей территории, а литолого-фациальный анализ рассматривается как база для определения исходных гидрогеологических свойств. По этим признакам в разрезе выделяют водонасыщенные и неводонасыщенные, водопроницаемые и водонепроницаемые слои и пласты и пр.

**Гидрогеологический слой (тело)** – это одновозрастные породы, характеризующиеся выдержанностью по мощности и распространению, и обладающие относительно одинаковыми фильтрационными и емкостными свойствами. Выделяют следующие типы слоев: водоносный, водоупорный, относительно водоупорный, неводонасыщенный проницаемый, слабопроницаемый, непроницаемый.

**Водоносный горизонт (зона)** – проницаемое гидрогеологическое тело, постоянно содержащее подземные воды и отличающееся преимущественно однородным составом пород, характером питания, транзита и разгрузки подземных вод. Водоносная зона отличается от водоносного горизонта пространственной локализацией повышенной трещиноватости (тектонической или экзогенной) и проницаемости пород.

**Относительно водоносный горизонт (зона)** – слабопроницаемое гидрогеологическое тело, содержащее подземные воды.

**Относительно водоупорный горизонт (зона)** – весьма слабопроницаемое гидрогеологическое тело, содержащее подземные воды преимущественно в связанном виде и характеризующееся замедленной, вертикальной фильтрацией при возникновении градиента напора между смежными водоносными подразделениями.

**Водоупорный горизонт (зона)** – практически водонепроницаемое гидрогеологическое тело.

**Водоносный (относительно водоносный) комплекс** – гидрогеологическое тело, состоящее из нескольких гидравлически взаимосвязанных водоносных (относительно водоносных) горизонтов или зон и разделяющих их локально или относительно водоупорных горизонтов (зон).

**Водоносный этаж** - система водоносных горизонтов (зон) и комплексов, характеризующаяся общими условиями водообмена и формирования подземных вод. Водоносный этаж подстилается входящим в его состав региональным водоупорным горизонтом, повсеместно развитым в границах гидрогеологической структуры.

**Гидрогеологический бассейн** – совокупность нескольких водоносных, водоупорных и относительно водоупорных горизонтов и (или) комплексов, характеризующихся в целом, общностью геологического развития и формирования гидродинамических, гидрохимических и гидрогеотермических процессов.

**Гидрогеологическая система** – совокупность нескольких гидрогеологических бассейнов, характеризующихся в целом общностью формирования ресурсов подземных вод.

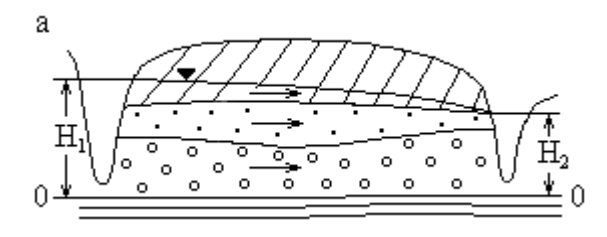

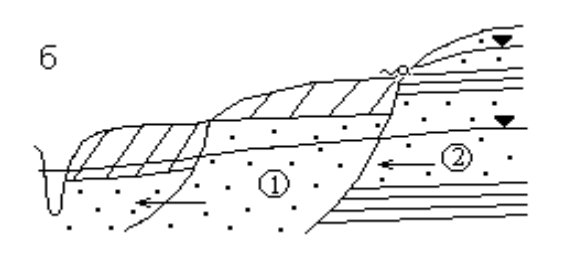

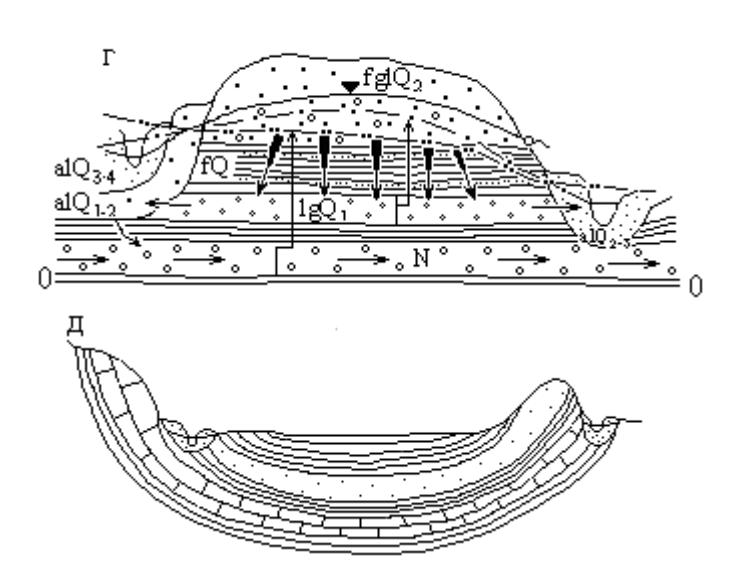

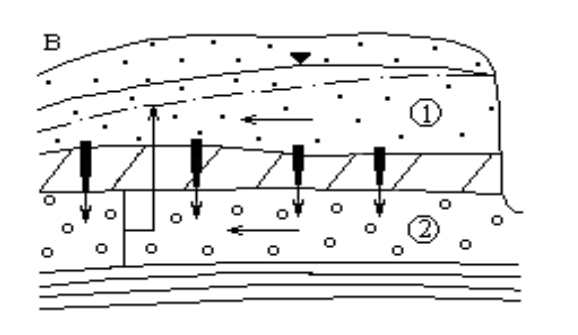

Типы исходных элементов гидрогеологической стратификации (ИЭГГС) с геологической средой, представленной осадочными породами: а) водоносный горизонт неоднородного строения с грунтовыми водами; б) водоносные горизонты , с межпластовыми грунтовыми водами; в) водоносный комплекс с грунтовыми <sup>(1)</sup> и напорными 2 водами в четвертичных отложениях; г) междуречный бассейн с межпластовыми напорными водами в неогеновых, четвертичных отложениях и грунтовыми водами в аллювиальных и флювиогляциальных отложениях; д) артезианский бассейн с напорными водами.

#### Рис. 1.1. Элементы гидрогеологической стратификации

#### **Выделение гидрогеологических элементов по условиям залегания.**

Факторы, определяющие условия залегания подземных вод:

- Геологические (структурно-тектонические, литолого-фациальные и генетические типы отложений);
- Геоморфологические (тип, форма рельефа, характер и степень его эрозионной расчлененности, влияющие на условия питания и разгрузки подземных вод);
- Физико-географические или ландшафтные (определяют характер связи подземных вод с атмосферой, реками и т. п., величину питания и режим подземных вод, их запасы и ресурсы, качество).

По условиям залегания выделяют два вида подземных вод: грунтовые (безнапорные  $\mathbb{D}$ ) и артезианские (напорные $\mathbb{D}$ ), рис. 1.2.

По степени и характеру водонасыщенности выделены в разрезе 3 зоны: А – неполного (аэрации); Б – полного насыщения капельножидкой водой пор и трещин водовмещающих пород; и В – диссипации (где вода может находиться в диссоциированном состоянии). Для каждой зоны характерны преобладающие виды подземных вод по условиям нахождения и движения в горных породах. В зоне А – инфильтрационная и физически связанная вода, основная форма ее движения – инфильтрация (или влагоперенос). В зоне Б – свободная гравитационная вода, основная форма движения – фильтрация (или миграция подземных вод); в зоне В – физически- и химически связанная вода.

В таблице 1.1 приведена систематизация основных факторов, при анализе которых выделяются гидрогеологические системы по условиям залегания, а в таблице 1.2 приведены основные виды гидрогеологических систем с грунтовыми и напорными водами.

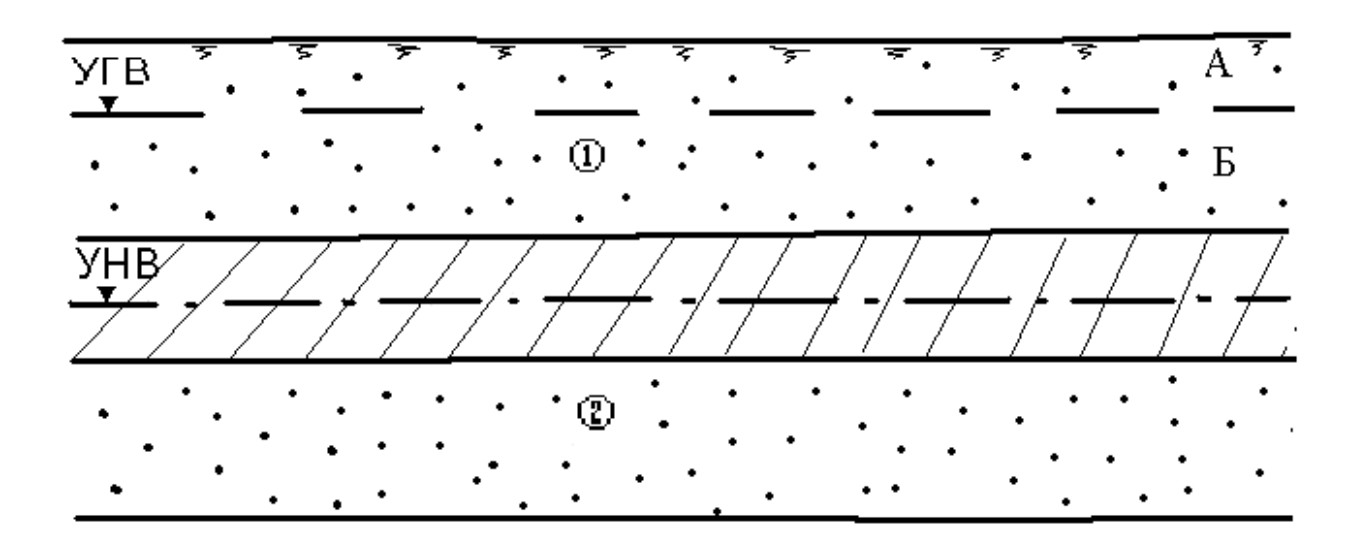

Рис. 1.2. Виды подземных вод по условиям залегания

## **Таблица 1.1**

## Факторы, определяющие выделение гидрогеологических систем в гидролитосфере по условиям залегания

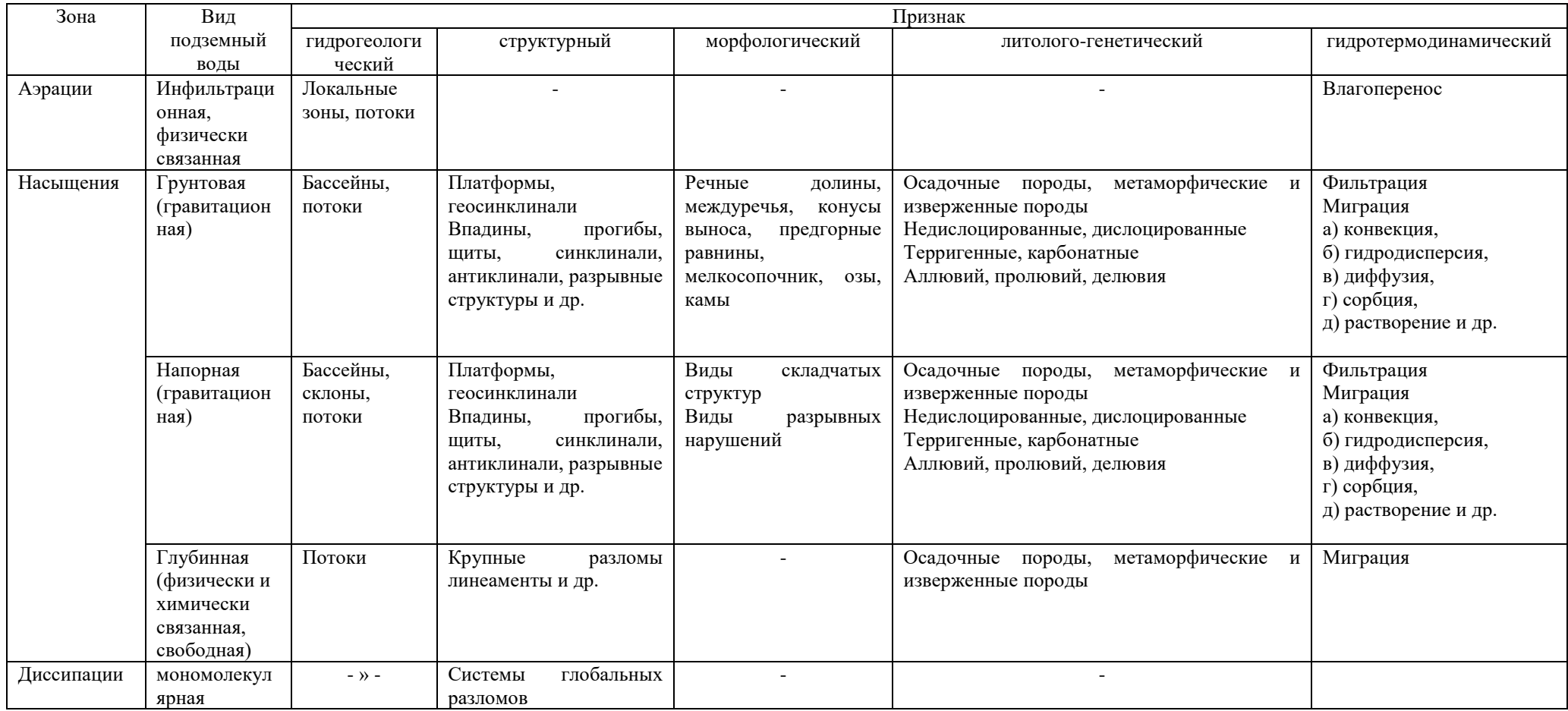

# **Таблица 1.2**

# Систематизация гидрогеологических систем по условиям залегания

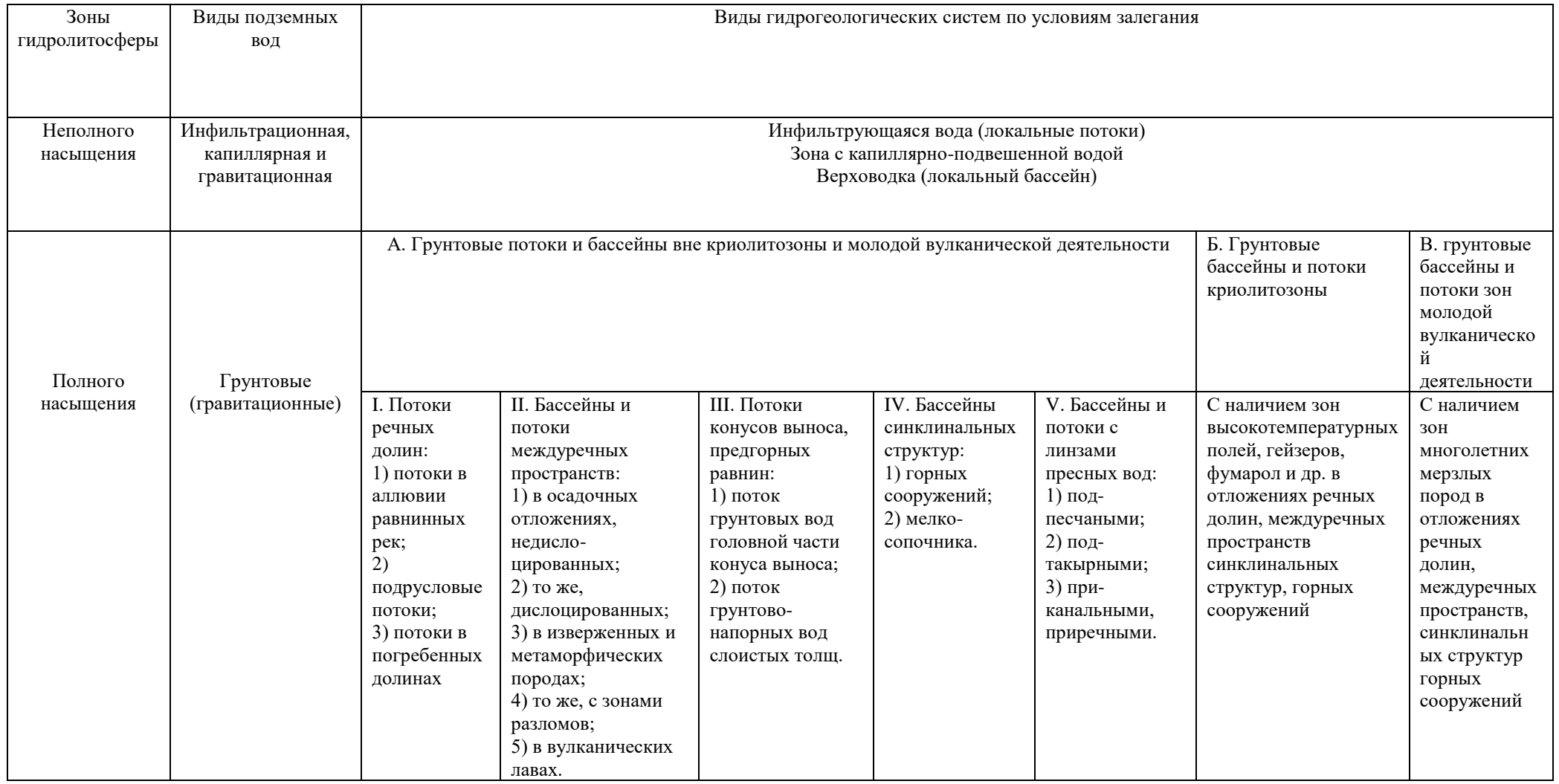

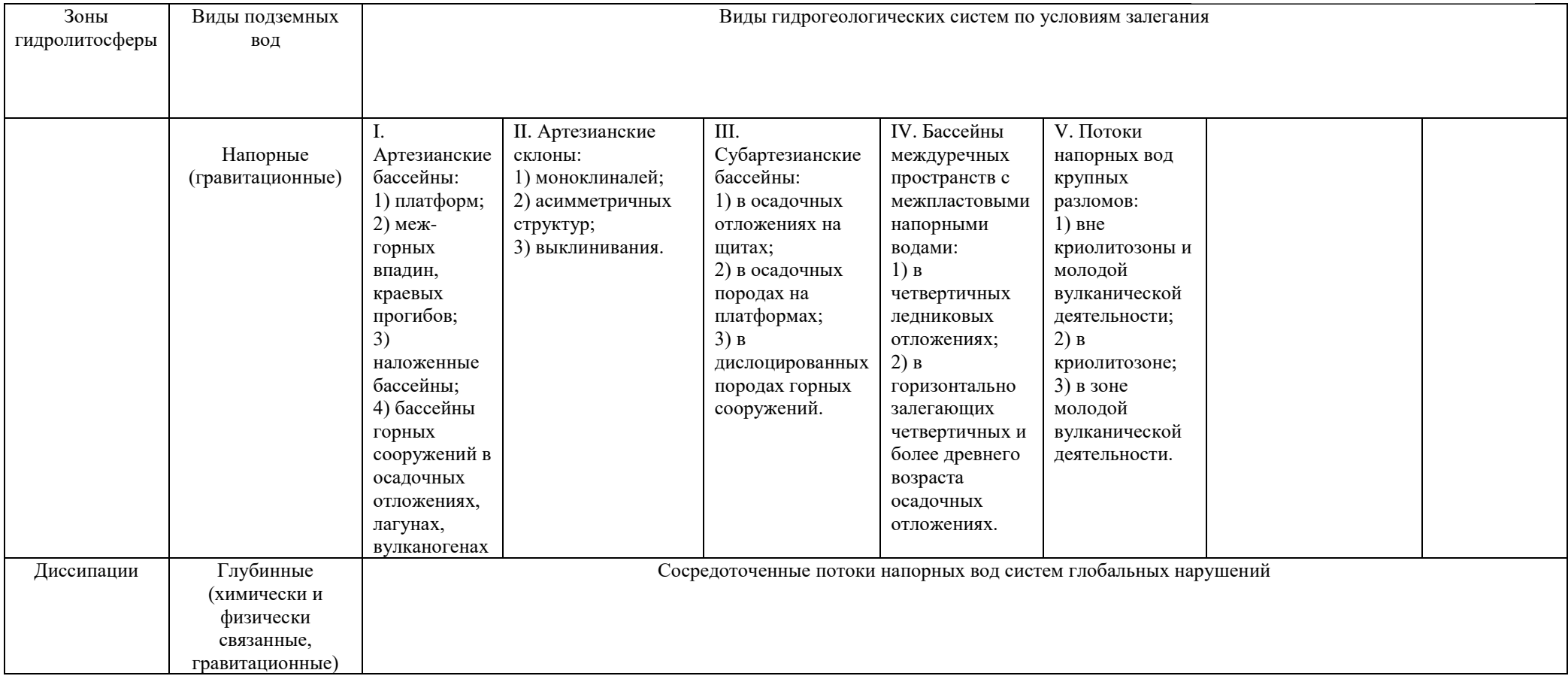

#### 2. Изучение режима подземных вод

Режим подземных вод - процесс изменения во времени основных показателей подземных вод под влиянием различных факторов в данной естественноисторической обстановке.

Основными характеристиками режима называют числовые значения, характеризующие главные морфологические особенности хронологических графиков изменения показателей режима. Хронологическими называют графики изменения уровня, расхода, минерализации, температуры подземных вод во времени. К основным характерным параметрам режима относят (рис. 2.1): амплитуде А и период Т колебаний, экстремальные точки (минимумы, максимумы), средние, минимальные, максимальные и другие значения уровня, расхода, минерализации и т. п. С помощью этих характеристик можно более компактно в числовом виде представить хронологические графики показателей режима и тем самым уменьшить объем исходной информации.

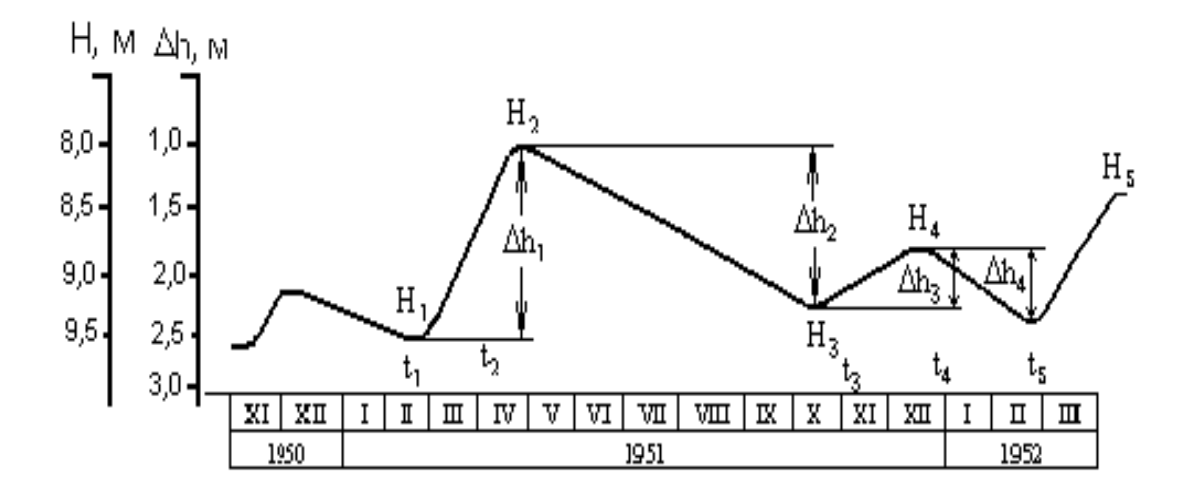

Рис. 2.1. Основные показатели сезонного изменения уровня подземных вод (по М. А. Шинкаревскому)

Определяют минимальные и мат значения суточных, декадных,  $11$ месячных, весенних, летних, зим ых, многолетних амплитуд, подъемов, спадов (для уровней), температур, минерализации воды и других показателей режима. За эти интервалы времени вычисляют средние значения показателей:

$$
\ddot{I}_{\bar{n}\delta}=\frac{\sum_{1}^{n}\ddot{I}_{i}}{n},
$$

где  $\Pi_{i}$  – значение показателя; n – число имеющихся показателей за рассматриваемый интервал времени.

К экстремальным точкам графиков относят максимум и минимум уровня, температуры, минерализации и соответственно дату его наступления (см. рис. 2.1). Амплитуды характеризуют разность между максимальным  $\Pi_{\text{max}}$  и минимальным П.<sub>min</sub> значениям каждого из этих показателей за выделенный период времени

$$
A = \Pi_{max} - \Pi_{\cdot min}
$$

При нарушенном режиме вычисляют характерные показатели от действия техногенных факторов, например, амплитуду многолетнего подъема уровня воды под влиянием орошения или амплитуду снижения уровня воды под влиянием откачки и т. п.

Период колебаний Т характеризует интервал времени между двумя значениями какого-либо показателя режима

 $T=t_2 - t_1$ 

Чаще всего это интервал между временем наступления максимального и минимального значений показателя.

Задача. В предгорной части долины реки в толще аллювиальных песчаноглинистых отложений оборудованы створ наблюдательных скважин и гидрометрический пост на реке (рис.2.2). Провести первичную обработку наблюдений, пользуясь фактическими данными (таблица 2.1). Для этого выполнить следующее:

- 1) построить хронологические графики колебаний уровня воды в реке и скважинах; предварительно вычислить отметки уровня воды, зная, что отметки устьев скважины равны: скв.1 – 211,7 м, скв.2 – 211,65 м, скв 3. – 211,63 м, отметка "0" на гидропосте равна 209,5 м;
- 2) по графикам определить основные параметры режима подземных вод;
- 3) установить наличие и характер связи с рекой, для этого нанести на геологический разрез (рис. 2.2) положение уровня грунтовых вод на минимальные и максимальные даты.

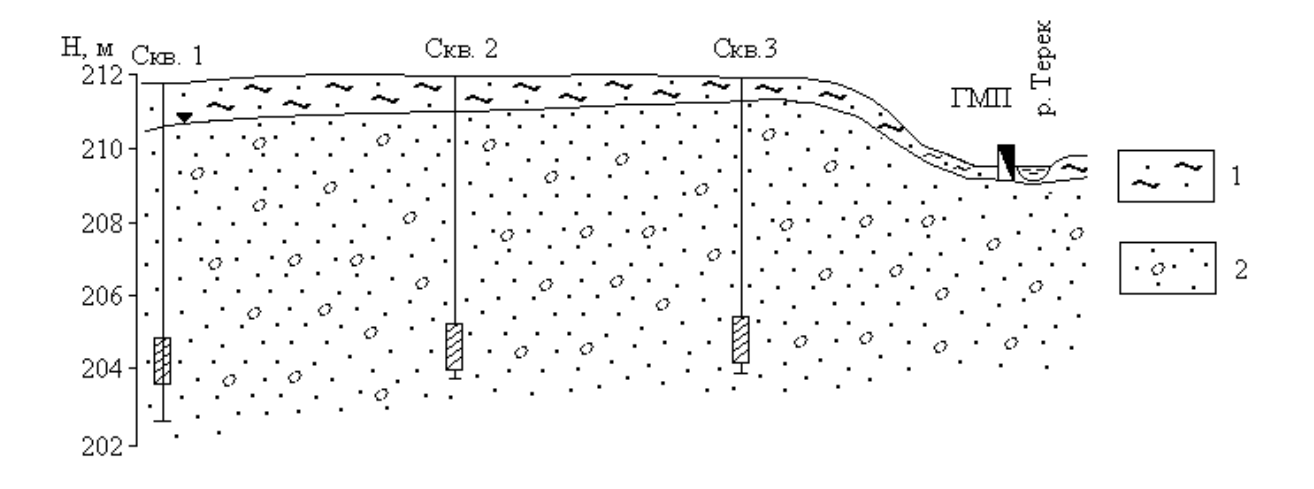

Рис. 2.2. Гидрогеологический створ в предгорной части долины р. Терека (alQ<sub>4</sub>): 1 – супесчаный почвенный слой; 2 – гравийногалечниковые отложения; ГМП – гидрометрический створ

#### **Таблица 2.1**

Данные наблюдений за уровнями грунтовых вод и реки

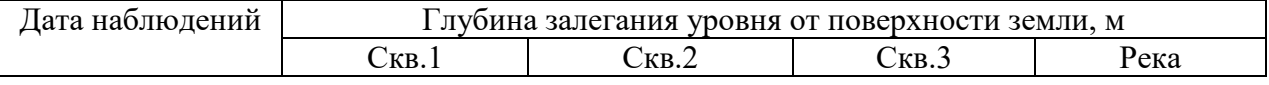

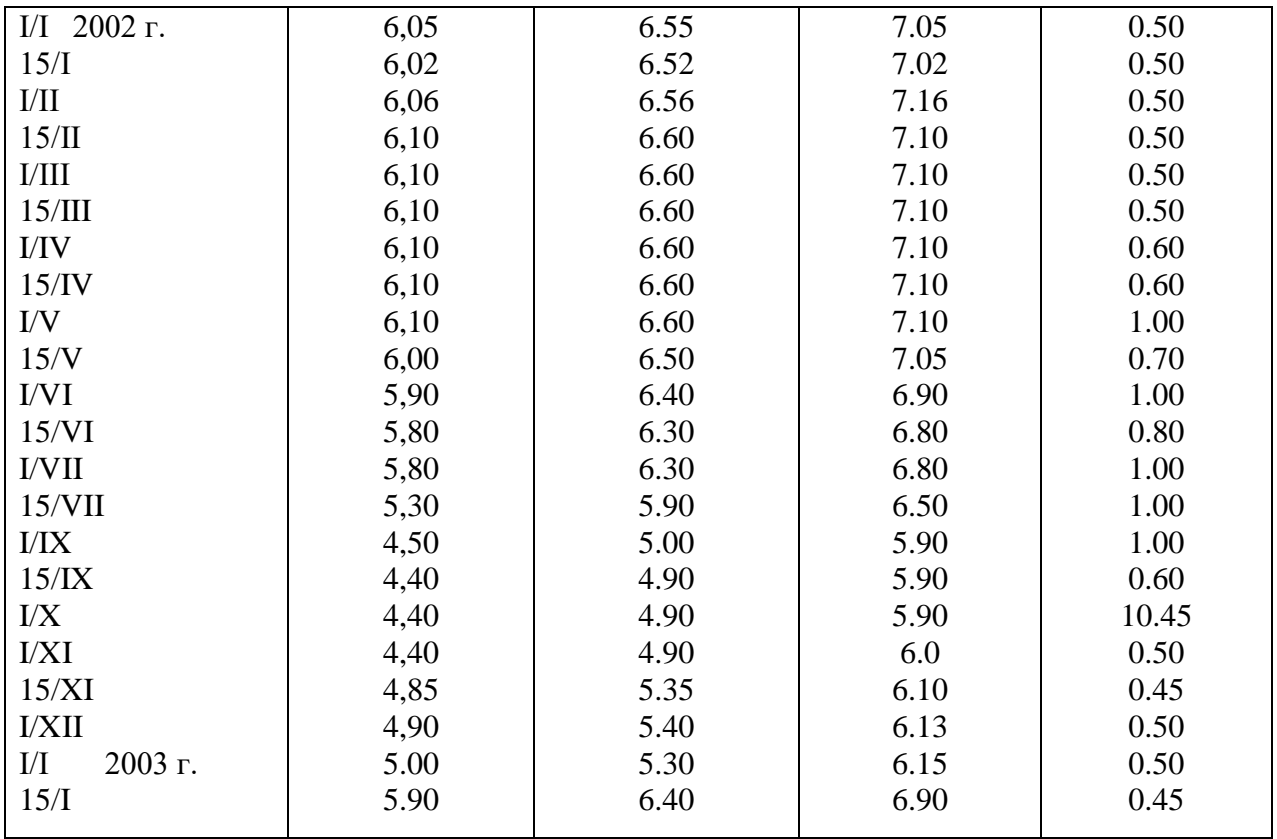

#### **3. Водные свойства горных пород**

# *3.1. Определение коэффициента фильтрации песчаных горных пород*

#### **3.1.1. Водопроницаемость горных пород**

Процесс фильтрации – это механическое движение свободной воды под действием градиента напора в порах и трещинах горных пород в условиях их полного заполнения этой водой. Водопроницаемость горных пород – это способность их пропускать через себя воду.

Водопроницаемость зависит от размера сообщающихся между собой пор и трещин в горных породах и характеризуется коэффициентом фильтрации, имеющим размерность скорости (см/с, м/с, м/сут).

Такая размерность получается из закона линейной фильтрации – закона Дарси, согласно которому количество фильтрующей воды в единицу времени прямо пропорционально коэффициенту фильтрации К<sub>ф</sub>, площади фильтрации F и гидравлическому градиенту Ј:

$$
Q = K \cdot F \cdot J \tag{1}
$$

Разделив правую и левую части этого уравнения на F, получим

$$
\frac{Q}{F} = K \cdot J, \text{rge } \frac{Q}{F} = V \tag{2}
$$

Из формулы (2) следует, что коэффициент фильтрации есть скорость фильтрации при градиенте, равном единице.

$$
V = K \text{ mph } J = 1 \tag{3}
$$

Формулой (3) определяется скоростная размерность коэффициента фильтрации горных пород.

Следует отметить, что расчетная скорость фильтрации отличается от истинной скорости движения воды в породах, так как жидкость движется не через всю площадь, а через площадь поровых и трещинных пространств.

Величина коэффициента фильтрации зависит от физических свойств горных пород (гранулометрический состав, плотность сложения и др.).

Средние значения К<sub>ф</sub> для различных горных пород приведены в таблице  $3.1.$ 

#### Таблица 3.1

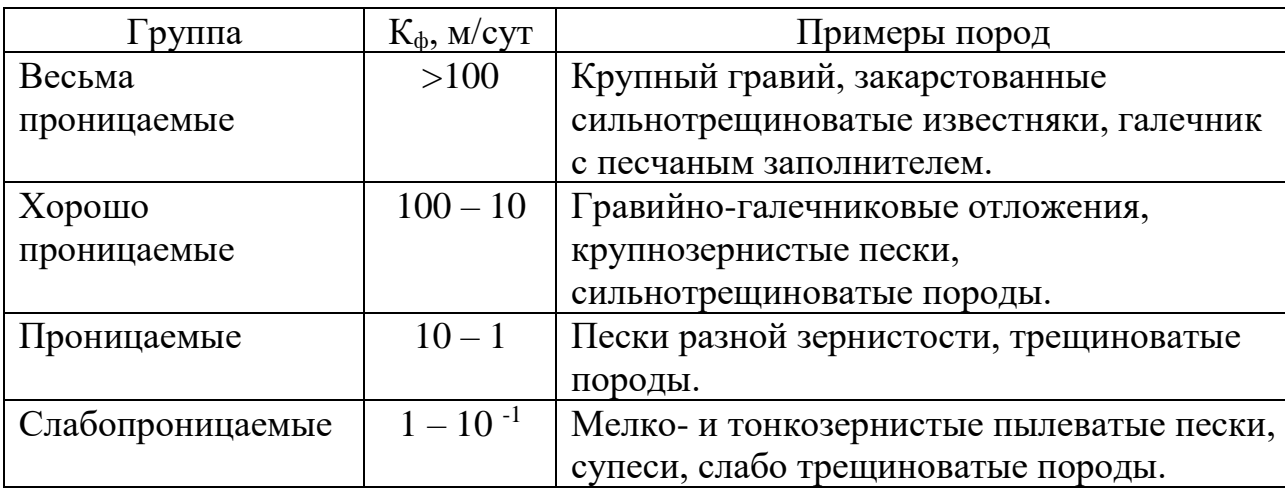

#### Классификация пород по водопроницаемости

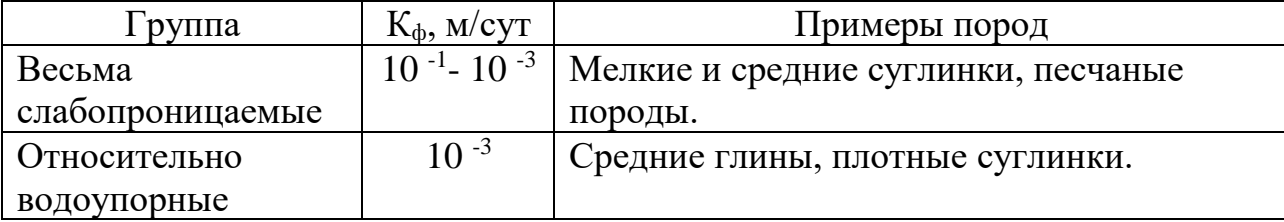

В лабораторных условиях коэффициент фильтрации определяется с помощью специальных приборов на образцах естественного и нарушенного сложения.

#### **3.1.2. Определение коэффициента фильтрации песчаных грунтов**

Определение коэффициент фильтрации песчаных пород с помощью прибора, называющегося трубкой СпецГео, в основе работы которого лежит принцип трубки Дарси, и который дает возможность вести испытания пород при постоянном гидравлическом градиенте.

В состав трубки Спецгео входит:

- 1) фильтрационная трубка, состоящая из прямого цилиндра с площадью поперечного сечения 25 см<sup>2</sup> и высотой 100 мм с заостренными краями, перфорированного дна с отверстиями размером 2х2 мм и муфты с латунными сетками;
- 2) мерный стеклянный баллон со шкалой объемом  $100 \text{ cm}^3$ ;
- 3) приспособление для насыщения грунта водой и регулирования градиента напора, состоящее из подставки, подъемного винта, планки со шкалой градиентов напора от 0,1 до 1.

#### Последовательность определения.

1. Заполняют цилиндр испытуемым грунтом.

При испытании пород естественного сложения заостренным концом рабочего цилиндра вырезают образец грунта.

При испытании пород нарушенного сложения с высушенным до воздушно-сухого состояния грунтом проводят 2 опыта: в предельно рыхлом и предельно плотном сложении. В 1-ом случае наполнение цилиндра производится насыпанием грунта до необходимой высоты без уплотнения, во 2-ом – цилиндр наполняется слоями грунта толщиной 1-2 см с уплотнением каждого слоя трамбованием.

2. Насыщение грунта водой.

В корпус наливают воду и вращением подъемного винта поднимают подставку до упора. Устанавливают цилиндр с грунтом на подставку, медленно погружают в воду до отметки градиента напора 0,8 и оставляют его в таком положении до тех пор, пока грунт увлажнится. В процессе водонасыщения грунта поддерживают постоянный уровень воды у верхнего края корпуса. Породу водонасыщают снизу, чтобы не произошло защемление воздуха. На полное водонасыщение укажет появившаяся на поверхности грунта пленка воды.

3. После водонасыщения грунта на образец помещают латунную сетку, на цилиндр одевают муфту. Вращением винта устанавливают цилиндр с грунтом до совмещения отметки необходимого градиента напора на пленке с верхним краем крышки корпуса и доливают воду в корпус до верхнего его края.

Замеряют температуру воды, заполняют его мерный стеклянный баллон и, закрывая пальцем его отверстие, быстро опрокидывают отверстием вниз и укрепляют в муфте фильтрационной трубки так, чтоб его горлышко соприкасалось с латунной сеткой.

После установки мерного баллона в него начинают равномерно подниматься мелкие пузырьки воздуха, что указывает на начало фильтрации. Если в баллон прорываются крупные пузырьки воздуха, то его необходимо опустить глубже, добившись появления мелких пузырьков.

Отметив уровень воды в стеклянном баллоне, заметить соответствующее этому уровню время по секундомеру. Следить за скоростью фильтрации воды.

Замеры расхода воды произвести несколько раз (не менее четырех) и вычислить среднее значение.

4. Обработка результатов. Данные опыта занести в таблицу 3.2.

#### **Таблица 3.2**

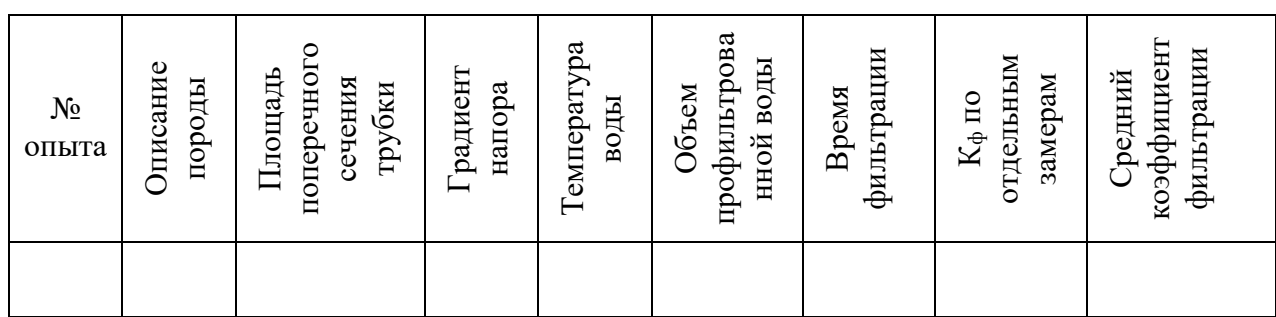

Журнал для определения Кф в трубке СпецГео

Коэффициент фильтрации К10, м/сут, приведенный к условиям фильтрации при температуре воды 10 <sup>0</sup>С, вычисляют по формуле:

$$
K_{10} = \frac{864 \cdot V}{t \cdot A \cdot T \cdot J},
$$

где V – объем профильтровавшейся воды при одном замере, см $^3\!;$ 

t- время фильтрации;

А – площадь поперечного сечения цилиндра с грунтом, см $^2;$ 

J - градиент напора;

 $T=0,7+0,03T_{\phi}$  – температурная поправка,

где Т<sup>ф</sup> - фактическая температура воды при опыте;

864 – переводной коэффициент (из см/сек в м/сут).

### **4. Химический состав подземных вод**

Природные воды являются растворами сложного состава и разнообразной минерализации, колеблющейся в пределах от единиц миллиграммов до сотен граммов в литре.

поглощения и выделения газов,<sub>18</sub>органической жизни и продуктов ее Формирование химического состава природных вод происходит в результате выщелачивания, испарения, конденсации, ионного обмена, деятельности и других физико-химических процессов взаимодействия вод с породами, почвами и газами. Растворяющая способность воды делает ее важнейшим агентом в геохимических процессах перераспределения элементов в земной коре.

В практике гидрогеологических работ исследование химического состава природных вод решает следующие задачи:

- 1. Изучение закономерностей формирования и распространения природных вод различного состава.
- 2. Исследование природных вод как поискового критерия на месторождения полезных ископаемых.
- 3. Оценка природных вод как химического сырья для получения йода, брома, бора, меди и др. веществ.
- 4. Оценка состава и свойств природных вод для питьевого, технического, сельскохозяйственного, лечебного и других видов использования.
- 5. Оценка загрязненности природных вод под воздействием антропогенных факторов.

С целью определения химического состава растворенных в воде веществ производят химический анализ воды.

В зависимости от задач и целей исследований полнота и характер анализа могут быть различными. В практике применяются общие, сокращенные и специальные анализы воды, производимые в полевых и стационарных условиях.

#### *4.1. Обработка результатов химического анализа подземных вод*

Ионно-солевой состав воды принято выражать в виде содержания в воде отдельных ее компонентов ионов.

Результаты химического анализа вод могут быть представлены в различных формах. Различают ионно-весовую, эквивалентную и процентэквивалентную формы выражения химических анализов.

Ионно-весовая форма – основная форма выражения результатов анализа, представляет собой выражение ионно-солевого состава подземных вод в виде

весовых количеств отдельных ионов в миллиграммах или граммах на 1 л воды, а для минерализованных вод и рассолов - на 1 кг воды.

Однако, для полной характеристики свойств воды ионная форма выражения анализа недостаточна. Поэтому наряду с ионной формой пользуются мг/экв формой выражения анализа, наиболее полно отражающей внутреннюю химическую природу входящих в состав воды веществ и ее важнейшие свойства.

Эквивалентная форма основана на том положении, что ионы в растворе реагируют между собой не в равных весовых количествах, а в эквивалентных количествах, зависящих от массы иона и их валентности. Эквивалентным весом иона называется частное от деления его ионной массы на валентность, например: эквивалент Na<sup>+</sup> равен 23/1; Cl<sup>-</sup> - 35,5/1; Ca<sup>2+</sup> - 40/2. Следовательно, при реакции реагируют на 1 г Na с 1 граммом Cl, а 1 эквивалент Na<sup>+</sup> с 1 эквивалентом Cl.

Для перехода от ионно-весовой формы к мг/экв-форме необходимо число миллиграммов каждого иона разделить на его эквивалентный вес, или умножить на коэффициент, представляющий величину, обратную эквивалентному весу. В таблице 4.1. представлены пересчетные коэффициенты для наиболее распространенных в подземных водах ионов.

#### Таблина 4.1

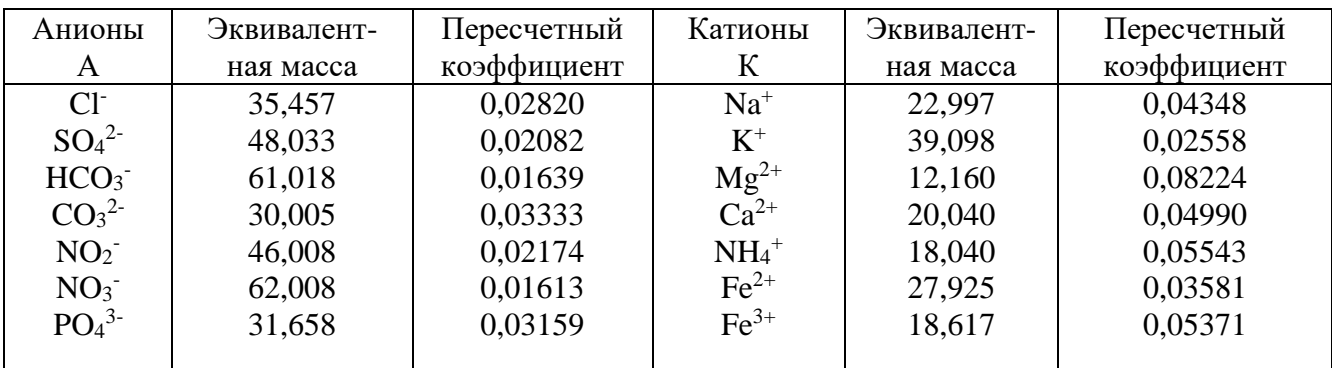

Таблица эквивалентных масс и пересчетных коэффициентов

Если содержание какого-либо иона выражают в эквивалентной форме, то перед символом ставят знак "r" (реагирующая величина).

Согласно правилу Фрезениуса, все химические соединения, растворенные в водном растворе, реагируют между собой в эквивалентных количествах, т. е.

#### $\Sigma rK = \Sigma rA$

Практически в полном анализе, когда все ионы определены аналитически, точного совпадения цифр ввиду погрешностей анализа не бывает.

Для сопоставления химического состава природных вод различной минерализации и более ясного представления о соотношениях между ионами одной и той же воды проводится пересчет результатов анализа воды в % эквивалентную форму.

Для вычисления %-экв принимают сумму мгэкв анионов (ΣгА), содержащихся в 1л воды за 100% и вычисляют процент содержания каждого аниона в мг·экв по отношению к этой сумме. Аналогично поступают и с катионами:

$$
\% - \underset{(u,uK)}{\mathcal{H}\mathcal{A}} = \frac{100 \cdot rA(u\pi uK)}{\sum rA(u\pi uK)}
$$

Результат анализа ионов, выраженный в различных формах, представляют в виде таблицы 4.2:

#### Таблица 4.2

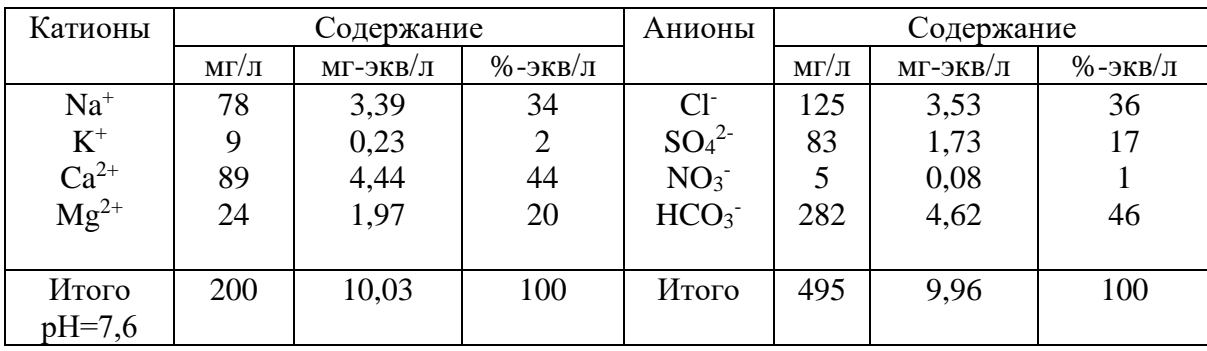

Пример выражения результатов химического анализа воды

Определение общей минерализации. Для определения общей минерализации находят сумму миллиграммов всех ионов, молекул и других соединений, содержащихся в воде<sub>21</sub> согласно выполненному анализу. О

величине общей минерализации можно судит по сухому, или плотному остатку, полученному после выпаривания воды. Растворенные газы, летучие соединения, в том числе органические вещества, при выпаривании и высушивании улетучиваются, но могут идти процессы гидролиза и образования кристаллогидратов. Все это может приводить к значительным погрешностям в определении сухого остатка. Расхождение между экспериментальным определением сухого остатка и расчетной величиной общей минерализации не должно превышать 3 %.

Определение видов жесткости воды. Общая жесткость определяется как сумма миллиграмм-эквивалент в 1 л ионов  $Ca^{2+}$  и  $Mg^{2+}$ , карбонатная – как величина иона НСО3<sup>-</sup>, связанного с Ca<sup>2+</sup> и Mg<sup>2+</sup>. В случае, когда количество иона  $HCO_3$  превышает суммарное содержание ионов  $Ca^{2+}$  и  $Mg^{2+}$ , вся жесткость считается карбонатной. Постоянную жесткость воды определяют как разницу между общей и карбонатной.

#### *4.2. Графическое изображение результатов химических анализов*

Формула Курлова (или формула состава воды) - прием наглядного изображения химического состава природной воды. Эта формула представляет собой псевдодробь, в числителе которой в убывающем порядке записывают процент-эквивалентное содержание анионов, в знаменателе катионов.

Перед дробью сокращенно указывают величину минерализации (М) в г/л с точностью до одного десятичного знака, и компоненты (в том числе и газы), придающие воде специфические свойства  $(CO_2, H_2S, Br, Y,$  радиоактивность и др.). Справа от дроби указывают показатели, характеризующие Eh, pH, Т (ºС), при наличии данных – дебит Q скважины или источника в м $\mathrm{^{3}/c}$ ут.

Ионы, присутствующие в количествах менее 10 %-экв/л в форму не вносят.

В наименование состава воды включаются анионы и катионы, содержание которых превышает 25 %-экв/л. Наименование состава воды дается в следующем порядке: по минерализации, по анионному, затем по катионному составу (в

порядке увеличения), по специфическим компонентам, по величине pH, по температуре.

В качестве примера рассмотрим формулу состава воды для приведенного выше результата химического анализа подземных вод.

$$
M0,7 \frac{\text{HCO}_346 \text{C136SO}_417}{\text{Ca44Na34Mg 20}} \text{pH7,6}
$$

Т. е. вода хлоридно-гидрокарбонатная натриево-кальциевая пресная, слабощелочная.

Существуют графические способы выражения химического состава природных вод, которые позволяют на небольшой по размерам схеме показать результаты сотен анализов. Рассмотрим 2 из них: метод треугольных координат и график–квадрат Толстихина.

*Метод треугольных координат (графики-треугольники Фере)*. Применение равносторонних треугольников для отображения химического состава природных вод основано на общеизвестном их свойстве: общая длина перпендикуляров, восстановленная из любой точки равностороннего треугольника на его стороны, является величиной постоянной, т. е. перпендикуляры из каждой точки треугольника могут служить координатами (рис. 4.1).

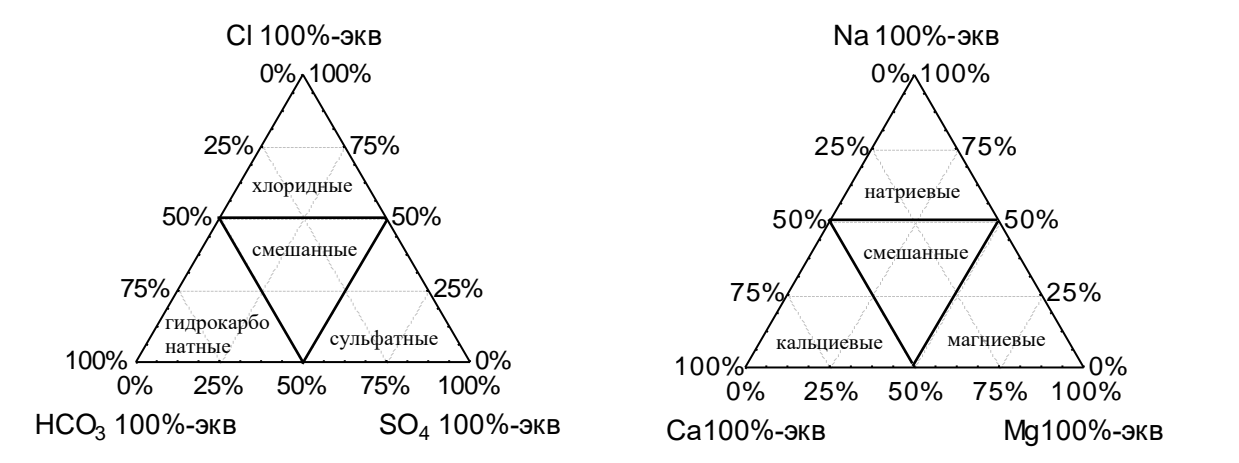

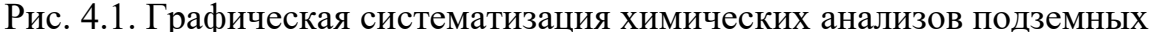

вод по треугольникам Фере

Графики-треугольники Фере составляются отдельно для катионов и анионов, содержание которых дается в %-экв/л. В вершинах треугольников содержание ионов составляет 100 %-экв/л. Каждая сторона треугольника делится на 10 равных частей по 10 %-экв. Положение анализов определяется пересечением 3-х линий, параллельных основаниям треугольника.

Группировка анализов в вершинах треугольников указывает на преобладание в водах соответствующих ионов; в средней части располагаются смешанные по составу воды. Графики-треугольники дают возможность определения соотношений каждого иона, но сопоставление анализов затрудняется разобщенным изображением анионов и катионов.

*График-квадрат Н. И. Толстихина*. График-квадрат представляет собой квадрат, каждая сторона которого разделена на 10 равных частей – по 10 %-экв. По горизонтальным сторонам квадрата наносят количество катионов (%-экв), по вертикальным – количество анионов. На левой стороне квадрата сверху вниз откладывается эквивалентное содержание сумы ионов Cl-+SO<sub>4</sub><sup>2-</sup>; на правой соответственно, снизу вверх HCO<sub>3</sub>; на верхней стороне слева направо - $Ca^{2+}+Mg^{2+}$  и тяжелые металлы (Me), внизу - Na<sup>+</sup>+K<sup>+</sup>. Положение анализа на квадрате отмечается точкой и определяется пересечением 2-х осей координат (рис. 4.2).

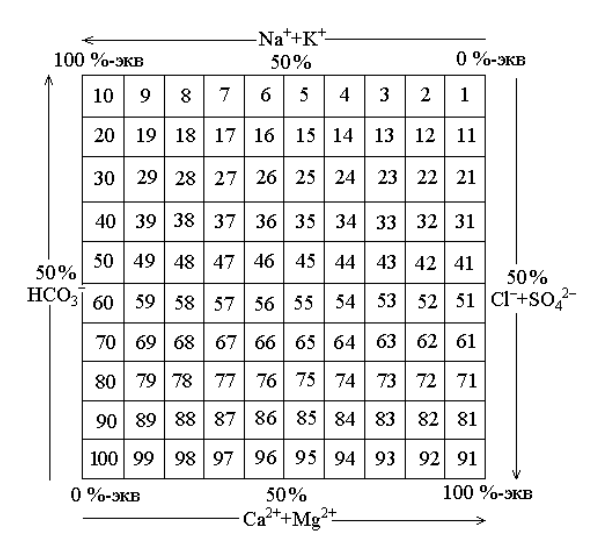

Рис. 4.2. Графическая систематизация химических анализов подземных вод по квадрату Н. (И. Толстихина

Группировка анализов в вершинах квадрата указывает на преобладание химического состава воды: если точка находится в верхнем правом углу квадрата, вода, как правило, имеет гидрокарбонатный магниево-кальциевый состав; если в левом верхнем углу – гидрокарбонатный натриевый. В левом нижнем углу сосредоточены преимущественно хлоридные и сульфатные натриевые воды, а в правом нижнем – хлоридно-сульфатные магниевокальциевые, в центре – смешанные по составу воды.

Недостатком использования графиков-квадратов является суммарное изображение ионов Cl<sup>-</sup>и SO<sub>4</sub><sup>2</sup>, Ca<sup>2+</sup> и Mg<sup>2+</sup>.

Задание. Обработать химический анализ подземный воды, приведенный в таблице 4.3.

## **Таблица 4.3**

# Результаты химических анализов воды

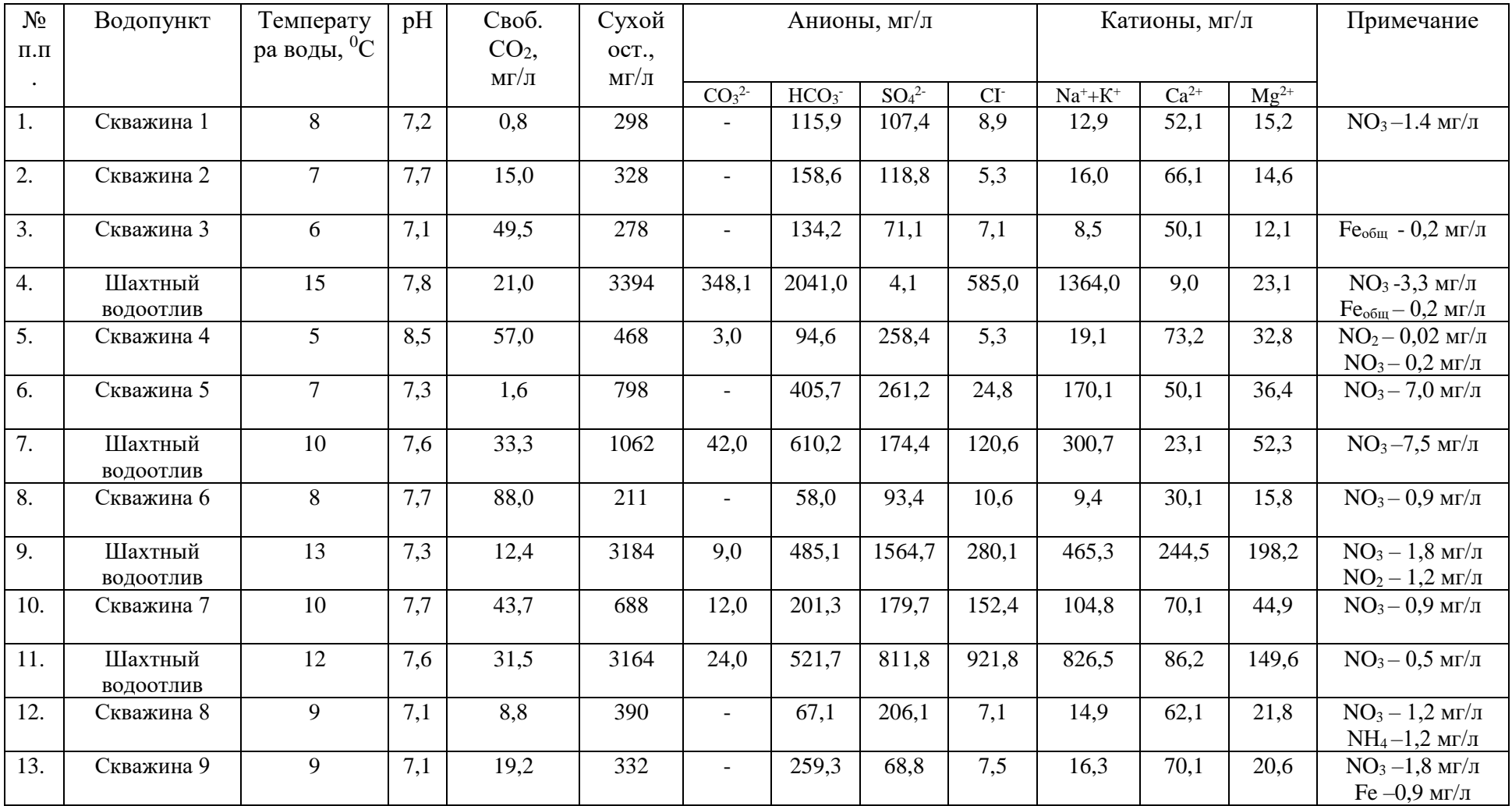

Продолжение табл. 4.3

| $N_2$         | Водопункт   | Температу               | pH  | Своб.           | Сухой         | Анионы, мг/л                 |                          |                              |       | Катионы, мг/л    |           |           | Примечание                                                     |
|---------------|-------------|-------------------------|-----|-----------------|---------------|------------------------------|--------------------------|------------------------------|-------|------------------|-----------|-----------|----------------------------------------------------------------|
| $\Pi$ . $\Pi$ |             | ра воды, <sup>0</sup> С |     | CO <sub>2</sub> | OCT.,         |                              |                          |                              |       |                  |           |           |                                                                |
|               |             |                         |     | $M\Gamma/\Pi$   | $M\Gamma/\Pi$ | CO <sub>3</sub> <sup>2</sup> | HCO <sub>3</sub>         | SO <sub>4</sub> <sup>2</sup> | $CI-$ | $\rm Na^+{+}K^+$ | $Ca^{2+}$ | $Mg^{2+}$ |                                                                |
| 14.           | Шахта       | 14                      | 7,7 | 10,5            | 2078          | 66,0                         | 744,4                    | 161,7                        | 657,8 | 703,0            | 28,1      | 53,5      | $NO_3 - 4.0$ MT/ $\pi$                                         |
| 15.           | Скважина 10 | 10                      | 8,3 | 22,4            | 328           | 6,0                          | 137,3                    | 115,6                        | 7,1   | 11,3             | 66,1      | 15,2      |                                                                |
| 16.           | Скважина 11 | 8                       | 7,9 | 38,9            | 447           | $\overline{\phantom{a}}$     | 94,6                     | 245,7                        | 7,1   | 9,4              | 75,2      | 31,6      | $NO_3 - 1,2 M\Gamma/\pi$<br>$NH_4 - 2.0$ мг/л                  |
| 17.           | Скважина 12 | $\overline{7}$          | 8,1 | 71,8            | 489           | $\overline{\phantom{a}}$     | 85,4                     | 256,0                        | 12,4  | 27,1             | 80,2      | 27,3      | $NO3 - 22,5$ $M\Gamma/\pi$<br>$Fe -5.7$ мг/л                   |
| 18.           | Скважина 13 | 8                       | 8,0 | 13,3            | 304           | $\overline{\phantom{a}}$     | 125,1                    | 104,1                        | 14,2  | 29,9             | 56,1      | 7,9       | $NO3 - 8,0$ MT/ $\pi$                                          |
| 19.           | Шахта       | 13                      | 7,3 | 46,0            | 1056          | $\overline{\phantom{0}}$     | 317,2                    | 385,4                        | 145,3 | 159,3            | 116,2     | 55,3      | $NO_3 - 1, 2$ MT/ $\pi$                                        |
| 20.           | Шахта       | 14                      | 7,4 | 11,0            | 1250          | $\overline{\phantom{a}}$     | 283,7                    | 503,6                        | 138,2 | 143,4            | 134,2     | 74,1      | $NO_3 - 0.5$ мг/л                                              |
| 21.           | Скважина 14 | 9                       | 7,5 | 78,5            | 438           | $\blacksquare$               | 140,3                    | 216,3                        | 10,6  | 18,6             | 86,1      | 24,3      |                                                                |
| 22.           | Шахта       | 13                      | 7,9 | 28,0            | 1842          | $\blacksquare$               | $\overline{\phantom{a}}$ | 291,8                        | 850,9 | 537,3            | 58,1      | 45,0      | $NH_4-0,7$ мг/л<br>$Fe -2,0$ мг/л                              |
| 23.           | Скважина 15 | 10                      | 6,4 | 21,1            | 617           | $\overline{\phantom{a}}$     | 30,5                     | 393,4                        | 7,1   | 19,8             | 78,2      | 49,8      | $NO_3 - 1,5$ MT/ $\pi$<br>$NH_4 - 1,0$ мг/л<br>$Fe - 1.7$ мг/л |
| 24.           | Скважина 16 | 8                       | 7,1 | 36,5            | 295           | $\overline{\phantom{a}}$     | 36,6                     | 141,1                        | 26,6  | 18,8             | 47,1      | 15,2      | $NO3 - 8,0$ MT/ $\pi$                                          |
| 25.           | Скважина 17 | 9                       | 7,6 | 15,4            | 367           | $\blacksquare$               | 244,0                    | 1,0                          | 9,0   | 46,3             | 35,3      | 6,0       |                                                                |

#### 4.3. Оценка качества питьевых вод

При оценке подземных вод для питьевого водоснабжения пользуются следующими нормативными документами: ГОСТ 2874-82 «Вода питьевая», СанПиН 2.1.4.1074-01 «Питьевая вода. Гигиенические требования к качеству воды централизованных систем питьевого водоснабжения. Контроль качества».

Согласно этим документам, питьевая вода должна быть безопасна в эпидемическом и радиационном отношении, безвредна по химическому составу и иметь благоприятные органолептические свойства.

Безопасность волы  $\mathbf{B}$ эпидемическом отношении определяют ee соответствием нормативам по микробиологическим и паразитологическим показателям, представленным в таблице 4.4.

#### Таблица 4.4

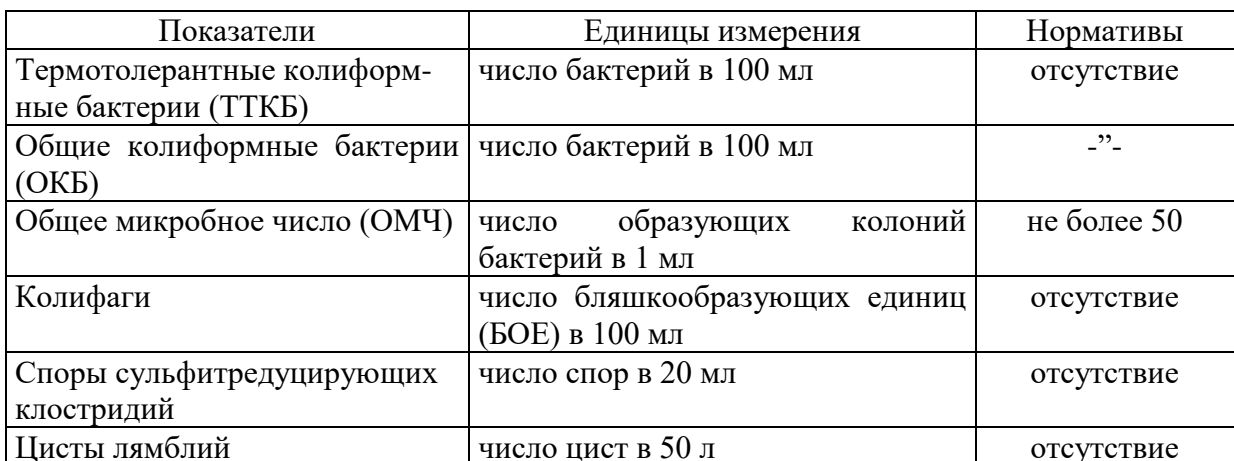

Микробиологические и паразитологические показатели качества воды

Безвредность питьевой воды по химическому составу определяется ее соответствием нормативам по:

- обобщенным показателям и содержанию вредных химических веществ, наиболее часто встречающихся в природных водах на территории Российской Федерации, а также веществ антропогенного происхождения, получивших глобальное распространение (таблица 4.5);
- содержанию вредных химических веществ, поступающих и образующихся в воде в процессе ее обработки в  $\frac{1}{38}$ системе водоснабжения (таблица 4.6);

- содержанию вредных химических веществ, поступающих в источники водоснабжения в результате хозяйственной деятельности человека (приложение 2 СанПиНа 2.1.1074-01).

## **Таблица 4.5**

## Обобщенные показатели и содержания вредных химических веществ в

## природных водах

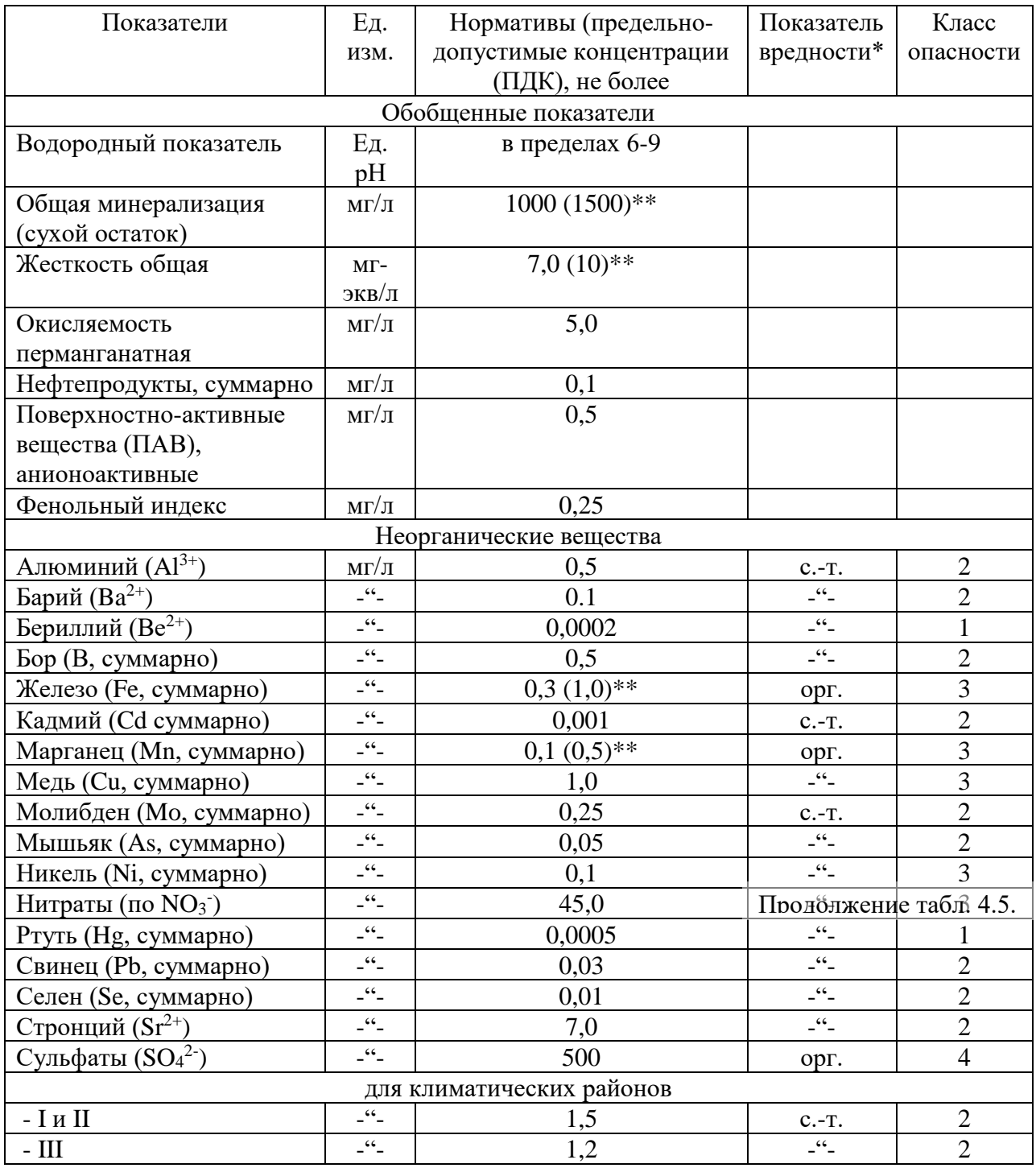

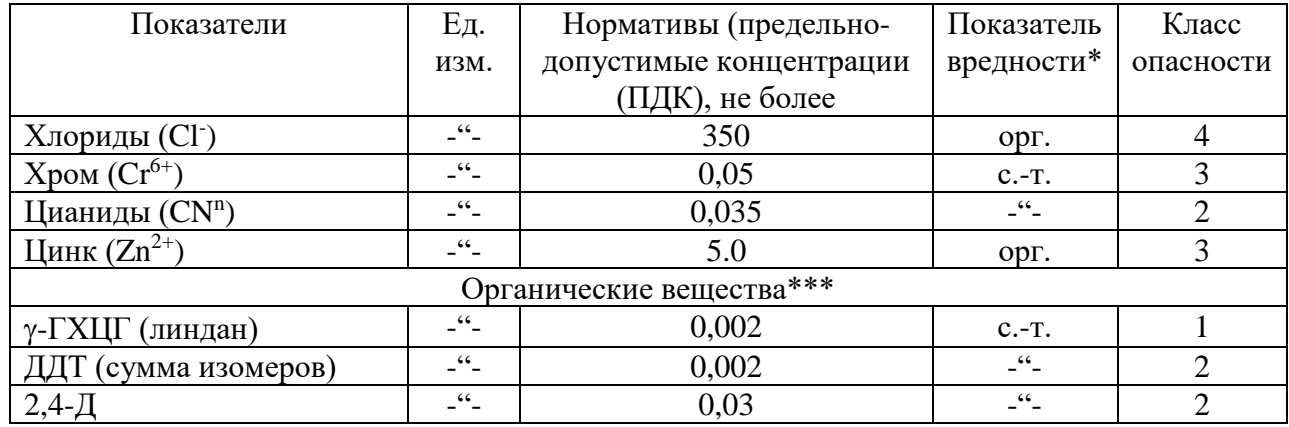

Примечание: *\* - лимитирующий признак вредности вещества, по которому установлен норматив: «с.-т.» - санитарно-токсикологический, «орг.» - органолептический; \*\* - величина, указанная в скобках, может быть установлено по постановлению главного государственного санитарного врача по соответствующей территории для конкретной системы водоснабжения на основании оценки санитарно-эпидемиологической обстановки в населенном пункте и применяемой технологии водоподготовки; \*\*\* - нормативы приняты в соответствии с рекомендациями ВОЗ.*

### **Таблица 4.6**

#### Содержание вредных химических веществ, поступающих и

## образующихся в воде в процессе ее обработки в системе водоснабжения

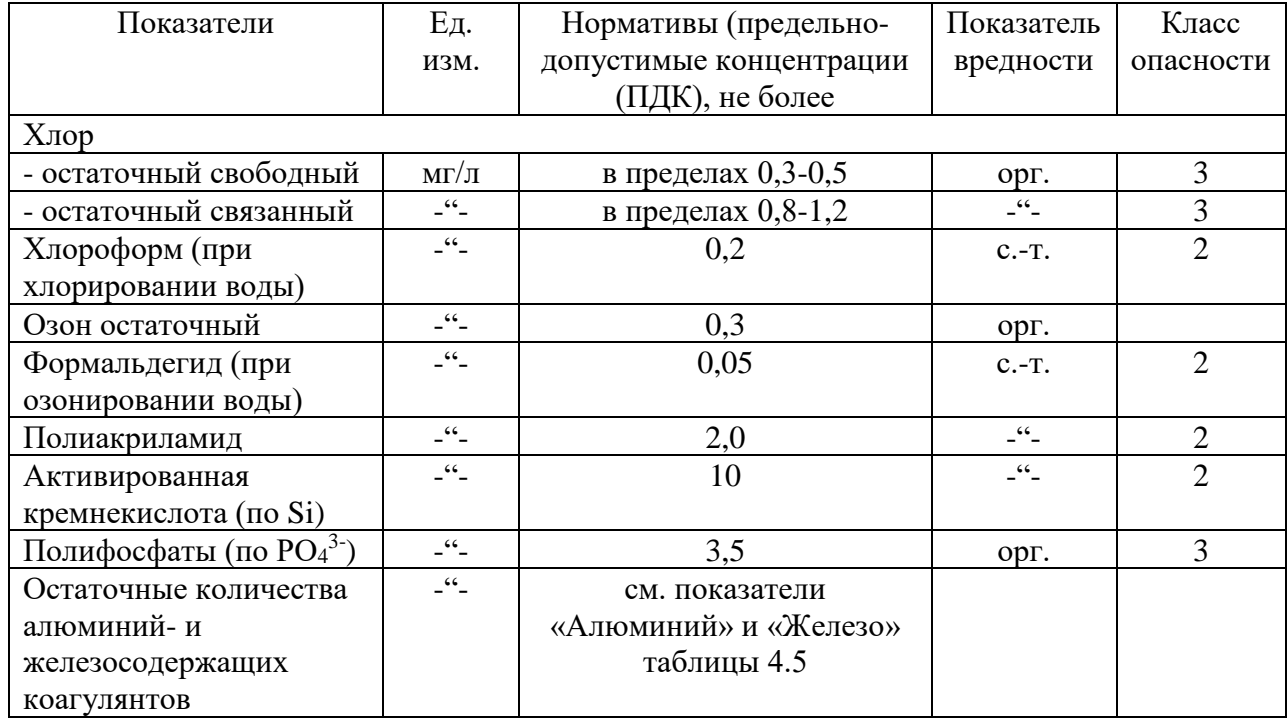

При обнаружении в питьевой воде нескольких химических веществ, относящихся к 1 и 2 классам опасности и нормируемых по санитарнотоксикологическому признаку вредности, сумма отношений обнаруженных концентраций каждого из них в воде к величине его ПДК не должна быть больше 1. Расчет ведется по формуле:

$$
\frac{C_1}{\prod \text{JJK}_1} + \frac{C_2}{\prod \text{JK}_2} + \dots + \frac{C_n}{\prod \text{JK}_n} \le 1
$$

Благоприятные органолептические свойства воды определяются ее соответствием нормативам, указанным в таблице 4.7, а также нормативам содержания веществ, оказывающих влияние на органолептические свойства воды, приведенным в табл. 4.5 и 4.6 и в Приложении 2 СанПиН 2.1.4.1074-01.

#### Таблица 4.7

Нормируемые значения показателей органолептических свойств воды

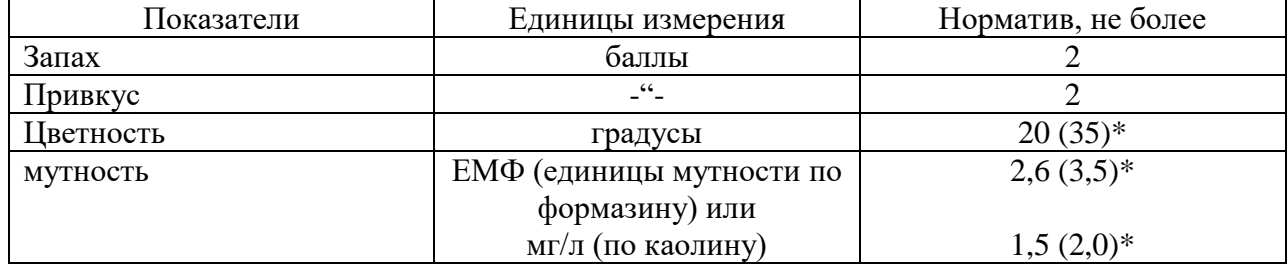

Примечание: \* - величина, указанная в скобках, может быть установлена по постановлению главного государственного санитарного врача по соответствующей территории для конкретной систему водоснабжения на основании оценки санитарноэпидемиологической обстановки в населенном пункте и применяемой технологии водоподготовки.

Не допускается присутствие в питьевой воде различимых невооруженным глазом водных организмов и поверхностной пленки.

Радиационная безопасность питьевой воды определяется ее соответствием нормативам по показателям общей α и β-активности, представленным в таблице  $4.8.$ 

#### **Таблица 4.8**

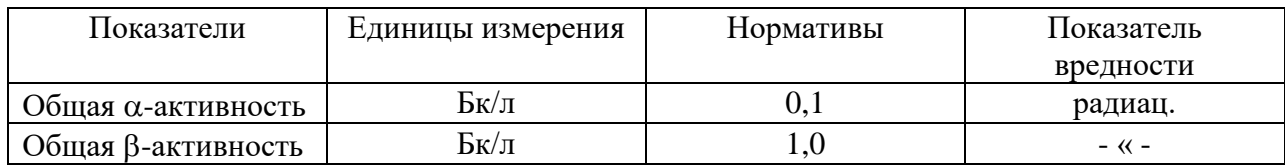

Нормируемые показатели общей  $\alpha$  и  $\beta$ -активности питьевой воды

#### **5. Построение и анализ карт гидроизогипс**

Грунтовые воды - подземные воды первого от поверхности постоянно существующего водоносного горизонта, залегающего на первом выдержанном водоупорном пласте.

Форма поверхности грунтовых вод определяется водопроницаемостью пород, условиями питания водоносного горизонта, конфигурацией берегов рек, к которым стекают грунтовые воды, понижением водоупора, мощностью водоносного пласта и т. д.

О форме их поверхности можно судить по карте изогипс.

**Гидроизогипсами** называют линии, соединяющие точки одинаковой абсолютной высоты поверхности грунтовых вод, или иначе - это линии горизонтали зеркала грунтовых вод.

Для построения карты изогипс пользуются данными замеров глубин залегания уровней грунтовых вод в скважинах, шурфах, колодцах, горных выработках, отметками источников, сведениями водомерных постов на поверхностных водоемах.

Так как уровень грунтовых вод постоянно изменяется под влиянием различных природных и искусственных факторов, все данные, используемые при построении карт изогипс, должны быть взяты на одну дату, т. е. получены по одновременным замерам всех точек наблюдения, поэтому карты изогипс всегда датируются.

Карты изогипс составляют в масштабах от 1:10000 до 1:200000 в зависимости от характера и стадии гидрогеологических исследований. Сечение гидроизогипс выбирают в зависимости от принятого масштаба карты, пустоты пунктов наблюдений за уровнем грунтовых вод, уклона их поверхности. Обычно берут сечения 0,5, 1, 2, 5 и более м.

Глубина залегания грунтовых вод в каждой точке замера пересчитывается на абсолютные или относительные отметки:

$$
H_{\rm B}=H_{\rm 3}\,\text{-}\,h,
$$

где Н<sup>в</sup> - абсолютная отметка уровня грунтовых вод;

Н<sup>з</sup> - абсолютная отметка поверхности земли;

h - глубина залегания подземных вод.

Вычисленные отметки уровня грунтовых вод наносятся на топографическую основу и методом интерполяции строят изогипсы.

Наиболее удобно интерполировать отметки по способу треугольников: все точки, по которым производятся замеры, соединяют линиями, образующими треугольники. При интерполяции этим методом должны соблюдаться следующие правила:

Линии, образующие треугольники, необходимо проводить так, чтобы длинная сторона была перпендикулярна к направлению падения потока.

Нельзя интерполировать точки, расположенные по разные стороны поверхностных водотоков и водоемов. При наличии таких водотоков определять отметки урезов рек по водомерным постам и использовать их при интерполяции как точки выхода грунтовых вод на урезе реки (предварительно должен быть проанализирован характер дренирования грунтовых вод).

Не следует проводить интерполяцию между грунтами скважин, расположенных далеко друг от друга. Лучше проводить интерполяцию для каждой группы скважин отдельно, иначе можно исказить действительную форму поверхности грунтового потока.

При интерполяции удобно пользоваться палеткой на кальке в виде масштабной сетки, состоящей из системы параллельных линий, проведенных на расстоянии 2 - 5 мм. С помощью масштабной сетки пропорционально делят отрезки, соединяющие точки, отметки уровня которых подлежат интерполяции. После интерполяции соединяют точки с одинаковыми отметками; эти кривые и будут гидроизогипсами.

Необходимо отметить, что грунтовый поток обычно разбивается реками и поверхностными водоемами на отдельные, более мелкие потоки. Поэтому не следует интерполировать точки, расположенные по разные стороны поверхностных водотоков и водоемов. При наличии таких водотоков необходимо определять отметки урезов рек по водомерным постам и использовать их при интерполяции как точки выхода грунтовых вод на урезе реки.

Кроме карт гидроизогипс для целей проектирования и строительства могут составляться карты глубин залегания поверхности грунтовых вод, или карты гидроизобат. **Гидроизобатами** называют линии, соединяющие точки с одинаковыми глубинами залегания грунтовых вод. Карты гидроизобат, так же как и гидроизогипс, строят методом интерполяции глубин залегания уровня грунтовых вод.

Чаще всего для решения различных практических задач, карты гидроизогипс и гидроизобат составляют на одной и той же топографической основе.

Анализ карт гидроизогипс позволяют составить краткую гидрогеохимическую характеристику участка. По карте гидроизогипс можно определить:

- Направление движения грунтовых вод на заданном участке.
- Глубину залегания грунтовых вод в любой точке или на любом участке.
- Уклон грунтового потока.

• Характер взаимосвязи грунтовых вод с поверхностными.

• Условия питания и разгрузки подземных вод.

Направление движения грунтовых вод определяется по нормам к 2-м смежным гидроизогипсам. Движение воды направлено от более высоких отметок уровня к более низким.

Глубину залегания грунтовых вод в любом заданном пункте определяют по разности отметок горизонтами рельефа и гидроизогипсы.

Уклон потока подземных вод (J) определяется для любого заданного участка карты делением сечения карты гидроизогипс на кратчайшие расстояния между двумя гидроизогипсами, взятые в масштабе карты:

$$
J = \frac{H_1 - H_2}{L}
$$

где Н<sub>1</sub> и Н<sub>2</sub> – отметки уровня грунтовых вод в двух точках;

L – расстояние между этими точками в масштабе карты.

Для определения уклона грунтового потока выбирается участка с наиболее равномерным и прямолинейным распределением гидроизогипс.

Связь грунтовых вод с поверхностными определяется по характеру сопряжения гидроизогипс с водоемами; если грунтовый поток направлен к реке, то он дренируется ею, если потоку грунтовых вод направлен от реки – река дренируется грунтовыми водами.

По соотношению и характеру изменения гидроизогипс могут быть выделены водоразделы подземных вод, участки их питания и разгрузки.

Участки замкнутых гидроизогипс с высокими отметками указывают на положение водоразделов грунтовых вод, где условия питания наиболее благоприятны.

Зоны с нулевой глубиной до воды указывают на участки выхода подземных вод на поверхность земли.

Задание. Построить карту гидроизогипс на топографической основе заданного масштаба, используя данные таблицы 5.1.

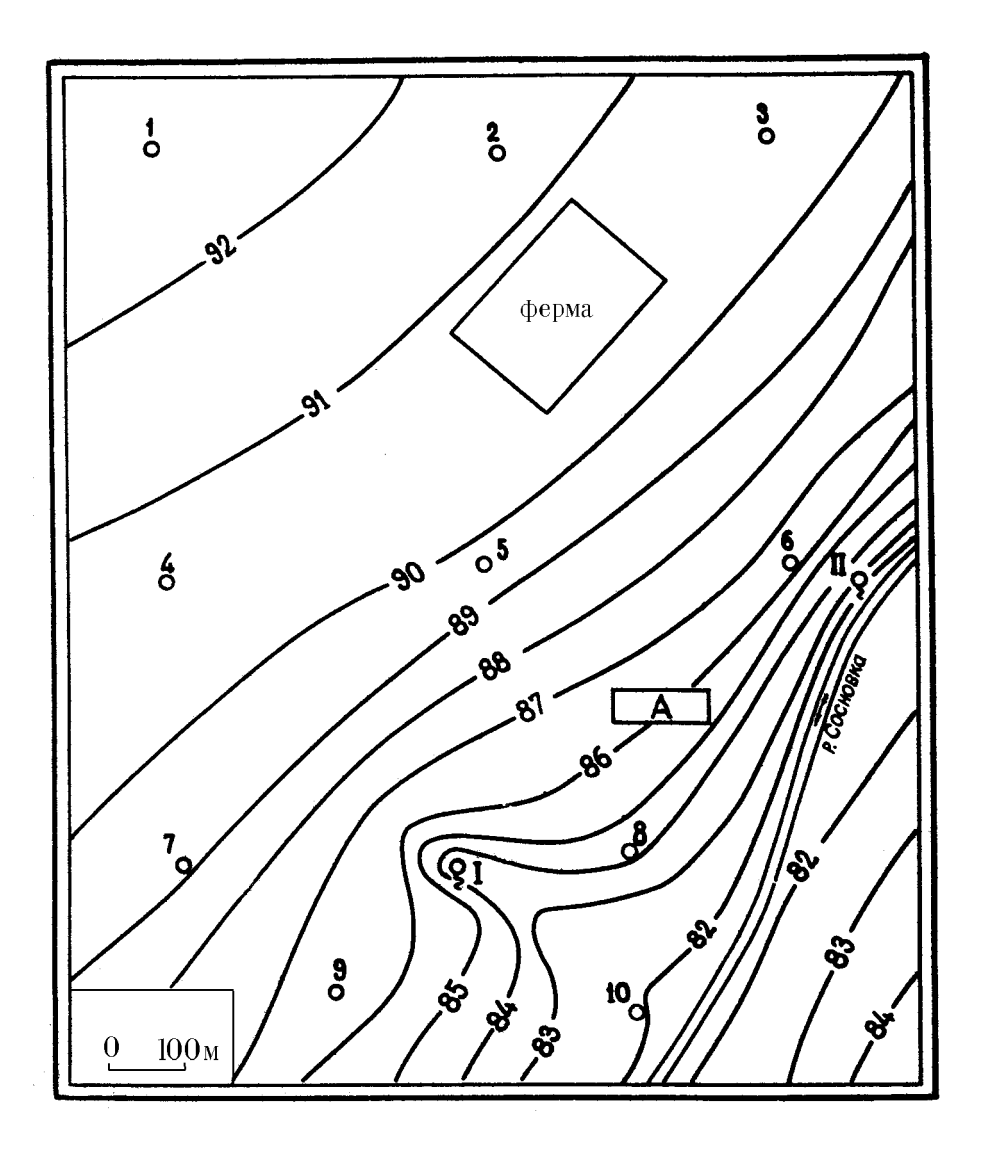

Данные для построения карты гидроизогипс:

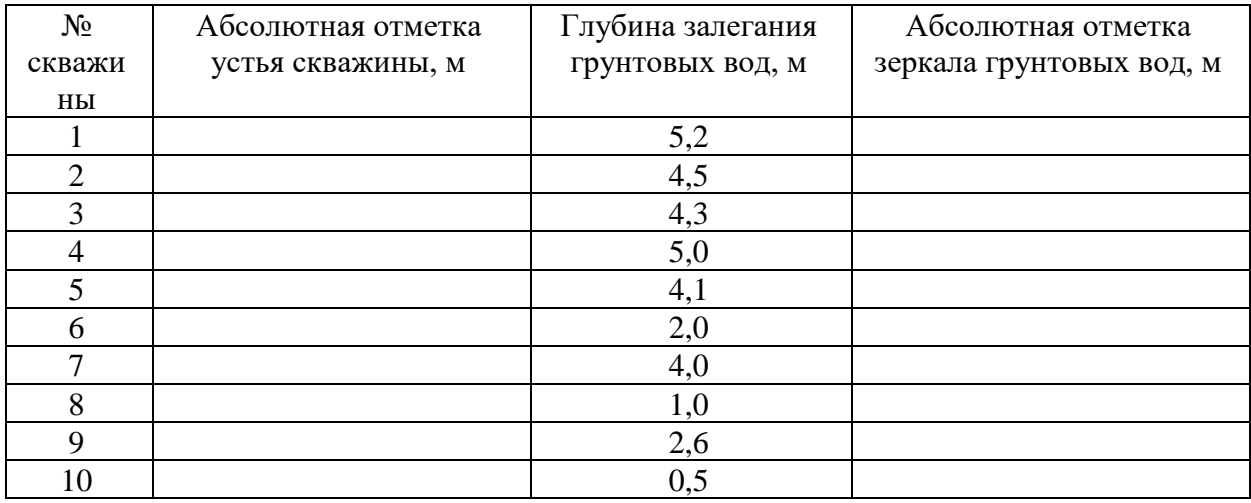

Необходимо:

- 1. Пользуясь приведенными данными по буровым скважинам, шурфам, колодцам, источникам и водомерному посту на реке – провести на карте гидроизогипсы через 1 м.
- 2. Определить направление движения подземных вод, показать его стрелками на карте, на характерных участках определить гидравлический уклон потока.
- 3. Определить по карте, на какой глубине можно встретить подземные воды, выделить зоны с различной глубиной (до 1 м, 1-3 м, 3-6 м, 6 м).
- 4. Охарактеризовать условия питания и разгрузки подземных вод.
- 5. Определить характер взаимосвязи реки и подземных вод, выявить влияние оврагов на поверхность подземных вод.

#### **6. Построение и анализ гидрогеологических разрезов**

Гидрогеологические разрезы – широко применяемая форма графической обработки и обобщения информации, разрезы характеризуют гидрогеологические условия территории в вертикальном разрезе.

Гидрогеологические разрезы характеризуют условия залегания и приуроченность подземных вод к различным горным породам, их связь с поверхностными водами, положение уровня подземных вод.

Построение разрезов выполняется в следующей последовательности:

- 1) выбирается наиболее информативный участок, где линия разреза пересекает различные геоморфологические элементы, зоны разломов, долины рек;
- 2) выбирается горизонтальный и вертикальный масштабы разреза. Горизонтальный масштаб должен соответствовать масштабу карты, вертикальный масштаб должен обеспечить четкое изображение

условий залегания и взаимосвязи водоносных горизонтов и комплексов, рек и т. п.;

3) строится гипсометрический профиль, на котором вертикальными линиями показывается местоположение скважин, отметки их устья и забоя, показывается рельеф поверхности земли. По данным бурения строят геолого-литологические колонки, проводят геологические и литологические границы пород, зоны разломов. Наносят положение уровня подземных вод по замерам в скважинах, колодцах, шурфах, источниках и др. На основании гидрогеологических данных выделяют водоносные горизонты и комплексы, разделяющие их водоупоры, указывают интервалы опробования, количественные показатели изученных свойств.

Для построения разреза необходимы топографическая карта, геологический и геоморфологический профили по выбранному направлению, геолого-литологические колонки скважин, шурфов и других выработок, находящихся на линии разреза или вблизи него, результаты наблюдений за уровнем подземных вод в скважинах, колодцах и др. выработках, результаты наблюдений на гидрометрических постах, специализированные исследования в скважинах и т. п.

Гидрогеологические разрезы анализируют в следующем порядке:

- 1. Устанавливают водоносные горизонты, условия их залегания, состав пород и данные об уровнях подземных и поверхностных вод.
- 2. Определяют мощность водоносного пласта как разность отметок его кровли и подошвы, величину напора над кровлей как разность отметок между пьезометрическим уровнем и кровлей пласта. Зоны, где поверхность земли располагается ниже пьезометрической кривой, выделяют как участки возможного самоизлива. Глубина безнапорных подземных вод определяется как разность отметок поверхности земли и уровня подземных вод, мощность - разностью отметок зеркала

подземных вод и водоупорной подошвой водоносного пласта; определяют мощность и строение зоны аэрации, устанавливают наличие относительно водоупорных прослоев в зоне аэрации, т. к. на них может формироваться верховодка, возможно создание и зон местного напора.

- 3. Характеризуют условия движения подземных вод; направление, уклон потока на разных участках.
- 4. Выделяют вид, условия питания и разгрузки подземных вод, местоположение областей питания и разгрузки.
- 5. Устанавливают характер и интенсивность взаимосвязи между водоносными горизонтами из литолого-фациального анализа разреза и соотношений напоров смежных водоносных горизонтов, характера изменения этих соотношений по разрезу.

Задание. Построить гидрогеологический разрез по карте гидроизогипс, используя данные таблицы 6.1.
## **Таблица 6.1**

## Данные бурения, необходимые для построения гидрогеологического

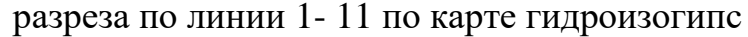

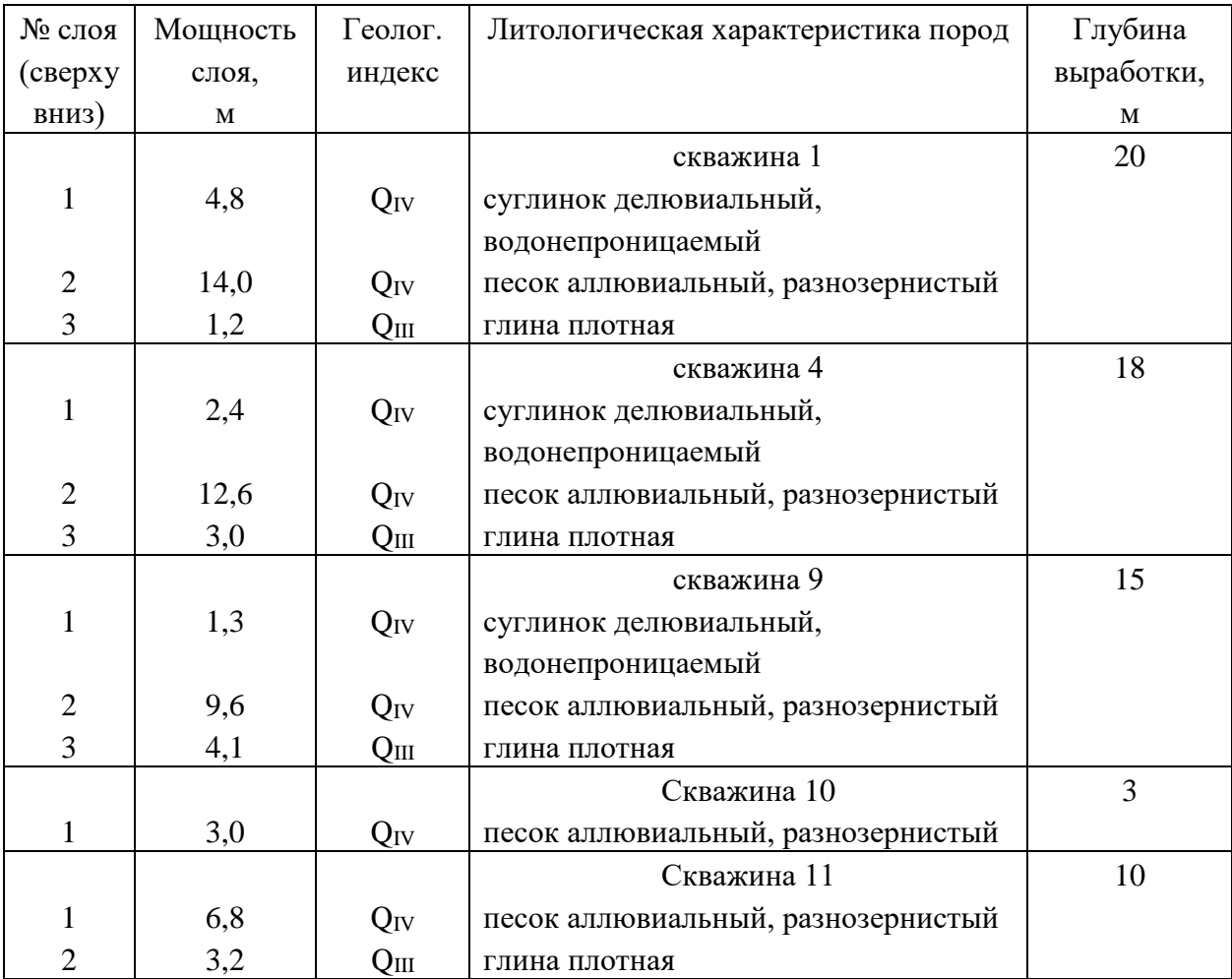

Примечание: скважина 11 намечается произвольно, на противоположном берегу, в нижнем правом углу карты на 84 горизонтали рельефа.

#### **Список литературы**

- 1. Гавич И. К., Лучшева А. А., Семенова-Ерофеева С. М. Сборник задач по общей гидрогеологии Уч. пос. для вузов. 2-е изд., перераб. и доп. М.: Недра, 1985, 412 с.
- 2. Гореев П. В., Шемелина В. А., Шулякова О. К. Руководство к практическим занятиям по гидрогеологии: Уч. пос. для учащихся гидрогеологических специальностей геологоразведочных техникумов. М., Высш. школа, 1981, 152 с.
- 3. ГОСТ 25584-90. Грунты. Методы лабораторного определения коэффициента фильтрации.
- 4. ГОСТ 9.602-89. Сооружения подземные. Общие требования к защите от коррозии.
- 5. Кирюхин В. А., Коротков А. И., Павлов А. Н. Общая гидрогеология: Учебник для вузов. Л.: Недра, 1988, 359 с.
- 6. Методические разработки для лабораторных и практических работ по курсам «Гидрогеология» и «Инженерная геология» для специальностей 0108; 0101; 0105; и «Гидрогеология с основами инженерной геологии» для специальностей 0209; 0202; 0206. Часть 1. Свердловск, изд. СГИ, 1980, 45 с.
- 7. Основные положения по составлению серийных легенд государственных гидрогеологических карт масштаба 1:200000 и 1:1000000. М.: МПР РФ, 2001, 15 с.
- 8. СНиП 2.03.11-85. Защита строительных конструкций от коррозии.

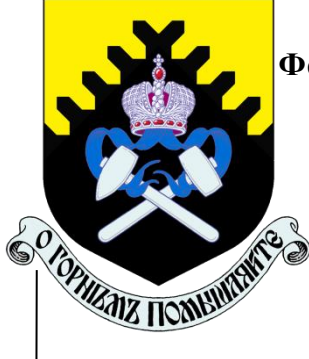

## **МИНОБРНАУКИ РОССИИ**

**Федеральное государственное бюджетное образовательное учреждение высшего образования**

**«Уральский государственный горный университет»**

## **Е.А.Акулова**

## **МЕТОДИЧЕСКИЕ РЕКОМЕНДАЦИИ ПО ОРГАНИЗАЦИИ САМОСТОЯТЕЛЬНОЙ РАБОТЫ ПО ДИСЦИПЛИНЕ «Основы геодезии и топографии»**

**для студентов очного и заочного обучения** 

направления подготовки (специальности) *21.05.03 Технология геологической разведки* (уровень специалитета)

**Екатеринбург, 2020 г**

МИНОБРНАУКИ РОССИИ

Федеральное государственное бюджетное образовательное учреждение высшего образования «Уральский государственный горный университет» (ФГБОУ ВО «УГГУ»)

# Е.А.Акулова

# МЕТОДИЧЕСКИЕ РЕКОМЕНДАЦИИ ПО ОРГАНИЗАЦИИ САМОСТОЯТЕЛЬНОЙ РАБОТЫ ПО ДИСЦИПЛИНЕ «**Основы геодезии и топографии**»

для студентов очного и заочного обучения

направления подготовки (специальности) *21.05.03 Технология геологической разведки* (уровень специалитета)

## **Стр.**

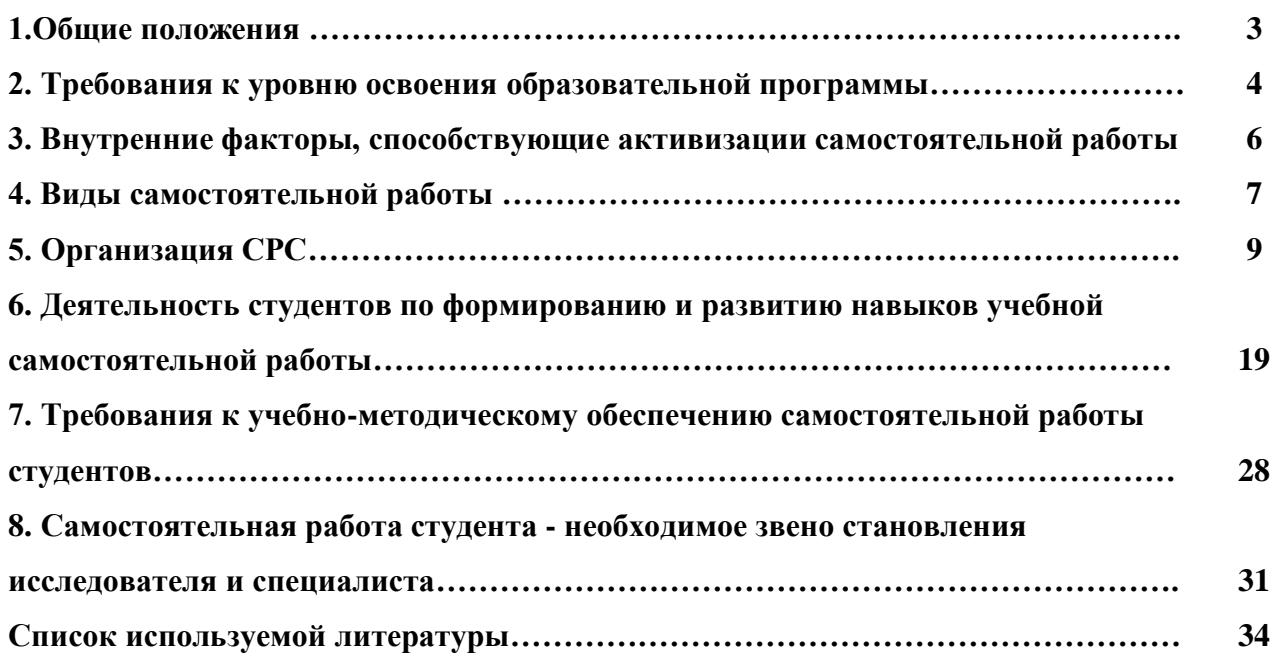

### **1.Общие положения**

Самостоятельная работа студентов в ВУЗе является важным видом учебной и научной деятельности студента. Самостоятельная работа студентов играет значительную роль в рейтинговой технологии обучения. Государственным стандартом предусматривается, как правило, 50% часов из общей трудоемкости дисциплины на самостоятельную работу студентов (далее СРС). В связи с этим, обучение в ВУЗе включает в себя две, практически одинаковые по объему и взаимовлиянию части – процесса обучения и процесса самообучения. Поэтому СРС должна стать эффективной и целенаправленной работой студента.

Самостоятельная работа студентов - это любая деятельность, связанная с воспитанием мышления будущего профессионала. Любой вид занятий, создающий условия для зарождения самостоятельной мысли, познавательной активности студента связан с самостоятельной работой. В широком смысле под самостоятельной работой следует понимать совокупность всей самостоятельной деятельности студентов как в учебной аудитории, так и вне её, в контакте с преподавателем и в его отсутствии.

Самостоятельная работа студентов – это средство вовлечения студента в самостоятельную познавательную деятельность, формирующую у него психологическую потребность в систематическом самообразовании.

Сущность самостоятельной работы студентов как специфической педагогической конструкции определяется особенностями поставленных в ней учебно-познавательных задач. Следовательно, самостоятельная работа – это не просто самостоятельная деятельность по усвоению учебного материала, а особая система условий обучения, организуемых преподавателем.

Основные задачи самостоятельной работы:

- развитие и привитие навыков студентам самостоятельной учебной работы и формирование потребностей в самообразовании;

- освоение содержания дисциплины в рамках тем, выносимых на самостоятельное изучение студента;

- осознание, углубление содержания и основных положений курса в ходе конспектирования материала на лекциях, отработки в ходе подготовки к семинарским и практическим занятиям;

- использование материала, собранного и полученного в ходе самостоятельных занятий, при написании курсовых и дипломной работ, для эффективной подготовки к итоговым зачетам и экзаменам.

Активная самостоятельная работа студентов возможна только при наличии серьезной и устойчивой мотивации. Самый сильный мотивирующий фактор - подготовка к дальнейшей эффективной профессиональной деятельности.

#### **2. Требования к уровню освоения образовательной программы**

Объектом профессиональной деятельности выпускника по направлению подготовки бакалавриата 21.03.02 «Землеустройство и кадастры» являются земельные ресурсы, используемые в различных отраслях народного хозяйства, их распределение по категориям земель, землевладениям и землепользованиям, правовой режим землепользования, количественная и качественная характеристики, управление и контроль за их состоянием и использованием, а также объекты недвижимости, включая земельные участки, находящиеся в границах городов и других поселений, их правовой статус, регистрация, оценка, контроль использования; городская среда; кадастровые информационные системы; проектнотехническая документация.

Выпускник по направлению подготовки бакалавриата 21.03.02 «Землеустройство и кадастры» должен знать:

— методы проектирования и проведения технико-экономических расчетов; принципы землеустройства, земельного кадастра и городского кадастра; технологии проектирования; постановления, распоряжения, приказы вышестоящих и других органов;

— методические и нормативные материалы по землеустройству, земельному кадастру и городскому кадастру;

— стандарты, технические условия и другие руководящие материалы по разработке и оформлению проектно-сметной документации; технические средства проектирования в землеустройстве, земельном и городскому кадастрах, основы патентоведения;

— передовой отечественный и зарубежный опыт землеустройства, земельного и городского кадастров;

— технические, экономические, экологические и социальные требования к проектам (схемам) землеустройства и автоматизированным системам земельного и городского кадастров;

— законы, указы, постановления, приказы, методические и нормативные материалы по вопросам землеустройства организации государственного земельного и городского

кадастров и автоматизированных кадастровых систем; перспективы их развития; организацию экономического планирования и оперативного регулирования производства;

— структуру проектных предприятий и кадастровых организаций, производственные и функциональные связи между его подразделениями;

— задачи и содержание земельно-кадастровых систем; порядок разработки системы государственного земельного и городского кадастров; прогнозов, планов, схем и проектов землеустройства, технических и рабочих проектов;

— экономико-математические и статистические методы и модели;

— средства вычислительной техники, коммуникаций и связи; порядок постановки задач, их алгоритмизации;

— методы определения экономической эффективности землеустройства; внедрения кадастровых систем и технологий;

— стандарты унифицированной системы проектной и кадастровой документации;

— порядок разработки и оформления технической документации;

— основы экономики, организации производства, труда и управления в землеустройстве и земельном кадастре, основы трудового законодательства, правила и нормы охраны труда.

Государственным образовательным стандартом предусмотрено 8640 часов теоретического обучения (240 з.е).

Срок освоения основной образовательной программы подготовки выпускника при очной форме обучения составляет 208 недель, в том числе: теоретическое обучение, включая научно-исследовательскую работу студентов, практикумы, в том числе лабораторные -

177 недель; экзаменационные сессии 23 недели; практики: 30 недель; итоговая государственная аттестация, включая подготовку и защиту выпускной квалификационной работы (проекта) 6 недель; каникулы (включая 8 недель последипломного отпуска) 31 неделя.

Максимальный объем учебной нагрузки студента устанавливается 54 часа в неделю, включая все виды его аудиторной и внеаудиторной (самостоятельной) учебной работы.

Объем аудиторных занятий студента при очной форме обучения не должен превышать в среднем за период теоретического обучения 24 часов в неделю. При этом в указанный объем не входят обязательные практические занятия по физической культуре и занятия по факультативным дисциплинам. При очно-заочной (вечерней) форме обучения объем аудиторных занятий должен быть не менее 10 часов в неделю.

Следует заметить, что самостоятельная работа в пределах теоретического обучения составляет 4150 часов. Учебные практики составляют 16 недель, из расчета 36 часов в неделю самостоятельная работа составляет 576 часов. В период экзаменационной сессии самостоятельная работа студента в среднем составляет 25-30 часов. Не составляет исключение и выпускная квалификационная работа, где самостоятельная работа может составлять в среднем 500 часов. В итоге, за весь период обучения самостоятельная работа студентов составляет более 5000 часов. Для эффективного использования этого времени при подготовке дипломированного специалиста необходимо рационально его использовать, грамотно организовать работу и иметь мотивацию для ее реализации.

#### **3. Внутренние факторы, способствующие активизации самостоятельной работы**

Среди них можно выделить следующие:

1. Полезность выполняемой работы. Если студент знает, что результаты его работы будут использованы в лекционном курсе, в методическом пособии, в лабораторном практикуме, при подготовке публикации или иным образом, то отношение к выполнению задания существенно меняется в лучшую сторону и качество выполняемой работы возрастает. При этом важно психологически настроить студента, показать ему, как необходима выполняемая работа.

Другим вариантом использования фактора полезности является активное применение результатов работы в профессиональной подготовке. Так, например, если студент получил задание на дипломную (квалификационную) работу на одном из младших курсов, он может выполнять самостоятельные задания по ряду дисциплин гуманитарного и социальноэкономического, естественно-научного и общепрофессионального циклов дисциплин, которые затем войдут как разделы в его квалификационную работу.

Материальные стимулирующие факторы могут выражаться в надбавках к основной стипендии, номинированные на именные стипендии, участие в конкурсах научноисследовательских работ, где в качестве приза могут выступать материальные поощрения.

2. Участие студентов в творческой деятельности. Это может быть участие в научноисследовательской, опытно-конструкторской или методической работе, проводимой на кафедре.

3. Участие в олимпиадах по учебным дисциплинам, конкурсах научноисследовательских или прикладных работ и т.д.

4. Использование мотивирующих факторов контроля знаний (накопительные оценки, рейтинг, тесты, нестандартные экзаменационные процедуры). Эти факторы при определенных условиях могут вызвать стремление к состязательности, что само по себе является сильным мотивационным фактором самосовершенствования студента.

5. Поощрение студентов за успехи в учебе и творческой деятельности (стипендии, премирование, поощрительные баллы) и санкции за плохую учебу. Например, за работу, сданную раньше срока, можно проставлять повышенную оценку, а в противном случае ее снижать.

6. Индивидуализация заданий, выполняемых как в аудитории, так и вне ее, постоянное их обновление.

7. Мотивационным фактором в интенсивной учебной работе и, в первую очередь, самостоятельной является личность преподавателя. Преподаватель может быть примером для студента как профессионал, как творческая личность. Преподаватель может и должен помочь студенту раскрыть свой творческий потенциал, определить перспективы своего внутреннего роста.

#### **4. Виды самостоятельной работы**

В образовательном процессе высшего профессионального образовательного учреждения выделяется два вида самостоятельной работы – аудиторная, под руководством преподавателя, и внеаудиторная. Тесная взаимосвязь этих видов работ предусматривает дифференциацию и эффективность результатов ее выполнения и зависит от организации, содержания, логики учебного процесса (межпредметных связей, перспективных знаний и др.):

Аудиторная самостоятельная работа по дисциплине выполняется на учебных занятиях под непосредственным руководством преподавателя и по его заданию.

Внеаудиторная самостоятельная работа выполняется студентом по заданию преподавателя, но без его непосредственного участия.

Основными видами самостоятельной работы студентов без участия преподавателей являются:

— формирование и усвоение содержания конспекта лекций на базе рекомендованной лектором учебной литературы, включая информационные образовательные ресурсы (электронные учебники, электронные библиотеки и др.);

— написание рефератов;

— подготовка к лабораторным работам, их оформление;

— выполнение микроисследований;

— подготовка практических разработок;

— выполнение домашних заданий в виде решения отдельных задач, проведения типовых расчетов, расчетно-компьютерных и индивидуальных работ по отдельным разделам содержания дисциплин и т.д.;

— выполнение конкретного задания в период прохождения учебной практики;

— компьютерный текущий самоконтроль и контроль успеваемости на базе электронных обучающих и аттестующих тестов;

— подготовка докладов и презентаций для конкурсов НИРС и конкурсов профессионального мастерства;

— подготовка к контрольным мероприятиям, таким как текущий контроль знаний в виде проверочных тестов или расчетно-графических работ, зачетов, экзаменов;

— выполнение курсовой работы или проекта;

— подготовка выпускной квалификационной работы.

Основными видами самостоятельной работы студентов с участием преподавателей являются:

— текущие консультации;

— прием и разбор домашних заданий (в часы практических занятий);

— прием и защита лабораторных работ (во время проведения л/р);

— выполнение курсовых работ (проектов) в рамках дисциплин (руководство, консультирование и защита курсовых работ (в часы, предусмотренные учебным планом);

— выполнение учебно-исследовательской работы (руководство, консультирование и защита УИРС);

— прохождение и оформление результатов практик (руководство и оценка уровня сформированности профессиональных умений и навыков);

— выполнение выпускной квалификационной работы (руководство, консультирование и защита выпускных квалификационных работ) и др.

#### **5. Организация СРС**

Аудиторная самостоятельная работа может реализовываться при проведении практических занятий, семинаров, выполнении лабораторного практикума и во время чтения лекций.

*При чтении лекционного курса* непосредственно в аудитории контролируется усвоение материала основной массой студентов путем проведения экспресс-опросов по конкретным темам, тестового контроля знаний, опроса студентов и т.д.

На практических и лабораторных занятиях различные виды СРС позволяют сделать процесс обучения более интересным и поднять активность значительной части студентов в группе.

*На практических занятиях* не менее 1 часа из двух (50% времени) отводится на самостоятельное решение задач. Лабораторные занятия строятся следующим образом:

1. Вводное слово преподавателя (цели занятия, основные вопросы, которые должны быть рассмотрены).

2. Беглый опрос.

3. Решение 1-2 типовых задач.

4. Самостоятельное решение задач.

5. Проверка решения задач с обязательной работой над ошибками. Лабораторная или практическая работа считается выполненной при условии отсутствия ошибок.

Для проведения занятий необходимо иметь большой банк заданий и задач для самостоятельного решения, причем эти задания могут быть дифференцированы по степени сложности. В зависимости от дисциплины или от ее раздела можно использовать два пути:

1. Давать определенное количество задач для самостоятельного решения, равных по трудности, а оценку ставить за количество решенных за определенное время задач.

2. Выдавать задания с задачами разной трудности и оценку ставить за трудность решенной задачи.

По результатам самостоятельного решения задач следует выставлять по каждому занятию оценку.

*При проведении лабораторных работ и учебных практик* студенты могут выполнять СРС как индивидуально, так и малыми группами, каждая из которых разрабатывает свою задачу. Выполненная задача затем рецензируется преподавателем и членами бригады. Публичное обсуждение и защита своего варианта повышают роль СРС и усиливают стремление к ее качественному выполнению. Данная система организации практических занятий позволяет вводить в задачи научно-исследовательские элементы, упрощать или усложнять задания.

Активность работы студентов на обычных практических занятиях может быть усилена введением новой формы СРС, сущность которой состоит в том, что на каждую задачу студент получает свое индивидуальное задание (вариант), при этом условие задачи для всех студентов одинаковое, а исходные данные различны. Перед началом выполнения задачи преподаватель дает лишь общие методические указания (общий порядок решения, точность и единицы измерения определенных величин, имеющиеся справочные материалы и т.п. ). Выполнение СРС на занятиях с проверкой результатов преподавателем приучает студентов грамотно и правильно выполнять технические расчеты, пользоваться вычислительными средствами и справочными данными. Изучаемый материал усваивается более глубоко, у студентов меняется отношение к лекциям, так как без понимания теории предмета, без хорошего конспекта трудно рассчитывать на успех в решении задачи. Это улучшает посещаемость как практических, так и лекционных занятий.

Выполнение лабораторного практикума, как и другие виды учебной деятельности, содержит много возможностей применения активных методов обучения и организации СРС на основе индивидуального подхода.

Любая лабораторная работа должна включать глубокую самостоятельную проработку теоретического материала, изучение методик проведения и планирование эксперимента, освоение измерительных средств, обработку и интерпретацию экспериментальных данных. При этом часть работ может не носить обязательный характер, а выполняться в рамках самостоятельной работы по курсу. В ряд работ целесообразно включить разделы с дополнительными элементами научных исследований, которые потребуют углубленной самостоятельной проработки теоретического материала.

Разработка комплекса методического обеспечения учебного процесса является важнейшим условием эффективности самостоятельной работы студентов. К такому комплексу следует отнести тексты лекций, учебные и методические пособия, лабораторные практикумы, банки заданий и задач, сформулированных на основе реальных данных, банк расчетных, моделирующих, тренажерных программ и программ для самоконтроля, автоматизированные обучающие и контролирующие системы, информационные базы дисциплины или группы родственных дисциплин и другое. Это позволит организовать проблемное обучение, в котором студент является равноправным участником учебного процесса.

Результативность самостоятельной работы студентов во многом определяется наличием активных методов ее контроля. Существуют следующие виды контроля:

- входной контроль знаний и умений студентов при начале изучения очередной дисциплины;

- текущий контроль, то есть регулярное отслеживание уровня усвоения материала на лекциях, практических и лабораторных занятиях;

- промежуточный контроль по окончании изучения раздела или модуля курса;

- самоконтроль, осуществляемый студентом в процессе изучения дисциплины при подготовке к контрольным мероприятиям;

- итоговый контроль по дисциплине в виде зачета или экзамена;

- контроль остаточных знаний и умений спустя определенное время после завершения изучения дисциплины.

В последние годы наряду с традиционными формами контроля - коллоквиумами, зачетами, экзаменами достаточно широко вводятся новые методы, то есть организация самостоятельной работы студентов производится на основе современных образовательных технологий. В качестве такой технологии в современной практике высшего профессионального образования часто рассматривается рейтинговая система обучения, позволяющая студенту и преподавателю выступать в виде субъектов образовательной деятельности, т.е. являться партнерами.

Тестовый контроль знаний и умений студентов, который отличается объективностью, экономит время преподавателя, в значительной мере освобождает его от рутинной работы и позволяет в большей степени сосредоточиться на творческой части преподавания, обладает высокой степенью дифференциации испытуемых по уровню знаний и умений и очень

эффективен при реализации рейтинговых систем, дает возможность в значительной мере индивидуализировать процесс обучения путем подбора индивидуальных заданий для практических занятий, индивидуальной и самостоятельной работы, позволяет прогнозировать темпы и результативность обучения каждого студента.

Тестирование помогает преподавателю выявить структуру знаний студентов и на этой основе переоценить методические подходы к обучению по дисциплине, индивидуализировать процесс обучения. Весьма эффективно использование тестов непосредственно в процессе обучения, при самостоятельной работе студентов. В этом случае студент сам проверяет свои знания. Не ответив сразу на тестовое задание, студент получает подсказку, разъясняющую логику задания и выполняет его второй раз.

Следует отметить и все шире проникающие в учебный процесс автоматизированные обучающие и обучающе-контролирующие системы, которые позволяют студенту самостоятельно изучать ту или иную дисциплину и одновременно контролировать уровень усвоения материала.

## *Методические рекомендации для студентов по отдельным формам самостоятельной работы.*

С первых же сентябрьских дней на студента обрушивается громадный объем информации, которую необходимо усвоить. Нужный материал содержится не только в лекциях (запомнить его – это только малая часть задачи), но и в учебниках, книгах, статьях. Порой возникает необходимость привлекать информационные ресурсы Интернет.

Система вузовского обучения подразумевает значительно большую самостоятельность студентов в планировании и организации своей деятельности. Вчерашнему школьнику сделать это бывает весьма непросто: если в школе ежедневный контроль со стороны учителя заставлял постоянно и систематически готовиться к занятиям, то в вузе вопрос об уровне знаний вплотную встает перед студентом только в период сессии. Такая ситуация оборачивается для некоторых соблазном весь семестр посвятить свободному времяпрепровождению («когда будет нужно – выучу!»), а когда приходит пора экзаменов, материала, подлежащего усвоению, оказывается так много, что никакая память не способна с ним справиться в оставшийся промежуток времени.

#### *Работа с книгой.*

При работе с книгой необходимо подобрать литературу, научиться правильно ее читать, вести записи. Для подбора литературы в библиотеке используются алфавитный и систематический каталоги.

Важно помнить, что рациональные навыки работы с книгой - это всегда большая экономия времени и сил.

Правильный подбор учебников рекомендуется преподавателем, читающим лекционный курс. Необходимая литература может быть также указана в методических разработках по данному курсу.

Изучая материал по учебнику, следует переходить к следующему вопросу только после правильного уяснения предыдущего, описывая на бумаге все выкладки и вычисления (в том числе те, которые в учебнике опущены или на лекции даны для самостоятельного вывода).

При изучении любой дисциплины большую и важную роль играет самостоятельная индивидуальная работа.

Особое внимание следует обратить на определение основных понятий курса. Студент должен подробно разбирать примеры, которые поясняют такие определения, и уметь строить аналогичные примеры самостоятельно. Нужно добиваться точного представления о том, что изучаешь. Полезно составлять опорные конспекты. При изучении материала по учебнику полезно в тетради (на специально отведенных полях) дополнять конспект лекций. Там же следует отмечать вопросы, выделенные студентом для консультации с преподавателем.

Выводы, полученные в результате изучения, рекомендуется в конспекте выделять, чтобы они при перечитывании записей лучше запоминались.

Опыт показывает, что многим студентам помогает составление листа опорных сигналов, содержащего важнейшие и наиболее часто употребляемые формулы и понятия. Такой лист помогает запомнить формулы, основные положения лекции, а также может служить постоянным справочником для студента.

Различают два вида чтения; первичное и вторичное. Первичное - эти внимательное, неторопливое чтение, при котором можно остановиться на трудных местах. После него не должно остаться ни одного непонятного олова. Содержание не всегда может быть понятно после первичного чтения.

Задача вторичного чтения полное усвоение смысла целого (по счету это чтение может быть и не вторым, а третьим или четвертым).

Правила самостоятельной работы литературой.  $\mathcal{C}$ Как уже отмечалось, самостоятельная работа с учебниками и книгами (а также самостоятельное теоретическое исследование проблем, обозначенных преподавателем на лекциях) - это важнейшее условие формирования у себя научного способа познания. Основные советы здесь можно свести к следующим:

• Составить перечень книг, с которыми Вам следует познакомиться; «не старайтесь запомнить все, что вам в ближайшее время не понадобится, - советует студенту и молодому ученому Г. Селье, - запомните только, где это можно отыскать» (Селье, 1987. С. 325).

• Сам такой перечень должен быть систематизированным (что необходимо для семинаров, что для экзаменов, что пригодится для написания курсовых и дипломных работ, а что Вас интересует за рамками официальной учебной деятельности, то есть что может расширить Вашу общую культуру...).

• Обязательно выписывать все выходные данные по каждой книге (при написании курсовых работ это ПОЗВОЛИТ очень сэкономить  $\mathbf{M}$ ДИПЛОМНЫХ время). • Разобраться для себя, какие книги (или какие главы книг) следует прочитать более внимательно, а какие - просто просмотреть.

• При составлении перечней литературы следует посоветоваться с преподавателями и научными руководителями (или даже с более подготовленными и эрудированными сокурсниками), которые помогут Вам лучше сориентироваться, на что стоит обратить большее внимание, а на что вообще не стоит тратить время...

•Естественно, все прочитанные книги, учебники и статьи следует конспектировать, но это не означает, что надо конспектировать «все подряд»: можно выписывать кратко основные идеи автора и иногда приводить наиболее яркие и показательные цитаты (с указанием страниц).

• Если книга - Ваша собственная, то допускается делать на полях книги краткие пометки или же в конце книги, на пустых страницах просто сделать свой «предметный указатель», где отмечаются наиболее интересные для Вас мысли и обязательно указываются страницы в тексте автора (это очень хороший совет, позволяющий экономить время и быстро находить «избранные» места в самых разных книгах).

• Если Вы раньше мало работали с научной литературой, то следует выработать в себе способность «воспринимать» сложные тексты; для этого лучший прием - научиться «читать медленно», когда Вам понятно каждое прочитанное слово (а если слово незнакомое,

то либо с помощью словаря, либо с помощью преподавателя обязательно его узнать), и это может занять немалое время (у кого-то - до нескольких недель и даже месяцев); опыт показывает, что после этого студент каким-то «чудом» начинает буквально заглатывать книги и чуть ли не видеть «сквозь обложку», стоящая это работа или нет...

• «Либо читайте, либо перелистывайте материал, но не пытайтесь читать быстро... Если текст меня интересует, то чтение, размышление и даже фантазирование по этому поводу сливаются в единый процесс, в то время как вынужденное скорочтение не только не способствует качеству чтения, но и не приносит чувства удовлетворения, которое мы получаем, размышляя о прочитанном», - советует Г. Селье (Селье, 1987. - С. 325-326).

• Есть еще один эффективный способ оптимизировать знакомство с научной литературой - следует увлечься какой-то идеей и все книги просматривать с точки зрения данной идеи. В этом случае студент (или молодой ученый) будет как бы искать аргументы «за» или «против» интересующей его илеи, и одновременно он будет как бы общаться с авторами этих книг по поводу своих идей и размышлений... Проблема лишь в том, как найти «свою» идею...

Чтение научного текста является частью познавательной деятельности. Ее цель извлечение из текста необходимой информации. От того на сколько осознанна читающим собственная внутренняя установка при обращении к печатному слову (найти нужные сведения, усвоить информацию полностью или частично, критически проанализировать материал и т.п.) во многом зависит эффективность осуществляемого действия.

Выделяют четыре основные установки в чтении научного текста:

- информационно-поисковый (задача найти, выделить искомую информацию)
- усваивающая (усилия читателя направлены на то, чтобы как можно полнее осознать и запомнить как сами сведения излагаемые автором, так и всю логику его рассуждений)
- аналитико-критическая (читатель стремится критически осмыслить материал, проанализировав его, определив свое отношение к нему)
- творческая (создает у читателя готовность в том или ином виде как отправной пункт для своих рассуждений, как образ для действия по аналогии и т.п. - использовать суждения автора, ход его мыслей, результат наблюдения, разработанную методику, дополнить их, подвергнуть новой проверке).

С наличием различных установок обращения к научному тексту связано существование и нескольких видов чтения:

1. библиографическое – просматривание карточек каталога, рекомендательных списков, сводных списков журналов и статей за год и т.п.;

2. просмотровое – используется для поиска материалов, содержащих нужную информацию, обычно к нему прибегают сразу после работы со списками литературы и каталогами, в результате такого просмотра читатель устанавливает, какие из источников будут использованы в дальнейшей работе;

3. ознакомительное - подразумевает сплошное, достаточно подробное прочтение отобранных статей, глав, отдельных страниц, цель - познакомиться с характером информации, узнать, какие вопросы вынесены автором на рассмотрение, провести сортировку материала;

4. изучающее – предполагает доскональное освоение материала: в ходе такого чтения проявляется доверие читателя к автору, готовность принять изложенную информацию, реализуется установка на предельно полное понимание материала;

5. аналитико-критическое и творческое чтение - два вида чтения близкие между собой тем, что участвуют в решении исследовательских задач. Первый из них предполагает направленный критический анализ, как самой информации, так и способов ее получения и подачи автором; второе - поиск тех суждений, фактов, по которым или в связи с которыми, читатель считает нужным высказать собственные мысли.

Из всех рассмотренных видов чтения основным для студентов является изучающее именно оно позволяет в работе с учебной литературой накапливать знания в различных областях. Вот почему именно этот вид чтения в рамках учебной деятельности должен быть освоен в первую очередь. Кроме того, при овладении данным видом чтения формируются основные приемы, повышающие эффективность работы с научным текстом.

#### Основные виды систематизированной записи прочитанного:

Аннотирование - предельно краткое связное описание просмотренной или 1. прочитанной книги (статьи), ее содержания, источников, характера и назначения;

 $\overline{2}$ . Планирование - краткая логическая организация текста, раскрывающая содержание и структуру изучаемого материала;

 $\mathfrak{Z}$ . Тезирование - лаконичное воспроизведение основных утверждений автора без привлечения фактического материала;

4. Цитирование – дословное выписывание из текста выдержек, извлечений, наиболее существенно отражающих ту или иную мысль автора;

5. Конспектирование – краткое и последовательное изложение содержания прочитанного.

Конспект – сложный способ изложения содержания книги или статьи в логической последовательности. Конспект аккумулирует в себе предыдущие виды записи, позволяет всесторонне охватить содержание книги, статьи. Поэтому умение составлять план, тезисы, делать выписки и другие записи определяет и технологию составления конспекта.

#### *Методические рекомендации по составлению конспекта:*

1. Внимательно прочитайте текст. Уточните в справочной литературе непонятные слова. При записи не забудьте вынести справочные данные на поля конспекта;

2. Выделите главное, составьте план;

3. Кратко сформулируйте основные положения текста, отметьте аргументацию автора;

4. Законспектируйте материал, четко следуя пунктам плана. При конспектировании старайтесь выразить мысль своими словами. Записи следует вести четко, ясно.

5. Грамотно записывайте цитаты. Цитируя, учитывайте лаконичность, значимость мысли.

В тексте конспекта желательно приводить не только тезисные положения, но и их доказательства. При оформлении конспекта необходимо стремиться к емкости каждого предложения. Мысли автора книги следует излагать кратко, заботясь о стиле и выразительности написанного. Число дополнительных элементов конспекта должно быть логически обоснованным, записи должны распределяться в определенной последовательности, отвечающей логической структуре произведения. Для уточнения и дополнения необходимо оставлять поля.

Овладение навыками конспектирования требует от студента целеустремленности, повседневной самостоятельной работы.

#### *Выполняя самостоятельную работу под контролем преподавателя*

*студент должен:*

 освоить минимум содержания, выносимый на самостоятельную работу студентов и предложенный преподавателем в соответствии с Государственными образовательными

стандартами высшего профессионального образования (ГОС ВПО/ГОС СПО) по данной дисциплине.

 планировать самостоятельную работу в соответствии с графиком самостоятельной работы, предложенным преподавателем.

 самостоятельную работу студент должен осуществлять в организационных формах, предусмотренных учебным планом и рабочей программой преподавателя.

 выполнять самостоятельную работу и отчитываться по ее результатам в соответствии с графиком представления результатов, видами и сроками отчетности по самостоятельной работе студентов.

*студент может:*

сверх предложенного преподавателем (при обосновании и согласовании с ним) и минимума обязательного содержания, определяемого ГОС ВПО/ГОС СПО по данной дисциплине:

самостоятельно определять уровень (глубину) проработки содержания материала;

предлагать дополнительные темы и вопросы для самостоятельной проработки;

 в рамках общего графика выполнения самостоятельной работы предлагать обоснованный индивидуальный график выполнения и отчетности по результатам самостоятельной работы;

предлагать свои варианты организационных форм самостоятельной работы;

 использовать для самостоятельной работы методические пособия, учебные пособия, разработки сверх предложенного преподавателем перечня;

- использовать не только контроль, но и самоконтроль результатов самостоятельной работы в соответствии с методами самоконтроля, предложенными преподавателем или выбранными самостоятельно.

Самостоятельная работа студентов должна оказывать важное влияние на формирование личности будущего специалиста, она планируется студентом самостоятельно. Каждый студент самостоятельно определяет режим своей работы и меру труда, затрачиваемого на овладение учебным содержанием по каждой дисциплине. Он выполняет внеаудиторную работу по личному индивидуальному плану, в зависимости от его подготовки, времени и других условий.

## **6. Деятельность студентов по формированию и развитию навыков учебной самостоятельной работы**

В процессе самостоятельной работы студент приобретает навыки самоорганизации, самоконтроля, самоуправления, саморефлексии и становится активным самостоятельным субъектом учебной деятельности.

Основной формой самостоятельной работы студента является изучение конспекта лекций, их дополнение, рекомендованной литературы, активное участие на практических и семинарских занятиях. Но для успешной учебной деятельности, ее интенсификации, необходимо учитывать следующие субъективные факторы:

1. Знание школьного программного материала, наличие прочной системы зияний, необходимой для усвоения основных вузовских курсов. Это особенно важно для математических дисциплин. Необходимо отличать пробелы в знаниях, затрудняющие усвоение нового материала, от малых способностей. Затратив силы на преодоление этих пробелов, студент обеспечит себе нормальную успеваемость и поверит в свои способности.

2. Наличие умений, навыков умственного труда:

а) умение конспектировать на лекции и при работе с книгой;

б) владение логическими операциями: сравнение, анализ, синтез, обобщение, определение понятий, правила систематизации и классификации.

3. Специфика познавательных психических процессов: внимание, память, речь, наблюдательность, интеллект и мышление. Слабое развитие каждого из них становится серьезным препятствием в учебе.

4. Хорошая работоспособность, которая обеспечивается нормальным физическим состоянием. Ведь серьезное учение - это большой многосторонний и разнообразный труд. Результат обучения оценивается не количеством сообщаемой информации, а качеством ее усвоения, умением ее использовать и развитием у себя способности к дальнейшему самостоятельному образованию.

5. Соответствие избранной деятельности, профессии индивидуальным способностям. Необходимо выработать у себя умение саморегулировать свое эмоциональное состояние и устранять обстоятельства, нарушающие деловой настрой, мешающие намеченной работе.

6. Овладение оптимальным стилем работы, обеспечивающим успех в деятельности. Чередование труда и пауз в работе, периоды отдыха, индивидуально обоснованная норма

продолжительности сна, предпочтение вечерних или утренних занятий, стрессоустойчивость на экзаменах и особенности подготовки к ним,

7. Уровень требований к себе, определяемый сложившейся самооценкой.

Адекватная оценка знаний, достоинств, недостатков - важная составляющая самоорганизации человека, без нее невозможна успешная работа по управлению своим поведением, деятельностью.

Одна из основных особенностей обучения в высшей школе заключается в том, что постоянный внешний контроль заменяется самоконтролем, активная роль в обучении принадлежит уже не столько преподавателю, сколько студенту.

Зная основные методы научной организации умственного труда, можно при наименьших затратах времени, средств и трудовых усилий достичь наилучших результатов.

Эффективность усвоения поступающей информации зависит от работоспособности человека в тот или иной момент его деятельности.

Работоспособность - способность человека к труду с высокой степенью напряженности в течение определенного времени. Различают внутренние и внешние факторы работоспособности.

работоспособности относятся  $K$ внутренним факторам интеллектуальные особенности, воля, состояние здоровья.

К внешним:

- организация рабочего места, режим труда и отдыха;

- уровень организации труда - умение получить справку и пользоваться информацией;

- величина умственной нагрузки.

Выдающийся русский физиолог Н. Е. Введенский выделил следующие условия продуктивности умственной деятельности:

- во всякий труд нужно входить постепенно;

- мерность и ритм работы. Разным людям присущ более или менее разный темп работы;

- привычная последовательность и систематичность деятельности;

- правильное чередование труда и отдыха.

Отдых не предполагает обязательного полного бездействия со стороны человека, он может быть достигнут простой переменой дела. В течение дня работоспособность

изменяется. Наиболее плодотворным является *утреннее время (с 8 до 14 часов),* причем максимальная работоспособность приходится на период с 10 до 13 часов, затем *послеобеденное* - (с 16 до 19 часов) и *вечернее* (с 20 до 24 часов). Очень трудный для понимания материал лучше изучать в начале каждого отрезка времени (лучше всего утреннего) после хорошего отдыха. Через 1-1,5 часа нужны перерывы по 10 - 15 мин, через 3 - 4 часа работы отдых должен быть продолжительным - около часа.

Составной частью научной организации умственного труда является овладение техникой умственного труда.

Физически здоровый молодой человек, обладающий хорошей подготовкой и нормальными способностями, должен, будучи студентом, отдавать *учению 9-10 часов в день*  (из них 6 часов в вузе и 3 - 4 часа дома). Любой предмет нельзя изучить за несколько дней перед экзаменом. Если студент в году работает систематически, то он быстро все вспомнит, восстановит забытое. Если же подготовка шла аврально, то у студента не будет даже общего представления о предмете, он забудет все сданное.

Следует взять за правило: *учиться ежедневно, начиная с первого дня семестра*.

Время, которым располагает студент для выполнения учебного плана, складывается из двух составляющих: одна из них - это аудиторная работа в вузе по расписанию занятий, другая - внеаудиторная самостоятельная работа. Задания и материалы для самостоятельной работы выдаются во время учебных занятий по расписанию, на этих же занятиях преподаватель осуществляет контроль за самостоятельной работой, а также оказывает помощь студентам по правильной организации работы.

Чтобы выполнить весь объем самостоятельной работы, необходимо заниматься по 3 - 5 часов ежедневно. Начинать самостоятельные внеаудиторные занятия следует с первых же дней семестра, пропущенные дни будут потеряны безвозвратно, компенсировать их позднее усиленными занятиями без снижения качества работы и ее производительности невозможно. Первые дни семестра очень важны для того, чтобы включиться в работу, установить определенный порядок, равномерный ритм на весь семестр. Ритм в работе - это ежедневные самостоятельные занятия, желательно в одни и те же часы, при целесообразном чередовании занятий с перерывами для отдыха. Вначале для того, чтобы организовать ритмичную работу, требуется сознательное напряжение воли. Как только человек втянулся в работу, принуждение снижается, возникает привычка, работа становится потребностью.

Если порядок в работе и ее ритм установлены правильно, то студент изо дня в день может работать, не снижая своей производительности и не перегружая себя. Правильная смена одного вида работы другим позволяет отдыхать, не прекращая работы.

Таким образом, первая задача организации внеаудиторной самостоятельной работы это составление расписания, которое должно отражать время занятий, их характер (теоретический курс, практические занятия, графические работы, чтение), перерывы на обед, ужин, отдых, сон, проезд и т.д. Расписание не предопределяет содержания работы, ее содержание неизбежно будет изменяться в течение семестра. Порядок же следует закрепить на весь семестр и приложить все усилия, чтобы поддерживать его неизменным (кроме исправления ошибок в планировании, которые могут возникнуть из-за недооценки объема работы или переоценки своих сил).

При однообразной работе человек угомляется больше, чем при работе разного характера. Олнако не всегла целесообразно заниматься многими учебными лисциплинами в один и тот же день, так как при каждом переходе нужно вновь сосредоточить внимание, что может привести к потере времени. Наиболее целесообразно ежедневно работать не более чем над двумя-тремя дисциплинами.

Начиная работу, не нужно стремиться делать вначале самую тяжелую ее часть, надо выбрать что-нибудь среднее по трудности, затем перейти к более трудной работе. И напоследок оставить легкую часть, требующую не столько больших интеллектуальных усилий, сколько определенных моторных действий (черчение, построение графиков и т.п.).

Самостоятельные занятия потребуют интенсивного умственного труда, который необходимо не только правильно организовать, но и стимулировать. При этом очень важно уметь поддерживать устойчивое внимание к изучаемому материалу. Выработка внимания требует значительных волевых усилий. Именно поэтому, если студент замечает, что он часто отвлекается во время самостоятельных занятий, ему надо заставить себя сосредоточиться. Подобную процедуру необходимо проделывать постоянно, так как это является тренировкой внимания. Устойчивое внимание появляется тогда, когда человек относится к делу с интересом.

Следует правильно организовать свои занятия по времени: 50 минут - работа, 5-10 минут - перерыв; после 3 часов работы перерыв - 20-25 минут. Иначе нарастающее утомление повлечет неустойчивость внимания. Очень существенным фактором, влияющим на повышение умственной работоспособности, являются систематические занятия

физической культурой. Организация активного отдыха предусматривает чередование умственной и физической деятельности, что полностью восстанавливает работоспособность человека.

#### *Самопроверка.*

После изучения определенной темы по записям в конспекте и учебнику, а также решения достаточного количества соответствующих задач на практических занятиях и самостоятельно студенту рекомендуется, используя лист опорных сигналов, воспроизвести по памяти определения, выводы формул, формулировки основных положений и доказательств.

В случае необходимости нужно еще раз внимательно разобраться в материале.

Иногда недостаточность усвоения того или иного вопроса выясняется только при изучении дальнейшего материала. В этом случае надо вернуться назад и повторить плохо усвоенный материал. Важный критерий усвоения теоретического материала - умение решать задачи или пройти тестирование по пройденному материалу. Однако следует помнить, что правильное решение задачи может получиться в результате применения механически заученных формул без понимания сущности теоретических положений.

#### *Консультации*

Если в процессе самостоятельной работы над изучением теоретического материала или при решении задач у студента возникают вопросы, разрешить которые самостоятельно не удается, необходимо обратиться к преподавателю для получения у него разъяснений или указаний. В своих вопросах студент должен четко выразить, в чем он испытывает затруднения, характер этого затруднения. За консультацией следует обращаться и в случае, если возникнут сомнения в правильности ответов на вопросы самопроверки.

#### *Подготовка к экзаменам и зачетам.*

Изучение многих общепрофессиональных и специальных дисциплин завершается экзаменом. Подготовка к экзамену способствует закреплению, углублению и обобщению знаний, получаемых, в процессе обучения, а также применению их к решению практических задач. Готовясь к экзамену, студент ликвидирует имеющиеся пробелы в знаниях, углубляет, систематизирует и упорядочивает свои знания. На экзамене студент демонстрирует то, что он приобрел в процессе обучения по конкретной учебной дисциплине.

Экзаменационная сессия - это серия экзаменов, установленных учебным планом. Между экзаменами интервал 3-4 дня. Не следует думать, что 3-4 дня достаточно для успешной подготовки к экзаменам.

В эти 3-4 дня нужно систематизировать уже имеющиеся знания. На консультации перед экзаменом студентов познакомят с основными требованиями, ответят на возникшие у них вопросы. Поэтому посещение консультаций обязательно.

Требования к организации подготовки к экзаменам те же, что и при занятиях в течение семестра, но соблюдаться они должны более строго. Во-первых, очень важно соблюдение режима дня; сон не менее 8 часов в сутки, занятия заканчиваются не позднее, чем за 2-3 часа до сна. Оптимальное время занятий, особенно по математике - утренние и дневные часы. В перерывах между занятиями рекомендуются прогулки на свежем воздухе, неутомительные занятия спортом. Во-вторых, наличие хороших собственных конспектов лекций. Даже в том случае, если была пропущена какая-либо лекция, необходимо во время ее восстановить (переписать ее на кафедре), обдумать, снять возникшие вопросы для того, чтобы запоминание материала было осознанным. В-третьих, при подготовке к экзаменам у студента должен быть хороший учебник или конспект литературы, прочитанной по указанию преподавателя в течение семестра. Здесь можно эффективно использовать листы опорных сигналов.

Вначале следует просмотреть весь материал по сдаваемой дисциплине, отметить для себя трудные вопросы. Обязательно в них разобраться. В заключение еще раз целесообразно повторить основные положения, используя при этом листы опорных сигналов.

Систематическая подготовка к занятиям в течение семестра позволит использовать время экзаменационной сессии для систематизации знаний.

#### *Правила подготовки к зачетам и экзаменам:*

• Лучше сразу сориентироваться во всем материале и обязательно расположить весь материал согласно экзаменационным вопросам (или вопросам, обсуждаемым на семинарах), эта работа может занять много времени, но все остальное – это уже технические детали (главное – это ориентировка в материале!).

• Сама подготовка связана не только с «запоминанием». Подготовка также предполагает и переосмысление материала, и даже рассмотрение альтернативных идей.

• Готовить «шпаргалки» полезно, но пользоваться ими рискованно. Главный смысл подготовки «шпаргалок» – это систематизация и оптимизация знаний по данному предмету,

что само по себе прекрасно – это очень сложная и важная для студента работа, более сложная и важная, чем простое поглощение массы учебной информации. Если студент самостоятельно подготовил такие «шпаргалки», то, скорее всего, он и экзамены сдавать будет более уверенно, так как у него уже сформирована общая ориентировка в сложном материале.

• Как это ни парадоксально, но использование «шпаргалок» часто позволяет отвечающему студенту лучше демонстрировать свои познания (точнее – ориентировку в знаниях, что намного важнее знания «запомненного» и «тут же забытого» после сдачи экзамена).

• Сначала студент должен продемонстрировать, что он «усвоил» все, что требуется по программе обучения (или по программе данного преподавателя), и лишь после этого он вправе высказать иные, желательно аргументированные точки зрения.

#### *Правила написания научных текстов (рефератов, курсовых и дипломных работ):*

• Важно разобраться сначала, какова истинная цель Вашего научного текста - это поможет Вам разумно распределить свои силы, время и.

• Важно разобраться, кто будет «читателем» Вашей работы.

• Писать серьезные работы следует тогда, когда есть о чем писать и когда есть настроение поделиться своими рассуждениями.

• Как создать у себя подходящее творческое настроение для работы над научным текстом (как найти «вдохновение»)? Во-первых, должна быть идея, а для этого нужно научиться либо относиться к разным явлениям и фактам несколько критически (своя идея – как иная точка зрения), либо научиться увлекаться какими-то известными идеями, которые нуждаются в доработке (идея – как оптимистическая позиция и направленность на дальнейшее совершенствование уже известного). Во-вторых, важно уметь отвлекаться от окружающей суеты (многие талантливые люди просто «пропадают» в этой суете), для чего важно уметь выделять важнейшие приоритеты в своей учебно-исследовательской деятельности. В-третьих, научиться организовывать свое время, ведь, как известно, свободное (от всяких глупостей) время – важнейшее условие настоящего творчества, для него наконец-то появляется время. Иногда именно на организацию такого времени уходит немалая часть сил и талантов.

• Писать следует ясно и понятно, стараясь основные положения формулировать четко и недвусмысленно (чтобы и самому понятно было), а также стремясь структурировать свой

текст. Каждый раз надо представлять, что ваш текст будет кто-то читать и ему захочется сориентироваться в нем, быстро находить ответы на интересующие вопросы (заодно представьте себя на месте такого человека). Понятно, что работа, написанная «сплошным текстом» (без заголовков, без выделения крупным шрифтом наиболее важным мест и т, п.), у культурного читателя должна вызывать брезгливость и даже жалость к автору (исключения составляют некоторые древние тексты, когда и жанр был иной и к текстам относились иначе, да и самих текстов было гораздо меньше – не то, что в эпоху «информационного взрыва» и соответствующего «информационного мусора»).

• Объем текста и различные оформительские требования во многом зависят от принятых в конкретном учебном заведении порядков.

#### *Содержание основных этапов подготовки курсовой работы*

Курсовая работа - это самостоятельное исследование студентом определенной проблемы, комплекса взаимосвязанных вопросов, касающихся конкретной финансовой ситуации.

Курсовая работа не должна составляться из фрагментов статей, монографий, пособий. Кроме простого изложения фактов и цитат, в курсовой работе должно проявляться авторское видение проблемы и ее решения.

Рассмотрим основные этапы подготовки курсовой работы студентом.

Выполнение курсовой работы начинается с выбора темы.

Затем студент приходит на первую консультацию к руководителю, которая предусматривает:

- обсуждение цели и задач работы, основных моментов избранной темы;

- консультирование по вопросам подбора литературы;

- составление предварительного плана;

- составление графика выполнения курсовой работы.

Следующим этапом является работа с литературой. Необходимая литература подбирается студентом самостоятельно.

После подбора литературы целесообразно сделать рабочий вариант плана работы. В нем нужно выделить основные вопросы темы и параграфы, раскрывающие их содержание.

Составленный список литературы и предварительный вариант плана уточняются, согласуются на очередной консультации с руководителем.

Затем начинается следующий этап работы - изучение литературы. Только внимательно читая и конспектируя литературу, можно разобраться в основных вопросах темы и подготовиться к самостоятельному (авторскому) изложению содержания курсовой работы. Конспектируя первоисточники, необходимо отразить основную идею автора и его позицию по исследуемому вопросу, выявить проблемы и наметить задачи для дальнейшего изучения данных проблем.

Систематизация и анализ изученной литературы по проблеме исследования позволяют студенту написать первую (теоретическую) главу.

Выполнение курсовой работы предполагает проведение определенного исследования. На основе разработанного плана студент осуществляет сбор фактического материала, необходимых цифровых данных. Затем полученные результаты подвергаются анализу, статистической, математической обработке и представляются в виде текстового описания, таблиц, графиков, диаграмм. Программа исследования и анализ полученных результатов составляют содержание второй (аналитической) главы.

В третьей (рекомендательной) части должны быть отражены мероприятия, рекомендации по рассматриваемым проблемам.

Рабочий вариант текста курсовой работы предоставляется руководителю на проверку. На основе рабочего варианта текста руководитель вместе со студентом обсуждает возможности доработки текста, его оформление. После доработки курсовая работа сдается на кафедру для ее оценивания руководителем.

Защита курсовой работы студентов проходит в сроки, установленные графиком учебного процесса.

#### *Рекомендации по подготовке к защите курсовой работы*

При подготовке к защите курсовой работы студент должен знать основные положения работы, выявленные проблемы и мероприятия по их устранению, перспективы развития рассматриваемой экономической ситуации.

Защита курсовой работы проводится в университете при наличии у студента курсовой работы, рецензии и зачетной книжки. Оценка - дифференцирована. Преподаватель оценивает защиту курсовой работы и заполняет графу "оценка" в ведомости и в зачетной книжке.

Не допускаются к защите варианты курсовых работ, найденные в Интернет, сканированные варианты учебников и учебных пособий, а также копии ранее написанных студенческих работ.

## **7. Требования к учебно-методическому обеспечению самостоятельной работы студентов**

Для нормальной самостоятельной работы студент должен быть обеспечен достаточным количеством учебных пособий разного вида. Чем более разнообразны учебные пособия, тем более успешна будет самостоятельная работа студента, так как каждый может выбрать себе учебное пособие по силам, по склонностям, по материальным возможностям. Должны быть пособия краткие и подробные, с неглубокими и глубокими теоретическими обоснованиями, теоретического и практического содержания. Нужны справочники, конспекты-справочники, учебники. Часть учебных пособий должна находиться в учебной студенческой библиотеке, часть пособий студент должен иметь возможность купить для личного пользования в книжном магазине учебного заведения. Основная часть учебных пособий должна быть в бумажном виде (книги, брошюры, чертежи и т.д.).

Наряду с ними нужно создавать, накапливать в учебных фондах и продавать учебные пособия электронного вида. Этот вид учебных пособий в обозримом будущем не может стать основным и вряд ли когда-нибудь станет. Это – вспомогательные, дополнительные учебные пособия, используемые в основном для заочного, дистанционного образования. Количество учебных пособий в учебном фонде библиотеки должно быть таким, чтобы каждый студент мог получить хотя бы один из рекомендованных учебников.

Многоуровневая система высшего образования должна предоставлять человеку условия для развития его потенциальных возможностей и наиболее полного удовлетворения потребности личности в самореализации. Поэтому на каждом из уровней подготовки самостоятельная работа студентов (СРС) есть обязательное условие, которое должно быть соблюдено для достижения проектируемых результатов обучения. Правильная (психологически и дидактически обоснованная) организация СРС при изучении каждой дисциплины – это один из основных педагогических путей развития и становления творческих качеств личности учащегося на каждом уровне обучения.

Из дидактики следует, что для непрерывного развития учащегося и становления его как творческой личности все элементы содержания образования (знания, умения и навыки, опыт творческой и оценочной деятельности), выделенные в рамках определенной дисциплины, должны быть им усвоены с установкой на перенос и активное использование.

Поэтому на первом уровне обучения каждого студента по каждой учебной дисциплине нужно снабдить комплектом учебно-методических материалов, помогающих ему организовывать самостоятельную работу. В такой комплект обязательно должны входить: программа, адаптированная для студента; учебная литература (учебник, задачник, руководство по выполнению лабораторных работ); система заданий для самостоятельной работы студентов; методические указания по организации самостоятельной работы при выполнении заданий по разным видам занятий, включая и курсовые работы (проекты).

На втором и третьем уровнях обучения их следует снабдить методическими указаниями по выполнению выпускной работы, завершающей подготовку специалиста. Программа должна содержать: обоснование необходимости изучения дисциплины, написанное в убеждающей и понятной для студентов форме; четкую формулировку цели изучения и задач, которые должны быть решены для достижения общей цели; последовательность тем и разделов курса дисциплины, обязательных для данного направления подготовки; перечень видов деятельности, которые должен освоить студент, выполняя задания по дисциплине; перечни методологических и предметных знаний, общеобразовательных и специальных умений (с указанием уровня их усвоения), которыми необходимо овладеть в процессе изучения данной дисциплины; сроки и способы текущего, рубежного и итогового контроля уровня усвоения знаний сформированности умений.

Учебная литература по содержанию и последовательности представления материала должна соответствовать программе. Объем, научный уровень и стиль изложения должны позволять каждому студенту самостоятельно усвоить приведенный в ней материал за время, отведенное на его изучение, и овладеть знаниями, умениями, видами деятельности, перечисленными в программе. Для обеспечения терминологической однозначности в системе знаний, усваиваемых студентом, каждое учебное пособие (или другой вид учебной литературы) должно содержать словарь основных терминов, используемых в нем.

Задания для самостоятельной работы должны быть конкретными. Их содержание, соответствуя программе, должно знакомить студентов с современными методами решения задач данной дисциплины.

Структура заданий должна соответствовать принципу доступности: от известного к неизвестному и от простого к сложному, а трудоемкость – времени, выделенному программой на самостоятельную работу по изучению данной темы. В заданиях следует

указывать знания и умения, которыми должен овладеть студент по мере их выполнения. Кроме того, в них нужно включать вопросы для самоконтроля и взаимного контроля, тесты и контрольные вопросы для оценки и самооценки уровня усвоения знаний, сформированности умений.

Методические указания по организации СРС на каждом уровне обучения должны способствовать непрерывному развитию у них рациональных приемов познавательной деятельности в процессе изучения конкретных дисциплин. Основное назначение всех методических указаний – дать возможность каждому студенту перейти от деятельности, выполняемой под руководством преподавателя, к деятельности, организуемой самостоятельно, к полной замене контроля со стороны преподавателя самоконтролем. Поэтому они должны содержать подробное описание рациональных приемов выполнения перечисленных видов деятельности, критериев оценки выполненных работ, а также рекомендации по эффективному использованию консультаций и по работе при подготовке и сдаче экзаменов.

Каждый из названных учебно-методических материалов влияет в большей степени на один из этапов усвоения знаний и видов деятельности, но одновременно способствует осуществлению других этапов и более полной реализации их задач.

Так, программа с четко выделенной целью и перечнем задач, влияющих на ее достижение, определяет мотивационный этап и способствует организации деятельности на всех остальных, указывая последовательность изучаемых разделов, сроки контроля. Учебная литература служит информационной основой, прежде всего для ориентировочного этапа. В то же время работа с литературой усиливает мотивацию, если изложение материала по уровню сложности соответствует зоне ближайшего развития студента; помогает осуществлению исполнительского и контрольного этапов, если в ней указаны особенности выполнения заданий, даны контрольные вопросы.

Задания для самостоятельной работы организуют исполнительский этап, задавая последовательность видов деятельности, необходимых для усвоения знаний и приобретения умений. Так как задания содержат средства контроля, то они определяют и контрольный этап.

Вопросы и задачи в заданиях требуют от студента не только воспроизведения знаний, но и проявления творчества, формируют и развивают его опыт творческой деятельности. Это расширяет основы мотивации, усиливает и укрепляет ее. В целом содержание и структура

заданий, отвечающих перечисленным требованиям, позволяет регулярно занимающимся студентам получать удовлетворение от самостоятельно выполненной работы. Такой эмоциональный фон, в свою очередь, формирует положительное отношение к выполненному делу, а через него - и к изучаемой дисциплине.

Методические указания по организации СРС способствуют грамотному и рациональному осуществлению исполнительского этапа, обеспечивают контрольный этап. Для этого виды деятельности, активно используемые при изучении дисциплины, должны быть подробно описаны в указаниях с выделением последовательности действий и даже операций. В этом случае сами виды деятельности становятся предметом изучения, что дает верное направление ориентировочному этапу и, безусловно, усиливает мотивацию обучения. Работа студентов с такими методическими указаниями позволяет им уже при изучении общенаучных дисциплин усвоить полную и обобщенную ориентировочную основу для кажлого из таких вилов леятельности, как работа с литературой, провеление эксперимента, решение задач.

Таким образом, создание для каждой учебной дисциплины рассмотренного комплекта учебно-методических материалов обеспечивает обязательные этапы усвоения знаний, видов деятельности, опыта творчества, Снабжение таким комплектом каждого студента – необходимое условие полной реализации в процессе обучения всех возможностей СРС как вида познавательной деятельности, метода и средства учения и преподавания.

## 7. Самостоятельная работа студента - необходимое звено становления исследователя и специалиста

Прогресс науки и техники, информационных технологий приводит к значительному увеличению научной информации, что предъявляет более высокие требования не только к моральным, нравственным свойствам человека, но и в особенности, постоянно возрастающие требования в области образования - обновление, модернизация общих и профессиональных знаний, умений специалиста.

Всякое образование должно выступать как динамический процесс, присущий человеку и продолжающийся всю его жизнь. Овладение научной мыслью и языком науки является необходимой составляющей в самоорганизации будущего специалиста исследователя. Под этим понимается не столько накопление знаний, сколько овладение

научно обоснованными способами их приобретения. В этом, вообще говоря, состоит основная задача вуза.

Специфика вузовского учебного процесса, в организации которого самостоятельной работе студента отводятся все больше места, состоит в том, что он является как будто бы последним и самым адекватным звеном для реализации этой задачи. Ибо во время учебы в вузе происходит выработка стиля, навыков учебной (познавательной) деятельности, рациональный характер которых будет способствовать постоянному обновлению знаний высококвалифицированного выпускника вуза.

Однако до этом пути существуют определенные трудности, в частности, переход студента от синтетического процесса обучения в средней школе, к аналитическому в высшей. Это связано как с новым содержанием обучения (расширение общего образования и углубление профессиональной подготовки), так и с новыми, неизвестными до сих пор формами: обучения (лекции, семинары, лабораторные занятия и т.д.). Студент получает не только знания, предусмотренные программой и учебными пособиями, но он также должен познакомиться со способами приобретения знаний так, чтобы суметь оценить, что мы знаем, откуда мы это знаем и как этого знания мы достигли. Ко всему этому приходят через собственную самостоятельную работу.

Это и потому, что самостоятельно приобретенные знания являются более оперативными, они становятся личной собственностью, а также мотивом поведения, развивают интеллектуальные черты, внимание, наблюдательность, критичность, умение оценивать. Роль преподавателя в основном заключается в руководстве накопления знаний (по отношению к первокурсникам), а в последующие годы учебы, на старших курсах, в совместном установлении проблем и заботе о самостоятельных поисках студента, а также контролирования за их деятельностью. Отметим, что нельзя ограничиваться только приобретением знаний предусмотренных программой изучаемой дисциплины, надо постоянно углублять полученные знания, сосредотачивая их на какой-нибудь узкой определенной области, соответствующей интересам студента. Углубленное изучение всех предметов, предусмотренных программой, на практике является возможным, и хорошая организация работы позволяет экономить время, что создает условия для глубокого, систематического, заинтересованного изучения самостоятельно выбранной студентом темы.

Конечно, все советы, примеры, рекомендации в этой области, даваемые преподавателем, или определенными публикациями, или другими источниками, не гарантируют

никакого успеха без проявления собственной активности в этом деле, т.е. они не дают готовых рецептов, а должны способствовать анализу собственной работы, ее целей, организации в соответствии с индивидуальными особенностями. Учитывая личные возможности, существующие условия жизни и работы, навыки, на основе этих рекомендаций, возможно, выработать индивидуально обоснованную совокупность методов, способов, найти свой стиль или усовершенствовать его, чтобы изучив определенный материал, иметь время оценить его значимость, пригодность и возможности его применения, чтобы, в конечном счете, обеспечить успешность своей учебе с будущей профессиональной деятельности.

#### **Список используемой литературы**

1. ГОСУДАРСТВЕННЫЙ ОБРАЗОВАТЕЛЬНЫЙ СТАНДАРТ ВЫСШЕГО ПРОФЕССИОНАЛЬНОГО ОБРАЗОВАНИЯ направление подготовки бакалавриата 21.03.02 «Землеустройство и кадастры.
2. Методические рекомендации для студентов по организации самостоятельной работы./ ГОУ ВПО «Московский государственный гуманитарный университет им. М.А. Шолохова». 2010г.

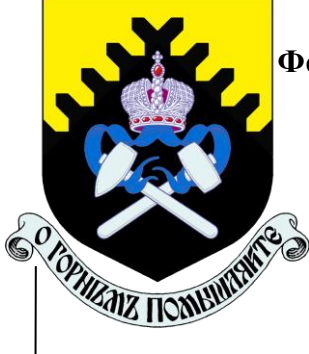

### **МИНОБРНАУКИ РОССИИ**

**Федеральное государственное бюджетное образовательное учреждение высшего образования**

**«Уральский государственный горный университет»**

# **Г. П. КОЗИНА**

## **МЕТОДИЧЕСКИЕ РЕКОМЕНДАЦИИ**

**по выполнению практических работ**

#### **по дисциплине «Основы геодезии и топографии»**

**для студентов очного и заочного обучения**

направления подготовки (специальности) *21.05.03 Технология геологической разведки*

(уровень специалитета)

**Екатеринбург, 2020 г**

1

## Г. П. КОЗИНА

# МЕТОДИЧЕСКИЕ РЕКОМЕНДАЦИИ

по выполнению практических работ

по дисциплине «**Основы геодезии и топографии**»

для студентов очного и заочного обучения

направления подготовки (специальности) *21.05.03 Технология геологической разведки* (уровень специалитета)

### СОДЕРЖАНИЕ

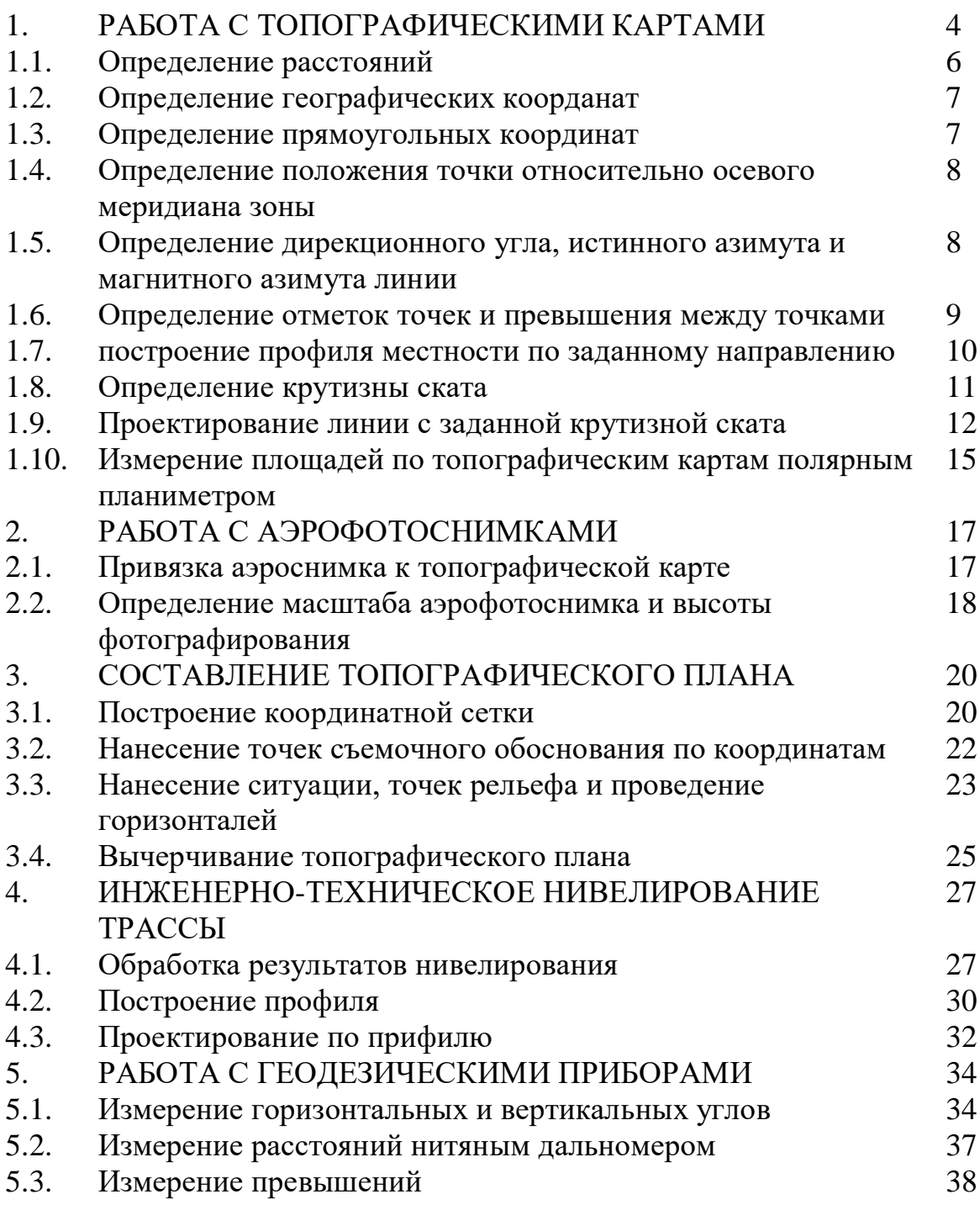

#### **I. РАБОТА С ТОПОГРАФИЧЕСКИМИ КАРТАМИ**

Для современных топографических карт установлены следующие масштабы: 1:1 000 000, 1:500 000, 1:300 000, 1:200 000, 1:100 000, 1:50 000, 1:25 000, 1:10 000.

Топографические карты широко используются в народном хозяйстве для решения различных инженерных задач и служат основой для создания карт специального назначения.

Листы топографических карт различных масштабов объединены специальной системой разграфки и номенклатуры, основой которой является лист карты масштаба 1:1000 000. Каждый лист топографической карты ограничен с севера и юга параллелями, а с запада и востока – меридианами. Линии меридианов и параллелей образуют внутреннюю географическую рамку листа топографической карты, а их пересечение – углы рамки, которым соответствуют географические координаты, подписываемые на карте ( широта  $\varphi$  и долгота  $\lambda$  ). Например, координаты северо-западного угла рамки (рис. 1.1.).

# $\varphi = 54^{0}20'$ ,  $\lambda = 14^{0}15'$

Параллельно линиям географической раски с внешней ее стороны на карте показывается минутная рамка, линии которой разделены на черные и белые интервалы. Длины интервалов по северной и южной сторонам рамки соответствуют одной минуте долготы, а по западной и восточной – одной минуте широты.

Каждый интервал минутной рамки разбит точками на интервалы по 10. С помощью минутной рамки определяют географические координаты точек на карте: широта  $\,\varphi\,$  и долгота  $\,\lambda\,$  .

Для определения плоских прямоугольных координат точек на топографических картах наносится прямоугольная координатная сетка. Линии координатной сетки проходят параллельно осям координат зоны, в которой расположен данный лист. Обычно линии координатной сети проходят через 1 км. Оцифровка линий координатной сетки дается у их выходов за географической рамкой (рис. 1.1). Полные абсциссы и ординаты в (километрах) подписываются на выходах крайних линий данного листа. Остальные линии подписываются двумя последними цифрами.

Например:

абсциссы: 6019, 20, 21, 22, 6023,

ординаты: 3452, 53, 54, 3455.

Листы топографических карт сопровождаются зарамочным оформлением. Над северной рамкой указывается номенклатура листа, его название, система координат (рис. 1.1.). Под южной рамкой указывается численный и линейный масштабы карты, высота сечения рельефа, система высот, данные о склонении магнитной стрелки и сближении меридианов, график заложений, вызодные данные, указывающие метод и год создания карты.

Между минутной и внешней рамками помещены номенклатуры смежных листов карт того же масштаба. На топографических картах специальными условными знаками изображаются контуры и рельеф местности, а также прочие сведения о ней.

Наличие на картах географической и прямоугольной сеток координат, данных о склонении магнитной стрелки и сближении меридианов, графика заложений и других данных позволяет решать по карте различные топографические и инженерные задачи.

6

студентами работы выполняются по топографической карте масштаба 1:10 000 на специальных бланках.

1.1. Определение раастояний

Циркулем – измерителем снимается величина отрезка на топографической карте между заданными точками. По линейке до 0,01 см измеряют длину этого отрезка  $(\ell\,$  cm). С помощью численного масштаба карты (I:М) определяется расстояние на местности (D) в метрах

 $D = \ell \cdot M$ ,

где  $\ell$  - длина отрезка с карты, измеренная по линейке в см;

*М* – знаменатель численного масштаба карты.

Пример:  $\ell = 4.25$  см,  $M - 10\,000$ ,  $D = 4.25$  &  $10\,000 = 42\,500$  см = 425 м.

Это же расстояние определяют с помощью линейного масштада, который помещается за южной рамкой листа карты под численным масштабом (рис. 1.1). Для этого циркулем – измерителем отрезок с карты откладывается на линейном масштабе так, чтобы правая игла измерителя была поставлена на оцифрованное деление линейного масштаба справа от «0», а левая игла попадала на первое (дробное) основание – слева от «0». По линейному масштабу справа налево считывается расстояние в метрах.

 $D = 425$  м.

1.2. Определение географических координат  $\varphi$   $\lambda$ 

Географические координаты определяются по минутной рамке. Для определения широты  $\varphi$  через точку (Рис. 1.1 точки N) проводят параллель до пересечения с минутной рамкой. По западной или восточной сторонам рамки, считают число минут и секунд  $(\Delta \boldsymbol{\varphi})$  между южной стороной рамки и параллелью данной точки.

Широта  $(\varphi)$  точки будет  $\varphi = \varphi_0 + \Delta \varphi$ ,  $\varphi_0$  - широта южной стороны рамки, долгота -  $\lambda = \lambda_{\bf 0} + \Delta \lambda\,$  ,  $\lambda_{\bf 0}$  - долгота западной стороны рамки.

Для определения долготы через точку проводят меридиан и по северной или южной стороне минутной рамки отсчитывают долготу  $~(\lambda$  ).

Пример: определить  $\boldsymbol{\varphi}$  и  $\boldsymbol{\lambda}$  точки  $N$  (Рис. 1.1).

$$
\lambda_0 = 54^0 17' 30'' \quad \Delta \varphi = 1' 53'', \ \varphi_N = 54^0 17' 30'' + 1' 53'' = 54^0 19' 23''
$$

$$
\lambda_0 = 14^0 15' \quad \Delta \lambda = 0' 32'', \ \lambda_N = 14^0 15' + 0' 32'' = 14^0 15' 32''
$$

1.3. Определение прямоугольных координат X и Y

Прямоугольные координаты точки на карте определяются по координатной сетке. Для этого из точки опускают перпендикуляры на южную и западную стороны квадрата координатной сетки. Измерителям с помощью линейного масштаба определяют расстояния по этим перпендикулярам в метрах, которые представляют приращения координат  $\Delta X$  и  $\Delta Y$  по оси абсцисс и оси ординат. Полученные приращения прибавляют к оцифрованным координатам сетки  $X_i$  и  $Y_i$ .

Пример: определить прямоугольные координаты точки D (рис. 1.1).

$$
X_{D} = X_{i} + \Delta X , Y_{D} = Y_{i} + \Delta Y
$$

*X<sup>i</sup>* - абсцисса южной горизонтальной линии сетки квадрата, в котором находится D.

$$
X_i = 6022 \text{ km},
$$

*Yi* - ордината западной вертикальной линии этого же квадрата.

$$
Y_{i} = 3453 \text{ km}.
$$
  
\n
$$
\Delta X = 684u = 0,684ku, \Delta Y = 460u = 0,460ku
$$
  
\n
$$
X_{D} = 6022ku + 0,684ku = 6022684u
$$
  
\n
$$
Y_{D} = 3453ku + 0,460ku = 3453460u.
$$

1.4. Определение положения точки относительно осевого меридиана зоны.

Долгота осевого меридиана зоны вычисляется по формуле:

$$
L_0 = 6^0 \cdot n - 3^0 ,
$$

где  $n -$ номер зоны.

$$
\lim_{n \to \infty} n = 3 \quad L_0 = 6^0 \cdot 3 - 3^0 = 15^0
$$

Расстояние от осевого меридиана до точки определяется по формуле:

$$
d_{D} = Y_{D} - 500 \kappa M , Y_{D} = 453460 m
$$

где  $\emph{Y}_{\displaystyle D}$  - ордината точки.

$$
d_{\overline{D}} = 453460n - 500km = -46540m
$$

следовательно, точка D расположене к западу от осевого меридиана на расстоянии 46540 м.

1.5. Определение дирекционного угла  $\alpha$ , истинного азимута *А* и магнитного азимута азимута *А <sup>m</sup>* линии.

Для определения дирекционного угла заданной линии через начальную точку линии проводят прямую параллельную оси абсцисс, направлением на север (рис. 1.1., линия  $1 - 2$ ), от которой транспортиром измеряют угол по ходу часовой стрелки до направления на конечную точку линии.

Пример:  $\alpha_{1-2} = 238^\circ$ .

Истинный и магнитный азимуты вычисляют по формулам, пользуясь данными о сближении меридианов и склонении магнитной стрелки или по графику взаимного расположения меридианов.

 $A = \alpha + \gamma$ ,  $A_m = \alpha - (\delta - \gamma)$ .

где  $\gamma$  - сближение меридианов,

 $\delta$  - склонение магнитной стрелки.

При вычислении  $A$  и  $A$  *m* по формулам учитываются знаки  $\delta$  и  $\gamma$ . Азимут истинный  $A = 238^0 + (-0^035\bullet) = 237^025\bullet$ .

Азимут магнитный *A*  $_m$  = 238<sup>0</sup> - (0<sup>0</sup>45¶ – (-0<sup>0</sup> 35¶)) = 236<sup>0</sup> 40¶.

Контроль вычисления  $A$  и  $A$  *m* выполняют с помощью графика взаимного расположения меридианов (рис. 1.2).

Схема взаимного расположения меридранов

Из схемы видно, что *А*  $_m = \pmb{\alpha} \;$  - (-0<sup>0</sup> 35¶+0<sup>0</sup>45¶).

Для определения магнитного азимута на текущий год необходимо учесть годовое изменение склонения магнитной стрелки  $\Delta\alpha$  = +2 $^\prime$ 

2¶ & 34 года = 68 $\%$  = 1<sup>0</sup> 08¶;  $\delta = 0$   $0.45$ ¶ + 1<sup>0</sup> 08¶ = 1<sup>0</sup> 53¶.

На 1993 год  $A_m = 238^0 - (0^0 35 + 1^0 53) = 238^0 - 2^0 28 = 235^0 32$ .

1.6 Определение отметок точек и превышений

Отметки точек на карте определяют по горизонталям. если точка находится на горизонтали, то ее отметка равна отметке этой горизонтали. Точки I находится на горизонтали с отметкой 187,5 м. Следовательно,  $H_{I} = 187.5$  м (рис. 1.3).

Если точка находится между горизонталями, то ее отметка определяется по формуле  $H = H_0 + h'$ 

где **H<sub>()</sub>** - отметка ближайшей к точке горизонтали,

 $\bm{h}'$  - превышение между точкой и горизонталью  $\bm{H}_{\bm{0}}$ .

Превышение *h* может быть как положительным, так и отрицательным. Зная, что высота между горизонталями изменяется пропорционально заложению,  $h'$  определяют по формуле:  $h' = \frac{h'}{a}$  $h' = \frac{h \cdot \theta}{\cdots}$ 

где *h* – высота сечения рельефа,

*<sup>a</sup>* - расстояние между горизонталями (заложение),

 $\epsilon$  – расстояние от точки до ближайшей горизонтали  $\bm{H}_{\bm{0}}.$ 

Пример: Определить отметку *Н* точки 2.

$$
h = 2,5m , s = \frac{I}{2}a , h' = \frac{2,5}{2} = 1,25m ,
$$
  

$$
H_0 = 190, 0 , H_2 = H_0 + h' = 190, 0m + 1,25m = 191, 2m .
$$

Привышение между двумя точками (точки I и 2 ) находят как разность отметок этих точек

$$
h_{1-2} = H_2 - H_1,
$$
  
\n
$$
H_I = 187,5m, \quad H_2 = 191,2m,
$$
  
\n
$$
h_{1-2} = 191,2m - 187,5 = +3,7m.
$$

Рис. 1.3. Определение отметок точек

1.7. Помтроение профиля местности по заданному направлению

Профиль по заданному направлению строят по отметкам точек, расположенных на этой линии. Горизонтальный масштаб 1:10 000 (равен масштабу карты), вертикальный – 1:1 000. Пример: Построить профиль по линии  $3 - 4$  (рис. 1.4.). (Сплошные горизонтали проведены через 2,5 м).

Для построения профиля на миллиметровой бумаге проводят прямую АВ – основание профиля (рис. 1.5), на которую переносят все точки пересечения (а,в,с…) заданного направления с горизонталями карты, и подписывают их отметки. Основанию профиля дают условную отметку *Н<sup>0</sup>* , которая должна быть меньше минимальных отметок точек линии на 15 – 30 м. В примере *Н<sup>0</sup>* = 170,0 м). К основанию профиля в отмеченных точках проводят пунктиром перпендикуляры, на которых откладывают в данном вертикальном масштабе (1:1000) значения отметок. Полученные точки соединяют отрезками прямых линий.

Шкала отметок в вертикальном масштабе

Рис. 1.5. Профиль по заданному направлению

1.8. Определение крутизны ската

Крутизна ската  $v^0$  определяют по графику заложений (рис. 1.6.). Для этого измерителем берут заложение «а» (в примере по направлению СД), которое затем откладывают на графике заложений вдоль его вертикальных линий. Затем по основанию графика заложений определяют угол наклона, характеризующий крутизну ската (рис. 1.6.).

$$
v^0=1^0,3.
$$

График заложений

Рис. 1.6. Определение крутизны ската

1.9. Проектирование линии с заданной крутизной ската

Между точками 1 и 2 (рис. 1.7.) спроектировать линию с крутизной ската не более 2<sup>0</sup>. Для решения этой задачи по графику заложений измерителем берут заложение, которое соответствует заданной крутизне ската **<sup>0</sup> <sup>0</sup> <sup>2</sup>** . Этим раствором циркуля из точки I засекают следующую горизонталь и получают точку «а», затем из точки «а» засекают этим же раствором циркуля следующую горизонталь, получают точку «б» и т.д.

Соединив все точки, получают линию заданного уклона.

Задание выполняют на кальке, на которую предварительно копируют участок местности с горизонталями вдоль проектируемой линии.

### Рис. 1.7. Проектирование линии с заданной крутизной ската

Образец бланка

# УРАЛЬСКИЙ ГОСУДАРСТВЕННЫЙ ГОРНЫЙ УНИВЕРСИТЕТ кафедра геодезии и фотограмметрии РАБОТА С ТОПОГРАФИЧЕСКОЙ КАРТОЙ

1. Расстояние между точками

 $D = 4,25$  см х  $10000 = 425$  м по численному масштабу

- По линейному масштабу D = 400 м + 25 м = 425 м
- 2. Географические координаты точек

$$
\varphi_{\overline{A}} = 54^{\overline{0}}19'37''
$$
  $\lambda_{N} = 54^{\overline{0}}19'23''$   
\n $\lambda_{\overline{A}} = 14^{\overline{0}}17'07''$   $\lambda_{N} = 14^{\overline{0}}15'32''$ 

3. Прямоугольные координаты точек

$$
X_{\text{A}} = 6022584 \text{ m}
$$
  $X_{\text{N}} = 6022264 \text{ m}$   
 $X_{\text{A}} = 453460 \text{ m}$   $Y_{\text{N}} = 451788 \text{ m}$ 

4. Долгота осевого меридиана зоны

$$
L_0 = 6^0 \& n - 3^0 = 6^0 \& 3 - 3^0 = 15^0
$$

- 5. Расстояние точки от осевого меридиана зоны
- $d_A = V_A 500$  км = 453460 м 500 км = 46540 м
- 6. Дирекционный угол и азимуты линии (1-2)

Дирекционный угол  $\alpha$  = 238  $^0$ 

Истинный азимут  $A = 237^0 25$ Магнитный азимут  $A_m = 236^0 40$ На 1993 г. магнитный азимут  $A_m = 235^0 32$ 

7. Абсолютные отметки точек

Н <sup>1</sup> = 187, 5 м Н <sup>2</sup> = 191,2 м

8. Превышение между точками

$$
h = H_2 - H_1 = 191, 2 M - 187, 5 M = +3, 7 M
$$

9. профиль местности по заданной линии

10. Крутизна ската  $v^0$ 

$$
v^0_{max} = 7^0
$$
  $v^0_{min} = 7^0,5$ 

11. Проектирование линии с крутизной ската не более 2<sup>0</sup>

Петров

1.10. Измерение площадей по топографическим картам полярным планиметром

полярный планиметр состоит из двух рычагов: полюсного и обводного. Обводный рычаг имеет ручку со шпилем для обвода контуров и подвижную каретку со счетным механизмом. Вместо шпиля может использоваться марка (точка, окружность), выгравированная на стеклянной пластине. полюсный рычаг на одном конце имеет груз с иглой, которая при обводе контура накалывается на бумагу и служит полюсом планиметра. На другом конце этого рычага находится шарнирная головка, которая вставляется в углубление на каретке счетного механизма и соединяет тем самым оба рычага планиметра в одно целое.

#### Рис. 1.8. счетный механизм планиметра

Счетный механизм планиметра (рис. 1.8.) состоит из циферблата 1 счетного колеса  $(2)$  , вращающегося на оси, параллельной обводному рычагу и верньера  $(3)$ . При обводе фигуры счетное колесо катится по бумаге и дает отсчет. Первую цифру отсчета берут с циферблата, одно деление которого соответствует целому обороту счетного колеса  $(4)$ . Следующие две цифры отсчета берут со счетного колеса по нулевому штриху верньера 32 . Четвертая цифра отсчитывается по верньеру – это номер штриха верньера, совпадающего со штрихом счетного колеса - 5. Отсчет на рис. 1.8 равен 4323. площадь, измеренную планиметром вычисляют по формуле:

$$
S = C \cdot \Delta h_{cp}, \ \Delta n = n_2 - n_1
$$

где: *C* - цена деления планиметра;

**1** *<sup>n</sup>* - отсчет по планиметру до обвода контура;

**2** *<sup>n</sup>* - отсчет по планиметру после обвода контура.

## Образец бланка

# УРАЛЬСКИЙ ГОСУДАРСТВЕННЫЙ ГОРНЫЙ УНИВЕРСИТЕТ

## кафедра геодезии и фотограмметрии

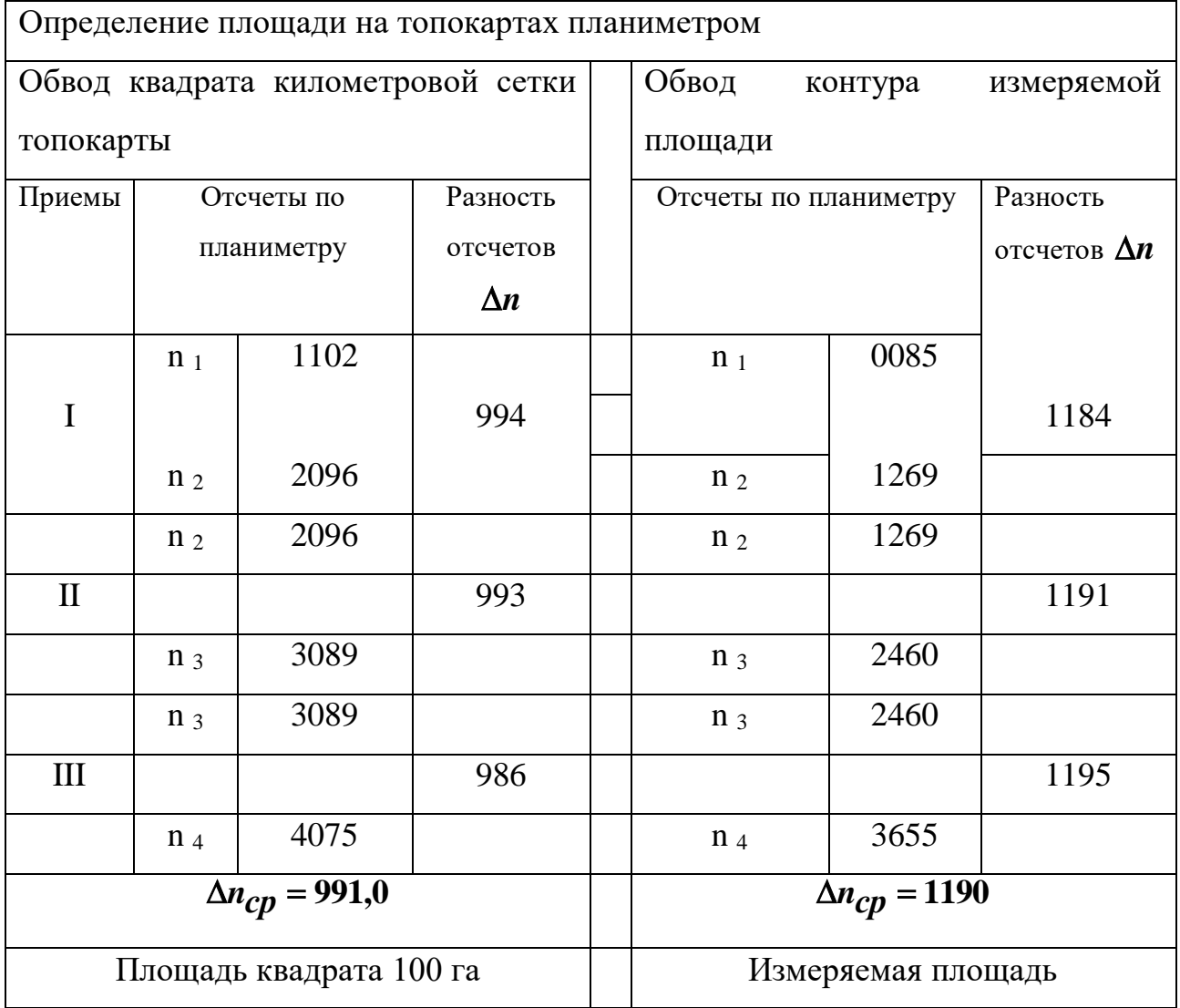

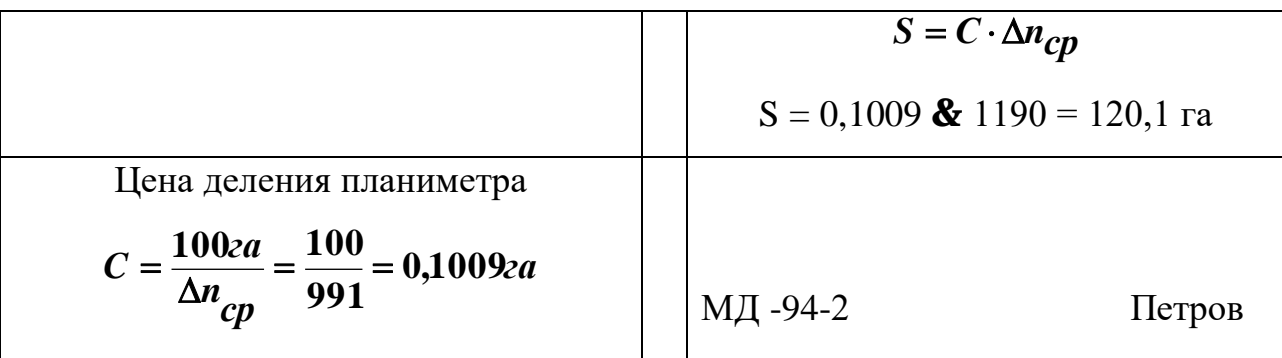

Цену деления планиметра определяют обводом квадрата координатной сетки на топографической карте масштаба 1:10 000, площадь которого известно ( $P_0 = 100$  га).

Для измерения площади устанавливают полюс планиметра вне контура так, чтобы при обводе угол между обводным и полюсным рычагами был в пределах от 30 ° до 150 °.

Затем устанавливают обводной шпиль над выбранной начальной точкой квадрата и берут по отсчетному механизму отсчет n<sub>1</sub>. Обводят квадрат по часовой стрелке до исходной точки и берут отсчет n2.

Затем выполняют следующие обводы, не меняя положения полюса; берут отсчеты n<sub>3</sub> и n<sub>4</sub>. Отсчеты записывают в специальный бланк. Вычисляют разности отсчетов:  $\Delta n_1 = n_2 - n_1$ ,  $\Delta n_2 = n_3 - n_2$ ,  $\Delta n_3 = n_4 - n_3$ .Расхождение разностей не должно превышать 10 – 12 делений.

Находят среднее арифметическое из разностей по трем приемам:

$$
\Delta n_{cp} \frac{\Delta n_1 + \Delta n_2 + \Delta n_3}{3} = \frac{994 + 993 + 986}{3} = 992
$$

цену деления планиметра вычисляют по формуле:

$$
C = \frac{P_0}{\Delta n_{cp}} = \frac{100\alpha a}{991} = 0,1009\alpha.
$$

Заданную площадь по топографической карте измеряют также тремя приемами, обводя эту площадь по контуру (см. образец бланка, стр. 16).

 $S = C \cdot \Delta n_{ch} = 0,1009 \cdot 1190 = 120,12a$ .

#### **2. РАБОТА С АЭРОФОТОСНИМКАМИ**

Современные топографические карты создаются с помощью аэрофотосъемки. Аэрофотосъемка характеризуется масштабом фотографирования, фокусным расстоянием аэрофотоаппарата, высотой фотографирования, форматом кадра и рядом других характеристик, которые можно определить непосредственно по аэрофотоснимкам.

2.1. Привязка аэроснимка к топографической карте

Для выполнения задания используют аэроснимок и соответствующую карту. Привязка снимка к карте заключается в отождествлении фотоизображения контуров границ снимка с их графическим изображением на топографической карте. С этой целью рассматривают аэрофотоснимок и карту, опознавая на них идентичные объекты: населенные пункты, элементы дорожной сети, гидрография, контуры растительного покрова и т.д. Изучив изображения идентичных объектов на аэрофотоснимке и карте, с помощью штриховых наметок карандашом фиксируют на карте примерные границы снимка. Если привязка аэрофотоснимка сделана правильно, то полученная фигура должна быть близка к квадрату.

2.2. Определение масштаба аэрофотоснимка

и высоты фотографирования

Масштаб аэрофотоснимка определяют по формуле:

 $=\frac{L \cdot M}{L \cdot M}$  $\boldsymbol{1} \coloneqq \frac{\ell}{\ell}$ , отсюда знаменатель масштаба аэроснимка  $\boldsymbol{m} = \frac{\boldsymbol{L}}{2} \cdot \boldsymbol{M}$  $m = \frac{L}{\ell} \cdot M$  , где:  $\ell$  - длина отрезка на аэрофотоснимке;

*<sup>L</sup>* - длина этого же отрезка на топографической карте;

*<sup>M</sup>* - знаменатель масштаба карты;

*<sup>m</sup>* - знаменатель масштаба аэроснимка.

Для определения масштаба аэрофотоснимка используют два отрезка, концы которых опознают на аэрофотоснимке и карте с погрешностью не более 0,2 мм. С этой целью используют четкие контурные точки аэрофотоснимка и карты: перекрестки дорог, углы построек, углы леса и сельхозугодий.

Оба отрезка должны проходить примерно через главную точку аэроснимка, а расстояния от главной точки до концов отрезка должны быть примерно равными (допустимая разность длин не должна превышать  $1 - 2$ см). Главная точка «0» аэрофотоснимка находится в точке пересечения линий, соединяющих координатные метки аэрофотоаппарата, изображения которых располагаются в середине каждой из четырех сторон аэрофотоснимка (рис. 2.1.).

Рис. 2.1. Определение главной точки аэроснимка

# Образец бланка УРАЛЬСКИЙ ГОСУДАРСТВЕННЫЙ ГОРНЫЙ УНИВЕРСИТЕТ кафедра геодезии и фотограмметрии ОПРЕДЕЛЕНИЕ МАСШТАБА АЭРОФОТОСНИМКА И ВЫСОТЫ ФОТОГРАФИРОВАНИЯ

Аэроснимок № 034 Лист карты Y-35-38-А-в-3 Исходные данные Масштаб карты 1:М = 1:10 000 Фокусное расстояние аэрофотоаппарата f = 100 мм  $\hat{M}$ ٠

$$
m = \frac{L \cdot M}{\ell} \qquad H = m_{cp} \cdot f
$$

$$
M = \frac{2 \cdot \Delta d \cdot M}{\ell_{cp}}
$$

 $M = 10000$ 

Схема расположения отрезков на аэроснимке

Измерение длины отрезков

Ha apochunke

\n
$$
\ell_1 = 178.7 \text{ mM}
$$
\n
$$
\ell_2 = 148.3 \text{ mM}
$$
\n
$$
m_1 = 10926
$$
\nHa kapre

\n
$$
L_1 = 195.2 \text{ MM}
$$
\n
$$
L_2 = 217.0 \text{ MM}
$$
\n
$$
m_2 = 10943
$$

 $\Delta m = m_{1} - m_{2} = 17$ 

доп.  $\Delta m = 280$ 

 **<sup>10934</sup>** *mср* Высота фотографирования  $H = 1093$  м

Преподаватель МД-94-1

Иванов

Опознав выбранные точки аэрофотоснимка на топографической карте, измеряют отрезок с помощью измерителя и линейки. Вычисления выполняют в бланке (стр. 19). Разность знаменателей масштаба *<sup>m</sup>* аэрофотоснимка, полученная из определений по двум отрезкам, не должна превышать величины:

$$
M = \frac{2\Delta d \cdot M}{\ell_{cp}} \ , \ \ \Delta m = m_2 - m_1
$$

где: *d* - допустимая ошибка положения контуров на топографической карте ( $\Delta d = \pm 1$ *мм*).

В качестве окончательного значения знаменателя масштаба аэрофотоснимка принимают его среднее значение из двух определений:

$$
m_{cp}=(m_1+m_2):2
$$

Высоту фотографирования определяют по формуле:

$$
H = f \cdot \frac{L \cdot M}{\ell} \quad \text{with} \quad H = f \cdot m_{cp} \; ,
$$

где *f* - фокусное расстояние аэрофотоаппарата, которым была выполнена аэрофотосъемка.

Фокусное расстояние задается преподавателям.

Высоту фотографирования вычисляют в метрах.

### **3. СОСТАВЛЕНИЕ ТОПОГРАФИЧЕСКОГО ПЛАНА**

По данным топографической съемки необходимо составить топографический план местности в масштабе 1:2000 с высотой сечения рельефа 1 м.

Составление плана выполняют в такой последовательности: построение координатной сетки;

нанесение точек съемочного обоснования по координатам; нанесение ситуации, точек рельефа на план и проведение горизонталей; вычерчивание топографического плана.

3.1. Построение координатной сетки

Координатную сетку строят на листе чертежной бумаги размером 289 х 210 мм (формат А 4). Стороны координатной сетки принимают равными 5 х 5 см.

Для построения сетки на листе бумаги карандашом проводят диагонали (относительно углов листа). Из точки пересечения диагоналей откладывают на них циркулем-измерителем 4 равных отрезка (полудиагонали) длиной 12 – 13 см (рис. 3.1.), получают точки а,б,в,г*.* Соединив эти точки на диагоналях, получают стороны вспомогательного прямоугольника а,б,в,г, на которых, начиная от точки г, измерителем откладывают равные отрезки (по 5 см) – стороны сетки квадратов. Общий размер сетки 20 см по оси *Х*, 15 см – по оси *У*.

Правильность построения координатной сетки контролируют путем измерения циркулем-измерителем диагоналей всех квадратов сетки. Ошибки в длинах диагоналей не должны превышать  $0.2 - 0.3$  мм. После контроля все вспомогательные построения (на рис. 3.1.показаны пунктиром) убирают.

3.2. Нанесение точек съемочного обоснования по координатам

Для нанесения точек съемочного обоснования по координатам сетку координат оцифровывают через 100 метров. За начало координат принимают юго-западный угол рамки. Координаты юго-западного угла сетки выбирают так, чтобы точки съемочного обоснования разместились примерно в середине сетки. От юго-западного угла к северу подписывают абсциссы Х, к востоку – ординаты У.

Координаты, высоты точек съемочного обоснования и горизонтальные проложения приведены в таблице 3.1.

#### Таблица 3.1.

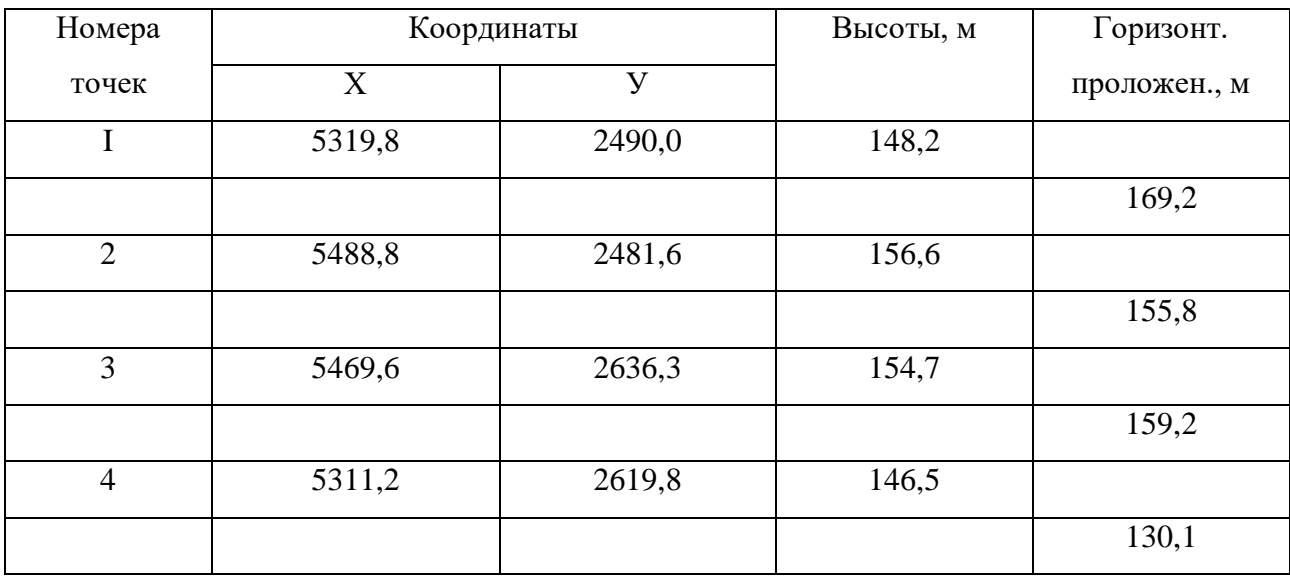

в примере координаты юго-западного угла удобно взять равными  $X =$ 5,2 км, У = 2,4 км (рис. 3.4). Нанесение каждой точки съемочного обоснования производят с помощью циркуля – измерителя и масштабной линейки. Вначале определяют, в каком квадрате располагается данная точка. Затем значение абсциссы циркулем-измерителем откладывают по обеим сторонам квадрата, наколы соединяют тонкой прямой линией. На этой линии откладывают значение ординаты У. Делают накол, полученную точку обводят условным знаком (кружочком), рядом слева подписывают номер точки, справа отметку до 0,1 м. Накладку точек съемочного обоснования обязательно контролируют. Для этого значение горизонтального проложения

между двумя точками циркулем - измерителем берут по масштабной линейке и сравнивают с расстоянием между соответствующими точками на плане. Расхождение между этими величинами допускается 0,2 мм на плане (рис. 3.4.).

3.3. Нанесение ситуации, точек рельефа и проведение горизонталей

Ситуацию наносят на план по данным полевых измерений и абрисов (рис. 3.2 табл. 3.2).

Съемочные пикеты, снятые полярным способом, наносят на план по горизонтальному углу и горизонтальному проложению. Горизонтальные углы откладывают при помощи кругового транспортира от начального направления по ходу часовой стрелки, а горизонтальное проложение по линейке или циркулем-измерителем в заданном масштабе. Полученную точку обводят кружочком, рядом подписывают номер и отметку. Руководствуясь абрисом и записями, сделанными в примечании, вычерчивают условными знаками элементы ситуации. Виды угодий пока обозначают надписями (рис.  $3.2.$ ).

Нанесение съемочных пикетов, снятых на местности способом прямоугольных координат (перпендикуляров), производят с помощью линейки и треугольника, откладывая по линейке расстояния, указанные в абрисе, вдоль начального направления и перпендикулярно к нему в масштабе 1:2000 (рис. 3.2 а., начальное направление линия  $3 - 4$ ).

Рис. 3.2. а) Съемка способом перпендикуляров

24

Таблица 3.2

Исходные данные к составлению топографического плана станция 1 Н  $_1$  = 148,2 начальное направление на т.2

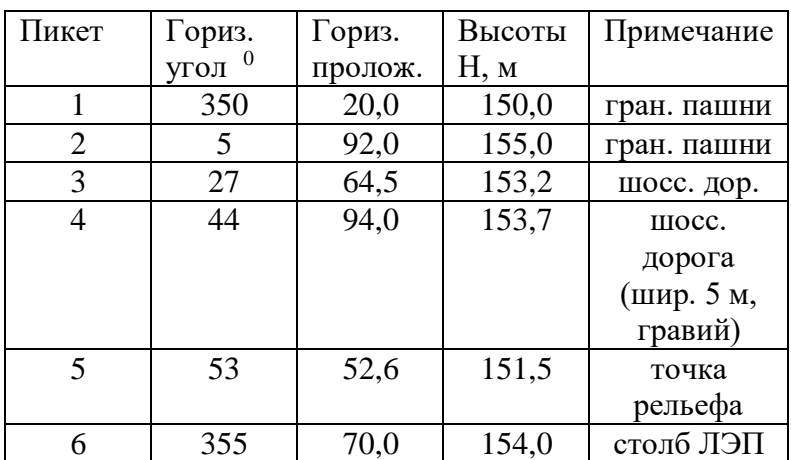

Проводят горизонтали по отметкам точек с высотой сечения 1 м путем линейного интерполирования отметок по линии ската. в результате интерполирования находят на плане точки, отметки которых кратны принятому сечению. (На рис. 3.3 проведены горизонтали и отметками 154 и 153 м).

# Рис. 3.3. Проведение горизонталей: а) графическим интерполированием, б) с помощью палетки

Горизонтали можно провести с помощью палетки. Для изготовления палетки берут восковку размером примерно 7 х7 см. На восковке проводят

ряд параллельных линий через равные интервалы (0,5 см или 1,0 см), подписывают их значениями отметок через 1 метр, начиная с минимальной отметки (например 151, 152 и т.д. (рис. 3,3 б). Затем палетку накладывают на 2 соседние А и Б точки на плане таким образом, чтобы эти точки заняли на палетке соответствующее положение по высоте (152,4 и 154,4). Направление линии АБ пересекает линии палетки в точке «а» с отметкой 153 м, в точке «б» с отметкой 154 м. Точки «а» и «б» перекалывают на план и подписывают их отметки. Таким же образом находят положение горизонталей между другими точками на плане. Соединяя точки с одинаковыми отметками плавными линиями, проводят горизонтали.

3.4. Вычерчивание топографического плана

План оформляют в соответствии с «Условными знаками для топографических планов масштабов 1:5 000, 1:2 000, 1:1 000, 1:500».

Вычерчивают план в следующей последовательности:

пункты съемочного обоснования;

здания, постройки, отдельные местные предметы;

дороги, линии электропередач, просеки, границы контуров и другие элементы линейной протяженности;

надписи объектов и отметки высотных точек.

Вычерчивают горизонтали, выделяют утолщенные горизонтали краткие 5 метрам, размещают надписи горизонталей;

почвенно-растительный покров (условные знаки угодий, лес, луг и пр.); рамку и зарамочное оформление.

Топографический план вычерчивают в карандаше.

Образец топографического плана приведен на рис. 3.4.

Рис. 3.4. Вычерчивание топографического плана 4. ИНЖЕНЕРНО-ТЕХНИЧЕСКОЕ НИВЕЛИРОВАНИЕ ТРАССЫ

Трассой называют ось проектируемого линейного сооружения: дороги, канала, трубопровода и др. Профиль трассы является основным графическим, по которому выполняется проектирование высотного положения будущего инженерного сооружения. Строят профиль по результатам технического нивелирования пикетов, закрепленных на трассе через 100 м, промежуточных точек и поперечников.

4.1. Обработка результатов нивелирования

По результатам технического нивелирования по пикетажу трассы (рис. 4.1.) разбитой между пикетами 0 и 6 с известными отметками  $(H_0 = 127,410)$ м,  $H_6 = 133,446$  м), получены превышения h  $_{H3M}$ , которые выписаны в специальную ведомость вычисления отметок в графу 2 (табл. 4.1., стр. 29).

Сначала вычисляют невязку нивелирного хода *f <sup>h</sup>* и допустимое значение невязки доп. *f <sup>h</sup>* по формулам:

$$
f_h = \sum h_{u3M} - (H_6 - H_0) ,
$$

доп.  $f_{\bm{h}} = 50$ мм $\sqrt{L_{\bm{\kappa} M}}$  , где:  $f$   $_h$  - полученная невязка нивелирного хода,  $h_{\boldsymbol{\mu} \textbf{3M}_{\bullet}}$  - сумма измеренных превышений по всему нивелирному ходу  $\text{ H }_{6}$  – отметка конечного пикета (ПК 6), Н<sub>0</sub> - отметка начального пикета (ПК 0), L – длина хода в км (0 . 6 км. ).

$$
f_h = +6016 - (133,446 - 127,410) = 6016 - 6036 = -20 \text{ MM};
$$
  
QOT.  $f_h = 50 \mu m \sqrt{0.6 \mu m} = 40 \mu m$ .

Если полученная невязка меньше допустимой, то ее распределяют с обратным знаком на все измеренные превышения, для чего находим поправки  $\delta_h$  к превышениям (h <sub>изм</sub>).

$$
\delta_{\boldsymbol{h}} = -\frac{f_{\boldsymbol{h}}}{n}
$$
, где п – число превышений.

Поправки округляют до целых миллиметров, распределяют так, чтобы сумма поправок была равна невязке с обратным знаком. В примере  $\delta_h = -(-\frac{20_{MM}}{9}) = +2mm$  (и остаток 2 мм). Остаток 2 мм распределяют еще по 1 мм на 2 превышения Таким образом, в нашем примере два превышения получили поправку по 3 мм, а семь превышение – по 2 мм.

Контроль: *мм мм <sup>h</sup>* **7 3 2 20**

Поправки выписывают в графу 2 над значениями *h* изм. В графу 3 записывают исправленные превышения *(h <sub>испр.</sub>)*, которые вычисляют по формуле.

$$
h_{\text{ncnp.}} = h_{\text{H3M.}} + \delta_{\hat{h}} = +8800 + 2 = +0802; -2100 + 2 = -2098 \text{ H T.A.}
$$

Контроль:  $\sum h_{ucnp}$ . =  $H_6 - H_0$ 

Рис. 4.1. Схема нивелирного хода

Далее вычисляют отметки пикетов плюсовых точек оси трассы, отметки поперечного профиля.

Отметки пикетов и плюсовых точек трассы вычисляют по формуле;

 $H_n = H_{n-1} + h_{ucnp}$ .

где: **И<sub>п</sub> -**отметка определяемого пикета

 $H_{\bm{n-1}}$ - отметка предыдущего пикета

 *испр***.** *h* - исправленное превышение между предыдущим и определяемым пикетами.

В нашем примере:

$$
H_1 = H_0 + h_{ucnp} = 127,410 + 0,802 = 128,212,
$$
  

$$
H_2 = H_1 + h_{ucnp} = 128,212 - 2,098 = 126,114.
$$

Контролем правильности вычисления отметок является полученная в результате вычисления отметка конечного пикета (ПК 6), (Н  $_6$  = 133,446 м). Отметки всех точек записывают в графу 4 используя полученные отметки пикетов оси трассы, вычисляют отметки точек поперечника.

В ведомости вычисления отметок нивелирного хода выписаны превышения между пикетом 5 и точками поперечного профиля.

Отметки точек поперечного профиля вычисляют по формуле:

$$
H_1 = H_5 + h_i,
$$

где: **1** *<sup>H</sup>* - отметка определяемой точки;

**5** *<sup>H</sup>* - отметка пикета 5;

*i h* - превышение между ПК 5 и точкой поперечного профиля.

Таблица 4.1.

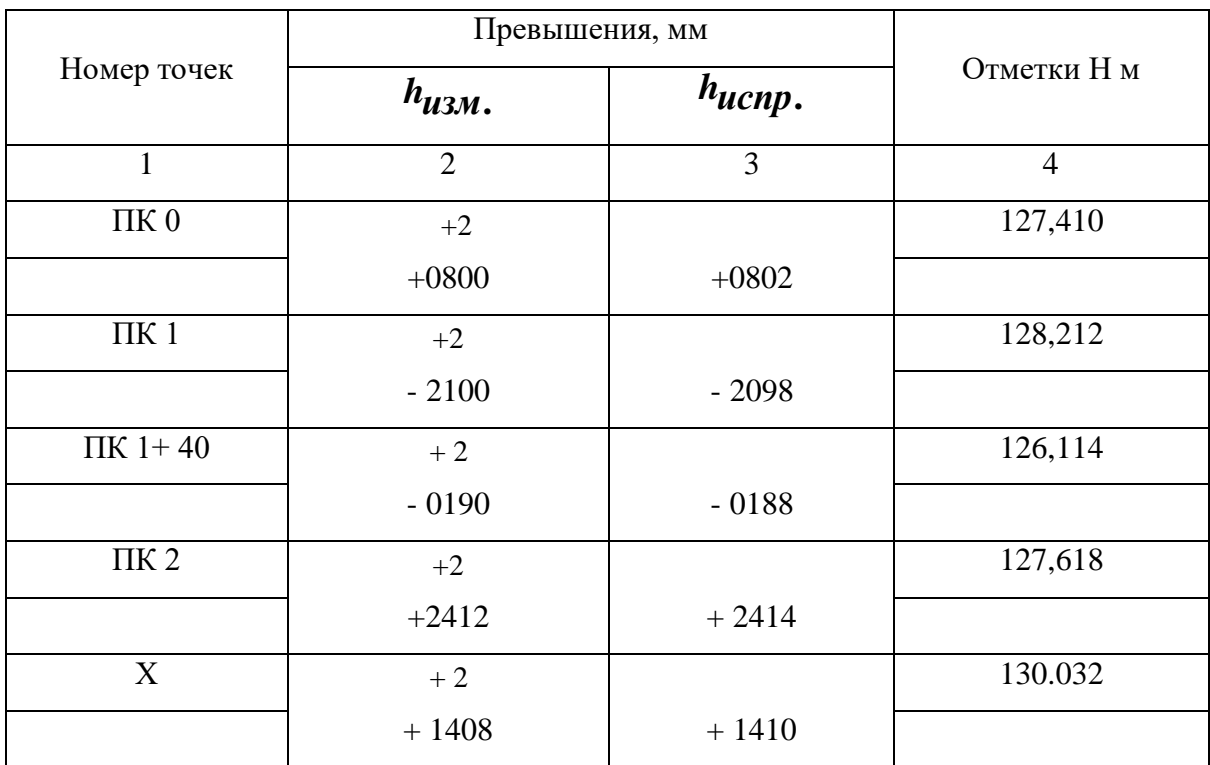

#### Ведомость вычисления отметок

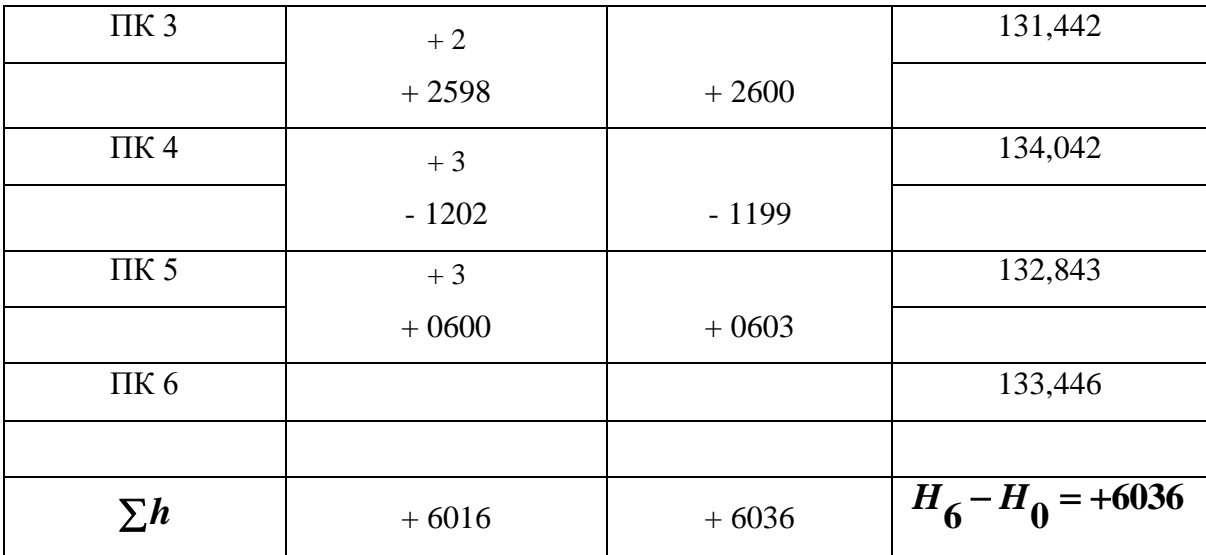

### Поперечный профиль

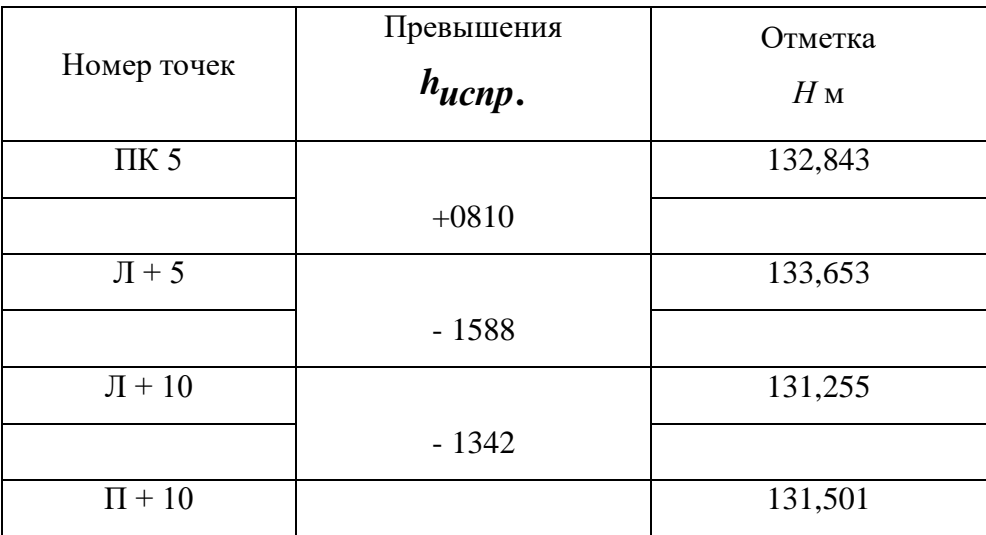

В примере: *<sup>м</sup> Л <sup>H</sup>* **<sup>132</sup> <sup>843</sup> 0,810 133,653 <sup>5</sup>**

 $H_{\overline{J}+10} = 132 \cdot 843 - 1,588 = 131,255$  *M*  $H_{\overline{J}+10}$  = 132 · 843 – 1,342 = 131,501*m* 

Вычисленные отметки записывают в ведомость в графу «отметки» против соответствующей точки.

#### 4.2. Построение профиля

По вычисленным отметкам пикетов и промежуточных точек на миллиметровой бумаге строят продольный профиль трассы и профиль поперечника. Профили строят в масштабах:

Продольный профиль:

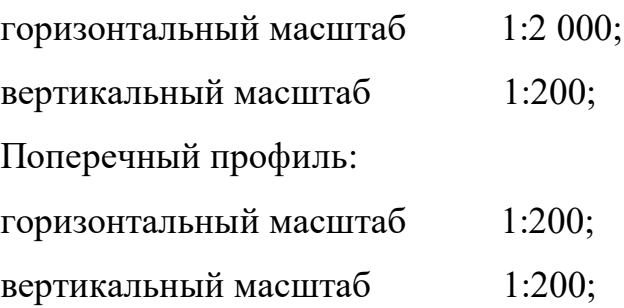

На листе миллиметровой бумаги размером 400 х 400 мм вычерчивают сетку профиля. Названия граф и размеры их в миллиметрах показаны на рис. 4.2.

В графе «расстояния» отмечают положение пикетов (через 5 см) и плюсовых точек в заданном масштабе. Между пикетами и плюсовыми точками выписывают расстояния. Икс – точки не строят. Ниже этой графи подписывают номера пикетов.

В графе «фактические отметки» выписывают из ведомости нивелирного хода отметки пикетов и плюсовых точек с округлением до 0,01 м.

Выбирают и подписывают отметку условного горизонта профиля, которая должна быть на 5 – 8 метров меньше самой низкой отметки по трассе. (В примере минимальная отметка ПК  $1 + 60$  H = 125,93, следовательно отметку условного горизонта можно взять 120,0 м).

От линии условного горизонта на перпендикулярах, проведенных пунктирными линиями через точки трассы, откладывают отметки точек в масштабе 1:200. Полученные точки последовательно соединяют прямыми линиями, в результате чего получают продольный профиль местности по оси трассы.

Над продольным профилем строят сетку для поперечного профиля. Заполняют графи «расстояния» и «фактические отметки» так же, как и при построении продольного профиля. Под сеткой подписывают пикетажные обозначения точек поперечника (рис. 4.2.).

Выбрав условный горизонт, по вычисленным отметкам строят положение точек поперечника и, соединив эти точки, получают поперечный профиль местности.

4.3. Проектирование по профилю

Вдоль продольного профиля проектируют положение оси будущего инженерного сооружения. Проектную линию намечают графически с учетом следующих требований:

проектную отметку нулевого пикета принимают равной фактической отметке этого пикета;

уклоны отдельных участков проектной линии не должны превышать 0,050;

шаг проектирования (длину отдельного участка) принимают от 200 м до 600 м;

объем земляных работ должен быть минимальным, а объемы насыпей и выемок должны быть примерно одинаковыми, т.е. на профиле должно соблюдаться примерное равенство площадей насыпей и выемок;

изменение уклона проектной линии производят на пикетах или плюсовых точках.

На рис. 4.2. проектная отметка ПК 0 равна фактической отметке (127,41). Намечено три участка проектной линии с разными уклонами. Длина каждого участка 200 м. Вычисляют уклон участка проектной линии по формуле:

$$
i = \frac{h}{D} = \frac{H_{KOH.} - H_{Hau.}}{D},
$$

где: *i* - уклон участка проектной линии,

*h* - превышение участка проектной линии,

- *<sup>D</sup>* горизонтальной проложение участка проектной линии,
- *Hнач***.** проектная отметка начального пикета участка проектной линии,
- *H<sub>кон***.</mark> проектная отметка конечного пикета участка проектной**</sub> линии.

В примере уклоны равны:

$$
i_1 = \frac{H_2 - H_0}{200} = \frac{127,62 - 127,41}{200} = \frac{0,21}{200} = 0,001,
$$
  

$$
i_2 = \frac{H_4 - H_2}{200} = \frac{134.04 - 127,61}{200} = \frac{6.43}{200} = 0,032,
$$
  

$$
i_3 = \frac{H_6 - H_4}{200} = \frac{133,45 - 134,01}{200} = \frac{-0,64}{200} = -0,003.
$$

Полученные уклоны округляют до 0,001 и выписывают в графу «Проектные уклоны» над диагональю. Под диагональю выписывают горизонтальное проложение участка с данным уклоном. Направление диагонали показывает знак уклона:

- уклон положительный;

- уклон отрицательный;

- уклон нулевой (горизонтальный участок).

Вычисляют проектные отметки точек продольного профиля по формуле:

$$
H_{n+1} = H_n + i \cdot d \; ,
$$

где:  $H_{n+1}^{\phantom{\dag}}$  - проектная отметка определяемой точки,

*Hn* - проектная отметка предыдущей точки,

*i* - уклон данного участка,

 *d* - горизонтальное проложение между соответствующими точками.

В примере

$$
H_1 = H_0 + i \cdot d = 127,41 + 0.001 \cdot 100 = 127,51m
$$
  
\n
$$
H_{1+40} = H_1 + i \cdot d = 127,51 + 0.001 \cdot 40 = 127,55m
$$
  
\n
$$
H_{1+60} = H_1 + i \cdot d = 127,51 + 0.001 \cdot 60 = 127,57m
$$
  
\n
$$
H_2 = H_1 + i \cdot d = 127,51 + 0.001 \cdot 100 = 127,61m
$$

Полученные проектные отметки выписывают в графу «Проектные отметки». Таким же образом вычисляют проектные отметки для второго участка.

$$
H_3 = H_2 + i \cdot d = 127,61 + 0.032 \cdot 100 = 127,61 + 3,20 = 130,81 \text{ m} \text{ m}.
$$

Контролем вычислений служат проектные отметки концов участка проектной линии (ПК 2, ПК 4, ПК 6).

Вычисляют рабочие отметки по формуле

$$
H_{pa6} = H_{\text{P}02} - H_{\text{p}02}
$$

$$
H_{pa6} = 127,51 - 128,21 = -0,70 \text{ m T.A.}
$$

Рабочие отметки выписывают около проектной линии: положительные (высота насыпи) – выше линии, отрицательные (глубина выемки) – ниже проектной линии.

На поперечном профиле по вычислено проектной отметке пикета 5 (*Н<sup>5</sup>* = 133,71) от которого был разбит поперечник, наносят положение проектной линии. Ее проводят горизонтально по 6 метров влево и вправо от оси трассы. Показывают кюветы, (если линия идет в выемке) и откосы (если линия идет по насыпи). Уклон откосов и бортов канав 45<sup>0</sup>. Ширина дна кюветов 0,6 м., глубина 1 м.

Над проектной линией выписывают ее отметку (в примере 133,71).

Все проектные данные – проектные линии, уклоны, проектные отметки, рабочие отметки вычерчивают на профиле красным цветом.

Слева над продольным профилем вычерчивают штамп. (Размеры произвольные рис. 4.2).

#### **5. РАБОТА С ГЕОДЕЗИЧЕСКИМИ ПРИБОРАМИ**

Работа с геодезическими приборами включает измерение горизонтальных углов, вертикальных углов, расстояний теодолитом (рис. 5.1) и измерение превышений нивелиром (рис. 5.5.).

Для выполнения измерений теодолит или нивелир приводят в рабочее положение – горизонтируют и фиксируют. Для горизонтирования теодолита поворотом алидады (8) устанавливают уровень (13) по направлению двух подъемных винтов прибора (5). Вращая эти винты в разные стороны выводят пузырек уровня на середину (в нольпункт). Открепив алидаду, поворачивают ее на 90 °, устанавливая уровень по направлению третьего подъемного винта. Вращением этого винта приводят пузырек уровня на середину. Затеи вращением диоптрийного кольца (14) устанавливают резкое изображение сетки нитей (рис. 5.3).

5.1. Измерение горизонтальных и вертикальных углов

Устанавливают теодолит в вершине угла, горизонтируют его, вращением алидады (9) и трубы (10) при положении вертикального круга слева (КЛ) наводят ее с помощью визира (3) на левую визирную цель (рис. 5.2), устанавливают ее резкое изображение с помощью кремальеры (12).

Рис. 5.2. Расположение марок при измерении горизонтальных углов

Рис. 5.3. Сетка нитей теодолита
Далее наводящими винтами алидады (9) и трубы (11) точно совмещают центр сетки нитей с визирной целью и с помощью микроскопа (1) берут отсчеты по горизонтальному и вертикальному кругам и записывают в журнал (Табл. 5.1.), затем поворачивают алидаду, наводят сетку нитей на правую визирную цель и также берут и записывают отсчеты по кругам теодолита. Выполненные действия при «круге лево» (КЛ) составляют первый полуприем. Второй полуприем выполняют при «круге право» (КП), для чего трубу переводят через зенит и далее действуют аналогично первому полуприему (КЛ). Порядок записи результатов измерений показан в жернале цифрами с  $(1)$  по  $8$ .

Значение горизонтального угла получают дважды:

1 полуприем КЛ  $\beta_{\Pi} = 95^{\prime}30' - 48^{\prime}25' = 47^{\prime}05'$  (9) 2 полуприем КП  $\beta_{\bm{n}} = 275^{\bm{0}}30' - 228^{\bm{0}}26' = 47^{\bm{0}}04' \quad (10)$ 

Допустимое расхождение угла КЛ – КП не должно превышать  $2$ . За окончательное значение угла принимается его средняя величина

$$
\beta_{cp} = (\beta_{\pi} + \beta_{n}) : 2 = 47^{0}04'.5 \tag{1}
$$

Вертикальные углы вычисляют по формуле *КЛ МО*

 $MO = (KJI + K\Pi - 180^\circ)$ : 2, где КЛ и КП отсчеты по вертикальному кругу теодолита, МО – место нуля вертикального круга.

$$
MO = (160 324 + 1630 274 - 1800) : 2 = -04 .5
$$
 (12)  

$$
v = 160 32' - (-0, 5) = 160 32, 5
$$
 (14)

Таблица 5.1.

#### ЖУРНАЛ ИЗМЕРЕНИЯ УГЛОВ И ДЛИН ЛИНИЙ

Дата 4 декабря исполнитель Иванов С. И.

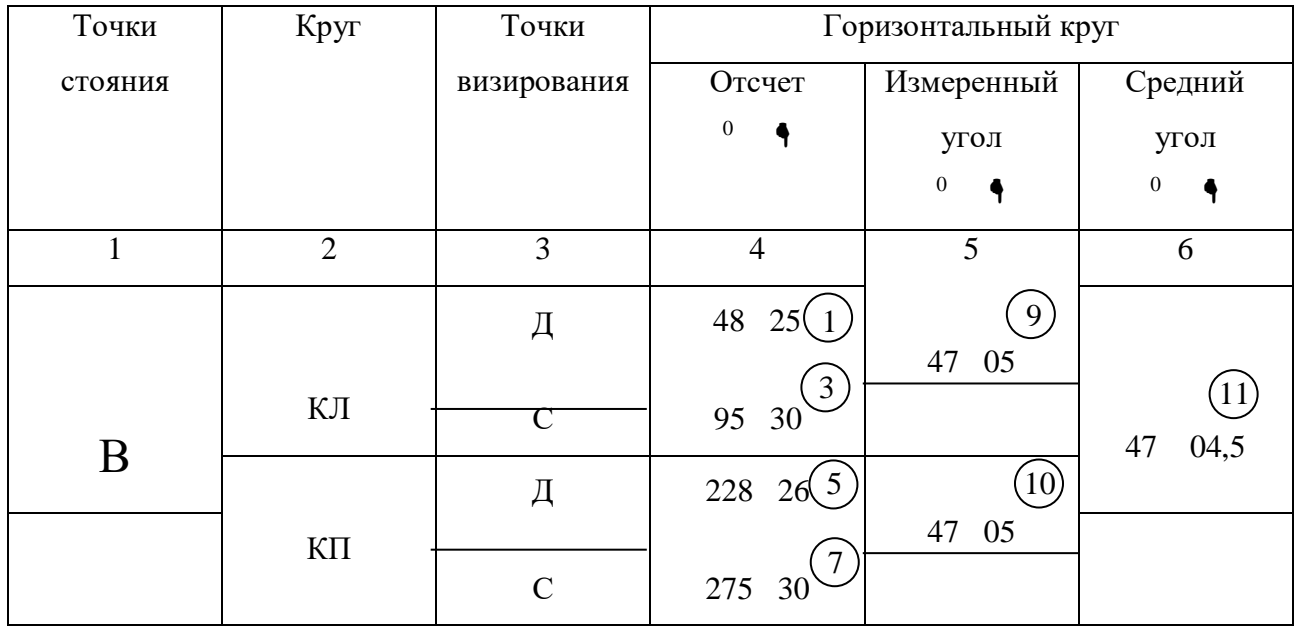

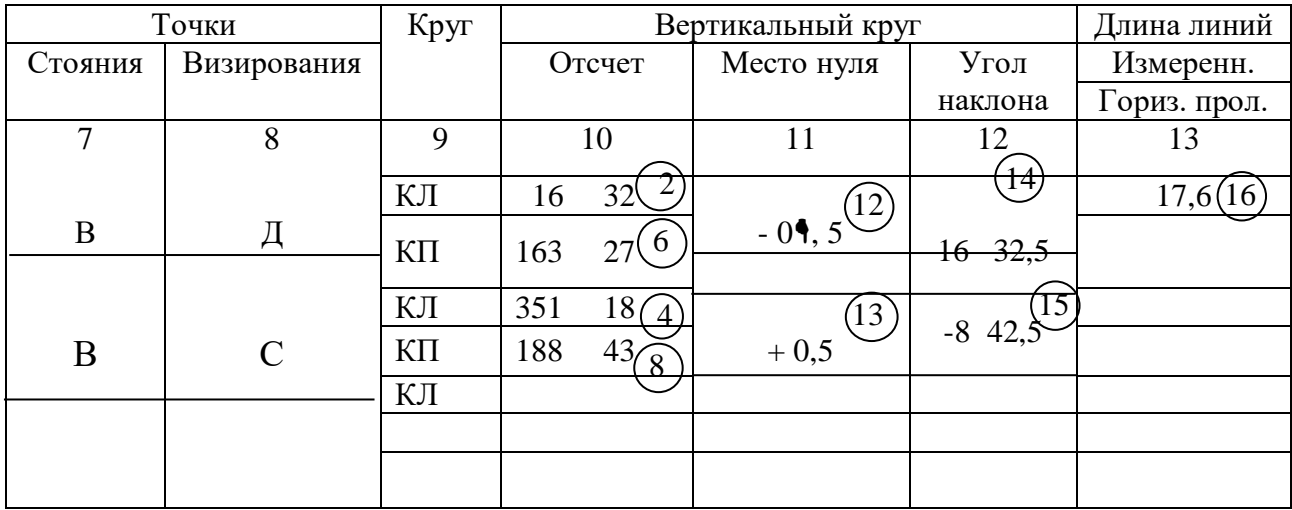

#### 5.2. Измерение расстояний нитяным дальномером

Измерение расстояний нитяным дальномером производят по рейке с сантиметровыми шашечными делениями (рис. 5.4), для чего труба теодолита наводят на рейку и наводящим винтом трубы (11) совмещают верхнюю дальномерную нить сетки нитей с ближайшим целым дециметровым делением рейки (например 10 дц.). Затем берут отсчет n 2 по нижней нити с точностью до 1 мм.

На рис. 5.4 n <sup>1</sup> = 1000 мм n <sup>2</sup> =1176 мм

Измеренное расстояние *S* = *К (n <sup>1</sup>- n <sup>2</sup>),* где К – коэффициент дальномера. *К* = 100

 $S = 100$  (1176-1000) = 17,6 M

Результат записывают в графу 13 журнала (табл. 5.1).  $(16$ 

5.3. Измерение превышений

Нивелир (рис. 5.5) приводят в рабочее положение – горизонтируют, приводя на середину пузыре круглого уровня (7) подъемными винтами (11), фокусируют сетку нитей (1). Затем наводят трубу на заднюю рейку, добиваются ее резкого изображения с помощью кремальеры (5). Элевационным винтом (8) приводят пузырек цилиндрического уровня (9) на середину, берут отсчет по черной стороне рейки средней горизонтальной нитью до 1 мм (рис. 5.6), затем – по красной стороне рейки. Отсчеты записывают в графу 3 журнала ( $\overline{(1)(2)}$  табл. 5.2). Затем рейку устанавливают на переднюю точку и действуя аналогично, берут отсчеты по черной и красной сторонам передней рейки $\left( \begin{smallmatrix} 3 \end{smallmatrix} \right)$  и $\left( 4 \right)$ , записывая их в графу 4 журнала.

Превышение вычисляют по формуле  $h = a - a$ 

где : *а* - отсчет по задней рейке,

*в* – отсчет по передней рейке.

Превышение вычисляют дважды: по черным и красным сторонам рейки

*h*  $\alpha$  = 1171 – 1793 = - 622 (5)  $h_k = 5854 - 6478 = -624$  (6)  $h_k - h_k = 2$  MM

Расхождение между *h <sup>к</sup>*и *h <sup>к</sup>* не должно превышать 5 мм. В графе 7 вычисляют среднее превышение 7

 $h_{cp.} = (h_{y} + h_{k})$ : 2 = - 623 мм.

Рис. 5.5. Основные части нивелира Н-3

1 – диоптрийное кольцо; 2 – зрительная труба; 3 – визир; 4 – объектив; 5 – кремальера; 6 – наводящий вид; 7 – круглый уровень; 8 – элевационный винт; 9 – цилиндрический уровень; 10 – закрепительный винт; 11 – подъемный винт; 12 – подставка.

Рис. 5.6. Поле зрения зрительной трубы нивелира

Таблица 5.2

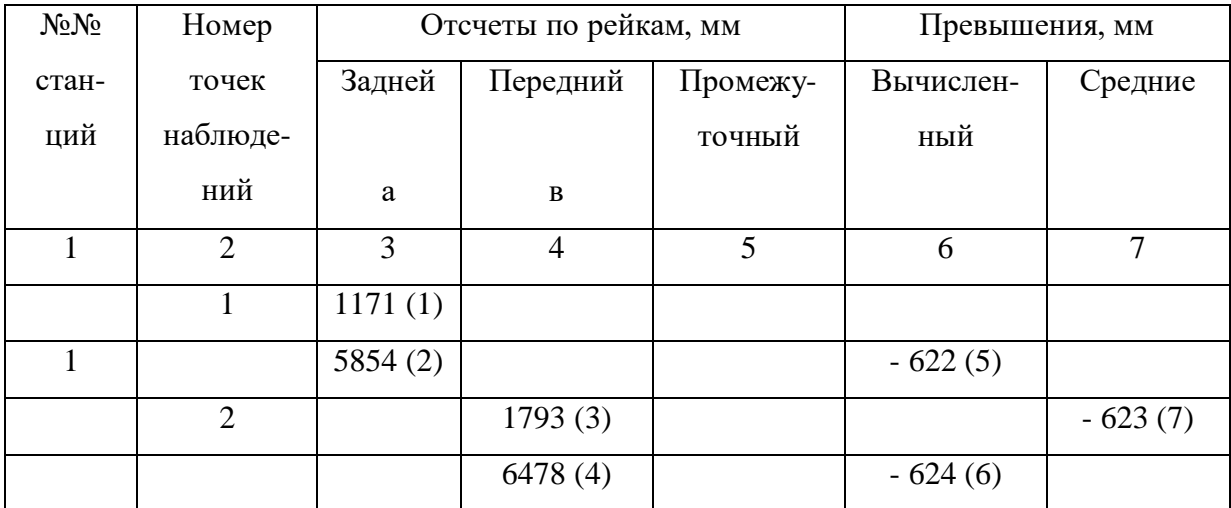

#### Журнал нивелирования

ФГБОУ ВО «Уральский государственный горный университет»

# **МЕТОДИЧЕСКИЕ МАТЕРИАЛЫ ПО ДИСЦИПЛИНЕ «ФИЗИКА ГОРНЫХ ПОРОД»**

специальность

## *21.05.03 Технология геологической разведки*

форма обучения: очная, заочная

Автор: Земцов Н.С. к.г.-м.н.

Екатеринбург 2020

Петрофизика-это одна из наук о Земле, изучающая физичекие свойства минералов, горных пород и руд. Целью изучения

петрофизических характеристик является установление состава,

структуры и состояния пород, особенностей дифференциации физических свойств горных пород, околорудных зон и полезных ископаемых

при решении задач поисков и разведки МШИ, геологического картирования, геотектоники, геодинамики, инженерной геологии геологии.

Петрофизические исследования позволяют обосновать возможность применения отдельных геофизических методов и комплекса геофизических исследований. Наряду с этим петрофизика позволяет решать широкий класс задач прикладного и теоретического характера,

от изучения состава и генезиса рудных и акцессорных минералов (магнитная минералогия, петрофизика полупроводниковых минералов) до опробования полезных ископаемых (скважинная и шахтная геофизика), от стратиграфии осадочных комплексов (палеомагнитология) до прогнозирования состояния вещества в глубинных частях Земли (экспериментальная и теоретическая петрофизика).

Современная петрофизика изучает широкий спектр Физических свойств минералов, горных пород и полезных ископаемых: коллекторские (пористость, проницаемость, влажность, влагоемкость, нефте и газонасышенность), плотностные, магнитные (магнитная восприимчивость, остаточная намагниченность, температура

Кюри), электрические (Удельное сопротивление, диэлектрическая проницаемость, вызванная поляризация, диффузионно-адсорбционная активность, терма—ЭДС), тепловые (теплоемкость, теплопровод ность), ядернофизические (естественная радиоактивность, сечения взаимодействия и параметры переноса излучений), упругие (упругие модули, скорости распространения упругих волн).

#### Малый

объем часов (около 40 лекционных) не позволяет подробно изложить все традиционные разделы петрофизики, обычно рассматриваемые в учебниках. Поэтому автор рассматривает физические свойства, лежащие в основе гравиразведки, магниторазведки, электроразведки,

сейсморазведки. Главное внимание уделяется факторам, определяющим петрофизические характеристики горных пород, связям физических свойств с петрографическими характеристиками. Петрофизические модели месторождений полезных ископаемых рассмотрены на отдельных примерах, методики и аппаратура петрофизических исследований вынесены на лабораторный практикум и учебно-методическую практику,

#### 1. СТАТИСТИЧЕСКАЯ ПРИРОДА ФИЗИЧЕСКИХ СВОЙСТВ

Когда ставится задача изучения каких-либо физических свойств

ПЛОТНОСТИ или магнитной восприимчивости) (например, массива магматических или определенного горизонта осадочных горных пород, то из этих объектов (обнажении, горных выработок, керна буровых

скважин) отбирается некоторое количество образцов, у которых измеряются соответствующие Физические характеристики. При этом оказывается, что измеренные значения у разных образцов различны.

Эти различия не связаны с погрешностями измерений, а есть результат свойств изученных образцов, вариаций физических T.e. следствие неоднородности объекта исследования. Дело в том, что формирование горных пород (и соответственно их физических свойств)

происходит под воздействием большого числа факторов внутренних и внешних. Например, при образовании массивов магматических пород состав и структура будет определятся такими главными факторами:

1. Изменением глубины кристаллизации расплава.

2. Неоднородностью распределения давления и температуры в пределах магматического тела.

- 3. Фракционной и гравитационной дифференциацией.
- 4. Перемешиванием расплава.

5. Вааимодействием магмы с вмешающими породами различного состава.

Каждый из перечисленных факторов в свою очередь является сложной функцией от координат и времени. Результатом будет неоднородность состава, размера зерен, структуры и текстуры в пределах массива и как следствие, неоднородность физических свойств. Многообразие действующих факторов, их неопределенность во времени и пространстве позволяют рассматривать их как случайные события, а физические свойства — как случайные величины, к которым может быть применен аппарат математической статистики.

При образовании осадочных (например, обломочных) пород главными факторами являются:

1. Вещественный состав пород источника сноса, характер и степень их выветривания

2. Удаленность бассейна осадконакопления, глубина его, гидродинамические характеристики.

3. Химический состав степень минерализации вод, окислительно- $\mathbf{M}$ восстановительный потенциал, РН и т.д.

В процессе Формирования породы эти факторы изменяются в связи изменениями источников сноса, глубин, гидродинамических  $\mathbf{c}$  $\mathbf{M}$ гидрохимических условий, что приводит к изменениям состава обломков, размеров и степени отсортированности зерен, количества и типа цемента и т.д. Возникает первичная неоднородность физических свойств.

На первичную неоднородность может накладываться вторичная, связанная с процессами преобразования: выветриванием, трещиноватостью, метаморфизмом, привносом и выносом вещества и т.д.

Учитывая, что студентам будет читаться специальный курс "Теоретические основы обработки результатов геофизических измерений". ниже приводятся только самые элементарные сведения по статистической обработке результатов изучения физических свойств горных пород, необходимые для понимания последующих разделов.

Предположим, что мы имеем М измерений некоторого физического параметра Х, среди которых присутствуют максимальное Хтах и минимальное Xmin значения. Разобьем весь диапазон измеренных значений на п интервалов с шириной каждого АХ:

 $\Delta X = (X_{max} - X_{min})/n$ , (1.1)

Количество интервалов т связано с объемом выборки N и обычно определяется формулой Старджеса:

$$
n=3.3 * lgN + 1
$$

где n округляется до целого числа.

Подсчитаем N<sub>i</sub>-число измерений, параметр X которых попадает в 1-й интервал (1=1,2...n). Строится график зависимости  $N_i$  или  $(N_i/N)^*100^2$  от X. В каждом интервале рассчитанное значение изображается в виде отрезка горизонтальной линии (гистограмма). На рисунке 1.1 приведен пример гистограммы для N=40, n=5.

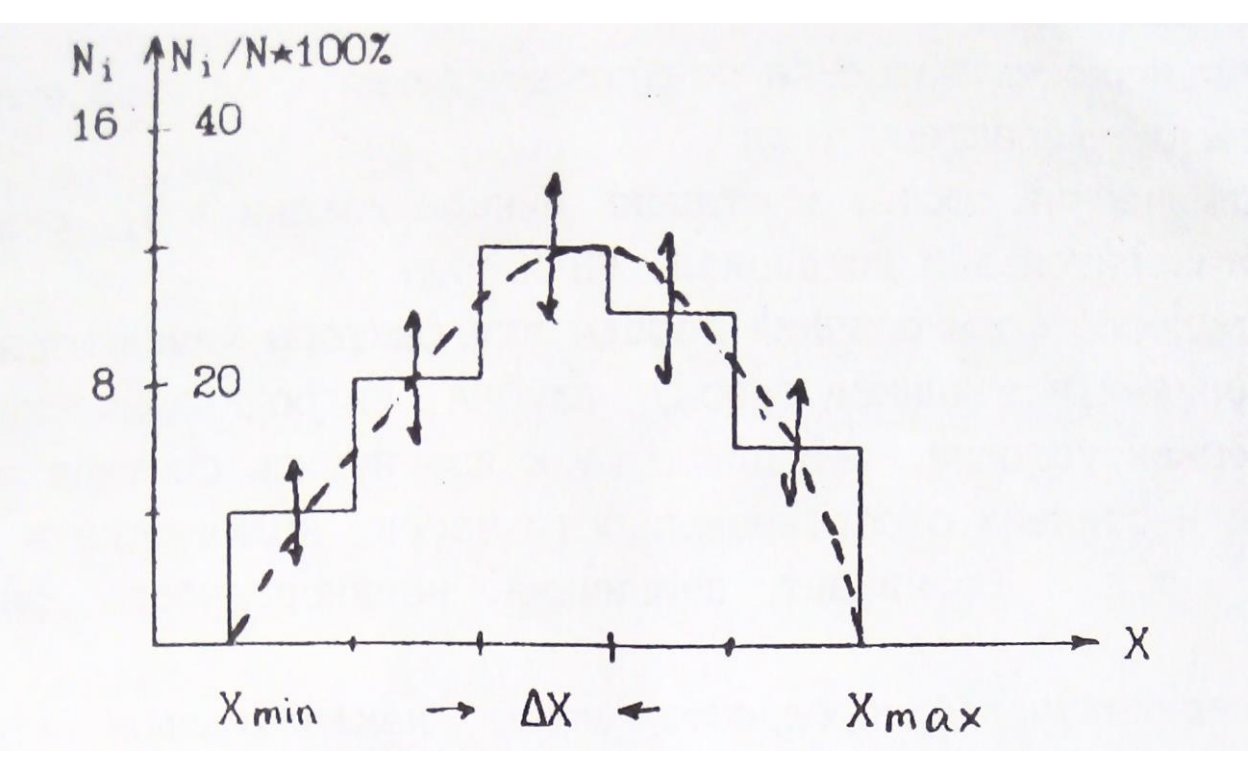

Рис.1.1. Гистограмма распределения параметра Х

Гистограмма содержит в себе все статистические характеристики объекта исследования. В частности, величина  $(N_i/N)^*100\%$ 

представляет вероятность (в %) для данного объекта существования значении параметра Х в пределах 1-го интервала. При построении реальных гистограмм не следует абсолютизировать полученный результат. Дело в том, что мы всегда имеем дело с ограниченными выборками и каждое значение N<sub>i</sub> получено с погрешностью, вероятное

значение которой приближенно оценивается как  $\pm \sqrt{N_i}$  (на рис. показано стрелками).

При неограниченном возрастании объема выборки  $(N \rightarrow \sim)$ , число

интервалов (n) также стремится к бесконечности, а ширина интервала ( $\Delta X$ ) к нулю и мы получаем непрерывную кривую распределения,

**КОТОРУЮ** часто называют вариационной Приближенно кривой. вариационную кривую можно получить путем визуального сглаживания гистограммы таким образом, чтобы площади между осью абсцисс и гистограммой и осью абсцисс и вариационной кривой были равны (изображено пунктирной линией).

Опыт Изучения физических свойств показывает, что часто распределения их подчиняется двум законам: нормальному и логнормальному — ПРИ нормальном законе кривая распределения  $P(X)$  описывается выражением:

$$
F(X) = \frac{\exp[-\frac{(X_K - MX)^2}{2\sigma^2}]}{\sigma\sqrt{2\pi}}, (1.2)
$$

где МХ—мода параметра или значение его в максимуме распределения (для нормального закона совпадает со средним значением параметра:  $MX = \overline{X} = \frac{\sum X_k}{N}$  k=(1,2...N).

 $\sigma$ -среднеквадратичное отклонение ( $\sigma^2$ —называют стандартом). Нормальному закону подчиняется обычно распределение плотности, пористости, скорости продольных волн. На рис.1.2 приведен пример нормального распределения с двумя различными значениями стандарта.

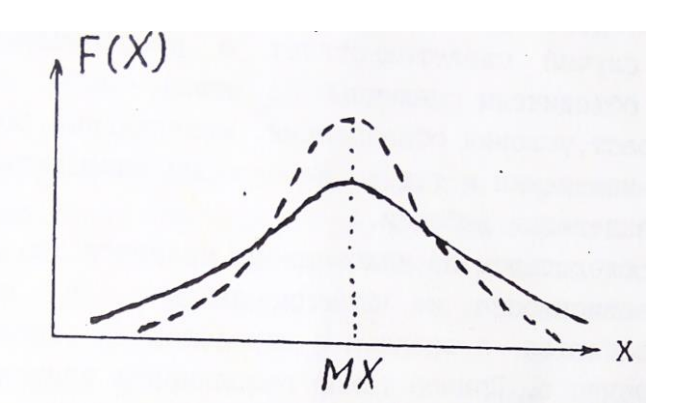

Рис.1.2. Нормальное распределение параметра Х

Кривая характеризуется симметрией относительно моды и полностью определяется двумя величинами МХ и  $\sigma$ . Логнормальный закон соответствует случаю, когда нормальному закону подчиняется логарифм

параметра (logX). Этому закону обычно подчиняется распределение магнитной восприимчивости, удельного электрического сопротивления, нефтенасыщенности. Для практического построения гистограмм или вариационных кривых в предположении существования лог-

нормального закона измеренным значениям  $X_k$  вычисляются значения  $log X_k$ , которые обрабатываются способом, описанным выше.

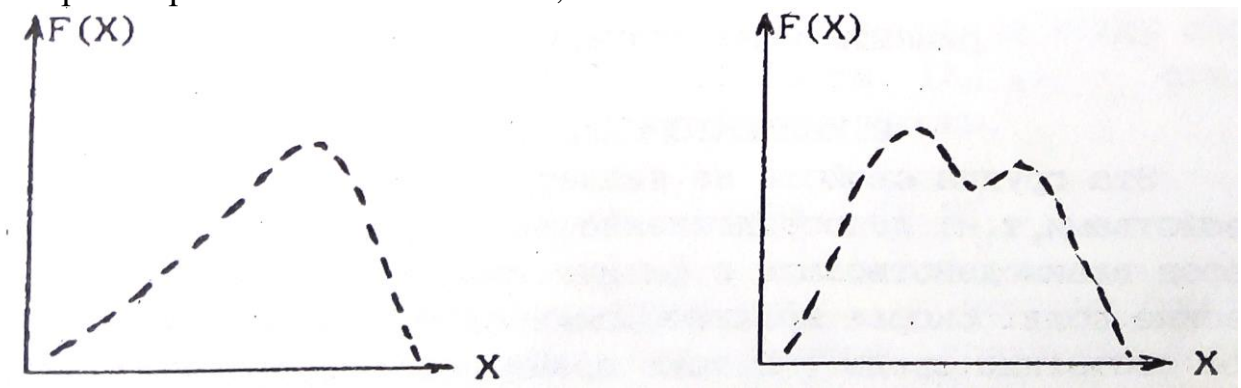

Рис.1.3. Примеры реальных кривых распределения

Реальные кривые распределения часто отличаются от теоретических Они могут быть асимметричными и даже иметь два и более максимумов (рис.  $1.3$ ).

В первому случае появляются новые характеристики распределения (одна или более), например параметр асимметрии. В любом случае выборки считаются статистически одинаковыми если все (!) статистические параметры их одинаковы. Асимметрия обычно связана со

вторичными процессами изменения физических свойств в результате выветривания, регионального или локального метаморфизма и т.д.

Второй случай свидетельствует о неоднородности выборки; в одну группу объединены различные по каким-либо характеристикам породы (возраст, условия образования, минеральный состав, структура, степень изменения и т.д.). Необходимы дополнительные исследования для разделения выборки.

Важным следствием из изложенного является то, что все петрофизические зависимости не функциональные, а статистические,

то есть выполняются в среднем с определенной вероятностью отклонения от среднего. Пример такой зависимости приведен на рис.1.4.

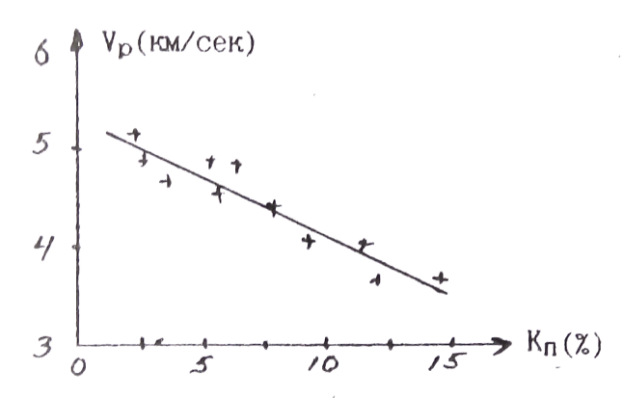

Рис.1.4. Зависимость скорости продольных волн (Vp) от коэффициента пористости  $(K_n)(+$  - экспериментальные значения) 2.КОЛЛЕКТОРСКИЕ СВОЙСТВА

Эта группа свойств не является в строгом смысле физическими свойствами, т.к. непосредственно не определяет способности горных пород взаимодействовать с физическими полями или создавать физические поля. Скорее коллекторские свойства характеризуют физическое состояние среды. В тоже время коллекторские свойства влияют

на другие Физические свойства ( плотностные, электрические. Упругие) и определяют корреляционные связи между ними. С другой стороны,

коллекторские свойства, такие как пористость, проницаемость.

водо-, нефте- и газонасшденность. это важнейшие характеристики решенных месторождений углеводородов и подземных вод, определяющие запасы и условия эксплуатации этих месторождений сведения 0 коллекторских свойствах могут быть получены через плотностные, электрические и упругие свойства. Поэтому коллекторские

свойства рассматриваются во всех учебниках и курсах петрофизики.

## 2. 1. ПОРИСТОСТЬ

Пористостью называется совокупность пространства в горной породе, не занятого твердой фазой. Оно заполнено газами, жидкостями (вода, нефть) или их смесями. Количественно пористость выражают через коэффициенты пористости К: отношение объема пор (Vпор) к объему горной породы (Vг.п.) в процентах. Общий объем горной породы равен сумме объемов пор и твердой фазы  $(V_{r,n} = V_{\text{non}} + V_{r,\phi})$ . При всем этом выделяют:

а) Коэффициент общей пористости  $(K_n)$  — отношение объема всех пор (Vпор) к объему породы:

$$
K_{\rm \pi} = (V_{\rm \pi op}/V_{\rm r.n.}) * 100\%, (2.1)
$$

6) Коэффициент открытой пористости  $(K_{\pi,0})$  - отношение объема открытых пор (Vo.пор) к объему породы:

$$
K_{\text{n.o.}} = (V_{\text{o.nop}}/V_{\text{r.n.}}) * 100\% (2.2)
$$

Открытыми порами называются поры, сообщающиеся между собой. в) Коэффициент динамической пористости  $(K_{n,n})$  - отношение

объема динамических пор  $(V_{\pi,\text{non}})$  к объему породы.

$$
K_{\pi,\pi} = (V_{\pi,\text{nop}}/V_{\text{r}.\pi.}) * 100\%.
$$
 (2. 3)

динамическими порами называются поры, по которым происходит движение жидкостей или газов при наличии градиента-давления. Часть открытых пор может быть представлена тупиковыми порами или водой, прочно связанной с поверхностью твердой фазы, и не участвует в переносе жидкостей или газов. Очевидно, что Кп > Кп.о) Кп.д.

#### 2.1.1. Классификация пор.

1) По происхождению поры подразделяются на первичные и вторичные. Первичные возникают при образовании породы и представлены структурными порами — промежутками между частицами обломочных "ород (грубообломочных, песчанистых, алевритовых, глинистых), межкристаллическими промежутками магматических и метаморфических пород и т. д. При уплотнении цементации, перекристаллизации, метаморфизме форма и размеры первичных пор могут меняться. Вторичные поры образуются при последующих воздействиях на породы процессов выветривания, выщелачивания, кристаллизации, тектонических нагрузок и т.д.

2) По форме поры могут быть близкими к **ромбоздальным** (рыхлые отсортированные обломочные осадочные породы), близкими к **тетраэдрическим** (те же, но уплотненные породы), **щелевидным** (порода состоит из пластинчатых минералов: слюды, глины), в виде **канальцев** переменного сечения (плохо отсортированные обломочные породы), **трещеновидные** (магматические, метаморфические, плотные осадочные породы, испытавшие воздействие сильных тектонических нагрузок), **каверновидные** (карбонатные породы, подвергшиеся процессам растворения и выщелачивания), **пузырчатые** (магматические породы), **ячеистые** (известковые и кремнистые туфы), **каналовидные** (лёссы).

3) По размерам выделяют а) **сверхкапиллярные** - эффективный (средний) диаметр сечения пор  $d_{a,b}$  более 0,1 мм. (грубообломочные породы типа галечников и гравия, крупно— и среднезернистые пески, оолитовые известняки, выщелоченные карбонаты). В сверхкапиллярных порах доля воды, связанной с поверхностью твердой фазы, не велика, вода в основном свободная и перемещается по законам гидродинамики. б) Капиллярные - эффективный диаметр пор  $d_{\text{a},\varphi}$  1\*10<sup>-4</sup>-1\*10<sup>-1</sup> мм. (мелкозернистые, менее отсортированные, сцементированные пороли: мелкозернистые пески и песчаники, некоторые карбонатные породы)-

В Капиллярных порах более высокое содержание связанной воды И возможен ее подъем в силу поверхностного натяжения. в) Субкапиллярные микрокристаллические  $d_{\rm lab}$  < 1  $*$  10<sup>-4</sup> MM. (глины, известняки, туфы). Практически вся вода перового пространства связана на поверхности твердой фазы, перемещения воды почти нет.

## 2.1.2. ПОРИСТОСТЬ ОБЛОМОЧНЫХ ОСАДОЧНЫХ ГОРНЫХ ПОРОД

Основными факторами определяющими пористость обломочных пород являются: 1) форма и размер обломков, 2) степень отсортированности 3) степень уплотнения и цементации.

1) Влияние Формы и размера частиц иллюстрируется таблицей, в которой приведены значения Кп (%) для искусственных пород:

Таблина 1

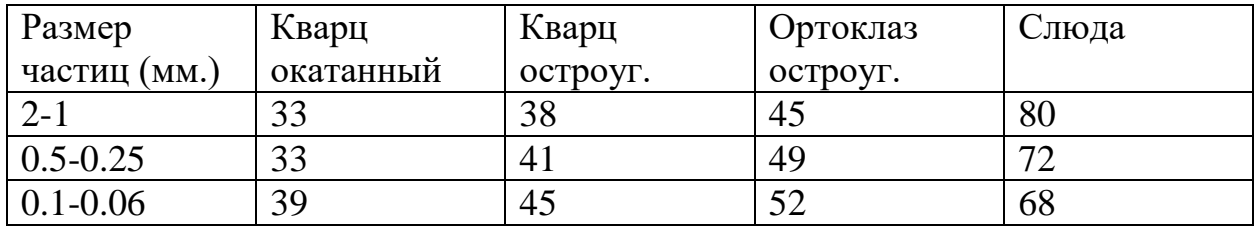

Отмечается малое влияние размера частиц и существенно большее формы (пористость возрастает в 2-2.5 раза при переходе от изометричных зерен к пластинчатым).

2) Степень отсортированности характеризует распределение обломков по размерам и количественно выражается через коэффициент отсортированности  $G_f$ :

$$
G_f = \frac{d_{\rm cp} - \sum V_i \delta d_i}{d_{\rm cp}}, (2.4)
$$

где  $V_i$  — объемное содержание частиц диаметра  $d_i$  в породе,

 $\delta d_i$  — отклонение от среднего диаметра 1-й группы,

 $d_{\rm cp}$ - средний диаметр частиц.

Коэффициент отсортированности меняется от 1 (хорошо отсортированная порода, все частицы одного размере) до 0 (плохо отсортированная порода. размеры частиц равномерно распределен от о до  $d_{max}$ ).

присутствие в породе частиц разного размера приводит к тому, что

мелкие частицы заполняют промежутки между крупными и уменьшение коэффициента  $G_f$  (ухудшение отсортированности) ведет к уменьшению коэффициента пористости.

На рис.2.1 приведен пример такой зависимости.

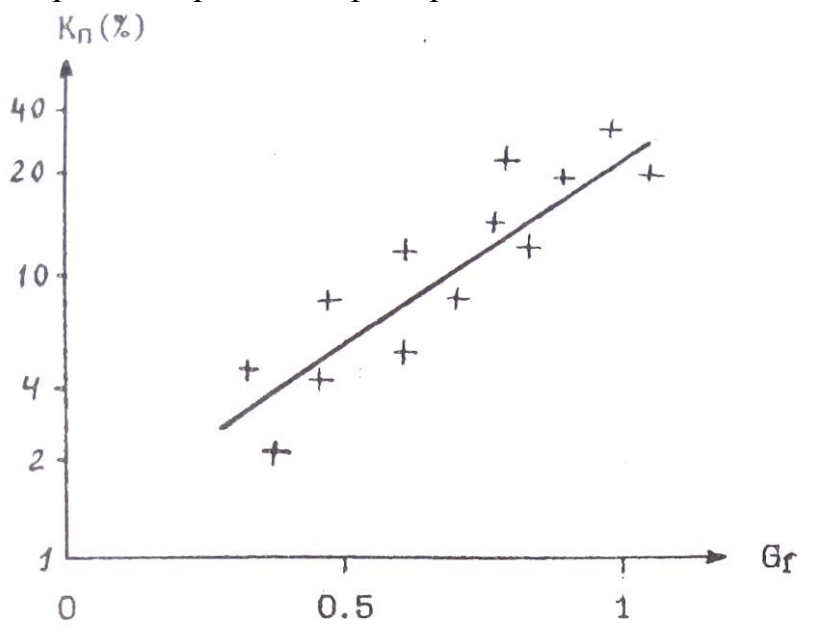

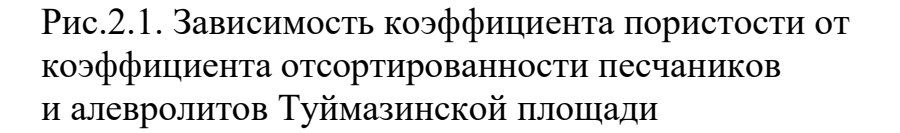

Изменение отсортированности может приводить к изменение пористости на порядок. В связи с этим интересно рассмотреть изменение пористости песчано—глинистых образований в зависимости от состава (рис.2,2).  $\cdot$ 

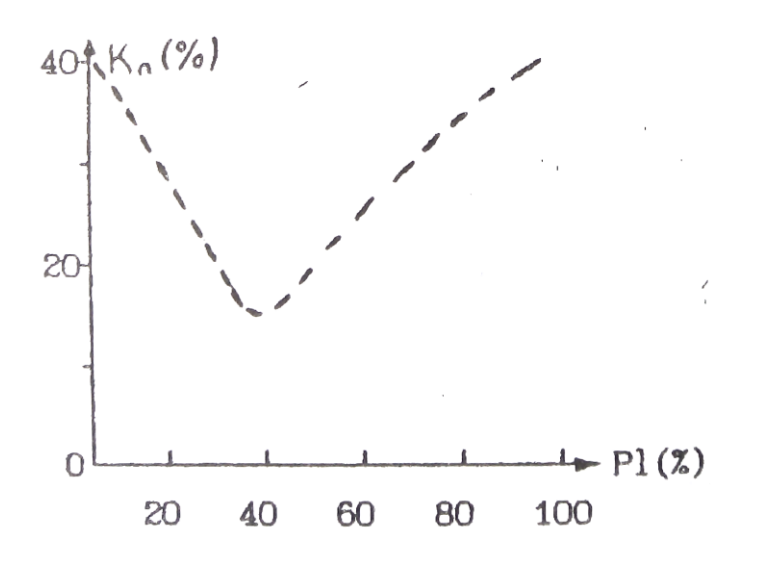

Рис.2.2. Зависимость коэффициента пористости от глинистости (P1) песчано-глинистых отложении (теоретическая зависимость)

Положим, что песчаная и глинистая фракции представлены однородными по размерам частицами каждая (песчаная крупными, глинистая мелкими). Коэффициенты пористости каждой фракции около 40%. При увеличении глинистости (P1) в породе будет происходить уменьшение пористости в результате частичного заполнения глинистыми частицами промежутков между крупным песчинками. При достижении 40% глинистости все эти промежутки (поры) будут заполнены глинистым материалом (минимальная отсортированность), а Кп равен  $0.4*0.4=0.16$ дальнейшем  $(16\%)$ . При увеличении глинистости отсортированность и коэффициент пористости будут возрастать.

3) Под действием нагрузки вышележащих пород первичные рыхлые осадки уплотняются, что приводит к уменьшению их пористости. В начале уплотнение связано с перемещением отдельных частиц и более компактным их взаимным расположением. Затем происходит частичное разрушение и сшивание обломков (ухудшение отсортированности). Этот процесс идет при нагрузках, превышающих несколько тысяч кг/см2. Наиболее сильно уплотняются глины, коэффициент пористости которых под нагрузкой может меняться от 50%. до 5%. В результате для многих районов, сложенных обломочными породами, наблюдается корреляционная связь Кп и глубины залегания породы:

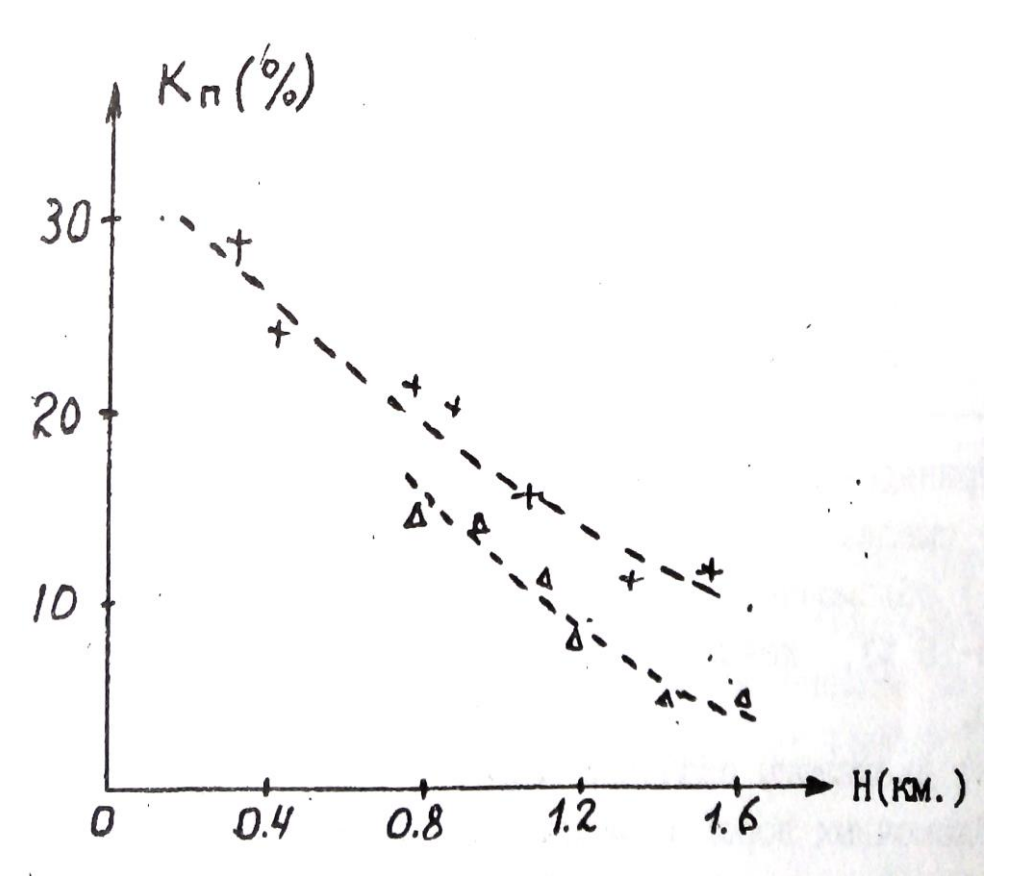

Рис.2,3. Зависимость Кп от глубины залегания Н; +-глины,  $\Delta$ - алевролиты

 $K_{\pi}(H) = K_{\pi}(0) * exp(-\beta H), (2.5)$ 

где  $K_n$  (0) — коэффициент пористости вблизи поверхности,

 $\beta$  - константа, зависящая от типа отложений ( $\beta$ =0.05).

Уравнения типа (2.5) позволяют прогнозировать изменения пористости с глубиной, что очень важно при интерпретации результатов геофизических съемок, т.к. величина пористости определяет ряд других

физических свойств: плотность, удельное электрическое сопротивление, скорость упругих волн.

Процесс цементации заключается в выпадении вторичных минералов (карбонаты, опал, глинистые минералы и т.д.) в поровом пространстве из поровых вод. В результате пористость уменьшается вплоть до нескольких процентов.

В заключение приведем данные по пористости некоторых типов обломочных пород.

Таблина 2

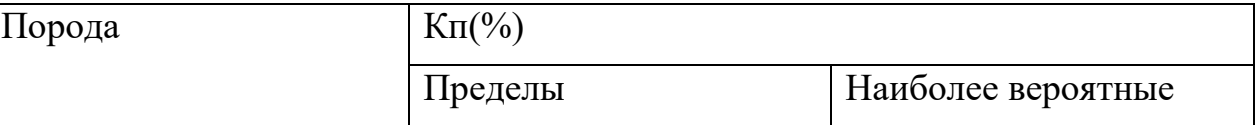

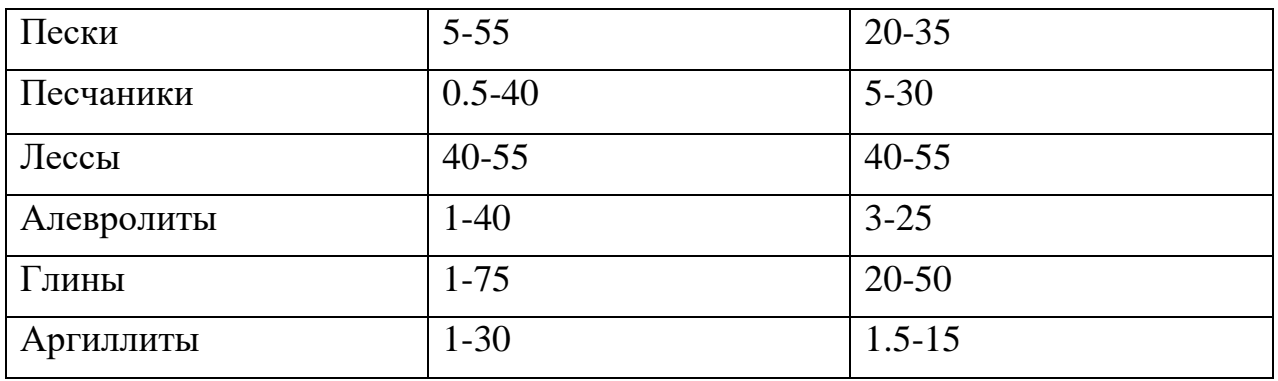

Приведенные в таблице данные позволяют сделать следующие основные выводы:

1) обломочные породы обычно характеризуются средней (Кп=10-15 %), повышенной (Кп=15-20 %) и высокой (Кп>20 %) пористостью.

2) диапазоны значений коэффициентов пористости различных типов обломочных пород в значительной степени перекрываются. Следует подчеркнуть, что данные таб.2 обобщают сведения о пористости пород всей страны в целом. В конкретных районах, у конкретных пластов диапазон колебания Кп может быть существенно уже. Например,

пласты – коллекторы  $AB_{2-5}$  одного из нефтяных районов Тюменской области<br>  $K\pi=20-30$  % имеют  $Kn=20-30$  %

2.1.3. ПОРИСТОСТЬ КАРБОНАТНЫХ ОСАДОЧНЫХ ГОРНЫХ ПОРОД

первичные карбонатные осадки (известковые и доломитовые илы) имеют высокую пористость (Кп=60-80 %). По мере их уплотнения пористость резко уменьшается (Кп=0.5—15 %). В дальнейшем появляется вторичная пористость, обусловленная перекристаллизацией, трещиноватостью и выщелачиванием карбонатных пород. Характерная особенность карбонатных пород - неравномерность распределения пористости в пространстве. Поэтому. при изучение карбонатных коллекторов необходимо отбирать - большое количество образцов с различных интервалов по глубине и площади. Значения пористости основных типов карбонатных пород приведены в таблице 3.

Таблина 3

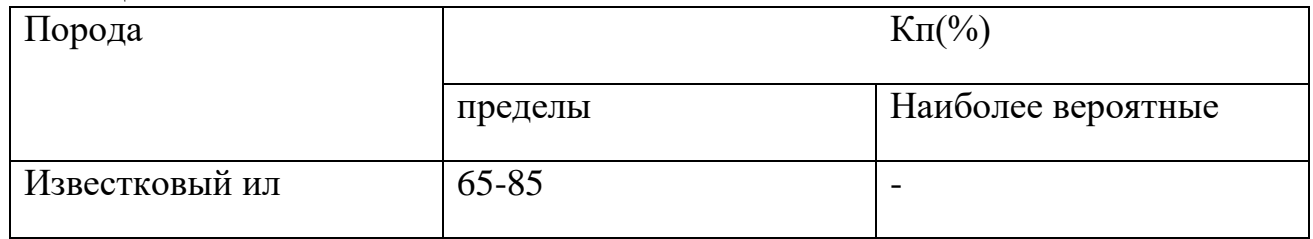

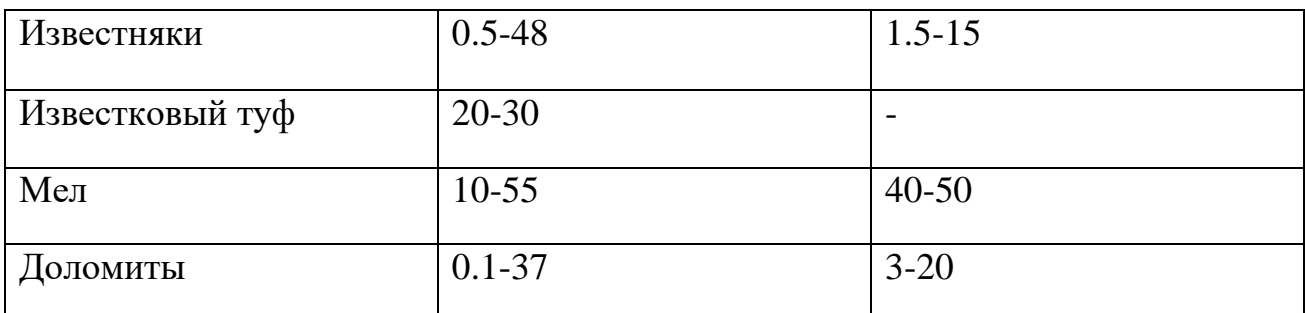

## 2. 1.4 ПОРИСТОСТЬ ГИДРОХИМИЧЕСКИХ ОСАДОЧННХ ГОРНЫХ ПОРОД.

В отличие от двух предыдущих групп пород, гидрохимические

осадки характеризуются пониженными и низкими значениями коэффициентов пористости. Так у ангидритов Кп=0.2—15 % у гипсов 1-25 %,

У каменной соли 0-5 %.

## 2.1.5 ПОРИТОСТЬ МАГМАТИЧЕСКИХ И МЕТАМОРФИЧЕСКИХ ГОРНЫХ ПОРОД

Для этой категории пород характерна низкая пористость. Исключение составляют кайнотипные эффузивы, которые в силу особенности образования (быстрое остывание, не полный отход летучих

компонент), могут иметь повышенную и высокую пористость. Таблица 4 иллюстрирует значения коэффициента общей пористости магматических и метаморфических пород.

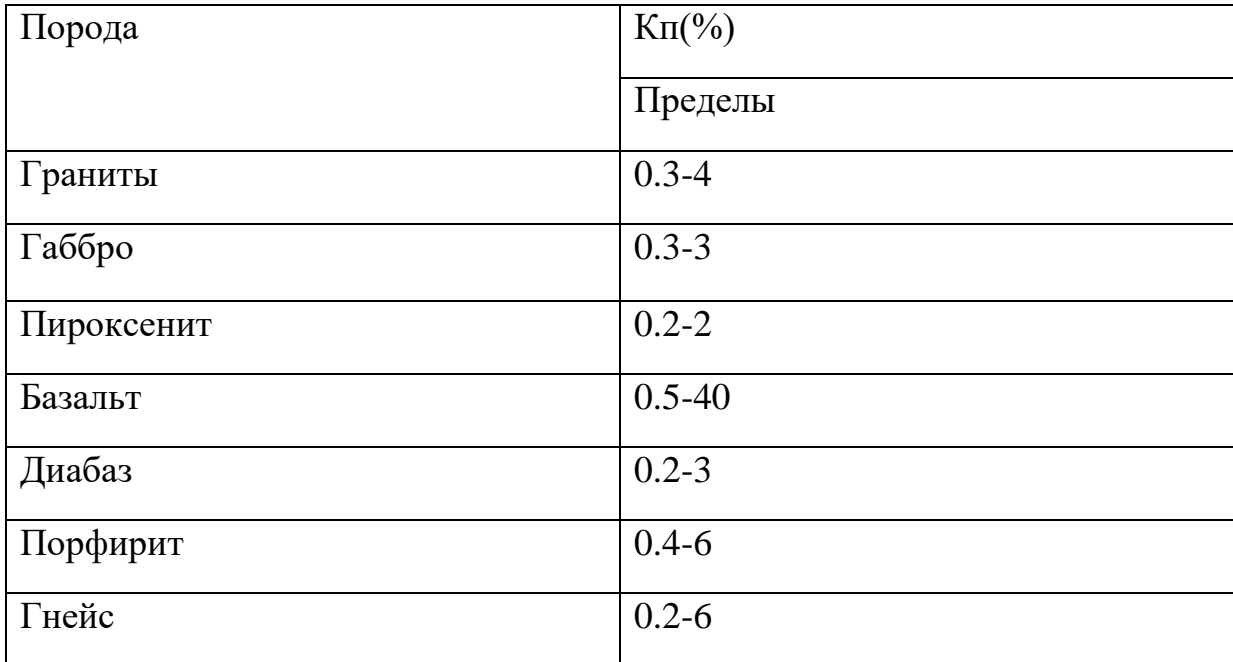

Таблица 4

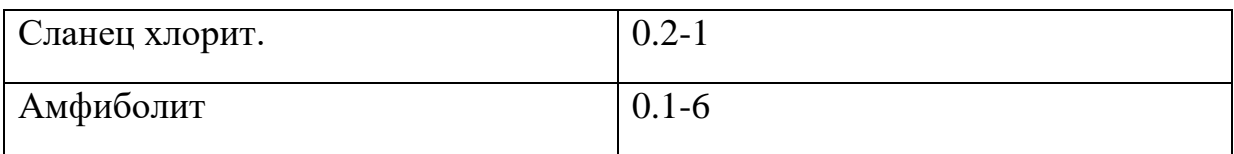

данные относятся к невыветрелым породам. В процессе выветривания пористость возрастает (образование вторичной пористости) и может достигать 20 - 40 %.

Другая особенность данной группы пород состоит в существенном преобладании закрытой пористости над открытой.

#### 2.1.6 ПОРИСТОСТЬ ГИДРОТЕРМАЛЬНО ИЗМЕНЕННЫХ ПОРОД

К гидротермально измененным породам приурочены месторождения рудных полезных ископаемых. Многочисленные исследования показали. что зоны развития этих пород характеризуются повышенными значениями пористости по сравнению с неизмененными , породами. Вероятно это связано с тем, что гидротермальные растворы могут перемешаться в средах с повышенной пористостью и проницаемостью. Таким образом, зоны повышенной пористости являются своеобразным индикатором

гидротермальных процессов и, косвенно, признаком оруденения. На рисунке 2.4 приведен пример распределения пористости в районе медноколчеданного оруденения.

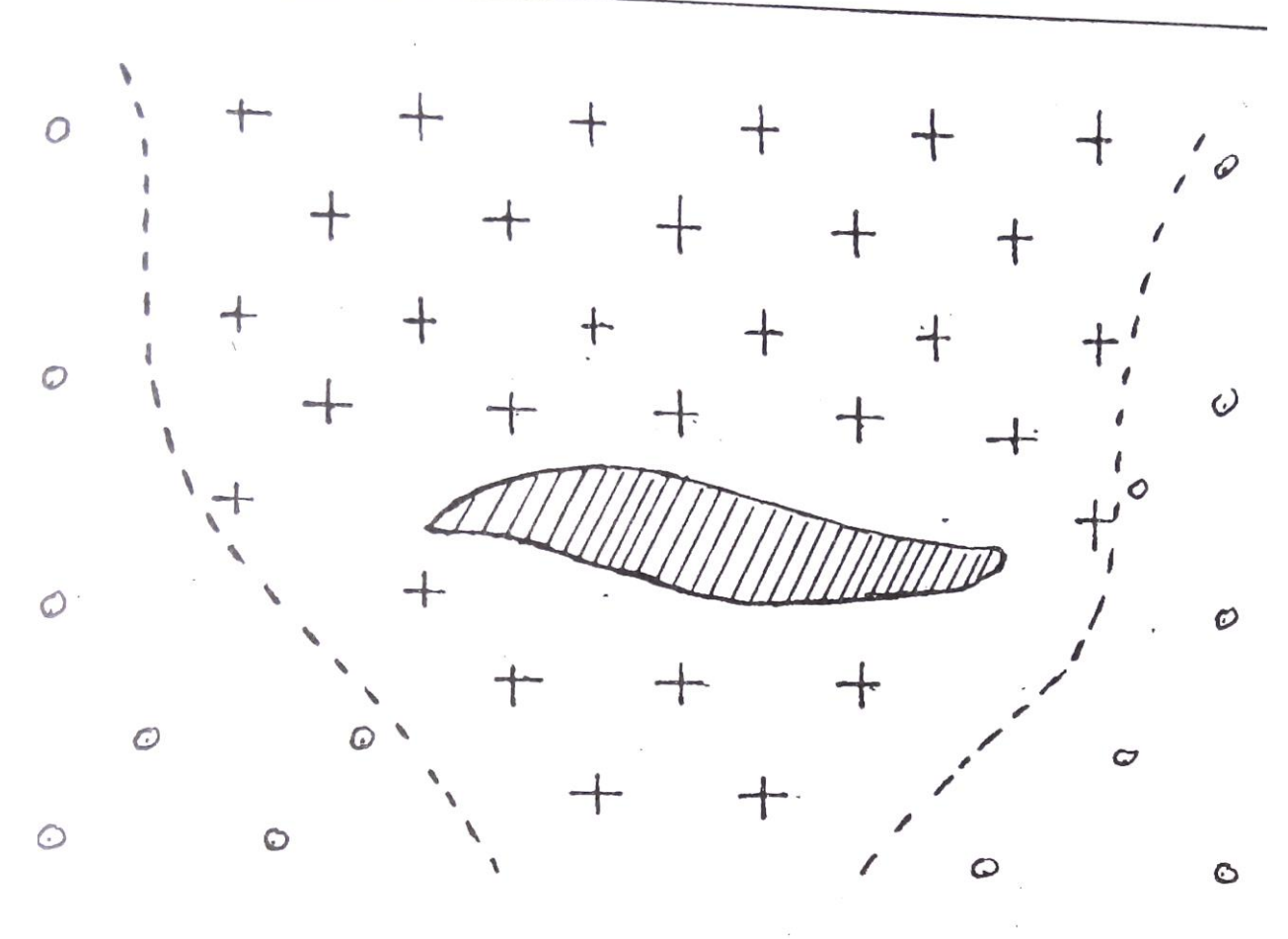

Рис.2.4. Распределение коэффициента открытой пористости на месторождении Абеи-Саз (Башкирия)

-рудное тело  $+$ ,  $-Kn.o=0.5-3\%$ 

 $\frac{1}{2}$   $\frac{1}{2}$  – Кп.о<0.2%

## 2.2. ВЛАЖНОСТЬ. ВЛАГОЕМКОСТЬ

**Влажность** определяется, как количество воды в горной породе, а **влагоемкость**, как способность горной породы удерживать воду. Вода в горных породах может присутствовать в различных видах:

а) **Прочно связанная вода** - слои воды толщиной в несколько молекул. непосредственно примыкающий к стенке перового канала. Эта вода силами Ван-дер—Ваальса прочно связана с твердой фазой породы, Не может перемешаться, обладает аномальными физическими свойствами

(плотность до 2 г/см3, температура замерзания до -78 С°, повышенная вязкость, плохая растворимость солей).

б) **Рыхло связанная вода** - непосредственно примыкает к слою прочно связанной воды, менее прочно связана с твердой фазой. В частности, образуется в углах пор в силу поверхностного натяжения (стыковая вода). Толщина слоя рыхло связанной воды составляет десятки и более молекул, она имеет повышенную плотность и пониженную температуру замерзания.

в) **Свободная вода** - обычная вода, которая свободно перемещается в поровом пространстве по законам гидродинамики.

Выделяют несколько типов влагоемкости:

а) **Машинальная гигроскопическая влагоемкость** (Wмг) - максимальное количество парообразной влаги (в процентах к весу абсолютно сухой породы), которое способна поглотить порода из воздуха влажностью 94%. Эта влагоемкость включает в себя прочно связанную и часть рыхло связанной воды.

б) **Капиллярная влагоемкость** — полное количество воды, которое присутствует в породе в силу явления капиллярного подъема.

в) **Полная влагоемкость** - максимальное количество связанной и свободной воды, которое может присутствовать в горной породе.

Соотношение между связанной и свободной водой при полном заполнении перового пространства определяется сечением поровых каналов и составом твердой фазы породы. Относительное количество

свободной воды уменьшается с уменьшением сечения пор и увеличением содержания глинистых минералов. В случае чистых глин в норах

присутствует только связанная вода, а в грубообломочных породы (галечники, крупнозернистые пески) почти вся вода представлена свободной.

Двойной электрический слой.

Поверхность твердой фазы перового пространства адсорбирует

ионы одного знака из поровых растворов. Эти ионы удерживаются на

ней силами Ван—дер—Ваальса, создавая слой не компенсированных зарядов (слой потенциал-определяющих ионов). В результате электростатического взаимодействия из перового раствора к нему будут

притягиваться ионы противоположного знака (слой противоинов).

что в совокупности создает двойной электрический слой. Противоионы образуют сложную пространственную структуру. На расстоянии порядка размера молекулы противоионы прочно удерживается силами

электростатического взаимодействия и не могут перемещаться, образуя плотную часть двойного слоя. Дальше от поверхности твердой

фазы их концентрация убывает и они не столь сильно связаны с потенциалопределяющим слоем. Эта область называется диффузионной частью двойного слоя и может перемещаться при движении жидкости в поровом пространстве примерная структура двойного слоя приведена на рис. 2.5.

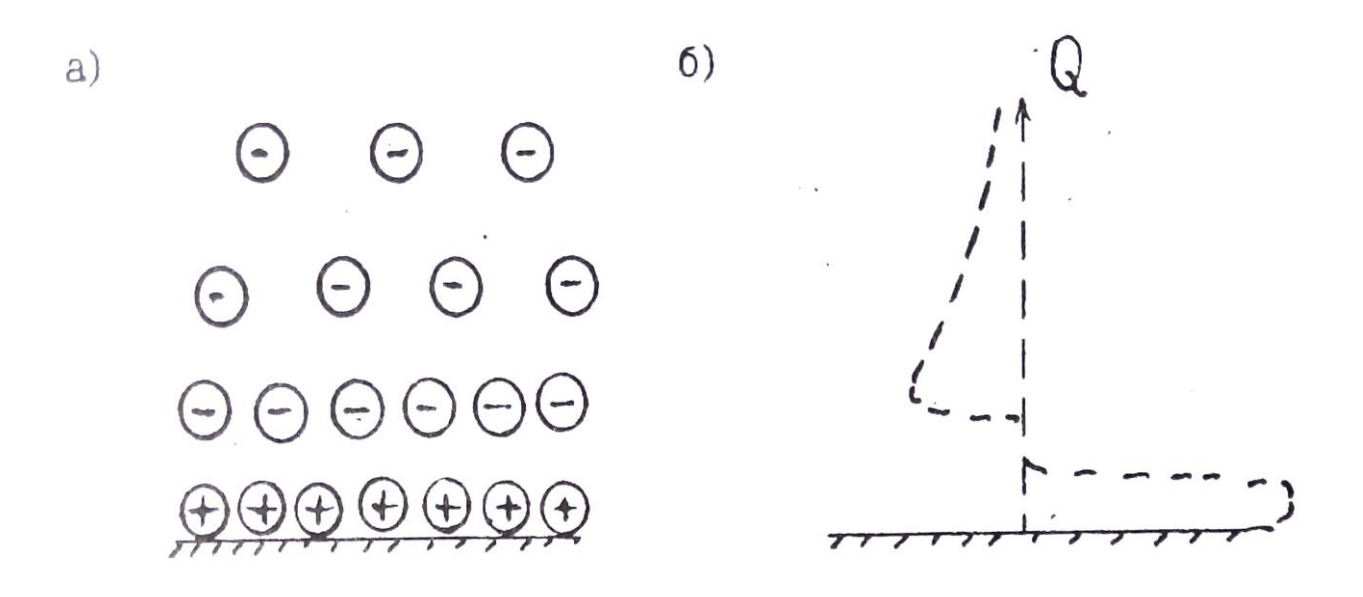

Рис.2.5. Строение двойного электрического слоя (а) и распределение заряда Q в пределах двойного слоя (б)

Область, занятая двойным слоем, примерно соответствует или несколько больше слоя прочно и рыхло связанной воды.

## 2. З. ПРОНИЦАЕМОСТЬ

Проницаемостью называется способность горной породы пропускать жидкости, газы или их смеси при наличии градиента давления. Выделяют физическую или абсолютную и фазовую проницаемости.

2.3. 1. ФИЗИЧЕСКАЯ ПРОНИПАШОСТЬ

Это способность горных пород пропускать **однородные** жидкости или газы. Представим себе трубку, в которую помещен образец цилиндрической формы (Рис.2.6). На верхней грани образца давление  $P_1$ на нижней P2. Градиент давления равен  $\frac{\Delta P}{L}$ , где  $\Delta = P_1 - P_2$ , L-длина образца. Через нижнюю границу будет вытекать жидкость. раскол которой

равен Q (см<sup>3</sup>/сек). Обозначим площадь поперечного сечения образца через S и введем удельный расход V=Q/S (расход через единицу площади поперечного сечения). Соотношение между этими величинами описываются законом пропорционален градиенту Дарси: V прямо давления  $\,$  M обратно пропорционален вязкости ( $\mu$ ).

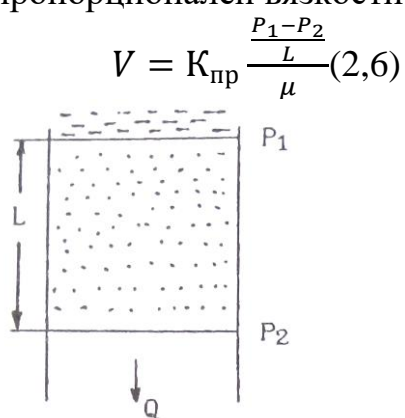

Рис.2.6. К определению коэффициента проницаемости

Коэффициент пропорциональности в этом уравнении (кпд) называется коэффициентом проницаемости, он является количественно характеристикой физической проницаемости. Единицей Кпр в системе СИ служит мг. Существует вне системная единица - Дарси, которая соответствет проницаемости породы, у которой удельный расход води равен 1 смз/сек при градиенте давления 1 атм/см.  $1m^2 \approx 1 * 10^{12} \text{ A}$  или  $1\text{A} \approx 1 * 10^{-12} \text{ m}^2$  $1$  MKM<sup>2</sup>.

Дарси крупная единица, обычно для характеристики проницаемости горных пород используют тысячную долю Дарси – 1мД, 1 мД=1 фм<sup>2</sup>

2.3.2. СВЯЗЬ КОЭФФИЦИЕНТА ФИЗИЧЕСКОЙ ПРОНИЦАЕМОСТИ С КОЭФФИЦИЕНТОМ ПОРИСТОСТИ И СТРУКТУРОЙ ПОРОВОГО ПРОСТРАНСТВА

Для простейшей модели строения перового пространства в виде трубчатых капилляров (рис.2.7) выведено простое соотношение -

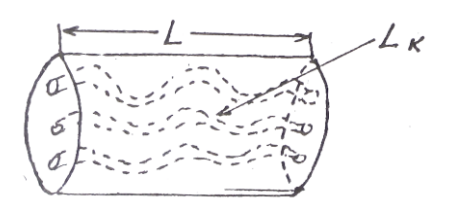

Рис.2.7. К пояснению формулы Козени-Кармана

 $K_{\text{np}} = \frac{K_{\text{np}}^3}{S_6^2 * T^2 * f}$ , (2.7)

Где К<sub>пл</sub> – коэффициент динамической пористости.

 $S_{\phi}$  – удельная поверхность порового пространства (площадь поверхности пор в единице объема горной породы.

T=L<sub>к</sub>/L -удельная извилистость поровых каналов (отношение средней длины перового канала Lк в пределах образца, к длине образца L..

f - некоторый параметр, зависящий от формы сечения порового канала (лежит в пределах от 2 до 3).

(Предупреждение. В литературе в формулах типа 2.7 часто используют обозначение Кп или термин пористость вместо динамической пористости необходимо представлять, что движение флюидов возможно только по динамическим порам.)

Из формулы 2.7 следует сильная зависимость коэффициента проницаемости от коэффициента пористости (третья степень) и структуры перового пространства, которая для данной модели определяется величинами Т и S<sub>ф</sub>. На рис. 2.8 приведены примеры зависимости  $K_{np}$  от  $K_{nq}$  (экспериментальные данные)

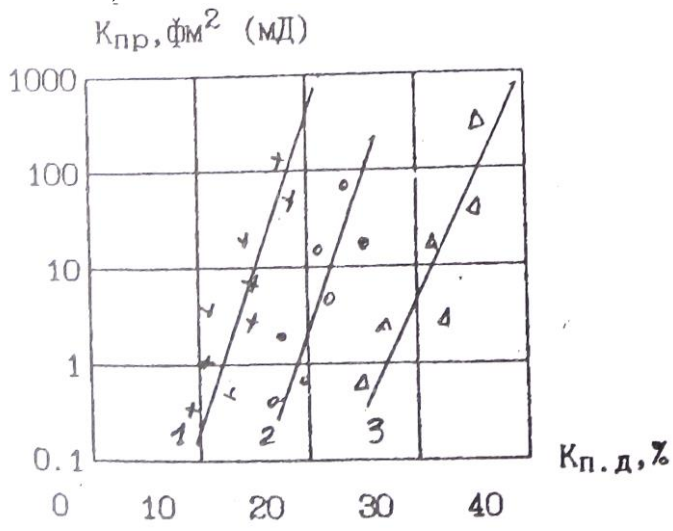

Рис.2.8. Зависимость коэффициента проницаемости от коэффициента динамической пористости 1 - песчаник, нижний вилькокс, 2 - песчаник слабо сцементированный, 3 - песчаник тонкозернистый

Линейный вид зависимостей в полулогарифмическом масштабе и угол наклона подтверждают зависимость К<sub>пр</sub> от третьей степени  $K_{\text{m}n}$ - Смещение линий в горизонтальном направлении обусловлено влиянием структуры порового пространства. Величина удельной понием поровых каналов, и возрастает с уменьшением сечения. У обломочных пород сечение каналов связано с размером зерен. Например в случае отсортированной породы с изометричными обломками со средним диаметром d:

$$
S_{\Phi} \approx 3.6/d \ (2.8)
$$

Таким образом, уменьшение размера верен приводит к уменьшению проницаемости. Это объясняет непроницаемость глин (тонкодисперсные породы), хотя коэффициент пористости у них составляет десятки процентов. Рис. 2.9 иллюстрирует подобную зависимость.

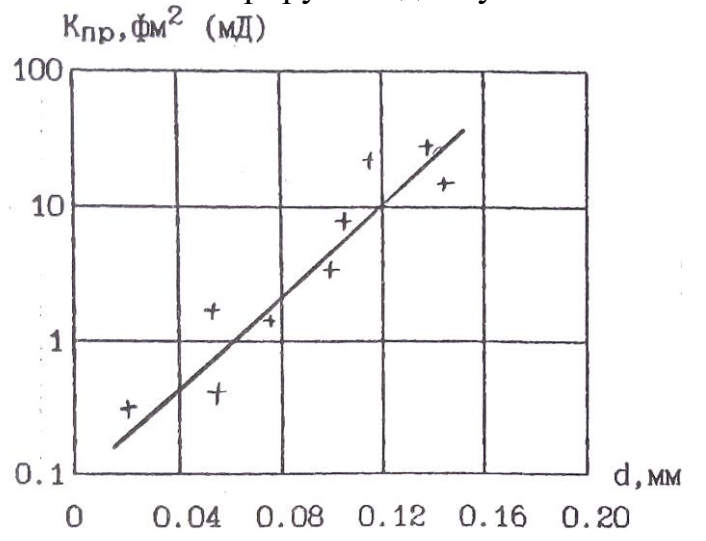

Рис. 2.9, Зависимость коэффициента проницаемости от среднего диаметра и зерен песчано-алевритово-глинистых пород

В случае трещинной пористости проницаемость определяется приближенным выражением:

$$
K_{\text{HD}} \approx 8.45 \; b^2 \; (2.9)
$$

где b — средний размер поперечного сечения трещин (раскрытость трещин) B MKM.

Кпт - коэффициент трещиной пористости в %.

По величине коэффициента проницаемости все породы подразделяются на три группы:

1. Проницаемые — грубообломочные породы (галечники, гравии), хорошо отсортированные, слабо сцементированные песчано—алевритовые породы, кавернозные и трещиноватые карбонатные породы, трещиноватые магматические породы, Это породы с высоким коэффициентом пористости (20-40%). сверхкапиллярными и капиллярными порами, существенным преобладанием свободной воды в поровом пространстве, Коэффициент проницаемости их лежит в пределах 10 -  $10^6$  фм<sup>2</sup> (мД).

2. Полупроницаемые — менее отсортированные песчано-алевритовоглинистые породы, мелкотрещинные меловидные карбонатные породы. поровое пространство представлено субкапиллярными порами, преобладает связанная вода. Кпр в пределах 0,1-10 фм<sup>2</sup> (мД).

3. Практически непроницаемые - глины, аргиллиты, сильно спементированные песчаники и алевролиты, невыветрелые кристаллические карбонатные и магматические породы. Кпр < 0\_1  $\phi$ м<sup>2</sup> (мД).

#### 2.3.3. ФАЗОВАЯ ПРОНИЦАЕМОСТЬ

Это способность горной породы, насыщенной неоднородной жидкостью или смесью жидкостей и газов, пропускать ту или иную фазу при наличии градиента давления. Для обычных в горных породах фаз (вода, нефть, газ) количественно фазовая проницаемость характеризуется коэффициентами Фазовой проницаемости для воды (Кпр.в), нефти (Кпр.н) и газа (Кпр.г), которые являются коэффициентами пропорциональности в аналогах уравнения Дарси:

$$
V_B = \text{K}_{\text{np.B}} \frac{\frac{\Delta P}{L}}{\mu_{\text{H}}} \qquad V_{\text{H}} = \text{K}_{\text{np.H}} \frac{\frac{\Delta P}{L}}{\mu_{\text{H}}} \qquad V_{\Gamma} = \text{K}_{\text{np.r}} \frac{\frac{\Delta P}{L}}{\mu_{\text{H}}} (2.10)
$$

где  $V_R$ ,  $V_H$ ,  $V_F$  - удельные расходы воды, нефти и газа соответственно.

Часто используют коэффициенты относительной фазовой проницаемости, которые определяют как отношение коэффициента фазовой проницаемости к коэффициенту абсолютной проницаемости в процентах. Например, коэффициент относительной Фазовой проницаемости воды  $(\overline{K}_{np,B})$  запишется:  $\overline{K}_{\text{np.B}} = \left(\frac{K_{\text{np.B}}}{K_{\text{np}}} \right) 100 \%$ .

Фазовая проницаемость отличается рядом особенностей, которые мы проиллюстрируем примером двухфазной смеси вода-нефть (Рис.2.10). На рис. Представлены зависимости коэффициентов относительной фазовой проницаемости ( $\overline{K}_{np.B}$ ,  $\overline{K}_{np.h}$ ) от соотношения фаз. Последнее выражено через коэффициент вод насыщенности порового пространства  $(K_B)$  — отношение объема воды в поровом пространстве к объему пор. Полагаем, что все поровое пространство заполнено смесью вода-нефть, следовательно коэффициент нефтенасыщенности  $K_H=1 - K_B$ . Отметим:

1) Графики зависимостей имеют в целом вогнутость вниз. т.е.

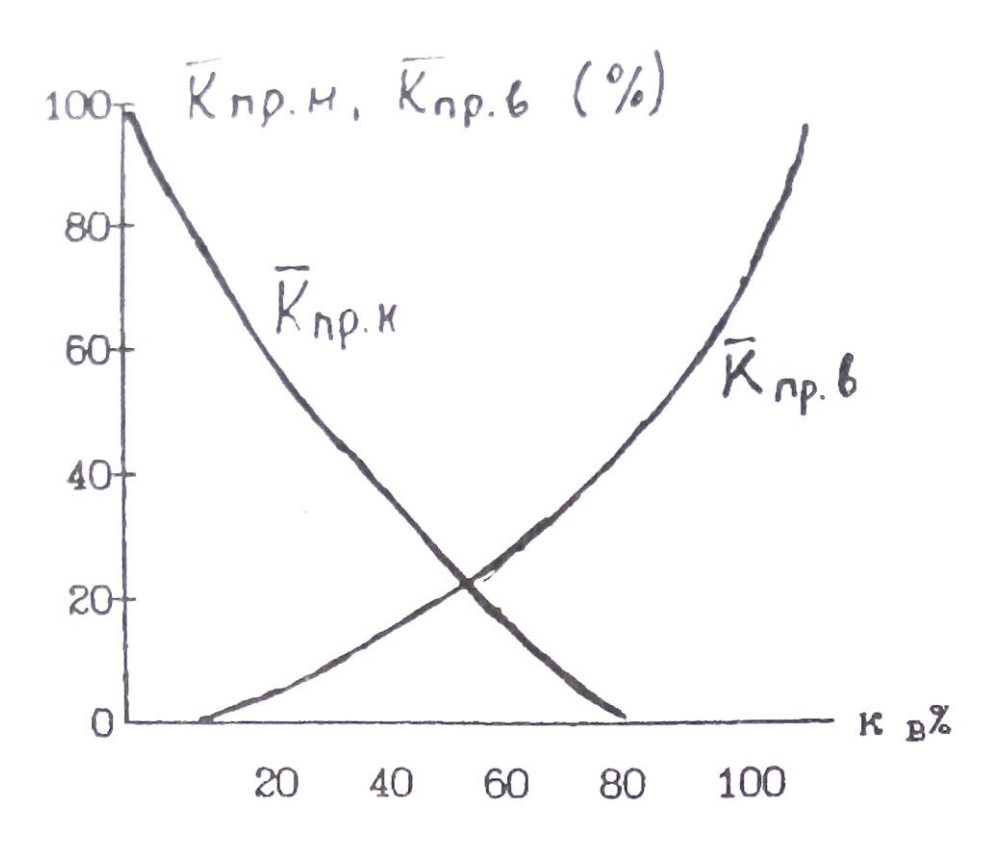

Рис.2.10. Зависимость коэффициентов относительной проницаемости по воде (Кпр.в) и нефти (Кпр.н) от соотношения фаз в смеси вода нефть

сумма Кпр.в+кПр.н<100. Смеси фильтруются хуже, чем однородные жидкости.

2) При определенном соотношении фаз возможен расход какой-либо одной фазы (при  $K_B < 20\%$  вода не фильтруется через породу, а при  $K_B > 80\%$ ; не Фильтруется нефть).

## 3. ПЛОТНОСТННЕ СВОЙСТВА

Эта группа свойств определяет возможность применения ряда геофизических методов. Например, гравиразведки для изучения геологических структур, поисков и разведки полезных ископаемых, ядерно-геофизическиих методов (гамма—гамма-каротаж) для расчленения разрезов скважин.

## 3.1. ОСНОВНЫЕ ПОНЯТИЯ И ОПРЁДШНИЯ

**Плотность** - это масса единицы объема вещества. **Удельный вес** вес единицы объема вещества. По определению плотность  $(\delta)$ :

$$
\delta = \frac{m}{V}, (3.1)
$$

Удельный вес ( $\Delta$ ):

$$
\Delta = \frac{P}{V}, \quad (3.2)
$$

где m, P, V - соответственно масса, вес и объем вещества. Так как P=mg (g- ускорение силы тяжести), то плотность это константа а удельный вес зависит от силы тяжести. В системе си единицей плотности является  $\kappa r/m^3$  удельного веса -  $H/m^3$ . В системе СГС единица массы — грамм (г), внесистемная единица веса граммсила (Г) единицы объема - см<sup>3</sup>. Плотности в системе СГС (г/см<sup>3</sup>) и удельный вес во внесистемных единицах  $(\Gamma/cm^3)$  численно совпадают на поверхности Земли с точностью до 0.2-0.4% (изменения удельного веса связаны с изменениями ускорения силы тяжести по поверхности Земли).

Понятия плотность и удельный вес, строго говоря, применимы для однородных сред. Для неоднородных сред вводятся усредненные характеристики — объемная плотность  $(\delta)$  и объемный вес (d), которые определяются также по Формулам (3.1 и 3.2). Следует иметь в виду, что при определении объемных параметров размер изучаемого объекта должен быть много больше размеров неоднородностей. Соотношение между единицами в различных системах:

 $1r/cm^3 = 1000 \text{ kT/m}^3$ ,  $1\Gamma/cm = 9810 \text{ H/m}^3$ .

Используют так же понятие минеральная плотность  $(\delta_M)$  — масса единицы объема твердой фазы минерала или горной породы. Следует отметить, что наряду с системой СИ в литературе при описании плотностных свойств широко используется и система СГС, которую мы будем использовать при дальнейшем изложении материала. Кроме того общепринятым является использование терминов плотность и удельный вес вместо объемная плотность и объемный вес.

## 3. 2 ПЛОТНОСТЬ МИНЕРАЛОВ

Плотность минералов определяется химическим составом, строением электронных оболочек атомов, составляющих различные минералы. а также условиями их образования. Эти факторы определяют соотношение в минералах атомов с различными атомными массами, характер кристаллической связи, конституцию кристаллов. Большая часть породообразующих минералов имеет ионную или ковалентную

форму кристаллической связи, состоят из атомов с низкими средними атомными массами и имеют плотность порядка  $2.2 - 3.5$  г/см<sup>3</sup>, Среди рудных минералов преобладает ионно-металлическая и ковалетнометаллическая форма связи, часто присутствуют элементы с высокими атомными массами, ЧТО обуславливает повышение плотности до  $3.5 - 7.5$ г/см $^3$ .

Средняя атомная масса основных породообразующим минералов (кварц, полевые шпаты, плагиоклазы, карбонаты) почти постоянна и несколько повышается в пироксенах и железистых оливинах. В связи с этим главным фактором определяющим плотность этих минералов является плотность упаковки атомов в кристаллической решетке. Например каркасные структуры силикатов (кварц, полевые шпаты, плагиоклазы) обуславливают низкую плотность. У цепочечных силикатов (пироксены) плотность выше. Еще выше плотность минералов с островной структурой (оливины). Для породообразующих минералов характерны явления **изоморфизма** и **полиморфизма**. Изоморфизм это изменение состава без изменения структуры кристаллической решетки. Целые группы минералов магматических и метаморфических пород (плагиоклазы, амфиболы, пироксены, оливины, гранаты) образуют

непрерывные изоморфные ряды. Например плагиоклазовый ряд начинается с альбита (NaAl<sub>2</sub>Si<sub>3</sub>O<sub>8</sub>) с плотностью 2.61г/см<sup>3</sup> и заканчивается анортитом  $(CaAlSi<sub>2</sub>O<sub>8</sub>)$  с плотностью 2.76г/см. Соотношение между NA и Ca в ряду может быть любым, при этом образуется непрерывный ряд минералов (олигоклаз, андезин, лабрадор, битовнит) с промежуточными значениями плотности. Увеличение плотности от альбита канортиту связано с более высокой атомной массой Ca (40) по сравнению с Na (23). В тоже время при замещении Na в альбите на К имеем минерал ортоклаз (КА151308) с меньшей плотностью (2.57), хотя атомная масса K (39) выше, чем Na. Это связано с большим ионным радиусом К, что обуславливает менее плотную пространственную eпаковку атомов. Полиморфизм - это изменение структуры кристаллической решетки без изменения состава. Классическим примером полиморфизма являются минералы графит (плотность 2.2) И алмаз (плотность 3.52). Оба минерала имеют одинаковый состав  $(C)$ , но графит имеет рыхлую слоистую структуру кристаллической решетки, а алмаз кубическую центрогранную. Полиморфизм особенно характерен для минералов метаморфических горных пород.

Плотность некоторых минералов приведена в таблице 5.

Таблица 5

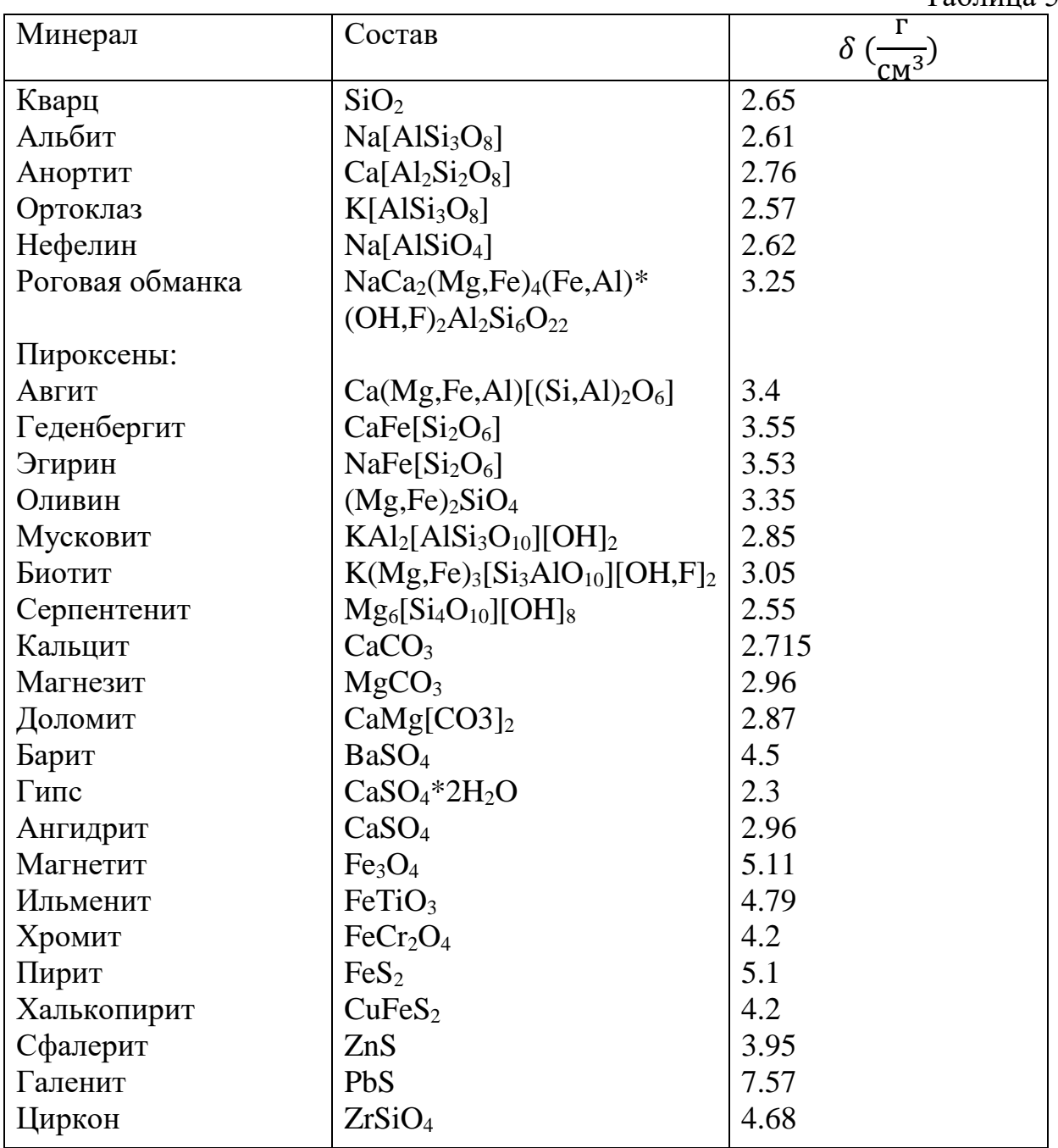

Приведены средние значения плотности наиболее чистых разновидностей минералов. Можно сделать следующие выводы:

1)Плотности основных породообразующих минералов ниже плотности рудных.

2) Темноцветные породообразующие минералы (пироксены, оливины. роговые обманки) имеют более высокую плотность по сравнению со светлыми минералами (кварц, полевые шпаты, плагиоклазы)

#### 3.3 ПЛОТНОСТЬ ГОРНЫХ ПОРОД

Общее выражение для плотности горной породы можно записать в виде:

$$
\delta = \frac{m_T + m_{\rm m} + m_{\rm r}}{V_{\rm T} + V_{\rm m} + V_{\rm r}}, (3.3)
$$

где m<sub>T</sub>— масса твердой фазы, m<sub>Ж</sub>— масса жидкой фазы. m<sub>Г</sub>- масса газовой фазы породы,  $V_T$ ,  $V_X$ ,  $V_I$  объемы твердой, жидкой и газовой фаз. Сумма объемов жидкой и газовой фаз равна объему порового пространства. Масса твердой фазы равна сумме масс слагающих породу минералов, а массы жидкой и газовой фаз сосредоточены в поровом пространстве. Тогда выражение (3.3) можно преобразовать к ВИДУ:

$$
\delta = (1 - K_{\rm n}) \sum \delta_i V_i + \sum K_{\rm H} K_{\rm mK} \delta_{\rm mK} + \delta_{\rm r} \delta_{\rm r} \qquad (3.4)
$$

где  $\mathrm{K}_{\Pi}$  коэффициент пористости,  $\delta_i$  и  $V_i$  - минеральная плотность и объемное содержание в твердой фазе i—го минерала,  $\delta_{\kappa\kappa}$  плотность к—й жидкости. К $_{\rm\,}$ —объемное содержание к—й жидкости в поровом пространстве,  $\delta_{\Gamma}$ плотность газа,  $K_{\Gamma}$ - объемное содержание газа в поровом пространстве. Из 3.4 следует, что плотность горной породы зависит от минерального состава. заполнения порового пространства. Факторов может быть различной.

#### 3.3.1 МАГМАТИЧЕСКИЕ ПОРОДЫ

Общим для магматических пород является их образование путем остывания магматического расплава. Классификация этих пород основана на двух основных признаках: а) условия образования, б) состав. По условиям образования выделяют; 1) **интрузивные** -породы, образовавшиеся при медленном остывании расплава на значительной глубине при низком теплообмене с вмещающими породами. При этом

первичный расплав теряет большую часть летучих компонентов (жидкая и газовая фазы). Формируются низкопористые полнокристаллические породы (см. Таб №4). 2) **Эффузивные –** породы, образовавшиеся при быстром остывании расплава в приповерхностных условиях (на поверхности, под водой, на малых глубинах). Расплав не успевает терять значительную часть летучих. Формируются пористые породы со стекловатой или частично кристаллической структурой. Среди эффузивов выделяют **кайнотипные** – сравнительно молодые породы в значительной степени сохранившие свой первичный облик и **палеотипные** – древние породы, подвергшиеся значительным изменениям (широко известно зеленокаменное изменение эффузивов) минерального состава и структуры. В частности типичными является уменьшение пористости с образованием миндалекаменных структур.

Состав определяется содержанием  $SiO<sub>2</sub>$  и номером плагиоклазов (соотношение Са и Nа). Нормальный (щелочноземельный) ряд магматических пород представлен всеми разновидностями от кислых (содержание SiO<sub>2</sub> около 70%), до ультраосновных (содержание SiO<sub>2</sub> около 40%). Щелочной ряд представлен ограниченным набором пород типа сионитов с составом, соответствующим средним -основным породам.

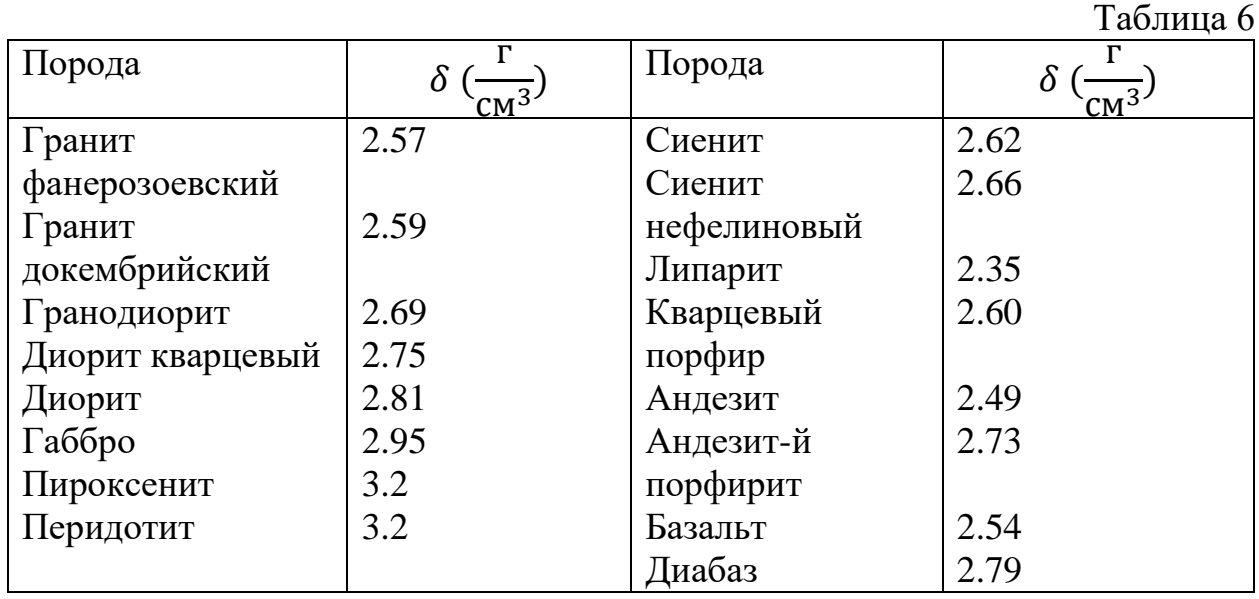

В таб. 6 приведены средние значения плотности основных типов магматических пород. По этим данным составлена диаграмма (рис. 3.1) зависимости средней плотности от состава магматических пород. Состав выражен через содержание  $SiO<sub>2</sub>$ . В нижней части диаграммы приведены названия интрузивных, кайнотипных эффузивных и палеотипных эффузивных пород соответствующего состава.

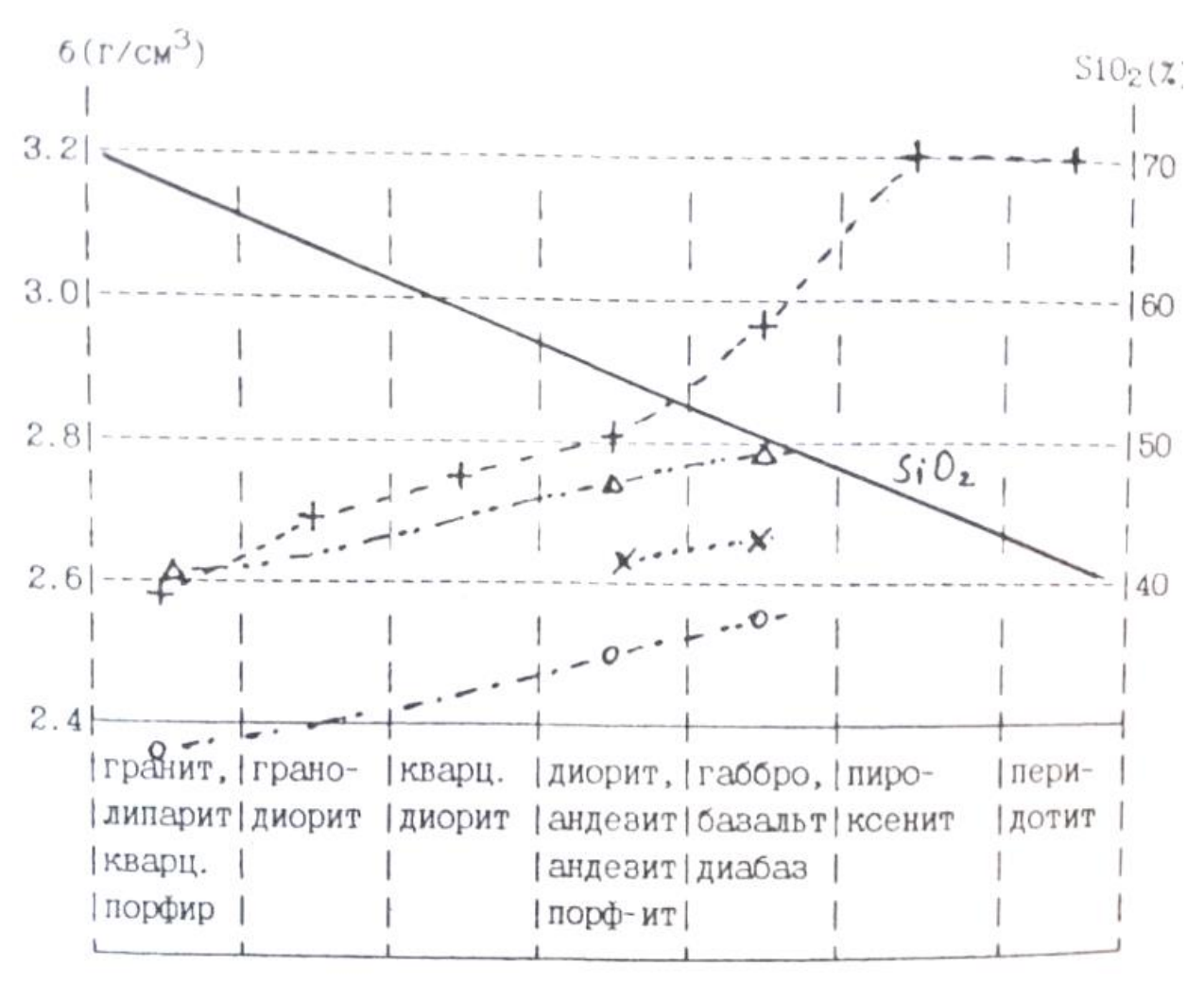

Рис.3.1. Зависимость средней меткости магматических пород от состава. (+ интрузивнне породы щелочноземельного ряда, х интрузивные породы щелочного ряда, o кайнотипные эффузивы, ∆ палеотипные эффузивы).

Сделаем основные вывод:

1.Из таблицы и диаграммы следует закономерное возрастание плотности по мере увеличения основности (уменьшения содержания  $SiO<sub>2</sub>$ ), что обусловлено возрастанием количества плотных темноцветных минералов.

2. Разница в средних плотностях между соседними группами по основности составляет около ±0.1 г/см 3 . т.е. является **значимой** (например, позволяет разделять эти породы по уровню гравитационного поля над ними).

3.Графики зависимости плотности от состава интрузивных и палеотиных эффузивных пород практически совпадают. Причина этого – близость составов и пористости. Исключение составляют породы основного

ионного состава. причины этого будут рассмотрены ниже.

4. Бросается в глаза существенно меньшие плотности кайнотипных зффузивов. Причина — высокая пористость.

Вероятные отклонения от средних значений в каждой группе интрузивных и палеотипных зффузивных пород составляют  $0.1\Gamma$ /см<sup>3</sup>, у кайнотипных зффузивов  $0.15r/cm<sup>3</sup>$ . Эти отклонения связаны с влиянием двух основных факторов;

1. В каждой петрографической группе объединены по сути различные породы. Например. среди гранитов выделяют аляскитовые, мусковитовые, двуслюдяные, роговообманковые и т.д. Таким образом, в пределах группы возможны вариации состава породообразующих, минералов и, следовательно, плотности. Так, среди пород типа габбро есть и анортозиты (состоят на 90-95%. из плагиоклаза — лабрадора) с плотностью 2.69 г/см<sup>3</sup>, и оливиновое габбро (плагиоклаз и до 20 % оливина) с плотностью 3.07г/см<sup>3</sup>.

2.Любая порода, кроме породообразующих, содержит и акцессорные (второстепенные) минералы. В кислых породах это апатит ( $\delta = 3.19$ ), циркон  $(\delta = 4.7)$ , магнетит ( $\delta = 5.1$ ), ильменит ( $\delta = 4.79$ ). В породах основного состава это магнетит, титаномагнетит ( $\delta = 4.72$ ), сульфиды ( $\delta = 4.7 - 4.9$ ). В ультраосновных - магнетит, титаномагнетит. Количество акцессорных минералов может меняться от тысячных долей процента до нескольких процентов, что и приводит к вариациям плотности для ряда районов установлено увеличение содержания акцессорных минералов в рудоносных магматических комплексах, что может служить поисковым признаком.

Процессы автометаморфизма (серпентинизация, амфиболизация) Оказывают существенное влияние на плотность магматических пород. При серпентинизации массивов ультраосновных пород пироксены и оливин преобразуются в серпентин — минерал, содержащий гидроксильную группу. с плотностью 2.55 г/см<sup>3</sup>. На рис. 3.2 представлен график зависимости плотности от степени серпентинизации. Нацело серпентинизированные породы имеют плотность, соответствуют кислым магматическим породам, это обстоятельство приходится учитывать при интерпретации данных гравиразведки. дальнейший процесс метаморфизма связан с карбонатизацией, при которой плотность возрастает.

Амфиболизация характерна для пород основного состава и проявляется в преобразовании пироксена в амфиболы и плагиоклазы с выделением хлорита, эпидота, серицита — минералов с меньшей плотностью.

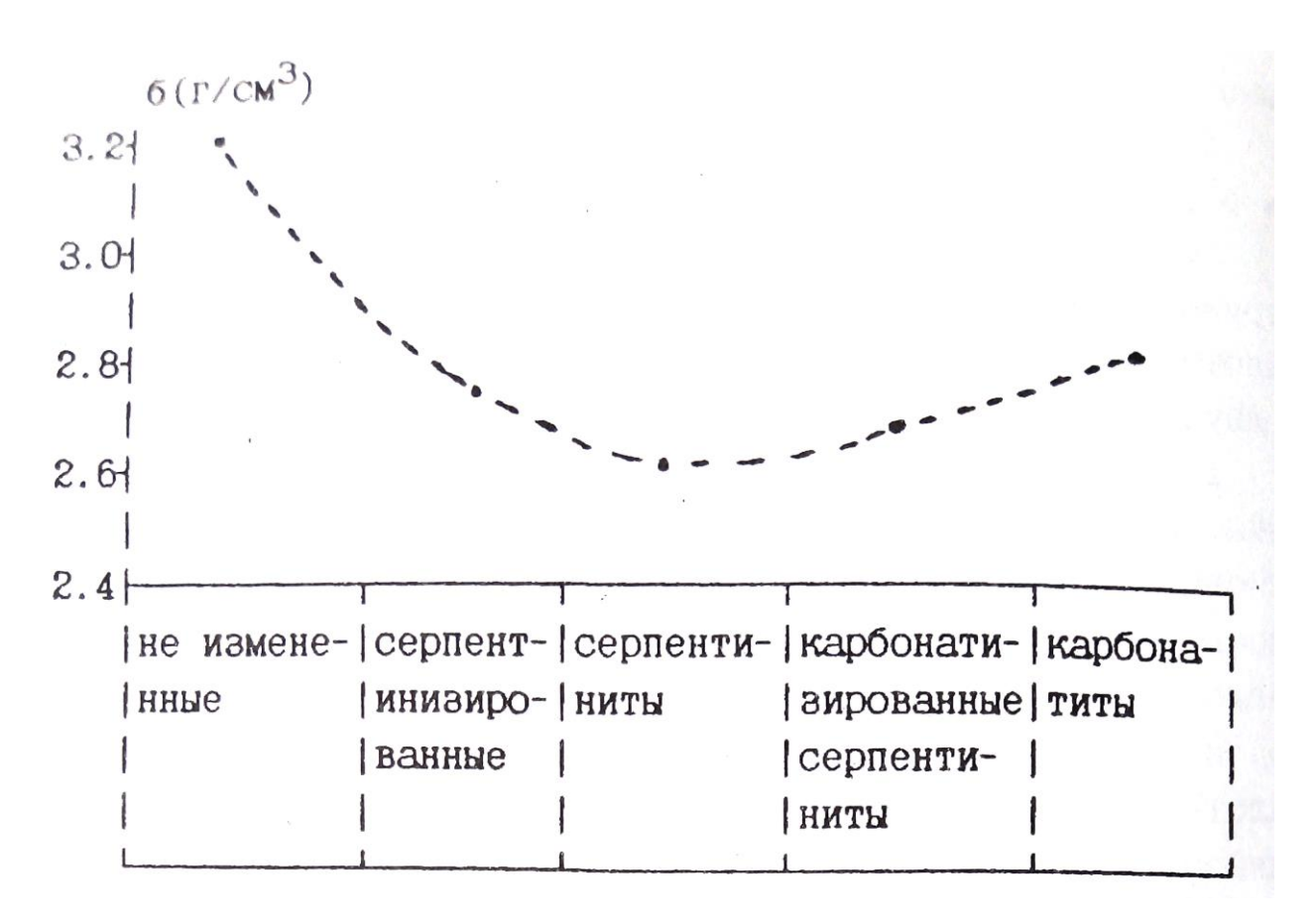

Рис 3.2. Изменение плотности ультраосновных перед пород в процессе серпентинизации и карбонатизации

Таким образом, амфиболизация сопровождается уменьшением плотности. Обратите внимание, что на рис. 3.1 плотность диапазон меньше плотности их интрузивного аналога — габбро. Диабаз это порода, претерпевшая метаморфические изменения, и её плотность соответствует амфиболизированному габбро. Процессы локального метаморфизма (метасоматоза) могут сопровождаться как уменьшением, так и увеличением плотности. В таблице 7 приведены данные по изменению плотности для типичных процессов.

Таблина 7

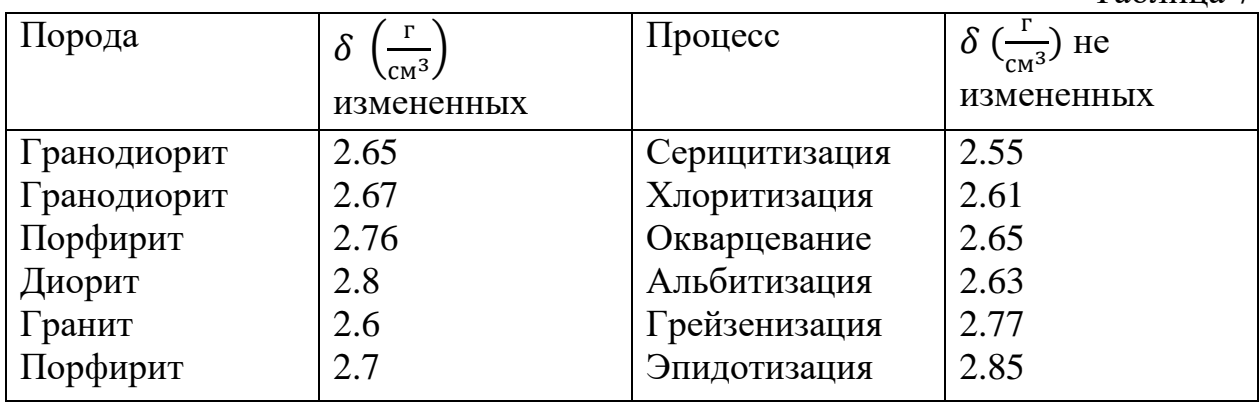
Локальные изменения плотности используются как поисковый признак, так как процессы рудообразования сопровождаются локальным метасоматозом.

# 3.3.2. ОСАДОЧННЕ ГОРНЫЕ ПОРОДЫ

ОБЛОМОЧНЫЕ ОСАДОЧНЫЕ ГОРНЫЕ ПОРОДЫ В таблице 8 приведены значения минеральной плотности (плотность твердой Фаза) основных типов обломочных пород.

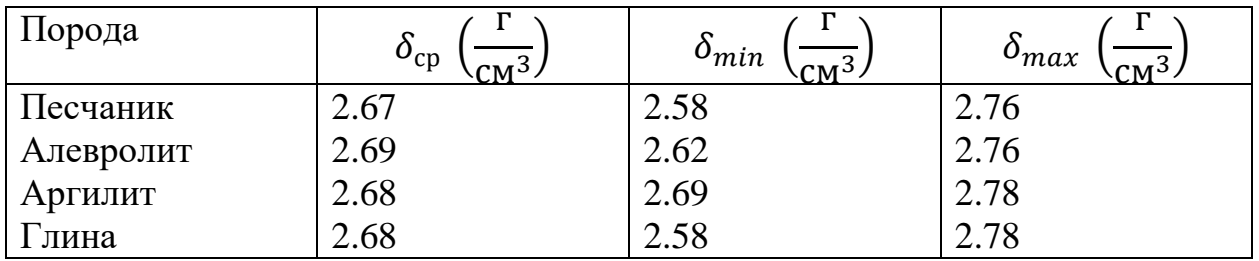

Отметим близкие значения бар, из чего следует зависимость плотности в основном от пористости и характера заполнения порового пространства. Для водонасыщенных и газонасыщенных пород плотность  $(\delta_{\rm B},\delta_\Gamma)$  соответственно равна:

$$
\delta_{\rm B} = (1 - \mathbf{K}_{\rm \Pi})\delta_{\rm T} + \mathbf{K}_{\rm \Pi} \delta_{\rm T} \quad (3.5)
$$

$$
\delta_{\rm \Gamma} = (1 - \mathbf{K}_{\rm \Pi})\delta_{\rm T} \quad (3.6)
$$

где  $K_{\Pi}$  - коэффициент пористости,  $\delta_{\text{T}}$ - плотность твердой фазы, плотность воды. Учитывая постоянство минеральной плотности, в Обоих случаях имеем линейную зависимость плотности от пористости. На рис. 3.3 приведены зависимости, рассчитанные для  $\delta_{\rm T}$ =2.68г/см<sup>3</sup> и результаты изучения плотности реальных пород. Расчетные и экспериментальные данные достаточно близки. Изменение пористости на 1% приводит к изменению плотности на на 0.03 и 0.02 г/см<sup>3</sup>, соответственно для газонасыщенных и водонасыщенных пород. Эти цифры полезно запомнить поскольку они определяют требования к точности измерения плотности геофизическими методами (гамма—гамма каротаж, акустический каротаж) с целью оценки пористости коллекторов.

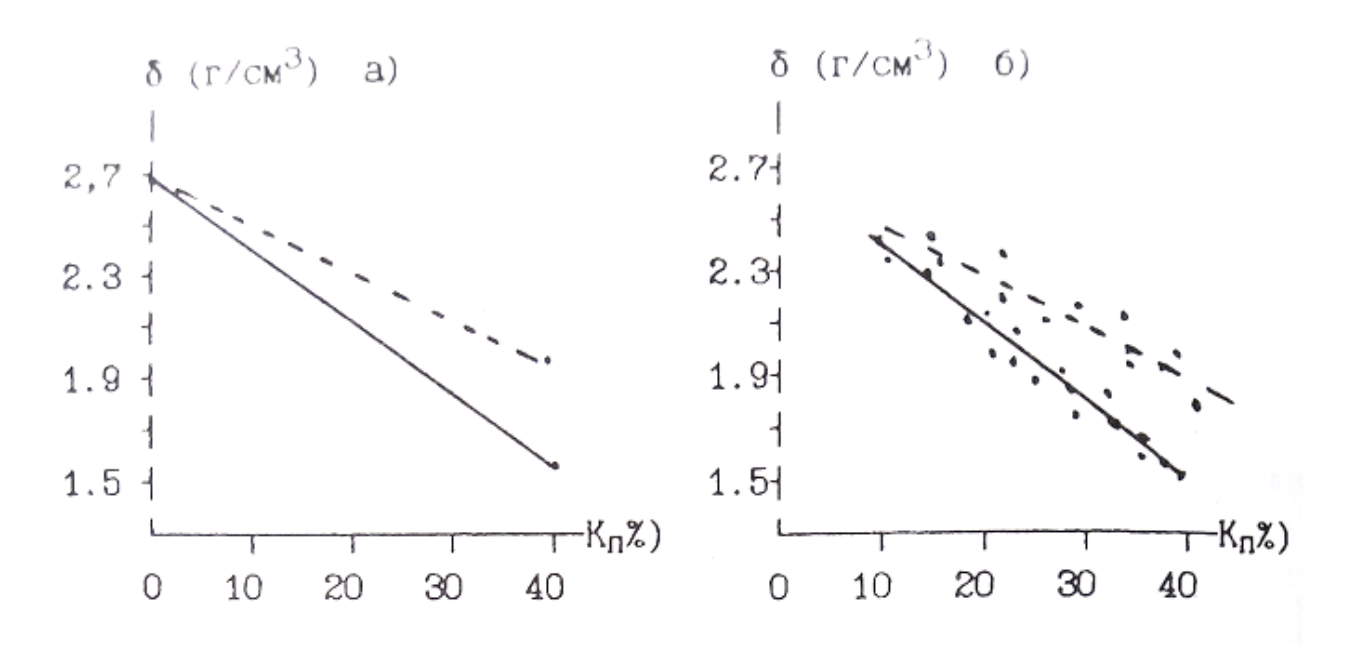

Рис. 3.3. Зависимость плотности обломочных осадочных пород от пористости, а) расчет, б) экспериментальные данные для песчано-глинистых отложении. - водонасыщенные - газонасыщенные

Как отмечалось ранее, в результате уплотнения под нагрузкой вышележащих слоев происходит закономерное уменьшение пористости обломочных пород. Если в выражении 3.5 и 3.6 подставить значения пористости из 2.5, то получим зависимость плотности от глубины залегания:

Таблица 9

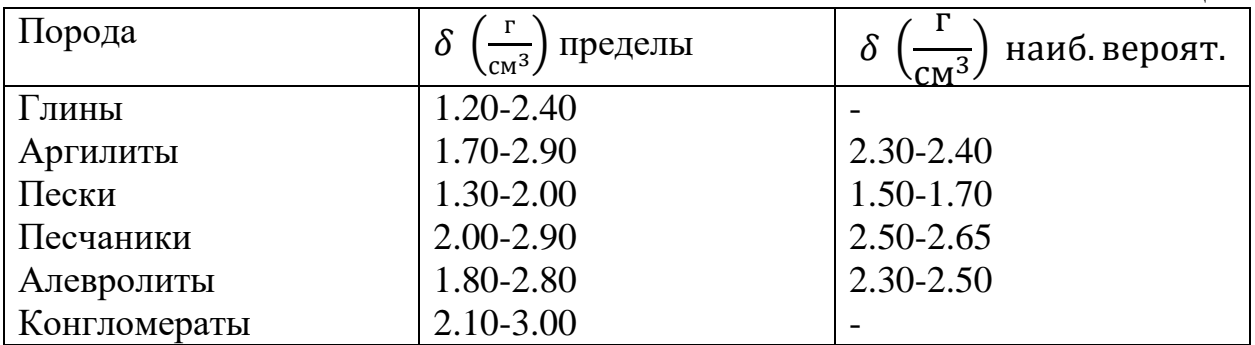

В таблице 9 приведены значения плотности обломочных осадочных пород. Основные выводы:

1) Плотность обломочных осадочных горных пород (вероятные значения) ниже плотности магматических пород.

2) Плотность меняется в широких пределах. что связано с широким диапазоном возможных значении пористости.

3) Интервалы плотности основных типов обломочных пород в значительной степени перекрываются.

# КАРБОНАТНЫЕ ОСАДОЧННЕ ПОРОДЫ

В таб.10 приведены значения минеральной плотности карбонатных пород. Таблица 10

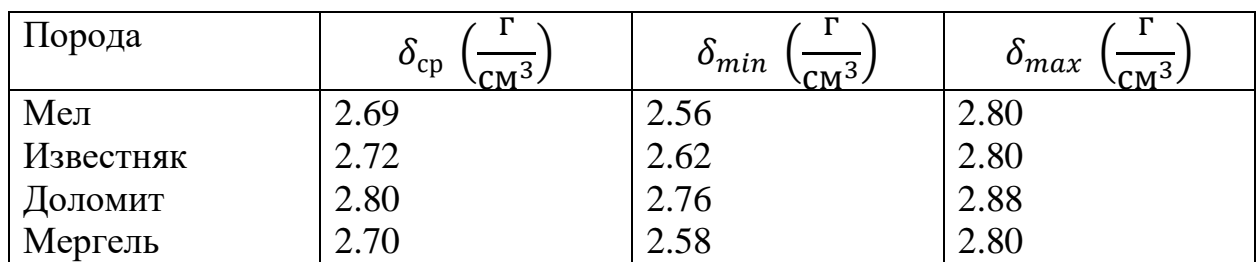

Отмечаются значимые различия средних плотностей. Поэтому плотность карбонатных пород будет определяться минеральным составом, пористостью и характером заполнения перового пространства. Представления о плотности этих пород иллюстрируются таб. 11.

Таблица. 11

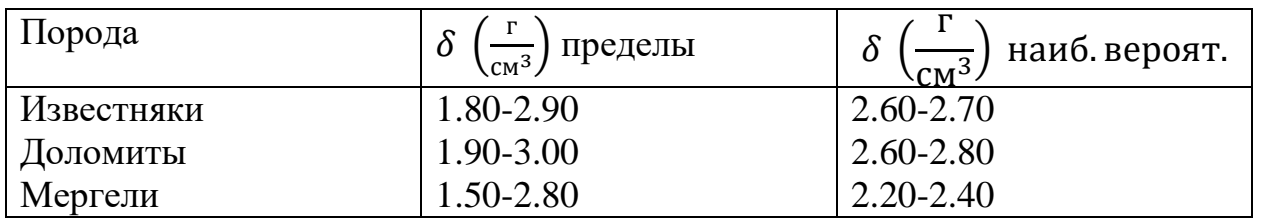

Для этой группы пород остаются справедливым пункты 2 и 3 выводов, которые получены для обломочных пород. Дополнительно отметим более высокую плотность известняков и доломитов, которая близка к плотности кислых и средних магматических пород.

# ГИДРОХИМИЧЕСКИЕ ОСАДОЧНЫЕ ПОРОДЫ '

Для этих пород характерна низкая пористость, и их плотность в основном определяется минеральным составом. Плотность гипсов лежит в пределах 2.10 — 2.50 г/см<sup>3</sup>, ангидритов 2.50—2.90 г/см<sup>3</sup>, каменной соли 2.15 — 2.30 г/см<sup>3</sup>. Приведем пример соотношения плотностей осадочных комплексов с вытекающими из этого особенностями геофизических полей. Среди структур, вмещающих углеводородное сырье. существуют так называемые диапировые структуры или структуры протыкания. Они образуются в результате выжимания ("Всплывания") соляных куполов сквозь толщ обломочных осадочных пород. Соотношение плотностей приведено на рис. 3.4 а).

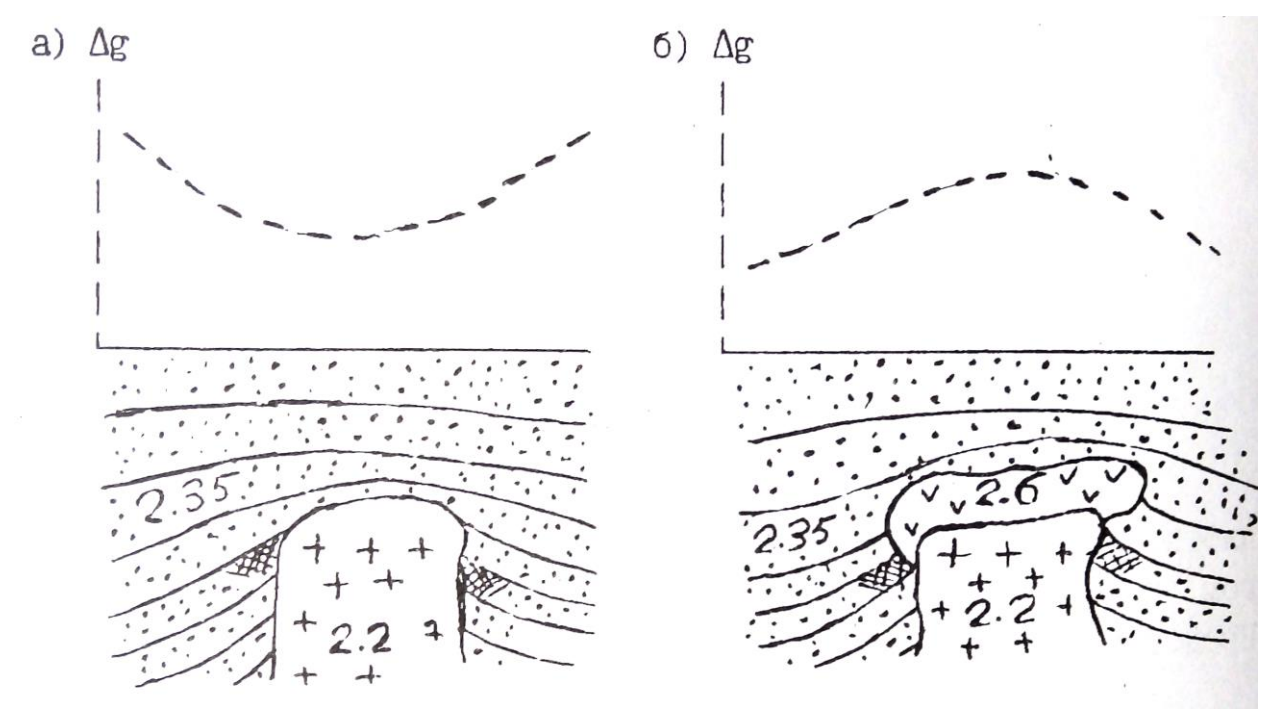

Рис. 3.4. Характер распределения плотности и ускорение силы тяжести над соляно-купольными структурами ( $\rightarrow$ песчано-глинистые отложения, +каменная соль,  $\sqrt{ }$  — ангидритн,  $\sqrt{ }$  - приращение ускорения силы тяжести,  $\mathscr{H}$  - нефтеносность)

Плотность каменной соли  $(2.20 \text{ r/cm}^3)$  меньше плотности песчано-глинистых отложении (2.35 г/см<sup>3</sup>). Это обуславливает недостаток масс соляного куполам над структурой наблюдается Уменьшение силы тяжести (Кривая  $\Delta q$ , рис.3.4. а)). Однако, возможно и более сложное строение соляных куполов (рис.3.4. б)). В верхней части купола образуется покрышка сложенная ангидритами ("каменная шляпа") с плотностью 2.60 г/см<sup>3</sup>.

Избыток масс покрышки может превосходить действие недостатка масс соляного купола, и над структурой наблюдается увеличение силы тяжести. Возможно ситуация баланса этих двух факторов, и над структурой существенного изменения гравитационного поля не будет.

# 3.3.3. МЕТАМОРФИЧЕСКИЕ ПОРОДЫ

Метаморфические породы образуются в результате регионального (охватывающего значительные площади и объемы пород) преобразования магматических и осадочных пород под действием высокой температуры и давления. В основу классификации метаморфических пород положены условия (фация) метаморфизма, структурно-текстурные особенности и состав породы. В порядке возрастания термодинамических условии выделяют следующие фации: зеленых сланцев. эпидотамфиболитовую, амфиболитовую, гранулитовую, эклогитовую. В начальный этап регионального метаморфизма происходит уплотнение первичных осадочных пород в результате уменьшения пористости под действием давления (катагенеза). В фацию зеленых сланцев наблюдается некоторое разуплотнение исходных магматических и подвергнутых катагенезу осадочных пород в результате образования минералов, содержащих кристаллизационную и конституционную воду. Дальнейший метаморфизм сопровождается увеличением плотности за счет полиморфных преобразовании минералов. Образуются новые минералы с уплотненными кристаллическими решетками. данные о плотности метаморфических пород Приведены в таблице 12. При общем закономерном возрастании плотности с увеличением степени метаморфизма, в пределах каждой отмечаются существенные колебания плотности, что отражает влияние минерального состава пород. Интересно отметить, что при так называемом ультраметаморфизме (протекает в условиях относительно пониженного давления и высоких температур, сопровождается полной перекристаллизацией и частичным расплавлением пород) отмечаются существенное уменьшение плотности. Так амфиболиты  $(3.0 \text{ r/cm}^3)$ преобразуются в метасоматические граниты (2.6 г/см<sup>3</sup>). Процесс гранитизации сопровождается кремний-калиевым метасоматозом с преобразованием плотных минералов (амфиболы, гранаты, биотит) в менее плотные (кварц, микроклин).

Таблица 12

| Фация         | Порода           | $\delta_{cp} \left(\frac{\Gamma}{\text{CM}^3}\right)$ | $\delta_{min}$ $\left(\frac{\Gamma}{\text{CM}^3}\right)$ | $\delta_{max}$ |
|---------------|------------------|-------------------------------------------------------|----------------------------------------------------------|----------------|
| Зеленых       | Филит            | 2.45                                                  | 2.40                                                     | 2.70           |
| сланцев       | Сланец:          |                                                       |                                                          |                |
|               | Кварцево-        | 2.57                                                  | 2.50                                                     | 2.64           |
|               | серицитовый      |                                                       |                                                          |                |
|               | Кремнистый       | 2.60                                                  | 2.58                                                     | 2.62           |
|               | Хлоритовый       | 2.76                                                  | 2.72                                                     | 2.80           |
|               | Слюдистый        | 2.65                                                  | 2.60                                                     | 2.75           |
|               |                  |                                                       |                                                          |                |
| Эпидот-       | Сланец           |                                                       |                                                          |                |
| амфиболитовая | кристаллический: |                                                       |                                                          |                |
|               | Биотитовый       | 2.63                                                  | 2.62                                                     | 2.63           |
|               | Роговообманковый | 2.77                                                  | 2.75                                                     | 2.80           |
|               | Кварцит          | 2.64                                                  | 2.62                                                     | 2.65           |
|               | Мрамор           | 2.70                                                  | 2.68                                                     | 2.72           |
|               |                  |                                                       |                                                          |                |
| Амфиболитовая | Гнейс:           |                                                       |                                                          |                |
|               | Биотитовый       | 2.63                                                  | 2.60                                                     | 2.68           |
|               | Амфиболовый      | 2.78                                                  | 2.75                                                     | 2.82           |
|               | Амфиболит:       |                                                       |                                                          |                |
|               | Полевошпатовый   | 2.87                                                  | 2.80                                                     | 2.95           |
|               | Гранатовый       | 3.10                                                  | 3.00                                                     | 3.20           |
|               |                  |                                                       |                                                          |                |
| Гранулитовая  | Гранулит         | 2.72                                                  | 2.60                                                     | 2.85           |
|               | гиперстеновый    |                                                       |                                                          |                |
|               | Сланец           | 3.05                                                  | 2.90                                                     | 3.25           |
|               |                  |                                                       |                                                          |                |
| Эклогитовая   | Эклогит          |                                                       | 3.20                                                     | 3.40           |

# 3.3.4. ВЛИЯНИЕ ВЫВЕТРИВАНИЯ НА ПЛОТНОСТЬ ГОРНЫХ ПОРОД.

Процессы гипергенеза в результате химического и механического выветривания приводят к существенному изменению состава и состояния пород. Образуется вторичная пористость в результате растрескивания и выщелачивания, которая достигает 20-30%.

Образующиеся коры выветривания глинисто-слюдистого и хлоритогюдрослюдистого состава с гидроокислами железа, обломками кварца, микроклина, биотита имеют пониженную плотность порядка 2.1-2.5 г/см<sup>3</sup>.

*Вопросы для самопроверки:*

- *1. Какие причины создают неоднородность физический свойств горных пород?*
- *2. Как строятся гистограммы распределения физический свойств горных пород?*
- *3. Типы пористости.*
- *4. Какие факторы определяют пористость обломочных пород?*
- *5. Назовите группы пород с низкой и повышенной пористостью.*
- *6. Как изменяется пористость с глубиной?*
- *7. Что такое влажность и влагоемкость?*
- *8. В каком виде присутствует вода в горных породах?*
- *9. Какими особенностями обладает связанная вода?*
- *10. Что такое проницаемость?*
- *11. Отличие физической проницаемости от фазовой?*
- *12. Как классифицируются породы по проницаемости?*
- *13. Как образуется двойной электрический слой?*
- *14. Каким параметром характеризуется нефтенасыщенность?*
- *15. Что такое плотность и минеральная плотность?*
- *16. От чего зависит плотность минералов?*
- *17. Назовите основные факторы, определяющие плотность магматических (инрузивных и эффузивных) и осадочных (обломочных, карбонатных и гидрохимических) пород.*
- *18.Рассчитайте плотность водонасыщенного и газонасыщенного печсчаника с коэффициентом пористости 25%.*

Литература:

- 1. В.М. Добрынин, В.Ю. Вендельштейн, Д.А. Кожевников. Петрофизика: Учебник для вузов. -М: Недра, 1991.
- 2. В.Н. Кобранова. Петрофизика: Учебник для вузов -М: Недра, 1986.

# Оглавление

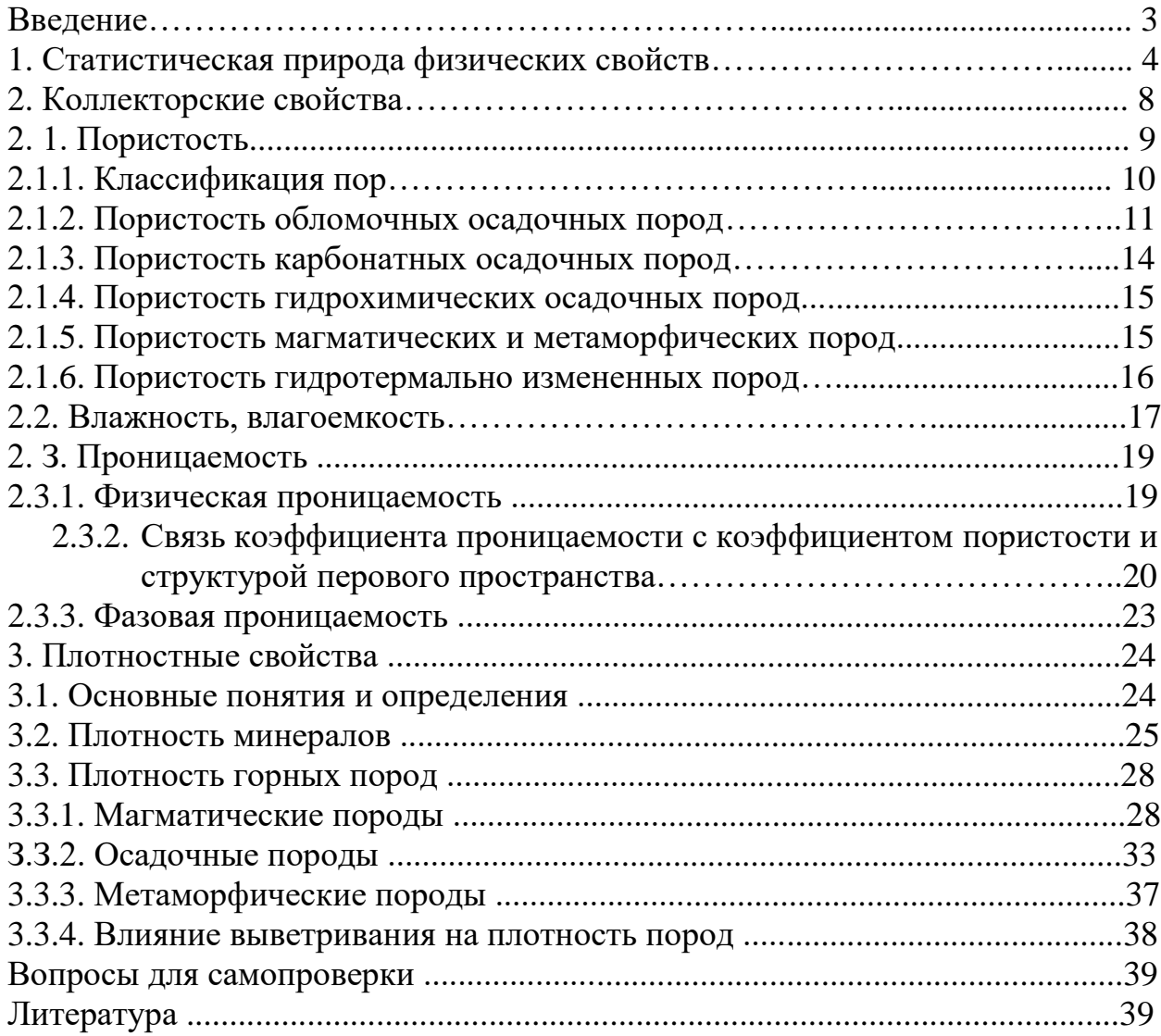

Игорь Иванович Бреднев

# ПЕТРОФИЗИКА

# Часть 1. Коллекторские и плотностные свойства горных пород

Учебно-методическое пособие по дисциплине «Петрофизика» для студентов профилизации «Геофизические методы поисков и разведки МПИ» (РФ)направления 650200 «Технологии геологической разведки»

Конспект лекций

Корректура кафедры геофизики

Подписано в печать 09.09.2004г. Бумага писчая. Формат бумаги 60х84 1/16.Печать на ризографе. Печ.л. 2,8. Уч-изд. л. 2,39. Тираж 100 экз. Заказ №130.

Издательство УГГГА 620144. г. Екатеринбург. УЛ- Куйбышева 30 Уральская государственная горно-геологическая академия Лаборатория множительной техники МИНИСТЕРСТВО НАУКИ И ВЫСШЕГО ОБРАЗОВАНИЯ РОССИЙСКОЙ ФЕДЕРАЦИИ ФГБОУ ВО «Уральский государственный горный университет»

# **МЕТОДИЧЕСКИЕ УКАЗАНИЯ ПО САМОСТОЯТЕЛЬНОЙ РАБОТЕ СТУДЕНТОВ**

# **Б1.Б.1.21 КУЛЬТУРОЛОГИЯ**

Специальность *21.05.03 Технология геологической разведки* Специализация № 4 Сейсморазведка

форма обучения: очная, заочная

Автор: Гладкова И. В., доцент, канд. филос. н.

Екатеринбург 2020

# **СОДЕРЖАНИЕ**

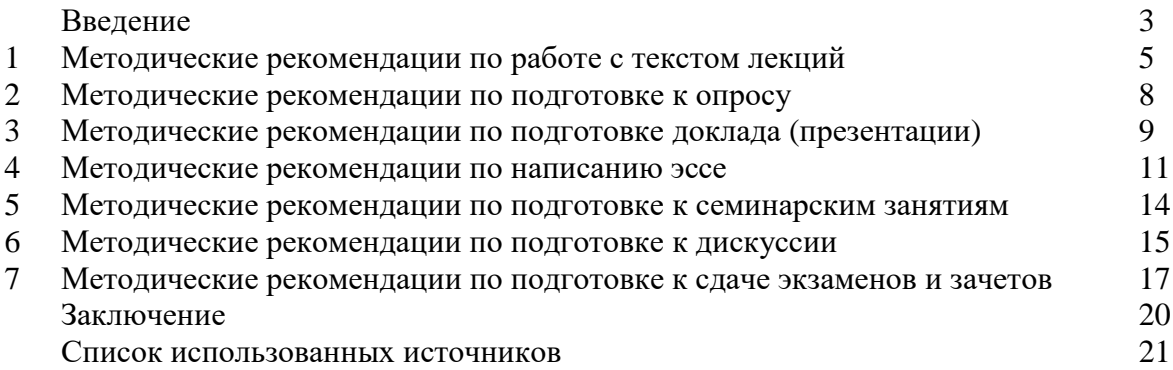

## **ВВЕДЕНИЕ**

Инициативная самостоятельная работа студента есть неотъемлемая составная часть учебы в вузе. В современном формате высшего образования значительно возрастает роль самостоятельной работы студента. Правильно спланированная и организованная самостоятельная работа обеспечивает достижение высоких результатов в учебе.

**Самостоятельная работа студента (СРС)** - это планируемая учебная, учебноисследовательская, научно-исследовательская работа студентов, выполняемая во внеаудиторное (аудиторное) время по заданию и при методическом руководстве преподавателя, но без его непосредственного участия, при сохранении ведущей роли студентов.

Целью СРС является овладение фундаментальными знаниями, профессиональными умениями и навыками по профилю будущей специальности, опытом творческой, исследовательской деятельности, развитие самостоятельности. Ответственности и организованности, творческого подхода к решению проблем учебного и профессионального уровней. Самостоятельная работа студента – важнейшая составная часть учебного процесса, обязательная для каждого студента, объем которой определяется учебным планом. Методологическую основу СРС составляет деятельностный подход, при котором цели обучения ориентированы на формирование умений решать типовые и нетиповые задачи, т. е. на реальные ситуации, в которых студентам надо проявить знание конкретной дисциплины. Предметно и содержательно СРС определяется государственным образовательным стандартом, действующими учебными планами и образовательными программами различных форм обучения, рабочими программами учебных дисциплин, средствами обеспечения СРС: учебниками, учебными пособиями и методическими руководствами, учебно-программными комплексами и т.д.

Самостоятельная работа студентов может рассматриваться как организационная форма обучения - система педагогических условий, обеспечивающих управление учебной деятельностью студентов по освоению знаний и умений в области учебной и научной деятельности без посторонней помощи.

Самостоятельная работа студентов проводится с целью:

- систематизации и закрепления полученных теоретических знаний и практических умений студентов;
- углубления и расширения теоретических знаний;
- формирования умений использовать нормативную, правовую, справочную документацию и специальную литературу;
- развития познавательных способностей и активности студентов: творческой инициативы, самостоятельности, ответственности и организованности;
- формирования самостоятельности мышления, способностей к саморазвитию, самосовершенствованию и самореализации;
- формирования практических (общеучебных и профессиональных) умений и навыков;
- развития исследовательских умений;
- получения навыков эффективной самостоятельной профессиональной (практической и научно-теоретической) деятельности.

*Самостоятельная работа студента -* это особым образом организованная деятельность, включающая в свою структуру такие компоненты, как:

- уяснение цели и поставленной учебной задачи;
- четкое и системное планирование самостоятельной работы;
- поиск необходимой учебной и научной информации;
- освоение информации и ее логическая переработка;
- использование методов исследовательской, научно-исследовательской работы для решения поставленных задач;
- выработка собственной позиции по поводу полученной задачи;
- представление, обоснование и защита полученного решения;
- проведение самоанализа и самоконтроля.

В учебном процессе выделяют два вида самостоятельной работы: аудиторная и внеаудиторная.

*Аудиторная самостоятельная работа* по дисциплине выполняется на учебных занятиях под непосредственным руководством преподавателя и по его заданию: текущие консультации, коллоквиум, прием и разбор домашних заданий и другие.

*Внеаудиторная самостоятельная работа* - планируемая учебная, учебноисследовательская, научно-исследовательская работа студентов, выполняемая во внеаудиторное время по заданию и при методическом руководстве преподавателя, но без его непосредственного участия: подготовка презентаций, составление глоссария, подготовка к практическим занятиям, подготовка рецензий, аннотаций на статью, подготовка к дискуссиям, круглым столам.

СРС может включать следующие формы работ:

изучение лекционного материала;

 работа с источниками литературы: поиск, подбор и обзор литературы и электронных источников информации по заданной проблеме курса;

 выполнение домашних заданий, выдаваемых на практических занятиях: тестов, докладов, контрольных работ и других форм текущего контроля;

 изучение материала, вынесенного на самостоятельное изучение; подготовка к практическим занятиям;

- подготовка к контрольной работе или коллоквиуму;
- подготовка к зачету, экзамену, другим аттестациям;
- написание реферата, эссе по заданной проблем;
- выполнение расчетно-графической работы;

.

- выполнение выполнение курсовой работы или проекта;
- анализ научной публикации по определенной преподавателем теме, ее реферирование;
- исследовательская работа и участие в научных студенческих конференциях, семинарах и олимпиадах.

Особенностью организации самостоятельной работы студентов является необходимость не только подготовиться к сдаче зачета /экзамена, но и собрать, обобщить, систематизировать, проанализировать информацию по темам дисциплины.

Технология организации самостоятельной работы студентов включает использование информационных и материально-технических ресурсов образовательного учреждения. Для более эффективного выполнения самостоятельной работы по дисциплине преподаватель рекомендует студентам источники и учебно-методические пособия для работы, характеризует наиболее рациональную методику самостоятельной работы.

Самостоятельная работа может осуществляться индивидуально или группами студентов online и на занятиях в зависимости от цели, объема, конкретной тематики самостоятельной работы, уровня сложности, уровня умений студентов.

Подготовка к самостоятельная работа, не предусмотренная образовательной программой, учебным планом и учебно-методическими материалами, раскрывающими и конкретизирующими их содержание, осуществляется студентами инициативно, с целью реализации собственных учебных и научных интересов.

В качестве форм и методов контроля внеаудиторной самостоятельной работы студентов могут быть использованы обмен информационными файлами, семинарские занятия, тестирование, опрос, доклад, реферат, самоотчеты, контрольные работы, защита творческих работ и электронных презентаций и др.

# **1. Методические рекомендации по работе с текстом лекций**

На лекционных занятиях необходимо конспектировать учебный материал. Обращать внимание на формулировки, определения, раскрывающие содержание тех или иных понятий, научные выводы и практические рекомендации, положительный опыт в ораторском мастерстве. Внимательное слушание и конспектирование лекций предполагает интенсивную умственную деятельность студента, и помогает усвоить учебный материал.

Желательно оставлять в рабочих конспектах поля, на которых делать пометки, дополняющие материал прослушанной лекции, а также подчеркивающие особую важность тех или иных теоретических положений, фиксировать вопросы, вызывающие личный интерес, варианты ответов на них, сомнения, проблемы, спорные положения. Рекомендуется вести записи на одной стороне листа, оставляя вторую сторону для размышлений, разборов, вопросов, ответов на них, для фиксирования деталей темы или связанных с ней фактов, которые припоминаются самим студентом в ходе слушания.

Слушание лекций - сложный вид интеллектуальной деятельности, успех которой обусловлен *умением слушать*, и стремлением воспринимать материал, нужное записывая в тетрадь. Запись лекции помогает сосредоточить внимание на главном, в ходе самой лекции продумать и осмыслить услышанное, осознать план и логику изложения материала преподавателем.

Такая работа нередко вызывает трудности у студентов: некоторые стремятся записывать все дословно, другие пишут отрывочно, хаотично. Чтобы избежать этих ошибок, целесообразно придерживаться ряда правил.

1. После записи ориентирующих и направляющих внимание данных (тема, цель, план лекции, рекомендованная литература) важно попытаться проследить, как они раскрываются в содержании, подкрепляются формулировками, доказательствами, а затем и выводами.

2. Записывать следует основные положения и доказывающие их аргументы, наиболее яркие примеры и факты, поставленные преподавателем вопросы для самостоятельной проработки.

3. Стремиться к четкости записи, ее последовательности, выделяя темы, подтемы, вопросы и подвопросы, используя цифровую и буквенную нумерацию (римские и арабские цифры, большие и малые буквы), красные строки, выделение абзацев, подчеркивание главного и т.д.

Форма записи материала может быть различной - в зависимости от специфики изучаемого предмета. Это может быть стиль учебной программы (назывные предложения), уместны и свои краткие пояснения к записям.

Студентам не следует подробно записывать на лекции «все подряд», но обязательно фиксировать то, что преподаватели диктуют – это базовый конспект, содержащий основные положения лекции: определения, выводы, параметры, критерии, аксиомы, постулаты, парадигмы, концепции, ситуации, а также мысли-маяки (ими часто являются афоризмы, цитаты, остроумные изречения). Запись лекции лучше вести в сжатой форме, короткими и четкими фразами. Каждому студенту полезно выработать свою систему сокращений, в которой он мог бы разобраться легко и безошибочно.

Даже отлично записанная лекция предполагает дальнейшую самостоятельную работу над ней (осмысление ее содержания, логической структуры, выводов). С целью доработки конспекта лекции необходимо в первую очередь прочитать записи, восстановить текст в памяти, а также исправить описки, расшифровать не принятые ранее сокращения, заполнить пропущенные места, понять текст, вникнуть в его смысл. Далее прочитать материал по рекомендуемой литературе, разрешая в ходе чтения возникшие ранее затруднения, вопросы, а также дополняя и исправляя свои записи. В ходе доработки конспекта углубляются, расширяются и закрепляются знания, а также дополняется, исправляется и совершенствуется конспект. Доработанный конспект и

рекомендуемая литература используется при подготовке к практическому занятию. Знание лекционного материала при подготовке к практическому занятию обязательно.

Особенно важно в процессе самостоятельной работы над лекцией выделить новый понятийный аппарат, уяснить суть новых понятий, при необходимости обратиться к словарям и другим источникам, заодно устранив неточности в записях. Главное - вести конспект аккуратно и регулярно, только в этом случае он сможет стать подспорьем в изучении дисциплины.

Работа над лекцией стимулирует самостоятельный поиск ответов на самые различные вопросы: над какими понятиями следует поработать, какие обобщения сделать, какой дополнительный материал привлечь.

Важным средством, направляющим самообразование, является выполнение различных заданий по тексту лекции, например, составление ее развернутого плана или тезисов; ответы на вопросы проблемного характера, (скажем, об основных тенденциях развития той или иной проблемы); составление проверочных тесты по проблеме, написание по ней реферата, составление графических схем.

По своим задачам лекции могут быть разных жанров: *установочная лекция* вводит в изучение курса, предмета, проблем (что и как изучать), а *обобщающая лекция* позволяет подвести итог (зачем изучать), выделить главное, усвоить законы развития знания, преемственности, новаторства, чтобы применить обобщенный позитивный опыт к решению современных практических задач. Обобщающая лекция ориентирует в истории и современном состоянии научной проблемы.

В процессе освоения материалов обобщающих лекций студенты могут выполнять задания разного уровня. Например: задания *репродуктивного* уровня (составить развернутый план обобщающей лекции, составить тезисы по материалам лекции); задания *продуктивного* уровня (ответить на вопросы проблемного характера, составить опорный конспект по схеме, выявить основные тенденции развития проблемы); задания *творческого* уровня (составить проверочные тесты по теме, защитить реферат и графические темы по данной проблеме). Обращение к ранее изученному материалу не только помогает восстановить в памяти известные положения, выводы, но и приводит разрозненные знания в систему, углубляет и расширяет их. Каждый возврат к старому материалу позволяет найти в нем что-то новое, переосмыслить его с иных позиций, определить для него наиболее подходящее место в уже имеющейся системе знаний.

.

### **2. Методические указания по подготовке к опросу**

Самостоятельная работа обучающихся включает подготовку к устному или письменному опросу на семинарских занятиях. Для этого обучающийся изучает лекции, основную и дополнительную литературу, публикации, информацию из Интернетресурсов. Темы и вопросы к семинарским занятиям, вопросы для самоконтроля приведены в методических указаниях по разделам и доводятся до обучающихся заранее.

# *Письменный опрос*

Письменный опрос является одной из форм текущего контроля успеваемости студента. При изучении материала студент должен убедиться, что хорошо понимает основную терминологию темы, умеет ее использовать в нужном контексте. Желательно составить краткий конспект ответа на предполагаемые вопросы письменной работы, чтобы убедиться в том, что студент владеет материалом и может аргументировано, логично и грамотно письменно изложить ответ на вопрос. Следует обратить особое внимание на написание профессиональных терминов, чтобы избегать грамматических ошибок в работе. При изучении новой для студента терминологии рекомендуется изготовить карточки, которые содержат новый термин и его расшифровку, что значительно облегчит работу над материалом.

# *Устный опрос*

1

Целью устного собеседования являются обобщение и закрепление изученного курса. Студентам предлагаются для освещения сквозные концептуальные проблемы. При подготовке следует использовать лекционный материал и учебную литературу. Для более глубокого постижения курса и более основательной подготовки рекомендуется познакомиться с указанной дополнительной литературой. Готовясь к семинару, студент должен, прежде всего, ознакомиться с общим планом семинарского занятия. Следует внимательно прочесть свой конспект лекции по изучаемой теме и рекомендуемую к теме семинара литературу. С незнакомыми терминами и понятиями следует ознакомиться в предлагаемом глоссарии, словаре или энциклопедии  $^1$ .

Критерии качества устного ответа.

1. Правильность ответа по содержанию.

2. Полнота и глубина ответа.

3. Сознательность ответа (учитывается понимание излагаемого материала).

4. Логика изложения материала (учитывается умение строить целостный, последовательный рассказ, грамотно пользоваться профессиональной терминологией).

5. Рациональность использованных приемов и способов решения поставленной учебной задачи (учитывается умение использовать наиболее прогрессивные и эффективные способы достижения цели).

6. Своевременность и эффективность использования наглядных пособий и технических средств при ответе (учитывается грамотно и с пользой применять наглядность и демонстрационный опыт при устном ответе).

7. Использование дополнительного материала (приветствуется, но не обязательно для всех студентов).

8. Рациональность использования времени, отведенного на задание (не одобряется затянутость выполнения задания, устного ответа во времени, с учетом индивидуальных особенностей студентов)<sup>2</sup>.

<sup>1</sup> Методические рекомендации для студентов [Электронный ресурс]: Режим доступа: [http://lesgaft.spb.ru/sites/default/files/u57/metod.rekomendacii\\_dlya\\_studentov\\_21.pdf](http://lesgaft.spb.ru/sites/default/files/u57/metod.rekomendacii_dlya_studentov_21.pdf) <sup>2</sup>Методические рекомендации для студентов [Электронный ресурс]: [http://priab.ru/images/metod\\_agro/Metod\\_Inostran\\_yazyk\\_35.03.04\\_Agro\\_15.01.2016.pdf](http://priab.ru/images/metod_agro/Metod_Inostran_yazyk_35.03.04_Agro_15.01.2016.pdf)

Ответ на каждый вопрос из плана семинарского занятия должен быть содержательным и аргументированным. Для этого следует использовать документы, монографическую, учебную и справочную литературу.

Для успешной подготовки к устному опросу, студент должен законспектировать рекомендуемую литературу, внимательно осмыслить лекционный материал и сделать выводы. Объем временина на подготовку к устному опросу зависимости от сложности темы и особенностей организации обучающимся своей самостоятельной работы.

# **3.Методические рекомендации по подготовке доклада (презентации)**

Доклад – публичное сообщение по заданной теме, представляющее собой развернутое изложение на определенную тему, вид самостоятельной работы, который используется в учебных и внеаудиторных занятиях и способствует формированию навыков исследовательской работы, освоению методов научного познания, приобретению навыков публичного выступления, расширяет познавательные интересы, приучает критически мыслить.

При подготовке доклада используется дополнительная литература, систематизируется материал. Работа над докладом не только позволяет учащемуся приобрести новые знания, но и способствует формированию важных научноисследовательских навыков самостоятельной работы с научной литературой, что повышает познавательный интерес к научному познанию.

Приветствуется использование мультимедийных технологий, подготовка докладовпрезентаций.

*Доклад должен соответствовать следующим требованиям*:

- тема доклада должна быть согласованна с преподавателем и соответствовать теме занятия;

- иллюстрации (слайды в презентации) должны быть достаточными, но не чрезмерными;

- материалы, которыми пользуется студент при подготовке доклада-презентации, должны тсоответствовать научно-методическим требованиям ВУЗа и быть указаны в докладе;

- необходимо соблюдать регламент: 7-10 минут выступления.

Преподаватель может дать тему сразу нескольким студентам одной группы, по принципу: докладчик и оппонент. Студенты могут подготовить два выступления с противоположными точками зрения и устроить дискуссию по проблемной теме. Докладчики и содокладчики во многом определяют содержание, стиль, активность данного занятия, для этого необходимо:

- использовать технические средства;
- знать и хорошо ориентироваться в теме всей презентации (семинара);
- уметь дискутировать и быстро отвечать на вопросы;
- четко выполнять установленный регламент: докладчик 7-10 мин.; содокладчик 5 мин.; дискуссия - 10 мин;

иметь представление о композиционной структуре доклада.

После выступления докладчик и содокладчик, должны ответить на вопросы слушателей.

В подготовке доклада выделяют следующие этапы:

1. Определение цели доклада: информировать, объяснить, обсудить что-то (проблему, решение, ситуацию и т. п.)

2. Подбор литературы, иллюстративных примеров.

3. Составление плана доклада, систематизация материала, композиционное оформление доклада в виде печатного /рукописного текста и электронной презентации.

### *Общая структура доклада*

Построение доклада включает три части: вступление, основную часть и заключение.

## *Вступление.*

Вступление должно содержать:

- название презентации (доклада);

- сообщение основной идеи;
- обоснование актуальности обсуждаемого вопроса;

- современную оценку предмета изложения;

- краткое перечисление рассматриваемых вопросов;
- живую интересную форму изложения;
- акцентирование оригинальности подхода.

# *Основная часть***.**

Основная часть состоит из нескольких разделов, постепенно раскрывающих тему. Возможно использование иллюстрации (графики, диаграммы, фотографии, карты, рисунки) Если необходимо, для обоснования темы используется ссылка на источники с доказательствами, взятыми из литературы (цитирование авторов, указание цифр, фактов, определений). Изложение материала должно быть связным, последовательным, доказательным.

Задача основной части - представить достаточно данных для того, чтобы слушатели и заинтересовались темой и захотели ознакомиться с материалами. При этом логическая структура теоретического блока не должны даваться без наглядных пособий, аудио-визуальных и визуальных материалов.

#### *Заключение***.**

Заключение - это ясное четкое обобщение, в котором подводятся итоги, формулируются главные выводы, подчеркивается значение рассмотренной проблемы, предлагаются самые важные практические рекомендации. Требования к оформлению доклада. Объем машинописного текста доклада должен быть рассчитан на произнесение доклада в течение 7 -10 минут (3-5 машинописных листа текста с докладом).

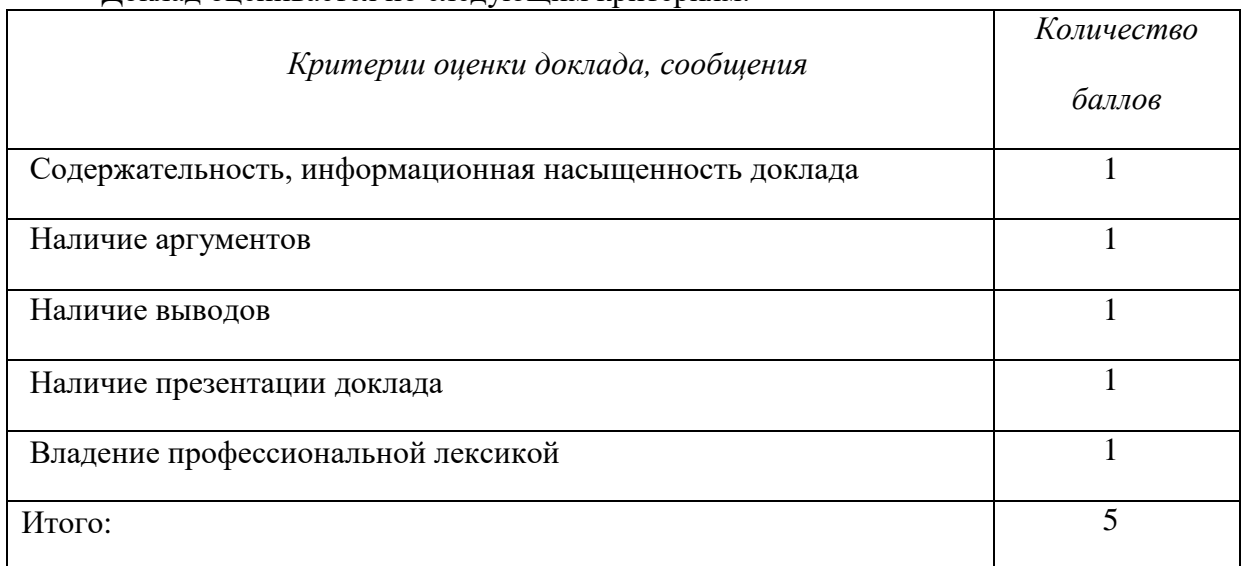

Доклад оценивается по следующим критериям:

Электронные презентации выполняются в программе MS PowerPoint в виде слайдов в следующем порядке: • титульный лист с заголовком темы и автором исполнения презентации; • план презентации (5-6 пунктов - это максимум); • основная часть (не более 10 слайдов); • заключение (вывод). Общие требования к стилевому оформлению презентации: • дизайн должен быть простым и лаконичным; • основная цель - читаемость, а не субъективная красота; цветовая гамма должна состоять не более чем из двух-трех цветов; всегда должно быть два типа слайдов: для титульных и для основного текста; размер шрифта должен быть: 24–54 пункта (заголовок), 18–36 пунктов (обычный текст); текст должен быть свернут до ключевых слов и фраз. Полные развернутые предложения на слайдах таких презентаций используются только при цитировании; каждый слайд должен иметь заголовок; все слайды должны быть выдержаны в одном стиле; на каждом слайде должно быть не более трех иллюстраций; слайды должны быть пронумерованы с указанием общего количества слайдов

Эссе - это самостоятельная письменная работа на тему, предложенную преподавателем. Цель эссе состоит в развитии навыков самостоятельного творческого мышления и письменного изложения собственных мыслей. Писать эссе чрезвычайно полезно, поскольку это позволяет автору научиться четко и грамотно формулировать мысли, структурировать информацию, использовать основные категории анализа, выделять причинно-следственные связи, иллюстрировать понятия соответствующими примерами, аргументировать свои выводы; овладеть научным стилем речи.

Эссе должно содержать: четкое изложение сути поставленной проблемы, включать самостоятельно проведенный анализ этой проблемы с использованием концепций и аналитического инструментария, рассматриваемого в рамках дисциплины, выводы, обобщающие авторскую позицию по поставленной проблеме. В зависимости от специфики дисциплины формы эссе могут значительно дифференцироваться. В некоторых случаях это может быть анализ имеющихся статистических данных по изучаемой проблеме, анализ материалов из средств массовой информации и использованием изучаемых моделей, подробный разбор предложенной задачи с развернутыми мнениями, подбор и детальный анализ примеров, иллюстрирующих проблему и т.д.

Построение эссе - это ответ на вопрос или раскрытие темы, которое основано на классической системе доказательств.

## Структура эссе

1. Титульный лист (заполняется по единой форме);

2. Введение - суть и обоснование выбора данной темы, состоит из ряда компонентов, связанных логически и стилистически.

На этом этапе очень важно правильно сформулировать вопрос, на который вы собираетесь найти ответ в ходе своего исследования.

3. Основная часть - теоретические основы выбранной проблемы и изложение основного вопроса.

Данная часть предполагает развитие аргументации и анализа, а также обоснование их, исходя из имеющихся данных, других аргументов и позиций по этому вопросу. В этом заключается основное содержание эссе и это представляет собой главную трудность. Поэтому важное значение имеют подзаголовки, на основе которых осуществляется структурирование аргументации; именно здесь необходимо обосновать (логически, используя данные или строгие рассуждения) предлагаемую аргументацию/анализ. Там, где это необходимо, в качестве аналитического инструмента можно использовать графики, диаграммы и таблицы.

В зависимости от поставленного вопроса анализ проводится на основе следующих категорий:

Причина - следствие, общее - особенное, форма - содержание, часть - целое, постоянство - изменчивость.

В процессе построения эссе необходимо помнить, что один параграф должен содержать только одно утверждение и соответствующее доказательство, подкрепленное графическим и иллюстративным материалом. Следовательно, наполняя содержанием разделы аргументацией (соответствующей подзаголовкам), необходимо в пределах параграфа ограничить себя рассмотрением одной главной мысли.

Хорошо проверенный (и для большинства — совершено необходимый) способ построения любого эссе - использование подзаголовков для обозначения ключевых моментов аргументированного изложения: это помогает посмотреть на то, что предполагается сделать (и ответить на вопрос, хорош ли замысел). Такой подход поможет следовать точно определенной цели в данном исследовании. Эффективное использование подзаголовков - не только обозначение основных пунктов, которые необходимо осветить.

Их последовательность может также свидетельствовать о наличии или отсутствии логичности в освещении темы.

4. Заключение - обобщения и аргументированные выводы по теме с указанием области ее применения и т.д. Подытоживает эссе или еще раз вносит пояснения, подкрепляет смысл и значение изложенного в основной части. Методы, рекомендуемые для составления заключения: повторение, иллюстрация, цитата, впечатляющее утверждение. Заключение может содержать такой очень важный, дополняющий эссе элемент, как указание на применение (импликацию) исследования, не исключая взаимосвязи с другими проблемами.

### Структура аппарата доказательств, необходимых для написания эссе

Доказательство - это совокупность логических приемов обоснования истинности какого-либо суждения с помощью других истинных и связанных с ним суждений. Оно связано с убеждением, но не тождественно ему: аргументация или доказательство должны основываться на данных науки и общественно-исторической практики, убеждения же могут быть основаны на предрассудках, неосведомленности людей в вопросах экономики и политики, видимости доказательности. Другими словами, доказательство или аргументация - это рассуждение, использующее факты, истинные суждения, научные данные и убеждающее нас в истинности того, о чем идет речь.

Структура любого доказательства включает в себя три составляющие: тезис, аргументы и выводы или оценочные суждения.

Тезис - это положение (суждение), которое требуется доказать. Аргументы - это категории, которыми пользуются при доказательстве истинности тезиса. Вывод - это мнение, основанное на анализе фактов. Оценочные суждения - это мнения, основанные на наших убеждениях, верованиях или взглядах. Аргументы обычно делятся на следующие группы:

1. Удостоверенные факты — фактический материал (или статистические данные).

2. Определения в процессе аргументации используются как описание понятий, связанных с тезисом.

3. Законы науки и ранее доказанные теоремы тоже могут использоваться как аргументы доказательства.

#### Требования к фактическим данным и другим источникам

При написании эссе чрезвычайно важно то, как используются эмпирические данные и другие источники (особенно качество чтения). Все (фактические) данные соотносятся с конкретным временем и местом, поэтому прежде, чем их использовать, необходимо убедится в том, что они соответствуют необходимому для исследований времени и месту. Соответствующая спецификация данных по времени и месту — один из способов, который может предотвратить чрезмерное обобщение, результатом которого может, например, стать предположение о том, что все страны по некоторым важным аспектам одинаковы (если вы так полагаете, тогда это должно быть доказано, а не быть голословным утверждением).

Всегда можно избежать чрезмерного обобщения, если помнить, что в рамках эссе используемые данные являются иллюстративным материалом, а не заключительным актом, т.е. они подтверждают аргументы и рассуждения и свидетельствуют о том, что автор умеет использовать данные должным образом. Нельзя забывать также, что данные, касающиеся спорных вопросов, всегда подвергаются сомнению. От автора не ждут определенного или окончательного ответа. Необходимо понять сушность фактического материала, связанного с этим вопросом (соответствующие индикаторы? насколько надежны данные для построения таких индикаторов? к какому заключению можно прийти на основании имеющихся данных и индикаторов относительно причин и следствий? и т.д.), и продемонстрировать это в эссе. Нельзя ссылаться на работы, которые автор эссе не читап сам.

### *Как подготовить и написать эссе*

Качество любого эссе зависит от трех взаимосвязанных составляющих, таких как:

1. Исходный материал, который будет использован (конспекты прочитанной литературы, лекций, записи результатов дискуссий, собственные соображения и накопленный опыт по данной проблеме).

2. Качество обработки имеющегося исходного материала (его организация, аргументация и доводы).

3. Аргументация (насколько точно она соотносится с поднятыми в эссе проблемами).

Процесс написания эссе можно разбить на несколько стадий: обдумывание планирование - написание - проверка - правка.

*Планирование* - определение цели, основных идей, источников информации, сроков окончания и представления работы.

*Цель* должна определять действия.

*Идеи*, как и цели, могут быть конкретными и общими, более абстрактными. Мысли, чувства, взгляды и представления могут быть выражены в форме аналогий, ассоциации, предположений, рассуждений, суждений, аргументов, доводов и т.д.

*Аналогии* - выявление идеи и создание представлений, связь элементов значений.

*Ассоциации* - отражение взаимосвязей предметов и явлений действительности в форме закономерной связи между нервно - психическими явлениями (в ответ на тот или иной словесный стимул выдать «первую пришедшую в голову» реакцию).

*Предположения* - утверждение, не подтвержденное никакими доказательствами.

*Рассуждения* - формулировка и доказательство мнений.

*Аргументация* - ряд связанных между собой суждений, которые высказываются для того, чтобы убедить читателя (слушателя) в верности (истинности) тезиса, точки зрения, позиции.

*Суждение* - фраза или предложение, для которого имеет смысл вопрос: истинно или ложно?

*Доводы* - обоснование того, что заключение верно абсолютно или с какой-либо долей вероятности. В качестве доводов используются факты, ссылки на авторитеты, заведомо истинные суждения (законы, аксиомы и т.п.), доказательства (прямые, косвенные, «от противного», «методом исключения») и т.д.

Перечень, который получится в результате перечисления идей, поможет определить, какие из них нуждаются в особенной аргументации.

*Источники***.** Тема эссе подскажет, где искать нужный материал. Обычно пользуются библиотекой, Интернет-ресурсами, словарями, справочниками. Пересмотр означает редактирование текста с ориентацией на качество и эффективность.

*Качество текста* складывается из четырех основных компонентов: ясности мысли, внятности, грамотности и корректности.

*Мысль* - это содержание написанного. Необходимо четко и ясно формулировать идеи, которые хотите выразить, в противном случае вам не удастся донести эти идеи и сведения до окружающих.

*Внятность* - это доступность текста для понимания. Легче всего ее можно достичь, пользуясь логично и последовательно тщательно выбранными словами, фразами и взаимосвязанными абзацами, раскрывающими тему.

*Грамотность* отражает соблюдение норм грамматики и правописания. Если в чемто сомневаетесь, загляните в учебник, справьтесь в словаре или руководстве по стилистике или дайте прочитать написанное человеку, чья манера писать вам нравится.

*Корректность* — это стиль написанного. Стиль определятся жанром, структурой работы, целями, которые ставит перед собой пишущий, читателями, к которым он обращается.

# **5. Методические рекомендации по подготовке семинарским занятиям**

Семинар представляет собой комплексную форму и завершающее звено в изучении определенных тем, предусмотренных программой учебной дисциплины. Комплексность данной формы занятий определяется тем, что в ходе её проведения сочетаются выступления обучающихся и преподавателя: рассмотрение обсуждаемой проблемы и анализ различных, часто дискуссионных позиций; обсуждение мнений обучающихся и разъяснение (консультация) преподавателя; углубленное изучение теории и приобретение навыков умения ее использовать в практической работе.

По своему назначению семинар, в процессе которого обсуждается та или иная научная проблема, способствует:

 углубленному изучению определенного раздела учебной дисциплины, закреплению знаний;

- отработке методологии и методических приемов познания;
- выработке аналитических способностей, умения обобщения и формулирования выводов;
- приобретению навыков использования научных знаний в практической деятельности;
- выработке умения кратко, аргументированно и ясно излагать обсуждаемые вопросы;
	- осуществлению контроля преподавателя за ходом обучения.

Семинары представляет собой *дискуссию* в пределах обсуждаемой темы (проблемы). Дискуссия помогает участникам семинара приобрести более совершенные знания, проникнуть в суть изучаемых проблем. Выработать методологию, овладеть методами анализа социальноэкономических процессов. Обсуждение должно носить творческий характер с четкой и убедительной аргументацией.

По своей структуре семинар начинается со вступительного слова преподавателя, в котором кратко излагаются место и значение обсуждаемой темы (проблемы) в данной дисциплине, напоминаются порядок и направления ее обсуждения. Конкретизируется ранее известный обучающимся план проведения занятия. После этого начинается процесс обсуждения вопросов обучающимися. Завершается занятие подведением итогоа обсуждения, заключительным словом преподавателя.

Проведение семинарских занятий в рамках учебной группы (20 - 25 человек) позволяет обеспечить активное участие в обсуждении проблемы всех присутствующих.

По ходу обсуждения темы помните, что изучение теории должно быть связано с определением (выработкой) средств, путей применения теоретических положений в практической деятельности, например, при выполнении функций государственного служащего. В то же время важно не свести обсуждение научной проблемы только к пересказу случаев из практики работы, к критике имеющих место недостатков. Дискуссии имеют важное значение: учат дисциплине ума, умению выступать по существу, мыслить логически, выделяя главное, критически оценивать выступления участников семинара.

В процессе проведения семинара обучающиеся могут использовать разнообразные по своей форме и характеру пособия, демонстрируя фактический, в том числе статистический материал, убедительно подтверждающий теоретические выводы и положения. В завершение обсудите результаты работы семинара и сделайте выводы, что хорошо усвоено, а над чем следует дополнительно поработать.

В целях эффективности семинарских занятий необходима обстоятельная подготовка к их проведению. В начале семестра (учебного года) возьмите в библиотеке необходимые методические материалы для своевременной подготовки к семинарам. Готовясь к конкретной теме занятия следует ознакомиться с новыми официальными документами, статьями в периодических журналах, вновь вышедшими монографиями.

#### **6. Методические рекомендации по подготовке к дискуссии**

Современная практика предлагает широкий круг типов семинарских занятий. Среди них особое место занимает *семинар-дискуссия,* где в диалоге хорошо усваивается новая информация, видны убеждения студента, обсуждаются противоречия (явные и скрытые) и недостатки. Для обсуждения берутся конкретные актуальные вопросы, с которыми студенты предварительно ознакомлены. Дискуссия является одной из наиболее эффективных технологий группового взаимодействия, обладающей особыми возможностями в обучении, развитии и воспитании будущего специалиста.

*Дискуссия* (от лат. discussio - рассмотрение, исследование) - способ организации совместной деятельности с целью интенсификации процесса принятия решений в группе посредством обсуждения какого-либо вопроса или проблемы.

*Дискуссия* обеспечивает активное включение студентов в поиск истины; создает условия для открытого выражения ими своих мыслей, позиций, отношений к обсуждаемой теме и обладает особой возможностью воздействия на установки ее участников в процессе группового взаимодействия. Дискуссию можно рассматривать как *метод интерактивного обучения* и как особую технологию, включающую в себя другие методы и приемы обучения: «мозговой штурм», «анализ ситуаций» и т.д.

Обучающий эффект дискуссии определяется предоставляемой участнику возможностью получить разнообразную информацию от собеседников, продемонстрировать и повысить свою компетентность, проверить и уточнить свои представления и взгляды на обсуждаемую проблему, применить имеющиеся знания в процессе совместного решения учебных и профессиональных задач.

Развивающая функция дискуссии связана со стимулированием творчества обучающихся, развитием их способности к анализу информации и аргументированному, логически выстроенному доказательству своих идей и взглядов, с повышением коммуникативной активности студентов, их эмоциональной включенности в учебный процесс.

Влияние дискуссии на личностное становление студента обусловливается ее целостно ориентирующей направленностью, созданием благоприятных условий для проявления индивидуальности, самоопределения в существующих точках зрения на определенную проблему, выбора своей позиции; для формирования умения взаимодействовать с другими, слушать и слышать окружающих, уважать чужие убеждения, принимать оппонента, находить точки соприкосновения, соотносить и согласовывать свою позицию с позициями других участников обсуждения.

Безусловно, наличие оппонентов, противоположных точек зрения всегда обостряет дискуссию, повышает ее продуктивность, позволяет создавать с их помощью конструктивный конфликт для более эффективного решения обсуждаемых проблем.

Существует несколько видов дискуссий, использование того или иного типа дискуссии зависит от характера обсуждаемой проблемы и целей дискуссии.

*Дискуссия- диалог* чаще всего применяется для совместного обсуждения учебных и производственных проблем, решение которых может быть достигнуто путем взаимодополнения, группового взаимодействия по принципу «индивидуальных вкладов» или на основе согласования различных точек зрения, достижения консенсуса.

*Дискуссия - спор* используется для всестороннего рассмотрения сложных проблем, не имеющих однозначного решения даже в науке, социальной, политической жизни, производственной практике и т.д. Она построена на принципе «позиционного противостояния» и ее цель - не столько решить проблему, сколько побудить участников дискуссии задуматься над проблемой, уточнить и определить свою позицию; научить аргументировано отстаивать

свою точку зрения и в то же время осознать право других иметь свой взгляд на эту проблему, быть индивидуальностью.

Условия эффективного проведения дискуссии:

- информированность и подготовленность студентов к дискуссии,

- свободное владение материалом, привлечение различных источников для аргументации отстаиваемых положений;

- правильное употребление понятий, используемых в дискуссии, их единообразное понимание;

- корректность поведения, недопустимость высказываний, задевающих личность оппонента; установление регламента выступления участников;

- полная включенность группы в дискуссию, участие каждого студента в ней.

**Подготовка студентов к дискуссии:** если тема объявлена заранее, то следует ознакомиться с указанной литературой, необходимыми справочными материалами, продумать свою позицию, четко сформулировать аргументацию, выписать цитаты, мнения специалистов.

**В проведении** дискуссии выделяется несколько этапов.

*Этап 1-й, введение в дискуссию***:** формулирование проблемы и целей дискуссии;

определение значимости проблемы, совместная выработка правил дискуссии; выяснение однозначности понимания темы дискуссии, используемых в ней терминов, понятий.

*Этап 2-й, обсуждение проблемы***:** обмен участниками мнениями по каждому вопросу. Цель этапа - собрать максимум мнений, идей, предложений, соотнося их друг с другом.

*Этап 3-й, подведение итогов обсуждения***:** выработка студентами согласованного мнения и принятие группового решения.

Далее подводятся итоги дискуссии, заслушиваются и защищаются проектные задания. После этого проводится "мозговой штурм" по нерешенным проблемам дискуссии, а также выявляются прикладные аспекты, которые можно рекомендовать для включения в курсовые и дипломные работы или в апробацию на практике.

Семинары-дискуссии проводятся с целью выявления мнения студентов по актуальным и проблемным вопросам.

### **7. Методические рекомендации по подготовке к сдаче экзаменов и зачетов**

*Экзамен* - одна из важнейших частей учебного процесса, имеющая огромное значение.

Во-первых, готовясь к экзамену, студент приводит в систему знания, полученные на лекциях, семинарах, практических и лабораторных занятиях, разбирается в том, что осталось непонятным, и тогда изучаемая им дисциплина может быть воспринята в полном объеме с присущей ей строгостью и логичностью, ее практической направленностью. А это чрезвычайно важно для будущего специалиста.

Во-вторых, каждый хочет быть волевым и сообразительным., выдержанным и целеустремленным, иметь хорошую память, научиться быстро находить наиболее рациональное решение в трудных ситуациях. Очевидно, что все эти качества не только украшают человека, но и делают его наиболее действенным членом коллектива. Подготовка и сдача экзамена помогают студенту глубже усвоить изучаемые дисциплины, приобрести навыки и качества, необходимые хорошему специалисту.

Конечно, успех на экзамене во многом обусловлен тем, насколько систематически и глубоко работал студент в течение семестра. Совершенно очевидно, что серьезно продумать и усвоить содержание изучаемых дисциплин за несколько дней подготовки к экзамену просто невозможно даже для очень способного студента. И, кроме того, хорошо известно, что быстро выученные на память разделы учебной дисциплины так же быстро забываются после сдачи экзамена.

При подготовке к экзамену студенты не только повторяют и дорабатывают материал дисциплины, которую они изучали в течение семестра, они обобщают полученные знания, осмысливают методологию предмета, его систему, выделяют в нем основное и главное, воспроизводят общую картину с тем, чтобы яснее понять связь между отдельными элементами дисциплины. Вся эта обобщающая работа проходит в условиях напряжения воли и сознания, при значительном отвлечении от повседневной жизни, т. е. в условиях, благоприятствующих пониманию и запоминанию.

Подготовка к экзаменам состоит в приведении в порядок своих знаний. Даже самые способные студенты не в состоянии в короткий период зачетно-экзаменационной сессии усвоить материал целого семестра, если они над ним не работали в свое время. Для тех, кто мало занимался в семестре, экзамены принесут мало пользы: что быстро пройдено, то быстро и забудется. И хотя в некоторых случаях студент может «проскочить» через экзаменационный барьер, в его подготовке останется серьезный пробел, трудно восполняемый впоследствии.

Определив назначение и роль экзаменов в процессе обучения, попытаемся на этой основе пояснить, как лучше готовиться к ним.

Экзаменам, как правило, предшествует защита курсовых работ (проектов) и сдача зачетов. К экзаменам допускаются только студенты, защитившие все курсовые работы проекты) и сдавшие все зачеты. В вузе сдача зачетов организована так, что при систематической работе в течение семестра, своевременной и успешной сдаче всех текущих работ, предусмотренных графиком учебного процесса, большая часть зачетов не вызывает повышенной трудности у студента. Студенты, работавшие в семестре по плану, подходят к экзаменационной сессии без напряжения, без излишней затраты сил в последнюю, «зачетную» неделю.

Подготовку к экзамену следует начинать с первого дня изучения дисциплины. Как правило, на лекциях подчеркиваются наиболее важные и трудные вопросы или разделы дисциплины, требующие внимательного изучения и обдумывания. Нужно эти вопросы

выделить и обязательно постараться разобраться в них, не дожидаясь экзамена, проработать их, готовясь к семинарам, практическим или лабораторным занятиям, попробовать самостоятельно решить несколько типовых задач. И если, несмотря на это, часть материала осталась неусвоенной, ни в коем случае нельзя успокаиваться, надеясь на то, что это не попадется на экзамене. Факты говорят об обратном; если те или другие вопросы учебной дисциплины не вошли в экзаменационный билет, преподаватель может их задать (и часто задает) в виде дополнительных вопросов.

Точно такое же отношение должно быть выработано к вопросам и задачам, перечисленным в программе учебной дисциплины, выдаваемой студентам в начале семестра. Обычно эти же вопросы и аналогичные задачи содержатся в экзаменационных билетах. Не следует оставлять без внимания ни одного раздела дисциплины: если не удалось в чем-то разобраться самому, нужно обратиться к товарищам; если и это не помогло выяснить какой-либо вопрос до конца, нужно обязательно задать этот вопрос преподавателю на предэкзаменационной консультации. Чрезвычайно важно приучить себя к умению самостоятельно мыслить, учиться думать, понимать суть дела. Очень полезно после проработки каждого раздела восстановить в памяти содержание изученного материала. кратко записав это на листе бумаги. создать карту памяти (умственную карту), изобразить необходимые схемы и чертежи (логико-графические схемы), например, отобразить последовательность вывода теоремы или формулы. Если этого не сделать, то большая часть материала останется не понятой, а лишь формально заученной, и при первом же вопросе экзаменатора студент убедится в том, насколько поверхностно он усвоил материал.

В период экзаменационной сессии происходит резкое изменение режима работы, отсутствует посещение занятий по расписанию. При всяком изменении режима работы очень важно скорее приспособиться к новым условиям. Поэтому нужно сразу выбрать такой режим работы, который сохранился бы в течение всей сессии, т. е. почти на месяц. Необходимо составить для себя новый распорядок дня, чередуя занятия с отдыхом. Для того чтобы сократить потерю времени на включение в работу, рабочие периоды целесообразно делать длительными, разделив день примерно на три части: с утра до обеда, с обеда до ужина и от ужина до сна.

Каждый рабочий период дня надо заканчивать отдыхом. Наилучший отдых в период экзаменационной сессии - прогулка, кратковременная пробежка или какой-либо неутомительный физический труд.

При подготовке к экзаменам основное направление дают программа учебной дисциплины и студенческий конспект, которые указывают, что наиболее важно знать и уметь делать. Основной материал должен прорабатываться по учебнику (если такой имеется) и учебным пособиям, так как конспекта далеко недостаточно для изучения дисциплины. Учебник должен быть изучен в течение семестра, а перед экзаменом сосредоточьте внимание на основных, наиболее сложных разделах. Подготовку по каждому разделу следует заканчивать восстановлением по памяти его краткого содержания в логической последовательности.

За один - два дня до экзамена назначается консультация. Если ее правильно использовать, она принесет большую пользу. Во время консультации студент имеет полную возможность получить ответ на нее ни ясные ему вопросы. А для этого он должен проработать до консультации все темы дисциплины. Кроме того, преподаватель будет отвечать на вопросы других студентов, что будет для вас повторением и закреплением знаний. И еще очень важное обстоятельство: преподаватель на консультации, как правило, обращает внимание на те вопросы, по которым на предыдущих экзаменах ответы были неудовлетворительными, а также фиксирует внимание на наиболее трудных темах дисциплины. Некоторые студенты не приходят на консультации либо потому, что считают, что у них нет вопросов к преподавателю, либо полагают, что у них и так мало времени и лучше самому прочитать материал в конспекте или и учебнике. Это глубокое заблуждение. Никакая другая работа не сможет принести столь значительного эффекта накануне экзамена, как консультация преподавателя.

Но консультация не может возместить отсутствия длительной работы в течение семестра и помочь за несколько часов освоить материал, требующийся к экзамену. На консультации студент получает ответы на трудные или оставшиеся неясными вопросы и, следовательно, дорабатывается материал. Консультации рекомендуется посещать, подготовив к ним все вопросы, вызывающие сомнения. Если студент придет на консультацию, не проработав всего материала, польза от такой консультации будет невелика.

Итак, *основные советы* для подготовки к сдаче зачетов и экзаменов состоят в следующем:

- лучшая подготовка к зачетам и экзаменам равномерная работа в течение всего семестра;
- используйте программы учебных дисциплин это организует вашу подготовку к зачетам и экзаменам;
- учитывайте, что для полноценного изучения учебной дисциплины необходимо время;
- составляйте планы работы во времени;
- работайте равномерно и ритмично;
- курсовые работы (проекты) желательно защищать за одну две недели до начала зачетно-экзаменационной сессии;
- все зачеты необходимо сдавать до начала экзаменационной сессии;
- помните, что конспект не заменяет учебник и учебные пособия, а помогает выбрать из него основные вопросы и ответы;
- при подготовке наибольшее внимание и время уделяйте трудным и непонятным вопросам учебной дисциплины;
- грамотно используйте консультации;
- соблюдайте правильный режим труда и отдыха во время сессии, это сохранит работоспособность и даст хорошие результаты;
- учитесь владеть собой на зачете и экзамене;
- учитесь точно и кратко передавать свои мысли, поясняя их, если нужно, логикографическими схемами.

Очень важным условием для правильного режима работы в период экзаменационной сессии является нормальный сон, иначе в день экзамена не будет чувства бодрости и уверенности.

# ЗАКЛЮЧЕНИЕ

Методические указания по выполнению самостоятельной работы обучающихся являются неотъемлемой частью процесса обучения в вузе. Правильная организация самостоятельной работы позволяет обучающимся развивать умения и навыки в усвоении и систематизации приобретаемых знаний, обеспечивает высокий уровень успеваемости в период обучения, способствует формированию навыков совершенствования профессионального мастерства.

Также внеаудиторное время включает в себя подготовку к аудиторным занятиям и изучение отдельных тем, расширяющих и углубляющих представления обучающихся по разделам изучаемой дисциплины.

Таким образом, обучающийся используя методические указания может в достаточном объеме усвоить и успешно реализовать конкретные знания, умения, навыки и получить опыт при выполнении следующих условий:

1) систематическая самостоятельная работа по закреплению полученных знаний и навыков:

2) добросовестное выполнение заданий;

3) выяснение и уточнение отдельных предпосылок, умозаключений и выводов, содержащихся в учебном курсе;

4) сопоставление точек зрения различных авторов по затрагиваемым в учебном курсе проблемам; выявление неточностей и некорректного изложения материала в периодической и специальной литературе;

5) периодическое ознакомление с последними теоретическими и практическими достижениями в области управления персоналом;

6) проведение собственных научных и практических исследований по одной или нескольким актуальным проблемам для HR;

7) подготовка научных статей для опубликования в периодической печати, выступление на научно-практических конференциях, участие в работе студенческих научных обществ, круглых столах и диспутах по проблемам управления персоналом.

Контроль результатов внеаудиторной самостоятельной работы студентов осуществляется в пределах времени, отведенного на обязательные учебные занятия по дисциплине

## **СПИСОК ИСПОЛЬЗОВАННЫХ ИСТОЧНИКОВ**

1. Долгоруков А. Метод case-study как современная технология профессионально -<br>ированного собучения [Электронный ресурс]. Режим доступа: ориентированного обучения [Электронный ресурс]. Режим доступа: /[/http://evolkov.net/case/case.study.html/](http://evolkov.net/case/case.study.html/)

2. Методические рекомендации по написанию реферата. [Электронный ресурс]. Режим доступа:<http://www.hse.spb.ru/edu/recommendations/method-referat-2005.phtml>

3. Фролова Н. А. Реферирование и аннотирование текстов по специальности (на материале немецкого языка): Учеб. пособие / ВолгГТУ, Волгоград, 2006. - С.5.

# МИНОБРНАУКИ РОССИИ

ФГБОУ ВО «Уральский государственный горный университет»

# **ЛАБОРАТОРНЫЙ ПРАКТИКУМ ПО ДИСЦИПЛИНЕ**

# **«Физические и геологические основы сейсморазведки»**

Специальность *21.05.03 Технология геологической разведки*

> Специализация № 4 *Сейсморазведка*

# Оглавление

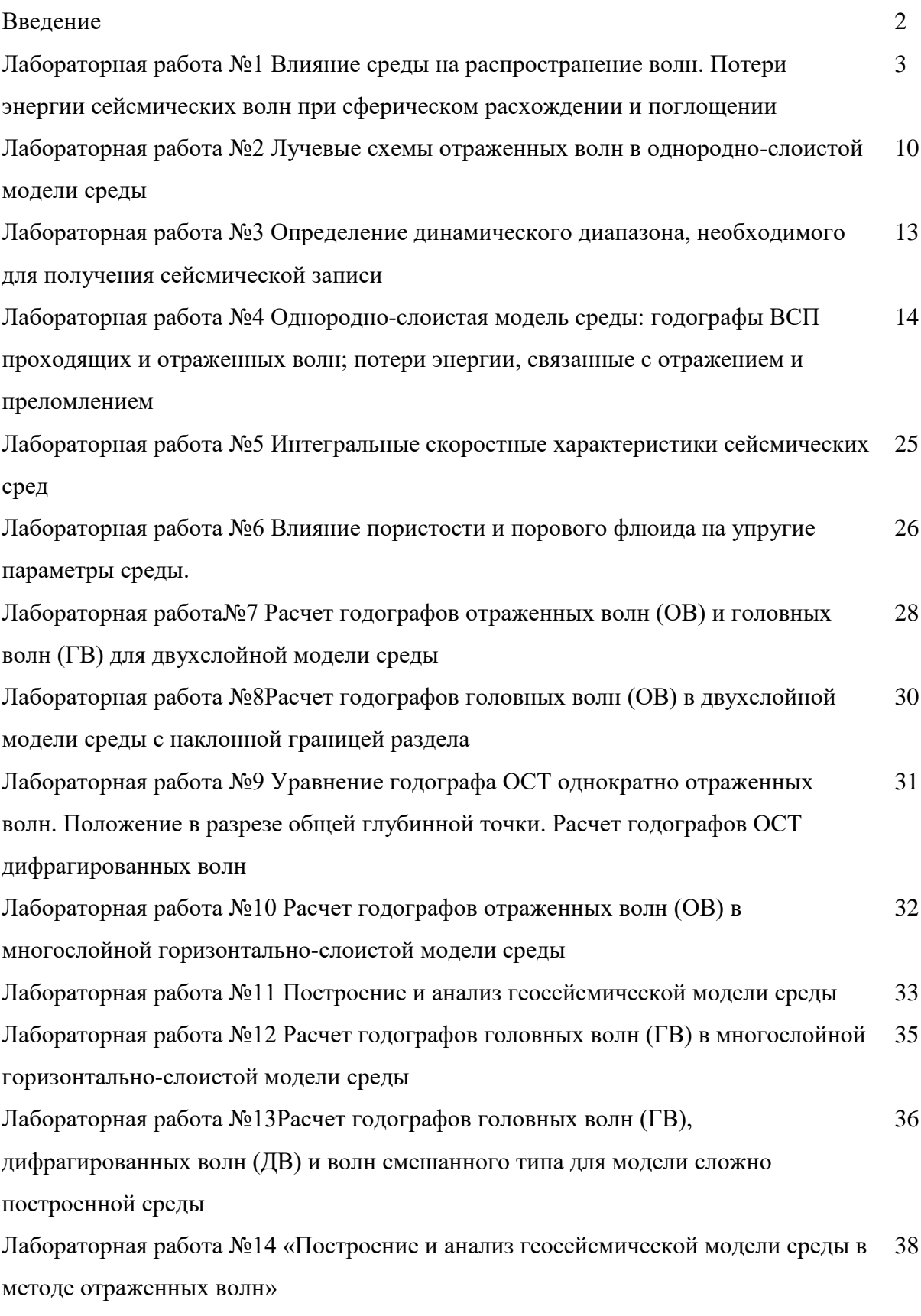

#### Введение

Настоящее пособие "Физико-геологические основы сейсморазведки. Лабораторный практикум" представляет собой методические указания для выполнения лабораторных работ по дисциплине С3.Б.С2 «Физико-геологические основы сейсморазведки» входит в цикл дисциплин учебного специализации "Сейсморазведка" специальности 21.05.03 "Технологии геологической разведки". Цель выполнения работ - закрепление лекционного материала, получение навыков и умений построения годографов, анализа геосейсмической обстановки для определения поисково-разведочных возможностей сейсморазведки.

Практикум включает описания лабораторных работ, методические указания по их выполнению, необходимый теоретический материал и требования к отчётам по дисциплине. В конце описания к каждой лабораторной работе приводится список литературы.

#### **Лабораторная работа №1**

# **Влияние среды на распространение волн. Потери энергии сейсмических волн при сферическом расхождении и поглощении**

#### **Краткая теория**

#### **Плотность энергии; интенсивность**

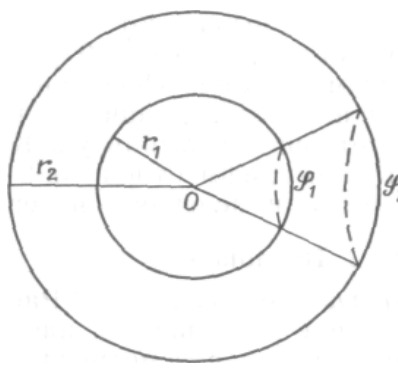

Рис. 1 Фронты S1 и S2 сферической волны, расходящейся от центра соответственно радиусов r1 и r2

Важнейшей особенностью сейсмической волны является энергия, связанная с движением среды при прохождении по ней волны. Обычно рассматривается не полная энергия волны, а энергия, выделяющаяся в окрестности точки наблюдения. Энергия, заключенная в единице объема в окрестности некоторой точки, называется *плотностью энергии.*

Рассмотрим сферическую гармоническую продольную волну см. рис.1, у которой радиальное смещение при фиксированном значении *r* расстояния от источника до приемника определяется по формуле

$$
u = A \cos{(\omega t + \gamma)},
$$

где  $t$  - время,  $\omega$  - круговая частота,  $\gamma$  - фазовый угол. Амплитуда смещения  $u$ изменяется от -А до +А. Поскольку смещение меняется со временем, каждый элемент среды имеет скорость *= du/dt* и связанную с ней кинетическую энергию *dEk*. В каждом элементе объема dV с плотностью  $\rho$ , она равна

$$
dE_k = (\rho\,dV)\,v^2/2
$$

Плотность кинетической энергии составит

$$
E = dE_k/dV = \rho v^2/2 = \rho \omega^2 A^2 \sin^2(\omega t + \gamma)/2
$$

Это выражение изменяется от нуля до максимума, равного *ω²А²/2*

С волной связана также потенциальная энергия, обусловленная упругими деформациями, которые возникают при прохождении волны. По мере колебания среды энергия переходит из кинетической в потенциальную и обратно, полная же энергия остается неизменной. Когда смещение частицы равно нулю, потенциальная энергия равна нулю, а кинетическая — максимальна, а при максимальном смещении частицы от исходного положения вся энергия является потенциальной. Поскольку полная энергия равна максимальному значению кинетической энергии, плотность энергии *Е* для гармонической волны равна

$$
E = \rho \omega^2 A^2 / 2 = 2\pi^2 \rho f^2 A^2
$$

Таким образом, плотность энергии пропорциональна первой степени плотности среды и квадратам частоты и амплитуды волны.

Интересующей нас величиной является также плотность потока энергии, то количество энергии, протекающей через единичную площадку, нормальную к направлению распространения волны, в единицу времени. Рассмотрим цилиндр бесконечно малого поперечного сечения *dS,* ось которого параллельна направлению распространения волны, а длина равна расстоянию, пройденному ею за время *dt*. Полная энергия, заключенная внутри цилиндра высотой *dt* в момент времени *t,* составляет *EdddS*. В момент  $t + dt$  вся эта энергия покинет цилиндр, пройдя через один из его

торцов. Поделив ее на площадь основания цилиндра dS и на интервал времени dt. получим плотность потока энергии (или интенсивность) - количество энергии, проходящей через единичную площадь за единицу времени:

$$
I = Ev
$$

Для гармонической волны имеем

$$
I = \rho v \omega^2 A^2 / 2 = 2\pi^2 \rho v f^2 A^2
$$

На рис.1 показан фронт сферической волны, расходящейся от центра. Рассмотрим два участка волновых фронтов  $S_i$  и  $S_2$ радиусов  $r_i$  и  $r_2$  соответственно. Энергия, протекающая наружу через сферический «колпачок»  $S_1$  за одну секунду, должна быть равна энергии, протекающей наружу за одну секунду через сферический «колпачок»  $S_2$  (так как энергия перемещается только в радиальном направлении). Поток энергии за секунду равен произведению интенсивности на плошадь, поэтому

$$
I_1 dS_1 = I_2 dS_2.
$$

Поскольку площади  $S_l$  и  $S_2$  пропорциональны квадратам их радиусов, получаем

$$
II/I2 = E_2/E_1 = SI/S2 = (r_1/r_2)^2.
$$

Таким образом, геометрическое (сферическое) расхождение энергии приводит к тому, что интенсивность и плотность энергии сферических волн уменьшаются обратно пропорционально квадрату расстояния от источника. У плоской волны лучи не расходятся. Рис. 1 можно рассматривать как поперечное сечение цилиндрической волны, возбужденной очень длинным линейным источником. Дуги  $dS_l$  и  $dS_2$  представляют собой цилиндрические волновые фронты. Поскольку длина дуг пропорциональна радиусу, иилиндрическое расхождение Приводит  $\mathbf{K}$ изменению интенсивности обратно пропорционально радиусу:

$$
I1/I2 = E2/E_1 = (r_1/r_2)^m
$$

где  $m = 0,1$  или 2 соответствуют плоской, цилиндрической или сферической волнам.

Отношения интенсивностей, энергий или мощностей, как правило, выражают в децибелах (дБ). Значение в децибелах представляет собой 10.1g от отношения интенсивностей, энергий или мощностей. Поскольку интенсивности изменяются как квадрат амплитуды, значение в децибелах задается также как 20 lg от отношения амплитуд.

#### Поглошение

Рассмотрим еще два механизма, заставляющие уменьшаться плотность энергии волны. В реальной действительности по мере прохождения волн через среду упругая энергия, связанная с волновым движением распределяется не только в зависимости от геометрии задачи, но постепенно поглощается этой средой, переходя, в конце концов, в тепло. Этот процесс называется поглощением. За счет него волновое движение в итоге полностью исчезает.

Поглощение меняется с частотой, поэтому измерить его очень трудно. Результаты лабораторных измерений, производимых всегда на высоких частотах, нельзя переносить на реальные полевые условия. При полевых измерениях нужно учитывать эффекты отражения и преломления, и то, что путь волн проходит по нескольким средам. Трудности измерений приводят к сильным различиям в измеренных значениях поглошения.

При распространении упругих волн в горных породах амплитуда их вследствие поглощения уменьшается с расстоянием, по-видимому, по экспоненциальному закону. Следовательно, можно написать зависимость для уменьшения амплитуды из-за одного

$$
A = A_0 \cdot e^{-\alpha x},
$$

где A и  $A_0$  — значения амплитуды волны в двух точках волнового фронта на расстоянии х друг от друга в направлении распространения волны, а  $\alpha$  - коэффициент поглошения.

Другим показателем поглощения является коэффициентом затухания, который основывается на уменьшении амплитуды со временем:

$$
A = A_0 e^{-ht} \cos \omega t,
$$

где t - задержка по времени между двумя точками волнового фронта.

Кроме того, для оценки поглощающих свойств среды удобно пользоваться логарифмическим декрементом затухания  $\delta$ , который определяется по формуле:

$$
\delta = \ln \left( \frac{\text{амплитуда}}{\text{ампличуда на один период позже}} \right)
$$

Его можно выразить через коэффициент затухания как

$$
\delta = hT = h/f = 2\pi h/a
$$

где  $T$  – период.  $\delta$  измеряется в неперах. Непер - это натуральный логарифм отношения амплитуд. Аналогично δ измеряется в децибелах на длину волны.

Экспериментальные данные ПОЗВОЛЯЮТ предположить, что коэффициент поглощения а приблизительно пропорционален частоте, т. е. для конкретной породы произведение  $\alpha\lambda$  (или  $\delta$ ) — примерно постоянная величина. Измерения декремента поглощения в общем распадаются на диапазоны, показанные в табл. 1. Значения для Sволн, в среднем, составляют  $1/2$ — $1/3$  от значений для Р-волн.

Таблица 1

 $\mathbf{1}$ 

## Логарифмический декремент поглощения  $\delta$ в дБ на длину волны для горных пород

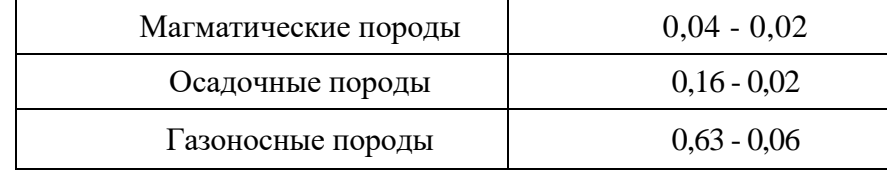

Механизмы, посредством которых энергия упругих волн преобразуется в тепло, еще полностью не раскрыты. Вероятно, наиболее важными механизмами являются внутреннее трение в форме трения скольжения (или прилипания, а затем скольжения) и вязкие потери в поровых флюидах. Последний механизм, наиболее значителен в сильно проницаемых породах. Другими эффектами, имеющими меньшую значимость, служат потеря части тепла, образующегося в фазе сжатия волнового движения, путем теплопроводности, пьезоэлектрические и термоэлектрические эффекты и энергия, идущая на образование новых поверхностей (играющая заметную роль только вблизи источника). Многие из постулированных механизмов предсказывают, что поглощение зависит от частоты (в жидкостях пропорционально частоте).

# Для теоретической подготовки к занятиям дайте письменные ответы на  $\boldsymbol{ \mathit{conp}ocol:}$

Что такое сейсмическая волна?

 $\overline{2}$ . Какие волны называются объемными? Указать разновидности объемных  $ROTH$ .
3. Какие волны называются сферическими? - плоскими?

4. Какая среда в сейсмической разведке называется: а) однородной; б) изотропной;

в) анизотропной; г) идеально-упругой; д) поглощающей.

5. Выпишите определения, а также формулы для видимых параметров сейсмических волн: частоты, круговой частоты, периода, длины волны, волнового числа, амплитуды.

6. Как изменяется видимая амплитуда сейсмических колебаний сферической волны с удалением от источника?

7. Записать формулу, показывающую изменения амплитуды смещения сейсмических колебаний в поглощающей среде.

Литература.

Бондарев В.И. Сейсморазведка: Учебное пособие для вузов. Екатеринбург, издательство УГГУ, 2007, стр.15-20

#### *Решите следующие задачи*

(числовые параметры задач даны по вариантам в приложении 1).

#### **Задача №1**

Предположим, что в однородной изотропной поглощающей среде распространяется почти гармоническая сейсмическая волна со скоростью *V<sup>p</sup>* и с видимой частотой *f*. На сейсмической трассе, полученной на удалении *x<sup>1</sup>* от источника, в отсутствие регулировки амплитуд регистрируется колебание волны с видимой амплитудой смещения *Ap1* , а на удалении *x<sup>2</sup>* – с видимой амплитудой *Ap2* .

1) Определить амплитудный коэффициент поглощения  $\alpha$ .

2) *Определить* амплитудный коэффициент затухания *h.*

3) *Найти* логарифмический декремент поглощения  $\delta$  в неперах, в дБ на длину волны.

4) *Найти* отношение амплитуд на трассе для 1-го и 3-го периодов и *выразить* его в дБ.

### **Задача №2**

Используя данные задачи №1 определить амплитуду в точке *х<sup>2</sup>* по отношению к точке *х<sup>1</sup>* за счет сферического расхождения: а) в отсутствие поглощения; б) с учетом поглощения. Выразить изменения амплитуды в децибелах.

### **Задача №3**

Сравнить потери энергии из-за поглощения и сферического расхождения сейсмических волн, распространяющихся с одинаковой скоростью *Vp*, но имеющих различный частотный состав: *f1, f2, f3, f4, f5*. Сравнение производить по отношению к контрольной точке, удаленной от источника на расстояние *х0*, в точках наблюдений с координатами *х0*+1000, *х0*+2000, *х0*+4000, *х0*+8000. Декремент поглощения в дБ на длину волны взять по результатам задачи №1. Результаты оформить в виде таблицы:

## **Потери энергии из-за поглощения и сферического расхождения (в дБ) при декременте поглощения …. дБ/ и скорости упругих волн ….. м/с**

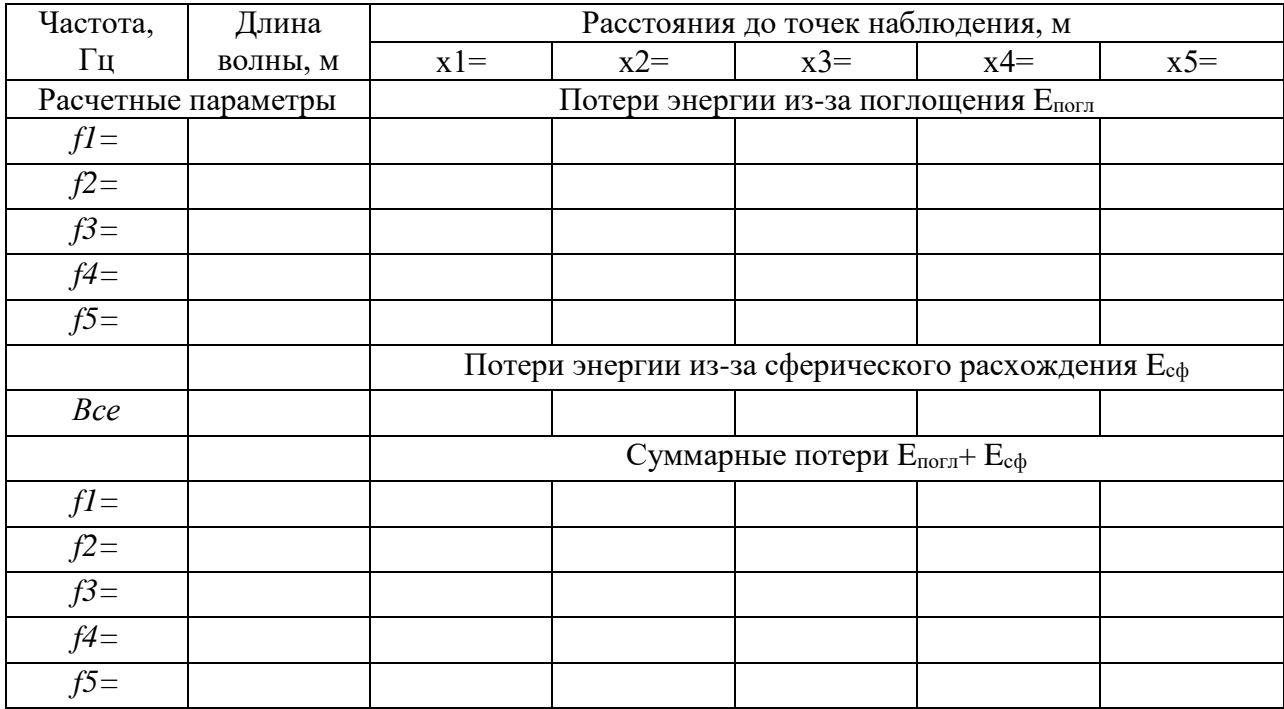

По результатам расчета сделать выводы о том, какие потери преобладают на низких (высоких) частотах, на коротких (длинных) дистанциях. Какие потери становятся преобладающими с увеличением частоты (т.е. при высоком разрешении), с увеличением расстояния (т.е. при глубинных исследованиях)?

|                |             |             |                | Задача 1            |               |                 |                      | Задача 2             |                    |              | Задача 3     |                 |           |               |
|----------------|-------------|-------------|----------------|---------------------|---------------|-----------------|----------------------|----------------------|--------------------|--------------|--------------|-----------------|-----------|---------------|
| Вариант        | $V_{p,M\!c$ | $f\Gamma u$ | $A_{p1}$ , MM  | $X_I, \kappa\omega$ | $A_{p2}$ , MM | $X_2, \kappa M$ | $X1_{\mathcal{M}}/c$ | $X2_{\mathcal{M}}/c$ | $f_l$ , $\Gamma u$ | $f_2 \Gamma$ | $f_3 \Gamma$ | $f_4, \Gamma u$ | $f_5 \Pi$ | $x_0$ , $x_0$ |
| $\mathbf{1}$   | 3200        | 40          | 5              | 2,5                 | 4,4           | $\mathfrak{Z}$  | 500                  | 2000                 | 5                  | 20           | 60           | 100             | 180       | 200           |
| $\overline{2}$ | 3000        | 45          | $\overline{4}$ | $\overline{2}$      | 3,1           | 2,5             | 200                  | 1500                 | 10                 | 30           | 60           | 120             | 240       | 200           |
| 3              | 2000        | 50          | 6              | $\overline{2}$      | 5,0           | 2,5             | 1000                 | 4000                 | 5                  | 20           | 40           | 80              | 160       | 100           |
| $\overline{4}$ | 2200        | 60          | 5.5            | 1,5                 | 4,0           | $\overline{2}$  | 1000                 | 3000                 | $\overline{2}$     | 10           | 30           | 80              | 150       | 300           |
| 5              | 3500        | 45          | 3,5            | 2.5                 | 2,0           | 3,0             | 100                  | 1500                 | $\mathfrak{Z}$     | 10           | 20           | 50              | 140       | 300           |
| 6              | 2800        | 50          | 5.6            | $\overline{2}$      | 5,0           | 2,5             | 500                  | 2000                 | $\mathfrak{Z}$     | 10           | 30           | 90              | 160       | 300           |
| $\overline{7}$ | 1500        | 60          | 6,5            | 1,5                 | 3,5           | $\mathfrak{Z}$  | 400                  | 2000                 | 5                  | 25           | 50           | 70              | 140       | 200           |
| 8              | 2000        | 55          | 6              | $\overline{2}$      | 3,1           | 2,5             | 300                  | 1500                 | 5                  | 40           | 60           | 90              | 180       | 200           |
| 9              | 2500        | 50          | 5,5            | 2,5                 | 2,2           | 3,0             | 200                  | 1000                 | 10                 | 25           | 50           | 100             | 200       | 100           |
| 10             | 3000        | 45          | 5,0            | $\mathfrak{Z}$      | 4,0           | 3.5             | 1000                 | 3000                 | 5                  | 30           | 60           | 120             | 240       | 300           |
| 11             | 3500        | 40          | 4,5            | 3,5                 | 1,5           | 4.0             | 1000                 | 4500                 | 25                 | 50           | 100          | 200             | 400       | 100           |
| 12             | 4000        | 35          | $\overline{4}$ | $\overline{4}$      | 2,2           | 4,5             | 400                  | 1200                 | 5                  | 35           | 70           | 140             | 280       | 100           |
| 13             | 2200        | 40          | 5              | 2,5                 | 3,5           | $\mathfrak{Z}$  | 500                  | 2000                 | 30                 | 60           | 90           | 160             | 320       | 200           |
| 14             | 2400        | 45          | $\overline{4}$ | $\overline{2}$      | 3,0           | 2,5             | 1000                 | 2500                 | 15                 | 30           | 60           | 90              | 190       | 200           |
| 15             | 2600        | 50          | 6              | $\overline{2}$      | 4,2           | 2,5             | 1000                 | 3000                 | 10                 | 60           | 110          | 160             | 210       | 100           |
| 16             | 2800        | 60          | 4.5            | 1,5                 | 3,0           | $\overline{2}$  | 800                  | 1600                 | 20                 | 50           | 90           | 130             | 170       | 100           |
| 17             | 3000        | 55          | 3,7            | 4.5                 | 2,0           | 5,0             | 100                  | 1500                 | 10                 | 30           | 60           | 90              | 150       | 300           |
| 18             | 3400        | 30          | 4,3            | 2,9                 | 2,0           | 3,4             | 200                  | 2000                 | 20                 | 50           | 80           | 120             | 160       | 300           |
| 19             | 3800        | 35          | 6,5            | 2,5                 | 4.0           | 3,0             | 400                  | 2000                 | 12                 | 50           | 100          | 140             | 200       | 100           |
| 20             | 4200        | 25          | $\overline{7}$ | $\overline{2}$      | 4.0           | 2,5             | 800                  | 1600                 | 5                  | 20           | 70           | 120             | 180       | 200           |

Исходные данные к задачам по лабораторной работе №1

#### Лучевые схемы отраженных волн в однородно-слоистой модели среды Теоретическая часть:

Запишите определения следующих типов волн: монотипные, обменные, кратноотраженные, полнократные, частично кратные. Дайте определение лучевого параметра. Сформулируйте закон Снеллиуса.

Практическая часть

Задана трехслойная однородно-слоистая модель среды с плоскими горизонтальными границами раздела, верхняя из которых - дневная поверхность. Источник волн, распространяющихся в среде, находится на дневной поверхности.

В этой модели известны:

-мощности первого и второго слоев  $(h_1 \times h_2)$ ,

-скорости продольных волн в слоях  $(V_{P1}, V_{P2})$ ,

- скорости поперечных волн  $(V_{SI}, V_{S2})$ .

1. Обозначая углы наклона сейсмических лучей, измеряемые от нормали к границе, для отраженных волн -  $\alpha$ , для преломленных -  $\beta$  с индексами, обозначающими смену направления распространения луча, запишите уравнение Снеллиуса для следующих ТИПОВ ВОЛН:

а) для отраженных монотипных волн:  $P_1P_1$ ,  $P_1P_2P_2P_1$ ;

б) для отраженных обменных волн:  $P_1S_1$ ,  $P_1P_2S_2S_1$ 

2. Для заданной модели среды при заданном угле входа волны в среду а (угол между лучом и нормалью к поверхности земли) постройте с соблюдением масштаба, выбранного для изображения модели, лучевые схемы (траектории распространения) следующих типов волн:

а) монотипных однократно отраженных  $P_1P_1$ ,  $P_1P_2P_2P_1$ 

б) обменных однократно отраженных (волн, изменивших тип)  $P_1S_1$ ,  $P_1P_2S_2S_1$ 

г) двукратных отраженных монотипных  $P_1P_1P_1P_1$ ,  $P_1P_2P_2P_1P_1P_2P_2P_1$ 

д) частично кратных отраженных монотипных  $P_1P_2P_2P_2P_2P_1$ ,  $P_1P_1P_1P_2P_2P_1$ ,  $P_1P_2P_2P_1P_1P_1$ 

Для выполнения задания используйте уравнение Снеллиуса (свойство постоянства лучевого параметра). С его помощью определите углы прохождения и отражения. Зная эти углы, рассчитайте горизонтальные проекции расстояний, проходимых волнами в отдельных слоях.

Слелайте выволы, сопоставляя расстояния между источником сейсмических волн и точкой выхода луча на поверхность земли для различных типов волн.

3. Запишите индексы всех возможных для заданной модели обменных однократно отраженных от 2 границы сейсмических волн. Обоснуйте появление таких волн.

Литература:

Бондарев В.И. "Сейсморазведка", Учебник для вузов, Екатеринбург, 1. издательство УГГУ, 2007, стр. 31-32

**Пример построения лучевой схемы для обменной волны** *Р1Р2S2S<sup>1</sup>*

| Вариант   $V_{P1}(M/c)$   $V_{P2}(M/c)$   $V_{S1}(M/c)$   $V_{S2}(M/c)$   $h_1, M$   $h_2, M$ |      |      |     |     |     |     | а,град |
|-----------------------------------------------------------------------------------------------|------|------|-----|-----|-----|-----|--------|
| ل کے                                                                                          | 1500 | 2000 | 400 | 800 | 200 | 500 |        |

Закон Снеллиуса позволяет найти лучевой параметр *р* по *значениям* угла*, под которым* луч входит в среду  $(a=20^\circ)$  и скорости в первом слое  $(V_{PI}=1500 \text{ m/c})$ :

$$
p = \frac{\sin 20^{\circ}}{1500} = 0.000228
$$

Лучевой параметр *р* остается неизменным при прохождении лучом сейсмических границ и отражении от этих границ. Запишем закон Снеллиуса для однократно отраженной обменной волны *Р1Р2S2S1, испытавшей преломление на 1 границе при прохождении внутрь среды (без обмена)- участок Р1Р2, далее отразившейся от 2 границы со сменой типа волн – участок Р2S<sup>2</sup> и, наконец, испытавшей преломление на границе 1 при прохождении в направлении к поверхности земли (без обмена) – участок*   $S_2S_1$ 

$$
\frac{\sin\beta_{P1P2}}{V_{P2}} = \frac{\sin\alpha_{P2S2}}{V_{S2}} = \frac{\sin\beta_{S2S1}}{V_{S1}} = p
$$

 $\frac{sin\beta_{P_1P_2}}{2000} = \frac{sin\alpha_{P_2S_2}}{800} = \frac{sin\beta_{S_2S_1}}{400} = 0,000228.$ 

Отсюда определим неизвестные углы:

 $\beta_{P1P2} = \arcsin(0.000228 \cdot 2000) = 0.47(\text{радиан}) = 27$  $a_{P2S2} = \arcsin(0,000228 \cdot 800) = 0.18(\text{радиан}) = 10.5$  $\beta_{5251} = \arcsin(0.000228 \cdot 400) = 0.09(\text{радиан}) = 5$ 

Определим проекции лучей на поверхность наблюдений (см рис. под таблицей):

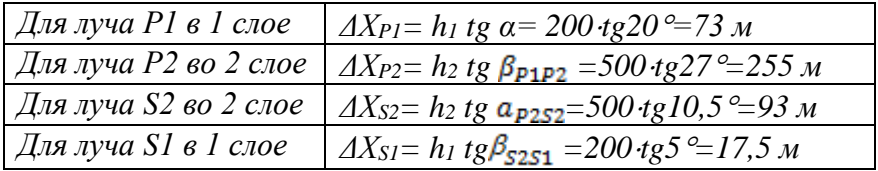

*Лучевая схема для обменной отраженной волны Р1Р2S2S<sup>1</sup>*

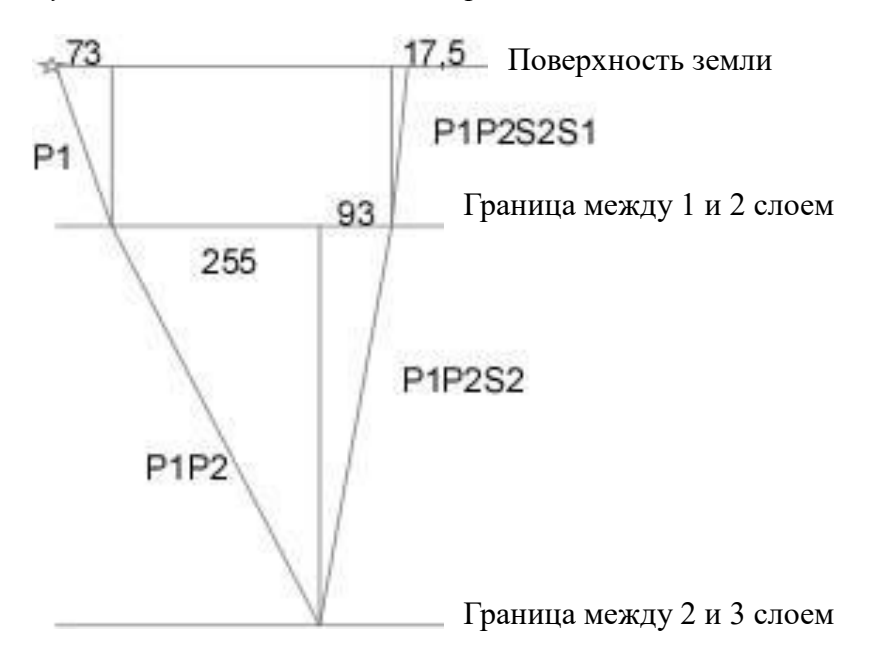

| Вариант        | $V_{p1,M\!$ | $V_{p2,M\!$ | $V_{s1,M\!c$ | $V_{s2,M\!$ | $h_l, M$ | $h_2$ , $M$ | α,град |
|----------------|-------------|-------------|--------------|-------------|----------|-------------|--------|
| 1              | 1700        | 3000        | 800          | 2000        | 400      | 500         | 10     |
| $\overline{2}$ | 2000        | 2100        | 1000         | 1200        | 300      | 600         | 25     |
| 3              | 2500        | 3000        | 1200         | 1600        | 700      | 400         | 20     |
| $\overline{4}$ | 2200        | 2600        | 800          | 1500        | 600      | 1000        | 15     |
| 5              | 1600        | 2200        | 600          | 1200        | 300      | 500         | 20     |
| 6              | 1500        | 2500        | 600          | 1500        | 400      | 200         | 15     |
| 7              | 1800        | 3000        | 800          | 1800        | 500      | 800         | 25     |
| 8              | 2000        | 2100        | 900          | 1000        | 300      | 700         | 10     |
| 9              | 2500        | 3000        | 1200         | 1600        | 500      | 200         | 20     |
| 10             | 3500        | 4000        | 1600         | 1800        | 1000     | 600         | 20     |
| 11             | 2800        | 3000        | 1300         | 1700        | 500      | 1000        | 15     |
| 12             | 2400        | 2600        | 600          | 1200        | 200      | 400         | 25     |
| 13             | 1800        | 2200        | 500          | 800         | 300      | 400         | 10     |
| 14             | 1500        | 2500        | 500          | 1000        | 400      | 900         | 25     |
| 15             | 2000        | 3500        | 900          | 1000        | 400      | 200         | 10     |
| 16             | 2200        | 4000        | 1000         | 2000        | 800      | 1200        | 25     |
| 17             | 1600        | 3200        | 600          | 1000        | 300      | 800         | 10     |
| 18             | 1700        | 2500        | 800          | 1100        | 400      | 600         | 15     |
| 19             | 1800        | 3000        | 600          | 1600        | 800      | 600         | 20     |
| 20             | 1900        | 2000        | 900          | 800         | 200      | 500         | 20     |

Исходные данные к задачам по лабораторной работе № 2

#### **Определение динамического диапазона, необходимого для получения сейсмической записи**

Под *динамическим диапазоном* сейсмической записи понимают отношение амплитуды максимального сигнала, который может быть правильно зарегистрирован, к амплитуде минимального сигнала. *Динамический диапазон* рассчитывается в дБ.

Сейсмические волны, распространяясь в геологической среде, испытывают потери энергии (происходит уменьшение амплитуды волны) в основном вследствие трех механизмов: *отражения-преломления, сферического расхождения* и *поглощения*. Эффекты *расхождения* фронта и *поглощения* были подробно рассмотрены в лабораторной работе №1. Здесь мы остановимся на механизме *отражения-преломления*

При изучении отраженных волн нас будет интересовать доля энергии, которая возвращается к поверхности земли. Эта доля определяется *коэффициентом отражения*, который представляет собой отношение амплитуды отраженной от границы волны к амплитуде волны, падающей на границу. При углах падения волны на границу близких к нулю *коэффициент отражения* рассчитывается через акустические жесткости горных пород, расположенных выше и ниже отражающей границы (ОГ). Акустическая жесткость в какой-либо точке среды представляет собой произведение скорости упругих волн - V в этой среде на плотность -  $\rho$ :  $\gamma = V\rho$ . Коэффициент отражения для границы раздела двух сред 1 и 2 с акустическими жесткостями  $\gamma_1$  и  $\gamma_2$  будет равен: R=( $\gamma_2$  -  $\gamma_1$ )/( $\gamma_1$  +  $\gamma_2$ ), при условии, что волна падает на границу из среды 1. Коэффициент R принимает значения в диапазоне от -1 до +1. Для большинства сейсмических границ он по модулю не превышает 0,2. При падении волны из среды с меньшей жесткостью на границу с более жесткой средой он принимает положительное значение, в противоположном случае – он имеет отрицательное значение.

При вертикальном падении волны на отражающую границу энергия сейсмической волны распределяется между отраженной волной и проходящей (преломленной) волной. Относительная амплитуда проходящей волны определяется коэффициентом прохождения, который в этом случае равен Т=1-R. Волна, отраженная от какой-либо границы, проходит через все выше расположенные отражающие границы дважды - вниз и вверх, за счет этого она также теряет часть своей энергии. Ее относительная амплитуда будет ослаблена на каждой границе, через которую она проходит, в 1-R<sup>2</sup> раз. При малых значениях R это ослабление можно считать незначительным.

**Исходные данные**: таблица, описывающая геолого-геофизическую модель среды. В ней содержатся сведения о геологической привязке отражающих горизонтов (ОГ), глубине - z до отражающих границ, пластовые скорости V, средние плотности в слоях  $\rho$ .

#### **Постановка задачи**:

На поверхности земли расположены источник и приемник сейсмических волн. Расстояние  $X_0$  между ними таково, что углы падения-отражения для волн, приходящих от глубинных ОГ, приближенно можно считать равными нулю (нулевой вынос).

Требуется оценить относительные амплитуды сейсмических волн, отразившихся от каждой ОГ и пришедших к приемнику. Будем считать, что максимальной регистрируемой амплитудой является амплитуда прямой волны, приходящей от источника к приемнику вдоль границы земля-воздух и она равна 1. Путь, пройденный каждой отраженной волной, принять равным удвоенной глубине до соответствующей ОГ. При расчете учесть суммарные потери энергии сейсмических волн за счет отражения, сферического расхождения и поглощения. При расчетах  $X_0$  принять равным 5 м, коэффициент поглощения  $\alpha$  - равным 0,001 м<sup>-1</sup>. Потери энергии рассчитать в дБ. Построить графики зависимости потерь энергии от глубины до отражающих границ z. Определить необходимый динамический диапазон регистрации отраженных волн для заданного геосейсмического разреза (в дБ).

## Однородно-слоистая модель среды: годографы ВСП проходящих и отраженных волн; потери энергии, связанные с отражением и преломлением

Исходные данные: геосейсмическая модель

#### Формулировка задания

1. Дайте определения: коэффициент отражения; коэффициент прохождения (преломления); закритические отражения; нормальное паление на границу,

Поясните что такое линейный, поверхностный, продольный, непродольный годографы. Проиллюстрируйте это графическими схемами. Ответьте на вопрос, к каким из этих типов годографов относятся годографы ВСП.

2. Выпишите формулы для: относительной энергии отраженной волны; проходящей волны.

3. Для однородно-слоистой модели среды рассчитайте годографы ВСП и построите их графики для следующих типов волн:

- проходящих,
- отраженных,
- кратно отраженных (полнократных),
- кратно отраженных (неполнократных).

4. Постройте график средней скорости Vcp(z), опираясь на годограф проходящей волны.

5. В точке приема, расположенной на поверхности земли у устья скважины, определите относительные потери амплитуд (энергии), связанные с процессами отражения и преломления сейсмических волн на границах пластов, а также в связи с расхождением и поглощением. Для двух последних видов потерь принять следующие условия: доминирующая частота сейсмического сигнала 50 Гц, декремент поглощения 0,1 дБ на 1 длину волны, интенсивность (амплитуда в контрольной точке 1, ее удаление от источника 10 м. Выразите потери энергии в децибелах. Децибел - единица измерения относительного изменения мошности сигнала:

$$
K=20
$$
lg( $Abbix/Abx$ ).

Рассмотрите потери энергии для всех видов отраженных волн, для которых построены голографы в пункте 3.

#### Сравните потери энергии

а) однократно отраженных волн для мелко и глубоко залегающих границ,

б) однократно и кратно отраженных волн.

6. Считая в качестве полезного сигнала однократно отраженные волны, а в качестве помех кратные волны всех типов, определите для каждой однократно отраженной волны возможные помехи.

Кратную волну будем считать помехой, если время ее выхода на поверхность земли близко ко времени полезной волны.

Для каждой однократно отраженной волны составить таблицу со столбцами:

- индекс однократно отраженной волны (полезной),
- индекс кратной волны (помехи),
- отношение сигнал/помеха на поверхности земли.

Отношение сигнал/помеха представляет собой отношение амплитуды сигнала к амплитуде (или суммарной амплитуде) помех. **Проанализируйте полученные результаты.**

#### Методические указания по расчету годографов.

Под годографом ВСП (вертикального сейсмопрофилирования) понимается зависимость времени прихода волны от координат приемников, которые располагаются на разной глубине в вертикальной скважине и находятся на одной линии с пунктом возбуждения сейсмических волн, расположенным на дневной поверхности непосредственно у устья скважины.

В однородно-слоистой модели среды при распространении сейсмических волн вдоль ствола скважины (вертикального профиля) мы имеем дело с нормальным падением сейсмических волн на границы раздела между слоями. Если из источника распространяется продольная волна (Р), то могут образоваться следующие типы монотипных продольных волн: прямые (проходящие), отраженные под углом  $0^0$ : однократные, кратно-отраженные (полнократные и неполнократные). Следует учесть, что согласно закону Снеллиуса обменные волны при нормальном падении не образуются.

В рассматриваемых условиях прямая волна распространяется вдоль вертикального профиля и, следовательно, время ее прихода в ту или иную точку профиля зависит от скорости на тех участках профиля, через которые она проходит. Для однородно-слоистой модели среды наблюдается равномерное движение волн внутри пластов и резкое изменение скорости при переходе в следующий пласт. График такого движения (годограф) будет представлять собой ломаную линию. Точки излома годографа будут располагаться на границах пластов, а наклон звеньев будет зависеть от скорости распространения волн в пластах.

Таким образом, чтобы рассчитать годограф ВСП прямой (проходящей) волны необходимо определить координаты точек излома. Начальная точка годографа при условии, что источник и приемник расположены в устье скважины, имеет координаты z=0, t=0. Первая точка излома располагается на границе между первым и вторым слоями на глубине z<sub>1</sub>=h<sub>1</sub>, а время прихода волны в эту точку равно t<sub>1</sub>=h<sub>1</sub>/V<sub>1</sub>, вторая точка имеет координаты:  $z_2 = z_1 + h_2$ ,  $t_2 = t_1 + h_2/V_2$  и так далее.

Отраженные волны будут повторять путь прямой волны в обратном направлении. Начальная точка годографа отраженной волны будет иметь координаты, соответствующие приходу волны на отражающую границу. Остальная часть годографа представляет собой линию, симметричную относительно этой начальной точки. Таким образом, специальных расчетов для годографа отраженных волн не требуется, он легко составляется из соображений симметрии. При рассмотрении кратно отраженных волн в модель может быть включена граница земля-воздух. Расчет годографов для второго и последующих актов отражения выполняется по аналогии с расчетом годографа однократно отраженных волн.

#### Методические указания по расчету относительных потерь энергии за счет процессов отражения и прохождения сейсмических волн.

Следует воспользоваться материалом лекции 3 [1], раздел 3.2 «Перераспределение энергии сейсмических волн в процессе отражения и преломления» стр.33-35

Литература:

**2.** Бондарев В. И. Сейсморазведка: Учебник для вузов. Екатеринбург, издательство УГГУ, 2007. стр. 16-20, 33-35, 61-64.

**3.** Бондарев В. И., Крылатков С.М. Сейсморазведка, Т.1: Учебник для вузов. Екатеринбург, издательство УГГУ, 2010. С.20-24, 33-35, 106-109

Вариант №1

|              |                             |          | Пластовая |                      |
|--------------|-----------------------------|----------|-----------|----------------------|
| Индекс       | Литологический              | Глубина, | скорость, | Плотность,           |
| волны        | состав                      | КM       | M/c       | $\Gamma$ / $\rm CM3$ |
|              | $\mathcal{D}_{\mathcal{A}}$ | 3        | 4         | 5                    |
|              | Подошва                     |          |           |                      |
| $\Gamma$     | кузнецовской свиты          | 1,9      | 2100      | 1,5                  |
|              | Кошайская пачка             |          |           |                      |
| M            | глин алымской свиты         | 2,6      | 2700      | 2,2                  |
|              | Кровля баженовской          |          |           |                      |
| $\mathbf{E}$ | свиты                       | 2,9      | 2900      | 2,1                  |
|              | Неокомские                  |          |           |                      |
|              | отложения ахской            |          |           |                      |
| H            | свиты                       | 3,0      | 3800      | 2,4                  |
|              | Кровля тюменской            |          |           |                      |
| T            | свиты                       | 3,5      | 4000      | 2,4                  |
| A            | Подошва чехла               |          | 4200      | 2,5                  |

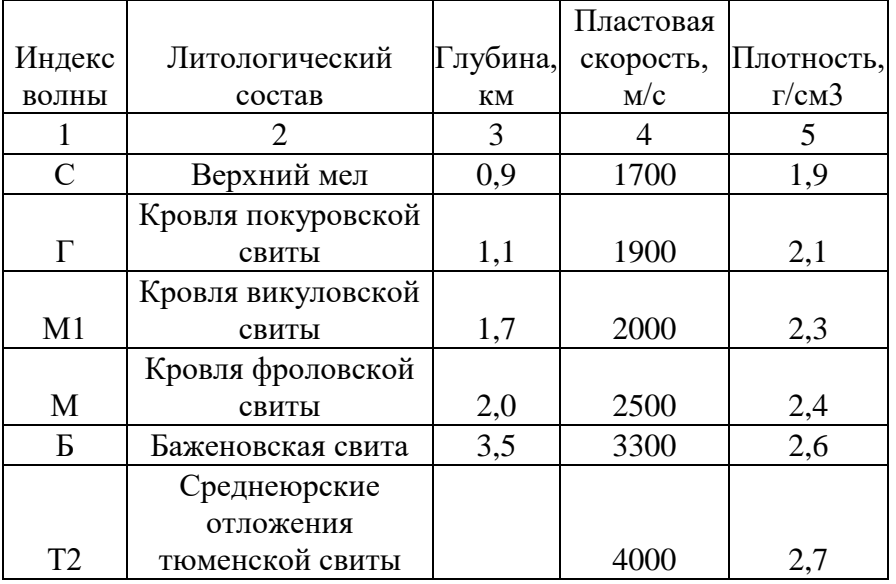

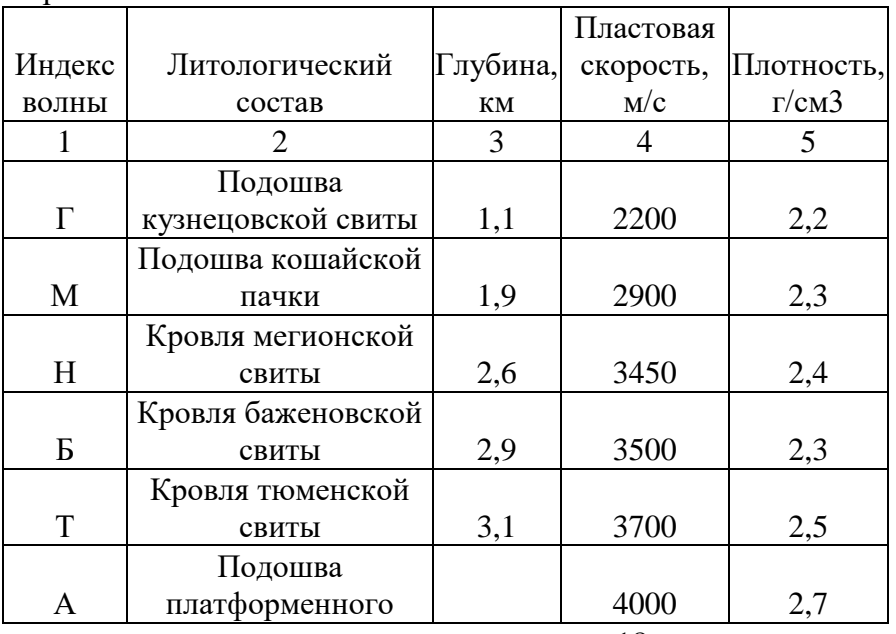

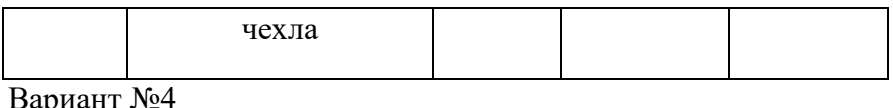

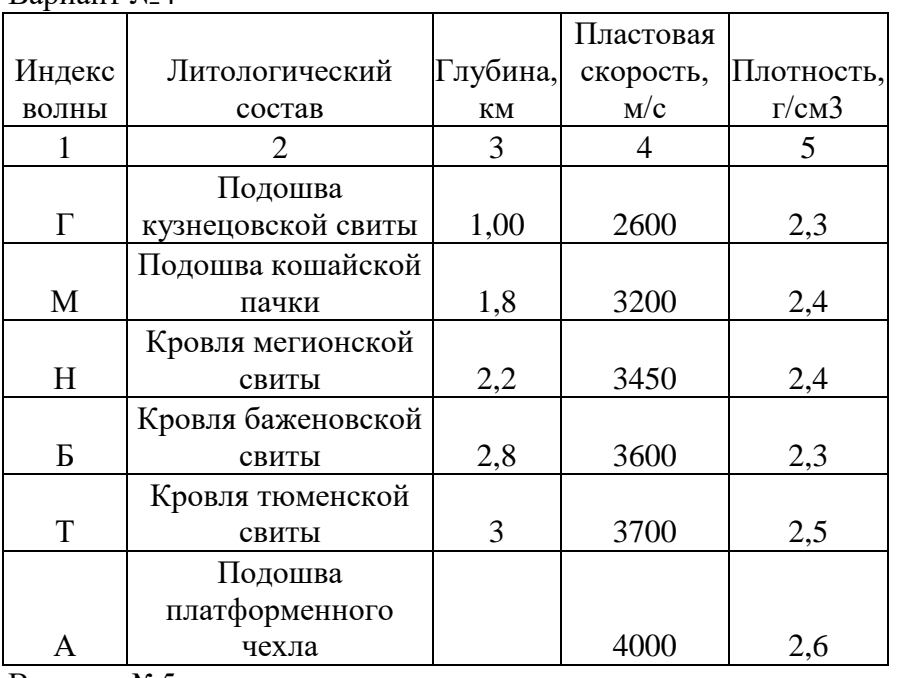

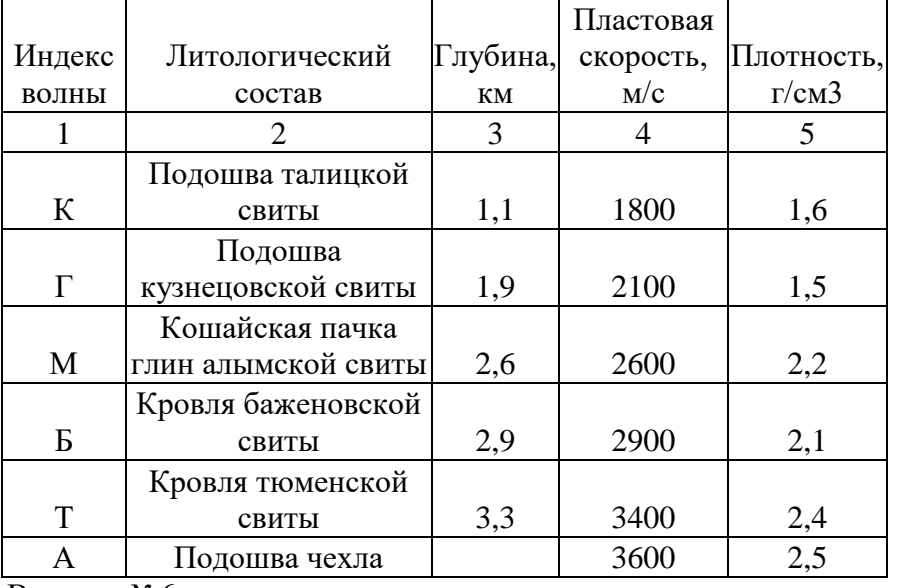

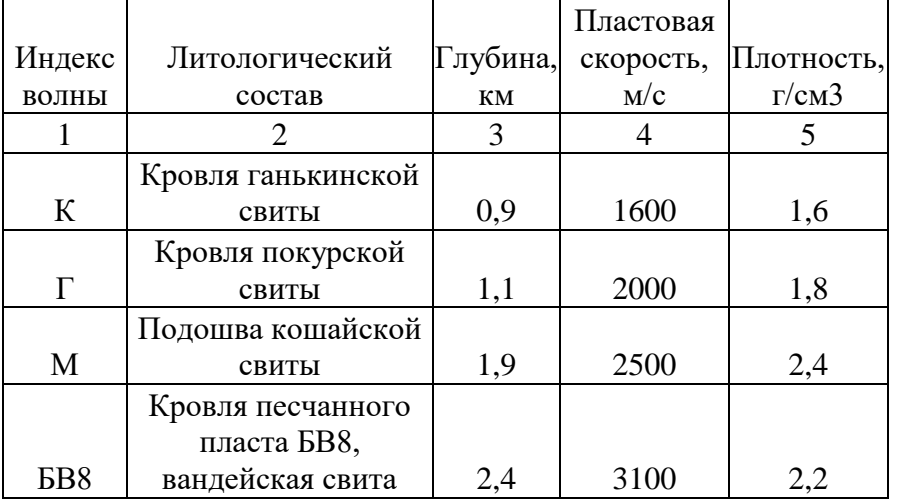

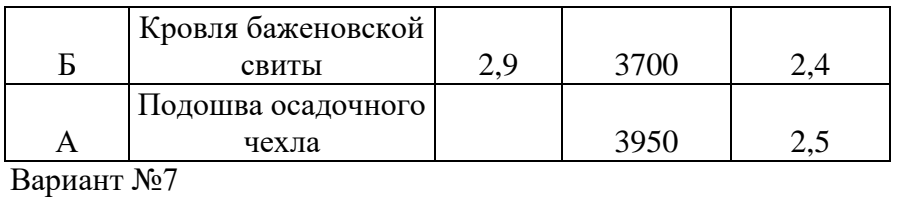

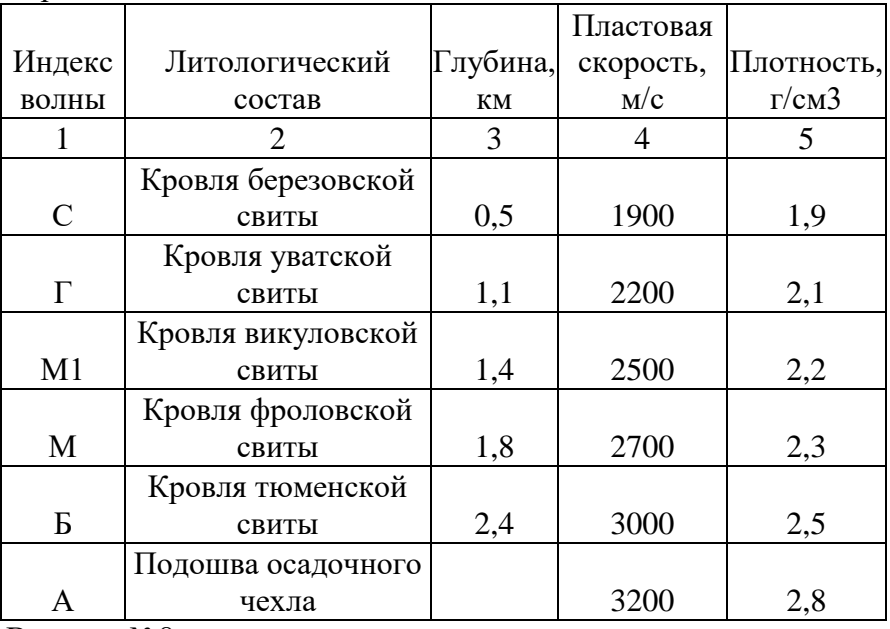

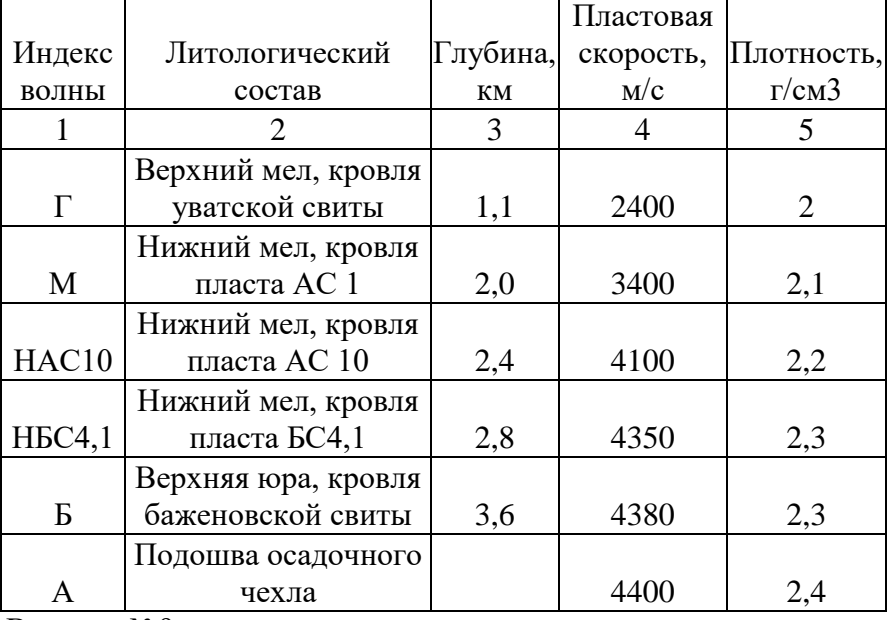

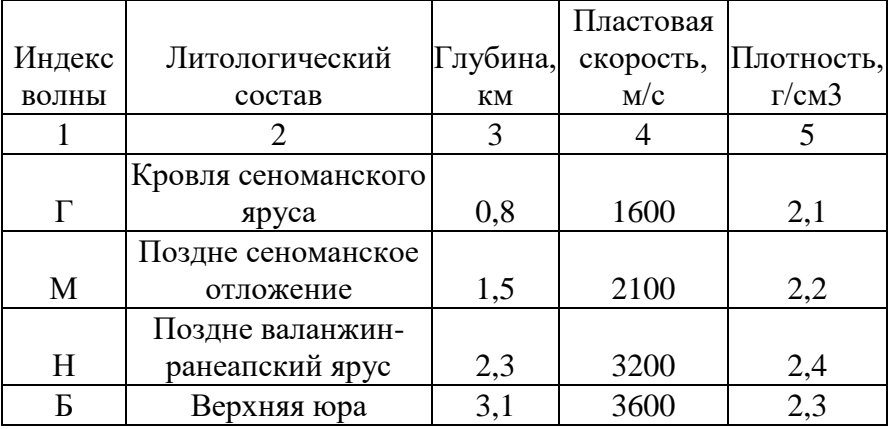

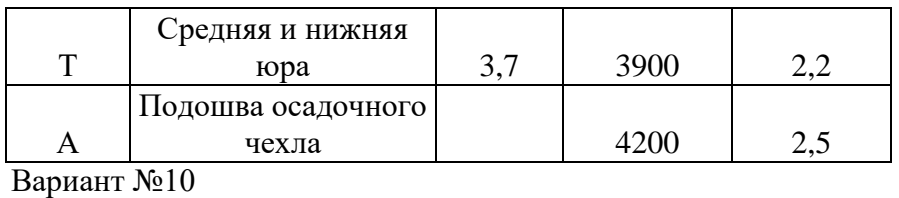

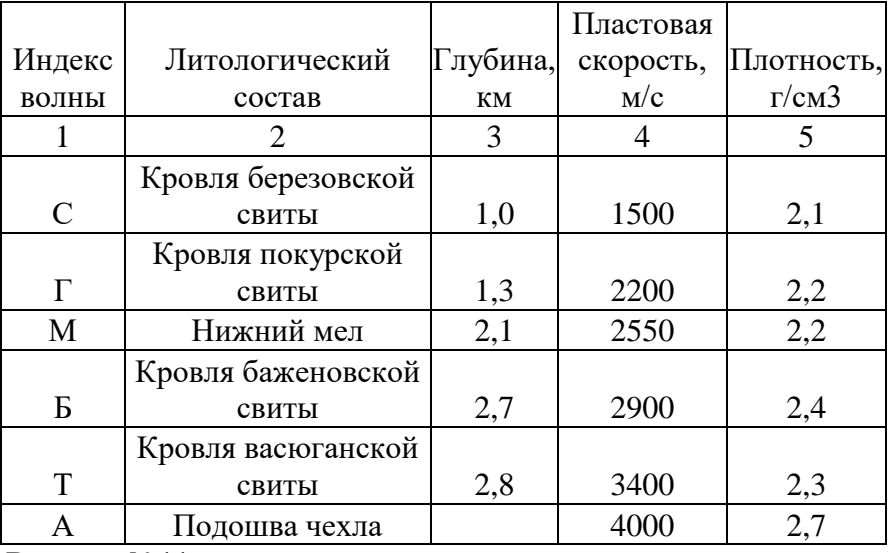

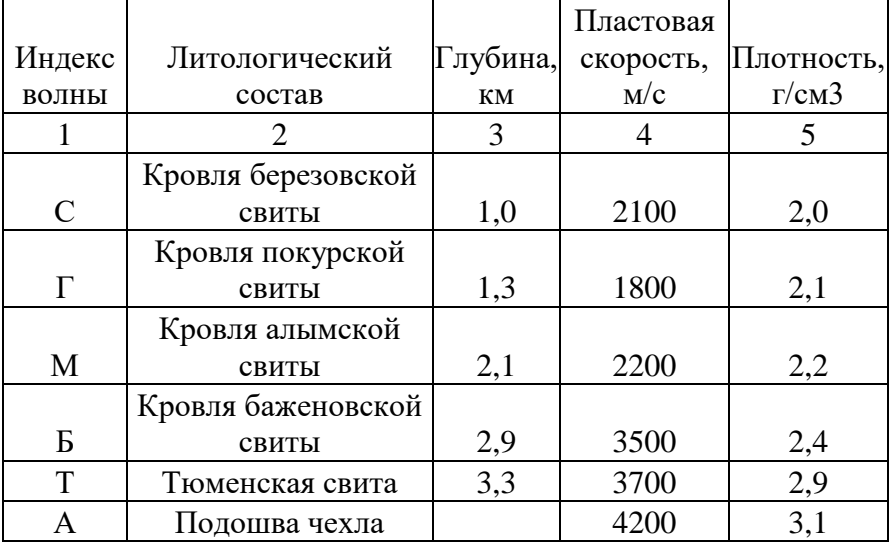

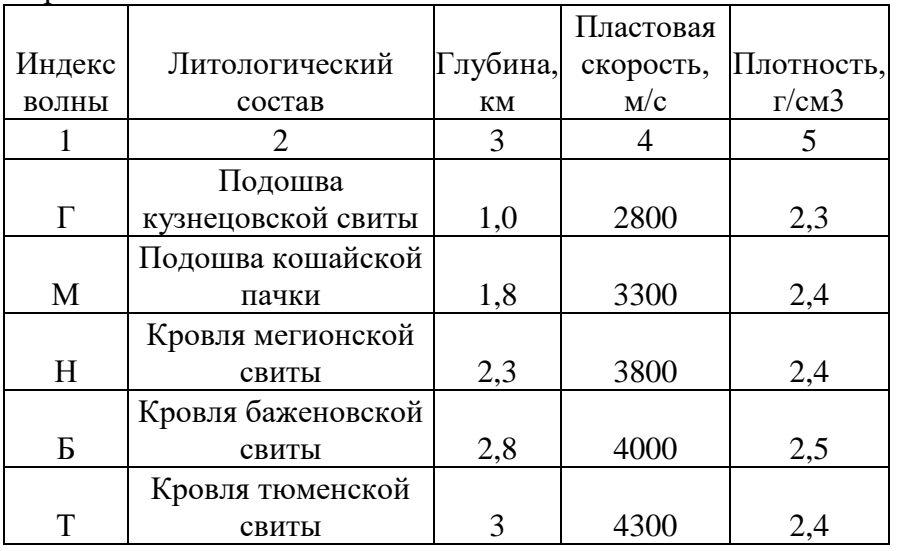

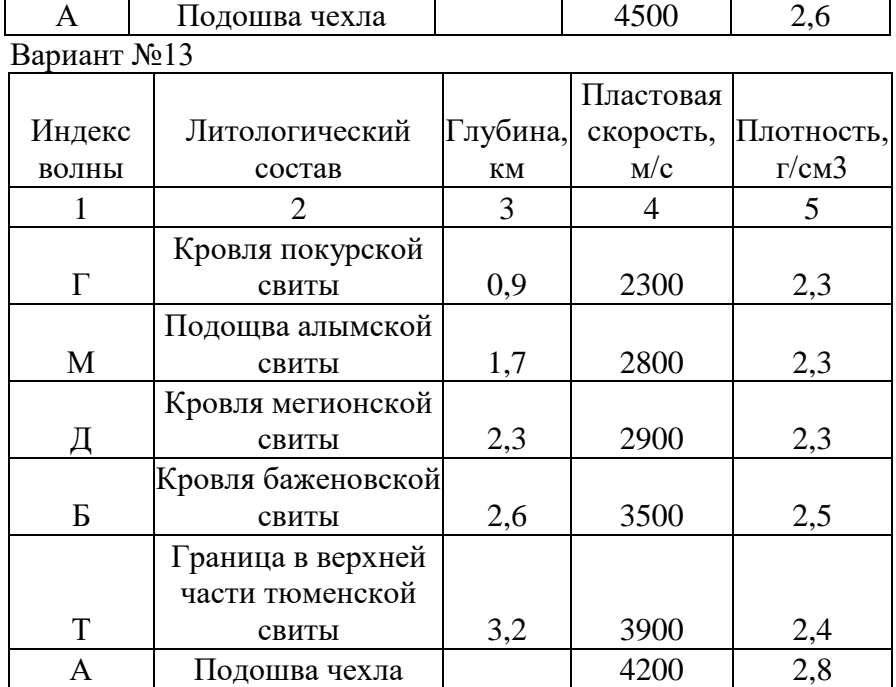

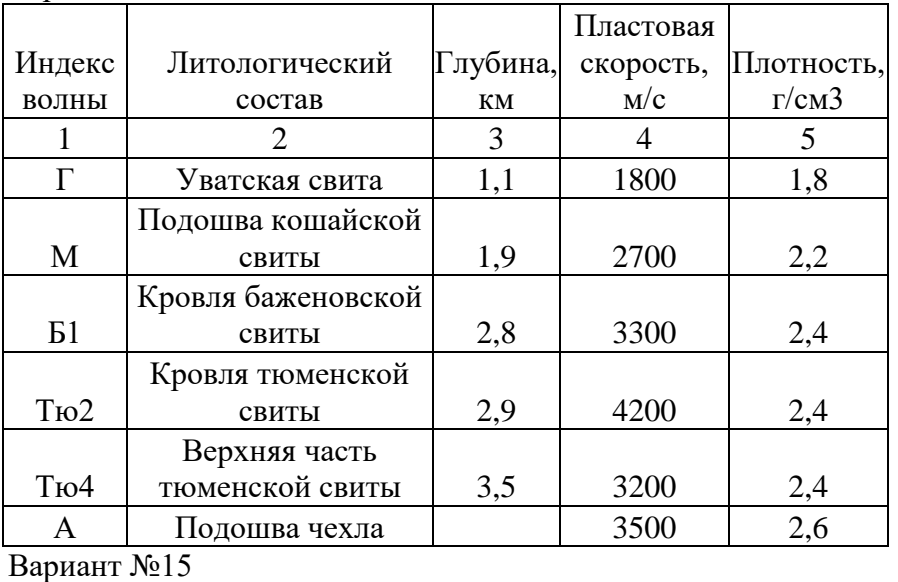

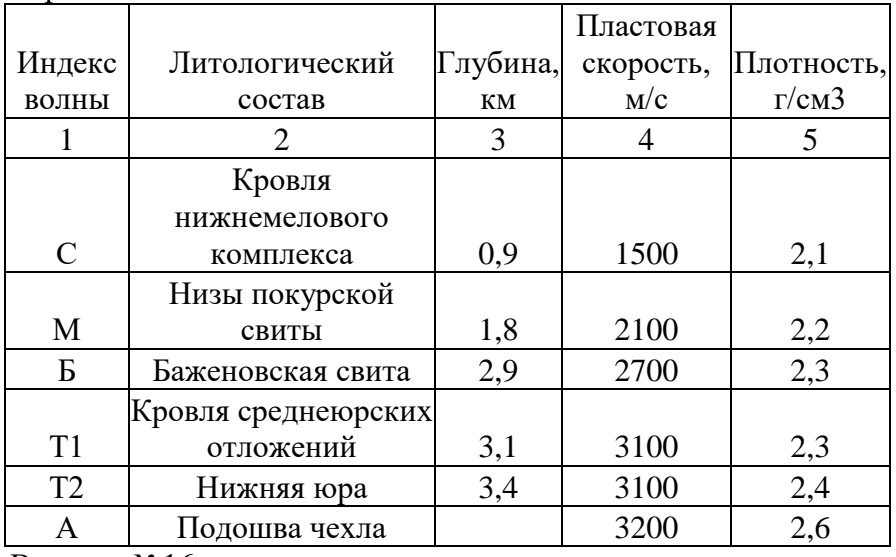

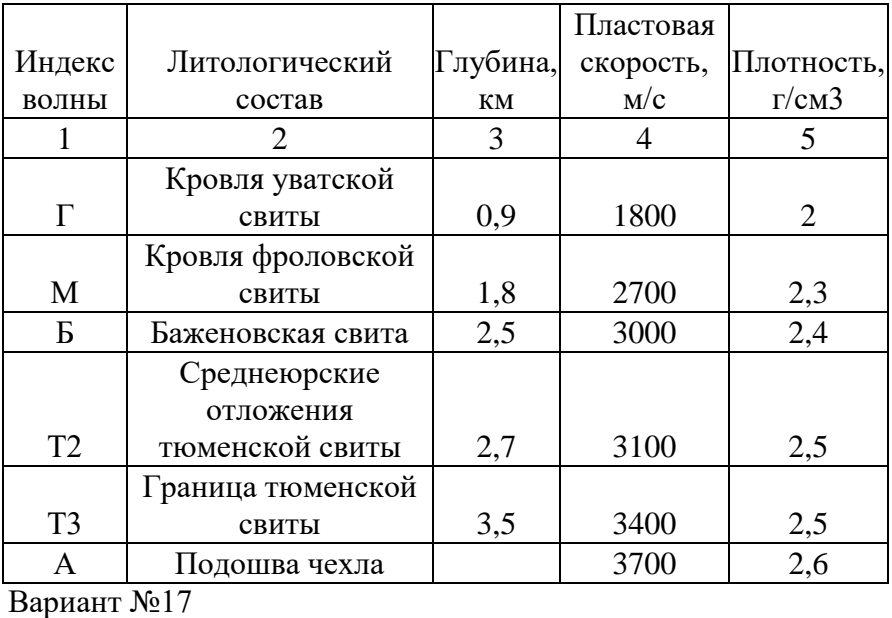

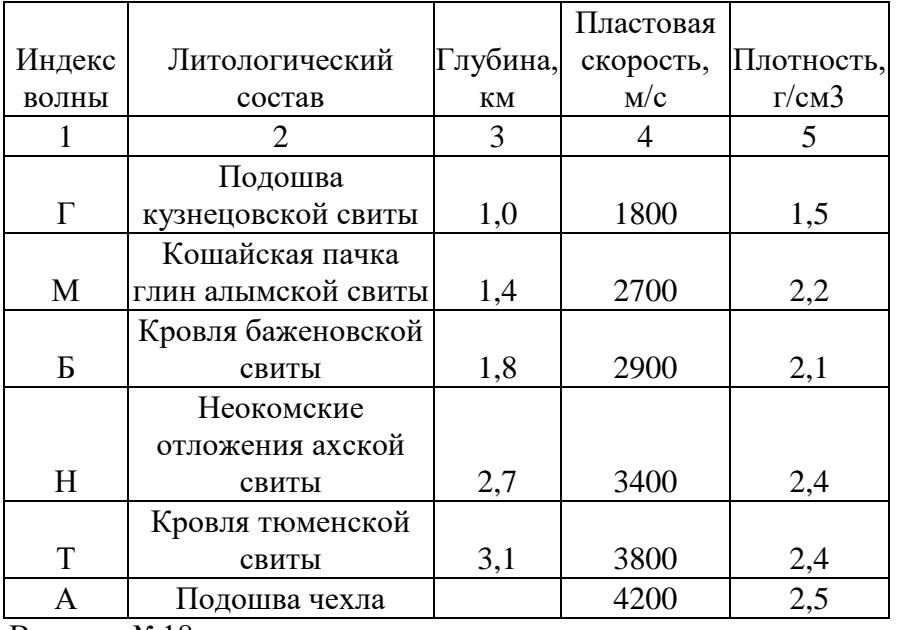

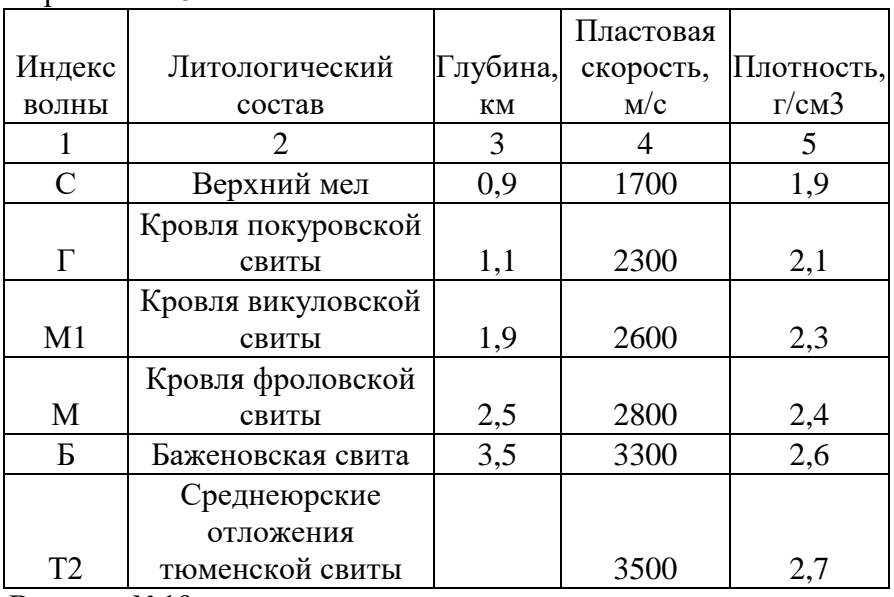

 $\overline{\mathbf{I}}$ 

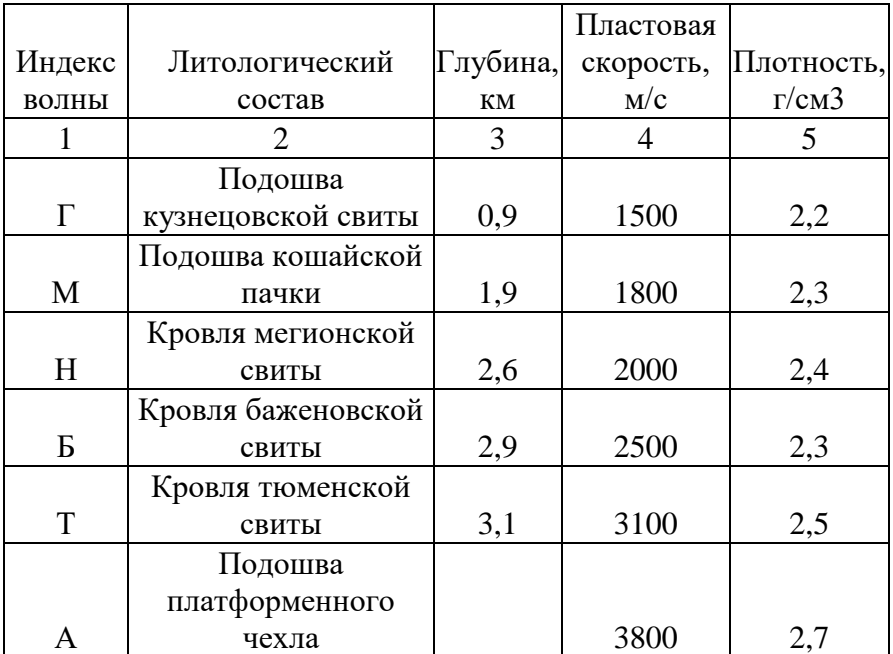

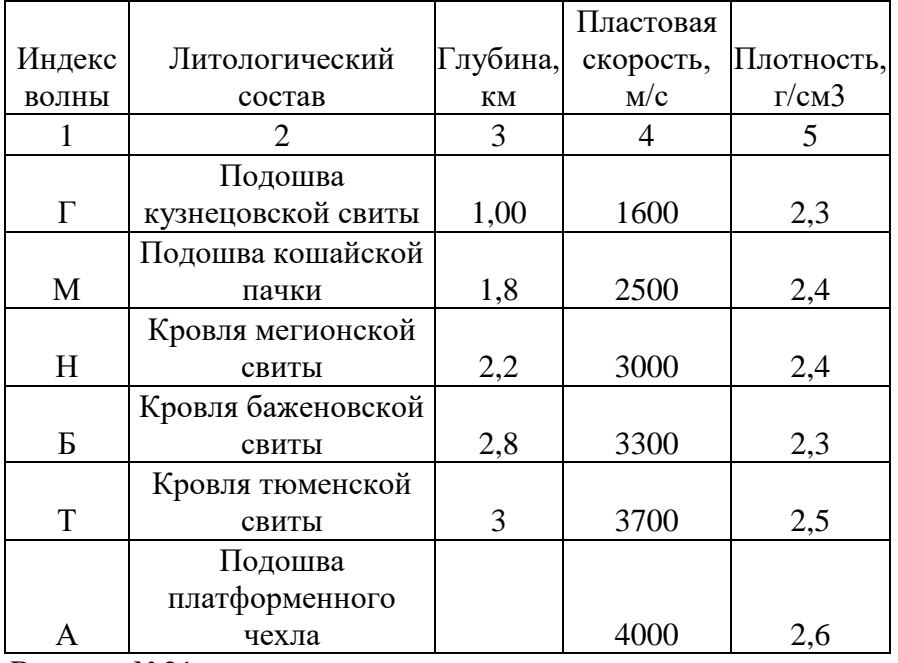

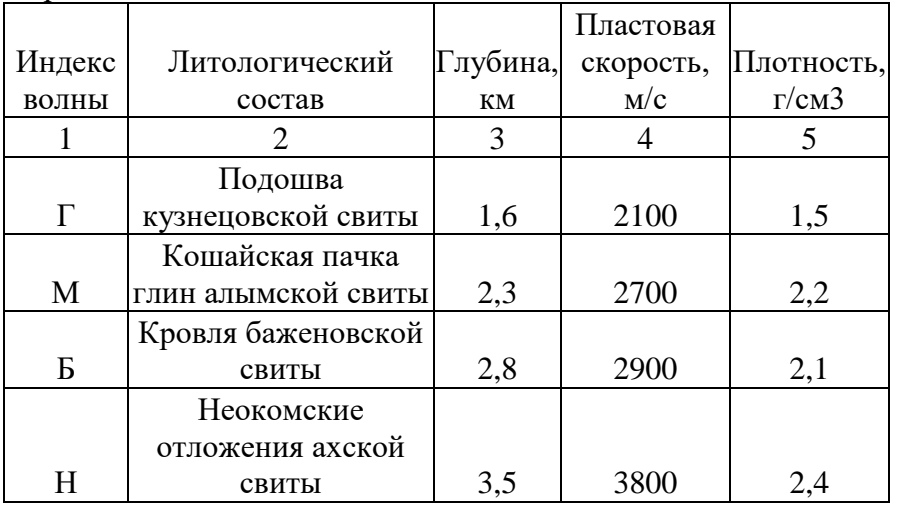

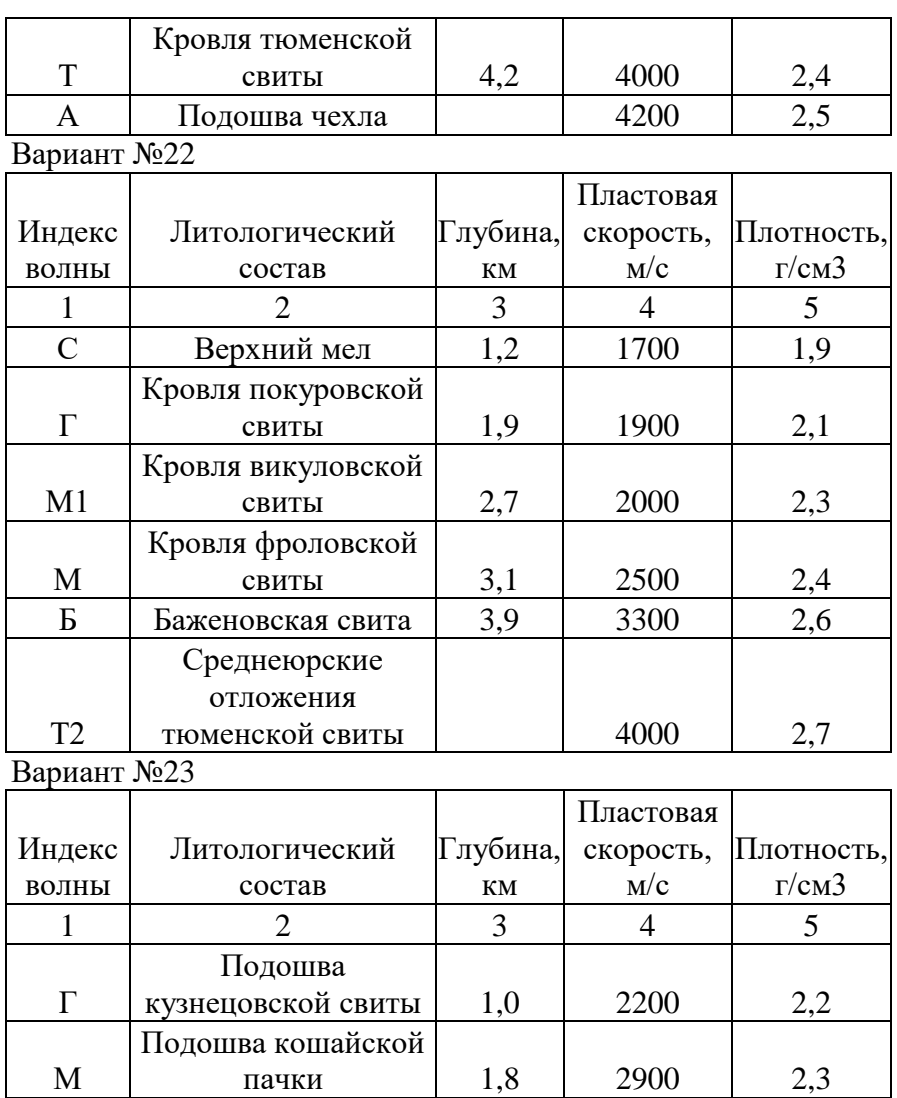

 $\,$  H  $\,$ 

Б

Т

А

Кровля мегионской

Кровля баженовской

Кровля тюменской

Подошва платформенного

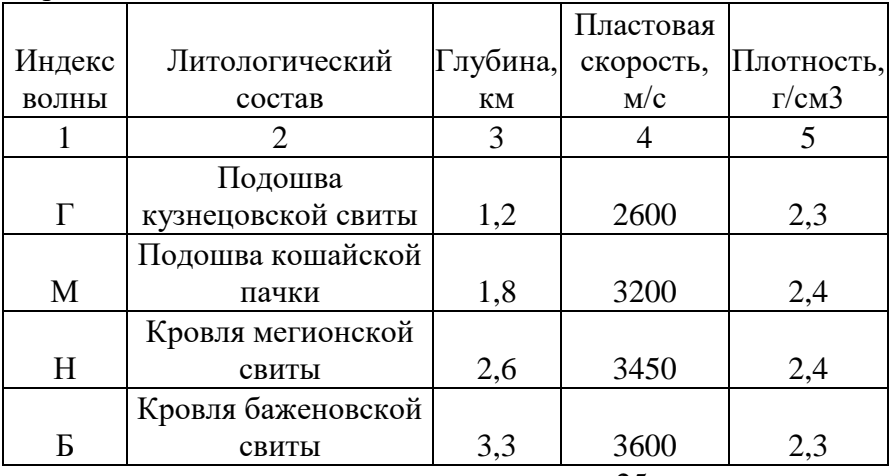

свиты 2,6 3400 2,4

свиты 3,3 3600 2,3

свиты 3,9 4000 2,5

чехла 4000 2,7

# Интегральные скоростные характеристики сейсмических сред

Задание:

1. Составьте таблицу «Характеристика скоростных параметров, используемых в сейсморазведке». В таблице описать пластовую, среднюю, лучевую, эффективную и предельную эффективную скорости по следующим пунктам: 1) определение, 2) расчетная формула, 3) для чего используется.

2. Изучите поведение средней и эффективной моделей среды на примере двухслойной модели среды. Сделайте выводы, как изменяются эти скорости а) с глубиной, временем to, б) в зависимости от соотношения мощности 1 слоя и глубины расчетной точки.

3. По данным об упругих характеристиках однородно-слоистой модели среды рассчитайте среднюю предельную эффективную скорости  $\boldsymbol{u}$  $\mathcal{L}$ точках, соответствующих границам пластов.

4. Построите графики зависимости средней и эффективной скоростей от глубины. Рассчитайте абсолютные (в м/с) и относительные (в %) расхождения между средней и эффективной скоростями. Сделайте выводы о возможности замены одной скорости на другую.

5. Рассчитайте для каждой сейсмической границы время двойного пробега  $t_0 = 2t_B$ Построите график зависимости предельной эффективной скорости от времени to.

#### Краткая теория

При решении прямых и обратных задач сейсморазведки наряду с интервальными (дифференииальными) скоростями широко используются интегральные скорости, такие средняя скорость. эффективная скорость, предельная эффективная  $\kappa$ a $\kappa$ (среднеквадратичная) скорость.

Использование скоростных интегральных характеристик позволяет упростить расчеты по определению положения сейсмических границ, а также получать по <u>дифференциальных</u> значениям интегральных скоростей интервальных разрезы (истинных) скоростей.

Наиболее просто вычисления интегральных скоростей можно производить для модели слоисто-однородных сред с горизонтальными границами раздела. Для вычисления средней скорости до подошвы пласта с номером N используется следующая формула:

$$
V_{cpN} = \frac{\sum_{i=1}^{N} h_i}{\sum_{i=1}^{N} \frac{h_i}{V_i}} = \frac{H_N}{t_{BN}}
$$

, где  $h_i$ ,  $V_i$  – мощность и скорость в пластах,  $H_N$  – суммарная мошность пачки из N пластов,  $t_{BN}$  – время пробега волны до подошвы N пласта по вертикали.

Из эффективных скоростей наиболее популярной является предельная эффективная скорость, которая однозначно связана с распределением интервальных скоростей в разрезе. Она может быть использована для изучения отраженных волн падающих на границы почти вертикально. На подошве пачки из N однородных слоев с горизонтальными границами раздела эта скорость рассчитывается по формуле:

$$
V_{np.3\phi}^N = \sqrt{\frac{\sum_{i=1}^N h_i \cdot V_i}{\sum_{i=1}^N \frac{h_i}{V_i}}}
$$

Литература: Бондарев В.И. Сейсморазведка: Учебник для вузов. Екатеринбург, издательство УГГУ, 2007, стр. 56-57

## **Влияние пористости и порового флюида на упругие параметры среды.**

*Письменно ответьте на вопросы:*

8. Что означает термин «яркое пятно»?

9. Как отображается на сейсмических разрезах контакт различных по составу флюидов? Литература стр. 216-218 Воскресенский Ю.Н. Полевая геофизика, 2010

## *Задание*

Исходные данные: геосейсмическая модель среды (числовые параметры по вариантам).

1) Рассчитайте коэффициенты отражения для кровли и подошвы коллектора, а также на флюидных контактах (ВНК, ГНК).

2) Начертите графики изменения коэффициентов отражения в заданных точках А, Б, В, Г на геологической схеме.

3) Сравните коэффициенты на флюидных контактах с коэффициентами отражения на кровле и подошве пласта коллектора. Как меняются коэффициенты отражения по кровле и подошве пласта коллектора? Какие границы имеют повышенные (по модулю) коэффициенты отражения?

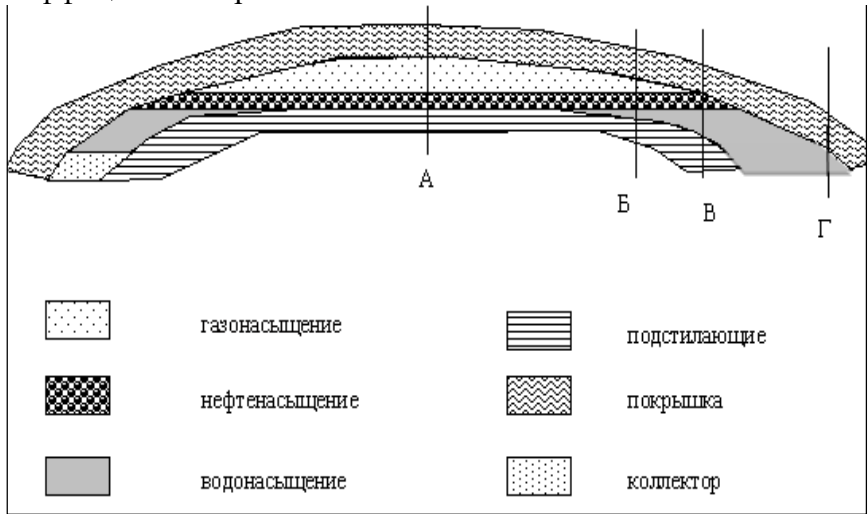

Схематичный геологический разрез: А-Г сечения в которых требуется определить коэффициенты отражения.

Формулы для расчета упругих параметров флюидонасыщенного коллектора:

$$
\frac{1}{v_p} = \frac{n}{v_f} + \frac{1-n}{v_m}, \ \rho = n \cdot \rho_f + (1-n)\rho_m \quad , \ \text{rge}
$$

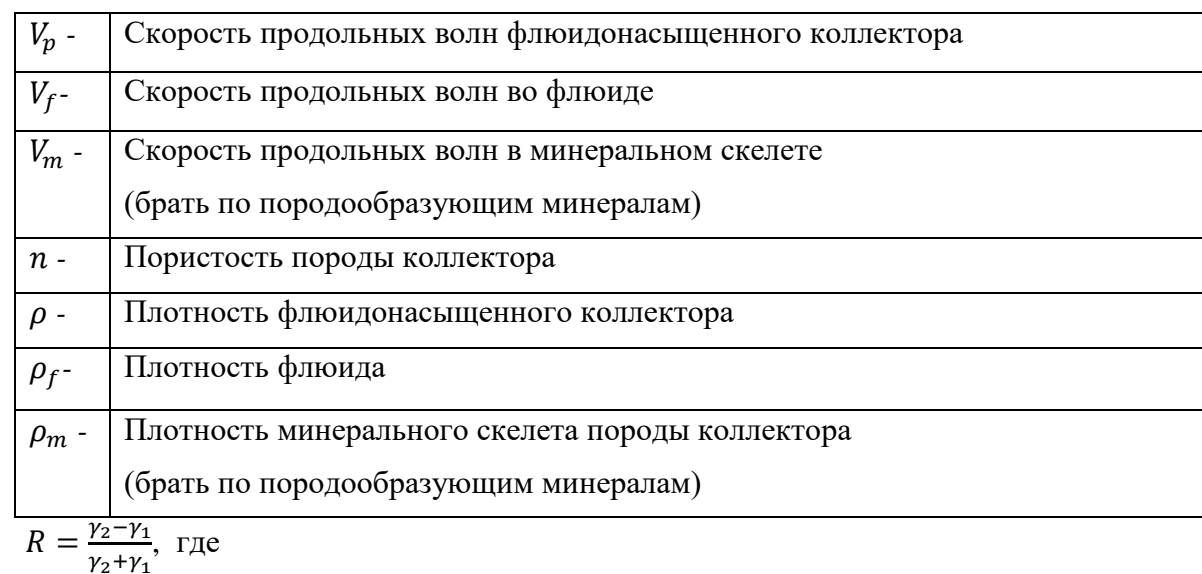

*-* коэффициент отражения

# $\gamma_1, \gamma_2$ - акустические жёсткости соответственно в слоях над и под отражающей границей ( $\gamma = V \cdot \rho$ )

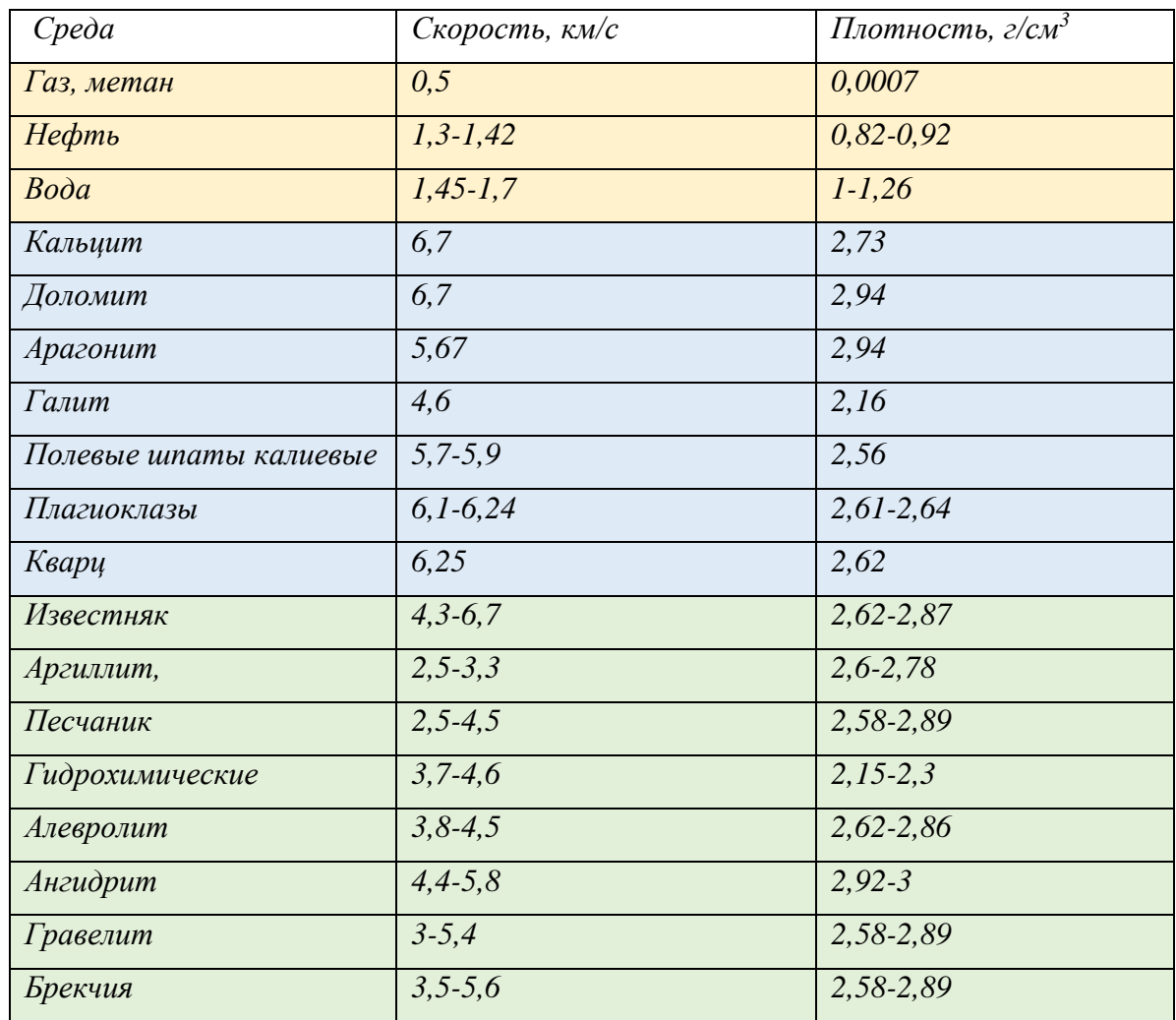

# *Справочная таблица упругих характеристик флюидов, минералов и горных пород*

# **Варианты**

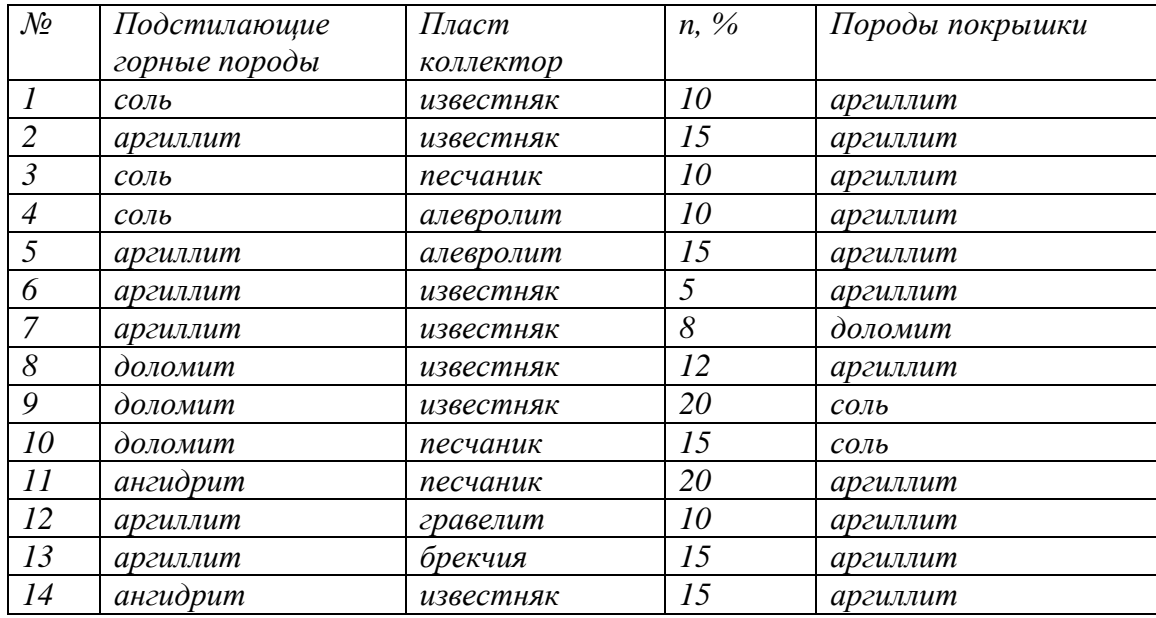

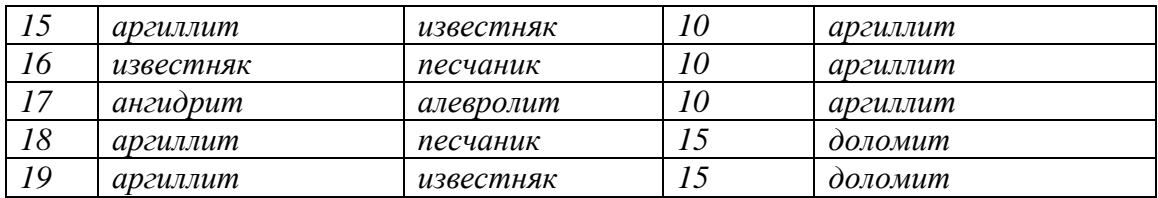

## **Расчет годографов отраженных волн (ОВ) и головных волн (ГВ) для двухслойной модели среды**

*Ответить на вопросы:*

### *1. Что в сейсморазведке понимают под кинематическими особенностями сейсмических волн?*

*2.* Для чего используются мнимые источники при выводе уравнения годографа ОВ?

*3.* Как изменится годограф ОВ для выпуклой границы?

*4.* Как определить кажущуюся скорость по годографу прямой волны, головной волны?

*5.* Как изменится годограф ГВ для вогнутой границы?

Исходные данные: модель среды из лабораторной работы №2

## Формулировка задания

**1. Рассчитать и построить наземные продольные годографы t(x) прямых, головных и отраженных волн для модели однородный слой на однородном полупространстве с горизонтальной границей раздела.**

**2. Рассчитать и построить наземные продольные годографы t(x) прямых, головных и отраженных волн для модели однородный слой на однородном полупространстве с наклонной границей раздела (угол наклона дается по вариантам).**

## **3. Сделать выводы об изменении формы годографов для наклонной границы по сравнению с годографами для горизонтальной границы.**

Расчетные формулы *А. Уравнение годографов прямой волны:*  $t(x) = \pm \frac{x}{v_1}$ 

*Б. Уравнение годографов головных волн*

Расчетная формула для годографа ГВ для наклонной границы:

$$
t(x) = t_0 + \frac{x \cdot \sin(i \pm \phi)}{V_1}
$$
, r, $\pi$ e  $t_0 = \frac{2 \cdot h_1 \cdot \cos i}{V_1}$ ,

 $i$  – критический угол, знак «плюс» для угла  $\varphi$  берется при расчете годографов по падению границы, «минус» - по восстанию, *V1, h<sup>1</sup> -* соответственно скорость продольных волн и расстояние по нормали до преломляющей границы под источником для первого пласта.

**Contract Contract** 

Координаты начальной точки годографа:

$$
x_{\rm H}=\frac{2h_1\sin i}{\cos(i\pm\phi)}\,\,,\qquad t_{\rm H}=t(x_{\rm H}).
$$

Кажущаяся скорость по годографу головных волн различна по падению и по восстанию:  $V = \frac{V_1}{\sin(G)}$  $sin(i \pm \phi)$ 

Для угла  $\varphi$ =0 можно использовать более простые выражения:

$$
t_{\rm H} = \frac{2h_1}{V_1 \cdot \cos i}
$$
;  $x_{\rm H} = 2h \cdot \text{tgi}$ ;  $t(x) = t_{\rm H} + \frac{x - x_{\rm H}}{V_2}$ .

*Б. Уравнение годографов отраженных волн*

Расчетная формула для годографа ОВ для наклонной границы:

$$
t(x) = \frac{1}{v_1} \sqrt{(x + 2h_1 \cdot \sin \phi)^2 + (2 \cdot h_1 \cos \phi)^2},
$$

где *V1, h<sup>1</sup>* соответственно скорость продольных волн и мощность для первого пласта.

Координаты точки минимума годографа:

 $x_{\min} = -2h_1\sin\phi$  $t_{\min} = 2h_1 \cos \phi/V_1$ 

Время пробега ОВ от источника по нормали до границы и обратно t<sub>0</sub>:

$$
t(x)|_{x=0} = t_0 = 2 h_1/V_1
$$

Для угла ф=0 можно использовать более простое выражение:

$$
t(x) = \sqrt{t_{0^2} + \frac{x^2}{V_{1^2}}}
$$
   
  $t_0 = 2 h_1/V_1$ 

#### *Методические указания*

.

Принять следующую систему наблюдений: приемники расположены на прямолинейном профиле, длина которого в 10 и более раз больше глубины *h1* до сейсмической границы согласно исходной модели. Источник сейсмических волн расположен в середине профиля. Глубина по нормали до границы под источником равна глубине до границы в исходной модели. Шаг пикетов приема равен 100 м. Точность расчета до 2 мс. Источник располагается в начале координат. Для горизонтальной границы в силу симметрии годографов относительно положения источников построения выполнять только при положительной координате *х*.

Годографы для горизонтальной и наклонной границ следует построить на отдельных чертежах. На этих же чертежах отобразить лучевые схемы для характерных точек годографов и какой-либо рядовой точки. Для отраженных волн построить мнимый источник для удобства изображения лучевых схем.

Выполнить анализ кинематических особенностей регистрируемых головных волн от наклонной границы по отношению к варианту без наклона. Дать характеристику годографов головных волн по падению и по восстанию границы (сравнить расстояние до нач. точки, кажущиеся скорости по годографу), годографов отраженных волн (оценить смещение минимума годографа при наклоне границы, различие времен на концах базы регистрации). Определить точку (точки) пересечения годографов прямых и головных волн. Определить участок, где головные волны приходят к приемникам в первых вступлениях (первыми по времени), во-вторых вступлениях.

#### *Литература:*

Бондарев В.И. Сейсморазведка: Учебное пособие для вузов. Екатеринбург, издательство УГГГА, 2007, стр. 67-69, рис.7.1, 73-76, рис.7.7 (ПВ О2), 7.9,7.10

## **Расчет годографов головных волн (ОВ) в двухслойной модели среды с наклонной границей раздела**

#### *Ответить на вопросы:*

*6.* Какова форма годографа головной волны?

*7.* Как определить кажущуюся скорость по годографу прямой волны, головной волны?

*8.* Какая скорость будет определять наклон годографа для волны а) РРР, б) SSS, в) PSP, г) PPS для горизонтальной преломляющей границы?

*9.* Как изменится годограф ГВ а) для вогнутой границы, б) для выпуклой границы?

*10.* Приведите схему взаимного положения годографов прямых (ПВ),

отраженных (ОВ)и головных (ГВ) волн для горизонтальной сейсмической границы. Поясните а) наличие общей точки у годографов ОВ и ГВ (стр. 76), б) точки пересечения у годографов ГВ и ПВ (стр.76), в) асимптоты в виде годографа ПВ для годографа ОВ (стр. 68).

Исходные данные: сейсмическая модель из предыдущей лабораторной работы.

#### Задания:

1. Для первой преломляющей границы выполнить расчеты наземных продольных годографов  $t(x)$  головных волн PPP при угле наклона сейсмической границы  $\varphi = 0, 5, 10$ градусов и годографов прямых волн Р при центральном положении источника на профиле.

Расчетная формула для годографа ГВ:

$$
t(x) = t_0 + \frac{x \sin(i \pm \phi)}{v_1}
$$
 (1),  
 
$$
\text{rge } t_0 = \frac{2 \cdot h \cdot \cos i}{v_1}, \quad i - \text{kpuruvec } \text{with } y \text{ron, } \sin i / V_1 = \sin 90 / V_2,
$$

*V1, h -* соответственно скорость продольных волн и расстояние по нормали до преломляющей границы под источником для первого пласта, *х* – расстояние от источника до точки приема.

Для угла наклона  $\varphi$  знак «плюс» берется при расчете годографов по падению, «минус» - по восстанию.

Координаты начальной точки годографа головных волн:

$$
x_{\rm H} = \frac{2h\sin i}{\cos(i \pm \phi)}, \quad t_{\rm H} = t(x_{\rm H}) \text{ cm}
$$
 (b) (b) (c) (d) (d) (e)

Кажущаяся скорость по годографу головных волн различна по радению и по восстанию:  $V = \frac{V_1}{\sin G}$  $\frac{v_1}{\sin(i\pm\phi)}$ .

Уравнение прямой волны:  $t(x) = \pm \frac{x}{V_1}$ 

2. Построить:

- годографы головных волн по падению и по восстанию,
- годографы прямых волн,

- лучевые схемы по падению и по восстанию границы для начальных точек годографов ГВ.

3. Выполнить анализ кинематических особенностей регистрируемых головных волн от наклонной границы по отношению к варианту без наклона, сравнить варианты со значениями углов наклона границы 5 и 10 градусов. Дать характеристику годографов головных волн по падению и по восстанию границы. Определить координату *х* точки, где головные волны приходят к приемникам в первых вступлениях. Определить интервал значений х, где головные волны приходят во вторых вступлениях.

Литература:

Бондарев В.И. Сейсморазведка: Учебник для вузов. Екатеринбург, издательство УГГУ, 2007, стр. 68, 73-76 (раздел 7.5 Годографы головных волн)

#### **Лабораторная работа №9**

### **Уравнение годографа ОСТ однократно отраженных волн. Положение в разрезе общей глубинной точки. Расчет годографов ОСТ дифрагированных волн**

1. Рассчитать и построить для модели из предыдущей работы годографы ОСТ однократно отраженных волн при углах наклона отражающей границы 0 и 15 (-15) градусов. Ответить на вопросы: а) какова форма годографа ОСТ, б) как зависит форма годографа от величины и знака угла падения отражающей границы, в) почему форма годографа ОСТ относительно ОСТ симметрична.

2. Заполнить приведенную ниже таблицу:

#### **Относительное смещение (***L/l***)\*100% точки отражения в методе ОСТ, при угле наклона границы 15 градусов.**

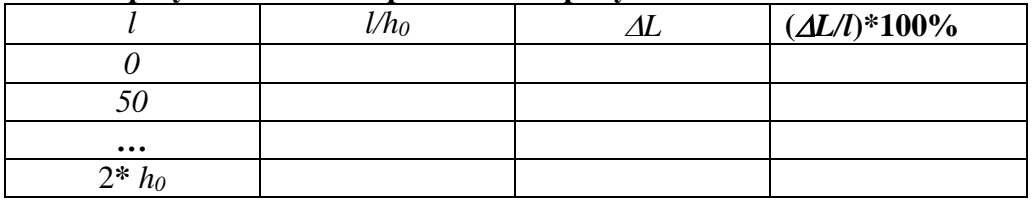

В таблице *l* – расстояние между источником и приёмником*, h0* – длина перпендикуляра проведённого из ОСТ до границы*, L* - смещение точки отражения на границе*, L/l*- относительное смещение, *l/h<sup>0</sup>* - отношение между выносом\* и глубиной исследования*.*

Выделить в расчетной таблице отношения *l/h0*, для которых *L/l* не превышает 2 %. Определить максимальный вынос, удовлетворяющий этому условию.

\*вынос - удаление источник-приёмник

3. Построить годографы ОГТ дифрагированных волн для следующих случаев:

а) точка дифракции имеет координату по оси ОХ одинаковую с точкой ОСТ,

б) справа от ОСТ, в) слева от ОСТ (расстояние задать самостоятельно),

г) точка дифракции расположена на поверхности земли в точке ОСТ,

д) справа от ОСТ, е) слева от ОСТ.

#### **Расчетные формулы:**

# *Уравнение годографа ОСТ отраженных волн*

 $t(l) = \sqrt{t_0^2 + \frac{l^2}{v_{0}^2}}$  $\frac{l^2}{V_{0\Gamma T}^2}$ , где  $t_0 = \frac{2*h_0}{V}$  $\frac{h_0}{V}$ ,  $V_{\text{OTT}} = \frac{V}{\cos V}$  $\frac{v}{\cos \phi}$ , *l* – удаление источник – приемник,

скорость над отражающей границей, *h<sup>0</sup> -* глубина до отражающей границы по нормали под точкой ОСТ, о - угол наклона отражающей границы.

Диапазон изменения *l* от *0* до *2 h0*.

• Относительное смещение точки отражения вдоль границы от предполагаемого положения этой точки:

$$
\frac{\Delta L}{l} = \frac{l}{h_0} \cdot \frac{\sin(2 \cdot \phi)}{8}
$$

■ Уравнение годографа ОСТ дифрагированных волн

$$
t(l) = \sqrt{t_{OD}^2 + \frac{l^2}{v_{OT}^2}}
$$
  $\text{rge}$   $t_{OD} = \frac{2*\sqrt{XD^2 + ZD^2}}{v}$ ,  $l$  –  $\text{y}a$ ление исторник – приемник,

скорость в среде, XD и ZD - координаты дифрактора.

Работа выполняется с помощью программы EXCEL или MATHCAD. Теоретический материал - Бондарев В.И. Сейсморазведка, 2007 г., разделы 9.1-9.3.

#### Лабораторная работа №10

### Расчет годографов отраженных волн (ОВ) в многослойной горизонтальнослоистой молели среды

(Литература: Бондарев В. И. Сейсморазведка: Учебник для вузов. Екатеринбург, издательство УГГУ, 2007, стр. 81-83)

Ключевые слова: акустическая жесткость, коэффициент отражения, годограф, продольный годограф, эффективная модель, предельная эффективная скорость, время to.

Задание

Постройте пластовую (интервальную) модель упругих свойств  $Vp(z)$ ,  $p(z)$  в  $\mathbf{I}$ . виде ступенчатых графиков. Исходные данные расчета из лаб. работы №2.

Рассчитайте и постройте модели акустических жесткостей  $\gamma = V \times \rho$  и  $2.$ коэффициентов отражения R=  $(\gamma2-\gamma1)/(\gamma2+\gamma1)$ , где индекс 2 соответствует акустической жесткости под границей, 1 - над границей.

 $\mathbf{3}$ . Для первой  $(n=1)$  и второй  $(n=2)$  сейсмических границ рассчитайте продольный наземный годограф ОТВ (общей точки возбуждения) для однократно отраженных волн по параметрическим формулам:

$$
x(\alpha_1) = 2 \cdot \sum_{i=1}^n h_i t g \alpha_i = 2 \cdot \sum_{i=1}^n \frac{h_i (V_i / V_1) \cdot \sin \alpha_1}{\sqrt{(1 - (V_i / V_1)^2 \cdot \sin^2 \alpha_1)}}
$$
(1)  

$$
t(\alpha_1) = 2 \cdot \sum_{i=1}^n \frac{h_i}{V_i \cdot \cos \alpha_i} = 2 \cdot \sum_{i=1}^n \frac{h_i}{\sqrt{(1 - (V_i / V_1)^2 \sin^2 \alpha_1)}}
$$

где i – номер слоя в модели, меняется от 1 до n;  $V_i$ ,  $h_i$  – соответственно скорость и мошность i-го пласта;  $\alpha_1$  - угол входа луча в первый пласт модели,  $\alpha_i$  - в ниже залегаюшие.

Чтобы выполнить расчеты по формулам 1, необходимо задать серию углов входа  $\alpha_i$  с определенным шагом (5°-10°) в интервале от 0° до угла  $\alpha_{max}$ , удовлетворяющего условию получения действительных корней в формулах (1). Для расчета  $\alpha_{\text{max}}$  используется закон Снеллиуса:

$$
\frac{\sin a_{\text{max}}}{v_1 \frac{\sin 90}{V_n}}, (2)
$$

где  $V_n$  – скорость в пласте над отражающей границей. В случае инверсной модели, когда скорость над границей больше, чем под границей, принять  $\alpha_{\text{max}} = 45^{\circ}$ .

2. Для каждого х, рассчитанного по параметрическим формулам (1), рассчитайте годографы ОВ для этих же границ, используя приближенную формулу:

$$
t(x) = \sqrt{t_0^2 + \frac{x^2}{v_{y\phi}^2}}(3)
$$

В формуле (3) вся серия пластов над отражающей границей заменяется одним эквивалентным слоем с предельной эффективной скоростью V<sub>эф</sub> при этом двойное время пробега волны по нормали до отражающей границы равно  $t_0$ :

$$
V_{\mathbf{s}\phi}{}^{n}=\sqrt{\frac{\sum_{i=1}^{n}h_{i}V_{i}}{\sum_{i=1}^{n}\overline{V_{i}}}},\qquad \ \ t_{0}{}^{n}=\sum_{i=1}^{n}\frac{h_{i}}{V_{i}}
$$

3. Сравните результаты расчетов, выполненных по точным (1) и приближенным формулам (3). Рассчитайте в процентах погрешности определения времени по приближенной формуле. Сделайте выводы.

4. Построите годографы однократно отраженных волн, полученные по приближенным формулам. Построите асимптоты для годографа отраженных волн от 1 границы.

5. Рассчитайте и постройте годографы двукратно отраженных волн по приближенной формуле, увеличив время  $t_0$  в 2 раза.

#### Лабораторная работа №11 Построение и анализ геосейсмической модели среды

Геосейсмическая модель - это геолого-геофизическая модель разреза, в которой в качестве геофизических параметров выступают упругие параметры среды. Цель построения такой модели - оценить возможности сейсмической разведки при изучении геологического разреза заданного строения. Оцениваются возможность образования целевых сейсмических волн (отраженных, головных и т.д.) от интересующих исследователя границ, разрешение этих волн по амплитуде, разрешающая способность сейсморазведки по горизонтали и по вертикали.

Для оценки возможности наблюдения отраженных волн по амплитуде определяются коэффициенты отражения (их динамическая выразительность, см. классификацию отражающих границ, стр.56). Для определения возможности наблюдения головных волн в методе МПВ – рассчитывается отношение скоростей на границе  $V_1/V_2$ , где  $V_1$  – скорость в выше лежащем относительно границы слое, а  $V_2$  - в ниже лежащем; определяется сила преломляющей границы (см классификацию преломляющих грании, сравниваются скорости в слоях, расположенных выше оцениваемой  $cmp.56$ ). сейсмической границы (см. лаб. раб. №2) для оценки возможности регистрации головной волны на поверхности земли.

Под горизонтальной разрешающей способностью сейсморазведки понимают минимальный горизонтальный размер объекта, который однозначно опознается на сейсмических записях. Горизонтальная разрешающая способность связана с понятием первой зоны Френеля. Известно, что на характер передачи энергии от источника к точке наблюдения активно влияет область среды с размерами, равными диаметру первой зоны Френеля. Все объекты, имеющие размеры меньше, чем зона Френеля, будут слабее видны на сейсмических записях (иметь низкие амплитуды). Сложившаяся в сейсморазведке практика оценивает горизонтальную разрешающую способность как величину равную диаметру первой Зоны Френеля:  $L = \sqrt{\lambda \cdot z}$ , где  $\lambda$  - длина сейсмической волны,  $z$  - глубина до изучаемого объекта. Считается, что объект с размерами меньше, чем L будет опознаваться на сейсмических материалах неоднозначно.

Под вертикальной разрешающей способностью сейсморазведки понимают минимальную мощность горизонтально расположенного пласта, кровля и подошва которого однозначно опознаются на сейсмических записях. Вертикальная разрешающая способность связана с длиной сейсмических волн  $\lambda$ . Для волн, образующихся на подошве и кровле тонких пластов, будет наблюдаться интерференция сейсмических волн. Если мощность пласта во много раз меньше длины волны, то сигнал от тонкого пласта будет таким же, как от одиночной сейсмической границы. На практике оценивают вертикальную разрешающую способность величиной, равной четверти длины волны:  $h_{min} = \lambda/4$  (более оптимистичная оценка -  $\lambda/8$ , пессимистичная -  $\lambda/2$ ).

Исходные данные: таблица, описывающая геолого-геофизическую модель среды (см лаб.работу №3). В ней содержатся сведения о геологической привязке отражающих горизонтов (OГ), глубине - z до отражающих границ, значениях пластовых скоростей V и средних плотностей в слоях р. Частотный состав сейсмических волн: 20-90 Гц. наблюдается линейное уменьшение частоты с глубиной.

#### Задания:

 $\mathbf{1}$ Теоретическое: выпишите значения всех НОВЫХ терминов, дайте определения основных моделей геологической среды, используемых в практике сейсморазвелки (стр. 55-56). Привелите примеры их применения.

Практическое: для слоисто однородной модели среды с горизонтальными 2. границами раздела, в которой изменение физических свойств происходит только по глубине, требуется построить одномерную геосейсмическую модель среды и выполнить ее анализ. С этой целью рассчитать необходимые параметры и построить графики, характеризующие эту модель.

## Порядок выполнения; А) Рассчитать и занести в таблицу:

- акустические жесткости у,  $\mathbb{R}^2$
- коэффициенты отражения (при нормальном падении) R,
- доминирующую частоту сейсмических волн  $f_{\partial \omega}$ ;
- преобладающий период Т.
- длины волн  $\lambda$ ,
- разрешающую способность сейсморазведки по вертикали  $h_{min}$ ;
- разрешающую способность сейсморазведки по горизонтали L;
- отношение скоростей на границе  $V_1/V_2$ .

Б) Построить модель, которая должна содержать: индекс ОГ, графики значений пластовой скорости и плотности в зависимости от глубины (скоростной и плотностной разрезы), график акустической жесткости, импульсный график коэффициентов отражения по разрезу. На модель также выносятся в виде числовых величин отношения скоростей  $V_1/V_2$  для каждой границы, характерные частоты  $(f_{\partial \alpha}$ ) и длины волн ( $\lambda$ ) и значения разрешающей способности по вертикали  $(h_{min})$  и горизонтали  $(L)$  в каждом слое.

В) Выполнить анализ полученной модели среды

(качества отражающих и преломляющих границ, разрешающей способности сейсмического метода)

В результате анализа модели сделать выводы о необходимости упрощения модели. При необходимости упростить модель. Для расчета пластовых скоростей объединенных пластов использовать формулу средней скорости:

$$
V_{cpN} = \frac{\sum_{i=1}^{N} h_i}{\sum_{i=1}^{N} \frac{h_i}{V_i}} = \frac{H_N}{t_{BN}}
$$

, где  $h_i$ ,  $V_i$  – мощность и скорость в пластах,  $H_N$  – суммарная мощность пачки из N пластов, t<sub>BN</sub> - время пробега волны до подошвы N пласта по вертикали.

Литература: Бондарев В.И. Сейсморазведка: Учебник для вузов. Екатеринбург, издательство УГГУ, 2007, стр. 18, 34-38, 55-57

### **Лабораторная работа №12 Расчет годографов головных волн (ГВ) в многослойной горизонтальнослоистой модели среды**

#### *Исходные данные расчёта*: пластовая модель среды из лаб. работы №4.

#### *Задание*

*4.* Рассчитать наземные годографы головных волн для всех границ модели, используя скоростную модель среды из лабораторной работы №4. Определить критические углы, углы входа в точке источника, начальные точки выхода головных волн на поверхность земли и соответствующие им начальные времена.

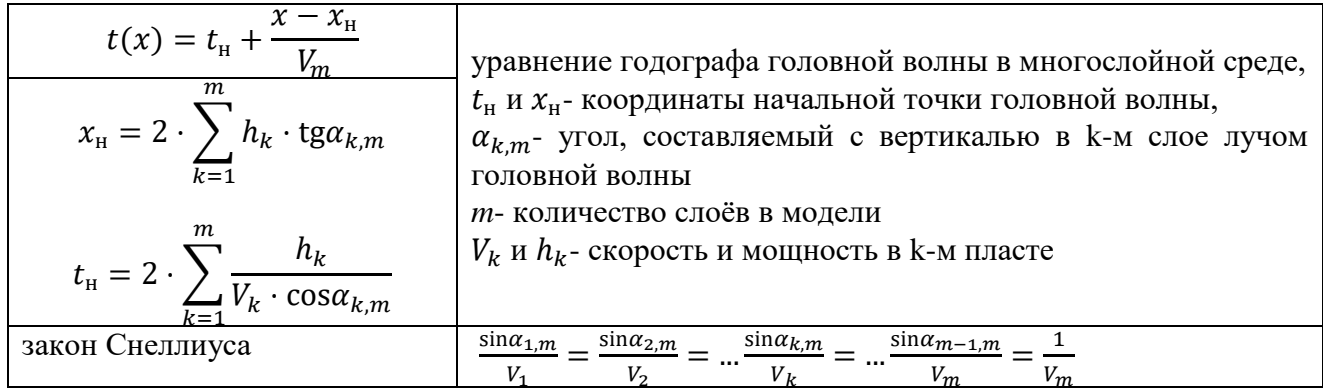

*5.* Построить годографы головных волн и годограф прямой волны. Отметить на этом чертеже начальные точки. Выделить годограф первых вступлений. Все ли головные волны можно проследить в первых вступлениях? При каких условиях может возникнуть выпадение годографа головных волн из первых вступлений. Сделать выводы как соотносятся глубина до преломляющей границы и интервал ее прослеживания на поверхности земли.

*6.* Аппроксимировать исходную скоростную модель по методу наименьших квадратов линейным законом: $V(z) = V_0(1 + \beta \cdot Z_{\text{max}})$ , где  $V_0$  – скорость на поверхности земли,  $\beta$  - градиент нарастания скорости с глубиной,  $\overline{Z}_{\text{max}}$ - максимальная глубина залегания границы.

*7.* Рассчитать наземный годограф рефрагированных волн для полученного линейного закона. Определить глубину максимального проникновения луча для каждой расчётной точки.

 $t(l) = \frac{2}{v}$  $\frac{2}{v_0 \cdot \beta}$ arcsh $\frac{\beta \cdot l}{2}$  - уравнение годографа рефрагированной волны  $l$  – расстояние источник-приёмник, меняется от 0 до  $l_{\text{max}}$ 

$$
l_{\text{max}} = \frac{2}{\beta} \sqrt{(1 + \beta \cdot Z_{\text{max}})^2 - 1},
$$

По этой же формуле можно рассчитать для любого *l соответствующую максимальную глубину проникновения луча.* 

*8.* Построить годограф рефрагированных волн. Сравнить этот годограф с первыми вступлениями получаемыми по годографам прямых и головных волн. Сделать выводы как соотносятся глубина максимального проникновения луча и расстояние от источника выхода луча на поверхность земли.

*Литература: Бондарев В.И. Сейсморазведка: Учебное пособие для вузов. Екатеринбург, издательство УГГУ, 2007, стр. 82-83. лекция 8, глава 8.2.*

#### **Расчет годографов головных волн (ГВ), дифрагированных волн (ДВ) и волн смешанного типа для модели сложно построенной среды**

#### *Ответить на вопросы:*

*11.* Какова форма годографа дифрагированной волны (ДВ)?

*12.* Как определить местоположение дифрактора по годографу ОТВ дифрагированных волн?

*13.* Какова форма годографа головной волны?

*14.* Как определить начальную точку выхода головной волны для наклонной преломляющей границы?

*15.* Как определить кажущуюся скорость по годографу прямой волны, головной волны?

*16.* Как изменится годограф ГВ для вогнутой границы?

**Исходные данные: сложно построенная граница, состоящая из плоских элементов для двухслойной модели среды с однородными изотропными слоями. Профиль наблюдений расположен вкрест простирания границы.** 

Формулировка задания

4. Построить лучевые схемы и определить интервалы прослеживания головных, дифрагированных, дифрагированно-головных, преломленно-дифрагированных для заданной модели среды и заданного положения источника.

5. Рассчитать и построить годографы ОТВ головных, дифрагированных, дифрагированно-головных, преломленно-дифрагированных для заданной модели среды и заданного положения источника.

**Расчетные формулы для годографа ГВ:**

$$
t(x) = t_0 + \frac{x \cdot \sin(i \pm \phi)}{v_1}
$$
, r, $\pi$ e  $t_0 = \frac{2 \cdot h \cdot \cos i}{v_1}$ ,

 $i$  – критический угол, знак «плюс» для угла  $\varphi$  берется при расчете годографов по падению, «минус» - по восстанию, *V1, h -* соответственно скорость продольных волн и расстояние по нормали до преломляющей границы под источником.

Координаты начальной точки годографа:

$$
x_{\rm H} = \frac{2h\sin i}{\cos(i+\phi)} , \qquad t_{\rm H} = t(x_{\rm H})
$$

Кажущаяся скорость по годографу головных волн различна по радению и по восстанию:  $V$  $V_1$  $sin(i \pm \phi)$ 

**Расчетные формулы для годографа ДВ:**

$$
t(x) = \frac{\sqrt{(h_0^2 + x_0^2)}}{V_1} + \frac{\sqrt{(h_0^2 + (x - x_0)^2}}{V_1}
$$

 $x_0$ ,  $h_0$  – координаты дифрактора,  $V_1$  –лучевая скорость.

#### **Расчетные формулы для годографов смешанного типа:**

Формируются как сумма времен распространения волны на отдельных участках, соответствующих разным типам волновых процессов.

**Литература:**

#### **Бондарев В.И. Сейсморазведка: Учебник для вузов. Екатеринбург, издательство УГГУ, 2007, стр. 72—76**

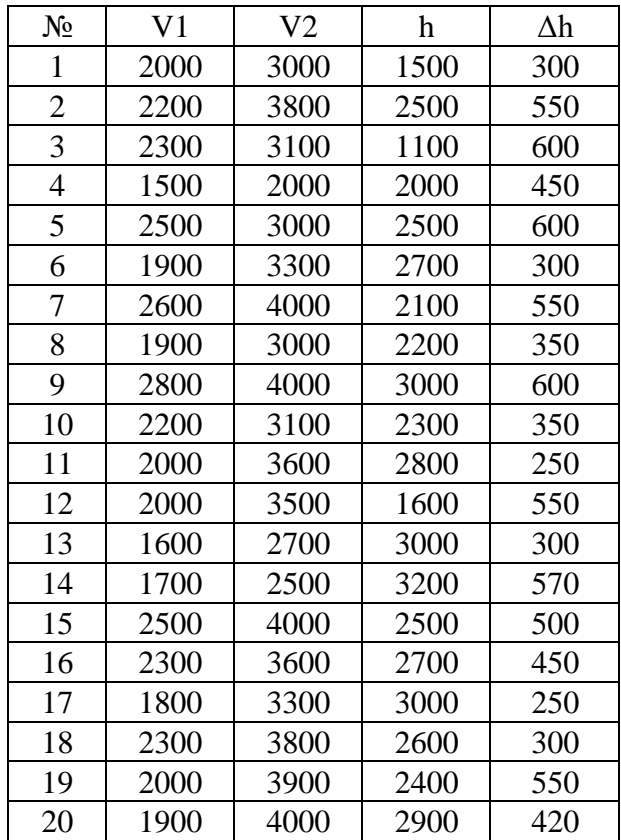

Исходные данные для уступа

# Лабораторная работа №14 *«Построение и анализ геосейсмической модели среды в методе отраженных волн»*

#### *Введение*

Геосейсмическая модель - это геолого-геофизическая модель разреза, в которой в качестве геофизических параметров выступают упругие параметры среды. Цель построения такой модели – оценить возможности сейсмической разведки при изучении геологического разреза заданного строения. Оценивается возможность образования целевых сейсмических волн (отраженных, головных и т.д.) от границ, интересующих исследователя, определяется интенсивность этих волн по амплитуде, рассчитывается разрешающая способность сейсморазведки по горизонтали и по вертикали. Рассчитываются теоретические годографы сейсмических волн, по которым определяется область прослеживания волн от изучаемых границ - расстояния от источника и соответствующие им времена прихода волн. Определяются возможные волны-помехи и амплитудные отношение сигнал/помеха. Рассчитывается требуемый динамический диапазон для регистрации полезных волн.

Вся информация, полученная при анализе геосейсмической модели, служит для определения параметров системы наблюдения (расчетно-графическая работа №4).

В предлагаемой работе используется однородно-слоистая модель среды с плоскими горизонтальными границами раздела. В этом случае упругие параметры меняются только в вертикальном направлении, то есть по глубине. В пределах одного и того же слоя упругие параметры являются постоянными.

#### *Исходные данные моделирования:*

- 1. Минимальная частота в спектре сейсмических волн: f=20 Гц,
- 2. Максимальная частота в спектре сейсмических волн: f=90 Гц,
- 3. Для каждого слоя (задается по вариантам):
	- индекс отражающего горизонта на подошве слоя,
	- глубина до подошвы слоя, (z, м),
	- скорость распространения продольных волн в слое, (Vp, м/с),
	- плотность горных пород в слое,  $\rho$ ,  $r/cm^3$

#### Задание:

- 1. Рассчитать и занести в таблицу :
- акустические жесткости  $\mathcal{W}[M/c^*c/cm^3]$  *или км/с\*к* $c/m^3$ *]*,
- коэффициенты отражения (при нормальном падении) *R*,
- доминирующую частоту сейсмических волн, *f[Гц]*;
- преобладающий период, *Т[с]*
- длины волн  $\lambda$ [м],
- разрешающую способность сейсморазведки по вертикали *hmin [м]*;
- разрешающую способность сейсморазведки по горизонтали *L[м]*;
- среднюю скорость в интервале поверхность земли отражающий горизонт *Vcp[м/с]*;
- вертикальное время прохождения пласта *tв [c]*;
- вертикальное время в интервале поверхность земли отражающий горизонт *Σtв[c]*;
- двойное время пробега поверхность земли отражающий горизонт *to[c]*

|                   |                                              | Геометрия                        |                              | Упругие<br>параметры        |                                                                      |                                              |                                | Динамическая<br>характеристика |                                             | Разрешающая<br>способность          |                                |
|-------------------|----------------------------------------------|----------------------------------|------------------------------|-----------------------------|----------------------------------------------------------------------|----------------------------------------------|--------------------------------|--------------------------------|---------------------------------------------|-------------------------------------|--------------------------------|
| границы<br>Индекс | Σ<br>$\left(\overline{z}\right)$<br>Глубина, | $\geq$<br>$\hat{a}$<br>Мощность, | $(V)$ , $M$ $c$<br>Скорость, | (р), г/куб.см<br>Плотность, | $\hat{\mathcal{Z}}$<br>жесткость,<br>г/куб.см<br>Акустическая<br>M/C | $\mathcal{R}$ )<br>отражения,<br>Коэффициент | $\mathbb{H}$<br>Ŝ,<br>Частота, | ပ<br>$\in$<br>Период,          | Σ<br>$\hat{\mathcal{Z}}$<br>волны,<br>Длина | N<br>$(h_{min})$ ,<br>Вертикальная, | $\geq$<br>Горизонтальная, (L), |
|                   |                                              |                                  |                              |                             |                                                                      |                                              |                                |                                |                                             |                                     |                                |

Таблица 1. Расчет параметров геосейсмической модели среды

Таблица 2. Расчет эффективных параметров

| границы<br>Индекс                                                      |
|------------------------------------------------------------------------|
| Глубина, (z),м                                                         |
| Мощность, (h), м                                                       |
| Скорость, (V), м/с                                                     |
| Вертикальное время                                                     |
| прохождения пласта<br>$\mathcal{C}$<br>$t\overline{s}=\overline{h/V},$ |
| $\mathbf{m}$<br>Вертикальное время                                     |
| интервале поверхность                                                  |
| земли – отражающий                                                     |
| горизонт 218, с                                                        |
| Двойное время пробега                                                  |
| поверхность земли                                                      |
| отражающий горизонт                                                    |
| $to=(2 * \Sigma t \epsilon)$ , c                                       |
| Средняя скорость,                                                      |
| $Vcp = z/\Sigma ts$ , $M/c$                                            |
|                                                                        |

2. Построить исходную сейсмическую модель в виде графиков:

- пластовых (*Vпл*) и интегральных *Vcp* скоростей (в одних осях координат),
- пластовых плотностей *ρ,*
- акустических жесткостей  $\gamma$ ,  $\omega_{\rm{max}}$
- $\mathbf{r}$ коэффициентов отражения R (импульсный график).
- 3. Проанализировать полученные результаты, касающиеся: силы отражения сейсмических границ, разрешающей способности сейсморазведки по горизонтали (L), разрешающей способности по вертикали ( $h_{min}$ ). Выявить наличие слабых отражающих границ и тонких пластов.
- 4. Упростить геосейсмическую модель среды и построить для нее скоростной разрез, используя следующие правила:
	- объединить пласты, границы между которыми являются слабыми,

- присоединить тонкие пласты в сторону наименьшего коэффициента отражения к выше или ниже залегающим пластам,

- для объединенных пластов рассчитать средние пластовые скорости.

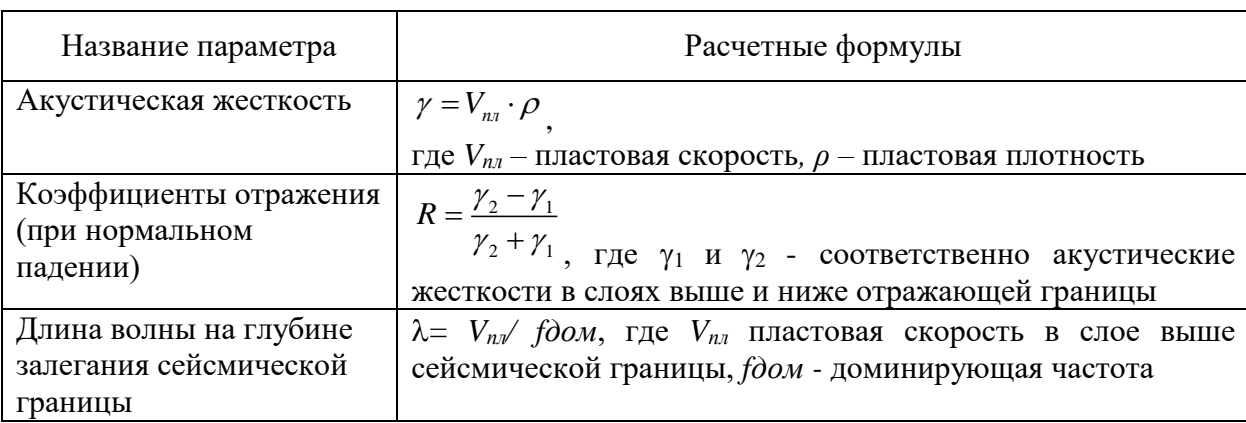

#### Методические указания и формулы

Классификация отражающих границ в зависимости от коэффициента отражения R

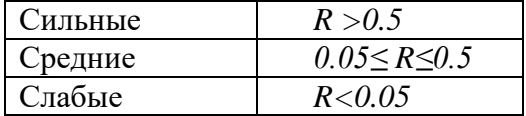

Для вычисления средней скорости до подошвы пласта с номером N используется следующая формула:

$$
V_{cpN} = \frac{\sum_{i=1}^{N} h_i}{\sum_{i=1}^{N} \frac{h_i}{V_i}} = \frac{H_N}{t_{BN}}
$$

где h<sub>i</sub>, - мощность i-го пласта, V<sub>i</sub> - скорость в i-ом пласте, H<sub>N</sub> - суммарная мощность пачки из N пластов или глубина до отражающего горизонта с номером N (Z<sub>N</sub>), t<sub>BN</sub> - время пробега волны до подошвы N-го пласта по вертикали.

**Под горизонтальной разрешающей способностью сейсморазведки** понимают минимальный горизонтальный размер объекта, который однозначно опознается на сейсмических записях. Горизонтальная разрешающая способность связана с понятием первой зоны Френеля. Известно, что на характер передачи энергии от источника к точке наблюдения активно влияет область среды с размерами, равными диаметру первой зоны Френеля. Все объекты, имеющие размеры меньше, чем зона Френеля, будут слабее видны на сейсмических записях (иметь низкие амплитуды). Сложившаяся в сейсморазведке практика оценивает горизонтальную разрешающую способность как величину равную диаметру первой зоны Френеля:

$$
L_N=D_{f_N}=\sqrt{\lambda_N\cdot Z_N}
$$

где *Z<sup>N</sup>* – глубина до отражающей границы с номером *N*.

Считается, что объект с размерами меньше, чем *L* практически не будет однозначно опознаваться на сейсмических материалах.

**Под вертикальной разрешающей способностью сейсморазведки** понимают минимальную мощность *hmin* горизонтально расположенного пласта, кровля и подошва которого однозначно опознаются на сейсмических записях. Вертикальная разрешающая способность связана с длиной сейсмических волн . Для волн, образующихся на подошве и кровле тонких пластов, будет наблюдаться интерференция сейсмических волн. Если мощность пласта во много раз меньше длины волны, то сигнал от него будет таким же, как от одиночной сейсмической границы. На практике оценивают вертикальную разрешающую способность величиной, равной четверти длины волны:  $h_{min} = \lambda/4$ .

- 5. Рассчитать годографы вертикально сейсмического профилирования (ВСП) и построить их графики для следующих типов волн:
	- проходящих,
	- отраженных,
	- кратно отраженных (полнократных),
	- кратно отраженных (неполнократных).

Ограничение для кратно отраженных волн: время выхода на поверхность земли не должно превышать время регистрации однократно отраженной волны для самой глубокой границы плюс 2 периода.

#### Методические указания по расчету годографов ВСП.

Под годографом ВСП понимается зависимость времени прихода волны от координат приемников, которые располагаются на разной глубине в вертикальной скважине и находятся на одной линии с пунктом возбуждения сейсмических волн, расположенным на дневной поверхности непосредственно у устья скважины.

В однородно-слоистой модели среды при распространении сейсмических волн вдоль ствола скважины (вертикального профиля) мы имеем дело с нормальным падением сейсмических волн на границы раздела между слоями (под углом 90 градусов). Если из источника распространяется продольная волна (Р), то могут наблюдаются следующие типы волн: прямые (проходящие), отраженные под углом  $0^0$ : однократные и кратноотраженные (полнократные и неполнократные). Следует учесть, что согласно закону Снеллиуса обменные волны (PS) при нормальном падении не образуются.

В рассматриваемых условиях прямая волна распространяется вдоль вертикального профиля. Время ее прибытия в ту или иную точку профиля зависит от скорости ее распространения на тех участках профиля, через которые она прошла. Для однороднослоистой модели среды наблюдается равномерное (с одинаковой скоростью) движение волн внутри пласта и резкое изменение скорости при переходе в следующий пласт. График такого движения (годограф) будет представлять собой ломаную линию. Точки излома годографа будут располагаться на границах пластов, а наклон звеньев годографа будет зависеть от скорости распространения волн в пластах.

Таким образом, чтобы рассчитать годограф ВСП прямой (проходящей) волны необходимо определить координаты точек излома. Начальная точка годографа при условии, что источник и приемник расположены в устье скважины, равна нулю. Первая точка излома располагается на границе между первым и вторым слоями на глубине *z1=h1*, а время прихода волны в эту точку равно  $t_1 = h_1/V_1$ , вторая точка имеет координаты:  $z_2 = z_1 + h_2$ ,  $t_2 = t_1 + h_2/V_2$  и так далее.

Отраженные волны будут повторять путь прямой волны в обратном направлении. Начальная точка годографа отраженной волны будет иметь координаты, соответствующие приходу волны на отражающую границу. Далее форма годографа отраженной волны зеркально повторяет годограф прямой волны, то есть представляет собой линию, симметричную относительно начальной точки годографа прямой (проходящей) волны. Таким образом, специальных расчетов для построения годографа отраженных волн не требуется, он легко составляется из соображений симметрии. При рассмотрении кратно отраженных волн в модель может быть включена граница земля-воздух. Расчет годографов для второго и последующих актов отражения выполняется по аналогии с расчетом годографа однократно отраженных волн.

5. Считая в качестве полезного сигнала однократно отраженные волны, а в качестве помех кратные волны всех типов, определите возможные помехи для однократно отраженных волн. Кратную волну будем считать помехой, если время ее выхода на поверхность (z=0) отличается от времени полезной волны не более, чем на 2 периода (2T).

Для каждой пары полезная волна – волна помеха составить таблицу со столбцами:
- индекс однократно отраженной волны (полезной),

- относительная амплитуда однократно отраженной волны (полезной), S

- индекс кратной волны (помехи),

- относительная амплитуда кратной волны (помехи), N

- отношение сигнал/помеха, определяемое как отношение S/N.

Сделать выводы об уровне амплитуд полезных волн, учитывая, что соотношение S/N хорошее, если его значение более 10, плохое - менее 2, удовлетворительное - в интервале от 2 до 10.

Методические указания по расчету относительных амплитуд.

При расчете амплитуд учитывать потери энергии только за счет отражения.

Следует воспользоваться материалом лекции 3 [1], раздел 3.2 «Перераспределение энергии сейсмических волн в процессе отражения и преломления» стр.33-35

Литература:

**4.** Бондарев В.И. Сейсморазведка: Учебник для вузов. Екатеринбург, издательство УГГУ, 2007. стр. 33-35, 61-64.

# Учебное пособие "Обработка данных сейсморазведки в программном комплексе SPS-PC. Лабораторный практикум" В.В Рябков, А.Н. Крылевская, Н.А. Крылаткова

«Обработка данных сейсморазведки» входит в цикл дисциплин учебного специализиции "Сейсморазведка" специальности 21.05.03 "Технологии геологической разведки".

# ОГЛАВЛЕНИ[Е](#page-664-0)

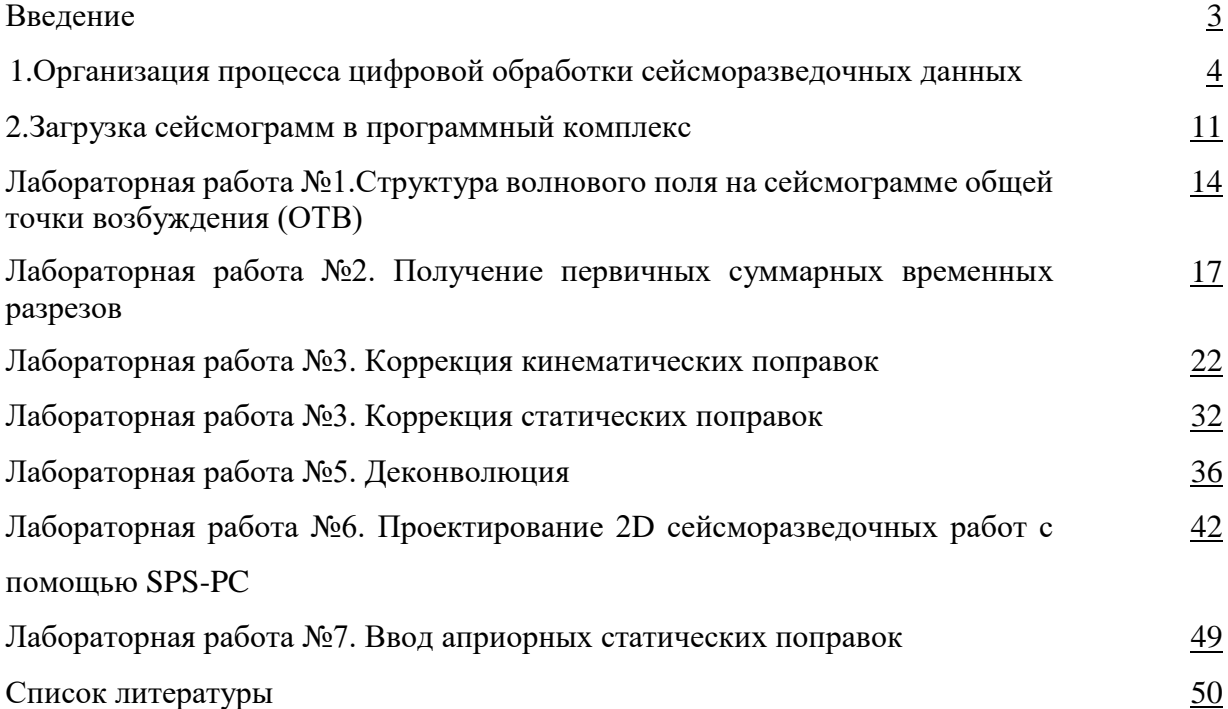

#### **ВВЕДЕНИЕ**

Настоящее пособие "Обработка данных сейсморазведки в программном комплексе SPS-PC. Лабораторный практикум" представляет собой методические указания для выполнения лабораторных работ по дисциплине С3.Б.С2 «Обработка данных сейсморазведки» входит в цикл дисциплин учебного специализиции "Сейсморазведка" специальности 21.05.03 "Технологии геологической разведки". Цель выполнения работ закрепление лекционного материала, освоение основных процедур обработки сейсморазведочных данных в программном комплексе SPS-PC (**Seismic Processing System for PC)**, получение навыков и умений в области обработки данных сейсморазведки.

Практикум включает описания лабораторных работ, методические указания по их выполнению, необходимый теоретический материал и требования к отчётам по дисциплине «Обработка данных сейсморазведки». Лабораторный практикум построен на программном комплексе **SPS-PC** и ориентирован на самостоятельное выполнение работ на персональном компьютере.

Обрабатывающий комплекс SPS-PC, разработанный кандидатом физикоматематических наук Голярчуком Николаем Алексеевичем, безвозмездно передан им для учебных целей на кафедру геофизики нефти и газа УГГУ. Программа обеспечивает полную цифровую обработку двумерных и экспресс-обработку трехмерных данных сейсморазведки.

#### 1. Организация процесса цифровой обработки сейсморазвелочных данных

Под цифровой обработкой сейсморазведочных данных МОВ ОГТ понимают преобразование полевых многоканальных сейсмограмм во временные разрезы или кубы, представляющие собой сейсмические изображения среды, которые передаются для структурной (кинематической) интерпретации и прогнозирования геологического разреза (динамической интерпретации). Регистрируемое в сейсморазведке волновое поле представляет сумму полезных волн (сигналов) и волн-помех. Сущность процесса обработки - выделение сигнальной части записи с наименьшими искажениями и максимальное подавление регулярных и нерегулярных волн-помех. Таким образом, в результате обработки данных МОВ ОГТ должны быть получены записи полезных волн, которыми являются однократно отражённые волны, и подавлены все остальные.

Для обработки полевых сейсмограмм составляется граф, представляющий собой последовательность процедур преобразования и анализа сейсмической информации. В зависимости от степени обработки и дальнейшего использования ее результатов могут быть составлены следующие графы:

- предварительной обработки (препроцессинг);
- стандартной обработки;
- детальной (полной) обработки;
- нестандартной (динамической) обработки.

Граф предварительной обработки в настоящее время выполняется на базе сейсмической партии. Все последующие графы выполняются в условиях стационарного вычислительного центра.

Основная задача предварительной обработки - получение предварительного временного разреза с целью оперативной оценки методики полевых работ и качества полученного сейсмического материала.

Основная задача графа стандартной обработки - получение оптимального временного разреза. Это временной разрез, для которого достигнуто высокое соотношение сигнал/помеха, увеличена разрешающая способность за счет расширения спектра полевой записи, решены проблемы влияния ВЧР.

Граф детальной обработки, в отличие от графа стандартной обработки, дополнительно содержит процедуры детального изучения скоростной модели среды и компенсации сейсмического сноса (процедура миграции). В результате его применения должен быть получен временной разрез, на котором основные отражающие элементы отображаются на истинных позициях.

 $\overline{a}$ 

Графы нестандартной обработки решают различные задачи, в том числе задачи прогнозирования геологического разреза. Наиболее распространенным вариантом нестандартной обработки является динамическая обработка, направленная на извлечение из волнового поля количественных и качественных сейсмических атрибутов.

#### **Геометрия наблюдений**

Полевые сейсморазведочные работы в методе отраженных волн, как правило, проводятся по методике общей средней (глубинной) точки (МОГТ). При проведении работ в профильном варианте регистрация многоканальных записей – сейсмограмм общей точки возбуждения ведется линейной расстановкой пунктов приема (рис.3). Чтобы получить данные многократных перекрытий для одних и тех же участков отражающих границ, расстояния между пикетами возбуждения ( $\triangle \Pi B$ ) берутся сопоставимыми с расстояниями между пикетами приема ( $\Delta \Pi \Pi$ ):  $\Delta \Pi B = (1 \div 2) \Delta \Pi \Pi$ .

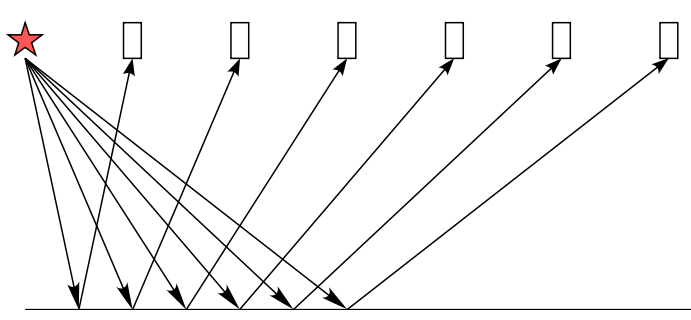

Рис. 3. Схема регистрации сейсмограммы общего пункта возбуждения (ОПВ) и лучевая схема распространения отраженных волн: звёздочкой показаны ПВ, прямоугольником – ПП, горизонтальной линией - отражающая граница

В МОГТ предполагается, что для любого отражающего горизонта точка отражения лежит в середине пути от источника до приемника. Это означает, что, согласно закону Снеллиуса, среда является однородно-слоистой с плоскими горизонтальными границами раздела (рис.4). В случае наклонных границ точки отражения расположены вне плоскости средних точек. Поскольку при регистрации полевых сейсмограмм расстояние ПВ-ПП мало по сравнению с глубиной исследования, то смещение точек отражения будет незначительным при условии небольших углов наклона отражающих границ. Идея о положении средних точек на одной плоскости дает возможность выполнить две значимые задачи: повысить степень подавления помех регулярных и нерегулярных и определить скорости распространения волн в среде.

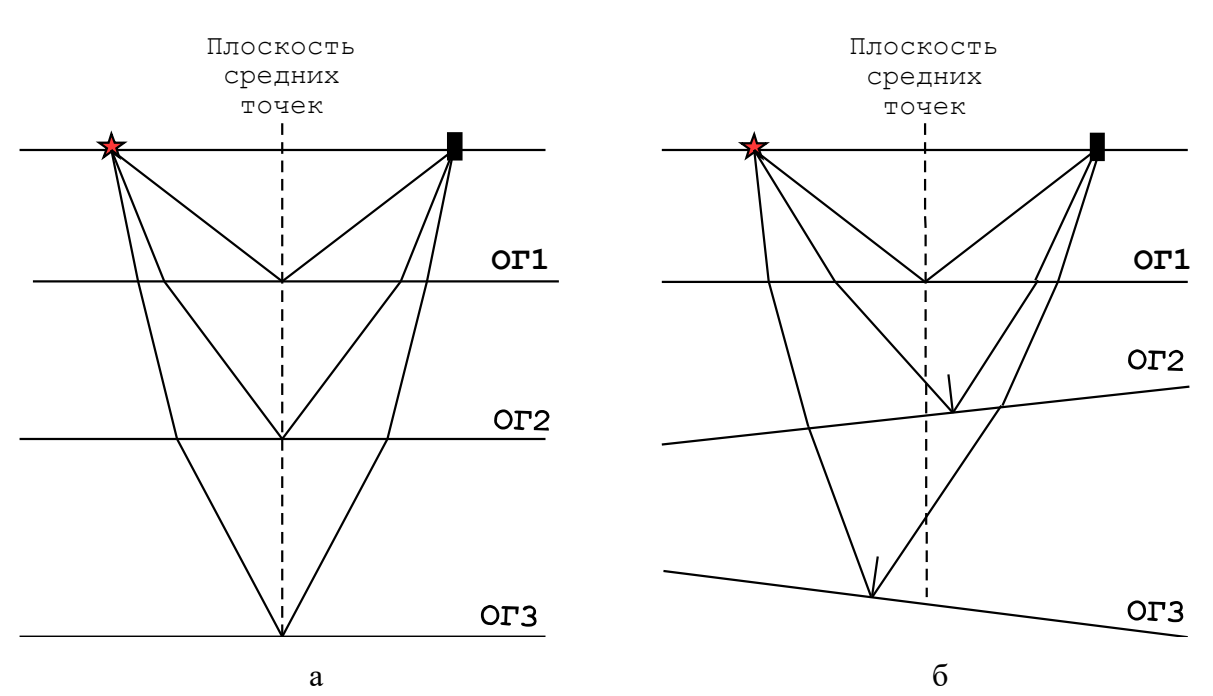

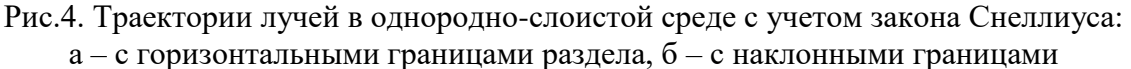

Из всей совокупности полевых сейсмограмм общей точки возбуждения (ОТВ), полученных на профиле, путем сортировки можно создать набор сейсмических трасс, удовлетворяющий принципу ОСТ. Схема, изображенная на рис.5, показывает, что одной средней точке соответствует несколько сейсмических трасс, зарегистрированных от разных пунктов возбуждения. Таким образом, из каждой сейсмограммы ОТВ, зарегистрированной вблизи ОСТ, выбирается одна трасса, для которой расстояние ПВ-ОСТ и ОСТ-ПП равны. Следует отметить, что все трассы в сейсмограмме ОСТ соответствую различным удалениям ПВ – ПП. Количество трасс в сейсмограмме ОСТ соответствует кратности наблюдений.

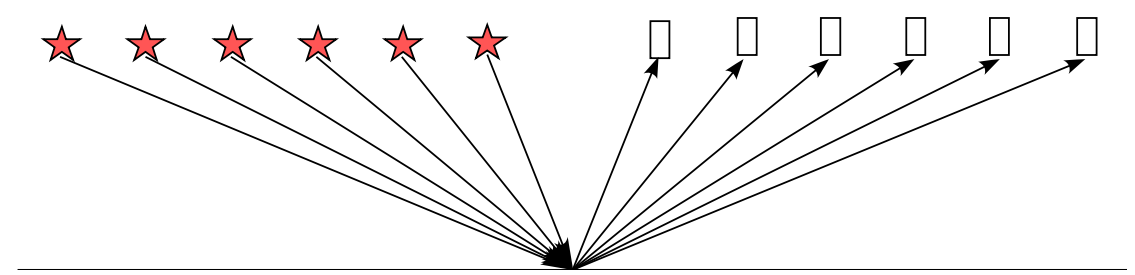

Рис. 5. Схема сортировки сейсмограммы общей средней (глубинной) точки ОСТ/ОГТ

Для оценки кратности в пределах профиля полезно построить графическое изображение системы наблюдений. На такой схеме для каждого ПВ должны легко определяться как положение интервала регистрации, так и интервала, в котором находятся ОСТ.

Элемент такой системы показан на рис.6. На этой схеме концы наклонных линий, проведенных под углом 45°, показывают в зависимости от угла проекции на линию профиля интервал регистрации и интервал с ОСТ для заданного ПВ. Изображение центральной

системы наблюдений по профилю дано на рис.7. Кратность на этом изображении определяется по числу пересечений перпендикуляра, проведенного к линии профиля, с линиями наблюдения. Такие изображения удобны для определения кратности на участках, где отсутствуют ПВ. В программном комплексе SPS PC предусмотрена возможность автоматического построения системы наблюдений (рис.8).

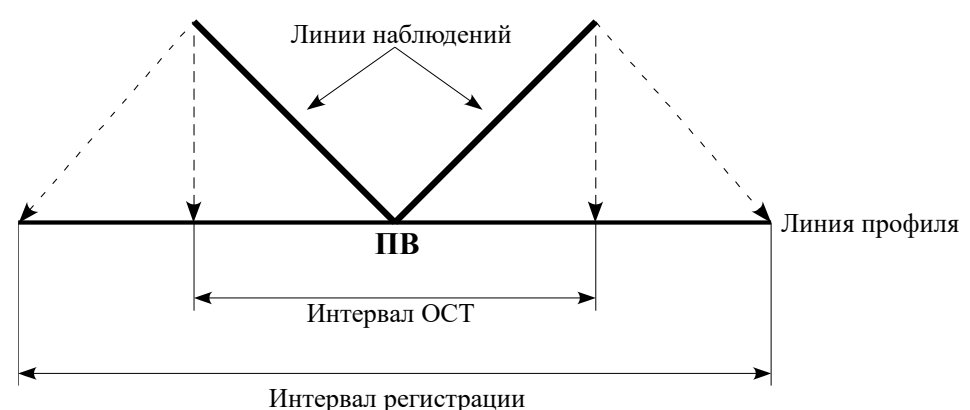

Рис.6. Элемент системы наблюдений с центральным положением ПВ на интервале регистрации (в пределах приемной расстановки):

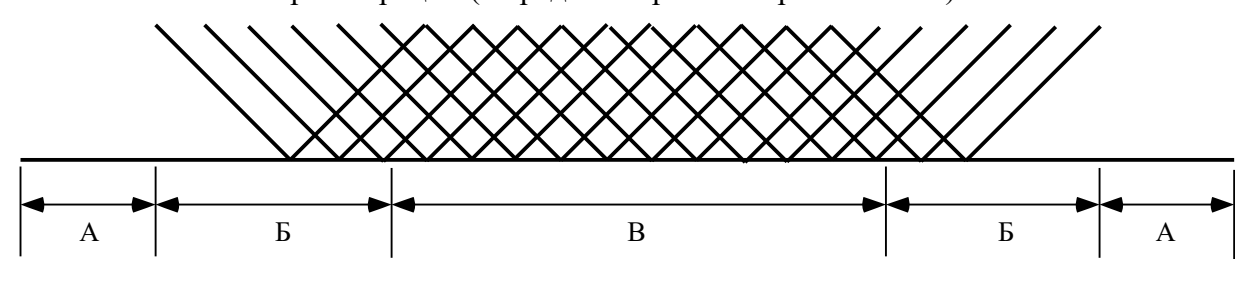

Рис.7. Центральная система наблюдений с кратностью 6: А - область отсутствия кратности, Б - область неполной кратности (менее 6), В – область полной кратности

Кроме сейсмограмм ОТВ и ОСТ, процедуры обработки сейсмической информации могут оперировать с данными отсортированными по ОТП - общей точке приема (рис. 9) и

по ОУ - одинаковым удалениям ПВ-ПП (рис.10)

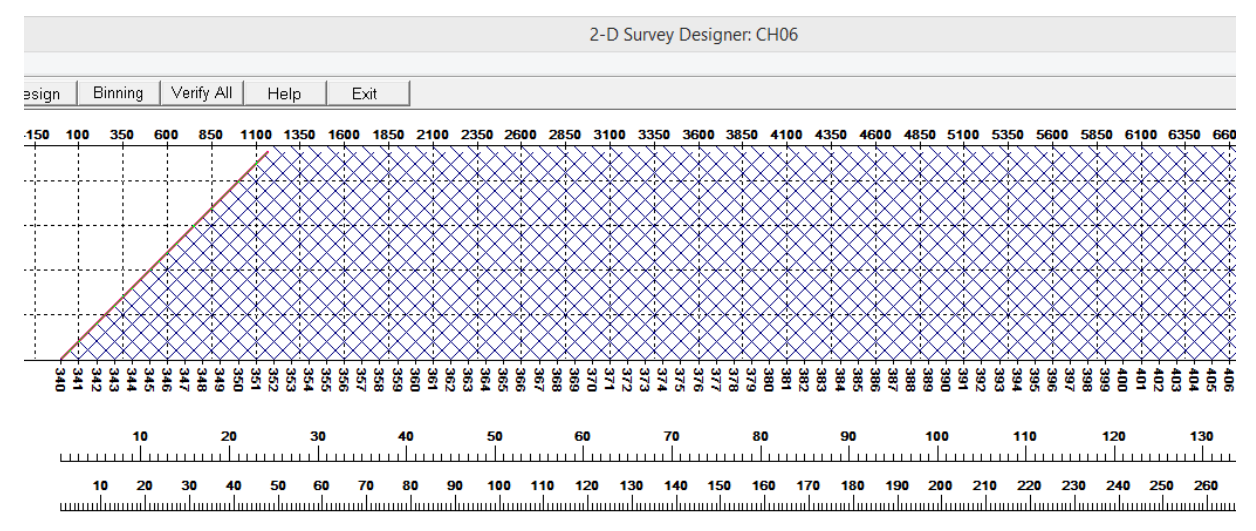

Рис.8. Центральная система наблюдений (кратность 24), построенная автоматически в комплексе SPS PC

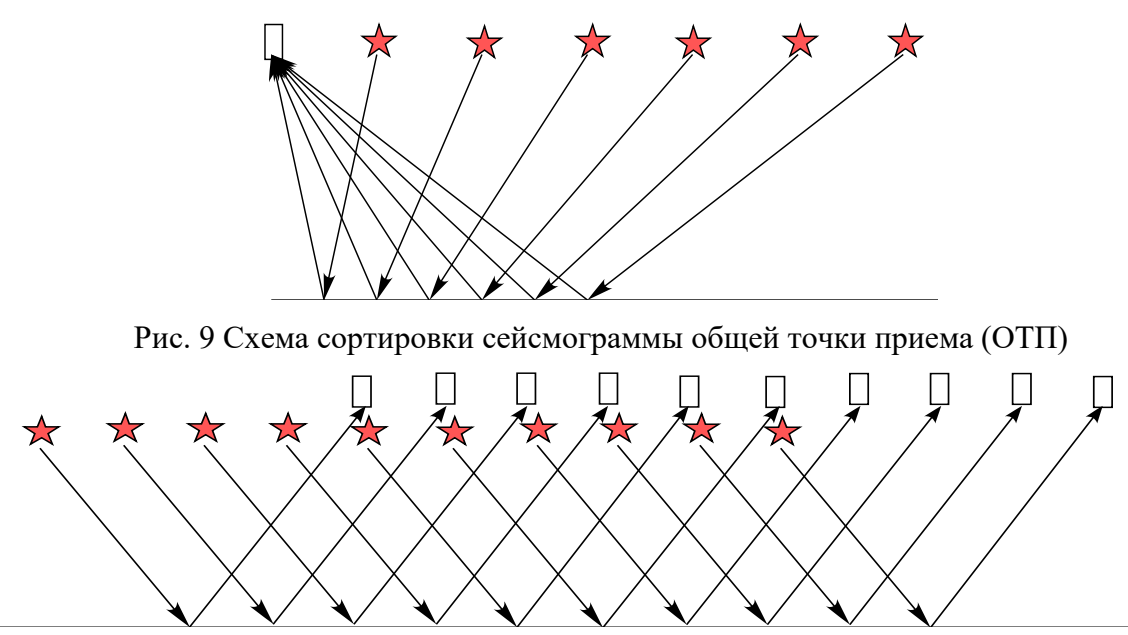

Рис. 10 Схема сортировки сейсмограммы общих (одинаковых) удалений (ОУ)

# **Анализ волнового поля сейсмограммы общего пункта возбуждения**

Исходными данными обработки для первых трех графов являются сейсмограммы общего пункта возбуждения (ОПВ), полученные в полевых условиях. Сейсмограммой ОПВ называется набор сейсмических трасс, зарегистрированных от одного и того же пункта возбуждения. Перед составлением графа обработки выполняется визуальная и количественная оценка сейсмограмм с целью выбора параметров для процедур обработки. При визуализации сейсмограмм сейсмические трассы располагаются по горизонтали в порядке следования пикетов приема при этом по вертикали проходит ось времен (рис.2). Расстояния между трассами и амплитуды сейсмических волн подбирают таким образом, чтобы можно было распознать оси синфазности, соответствующие вступлениям регулярных волн.

Сейсмические трассы наряду с целевыми однократными отражениями (сигналами) содержат мешающие компоненты:

- многократные отражения (полнократные, частично-кратные, обменные, волныспутники см. рис.2),

- регулярные волны-помехи (прямые, преломленные, дифрагированные, вибрационные, от сторонних источников),

- нерегулярные (случайные) помехи (микросейсмы).

8

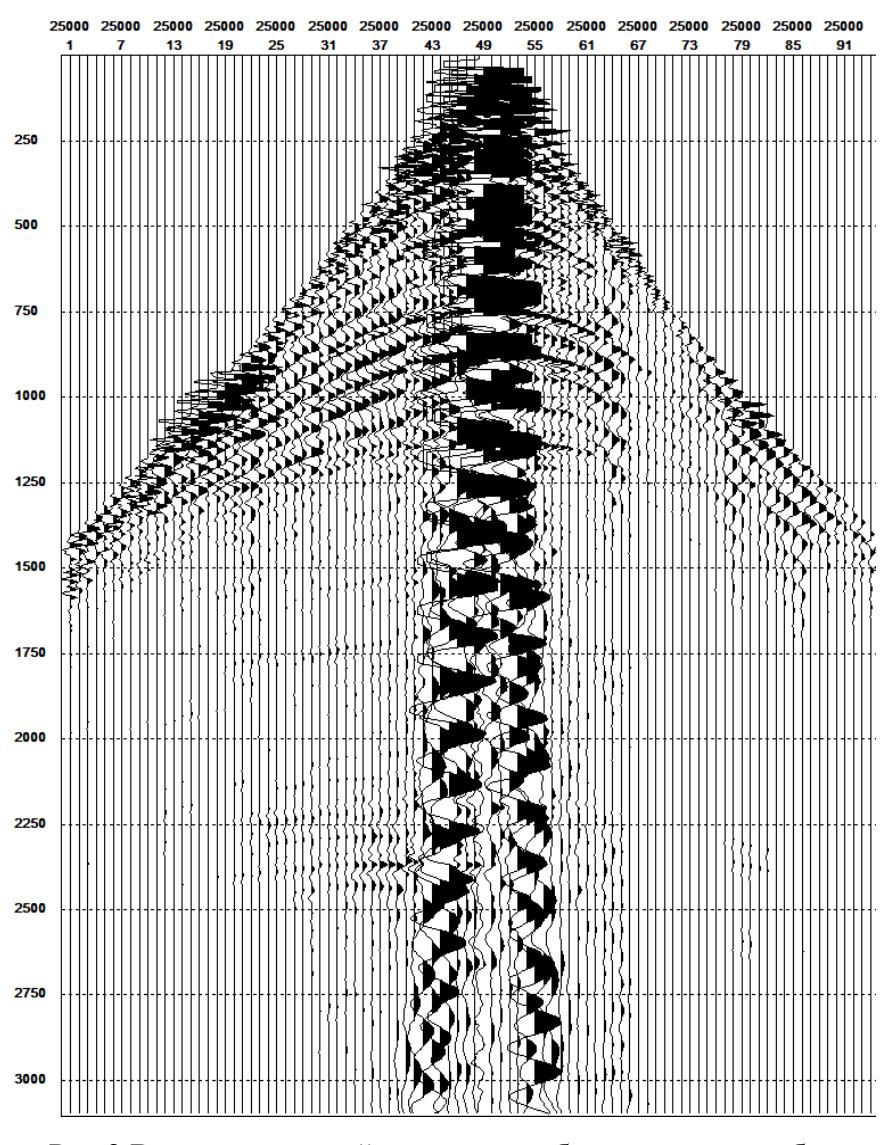

Рис.2 Визуализация сейсмограммы общего пикета возбуждения (ОПВ) в программном комплексе SPS PC

Пользуясь знанием геометрии системы наблюдений и подобием геологических характеристик в пределах базы регистрации сейсмограммы можно оценить форму годографов сейсмических волн по форме осей синфазности, складывающуюся из вступлений волны определенного типа. Полевая сейсмограмма ОПВ характеризуется тем, что гиперболические оси синфазности, соответствующие годографам отраженных волн, как правило, не являются доминирующими на волновой картине (рис. 2). Многочисленные волны-помехи регулярного и случайного типа существенно превосходят их по интенсивности. Кроме того, на сейсмограмме наблюдается заметное уменьшение амплитуды со временем, обусловленное различными эффектами затухания, которые воздействуют на сейсмический импульс при его распространении в среде. Диапазон амплитуд сейсмической записи между самым слабым и самым интенсивным сигналом может составлять 80-140 дБ. Наиболее значимыми факторами затухания считаются: геометрическое расхождение, потери энергии при прохождении границ, поглощение в неупругих средах, рассеяние на локальных неоднородностях, размеры которых меньше длины волны.

Таким образом, задача обработки сейсмограмм - выделить однократные отражения, являющиеся целевыми волнами при построении временных разрезов и кубов для всего диапазона изучаемых глубин. Для ее решения необходимо выполнить ряд преобразований, в значительной степени ослабляющих фон помех, а также эффекты затухания амплитуды сейсмических волн.

#### **Начало работы в обрабатывающем комплексе SPS-PC**

Работа с программой SPS-PC начинается с вызова соответствующей пиктограммы, после чего на экране компьютера появляется панель инструментов (рис.1)

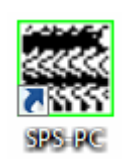

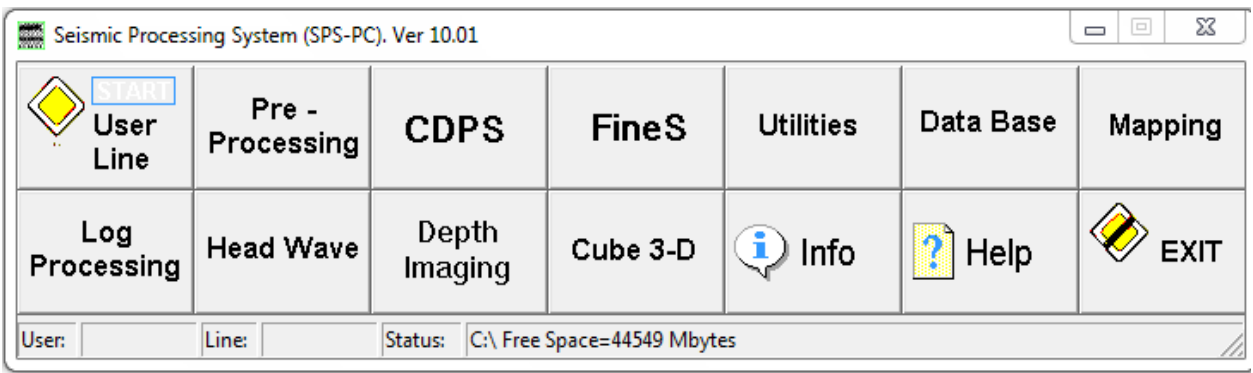

Рис. 1 Пиктограмма вызова комплекса SPS-PC (вверху) и панель его инструментов

Модуль *User Line*. С этого модуля начинается вся работа в комплексе. В нем определяется пользователь и задается номер сейсмического профиля, который будет обрабатываться.

*Модуль Pre-Processing. В рамках этого модуля осуществляется* **п**редварительная обработка и описание геометрии систем наблюдения. В этом блоке возможен расчет синтетических сейсмограмм, просмотр и редактирование паспорта профиля, переформатирование и сортировка сейсмограмм.

*Модуль CDPS*. Основной модуль, в котором производится цифровая обработка сейсмограмм. В результате обработки можно получить временные разрезы.

*Модуль FineS.* Входными данными модуля являются суммарные временные разрезы и кубы. Модуль позволяет вести их цифровую обработку, корреляцию отражающих горизонтов и тектонических нарушений.

*Модуль Utilities.* Включает вспомогательные программы, обеспечивающие комплекса SPS-PC

*Модуль Data Base.* Формирование и ведение геолого-геофизического банка данных

*Модуль Mapping.* Картопостроение 2D по результатам обработки.

*Модуль Log Processing* – Модуль обеспечивает обработку и корреляцию данных глубокого бурения и каротажа.

*Модуль Head Wave* – Модуль обработки данных преломленных волн в первых вступлениях и определение статических поправок по этим данным.

*Модуль Depth Imaging* - Построение динамических глубинных разрезов и анализ пластовых скоростей.

*Help* - Вызов подсказки.

*Exit* - Завершение работы.

*Info* Информация о запущенных процессах

В лабораторном практикуме будут задействованы в основном первые пять модулей. Более подробно о назначении каждого модуля и как с ним работать, можно прочитать на сайте разработчика [http://sps-pc.narod.ru](http://sps-pc.narod.ru/) и в модуле *Help* самой программы.

## **2. Загрузка сейсмограмм в программный комплекс SPS-PC**

Обработка будет проводиться по учебному профилю с именем CHIRP 24.

Для начала необходимо загрузить сейсмограммы ОТВ, полученные по профилю в программу. Для этого в модуле *User Line* необходимо задать имя пользователя и имя профиля. *User & Line → Host* (режим управления программой SPS-PC). В окне *Host → New→* в открывшемся окне вводим имя пользователя (для удобства мы зададим имя пользователя аналогичное названию профиля CHIRP24) *→OK*. После этого в окошке *USER* появится имя пользователя, которое вы указали. Для добавления профилей необходимо выделить в окне *USER* пользователя *→ New→* в открывшемся окне задаём имя профиля (имя профиля зададим такое же как название профиля CHIRP24).

Если всё задано правильно, то в папке *SPS-PC→DATAZ* появится папка с названием нового пользователя. В эту папку необходимо поместить следующие файлы:

- файл описания геометрии профиля *CHIRP24.LDF*
- паспорт профиля *CHIRP24.PAS*
- сейсмограммы профиля *CHIRP24.S06*

Следующий шаг ввод информации о профиле. Всю важную информацию о профиле (название площади и профиля исследования, описание стандартной расстановки и системы наблюдения), мы можем узнать, войдя в модуль *Pre-Processing.*

## **Порядок выполнения работы**

1. Войти в программный комплекс **SPSPC** с параметрами: пользователь *(USER)* →

# *СНIRP24*, профиль *(LINE) → СНIRP24→OK*

2. Войти в модуль *Pre-Processing*(рис.2) *→2-D Survey Design*

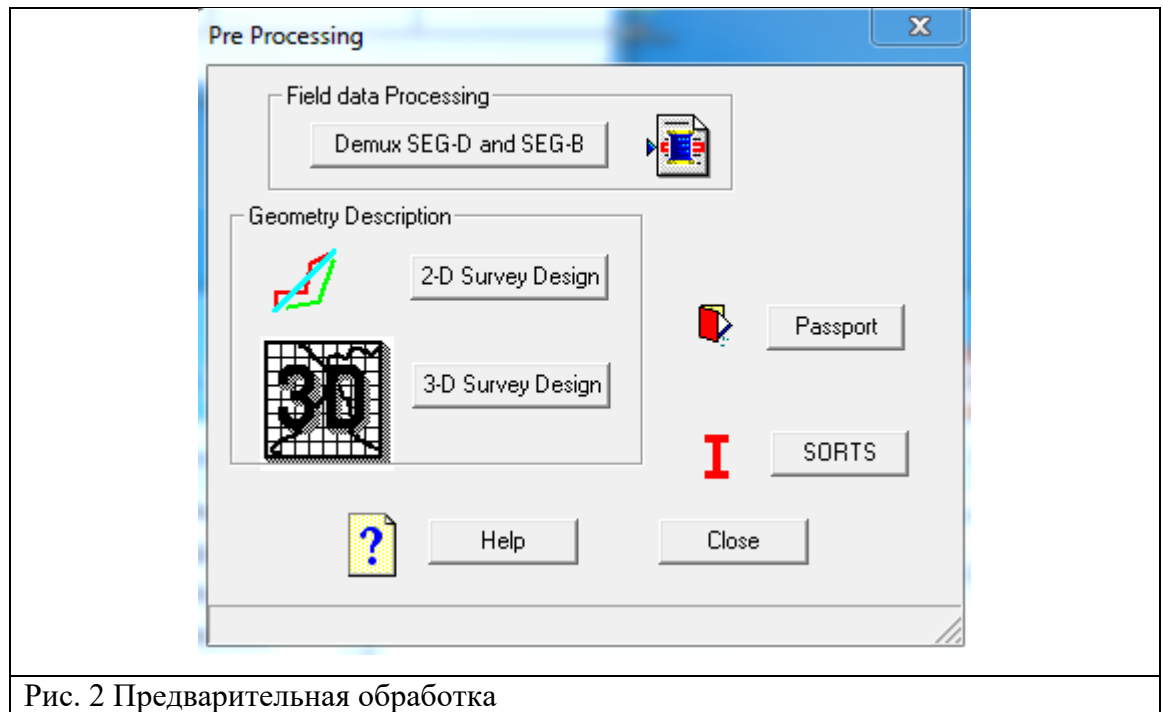

В меню *Edit →Define Line and Area* можно посмотреть:

*Line Name* - Имя профиля *Area Name* - Название площади *Crew Name* - Название полевой партии *User Name* - Имя обработчика

В окне Area указаны координаты X, Y площади, в пределах которой расположен профиль. Ось X ориентирована на север, ось Y на восток.Эти параметры имеют значения только для рисования и никоим образом не влияют на геометрию профиля.

В окне-списке *Source Type* указан тип источника возбуждения. Параметр *Maximum offset* определяет максимально возможное абсолютное значение выноса (удаления) приемника от проекции источника на профиль наблюдения. В окнах *Shots Pickets in meters* и *Receivers Pickets in meters* указываются минимальный и максимальный пикеты и шаг пикетажа для профилей приема и профиля наблюдений.

В меню *Edit →Set Cable* можно посмотреть описание стандартной расстановки:

*Max Number of Records per Shot Points* - Максимально возможное количество магнитограмм, отработанных от одного Пункта возбуждения.

*Number of Traces per Record* - количество трасс в одной магнитограмме (канальность сейсмостанции). *First Trace Number* - номер канала сейсмостанции, на котором заканчивается первый регулярный шаг пунктов приема. Если расстановка в пределах одной магнитограммы регулярная, то этот параметр должен быть равен количеству трасс в сейсмограмме, а параметры *Second Trace Number и Third Trace Number* должны быть нулевыми. *Offset* - расстояние этого канала от первого канала сейсмостанции. Если этот параметр имеет отрицательное значение, то расстановка ориентирована в обратном направлении (инверсная коммутация каналов).

В меню *Edit →Survey Design* можно посмотреть и отредактировать описание профиля: *Define and Edit Receive Line* - описание положения профиля приема на местности в декартовых координатах, *Define and Edit Shot Line* - описание положения профиля взрыва на местности в декартовых координатах. Эта кнопка доступна только для непродольных профилей.

В меню *SeisOut →Create Passport* в строчке *Passport Name* при необходимости нужно уточнить файл паспорта.

В меню **View** *→Line on Area –* изображение профиля на площади исследования В меню **View** *→Line Scheme –* изображение системы наблюдения

#### **Лабораторная работа №1**

#### **Структура волнового поля на сейсмограмме общей точки возбуждения (ОТВ)**

**Цель работы:** на полевой сейсмограмме выделить участки прослеживания основных типов сейсмических волн и определить их видимые (кажущиеся) кинематические и спектральные характеристики. На этой основе определить параметры для процедур обработки, направленных на подавление волн-помех, и опробовать их эффективность.

**Материал для анализа:** полевые сейсмограммы ОТВ, зарегистрированные от взрывного источника вертикальными сейсмоприемниками по профилю, отработанному по системе наблюдений МОГТ 2D.

**Программное обеспечение:** Обрабатывающий сейсмический комплекс SPS-PC

#### **Порядок выполнения работы**

#### **I. Подготовительные работы**

1. Войти в программный комплекс – SPS-PC. Войти в режим User/Line. Выбрать в списке User List - CHIRP24, в списке Line List- CHIRP24. Выход – ОК

2. Войти в режим **Pre Processing** (предварительной обработки), подрежим **2-D Survey Disign** (описание системы наблюдений МОГТ 2D). Выбрать файл геометрии профиля - **CHIRP24.ldf.** Выход – ОК.

Из окна **Line Area** (определение профиля и площади) выписать параметры системы наблюдений: максимальное удаление источник приемник (**Maximum offset**) и шаг источников и приемников по профилю - параметр **increment** в окошках **Shots Pickets in meters** и **Receivers Pickets in meters**,

Из окна **Cable** (определить стандартную расстановку) выписать количество каналов в сейсмостанции – параметр **Number of Traces per Record**, и базу регистрации - **Offset.**

В окне **View scheme** ознакомиться с изображением системы наблюдений МОГТ 2D.

Войти в меню **SeisOut**, подменю **Creat Passport** и выписать значения длины записи – параметр **trace length** и шага дискретизации по времени – **sampling rate**.

Выйти из режима предварительной обработки - **exit**

3. Войти в режим **CDPS** (обработка сейсмограмм до стадии суммирования).

Выбрать файл командный файл - **CHIRP24.nam.** Выход из окна списка – ОК.

В меню **file** выбрать опцию **edit.** В окне параметров командного файла внести следующие исправления; Выходной файл (**output file**) назначить **CHIRP24.s16.** Тип сортировки по пунктам возбуждения – **SP.** Количество каналов (**Number of trace**), длина записи **(stop time) –** соответствии с выписанными в пункте 2 параметрами.В списке параметров **Plot** выбрать вертикальную ориентацию сейсмограмм. Кнопкой **Processing** вызвать окно процедур обработки, где все активные процедуры сделать неактивными

(убрать галочку в окошке активации). Выход – ОК. Сохранить заданную конфигурацию Save JOB. Выход из режима редактирования - ОК. Должно появиться окно с сейсмограммой.

#### II. Анализ сейсмограмм

Для записи результатов анализа сейсмограмм и формирования отчета подготовить:

- чертеж, представляющий собой схему сейсмограммы ОТВ (см. рис.1), на который нанести: номер пикета возбуждения, номера первого и последнего каналов, параметры системы наблюдений, метки времени. На этот чертеж будет наноситься схема осей синфазности наиболее интенсивных волн, зарегистрированных на сейсмограмме с обозначением типа волн:

- таблицу для записи данных о кинематических и динамических характеристиках основных типов волн (см. табл.1).

Кинематические и динамические характеристики основных типов волн на сейсмограмме ОТВ (пример заполнения)

Таблица 1

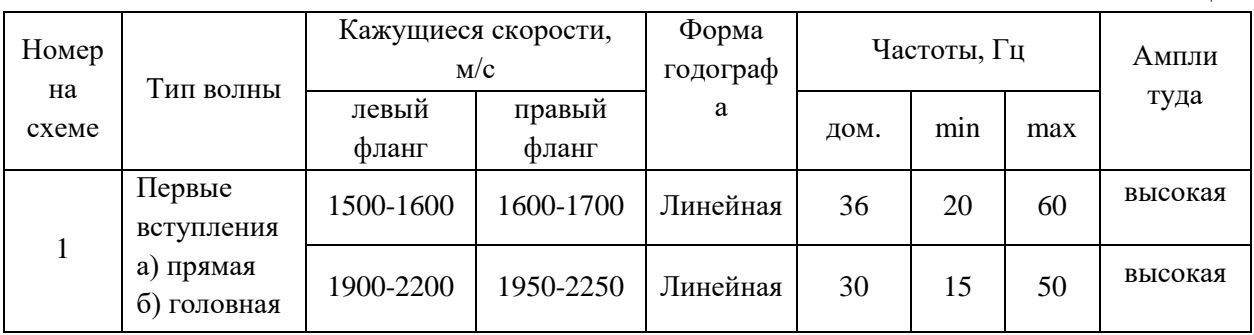

#### Инструменты анализа.

Подготовить сейсмограмму для анализа, выполнив регулировку амплитуд, устраняющую эффекты поглощения и сферического расхождения. С этой целью в списке процедур - вызов окошка PROC активировать процедуру BGNREC.

В меню инструментов выбрать процедуру **Analis.** Выделить прямоугольный участок сейсмограммы, содержащий определенный тип волн с помощью левой клавишей мыши. Закончить выделение, нажав правую клавишу мыши.

Для определения кажущихся скоростей выбрать инструмент line (определение наклона линейных фрагментов годографа). В окошке LINE проложить вдоль одинаковых фаз волны прямую линию и записать появившуюся в окошке кажущуюся скорость в таблицу.

Для определения частот выбрать инструмент frec (спектральный анализ). В окошке спектрального анализа появятся спектры сигналов, имеющихся в выбранном ранее прямоугольном фрагменте. На спектре сигнала снять минимальное и максимальное значения, а из числовых определений выписать значение доминирующей частоты **Dominant frequency.** 

Проанализировать характеристики сейсмических волн, описанных в таблице. Определить характеристики, по которым волны-помехи отличаются от полезных волн (однократно-отраженных).

#### III. Формирование параметров процедур обработки,

#### получение сейсмического разреза

Процедуры обработки сейсмических данных в МОГТ 2D, предназначенные для подавления волн-помех не кратно-отраженного типа, тестируются на материале сейсмограмм ОТВ,

STAT - ввод априорных статических поправок;

BGNREC - выравнивание амплитуд, ввод поправок за поглощение и расхождение;

MUT - обрезка первых вступлений и зоны их интерференции с отраженными волнами;

FILTER - фильтрация помех поверхностного типа;

NORM - нормировка сигнала (калибровка каналов);

ARU - автоматическая регулировка усиления;

DECONR - деконволюция (сжатие сигнала) - увеличение доли высокочастотной составляющей.

Процедуры обработки, направленные на подавление кратно отраженных волн на сейсмограммах, отсортированных по ОГТ:

NMOGRK - ввод кинематических поправок

STACK - суммирование по общей глубинной точке.

<span id="page-664-0"></span>**END** 

#### **Лабораторная работа №2**

# **Основные начальные процедуры обработки сейсмической информации. Получение первичных суммарных временных разрезов**

**Цели и задачи -** получение и анализ временных разрезов ОГТ, ОПВ, ОПП

#### **Кратка теория**

Получение суммарных временных разрезов в начале процесса обработки необходимо для оценки априорных статпоправок, качества исходных данных на разных участках профиля и для более обоснованного проектирования последующей обработки. Помимо основного разреза ОГТ рекомендуется рассчитывать суммарные временные разрезы ОПВ и ОПП, необходимые для оценки точности априорных статических поправок и выявления неудачных пикетов взрыва и приёма. На рис.3 приводятся два разреза по одному из профилей в Западной Сибири.

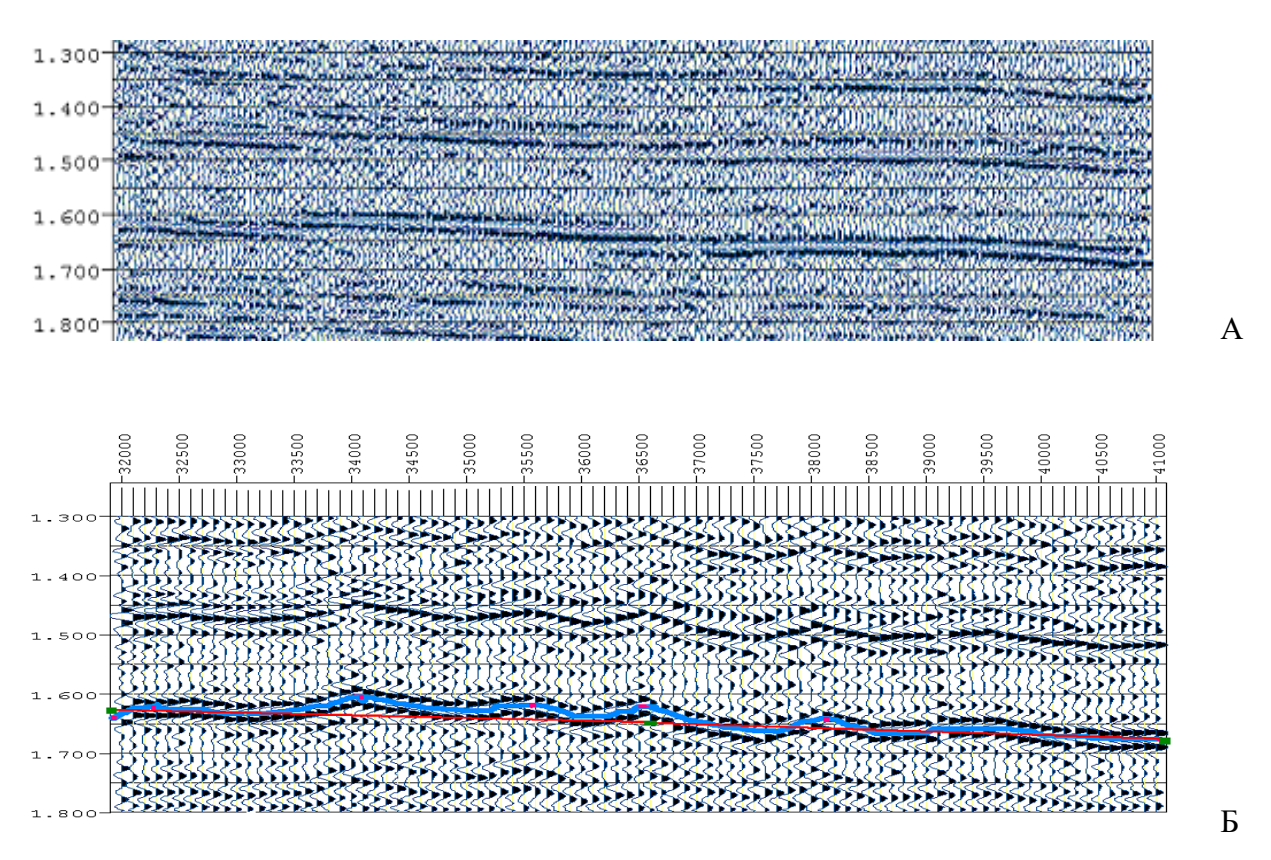

Рис.3 Временные разрезы ОГТ (А) и ОПВ (Б)

На разрезе ОГТ наблюдается при прослеживании горизонтов переходы с фазы на фазу. Причина становится понятной при рассмотрении разреза ОПВ. Большие флуктуации отражающих горизонтов обусловлены в основном погрешностями статических поправок за пункты взрыва.

Первые разрезы являются также контрольными для оценки эффективности применения различных процедур на последующих стадиях обработки: фильтрации, коррекции поправок и др. Путём сопоставления вновь получаемых разрезов выявляются и возможные искажения основных отражающих горизонтов (например, «уход» линии t0 после коррекции статпоправок).

# Порядок выполнения работы

3. Войти в программный комплекс SPSPC с параметрами: пользователь (USER)  $\rightarrow$ **CHIRP24**, профиль (LINE) → CHIRP24

2. К исходным данным должна быть применена процедура **SORT**, для того чтобы создать индексный файл, необходимый для реализации сортировки сейсмических трасс системой. Это реализуется в разделе **Pre-Processing** (главное меню).

Pre-Processing  $\rightarrow$  SORTS $\rightarrow$ etalogy semi-contract CHIRP24.506  $\rightarrow$  Start Sort (puc.4)

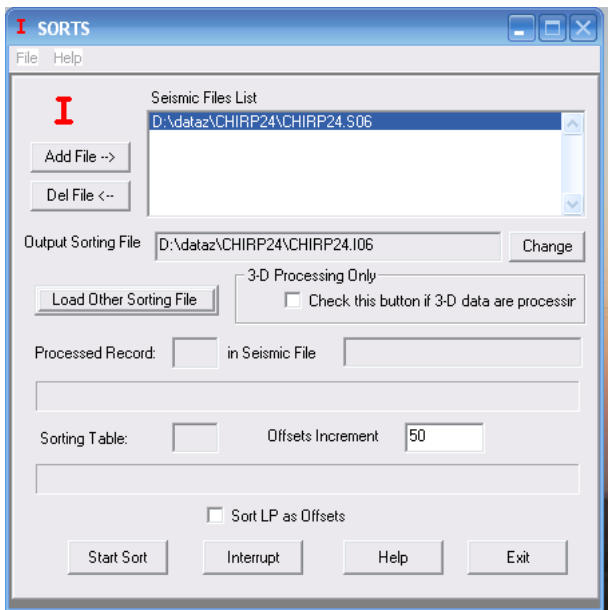

Рис.4 Меню SORTS

Для того чтобы начать просмотр или обработку сейсмограмм необходимо создать 3. задание. Для этого войти в режим обработки сейсмических трасс CDPS, выбрать файл задания CHIRP24. NAM и используя в меню File-Edit Current Job вызвать панель редактирования параметров (рис.5). Заполнить её в соответствии со своими данными, (СМОТРИТЕ ИНСТРУКЦИЮ НЕLP на этой панели):

- входной (input) файл CHIRP24.S06,
- выходной (*output*) файл *CHIRP24.S07*, (файл куда сохранится временной разрез)
- файл паспорта (*passport*) CHIRP24.PAS,

В правом верхнем углу окна редактирования задания нажать кнопку *Processing* (обработка) и очистить список процедур обработки с помощью опции delete, задавая параметр Sorting DP, SP или OP осуществляется соответственно сортировка исходных трасс по ОГТ, ОПВ или ОПП. После редактирования нажать – ОК и на экране появится необработанная сейсмограмма (Рис.6). Параметры рисовки могут быть уточнены на панели,

вызываемой *Seismogramme – Plot Options*

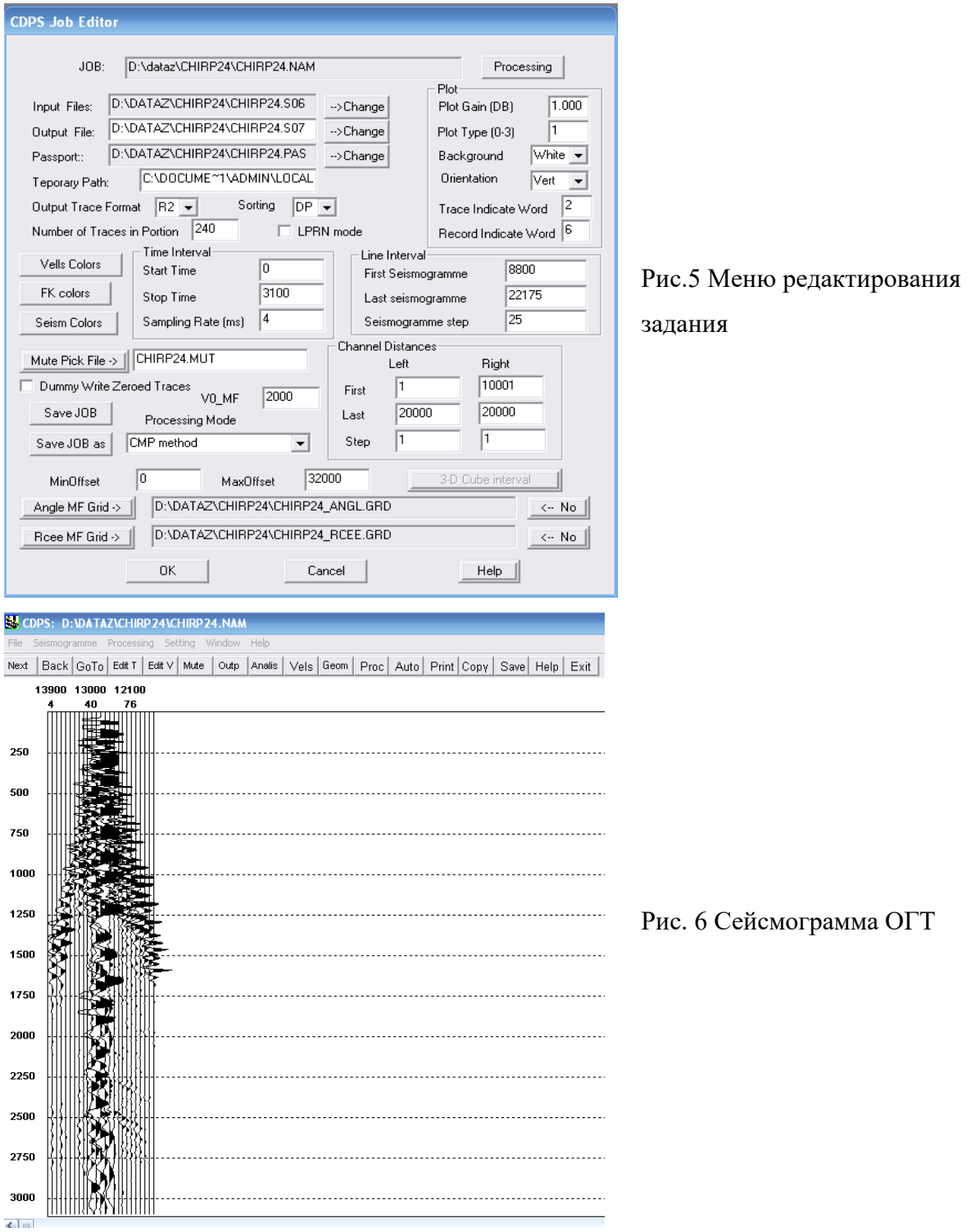

Для просмотра сейсмограмм и оценки их качества, используйте кнопки

 $Back|GoTo|$ Next

4. Составить задание на обработку (кнопка *PROC* и читайте *Нelp***),** состоящее из следующих процедур:

- *Фильтрация*
- *Регулировка амплитуд*
- *Ввод априорных статпоправок*
- *Ввод априорных кинематических поправок*
- *Суммирование*
- *Нормировка*

Процедуры добавляются кнопкой *Ins→выбор необходимой процедуры→для корректировки параметров необходимо два раза нажать на процедуру.* На рис.7 показано окно, где составляется граф обработки и сейсмограмма после введения процедур с a – d, о которых говорится выше.

На рис.8 показан примерный граф обработки. Параметры процедур могут отличаться, они зависят от качества сейсмограмм.

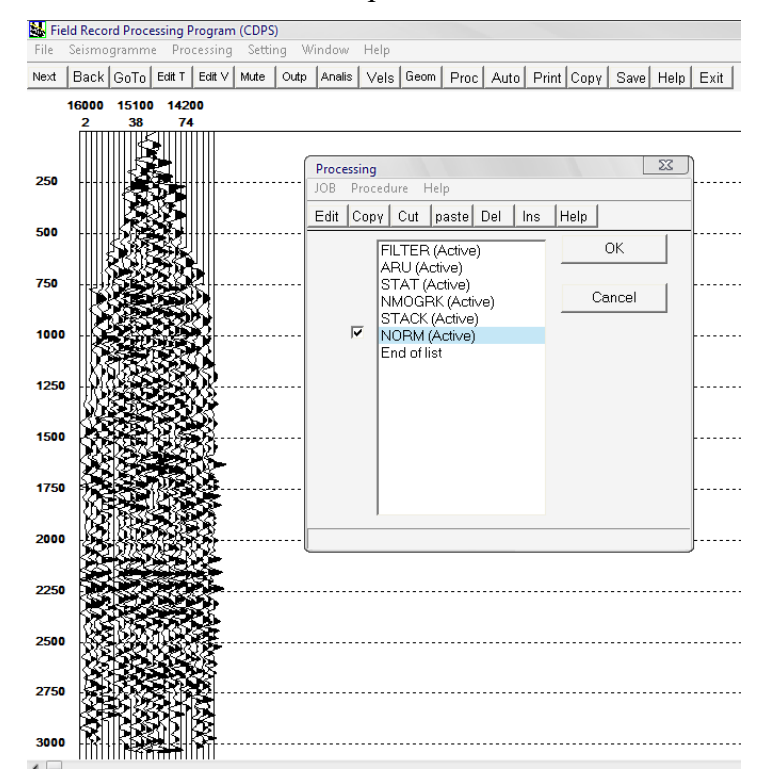

Рис.7 Окно редактирования процедур обработки и сейсмограмма ОГТ после введения фильтрации, регулировки амплитуд и априорных кинематических и статических поправок

InFileName=C:\DATAZ\CHIRP24\CHIRP24.506<br>OutFileName=C:\DATAZ\CHIRP24\CHIRP24.507 PassName=C:\DATAZ\CHIRP24\CHIRP24.PAS WorkPath=C:\WINDOWS\TEMP\ MuteFile=CHIRP24.MUT MF\_GRDFILE=C:\DATAZ\CHIRP24\CHIRP24\_ANGL.GRD<br>CE\_GRDFILE=C:\DATAZ\CHIRP24\CHIRP24\_RCEE.GRD<br>PaletteVelocity=C:\#SPS-PC\cdpsColor.clr<br>PaletteFK=C:\#SPS-PC\cdpsColor.clr PaletteSeism=C:\#SPS-PC\cdpsColor.clr  $LPRN=0$ HeadwMode=0 V0 MF=2000 DUMMYWRITEZEROEDTRACES=0  $ETR = R$ OutMode=DP  $QTR = 240$  $DT=4$ INTX=8800, 22175, 25 INTT=0, 3100<br>INTL=1, 10000, 1 INTR=10001, 20000, 1<br>OFFSETS=0, 32000  $JORS=$ FILTER=Y, 101, 15, 80<br>ARU=Y, 1000, 400, 5  $STAT = Y, 1, 1$ NMOGRK=Y, 20, 0, 0. 500000, 1<br>STACK=Y, 50<br>NORM=Y, 1000, 0, 3100 END

Рис.8 Граф обработки сейсмограмм сортировки ОГТ, для получения первичного временного разреза

Перед запуском пакетного режима  $AUTO$  необходимо в качестве текущего пикета установить первый пикет профиля с помощью опции  $GoTo$ . После этого запустить режим AUTO. По окончанию расчета выйти из модуля CDPS (не забыв сохранить задание обработки кнопкой Save), нажав кнопку Exit.

5. Просмотреть полученный временной разрез ОГТ CHIRP24.S07 в модуле FineS (работа с временными разрезами).

6. Корректируя задание обработки (выходной файл и тип сортировки) получите временные разрезы ОПВ и ОПП с аналогичным графом обработки.

# ОТЧЁТНОСТЬ

#### Отчёт о проделанной работе должен содержать следующие положения:

 $1<sub>1</sub>$ краткая теория

 $\overline{2}$ . описание о проделанной работе (описание всех действий и используемых процедур графа обработки);

 $\mathcal{R}$ Полученные временные разрезы сортировки ОГТ, ОПВ, ОПП;

 $\overline{4}$ . оценка качества априорных кинематических и статических поправок;

 $\overline{\mathbf{5}}$ оценка качества исходных данных по профилю и полученных временных разрезов.

#### Лабораторная работа №3

# Основные начальные процедуры обработки сейсмической информации. Коррекция кинематических поправок

Цели и задачи - изучение и освоение процедур сканирования скоростей и вычисления вертикального спектра скорости. Редактирование полученных скоростных законов вдоль профиля путём построения и анализа скоростных разрезов.

#### Краткая теория

Кинематические поправки и скорости. Одной из основных задач МОГТ является построение временных разрезов, представляющих совокупность равномерно распределённых вдоль профиля сейсмотрасс (суммотрасс) с нулевым удалением. Исходные данные представлены в виде сейсмограммы ОПВ, т.е. набора сейсмотрасс с различными удалениями пункта приёма от пункта взрыва. Поэтому центральной процедурой в графе получения временного разреза будет исправление суммируемых сейсмотрасс за нулевое удаление путём ввода динамических (кинематических) поправок, точность которых зависит от правильности задания скоростной зависимости V(t0). Наиболее распространённым применением МОГТ является выделение однократно отражённых волн и подавление других (многократных, поперечных, обменных и др.). Здесь выбор V(t0) должен быть оптимальным для «спрямления» гиперболических осей синфазности однократных отражений. В простейшем случае плоской горизонтальной границы и однородной среды в выражении (1) используется скорость в покрывающей толще. В реальности ситуация более сложная, т.к. скоростная зависимость, используемая для расчёта кинематических поправок, зависит не только от физических свойств пород, но и от слоистости разреза, углов наклона и геометрии границ. На практике, чтобы избежать путаницы, используемые для расчёта кинематических поправок скорости принято называть скоростями суммирования или скоростями ОГТ. Ниже в таблице 1 приведены варианты скоростей суммирования в реальной ситуации

#### Таблина 1

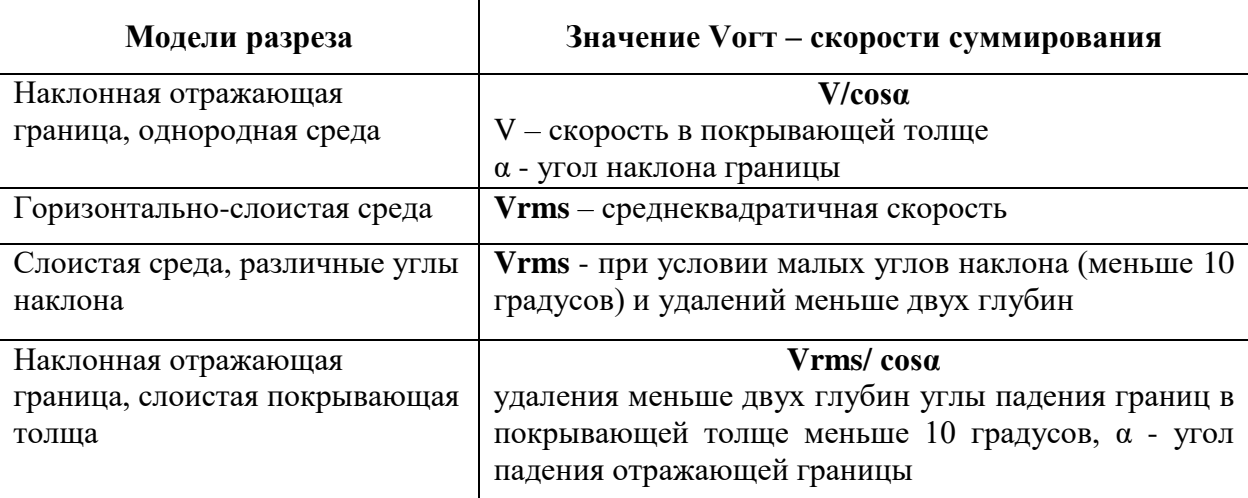

На практике скорости суммирования определяются в процессе обработки. Используются в основном три процедуры: сканирование (подбор) скоростей, расчёт вертикальных и горизонтальных спектров скорости. Во всех случаях для выделения осей синфазности на сейсмограмме используется гипербола,

$$
t=\sqrt{\frac{t^2}{6}+\frac{x^2}{6}}-\frac{t}{6}
$$

которая одинаково хорошо аппроксимирует годографы однократных, многократных, обменных, дифрагированных волн.

**Сканирование (подбор) скоростей** заключается в вычислении нескольких временных разрезов с различными скоростными законами по одним и тем же исходным данным и последующим анализом результатов. На практике часто вместо скоростных зависимостей V(t0) используется перебор V=const. Иногда достаточно обработать одну сейсмограмму ОГТ (ввод кинематических поправок с различными скоростями), чтобы получить скоростной закон. На рис.9 показаны варианты обработки сейсмограммы ОГТ – ввод кинематических поправок с различными скоростями.

При анализе данных с целью уточнения значения скорости для конкретного времени необходимо выбирать вариант наилучшего спрямления годографа. Качество анализируемой сейсмограммы достаточно хорошее, отчётливо видно, что в случае занижения скорости годографы переспрямляются и, наоборот, при завышенных значениях скорости оси синфазности остаются недоспрямлёнными. Так, для отражения на времени 2130 мс скорость суммирования равна 2150 м/c. Для более сложного материала (помехи, плохое прослеживание и т.п.) предпочтительнее провести расчёт временных разрезов на характерном участке (участках) профиля при различных значениях Vогт, выбранных с необходимым шагом в заведомо более широком диапазоне (рис.10).

23

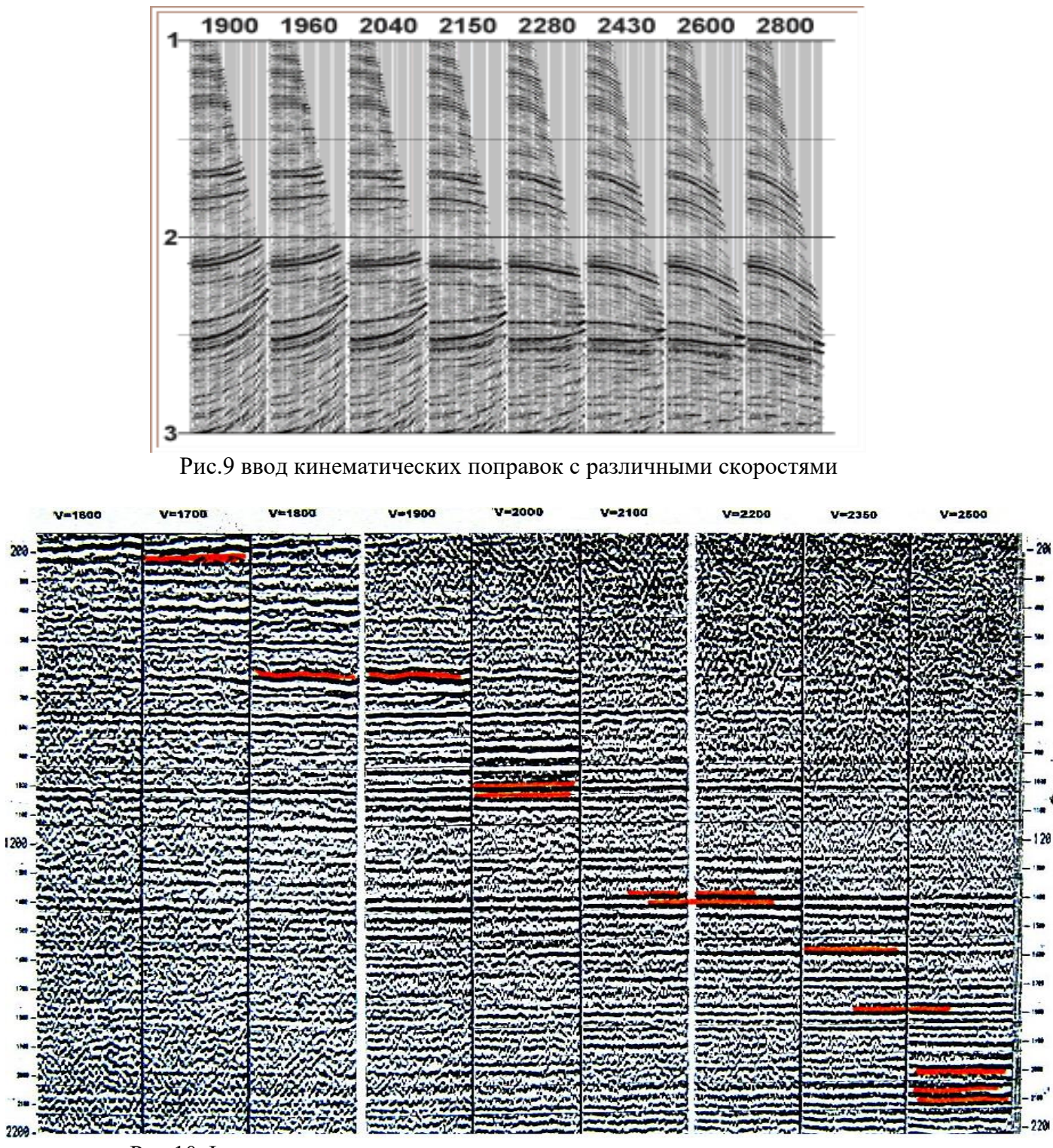

Рис.10 Фрагмент временного разреза с различными скоростями суммирования

Анализируя результаты сканирования (рис.10), можно приближённо определить закон  $V(t0)$ :

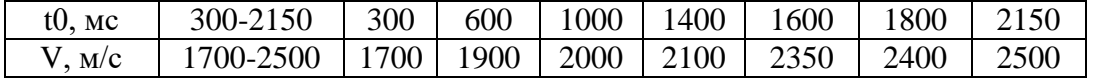

Одномерный спектр скорости - распределение энергии на конкретном времени t0 в зависимости от скорости. Вычисление одномерного спектра сейсмограммы ОГТ осуществляется по обработанной сейсмограмме ОГТ с введёнными статистическими поправками путём выборки и суммирования амплитуд вдоль рассчитанных с различными значениями скоростей (рис.11).

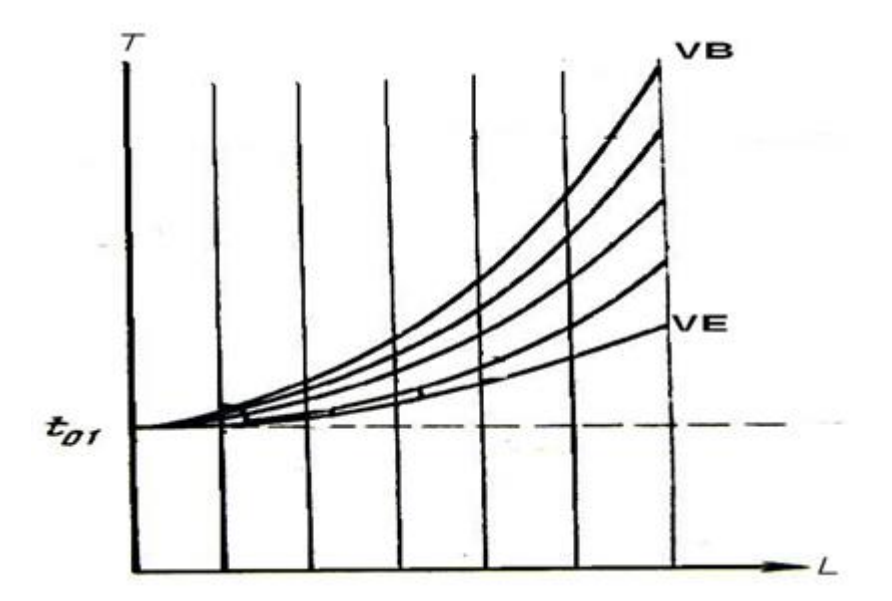

Рис.11 Набор гиперболических траекторий выборки и суммирования отсчётов сейсмограммы ОГТ, рассчитанных на времени  $t01$  для разных значений скорости

Вычисление энергии для каждой гиперболы производится по формуле:

$$
I\!\mathbb{G}_{\ell}=\left[\sum_{n=1}^{M}\left(\sum_{i=1}^{n}\right)^{n}\right] \qquad t_{m}=\left|\hat{t}_{01}^{2}+\sum_{\substack{i=1\\ \text{ }i \neq k}}^{n}\right|\left|\hat{t}_{k}\right|^{2}=\sqrt{B'}
$$

М - общее число сейсмотрасс ОГТ

Vk - скорость суммирования

L - удаление

 $t_{01}$  Время, для которого рассчитывается спектр

Примеры расчёта одномерного спектра скорости показаны на рис.12 Возможны различные варианты:

А - наличие на времени t<sub>01</sub> двух регулярных волн.

Б - отсутствие регулярной волны на времени t01 с гиперболической осью синфазности

В - наличие одной регулярной волны с гиперболическим годографом

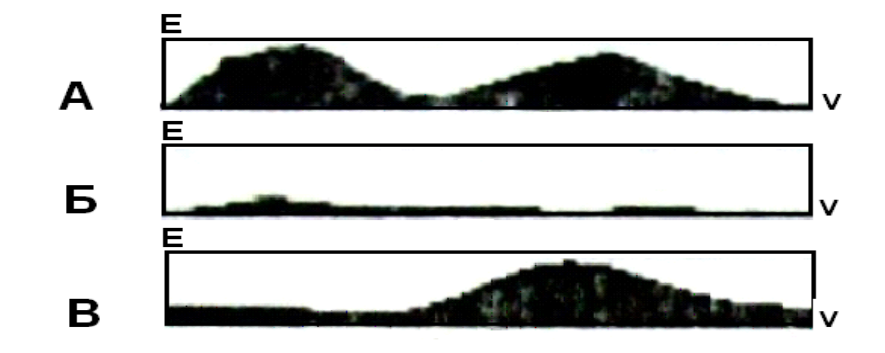

Рис.12 Возможные варианты одномерного спектра скорости

Качество (точность) расчёта одномерного спектра скорости зависит от соотношения сигнал/помеха, точности ввода статпоправок, прослеживаемости регулярной волны. Для повышения точности вычисления применяются следующие приёмы:

1. С каждой сейсмотрассы для суммирования выбирается не один отсчёт, а несколько в заданном окне 2W, т.е. суммирование осуществляется вдоль гиперболического коридора

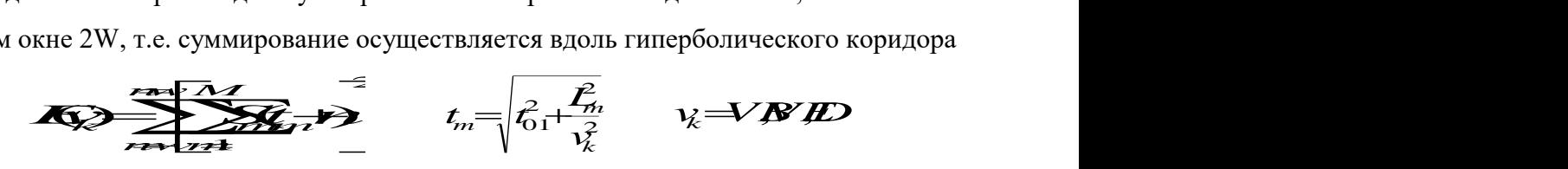

2. В качестве оператора суммирования используется коэффициент когерентности (когерентное суммирование). Этот приём позволяет существенно повысить помехоустойчивость и разрешённость.

$$
E(v_k) = \frac{\left[\sum_{m=1}^{M} S_m(t_m)\right]^2}{M \sum_{m=1}^{M} S^2_m(t_m)}
$$

3. Для расчёта скоростного спектра используется сводная сейсмограмма, получаемая из соседних сейсмограмм ОГТ (4÷16) путём суммирования сейсмотрасс с равным удалением.

**Вертикальный спектр скорости** – набор одномерных спектров скорости, рассчитанных вдоль оси времени с заданным шагом. Эта процедура является основной для определения и коррекции скоростей суммирования. Работа выполняется в диалоговом режиме: расчёт вертикальных спектров и визуализация результатов осуществляется компьютером, а анализ и окончательная интерпретация – геофизиком. Программная реализация операции вычисления вертикальных спектров может быть различной. Внешние отличия заключаются в объёме информации, выдаваемой на мониторы для последующей интерпретации. Наиболее сложные программы выдают на экран не только двухмерную

функцию E(V,t0) в виде цветокодированной карты, но и исходную сводную сейсмограмму ОГТ и результаты по сканированию скоростей (рис13).

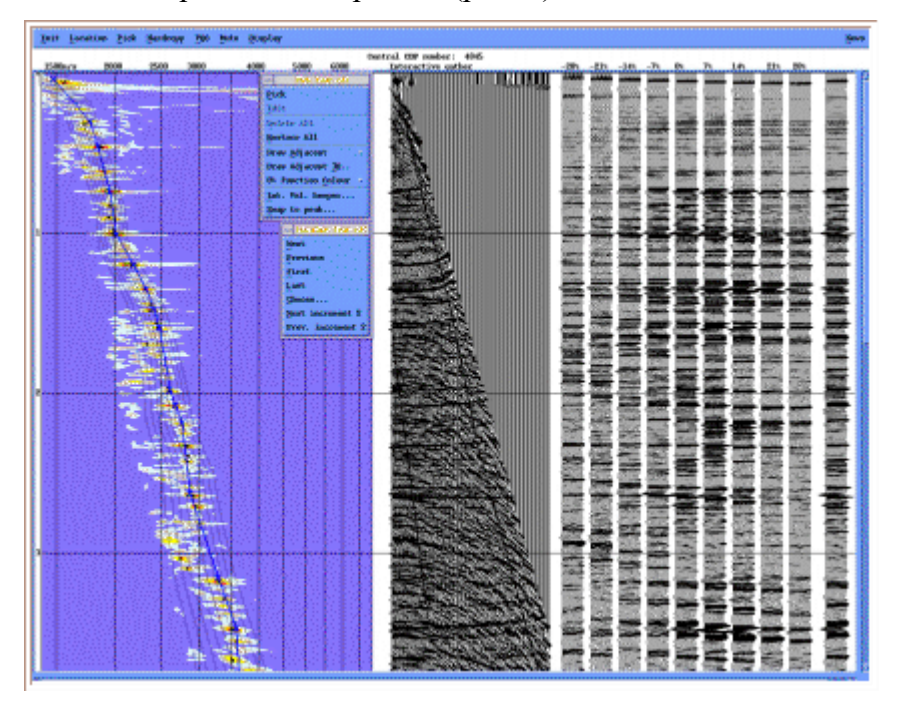

Рис.13 Результаты расчета вертикального спектра скорости.

Более простые, и соответственно, более быстрые и экономичные программы ограничиваются выдачей вертикального спектра в виде карты изолиний и исходной сейсмограммы (рис.14)

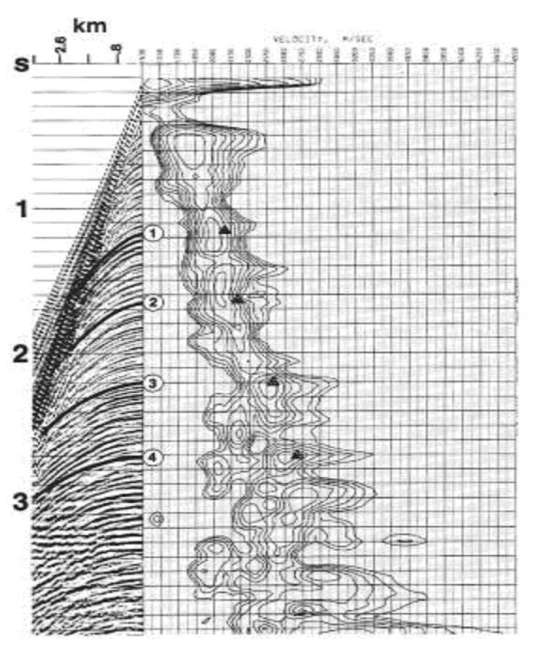

Рис.14 Результаты расчета вертикального спектра скорости

**Горизонтальный спектр скорости** – набор одномерных спектров скорости, рассчитанных с заданным шагом DX вдоль отражающего горизонта. Исходными данными являются обработанные сейсмограммы ОГТ с введёнными статпоправками и линия  $t0(x)$  отражающего горизонта. Расчёт горизонтальных спектров обычно выполняется на заключительной стадии обработки, когда уже получен временной разрез хорошего качества и прокоррелированы основные отражающие горизонты (рис15). Результаты выдаются на монитор в виде двухмерной функции E(X, Vi) в цветокодированном (рис.16) или другом виде.

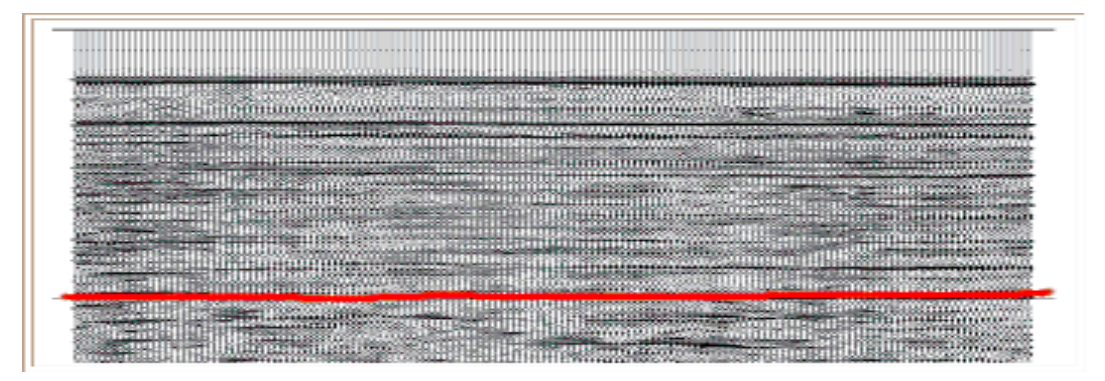

Рис.15 Вертикальный разрез с прокоррелированным отражающим горизонтом для расчёта горизонтального спектра скорости

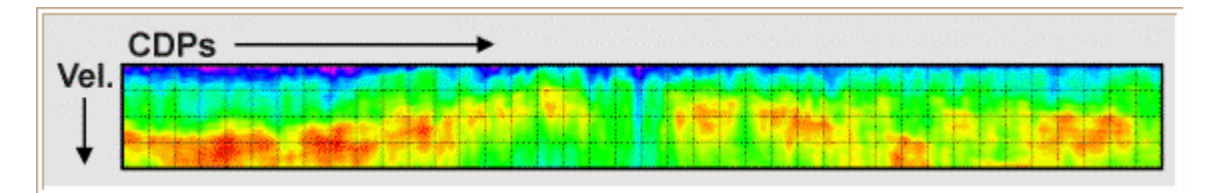

Рис. 16 Горизонтальный спектр скорости по выделенному горизонту

Окончательная интерпретация выполняется геофизиком. Результаты расчётов горизонтальных спектров имеют хорошую разрешающую способность по горизонтали, более высокую точность и используются в основном для решения интерпретационных задач.

# **Порядок работы**

1. Сформировать задание в режиме CDPS. Исходные данные должны быть представлены в виде обработанных сейсмограмм ОГТ с введёнными статпоправками.

**Внимание.** Кинематические поправки не вводить.

2. Составить задание на обработку, если на входе – необработанные сейсмограммы (фильтрация, регулировка амплитуд, ввод априорных статпоправок).

3. На панели *CDPS* нажать кнопку *VELS* и на всплывающей панели выбрать *Tsumx* (скоростной анализ методом перебора постоянных скоростей).

4. На открывшейся панели *Tsumx* ознакомиться с заданием параметров, прочитав *Help*

5. По предварительному разрезу ОГТ выбрать для изучения работы программы участок с хорошим качеством (15-20 точек ОГТ) например, 11000-11500.

6. Учитывая общую геолого-геофизическую характеристику района, задать диапазон перебора скоростей: VB=1500, VE=3000, DV=100м/сек. (рис.17)

7. Выполнить перебор скоростей по заданному участку для окна 60мс, нажав *ОК*. Результат проинтерпретировать (см. *Help***)**.

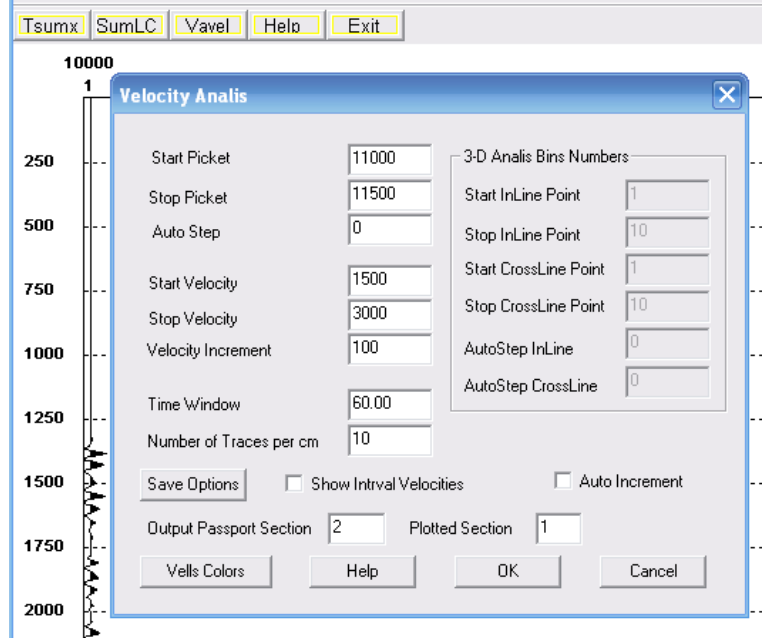

Рис.17 Пример задания параметров скоростного анализа

8. С выбранными параметрами выполнить подбор скоростей вдоль профиля с шагом 2000м (рис.18). Полученные скоростные законы записать в паспорт.

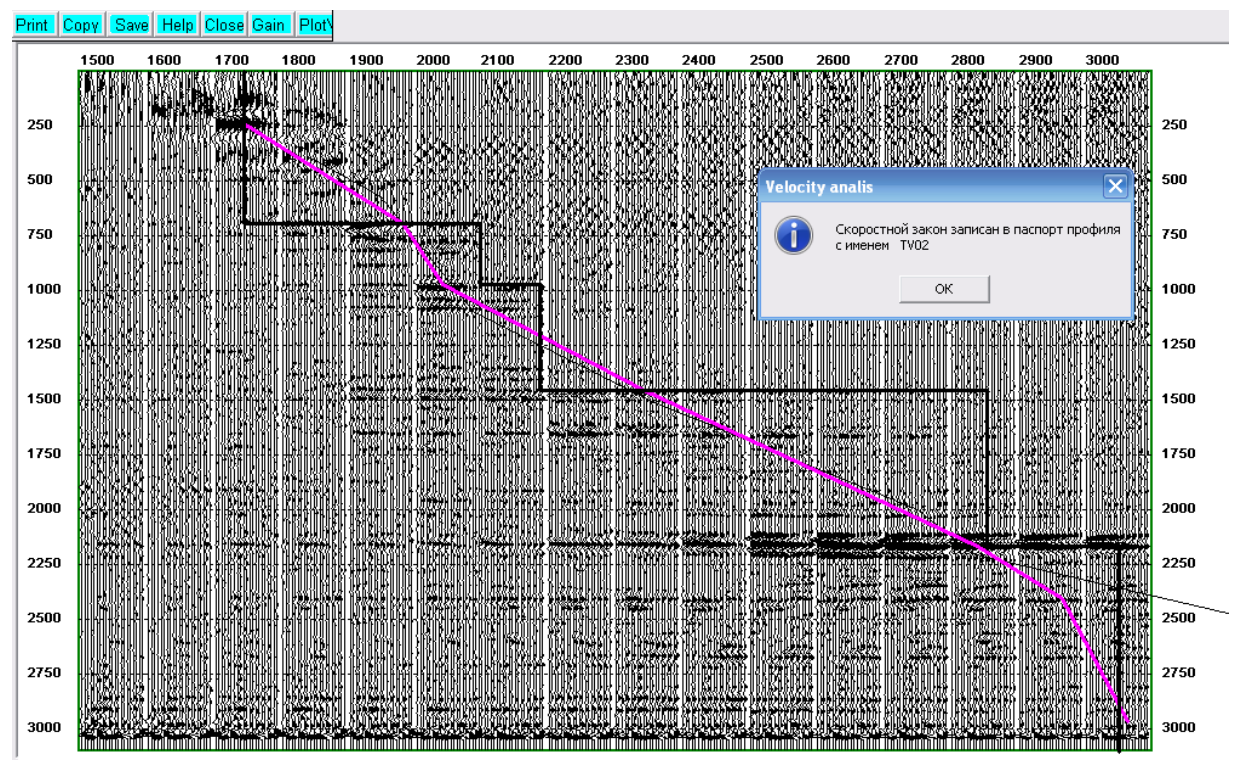

Рис.18 Фрагмент временного разреза с различными скоростями суммирования

9. В режиме *Pre-Processing* (работа с паспортом) построить скоростной разрез по полученным в п. 8 скоростным законам. Выявить аномальные значения и отредактировать их (рис. 19). Если есть необходимость можно их вручную откорректировать. Для этого режим View (графический просмотр разделов) заменить на Edit (редактирование существующего раздела). Выбрать необходимый номер закона и скорректировать численные значения. В режиме View посмотреть, как изменились поправки.

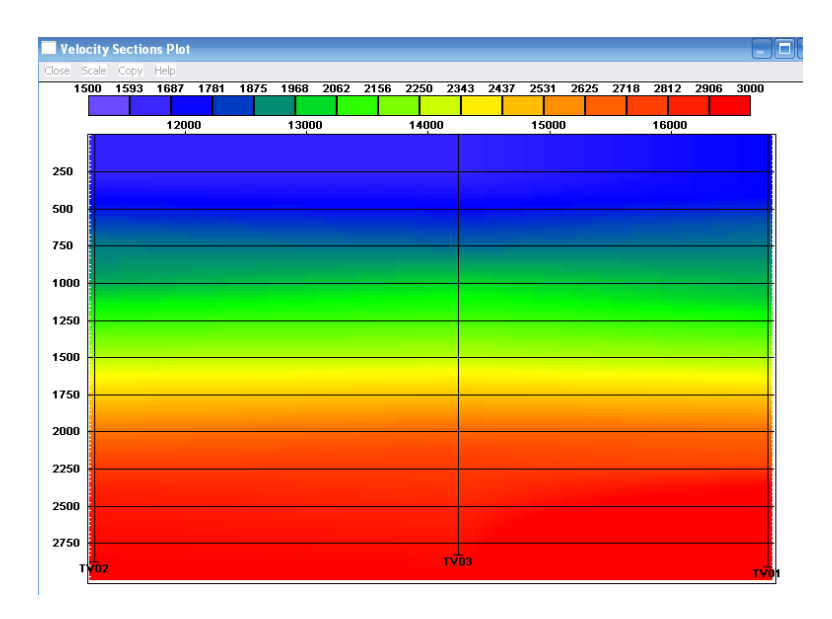

Рис.19 Скоростной разрез

10. Дополнительно. Получить временной разрез ОГТ с уточнёнными значениями скорости. Ниже приведён граф обработки (рис.20).

```
INFILENAME=D:\DATAZ\CHIRP24\CHIRP24.S06
OUTFILENAME=D:\DATAZ\CHIRP24\CHIRP24.S10
PASSNAME=D:\DATAZ\CHIRP24\CHIRP24.PAS
WORKPATH=C:\DOCUME~1\ADMIN\LOCALS~1\TEMP\
OUTMODE=DP
QTR=240
DT=4INTX=8800,22175,25
INTT=0,3100
INTL=1,20000,1
INTR=10001,20000,1
OFFSETS=0,32000
JOBS=
FILTER=Y,101,15,80
ARU=Y,1000,400,5
STAT=Y,1,1NMOGRK=Y,20,0,0.500000,1,2,3,4,6 вводим номера полученных скоростных законов
STACK=Y.50NORM=Y,1000,400,2500
```
#### **Расчет вертикальных спектров скорости**

11. Зайти в меню *VELS* и на всплывающей панели выбрать *VAVEL*

12. Откорректируйте задание аналогично, как и при методе *Tsumx (п.5 – п.7)* С помощью задания *Start Picket* и *Stop Picket* задать базу формирования сводной сейсмограммы, равной 10-и соседним сейсмограммам ОГТ (рис.21).

13. С выбранными параметрами (база, окно, шаг перебора скоростей) выполнить расчёт скоростных спектров на том участке профиля, где это необходимо. Полученные скоростные законы записать в паспорт. Подробнее смотрите *Help***.**

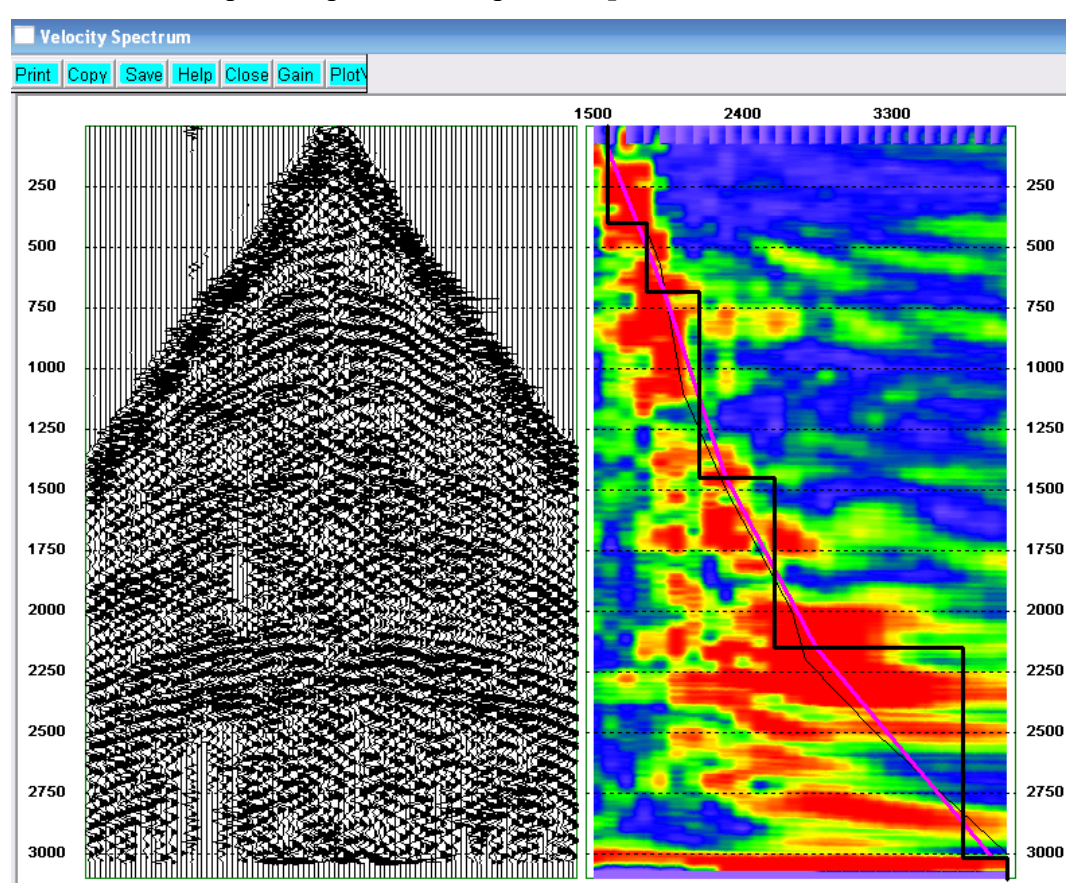

Рис. 21 Расчёт вертикального спектра скоростей

14. В режиме *Pre-Processing* (работа с паспортом) просмотреть полученные скоростные разрезы и откорректировать.

15. Дополнительно. Получить временной разрез ОГТ с уточнёнными значениями

# **Лабораторная работа №4**

# **Основные начальные процедуры обработки сейсмической информации**.

# **Коррекция статических поправок**

# **Цель работы**

Изучение и освоение процедур ручной и автоматической коррекции статических поправок. Получение временных разрезов после коррекции статических поправок.

# **Порядок работы**

## **Ручная коррекция статических поправок**

1. Получить временные разрезы сортировки ОПП и ОПВ, с полученными скоростными

законами ( см. лабораторную работу №2) (рис.22)

INFILENAME=D:\DATAZ\CHIRP24\CHIRP24.S06 OUTFILENAME=D:\DATAZ\CHIRP24\CHIRP24.S12 PASSNAME=D:\DATAZ\CHIRP24\CHIRP24.PAS WORKPATH=C:\DOCUME~1\ADMIN\LOCALS~1\TEMP\ OUTMODE=OP *сортировка по ОПП* QTR=240  $DT=4$ INTX=7600,23350,50 INTT=0,3100 INTL=1,20000,1 INTR=10001,20000,1 OFFSETS=0,32000  $JORS=$ FILTER=Y,101,15,80 ARU=Y,1000,400,5  $STAT=Y.1.1$ NMOGRK=Y,20,0,0.500000,1,2,3,4,6 STACK=Y,50 NORM=Y,1000,400,2500 END Рис.22 Граф обработки сейсмограмм сортировки ОПП, с отредактированными скоростными законами

2. Открыть полученный временной разрез. Отредактировать визуализацию разреза. **Options**

**– Edit**

3. Произвести ручную коррекцию статических поправок **Statics – Manual.** В открывшемся окне уточнить номер раздела для статических поправок для сохранения в паспорте.

4. В **Help** ознакомиться с ручной коррекцией статических поправок. На рисунке 23 показано пошагово как проводится коррекция.

5. Произвести коррекцию статических поправок по всему профилю на временных разрезах сортировки ОПП и ОПВ.

6. В режиме *Pre-Processing* (работа с паспортом) просмотреть график статических поправок рис.24

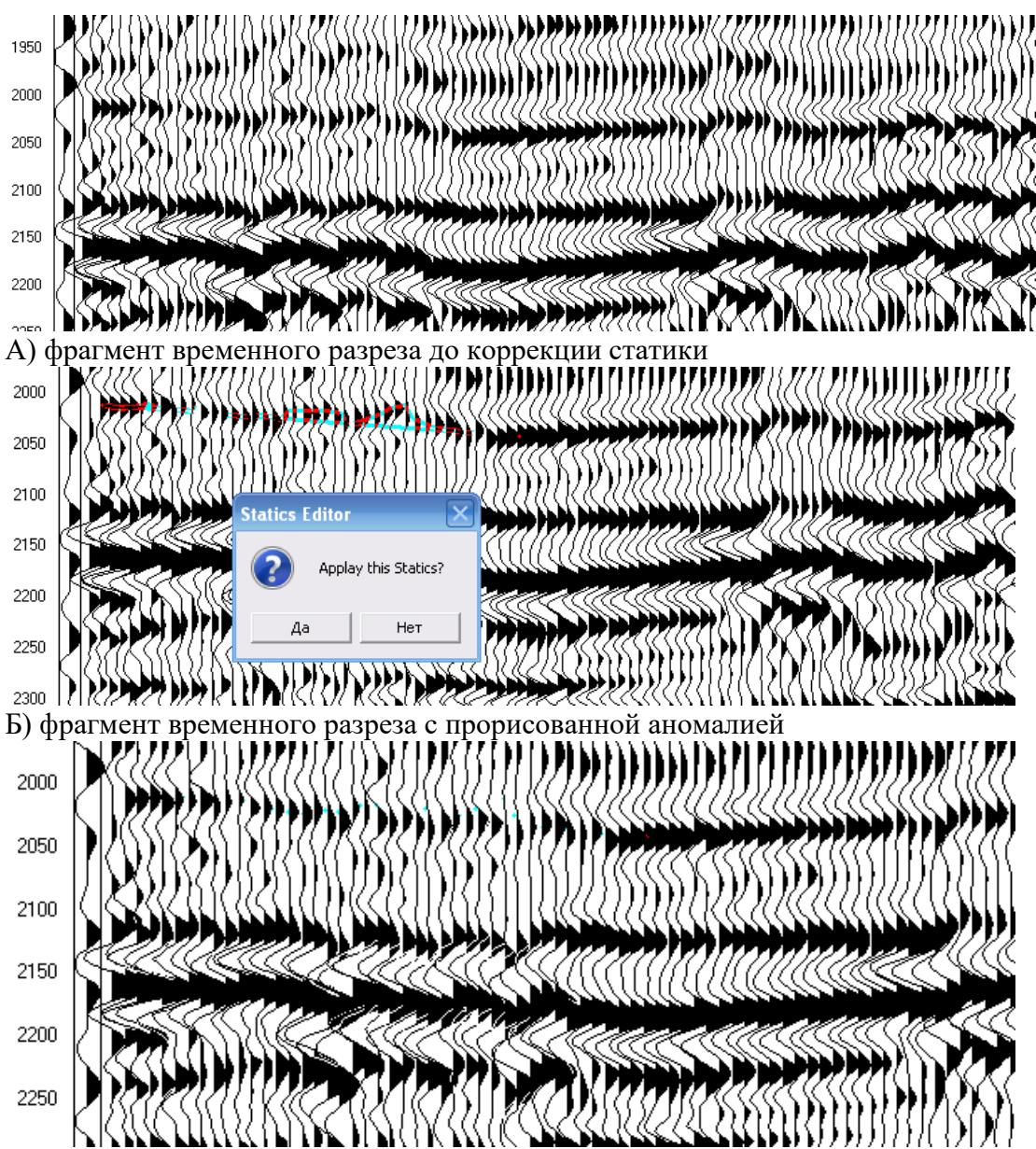

В) фрагмент временного разреза после коррекции Рис. 23 Фрагмент временного разреза до и после коррекции статических поправок

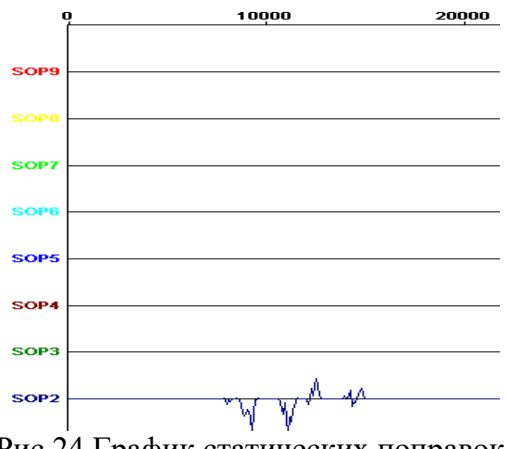

Рис.24 График статических поправок

7. Получить временной разрез сортировки ОГТ после коррекции статических поправок. Для этого в графе обработке добавить STAT c полученным статическим законом рис.25.

INFILENAME=D:\DATAZ\CHIRP24\CHIRP24.S06 OUTFILENAME=D:\DATAZ\CHIRP24\CHIRP24.S13 PASSNAME=D:\DATAZ\CHIRP24\CHIRP24.PAS WORKPATH=C:\DOCUME~1\ADMIN\LOCALS~1\TEMP\ OUTMODE=DP *сортировка по ОГТ* QTR=240  $DT=4$ INTX=8800,22175,25 INTT=0,3100 INTL=1,20000,1 INTR=10001,20000,1 OFFSETS=0,32000  $JOBS =$ FILTER=Y,101,15,80 ARU=Y,1000,400,5  $STAT=Y,1,1$ STAT=Y,2,2 *закон корректирующей статпоравки* NMOGRK=Y,20,0,0.500000,1,2,3,4,6 STACK=Y,50 NORM=Y,1000,400,2500 END Рис. 25 Граф обработки сейсмограмм с отредактированными статическими поправками, для получения временного разреза сортировки ОГТ

# **Автоматическая коррекция статических поправок**

1. Просмотреть временной разрез с отредактированными кинематическими и статическими поправками. Определить временной диапазон, где наиболее четко и по всему профилю (где набрана полная кратность) прослеживается граница.

2. Открыть сейсмограммы сортировки ОГТ. Там же указать удаления с лева с 24 по 48 канал, с права с 49 по 72. В графе обработке ввести фильтрацию, регулировку усиления, статику и кинематику. Добавить процедуру AKSP (коррекция остаточных статических поправок). Ознакомиться с ней в Help. Окно корреляции задать, как диапазон который был определён в п.1.(рис.26)

INFILENAME=D:\DATAZ\CHIRP24\CHIRP24.S06 OUTFILENAME=D:\DATAZ\CHIRP24\CHIRP24.S14 PASSNAME=D:\DATAZ\CHIRP24\CHIRP24.PAS OUTMODE=DP *Сортировка о ОГТ* QTR=240  $DT=4$ INTX=8800,22175,25 INTT=0,3100 INTL=24,48,1 *Удаления с лева* INTR=49,72,1 *Удаления с права* OFFSETS=0,32000 JOBS=

34

FILTER=Y, 101, 15,80 ARU=Y,1000,400.5  $STAT=Y,1,1$  $STAT=Y,3,3$ NMOGRK=Y,20,0,0.500000,1,2,3,4,6 AKSP=Y,100,2100,2250,16,0 поправок **END** 

Коррекция остаточных статических

Рис. 26 Граф обработки сейсмограмм для расчета остаточных статических поправок

3. Когда всё введено запустить пакетный режим обработки Auto

4. В задание вернуть обратно группы удалений, INTL 1,48; INTR 49,96.

5. На линейке сверху Processing -Residual statics AKSP указать раздел в паспорте, где сохранятся поправки за ПП и ПВ рис.27

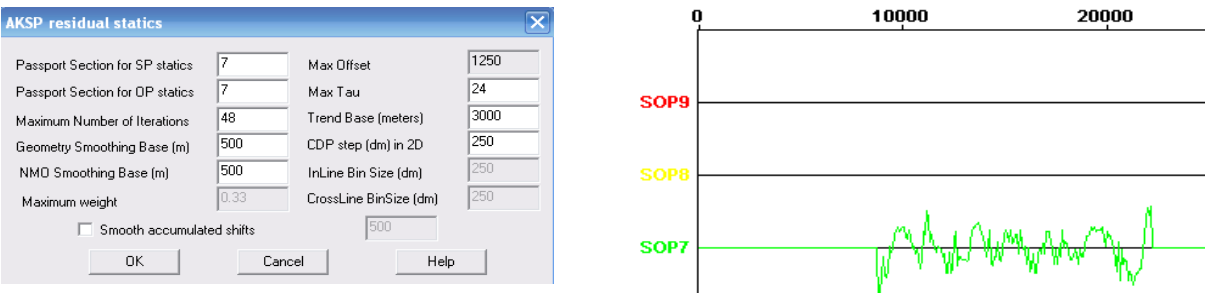

Рис. 27 Окно ввода номера раздела в Рис. 28 График полученных статических паспорт поправок

6. После сохранения посмотреть в паспорте график статических поправок рис.28.

7. Если есть необходимость можно их вручную откорректировать. Для этого режим View (графический просмотр разделов) заменить на Edit (редактирование существующего раздела). Выбрать необходимый номер закона и скорректировать численные значения. В режиме View посмотреть, как изменились поправки.

8. Получить временной разрез сортировки ОГТ после коррекции статических поправок. Для этого в графе обработке добавить STAT с полученным статическим законом (см. п.7 ручной коррекции статических поправок). Не забыв отключить процедуру AKSP и включить STACK.
### **Основные процедуры обработки данных сейсмической разведки**

### **Деконволюция**

Термин «деконволюция» объединяет большой класс самонастраивающихся фильтров, предназначенных для коррекции частотного состава сейсмозаписей. В практике сейсморазведочных работ наиболее используемыми являются импульсная, предсказывающая и корректирующая деконволюции. Цель настоящей лабораторной работы – изучение и практическое освоение импульсной деконволюции (фильтра сжатия), которая входит в стандартный граф обработки данных сейсморазведки во многих регионах.

### **Краткая теория**

Теория импульсной деконволюции (ИД) базируется на сверточной модели сейсмотрассы:

*StUtkt* (1)

 $U(t)$  - импульс от взрыва

*k(t)* – функция коэффициентов отражения в зависимости от двойного времени пробега.

Основное назначение ИД - преобразование оптимальным образом сейсмотрассы в функцию коэффициентов отражения, т.е. сжатие импульса взрыва до единичного импульса.

Из формулы (1) вытекают две основополагающие гипотезы.

 Статистическая гипотеза. Функция коэффициентов отражения, а следовательно и сейсмотрасса, является стационарной случайной функцией. Разумеется, реальная сейсмотрасса не является таковой, но может быть легко преобразована к стационарной функции (не меняющей своих свойств со временем) с помощью процедур регулировки амплитуд.

 Детерминистская гипотеза. Импульс, распространяющийся от источника возбуждения, имеет определённую форму, которая не меняется во времени. Для сейсмозаписей большой длительности это условие может не соблюдаться, что необходимо учитывать при обработке данных.

В основе теории импульсной деконволюции лежит известное уравнение Колмогорова-Винера. Применительно к обработке сейсмических материалов это уравнение в дискретном виде представлено системой линейных уравнений:

 $\begin{array}{cccc} \varphi & \varphi & \cdots & \varphi & \ \varphi & \varphi & \cdots & \varphi & \ \cdots & \cdots & \cdots & \end{array}$  $(2)$ 

 $\varphi$  - матрица автокорреляционной функции обрабатываемой сейсмотрассы;

- λ энергия случайного шума;
- $h$  искомый оператор фильтра;

 $C$  -вектор-столбец, представленный импульсом взрыва, инвертированным во времени.

На практике в большинстве случаев форма исходного импульса и энергия случайного шума неизвестны. Правая часть системы уравнений задаётся как идеализированный минимально-фазовый или нуль-фазовый единичный импульс. Отсюда различаются два варианта фильтрации: минимально-фазовая, наиболее пригодная для обработки полевых сейсмотрасс, и нуль-фазовая, применяемая к сейсмотрассам временного разреза или к сейсмотрассам, ранее обработанным минимально-фазовой деконволюцией. Для расчета оператора фильтра по формуле (2) необходимо задать временной интервал для вычисления функции автокорреляции, желаемый вид фильтра (минимальнофазовая или нуль-фазовая) и значение энергии наложившегося случайного шума.

Чтобы понять физический смысл импульсной деконволюции, рассмотрим уравнение для оператора в частотной области:

$$
H(\mathcal{L}) = \frac{\mathcal{L}(\mathcal{L})}{\mathcal{L}(\mathcal{L})\mathcal{L}(\mathcal{L})} = \tag{3}
$$

 $H(i\omega)$  - комплексный спектр искомого оператора фильтра;

 $U(i\omega)$ ,  $U^*(i\omega)$  - спектр и комплексно сопряжённый спектр входной сейсмотрассы;

 $\lambda$  - энергия случайного шума.

При  $\lambda = 0$  амплитудная частотная характеристика оператора нашего фильтра будет обратной по отношению к частотной характеристике исходного импульса от взрыва, т. е. будет иметь место восстановление ослабленных частот и расширение частотного диапазона сейсмозаписи (рис.29). Отсюда следует и другое название импульсной деконволюции обратная фильтрация.

Заданием параметра  $\lambda$  обеспечивается устойчивость решения, при расчете оператора, т. к. исключается деление на 0 (см. рис.30). Значение этого параметра подбирается тестированием. С увеличением параметра снижается эффективность ИД, а при малых значениях возрастают шумы.

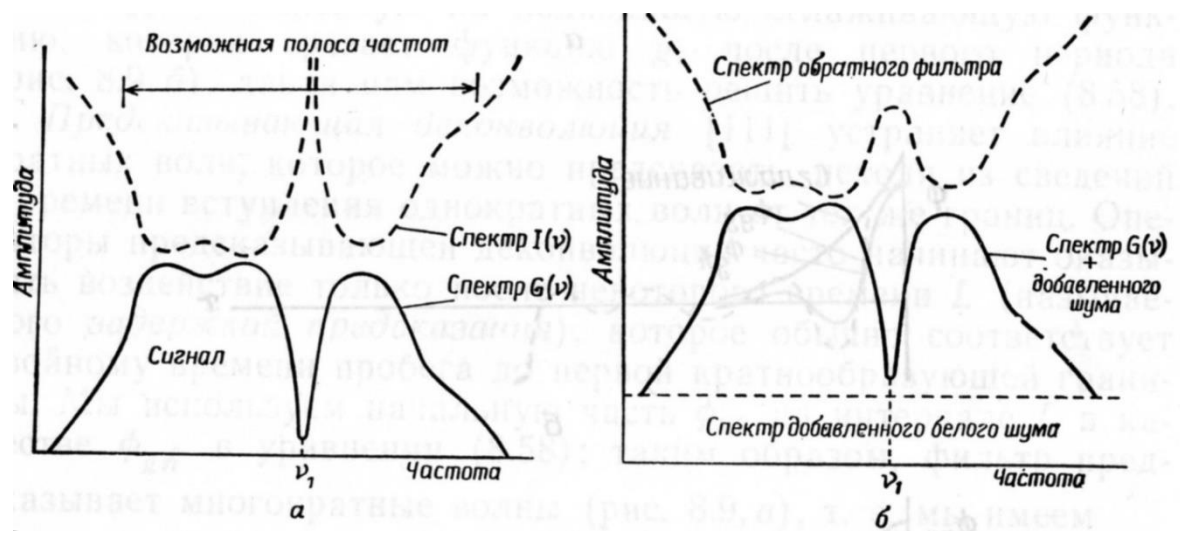

Рис.29 Амплитудные спектры сейсмотрассы и обратного фильтра

Импульсная деконволюция является самонастраивающейся фильтрацией, оператор рассчитывается для каждой сейсмотрассы, и поэтому окончательные результаты во многом определяются входными параметрами, задаваемыми геофизиком. На рис.30 даётся пример обработки сейсмограмм ОПВ деконволюцией с целью повышения разрешённости записи и исправления сейсмограмм за неидентичность взрыва.

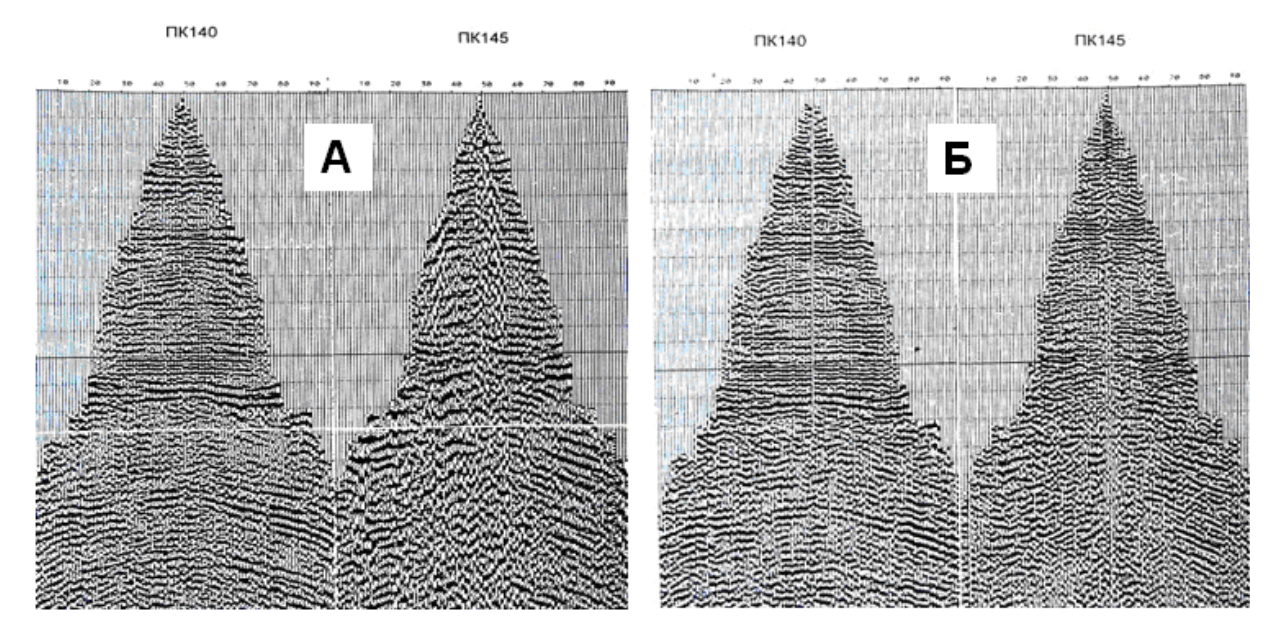

Рис.30 Сейсмограммы до (а) и после (б) обработки деконволюцией

### *Некоторые аспекты практического применения импульсной деконволюции*

1. Основное назначение ИД – повышение разрешенности в результате расширения частотного состава сейсмозаписи. В сочетании с полосовым фильтром (восстановление частотного состава в заданном диапазоне) импульсная деконволюция достаточно эффективно используется для исправления сейсмотрасс за неидентичность условий возбуждения и приёма упругих колебаний.

2. Основными входными параметрами программы ИД являются:

TB-TE - временной интервал обрабатываемой сейсмотрассы, рекомендуется задавать не менее 0,8 сек; N - длина оператора фильтра (обычно 100-150т); KEY - ключ режима(минимально- или максимально-фазовый); *λ* - интенсивность случайного шума (микросейсм) на трассе; подбирается опытным путём (обычно в диапазоне от 1 до10%).

3. При обработке записей большой длительности (свыше 3-х сек.) желательно использовать различные обратные фильтры для малых и больших времён (см. детерминистскую гипотезу).

4. Учитывая статистическую гипотезу, амплитуда сейсмотрасс должна быть выровнена во времени перед применением деконволюции.

5. Из всего вышесказанного следует, что перед применением ИД (импульсной

6. деконволюции) необходимо провести пробные (тестовые) рассчёты

с различными параметрами на сейсмограммах хорошего и плохого качества.

### **Порядок выполнения работы**

1. Оценить частотный состав исходных сейсмотрасс.

2. Выровнять амплитуду сейсмотрасс во времени, используя линейные процедуры регулировки усиления.

3. На сейсмограммах различного качества протестировать работу программы ИД с различным значением *λ* (1,5 и 10%)

4. Сравнивая результаты обработки с исходными данными выбрать входные параметры и выполнить обработку сейсмограмм для всего профиля (рис.31).

INFILENAME=D:\DATAZ\CHIRP24\CHIRP24.S06 OUTFILENAME=D:\DATAZ\CHIRP24\CHIRP24.S16 PASSNAME=D:\DATAZ\CHIRP24\CHIRP24.PAS WORKPATH=C:\DOCUME~1\ADMIN\LOCALS~1\TEMP\ MUTEFILE=CHIRP24.MUT OUTMODE=SP  $OTR = 240$  $DT=4$ INTX=10000,21000,100  $INTT=0.3100$ INTL=1,48,1 INTR=49,96,1 OFFSETS=0,32000  $JOBS =$ ARU=Y,1000,400,5  $STAT=Y.1.1$  $STAT=Y,3,3$ 

NMOGRK=Y,20,0,0.500000,1,2,3,4,6 DECON=Y,1,5,51,400,2000,0 MUT=Y,-9999999,9999999,CHIRP24.MUT FILTER=Y, 101, 20, 70 **END** 

Рис. 31 Примерный граф обработки сейсмограмм

5. Оценить частотный состав обработанных сейсмограмм.

 $6<sub>l</sub>$ Выбрать на профиле 3 сейсмограммы, существенно отличающиеся по частотному составу, и обработать их программой деконволюции с последующей полосовой  $(f=20 \div 70 \Gamma \text{H}).$ Применяя фильтрацией частотный анализ качественно оценить неидентичность сейсмограмм по частотному составу до, и после обработки.

 $7.$ Получить временной разрез сортировки ОГТ после деконволюции (рис.32).

INFILENAME=D:\DATAZ\CHIRP24\CHIRP24.S06 OUTFILENAME=D:\DATAZ\CHIRP24\CHIRP24.S16 PASSNAME=D:\DATAZ\CHIRP24\CHIRP24.PAS WORKPATH=C:\DOCUME~1\ADMIN\LOCALS~1\TEMP\ MUTEFILE=CHIRP24.MUT OUTMODE=SP  $OTR = 240$  $DT=4$ INTX=10000,21000,100  $INTT = 0,3100$  $INTL=1.48.1$ INTR=49,96,1 OFFSETS=0,32000  $JOBS=$ ARU=Y,1000,400,5  $STAT=Y,1,1$  $STAT=Y,3,3$ NMOGRK=Y,20,0,0.500000,1,2,3,4,6 DECON=Y,1,5,51,400,2000,0 MUT=Y,-9999999,9999999,CHIRP24.MUT FILTER=Y.101.20.70  $STACK=Y.50$ NORM=Y,1000,400,2500 **END** 

Рис. 32 Граф обработки сейсмограмм после деконволюции

### Отчётность

Текстовая часть отчёта содержит краткое описание физического смысла ИД. её применение для обработки данных сейсморазведки, обоснование графа обработки и выбранных параметров. Графическая часть должна быть представлена результатами обработки двух-трёх сейсмограмм различного качества в сопоставлении с исходными данными.

### Самостоятельная работа для закрепления материала 1-4 лабораторных работ

Цель - закрепление лекционного и практического материала

Задание – обработать заданный по вариантам профиль

Отчёт

отчёт должен включать:

- информацию о профиле (описание расстановки, тип системы наблюдения, длина профиля, количество сейсмограмм)

- ход работы и описание всех используемых процедур

- полученные разрезы

1) первичные временные разрезы сортировки ОПВ, ОПП, ОГТ

2) временной разрез сортировки ОГТ после коррекции кинематических поправок

3) временной разрез сортировки ОГТ после ручной коррекции статических поправок

4) временной разрез ОГТ с уточненными кинематическими поправками

5) временной разрез ОГТ после автоматической коррекции статических поправок

6) временной разрез ОГТ с деконволюцией

7) окончательный временной разрез сортировки ОГТ с процедурой CORWIN

Размеры вывода разрезов на бумагу - формат А4

- краткие заключения по каждому разрезу.

### Изображение системы наблюдений МОГТ 2D в SPS\_PC

### 1. Порядок построения системы наблюдений МОГТ2D в обрабатывающей системе SPS\_PC

Входные параметры: имя пользователя название профиля координаты площади, название площади исследований, тип профиля, тип источника, параметры системы наблюдения (интервал ПП и ПВ, количество активных каналов, максимальное удаление источник - приемник, положение ПВ в регистрирующей расстановке, наличие или отсутствие области профиля без точек ОСТ

Выходные данные: графическое изображение системы наблюдений для заданного профиля.

Для построения системы наблюдений MOFT2D запускается модуль PreProcessing из главного меню программы:

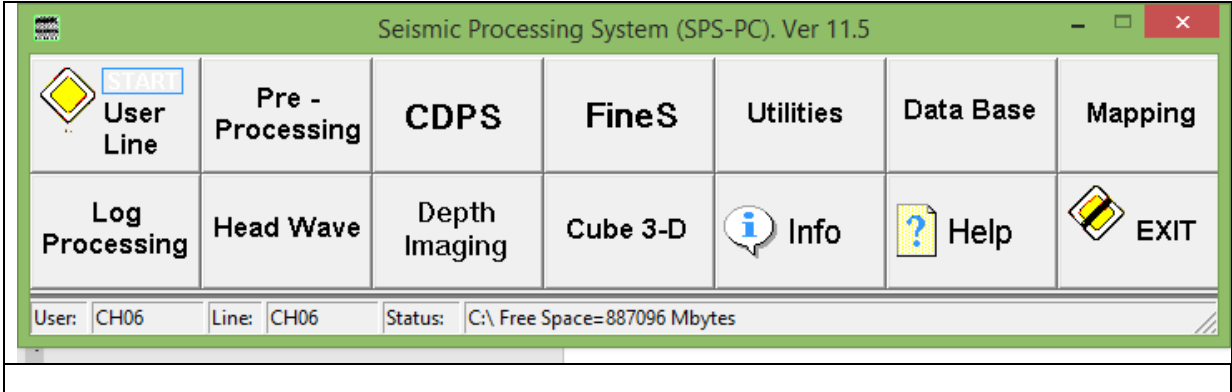

В окне модуля PreProcessing в разделе описания геометрии - Geometry Description выбирается опция съемки MOFT2D - 2D Survey Design. В открывшейся панели «Планирование и расчет наблюдений 2D создается (кнопка Create) новый файл, который следует выделить в списке файлов, как показано на рис.

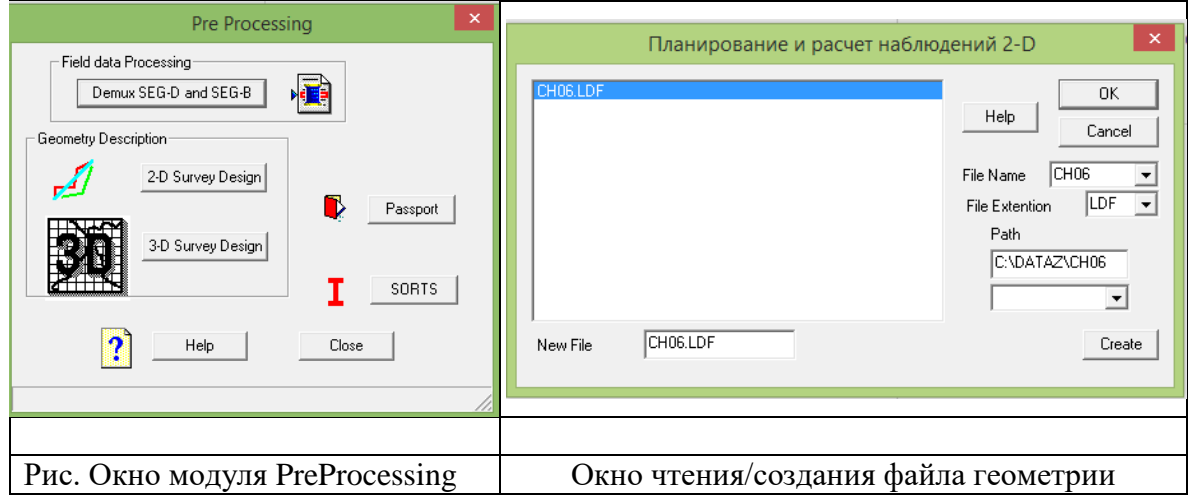

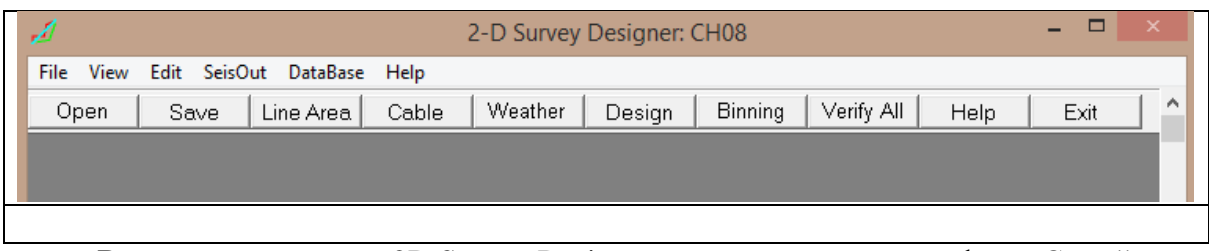

В открывшемся окне 2D Survey Design описать геометрию профиля. С этой целью

задать параметры системы наблюдений последовательно вызывая режимы описания:

- Line Area описание профиля и площади,
- Cable описание активной приемной расстановки,
- Design расчет и построение системы наблюдений.

**При нажатии кнопки** Line Area появится окно описания профиля и площади (рис.)

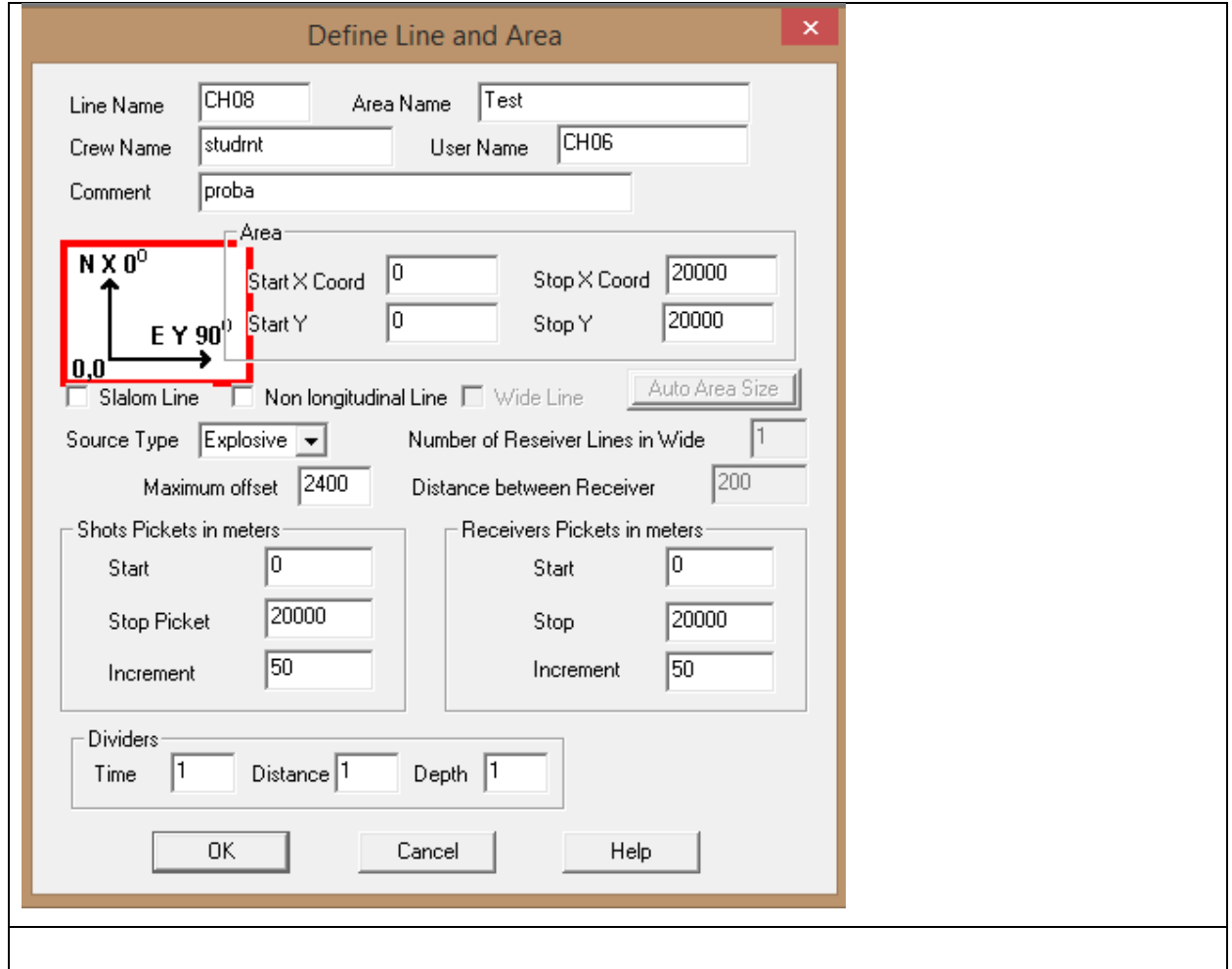

**Вторым этапом являются операции по построению профиля и площади,** 

### **которые выполняются в специальном окне (описание профиля и площади).**

В окне описание профиля и площади исследований указываются:

- координаты площади X, Y, в пределах которой расположен профиль (ось X ориентирована на север, ось Y на восток), если уже определены профили приема и возбуждения, то появляется возможность автоматического определения размеров площади

- тип профиля нужно выбрать один из трех предложенных профилей: нелинейный профиль, непродольный профиль либо широкий профиль,
- *-* тип источника возбуждения возможны четыре варианта: взрывной, вибросейсм, импульсный, импульсно-взрывной.
- максимально возможное абсолютное значение выноса приемника от проекции источника на профиль наблюдения (для продольных профилей).
- для профилей приема и профиля наблюдений указываются в метрах с учетом делителя расстояний:
- максимальный пикет;
- минимальный пикет;
- шаг пикетажа.

Третий этап заключается в определении стандартных параметров расстановки. В этом окне производится выбор следующих параметров:

- максимально возможное количество магнитограмм, отработанных от одного пункта возбуждения (не более 255);
- количество трасс в одной магнитограмме (канальность сейсмостанции);
- номер канала сейсмостанции на котором заканчивается первый регулярный шаг пунктов приема;
- максимально возможное абсолютное значение выноса приемника от проекции источника на профиль наблюдения.

Четвертый этап обработки - описание профиля, выполняемое в два приема.

1. Описание положения профиля приема на местности в декартовых координатах. При обработке широкого профиля описывается центральный базовый профиль. Остальные профили должны быть параллельными ему.

2. Описание магнитограмм на профиле по рапортам оператора. Только при полном описании профиля возможна работа с профилем с другими процедурами системы SPS-PC.

При описании магнитограмм направления профиля возбуждения и профиля приема могут быть различными.

Программа контролирует правильность соответствия пикетов и координат. С точки зрения геодезии диагональ пикетов не должна отличаться от диагонали координат более чем на 1/200 . При выходе из режима программа проверяет правильность описания профилей с точностью, заданной ранее. О встреченных ошибках выдается предупреждение.

# **2. Проектирование центральной системы наблюдения**

Пусть на основании ряда расчетов на стадии проектирования мы решили использовать центральную систему наблюдений со следующими количественными параметрами:

- кратность наблюдений N=36
- канальность используемой аппаратуры  $S=145$
- интервал возбуждения упругих волн  $\Delta$  l=100 м.
- шаг между каналами  $\Delta x = 50$  м.

В соответствии с принятыми параметрами выполним построение площади.

Вначале выполняется предварительная обработка. В предварительную обработку входит построение площади и профиля исследований. Для входа в эту программу необходимо щелкнуть кнопкой мыши на значке описание профиля и площади исследований (**В меню Edit->Define Line and Area или при нажатии кнопки Line Area на панели инструментов**).

. После открытия программы построение площади и профиля исследований первым делом заполняется, так называемый паспорт профиля. В этом окне необходимо заполнить:

- имя профилю/ Line Name (MODELK),
- название площади/ Area Name (Synthetic records),
- название полевой партии/ Crew Name (DEMO\_2D),
- имя обработчика/ User Name (Sergey)
- комментарий (SPS-PC Processing system).

Далее в окнах с декартовыми координатами (**Area)** определяющими геометрию профиля указываются:

- начало и конец профиля по оси Х (север) в нашем случае от -500 до 2500,
- начало и конец профиля по оси Y (восток) от –500 до 10500.

После необходимо указать тип источника **Source Type** (взрывной).

Определить максимально возможное абсолютное значение выноса приемника от проекции источника на профиль наблюдения. Затем идет окно в котором заполняем минимальный пикет (0, 0), максимальный пикет (10000, 10000) и шаг пикетажа (50, 100) для профилей приема и профилей возбуждения. Остается только проставить все делители, для простоты понимания и наглядности принимаем все делители равными 1.

Следующим важным этапом идет описание стандартной расстановки **(в меню Edit- >Set Cable или при нажатии кнопки Cable на панели инструментов)** в которой заполняем такие данные:

максимально возможное количество магнитограмм (**Max Number of Records per Shot Points**), отработанных от одного пункта возбуждения – 2.

количество трасс в одной магнитограмме **(Number of Traces per Record)** – 48.

номер канала сейсмостанции на котором заканчивается первый регулярный шаг пунктов приема **(First Trace Number)** – 48.

расстояние этого канала от первого канала сейсмостанции **(Offset)**-

номер канала сейсмостанции с которого начинается второй регулярный шаг пунктов приема **(Second Trace Number)** – 0.

номер канала сейсмостанции на котором заканчивается второй регулярный шаг пунктов приема **(Third Trace Number)** – 0.

Также к каждому значению необходимо определить расстояние этого канала от первого канала сейсмостанции.

Следующим этапом является расчет схемы наблюдения **(в меню Edit->Survey Design или при нажатии кнопки Design на панели инструментов)**.

Профиль приема **(Define and Edit Receive Line)** должен быть описан на местности триадами значений в точках излома.

Picket - Пикет точки излома профиля возбуждения

X-координата точки излома профиля приема

Y-координата точки излома профиля приема

По крайней мере две точки излома всегда должны быть указаны (начало и конец профиля)

Пикетаж профиля не должен выходить за пределы указанных при определении профиля и площади.

Описание магнитограмм **(Define and Edit Shot Line)** представляет собой таблицу в которую заносится каждая магнитограмма **(Field MG)**. Полевой номер магнитограммы должен быть уникальным для каждой МГ– 1,2,3…

пикет точки возбуждения на профиле возбуждения**(Picket)** - 0,100,200..

пикет первого канала расстановки на профиле приема**(Cable Picket)** - -3600,-3500,- 3400…

номер канала сейсмостанции на котором заканчивается первый регулярный шаг пунктов приема **(Trace2) –** 145,145,145..

**Distance2** расстояние канала **Trace2** от первого канала сейсмостанции – 7200,7200,7200...

Конечный результат, получаемый по окончанию этих операций является площадь исследований с изображенными на ней профилями (см рис.1) и схема наблюдений (рис.2)

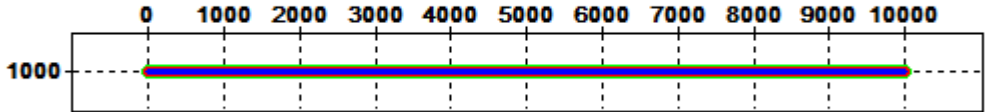

Рис.1 Площадь исследований с изображенными на ней профиля работ

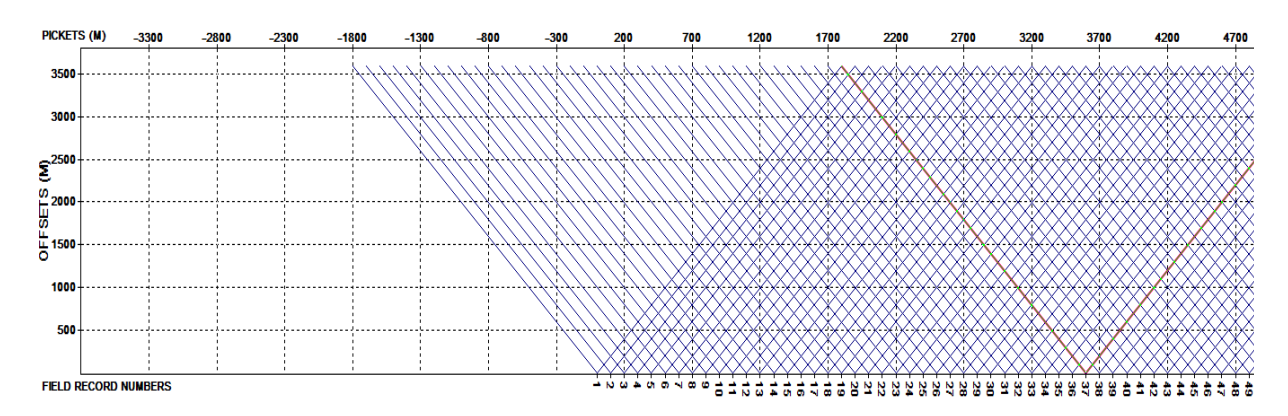

Рис.2 Схема наблюдений

Для того чтобы обрезать систему наблюдений именно под нашу площадь нужно в начале и в конце профиля работ скорректировать данные в описании магнитограмм (**Define and Edit Shot Line)**

заносится каждая магнитограмма **(Field MG)**. Полевой номер магнитограммы должен быть уникальным для каждой МГ– 1,2,3…

пикет точки возбуждения на профиле возбуждения**(Picket)** - 0,100,200..

пикет первого канала расстановки на профиле приема**(Cable Picket)** – с 1 по 37 магнитограмму поставить значения 0

номер канала сейсмостанции на котором заканчивается первый регулярный шаг пунктов приема **(Trace2) –** с 1 по 37 магнитограмму поставить значения 73, 75, 77…145; с 65 по 101 магнитограмму поставить значения 145, 143, 141…73

**Distance2** расстояние канала **Trace2** от первого канала сейсмостанции - с 1 по 37 магнитограмму поставить значения 3600, 3700,3800…7200; с 65 по 101 магнитограмму поставить значения 7200, 7100,7000… 3600/

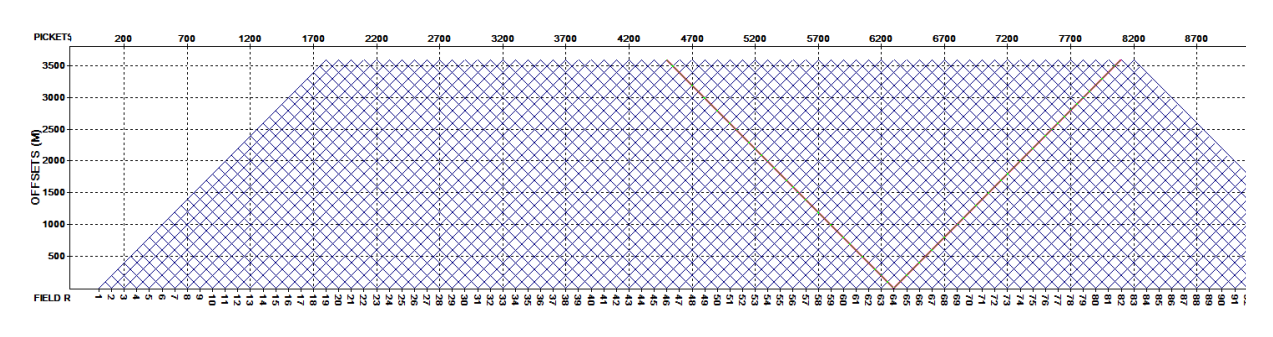

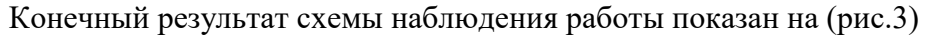

Рис.3 Схема наблюдений

# Задание.

Построить на этой же площади схему наблюдений со следующими параметрами:

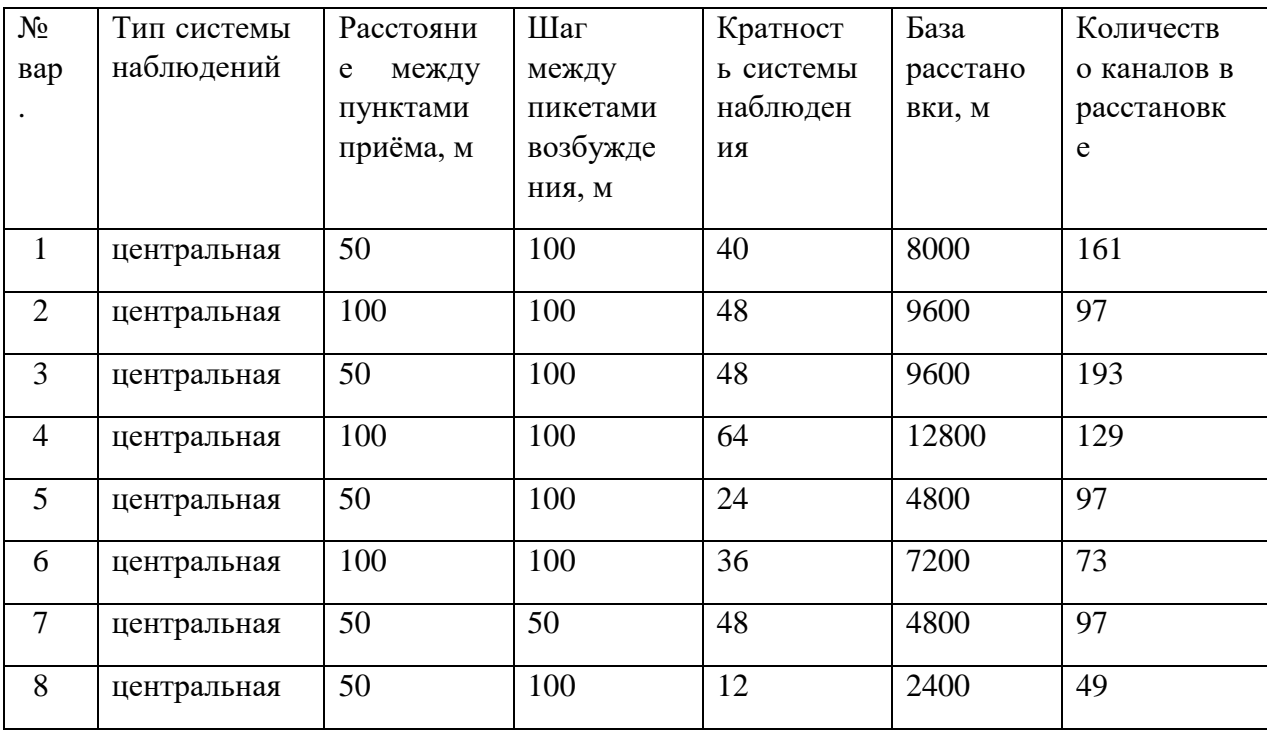

### **Расчет и ввод априорных статических поправок**

При обработке сейсмограмм ОГТ геологические среды представляются сравнительно простыми моделями. Например, поверхность наблюдений предполагают плоской и горизонтальной, отражающую границу считают плоской, а покрывающую ее толщу считают однородной и изотропной и т.д. Реальные среды могут сильно отличаться от подобных моделей. Для устранения несоответствия наблюдаемых данных принятым моделям, вводят специальные поправки. Поправки за неоднородность верхней части разреза, которые зависят лишь от положения точки приема (возбуждения) и не зависят от времени вступления волны, называются *статическими*. На величины статических поправок влияют отметки рельефа, глубины взрывных скважин, мощности верхней части разреза и значения скоростей упругих волн в ней. При вводе статических поправок фактические времена пробега упругих волн приводятся к идеальным условиям, когда источники и приемники располагаются на единой горизонтальной плоскости – поверхности (линии) приведения. *Линия приведения* всегда выбирается ниже наиболее изменчивой части разреза.

Статические поправки вводят в два этапа. На первом этапе для каждой сейсмической трассы рассчитывают и вводят априорные (предварительные) поправки, на втором проводят коррекцию (уточнение) статических поправок.

### *Постановка задачи*

Рассмотрим наиболее простую модель, применяемую при расчете априорных статических поправок. Обозначим отметки рельефа земной поверхности как *h*РЕЛ, отметки подошвы зоны малых скоростей  $h_{3MC}$ , отметку линии приведения  $h_{\text{JIII}}$ , вертикальное время во взрывной скважине *t*В. Предположим, что скорость распространения упругих волн в зоне малых скоростей (ЗМС) постоянна и равна *V*ЗМС, а скорость в интервале от подошвы ЗМС до линии приведения - *V*. ПВ находится в точке с номером *i*, а приемник в точке *j*.

Пусть при регистрации сейсмограмм сейсмоприемники располагаются на поверхности земли, а источники возбуждения представляют собой взрывы в скважинах. Тогда, чтобы привести реальные времена прихода к плоскости приведения, в каждую сейсмическую трассу ОГТ необходимо ввести две поправки: за положение пункта взрыва (ПВ) -  $\,\theta_{\rm IIB}^{}(i)$  и за положение пункта приема (ПП) -  $\,\theta_{\rm IIII}^{}(j)$ .

**Поправка за ПП** рассчитывается следующим образом:

$$
\theta_{\text{III}}(j) = \frac{\Delta h_1(j)}{V_{\text{3MC}}} + \frac{\Delta h_2(j)}{V},
$$

где *h1(j)* - расстояние от точки приема до подошвы ЗМС в пункте приема, *h2(j) – расстояние от* подошвы ЗМС до линии приведения в пункте приема.

**Поправка за ПВ** может быть рассчитана на базе поправки за ПП (в *i*-точке профиля) и вертикального времени *tB*:

$$
\theta_{IB}(i) = \theta_{III}(i) - t_B(i),
$$

где *tB(i)*- вертикальное время на *i*-м пикете (время прохождения волны от забоя скважины до дневной поверхности).

**Суммарная статическая поправка** для трассы соответствующей ОГТ с номером (*i*+*j*)/2, находится путем сложения этих двух поправок, взятых для пикетов приема и взрыва, соответствующих выбранной точке ОГТ:

$$
\theta_{\text{OTT}}((i+j)/2) = \theta_{\text{TB}}(i) + \theta_{\text{III}}(j).
$$

В трассу сейсмограммы ОГТ эта поправка вводится со знаком минус.

### **Задание**

В таблице Excel для определенного пикета ОГТ даны отметки поверхности рельефа, подошвы ЗМС, линии приведения, глубина взрывных скважин, отметки забоя скважин, наблюденные времена для годографа ОГТ. Рассчитать и ввести априорные статические поправки, при расчете поправки за ПВ учитывать разрез ЗМС на листе "Графики". Построить график исправленного годографа ОГТ с введенными статическими поправками.

### **Список литературы**

**1.** Бондарев В. И., Крылатков С.М., 2006. Получение сейсмических изображений геологической среды. Учебное пособие для вузов. Екатеринбург: Издательство УГГУ.- 304 с.

**2.** Урупов А.К., 2004, Основы трехмерной сейсморазведки.- М.: Изд-во "Нефть и газ" РГУ нефти и газа им. И.М.Губкина.- 584 с.

**3.** Сейсморазведка: Справочник геофизика, 1990.-Под ред. В.П. Номоконова.- М.: Недра, Т.1. – 336 с., Т.2. – 400 с.

**4.** Шерифф Р., Гелдарт Л., 1987, Сейсморазведка. Пер. с англ. - М.: Мир, Т.1. - 447 с., Т.2. - 400 с.

# МИНИСТЕРСТВО НАУКИ И ВЫСШЕГО ОБРАЗОВАНИЯ

# РОССИЙСКОЙ ФЕДЕРАЦИИ

ФГБОУ ВО «Уральский государственный горный университет»

# **ЛАБОРАТОРНЫЙ ПРАКТИКУМ ПО РАЗВЕДОЧНОЙ ГЕОФИЗИКЕ**

Специальность:

*21.05.03 Технология геологической разведки*

форма обучения: очная, заочная

Автор: Александрова Ж. Н.

Екатеринбург

2020

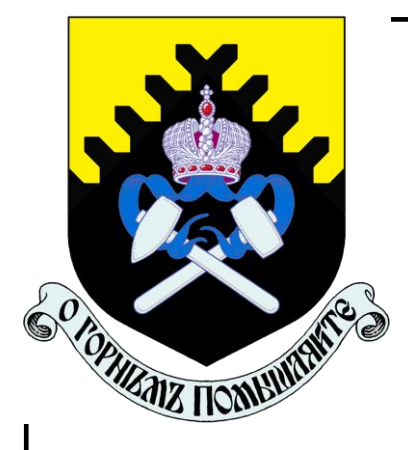

**ФГБОУ ВО**

**«Уральский государственный горный университет»**

**Ж. Н. Александрова**

# **ПРАКТИКУМ ПО РАЗВЕДОЧНОЙ ГЕОФИЗИКЕ**

Руководство по выполнению практических работ по дисциплине «Разведочная геофизика» для студентов специальности 21.05.03 Технология геологической разведки очной и заочной формы обучения

Часть 1

**Екатеринбург 2020**

ФГБОУ ВО «Уральский государственный горный университет»

> ОДОБРЕНО методической комиссией факультета геологии и геофизики Председатель комиссии

**В. И. Бондарев**  $\overline{a}$ 

Ж. Н. Александрова

# **ПРАКТИКУМ ПО РАЗВЕДОЧНОЙ ГЕОФИЗИКЕ**

Руководство по выполнению практических работ по дисциплине «Разведочной геофизике» для студентов специальности 21.05.03 ̶ «Технология геологической разведки» очной и заочной формы обучения

Часть1

Издание УГГУ Екатеринбург, 2020

УДК 550.83 А46

> Рецензент: Писецкий В.Б., д-р геол.-мин. наук, профессор, заведующий кафедрой геоинформатики УГГУ

# **Александрова Ж.Н.**

А46 Практикум по разведочной геофизике: руководство по выполнению лабораторных работ по дисциплине «Разведочная геофизика» для студентов специальности 21.05.03 Технология геологической разведки очной и заочной формы обучения. Часть 1 / Ж.Н. Александрова; Уральский гос. горный ун-т. – Екатеринбург: изд-во УГГУ, 2020. – 54 с.

Учебное пособие предназначено для студентов, обучающихся по специальности «Технология геологической разведки»

> Александрова Ж.Н., 2020 Уральский государственный горный университет, 2020

# **СОДЕРЖАНИЕ**

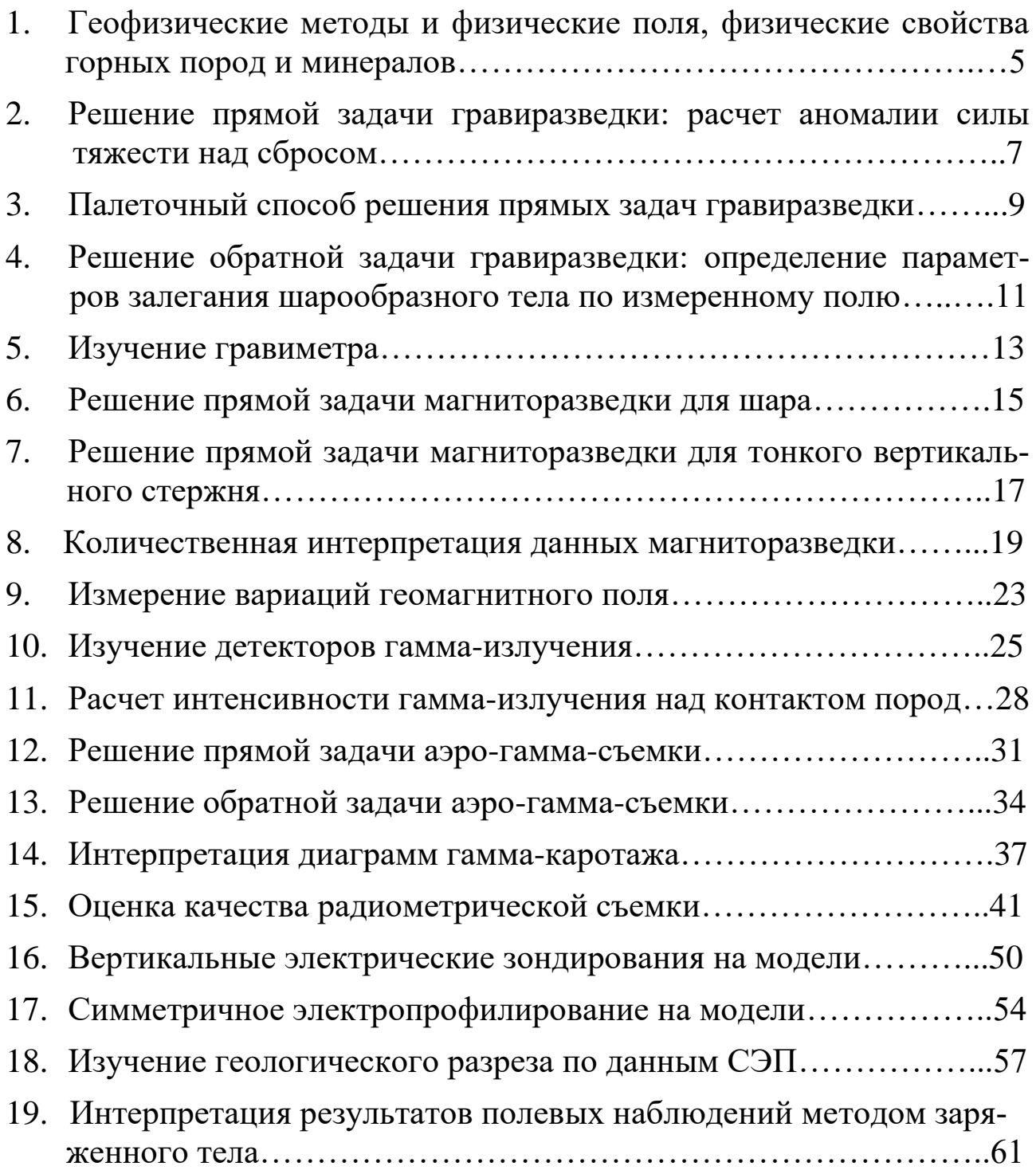

# ГЕОФИЗИЧЕСКИЕ МЕТОДЫ И ФИЗИЧЕСКИЕ ПОЛЯ, ФИЗИЧЕСКИЕ СВОЙСТВА ГОРНЫХ ПОРОД И МИНЕРАЛОВ

1.1. Цель работы: ознакомление с основами геофизических методов физическими полями лифференциацией И изучаемыми  $\mathbf{B}$ них соответствующих физических свойств горных пород и минералов.

# 1.2. Содержание работы

Принципиальная возможность изучения геологического строения Земли по результатам измерения геофизических полей заключается в существенном различии (дифференциации) горных пород по физическим свойствам.

Метод гравиметрии основан на изучении поля силы тяжести, которое характеризует плотностную неоднородность геологического разреза.

С помощью магнитометрии изучают особенности стационарного связанные с различной намагниченностью поля,  $\boldsymbol{\mathcal{U}}$ геомагнитного магнитной восприимчивостью горных пород и минералов.

Сейсмометрия позволяет определять строение Земли, изучая поле упругих колебаний, основными параметрами которого являются скорость упругих волн и их поглощение в горных породах.

электромагнитное. Методами электрометрии изучают поле, возникающее в горных породах при прохождении через них электрического тока. Характер этих процессов зависит от удельного сопротивления и других электрических и магнитных свойств горных пород.

Наглядное представление о возможностях разведочной геофизики дает изучаемым полям систематизация геофизических методов  $\overline{10}$ И физических свойств лля дифференциации определяющих ИХ распространенных горных пород и минералов - в форме таблиц и диаграмм.

# 1.3. Порядок выполнения работы

1. Перепишите в рабочую тетрадь по указанной форме (табл. 1.1) сведения о физических свойствах горных пород и минералов.

2. Запишите в ячейках под названием физических свойств размерность их единиц измерения.

3. Определите и запишите в нижних ячейках таблицы диапазон изменения каждого физического свойства для всех указанных горных пород и минералов.

4. Выберите подходящие типы (линейный или логарифмический) и масштабы шкал для построения прямоугольных диаграмм изменения указанных в таблице физических свойств горных пород и минералов.

5. Постройте диаграммы. В заголовках диаграмм укажите названия соответствующего геофизического метода и изучаемого в нем физического поля. Выделите соответствующей заливкой основные литологические разности: осадочные, метаморфические и магматические.

 $\mathbf{I}$ 

|                 |                    |               | Магнитная                                   | Скорость   | Электрическое                      |
|-----------------|--------------------|---------------|---------------------------------------------|------------|------------------------------------|
| No              | Горные породы и    | Плотность     | восприимчивость                             | продольных | сопротивление                      |
| ПΠ              | минералов          |               |                                             | BOJIH      |                                    |
|                 |                    |               |                                             |            |                                    |
|                 | Базальт            | 2,222,85      | $1,25 \cdot 10^{4} \dots 1,55 \cdot 10^{2}$ | 5,6        | $10^310^5$                         |
| 2               | Габбро             | 2,853,05      | $10^{-3}$ 7,5 $\cdot 10^{-3}$               | 6,107,80   | $10^310^5$                         |
| 3               | Глина              | 1,062,47      | $2.10^{6}$ 10 <sup>-4</sup>                 | 1,02,00    | 10 <sub>0</sub><br>10 <sup>2</sup> |
| 4               | Глинистый сланец   | 2,562,85      | $10^{-5}$ $10^{-4}$                         | 2,34,7     | 10 <sup>3</sup><br>$10^2$          |
| 5               | Гнейсы             | 2,582,90      | $10^{-5}$ $10^{-4}$                         | 5,456,25   | $10^210^5$                         |
| 6               | Гранит             | 2,522,81      | $04.5 \cdot 10^{-5}$                        | 3,706,00   | $10^310^5$                         |
| 7               | Диорит             | 2,722,96      | $2.10^{4}$ 2.10 <sup>3</sup>                | 5,606,10   | $10^{4}10^{5}$                     |
| 8               | Известняк          | 1,512,65      | $5.10^{6}$ 10-5                             | 1.005.50   | $10^{3}$<br>102                    |
| 9               | Магнетит           | 5,18<br>4,97. | $7.10^{1}$ 2.10 <sup>0</sup>                | 7,4        | $10^{-4}$ 10 <sup>-2</sup>         |
| 10              | Мел, мергель       | 1, 522, 22    | $08,5-10^{-4}$                              | 2,003,50   | $10^010^3$                         |
| 11              | Перидотит          | 3,153,29      | $4.10^{4}$ 7, 3 $-10^{2}$                   | 7,858,7    | $10^510^6$                         |
| $\overline{12}$ | Песок              | 1, 372, 15    | $10^{-5}10^{-4}$                            | 0, 31, 6   | $6 - 10^{1}$ $4 - 10^{2}$          |
| 13              | Песчаник           | 1, 62, 77     | $2.10^{6}$ $5.10^{5}$                       | 0, 84, 5   | $10^210^3$                         |
| 14              | Пирит              | 4,915,02      | $2.10^{5}$ 1.6.10 <sup>4</sup>              | 7,908,05   | $10^{-4}10^{-2}$                   |
| 15              | Сиенит             | 2,632,90      | $06.5 \cdot 10^{-3}$                        | 5, 86, 45  | $10^210^5$                         |
|                 | Диапазон изменения |               |                                             |            |                                    |
|                 | физических свойств |               |                                             |            |                                    |

Таблица 1.1. Физические свойства некоторых горных пород и минералов

Пример диаграммы магнитной восприимчивости, оформленной в приложениях Microsoft Word и Excel, показан на рис.1.1.

### Магнитометрия

Стационарное геомагнитное поле

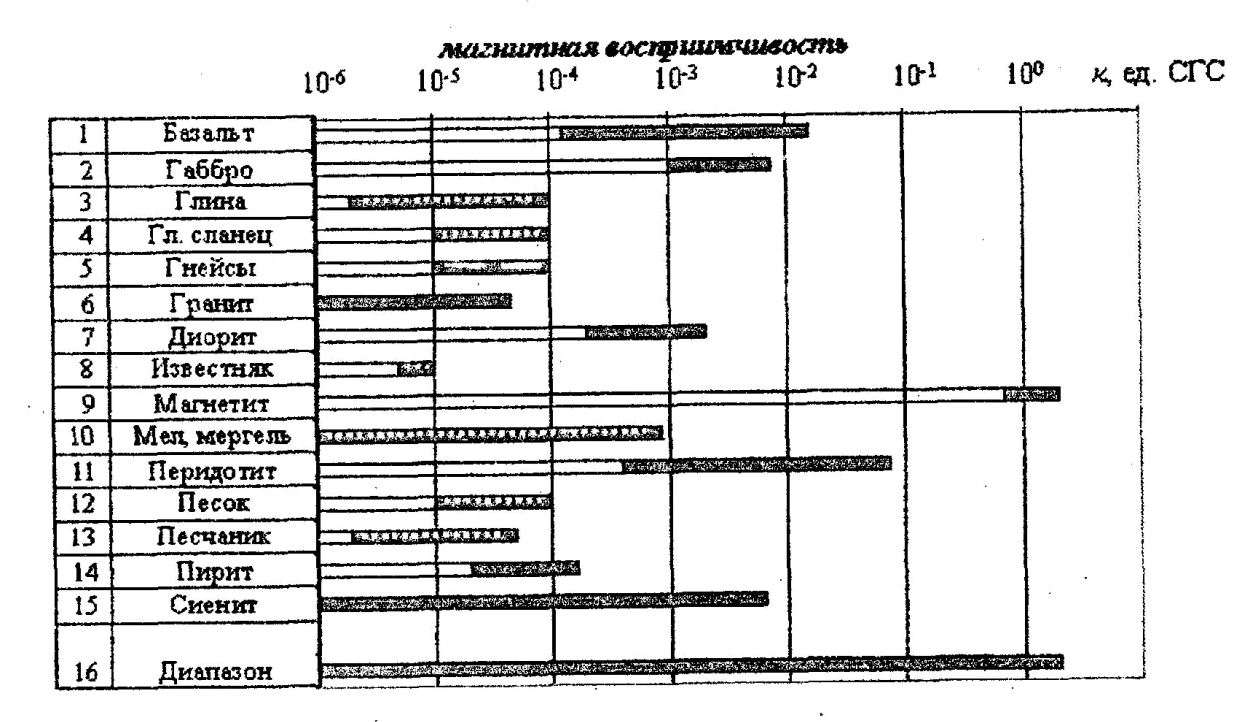

Рис 1.1. Диаграмма магнитной восприимчивости горных пород и минералов

# **Решение прямой задачи гравиразведки: расчет аномалии силы тяжести над сбросом**

# *Задание:*

Рассчитать аномалию силы тяжести для объекта, представляющего собой вертикальный сброс магматических горных пород, перекрытый рыхлыми отложениями (рис 1).

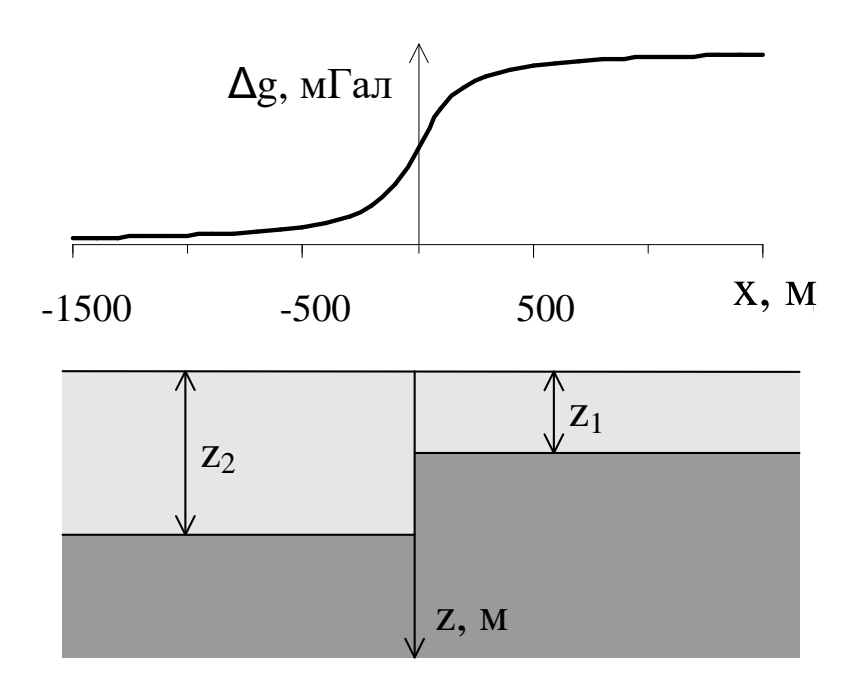

Рис. 1. Гравитационное поле над вертикальным уступом

Исходными данными для расчета являются глубина залегания верхней кромки уступа  $Z_1$  в м, глубина залегания нижней кромки уступа  $Z_2$  в м и избыточная плотность пород уступа  $\Delta = \delta_1 - \delta_2$  в г/см<sup>3</sup> (таблица 1).

Расчет выполнить аналитическим способом, используя выражение

$$
\Delta g = G \Delta \left[ \pi (z_2 - z_1) + 2 z_2 \arctg \frac{x}{z_2} - 2 z_1 \arctg \frac{x}{z_1} + x \ln \frac{x^2 + z_2^2}{x^2 + z_1^2} \right],
$$

где  $G = 6{,}673 {\cdot}10^{{-11}}$  Нм<sup>2</sup>/кг<sup>2</sup> - гравитационная постоянная (постоянная тяготения), широко используемая в физике, механике, геофизике и астрономии, *x* – координата точки наблюдения по профилю.

При расчетах избыточную плотность Δ перевести из г/см<sup>3</sup> в кг/м<sup>3</sup>, *х* изменять с шагом 100 м от –1000 м до 1000 м, дополнительно рассчитать Δg для *x* = – 50 м и 50 м. Рассчитанные значения Δg перевести из м/с<sup>2</sup> в мГал, учитывая, что 1 мГал =  $10^{-5}$  м/с<sup>2</sup>.

Результаты расчета представить в графическом виде над геологическим разрезом, как это изображено на рис 1.

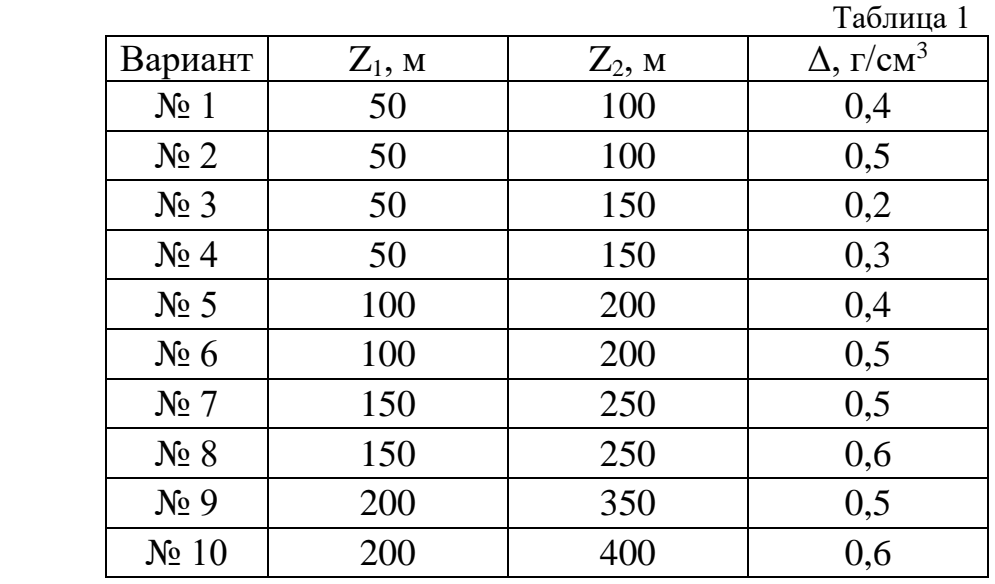

# **Палеточный способ решения прямых задач гравиразведки**

Для вытянутых тел сложного сечения и постоянной избыточной плотности расчет Δg можно проводить с помощью палетки Гамбурцева. Палетка приведена на рис.1.

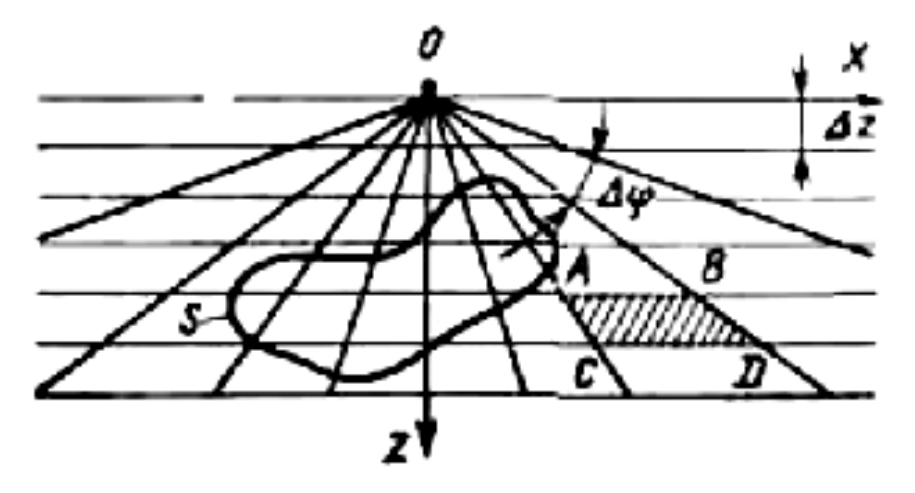

Рис.1. Палетка Гамбурцева для вычисления притяжения двумерными телами с контуром сечения двумерного тела S

Здесь из точки О через один и тот же угол Δφ проведены радиусы, а через равные расстояния  $\Delta z$  — параллельные линии. Оказывается, что значения силы тяжести Δg в точке О за счет притяжения одной бесконечной по оси Y горизонтальной призмой сечением в виде трапеции ABCD одинаково для любой из таких призм и

$$
\Delta g_n = 2G \Delta \sigma_n \Delta \phi \Delta z. \tag{1}
$$

Если на поперечное сечение исследуемого тела приходится m таких элементарных трапеций палетки, то

$$
\Delta g(0) = m \cdot \Delta g_n. \tag{2}
$$

Параметр  $\Delta g_n$  представляет собой цену деления палетки и определяется заранее по заданным параметрам разреза, причем  $\Delta\varphi$  и  $\Delta z$  подбирают так, чтобы цена деления имела какое-либо удобное для расчета постоянное значение, например,  $0,1$  м $\Gamma$ ал.

При переходе с одного разреза на другой могут измениться масштаб (и, следовательно, Δz на палетке) и значение избыточной плотности. Чтобы воспользоваться этой же палеткой, необходимо ввести масштабный коэффициент.

Таким образом, аномалию над двумерным телом с помощью палетки Гамбурцева рассчитывают по формуле

$$
\Delta g = m \cdot \Delta g_n \tag{3}
$$

Точность расчета Δg палеточным методом зависит от точности аппроксимации поперечного сечения плотностных масс элементарными ячейками палетки и может быть повышена путем уменьшения цены деления палетки. Существуют и другие пале-точные способы решения прямых задач гравиразведки, в том числе и трехмерных.

Задание:

- 1) Рассчитать цену деления палетки Гамбурцева по формуле 1, учитывая, что  $G = 6{,}67 \ 10{-}11 \mathrm{m}^3 \mathrm{kr}^{-1} \mathrm{c}^{-2};$  $\Delta$ z=50 m;  $\Delta \phi = 5^{\circ} = \pi/36 = 0.087$ ;  $\Delta$  $\sigma_{\rm n}$ =0,4 г/см<sup>3</sup>=400 кг/м<sup>3</sup>.
- 2) Отметить пикеты на профиле через 100 м.

3) Совмещая начало координат палетки с пикетом, сосчитать количество трапеций палетки, попадающих в контур тела.

4) Процедуру подсчета повторить на всех пикетах.

5) Вычислить  $\Delta g(x)$  на каждом пикете, используя выражение (1).

6) Построить график  $\Delta g(x)$  в мГал (рис. 2).

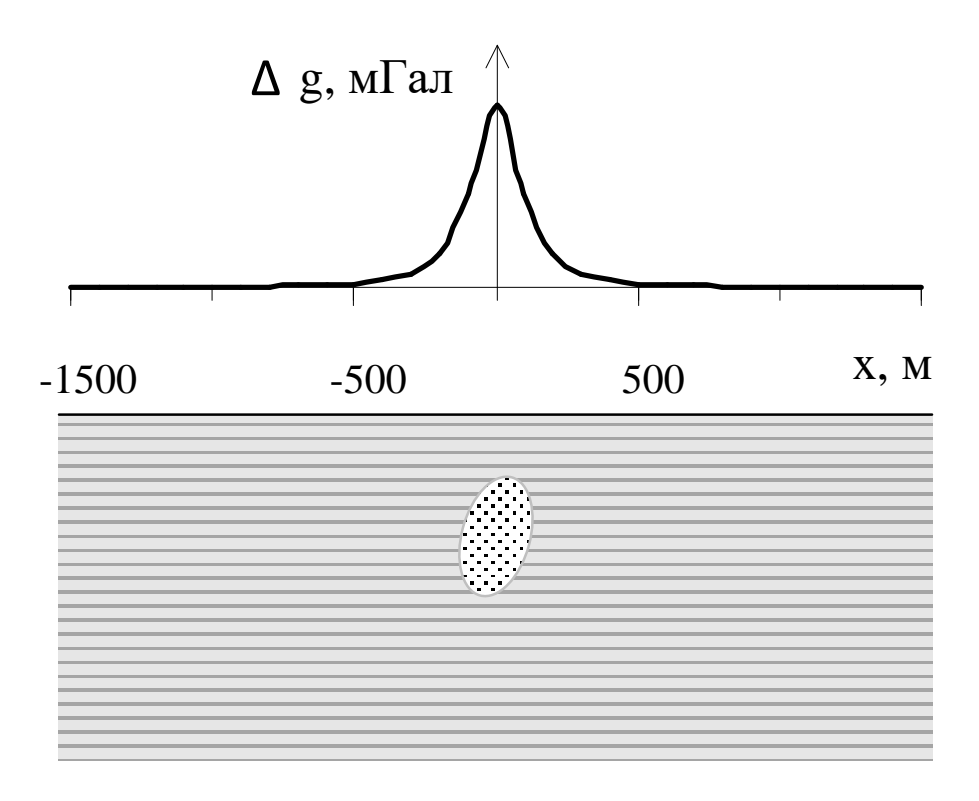

Рис.2. Результат определения аномалии силы тяжести палеточным способом

# **Решение обратной задачи гравиразведки: определение параметров залегания шарообразного тела по измеренному полю**

Задание:

- 1. Скопировать выданный преподавателем вариант графика  $\Delta$ g.
- 2. На графике Δg отметить точки, в которых аномалия силы тяжести равна максимальному значению  $\Delta g_{\text{max}}$  и половине максимального значения  $1/2\Delta g_{\text{max}}$ .
- 3. Определить координаты этих точек на профиле в м.
- 4. Вычислить глубину залегания шарообразного тела.
- 5. Вычислить аномальную массу шара и его радиус
- 6. Построить геологический разрез в удобном масштабе.

Форму шара или близкую к нему могут иметь рудные залежи, куполовидные нефтегазоносные структуры, соляные купола, карстовые пустоты и др.

Пусть однородный шар радиусом *r*, объемом *V*, с избыточной плотностью Δσ расположен на оси *Z* на глубине *h* (рис. 1).

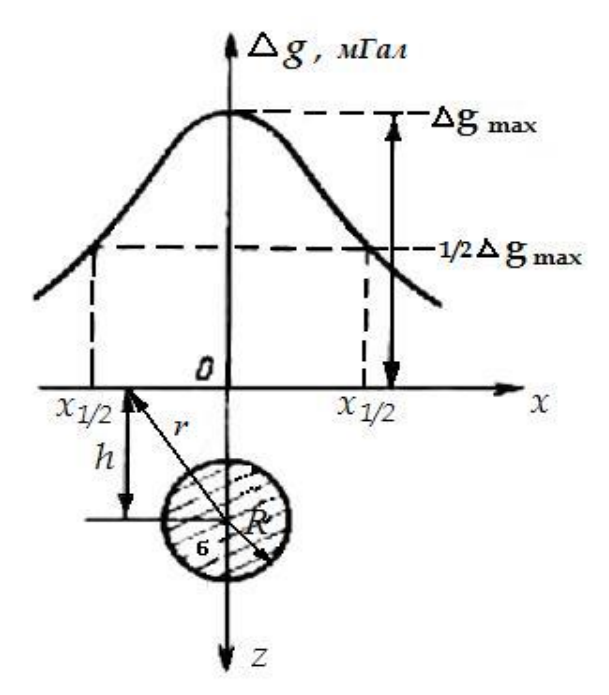

Рис. 1. Гравитационное поле над шаром

По закону всемирного тяготения шар притягивается с такой же силой, как точечная масса, сосредоточенная в его центре. Аномалию над шаром  $\Delta g_{\text{m}}$  можно получить, считая, что аномалия силы тяжести над шаром и аномалия точечной массы, помещенной в его центре, совпадают:

$$
\Delta g_{\underline{m}} = \Delta g_{\underline{1}} = G \cdot \Delta \sigma \cdot V \cdot h / r^3 = G \cdot M \cdot h / (x^2 + h^2)^{3/2}
$$

График аномалии силы тяжести над шаром приведен на рис 1. Определе-

 $\ddot{\phantom{0}}$ 

ние параметров залегания шара выполняют по характерным точкам графика. Используют точки, в которых значение аномалии максимально, а также равно половине максимального значения:  $\Delta g_{\text{max}}$  и  $1/2\Delta g_{\text{max}}$ .

Найдем координату *x* точки, в которой значение поля равно максимальному значению  $\Delta g_{\text{max}}$ .

Максимальное значение поля наблюдается над центром шара, при этом *x*=0 и *r*=*h*. Тогда

$$
\Delta g_{\text{max}} = GM / h^2.
$$

Найдем координату *x* точки, в которой значение поля равно половине максимального значения  $1/2\Delta g_{\text{max}}$ .

$$
\frac{1}{2}\frac{GM}{h^2} = \frac{GMh}{(x^2 + h^2)^{3/2}},
$$

$$
\frac{1}{2h^2} = \frac{h}{(x^2 + h^2)^{3/2}}.
$$

Разделим обе части уравнения на *h*:

$$
\frac{1}{2h^3} = \frac{1}{\left(x^2 + h^2\right)^{3/2}}.
$$

Тогда

$$
2h3 = (x2 + h2)3/2.
$$
  
\n
$$
(21/3h)3 = ((x2 + h2)1/2)3.
$$

Запишем

Тогда

$$
2^{1/3}h = (x^2 + h^2)^{1/2}.
$$

Возведем в квадрат обе части уравнения:

$$
2^{2/3}h^2 = x^2 + h^2.
$$

Выразим *x*:

$$
x=\sqrt{(2^{2/3}-1)h^2},
$$

Откуда *x*=0,766*h*, а *h*=1,31*x*.

Таким образом, глубину залегания шара можно определить, зная координату *x*, в которой аномалия силы тяжести равна половине ее максимального значения.

Аномальную массу шара можно найти по формуле:

$$
M=\Delta g_{\rm max}h^2/G
$$

Если известна избыточная плотность шара, то можно рассчитать его объем *V* и радиус *R*:

$$
M = V\sigma = 4\pi R^3 \sigma/3,
$$

Откуда

$$
R = \sqrt[3]{\frac{3M}{4\pi\sigma}}
$$

Глубина залегания верхней кромки шара будет равна *H=h-R*.

### Изучение гравиметра

В практике гравиразведки широкое применение получил относительный способ измерения силы тяжести, т. е. измерения приращений в двух точках с помощью гравиметров — приборов, в которых сила тяжести сравнивается с силой деформации упругих материалов. Большинство гравиметров построено по принципу пружинных весов.

В качестве уравновешивающей силы в гравиметрах используют силу кручения горизонтальной нити, на которой укреплен рычаг - маятник с массой  $m$  (puc. 1).

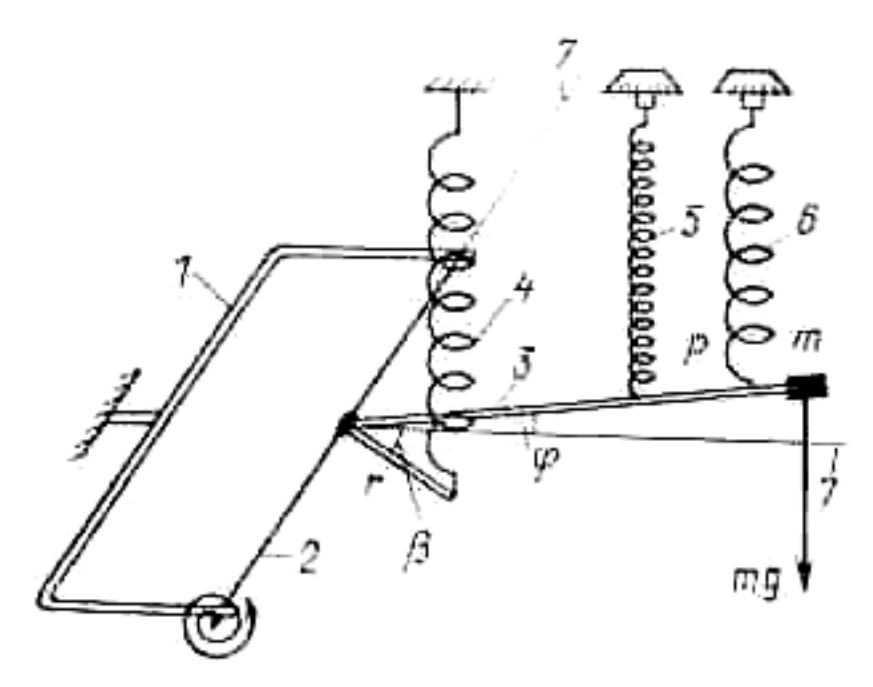

Рис. 1. Принципиальная схема чувствительной системы гравиметра: 1 — рамка; 2 упругая нить; 3 — рычаг с грузиком; 4—главная пружина; 5 — измерительная пружина; 6 диапазонная пружина; 7-линия горизонта

В точке наблюдения момент силы тяжести уравновешивается моментом сил кручения, рычаг отклоняется от горизонта на угол  $\varphi$  и при определенных условиях основное уравнение равновесия упругой системы будет иметь вид (без учета пружин 5 и 6)

$$
m \cdot g \cdot 1 \cdot \cos \varphi = \tau \cdot (\alpha_0 + \varphi) - k \cdot r \cdot \cos (\beta - \varphi)
$$

где 1 — длина рычага;  $\tau$  — крутильная жесткость его нитей подвеса;  $\alpha_0$  начальный угол закручивания нитей; k — коэффициент линейной жесткости главной пружины;  $r - \mu$ лина рычага крепления главной пружины;  $\beta - \mu$ между рычагами.

Из этого уравнения получается зависимость между изменением угла наклона рычага  $\Delta\varphi$  и пропорциональных изменений отсчетов по шкале микрометрического винта гравиметра  $\Delta$ n и приращением  $\Delta$ g:

$$
ag = C' \cdot \Delta \varphi = C \cdot \Delta r
$$

где С' и С — цены деления гравиметра.

При измерении силы тяжести используют компенсационный метод отсчета, при котором микрометрическим винтом меняют натяжение измерительной пружины 5 таким образом, чтобы привести рычаг-маятник 3 в горизонтальное положение. Число оборотов микрометрического винта  $\Delta$ п определяют по специальной шкале с помощью оптической системы. С помощью диапазонного винта и соответствующей пружины 6 перестраивают диапазон прибора, что позволяет расширить интервал измерения в 10 раз и более.

Чувствительная система основных отечественных гравиметров выполнена из плавленого кварца, хотя некоторые, в основном зарубежные, гравиметры имеют металлическую пружину.

Материал пружин подбирают таким, чтобы колебания температуры и другие факторы мало сказывались на величине отсчета. Несмотря на специально принимаемые меры по термостатированию чувствительной системы (помещение ее в сосуд Дюара, изоляция от внешней среды и т. д.), влияние внешних факторов, как и внутренние процессы в упругих элементах системы, приводит к изменению показаний прибора во времени. Поэтому все гравиметры характеризуются дрейфом, или смещением нуль-пункта прибора. Он может достигать нескольких миллигал в сутки.

Время установки и измерения с помощью гравиметра при наземной съемке составляет 2—5 мин. Погрешность измерений  $\Delta g$  разными типами гравиметров составляет  $0,01-0,5$  мГал.

Задание:

- 1. Изучить устройство гравиметра и принцип взятия отсчетов.
- 2. Произвести замеры  $\Delta g$  на 1-ом и 5-ом этажах учебного здания.  $\Delta g_{h1}$  и  $\Delta g_{h5}$ .
- 3. Используя выражение для поправки за высоту (поправки Фая)

$$
\Delta g_h = -0.3086h
$$

вычислить расстояние между 1-ым и 5-ым этажами здания:

$$
\Delta g_{h1} = -0,3086h_1,
$$
  
\n
$$
\Delta g_{h5} = -0,3086h_5,
$$
  
\n
$$
\Delta h = h_5 - h_1 = (\Delta g_{h1} - \Delta g_{h5})/0,3086.
$$

### Решение прямой задачи магниторазведки для шара

Прямая задача магниторазведки состоит в вычислении магнитных аномалий по заданному распределению магнитных масс, занимающих объем некоторого тела правильной формы (шара). Предполагается, что известны вертикальная намагниченность J, форма, положение и размеры тела. Требуется найти значения полной напряженности магнитного поля  $T_a$ , а также вертикальную  $Z_a$  и горизонтальную  $H_a$  составляющие магнитного поля на дневной поверхности вдоль профиля х.

Значения  $Z_a u H_a$  – компонент магнитного поля от вертикально намагниченного шара вдоль профиля, проходящего над центром шара, определяются по формулам:

$$
Z_{\rm a} = M \frac{2h^2 - x^2}{\left(h^2 + x^2\right)^{5/2}},\tag{1}
$$

$$
H_{\rm a} = M \frac{3hx}{\left(h^2 + x^2\right)^{5/2}},\tag{2}
$$

где  $M = V \cdot J = (4\pi R^3 J)/3$  - магнитный момент шара в А $\cdot M^2$ ; V - объем шара в м<sup>3</sup>; R - радиус шара в м; J - намагниченность шара в А/м;  $h$  - глубина до центра шара в м; х - расстояние от начала координат до точки наблюдения в м.

Полная напряженность магнитного поля:

$$
T_{\rm a} = \frac{M\left(4h^2 + x^2\right)^{1/2}}{\left(h^2 + x^2\right)^2}.\tag{3}
$$

Значения  $Z_a$  и  $H_a$  определяются в системе СИ в А/м и переводятся в гаммы ( $\gamma$ ) и нТл следующим образом:

$$
1 A/m = 103 CTC,\n1 A/m = 4\pi 103 \gamma,\n13 = 79,6 A/m,\n13 = 105 \gamma,\n1 HT\pi = 1 \gamma (для воздуха).
$$

Задание.

1. Вычислить значение  $T_a$ ,  $Z_a$  и  $H_a$  компонент магнитного поля для вертикально намагниченного шара, используя выражения  $(1)$ ,  $(2)$  и  $(3)$ . Параметры шара, то есть значения R, h, J, выбираются из таблицы 1, согласно заданному варианту.

Значения  $T_a$ ,  $Z_a$  и  $H_a$  необходимо рассчитать в следующих точках профиля x: 0 m,  $\pm$ 5 m,  $\pm$ 10 m,  $\pm$ 20 m,  $\pm$ 40 m,  $\pm$ 60 m,  $\pm$ 80 m,  $\pm$ 100 m,  $\pm$ 200 m,  $\pm$ 400 m,  $\pm$ 800 m.

Рассчитанные поля  $T_a$ ,  $Z_a$  и  $H_a$  необходимо перевести в н $T_a$ . Вычисления произвести с точностью до целых единиц нТл и представить в виде таблицы.

2. Результаты расчетов изобразить в виде графиков вдоль профиля с соблюдением всех правил построения графиков. Под графиками привести геологический разрез в масштабе. Образец оформления результатов приведен на рис. 1.

# Таблица 1

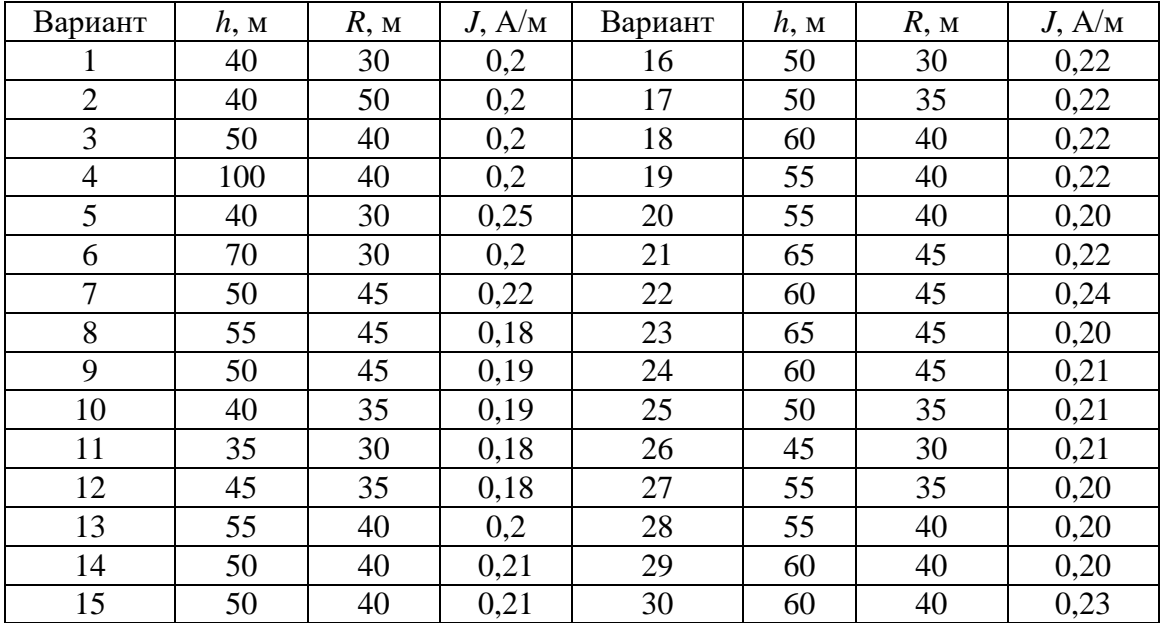

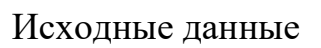

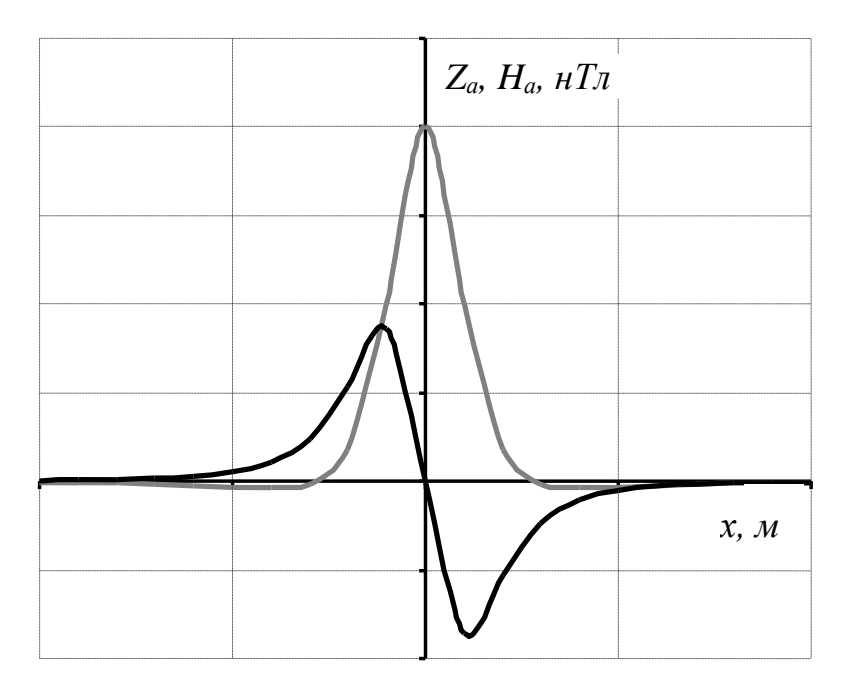

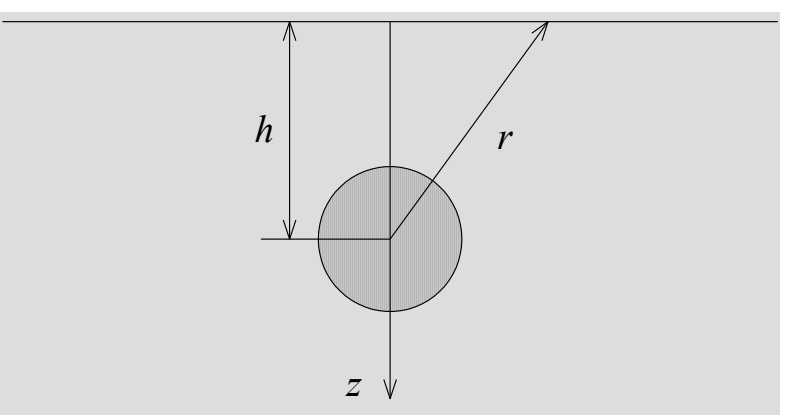

Рис. 1. Магнитное поле над шарообразным телом

# **Решение прямой задачи магниторазведки для тонкого вертикального стержня**

Под "тонким" стержнем понимается геологическое тело, имеющее малый диаметр *d* по сравнению с глубиной залегания *h* верхнего конца стержня. Соотношение *d*/*h* должно быть не больше 0,1-0,2 или глубина залегания должна быть в 10-20 раз больше диаметра тела. Длина тела бесконечно большая, так что нижний конец располагается на большой глубине и его влиянием на магнитную аномалию пренебрегают.

К аномалиям над бескончным вертикальным стержнем в природных условиях относятся аномалии над кимберлитовыми трубками небольших размеров, над апофизами основной магмы, над мелкими отдельными геологическими образованиями вертикального падения с малой площадью поперечного сечения.

При однородной и вертикальной намагниченности магнитные массы будут располагаться на концах стержня. Модуль полного вектора *Т* от такого источника по закону Кулона будет:

$$
T = \frac{m}{r^2} = \frac{m}{h^2 + x^2}
$$
 (1)

где *h* – глубина залегания верхнего конца стержня; *x* – расстояние от проекции конца стержня на дневную поверхность до точки наблюдения.

Уравнения для вертикальной соствляющей *Z*a и горизонтальной составляющей *Н*а аномального магнитного поля по профилю, проходящему через центр стержня, будут иметь вид:

$$
Z_{\rm a} = \frac{m}{r^2} \sin \theta = \frac{mh}{(h^2 + x^2)^{3/2}} \,, \tag{2}
$$

$$
H_{\rm a} = \frac{m}{r^2} \cos \theta = \frac{-mx}{(h^2 + x^2)^{3/2}} , \qquad (3)
$$

где θ - угол, отсчитываемый от положительного направления оси *х* по часовой стрелке до радиуса-вектора *r*; *m* – магнитная масса, сосредоточенная на верхнем конце стержня.

Значения *Z<sup>a</sup>* и *H<sup>a</sup>* определяются в системе СИ в А/м и переводятся в гаммы (γ) и нТл следующим образом:

1 А/м = 10<sup>3</sup> СГС, 1 А/м = 4π10<sup>3</sup> γ, 1Э = 79,6 А/м, 1Э = 10<sup>5</sup> γ.

$$
1 \text{ нТл (для воздуха}) = 1\gamma.
$$

Кривая *Z*a (рис. 1) положительная, имеет максимум при *х*=0 (θ=90). Магнитное поле над стержнем для вертикальной составляющей *Z*a в силу осевой симметрии будет иметь в плане изометричную форму - в виде концентрических окружностей. Горизонтальная составляющая *Н*а слева от стержня положительная, т.е. по направлению совпадает с осью о*Х*; справа от стержня - отрицательная. Над стержнем при *х*=0 *Н*а=0 и меняет знак.

# *Задание***:**

1. Вычислить значения *Tа, Z<sup>a</sup>* и *На -* компонент магнитного поля для тонкого вертикального стержня, который намагничен вертикально. Исходные данные приведены в таблице 1. Расчет выполнить для *x* = 0 м, ±5 м, ±10 м, ±20 м, ±40 м,  $\pm 60$  м,  $\pm 80$  м,  $\pm 100$  м,  $\pm 200$  м,  $\pm 400$  м,  $\pm 600$ ,  $\pm 800$  м.

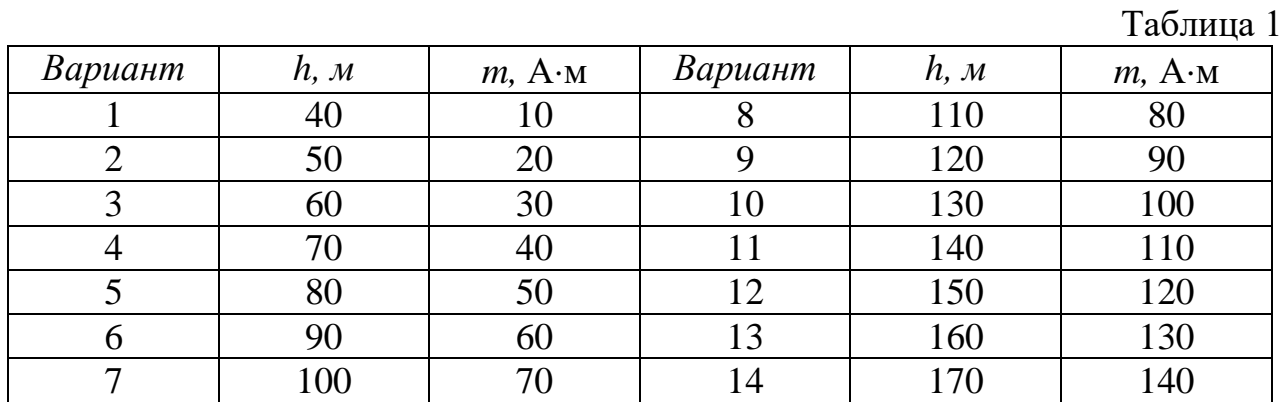

2. Результаты расчетов представить в виде графиков по профилю, проходящему над стержнем. Под графиками привести геологический разрез в масштабе. Образец оформления результатов приведен на рис 1.

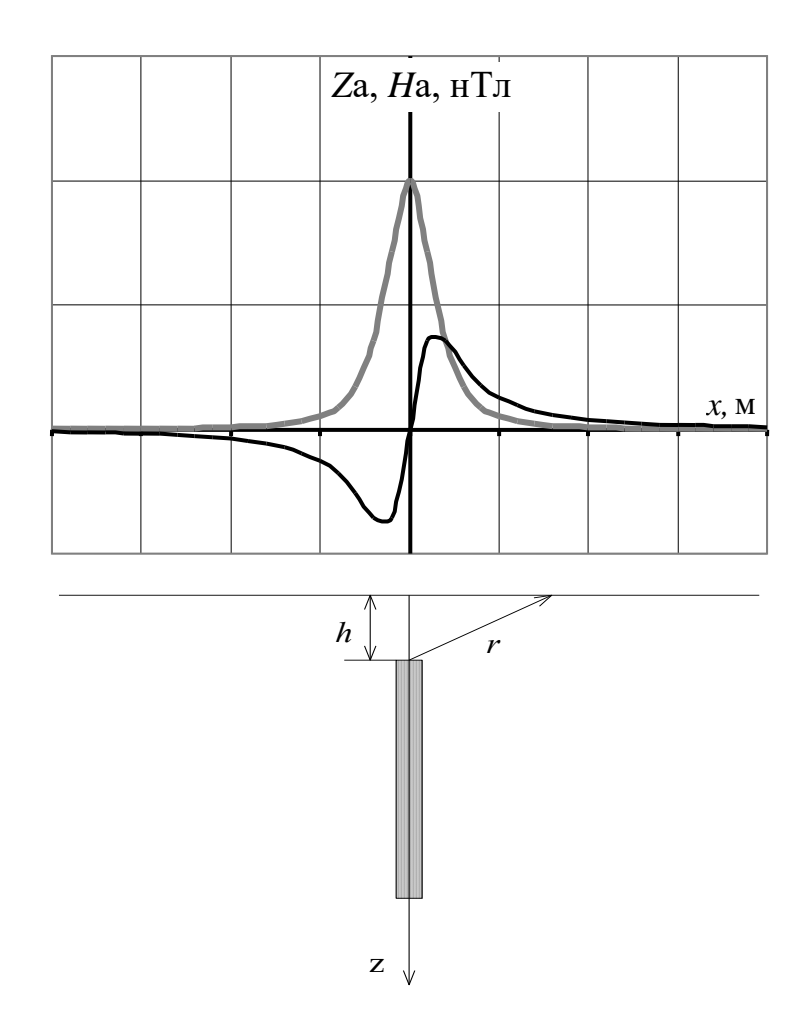

Рис.1. Магнитное поле над вертикальным стержнем

### Количественная интерпретация данных магниторазведки

При магниторазведочных работах выполняют измерения вертикальной (Z) и горизонтальной (H) составляющих магнитного поля. Результаты представляют в виде план-графиков и карт.

Изучаемые объекты могут проявляться как положительными, так и отрицательными аномалиями, поскольку их намагничение является двухполярным. Оказывают влияние также направление вектора намагничивающего поля Земли и наличие остаточной намагниченности пород.

Интерпретация материалов магниторазведки может быть количественной и качественной.

Качественная интерпретация позволяет получать информацию о местоположении пород с различными магнитными свойствами, форме аномалиеобразующих объектов, примерном положении их относительно профилей измерений.

Количественная интерпретация дает возможность определить размеры и глубину залегания геологического объекта. Для этого разработаны аналитические, графические и палеточные способы.

В аналитических способах по графикам определяют абсциссы характерных точек:  $X_{max}$ ,  $X_{min}$ ,  $X_{1/2}$ ,  $X_{1/4}$ ,  $X_0$ , где аномалии равны, соответственно, максимальному и минимальному значениям, половине максимума, одной четверти максимума или нулю (рис. 1).

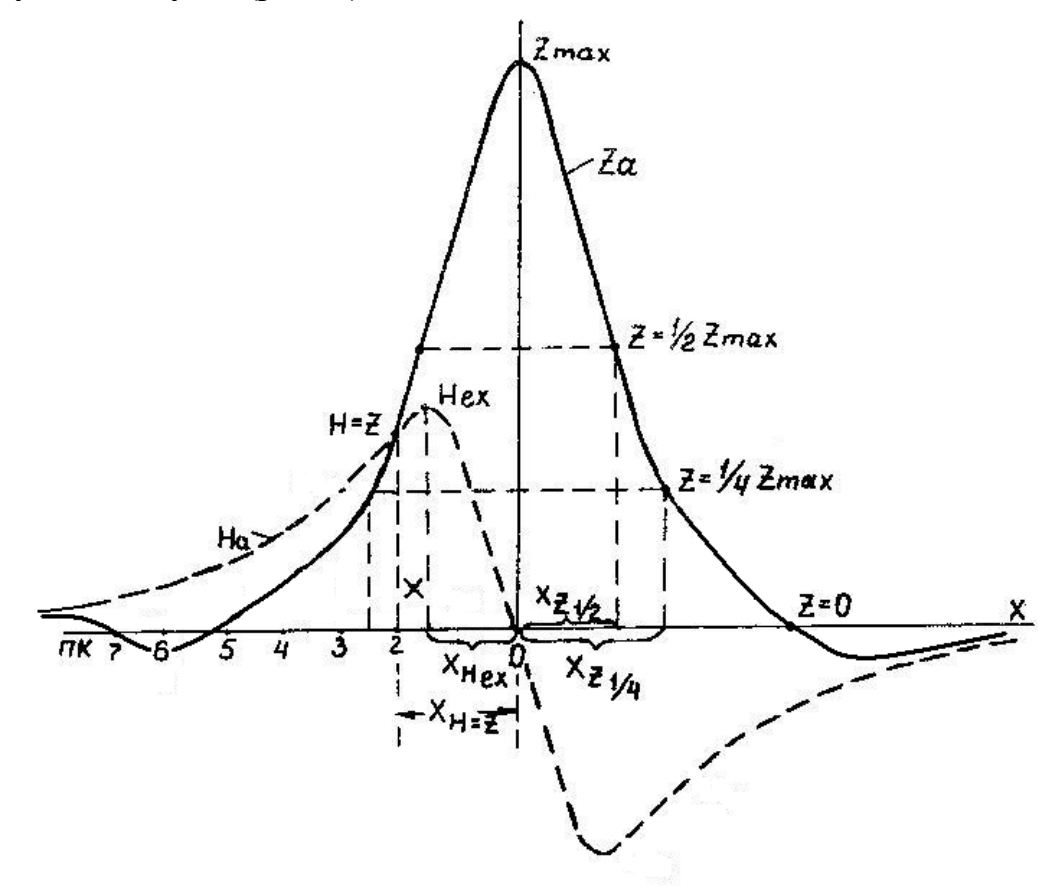

Рис. 1. Интерпретация кривых  $Z_a$  и  $H_a$  способом характерных точек

Значения абсцисс характерных точек подставляют в формулы, полученные при решении прямых задач. Вычисляют глубину залегания верхней кромки  $h$ , для объектов "бесконечно" глубоко уходящих вниз, или глубину залегания центра масс H для тел ограниченного распространения по глубине. Средняя относительная погрешность определения глубины составляет 20-30%. Ниже показано применение метода характерных точек для интерпретации магнитных аномалий над объектами простой геометрической формы.

## Вертикальный пласт ограниченного распространения на глубину.

По характерным точкам графиков  $Z_a$ и  $H_a$ можно рассчитать следующие элементы: глубину залегания центра пласта  $h_u$ , вертикальный размер сечения пласта 2l, глубину залегания верхней  $h_u - l$  и нижней  $h_u + l$  кромок пласта.

1. Для определения  $h_u$  по графику  $Z_a$  определяют абсциссы точек  $x_0(Z_a = 0)$  и  $x_{0.5}(Z_a = 0.5 \cdot Z_{a \max})$ . Тогда

$$
h_{u} = \sqrt{\frac{x_0^4 - x_{0,5}^4}{4x_{0,5}^2}}
$$

2. Если на кривой  $Z_a$  точка, где  $Z_a = Z_{a \text{ min}}$  с абсциссой  $x_{\text{ min}}$  выражена достаточно четко, то

$$
h_{u} = \frac{x_{\min}^{2} - x_{0}^{2}}{2x_{0}}
$$

3. Величину  $l$  вычисляют по абсциссе точки  $x_{z=H}$ , в которой  $Z_a = H_a$ , T.e.

$$
l = \sqrt{h_{\mu}^2 - 2h_{\mu} \cdot x_{Z=H} - x_{Z=H}^2}.
$$

Горизонтальный круговой цилиндр.

Определение глубины залегания центра поперечного сечения цилиндра  $h_{\mu}$  выполняют по характерным точкам на кривых  $H_a$  и  $Z_a$ :

1) по абециссе точки, в которой  $Z_a = 0$ ,  $h_u = x_{Z=0}$ 

2) по абециссе точки  $x_y = H$ , в которой  $Z_a = H_a$ ,  $h_y = \frac{x_{Z=H}}{0.7}$ 

3) по абсциссе точки  $x_{Hex}$ , в которой  $H_a = H_{aex}$ ,  $h_y = \frac{x_{Hex}}{0.58}$ 

4) по абециссе точки  $x_{zmin}$ , в которой  $Z_a = Z_{amin}$ ,  $h_y = \frac{x_{zmin}}{1.73}$ 

5) по абсциссе  $x_i$  *i* -х точек графиков  $Z_a$  и  $H_a$ ,
$$
h_{u} = x_{i} \left( \left( \frac{Z_{a}}{H_{a}} \right)_{i} + \sqrt{\left( \frac{Z_{a}}{H_{a}} \right)_{i}^{2} + 1} \right).
$$

В графических способах наиболее широкое применение находит метод касательных, который заключается в проведении на аномалиях графиков  $Z_a$  касательных, параллельных оси Х в точках максимума и минимума, а также в точках перегиба (точках максимальных градиентов) (рис. 2).

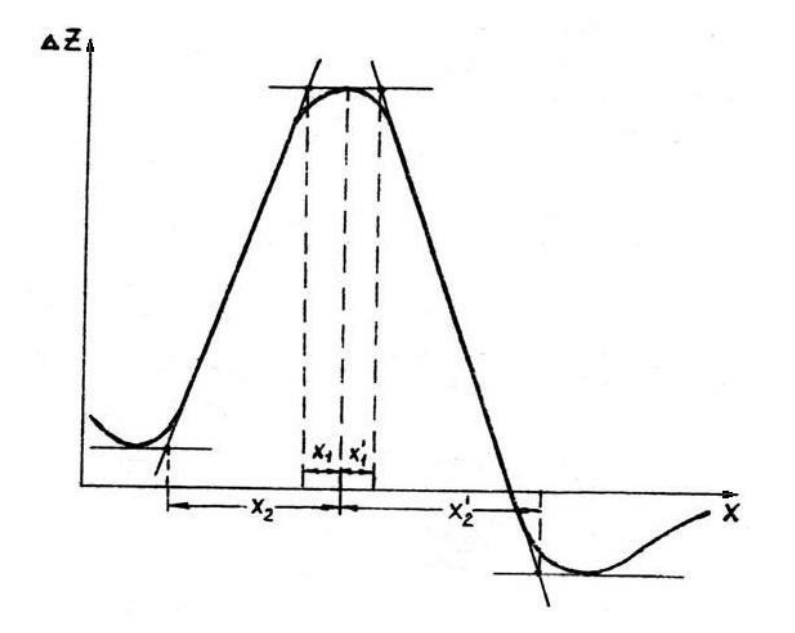

Рис. 2. Интерпретация кривой Z<sub>a</sub> способом касательных

Для точек пересечения всех касательных определяют их абсциссы  $X_1, X_2,$  $X_1$ ',  $X_2$ '. Приближенную глубину залегания верхней кромки пласта, создавшего аномалию, рассчитавают по формулам:

$$
h = \frac{x_2 - x_1}{2} \text{ if } h' = \frac{x_2 - x_1}{2}
$$

Среднее из полученных значений h и h' является оценочной глубиной залегания верхней кромки пласта. При этом, глубина залегания h, вычисленная методом касательных, может отличаться от истинной в зависимости от формы и размеров исследуемых объектов. Поэтому в расчетные формулы вводятся поправочные коэффициенты, которые получены для разных соотношений размеров и глубин залегания тех или иных объектов. Значения этих коэффициентов применительно к примерам задания приведены для каждого варианта в расшифровке выполнения задания.

#### Задание:

Вариант 1. Способом характерных точек и касательных определить элементы залегания вертикального пласта "бесконечного" простирания и ограниченного распространения на глубину:

а) По данным табл. 1 на миллиметровке построить графики  $H_a$  и  $Z_a$  в масштабах: вертикальный I см - 0,025 Гс, горизонтальный I см - 20 м.

б) Вычислить элементы залегания вертикального пласта способами для вертикального пласта ограниченного распространения на глубину.

в) При вычислении глубины залегания пласта по способу касательных ввести повышающий поправочный коэффициент 0,7.

*Вариант 2.* Способом характерных точек и касательных определить элементы залегания горизонтально залегающего цилиндра "бесконечного" простирания:

а) По данным табл.2 на миллиметровке построить графики  $H_a$  и  $Z_a$ . Расстояние X (в метрах) наносят на ось абсцисс от нулевой точки (которая принимается за начало координат) влево и вправо через 10 м в масштабе I см - 20 м. Значения  $\,H_{\,a}$  и  $\,Z_{\,a}$  откладывают по оси ординат в масштабе I см - 0,1 Гс.

б) Вычислить глубину залегания центра поперечного сечения цилиндра *hц* способами, описанными для горизонтального кругового цилиндра.

в) При вычислении глубины *hц* по способу касательных ввести повышающий поправочный коэффициент 0,52.

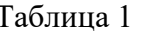

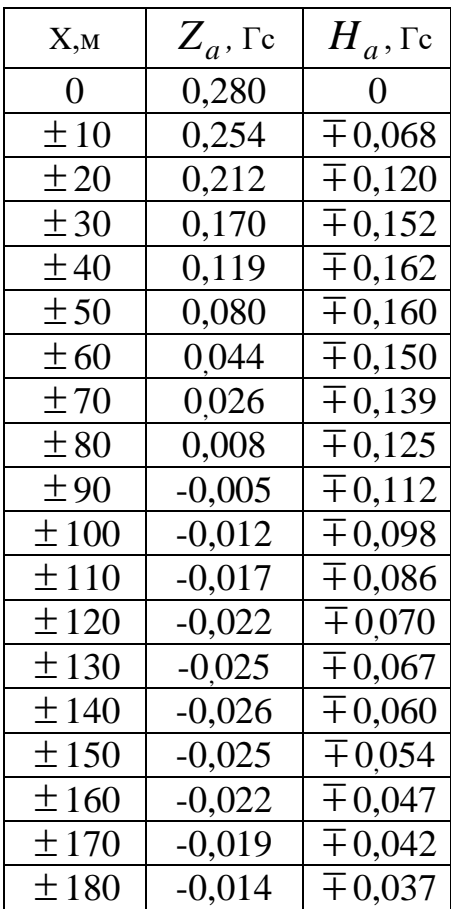

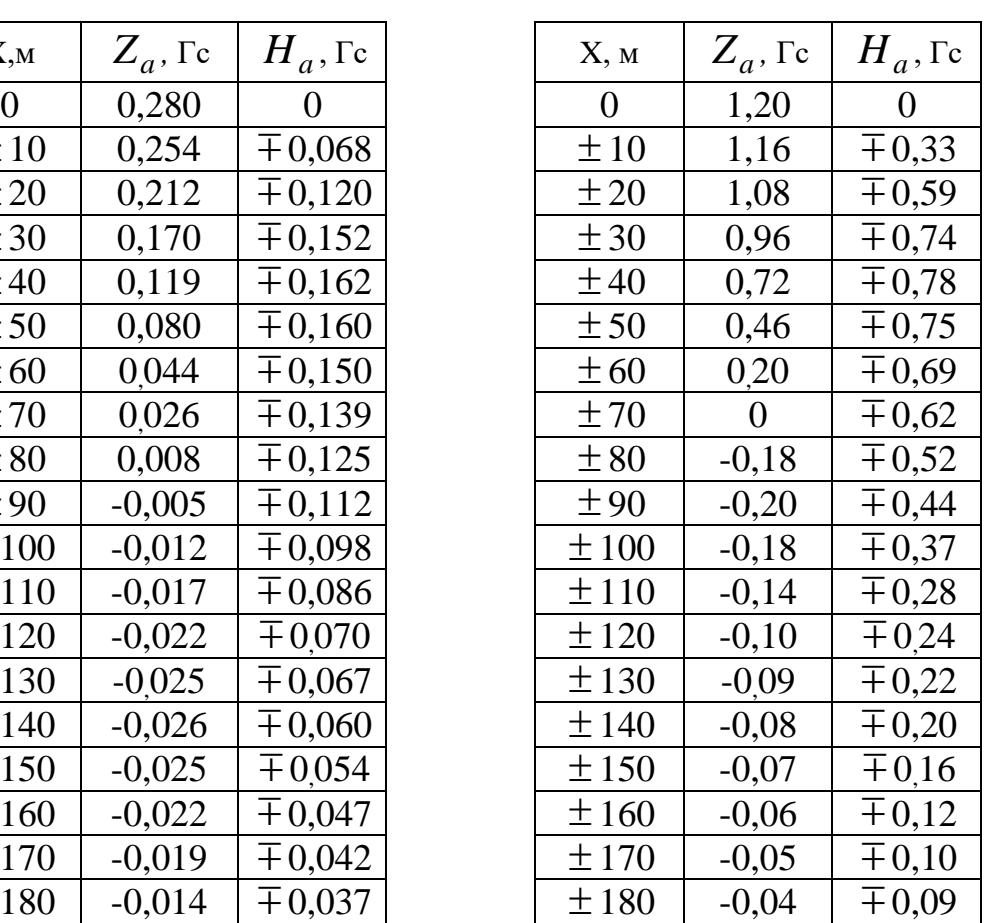

Таблина 2

#### Измерение вариаций геомагнитного поля

Содержание работы: С помощью оптико-механического магнитометра М-27 провести измерение вариаций вертикальной составляющей (z-составляющей) МПЗ в течение 5 минут с интервалом времени 5-10 секунд и результаты измерений записать в журнал.

Обработка результатов измерений.

1. Значения отсчетов по шкале магнитометра умножить на цену деления (10 нТл/дел).

2. Построить вариограмму (рис.1).

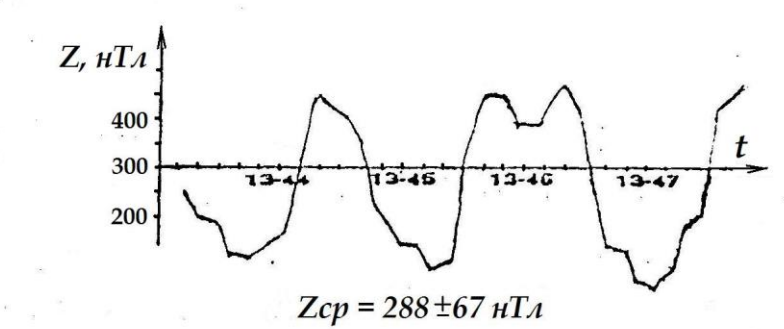

Рис. 1. Вариограмма значений вертикальной составляющей МПЗ (время местное)

$$
Z_{cp} = \frac{\sum_{i=1}^{N} Z_{i}}{N} \qquad \qquad \sigma = \sqrt{\frac{\sum_{i=1}^{N} (Z_{i} - Z_{cp})^{2}}{N-1}}
$$

3. Рассчитать среднее значение напряженности магнитного поля за время наблюдения и среднее квадратичное отклонение.

4. Оценить интенсивность вариаций в баллах (см. табл.1), осреднив максимальные значения отклонения Ди в течение минуты от общего среднего.

Таблица 1

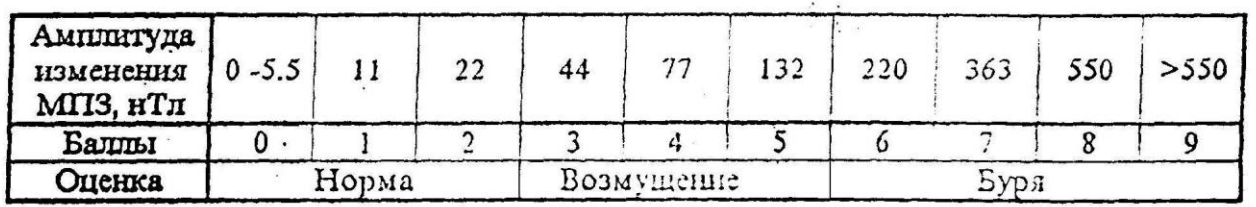

Шкала балльности вариаций МПЗ

# Журнал измерений Z

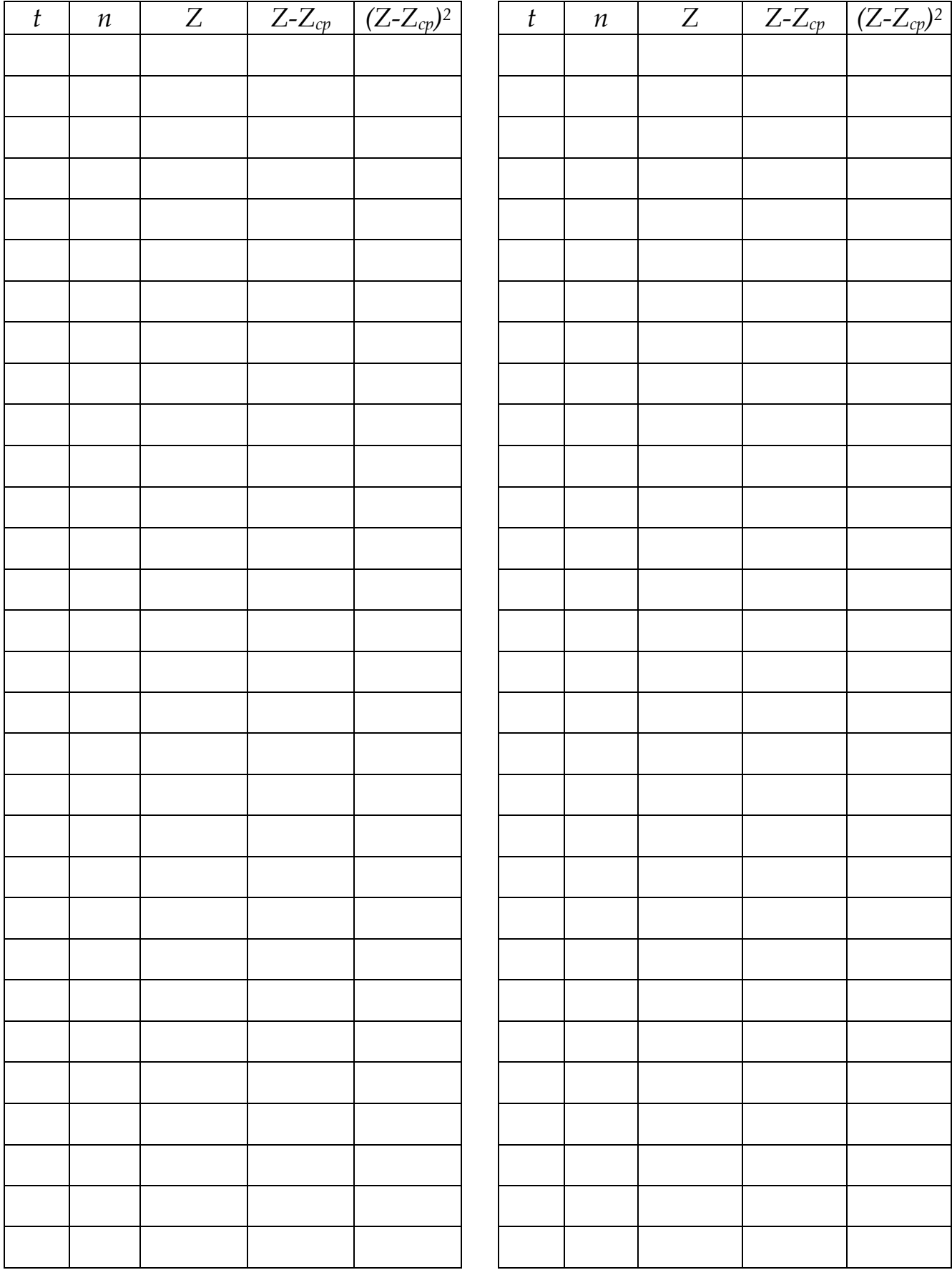

### *Лабораторная работа № 10*

### **Изучение детекторов гамма-излучения**

Любой радиометрический прибор имеет в качестве основной части детектор (счетчик), подающий в усилительно-измерительную схему сигналы о поступлении ионизирующих частиц или гамма-квантов.

Существуют различные способы детектирования (регистрации) радиоактивных излучений. Все они основаны на эффектах, прямо или косвенно связанных с ионизацией или возбуждением атомов, возникающих при взаимодействии излучений с веществом. Наиболее широкое распространение получили детекторы, в которых энергия излучения тем или иным способом преобразуется в электрическую.

В настоящее время применение нашли три типа детекторов:

### 1) *ионизационные детекторы и газоразрядные счетчики;*

Принцип их работы основан на ионизирующем действии излучения на газы.

Ионизационная камера (рис. 1) представляет собой воздушный конденсатор, состоящий из двух металлических пластин, расположенных на некотором расстоянии друг от друга, к которым приложена разность потенциалов. В сеть включен гальванометр. В отсутствии радиации тока в цепи не будет, поскольку воздух является изолятором. Радиоактивные частицы, попав внутрь конденсатора, ионизируют воздух, превращая его в проводник электричества. Сила тока измеряется гальванометром. По силе тока определяется интенсивность излучения.

Счетчик Гейгера-Мюллера представляет собой герметичный баллон (трубку), заполненный газовой смесью из аргона и спирта с добавкой галоидов (рис.2). По оси трубки натянута нить, служащая в качестве анода. Катодом является внутреннее металлическое покрытие баллона. На электроды подается высокое напряжение постоянного тока (400÷1000 В). При попадании внутрь баллона бета-частиц или электронов, выбитых из стенок счетчика гамма-лучами, происходит ионизация газа. В результате между электродами возникает лавина ионов и происходит кратковременный электрический разряд. В цепи счетчика регистрируется импульс напряжения. Чувствительность счетчиков зависит в первую очередь от материала катода, из которого гамма-лучи выбивают электроны

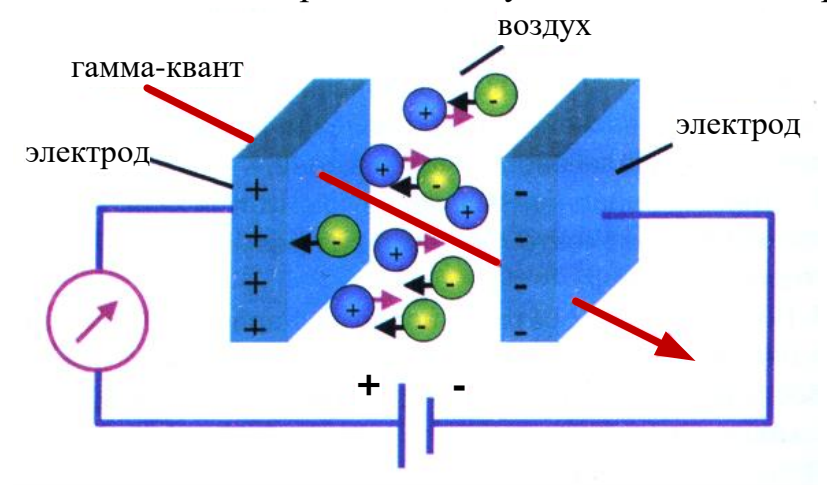

Рис. 1. Устройство ионизационной камеры

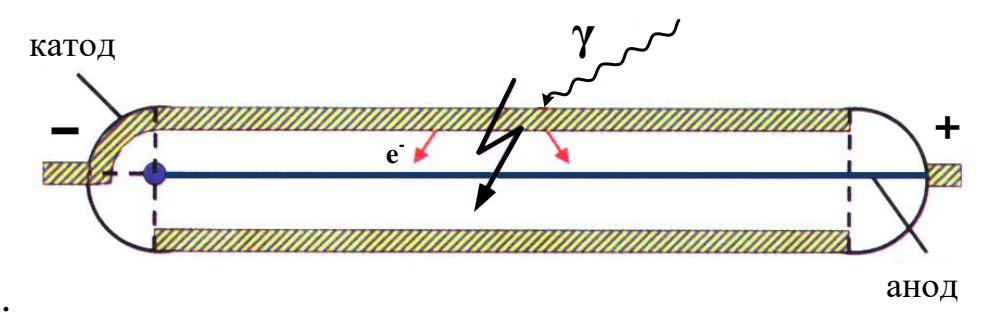

Рис. 2. Устройство газоразрядного счетчика

#### 2) *полупроводниковые детекторы*;

Они сходны с ионизационным детекторами, но роль ионизационной камеры в этом случае выполняют твердые полупроводники.

Полупроводники - это кристаллические вещества, электропроводность которых при обычной температуре имеет промежуточное значение между электропроводностью металлов (10<sup>6</sup>-10<sup>4</sup> Ом<sup>-1</sup>см<sup>-1</sup>) и диэлектриков (10<sup>-10</sup>-10<sup>-12</sup> Ом<sup>-1</sup>см<sup>-</sup> 1 ). Под действием радиоактивных частиц в полупроводниковых детекторах происходит переход электронов из валентной зоны в зону проводимости (рис. 3). В результате образуются свободные носители зарядов: электроны (*n*проводимость) и дырки (*р*-проводимость). Под действием внешнего электрического поля, приложенного к полупроводнику, электроны и дырки притягиваются к соответствующим электродам, обусловливая накопление заряда. Последний дает импульс напряжения, который подается в усилительно-измерительную схему прибора.

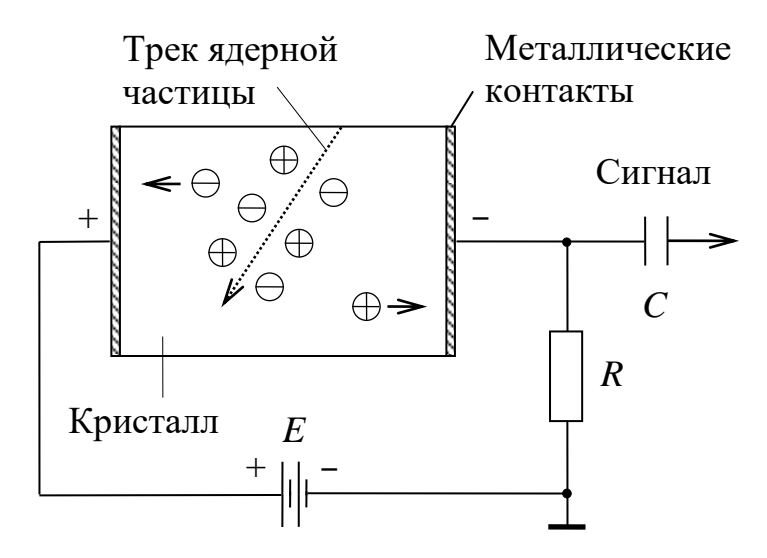

Рис. 3. Принцип работы полупроводникового детектора

В качестве полупроводника в радиометрических приборах чаще всего применяют монокристаллы германия. С его помощью регистрируют высокоэнергетические гамма- и бета-лучи. Для регистрации альфа-частиц, низкоэнергетических гамма-квантов и рентгеновских лучей используют кремниевые детекторы (монокристаллы кремния).

В противоположность металлам, у которых электропроводность умень-

шается с ростом температуры, у полупроводников с увеличением этого параметра электропроводность резко возрастает. Поэтому многие из полупроводниковых материалов требуют сильного охлаждения при работе, что усложняет устройство приборов, их эксплуатацию и удорожает их стоимость. Исследователи находятся в постоянном поиске новых полупроводников, которые могут работать при обычных температурах. К таким материалам относятся теллурид кадмия, арсенид галлия и йодид ртути, которые уже используются в самых современных радиометрах и спектрометрах. Поскольку плотность полупроводниковых материалов намного выше плотности газов, то энергия поглощаемых частиц в них используется полнее, чем в ионизационных камерах. Поэтому полупроводниковые детекторы обладают очень высокой разрешающей способностью.

#### 3) *сцинтилляционные детекторы;*

Сущность работы сцинтилляционного счетчика заключается в регистрации вспышек *люминесценции,* возникающих в некоторых кристаллах, органических жидкостях или пластмассах при попадании в них заряженных частиц или гамма-квантов.

Вспышки в кристалле фиксируются *фотокатодом*, и в цепи возникает импульс электрического тока (рис.4).

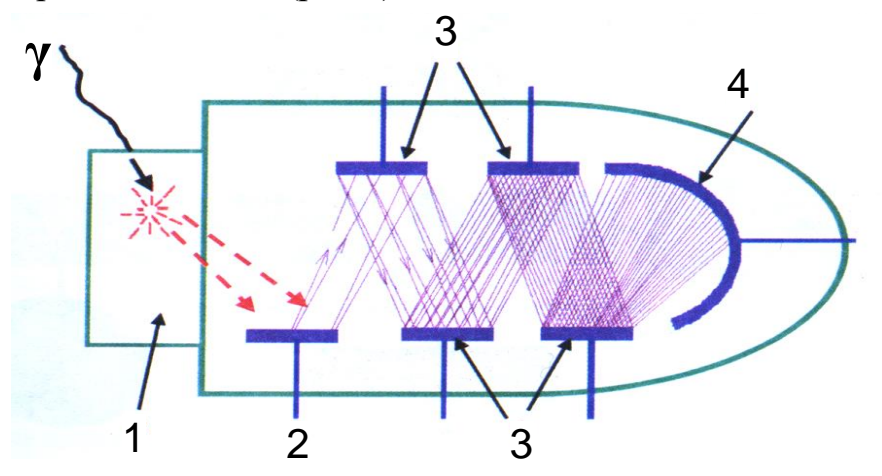

Рис. 4. Сцинтилляционный детектор: 1 - сцинтиллятор, 2 - фокусирующий электрод, 3 - система динодов, 4 - анод ФЭУ

Однако сами по себе вспышки могут быть очень слабыми. Для их фиксации применяются *фотоэлектронные умножители* (ФЭУ). Они представляют собой вакуумные электронные приборы с системой умножения электронов, выбитых световой вспышкой с поверхности фотокатода (рис.4). Умножительная система состоит из нескольких последовательно расположенных *динодов*  (эмиттеров), покрытых специальным слоем. Электроны, бомбардирующие диноды, выбивают из них вторичные электроны, количество которых минимум в 2 раза превышает число первичных электронов. Таким образом, каждый последующий динод увеличивает количество электронов. С последнего динода в усилительно-измерительную схему прибора поступает лавина электронов. Благодаря ФЭУ сцинтилляционные счетчики обладают гораздо большей чувствительностью по сравнению с газонаполненными счетчиками.

# Лабораторная работа № 11

## Расчет интенсивности гамма-излучения над радиоактивным пластом, выходящим на дневную поверхность

Допустим, что вертикальный активный пласт мощности  $\Delta H$  выходит на дневную поверхность. Найдем распределение у-поля по профилю х на высоте h от границы раздела земля-воздух.

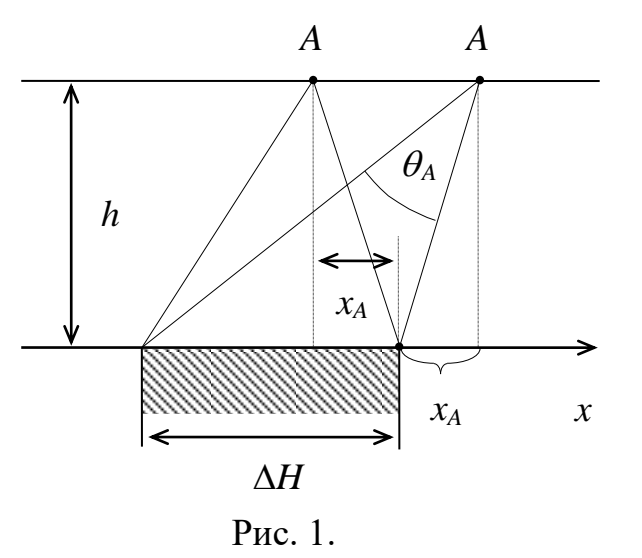

Начало координат поместим на границу раздела пласт-вмещающая неактивная среда. При рассмотрении этой задачи ограничимся расчетом у-поля в произвольной точке  $A$  профиля  $x$  (рис.1). Если высота *h* такая, что можно пренебречь ослаблением у-лучей в воздухе, то формула расчета поля через телесный угол будет выглядеть следующим образом:

$$
I_A = K \sigma_0 \omega_A \tag{1}
$$

где  $\omega_A$  - телесный угол, под которым видна излучающая поверхность однородно-активного пласта из точки наблюдения  $A$ ,  $K$  – пересчетный коэффициент радиометра в  $((MKP/q)\text{-}cm^2)/r$ ,  $\sigma_0$  – эквивалентная поверхностная плотность источников гамма-излучения в г $U/cm^2$ .

Эквивалентная поверхностная плотность источников гаммаизлучения  $\sigma_0$  зависит от содержания радиоактивного элемента  $Q$  и массового коэффициента поглощения гамма-излучения  $\mu$ :

$$
\sigma_o = \frac{Q \cdot 10^{-2}}{\overline{\mu}}.
$$
 (2)

Для уран-радиевого ряда  $\mu$ =0,032 см<sup>2</sup>/г.

Если простирание пласта бесконечно, а съемочный профиль проложен вкрест простирания, то можно показать, что телесный угол  $\omega_A$  будет равен двум плоским углам  $\theta_A$  (рис. 1), т.е.

$$
I_A = 2K\sigma_0 \theta_A, \qquad (3)
$$

Поскольку

$$
\theta_A = \arctg \frac{x_A + \Delta H}{h} - \arctg \frac{x_A}{h},
$$

то

$$
I_A = 2K\sigma_0 \left( \arctg \frac{x_A + \Delta H}{h} - \arctg \frac{x_A}{h} \right). \tag{4}
$$

Таким образом, расчет у-поля по съемочному профилю в данном случае сводится к расчету плоских углов  $\theta_i$ , которые легко находятся в любой точке с заданными параметрами Δ*H*, *h* и *xi*.

### *Задание*.

1. Используя выражение (4), рассчитать интенсивность гаммаизлучения над радиоактивным пластом, выходящим на дневную поверхность.

2. Координату *x* менять от 0 до 100 м с шагом Δ*x* = 5 м. Начало координат поместить на правую границу пласта.

3. Пересчетный коэффициент радиометра *K* принять равным 2860  $((MKP/q)\cdot cm^2)/r.$ 

4. Высоту точки измерения *h* и содержание урана *Q<sup>U</sup>* взять согласно заданному варианту (табл. 1).

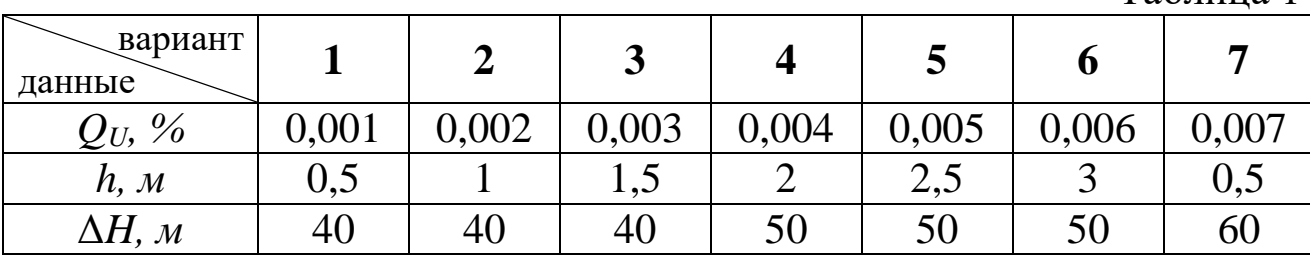

продолжение табл. 1

Таблица 1

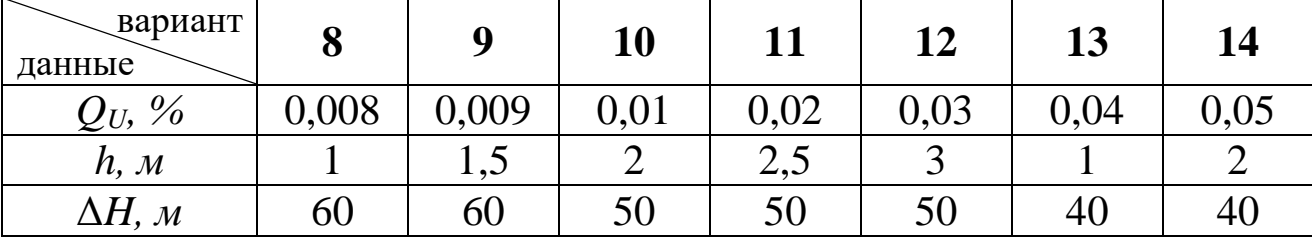

4. Результаты расчета привести в виде графика, под которым поместить разрез в соответствующем масштабе (рис. 2).

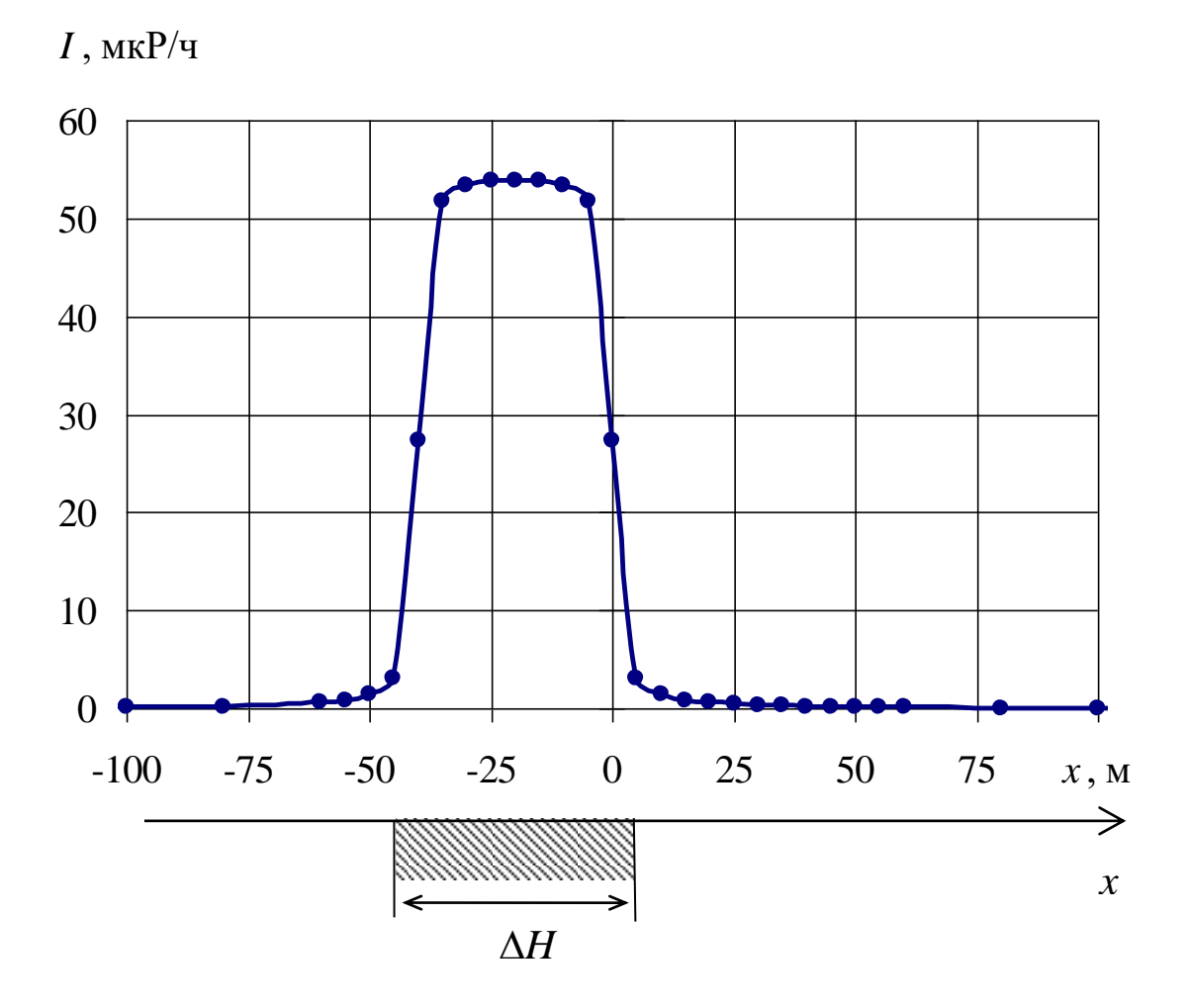

Рис. 2. Интенсивность гамма-излучения над радиоактивным пластом, выходящим на дневную поверхность

# Лабораторная работа № 12

# Изучение характера инерционных искажений при аэро-гамма-съемке

Радиометры для регистрации гамма-поля обладают инерционностью, т.е. запаздыванием показаний прибора во времени. Инерционность обусловлена наличием в усилительно-регистрирующей схеме интегрирующего контура – RCцепочки. При неподвижном радиометре, например при пешеходной гамма-съемке , это обстоятельство не влияет на показание прибора. Однако при съемке в движении (авто-, аэро-гамма-съемка) записанная кривая интенсивности искажается она смещается в сторону движения радиометра, а максимум уменьшается по амплитуде. Поэтому записанная кривая не соответствует фактической интенсивности. При авто-гамма-съемке искажениями обычно пренебрегают из-за невысокой скорости премещения радиометра, зато при аэро-гамма-съемке искажения необходимо учитывать.

Для выяснения характера инерционных искажений необходимо перестроить теоретически рассчитанную кривую в кривую, которую записал бы аэро-гамма-радиометр при съемке.

Расчет теоретической кривой интенсивности точечного источника для высоты h производится по формуле

$$
I_i^{\text{reop}} = I_o \frac{e^{-\mu_B \sqrt{h^2 + x_i^2}}}{h^2 + x_i^2},\tag{1}
$$

где  $I_0$  – интенсивность гамма-поля на поверхности земли,  $\mu_B$  – коэффициент ослабления гамма-излучения в воздухе,  $x_i$  – координата *i*-ой точки по профилю.

Записанная интенсивность гамма-излучения в *і*-ой точке профиля:

$$
I_i^{\text{3aII}} = (1 - e^{-\frac{\Delta t}{\tau}}) \cdot I_i^{\text{reop}} + e^{-\frac{\Delta t}{\tau}} \cdot I_{i-1}^{\text{3aII}}, \tag{2}
$$

где  $I_i^{\text{reop}}$  – теоретическая интенсивность гамма-излучения в *i*-ой точке профиля;  $I_{i-1}^{\text{3aII}}$  - записанная интенсивность гамма-излучения в предыдущей точке, т.е. в точке с номером *i*-1;  $\tau$  – постоянная времени радиометра, определяемая произведением R на C;  $\Delta t$  – интервал времени между соседними отсчетами интенсивности гамма-излучения.

Интервал времени  $\Delta t$  между соседними отсчетами интенсивности гаммаизлучения можно найти, зная расстояние  $\Delta x$  меду соседними отсчетами в м и скорость движения самолета v в м/с:

$$
\Delta t = \frac{\Delta x}{\nu} \tag{3}
$$

#### Задание

1) Рассчитать по формуле (1) и построить с шагом  $\Delta x = 50$  м теоретическую кривую интенсивности гамма-поля точечного источника, находящегося на дневной поверхности. Расчет кривой провести для точек с координатами х, изменяющимися от -300 до 300 м.

2) По формуле (2) перестроить полученную кривую в записанную, приняв  $\tau$ =2 с, *v*=180 км/ч,  $\Delta x$ =50 м. При вычислении первого значения  $I_i^{\text{3a}m}$  $I_i^{\text{3a} \text{n}}$   $I_{i-1}^{\text{3a} \text{n}}$  $I_{i-1}^{\mathrm{an}}$ принять равной нулю.

3) Результаты вычисления  $I_i^{\text{reop}}$  $I_i^{\text{reop}}$ и  $I_i^{\text{3a} \pi}$  $I_i^{\text{3a} \text{n}}$  привести на графике (рис 1, 2).

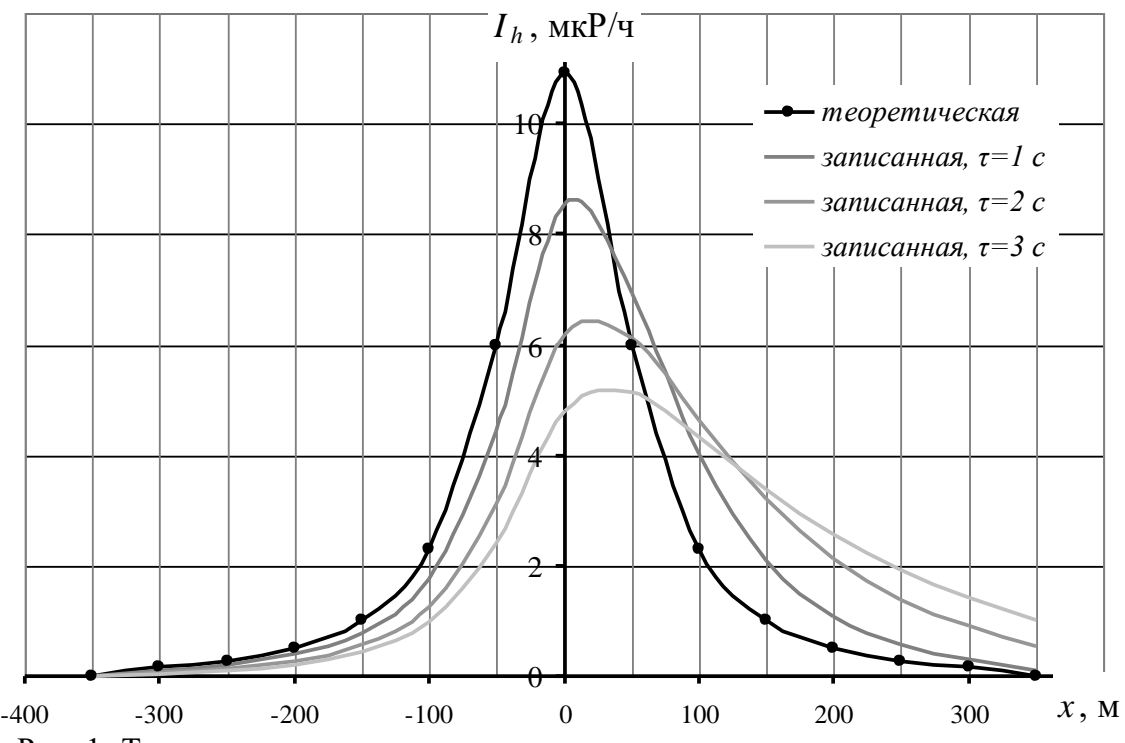

Рис. 1. Теоретическая кривая интенсивности гамма-поля точечного источника, находящегося на дневной поверхности, и записанная при аэро-гамма-съемке со скоростью самолета 180 км/ч

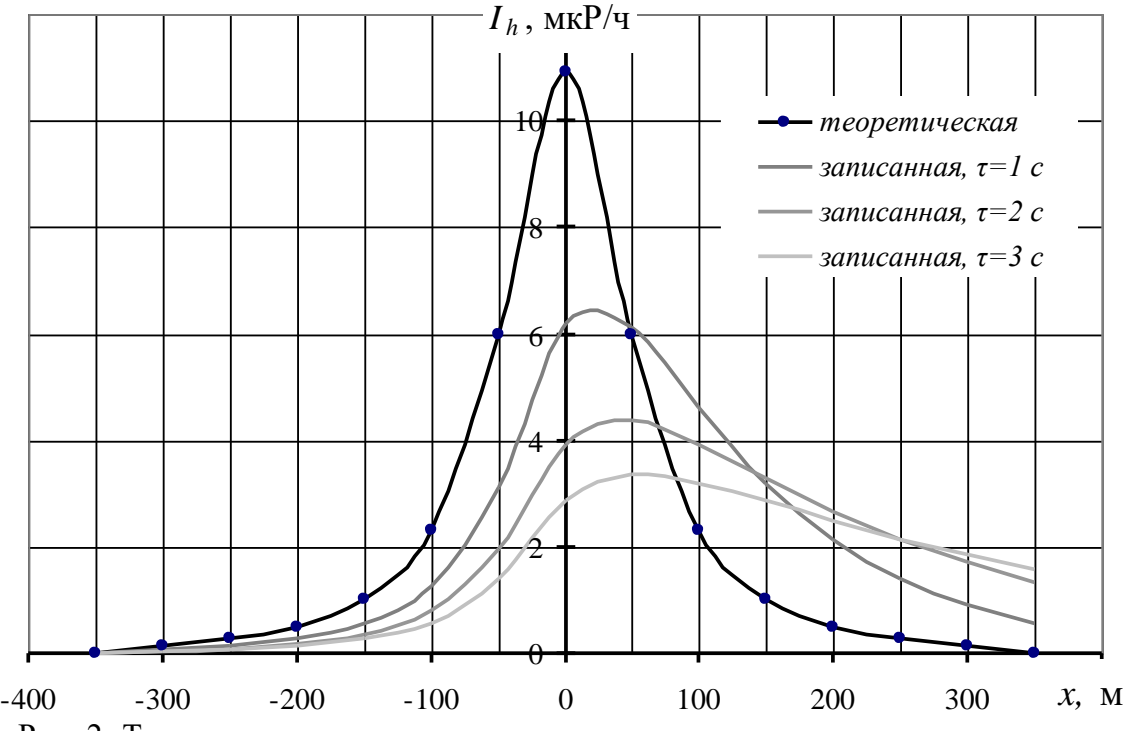

Рис. 2. Теоретическая кривая интенсивности гамма-поля точечного источника, находящегося на дневной поверхности, и записанная при аэро-гамма-съемке со скоростью самолета 360 км/ч

4) Определить коэффициент инерционных искажений *Q* радиометра по формуле

$$
Q = \frac{I_{\text{max}}^{\text{ } \text{ } \text{ } \text{ } n}}{I_{\text{max}}^{\text{ } \text{.}}}
$$
 (4)

таблица 1

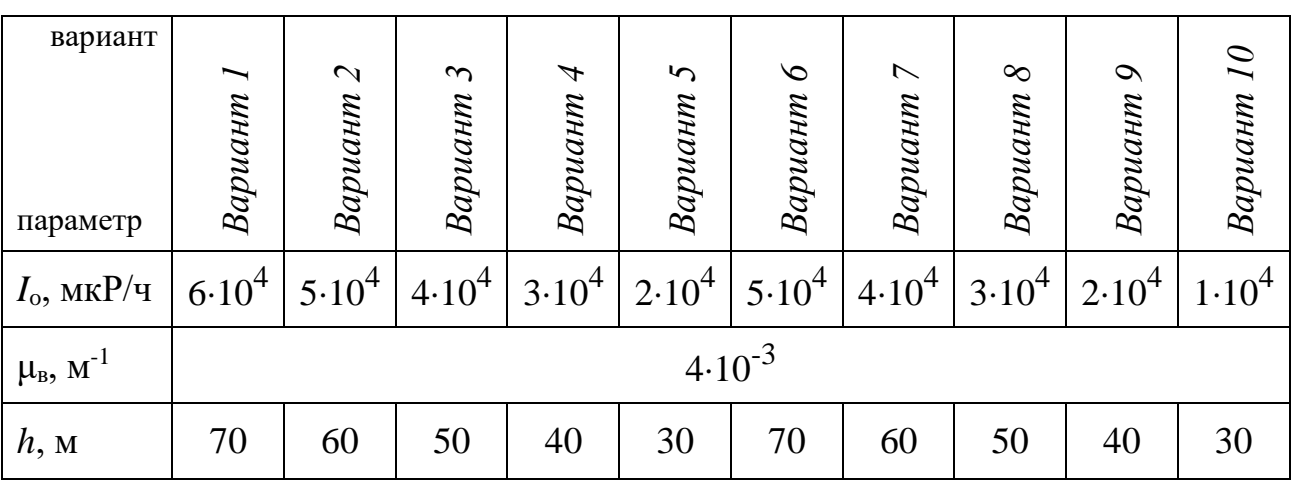

# **Условия расчета**:

# Лабораторная работа № 13

### Обработка результатов аэро-гамма-съемки

Вследствие инерционности радиометрической аппаратуры кривые изменения интенсивности гамма-излучения, регистрируемые при движении самолета, искажаются. Форма аномалии сглаживается и растягивается в направлении движения, максимальные амплитуды уменьшаются. Особенно велико влияние инерционности для измерений гамма-поля на маломощных активных участках.

При обработке результатов аэро-гамма-съемки необходимо вводить поправки за инерционные искажения, то есть восстанавливать действительный вид кривой.

Действительные значения интенсивности гамма-излучения можно вычислить по записанным данным в движении следующим образом:

$$
I_i^{\text{neŭctB}} = \frac{I_i^{\text{3aII}} - e^{-\frac{\Delta t}{\tau}} \cdot I_{i-1}^{\text{3aII}}}{1 - e^{-\frac{\Delta t}{\tau}}}
$$
(1)

где  $I_i^{\text{3aII}}$  – записанная интенсивность гамма-излучения в *i*-ой точке профиля;  $I_{i-1}^{3\text{an}}$  - записанная интенсивность гамма-излучения в предыдущей точке, т.е. в точке с номером *i*-1;  $\tau$  – постоянная времени радиометра, определяемая произведением R на C;  $\Delta t$  – интервал времени между соседними отсчетами интенсивности гамма-излучения.

Интервал времени  $\Delta t$  между соседними отсчетами интенсивности гамма-излучения можно найти, зная расстояние  $\Delta x$  меду соседними отсчетами в м и скорость движения самолета v в м/с:

$$
\Delta t = \frac{\Delta x}{\nu} \tag{2}
$$

### Задание

В таблице 1 приведены результаты измерения интенсивности гаммаизлучения над вертикальным радиоактивным пластом, выходящим на дневную поверхность, записанные при аэро-гамма-съемке. При этом скорость движения самолета *v* соответствовала 180 км/час, расстояние между соседними отсчетами  $\Delta x$  соответствовало 50 м, постоянная времени прибора т соответствовала 2 с.

1) По заданному варианту зарегистрированной при аэро-гаммасъемке кривой (таблица 1) восстановить действительные значения интенсивности гамма-излучения над пластом, используя формулу (1).

2) Построить графики  $I_i^{\text{an}}$  и  $I_i^{\text{neŭcrs}}$ , как показано на рис 1.

34

таблица 1

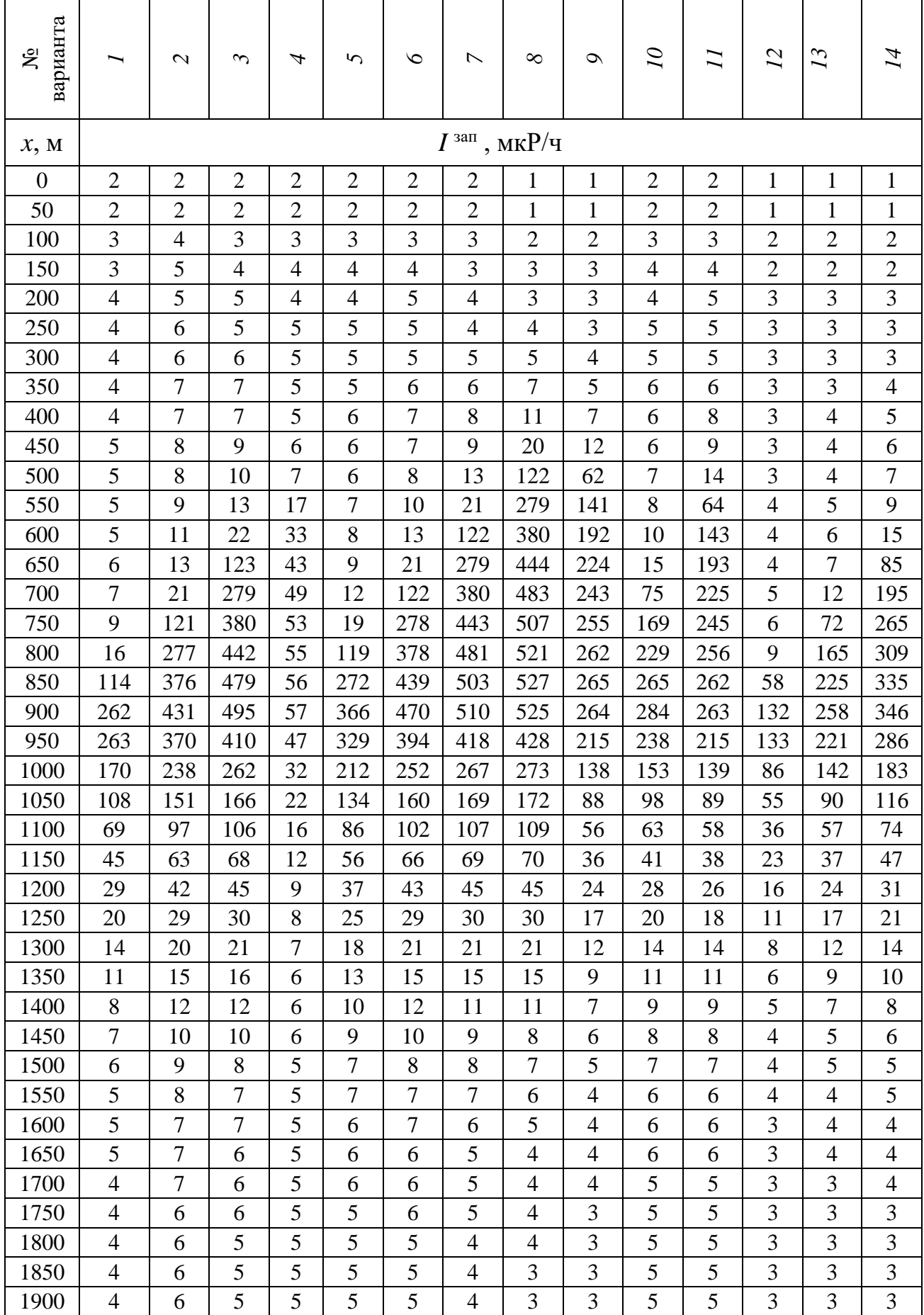

3) Определить координаты границ пласта *x*1 и *x*<sup>2</sup> в м по половине максимального значения интенсивности гамма-излучения *Imax* над пластом.

4) Определить мощность пласта в м:  $h = x_2 - x_1$ .

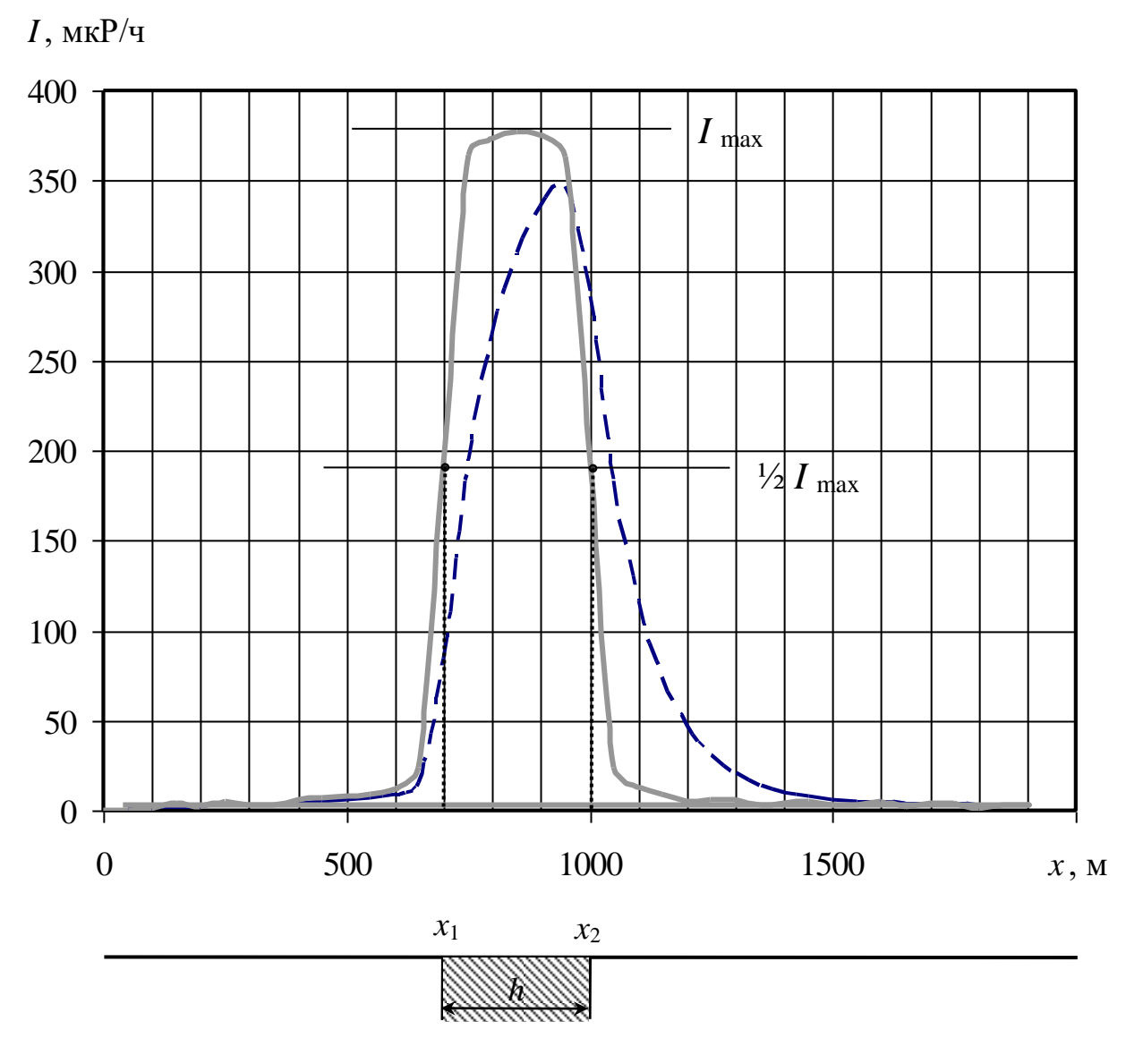

Рис.1. Интенсивность гамма-излучения над радиоактивным пластом, зарегистрированная при аэро-гамма-съемке (пунктирная линия), и действительная (сплошная линия)

Лабораторная работа № 14

# Интерпретация диаграмм гамма-каротажа (ГК) скважин графическим способом

При количественной интерпретации диаграмм гамма-каротажа определяют два параметра:

- положение границ радиоактивного пласта и его видимую мощность  $h_{\rm B}$ ;

- концентрацию радиоактивного элемента  $Q_U$ .

Во всех известных способах интерпретации используется пропорциональная зависимость между интенсивностью гамма-излучения и концентрацией радиоактивного вещества.

Способ определения границ пласта зависит от того, резкие или нерезкие у него границы.

Резкость границ пласта оценивают по величине проекции на ось глубин «прямолинейного» участка крыла графика гамма-аномалии р, продолженного до пересечения с уровнем фона (рис. 1).

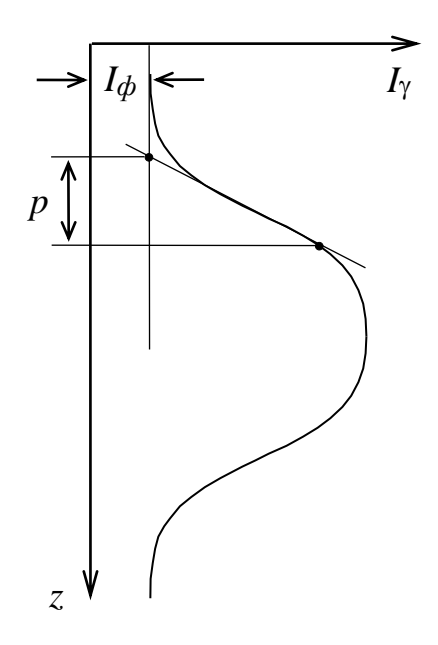

Рис. 1. Определение резкости границ пласта

Если величина отрезка  $p < 100/\delta$  (где  $\delta$  - плотность руды в г/см<sup>3</sup>), то граница пласта резкая, если величина отрезка  $p \ge 100/8$ , то граница пласта нерезкая.

В зависимости от того, резкие или нерезкие границы у пласта, насыщен ли пласт по гамма-излучению или нет, для определения его мощности используют один из трех способов.

Если пласт имеет резкие границы, т.е. когда концентрация радиоактивного элемента от вмещающих пород к руде меняется резко или скачком, то используют один из следующих способов:

1) *Способ «1/2 Imax»*, если пласт насыщен по гамма-излучению, т.е. если ширина аномалии ГК на ее полувысоте  $Z_{1/2} \ge 50$  см;

2) *Способ «4/5 Imax»*, если пласт не насыщен по гамма-излучению, т.е. если ширина аномалии ГК на ее полувысоте  $Z_{1/2}$  < 50 см.

Суть способа «1/2 Imax» проиллюстрирована на рис. 2, где приведены примеры определения мощности для случая, когда фоновое гамма-излучение со стороны кровли и подошвы пласта одинаково (*а*) и разное (б).

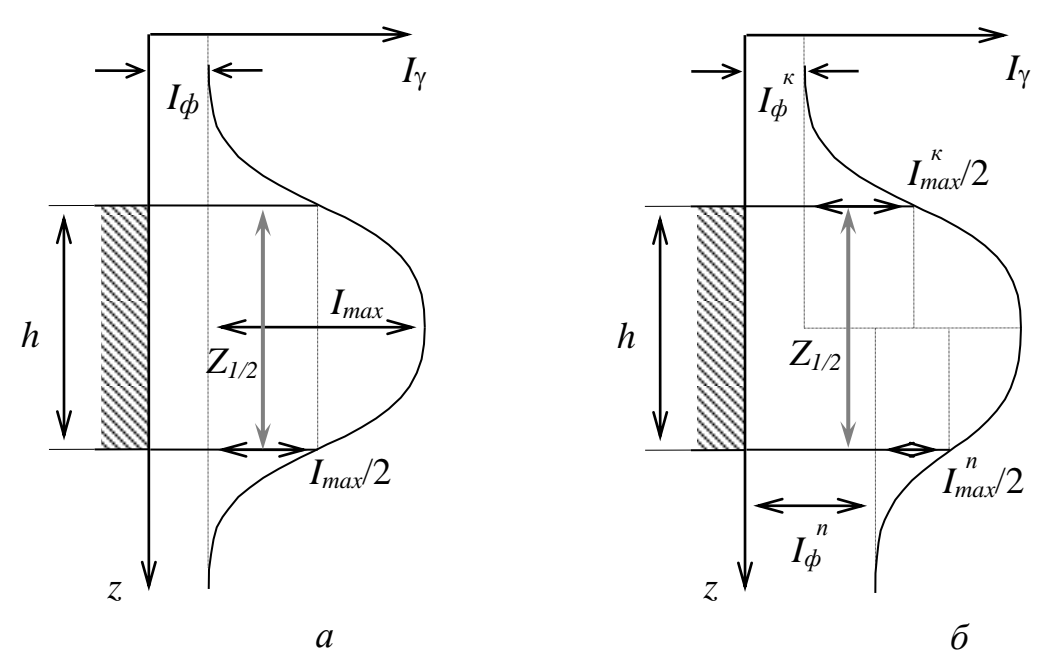

Рис. 2. Определение границ пласта и его мощности по способу «1/2 I<sub>max</sub>»

Суть способа «4/5 Imax» проиллюстрирована на рис. 3., где приведены примеры определения мощности для случая, когда фоновое гамма-излучение со стороны кровли и подошвы пласта одинаково (*а*) и разное (б).

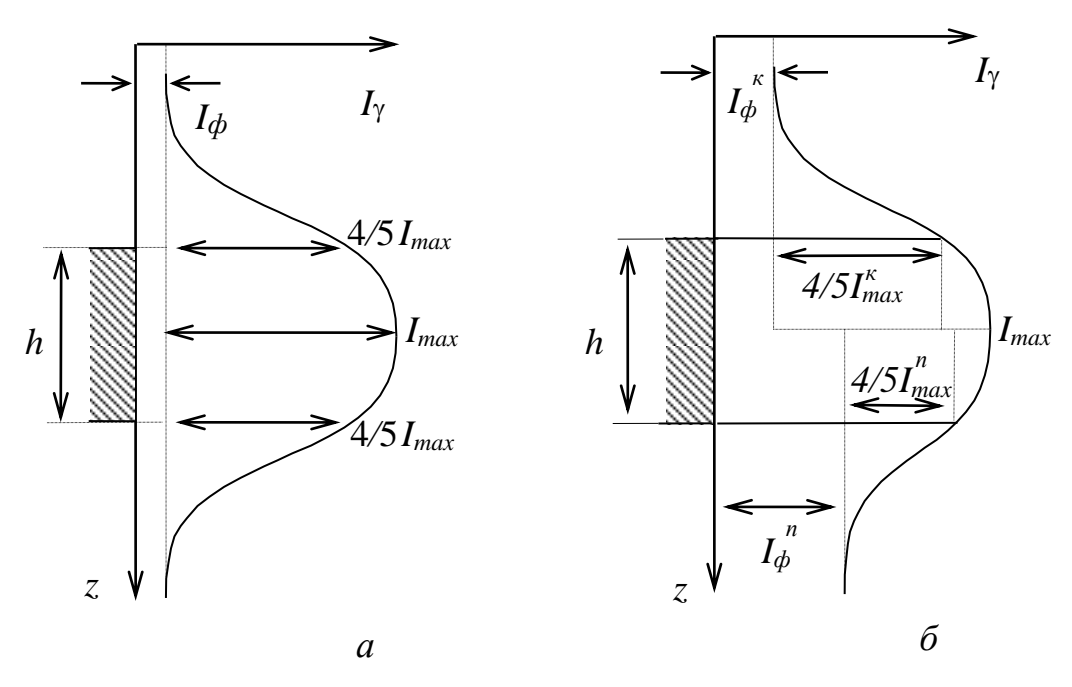

Рис. 3. Определение границ пласта и его мощности по способу «4/5 Imax»

Если пласт имеет нерезкие границы, т.е. когда концентрация радиоактивного элемента от вмещающих пород к руде меняется постепенно, то используют способ «заданной интенсивности»:

3) Способ « $I_{3a\pi}$ ».

По способу «Iзад» границы рудных интервалов находят по проекциям на ось глубин точек диаграммы, в которых интенсивность гаммаизлучения равна заданной. Заданная интенсивность определяется бортовым (заданным) содержанием урана:

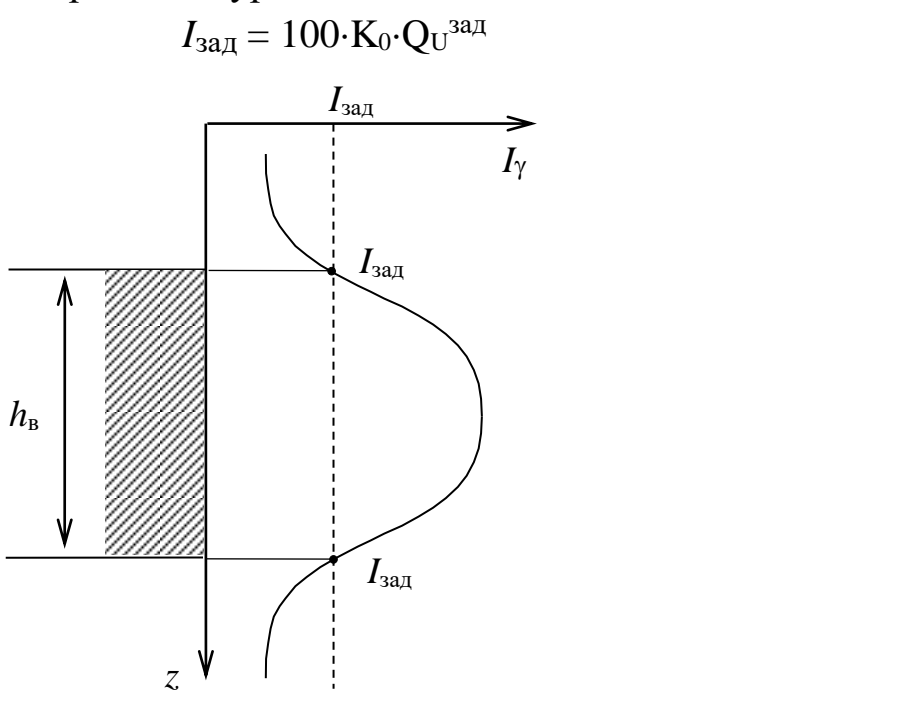

 $(1)$ 

Рис. 4. Определение границ пласта и его мощности по способу «Iзад»

Если скважина, в которой проводилась запись диаграммы ГК, не обсажена и не заполнена промывочной жидкостью, то содержание урана  $Q_U$ в пласте вычисляют по формуле:

$$
Q_U = \frac{S}{100 \cdot K_0 \cdot h_{\scriptscriptstyle{\rm R}}},\qquad(2)
$$

где  $S$  – площадь гамма-аномалии на диаграмме ГК в см $\cdot$ мк $P/\psi$ ;  $K_0$  - пересчетный коэффициент прибора в (мкР/ч)/0,01 % U;  $h_{\rm B}$  - видимая мощность пласта в см.

На рис. 4 приведены примеры определения площади аномалии по диаграмме ГК для случая одинаковых (*a*) и разных величин (*6*) фонового гамма-излучения со стороны кровли и подошвы пласта.

Площадь гамма-аномалии S определяется путем подсчета количества клеточек N внутри аномалии и умножением полученного значения на масштаб диаграммы по оси глубин  $C_z$  и и масштаб диаграммы по оси интенсивности  $C_i$ :

$$
S = N \cdot C_Z \cdot C_I \tag{2}
$$

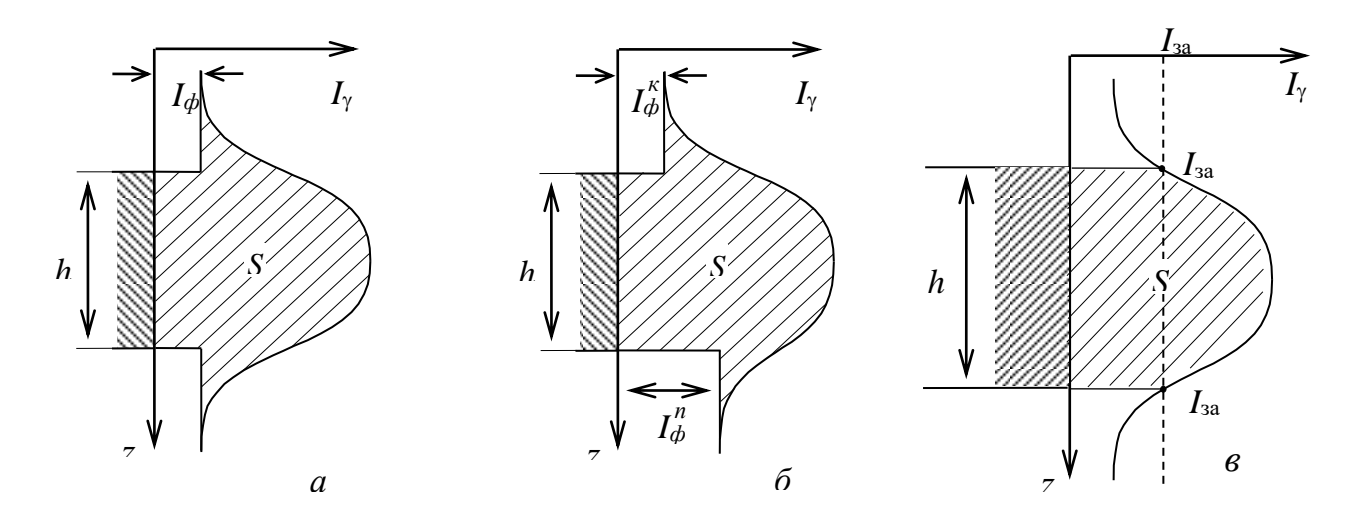

 Рис. 5. Определение площади гамма-аномалии от радиоактивного пласта: *а* – с резкими границами и одинаковым уровнем фона со стороны кровли и со стороны подошвы пласта, *б* – с резкими границами и разным уровнем фона со стороны кровли и со стороны подошвы пласта, *в* – с нерезкими границами

### *Задание*

По выданной преподавателем диаграмме ГК, зарегистрированной в сухой необсаженной скважине на одном из урановых месторождений, определить:

1) резкость границ пласта со стороны кровли и подошвы, как показано на рис. 1, сравнив величину отрезка  $p$  с величиной  $100/\delta$  (где  $\delta$  - плотность руды в г/см<sup>3</sup> указана на диаграмме ГК);

2) по величине отрезка *Z*1/2 (рис. 2) определить, насыщен ли пласт по гамма-излучению;

3) в зависимости от того, резкие или нерезкие границы у пласта, насыщен ли пласт по гамма-излучению или нет, определить его границы и мощность *h*, правильно выбрав способ определения;

4) используя формулу (2), вычислить содержание урана в пласте *Q<sup>U</sup>* и сравнить его со средним содержанием урана в земной коре  $(3.10^{-4}$  %). Сделать выводы.

# Лабораторная работа №15

### Оценка качества радиометрической съемки

Цель работы: получить практические навыки выявления грубых, систематических и случайных ошибок наблюдений при анализе результатов полевой гамма-съемки (у-съемки).

Надежность, а иногда и принципиальная возможность изучения тех или иных особенностей геологического строения, зависит от того, с какой погрешностью выявлены физические поля, несушие геологическую информацию. Эта погрешность может возникать как за счет неточности самих измерений, так и за счет того, что результаты измерений содержат составляющие, не связанные с геологическим строением, которые не удается полностью исключить при обработке наблюдений. Поэтому при проектировании и оценке выполненных геофизических работ всегда обсуждается вопрос о допустимой погрешности измерений.

Погрешностью измерения называется отклонение результата измерения от истинного значения измеряемой величины. Погрешности измерений обусловливаются различными факторами. При радиометрических и ядерно-геофизических измерениях они включают:

1) ошибки, связанные со статистической природой радиоактивности (статистика счета);

2) аппаратурные ошибки, связанные с нестабильностью работы отдельных блоков аппаратуры (инструментальные ошибки);

3) методические ошибки, связанные с эталонированием, непостоянством вещественного состава, плотности и других характеристик горных пород, руд, наличием «мешающего» фона;

4) ошибки, связанные с отбором и подготовкой проб;

5) ошибки оператора, включая ошибки округления при взятии показаний прибора.

Изучение всех возможных источников ошибок и закономерностей их возникновения позволяет разделить все ошибки на три вида: грубые, систематические и случайные.

Грубые ошибки возникают чаще всего из-за неопытности наблюдателя. Это неправильно взятые отсчеты, ошибки при записи, описки и т.д. Такие ошибки подлежат исключению и в дальнейшем не рассматриваются.

Систематические ошибки возникают главным образом из-за неправильных показаний прибора или ошибок, допущенных при градуировании радиометров и т.д. Примером таких ошибок являются ошибки, возникающие при измерениях неправильно проградуированным прибором или при пользовании загрязненных или разубоженных эталонов (разубоживание снижение содержания радиоактивных элементов в эталоне за счет смешения с пустой породой). Систематические ошибки необходимо выявить. Причины их возникновения должны быть устранены.

Существует несколько способов выявления систематических ошибок путем анализа результатов основных и повторных измерений (число повторных измерений обычно составляет 5-10 *%* от общего числа наблюдений).

*1. Корреляционный способ*. Сущность этого способа сводится к сравнению результатов основных и контрольных измерений. Для этого на координатную сетку (рис. 1) наносятся результаты основных *х<sup>о</sup>* и контрольного *х<sup>к</sup>* измерений.

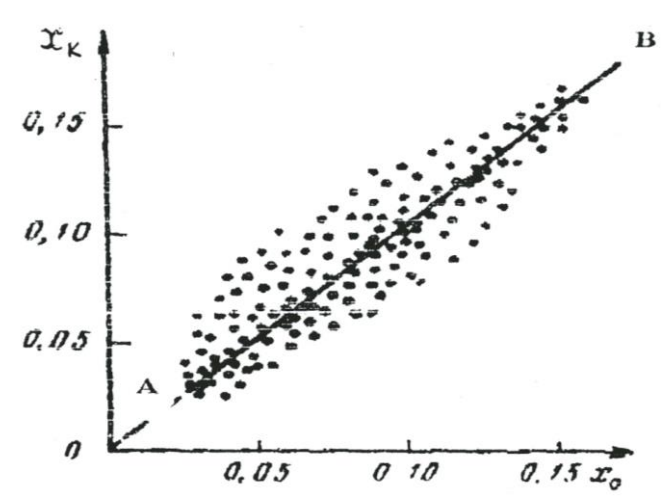

Рис.1. Корреляционный способ выявления систематической ошибки измерений

Через совокупность точек проводится линия *АВ* так, чтобы точки располагались симметрично относительно этой линии. Если линия *АВ* проходит через начало координат под углом 45<sup>0</sup>, систематическая ошибка отсутствует. Другие случаи будут свидетельствовать о ее наличии.

*2. Способ вариационной кривой.* В этом способе расхождения между первичным и повторным наблюдениями принимают за величину ошибки каждого измерения. Затем подсчитывают количество случаев, когда ошибка лежит в определенном интервале, и определяют процент случаев от общего числа повторных наблюдений:

$$
n=\frac{n_i}{N}\cdot 100\%
$$

где *n<sup>i</sup>* – число случаев в *i*-м интервале; *N* – число повторных наблюдений. Результаты вычислений изображают графически в виде вариационной кривой (рис. 2).

При наличии систематических ошибок максимум кривой может сместиться с нуля. По величине смещения максимума можно определить величину систематической ошибки.

*Случайные погрешности* измерений по абсолютной величине невелики и связаны с различными факторами при производстве работы. По характеру распределения случайных ошибок удается объективно оценить качество проведенных измерений.

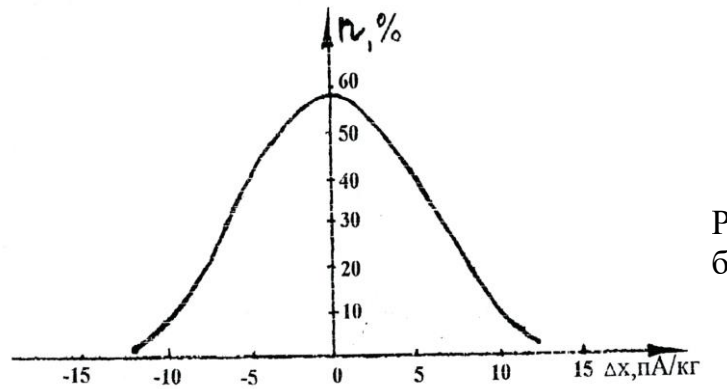

Рис. 2. Вариационная кривая ошибок измерения

Оценка случайных погрешностей производится при обработке измерений. Математическая теория погрешностей опирается на следующие свойства случайных ошибок:

- появление ошибок со знаком «+» и со знаком «-» равновероятно;

- появление ошибок больших (по абсолютной величине) менее вероятно, чем появление малых ошибок;

- сумма всех ошибок (с учетом знака) при числе измерений  $n \rightarrow \infty$ равна $0$ .

Случайные ошибки имеют нормальное распределение при  $n \rightarrow \infty$  и графически выражаются колоколообразной кривой, характер которой оценивается либо дисперсией, либо средним квадратическим значением.

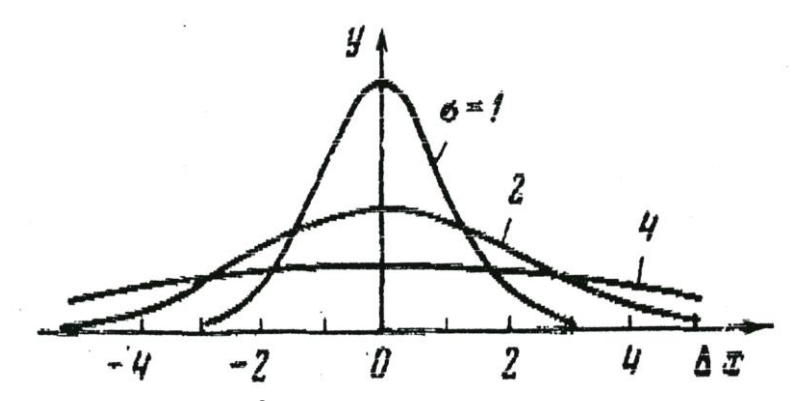

Рис. 3. Кривая нормального распределения случайных ошибок измерений

На рис. 3 показан характер распределения ошибок в виде вариационных кривых, построенных с различной степенью достоверности.

Как видно из рисунка, распределение погрешностей симметрично относительно  $\Delta x$  по оси абсцие с центром в точке 0, а качество измерений определяется величиной дисперсии  $\sigma$  - чем она меньше, тем качество измерений выше, т.к. наибольшая часть ошибок приходится на малые значения о.

Для определения закона распределения параметра и степени надежности такого распределения пользуются понятием доверительного интервала от  $X + \Delta X$  до  $X - \Delta X$ , в который попадает истинное значение величины X. Надежность такого определения ( $\alpha$ ) зависит от числа измерений *n* и от величины доверительного интервала (табл. 1).

Таблина 1

При обработке полевых материалов радиометрических методов доверительный интервал выбирается в пределах от  $(\chi-3\sigma)$  до  $(\chi+3\sigma)$ .

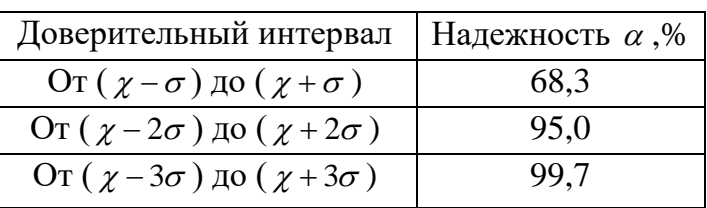

Достоверность приведен-

ных радиометрических съемок оценивают путем расчета средней квадратической погрешности съемки по результатам контрольных наблюдений

$$
\sigma = \pm \sqrt{\frac{\sum_{i=1}^{n} (x_{i_1} - x_{i_2})^2}{2n - 1}}
$$

где  $x_{i_1}$ ,  $x_{i_2}$  – соответственно рядовое и контрольное измерение гаммаполя; *п* - число контрольных измерений.

Точность съемки считается удовлетворительной, если  $\sigma \leq P$ , где P точность используемого прибора.

### Задание

1. Из полевого журнала (прил. 1) выписать в табл. 2. результаты основных  $P<sub>1</sub>$  и контрольных  $P<sub>2</sub>$  измерений гамма-поля.

Таблина 2

| № замера | $P_1$ , $\pi A/\kappa\Gamma$ | $P_2$ , $\pi A/\kappa\Gamma$ | $\Delta = P_1 - P_2$ , $\pi A/\kappa \Gamma$ $\Delta^2$ , $\pi A/\kappa \Gamma$ |       |
|----------|------------------------------|------------------------------|---------------------------------------------------------------------------------|-------|
|          |                              |                              |                                                                                 |       |
|          |                              |                              |                                                                                 |       |
| $\cdots$ |                              |                              |                                                                                 |       |
|          |                              |                              |                                                                                 | $l =$ |

Результаты измерений гамма-поля

2. Вычислить расхождение значении гамма-поля между основными  $P_1$  и контрольными  $P_2$ замерами с соответствующими знаками  $\Delta = P_1 - P_2$ 

3. По величине расхождения выявить наличие грубых ошибок и исключить их из дальнейшей обработки.

4. Оценить наличие систематической погрешности одним из описанных способов (корреляционный способ, способ вариационной кривой).

6. Вычислить среднюю квадратическую погрешность:

$$
\sigma = \sqrt{\sum_{i=1}^{n} \Delta^2 \over 2n-1}
$$

7. Оценить качество выполненной гамма-съемки.

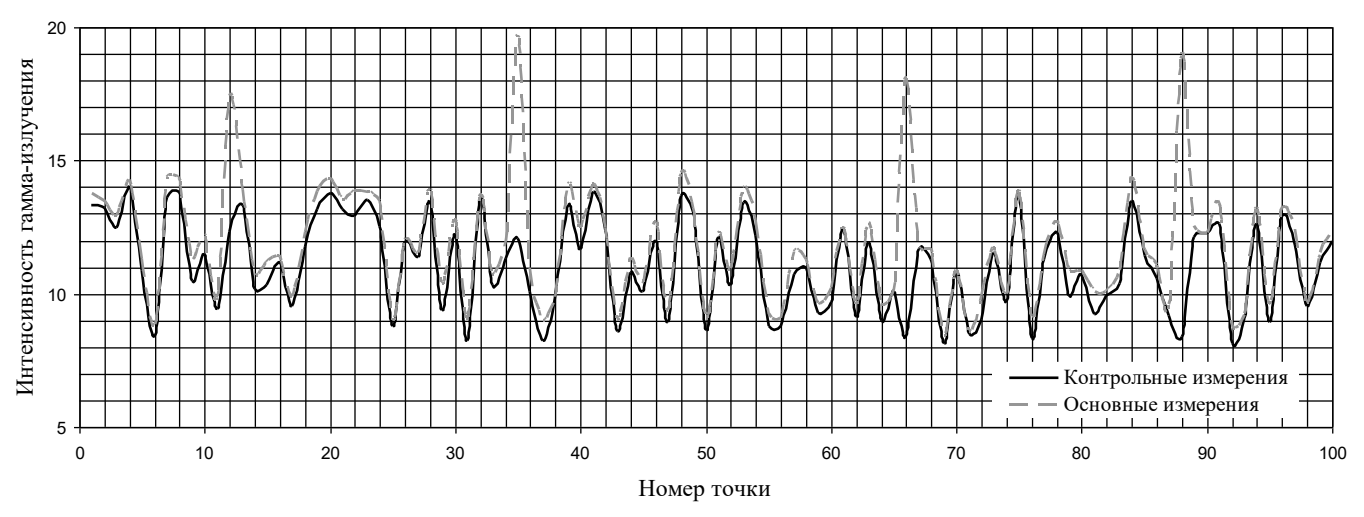

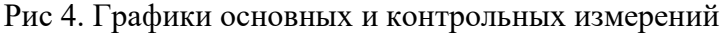

На рис. 4 хорошо видны 4 грубые ошибки – на пикете 12, 35, 66, 88. Эти значения при обработке результатов подлежат исключению.

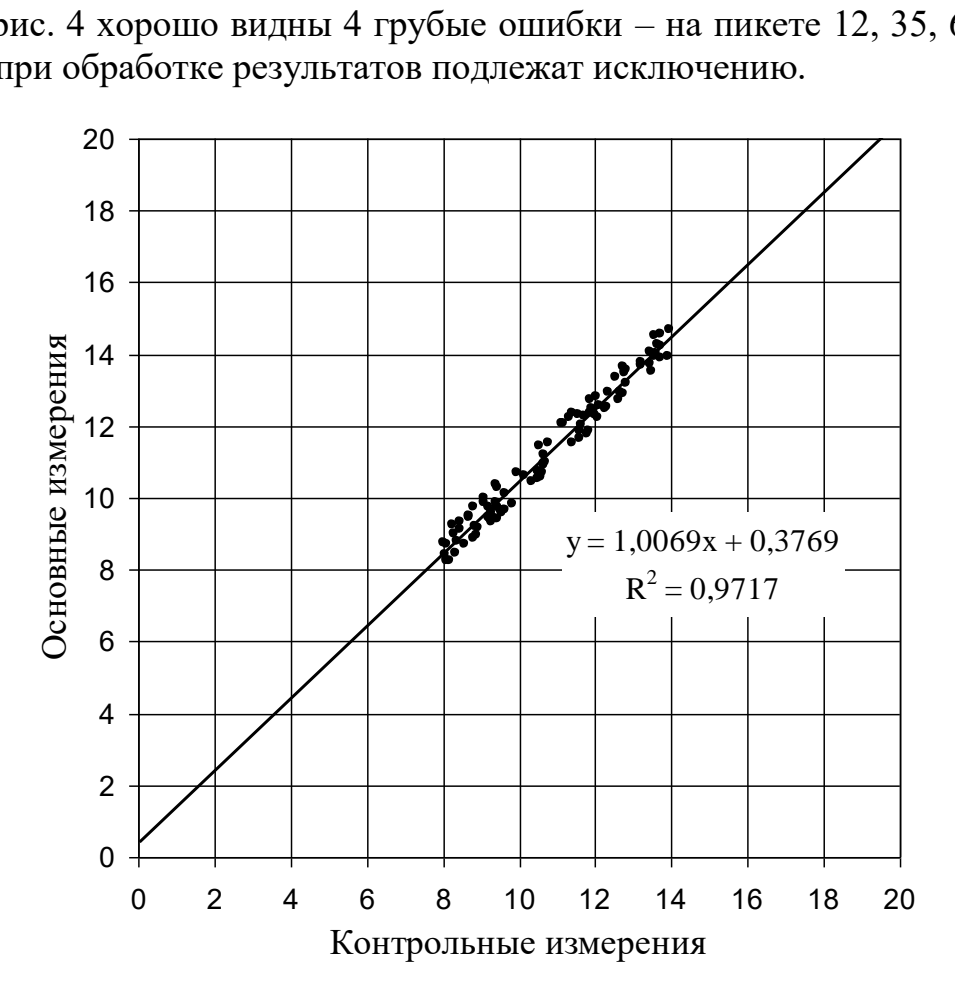

Рис. 5. Корреляция между основными и контрольными измерениями

На рис. 5 линя тренда не выходит из начала координат и угол ее наклона отличается от 45°. Это означает, что в результатах измерений гамма-поля присутствует систематическая ошибка. Это видно и на рис.4 – все точки графика контрольных наблюдений лежат ниже точек основных наблюдений, т.е. основные наблюдения завышены по сравнению с контрольными наблюдениями. Свободный член в уравнении регрессии (0,38) указывает на величину завышения показаний при основных измерениях.

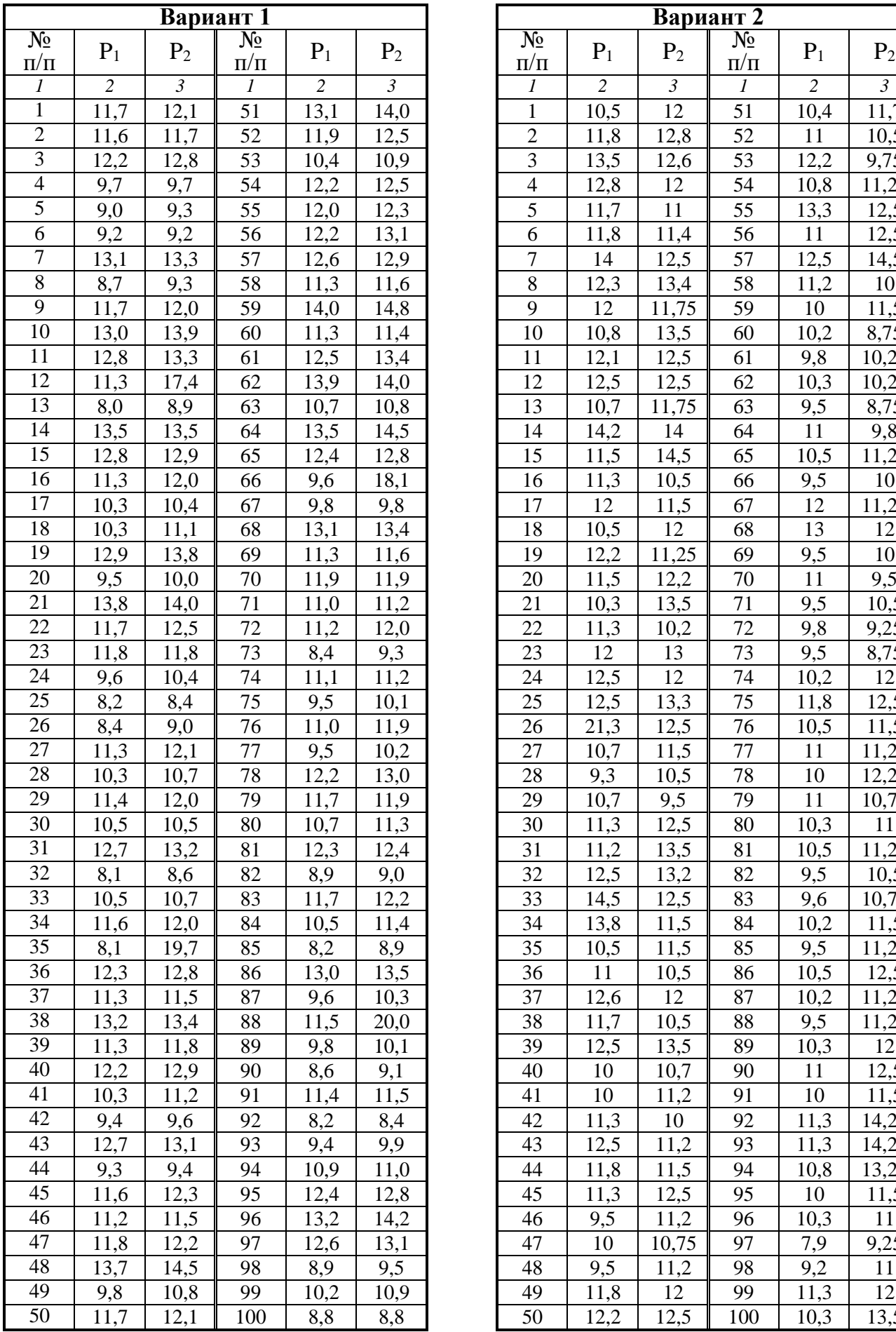

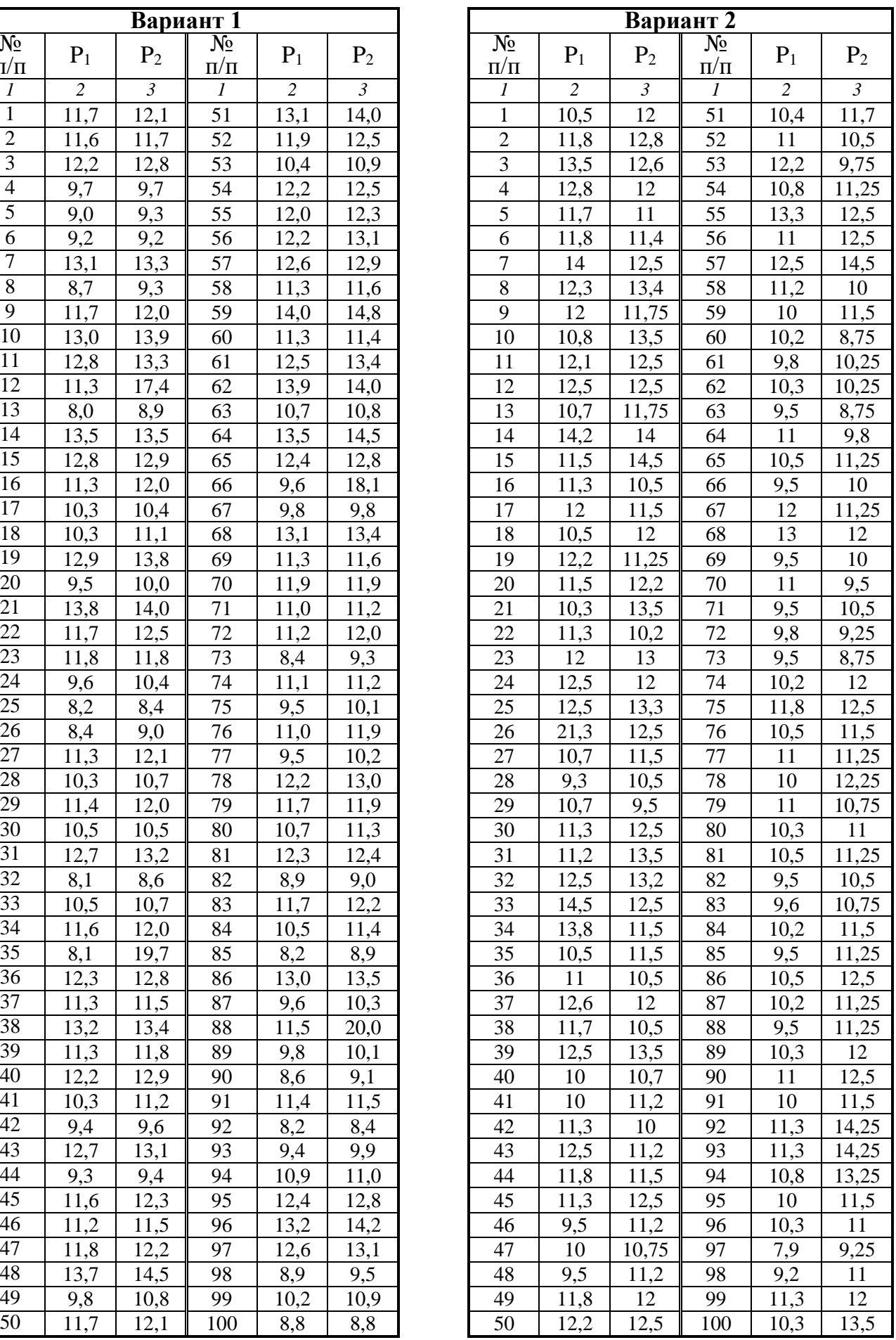

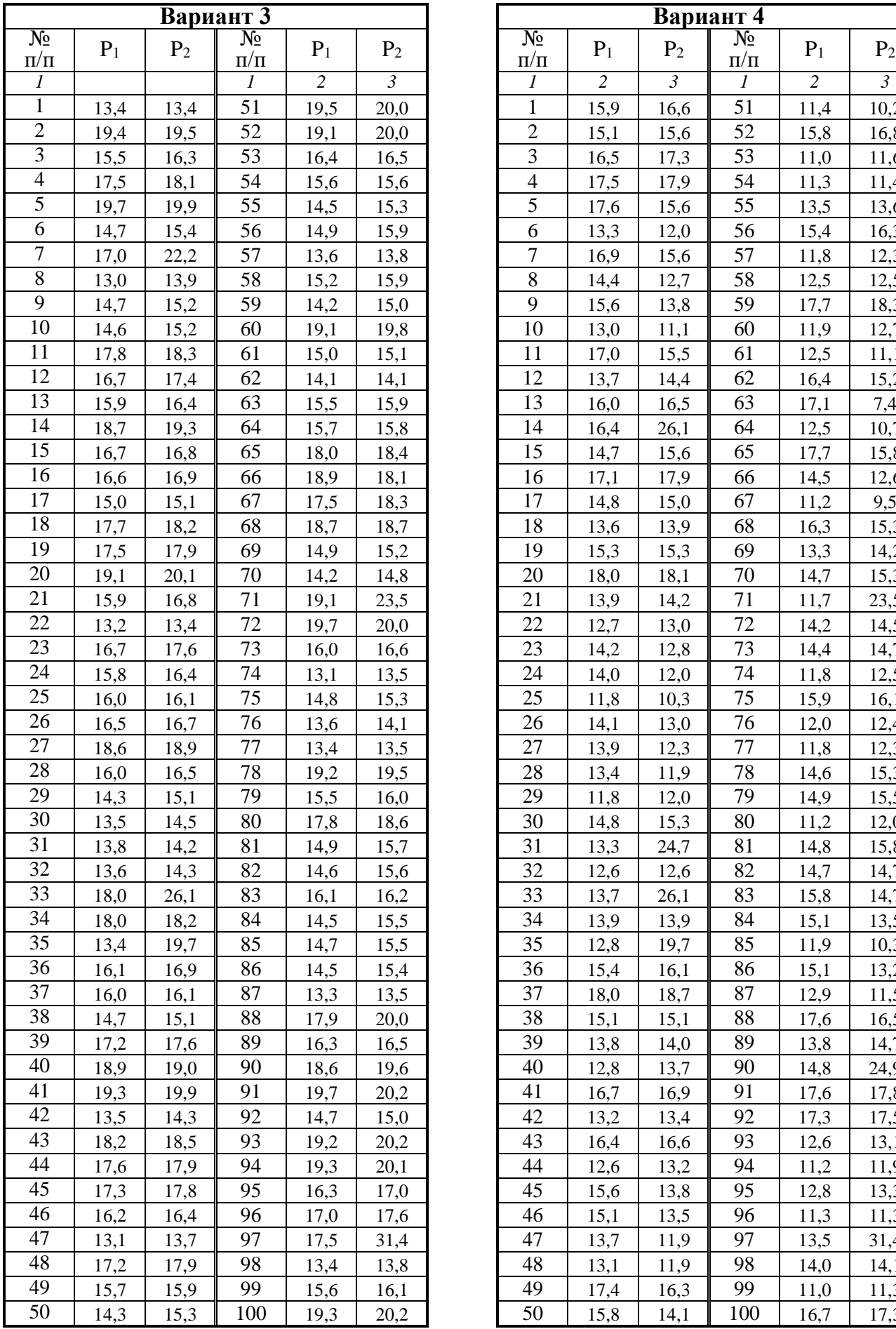

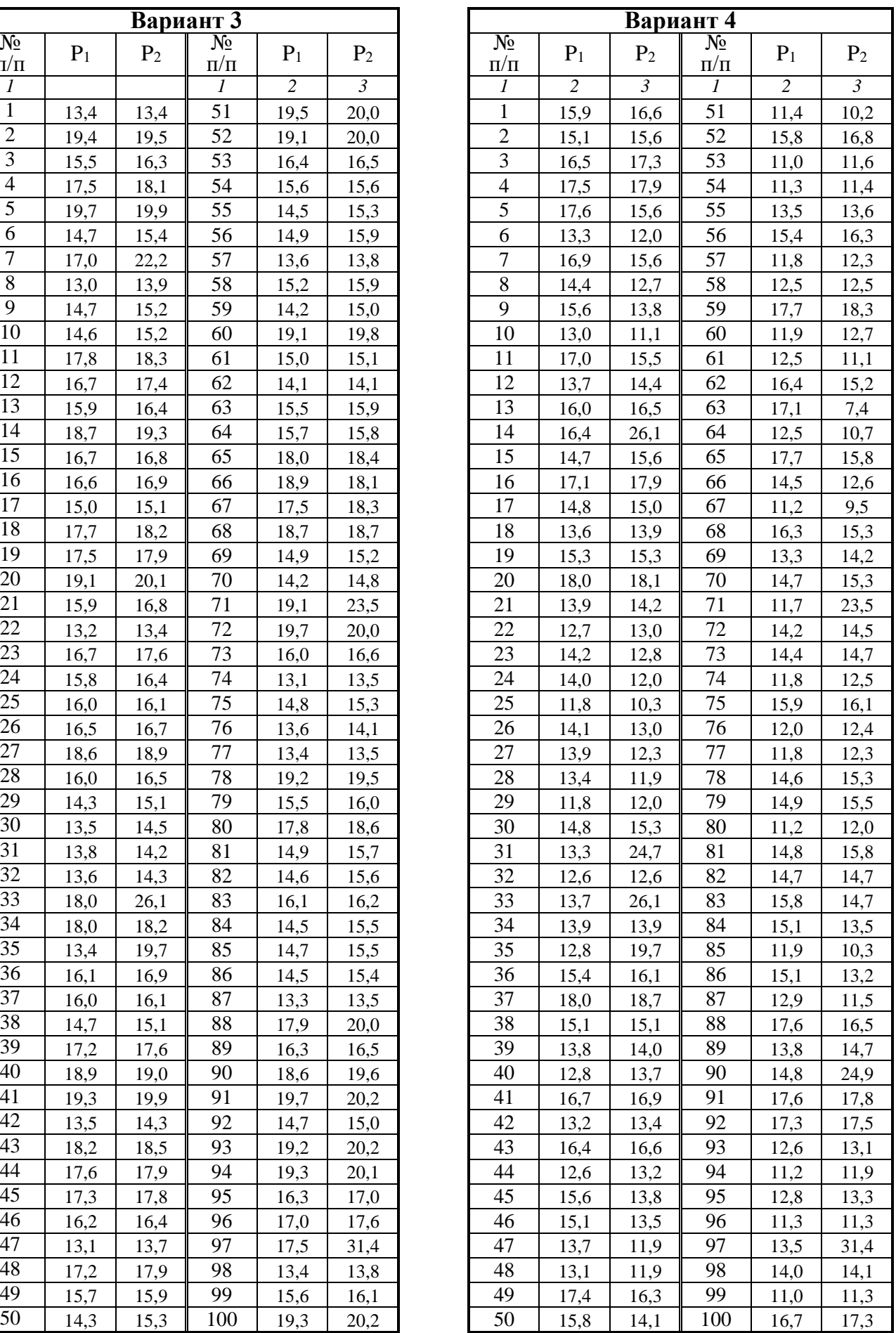

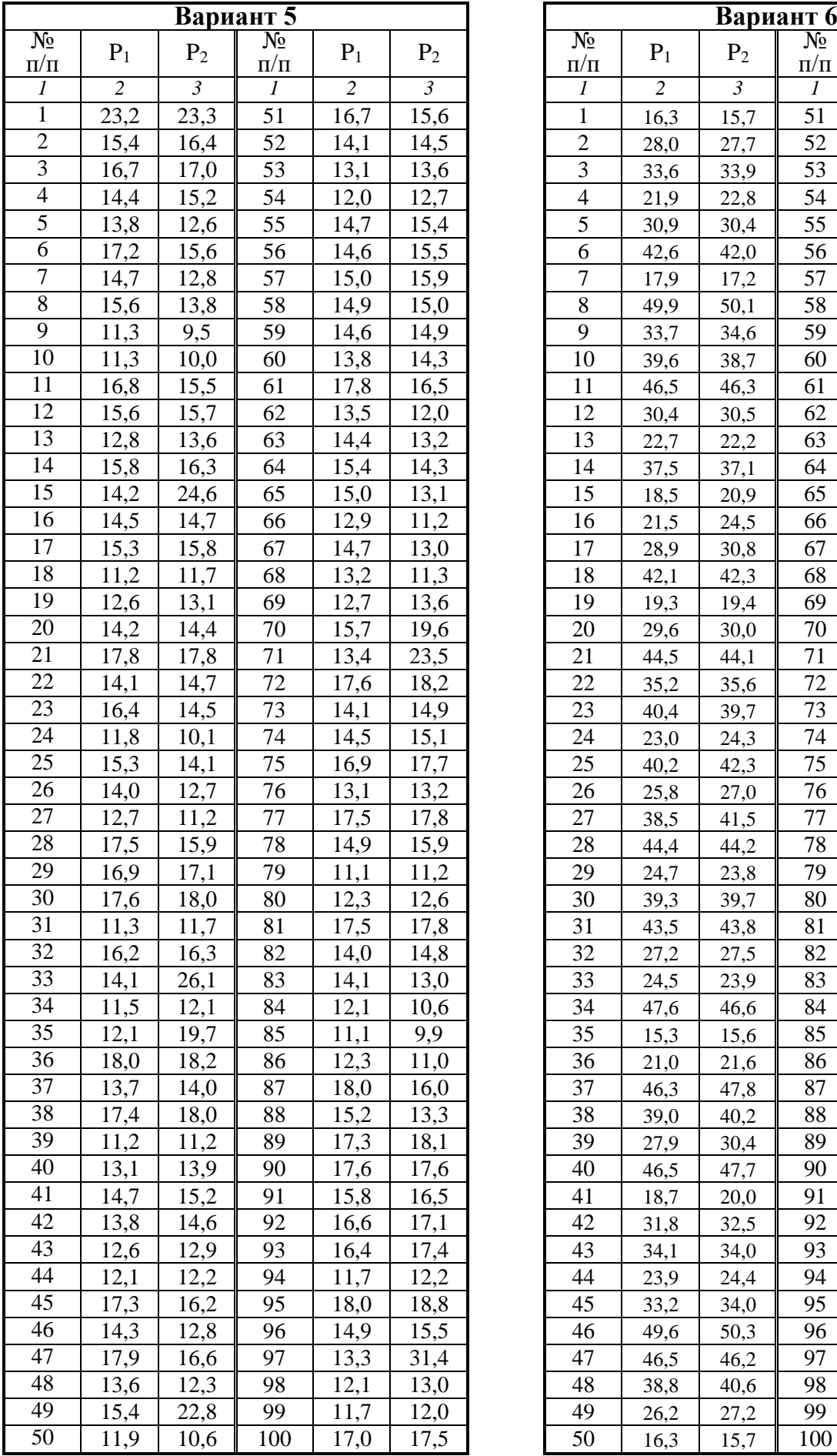

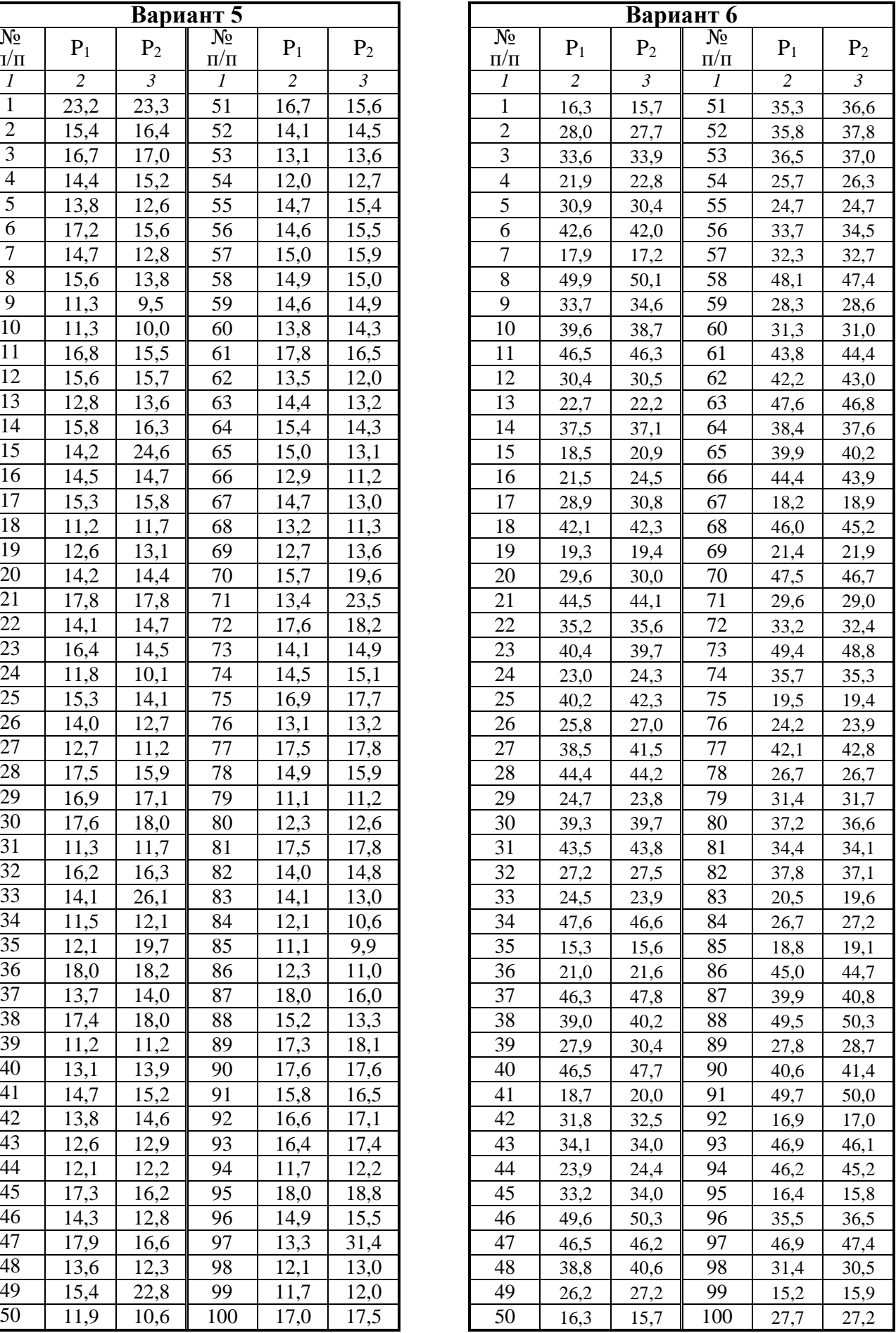

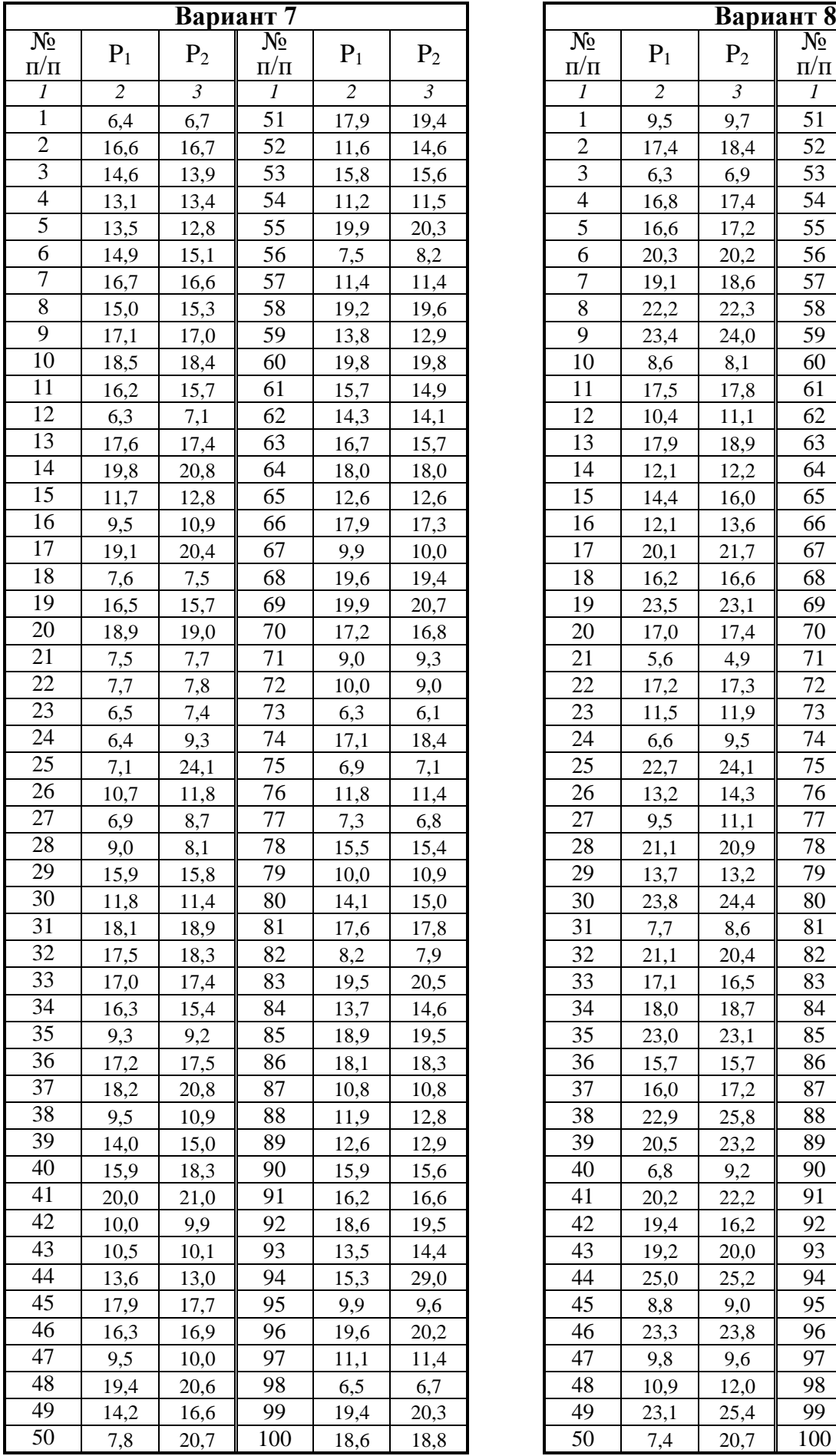

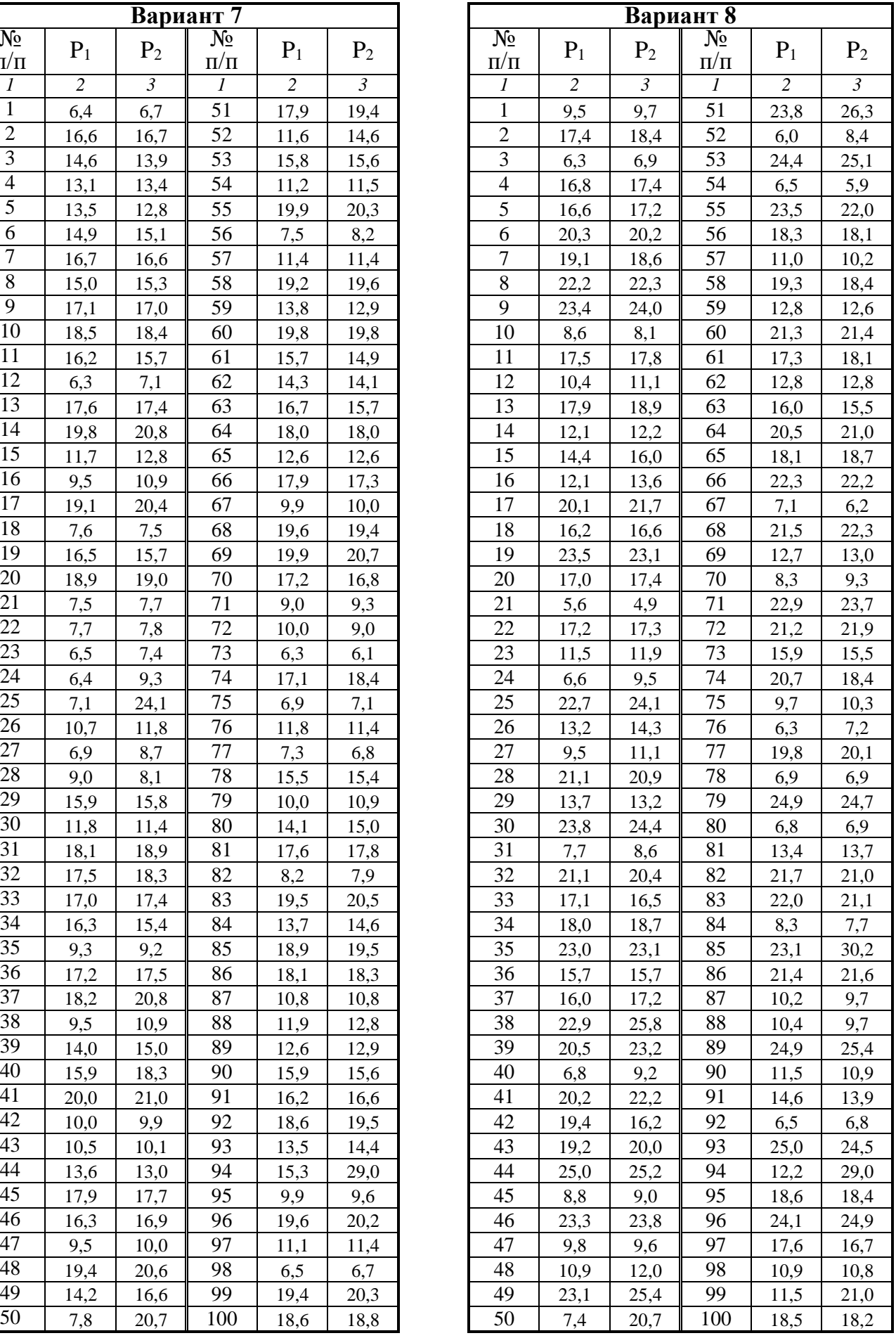

## *Лабораторная работа № 16* (автор Редозубов А.А.)

## **Вертикальное электрическое зондирование на модели**

В электрическом зондировании изучается изменение удельного сопротивления горных пород по вертикальному направлению. Чтобы получить такую информацию необходимо в точке зондирования выполнить измерения при различной глубине проникновения электрического тока в землю. В электроразведке постоянным и низкочастотным током это достигается путем изменения расстояния между источником поля и точкой наблюдений. Такое зондирование называется *геометрическим* или *дистанционным*. По результатам измерений для каждого размера установки рассчитывается кажущееся сопротивление  $\rho_{\kappa}$ . Изменение  $\rho_k$  при увеличении размера установки отражает изменение удельного сопротивления среды с глубиной.

Основная область применения электрического зондирования – изучение разрезов с пологими границами раздела. Но метод применяется и при изучении разрезов с локальными объектами.

Существует несколько модификаций электрического зондирования, различающихся типом использующихся установок. Чаще всего применяется зондирование с симметричной установкой *AMNB*. Эта модификация называется *вертикальным электрическим зондированием* (ВЭЗ). При проведении измерений по методу ВЭЗ приемная линия *MN* располагается симметрично относительно точки зондирования *О*, к которой относятся результаты измерений. Питающие заземления *А* и *В* также располагаются симметрично относительно этой точки (рис. 1, *а*). В процессе работы расстояние между питающими заземлениями увеличивается примерно в геометрической прогрессии с коэффициентом 1,5 и при каждом разносе *AB* измеряется  $\rho_{\kappa}$ .

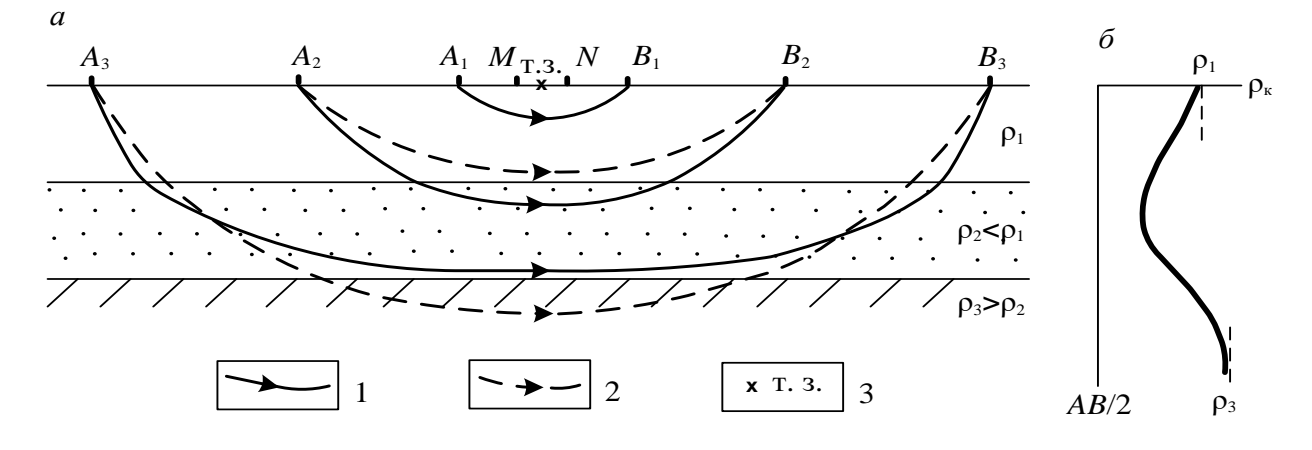

Рис. 1. К пояснению принципа электрического зондирования:

*а* – распределение тока в слоистом разрезе; *б* – кривая зондирования; 1 – токовые линии в слоистой среде; 2 – то же в однородном полупространстве; 3 – точка зондирования

#### **Порядок измерений**

Моделирование метода ВЭЗ в лабораторных условиях предлагается выполнить в ванне, заполненной влажным песком. Так как дно ванны является изолято-

ром, модель геоэлектрического разреза представляет собой двухслойную среду с нижним слоем бесконечного сопротивления. Латунные электроды устанавливаются в нужном положении на рейке. Для этого в рейке сделаны отверстия. Глубина погружения электродов в песок не должна превышать 2–3 мм (рис. 2).

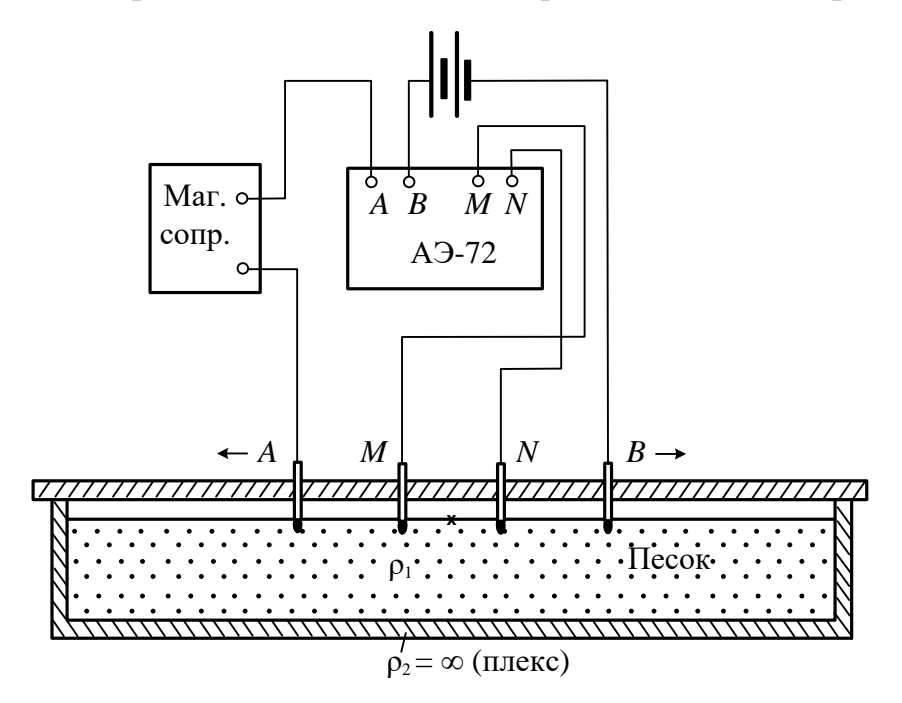

Рис. 2. Схема лабораторной установки

Измерения можно выполнять с любой аппаратурой постоянного или низкочастотного тока. На рис. 2 показана схема измерений с автокомпенсатором АЭ-72 и источником постоянного тока. В качестве источника тока можно использовать батарею гальванических элементов или аккумуляторов. Магазин сопротивлений включен в питающую линию для того, чтобы если при малых разносах *АВ* разность потенциалов Δ*U* на приемных электродах превысит 1000 мВ (это максимальная величина, которую может измерить АЭ-72), можно было уменьшить силу тока и таким образом понизить измеряемую Δ*U*. Аналогичную схему можно собрать с любым другим измерителем постоянного тока.

Если измерения производятся с аппаратурой низкочастотного переменного тока, например, с АНЧ-3 или ЭРА-В-ЗНАК, генератор включается в линию *АВ*, а измеритель – в линию *MN*. В этом случае генератор и измеритель автономны и не соединяются между собой.

Собрав схему, устанавливают минимальные разносы электродов *AB* и *MN* и выполняют измерения Δ*U* и *I*. Результаты измерений записывают в журнал и вычисляют кажущееся сопротивление по формуле

$$
\rho_{\kappa} = K \frac{\Delta U}{I} = \pi \frac{(AB/2)^2 - (MN/2)^2}{MN} \cdot \frac{\Delta U}{I}.
$$
 (1.2)

Коэффициенты установки *K* для всех разносов целесообразно вычислить заранее. Рассчитывать коэффициенты установки удобнее в сантиметрах, а потом перевести в метры. Если измерения выполняются с АЭ-72, следует помнить, что с этой аппаратурой Δ*U* измеряется в милливольтах, а *I* – в сантиамперах.

Затем устанавливают следующий разнос *АВ* и снова измеряют Δ*U* и *I* и

ВЫЧИСЛЯЮТ Рк И Т. Д.

Так как при увеличении разноса питающих заземлений разность потенциалов  $\Delta U$  быстро уменьшается (обратно пропорционально квадрату AB), начиная с некоторого размера питающей линии, увеличивают и разнос электродов МN. При одном разносе *AB* измерения выполняются с обоими разносами *MN*. Это делается для того, чтобы можно было учесть изменение удельного сопротивления р<sub>му</sub> среды между приемными заземлениями, пропорционально которому изменяется  $\rho_{\kappa}$ . Измерения с двумя разносами электродов MN делают при двух соседних размерах линии AB. Так как отношение  $\rho_{M1N1}/\rho_{M2N2}$  для обоих разносов АВ одинаково, одинаково и отношение  $\rho_{kM1N1}/\rho_{kM2N2}$ . Поэтому в логарифмическом масштабе отрезки кривой, построенные для первого и второго разносов MN, должны быть параллельны. Параллельность перекрывающихся отрезков кривой зондирования является одним из критериев оценки качества работ.

Когда достигается разнос электродов  $AB$ , при котором изменяется разнос MN, целесообразно выполнить все измерения с первым разносом приемных электродов, а потом вернуть электроды АВ в предыдущее положение и продолжить измерения с новым разносом электродов MN. Такая методика более целесообразна, потому что в лабораторных условиях из-за малой длины приемной линии трудно точно восстановить положение электродов MN.

Одновременно с измерениями строится кривая зондирования - размер установки изменяется только после того, как на кривую нанесен результат измерения  $\rho_{\kappa}$ . В случае резкого изменения хода кривой необходимо выполнить повторное измерение. Если второй результат отличается от первого более, чем на 5 %, производится третье измерение и принимаются два сходящихся результата. Результаты повторных измерений записываются в отдельные строчки журнала, а в графе "примечания" указывается, что это повторные измерения.

Рекомендуемая схема разносов питающей и приемной линий:

AB/2, cm 1,5; 2,0; 3,0; 4,5; 4,5; 7.0; 7,0; 10,0; 15,0.

MN/2, cm 0,5; 0,5; 0,5; 0,5; 1,5; 0,5; 1,5; 1,5; 1,5.

После окончания зондирования выполняют контрольные измерения на двух разносах АВ. Эти измерения следует выполнить другому оператору. Результаты контрольных измерений записываются в отдельных строках журнала, с отметкой в графе "примечания", что это контрольные измерения. Необходимо понимать разницу между повторными и контрольными измерениями. Повторные измерения - это внутренний контроль, при котором оператор сам контролирует себя. Контрольные измерения - это объективный внешний контроль, при котором учитываются все факторы, которые могут вызвать погрешности измерений. Такими факторами могут быть погрешности установки электродов, индивидуальные особенности оператора и т. д. Для оценки качества работ используются только контрольные измерения.

### Порядок обработки и интерпретации результатов

Так как зондирование выполнялось при двух разносах *MN*, кривая состоит из двух отрезков, смещенных один относительно другого. Перед интерпретацией необходимо выполнить монтаж кривой. Для этого один из отрезков принимают за базовый, а другой переносят параллельно самому себе, так чтобы получилась цельная кривая (рис. 3).

Так как дно ванны имеет практически бесконечное сопротивление, конечная асимптота кривой зондирования представляет собой прямую линию, наклоненную к осям координат под углом 45°. Начальной асимптотой кривой является прямая, параллельная оси разносов,  $\rho_{\kappa} = \rho_1$ .

Интерпретация таких кривых очень проста: точка пересечения асимптот имеет координаты, равные мощности верхнего слоя  $h_1$  и его удельному сопротивлению  $\rho_1$  (см. рис. 3).

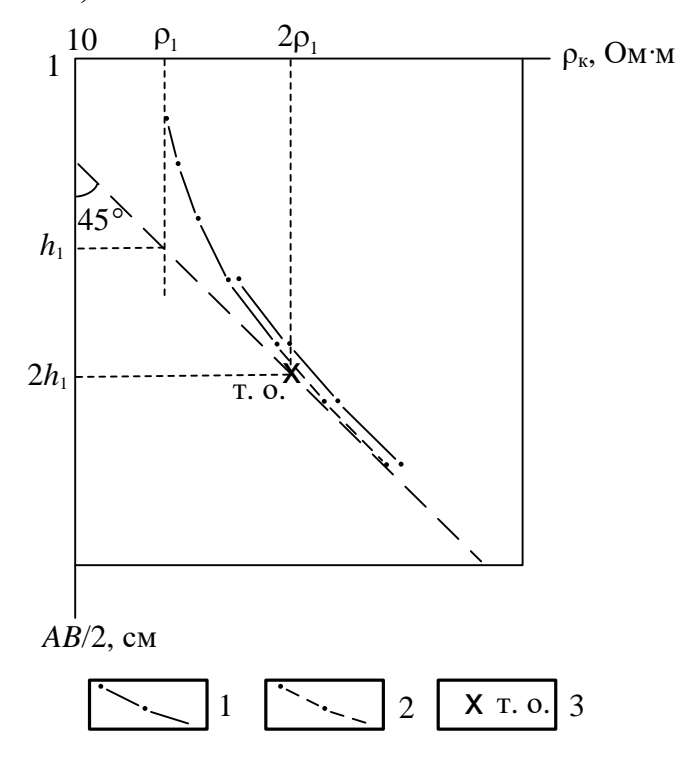

Рис. 3 Пример интерпретации двухслойной кривой ВЭЗ ( $\rho_k = \infty$ ): 1 - измеренная кривая ВЭЗ; 2 - перемещенный при монтировании отрезок кривой; 3 - точка отрыва

Другим простым способом является интерпретация по точке отрыва. Это точка, в которой кривая отрывается от своей конечной асимптоты. Координаты точки отрыва  $AB/2 \approx 2h_1$ ,  $\rho_k \approx 2\rho_1$  (см. рис. 3).

### Задание:

- 1) Собрать установку ВЭЗ.
- 2) Выполнить измерения  $\Delta U$  и I для следующих разносов питающей и приемной линий:

 $AB/2$ , cm : 1,5; 2,0; 3,0; 4,5; 4,5; 7.0; 7,0; 10,0; 15,0.  $MN/2$ , cm : 0,5; 0,5; 0,5; 0,5; 1,5; 0,5; 1,5; 1,5; 1,5.

Одновременно с измерениями построить кривую зондирования.

- 3) Выполнить монтаж кривой зондирования.
- 4) По кривой зондирования определить сопротивление верхнего слоя  $\rho_1$  и его мощность  $h_1$  двумя способами: по тоске пересечения асимптот и по точке отрыва.

# *Лабораторная работа № 17* (автор Редозубов А.А.)

### **Симметричное электрическое профилирование на модели**

В электрическом профилировании измерения выполняются с установкой одинакового размера, перемещающейся по пикетам профиля. В этом случае глубина исследования в разных точках примерно одинакова. Результаты измерений позволяют получить информацию об изменении удельного сопротивления горных пород вдоль профиля. По результатам измерений в каждой точке вычисляется кажущееся сопротивление  $\rho_{\kappa}$ , а затем строится график  $\rho_{\kappa}$  по профилю.

Область применения электропрофилирования – геологическое картирование и поиски локальных объектов, отличающихся от вмещающей среды по удельному сопротивлению. Наиболее благоприятными для поисков являются крутопадающие пластообразные и линзообразные тела. Иногда электропрофилирование применяют в структурной геофизике для изучения рельефа кровли опорного горизонта.

Существует больше десятка модификаций электропрофилирования, различающихся типом применяющихся установок. Одной из самых простых модификаций по технологии проведения полевых работ и интерпретации результатов является симметричное профилирование. В СЭП, как следует из его названия, используется симметричная установка. В этой установке питающие заземления А и В и приемные электроды M и N располагаются симметрично относительно центра О. Результаты измерений относятся к центру установки, который является точкой записи. Симметричное профилирование может применяться как с одним размером установки, так и с двумя, а иногда и с тремя разносами питающих заземлений. Результаты измерений с несколькими разносами питающих электродов при благоприятных условиях позволяют раделить выявленные аномалии по относительной глубине залегания вызвавших их объектов (получается минизондирование) (рис. 1).

### **Порядок измерений**

В лабораторной работе предлагается выполнить моделирование симметричного профилирования с двумя разносами питающей линии в ванне, заполненной влажным песком. В песке помещены модели проводящих и плохо проводящих объектов, расположенных на различной глубине. На перемещающейся по направляющей рейке каретке установлены две пары питающих электродов (линии АВ и А′В′) и электроды общей приемной линии MN (рис. 2). Результаты измерений относятся к центру приемной линии. Для привязки точек измерений на рейке нанесены деления – "пикеты".

Для измерений можно использовать любую аппаратуру постоянного или низкочастотного переменного тока. На рис. 2 показана схема измерений с аппаратурой АНЧ-3. Чтобы избежать переключения генератора на каждой точке с одной питающей линии на другую, в лабораторных условиях целесообразно выполнить измерения по всему профилю сначала с одним, а затем с другим разносом питающих электродов.

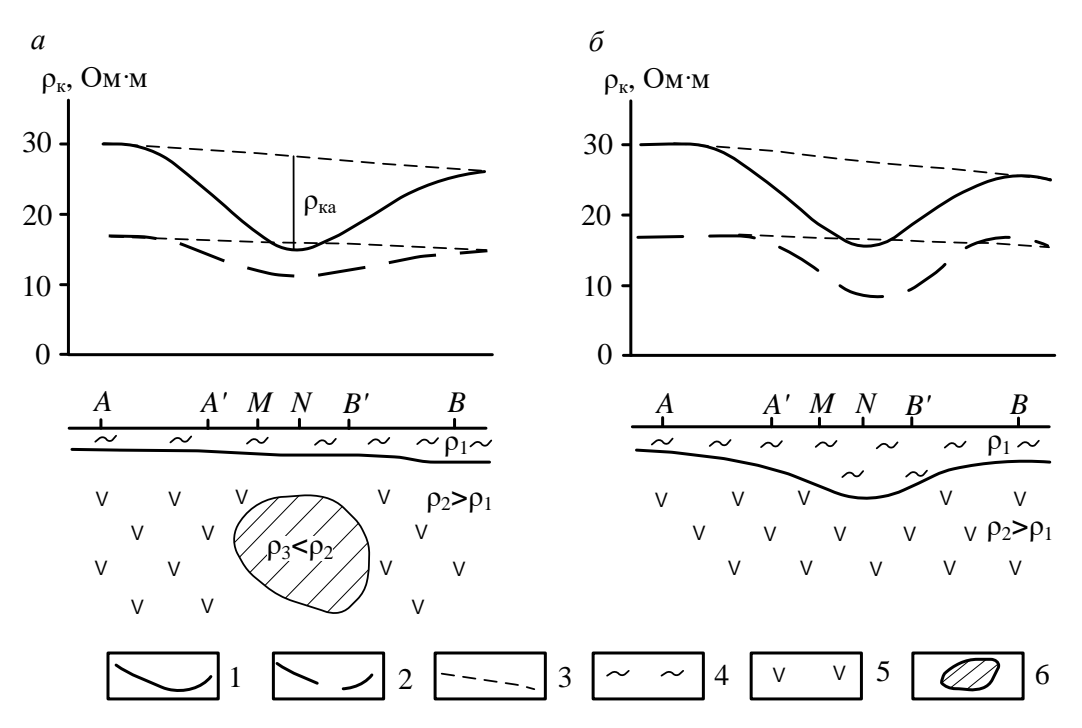

Рис. 1. Вид аномалий рк в двухразносном профилировании над глубинным проводящим объектом (*a*) и карманом наносов (*6*): 1 – графики  $\rho_k$  для установки *AMNB*; 2 – то же для установки *A'MNB'*; 3 - графики  $\rho_k$  нормального поля (фоновые); 4 - рыхлые отложения; 5 коренные породы; 6 - локальный проводящий объект

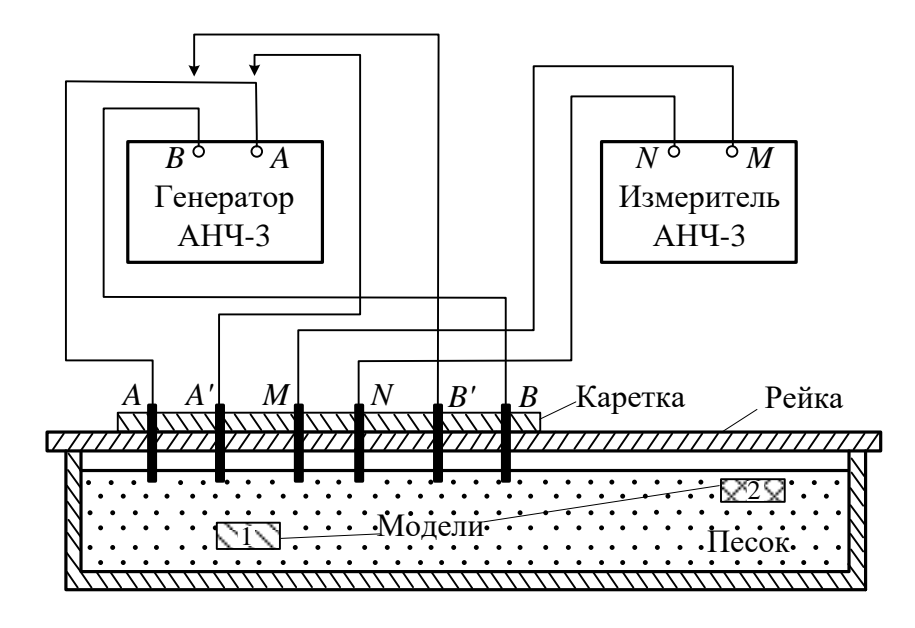

Рис. 2 Схема лабораторной установки по методу СЭП

Если используется аппаратура ЭРА-В-ЗНАК или другая подобная аппаратура переменного тока, схема измерений аналогична схеме с АНЧ-3. Схема измерений с аппаратурой постоянного тока приведена на рис. 2.

Поставив установку на начальную точку профиля, измеряют разность потенциалов AU для разноса, к которому подключен генератор. Сила тока I генератора АНЧ-3 стабилизирована, поэтому измерять ее не нужно. Если используется аппаратура, ток которой не стабилизирован, измеряют силу тока в питающей линии.

Выполнив измерения на точке, рассчитывают кажущееся сопротивление:

$$
\rho_{K} = K \frac{\Delta U}{I} = \pi \frac{(AB/2)^{2} - (MN/2)^{2}}{MN} \cdot \frac{\Delta U}{I}.
$$
 (1)

Затем перемещают установку на следующую точку и снова выполняют измерения. Закончив измерения с одной установкой, переключают генератор на другую питающую линию и повторяют измерения по профилю.

Если в процессе измерений наблюдаются резкие незакономерные изменения  $\rho_{\kappa}$ , выполняют повторные измерения. В случае расхождения результата второго измерения с первым более, чем на 5%, выполняют третье измерение и принимают среднее значение из двух сходящихся результатов. Результаты повторных измерений записывают в отдельных строках журнала, отмечая в графе "примечания", что это повторные измерения.

После окончания измерений на 2–3 точках, расположенных в разных частях профиля, выполняют контрольные измерения. Результаты контрольных измерений записывают в отдельных строках журнала с отметкой в графе "примечания", что это контрольные измерения.

#### **Порядок обработки и интерпретации результатов**

Результаты измерений представляются в виде графиков кажущегося сопротивления по профилю. Для обоих размеров установки графики следует строить в одной системе координат в одинаковом масштабе.

По графикам  $\rho_{k}$  выделяют аномалии от локальных объектов. По знаку аномалий определяют сопротивление объектов по отношению к вмещающей среде. Приближенное положение контактов объектов определяют по полумаксимуму  $\rho_{\kappa}$ .

#### *Задание:*

- 5) Собрать установку СЭП.
- 6) Выполнить измерения Δ*U* на точках профиля.
- 7) Рассчитать  $\rho_{\kappa}$  для каждой точки профиля и построить кривую  $\rho_{\kappa}$ .
- 8) По кривой ρ<sup>к</sup> определить положение объектов различного сопротивления и глубину их залегания.
- 9) С помощью щупа определите реальное положение объектов и глубину их залегания. Фактическое положение объектов покажите под графиками рки сравните его с результатами интерпретации.
# *Лабораторная работа № 18*

# **Изучение геологического разреза по данным симметричного электропрофилирования на двух разносах**

Симметричное электрическое профилирование (СЭП) представляет собой одну из наиболее простых и распространенных модификаций электроразведки постоянным током. Для работ методом СЭП применяется 4-х электродная симметричная установка *AMNB*, состоящая из двух питающих электродов *А* и *В* и двух приемных *M* и *N*, расположенных по одной линии симметрично относительно центра установки. В процессе измерений расстояние между электродами не меняется, а вся установка переносится по профилю на определенный интервал, называемый шагом профилирования. Шаг профилирования чаще всего берут кратным *MN*.

Установка *AA'MNB'B* состоит из двух четырехэлектродных установок *AMNB* и *A'MNB'*, имеющих один разнос приемных электродов *MN*. Наличие второй пары питающих электродов позволяет на каждой точке профиля получать значение  $\rho_k$  для двух разных глубин. Это дает возможность делать заключение не только об изменении  $\rho_k$  по горизонтальному направлению, но и по вертикали.

Влияние двух геологических структур в разрезе на особенности распределения сопротивления, полученного установкой *AA'MNB'B* показано на рис. 1. Одна структура типа синклинали заполнена хорошо проводящими породами, другая (антиклиналь) имеет хорошо проводящие породы в ядре.

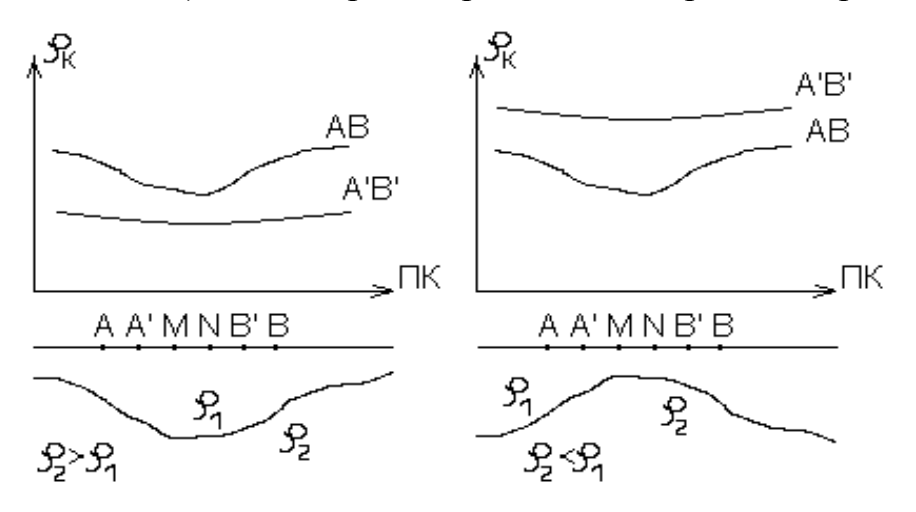

Рис. 1. Графики электропрофилирования установкой AA'MNB'B над синклиналью и антиклиналью

Над этими структурами графики  $\rho_{k}$ , полученные установкой *AMNB* (сплошная линия) одинаковы. Местоположение синклинали и антиклинали отмечаются минимумами  $\rho_{\kappa}$ . Эта неоднозначность решения обратной задачи исчезает, если провести профилирование с установкой *AA'MNB'B*. Над синклиналью значение  $\rho_{\kappa}$ , для малого разноса *A'B'* будут меньше  $\rho_{\kappa}$ , для большого разноса *AB*. Над антиклиналью будет отмечаться обратное соотношение величин  $\rho_{\kappa}$ . для разносов *A'B'* и *AB*. Таким образом, применение установки с двумя разносами питающей линии в данном случае исключает неоднозначность интерпретации результатов профилирования.

# *Задание*

## **Вариант 1**

# *Исходные данные*

На одном из участков выполнено симметричное электрическое профилирование *AA'MNB'B*. Разнос питающих электродов *А*, *В* большой установки равен 1000 м, разнос электродов *A'* и *B'* малой установки равен 200 м. Шаг наблюдения по профилю – 50 м. Протяженность профиля 2,5 км. Линия профиля проходит в направлении предполагаемой антиклинальной структуры, сложенной известняками. Предполагается, что профиль пересекает погребенную долину, выполненную аллювием. Эта долина обнаружена на соседнем участке с мощностью аллювия до 60 м. Верхняя часть разреза представлена суглинками и глинами. Удельное сопротивление этих пород, полученное по данным параметрических измерений, составляет 20-30 Ом\*м. Результаты измерений с установкой *AA'MNB'B* представлены в таблице 1.

Таблица 1

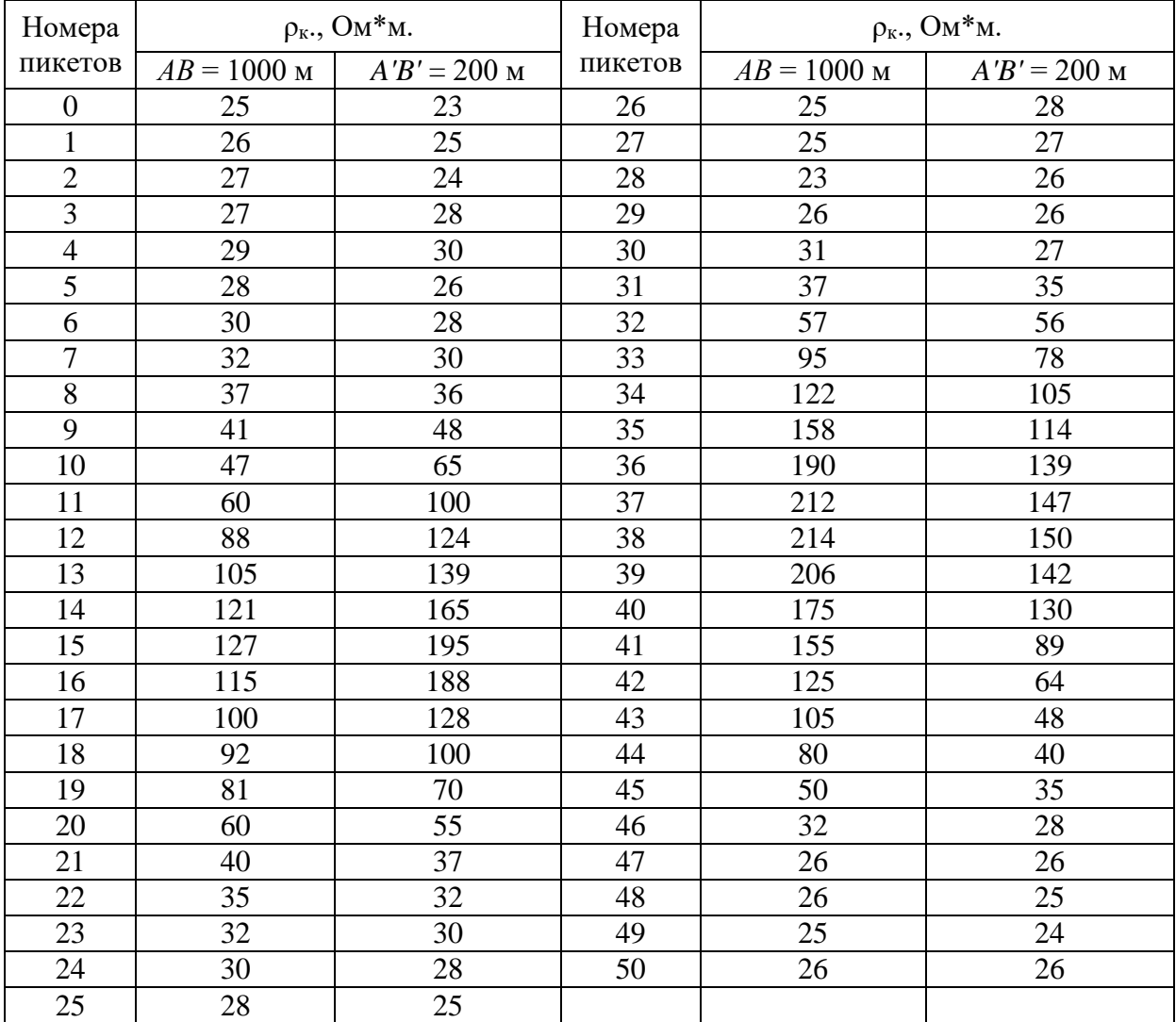

Значения  $\rho_{\kappa}$ . при  $AB = 1000$  м и  $A'B' = 200$  м

Требуется *определить* геологическую природу выявленных аномалий и построить схематический разрез вдоль профиля.

# *Порядок выполнения задачи*

- 1. По данным табл. 1 построить на миллиметровке графики  $\rho_{\kappa}$ . для разноса *АВ* = 1000 м (сплошная линия) и *A'B'* = 200 м (пунктирная линия). Масштаб построения графиков: горизонтальный 1:10000, вертикальный 1 см  $-20 \text{ OM}^*$ M.
- 2. Определить соответствие аномалий на графиках  $\rho_{\kappa}$ . геологическим особенностям строения разреза (переуглубление с аллювием или антиклинальное поднятие, выполненное известняками).
- 3. Построить под графиком схематический геологический разрез.

# **Вариант 2**

# *Исходные данные*.

В пределах одного участка, сложенного карбонатными породами (известняки, доломиты) предполагается наличие в разрезе двух геологических объектов. Первый из них связан с поверхностными карстовыми проявлениями. В этом случае в карбонатных породах образуются депрессии, заполненные рыхлыми отложениями (пески, глины, суглинки). Второй – подземные карстовые полости, залегающие на глубинах 20-30 м, заполненные обводненным глинистым материалом с обломками карбонатных пород.

Проведенные работы методом электропрофилирования по схеме *AMNB* показали, что оба объекта отмечаются на графиках минимума  $\rho_{\kappa}$ . Для однозначной геологической интерпретации аномалий были выполнены измерения установкой *AA'MNB'B* с разносами питающих линий *АВ* = 100м, *A'B'* = 20 м. Шаг наблюдения по профилю – 10 м.

Удельное сопротивление карбонатных пород, полученное по данным бокового каротажного зондирования, изменяется от 1000 до 2000 Ом\*м. Удельное сопротивление пород, заполняющих карстовые полости варьируется от 100 до 200 Ом\*м. Результаты измерений с установкой *AA'MNB'B* представлены в таблице 2.

Требуется *определить* геологическую природу выявленных аномалий и построить схематический разрез вдоль профиля.

# *Порядок выполнения задачи*

- 1. По данным табл. 4 построить на миллиметровке графики  $\rho_{\kappa}$ . для разноса *АВ* = 100 м и *A'B'* = 20 м. Масштаб построения графиков: горизонтальный 1:2000, вертикальный 1 см – 200 Ом\*м.
- 2. Определить, какие из выявленных аномалий обусловлены погребенной карстовой полостью и какие – поверхностными карстовыми образованиями.
- 3. Построить под графиком схематический геологический разрез.

Таблица 2

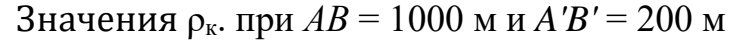

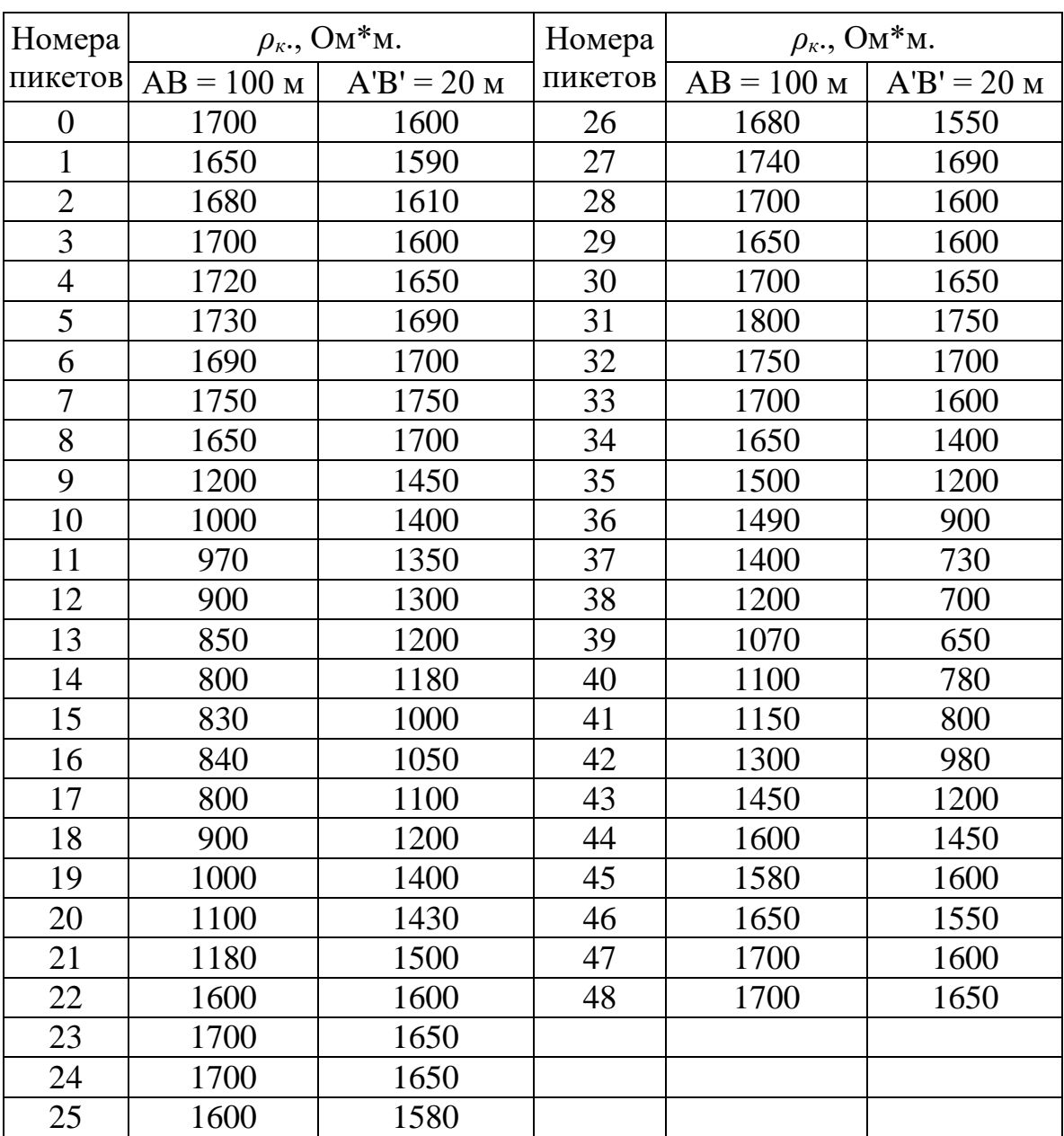

# **Интерпретация результатов полевых наблюдений по методу заряженного тела**

Метод заряженного тела (МТЗ) основан на изучении потенциала или градиента потенциала постоянного (или низкочастотного) поля, создаваемого точечным источником, заземленным в скважине или горной выработке.

Метод применяется для прослеживания и оконтуривания ранее выявленных хорошо проводящих рудных объектов, а также для решения гидрогеологических задач.

Гидрогеологический вариант метода предназначен для определения направления и скорости движения подземных вод при наличии одной скважины. Данные полевых наблюдений в этом случае представляются в виде плана изолиний потенциала, полученного в результате измерений вдоль лучевых профилей над скважиной, в которую до водоносного горизонта опущен один из питающих электродов с электролитом. Пример плана изолиний показан на рис. 1.

Определение направления движения подземного потока и его скорости производится следующим образом:

1) По плану изолиний определяется направление (азимут) максимального смещения изолиний. Для этого можно построить график, по оси абсцисс которого откладывается азимут в градусах, а по оси ординат – приращение радиусов изолиний в метрах (Δ*R*) по отношению к исходной изолинии, наблюденной непосредственно после засоления скважины и представляющей собой, как правило, фигуру, близкую к окружности. Число кривых Δ*R* соответствует числу наблюденных изолиний. Пример такого графика приведен на рис. 2. Азимут направления движения подземного потока определяется

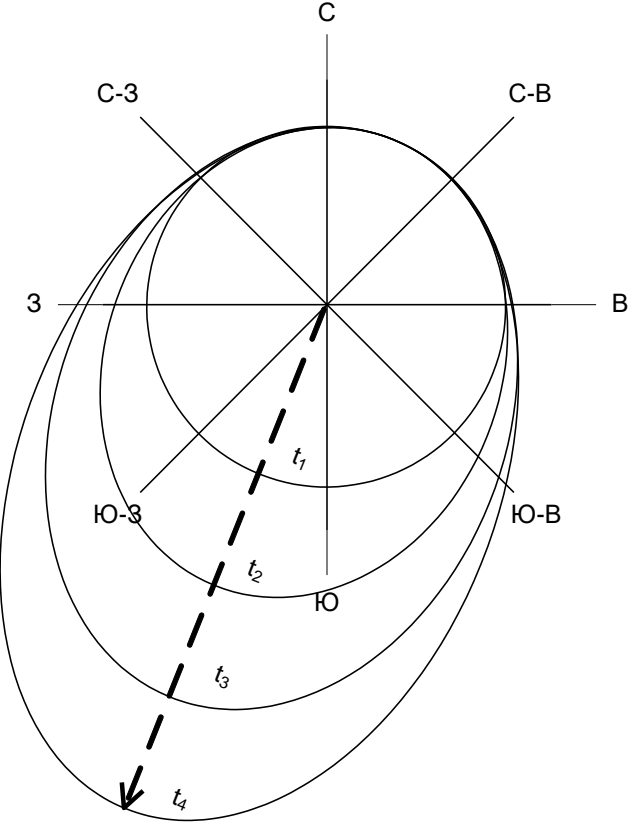

Рис. 1. План изолиний потенциала над засоленной скважиной

как средняя абсцисса для максимумов кривых Δ*R*.

2) Для определения скорости подземного потока *V* вычисляется отношение максимального смещения изолинии  $\Delta R_{\text{max}}$  по направлению потока ко времени Δ*t*, за которое это смещение произошло:  $V = \Delta R / \Delta t$  (1)

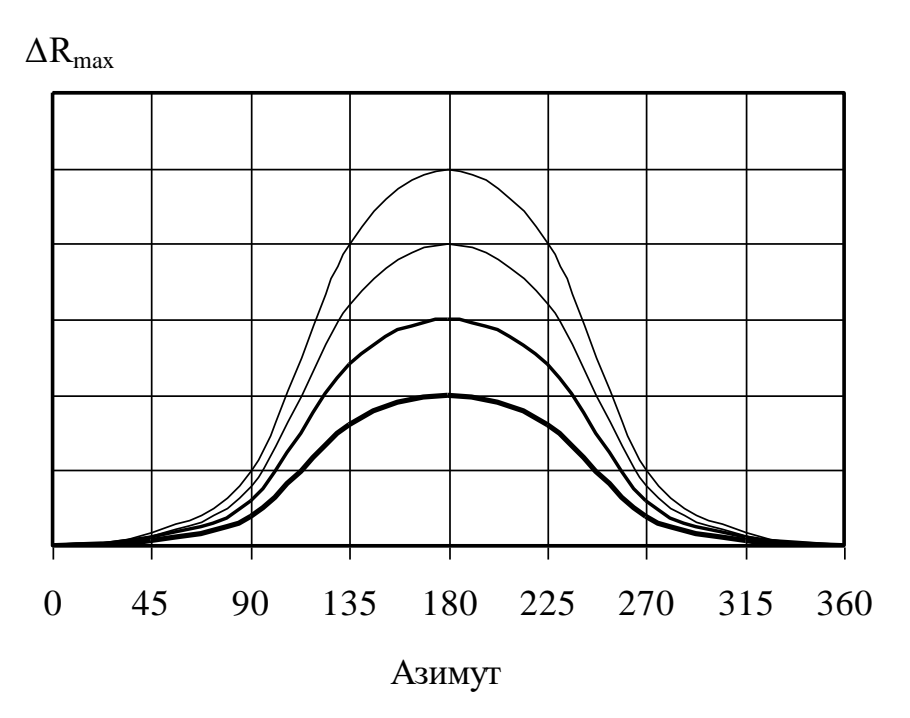

Рис.2. Графики смещения изолиний Δ*R* в зависимости от азимута профиля наблюдений

Среднее значение *V* можно получить, построив график зависимости Δ*R*max от времени *t*. При малых временах Δ*R*max меняется в зависимости от времени не линейно, возрастая с увеличением *t*, что объясняется постепенностью растворения соли в воде. При больших временах график зависимости Δ*R*max от времени выходит на линейную асимптоту, соответствующую скорости переноса засоленной области потоком подземных вод. Эту часть графика и используют для расчета скорости по формуле (1).

## *Задание*

По выданным преподавателем результатам полевых наблюдений методом заряженного тела над засоленной скважиной определить в соответствии с вышеизложенной методикой направление и скорость движения подземного потока.

Построить график смещения изолиний в зависимости от азимута профиля наблюдений (рис. 2).

Интервал времени между измерениями Δ*t* принять равным 2 часа. Масштаб плана изолиний потенциала над засоленной скважиной 1:2000. Учебное издание

Александрова Жанна Николаевна

# ПРАКТИКУМ ПО РАЗВЕДОЧНОЙ ГЕОФИЗИКЕ

Руководство по выполнению практических работ по дисциплине «Разведочная геофизика» для студентов специальности 21.05.03 ̶ «Технология геологической разведки» очной и заочной формы обучения

Часть 1

Редактор \_\_\_\_\_\_\_\_\_\_\_\_\_\_\_\_\_ Компьютерная верстка автора

Подписано в печать \_\_\_ . \_\_\_ . 2018 г. Бумага писчая. Формат 60 x 84 1/16. Гарнитура Times New Roman. Печать на ризографе. Печ. л. \_\_\_\_. Уч.-изд. л. \_\_\_\_. Тираж 100. Заказ \_\_\_\_\_\_

Издательство УГГУ 620144, г. Екатеринбург, ул. Куйбышева, 30 Уральский государственный горный университет Отпечатано с оригинал-макета в лаборатории множительной техники УГГУ

## МИНИСТЕРСТВО НАУКИ И ВЫСШЕГО ОБРАЗОВАНИЯ

# РОССИЙСКОЙ ФЕДЕРАЦИИ

ФГБОУ ВО «Уральский государственный горный университет»

# **КОНТРОЛЬНАЯ РАБОТА ПО РАЗВЕДОЧНОЙ ГЕОФИЗИКЕ**

Специальность:

*21.05.03 Технология геологической разведки*

форма обучения: очная, заочная

Автор: Александрова Ж. Н.

Екатеринбург

2020

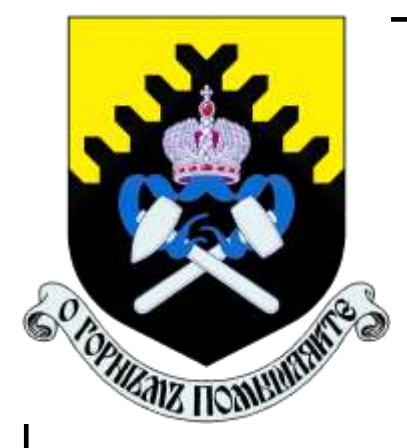

**ФГБОУ ВО**

**«Уральский государственный горный университет»**

**Ж. Н. Александрова**

# **КОНТРОЛЬНАЯ РАБОТА ПО РАЗВЕДОЧНОЙ ГЕОФИЗИКЕ**

Руководство по выполнению контрольной работы по дисциплине «Разведочная геофизика» для студентов специальности 21.05.03 Технология геологической разведки очной и заочной формы обучения

> **Екатеринбург 2020**

ФГБОУ ВО «Уральский государственный горный университет»

> **ОДОБРЕНО**  $\sigma$ дові ги $\sigma$ методической комиссией<br>1 факультета геологии и геофизики Председатель комиссии

/ В. И. Бондарев «20» марта 2020 г.

Ж. Н. Александрова

# **КОНТРОЛЬНАЯ РАБОТА ПО РАЗВЕДОЧНОЙ ГЕОФИЗИКЕ**

Руководство по выполнению контрольной работы по дисциплине «Разведочная геофизика» для студентов специальности 21.05.03 Технология геологической разведки очной и заочной формы обучения

Издание УГГУ Екатеринбург, 2020

УДК 550.83 А46

> Рецензент: Писецкий В.Б., д-р геол.-мин. наук, профессор, заведующий кафедрой геоинформатики УГГУ

# **Александрова Ж.Н.**

А46 Контрольная работа по разведочной геофизике: руководство по выполнению контрольной работы по дисциплине «Разведочная геофизика» для студентов специальности 21.05.03 Технология геологической разведки очной и заочной формы обучения. / Ж.Н. Александрова; Уральский гос. горный ун-т. Екатеринбург: изд-во УГГУ, 2020. – 29 с.

Учебное пособие предназначено для студентов, обучающихся по специальности «Технология геологической разведки»

> Александрова Ж.Н., 2018 Уральский государственный горный университет, 2018

# **СОДЕРЖАНИЕ**

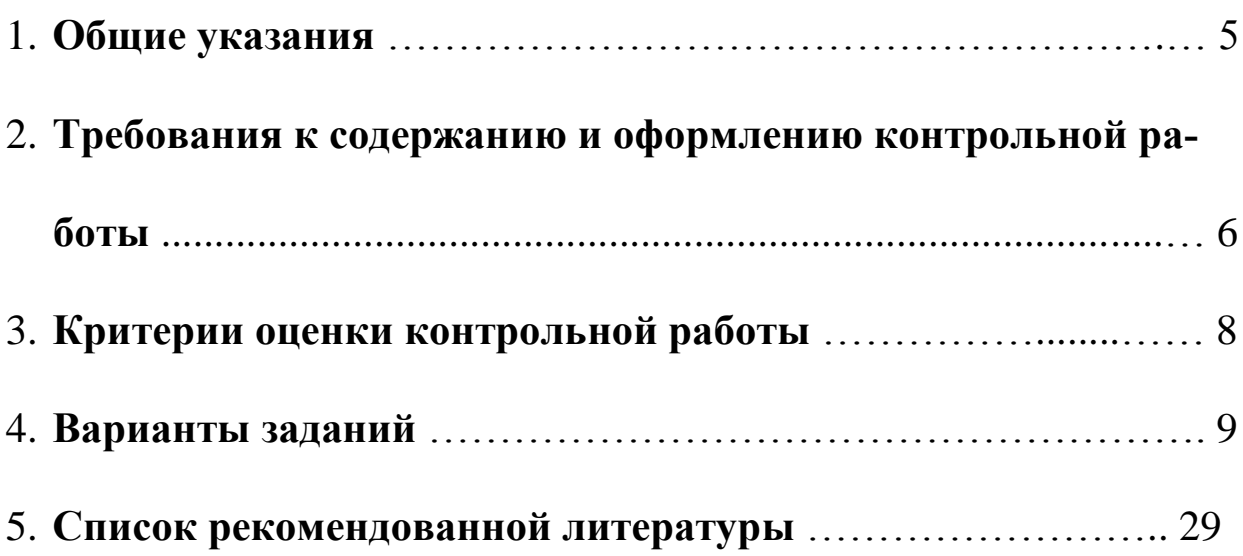

# **1. Общие указания**

Учебным планом специальности «Технология геологической разведки» предусматривается написание контрольной работы по дисциплине «Разведочная геофизика».

Перечень заданий разрабатывается преподавателем. Задание во всех вариантах направлено на выбор способа (способов) решения конкретной геологической задачи. В качестве исходных данных каждому студенту выдается краткое описание геологического строения месторождения полезного ископаемого, его геологический разрез и таблица физических свойств горных пород, слагающих разрез.

# **Формулировка задания**:

*для поиска месторождения указанного типа (согласно варианту), определения его размеров и глубины залегания*

1. выбрать рациональный комплекс геофизических методов и привести его обоснование;

2. сформулировать задачи, которые будут решены выбранными методами и привести обоснование;

3. определить ориентировочный шаг съемки для каждого метода и привести расчеты;

4. выбрать аппаратуру для проведения измерений, обосновать ее выбор, представить краткое описание устройства и принципа действия приборов.

К выполнению контрольной работы можно приступить только тогда, когда будет усвоена определенная часть курса. Контрольная работа выполняется студентами исключительно самостоятельно, согласно настоящей методической инструкции. Ее выполнение способствует углублённому изучению пройденного материала.

# **Цель выполняемой работы:**

проверка способности студентов использовать свои знания, умения и навыки для решения конкретных практических задач.

# **Основные задачи выполняемой работы:**

1) закрепление полученных ранее теоретических знаний;

2) выработка навыков самостоятельной работы;

3) выяснение подготовленности студента к будущей практической работе.

Весь процесс написания контрольной работы можно условно разделить на следующие этапы:

- получение задания и составление предварительного плана работы;

- сбор научной информации, изучение литературы;

- анализ составных частей проблемы, выполнение расчетов;

- обработка материала в целом;

- письменное оформление работы.

Подготовку контрольной работы следует начинать с повторения соответствующего раздела учебника, учебных пособий по данной теме и конспектов лекций, прочитанных ранее. Приступать к выполнению работы без изучения основных положений и понятий дисциплины не следует, так как в этом случае студент, как правило, плохо ориентируется в материале, не может отграничить смежные вопросы и сосредоточить внимание на основных моментах предложенного задания.

После получения задания необходимо внимательно изучить методические рекомендации по выполнению контрольной работы, составить план работы.

# **2. Требования к содержанию и оформлению контрольной работы**

Оформление текстовой части производится согласно ГОСТ 2.105–95 «Единая система конструкторской документации. Общие требования к текстовым документам».

Все иллюстрации нумеруются сквозной нумерацией (рис. 1, рис. 2, рис. 3 и т.д.). На все рисунки в тексте должны быть сделаны ссылки.

В содержании контрольной работы необходимо показать знание рекомендованной литературы по данной теме, но при этом следует правильно пользоваться первоисточниками, избегать чрезмерного цитирования. При использовании цитат необходимо указывать точные ссылки на используемый источник: указание автора (авторов), название работы, место и год издания, страницы.

Кроме рекомендованной специальной литературы, можно использовать любую дополнительную литературу, которая необходима для выполнения контрольной работы.

В конце контрольной работы приводится полный библиографический перечень использованных источников. Данный список условно можно подразделить на следующие части:

2. Учебники, учебные пособия, методические указания

3. Монографии.

4.Официальные интернет-источники.

Первоисточники даются по алфавиту. Список литературы оформляется согласно ГОСТ 7.1-2003. На все источники, указанные в списке литературы, в тексте должны быть сделаны ссылки. В списке литературы должны приводиться только опубликованные источники. *Не допускается указывать в списке литературы конспект лекций по предмету*!

Оформление библиографических ссылок осуществляется в следующем порядке:

1. Фамилия и инициалы автора (коллектив авторов) в именительном падеже. При наличии трех и более авторов допускается указывать фамилии и инициалы первых двух и добавить «и др.». Если книга написана авторским коллективом, то ссылка делается на название книги и её редактора. Фамилию и инициалы редактора помещают после названия книги.

2. Полное название первоисточника в именительном падеже.

3. Место издания.

4. Год издания.

5. Общее количество страниц в работе.

При использовании цитат необходимо правильно и точно делать внутритекстовые ссылки на первоисточник. Ссылки на используемые первоисточники можно делать в конце цитаты в квадратных скобках.

Структура контрольной работы должна выглядеть следующим образом:

1. Титульный лист.

2. Содержание.

3. Задание.

4. Пояснительная записка с разбивкой на подразделы (по выбору автора):

а) Введение.

 $\delta$ ) ……………

 $B)$  .............

 $\Gamma$ ) ……………

5. Выводы.

6. Список литературы.

Контрольная работа излагается логически последовательно, грамотно и разборчиво. Она обязательно должна иметь титульный лист. Он содержит название высшего учебного заведения, название темы, фамилию, инициалы, учёное звание и степень научного руководителя, фамилию, инициалы автора, номер группы.

На следующем листе приводится содержание контрольной работы с указанием страниц.

Введение должно быть кратким, не более 1 страницы. В нём необходимо отметить цель и задачи, которые ставятся в работе, значение полезного ископаемого, указанного в задании, области его использования, достижения геофизики в области поисков и разведки данного полезного ископаемого и т.д.

Изложение каждого подраздела пояснительной записки необходимо начать с написания заголовка, соответствующему оглавлению, который должен отражать содержание текста. Заголовки от текста следует отделять интервалами. Каждый заголовок обязательно должен предшествовать непосредственно своему тексту. В том случае, когда на очередной странице остаётся место только для заголовка и отсутствует место хотя бы для одной строчки текста, заголовок нужно писать на следующей странице.

Излагая вопрос, каждый новый смысловой абзац необходимо начать с красной строки. Закончить изложение вопроса следует выводом, итогом по содержанию данного подраздела.

Изложение содержания всей контрольной работы должно быть завершено заключением, в котором необходимо дать выводы по написанию работы в целом.

Страницы контрольной работы должны иметь сквозную нумерацию. Номер страницы ставится снизу в правом углу. На титульном листе номер страницы не ставится. Оптимальный объём контрольной работы 8-10 страниц машинописного текста (размер шрифта 12-14) через полуторный интервал на стандартных листах формата А-4, поля: верхнее –20 мм, нижнее  $-20$  мм, левое  $-30$  мм, правое  $-10$  мм.

В тексте контрольной работы не допускается произвольное сокращение слов, кроме общепринятых.

По всем возникшим вопросам студенту следует обращаться за консультацией к преподавателю.

Срок выполнения контрольной работы определяется преподавателем и она должна быть сдана не позднее, чем за неделю до экзамена.

# **3. Критерии оценки контрольной работы**

По результатам проверки контрольная работа оценивается на 0 - 5 баллов.

Списывание контрольной работы даже при правильности ее написания и оформления оценивается на 0 баллов.

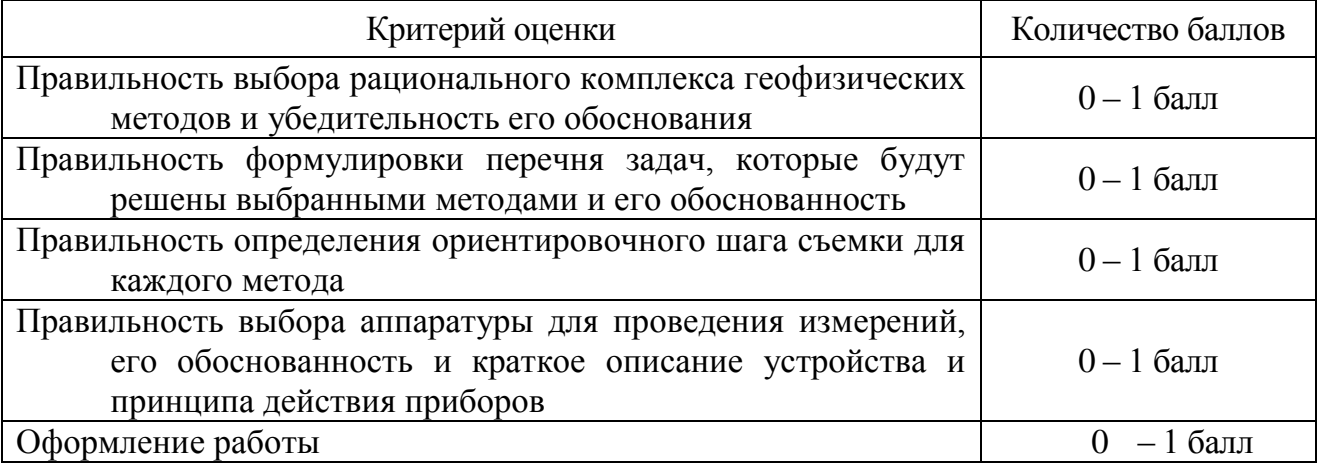

# **4. Варианты заданий**

## *Вариант 1***. Золото**

Месторождение Красное приурочено к интрузивным образованиям раннего протерозоя, являющимся вмещающими породами для эксплозивных структур, выполненных жерловыми и субвулканическими фациями раннетриасового возраста (см. рис.).

Распределение полезных компонентов в ней имеет неравномерный, столбообразный, линзообразный и гнездовый характер, с наличием раздувов, пережимов и прослоев слабо золотоносных пород в контуре кондиционных руд. Наиболее богатые руды тяготеют к осевой части зоны метасоматитов, где они концентрируются в виде согласных полос. Четких геологических границ обогащенные участки не имеют и выделяются только по данным опробования.

100  $\Omega$  $-100$  $-200$  $-300$  $-400$ 

Месторождение расположено в Западной Сибири.

Схематический геологический разрез золоторудного месторождения Красное. *1* – раннепротерозойский среднезернистые порфировидные грани-тоиды, *2* – позднеюрские дайки диоритов, *3* – раннетриасовые гидротермаль-но измененные эруптивные брекчии гранодироритпорфиров, *4* – четвертич-ные отложения, представленные суглинками.

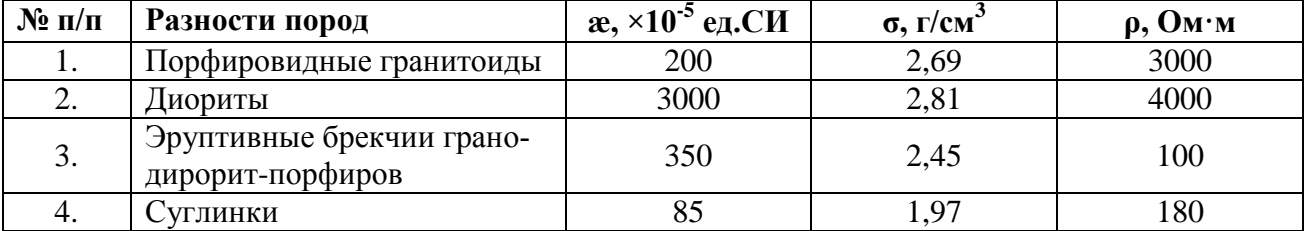

## *Вариант 2.* **Бокситы**

Месторождение бокситов относится к карстовому типу. Тела бокситов приурочены к древним карстовым воронкам в карбонатных породах верхнего протерозоя, и состоят из нескольких разностей (см. рис.). Карстовые воронки заполнены рыхлыми и глинистыми бокситами, в которых встречаются каменистые разности. Каменистые бокситы имеют небольшие размеры и линзообразную, гнездовидную форму. Сверху залегают четвертичные перекрывающие отложения, представленные песками и супесями.

Месторождения данного типа развиты на Енисейском кряже.

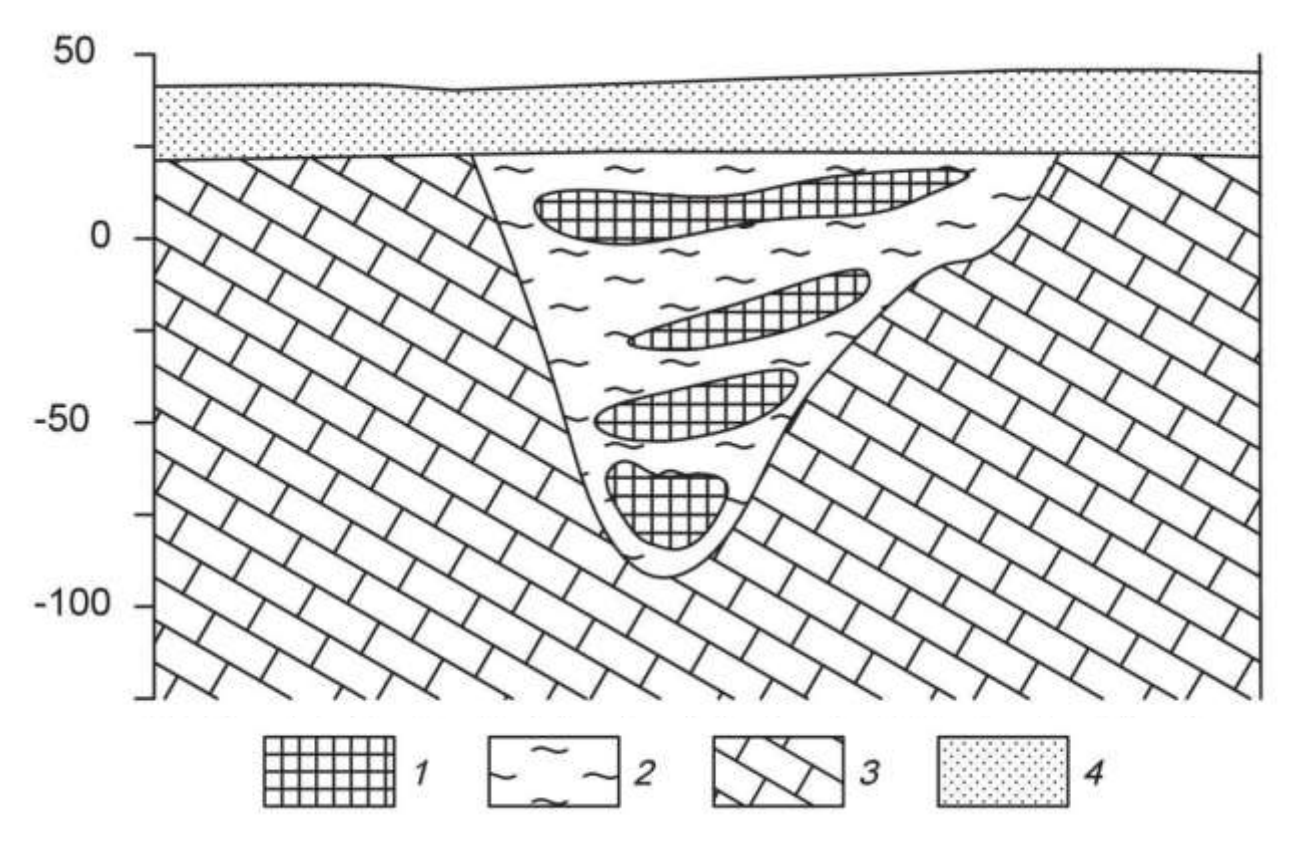

Схематический геологический разрез месторождения бокситов. *1* – бокситы каменистые, *2* – глинистые бокситы, *3* – известняки, *4* – пески, супеси.

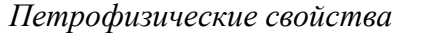

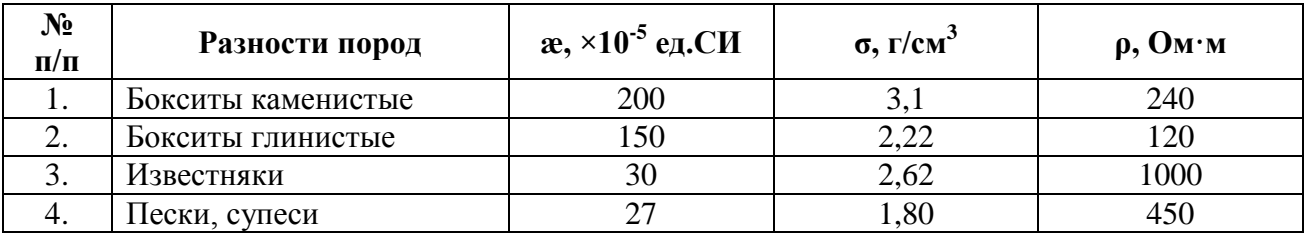

## *Вариант 3.* **Алмазы**

Коренные месторождения алмазов связаны с кимберлитовыми трубка-ми взрыва. Кимберлитовые тела локализуются в зонах растяжения, связанных с узлами пересечения разломов. Вмещающими для кимберлитов породами являются карбонатные отложения кембрия и ордовика (см. рис.). На площади широко распространены дайки долеритов. Кимберлиты и вмещающие породы перекрыты юрскими песчано-глинистыми отложениями.

Кимберлитовое тело находится в Мало-Ботуобинском алмазоносном районе на западе Якутии.

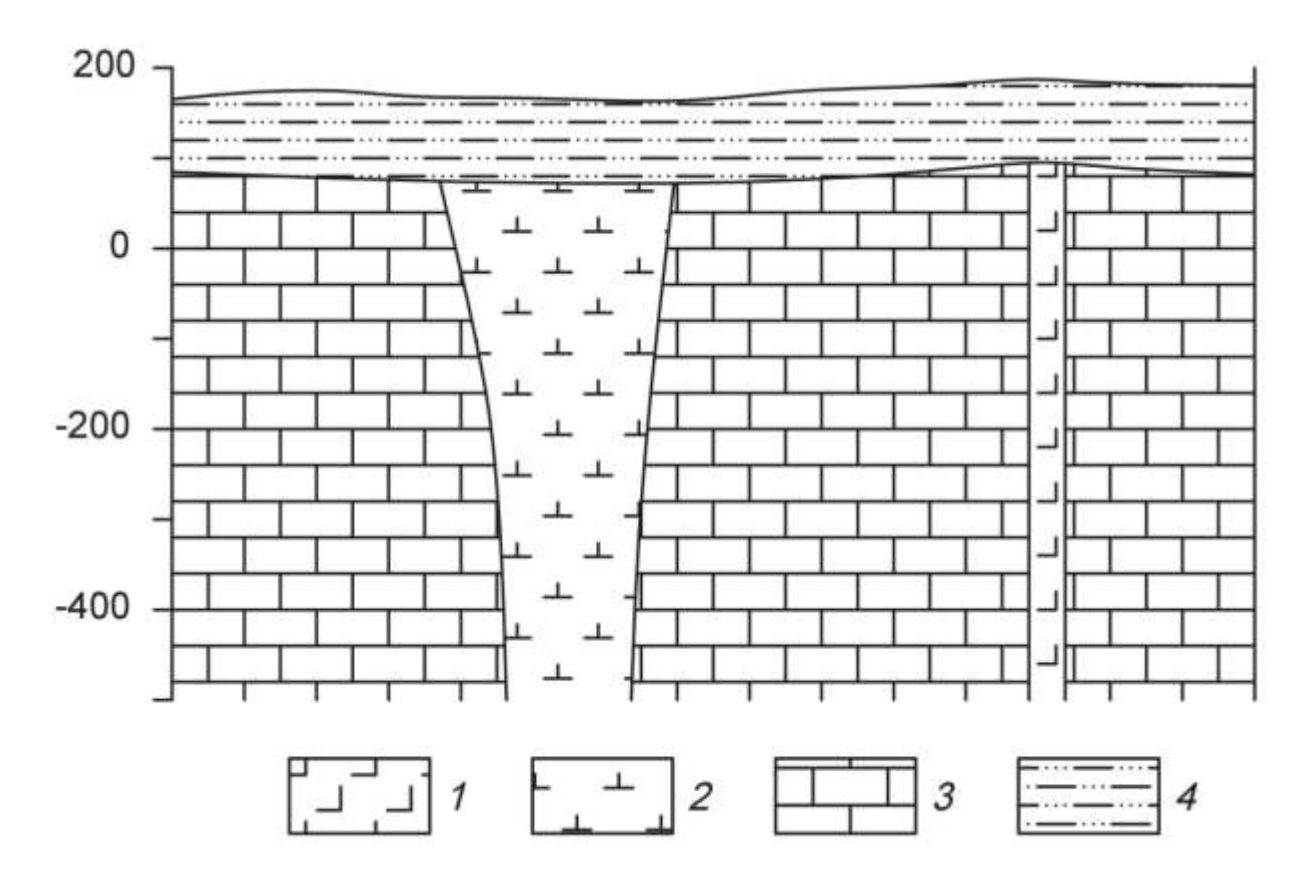

Схематический геологический разрез кимберлитовой трубки. *1* – долериты, *2* – кимберлиты, *3* – известняки, *4* – песчано-глинистые отложения.

*Петрофизические свойства*

| $\mathbf{N}$ о п/п | Разности пород | $\alpha$ , ×10 <sup>-5</sup> ед.СИ | $\sigma$ , $\Gamma$ / $\mathcal{C}$ M $\tilde{ }$ | $\rho$ , $\mathbf{O}$ <sub>M</sub> $\cdot$ <sub>M</sub> |
|--------------------|----------------|------------------------------------|---------------------------------------------------|---------------------------------------------------------|
| . .                | Долериты       | 2800                               | 2,95                                              | 8000                                                    |
|                    | Кимберлиты     |                                    | 2,40                                              | 200                                                     |
| J.                 | Известняки     |                                    | 2,60                                              | 2000                                                    |
| т.                 | лины, суглинки |                                    | $2{,}00$                                          | 80                                                      |

## *Вариант 4.* **Хром**

Рудные тела сложены густовкрапленными, почти сплошными хромитами (см. рис.). Они имеют субмеридиональное простирание и пологое субгоризонтальное залегание. Тела пересекаются сбросовыми тектонически-ми нарушениями, круто падающими на юг и югозапад под углами 70-80°. Амплитуда сбросов составляет 5 – 30 м. Непосредственно вмещающие поро-ды представлены серпентинизированные дуниты или серпентиниты, разви-тые по дунитам. Контакты рудных тел с вмещающими породами резкие. Вмещающие породы и рудные тела перекрыты мезо-кайнозойскими конгломератами.

Месторождение приурочено к Кемпирсайскому хромитоносному мас-сиву (Республика Казахстан).

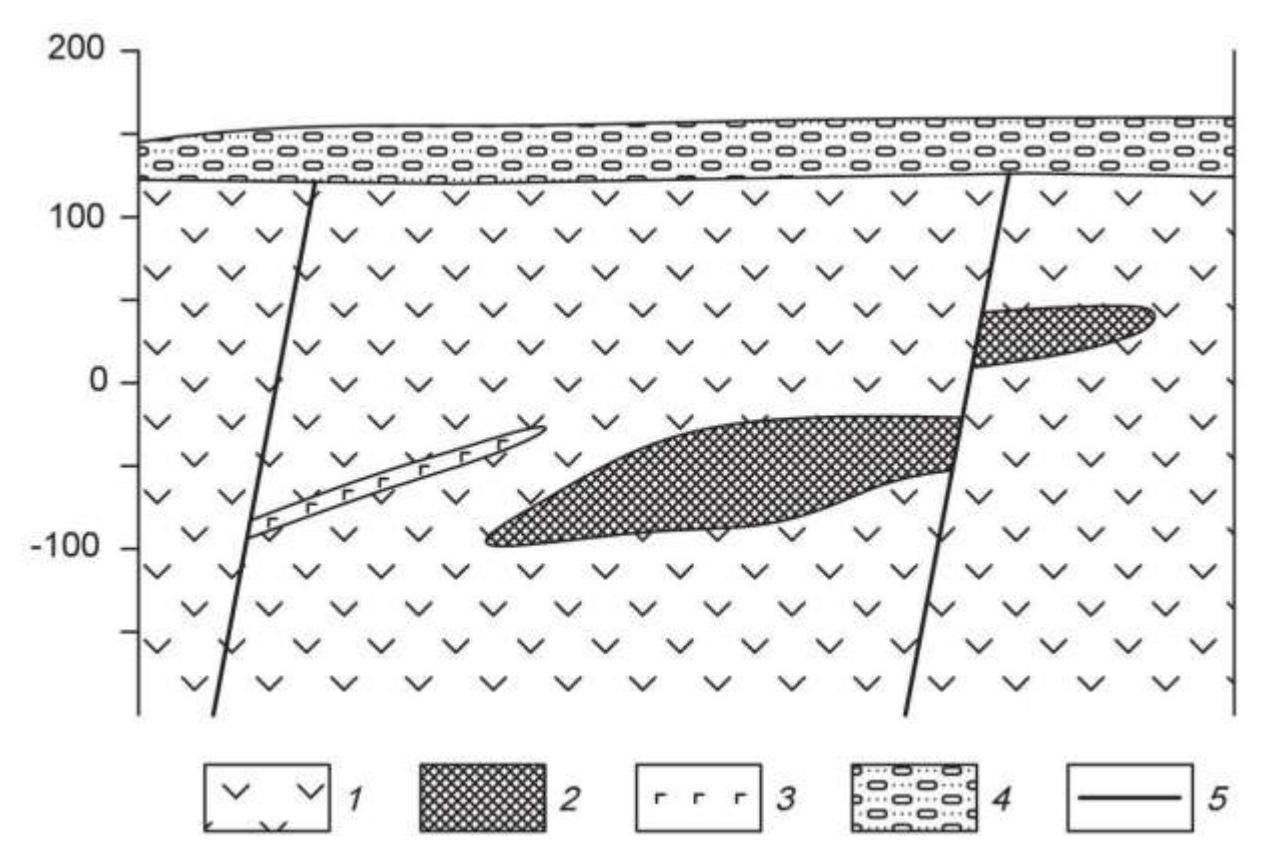

Схематический геологический разрез хромитового месторождения. *1* – дуниты, *2* – хромитовые руды, *3* – габбро-диабазы, *4* – конгломераты.

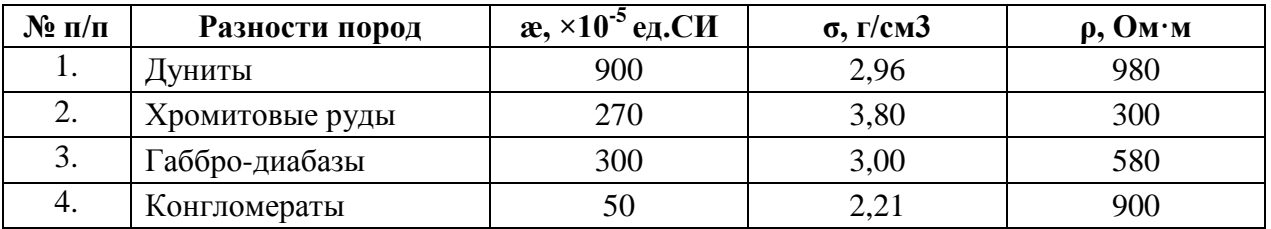

## *Вариант 5.* **Железо**

Месторождение железных руд имеет моноклинальную структуру (см. рис.). Рудная зона представлена двумя параллельными вытянутыми линзообразными телами железистых кварцитов, расположенных друг от друга на небольшом расстоянии. Простирание рудных тел и вмещающей их толщи гнейсов северо-восточное. Протяженность рудных тел по простиранию достигает 2 – 2,5 км. Перекрывающие отложения представлены туфо-песчаниками.

Месторождение находится на юге Якутии.

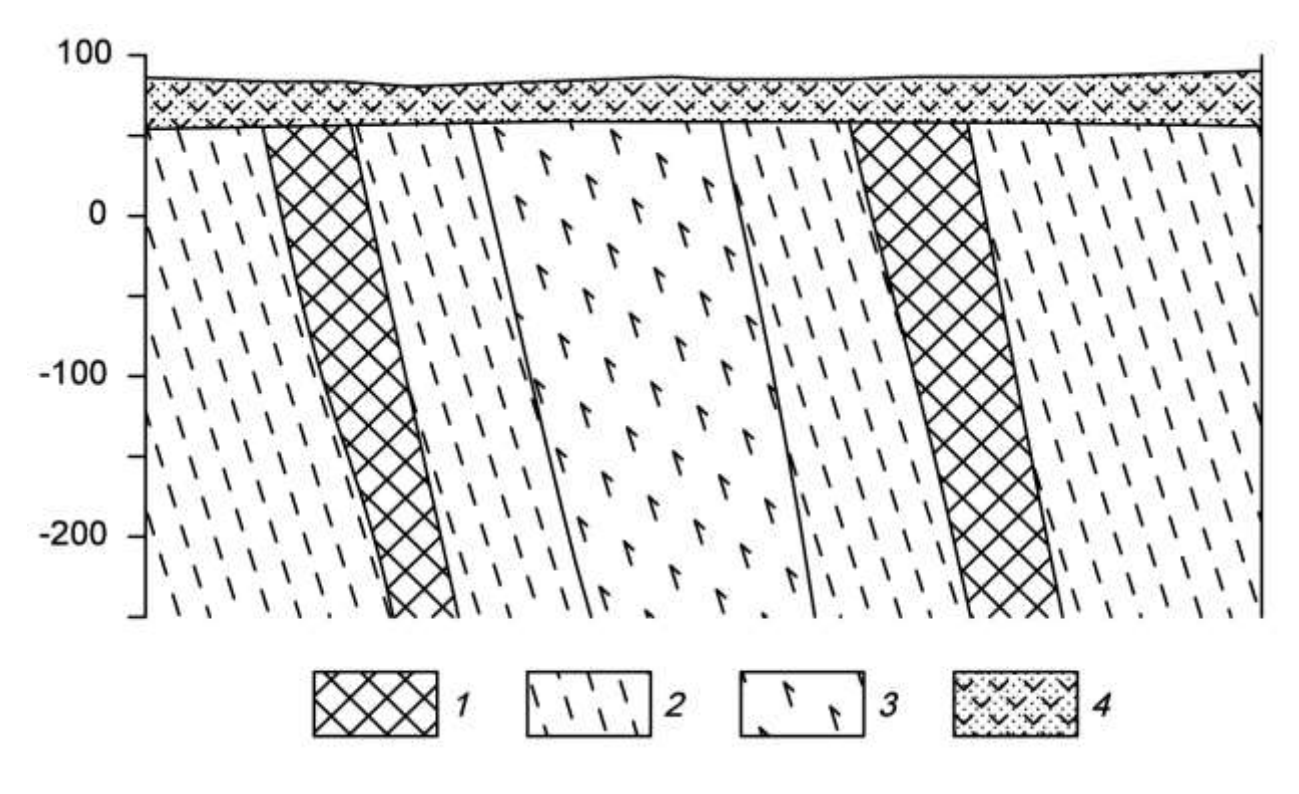

Схематический геологический разрез железорудного месторождения. *1* – железистые кварциты, *2* – гнейсы, *3* – амфиболиты, *4* – туфопесчаники.

*Петрофизические свойства* 

| $N$ ° п/п | Разности пород      | $\alpha$ , ×10 <sup>-5</sup> ед.СИ | $\sigma$ , $\Gamma$ / $\rm CM$ <sup>3</sup> | $\rho$ , $\mathbf{O}$ <sub>M</sub> $\cdot$ <sub>M</sub> |
|-----------|---------------------|------------------------------------|---------------------------------------------|---------------------------------------------------------|
| 1.        | Железистые кварциты | 10000                              | 3,45                                        | 300                                                     |
| 2.        | Гнейсы              | 2150                               | 2,72                                        | 1000                                                    |
| 3.        | Амфиболиты          | 1900                               | 3,06                                        | 4000                                                    |
| 4.        | Туфопесчаники       | 900                                | 2,15                                        | 500                                                     |

## **Вариант 6. Медь**

Кварц-сульфидное месторождение меди расположено в северо-западной части атиклинория, в эндоконтакте крупного батолита, сложенного гранитоидами. Основными структурными элементами месторождения являются, так называемые, рудные зоны – сложно построенные рудовмещающие трещинные структуры субмеридионального или северовосточного простирания, секущие гранитоиды. Длина таких зон колеблется от нескольких сотен метров до первых километров.

Строение всех рудных зон однотипно. В осевой части проходит главный тектонический шов, выраженный милонитом мощностью от 5 – 10 см до 1 – 2 м. Шов состоит из ряда параллельных, часто кулисообразно расположенных трещин сложной формы.

Основные, наиболее крупные и выдержанные промышленные рудные тела располагаются вдоль главных швов рудных зон. Длина рудных тел по простиранию и падению колеблется от первых сотен метров до километра, мощность от первых до десятков метров.

Внутреннее строение рудных тел сложное. В пределах их выделяются жилы и линейные прожилково-вкрапленные зоны (см. рис.). В осевой части тел, как правило, располагаются жилы, сложенных кварц-магнетит-халькопиритовыми рудами, представляющими основную ценность. Жилы имеют четки контакты, часто ветвятся и имеют раздувы и пережимы. Линейные прожилково-вкрапленные зоны представляют собой гидротермально измененные гранитоиды, разбитые гутой сетью различно ориентированных кварц-кальцитхалькопиритовых и кварц-магнетит-халькопиритовых прожилков. В промежутках между прожилками наблюдается неравномерно распределенная вкрапленность.

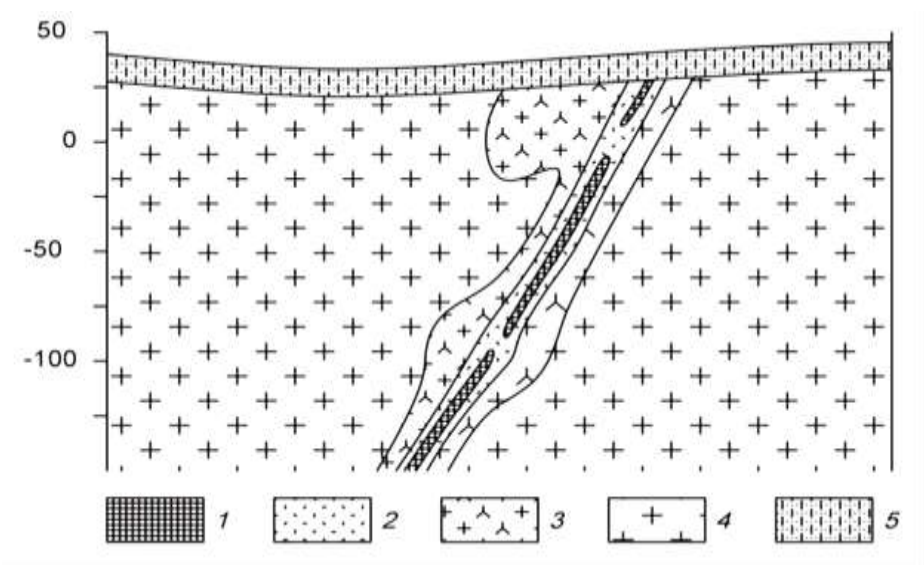

Месторождение находится на юге Казахстана.

Схематический геологический разрез кварц-сульфидного медного месторождения. *1* – кварц-магнетит-халькопиритовые руды, *2* – прожилково-вкрапленные руды, *3* – гидротерамально измененные граниты, *4* – биотитовые граниты, 5 – известковистые песчаники.

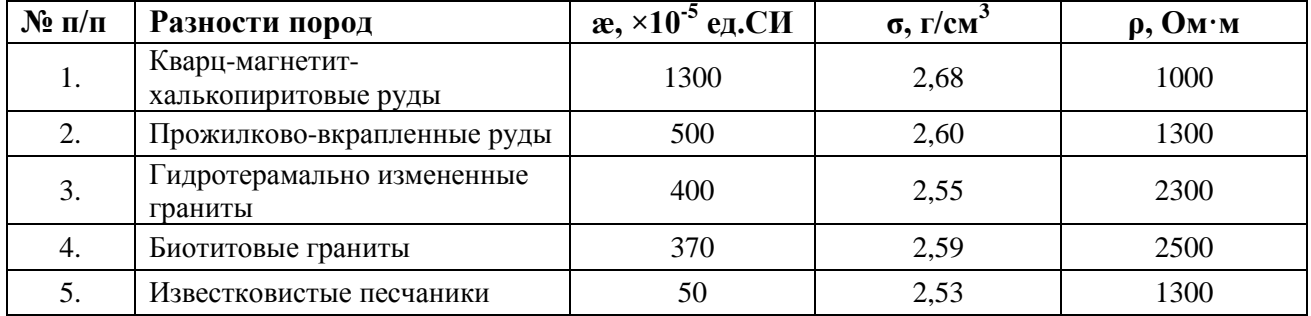

## *Вариант 7.* **Титан**

Месторождение титана магматического типа приурочено к массиву габбро северовосточного простирания. Согласно с полосчатостью габбро залегают ильменитовые и титано-магнетитовые руды (см. рис.). Преобладают вкрапленные руды, для которых характерна сидеронитовая структура. Внутри зон вкрапленных руд встречаются линзочки сплошных. Границы рудных тел не четкие, переходы от рудных участков к безрудным – постепенные. Рудные тела и вмещающие породы перекрыты элювиальными отложениями песчаноглинистого состава.

Титаномагнетит в сплошных и вкрапленных рудах обогащен титаном (до 13,4 %  $TiO<sub>2</sub>$ ), также в нем встречаются пластинчатые включения ильменита. В сплошных рудах в основном присутствует титаномагнетит, а количество зерен ильменита не превышает 3-5%.

Месторождение расположено на Южном Урале.

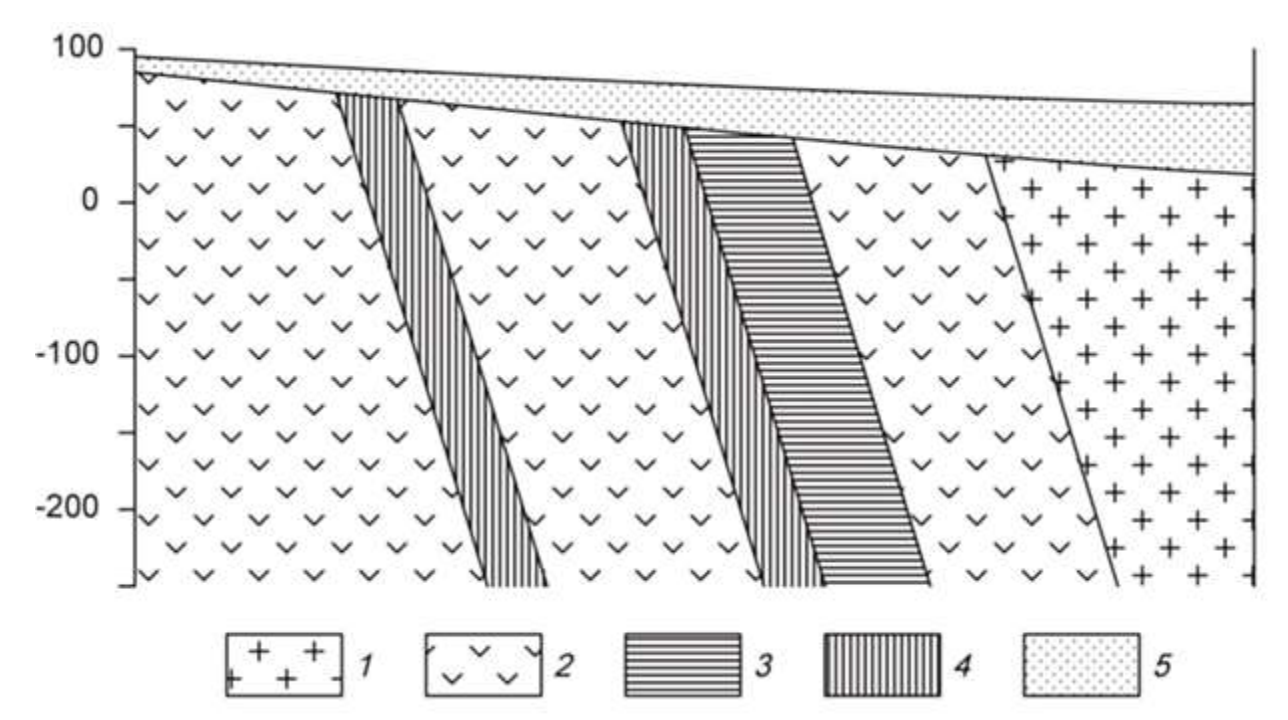

Схематический геологический разрез месторождения титана. *1* – граниты, *2* – габбро мезо- и меланократовое, *3* – вкрапленные ильменитовые руды, *4* – вкрапленные титаномагнетитовые руды, 5 – элювиальные отложения.

*Петрофизические свойства*

| $N$ <sup>o</sup> п/п | Разности пород                           | $\alpha$ , ×10 <sup>-5</sup> ед.СИ | $\sigma$ , $\Gamma$ / $\text{CM}^3$ | $\rho$ , $\mathbf{O}_{\mathbf{M}^* \mathbf{M}}$ |
|----------------------|------------------------------------------|------------------------------------|-------------------------------------|-------------------------------------------------|
| 1.                   | Граниты                                  | 370                                | 2,58                                | 3000                                            |
| 2.                   | Габбро                                   | 1800                               | 2,95                                | 5000                                            |
| 3.                   | Вкрапленные ильменитовые<br>руды         | 1900                               | 3,51                                | 2000                                            |
| 4.                   | Вкрапленные титаномагне-<br>титовые руды | 2400                               | 3,45                                | 1500                                            |
|                      | Элювиальные отложения                    | 120                                | 2,00                                | 800                                             |

## *Вариант 8.* **Вольфрам**

Скарновое месторождение вольфрама приурочено к зонам альбитиза-ции в гранодиоритах. Рудные тела представляют собой зоны метасоматически преобразованных силикатных пород (см. рис.). Альбитизация либо наложена на более ранние скарны, либо образует самостоятельные зоны. Рудные тела приурочены к системам крутопадающих минерализованных трещин, среди которых выделяется основной разлом и оперяющие нарушения.

Полезным компонентом в метасоматически преобразованных породах является шеелит. Шеелит образует неравномерную вкрапленность, прожилки и гнезда.

Месторождение находится в Таджикистане.

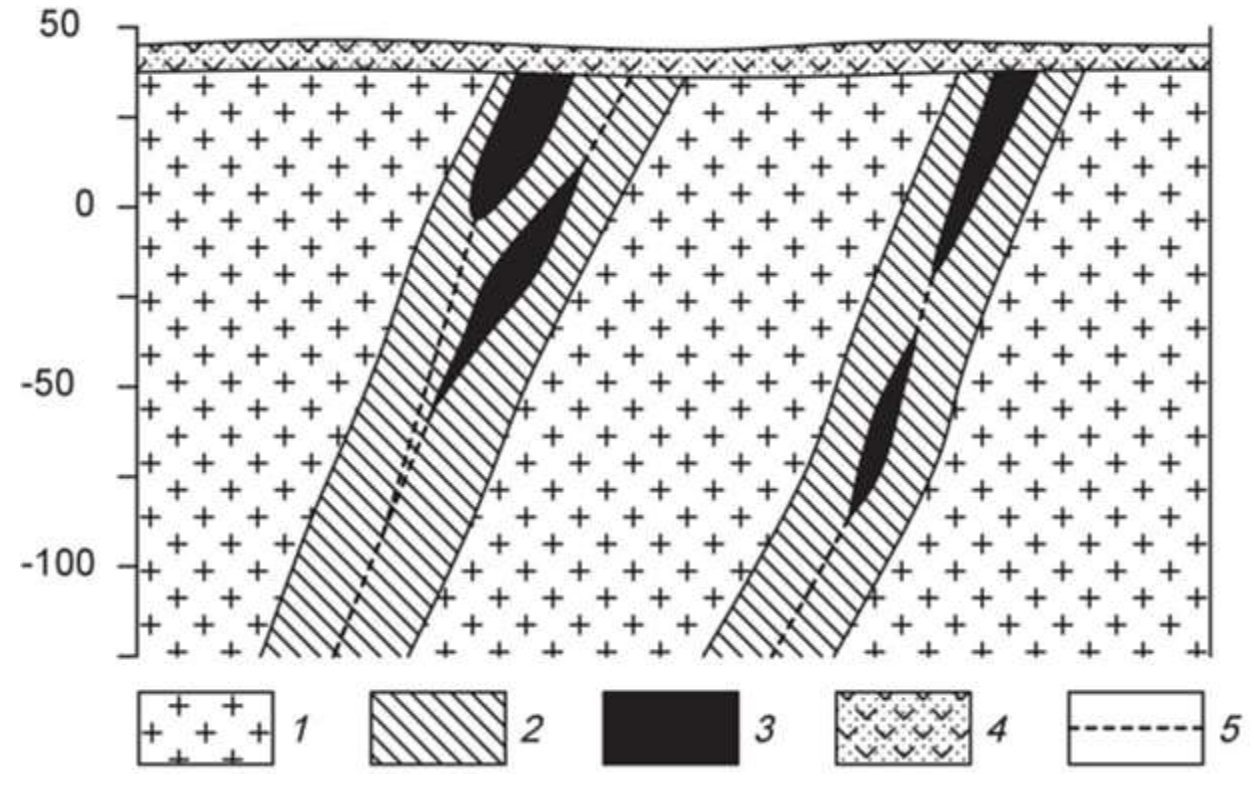

Схематический геологический разрез месторождения вольфрама.

*1* – гранодиориты, *2* – зона интенсивной альбитизации, *3* – рудные тела, *4* – перекрывающие вулканогенно-осадочные толщи, 5 – тектонические нарушения.

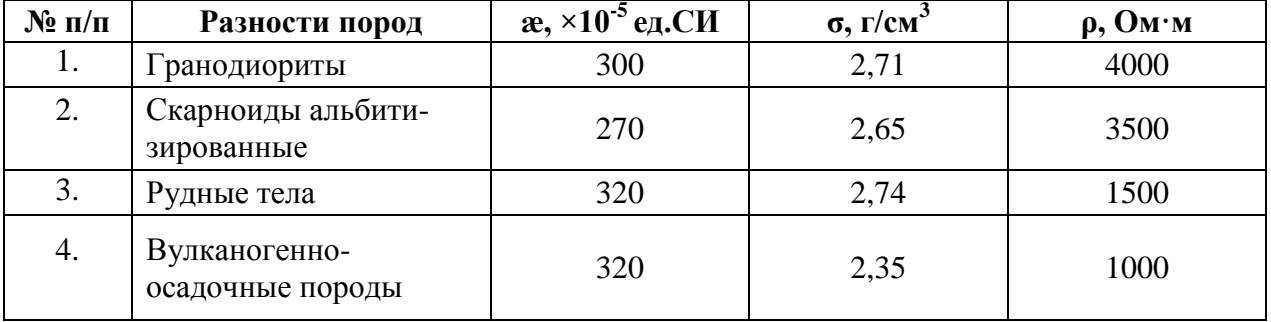

## *Вариант 9.* **Хром**

Ультраосновной массив сложен разностями перидотитов, он вытянут в широтном направлении и имеет протяженность около 3 км. Массив сложен в главной массе гарцбургитами, среди которых обособляются неправильные линзообразные тела дунитов, вытянутые согласно простиранию массива. Каких либо закономерностей в размещении дунитовых обособлений среди гарцбургитов не устанавливается. Все ультраосновные породы массива в разной степени затронуты серпентинизацией (см. рис.).

Все хромитовые тела приурочены к обособлениям дунитов и, как правило, залегают согласно с ними. Рудные тела в основном субширотного про-стирания, обладают крутым северными или южным падением. Рудные тела имеют форму линз и гнезд.

Взаимоотношения рудных тел с смещающими дунитами различны. Известны постепенные переходы вкрапленных хромитовых руд к вмещающим дунитам, также рудные тела часто обладают резкими границами.

Месторождение находится в Армении.

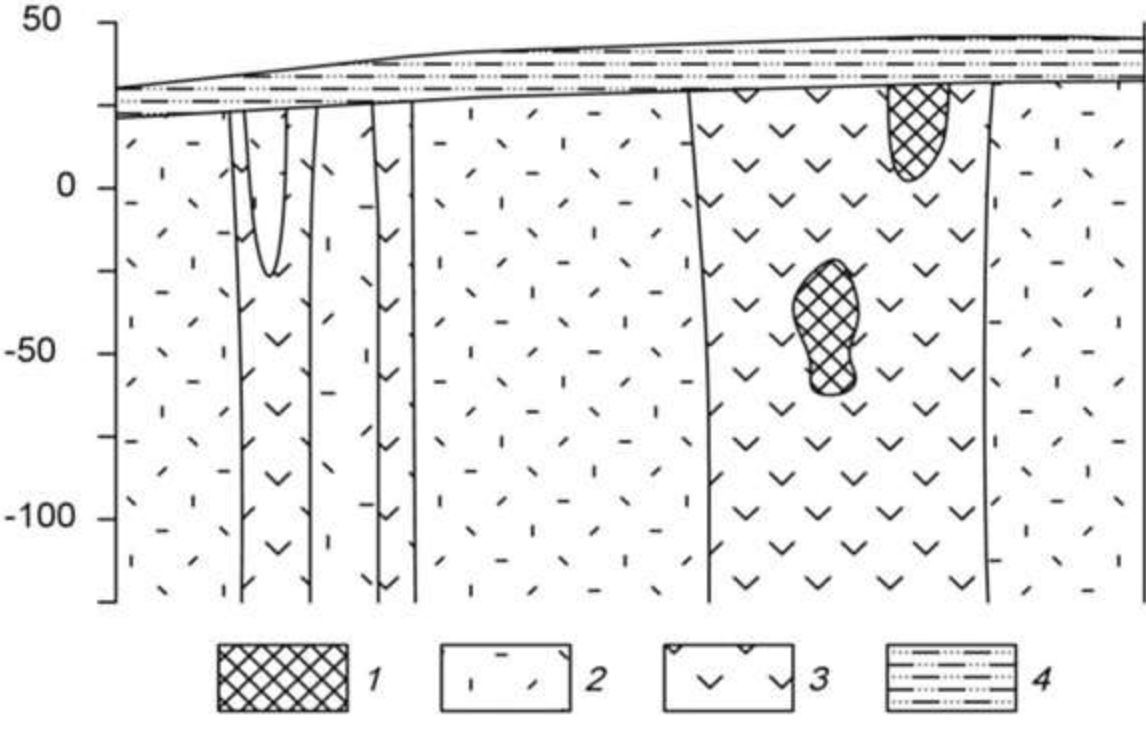

Схематический геологический разрез хромитового месторождения. *1* – хромитовые руды, *2* – перидотиты, *3* – дуниты, *4* – песчано-глинистые отложения.

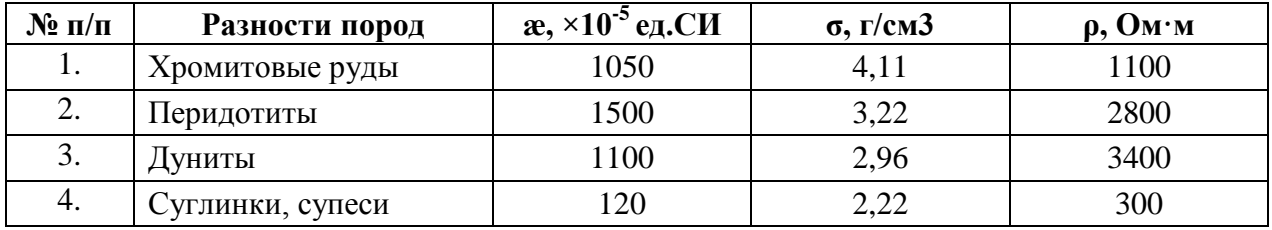

## *Вариант 10.* **Железо**

Железорудное месторождение гидротермального типа локализовано в карбонатных породах нижнего кембрия, слагающих чехол платформы. Рудоносная трубкообразная структура сложена эксплозивными брекчиями (см. рис.). Эксплозивные брекчии превращены в метасоматиты различного состава. Среди метасоматитов преобладают хлорит-серпентинкальцитовые и кальцитовые, реже встречаются скарноподобные метасоматиты гранатового и пироксенового состава.

Среди промышленных типов руд брекчеевидные, вкрапленные и массивные магнетитовые руды, в коре выветривания – глинистые и сыпучие марит-магнетитовые и гематитгидрогётитовые.

Месторождение находится в Красноярском крае.

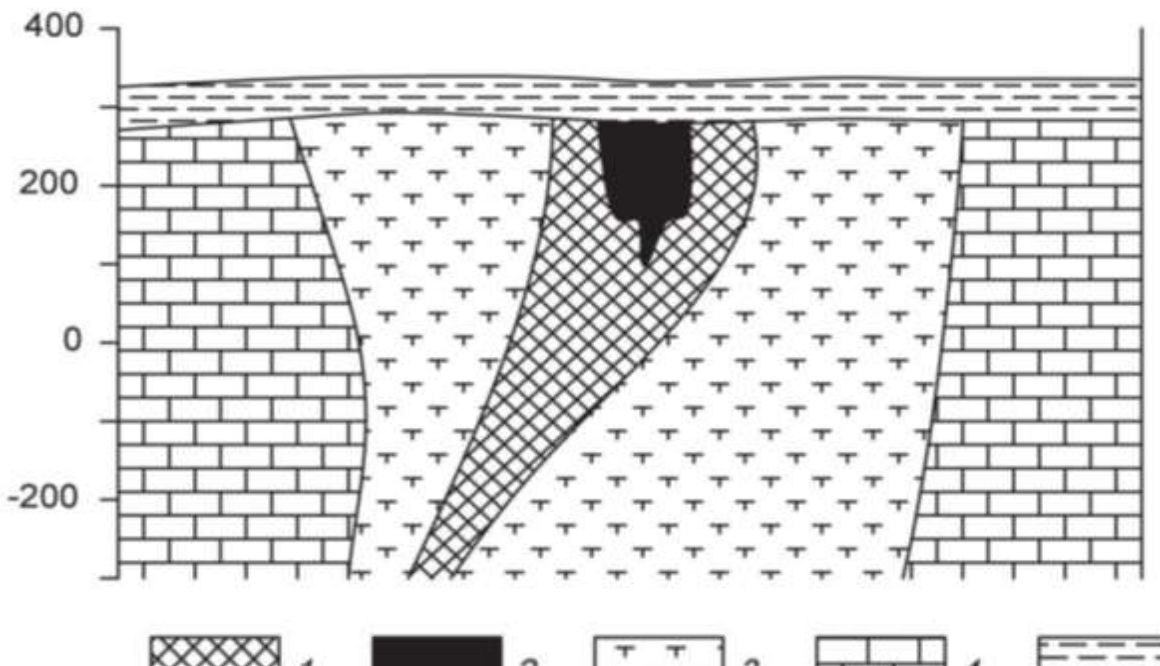

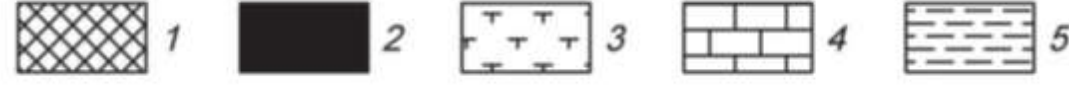

Схематический геологический разрез железорудного месторождения. *1* – магнетитовые руды с содержанием железа 20-50%, *2* – магнетитовые руды с содержанием железа более 50%, *3* – частично метасоматически измененные эксплозивные брекчии или метасоматиты, *4 –* известняки*, 5* – глинистые перекрывающие отложения.

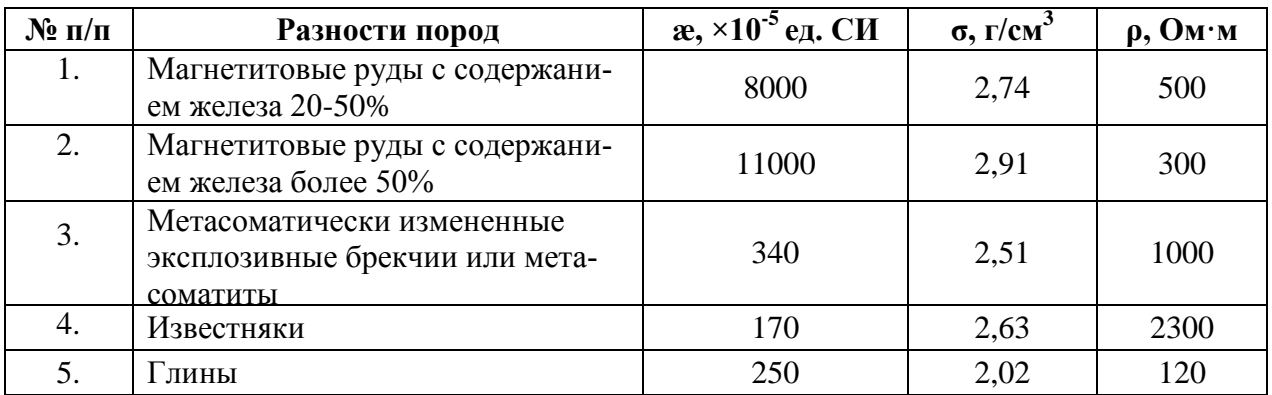

## *Вариант 11.* **Золото**

Месторождение Вишневое приурочено к интрузивным образованиям раннего протерозоя, являющимся вмещающими породами для эксплозивных структур, выполненных жерловыми и субвулканическими фациями раннетриасового возраста (см. рис.).

Распределение полезных компонентов в ней имеет неравномерный, столбообразный, линзообразный и гнездовый характер, с наличием раздувов, пережимов и прослоев слабо золотоносных пород в контуре кондиционных руд. Наиболее богатые руды тяготеют к осевой части зоны метасоматитов, где они концентрируются в виде согласных полос. Четких геологических границ обогащенные участки не имеют и выделяются только по данным опробования.

Месторождение расположено в Западной Сибири.

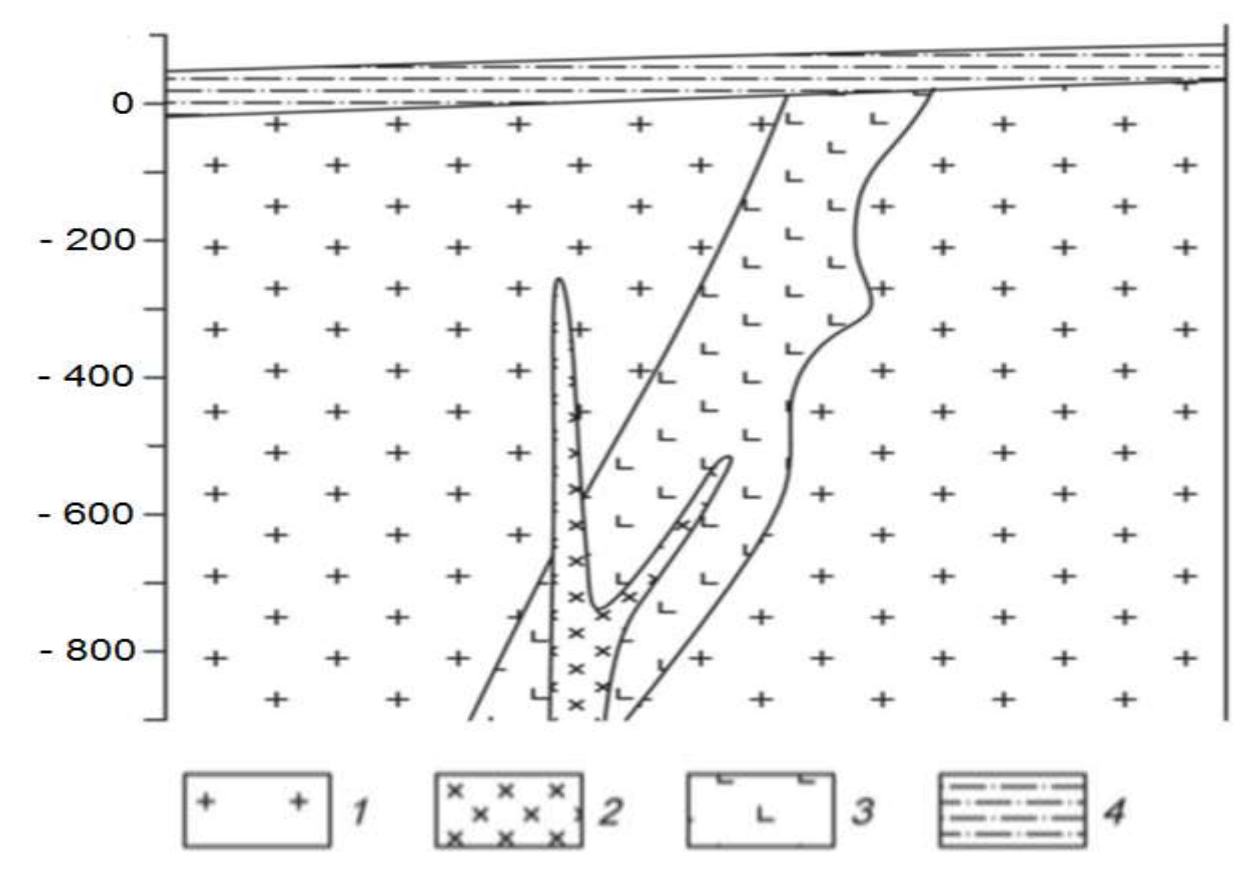

Схематический геологический разрез золоторудного месторождения Красное. *1* – раннепротерозойский среднезернистые порфировидные грани-тоиды, *2* – позднеюрские дайки диоритов, *3* – раннетриасовые гидротермально измененные эруптивные брекчии гранодироритпорфиров, *4* – четвертич-ные отложения, представленные суглинками.

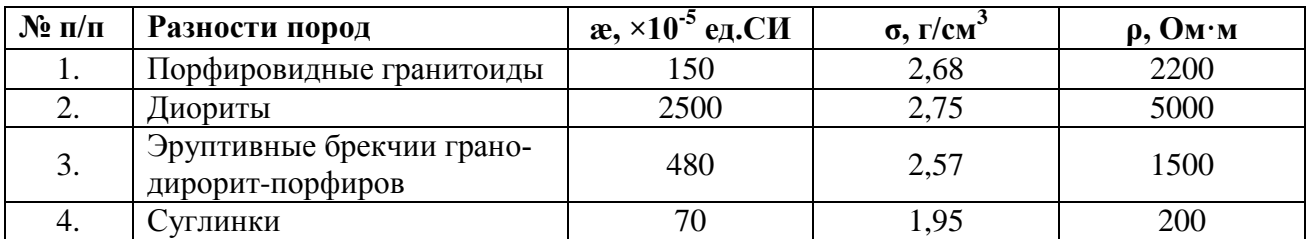

## *Вариант 12.* **Бокситы**

Месторождение бокситов относится к карстовому типу. Тела бокситов приурочены к древним карстовым воронкам в карбонатных породах верхнего протерозоя, и состоят из нескольких разностей (см. рис.). Карстовые воронки заполнены рыхлыми и глинистыми бокситами, в которых встречаются каменистые разности. Каменистые бокситы имеют небольшие размеры и линзообразную, гнездовидную форму. Сверху залегают четвертичные перекрывающие отложения, представленные песками и супесями.

Месторождения данного типа развиты на Енисейском кряже.

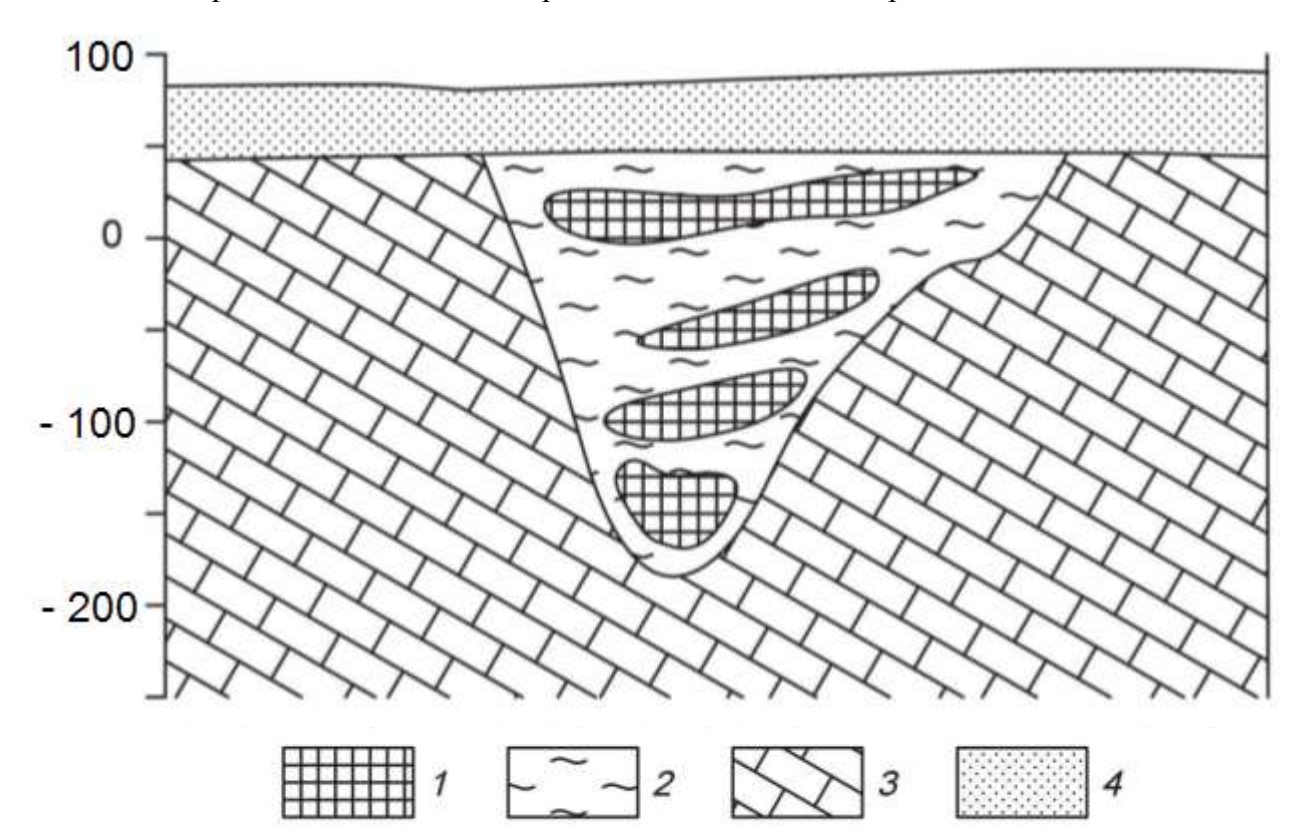

Схематический геологический разрез месторождения бокситов. *1* – бокситы каменистые, *2* – глинистые бокситы, *3* – известняки, *4* – пески, супеси.

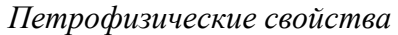

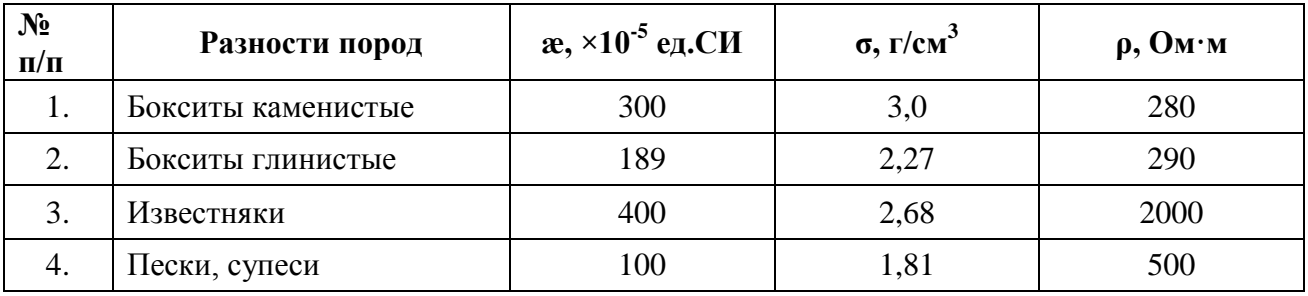

## *Вариант 13.* **Алмазы**

Коренные месторождения алмазов связаны с кимберлитовыми трубка-ми взрыва. Кимберлитовые тела локализуются в зонах растяжения, связанными с узлами пересечения разломов. Вмещающими для кимберлитов поро-дами являются карбонатные отложения кембрия и ордовика (см. рис.). На площади широко распространены дайки долеритов. Кимберлиты и вмещающие породы перекрыты юрскими песчано-глинистыми отложениями.

Кимберлитовое тело находится в Мало-Ботуобинском алмазоносном районе на западе Якутии.

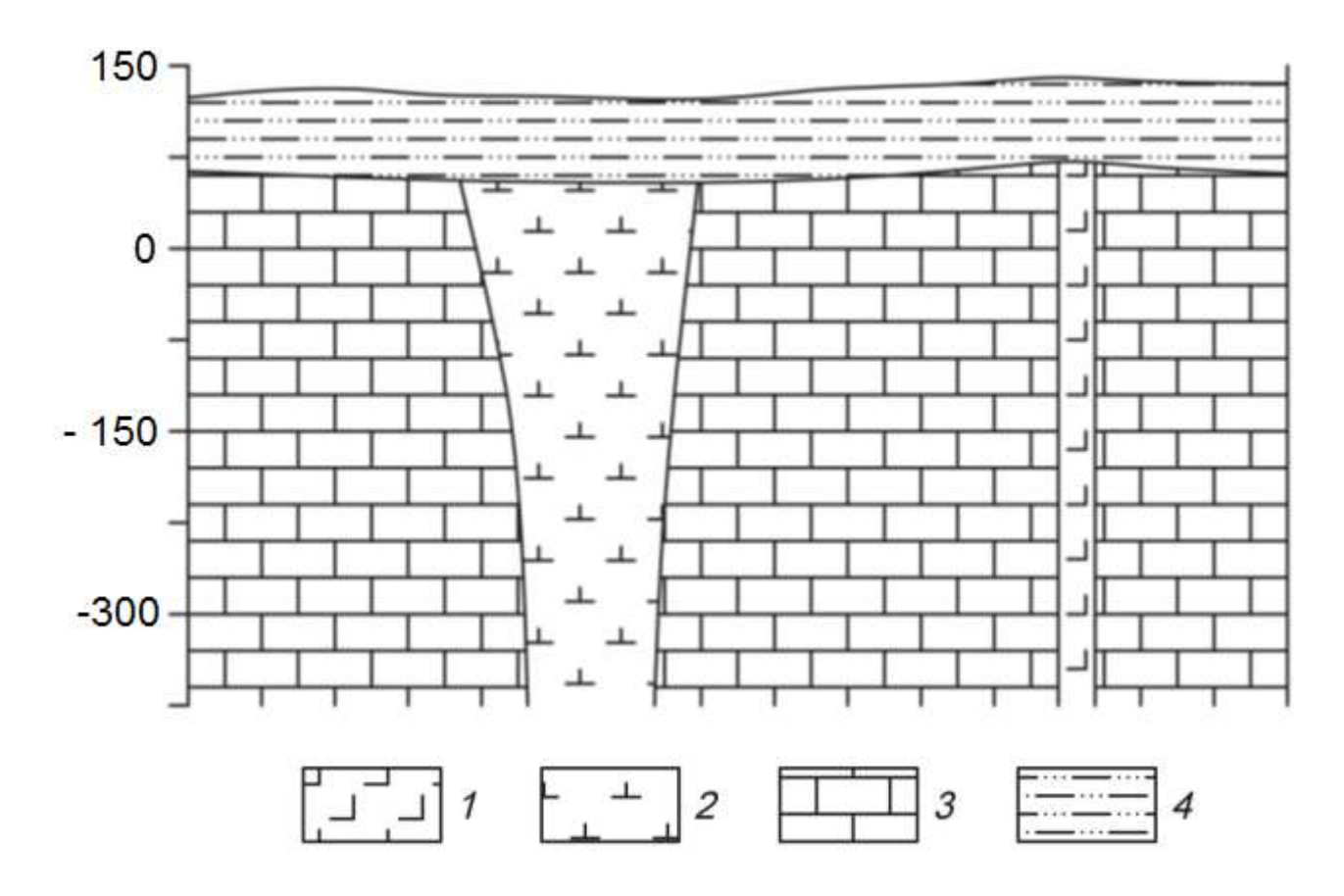

Схематический геологический разрез кимберлитовой трубки. *1* – долериты, *2* – кимберлиты, *3* – известняки, *4* – песчано-глинистые отложения.

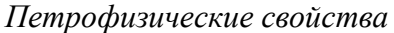

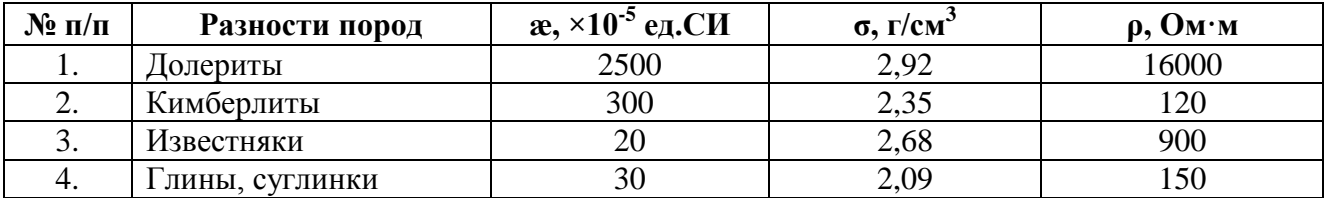

## *Вариант 14.* **Хром**

Рудные тела сложены густовкрапленными, почти сплошными хроми-тами (см. рис.). Они имеют субмеридиональное простирание и пологое субгоризонтальное залегание. Тела пересекаются сбросовыми тектонически-ми нарушениями, круто падающими на юг и югозапад под углами 70-80°. Непосредственно вмещающие породы представлены серпентинизированные дуниты или серпентиниты, развитые по дунитам. Контакты рудных тел со вмещающими породами резкие. Вмещающие породы и рудные тела перекрыты мезокайнозойскими конгломератами.

Месторождение приурочено к Кемпирсайскому хромитоносному мас-сиву (Республика Казахстан).

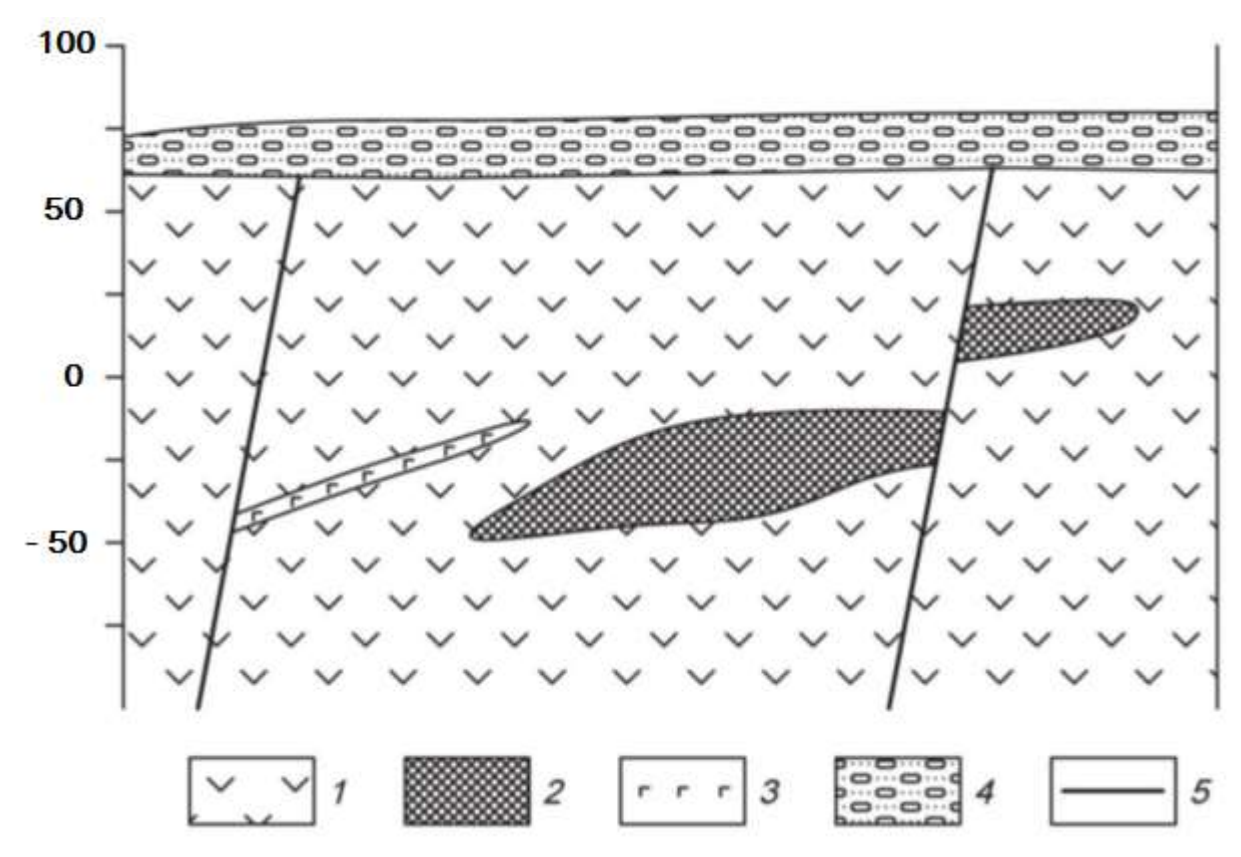

Схематический геологический разрез хромитового месторождения. *1* – дуниты, *2* – хромитовые руды, *3* – габбро-диабазы, *4* – конгломераты.

| $\mathbf{N}$ о п/п | Разности пород  | $\alpha$ , ×10 <sup>-5</sup> ед.СИ | $\sigma$ , $\Gamma$ / $\rm{cm}$ 3 | $\rho$ , $\mathbf{O}_{\mathbf{M}^* \mathbf{M}}$ |
|--------------------|-----------------|------------------------------------|-----------------------------------|-------------------------------------------------|
|                    | Дуниты          | 700                                | 3,04                              | 1000                                            |
| 2.                 | Хромитовые руды | 140                                | 3,90                              | 200                                             |
| 3.                 | Габбро-диабазы  | 800                                | 2.94                              | 1000                                            |
| 4.                 | Конгломераты    | 90                                 | 2,03                              | 1000                                            |

*Петрофизические свойства*

## *Вариант 15.* **Железо**

Месторождение железных руд имеет моноклинальную структуру (см. рис.). Рудная зона представлена двумя параллельными вытянутыми линзообразными телами железистых кварцитов, расположенных друг от друга на небольшом расстоянии. Простирание рудных тел и вмещающей их толщи гнейсов северо-восточное. Протяженность рудных тел по простиранию достигает 2 – 2,5 км. Перекрывающие отложения представлены туфо-песчаниками.

Месторождение находится на юге Якутии.

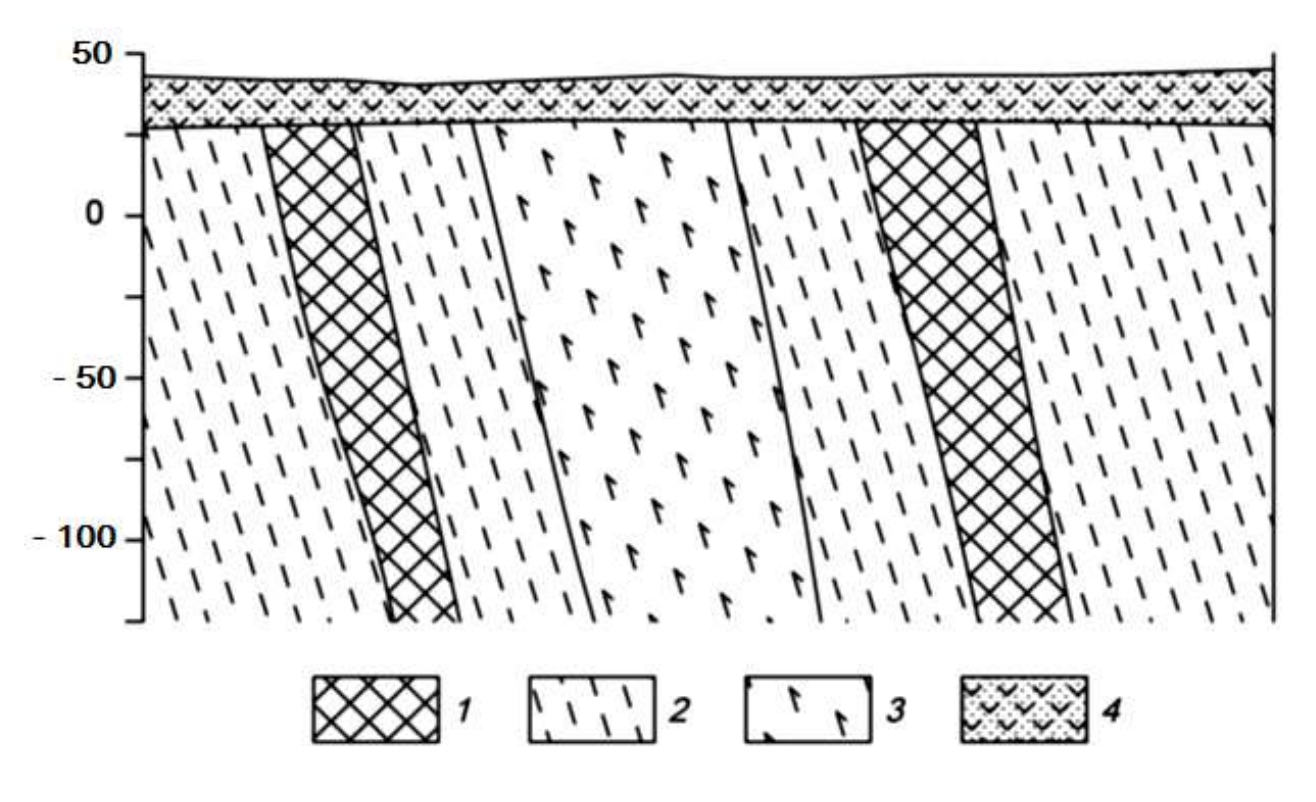

Схематический геологический разрез железорудного месторождения. *1* – железистые кварциты, *2* – гнейсы, *3* – амфиболиты, *4* – туфопесчаники.

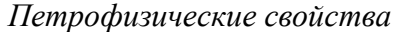

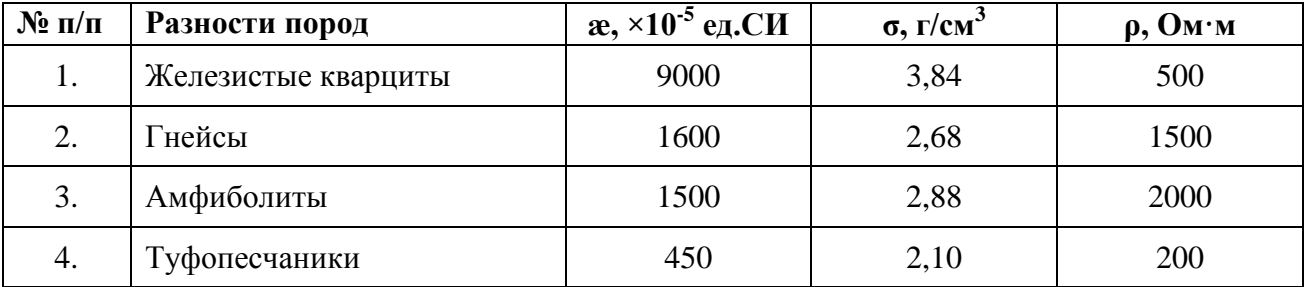

### *Вариант 16.* **Медь**

Кварц-сульфидное месторождение меди расположено в северо-западной части антиклинория, в эндоконтакте крупного батолита, сложенного гранитоидами. Основными структурными элементами месторождения являются, так называемые, рудные зоны – сложно построенные рудовмещающие трещинные структуры субмеридионального или северовосточного простирания, секущие гранитоиды. Длина таких зон колеблется от нескольких сотен метров до первых километров.

Строение всех рудных зон однотипно. В осевой части проходит глав-ной тектонический шов, выраженный милонитом мощностью от 5 – 10 см, до 1 – 2 м. Шов состоит из ряда параллельных, часто кулисообразно расположенных трещин сложной формы.

Основные, наиболее крупные и выдержанные промышленные рудные тела располагаются вдоль главных швов рудных зон. Длина рудных тел по простиранию и падению колеблется от первых сотен метров до километра, мощность от первых до десятков метров.

Внутреннее строение рудных тел сложное. В пределах их выделяются жилы и линейные прожилково-вкрапленные зоны (см. рис.). В осевой части тел, как правило, располагаются жилы, сложенных кварц-магнетит-халькопиритовыми рудами, представляющими основную ценность. Жилы имеют четки контакты, часто ветвятся и имеют раздувы и пережимы. Линейные прожилко-

во-вкрапленные зоны представляют собой гидротермально измененные гранитоиды, разбитые гутой сетью различно ориентированных кварц-кальцитхалькопиритовых и кварц-магнетит-халькопиритовых прожилков. В промежутках между прожилками наблюдается неравномерно распределенная вкрапленность.

Месторождение находится на юге Казахстана.

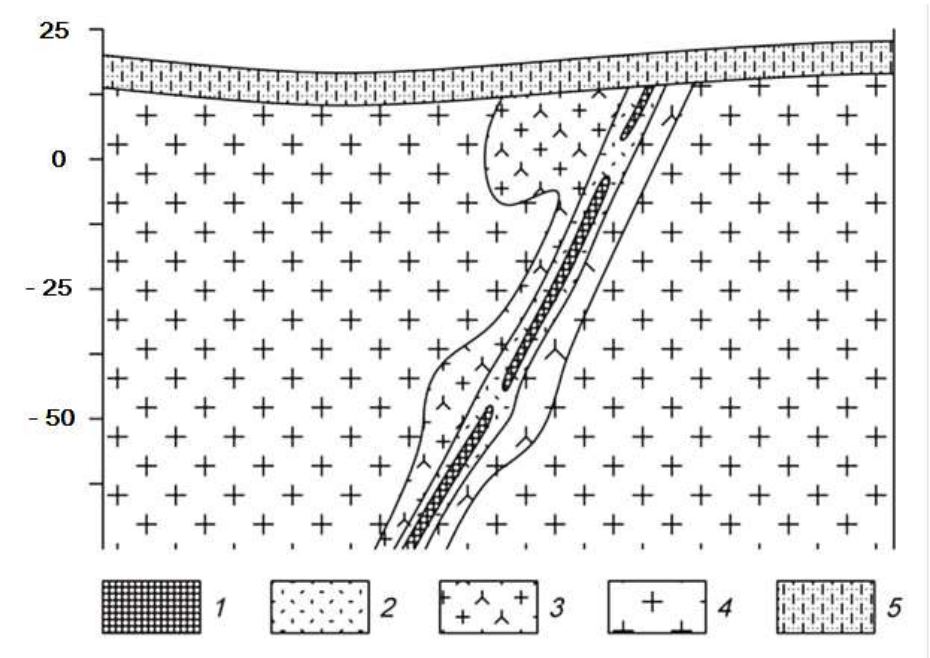

Схематический геологический разрез кварц-сульфидного медного месторождения. *1* – кварц-магнетит-халькопиритовые руды, *2* – прожилково-вкрапленные руды, *3* – гидротерамально измененные граниты, *4* – биотито-вые граниты, 5 – известковистые песчаники.

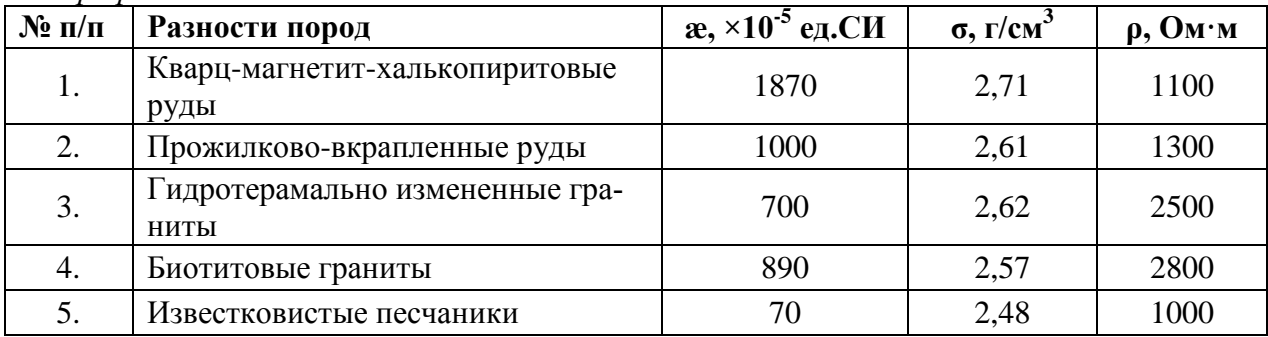

## *Вариант 17.* **Титан**

Месторождение титана магматического типа приурочено к массиву габбро северовосточного простирания. Согласно с полосчатостью габбро залегают ильменитовые и титано-магнетитовые руды (см. рис.). Преобладают вкрапленные руды, для которых характерна сидеронитовая структура. Внутри зон вкрапленных руд встречаются линзочки сплошных. Границы рудных тел не четкие, переходы от рудных участков к безрудным – постепенные. Рудные тела и вмещающие породы перекрыты элювиальными отложениями песчаноглинистого состава.

Титаномагнетит в сплошных и вкрапленных рудах обогащен титаном (до 13,4 % TiO<sub>2</sub>), также в нем встречаются пластинчатые включения ильменита. В сплошных рудах в основном присутствует титаномагнетит, а количество зерен ильменита не превышает 3-5%.

Месторождение расположено на Южном Урале.

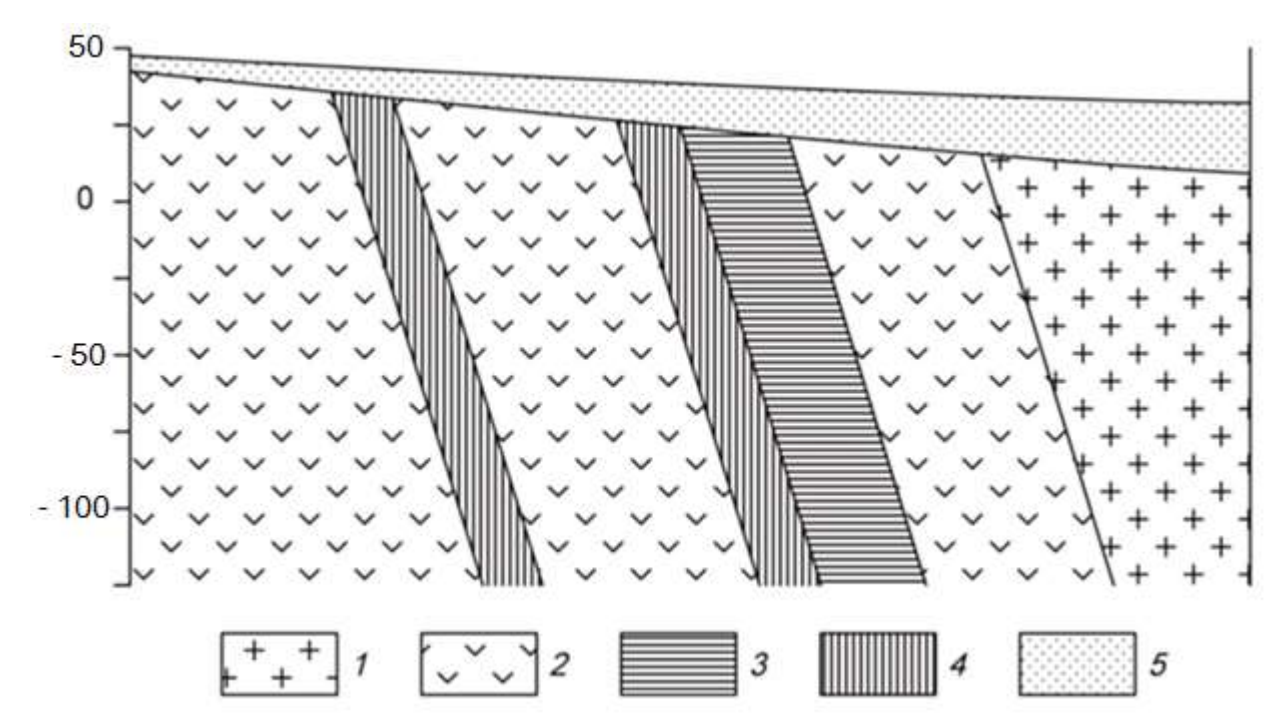

Схематический геологический разрез месторождения титана.

*Петрофизические свойства*

| $N$ ° п/п | Разности пород                           | $\alpha$ , ×10 <sup>-5</sup> ед.СИ | $\sigma$ , $\Gamma$ / $\text{CM}^3$ | $\rho$ , $\mathbf{O}_{\mathbf{M}^* \mathbf{M}}$ |
|-----------|------------------------------------------|------------------------------------|-------------------------------------|-------------------------------------------------|
| 1.        | Граниты                                  | 250                                | 2,55                                | 4000                                            |
| 2.        | Габбро                                   | 1300                               | 2,93                                | 6000                                            |
| 3.        | Вкрапленные ильменитовые<br>руды         | 1500                               | 3,60                                | 2500                                            |
| 4.        | Вкрапленные титаномагне-<br>титовые руды | 2500                               | 3,37                                | 1900                                            |
| 5.        | Элювиальные отложения                    | 200                                | 1,93                                | 1000                                            |

*<sup>1</sup>* – граниты, *2* – габбро мезо- и меланократовое, *3* – вкрапленные ильменитовые руды, *4* – вкрапленные титаномагнетитовые руды, 5 – элювиальные отложения.

## *Вариант 18.* **Вольфрам**

Скарновое месторождение вольфрама приурочено к зонам альбитиза-ции в гранодиоритах. Рудные тела представляют собой зоны метасоматически преобразованных силикатных пород (см. рис.). Альбитизация либо наложена на более ранние скарны, либо образует самостоятельные зоны. Рудные тела приурочены к системам крутопадающих минерализованных трещин, среди которых выделяется основной разлом и оперяющие нарушения.

Полезным компонентом в метасоматически преобразованных породах является шеелит. Шеелит образует неравномерную вкрапленность, прожилки и гнезда.

Месторождение находится в Таджикистане.

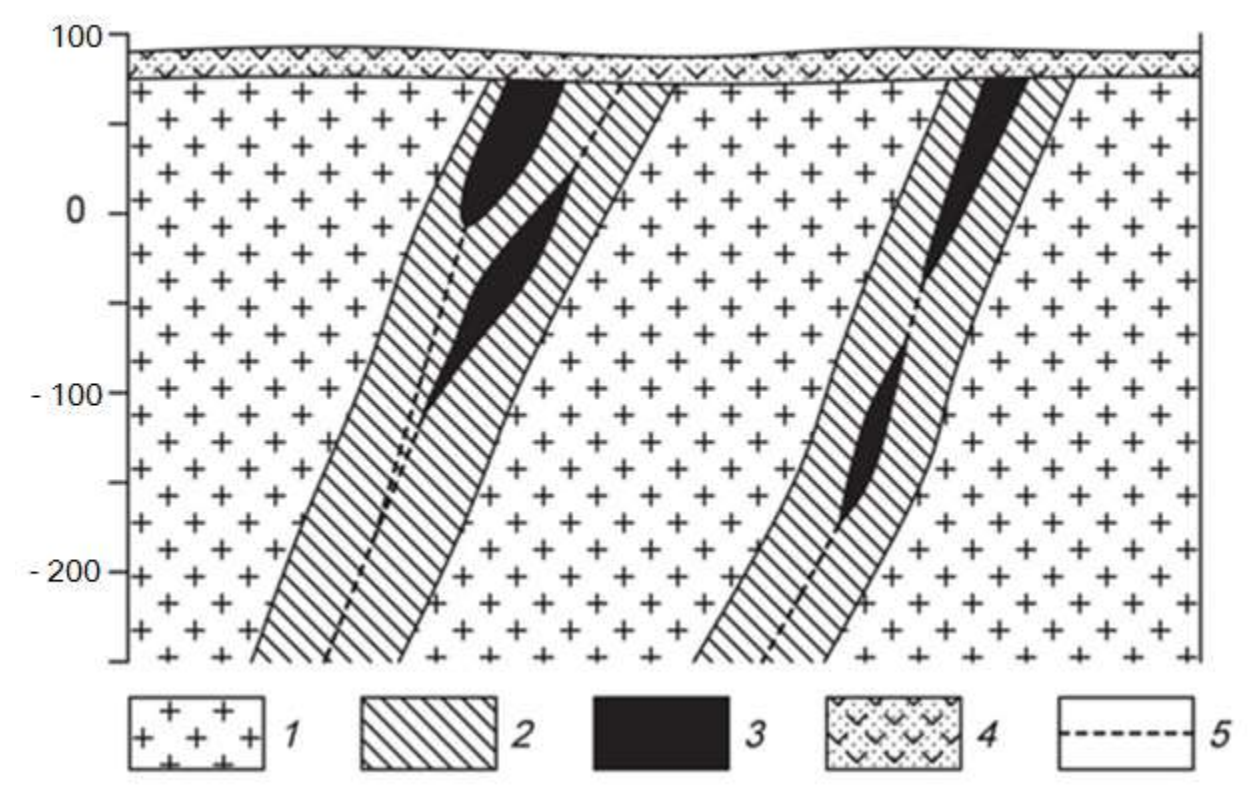

Схематический геологический разрез месторождения вольфрама.

*1* – гранодиориты, *2* – зона интенсивной альбитизации, *3* – рудные тела, *4* – перекрывающие вулканогенно-осадочные толщи, 5 – тектонические нарушения.

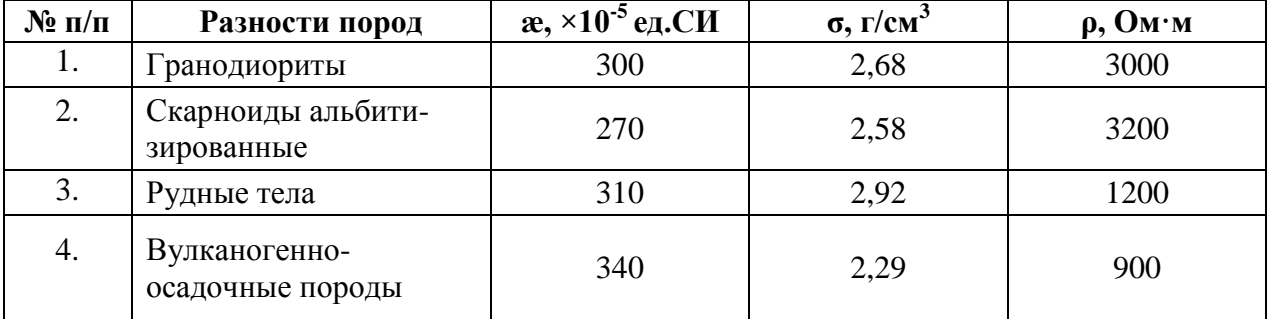

## **Вариант 19. Хром**

Ультраосновной массив сложен разностями перидотитов, он вытянут в широтном направлении и имеет протяженность около 3 км. Массив сложен в главной массе гарцбургитами, среди которых обособляются неправильные линзообразные тела дунитов, вытянутые согласно простиранию массива. Каких либо закономерностей в размещении дунитовых обособлений среди гарцбургитов не устанавливается. Все ультраосновные породы массива в разной степени затронуты серпентинизацией (см. рис.).

Все хромитовые тела приурочены к обособлениям дунитов и, как правило, залегают согласно с ними. Рудные тела в основном субширотного про-стирания, обладают крутым северными или южным падением. Рудные тела имеют форму линз и гнезд.

Взаимоотношения рудных тел с смещающими дунитами различны. Известны постепенные переходы вкрапленных хромитовых руд к вмещающим дунитам, также рудные тела часто обладают резкими границами.

Месторождение находится в Армении.

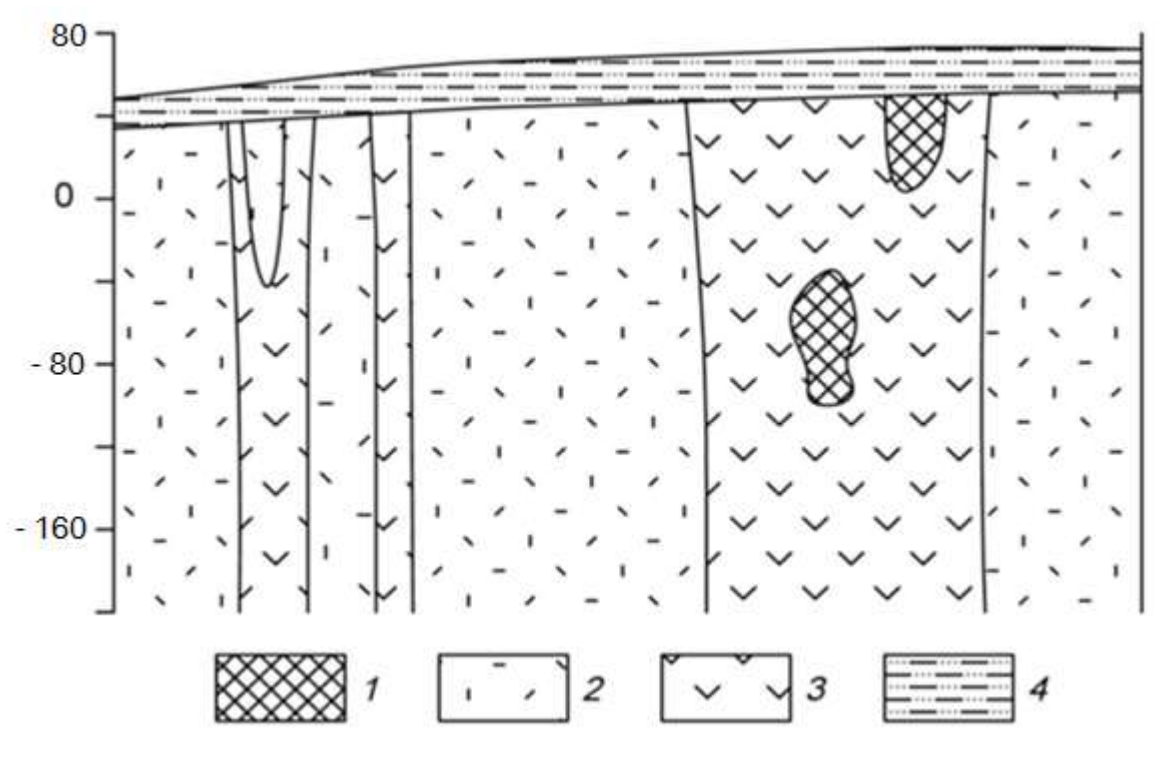

Схематический геологический разрез хромитового месторождения. *1* – хромитовые руды, *2* – перидотиты, *3* – дуниты, *4* – песчано-глинистые отложения.

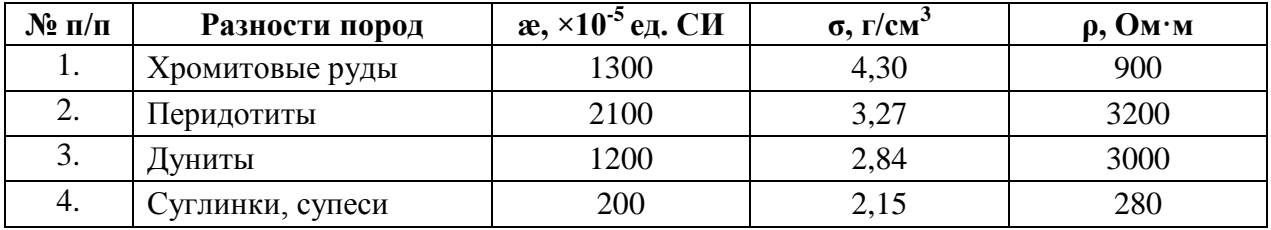

## *Вариант 20.* **Железо**

Железорудное месторождение гидротермального типа локализовано в карбонатных породах нижнего кембрия, слагающих чехол платформы. Рудоносная трубкообразная структура сложена эксплозивными брекчиями (см. рис.). Эксплозивные брекчии превращены в метасоматиты различного соста-ва. Среди метасоматитов преобладают хлорит-серпентинкальцитовые и кальцитовые, реже встречаются скарноподобные метасоматиты гранатового и пироксенового состава.

Среди промышленных типов руд брекчеевидные, вкрапленные и мас-сивные магнетитовые руды, в коре выветривания – глинистые и сыпучие ма-рит-магнетитовые и гематитгидрогётитовые.

Месторождение находится в Красноярском крае.

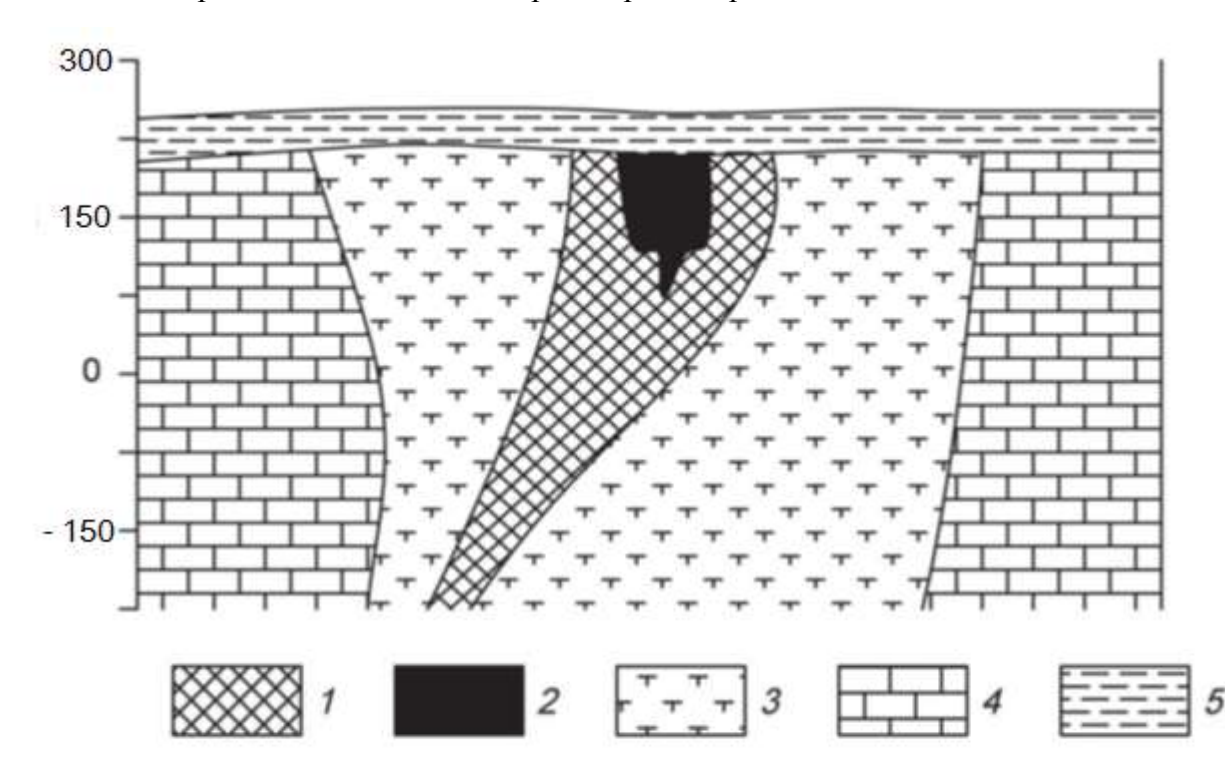

Схематический геологический разрез железорудного месторождения.

*1* – магнетитовые руды с содержанием железа 20-50%, *2* – магнетитовые руды с содержанием железа более 50%, *3* – частично метасоматически измененные эксплозивные брекчии или метасоматиты, *4 –* известняки*, 5* – глинистые перекрывающие отложения.

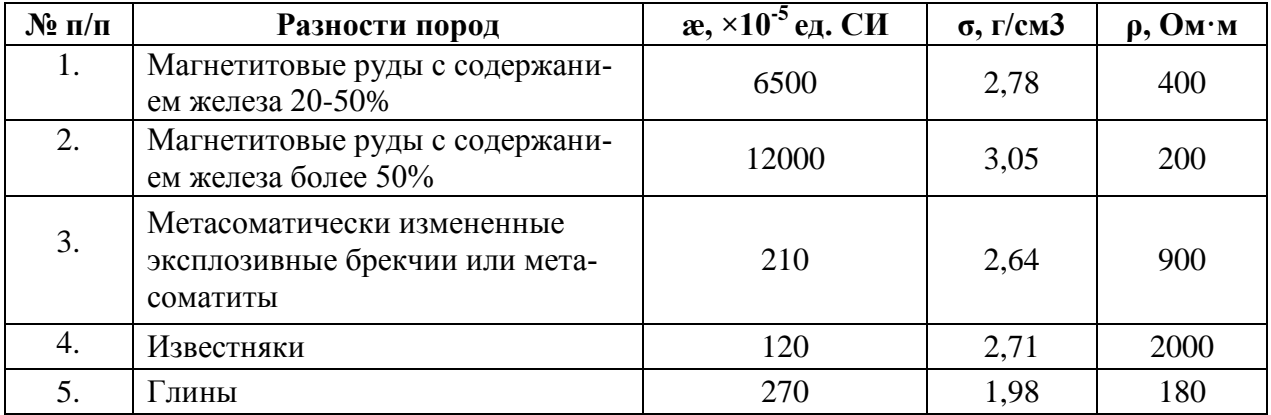
### **5. Список рекомендованной литературы**

### **Основная литература:**

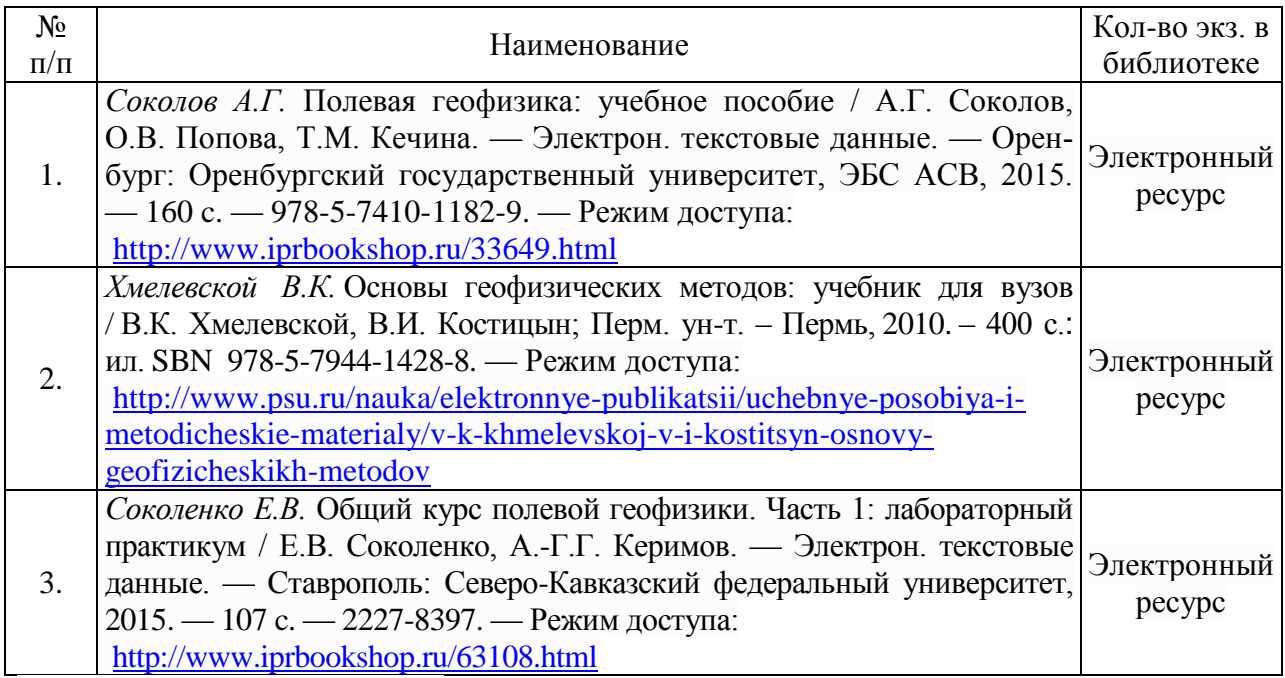

### **Дополнительная литература:**

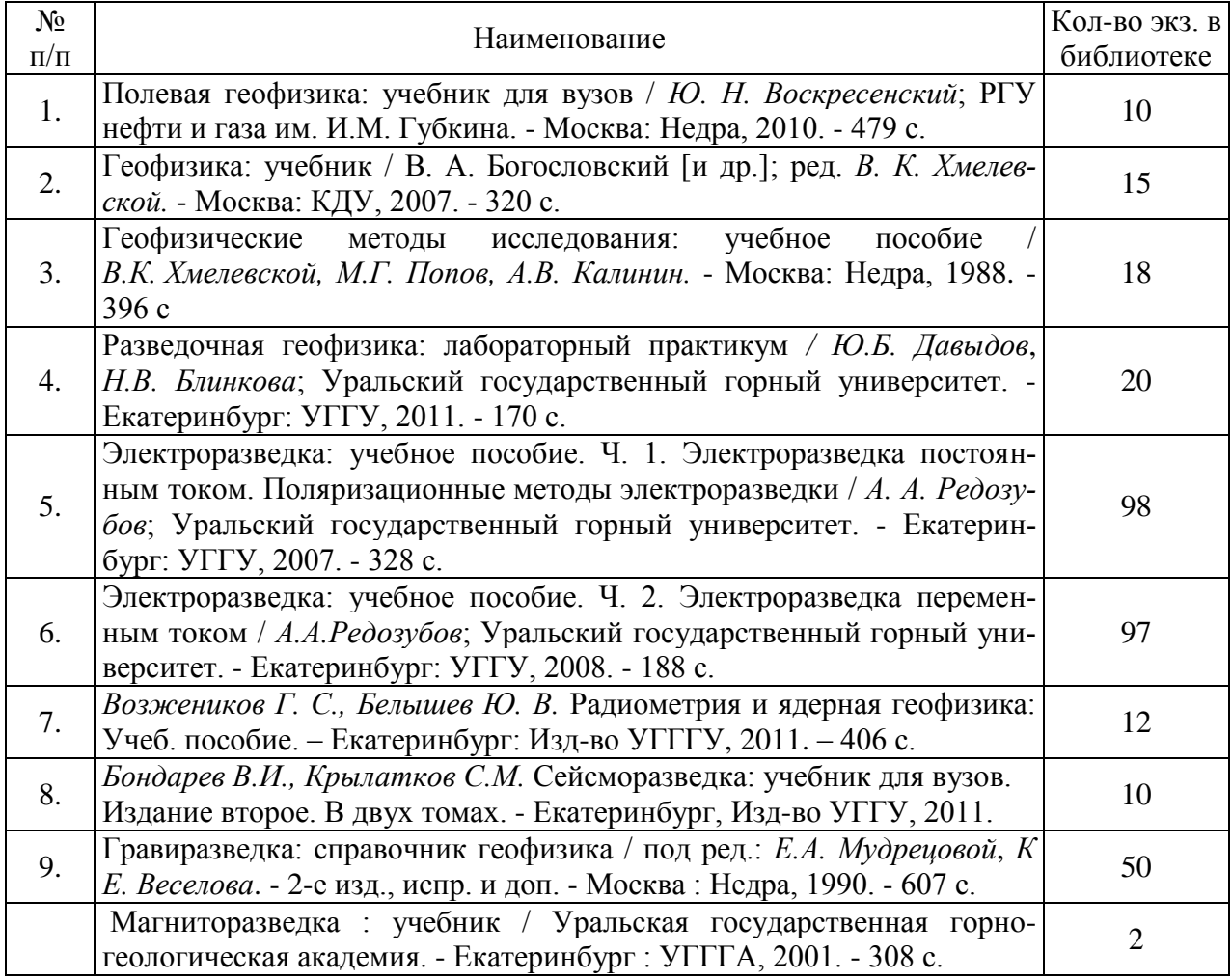

Учебное издание

Александрова Жанна Николаевна

# КОНТРОЛЬНАЯ РАБОТА ПО РАЗВЕДОЧНОЙ ГЕОФИЗИКЕ

Руководство по выполнению контрольной работы по дисциплине «Разведочная геофизика» для студентов специальности 21.05.03 ̶ «Технология геологической разведки» очной и заочной формы обучения

> Редактор Компьютерная верстка автора

Подписано в печать \_\_\_ . \_\_\_ . 2018 г. Бумага писчая. Формат 60 x 84 1/16. Гарнитура Times New Roman. Печать на ризографе. Печ. л. \_\_\_\_. Уч.-изд. л. \_\_\_\_. Тираж 100. Заказ \_\_\_\_\_\_

Издательство УГГУ 620144, г. Екатеринбург, ул. Куйбышева, 30 Уральский государственный горный университет Отпечатано с оригинал-макета в лаборатории множительной техники УГГУ

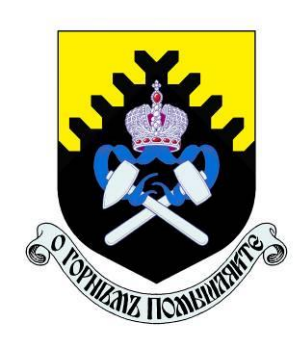

# **МИНОБРНАУКИ РФ ФГБОУ ВО**

**«Уральский государственный горный университет»**

# **И. Г. Сковородников**

# *ИЗМЕРИТЕЛЬНЫЕ ПРЕОБРАЗОВАТЕЛИ В ГЕОФИЗИЧЕСКОЙ АППАРАТУРЕ*

**Екатеринбург 2020**

## ОГЛАВЛЕНИЕ

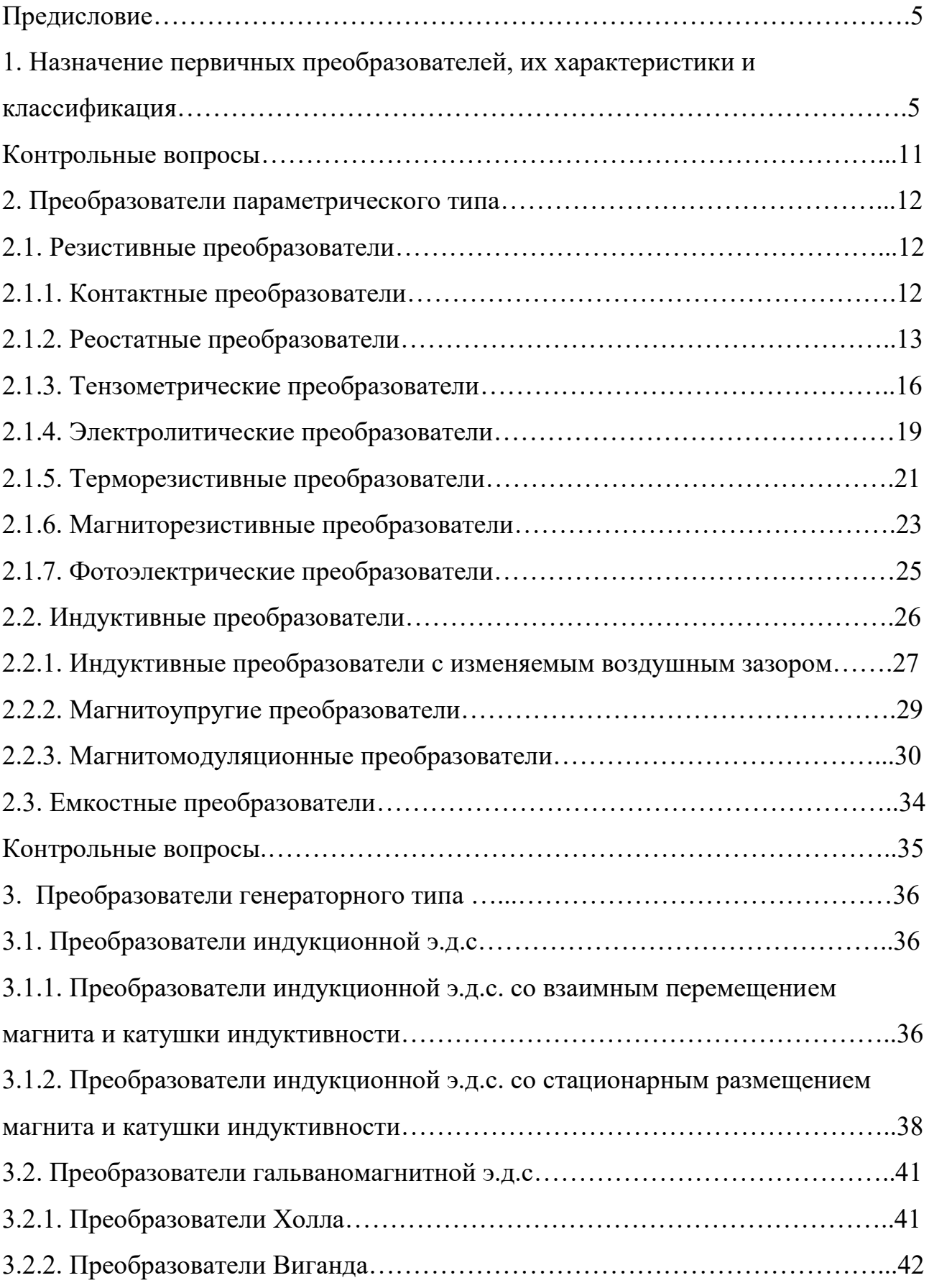

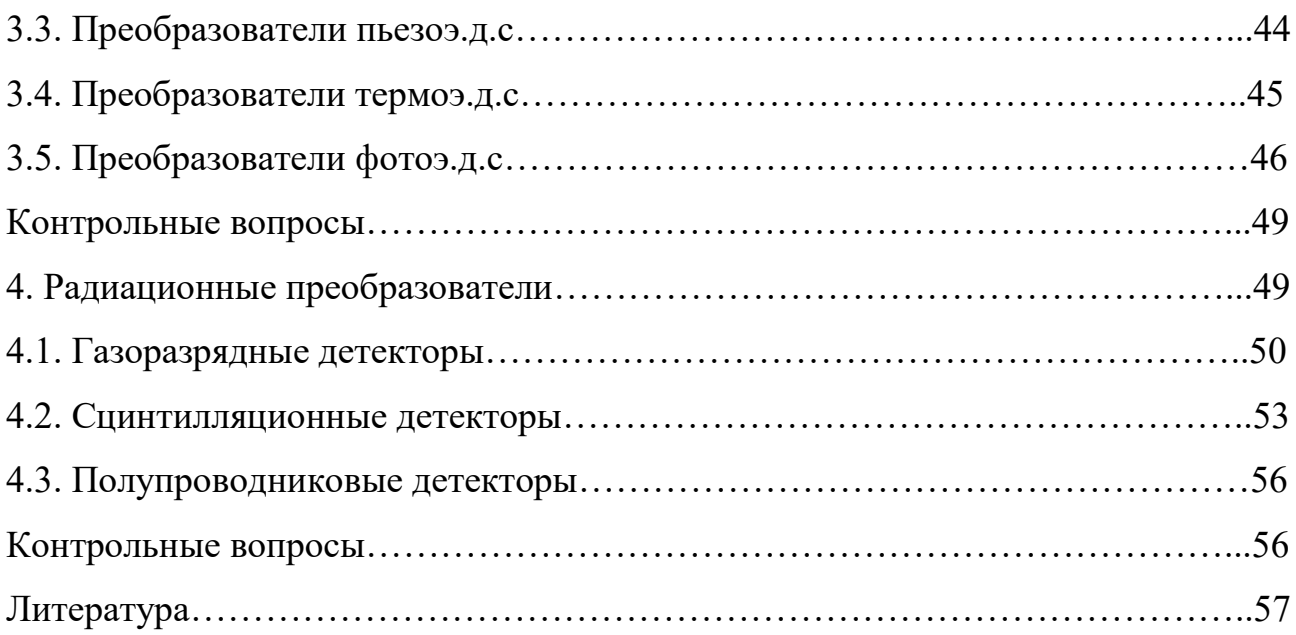

### ПРЕДИСЛОВИЕ

Цель данного пособия – познакомить студентов с применением различных электрических датчиков в геофизической аппаратуре, облегчить им усвоение соответствующих разделов курса «Геофизическая аппаратура» и выполнение курсового проектирования по нему.

Необходимость издания пособия обусловлена тем, что в опубликованных работах по первичным преобразователям рассматриваются датчики общетехнического применения, в то время, как датчики разнообразной геофизической аппаратуры имеют ряд особенностей, связанных со спецификой условий их эксплуатации.

В пособии рассмотрены физические основы и устройство датчиков всех типов, входные и выходные параметры, указаны их достоинства и недостатки и приведены примеры применения в конкретной геофизической аппаратуре.

В качестве примеров в ряде случаев использованы оригинальные разработки автора.

В конце каждой главы приведен перечень контрольных вопросов для самостоятельной проверки усвоения материала студентами.

# 1. НАЗНАЧЕНИЕ ПЕРВИЧНЫХ ПРЕОБРАЗОВАТЕЛЕЙ, ИХ ХАРАКТЕРИСТИКИ И КЛАССИФИКАЦИЯ

Первичные преобразователи в геофизической аппаратуре (ГА) являются теми элементами, которые вырабатывают сигнал информации об измеряемой величине. По этой причине первичные преобразователи ГА называются также измерительными преобразователями. Другими синонимами термина «первичный преобразователь» являются «датчик», «детектор», «чувствительный элемент», «сенсор», «трансмиттер» [4,15,23]. Правда, в специальной литературе существуют различные толкования термина «датчик», наиболее распространенного из перечисленных терминов. Так, например, в монографии К. Бриндли [4], датчик рассматривается как пассивный преобразователь, т.е. преобразователь получающий энергию для своей работы от измеряемой величины. В других источниках [1,16] под датчиком понимается конструктивно законченное устройство, которое, кроме первичного преобразователя, может содержать и другие элементы (усилитель сигнала, источник питания и т.п.) и которое устанавливается на удалении от наблюдателя. В данном пособии, как и в большей части специальной литературы, термин «датчик» будет использоваться как синоним первичного или измерительного преобразователя.

Важнейшими характеристиками датчиков служат: чувствительность, точность (достоверность) информации об измеряемой величине, надежность и долговечность, стабильность работы при изменении внешних условий, быстродействие, вид зависимости выходного сигнала от измеряемой величины (линейная, нелинейная, реверсивная, нереверсивная и т.п.).

Поясним некоторые из перечисленных характеристик.

**Чувствительность** преобразователя, которую также называют **коэффициентом передачи**, представляет собой отношение изменения выходного сигнала у, к изменению входного сигнала х. Различают три вида коэффициентов передачи: статический, относительный и дифференциальный.

Статический коэффициент передачи используется для определения свойств преобразователей с линейной характеристикой:  $K_{cr} = v/x$ .

Дифференциальный коэффициент передачи применяется для датчиков с нелинейной характеристикой:  $K_{\text{m0}}$ = $\lim_{\Delta y/\Delta x \approx dy/dx}$ . Значение этого коэффициента непостоянно и зависит от величины входного сигнала х.

Относительный коэффициент передачи равен отношению относительного изменения сигнала на выходе датчика к относительному изменению сигнала на его вход  $K_{\text{crit}} = (\Delta y/y)/(\Delta x/\Delta x)$ . Этот коэффициент является величиной безразмерной и удобен для сравнения свойств преобразователей, различных по принципу действия и конструкции.

У некоторых измерительных преобразователей вследствие трения покоя, шумов измерительной схемы, гистерезиса и др. причин изменение выходного сигнала появляется только тогда, когда измеряемая величина достигает определенного уровня. Этот уровень называется порогом чувствительности  $x_{n}$ 

Во время работы первичного преобразователя на него, кроме измеряемой величины, воздействуют и другие сигналы - помехи, например, изменения температуры, внешнего давления, вибрации, изменения напряжения питания и пр. Результаты воздействия помех проявляются в виде погрешностей измерений: абсолютных, относительных, приведенных.

**Абсолютная погрешность** - это разность между измеренным у и действительным (расчетным) значениями выходной величины  $y_0$ :  $\Delta y = y_{\text{max}} - y_0$ .

Относительная погрешность - это отношение абсолютной погрешности к действительному значению выходной величины в процентах:  $\delta = (\Delta y/y_0) \cdot 100$ .

Приведённая погрешность - это отношение абсолютной погрешности к наибольшему действительному значению выходной величины:  $\varepsilon = \Delta v/v_{\text{max}}$ . Для измерительных приборов приведенная погрешность определяет их класс точности.

В зависимости от режима, для которого определяется абсолютная или относительная погрешность, различаются статические и динамические погрешности (ошибки). Приведенная погрешность определяется только для установившегося (статического) режима [10].

Характер зависимости выходного сигнала от измеряемой величины  $y=f(x)$ в установившемся режиме называется статической характеристикой преобразователя.

Наиболее удобными в работе и потому наиболее распространенными являются датчики, имеющие линейную характеристику. Если характеристика датчика нелинейна, то для формирования выходного сигнала могут применяться системы линеаризации. В некоторых случаях, например, если измеряемая величина изменяется нелинейным образом, удобнее использовать преобразователи с нелинейной статической характеристикой.

В зависимости от того, как на выходную величину влияет изменение знака измеряемой величины, статические характеристики бывают: нереверсивными (когда знак выходного сигнала остается постоянным во всем диапазоне измерений) и реверсивными (когда выходной сигнал изменяет свой знак вслед за измерявшейся величиной).

Следует упомянуть еще одну из характеристик измерительных преобразователей - гистерезис, который проявляется в несовпадении значений выходного сигнала при одном и том же значении измеряемой величины в зависимости от уменьшения или увеличения последней в момент измерения.

Надежность преобразователя - это способность работать в течение определенного периода времени при заданных условиях эксплуатации.

Надежность преобразователей, так же, как надежность, сложных электронных или механических устройств вообще, характеризуется вероятностью безотказной работы, средним временем безотказной работы и интенсивностью отказов - отношением числа отказавших устройств в определяемый промежуток времени к числу работоспособных в начале этого промежутка.

График зависимости интенсивности отказов от времени эксплуатации имеет характерную корытообразную форму. Первый участок графика (0 – *t*1) называется "временем приработки", в этот период интенсивность отказов велика из-за того, что здесь проявляются дефекты сборки, выходят из строя некондиционные детали и т. п. Второй участок  $t_1 - t_2$  называется "периодом условной долговечности», здесь отказы могут быть связаны, в основном, со случайными причинами. Третий участок  $t_2 - \infty$  называется "периодом старе-

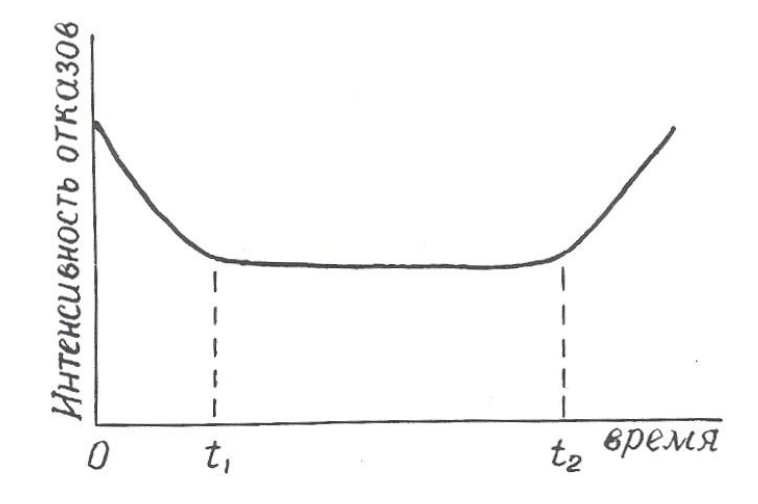

Рис. 1.1. Зависимость и интенсивности отказов от времени эксплуатации преобразователя

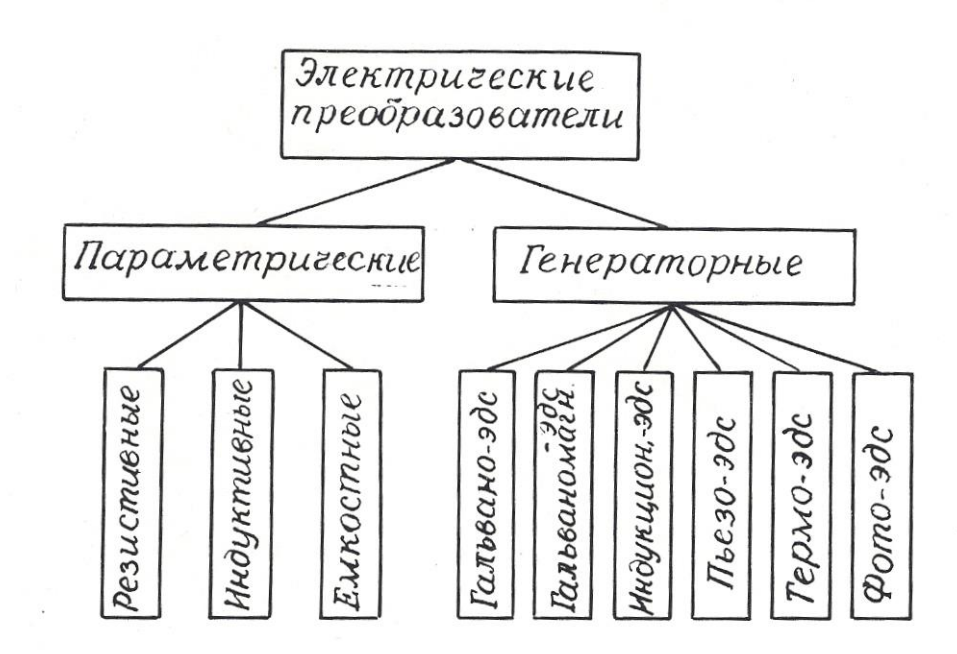

Рис. 1.2. Классификация электрических преобразователей ния», здесь интенсивность отказов растет из-за того, что детали преобразователя вырабатывают свой ресурс (рис. 1.1).

Пути повышения надежности преобразователей – это упрощение их устройства, использование элементов с большой вероятностью безотказной работы, «разгруженный» режим эксплуатации.

Подавляющее большинство датчиков геофизической аппаратуры преобразуют измеряемую величину в электрический сигнал, хотя имеются датчики, например, в гравиразведочных приборах, выходная величина которых не является электрической.

Электрические преобразователи, применяемые в геофизической аппаратуре, крайне разнообразны по принципу действия и конструкции.

Основными признаками, позволяющими классифицировать датчики, являются: назначение, принцип действия, вид входного и выходного сигналов, наличие или отсутствие источников питания.

По назначение электрические датчики делятся на преобразователи неэлектрических величин в электрические и преобразователи одних электри-

ческих величин в другие. Соответственно входные величины измерительных преобразователей могут иметь как электрическую, так и неэлектрическую природу. Это могут быть характеристики различных физических полей (например, магнитная индукция, температура, сила тяжести, э.д.с. естественных электрических полей), разнообразные свойства горных пород, руд и растворов (плотность, электрическое сопротивление, магнитная восприимчивость, радиоактивность), геометрические и технические параметры буровых скважин (их диаметр, углы искривления), скорость перемещения, механические усилия и т. д.

Выходными величинами электрических датчиков могут, быть: э.д.с., сила тока, частота тока, импульсы тока или комбинации импульсов различной длительности и амплитуды, а также сопротивление, емкость или индуктивность электрической цепи.

По принципу действия электрические преобразователи делятся на **параметрические**, изменяющие пассивные элементы электрической цепи (сопротивление, емкость, индуктивность), и **генераторные**, вырабатывающие э.д.с. различной физической природы. В свою очередь, среди параметрических датчиков выделяются: резистивные, емкостные и индуктивные, а среди генераторных: датчики гальванической, гальваномагнитной, индукционной, фото-, пьезо- и термоэ.д.с. (рис. 1.2).

Особняком стоят радиационные преобразователи (детекторы радиоактивных излучений), которые имеет сложную структуру.

Каждый из видов датчиков, изображенных на рис. 1.1, имеет свои разновидности, отличающиеся по конструктивному исполнению.

По наличию или отсутствию специальных источников питания датчики подразделяются на **пассивные**, получающие энергию от измеряемой величины, и активные, питающиеся от внешнего источника.

В следующих разделах пособия будут рассмотрены физические свойства, особенности конструкции, достоинства и недостатки, а также примеры

применения в конкретных образцах геофизической аппаратуры всех видов датчиков, представленных на рис. 1.2.

Контрольные вопросы

- 1. Дайте определение измерительного преобразователя.
- 2. Какие синонимы существуют у термина «измерительный преобразователь»?
- 3. Что такое чувствительность преобразователя?
- 4. Назовите виды коэффициентов передачи датчика.
- 5. Назовите виды погрешностей преобразователей, укажите, какие причины их вызывают.
- 6. Что такое статическая характеристика преобразователя?
- 7. Что такое надежность преобразователя?
- 8. Поясните график зависимости интенсивности отказов от времени (рис. 1.1).
- $9.$   $\Pi$ <sub>0</sub> каким признакам Производят классификацию электрических преобразователей?
- 10. Назовите входные и выходные величины электрических преобразователей в геофизической аппаратуре.
- 11. На какие две большие группы делятся электрические преобразователи по принципу действия?
- 12. Поясните классификацию преобразователей, приведенную на рис. 1.2.

### 2. ПРЕОБРАЗОВАТЕЛИ ПАРАМЕТРИЧЕСКОГО ТИПА

### 2.1. Резистивные преобразователи

В преобразователях этого вида изменения измеряемого параметра преобразуются в изменения активного сопротивления электрической цепи.

В соответствии с выражением  $R = \rho l/S(2.1)$  изменения сопротивления R могут происходить за счет изменения геометрических размеров проводника (длины *l* и поперечного сечения *S*) или его удельного сопротивления *р*. К

преобразователям с изменяемыми размерами относятся контактные, реостатные, потенциометрические, тензометрические, угольные и электролитические датчики. К преобразователям с изменяемым удельным сопротивлением – электролитические, терморезистивные и некоторые фотоэлектрические датчики.

2.1.1. Контактные преобразователи

Контактные преобразователи представляют собой простейшую разновидность преобразователей резистивного типа. В одном крайнем положении их сопротивление равно бесконечности, в другом близко к нулю. Работой контактных преобразователей могут управлять механические (линейное или угловое перемещение) или различные физические параметры (температура, магнитное поле, электрический ток).

Контактные преобразователи составляют основу большинства реле, широко применяемых в системах автоматического управления [8,11]. В последнее время широкое распространение получили **герконы** – миниатюрные герметизированные контактные преобразователи, управляемые магнитным полем.

Достоинства контактных преобразователей составляют их простата и малая стоимость, универсальность (они могут работать в цепях как постоянного, так и переменного тока); недостатки – искрение и «дребезг» контактов, возможность ложных срабатываний контактов от тряски.

В геофизической аппаратуре контактные преобразователи используются в различных измерителях постоянных напряжений для преобразования этих напряжений в переменные, которые потом подвергаются усилению на электронных усилителях. Примером могут служить электроразведочные измерители ЭСК-1, АТ-72, самопишущие каротажные потенциометры ПАСК-8 и ПАСК-9. Контактные преобразователи используются также в схемах

управления многочисленных скважинных приборов (в пластовом наклономере НП-3, расходомерах с раскрывающимся пакером и др.).

Герконы используются в скважинных расходомерах РСМ, РГД, ДГД и др.  $[21]$ .

2.1.2. Реостатные преобразователи

Простейший реостатный преобразователь - это переменный резистор, подвижный контакт которого перемещается вследствие изменения измеряемой величины - линейного перемещения, давления, угла наклона, направления магнитного поля и т.п.

Реостатный преобразователь (рис. 2.1, а) может быть включен по потенцио-метрической схеме (рис. 2.1, б), в этом случае он должен быть отнесен к преобразователям генераторного типа.

Как правило, реостатные преобразователи выполняют в виде намотки из изолированной проволоки высокого сопротивления (из манганина, константана, вольфрама) на каркасе из изоляционного материала. Форма каркаса может быть различной: прямоугольной, кольцевой или более сложной конфигурации в зависимости от входного параметра и необходимой зависимости  $R = f(x)$ .

Проволочные реостатные преобразователи являются дискретными, т.к. непрерывному изменению входной величины  $x$  соответствует скачкообразное изменение сопротивления R определяемое переходом подвижного контакта с одного витка провода на другой. Это обуславливает и погрешность измерений, которая уменьшается с уменьшением диаметра проволоки и увеличением числа витков W. Статический коэффициент передачи реостатного датчика  $K_{cr} = z \cdot W/l$ , где  $z$  – сопротивление одного витка,  $l$  – длина намотки.

Обычная относительная погрешность датчиков  $\delta = 0.2 - 0.5$  %.

Преимущества реостатных датчиков: простота конструкции, малый вес и габариты, возможность включения в цепь как постоянного, так и переменного тока, возможность получения необходимой статической характеристики

*R=f(x)*, недостатки: наличие подвижного механического контакта, что уменьшает надежность датчика, необходимость какого-то усилия для перемещения этого контакта, влияние температуры.

Благодаря своей простоте и универсальности реостатные преобразователи широко используются в геофизической аппаратуре для исследования скважин: в каверномерах (КФ, КМ, СКП-1 и др.), в инклинометрах (ИК-1, ИК-2, МИР-36, ИГ-36 и др.) [2,9,12], в датчиках натяжения кабеля, в некоторых уровнемерах. Так, например, в скважинном уровнемере конструкции УГИ [18,26], изменение уровня жидкости над прибором, точнее, гидростатическое давление столба жидкости над ним преобразуется в изменение уровня токопроводящей жидкос-

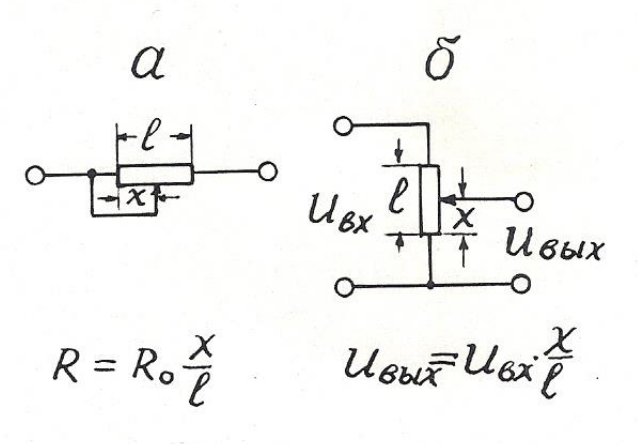

Рис. 2.1. Реостатный преобразователь (а) и его включение по потенциометрической схеме (б).

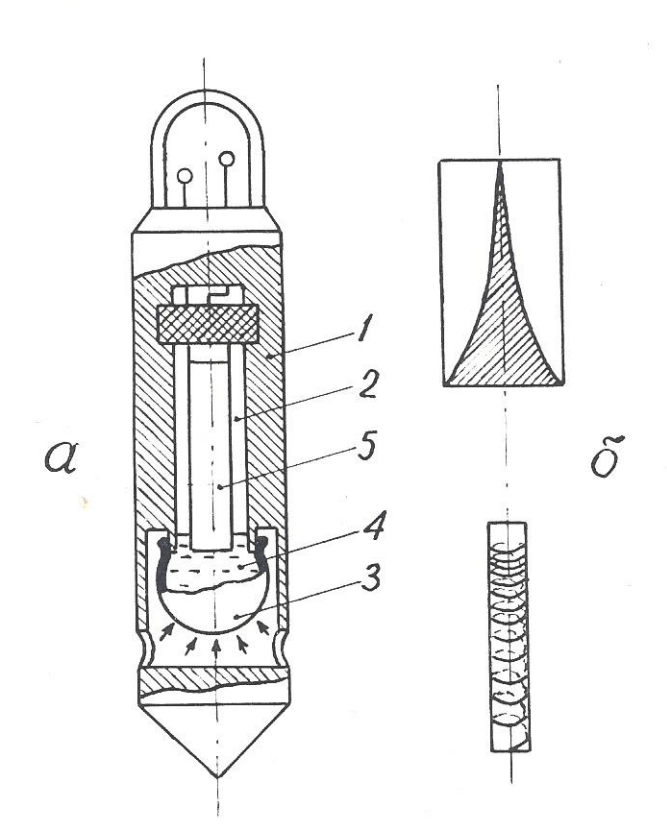

Рис. 1.2. Пример применения реостатного преобразователя в скважинном уровнемере с линейной входной характеристикой: а – конструкция уровнемера; б – варианты выполнения реостата; 1 – корпус уровнемера; 2 – измерительная камера; 3 – гибкий резервуар; 4 – токопроводящая жидкость; 5 – реостат.

ти в измерительной камере, отделенной от внешней среды гибкой оболочкой (рис. 2.2). Вдоль продольной оси камеры располагается реостатный преобразователь, подвижным контактом которого служит токопроводящая жидкость. Поскольку давление *Р* в измерительной камере и ее объем *V* при постоянной температуре связаны соотношением *РV=*const [7], то одинаковые приращения давления *Р* .(уровня жидкости) вызывают неодинаковые перемещения уровня токопроводящей жидкости в измерительной камере. Для получения линейной статической характеристики реостатный преобразователь в данном уровнемере выполнен в виде неравномерной намотки или высокоомной пленки переменной ширины таким образом, чтобы приращение сопротивления реостата было обратно пропорционально квадрату перемещения подвижного контакта, т.е. уровня токопроводящей жидкости.

#### 2.1.3. Тензометрические преобразователи

Действие тензопреобразователей основано на изменении сопротивления проводников и полупроводников при их растяжении или сжатии [15].

Тензоэлементы (или тензорезисторы) состоят из тонкой проволоки или фольги, сложенной несколько раз в форме меандра и вклеенной между эластичными бумажными, пленочными или фетровыми подкладками. Толщина проволоки (или фольги) от 0,02 до 0,05 мм. Основные конструктивные формы тензоэлементов представлены на рис. 2.3.

Изменение электрического сопротивления тензоэлемента пропорционально относительной деформации детали в месте наклейки последнего. Относительный коэффициент передачи тензодатчика *К*отн*=(∆R/R)/(∆l/l).* Материал для тензоэлементов должен характеризоваться возможно большей тензочувствительностью и возможно меньшим температурным коэффициентом. Обычно используются сплавы: константан, манганин, нихром, а также чистые металлы: никель, висмут. Очень высокую тензочувствительность, в 60-80 раз выше, чем у металлов, имеют полупроводники: германий, кремний и др. Полупроводниковые тензоэлементы получают выращиванием кристаллов полупроводника на мембране из диэлектрического металла (например, датчики «кремний на сапфире»).

Достоинства тензорезисторных преобразователей: простота конструкций, малые габариты, высокая точность, безинерционность; недостатки: невысокая чувствительность, зависимость сопротивления от температуры.

Низкая чувствительность тензорезисторных преобразователей требует применения усилителей выходного сигнала, а термозависимость – применения специальных мер для устранения влияния температуры.

Тензопреобразователи находят применение в датчиках силы натяжения каротажного кабеля с подвесным роликом ДНТ-033 ( $\delta \leq 1,5\%$  при усилии до 500 *Н*) [2,17], в некоторых опробователях пластов в качестве измерителей

пластового давления (например, в ОПД-7-10), в некоторых скважинных уровнемерах типа погружных манометров [2].

Автором тензорезисторный преобразователь применен в расходомере РГЖ-1, не содержащем вращающихся деталей [19]. Чувствительным элементом этого прибора служат две гибкие пластины, установленные вдоль измеряемого потока. Поскольку давление в движущемся флюиде понижается, пластины прогибаются навстречу друг другу тем больше, чем выше скорость потока (рис. 2.4). Прогиб пластин преобразуется в электрический сигнал с помощью наклеенных на них тензоэлементов. Для устранения влияния температуры на пластине наклеены 4 тензоэлемента (2 вдоль нее и 2 поперек), соединенные по мостовой схеме. В одну диагональ моста подается переменный ток питания (частота I кГц), к другой диагонали подключен усилитель. Чувствительность описанного расходомера составляет 0,05 л/с.

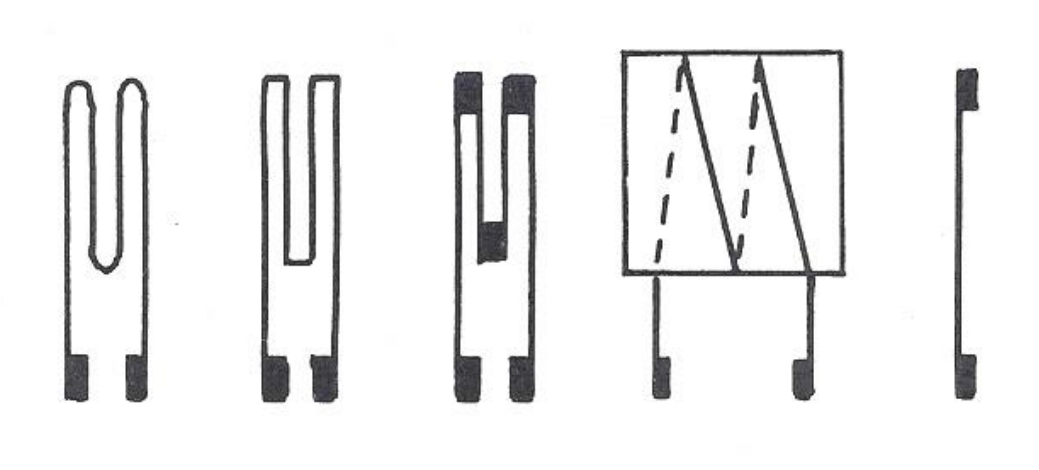

Рис. 2.3. Разновидности тензорезисторов

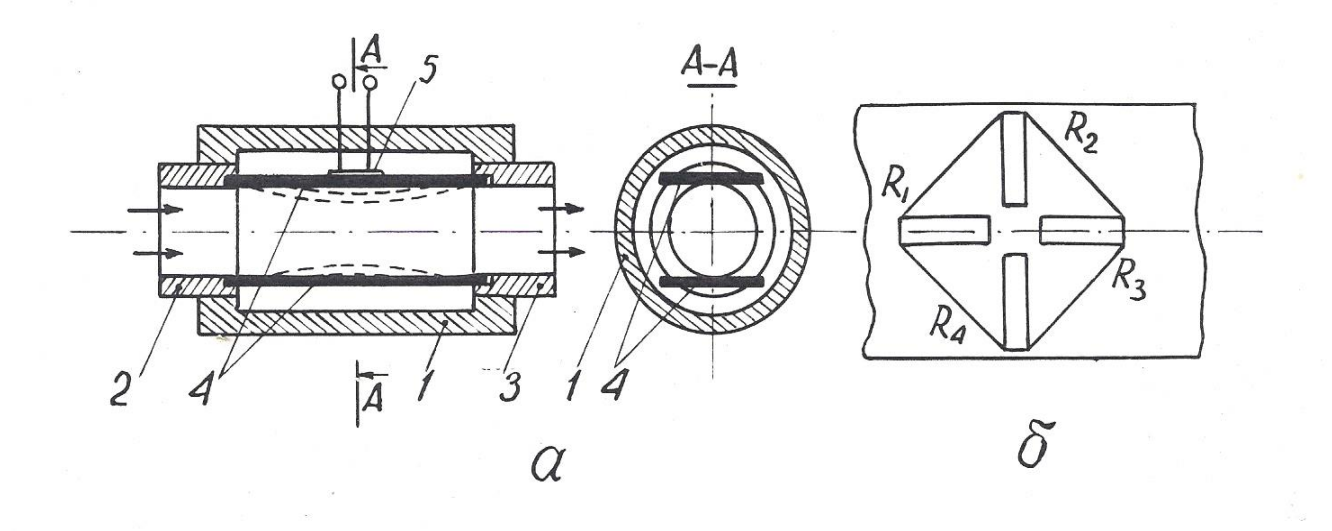

Рис. 2.4. Принцип действия расходомера РГЖ-1 (а) и размещение тензорезисторов на упругой пластине (б): 1 – корпус расходомера; 2 – входной канал; 3 – выходной канал; 4 – упругие пластины; 5 – тензометрический преобразователь прогиба пластины в электрический сигнал

2.1.4. Электролитические преобразователи

Преобразователи этого типа основаны на изменении электрического сопротивления между помещенными в электролит электродами в зависимости от расстояния между ними, площади соприкосновения с электролитом или проводимости последнего (2.1). Электролитические датчики используются для измерения угловых и линейных перемещений, а также для определения сопротивления электролита. Во избежание погрешностей, связанных с электролизом и электродной поляризацией, их включают, как правило, в цепь переменного тока.

Достоинства датчиков этого типа заключаются в простоте конструкции и способности пропускать большие токи; недостатки – в зависимости сопротивления электролита от температуры (при изменении последней на 1° электропроводность растворов изменяется на 1,5-2,5%).

В геофизической аппаратуре электролитические датчики используются в резистивиметрах всех видов: скважинных и переносных (например, в приборе  $\Pi$ P-1).

Еще один пример применения датчик этого типа устройство для определения направления и скорости потока подземных вод [20]*.* Это устройство содержит цилиндрическую измерительную камеру с перфорированными стенками, по окружности которой размещены радиальные электроды а в середине – центральный (рис. 2.5). Каждый из электродов подсоединен к своей жиле многожильного каротажного кабеля (например, кабеля КГ17-60-180ШМ. Внутри камеры располагается также магнитная стрелка с экраном из изоляционного материала на северном конце. Измерительная камера закрывается крышкой и заполняется электролитом через специальные отверстия в ней. Затем устройство опускают в скважину и устанавливают напротив исследуемого водоносного горизонта. По кабелю

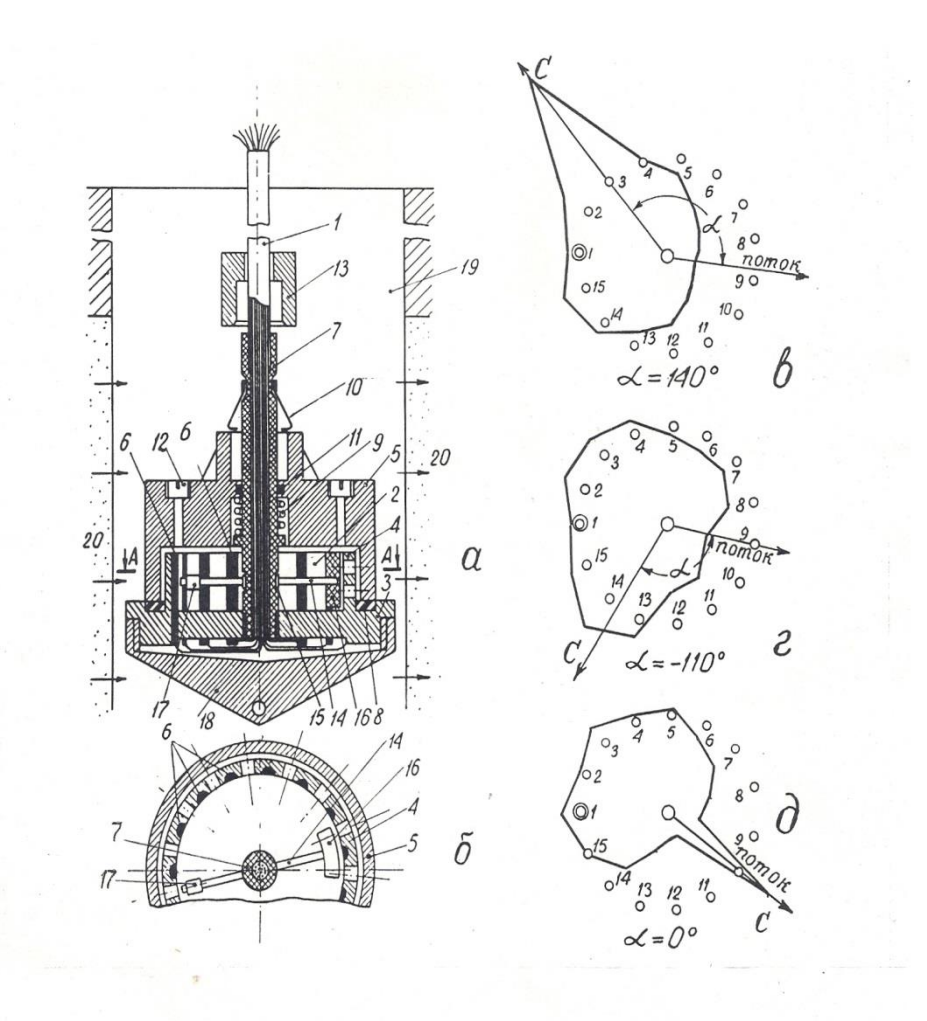

Рис. 2.5. Устройство для определения направления и скорости потока (а, б) и результаты измерений магнитного азимута потока (в-д): 1 – многожильный каротажный кабель; 2 – измерительная камера; 3 – изоляционный диск; 4 – перфорированные стенки камеры; 5 – крышка; 6 – радиальные электроды; 7 – центральный электрод; 8 – резиновая прокладка; 9 – сжатая спиральная пружина; 10 – пружинные защелки; 11 – резиновое кольцо; 12 – заливная пробка; 13 – сбивающий грузик; 14 – магнитная стрелка; 15 – скользящий подшипник; 16 – изоляционный экран; 17 – противовес; 18 – нижний наконечник.

опускают сбивающий грузик, который приводит в действие пружину, отбрасывающую крышку вверх по кабелю. Движением подземных вод электролит из измерительной камеры вымывается по направлению потока через перфорацию в стенках. Магнитная стрелка ориентируется по направлению магнитного меридиана, а экран на ее северном конце перекрывает один из

радиальных электродов. На поверхности производят измерения электрического сопротивления между центральным и каждым из радиальных электродов. Минимальное сопротивление указывает направление потока подземных вод, а максимальное – направление на север. Скорость потока определяют по скорости вымывания электролита из измерительной камеры, повторяя измерения через определенные интервалы времени. При использовании 17 жильного кабеля устройство обеспечивает абсолютную погрешность в измерении направления потока, не превышающую  $\pm 12^{\circ}$ .

2.1.5.Терморезистивные преобразователи

Терморезистивные преобразователи основаны на свойстве металлов и полупроводников изменять свое сопротивление под действием температуры Т.

Зависимость сопротивления металлов от температуры в общем случае нелинейна, однако, для ограниченных интервалов температур ее можно представить в виде линейной двучленной функции *R*т*=R*0[1*+*α(T-T0)], где *R*<sup>0</sup> – сопротивление при начальной температуре  $T_0$ , а α – температурный коэффициент сопротивления для интервала  $T - T_0$ .

Основным материалом для терморезисторов являются чистые металлы: платина, медь, никель, которые обладают в интервале от О до 100°С положительным α=0,0030–0,0068 (град. C)<sup>-1</sup>.

Известны также объемные полупроводниковые терморезисторы (термисторы). Их сопротивление уменьшается с повышением температуры по экспоненте, в среднем для них α=0,03-0,04 (град. С)<sup>-1</sup>, но значение α сильно зависит от температуры. Чувствительность (статический коэффициент передачи) терморезисторов  $K_{cr}=\Delta R/\Delta T=\alpha R_0$ .

Достоинства терморезистивных преобразователей: простота конструкции, малые габариты, возможность установки в труднодоступных местах. Однако им присущи и важные недостатки. Во-первых, это постоянство α лишь в ограниченном диапазоне температур и, во-вторых, инерционность, приводящая

к большим динамическим погрешностям. Как известно, термопреобразователь приобретает температуру среды по закону ∆T=∆T<sub>0</sub>·*e<sup>-t/τ</sup> где ∆*T<sub>0</sub> - начальная разность температур, *t* – время, τ – постоянная времени преобразователя, зависящая от его конструкции и теплопроводности, а также тепловых свойств среды.

В геофизическом приборостроении преобразователи этого типа находят применение в скважинных термометрах электрических (СТС-2, ЭТМИ-55 и др.) и электронных (ТЭГ-36, ТЭГ-60 и др.).

Чувствительный элемент всех скважинных термометров представляет собой тонкую (0,02-0,03 мм) медную проволочку, сложенную в несколько раз и помещенную в тонкостенную медную трубку длиной около 30 см, омываемую скважинным флюидом [9].

Точно так же устроен чувствительный элемент скважинных расходомеров типа термоанемометров СТД-2, СТД-4 [2]. Этот термоэлемент включается в мостовую измерительную схему и нагревается до температуры, превышающей температуру исследуемого потока. Мостовая схема балансируется при размещении чувствительного элемента в неподвижной жидкости. Когда жидкость приходит в движение, она охлаждает нагретый термоэлемент, тем сильнее, чем выше скорость ее движения.

В газокаротажных станциях (АГКС-64, АГКС-4 и др. для определения суммарного газосодержания в газовоздушной смеси эта смесь подается на термочувствительный элемент в виде тонкой платиновой проволочки, нагретой до 850° С и включенной в сбалансированную мостовую схему. Если в анализируемой смеси имеются углеводородные газы, то при 850°С они сгорают, выделяющееся тепло повышает температуру проволочки, увеличивая ее сопротивление и нарушая баланс мостовой схемы [17].

Аналогичным образом действуют приборы для определения содержания СО в выхлопных газах автомобиля [6].

Известны также устройства для определения направления потока подземных вод [24], содержащие нагреватель и расположенные вокруг него термисторы. По измерениям температуры последних определяют, в каком направлении идет перенос тепла, т.е. происходит движение подземных вод.

2.1.6. Магниторезистивные преобразователи

Эти преобразователи основаны на свойстве некоторых материалов изменять свое электрическое сопротивление под действием магнитного поля (эффект Гаусса). Таким свойством обладает, например, сплав пермаллой (80% никеля, 20% железа). Степень изменения сопротивления магниторезистора зависит от магнитной индукции поля В и угла  $\theta$  между ее направлением и направлением тока [6,16,22].

Магниторезисторы изготавливаются по тонкопленочной технологии в форме меандров (рис. 2.6).

Еще большим магнитоэлектрическим эффектом, чем сплавы металлов, обладают полупроводники (антимонид индия InSb и арсенид индия InAs).

Увеличение сопротивления магниторезисторов объясняется увеличением пути движения электронов и дырок под действием силы Лоренца. Чувствительность магниторезистивных датчиков  $K_{\text{rad}} = \Delta R / \Delta B$  зависит от величины магнитной индукции:  $\Delta R = R_0 \cdot A(vB)^n$ , где  $A$  – так называемый «коэффициент формы»,  $v$  – подвижность электронов:  $n$  – постоянный коэффициент  $(n=1-2)$ , зависящий от *B*.

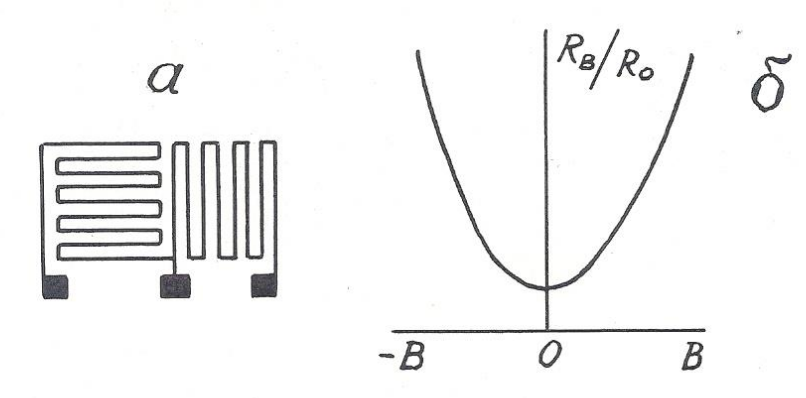

Рис. 2.6. Форма магниторезистора (а) и зависимость приращения его сопротивления от магнитной индукции (б)

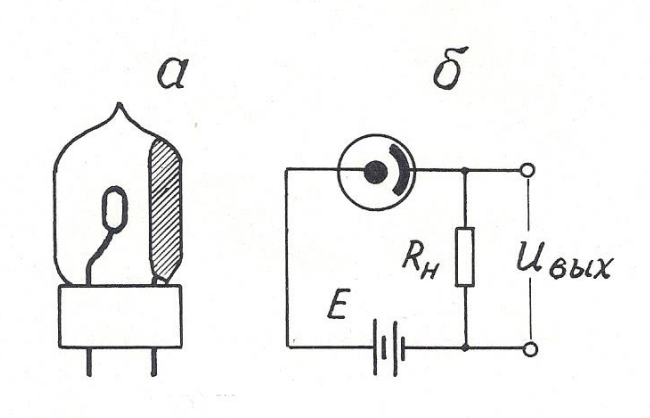

Рис. 2.7. Конструкция фотоэлемента с внешним эффектом (а) и включение его в измерительную схему (б)

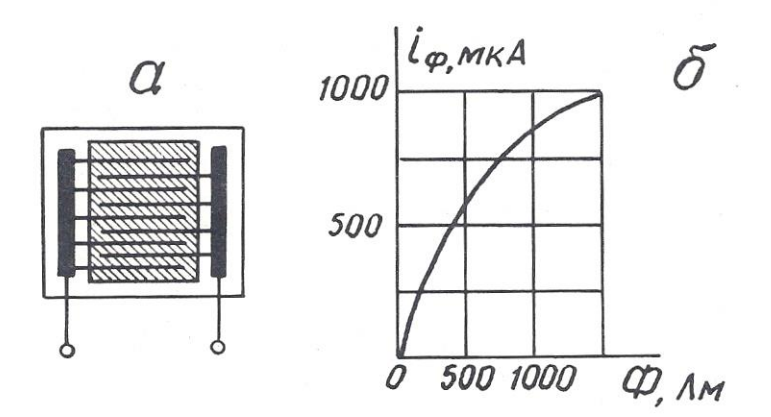

Рис. 2.8. Конструкция фотоэлемента с внутренним фотоэффектом (а) и зависимость фототока от светового потока (б)

При больших *В* значение *п*=1, поэтому при использовании магниторезисторов применяют магнитное смещение, помещая их в поле электромагнита с *В=*0,3 – 0,5 Тл.

Недостатки магниторезисторов: наличие температурного влияния и потребность в сильных магнитных полях.

Магниторезисторы в геофизике могут быть использованы в скважинных расходомерах и магнитных меткоуловителях каротажных станций.

2.1.7. Фотоэлектрические преобразователи

Фотоэлектрические преобразователи (фотоэлементы) основаны на явлении внешнего (электровакуумные и газонаполненные) или внутреннего (полупроводниковые) фотоэффекта.

Фотоэлемент с внешним фотоэффектом представляет собой электронную лампу с двумя электродами, один из которых (фотокатод) покрыт светочувствительным слоем (рис. 2.7). Возрастание фототока при увеличении приложенного напряжения происходит до величины тока насыщения, при котором все электроны, испускаемые фотокатодом под действием светового потока, достигают анода.

Фотоэлемент с внутренним фотоэффектом (фоторезистор) состоит из стеклянной пластины, на которой вытравлены входящие друг в друга гребневидные системы штрихов, заполненные электропроводным веществом (платина, золото). Пластина покрывается тонким слоем полупроводникового светочувствительного материала (рис. 2.8).

Чувствительность фотоэлементов *К*диф=*∆R*/∆Ф непостоянна и нелинейно зависит от светового потока Ф. Кроме того, фотоэлементы обладают еще и спектральной избирательностью» т.е. чувствительностью к световому излучению определенной длины волны.

Фотоэлементы могут быть использованы и в режиме источников тока, т.е. как генераторные преобразователи фотоэ.д.с.

Фотопреобразователи находят применение в приборах фотокаротажа, предназначенных для дифференциации разрезов скважин по цвету пород, в скважинных расходомерах (например, в ТСР-70Ф) в некоторых инклинометрах. Так, автором совместно с профессором. А.В.Давыдовым предложен датчик угла наклона буровой скважины для непрерывных измерений [27]. Этот датчик содержит измерительную камеру 1, частично заполненную жидкостью 2 с высоким коэффициентом поверхностного отражения, например, ртутью или сплавом Вуда, а над жидкостью соосно размещены источник света 3 и кольцевой фотопреобразователь 4 (рис. 2.9). При вертикальном положении датчика весь свет источника, отраженный от поверхности жидкости, попадает

на фотопреобразователь, и сигнал на его выходе максимален. При отклонении датчика от вертикали поверхность жидкости наклоняется относительно оси камеры, и часть отраженного света уходит за пределы фотопреобразователя. Выходной сигнал уменьшается тем сильнее, чем больше зенитный угол скважины.

2.2. Индуктивные преобразователи

Принцип действия индуктивных преобразователей основан на изменении электрического сопротивления *z* катушки индуктивности при изменении магнитного сопротивления ее сердечника. В свою очередь, магнитное сопротивление сердечника может быть изменено либо за счет изменения величины воздушного зазора в нем, либо за счёт изменения магнитных свойств материала, из которого он состоит.

2.2.1. Индуктивные преобразователи с изменяемым воздушным зазором

Входной величиной преобразователей этого типа обычно служат линейные или угловые перемещения. Чувствительность датчика  $K_{\mu\nu} = \Delta z / \Delta x$ .

Конструкции датчиков весьма разнообразны, некоторые из них, наиболее распространенные, представлены на рис. 2.10.

Независимо от конструкции датчика, его индуктивное сопротивление *z*=*j* ω *L*, где ω *–* круговая частота тока в катушке; *L –* ее индуктивность. *L*=*W<sup>2</sup> /Rμ*, где *W –* число витков в катушке; *R<sup>μ</sup> –* магнитное сопротивление сердечника. *Rμ*=*R*ж+*R*в, где *R*<sup>ж</sup> – магнитное сопротивление железа сердечника; *R*<sup>в</sup> – магнитное сопротивление воздушного зазора. *Rв>>R*ж.  $R_{\rm B} = \delta / (\mu_0 \cdot S)$ , где  $\delta$  – длина воздушного зазора; *S* – его площадь;  $\mu_0$  – абсолютная магнитная проницаемость воздуха. Таким образом,  $z = -j \omega W^2 \mu_0 S / \delta$ , т.е. z обратно пропорционально  $\delta$  и зависимость  $z = f(\delta)$  нелинейна.

Линеаризовать эту зависимость удается в конструкции так называемых «дифференциальных» индуктивных преобразователей (рис. 2.11). В этих преобразователях, используются, две катушки индуктивности, включенные в мостовую схему и расположенные таким образом, что, когда индуктивное сопротивление одной увеличивается, сопротивление другой падает.

Достоинства индуктивных: преобразователей: отсутствие открытых электрических контактов, большая мощность вырабатываемого сигнала; недостаток - наличие электромагнитного взаимодействия между катушкой и сердечником (или его подвижной частью), отсюда - так называемая «реакция преобразователя».

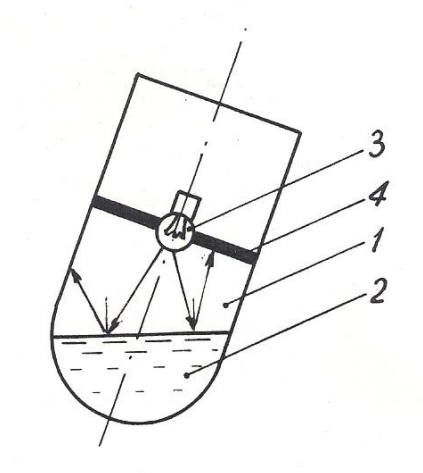

Рис. 2.9. Датчик угла наклона буровой скважины: 1 - измерительная камера; 2 жидкость с высоким коэффициентом поверхностного отражения; 3 - источник света; 4 - кольцевой фотоприемник

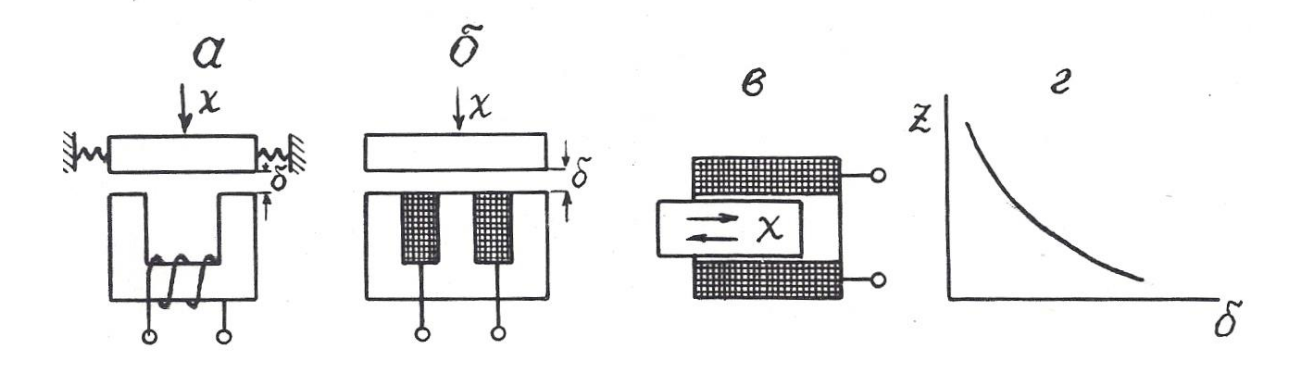

Рис. 2.10. Варианты выполнения индуктивных преобразователей с изменяемым воздушным зазором (*а*-*в*) и их статическая характеристика (*г*).

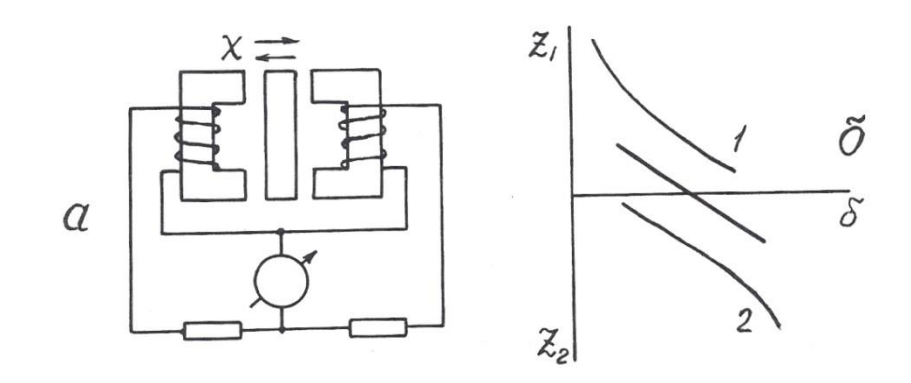

Рис. 2.11. Дифференциальный индуктивный преобразователь (а) и его статическая характеристика (б)

В геофизической аппаратуре индуктивные преобразователи находят применение в некоторых каверномерах и профилемерах (например, в профилемере ПМ-50) [2], в скважинных расходомерах ДАУ-3, РСИ-3 и ГЕО-В-600 (последний венгерского производства) [21], в индуктивных дефектомерах обсадных колонн.

### 2.2.2. Магнитоупругие преобразователи

Эти преобразователи основаны на взаимосвязи между магнитным и механическим состоянием ферромагнитных материалов.

Различают собственно **магнитоупругий эффект**, т.е. изменение магнитных свойств, в частности, магнитной проницаемости под воздействием механических деформаций, и обратное явление – **магнитострикционный эффект**, т.е. изменение формы и размеров ферромагнитных тел под воздействием внешнего магнитного поля.

В качестве материала для изготовления магнитоупругих датчиков используют сплавы: пермаллой, пермендюр, альсифер, ферриты, а также чистые металлы, например, никель. Конструкции преобразователей изображены на рис. 2.12.

Относительный коэффициент передачи магнитоупругого датчика *К*отн=(∆μ/μ)/(∆*l*/*l*) составляет около 200 и не остается постоянным при изменении размеров датчика (см. рис. 2.12, д).

Достоинства магнитоупругих датчиков: простота конструкции, прочность, удобство герметизации; недостатки: нелинейная статическая характеристика, наличие резонансной частоты.

Для стержневых датчиков (см. рис. 2.12, а, б) резонансная частота *f0=V/*2*l,* где *V –* скорость упругих волн в материале сердечника, *l* – его длина; для кольцевого (см. рис. 2.12, в) – *f0=V/*2*d,* где *d* – диаметр датчика.

Магнитоупругие преобразователи находят применение в аппаратуре акустического каротажа в качестве источников (магнито-стрикционные излучатели) упругих волн [12,17], в некоторых прихватоопределителях, а также в буровой технике – в измерителях нагрузки МКМ-2 буровых станков и в измерителях давления промывочной жидкости МИД-1, МИД-1А [5].

2.2.3. Магнитомодуляцнонные преобразователи

Эти преобразователи основаны на изменении магнитных свойств ферромагнитных материалов под действием магнитного поля.

Сердечники магнитомодуляционных преобразователей изготавливают в форме стержня с большим отношением длины *l* к диаметру *d*: *l/d>*100. При этом условии коэффициент размагничивания сердечника *N*=0 и даже в слабом магнитном поле, направленном вдоль его оси, сердечник намагничивается до

насыщения. При этом его относительная магнитная проницаемость падает до 1, хотя при ненасыщенном состоянии она очень велика – до 10000. Для того, чтобы намагнитить сердечник до насыщения, на него наносят обмотку возбуждения, по которой пропускают переменный ток.

В моменты как падения магнитной проницаемости (при возрастании намагничивающего поля до *Hs*), так и восстановления ее (при уменьшении намагничивающего поля ниже *Hs*) в обмотке индуцируются пики э.д.с. самоиндукции противоположных знаков. Частота этих пиков вдвое превышает частоту возбуждающего тока, как это можно видеть по рис.2.13. При воздействии на датчик внешнего постоянного магнитного поля, направленного вдоль его оси, в один из полупериодов это поле складывается с магнитным полем катушки возбуждения, и сердечник доходит до насыщения быстрее, чем вне внешнего магнитного поля, в другой полупериод внешнее поле вычитается из поля катушки возбуждения, и сердечник не доходит до

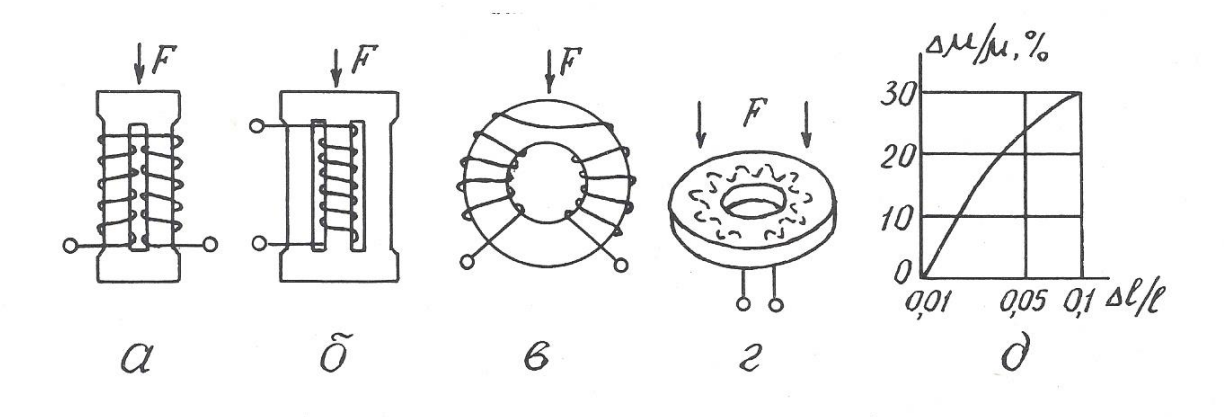

Рис. 2.12. Разновидности магнитоупругих преобразователей (а-г) и зависимость изменения магнитной проницаемости от изменения размеров преобразователя (д)

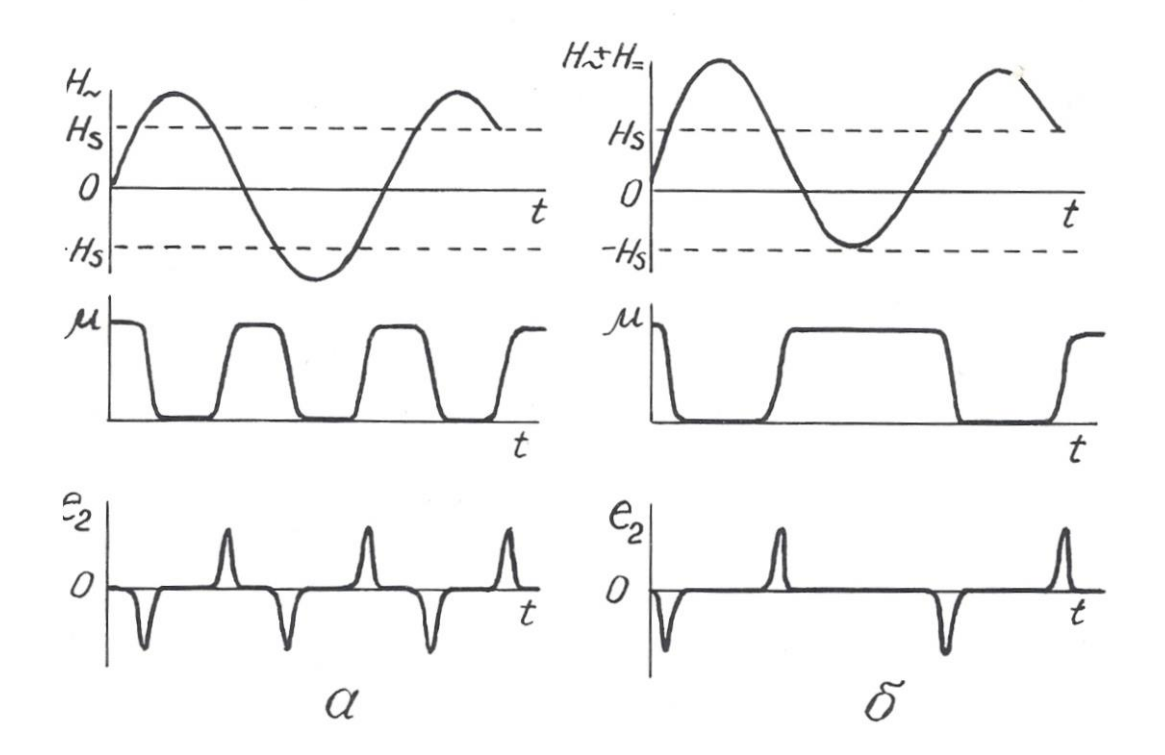

Рис. 2.13. Возникновение э.д.с. второй гармоники в магнитомодуляционном преобразователе в отсутствие (а) и при наличии (б) внешнего магнитного поля

магнитного насыщения, и нарушается симметрия перемагничивания сердечника.

Существуют 2-элементная и 1-элементная конструкции магнитомодуляционных датчиков (рис. 2.14). В 2-элементной имеются 2 параллельных сердечника, обмотки возбуждения на которых намотаны в противоположных направлениях и потому их магнитное поле имеет противоположное направление, а пики э.д.с. второй гармоники противоположны по знаку. По этой причине в сигнальной обмотке, охватывающей оба стержня, при отсутствии внешнего магнитного поля выходной сигнал равен 0. При наличии внешнего магнитного поля в один полупериод исчезает пара импульсов э.д.с. второй гармоники в одной обмотке, когда ее стержень не доходит до насыщения, в другой полупериод – не возникает такая же пара

импульсов в другой обмотке возбуждения и потому на выходе сигнальной обмотки будет существовать э.д.с. второй гармоники, имеющая частоту, удвоенную по сравнению с током возбуждения. Амплитуда этой э.д.с. пропорциональна напряженности внешнего магнитного поля, а фаза определяется направлением последнего.

В одноэлементных датчиках э.д.с. второй гармоники выделяется не с помощью дополнительной сигнальной обмотки, а с помощью фильтров, настроенных на ее частоту.

Достоинства магнитомодуляционных датчиков: простота, надежность, отсутствие открытых электрических контактов, высокая чувствительность; недостаток – необходимость в сложной измерительной схеме, обеспечивающей питание датчика переменным током, а также выделение и усиление сигнала второй гармоники. Дополнительный недостаток 2-элементных датчиков – большое количество выводов.

Магнитомодуляционные преобразователи находят широкое применение в магнитометрической аппаратуре – 2-элементные в полевых (М-17) и аэромагнитометрах (АММ-13, АСГМ-46) [3], 1-элементные – в скважинных

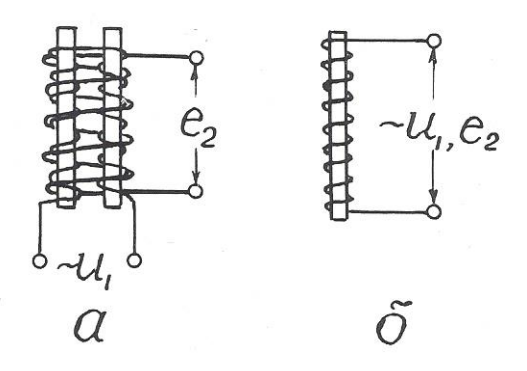

Рис. 2.14. Конструкция 2-элементного (а) и 1-элементного (б) магнитомодуляционного преобразователя

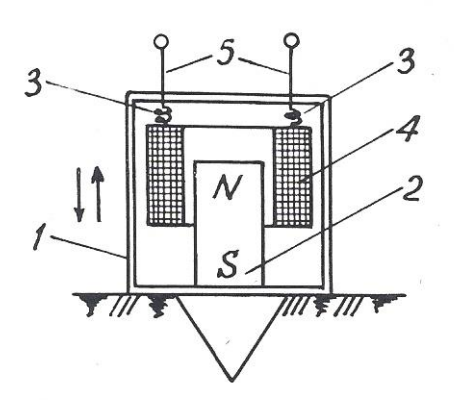

Рис. 3.1. Сейсмоприемник магнитоэлектрического типа: 1 – корпус; 2 – постоянный магнит; 3 – пружинки; 4 – катушка индуктивности; 5 – электрические выводы

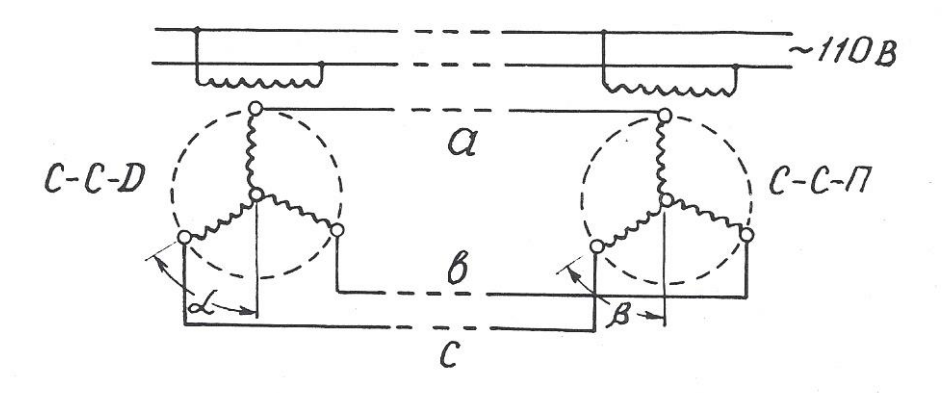

Рис. 3.2. Электрическая схема сельсинной передачи магнитометрах ТСМ-3, ТСМК-40, ТСМК-30, КСМ-38 и др. [12,17]. Они используются также в скважинных расходомерах РЭТС-2 и магнитных меткоуловителях каротажных станций.

#### 2.3. Емкостные преобразователи

Преобразователи этого вида основаны на изменении емкости *С*  конденсатора под действием измеряемой величины.

Как известно, *С=*ε*S/*δ (2.2), где *S* – площадь обкладок конденсатора; δ – расстояние между ними; ε – диэлектрическая проницаемость среды между

обкладками. Следовательно, изменять емкость можно путем воздействия измеряемой величины либо на геометрические размеры датчика, либо на его диэлектрическую проницаемость. При этом очевидно, что датчики с изменяемыми параметрами *S* и ε имеют линейную статическую характеристику, а датчики с изменяемой величиной  $\delta$  – нелинейную. В последнем случае для линеаризации характеристики возможно применение дифференциальных емкостных преобразователей, аналогичных по конструкции дифференциальным индуктивным датчикам.

Входными величинами емкостных датчиков могут быть линейные и угловые перемещения, механические усилия, деформации, изменение состава вещества.

Достоинства емкостных датчиков: высокая чувствительность, безинерционность, стабильность; недостаток – малая выходная мощность.

Датчики этого вида используются в аппаратуре диэлектрического каротажа ДК-1.Чувствительный элемент этой аппаратуры представляет собой цилиндрический конденсатор больших размеров, емкость которого зависит от диэлектрической проницаемости окружающих горных пород [2].

В так называемых «аквамерах» – приборах для определения количества воды в смесях «вода-нефть», откачиваемых из буровых скважин, также применяется емкостной датчик. Действие этого прибора основано на том, что у воды  $\varepsilon$ =81, а у нефти  $\varepsilon$ =2,5 отн.ед.(при температуре 18<sup>0</sup>C)

В некоторых скважинных термометрах используются в качестве частотозадающего элемента в схеме *RC*-генератора конденсаторы, емкость которых зависит от температуры.

Кроме того, известны скважинные емкостные измерители зенитного угла [25]. Их чувствительный элемент – конденсатор, одна обкладка которого представляет собой металлическую изолированную полусферу, установленную перпендикулярно оси прибора, а другая обкладка – залитую в эту сферу ртуть. При вертикальном расположении датчика емкость его максимальна, при наклоне – уменьшается.

#### *Контрольные вопросы*

1. Назовите основные характеристики контактных преобразователей и приведите примеры их применения в геофизической аппаратуре (ГА).

2. Назовите основные характеристики реостатных преобразователей, приведите примеры их применения в ГА.

3. Назовите основные характеристики тензометрических преобразователей и приведите примеры их применения.

4.Назовите основные характеристики электролитических преобразователей и приведите примеры их применения в ГА.

5. Назовите основные характеристики терморезистивных преобразователей и приведите примеры их применения в ГА.

6. Назовите разновидности и основные характеристики фоторезистивных преобразователей, приведите примеры применения их в ГА.

7. Назовите разновидности индуктивных преобразователей.

8. Поясните принцип действия индуктивных преобразователей с изменяемым воздушным зазором, приведите примеры их применения в ГА.

9. Поясните принцип действия магнитоупругих преобразователей, приведите примеры их применения в ГА.

10. Поясните принцип действия магнитомодуляционных преобразователей, приведите примеры их применения.

11. Назовите основные характеристики емкостных преобразователей и приведите примеры их применения.

#### 3.ПРЕОБРАЗОВАТЕЛИ ГЕНЕРАТОРНОГО ТИПА

Во всех генераторных преобразователях выходной величиной является э.д.с., появляющаяся в результате воздействия измеряемой величины.

3.1. Преобразователи индукционной э.д.с.
Эти преобразователи основаны на явлении электромагнитной индукции, возникающей при воздействии на проводник переменного магнитного поля.

Изменение магнитного поля, воздействующего на проводник или, точнее, на катушку индуктивности, достигается либо за счет перемещения катушки относительно постоянного магнита, либо за счет изменения магнитного поля при неизменном расположении магнита и катушки индуктивности.

3.1.1 Преобразователи индукционной э.д.с, со взаимным перемещением магнита и катушки индуктивности

Э.д.с., возникающая в катушке индуктивности, зависит от следующих факторов: *е*=*BVlW*Sinα, где *B –* магнитная индукция; *V –* относительная скорость перемещения; α *–* угол между векторами *V* и *В*, *l –* длина витка и *W –* число витков в катушке.

Преобразователи этого вида широко используются в геофизической аппаратуре. Примером могут служить сейсмоприемники магнитоэлектрического типа (С210, СВ1-30 и др.), принцип действия которых иллюстрируется рис. 3.1 [3]. С корпусом приемника 1 жестко скреплен постоянный магнит 2. Над магнитом на пружинках 3 подвешена катушка индуктивности 4 с электрическими выводами 5. При колебаниях поверхности, на которой установлен сейсмоприемник, происходят взаимные перемещения магнита 2 и катушки индуктивности 4, и в последней наводится э.д.с.

Другой пример использования датчиков этого вида – автосинная (или сельсинная) передача, которая применяется в каротажных станциях для синхронизации движения носителя записи (диаграммной или магнитной ленты) с перемещением, зонда по скважине [12]. Принципиальная схема сельсинной передачи представлена на рис. 3.2. Передача содержит, по меньшей мере, две идентичных электрических машины, у которых статор имеет однофазную обмотку с явно выраженными полюсами, а ротор – трехфазную обмотку с неявно выраженными полюсами. Одна машина, называемая сельсиномдатчиком (ССД), устанавливается на блок-балансе, через который в скважину опускается кабель со скважинным снарядом. При движении кабеля по скважине блок-баланс через зубчатую передачу приводит во вращение ротор сельсинадатчика. Другая машина, называемая сельсином-приемником (ССП), устанавливается в регистрирующем приборе каротажной станции и играет роль привода его лентопротяжного механизма. Обмотки роторов ССД и ССП включены навстречу друг другу, а обмотки статоров питаются переменным током промышленной частоты от одного и того же источника. Переменный ток создает в обмотках статоров пульсирующие магнитные потоки, которые индуцируют в роторных обмотках э.д.с., зависящие от угла поворота ротора относительно статора. Если эти углы у роторов ССД и ССП одинаковы (α=β), то э.д.с., в их обмотках равны и взаимно компенсируют друг друга. Токи в каждой роторной цепи равны нулю. Если эти углы не равны (α≠β), баланс э.д.с. нарушается, и в роторных обмотках возникают токи, которые создают в них магнитные поля, стремящиеся повернуть роторы до положения  $\alpha = \beta$ . Поскольку ротор ССД механически связан с роликом блок-баланса, находящегося под большой нагрузкой, то поворачивается все время ротор ССП, нагрузка на который меньше и который перемещает носитель записи синхронно с движением скважинного прибора. С одним и тем же ССД могут быть соединены несколько ССП, например, один в регистрирующем приборе, другой на панели лебедчика в блоке счетчика глубин.

Еще один пример применения датчиков этого вида – тахогенераторы – приборы для измерения скорости вращения [5]. В этих приборах ротор генератора вращается в поле постоянного магнита или электромагнита, а индуцируемая в нем э.д.с. выпрямляется и измеряется стрелочным или цифровым прибором. Такие тахогенераторы также используются в каротажных станциях для измерения скорости движения скважинного снаряда. Приводом ротора тахогенератора служит один из сельсинов-приемников автосинной передачи.

3.1.2. Преобразователи индукционной э.д.с. со стационарным размещением магнита и катушки индуктивности

В преобразователях этого вида изменение магнитного поля достигается за счет перемещения ферромагнитных масс в воздушном зазоре между магнитом и катушкой индуктивности. В общем случае э.д.с. индукции пропорциональна скорости изменения магнитного потока Ф и числу витков в катушке: *е=-wd*Ф*/dt.*

На рис. 3.3 представлено несколько примеров применения преобразователей этого вида в геофизической аппаратуре.

В скважинном каппаметре Н. А. Иванова (рис. 3.3, а) датчик представляет собой катушку индуктивности с большим количеством витков, намотанную на постоянном стержневом магните. Когда такой датчик перемещается по стволу скважины мимо горных пород с повышенными магнитными свойствами, это вызывает изменение магнитного потока через катушку индуктивности, и в ней

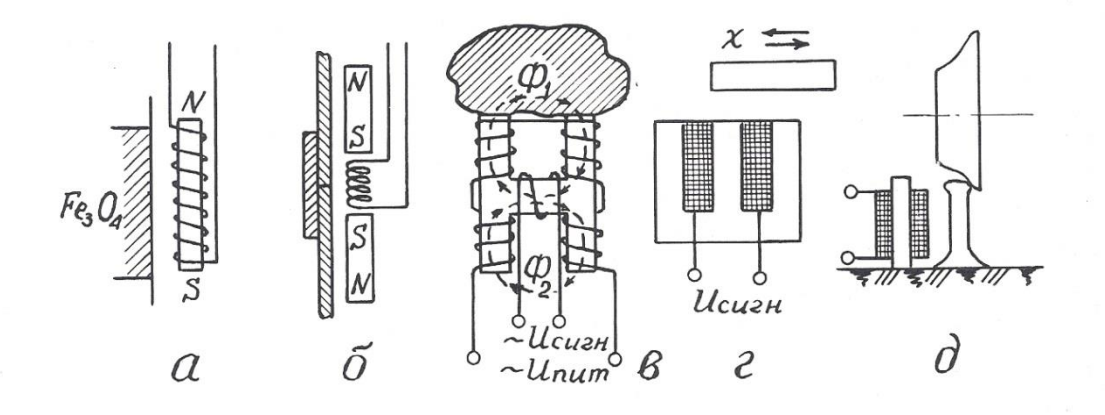

Рис. 3.3. Примеры применения преобразователей индукционной э.д.с.: а – скважинный каппаметр Н. А. Иванова; б – локатор муфт; в – лабораторный измеритель магнитной восприимчивости; г – счетчик количества; д – счетчик вагонеток

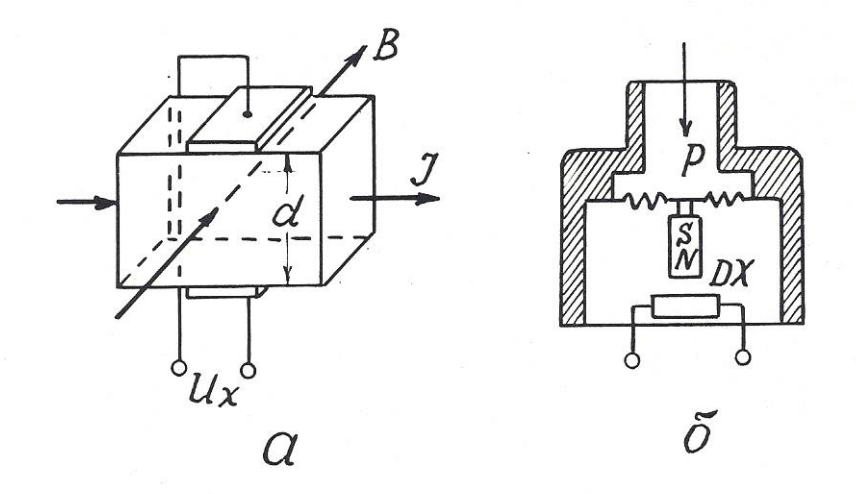

Рис. 3.4. Принцип действия преобразователя Холла (а) и его применение в манометре мембранного типа (б)

возникает э.д.с., пропорциональная магнитной восприимчивости горных пород. В наземном измерительном пульте эта э.д.с., усиливается, выпрямляется и выводится на регистрирующий прибор.

В 50-60 годах каппаметры Н. А. Иванова успешно применялись для исследования скважин на железорудных месторождениях Урала, но потом были заменены более совершенными приборами, поскольку описанный датчик имеет один явный недостаток – сигнал на его выходе зависит не только от магнитных свойств среды, но и от скорости перемещения датчика.

До настоящего времени при исследованиях обсаженных скважин применяются так называемые «локаторы муфт» – приборы, предназначенные для определения положения соединительных муфт обсадных колонн в скважинах [17].

Локатор муфт (рис. 3.3, б) содержит катушку индуктивности и два идентичных постоянных магнита, размещенных выше и ниже нее навстречу друг другу одноименными полюсами. Когда такой прибор перемещается по стальной трубе, имеющей постоянную толщину стенок, магнитные потоки верхнего и нижнего магнитов равны и в области расположения катушки

индуктивности компенсируют друг друга. Когда же прибор проходит через соединительную муфту, то из-за увеличения толщины стали сначала усиливается магнитный поток одного (верхнего), а затем другого (нижнего) магнита. В результате в катушке возникает пара разнополярных импульсов э.д.с., которые и регистрируются на диаграммной ленте.

Еще один пример применения преобразователей данного вида – измерители магнитной восприимчивости образцов горных пород (прибор ИМВ-2) [3]. Датчик измерителя (рис. 3.3, в) представляет собой «Н» – образный сердечник с четырьмя обмотками возбуждения на концах сердечника и одной измерительной обмоткой на его «перекладине». Обмотки возбуждения подключены к источнику переменного тока и соединены таким обрезом, чтобы магнитные потоки, создаваемые ими в «перекладине» сердечника, были направлены навстречу друг другу. Когда датчик находится в воздухе, эти потоки взаимно компенсируются, и сигнал в измерительной обмотке равен нулю. Когда к рабочей поверхности датчика прикладывается образец с повышенной магнитной восприимчивостью, магнитный поток, проходящий через него, увеличивается, и в измерительной обмотке наводится э.д.с., которая затем усиливается и измеряется.

Датчики данного вида находят также применение в технике как счетчики металлических предметов (рис. 3.3, г), счетчики вагонеток (рис. 3.3, д) и т.п. [5].

Общими достоинствами преобразователей индукционной э.д.с. является большая мощность выходного сигнала и отсутствие открытых электрических контактов, недостатком – наличие электромагнитного взаимодействия между магнитом и катушкой индуктивности.

3.2. Преобразователя гальваномагнитной э.д.с.

3.2.1. Преобразователи Холла

Преобразователи этого вида основаны на эффекте Холла, наблюдаемом в полупроводниках. Этот эффект проявляется в возникновении разности потенциалов *U<sup>x</sup>* на обкладках датчика, по которому протекает ток *I*, при помещении его в магнитное поле, направленное перпендикулярно току. Принцип действия преобразователя Холла поясняется рис. 3.4.

 $U_x = K_x I B/d$ , где *B* – магнитная индукция; *d* – толщина датчика;  $K_x$  – коэффициент Холла, зависящий от характеристики материала и размеров датчика. Эффект Холла наблюдается в таких полупроводниковых материалах, как антимонид индия (InSb), арсенид индия (InAs), арсенид галлия (GaAs)*,*  арсенид-фосфат индия (InAs<sub>0.8</sub>P<sub>0.2</sub>) и др. Чистые полупроводники германий и кремний имеют очень высокое значение коэффициента Холла, но весьма чувствительны к режиму работы.

Датчики Холла используются для измерения перемещений, давления, числа оборотов и скорости вращения.

Достоинство датчиков: высокая чувствительность; недостатки: потребность во внешнем источнике питания, высокое выходное сопротивление и необходимость в высоком внутреннем сопротивлении источника питания, наличие четырех выводов.

В геофизической аппаратуре датчики Холла могут быть использованы для улавливания магнитных меток на каротажном кабеле (патент США № 4709208) или для измерения давления (рис. 3.4, б).

Отечественная приборостроительная промышленность выпускает микросхемы серии К1116 с датчиками Холла для магнитного управления электрическими цепями [16].

#### 3.2.2. Преобразователи Виганда

Магнитобистабильный преобразователь Виганда состоит из специально обработанной проволоки из сплава викаллой (ванадий-10%, кобальт-52%, железо-38%) небольшого диаметра (около 0,3 мм), на которую нанесена

обмотка индуктивности (рис. 3.5). При помещении датчика в магнитное поле в момент превышения напряженностью поля определенного порога направление намагниченности сердечника катушки спонтанно меняется, и в катушке возникает импульс напряжения длительностью около 20 мкс. При длине датчика 15 мм и числе витков *w=*1300 выходное напряжение достигает 2,5 В [6].

Достоинства датчиков Виганда: большой выходной сигнал, отсутствие внешнего питания, широкий температурный диапазон (от - 196 до + 175° C), искробезопасность.

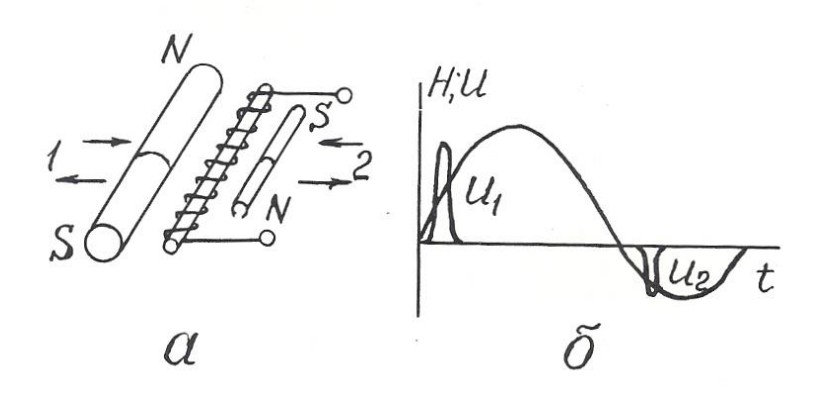

Рис. 3.5. Устройство преобразователя Виганда (а) и осциллограмма его выходного сигнала (б)

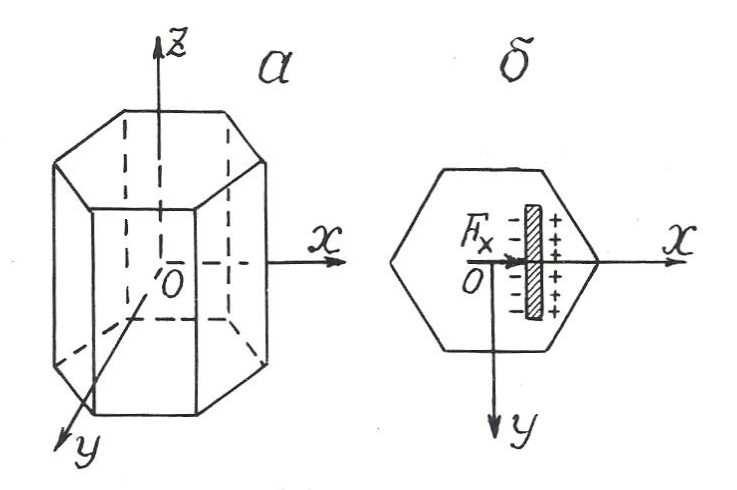

Рис. 3.6. Основные оси кристалла кварца (а) и возникновение пьезоэ.д.с. на кварцевой пластине (б)

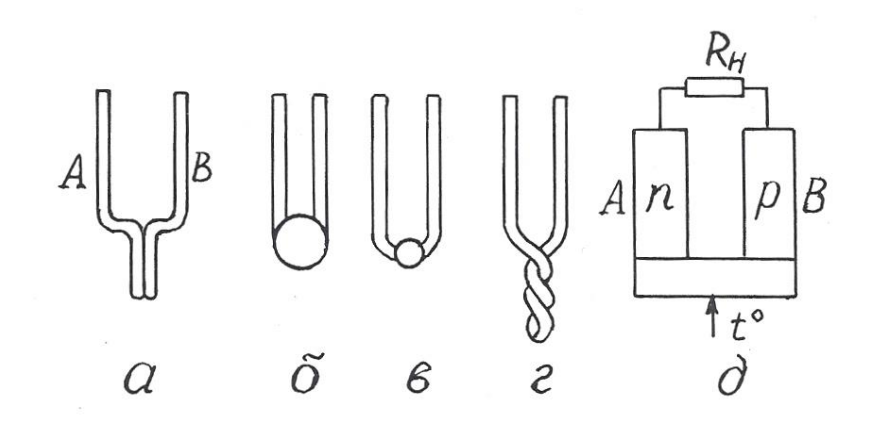

Рис. 3.7. Преобразователи термоэ.д.с. металлические (а-г) и полупроводниковые (д) Ввиду того, что датчики Виганда были разработаны сравнительно недавно, в конце 80-х годов, они пока еще не используются в геофизической аппаратуре, хотя и могли бы найти применение, например, в магнитных меткоуловителях, устройствах блокировки, каротажных станций и других приборах.

3.3. Преобразователи пьезоэ.д.с.

Действие пьезопреобразователей основано на пьезоэлектрическом эффекте, который возникает в результате взаимосвязи между механическим и электрическим состоянием некоторых диэлектрических материалов, называемых **пьезоэлектриками**.

Различают **прямой пьезоэффект**, заключающийся в возникновении электрических зарядов на гранях кристаллов пьезоэлектриков под действием механических напряжений и исчезновении их после снятия нагрузки, и **обратный пьезоэффект**, проявляющийся в изменении формы и размеров пьезоэлектриков под действием электрического поля.

Способность к пьезоэффекту характеризуется пьезоэлектрической постоянной (пьезомодулем), величина которой определяется электрическим зарядом в Кл, возникающим вод действием внешней силы в 1 Н: *К*пэ=*Q*/*F.*

Наиболее сильно пьезоэффект выражен у сегнетоэлектриков – веществ с аномально высокой диалектрической проницаемостью. К ним относиться сегнетовая соль, кварц, турмалин, титанат бария и некоторые другие вещества.

Самая высокая пьезоэлектрическая постоянная у сегнетовой соли (С<sub>4</sub>Н<sub>4</sub>О<sub>6</sub>КNa):  $K_{\text{m}}$ =300·10<sup>-12</sup> Кл/Н; у титана бария (BaTiO<sub>3</sub>)  $K_{\text{m}}$ = 100·10<sup>-12</sup> Кл/Н; у кварца *К*пэ=2,1·10-12 Кл/Н.

Основные свойства пьезоэлектрических датчиков рассмотрим на примере кварца. Кристалл кварц имеет главную оптическую ось *z*, нейтральную или механическую ось *y*, и электрическую ось *x* (рис.3.6). Максимальный пьезоэффект наблюдается при воздействии механических нагрузок вдоль электрической оси *x*, поэтому пластины для пьезопреобразователей вырезают из кристаллов кварца перпендикулярно оси *x.*

Возникновение пьезоэффекта объясняется тем, что под действием механических сил происходит смещение электрических зарядов – одна область кристалла заряжается положительно, другая – отрицательно.

Достоинства преобразователей этого вида: безынерционность, линейная статическая характеристика, высокая собственная частота, малые габариты; недостатки: утечка зарядов с течением времени, необходимость гидроизоляции.

Применяются пьезопреобразователи для измерения динамических нагрузок, деформаций, перемещений.

В геофизической аппаратуре пьезопреобразователи используются в качестве приемников упругих колебаний в скважинных приборах акустического каротажа (СПАК-2, СПАК-4, СПАК-6 и др.). Такой пьезоэлектрический сейсмоприемник изготавливается в виде полой сферы из пьезокерамики, внутренняя и внешняя поверхности которой имеют серебряное покрытие для облегчения снятия с них электрических зарядов. От промывочной жидкости в скважине сейсмоприемник отделен слоем резины [2,17].

В полевой геофизике существует сейсмоэлектрический метод разведки, который заключается в возбуждении c помощью взрыва пьезоэффекта на

кристаллах естественных пьезоэлектриков в условиях их коренного залегания и в измерении этого эффекта с помощью системы электродов [3].

В быту пьезопреобразователи используются в качестве звукоснимателей в электропроигрывателях, в зажигалках для газовых плит (прямой пьезоэффект), в звукоизлучателях электронных часов и ПЭВМ (обратный пьезоэффект) [22].

3.4. Преобразователи термоэ.д.с.

Преобразователи этого вида основаны на термоэлектрическом эффекте, заключающемся в том, что в цепи из двух разнородных проводников при поддержании разных температур в точках их соединения возникает э.д.с., пропорциональная разнице этих температур (эффект Зеебека) [22]*.*

Термоэлектрические преобразователи называют термопарами а проводники А и В, из которых они состоят – термоэлементами (рис. 3.7).

Один **чувствительный спай** термоэлементов подвергают воздействию измеряемой температуры, температуру другого, **опорного**, поддерживают постоянной.

Чувствительность термопреобразователей составляет от 5 до 60 мкВ/К.

Наибольшую чувствительность имеют термопары, составленные из двух полупроводников с различной (электронной и дырочной) природой проводимости.

Достоинства термопреобразователей: отсутствие источников питания, линейная статическая характеристика, большой диапазон измеряемых температур; недостаток: малая мощность сигнала отдельной термопары.

В геофизике используются металлические термопреобразователи в качестве термометров для исследования скважин на месторождениях парогидротерм, полупроводниковые – в качестве датчиков в полевой терморазведке.

В технике термопары используются в системах автоматического регулирования температуры в различных металлургических процессах. В годы

Великой Отечественной войны выпускались батареи полупроводниковых термопреобразователей, которые надевались на стекло керосиновой лампы и вырабатывали электроэнергию, достаточную для питания лампового приемника или рации.

3.5. Преобразователи фотоэ.д.с.

В этих преобразователях используются два полупроводника с разным характером проводимости (рис. 3.8, а). На их контакте происходит взаимная диффузия электронов в *р-*полупроводник, дырок – в *n*-полупроводник. Дырки рекомбинируют с электронами, в результате на контакте полупроводников образуется тонкий запирающий слой – «*р-n*-переход». Такие преобразователи могут работать в режиме источника тока и фотодиода.

При отсутствии светового облучения через такой преобразователь проходит очень небольшой, так называемый «темновой ток», соответствующий обратному току диода. При световом облучении *р-п* -перехода кванты света образуют добавочные носители тока.

Под действием разности потенциалов потенциального барьера *р-n*перехода электроны перемещаются в зону *n*-полупроводника, а дырки – в зону *р*-полупроводника, создавая фотоэ.д.с., на выводах прибора. На рис. З.8, а электроны и дырки, прошедшие через *р-п*-переход в результате диффузии и создавшие потенциальный барьер *р-п*-перехода, условно обозначены как «+» и «-» без кружочков. Добавочные дырки и электроны, возникшие под действием облучения, показаны как «+» и «-» в кружочках. Стрелками показано направление действующих на них сил поля *р-п*-перехода.

На рис. 3.8, б показан разрез германиевого фотодиода, состоящего из пластины германия 1 с проводимостью *п*-типа, которая сплавлена с индием 2 (проводимость *р*-типа). Толщина слоя германия над индием настолько мала, что кванты света свободно проникают через него в зону *р-п*-перехода. Корпус 3 выполнен из оргстекла и залит компаундом 4.

Спектральные характеристики фотопреобразователей зависят от используемых в них материалов.

Интегральная чувствительность германиевых фотопреобразователей имеет наибольшее значение *К*диф=∆*I*/∆Ф=20 мА/лм. Э.д.с. фотогенераторов не превышает 0,12-0,5 В.

Преобразователи фотоэ.д.с. изготавливаются из кремния, селена, сернистого таллия и сернистого серебра. Достоинством селеновых фотопреобра-

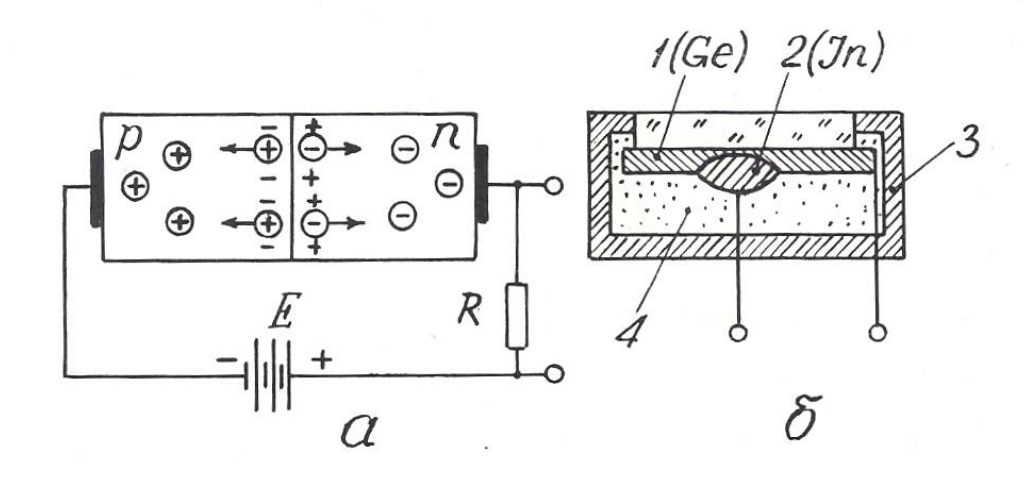

Рис. 3.8. Преобразователь фотоэ.д.с.: принцип действия (а) и конструкция (б)

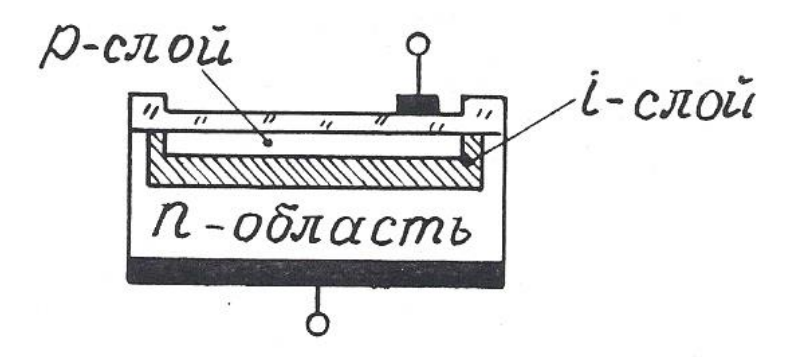

Рис. 3.9. Структура *pin*-диода

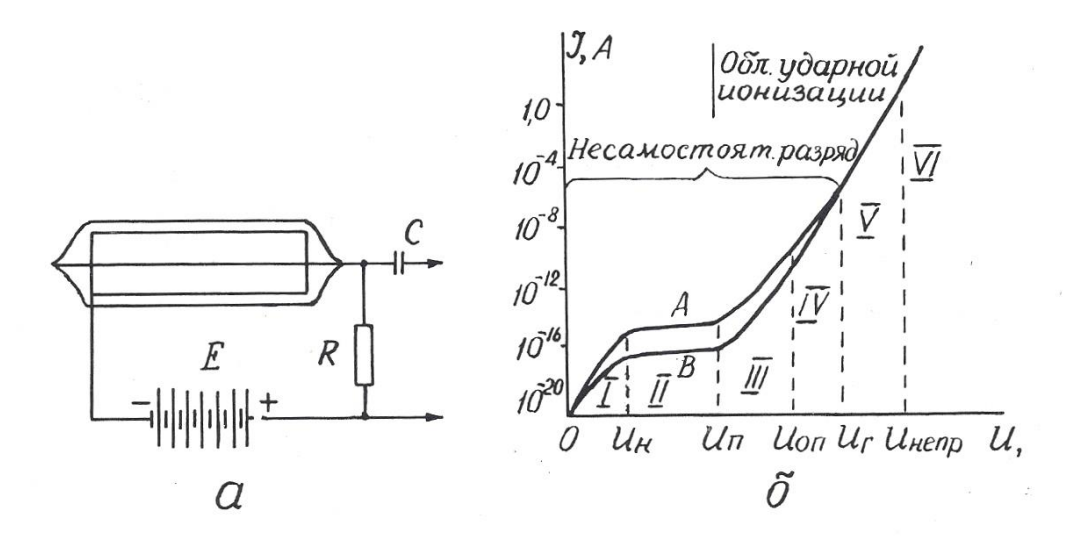

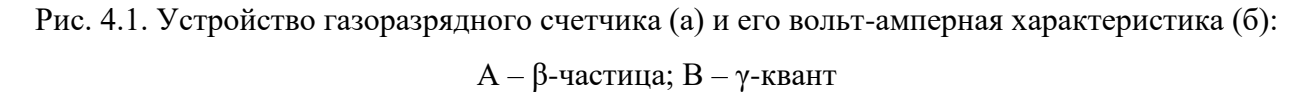

зователей является их спектральная чувствительность, близкая к чувствительности человеческого глаза.

Для увеличения количества дополнительных носителей, образующихся в *р-п*-переходе под действием светового облучения, между *р* и *n*-полупроводниками располагают дополнительный слой нелегированного высокоомного кремния (*i*-слой) – рис. 3.9. Такие фотоэлектрические приборы носят название *рiп*-диодов. Область применения их в геофизической аппаратуре та же, что и фоторезистивных датчиков (см. раздел 2.1.7).

*Контрольные вопросы*

1. Назовите основные характеристики преобразователей индукционной э.д.с., их разновидности и приведите примеры их применения в технике и геофизической аппаратуре (ГА).

2. Поясните принцип действия датчика Холла и объясните его устройство (рис. 3.4, а).

3. Поясните принцип действия и устройство датчика Виганда (рис. 3.5).

4. Поясните принцип действия преобразователей пъезоэ.д.с. и приведите примеры их применения В ГА.

5. Поясните принцип действия преобразователей термоэ.д.с. и приведите примеры их применения в технике и ГА.

6. Поясните принцип действия преобразователей фотоэ.д.с. и приведите примеры их применения.

#### 4. РАДИАЦИОННЫЕ ПРЕОБРАЗОВАТЕЛИ

В настоящем пособии будут рассмотрены только те радиационные преобразователи, которые преобразуют энергию ядерного излучения в электрический сигнал. Эти преобразователи называются также детекторами радиоактивных излучений. Они бывают трех видов: газоразрядные, сцинтилляционные и полупроводниковые.

4.1. Газоразрядные детекторы

В газоразрядном детекторе происходит непосредственное преобразование энергии радиоактивного излучения в электрические импульсы.

Газоразрядный детектор представляет собой металлический цилиндр, по оси которого натянута тонкая металлическая нить. Цилиндр играет роль катода и подключается к «минусу» источника постоянного напряжения, нить (анод) – к «плюсу». И нить, и цилиндр могут быть помещены в стеклянный баллон (рис. 4.1, а). Полость детектора заполнена газом под низким давлением (примерно –  $1,5.10<sup>4</sup>$  Па). При прохождении через детектор нейтроны и гамма-кванты взаимодействуют с атомами вещества его катода и газового наполнителя, вызывая ионизацию газа и, как следствие, прохождение кратковременного импульса тока, сила *I* которого зависит от напряжения *U* между электродами. При схеме включения детектора, изображенной на рис. 4.1, а, на нагрузочном сопротивлении *R* импульс тока создает отрицательный импульс напряжения, который через разделительный конденсатор *С* подается на усилительнорегистрирующую схему [13].

Зависимость *I=f(U)* или вольт-амперная характеристика счетчика приведена на рис. 4.1, б. В ней выделяются шесть областей, отличающихся по механизму переноса ионов в электрическом поле счетчика. В области I при

малых напряжениях на электродах ток возрастает пропорционально напряжению, т.к. с ростом напряжения уменьшается количество рекомбинирующихся ионов и все большее их количество достигает электродов счетчика. Эта область (от 0 до *U*н) называется **омической**. Начиная с некоторого значения *U*н, ток достигает насыщения (все ионы долетают до анода и катода) и перестает возрастать. Величина ионизационного тока во II области (от *U*<sup>н</sup> до *U*п) определяется только количеством ионов, образующихся в единицу времени. Преобразователи, работающие в этой области, носят название **ионизационных камер**. При дальнейшем, свыше *U*<sup>п</sup> росте напряжения, несмотря на постоянство начальной ионизации, происходит рост тока в импульсе. Это связано с возникновением ударной ионизации, при которой электроны, образующиеся при первоначальном воздействии радиации, ускоряются электрическим полем счетчика настолько, что начинают ионизировать молекулы газового наполнителя. Отношение числа ионов, достигших анода счетчика, к числу первичных ионов, созданных регистрируемой частицей (или гамма-квантом), называется **коэффициентом газового усиления**. Величина его зависит от приложенного напряжения.

С возникновением ударной ионизации вначале ток возрастает пропорционально напряжению на электродах (область пропорциональности III от *U*<sup>п</sup> до *U*оп), здесь отмечается относительно невысокий коэффициент газового усиления (до  $10^4$ ), а при дальнейшем увеличении  $U$  пропорциональность нарушается и от *U*оп до *U*<sup>г</sup> следует IV область – **ограниченной пропорциональности**. За ней идет область Гейгера (V), в которой амплитуда импульса не зависит от начальной ионизации. Коэффициент газового усиления достигает  $10^8$ - $10^9$  и продолжает увеличиваться с ростом напряжения. За областью Гейгера следует область **непрерывного разряда** (VI), для возникновения которого не нужна первичная ионизация, достаточно к электродам счетчика приложить напряжение, превышающее *U*непр.

Области V и VI – это области самостоятельного разряда, который не требует для своего поддержания внешних источников ионизации.

Газоразрядные детекторы, применяемые в геофизической аппаратуре, работают либо в пропорциональной области (пропорциональные счетчики), либо в области Гейгера (счетчики Гейгера-Мюллера).

**Пропорциональные счетчики** используются для измерения плотности потока тепловых нейтронов. Баллон счетчика заполняется трехфтористым бором (ВF3), обогащенным до 96 % изотопом В-10, имеющим большое сечение захвата тепловых нейтронов. При захвате нейтрона происходит реакция В (*n*,α) *Li*, α – частица производит первичную ионизацию в объеме счетчика. Для измерений нейтронов надтепловых энергий счетчик окружают сначала слоем водородсодержащего вещества, например, парафина, а затем тонким (около 0,5 мм) слоем кадмия. Кадмий поглощает тепловые нейтроны, а надтепловые в парафине замедляются до тепловых энергий и затем фиксируются счетчиком.

**Счетчик Гейгера-Мюллера** применяется для регистрации гамма-квантов. Он заполняется инертным газом (аргоном или гелием) с добавкой паров высокомолекулярных органических соединений (этилового спирта или этилового эфира) или галогенов (хлора, брома). Такая добавка способствует гашению непрерывного разряда, т.к, положительные ионы, образовавшиеся из молекул инертного газа, нейтрализуются при столкновениях с молекулами высокомолекулярного соединения или галогена и не вызывают вторичной электронной эмиссии с катода.

После регистрации каждой ионизирующей частицы газоразрядный счетчик не способен в течение некоторого «мертвого времени»  $\tau_{\text{\tiny{M}}}$  (порядка  $10^{-4}$  c) отмечать попадание следующей частицы или реагирует на нее образованием импульса пониженной амплитуды («время восстановления» –  $\tau_{\text{B}}$ ). Величина «мертвого времени» и «времени восстановления» определяет разрешающую способность и эффективность преобразователя.

**Разрешающей способностью** преобразователя называют максимальное количество ионизирующих частиц *Nтах*, которые могут быть уверенно зафиксированы преобразователем  $N_{max} = I/(\tau_M + \tau_B)$ .

Под **эффективностью счетчика** понимают отношение числа частиц, зарегистрированных счетчиком, к общему числу частиц, прошедших через объем счетчика. Эффективность газоразрядных счетчиков зависит от их конструкции, размеров и материала катода и обычно не превышает нескольких процентов.

Основной рабочей характеристикой газоразрядного преобразователя является его **счетная характеристика** – зависимость числа импульсов на его выходе от напряжения на электродах при постоянной интенсивности ионизирующего облучения (рис. 4.2). Участок *ав* в пределах которого выбирается рабочее напряжение счетчика *U*раб, называется **плато**. Протяженность плато составляет от 200 до 300 В, а наклон – от 3 до 15 % на 100 В.

Достоинства газоразрядных детекторов: большая амплитуда сигнала, малая потребляемая мощность, широкий температурный диапазон; недостатки: потребность в источнике питания с высоким напряжением, ограниченный ресурс, для счетчиков Гейгера-Мюллера – независимость амплитуды выходного сигнала от энергии ионизирующего излучения.

Газоразрядные счетчики очень широко применялись во всех разновидностях геофизических радиометров: полевых, каротажных, автомобильных и самолетных [3,12]. В последнее время они в значительной мере вытеснены более эффективными сцинтилляционными детекторами.

4.2 Сцинтилляционные детекторы

Сцинтилляционный радиационный преобразователь (рис. 4.3) состоит из люминофора 1 (оптически прозрачного вещества, люминесцирущего под действием ядерного излучения), и фотоэлектронного умножителя 2 (ФЭУ).

В результате действия попавшей в сцинтиллятор элементарной частицы (или гамма-кванта) часть атомов сцинтиллятора переходит в возбужденное состояние. Обратный переход их в нормальное состояние сопровождается кратковременной (порядка  $10^{-7}$ - $10^{-9}$ с) световой вспышкой. Фотоны света

преобразуются в электрический сигнал с помощью ФЭУ, который представляет собой комбинацию фотоэлемента с электронным усилителем. Фотоны из сцинтиллятора 1 выбивают из фотокатода ФЭУ 3 электроны, которые под действием электрического поля устремляются к ближнему диноду 4, имеющему положительный потенциал. Вследствие вторичной электронной

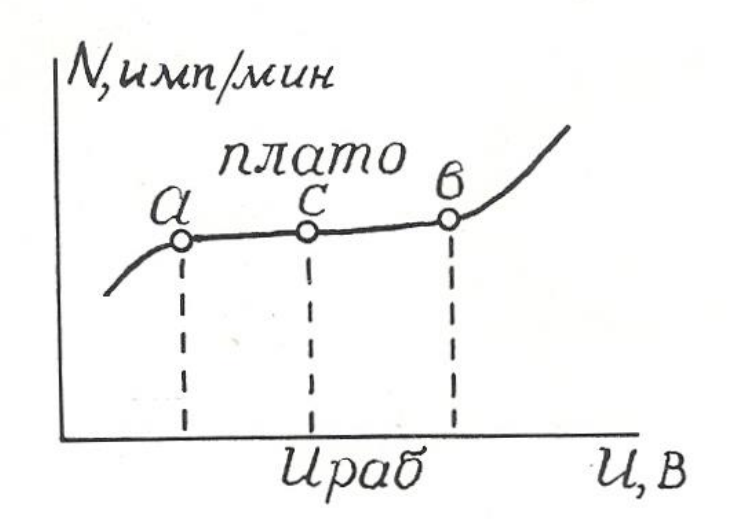

Рис. 4.2. Счетная характеристика газоразрядного счетчика Гейгера – Мюллера

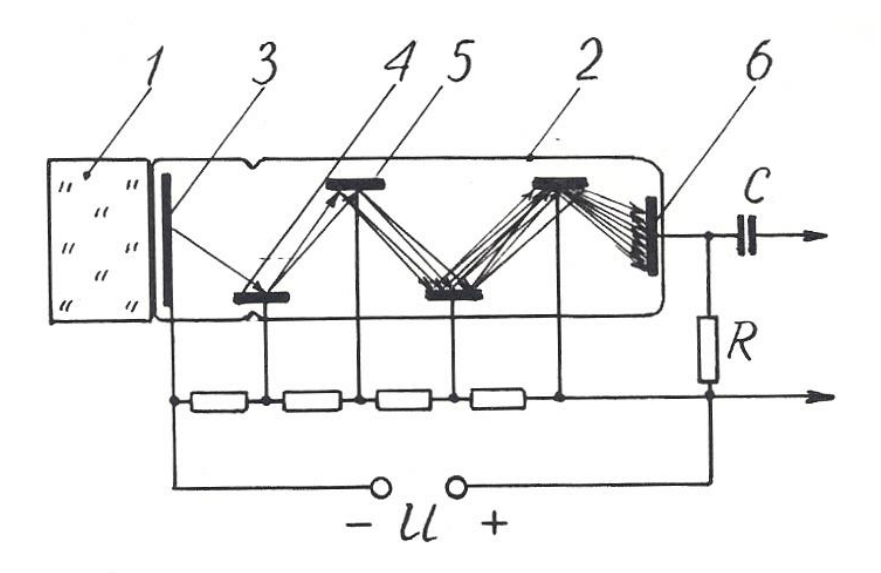

Рис. 4.3. Устройство сцинтилляционного преобразователя: 1 – кристалл-сцинтиллятор; 2 – фотоэлектронный умножитель (ФЭУ); 3 – фотокатод; 4 – первый динод; 5 – второй динод; 6 – анод (ФЭУ)

эмиссии каждый электрон "выбивает из динода вторичные электроны, которые притягиваются следующим динодом 5, имеющим более высокий потенциал, и также вызывают вторичную электронную эмиссию. Процесс развивается лавинообразно, в результате попаданию каждой ионизирующей частицы в кристалл-сцинтиллятор соответствует прохождение импульса тока между анодом 6 и катодом 1 ФЭУ, причем амплитуда этого импульса пропорциональна энергии ионизирующей частицы.

Эффективность сцинтилляционных детекторов намного выше, чем у газоразрядных, и достигает 20 %.

В качестве сцинтилляторов для регистрации гамма-квантов в геофизический аппаратуре используют монокристаллы соединений NaI, CsI, КI, активированных таллием (Тl), а для регистрации нейтронов – кристаллы сернистого цинка ZnS с добавками серебра или меди. Примесь активатора (Тl, Аg, Сu) в люминофоре способствует созданию в решетках кристалловсцинтилляторов дополнительных центров люминесценции [13].

Счетная характеристика сцинтилляционных преобразователей имеет плато очень небольшой протяженности, вследствие чего эти преобразователи требуют питания высокостабилизированным напряжением.

Преимущества сцинтилляционных преобразователей перед газоразрядными: высокая эффективность, большая разрешающая способность, зависимость амплитуды выходного сигнала от энергии ионизирующего излучения, что позволяет изучать энергетический спектр последнего.

Эти преимущества обеспечивают широкое распространение детекторов этого вида в разнообразных радиометрах: полевых (СРП-68-02), скважинных (ДРСТ-3, Кура-2м и др.), самолетных (АСГМ-46 и др.).

К недостаткам сцинтилляционных детекторов можно отнести низкую термостойкость и термостабильность, что требует их термостатирования в скважинных радиометрах [9].

4.3. Полупроводниковые детекторы

Полупроводниковые детекторы (ППД) устроены и действуют совершенно аналогично преобразователям фотоэ.д.с., рассмотренным в разделе 3.5. Отличие заключается только в том, что в ППД образование свободных носителей в зоне *р-п*-перехода происходит за счет действия не фотонов света, а ионизирующего ядерного излучения.

Амплитуда импульса на выходе ППД пропорциональна числу носителей зарядов, образованных ионизирующей частицей, а следовательно, ее энергии, что дает возможность изучать энергетический спектр излучения.

Для создания *i-*слоя в ППД используют литий, обладающий высоким коэффициентом диффузии, который добавляют в торец полупроводника с *р*проводимостью.

Преимущества полупроводниковых детекторов: экономичность питания, весьма малые размеры и хорошее амплитудное разрешение (в 20-30 раз лучше, чем у сцинтилляционных преобразователей).

Однако их распространение ограничено. Это связано, во-первых, со сравнительно небольшими размерами чувствительной части детектора, и вовторых, с необходимостью охлаждения детектора до низких температур (от - 100 до -196<sup>0</sup> ), которое повышает их эффективность.

*Контрольные вопросы*

1. Какие существуют преобразователи ядерных излучений в электрический сигнал?

2. Объясните устройство газоразрядного преобразователя.

3. Объясните вольт-амперную характеристику (рис. 4.1, б) газоразрядного детектора.

4. Чем отличаются счетчики Гейгера-Мюллера от пропорциональных счетчиков?

5. Объясните устройство и работу сцинтилляционного детектора.

6. Назовите преимущества сцинтилляционных детекторов перед газоразрядными.

7. Объясните устройство и работу полупроводникового детектора, укажите его достоинства и недостатки.

### ЛИТЕРАТУРА

1. *Алиев Т. М., Тер-Хачатуров А. А*. Измерительная техника: Учебн. пособие для техн. вузов. – М.: Высшая школа, 1991. – 384 с.

2. *Аппаратура и оборудование для геофизических исследований нефтяных и газовых скважин:* Справочник /А. А.Молчанов, В. В. Лаптев, В. М. Моисеев, Р. С.Челокьян. – М.: Недра, 1987. – 263 с.

3. *Бондаренко В. М., Демура Г. В., Ларионов А. М.* Общий курс геофизических методов разведки: Учебн. пособие для техникумов. – П*.:* Недра, 1986.  $-453$  c.

4. *Бриндли К*. Измерительные преобразователи: Справочное пособие / Пер.с англ. – М.:Энергоатомиздат, 1991. – 144 с.

5. *Бухгольц В. П*. Датчики и реле автоматического контроля в горной промышленности. – М.: Недра, 1971. – 224 с.

6. *Виглеб Г.* Датчики / Пер. с нем. – М.: Мир, 1989. – 196 с.

7. *Енохович А. С*. Краткий справочник по физике. – М.: Высшая школа,  $1976. - 288$  c.

8. *Зачиевский Т., Мальзахер С., Квецинский А*. Промышленная электроника / Пер.с польского. – М.; Энергия, 1976. – 640 с.

9. *Зельцман П. А*. Конструирование аппаратуры для геофизических исследований скважин. – М.: Недра, 1968. – 180 с.

10. *Зимодро А. Ф., Скибинский Г. Л.* Основы автоматики. – Л.: Энергоатомиздат, 1984. – 160 с.

11. *Квартин М. И.* Электромеханические и магнитные устройства автоматики и их расчет. – М.: Высшая школа, 1973. – 344 с.

12. *Кривко Н. Н., Шароварин В. Д., Широков В. Н.* Промысловогеофизическая аппаратура и оборудование: Учебн. пособие для вузов. – М.: Недра, 1981. – 280 с.

13. *Ларионов В. В*. Радиометрия скважин. – М.: Недра, 1969. – 327 с.

14. *Левшина Е. С., Новицкий П. В.* Электрические измерения физических величин. Измерительные преобразователи. – Л.: Энергоатомиздат, 1983.

15. *Литвак В. И.* Тензореле. Расчет, конструирование, применение. – М.: Машиностроение, 1989. – 160 с.

16. *Логинов В. И.* Электрические измерения механических величин / Изд. 2-е, доп. – М.: Энергия, 1976. – 104 с.

17. *Померанц Л. И., Белоконь Д. В., Козяр В. Ф.* Аппаратура и оборудование геофизических методов исследования скважин: Учебн. пособие для техникумов. – М.: Недра, 1985. – 271 с.

18. *Сковородников И. Г., Калашников В. Н.* Дистанционный уровнемер для испытательных скважин // Геофизическая аппаратура. Вып.89. – Недра, 1988. – С. 98-103.

19. *Сковородников И. Г., Макаров Л. В., Калашников В. Н.* Газожидкостный расходомер РГЖ-Г: Техническое описание. – Свердловск: СГИ, 1988. – 15 с.

20. *Сковородников И. Г., Макаров Л. В., Калашников В. Н.* Изучение скорости и направления движения подземых вод // Гидрогеология и инж. геология: Обзор / ВНИИ экон. минер. сырья и геологоразв. работ. – М.,1987. – 33 с.

21*. Сковородников И. Г., Макаров Л. В., Калашников В. Н.* Скважинные тахометрические расходомеры / СГИ. – Свердловск, 1989. – 65 с. – Деп. в ВИНИТИ, №7609-В89, 1989.

22. *Справочник по средствам автоматики* / Под ред. В. Э. Низэ, И.В.Антика. – М.: Энергоиздат, 1983. – 504 с.

23. *Электрические измерения неэлектрических величин* / А. М. Туричин,

П. В. Новицкий, Е. С. Левшина и др.; Изд. 5-е, перераб. и доп. – Л.: Энергия, 1975. – 676 с.

24. А. с. 491895. Зонд для измерения направления и скорости движения грунтовых вод /Б. Н. Халтурин, В. С. Лившиц // Бюл. изобр. – 1975, №42.

25. А. с. 1063990. Емкостной датчик зенитного угла / О. В.Фомин // Бюл. изобр. – 1983, № 48.

26. А. с. 1158750. Скважинный уровнемер (его варианты) / В. Н. Калашников, И. Г.Сковородников // Бюл. изобр. – 1985, № .20.

27. А. с. 1509518. Датчик угла наклона буровой скважины / А. В. Давыдов, И. Г. Сковородников // Бюл. изобр. – 1989, № 35.

# МИНОБРНАУКИ РФ УРАЛЬСКИЙ ГОСУДАРСТВЕННЫЙ ГОРНЫЙ УНИВЕРСИТЕТ

# МИНЕРАЛОГИЯ И ПЕТРОГРАФИЯ

Учебно-методическое пособие по дисциплине для студентов специальности 21.05.03 Технология геологической разведки

\_\_\_\_\_\_\_\_\_\_\_\_\_\_\_\_\_\_\_\_\_\_\_\_\_\_\_\_\_\_\_\_\_\_\_\_\_\_\_\_\_\_\_\_\_\_\_\_\_\_\_\_\_\_\_\_\_\_\_\_

Издание УГГУ Екатеринбург, 2020

## *Суставов О. А.* Минералогия и петрография. Учебно-методическое пособие по дисциплине для студентов специальности 21.05.03 Технология геологической разведки

Екатеринбург: Изд-во УГГУ

В пособии даются сведения о морфологии, химическом составе и свойствам наиболее распространенных минералов, рассматриваются главные магматические, осадочные и метаморфические горные породы. В связи с нефтегазовым профилем специализаций НФ, ГИС, ГИН, РФ, ТТР особое внимание уделено осадочным породам и условиям их образования. Излагаются данные, необходимые для макроскопической диагностики наиболее распространенных минералов и горных пород. Приводится рекомендуемая литература, контрольные задания и контрольные вопросы по рассматриваемой дисциплине. Пособие может быть использовано при проведении аудиторных лабораторных занятий и для самостоятельной работы студентов.

Рецензент – Е. В. Коророва, ст. преподаватель кафедры литологии и геологии горючих ископаемых УГГУ

> © Суставов О. А. © Уральский государственный горный университет

# **ОГЛАВЛЕНИЕ**

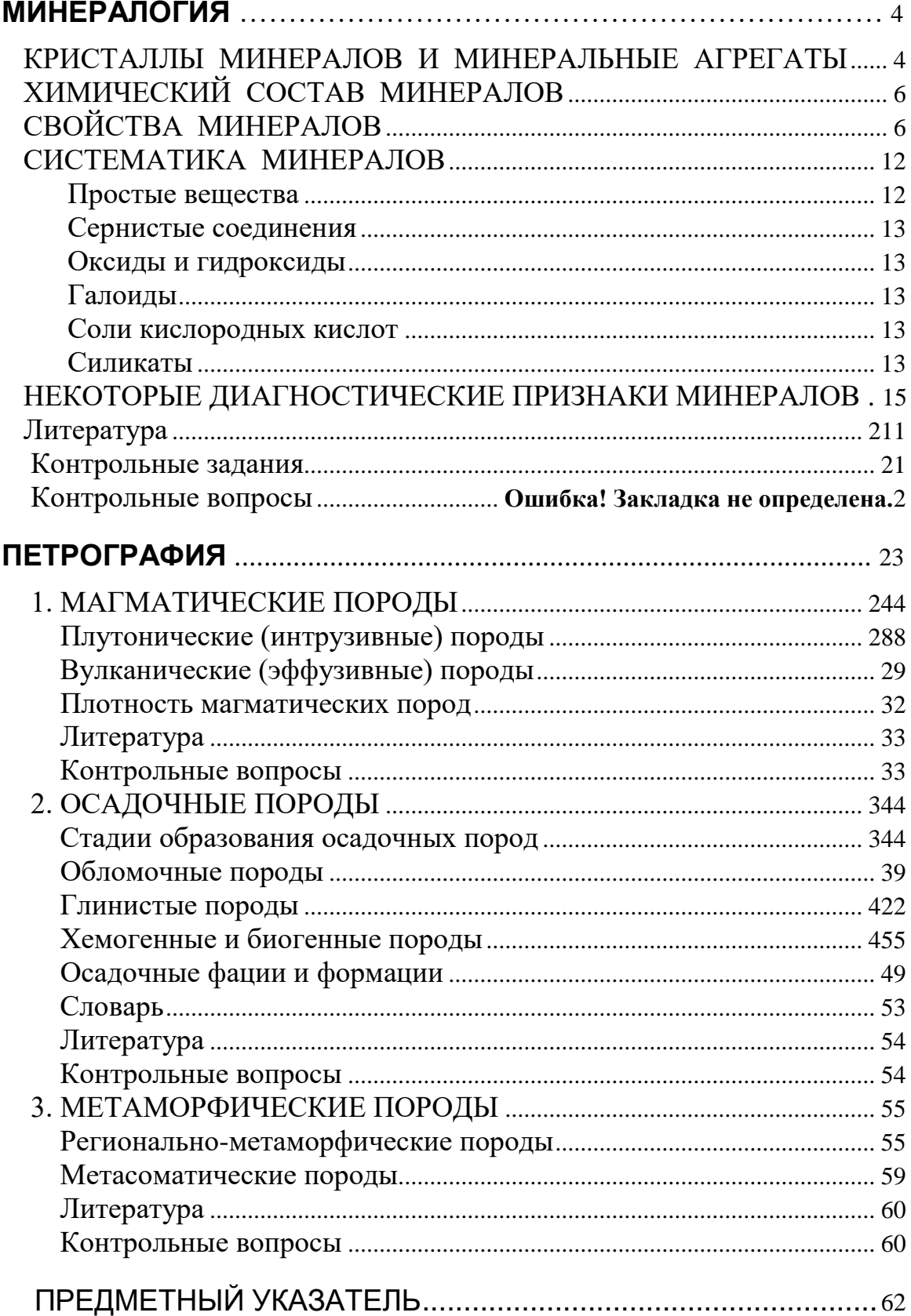

## <span id="page-854-0"></span>**МИНЕРАЛОГИЯ**

Минералогия занимается изучением свойств, состава и условий образования минералов. Минерал – химический элемент или химическое соединение, обычно кристаллическое, которое образуется в результате геологических процессов. Именно из минералов состоят объекты исследования геологов и геофизиков. Это одна из старейших и главных наук гелогического цикла. Она тесно связана с кристаллографией, физикой и химией. Из них минералогия черпает основные представления о внутреннем атомарном строении минералов, о законах роста и огранения кристалов, о химических реакциях, возможных при образовании минералов.

# *КРИСТАЛЛЫ МИНЕРАЛОВ И МИНЕРАЛЬНЫЕ АГРЕГАТЫ*

<span id="page-854-1"></span>Кристаллы – твердые тела, обладающие упорядоченной атомной структурой и имеющие вследствие этого при определенных условиях форму многогранников.

### **Признаки кристаллического вещества**

*Однородность* – в любых участках кристаллического вещества все его свойства тождественны.

*Анизотропия* – зависимость свойств от направления. В кристаллах свойства неодинаковы в непараллельных направлениях (и одинаковы по параллельным направлениям). Например, твердость одной и той же грани в разных направлениях различна. В некоторых случаях это различие можно заметить, царапая в разных направлениях грань кристалла (дистен). Кроме того, неодинакова и твердость разных граней и срезов одного и того же кристалла.

*Симметрия* – закономерная повторяемость в расположении отдельных частей кристалла на плоскости или в пространстве.

## **Образование кристаллов**

Кристаллы минералов могут возникать в газовой, жидкой и твердой среде.

Жидкие среды минералообразования: *магма* – высокотемпературный раствор-расплав, *водные растворы* – гидротермальные и поверхностные (грунтовые, карстовые, почвенные, озерные, морские воды).

Кристаллы зарождаются и начинают расти при достижении критического пересыщения среды веществом будущих кристаллов. Это часто происходит в результате падения температуры (кристаллизация магматических расплавов) или за счет испарения растворителя (при испарении рассолов в озерах и лагунах кристаллизуются галит, сильвин, гипс, ангидрит). Примером

кристаллизации в твердой среде является рост ограненных кристаллов пирита и других минералов внутри горных пород.

После своего возникновенияния кристаллы минералов в ходе геологической истории могут подвергаться различным преобразованиям, в том числе:

*механическим деформациям* (хрупким – дроблению с образованием обломков кристаллов, или пластическим – например, сплющиванию, изгибанию и т. п.);

 $xu$ *мическим изменениям* – например, на месте пирита  $FeS<sub>2</sub>$  при выветривании может возникать лимонит  $\rm Fe_2O_3$ n $\rm H_2O;$ 

*радиогенным изменениям* – например, кварц под действием радиоактивного облучения нередко приобретает дымчатую окраску.

# **Облик кристаллов**

Облик – общий вид кристалла минерала; характеризует развитие кристалла (ограненного или неограненного) по трем взаимно перпендикулярным направлениям:

1) изометрический - примерно одинаковые размеры по трем взаимно перпендикулярным направлениям (кристаллы пирита, граната);

2*)* вытянутый по двум направлениям - таблитчатый, пластинчатый, чешуйчатый (кристаллы слюды);

3) вытянутый в одном направлении - столбчатый, призматический, игольчатый, волокнистый, шестоватый (кристаллы актинолита, турмалина).

# **Строение минеральных агрегатов**

Минералы чаще встречаются не отдельными кристаллами, а образуют различные скопления, называемые минеральными агрегатами.

По величине зерен агрегаты подразделяются на *плотные* (зерна на глаз неразличимы), *мелкозернистые* (зерна менее 1 мм, но различимы на глаз), *среднезернистые* (1-5 мм), *крупнозернистые* (5-20 мм), *гигантозернистые* (зерна крупнее 20 мм в поперечнике).

По форме выделяют *чешуйчатые, игольчатые, шестоватые, волокнистые* агрегаты. Шестоватые агрегаты состоят из вытянутых кристаллов, расположенных параллельно или почти параллельно друг другу.

Кроме того, выделяют:

*друзы* - совокупности кристаллов, прикрепленных к общему основанию;

*конкреции* - образования округлой формы, иногда радиально-лучистого строения, рост которых происходил от центра к периферии;

*жеоды* (например, жеода лимонита у входа в ИГГ);

*натечные агрегаты* - образуются за счет обволакивания стенок пустот минеральным веществом с образованием гроздьевидных, сталактитовых, почковидных форм.

# *ХИМИЧЕСКИЙ СОСТАВ МИНЕРАЛОВ*

<span id="page-856-0"></span>Минералы не являются химически чистыми веществами. В них всегда входят различные структурные химические примеси. В некоторых минералах количество таких примесей незначительно – их называют минералами постояного состава (например, кварц, пирит, галит), тогда как в большинстве минералов содержание примесей достаточно высокое и непостоянное – это минералы переменного состава.

*Изоморфизм* – способность химических элементов (атомов, ионов) замещать друг друга в минералах.

*Изовалентный* изоморфизм – взаимное замещение ионов одинаковой валентности.

Например, в кристаллической структуре оливина  $(Mg, Fe)_2[SiO_4]$  ионы  $\rm Mg^{2+}$  могут замещаться на ионы Fe $^{2+}$ . Здесь замещение  $\rm Mg^{2+}$  на Fe $^{2+}$  происходит в любых количественных соотношениях – *совершенный,* или *неограниченный* изоморфизм. Минерал оливин можно представить как *изоморфную смесь*  $Mg_2[SiO_4]$  и Fe<sub>2</sub>[SiO<sub>4</sub>].

При *ограниченном* изоморфизме (например, в рубине – разновидности корунда  $Al_2O_3$ , в которой 0,05 % ионов  $Al^{3+}$  замещено на  $Cr^{3+}$ ) замещающий элемент (в данном случае Cr) называется *изоморфной примесью*.

От вхождения изоморфных примесей зависят свойства минералов: например, чистый сфалерит ZnS прозрачен и бесцветен, а при частичном замещении  $Zn^{2+}$  на  $Fe^{2+}$  минерал приобретает бурый цвет. В сфалерите могут быть различные изоморфные примеси, в том числе, например, нередко имеется изоморфная примесь индия. Поэтому при обнаружении сфалеритовых руд их нужно опробовать на индий, который из этих руд в основном и добывается.

*Гетеровалентный* изоморфизм – взаимное замещение ионов разной валентности. Осуществляется с сохранением электронейтральности (сумма зарядов замещаемых ионов должна быть равна сумме зарядов замещающих ионов). Например, в плагиоклазах имеет место совершенный гетеровалентный изоморфизм с замещением  $\text{Na}^{1+} + \text{Si}^{4+}$  на  $\text{Ca}^{2+} + \text{Al}^{3+}$ . В связи с этим плагиоклазы представляют собой изоморфные смеси альбита  $Na[AlSi<sub>3</sub>O<sub>8</sub>]$  и анортита  $Ca[Al_2Si_2O_8]$ .

Аметист – разновидность кварца  $SiO<sub>2</sub>$ , в котором доли процента атомов  $Si^{4+}$  замещены на  $Fe^{3+}+K^{1+}$  (несовершенный гетеровалентный изоморфизм).

# <span id="page-856-1"></span>*СВОЙСТВА МИНЕРАЛОВ*

# **Плотность**

Чем больше атомные веса химических элементов, слагающих минерал, тем обычно больше плотность минерала - тяжелые минералы состоят из элементов, располагающихся в нижней части таблицы Д. И. Менделеева.

Грубая оценка плотности состоит в отнесении минерала к одной из категорий - легких (плотность менее 2,5 г/см<sup>3</sup>), средних (2,5-4 г/см<sup>3</sup>) или тяжелых (более 4 г/см<sup>3</sup>). Такое определение требует навыка и производится прикидкой на руке тяжести данного минерала по сравнению с каким-либо известным. Для этого нужно, чтобы образец был достаточно крупным и состоял в значительной своей части из испытуемого минерала.

Определение плотности крупных образцов минералов может проводиться методом гидростатического взвешивания. При этом образец подвешивается к коромыслу весов на тонкой нити и производится определение массы образца на воздухе и в воде (образец на нити опускается в емкость с водой). Величина плотности минерала вычисляется как отношение массы образца на воздухе к разности масс на воздухе и в воде.

Минералы переменного состава имеют непостоянную плотность. Например, плотность плагиоклазов изменяется от 2,61 (альбит Na[AlSi<sub>3</sub>O<sub>8</sub>]) до 2,77 г/см<sup>3</sup> (анортит Ca[Al<sub>2</sub>Si<sub>2</sub>O<sub>8</sub>]). Возрастание плотности происходит строго пропорционально увеличению количества анортитового компонента в плагиоклазе.

Входящие в состав минералов анионы (ОН, F) и молекулы воды понижают плотность минералов.

Минералы одинакового состава с разной степенью компактности кристаллической структуры имеют разную плотность: например, алмаз - 3,5, графит - 2,2 г/см<sup>3</sup>.

## **Спайность**

Спайность - способность минералов раскалываться по определенным кристаллографическим направлениям с образованием плоских зеркальных поверхностей (плоскостей спайности - рис. 1, 2).

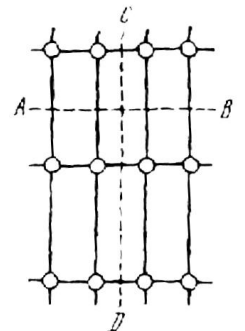

Рис. 1. Спайность по *АВ* проявлена в кристаллической решетке сильнее, чем по *CD* (по А. Г. Булаху)

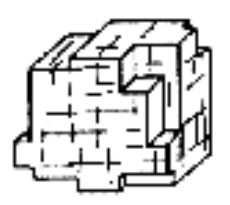

Рис. 2. Спайность по кубу у галенита (по А. Г. Булаху)

Выделяют следующие виды спайности:

*весьма совершенная* - кристалл легко расщепляется на тонкие гладкие листочки, его трудно разделить в другом направлении (слюды, тальк);

*совершенная* - поверхности менее гладкие, образуются при большом механическом усилии (раскалывании); наряду со спайными поверхностями может наблюдаться излом (ортоклаз, кальцит);

*несовершенная* - поверхности спайности отсутствуют или обнаруживаются с трудом (кварц, нефелин).

От естественных граней кристаллов плоскости спайности отличаются тем, что естественную грань можно отбить и она не повторится, а плоскости спайности можно получать многократно - раскалывая кристалл, пока позволяют его размеры. Плоскости спайности более гладкие и совершенные, чем естественные грани (последние могут иметь штриховку, следы растворения и т. д.).

Спайность может быть проявлена по одному (слюда, гипс), двум (ортоклаз, амфиболы, пироксены), трем (галит, галенит, кальцит) и большему числу направлений.

## **Твердость**

Твердость определяется в единицах шкалы Мόоса (1822):

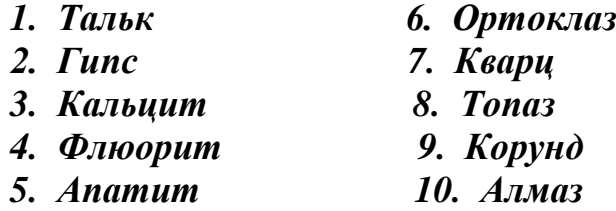

В дополнение к минералам шкалы Мооса при определении твердости можно использовать ноготь, твердость которого немного выше 2, и стекло - 5,5. Минералы с твердостью 1 пишут по бумаге, не царапая ее.

Твердость определяется методом царапания: более твердый минерал оставляет царапину на более мягком (отличать царапину от порошковатого следа, который дает менее твердый минерал на более твердом - в отличие от царапины такой след легко стереть).

Сначала образец минерала царапают стеклом и устанавливают его примерную твердость. Затем берется эталонный минерал из шкалы Мооса, имеющий твердость, близкую к предполагаемой. При равенстве твердости минерала и эталона они оставляют царапины друг на друге. Если минерал на одном из соседних эталонов оставляет царапину, а на другом нет, то твердость минерала считается по менее твердому эталону с добавлением 0,5 (например, если минералом можно царапать гипс и нельзя кальцит, то его твердость 2,5).

При некотором навыке твердость можно определять с помощью только стекла - сопоставляя глубину царапины и прилагаемую силу.

## **Хрупкость, ковкость**

Хрупким называется минерал, который крошится при проведении царапины на его поверхности. Под ковкостью понимается притупление острых краев минерала при ударе молотком. При царапании ковкого минерала на его поверхности получается гладкий блестящий след. Наиболее ярко ковкость проявлена у самородных металлов, например, у золота, зерна которого на наковальне расплющиваются молотком в тонкие пластинки.

## **Магнитные свойства**

Магнитные свойства минералов пределяются магнитными свойствами атомов и магнитной структурой минералов (расположением и взаимодействием атомов). Особенно четко магнитность, т. е. способность намагничиваться в магнитном поле, проявлена у ионов Fe $^{3+}$ , Mn $^{2+}$ , Fe $^{2+}$  и некоторых других.

*Диамагнитные* минералы обладают незначительной отрицательной магнитной восприимчивостью, слегка отталкиваются магнитом (кальцит, галит).

*Парамагнитные* минералы характеризуются положительной магнитной восприимчивостью, притягиваются мощными электромагнитами (биотит, пироксены и другие минералы, особенно железосодержащие).

*Ферромагнитные* минералы имеют наиболее высокую магнитную восприимчивость (на несколько порядков выше, чем у парамагнитных минералов) и в мелких обломках притягиваются подковообразным магнитом (магнетит FeO $Fe<sub>2</sub>O<sub>3</sub>$ , пирротин FeS, слабее ильменит FeTiO<sub>3</sub>, гематит Fe<sub>2</sub>O<sub>3</sub>). Магнетит в древности использовался в необработанном виде как компас.

При испытании на магнитность кусочек испытуемого минерала измельчают ударом молотка, после чего к полученному порошку подводят магнит. О магнитности судят по тому, притягиваются или не притягиваются зерна минерала к магниту. Обычным подковообразным магнитом притягиваются зерна наиболее сильно магнитных минералов - магнетита, пирротина. Кроме того, образцы этих минералов отклоняют стрелку поднесенного к ним компаса.

## **Электрические свойства**

Электропроводность минералов изменяется в широких пределах – от лучших проводников (серебро) до лучших изоляторов (мусковит). Удельное электрическое сопротивление зависит от направления в кристалле (например, у кварца в одном направлении  $2.10^{14}$ , а в другом –  $2.10^{16}$  ом/см) и от наличия примесей (например, в связи с этим светлоокрашенный касситерит не проводит электричества, а темный – проводит).

Деление минералов по электропроводности:

*проводники* – минералы с металлической связью, например, самородная медь, самородное железо;

*полупроводники* – некоторые сульфиды и оксиды, преимущественно с ковалентной химической связью; в некоторых полупроводниках повышение температуры на 100º увеличивает электропроводность до 50 раз;

*диэлектрики* – большинство минералов (например, кварц, полевые шпаты и др.), в том числе минералы с ионной химической связью.

*Пьезоэлектрический эффект* – электризация кристалла при сжатии или растяжении (кварц). У кварца сжатие кристалла в определенном направлении приводит к смещению ионов  $Si^{4+}$  и  $O^{2-}$  с появлением разноименных зарядов на поверхности, перпендикулярной направлению сжатия (рис. 3).

Имеется и обратный пьезоэлектрический эффект – кристалл, помещенный в электрическое поле, сжимается или растягивается (в переменном электрическом поле – вибрирует). Наличие пьезоэлектрического

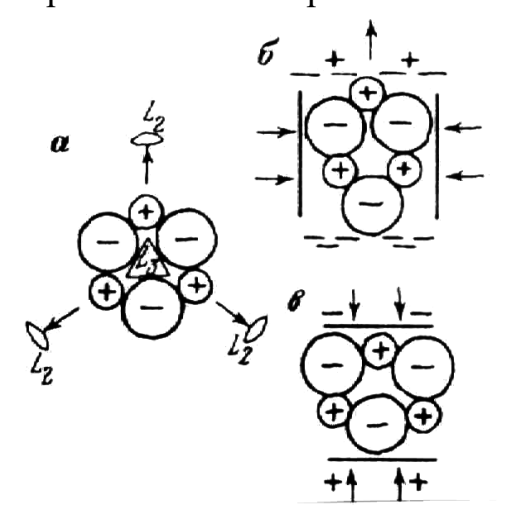

эффекта и почти совершенная упругость кварца (кристалл кварца может совершать до 10<sup>5</sup> колебаний в секунду) позволяют использовать этот минерал для стабилизации частот в радиоаппаратуре (пьезокварц). При этом природный кварц используется в наиболее ответственных радиотехнических устройствах, а в рядовых случаях применяются имеющие несколько более низкое качество кристаллы синтетического кварца (ежегодно в мире для этой цели выращивается более 1000 т кристалов искусственного кварца).

**Блеск**

Рис. 3. Схема структуры кварца (*а*) и возникновение пьезоэлектрического эффекта (*б, в*); по А. Г. Булаху

Термин "блеск" относится к виду поверхности минерала в отраженном свете. Выделяют два главных различимых на глаз вида блеска - металлический и неметаллический.

Минералы, поверхность которых отражает наибольшее количество света, имеют металлический блеск. Такие минералы непрозрачны и дают черную или очень темную черту (галенит, пирит, халькопирит).

Неметаллический блеск подразделяется по мере уменьшения количества отражаемого света:

а) алмазный - очень сильный, например, у сфалерита;

б) стеклянный - подобный отражению света от стекла, например, у кварца;

в) жирный - менее интенсивный, чем стеклянный: минерал выглядит, как будто его поверхность покрыта тонким слоем масла; возникает при рассеянии света микроскопическими неровностями поверхности, например, у талька;

г) матовый - главным образом у землистых минералов, например, у каолинита.

Минералы со стеклянным блеском в целом светлоокрашены и относительно прозрачны, по крайней мере в тонких сколах; черта минералов со стеклянным блеском светлоокрашенная.

# **Цвет, черта**

Цвет минералов определяется их химическим составом, кристаллической структурой и примесями.

Некоторые ионы, придающие минералам определенный цвет: Fe<sup>3+</sup> бурый (лимонит),  $Fe^{2+}$  - зеленый (актинолит),  $Fe^{2+}+Fe^{3+}$  - черный (магнетит),  $Cu^{2+}$  - зеленый (малахит), синий (азурит),  $Cr^{3+}$  - красный (рубин), зеленый (изумруд).

Минералам с неметаллическим блеском часто свойственна переменная окраска - например, флюорит бывает бесцветным, желтым, розовым, зеленым, фиолетовым. Окраска таких минералов может быть обусловлена как химическим составом, так и дефектами кристаллической структуры (фиолетовый флюорит, синий галит, дымчатый и черный кварц). Так, синяя окраска галита возникает при замещении в его кристаллической решетке части ионов  $Na^{1+}$  на нейтральные атомы Na.

Цвет минерала, имеющего металлический блеск, следует определять на поверхности свежего излома - такие минералы на воздухе нередко покрываются тончайшей пленкой продуктов окисления (так называемой побежалостью), имеющей иную окраску, чем сам минерал.

На окраску минерала оказывает влияние степень его дисперсности: пирит в достаточно крупных кристаллах соломенно-желтый, в порошке - черный; гематит в крупных зернах черный, в порошке – вишнево-красный. Цвет порошка минерала определяется путем прочерчивания минералом по неглазурованной фарфоровой пластинке (по «черте» минерала). Фарфор употребляется потому, что он имеет сравнительно большую твердость (около 6), шероховатую поверхность, на которой остается порошок минерала, и белый цвет - фон, на котором хорошо различимы цветовые оттенки. Цвет черты, как правило, более постоянен, чем цвет самого минерала, и поэтому является важным признаком при идентификации.

Минералы с металлическим блеском дают черную или темноокрашенную черту, а минералы без металлического блеска - белую или светлоокрашенную черту. Землистые и тонкозернистые разновидности минералов имеют цвет, сходный с цветом черты.

# **Люминесценция**

Люминесценция - это способность кристаллов светиться при нагревании (флюорит), под действием ультрафиолетовых (шеелит, кальцит), рентгеновских (алмаз – люминесцирует ярким голубым или желтым цветом, на чем основан способ его выявления в массе дробленой породы на ленте транспортера на обогатительных фабриках) и других лучей.

## *СИСТЕМАТИКА МИНЕРАЛОВ*

<span id="page-862-0"></span>В настоящее время известно более 4000 минералов и каждый год открывается несколько десятков новых минералов. Точная диагностика минералов производится с использованием химического и спектрального анализов, лазерного и рентгеноспектрального микроанализов, рентгеноструктурного и ряда других методов.

<span id="page-862-1"></span>В основу классификации минералов положены их химический состав и кристаллическая структура.

#### **Простые вещества**

*Золото, платина, алмаз, графит, сера*.

*Золото*. Пробность (проба) золота – содержание чистого Au, в ‰ (в десятых долях процента). Наиболее распространенная примесь в золоте – серебро. Чем выше пробность, тем золото имеет более желтый оттенок окраски. Характерным признаком золота является его ковкость – стальная игла оставляет на золоте блестящую царапину.

Старейшее в России коренное месторождение золота – Березовское (к востоку от Екатеринбурга, открыто в 1745 г.); за время эксплуатации на нем добыто около 130 тонн золота. На этом месторождении золото преимущественно невидимое на глаз – оно находится главным образом в приуроченных к кварцевым жилам сульфидах (чаще всего в пирите) в виде зерен размерами в сотые доли миллиметра. На обогатительной фабрике из руды получают обогащенный сульфидами концентрат, из которого золото извлекается химическим путем. В настоящее время эксплуатация ведется на глубине 314 – 512 метров, а промышленное оруденение прослежено до глубины 1,1 – 1,2 км.

Всего в мире в 2000 г. добыто 2544 т золота. Самое крупное в мире месторождение золота – Витватерсранд (Южная Африка).

В России в настоящее время золото добывается преимущественно из россыпей (промывкой рыхлых отложений, главным образом песков).

*Алмаз*. Является одним из самых дорогих драгоценных камней, а также используется в технических целях - для изготовления буровых коронок, сверл, абразивных материалов и т. п. Технические алмазы составляют 75-80 % от общей добычи алмазов. На технические цели обычно идут непригодные для ювелирного дела алмазы, а также искусственные алмазы, которые в достаточно больших количествах производят во многих странах.

К настоящему времени в мире добыто более 500 т алмазов, из них около трети – за последние 25 лет. 10 % кристалов алмазов имеют форму правильных многогранников, а остальные представляют собой кристаллы несовершенной формы и обломки.

Наиболее крупные месторождения алмазов находятся в Южной Африке. В России начало открытию кореннных месторождений алмазов было положено в 1940 г., когда геолог В. С. Соболев установил, что территория Западной Якутии сходна по геологическому строению с Южно-Африканской платформой и сделал вывод, что алмазы следует искать именно здесь.

Планомерное изучение территории Западной Якутии на алмазы началось с 1945 г. При этом обычные методы поисков долгое время не приводили к обнаружению месторождений алмазов. В 1953 г. молодой геолог Л. Попугаева в ходе проведения поисковых работ нашла кристаллики красного минерала - граната на дне у берега одного из ручьев. Во время камеральной обработки их случайно увидел минералог, профессор Ленинградского университета А. А. Кухаренко. Он сразу определил, что это пироп -

разновидность гранатов, являющаяся в Южной Африке спутником алмазов. То есть по нему нужно искать алмазы и в Якутии.

В 1954 г. Л. Попугаева промывала пески в ручьях, ориентируясь на пироп. В одном из ручьев этот минерал привел ее к косе, где была найдена галька зеленоватой породы с кристаллами пиропа, а затем выше по склону, на водоразделе – содержащие алмазы коренные выходы подобной породы. Так было обнаружено первое местонахождение алмазов (алмазная трубка). После этого поиски алмазов по пиропу (минералогический метод поисков) стали общепринятыми и таким путем были обнаружены десятки алмазных трубок. Из геофизических методов при поисках алмазов начали использовать методы магниторазведки.

Наряду с якутскими месторождениями алмазов, в 1979 г. была выявлена Архангельская алмазоносная провинция. Она была открыта на основании находки при промывке песков в реках и ручьях на обширной изученной территории всего лишь двух зерен пиропа. Вокруг мест находки каждого из этих зерен на карте описали круг радиусом

11 км (при переносе с речным песком на 10 км зерна пиропа полностью истираются, т. е. коренной источник не может быть удален от места находки пиропа на расстояние более

10 км), и внутри каждого круга провели очень детальную и чувствительную магнитную съемку, которая и выявила ряд алмазных трубок.

### **Сернистые соединения**

<span id="page-863-1"></span><span id="page-863-0"></span>*Пирит, арсенопирит, пирротин, халькопирит, галенит, антимонит, сфалерит, киноварь.*

### **Оксиды и гидроксиды**

*Магнетит, гематит, хромит, пиролюзит, рутил, корунд, лимонит.*

#### <span id="page-863-2"></span>**Галоиды**

*Галит, сильвин, флюорит.*

### <span id="page-863-3"></span>**Соли кислородных кислот**

А) карбонаты: *кальцит, доломит, магнезит, сидерит, малахит*.

Б) фосфаты: *апатит.*

В) сульфаты: *гипс, ангидрит, барит.*

Г) вольфраматы: *вольфрамит, шеелит.*

Галоиды, сульфаты, карбонаты легко растворимы и определяют солевой состав подземных вод и наличие ряда примесей в нефти.

### **Силикаты**

<span id="page-863-4"></span>Силикаты - это наиболее многочисленный класс минералов - на их долю приходится около половины всех известных минералов. Силикаты слагают до 95 % объема земн коры.

Рентгеноструктурным анализом (Брэгг, 1937) показано, что основой кристаллической структуры силикатов является кремнекислородный тетраэдр [SiO<sub>4</sub>]<sup>4</sup>. Силикаты, в которых часть Si<sup>4+</sup> в кремнекислородных тетраэдрах замещена на Аl $^{3+},-$ алюмосиликаты.

*Островные силикаты* – с изолированными кремнекислородными тетраэдрами в кристаллической структуре: *оливин, гранаты, топаз, эпидот, циркон, берилл, турмалин.*
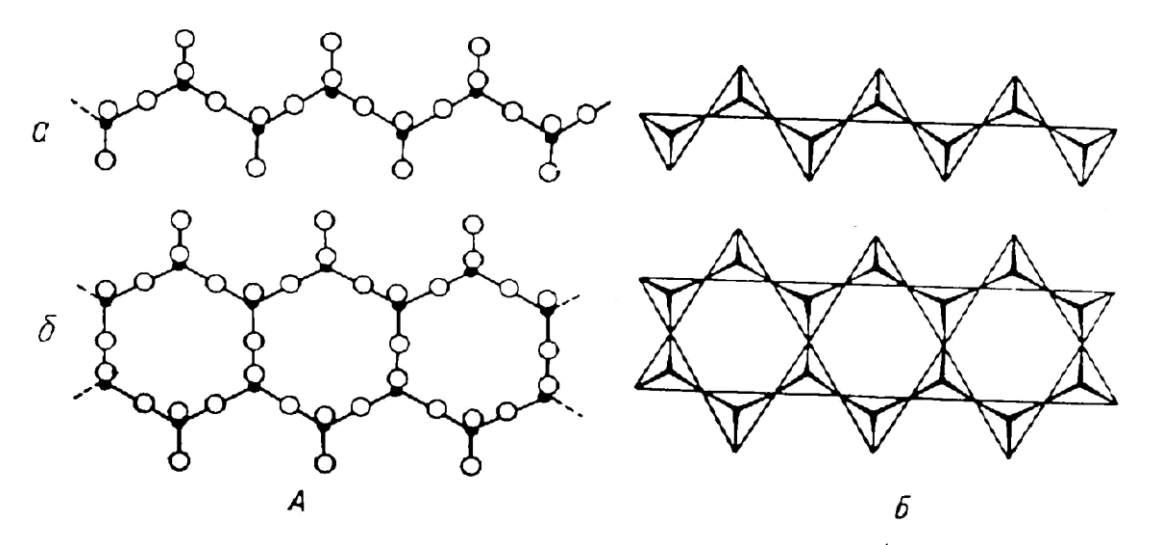

Рис. 4. Одинарная кремнекислородная цепочка  $[Si_2O_6]^4$  (*a*, пироксены) и сдвоенная кремнекислородная цепочка [Si4O11] 6- (*б,* амфиболы). *А* – разреженная модель, *Б* – модель из кремнекислородных тетраэдров

*Цепочечные силикаты*: *пироксены, амфиболы (актинолит, роговая обманка)*.

*Слоистые силикаты*: *тальк, слюды (мусковит, биотит, серицит), хлорит, серпентин (хризотил-асбест), глинистые минералы (каолинит, гидрослюды, монтмориллонит).*

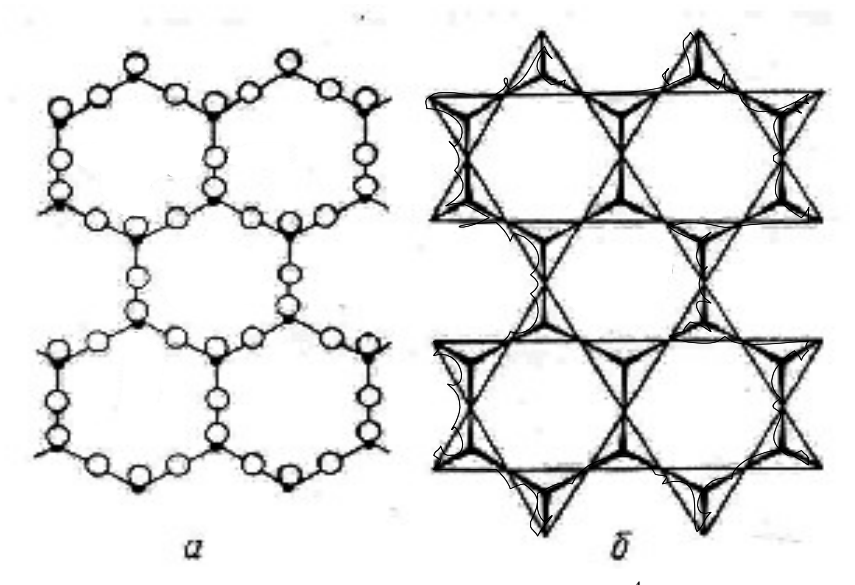

Рис. 5. Кремнекислородный лист  $[Si_4O_{10}]^4$ : *а* – разреженная модель; *б* – в тетраэдрах

*Каркасные силикаты* – кремнекислородные тетраэдры в кристаллической решетке соединены друг с другом общими вершинными атомами кислорода, образуя трехмерную структуру (каркас) с достаточно большими пустотами. *Кварц, халцедон. Полевые шпаты - калиевые (ортоклаз, микроклин) и плагиоклазы (альбит, анортит), нефелин.*

#### Название минерала, химическая формула Цвет Твердость Плотность Другие свойства **Простые вещества Золото** Аu | Желтый | 2,5-3 15,6- 19,2 Ковкость **Платина** етния Серый 4-4,5 15-19 Ковкость<br>Pt **Алмаз**  $\Gamma$ Бесцветный <sup>10</sup> 3,5-3,6 Люминесцирует в ультрафиолетовых и рентгеновских лучах **Графит** С Серый  $\begin{array}{|c|c|c|c|c|c|}\n\hline\n1 & 2,1-2,2 & \hline\n\end{array}$  Жирный на ощупь, пачкает руки, пишет на бумаге **Сера** S Желтый 1,5-2 2,0-2,1 Хрупкость **Сернистые соединения Молибденит**  $MoS<sub>2</sub>$ Светло- $\begin{array}{c|c} \text{S}_{\text{S}}(1) & 1 & 4,7-4,8 \\ \text{C}^{\text{S}}_{\text{S}}(1) & 1 & 4,7-4,8 \end{array}$ Чешуйчатый **Антимонит**  $Sb_2S_3$ Серый 2 игольчатый **Галенит**  $\begin{array}{c|c|c|c|c|c} \text{PbS} & \text{Cepb} & 2,5-3 & 7,4-7,6 & \text{Cna} & \text{Cra} & \text{Cosep} & \text{Cepb} \\ \end{array}$ **Арсенопирит** FeAsS  $\left| \begin{array}{c} \text{Ceph} \\ \text{FeAs} \end{array} \right|$  5,5-6,0 **Халькопирит**  $CuFeS<sub>2</sub>$ Латуннокелтый  $3-4$ **Пирротин FeS** Бронзово- $\begin{array}{c|c}\n\text{Weyniso} \\
\text{Weyniso} \\
\hline\n\end{array}$  3.5-4.5  $\begin{array}{|c|c|}\n\hline\n\end{array}$  Магнитен **Пирит**  $FeS<sub>2</sub>$ Светложелтый 6-6,5 Черта черная, нередко кристаллы в форме куба **Сфалерит** ZnS Бурый и др. 3,5-4,0 Черта бурая **Ки́новарь** Красный  $\begin{array}{|c|c|c|c|c|} \hline 2,5 & 8,1 \\ \hline \end{array}$

# *НЕКОТОРЫЕ ДИАГНОСТИЧЕСКИЕ ПРИЗНАКИ МИНЕРАЛОВ*

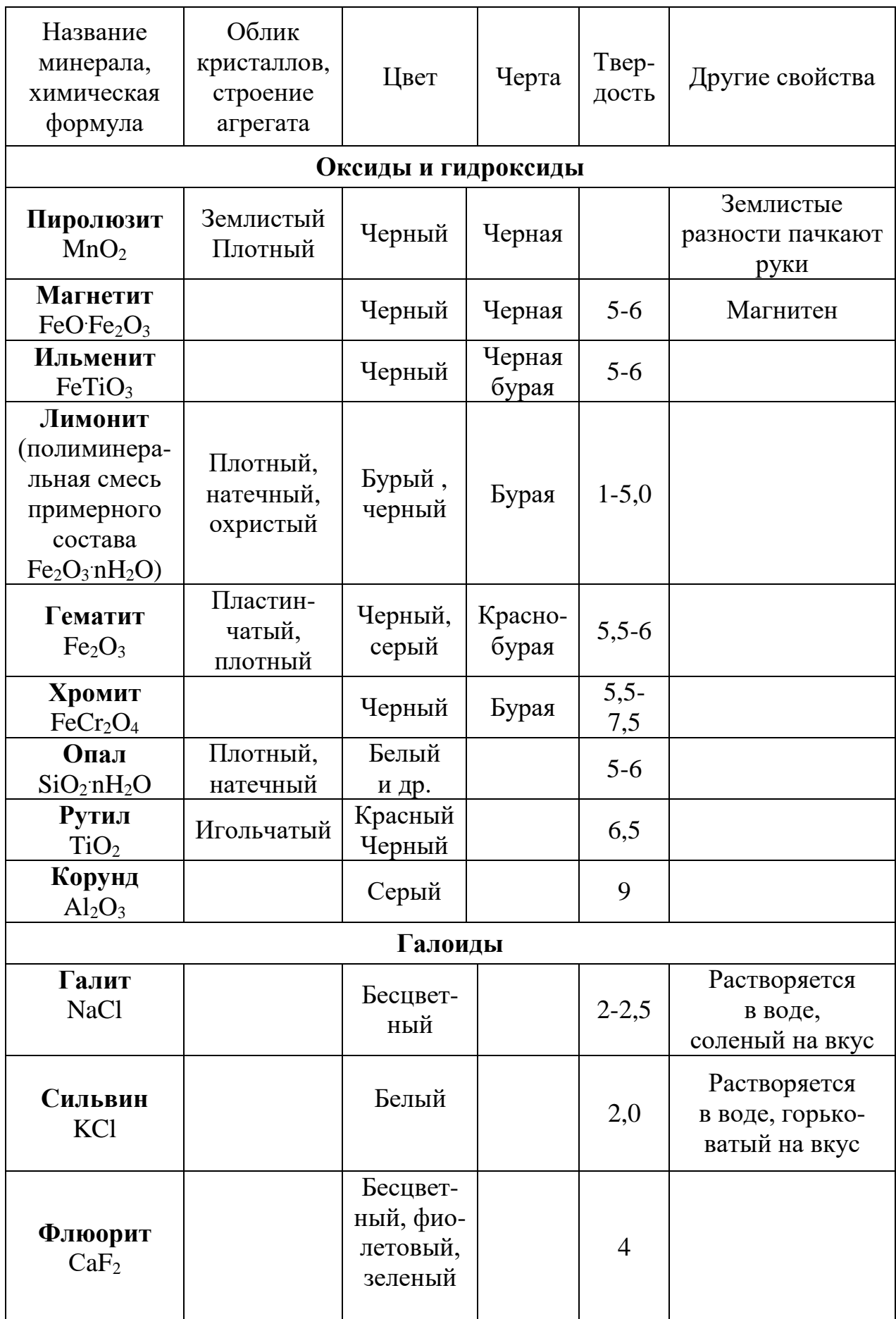

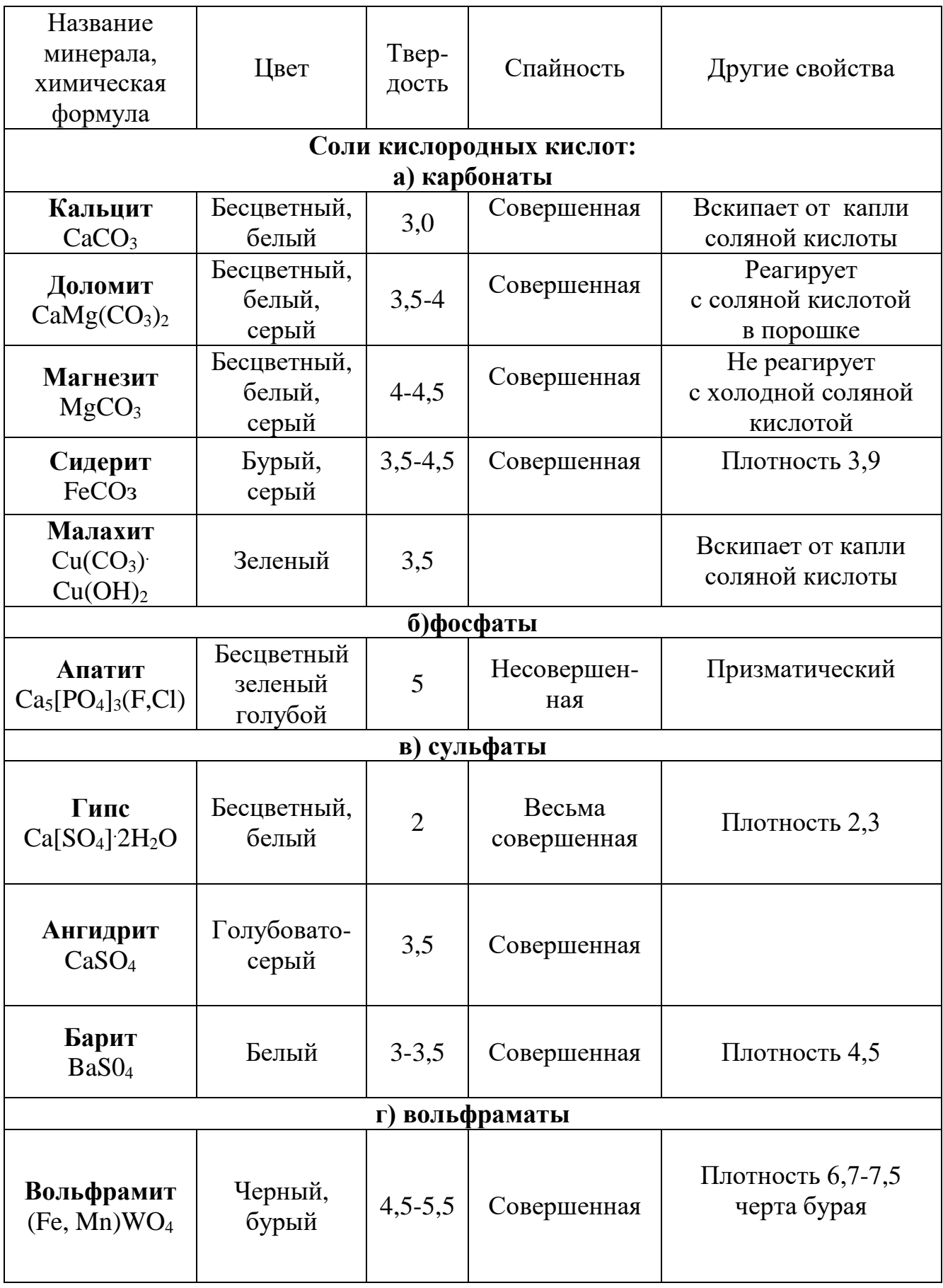

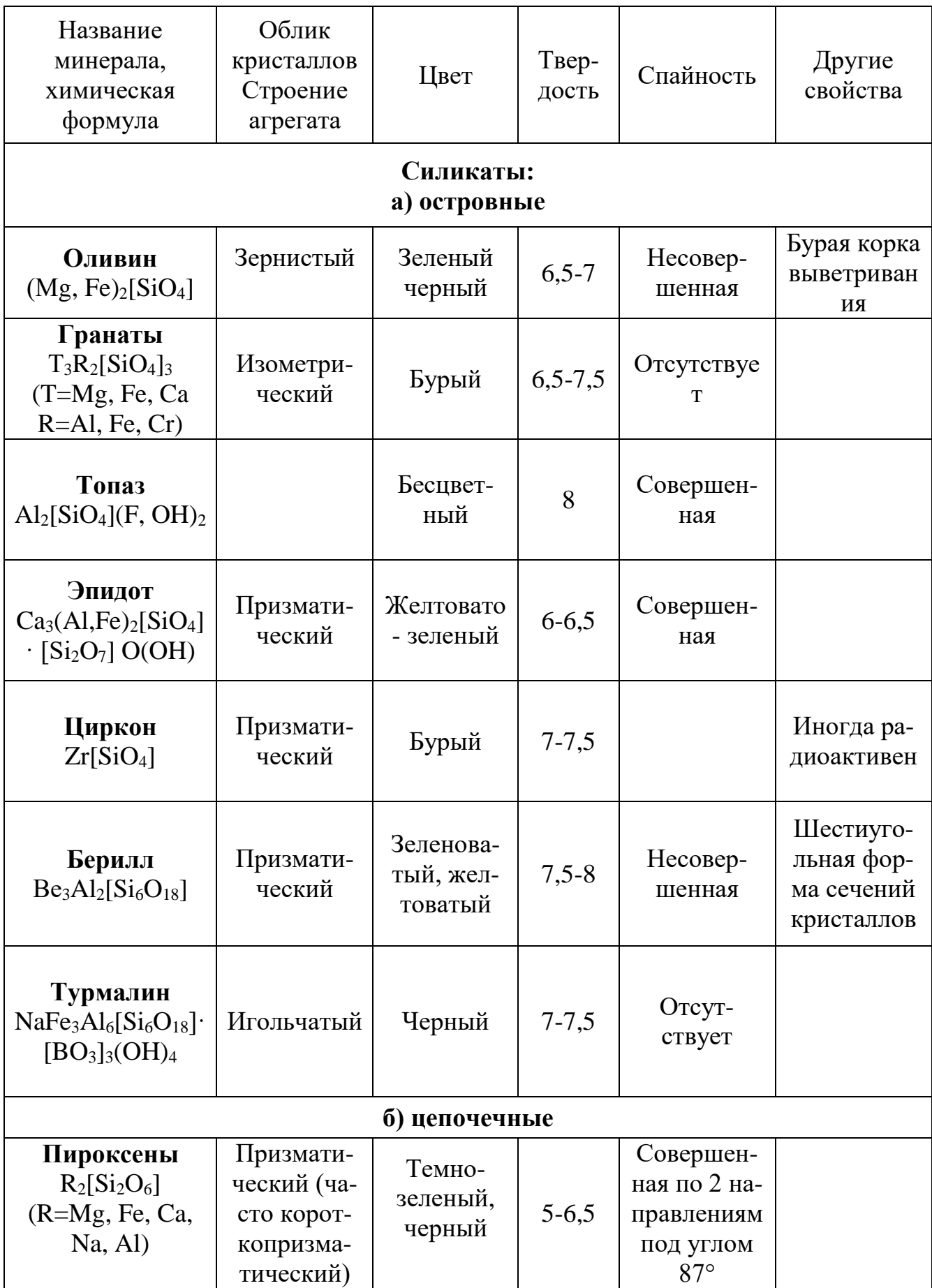

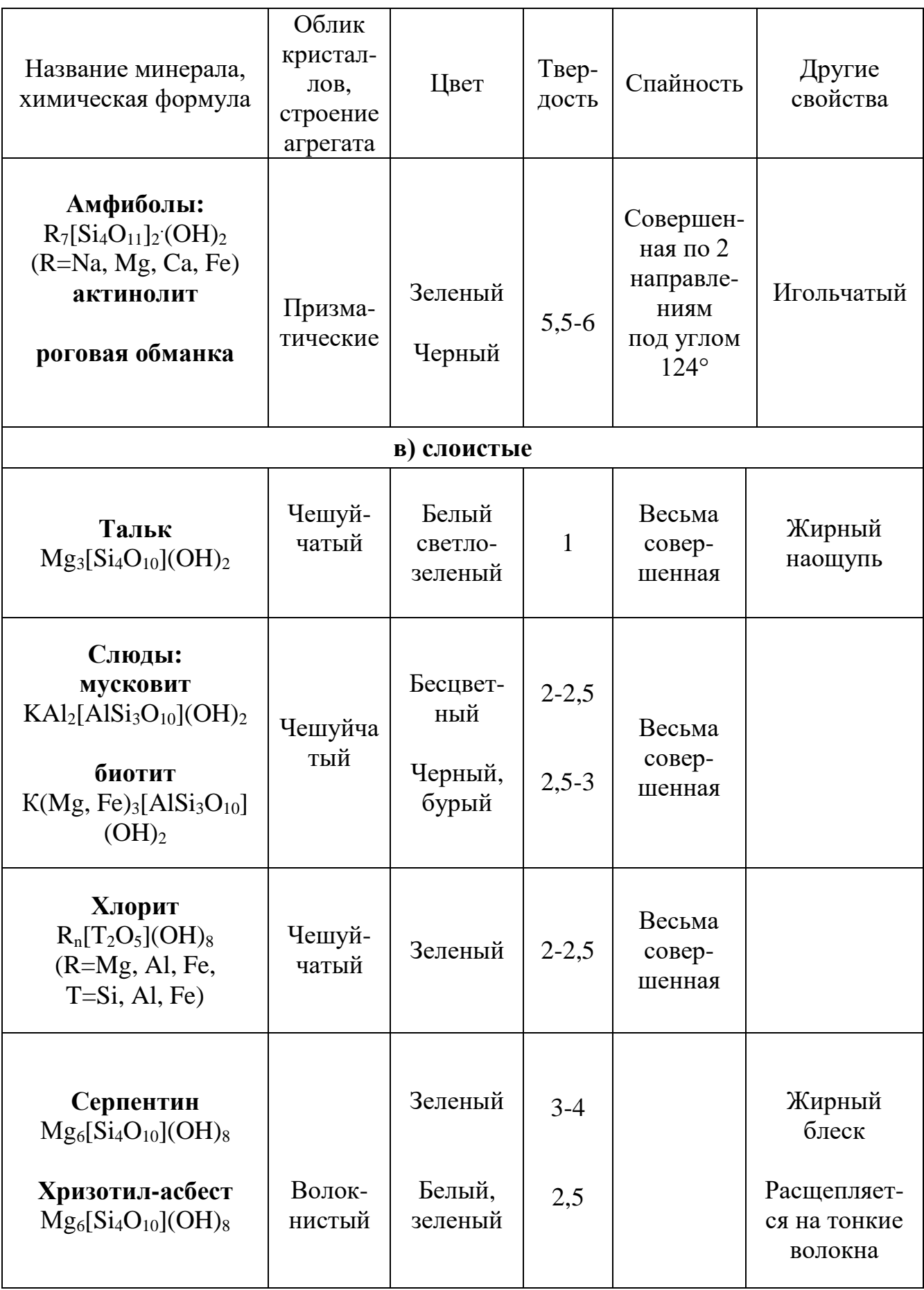

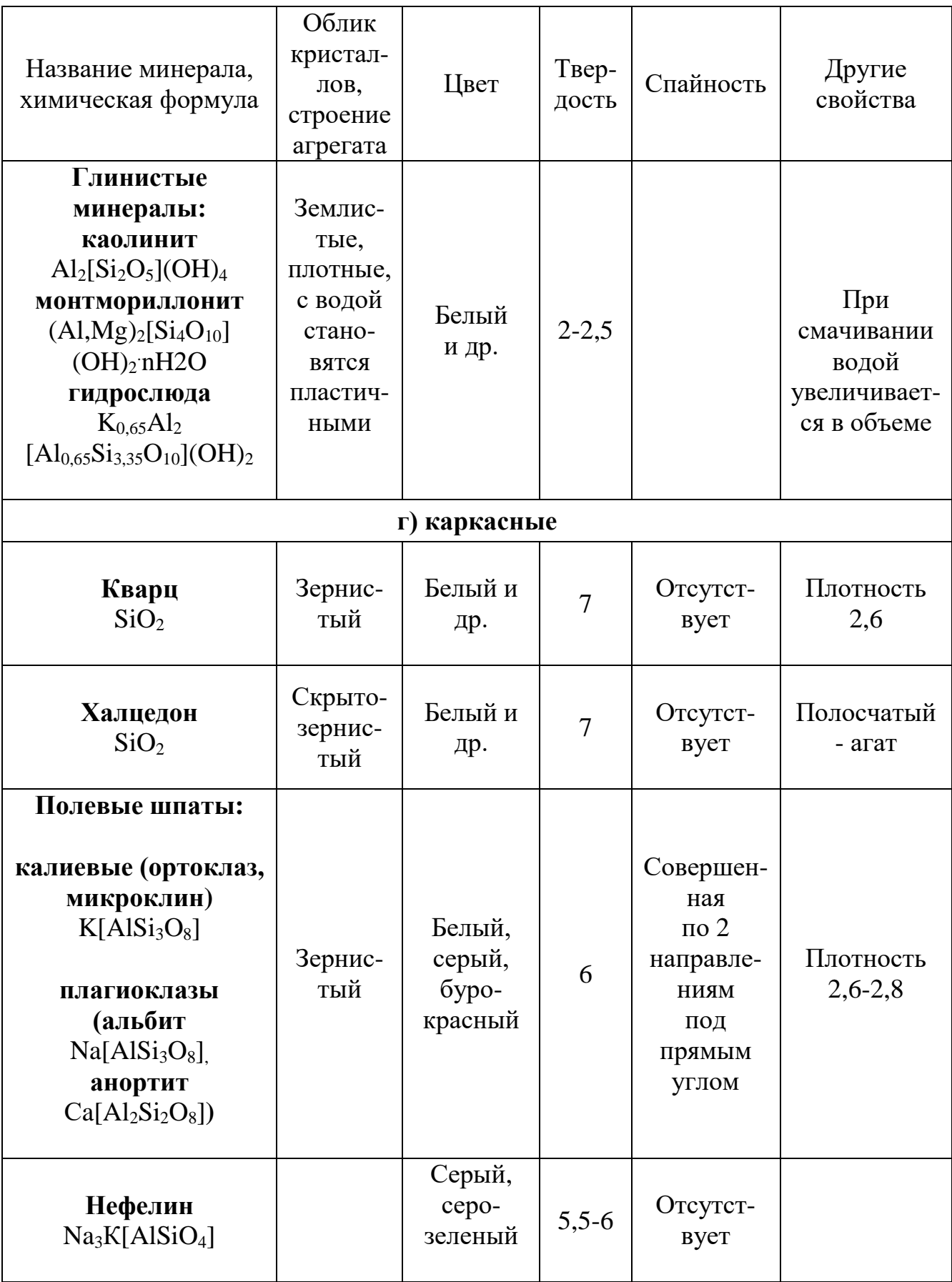

# *ЛИТЕРАТУРА*

Основная: *Миловский А. В.* Минералогия и петрография. М., Недра, 1979. *Булах А. Г.* Минералогия с основами кристаллографии. М., Недра, 1989. Дополнительная: *Булах А. Г.* Общая минералогия. Изд. СПб ун-та, 1999. *Лазаренко Е. К.* Курс минералогии. М., Высшая школа. 1971.

# *КОНТРОЛЬНЫЕ ЗАДАНИЯ*

Студентами заочной формы обучения содержание дисциплины осваивается путем самостоятельной проработки рекомендованной литературы и изучения коллекционного материала на кафедре и в экспозиции геологического музея.

До приезда на сессию студент-заочник должен выполнить домашнее задание по составлению конспекта свойств перечисленных выше (выделены курсивом) минералов (форма конспекта – табл. 1). Конспект свойств составляется по рекомендованной учебной литературе.

Таблица 1

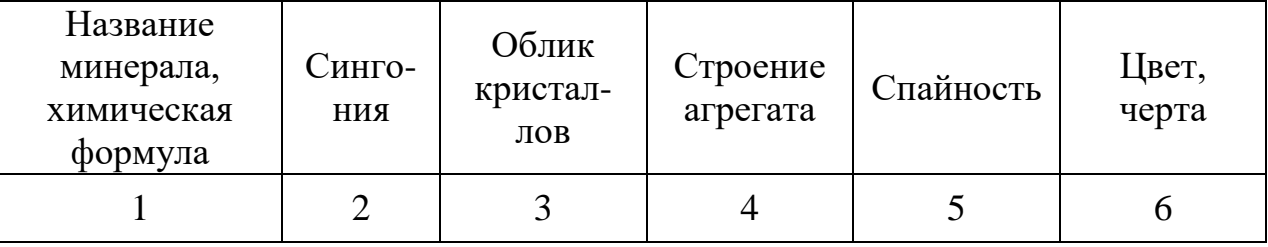

Форма конспекта свойств минералов

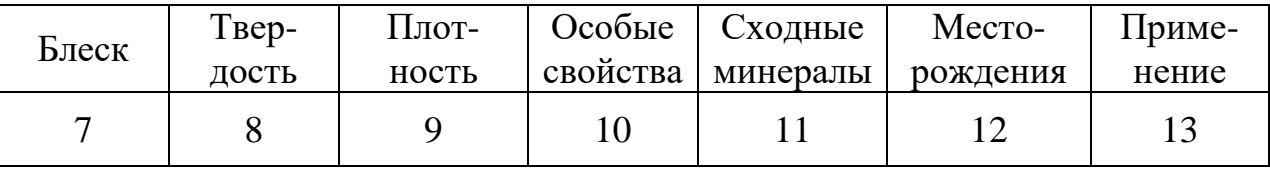

При составлении конспекта следует обратить внимание на химический состав минералов, наиболее важные диагностические признаки и на применение минералов.

Успешное овладение минералогией невозможно без практической работы с минералами. При самостоятельном изучении предмета полезно использование коллекций минералов геологических объектов, на которых работает студентзаочник, а также ознакомление с экспозицией ближайшего геологического или краеведческого музея.

Студент, занимающийся по индивидуальному плану, перед изучением дисциплины может получить на кафедре для изучения в межсессионный

период шкалу твердости и коллекцию минералов (в последующем возвращаются на кафедру).

Занимаясь со шкалой твердости, следует научиться определять твердость, царапая одним минералом по другому, а также царапая минералом по стеклу или стеклом по минералу, запомнить каждый минерал шкалы и значение его твердости. При изучении спайности следует заполнить в табл. 2 колонки, описывающие спайность ряда минералов шкалы твердости (при этом можно контролировать себя по характеристике спайности этих минералов в конспекте свойств минералов)

Используя составленный конспект свойств минералов, следует изучить полученную на кафедре коллекцию минералов с тем, чтобы запомнить и научиться определять эти минералы.

Таблица 2

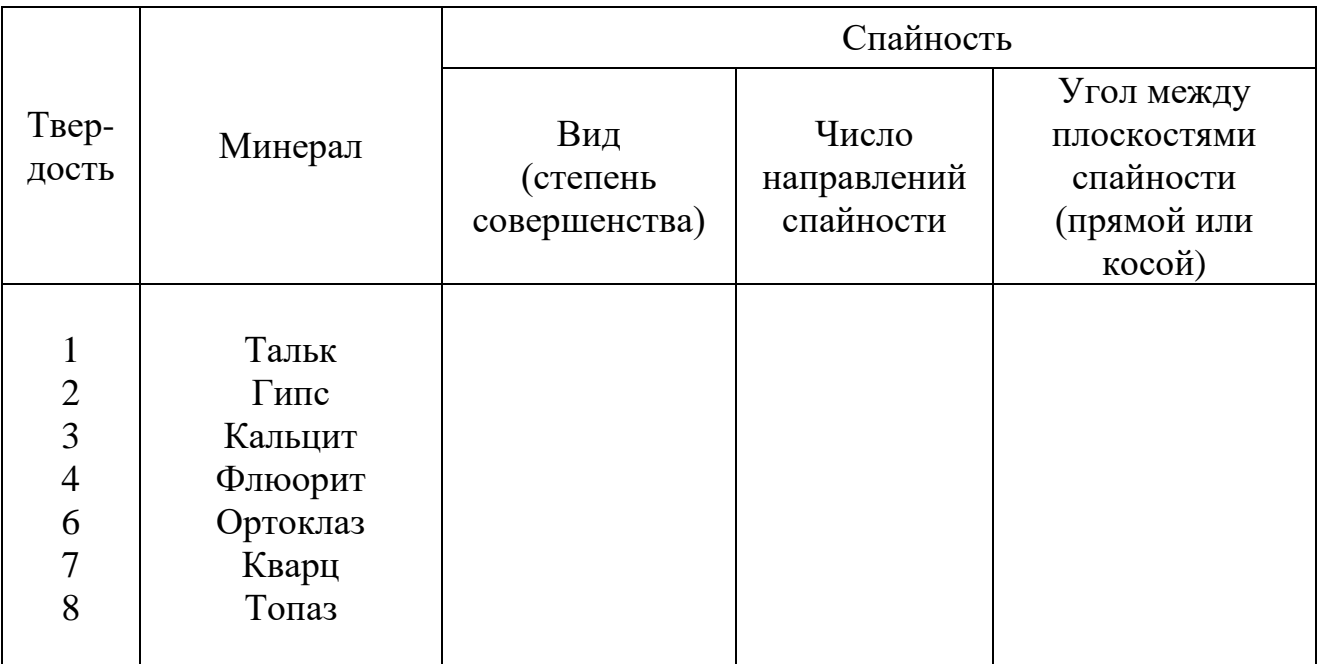

#### Спайность минералов шкалы твердости

# *КОНТРОЛЬНЫЕ ВОПРОСЫ*

- 1. Назовите разновидности минеральных агрегатов.
- 2. Что такое изоморфизм? Приведите примеры изоморфизма.
- 3. Охарактеризуйте зависимость удельного веса от химического состава и структуры кристаллов.
- 4. Перечислите минералы шкалы твердости.
- 5. Охарактеризуйте спайность минералов шкалы твердости.
- 6. Электрические и магнитные свойства минералов.
- 7. Окраска и люминесценция минералов.
- 8. Сернистые соединения.
- 9. Назовите минералы руды свинца, цинка, меди.
- 10. Назовите минералы, в состав которых входят: мышьяк, ртуть, сурьма.
- 11. Охарактеризуйте сульфиды, содержащие железо.
- 12. Дайте характеристику оксидов и гидроксидов.
- 13. Назовите минералы руды железа и марганца.
- 14. Назовите минералы, в состав которых входят: титан, хром, марганец.
- 15. Галоиды.
- 16. Сульфаты.
- 17. Перечислите минералы из группы карбонатов. Охарактеризуйте их диагностические признаки.
- 18. Кристаллические структуры силикатов.
- 19. Назовите силикаты, содержащие: натрий, магний.
- 20. Приведите химические формулы островных силикатов.
- 21. Охарактеризуйте химический состав и диагностические признаки цепочечных силикатов.
- 22. Слоистые силикаты.
- 23. Глинистые минералы.
- 24. Каркасные силикаты.
- 25. Кварц и его применение.
- 26. Калинатровые полевые шпаты и плагиоклазы.

# **ПЕТРОГРАФИЯ**

Петрография изучает горные породы – минеральные агрегаты, сложенные одним или несколькими минералами и занимающие значительные участки земной коры.

Как самостоятельная наука петрография начала развиваться после того, как для изучения горных пород был использован микроскоп (Сорби, 1858). До введения микроскопа породы изучались при помощи лупы и химического анализа. С появлением микроскопа стало возможным значительно более точное определение породообразующих минералов и их взаимоотношений.

С 20-х годов ХХ века эксперименты по образованию горных пород в лабораторных условиях положили начало аналитическому этапу в развитии петрографии. Применение большого числа разнообразных точных методов исследования и экспериментальных данных сделало петрографию точной наукой (петрология).

Новый этап развития петрографии начался в 60-х годах ХХ века в связи с внедрением рентгеноспектрального микроанализатора (электронного микрозонда), позволившего с большой точностью изучать химический состав отдельных зерен минералов в горных породах.

Горные породы подразделяются на магматические, осадочные и метаморфические. Земная кора на 95 % сложена магматическими и метаморфическими породами; однако выходы этих пород занимают лишь 25 % поверхности суши (остальные 75 % поверхности суши заняты распространяющимися на относительно небольшую глубину осадочными породами).

# *1. МАГМАТИЧЕСКИЕ ПОРОДЫ*

Магматические породы образуются из флюидно-силикатных расплавов (магм). Магмы являются продуктами частичного плавления вещества мантии и континентальной земной коры на глубинах от 200-300 до 10-20 км, и могут подниматься из глубин в верхние части земной коры и на земную поверхность.

При застывании магмы на глубине возникают интрузивные породы (плутонические и жильные), а на земной поверхности (на суше или в море) – вулканические породы (эффузивные и вулканогенно-обломочные). Вулканогенно-обломочные породы образуются, когда магмы выбрасываются взрывами в атмосферу в виде обломков - вулканических бомб, лапиллей, пепловых частиц. Многие обломки образуются при разрушении твердеющих лав, особенно подводных.

### **Химический состав**

Химический состав положен в основу общей классификации магматических пород.

90 % объема земной коры (47 % по весу) приходится на кислород – в земной коре преобладают кислородсодержащие минералы. Результаты химических анализов горных пород представляют в форме процентного содержания оксидов.

Породообразующие оксиды (в сумме составляют 97 весовых % от среднего состава магматических пород): SiO<sub>2</sub> (*кремнезем, кремнекислота*), Al2О<sup>3</sup> (*глинозем*), Fe2O3, FeO (*окись и закись железа*), MgO, CaO (*основания*), Na2O, К2О (*щелочи*).

По химическому составу магматические породы разделяются на группы:

ультраосновные породы - 30-44 % SiO<sub>2</sub> (дуниты, перидотиты, кимберлиты);

**основные** породы - 44-53 %  $SiO_2$  (базальты, габбро);

*средние* породы - 53-64 % SiO<sub>2</sub> (андезиты, диориты, трахиты, сиениты);

*кислые* породы - 64-78 %  $SiO<sub>2</sub>$  (риолиты, граниты).

Кроме перечисленных выше главных химических элементов, в породах имеются элементы-примеси: в ультраосновных и основных породах - Cr, Co, Ni и др., в кислых породах - Li, Be, Zr и др. Радиоактивные элементы (U, Th) в минимальном количестве содержатся в ультраосновных породах, а в максимальном – в кислых породах (гранитах). В связи с этим в районах

развития гранитов уровень γ-радиации в 3-4 раза выше фонового значения. В современных домах при использовании в качестве наполнителя бетона гранитного щебня уровень радиации в несколько раз выше, чем в деревянных домах, и при использовании в качестве наполнителя бетона щебня основных и ультраосновных пород.

# **Минеральный состав**

По количественному значению минералы магматических пород разделяются на главные - присутствуют в породе в количестве более 5 %, и второстепенные - менее 5 %. Главные минералы делятся на светлые (салические) и темноцветные (фемические).

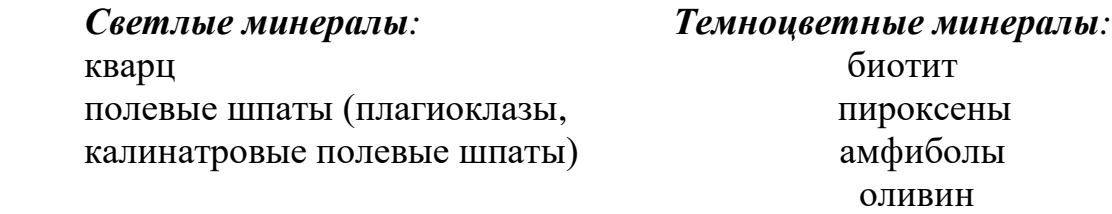

Второстепенными могут быть как перечисленные, так и более редкие специфические (акцессорные) минералы, например, хромит, магнетит, апатит, сфен, циркон (из этих минералов циркон содержит наибольшее количество радиоактивных элементов-примесей).

*Кварц* SiO<sup>2</sup> распознается по отсутствию спайности, стеклянному блеску, раковистому излому, высокой твердости (его зерна легко царапают стекло), изометричной форме зерен; в породах встречается как бесцветный, так серый и черный кварц.

*Полевые шпаты* (плагиоклазы и калинатровые полевые шпаты) обладают твердостью 6 (свежие) и спайностью по двум направлениям под углом около 90°. Цвет белый, серый, розовый, редко светло-зеленый. В неизмененных вулканических породах они прозрачны и напоминают кварц, отличаясь от него удлиненной формой зерен и наличием спайности.

Плагиоклазы - минералы переменного состава, представляют собой изоморфные смеси альбита  $Na[A]Si_3O_8$ ] и анортита  $Ca[A1_2Si_2O_8]$ ; процентное содержание анортита в плагиоклазе называется номером плагиоклаза.

Номер плагиоклаза

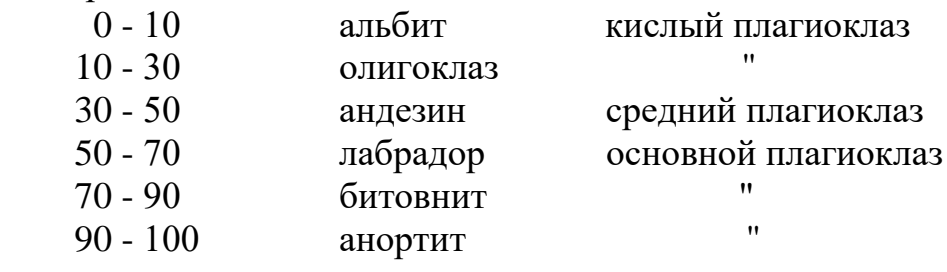

Отличить плагиоклаз от калинатрового полевого шпата  $K[AlSi<sub>3</sub>O<sub>8</sub>]$ макроскопически часто затруднительно, в этом случае следует пользоваться общим названием "полевой шпат".

*Биотит* К(Mg, Fe)<sub>3</sub>(OH, F)<sub>2</sub>[AlSi<sub>3</sub>O<sub>10</sub>]. Из всех породообразующих минералов биотит может концентрировать в себе наибольшее количество изоморфных примесей редких элементов – Ba, Sr, Rb, Cs, Rb, Ge, U, Th и др.

Характерны черный цвет, пластинчатая форма зерен, весьма совершенная спайность (чешуйки расщепляются по плоскостям спайности), низкая твердость.

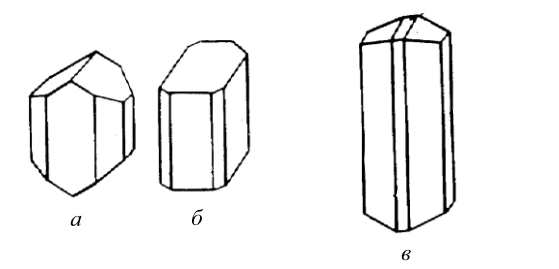

Рис. 6. Форма кристаллов пироксенов (*а* – авгит; *б* – диопсид) и амфиболов (*в* – роговая обманка)

*Пироксены и амфиболы* внешне сходны друг с другом и нередко трудно различимы, особенно при мелких размерах зерен. Для отличия пироксенов и амфиболов (роговой обманки) могут быть использованы следующие признаки:

1) те и другие минералы имеют спайность по двум направлениям, но угол спайности у пироксенов - около 90°, а у амфиболов - около 120°;

2) облик кристаллов пироксенов обычно короткопризматический (кроме эгирина NaFe[Si<sub>2</sub>O<sub>6</sub>], который образует длиннопризматические кристаллы), а амфиболов - длиннопризматический (рис. 6);

3) окраска роговой обманки черная, пироксенов - как черная, так с серыми и зелеными оттенками.

*Оливин* (Мg, Fе)2[SiO4] встречается в виде изометричных зерен с несовершенной спайностью. В свежем виде имеет зеленый цвет и стеклянный блеск. Легко подвергается серпентинизации, приобретая матовый блеск и черную окраску. При выветривании буреет (на поверхности образца возникает характерная бурая корка выветривания) .

# **Структуры**

Понятие "структура" охватывает особенности строения горной породы, которые обуславливаются размерами, формой и взаимоотношениями минералов и вулканического стекла.

 *Равнозернистые структуры*:

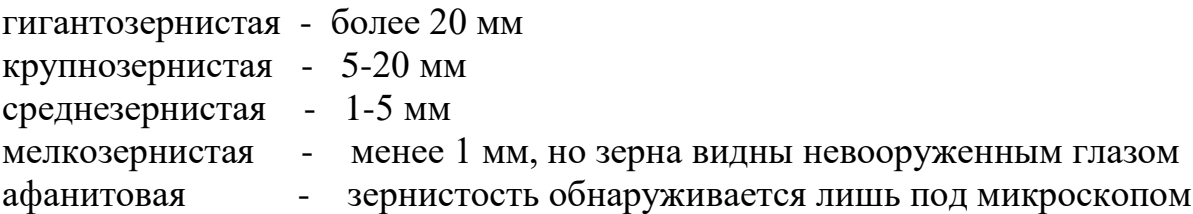

#### *Неравнозернистые структуры:*

порфировая - заметные невооруженным глазом зерна (вкрапленники) располагаются среди стекловатой, афанитовой или очень мелкозернистой основной массы; порфировая структура характерна для эффузивных пород (рис. 7).

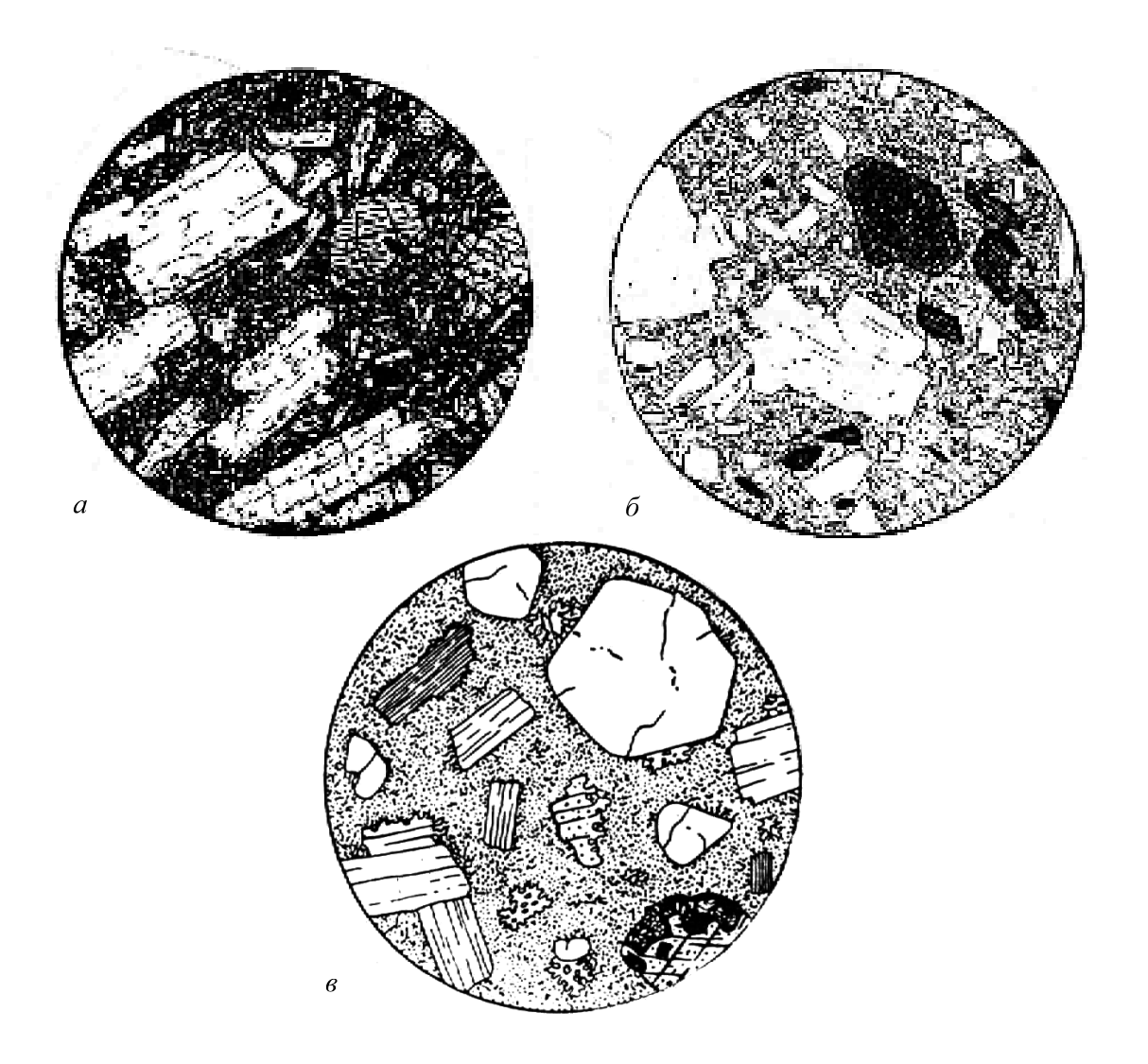

Рис. 7. Эффузивные породы порфировой структуры (по А. Н. Заварицкому и Х. Вильямсу):

*а* - плагиоклазовый *базальт* **(**вкрапленники - плагиоклаз, пироксен, оливин);

*б* – роговообманковый *андезит* **(**вкрапленники - роговая обманка, плагиоклаз; в основной массе преобладает вулканическое стекло);

*в* – *риолит* (вкрапленники - кварц, калинатровый полевой шпат, олигоклаз, биотит; основная масса афанитовой структуры).

Диаметр поля зрения:  $a - 5,3$  мм,  $6 - 3,4$  мм,  $B - 4$  мм

# **Текстуры**

Текстуры определяются ориентировкой, относительным расположением составных частей породы и характером заполнения ими пространства:

однородная (массивная) – состав и структура породы в любом направлении одинаковы, ориентировка минералов изотропна; возникают при спокойной кристаллизации магмы;

- пятнистая (пятна образованы группами зерен);

- шаровая, подушечная – в эффузивах основного состава образуются при подводном излиянии лав;

- полосчатая (рис. 7);

- директивная – плоскостная или линейная ориентировка каких-либо зерен (преимущественная ориентировка оливина в мантийных перидотитах - причина сейсмической анизотропии мантии);

- пористая – в эффузивных породах (поры - газовые пузырьки, образующиеся при кипении лавы);

- миндалекаменная – поры в эффузивных породах заполнены более поздними минералами.

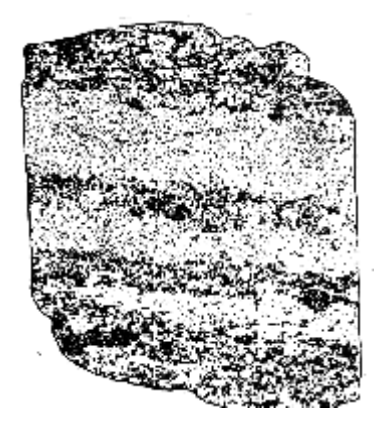

Рис. 8. Габбро полосчатой текстуры с Денежкина Камня на Урале (по Ф.Ю.Левинсон-Лессингу)

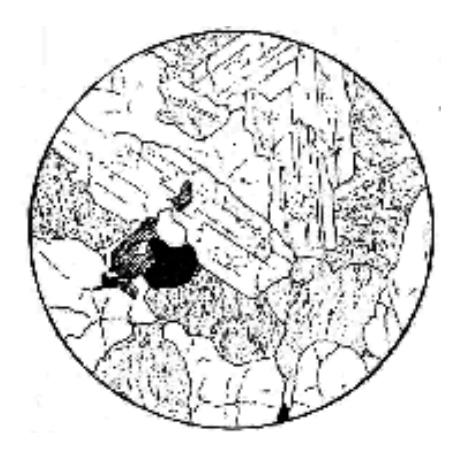

Рис. 9. Гранит. Плагиоклаз, калиевый полевой шпат, кварц и биотит; акцессорный магнетит; диаметр поля зрения 4,3 мм (по А. Н. Заварицкому)

#### **Плутонические (интрузивные) породы**

Плутонические породы образовались при длительной кристаллизации магматических расплавов в земной коре.

Они имеют яснозернистую, большей частью средне- или крупнозернистую, реже гиганто- или мелкозернистую структуру; обычно не бывает порфировой структуры.

Минеральный состав плутонических пород: *Дунит* - оливин (> 90 %) *Перидотит* - оливин (>40 %), пироксен

*Га́ббро* - основной плагиоклаз (35-65 %), темноцветный минерал (пироксен, реже роговая обманка, оливин)

*Диорит* - средний плагиоклаз (>60 %), темноцветный минерал (пироксен, реже роговая обманка, оливин)

*Сиенит* - калинатровый полевой шпат, плагиоклаз (не всегда), темноцветный минерал (часто биотит) - 20-30 %

*Гранит* - кварц (25-40 %), полевые шпаты (50-65 %), темноцветные минералы (биотит, мусковит, роговая обманка) - 3-10 %

# **Вулканические (эффузивные) породы**

Вулканические (эффузивные) породы – продукты кристаллизации магмы, вышедшей на земную поверхность по вулканическим каналам и быстро застывшей на суше или в подводных условиях.

Структуры: порфировая, мелкозернистая, афанитовая, стекловатая; текстуры: массивная, пористая, миндалекаменная.

Минеральный состав вулканических пород отвечает минеральному составу соответствующих плутонических аналогов (табл. 3; породы, находящиеся в таблице в одной строке, имеют одинаковый минеральный состав: риолит имеет состав гранита, трахит - сиенита и т. д.)*.* Макроскопическая диагностика вулканических пород ведется по составу порфировых вкрапленников; минеральный состав основной массы на глаз не определяется.

Таблица 3

Вулканические аналоги плутонических пород

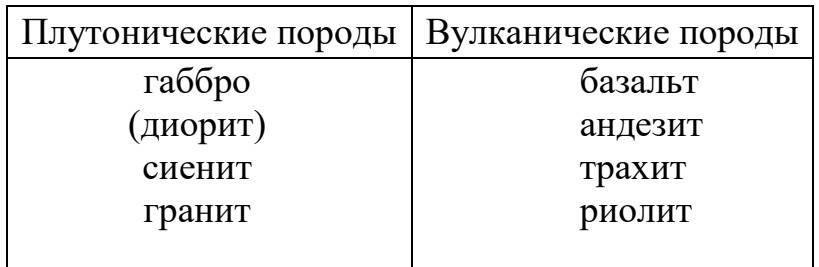

Окраска базальтов и андезитов темно-серая до черной (между собой базальты и андезиты нередко различимы лишь под микроскопом), а трахиты и риолиты имеют более светлую окраску. Иногда трахиты внешне сходны с андезитами - те и другие породы могут иметь одинаковую серую окраску. Измененным (палеотипным) эффузивным породам свойственны буроватая, красноватая, зеленоватая окраска (последняя особенно характерна для основных и средних эффузивных пород).

Измененные (палеотипные) разности вулканических пород обозначают приставкой "мета-": например, метабазальты (ранее называемые базальтовыми порфиритами), метаандезиты (андезитовые порфириты), метатрахиты (бескварцевые порфиры), метариолиты (кварцевые порфиры).

Наиболее распространенные эффузивные породы – базальты. В пределах континентов их количество (объем) в 5 раз превышает все остальные вместе взятые эффузивные породы. Вторыми по распространенности эффузивами являются андезиты. В отличие от базальтов, которые широко развиты на океаническом дне, андезиты распространены на островных дугах и в окраинноконтинентальных вулканических поясах (например, в обрамлении Тихого океана).

Одной из разновидностей **вулканогенно-обломочных** пород являются *вулканические туфы* – породы, состоящие из обломков вулканического материала и цементирующей обломки массы. По размерам обломки разделяются на вулканические бомбы (более 50 мм), лапилли (2-50 мм) и вулканический пепел (менее 2 мм).

Если обломки образованы породами (андезитом, риолитом и т.д.), туфы называются литокластическими; если обломки образованы отдельными минералами – кристаллокластическими, а если обломки сложены вулканическим стеклом – витрокластическими.

При наличии обломков различного типа даются смешанные названия например, при совместном присутствии обломков кристаллов и большего количества обломков пород - кристаллолитокластический туф (первым упоминается тот компонент, которого в породе меньше).

Геолог в поле изучает и картирует геологические тела, обычно образованные той или иной совокупностью (ассоциацией) горных пород. Устойчивые ассоциации магматических пород, которые, закономерно повторяясь в разных регионах, всюду формируются в сходных геологических условиях, называются магматическими формациями. Например, дунитперидотитовая формация, габбро-пироксенит-дунитовая формация

(к последней относится, например, Уктусский массив), базальт-риолитовая формация (в том числе в районе Сухоложской геологической практики), трапповая формация (наземные излияния базальтов на громадных площадях, в том числе на Сибирской платформе) и др.

# **Описание образцов**

# *План описания образца магматической породы:*

- название, текстура, структура, окраска породы;

- минеральный состав, в процентах (точность 5-10 %; для пород порфировой структуры указывается процентное содержание порфировых вкрапленников и основной массы);

- характеристика каждого минерала породы - размеры зерен, диагностические признаки (цвет, спайность, форма зерен и др.).

**Трафареты для визуального определения процентного содержания минералов**

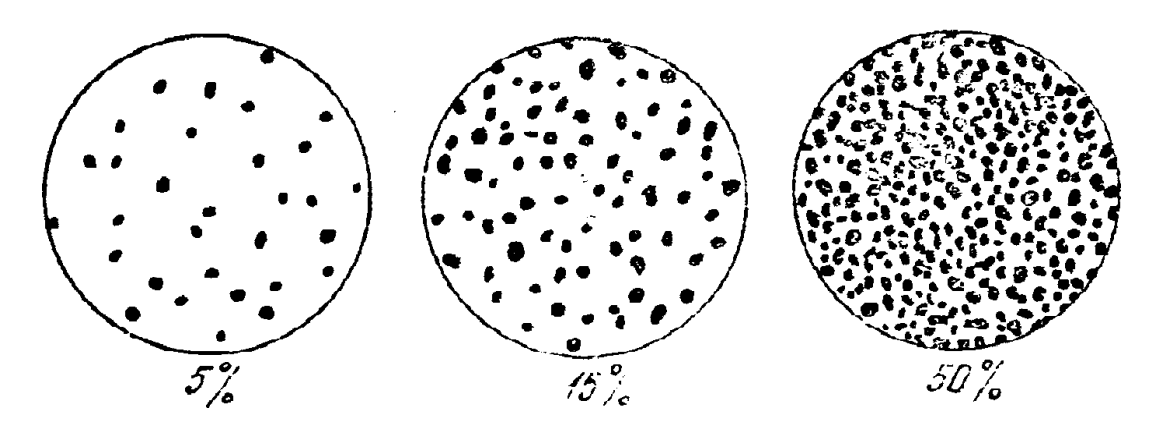

*Примеры описания образцов плутонической (***А***) и вулканической (***Б***) пород* (по Л. И. Кравцовой, М. Н. Чукашевой, с изменениями).

А) Роговообманковый кварцевый диорит. Массивная среднезернистая порода серой окраски, состоящая из плагиоклаза (60-65 %), темноцветного минерала (20-25 %) и кварца (около 15 %).

Плагиоклаз зеленоватой окраски, со спайностью, образует прямоугольные в изломе зерна размером до 5-6 мм.

Кварц серого цвета, с раковистым изломом, в виде изометричных зерен размерами 2-3 мм, выполняющих промежутки между зернами плагиоклаза.

Темноцветный минерал представлен роговой обманкой – черная, с блестящими плоскостями спайности (по двум направлениям под косым углом), образует вытянутые призматические зерна шириной до 1-2 мм, длиной до 5-6 мм.

Б) Биотитовый риолит. Массивная порода порфировой структуры с вкрапленниками кварца, полевого шпата, биотита и буровато-серой афанитовой основной массой. Вкрапленники составляют третью часть породы и сложены на 70 % полевым шпатом, 20 % - кварцем, 10 % - биотитом.

Вкрапленники полевого шпата имеют размер от 3 до 6 мм**,** правильную форму и хорошо выраженную спайность. По окраске выделяются два вида полевых шпатов - белый, местами слегка зеленоватый, по-видимому, плагиоклаз, и розоватый, очевидно, калинатровый полевой шпат.

Вкрапленники кварца имеют округлую форму, их размеры колеблются от 3 до 5 мм, обладают дымчато-серым цветом, стеклянным блеском и раковистым изломом.

Биотит образует шестиугольные блестящие чешуйки черного цвета размерами 1-2 мм.

#### **Плотность магматических пород**

Плотность светлых (салических) минералов (калиевый полевой шпат 2,55, кварц 2,65, альбит 2,61, анортит 2,76 г/см<sup>3</sup>) ниже плотности темноцветных (мафических) минералов (3,2-3,3 г/см<sup>3</sup>).

Плотность плутонических пород находится в строгом соответствии с их минеральным и химическим составом и повышается по мере перехода от кислых к средним и далее к основным и ультраосновным породам (средние значения плотности гранитов 2,58, гранодиоритов - 2,69, габбро - 2,95, дунитов – более 3,2 г/см<sup>3</sup>). Уменьшение содержания кремнезема на 20 % соответствует увеличению плотности на 0,37 г/см<sup>3</sup>.

Плотность вулканических пород в целом ниже, чем соответствующих плутонических пород (из-за пористости, наличия стекла и других особенностей вулканических пород), но также возрастает по мере перехода от кислых к средним, основным и ультраосновным вулканическим породам. Из-за большего разнообразия структур и текстур диапазон изменения плотности вулканических пород шире, чем у плутонических пород. За счет отсутствия значительной пористости измененные (палеотипные) вулканические породы обычно имеют более высокую плотность, чем свежие (кайнотипные) вулканические породы того же состава.

Плотность плутонических пород при вторичных изменениях обычно уменьшается. Например, плотность ультраосновных пород при их серпентинизации (при замещении оливина и пироксена серпентином – рис. 10) уменьшается (плотность серпентина ниже, чем плотность замещаемых им оливина и пироксена). В массиве Рай-Из (Полярный Урал) слабо- (5 %) серпентинизированные перидотиты имеют плотность (объемный вес)

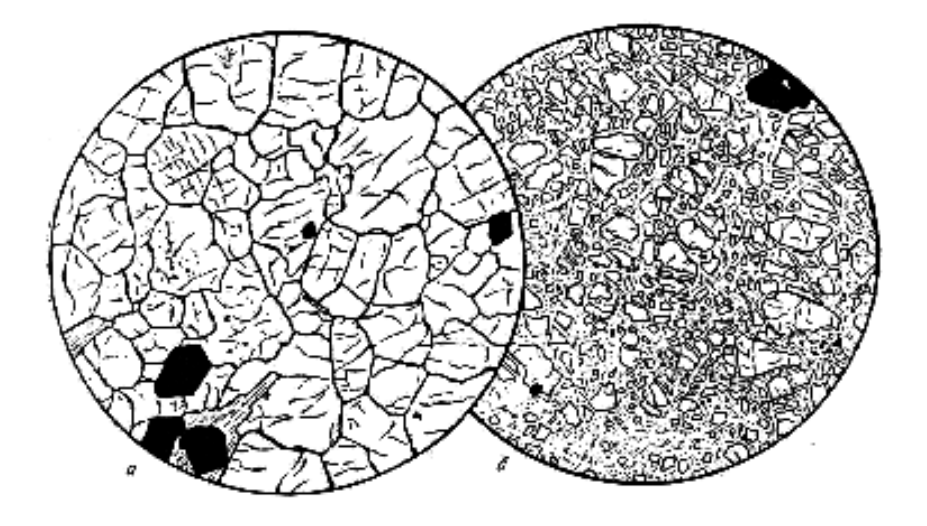

Рис. 10. Дунит: *а* – свежий (оливин, отдельные зерна хромита); *б* - серпентинизированный (остатки оливина в в массе серпентина); диаметр поля зрения: *а* – 4,7 мм, *б* – 4,0 мм (по А. Н. Заварицкому).

3,06 г/см<sup>3</sup>, средне- (40 %) серпентинизированные  $- 2.91$  г/см<sup>3</sup>, сильно- (70 %) серпентинизированные  $-2,70$  г/см<sup>3</sup>.

При выветривании плотность пород также уменьшается (до 20-25 %) – за счет минеральных превращений (например, образования глинистых минералов) и особенно за счет увеличения пористости (которая в результате выветривания может достигать 25 %).

# **ЛИТЕРАТУРА**

Основная:

*Белоусова О. Н., Михина В. В.* Общий курс петрографии. М., Недра, 1972. *Миловский А. В.* Минералогия и петрография. М., Недра, 1979.

Дополнительная:

*Петрография и петрология магматических, метаморфических и метасоматических пород.* М., Логос, 2001.

*Петрографический кодекс.* Л., Недра, 1995.

# **КОНТРОЛЬНЫЕ ВОПРОСЫ**

В процессе изучения дисциплины необходимо подготовить ответы на эти вопросы в письменном виде.

- 1. Химический состав магматических пород
- 2. Ультраосновные магматические породы
- 3. Минеральный состав базальтов, андезитов, риолитов
- 4. Назвать разновидности структур плутонических и вулканических пород
- 5. Магматические породы основного состава
- 6. Светлые минералы магматических пород
- 7. Плотность плутонических и вулканических пород
- 8. Кислые магматические породы
- 9. Структуры и текстуры магматических пород
- 10. Плутонические породы основного и среднего состава
- 11. Структуры и текстуры эффузивных пород
- 12. Темноцветные минералы магматических пород

# *2. ОСАДОЧНЫЕ ПОРОДЫ*

Наука об осадочных породах - литология. Это одна из наиболее молодых наук геологического цикла - как геохимия и геофизика, она обязана своим развитием ХХ веку. Задачей литологии является всестороннее изучение осадочных пород и условий их образования.

Особое значение осадочных пород состоит в том, что они занимают 75 % поверхности суши (мощность осадочной оболочки 0-24 км) и вмещают около 70 % всех извлекаемых человеком полезных ископаемых – уголь, нефть, газ, руды Al, Fe, Mn, U, соли, фосфориты, полезные ископаемые россыпей и др., а также вмещают основную массу подземных вод.

*Осадочная порода* – геологическое тело, образованное из продуктов физического и химического выветривания литосферы в результате их механического, химического или биологического переноса и осаждения.

# **Стадии образования осадочных пород**

#### *Гипергенез*

Гипергенез - это образование исходного материала для осадочных пород – физическое и химическое выветривание более древних горных пород.

Физическое выветривание приводит к преобразованию массивной породы в совокупность обломков (глыбы, щебень, песок). В аридных областях (например, пустынях и полупустынях), в полярных и холодных горных странах развито преимущественно только физическое выветривание.

Химическое выветривание сопровождается разложением исходных минералов выветривающейся породы и образованием новых минералов. При этом происходят различные химические реакции, главной из которых является гидролиз – реакция взаимодействия между минералом и водой. В результате гидролиза наиболее распространенные минералы – полевые шпаты преобразуются в такие глинистые минералы, как *гидрослюда и каолинит*; при этом кремнезем из полевых шпатов частично переходит в воду, а Na, K, Ca полевых шпатов полностью выносятся водой:

> $K[A]Si<sub>3</sub>O<sub>8</sub>]$  (ортоклаз) +  $H<sub>2</sub>O \rightarrow$ KAl[Al<sub>2</sub>Si<sub>2</sub>O<sub>10</sub>] (OH)<sub>2</sub> · mH<sub>2</sub>O (гидрослюда) + KOH + SiO<sub>2</sub>  $\rightarrow$  $\text{Al}_2\text{[Si}_2\text{O}_5\text{]}(\text{OH})_4$  (каолинит) + КОН + SiO<sub>2</sub>  $\rightarrow$  $AI(OH)$ 3 (гиббсит) + SiO<sub>2</sub>

Для обеспечения процесса гидролиза нужна интенсивная циркуляция воды, которая уносит с собой растворимые продукты выветривания (в данном случае КОН и  $SiO<sub>2</sub>$ ).

Рассмотренное выше образование каолинита и гиббсита на месте полевых шпатов происходит *во влажном тропическом климате*. В этом климате в каолинит, гидроксиды Fe, Al и растворенные ионы  $K^{1+}$ , Na<sup>1+</sup>, Ca<sup>2+</sup>, Mg<sup>2+</sup> преобразуются все минералы, кроме кварца. *В умеренном климате* химическое выветривание проявлено слабее и сопровождается образованием на месте минералов магматических пород таких глинистых минералов, как гидрослюды и монтмориллонит.

### *Седиментогенез*

Седиментогенез - это перенос осадков с места их образования при физическом и химическом выветривании главным образом в морские бассейны; он осуществляется преимущественно реками. Обломки минералов и горных пород переносятся реками преимущественно волочением по дну, глинистые минералы – в виде тонкой взвеси;  $K^{1+}$ ,  $Na^{1+}$ ,  $Ca^{2+}$ ,  $Mg^{2+}$  и другие ионы – в виде растворов.

Осаждение в морских бассейнах

При впадении рек в морские бассейны материал, принесенный речной водой, осаждается на дне моря.

**Механическое осаждение***.* Скорость осаждения частиц в воде пропорциональна квадрату размера частиц, поэтому крупные частицы осаждаются быстро, а мелкие – значительно медленнее, т. е. могут переноситься водами на большее расстояние от берега. В связи с этим достаточно крупнообломочный материал (галька, песок) захороняется в прибрежной зоне. По мере увеличения глубин и расстояния от суши на дне моря происходит отложение все более мелких частиц. Например, песок на дне Черного моря отлагается на глубинах до 20-30 м. Еще более мелкие алевритовые и пелитовые (глинистые) частицы, переносимые в виде взвеси, осаждаются на более значительных глубинах.

Глубоководный шельф и материковый склон в морских бассейнах покрыты главным образом алевропелитовыми осадками, а главная часть ложа океана является областью развития глубоководной глины и биогенных илов. Хотя иногда мутьевыми (суспензионными) потоками по подводным каньонам, которые прорезают шельф и материковый склон, мелководный грубый материал достигает и ложа океана.

В осадках водных бассейнов почти всегда присутствует органическое вещество. В глинистых отложениях его значительно больше, чем в алевритовых и песчаных осадках.

**Химическое осаждение***.* Воды морей и океанов, особенно на глубинах до 100 м, периодически насыщены и пересыщены бикарбонатами кальция, что приводит к осаждению из морской воды кальцита:

 $Ca(HCO<sub>3</sub>)<sub>2</sub> \leftrightarrow CaCO<sub>3</sub> + CO<sub>2</sub> + H<sub>2</sub>O.$ 

Повышение температуры увеличивает летучесть  $CO<sub>2</sub>$  и смещает реакцию вправо. Поэтому карбонатные осадки образуются преимущественно в теплых морях, причем особенно на малых глубинах в зоне действия волн. Часто образование карбонатных осадков связано с жизнедеятельностью организмов (биохимическое осаждение).

При жарком аридном климате и повышенной солености морской воды в прибрежно-морских условиях (в лагунах и заливах) происходит осаждение солей (рис. 11). Они выпадают из морской воды в следующей последовательности: гипс (ангидрит) – галит – сильвин – карналлит.

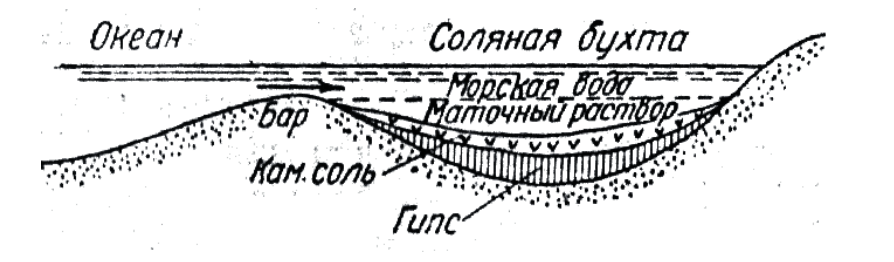

Рис. 11. Схема осаждения солей (по Оксениусу)

Слоистость - характерная особенность строения осадочных пород. Слои обособляются друг от друга или вследствие различия в составе или благодаря наличию поверхностей напластования, являющихся следствием пауз в седиментации (рис. 12). Одна из основных причин слоистого строения осадочных толщ, чередования в разрезе пород различного состава – тектонические колебательные движения при осадкообразовании.

Рис. 12. Слоистость, обусловленная: *а* – изменением крупности зерна; *б* – чередованием слоев разного состава; *в* – горизонтальной ориентировкой частиц; *г* – расположением в одной плоскости какого-либо материала (конкреций, валунов и т.п.); по Л. В. Пустовалову

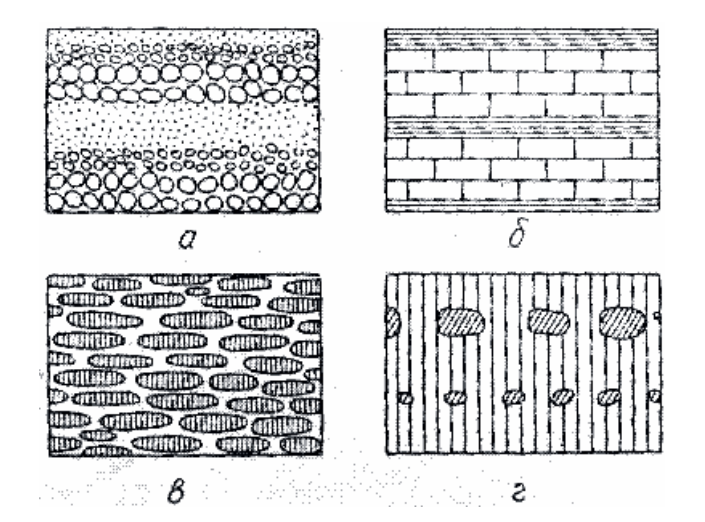

Отдельные слои могут состоять из мелких (мощностью от долей миллиметра до первых сантиметров) *слойков* (слойчатость); слойки, в отличие от слоев, не имеют какой-либо внутренней структуры и образуются за значительно меньший период времени, в связи с колебаниями факторов седиментации. Граничные поверхности слоя или слойка могут быть параллельными и непараллельными, волнистыми и изогнутыми.

Слоистая текстура породы часто определяет анизотропию коллекторских свойств породы – перпендикулярно слоистости проницаемость пород значительно меньше, чем вдоль слоистости.

*Горизонтальная* слоистость может быть свойственна различным аллювиальным, озерным, пролювиальным, водно-ледниковым, лагунным и морским - отложениям. Например, она наблюдается в алевритовых и пелитовых

осадках, которые образуются из частиц, переносимых в виде взвеси и медленно осаждающихся в спокойной воде. Горизонтальная слоистость озерных отложений нередко характеризуется чередованием песчаных слойков, возникших в период весеннего снеготаяния и дождевых периодов, когда в озеро поступает большое количество обломочного материала, и глинистых слойков, возникающих в зимнее время.

*Косая* (по отношению к горизонтальной плоскости) слоистость – элементарные слойки располагаются под углом к плоскостям наслоения. В большинстве случаев образуется в перемещающихся осадках (прибрежноморская, дельтовая, речная косая слоистость); встречается в песчаниках, алевролитах, карбонатных породах.

*Градационная* слоистость – от подошвы к кровле слоя размерность осадочного материала измененяется (например, снизу вверх галька в слое сменяется песком, а затем глиной – рис. 12, *а*); обычно образуется в толщах флишевого типа при отложении осадков из мутьевых (суспензионных) потоков.

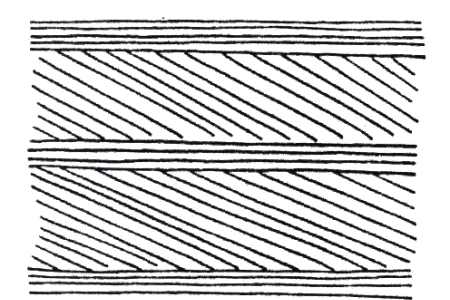

 Рис. 13. Потоковая слоистость (по Н.В. Логвиненко)

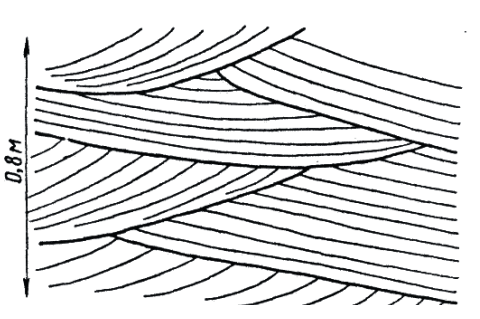

Рис. 14. Диагональная слоистость прибрежно-морского типа

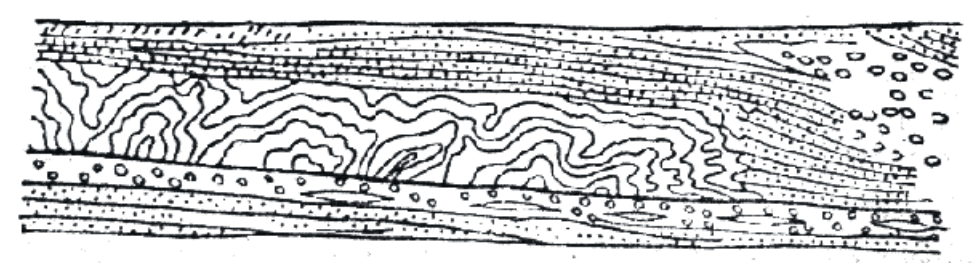

 Рис. 15. Подводный оползень в артинских отложениях на западном склоне Урала (по А. А. Иванову)

# *Диагенез*

Свежевыпавший осадок представляет собой рыхлую массу, состоящую из обломков, химически осажденных компонентов и органического вещества, в том числе бактерий. Изменения, происходящие в осадке после его образования, называются диагенезом. В водных бассейнах эти изменения определяются стремлением к достижению химического равновесия между осадком и наддонной водой.

 В морских осадках при высокой солености воды и теплом климате происходит образование доломита на месте первоначально выпавшего кальцита:

 $CaCO<sub>3</sub> + Mg<sup>2+</sup>$  (морской воды)  $\rightarrow$  CaMg(CO<sub>3</sub>)<sub>2</sub>.

 Характерная особенность осадка, образовавшегося в водной среде – обилие микроорганизмов. Они развиваются в осадке за счет органического вещества. Чем выше дисперсность осадка и меньше глубина погружения осадка, тем больше в нем микроорганизмов.

Сульфатвосстанавливающие бактерии, присутствующие на дне водных бассейнов в восстановительной обстановке, окисляют органическое вещество, отнимая кислород из сульфат-иона наддонной воды. Для бактерий эта реакция играет роль дыхательного акта. Окисленный углерод выделяется при этом в виде углекислого газа  $CO_2$ , а восстановленная сера - в форме сероводорода  $H_2S$ .

Сероводород может взаимодействовать в осадке с оксидами железа с образованием сульфидов железа, в том числе пирита FeS<sub>2</sub>. Пирита образуется тем больше, чем больше в осадке органического вещества, за счет которого развиваются микроорганизмы. В результате пестроты физико-химических условий в разных участках осадка пирит, как и другие диагенетические минералы, может перераспределяться, уходя из одних мест и создавая в других местах сгущения: пятна, линзы, конкреции.

# *Катагенез*

Катагенез - изменения осадков при их погружении на глубину более нескольких десятков метров. Отложения в зоне катагенеза называют не осадками, а осадочными породами.

Зона катагенеза - область развития подземных вод. Нижняя граница зоны катагенеза находится в области прекращения свободного перемещения растворов при почти полном исчезновении пористости пород. Температура при катагенезе может достигать 200 ºС, давление – 200 МПа.

 По мере увеличения глубины залегания пород их пористость и проницаемость понижаются, а плотность и хрупкость возрастают (катагенез глинистых пород – см. ниже).

 При разложении присутствующего в осадочных породах органического вещества на глубинах 2-4 км при температуре 60-150 ºС в осадочных бассейнах образуются нефть и газ (по некоторым авторам, нефть образуется на глубинах 1,8-3,5 км, газ – 3,5-5 км).

• При взаимодействии карбонатов с водой (при температуре выше  $75 \text{ }^{\circ}\text{C}$ ) может происходить их гидролиз, сопровождающийся выделением  $CO<sub>2</sub>$ . Гидролиз карбонатов происходит в том случае, если  $CO<sub>2</sub>$  может удаляться с места реакции, т. е. при достаточной проницаемости вышележащих пород. Растворение СО<sub>2</sub> в воде приводит к образованию углекислых водных

38

растворов, из которых при катагенезе может происходить отложение карбонатов в трещинах пород и в виде цемента песчаников.

 В результате процессов растворения под давлением происходит снижение пористости обломочных пород и образование стилолитовых швов (рис. 16).

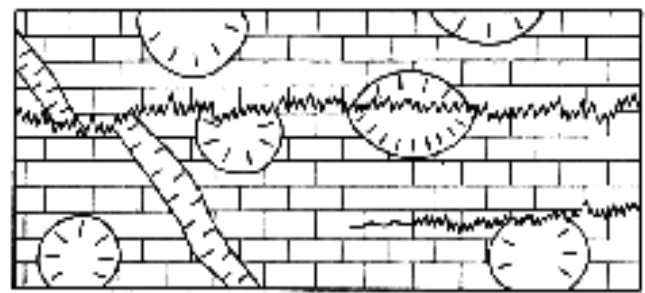

 Рис. 16. Стилолитовые швы в известняке, пересекающие стебли кораллов и прожилок кальцита. Верхняя юра, Крым; ½ нат. вел. (по Г. И. Бушинскому)

При более высоких температурах и давлении катагенез сменяется метаморфизмом. В связи с этим ниже осадочных пород часто залегают метаморфические породы, являющиеся в значительной своей части продуктом преобразования осадочных пород. Кроме того, осадочные породы иногда залегают на коре выветривания магматических, метаморфических или более древних осадочных пород.

# **Обломочные породы**

#### **Грубообломочные породы**

Псефитовая (грубообломочная) структура - обломки имеют размеры более 2 мм.

Рис. 17. Доломитовая брекчия, образовавшаяся в результате обрушения слоистых доломитов в полости карстовой пустоты. Среднее Поволжье, 1/20 нат. вел.

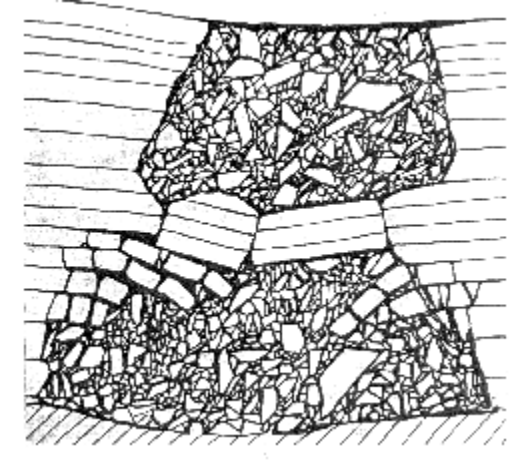

 Сцементированные породы: *конгломераты* (обломки окатаны), *брекчии* (обломки не окатаны – рис. 17)

### Несцементированные породы:

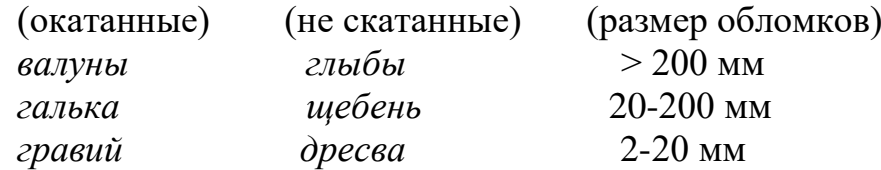

#### **Песчаные породы**

Песчаные породы составляют около 15 % общего объема осадочных пород. Псаммитовая (песчаная) структура - обломки имеют размеры 0,05-2,0 мм:

*пески* (несцементированные) и *песчаники* (сцементированные)

*По размеру обломков* пески и песчаники разделяются на крупнозернистые (0,5-2,0 мм), среднезернистые (0,25-0,5 мм), мелкозернистые (0,1- 0,25 мм) и тонкозернистые (0,05-0,1 мм).

*По составу обломков* (определяют с помощью лупы) пески и песчаники разделяются на *кварцевые* и *полимиктовые* (среди обломков наряду с кварцем присутствуют и другие минералы). Среди полимиктовых песчаников выделяют *аркозовые* (светло-серые, розовые - состоят из кварца, полевого шпата, мусковита) и *граувакковые* (темные зеленовато-серые /«грау» - серый/, состоят из кварца, полевого шпата, темных обломков пород).

Граувакковые песчаники – наиболее широко распространенные песчаные породы. Они образуют мощные толщи в складчатых областях. Подавляющее большинство современных континентальных и шельфовых песков также представлено граувакками.

#### *Типы цемента в песчаниках:*

базальный – зерна не соприкасаются друг с другом (*а* на рис. 18); поровый – зерна соприкасаются друг с другом (*б* на рис. 18); пленочный – цемент покрывает поверхность зерен пленкой (*в* на рис. 18); контактовый – локальный, только в местах контактов зерен (*г* на рис. 18).

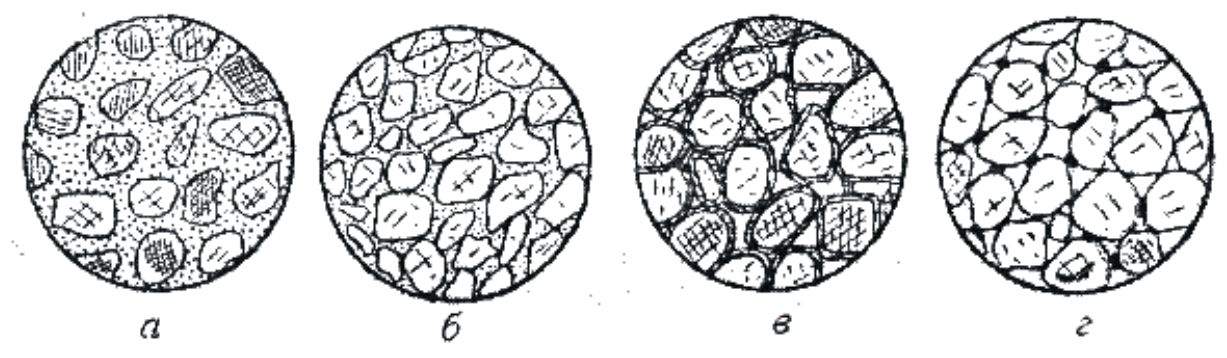

Рис. 18. Типы цемента обломочных пород

По составу цемент в песчаниках может быть глинистым, карбонатным, опаловым, кварцевым и др. Наличие в цементе песчаника карбонатов (кальцита, доломита) устанавливается реакцией с соляной кислотой.

#### *Фациальные разновидности песчаных пород*

*Прибрежно-морские* песчаные породы - преимущественно средне- и мелкозернистые.

*Морские* песчаные породы - образуют значительные по размерам геологические тела, имеющие форму пластов с постепенно возрастающей в сторону моря мощностью. Встречаются и локальные песчаные тела – бары (протягиваются в море параллельно берегу валами протяженностью до десятков километров при ширине 2-5 км и мощности несколько метров).

Окраска морских песчаников обычно серая, близ поверхности из-за проникновения по порам и трещинам поверхностных вод - серовато-желтая. Цемент морских песчаников часто глинистый или кальцитовый.

*Речные* песчаные породы - дают геологические тела протяженностью в сотни и тысячи километров при относительно небольшой ширине, мощность – единицы метров.

*Дельтовые* песчаные породы - образуют тела сложной формы и резко меняющейся мощности. По мере удаления от берега в дельтовых песчаных отложениях возрастает роль алевритового и глинистого материала. При этом из-за повышения содержания органического материала песчаники приобретают все более темную окраску.

*Эоловые* песчаные породы – в пустынях, полупустынях, на островах и прибрежных частях суши (дюны).

#### **Алевритовые породы**

 Алевритовая (пылеватая) структура - обломки имеют размеры 0,005- 0,05 мм: *лёсс* (несцементированный), *алевролит* (сцементированный).

#### **Пористость обломочных пород**

Обломочные породы – одни из самых распространенных коллекторов нефти, газа, подземных вод. Из обломочных пород-коллекторов добывается более половины общего мирового объема добываемых углеводородов, в России и США – это главные породы-коллекторы.

Чаще всего коллекторами являются морские песчаные и алевритовые образования шельфа, прилегающие к континентам морей, дельтовые, речные и эоловые отложения. Типичные представители обломочные пород-коллекторов – мелкозернистые пески и песчаники, крупнозернистые алевриты и алевролиты, песчано-алевритовые породы, реже среднезернистые песчаники. Грубообломочные породы, крупнозернистые пески и песчаники, мелкозернистые алевриты и пелиты редко бывают коллекторами.

Одним из основных факторов, определяющих фильтрационную способность обломочных пород и продуктивность нефтегазоносных пластов, является размер пор в породах. Поровое пространство в обломочные породах представляет собой систему извилистых каналов изменяющегося сечения. Основные пути фильтрации флюидов - самые крупные поры в породе и соединяющие их каналы. Мелкие поры (менее 1-2 мкм) заполнены физически связанной водой и практически непроницаемы.

Размеры межзерновых пор тем больше, чем крупнее и однороднее по размеру обломочные зерна. Поэтому чем больше размер обломочных частиц, тем проницаемость пород выше. Породы, сложенные окатанными частицами, более проницаемы, чем сложенные неокатанными частицами.

Чем однороднее частицы по размерам, тем выше пористость и проницаемость пород (и несколько ниже их плотность). При слабой отсортированности мелкие обломочные частицы заполняют пространство между крупными частицами и снижают пропускную способность поровых каналов.

Песчано-алевритовые породы с большим количеством слюды, чешуйки которой ориентированы параллельно слоистости, отличаются сильной анизотропией проницаемости. В направлении, перпендикулярном ориентировке чешуек слюды, она резко понижена по сравнению с направлением параллельно ориентировке слюды.

Межзерновые поры могут быть первичными – образовавшимися при седиментогенезе, и вторичными – образовавшимися при катагенезе. Кроме межзерновых пор в обломочные породах могут быть и трещинные поры (зияющие трещины).

Пористость во многом определяется характером цемента обломочных пород. При базальном и поровом типах цемента межзерновая пористость очень низка или отсутствует. В песчаниках с карбонатным (кальцитовым) цементом иногда отмечается частичное растворение цемента при катагенезе; это приводит к повышению пористости пород. Например, в мезозойских песчаных и алеритовых породах Прикаспийской впадины при погружении на 2-2,5 км растворяется до 60 % кальцита, в результате чего пористость пород на этих глубинах возрастает до 20-25 % (в целом пористость песчаных пород изменяется от долей процента до 50 %).

# **Глинистые породы**

Глинистые породы - это наиболее распространенные осадочные породы, на них приходится около 70 % от общего объема осадочных пород. Глинистые породы характеризуются высоким содержанием (20-50 %)  $Al_2O_3$  (глинозема).

*Глины -* тонкодисперсные породы особого минерального состава, размокающие в воде. По мере насыщения водой мельчайшие частицы глинистых минералов покрываются водной оболочкой, в результате чего глины в смеси с водой дают вязкое тесто и становятся пластичными.

Минеральный состав глин (каолинитовые, монтмориллонитовые, гидрослюдистые) может быть макроскопически определен лишь в отдельных случаях для некоторых чистых глин. Многие каолинитовые глины - белые, светло-серые, в воде не разбухают. Монтмориллонитовые глины - светло-серые с желтовато-зеленоватыми оттенками, разбухают или "мылятся" в воде. Гидрослюдистые глины - различной окраски, в воде не разбухают. Точное определение минерального состава глин производится рентгеновским и другими специальными методами.

Каолинитовые глины образуются при химическом выветривании горных пород во влажном тропическом климате. Попадая в море, каолинит преобразуется в гидрослюды.

Гидрослюдистые глины образуются при более слабом химическом выветривании, в том числе в холодном и умеренном климате; это наиболее распространенные глины, к ним относится большинство четвертичных глин России.

Монтмориллонитовые глины – наиболее пластичные и наименее водопроницаемые глинистые породы. Нередко монтмориллонит присутствует в некоторых гидрослюдистых глинах. Иногда среди морских глин встречаются почти мономинеральные протяженные пласты монтмориллонитовых глин (мощностьюю в единицы или десятки см), которые образуются за счет морского подводного химического разложения вулканического пепла. Это светлые кремовые, светло-зеленые или желтовато-серые породы.

Морские глинистые породы из-за примеси тонкодисперсного органического вещества имеют серую или черную окраску (последнюю придает породе 3-4 % органического вещества). Глинистые породы с тонкодисперсным органическим веществом часто содержат повышенные концентрации U, V, Mo, Ni, Co, Cu.

Глины морского происхождения, состоящие почти исключительно из глинистых частиц, имеют *пелитовую* структуру (размер глинистых частиц менее 0,005 мм), в то время как глины континентального происхождения обычно содержат примесь алевритового или псаммитового материала - имеют алевропелитовую или псаммопелитовую структуру.

# **Катагенез глинистых пород**

В ходе катагенеза пористость глинистых пород уменьшается: на глубине до 1 км пористость морских глин составляет десятки процентов, а на глубине 3-5 км - первые проценты (рис. 19). Седиментогенные воды, заполняющие поры в глинистых породах, при катагенезе отжимаются из этих пор в смежные более жесткие пласты (сложенные, например, песчаниками), где еще сохраняется достаточно высокая пористость.

При температуре 100-140 ºС (на глубине 1-3,5 км) монтмориллонит начинает превращаться в глинистых породах в гидрослюду. В ходе этого

процесса из 1 м<sup>3</sup> глины в окружающие породы выделяется до 100-110 л воды, которая находилась в монтмориллоните в химически связанном состоянии.

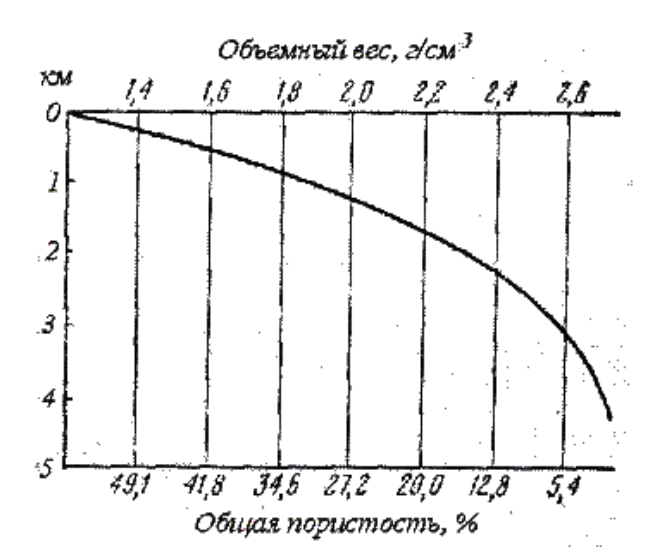

Рис. 19. Зависимость пористости и объемного веса глинистых пород от глубины их погружения (по Белоусовой и Михиной)

Каолинит при повышении температуры в присутствии К также начинает превращаться в гидрослюду, а в присутствии Mg (который может поставляться в раствор при гидрослюдизации монтмориллонита) – в хлорит. В связи с этим глинистые породы преобразуются при катагенезе в хлорит-гидрослюдистые глинистые породы, которые не размокают в воде, не пластичны, имеют пористость 1-2 % – *аргиллиты* (массивной текстуры) или *глинистые сланцы* (раскалываются на тонкие плитки).

#### **Глинистые породы на месторождениях углеводородов**

Хотя глинистые породы – флюидоупоры, в некоторых случаях в них может содержаться нефть – в трещинах, образовавшихся после уплотнения глинистых пород. То есть глинистые породы иногда могут быть. трещинными и каверново-трещинными коллекторами.

В баженовской свите верхней юры Западной Сибири черные битуминозные гидрослюдистые глины с тонкими прослоями и линзочками алевритистых, кремнистых и карбонатных разностей являются нефтепродуцирующей толщей. В этих глинах наряду с преобладающими гидрослюдами широко развиты смешанослойные минералы (гидрослюдамонтмориллонит), имеются примеси каолинита и хлорита. Темная окраска глин обусловлена примесью органического вещества. Генерируемая нефть накапливается в глинах в микротрещинах длиной 0,01-0,03 мкм и по плоскостям наслоения.

Отложения баженовской свиты образовались в морских и прибрежноморских условиях. При этом в центральных частях морского бассейна отлагались наиболее битуминозные глины, а в прибрежных частях морских бассейнов в глинах появляются прослои песчаников и алевролитов. В результате периодического поступления в морской бассейн холодных

44

арктических вод и массовой гибелью в связи с этим теплолюбивых морских организмов, в глинистых осадках накапливалось большое количество органического вещества, за счет которого при катагенезе генерировалась нефть.

# **Хемогенные и биогенные породы**

Хемогенные породы образуются в результате выделения из морской воды тех или иных минералов без участия организмов, а биогенные – при участии организмов. Оба вида пород рассматриваются вместе, так как могут иметь одинаковый химический и минеральный состав, часто встречаются совместно и не всегда различимы между собой.

### **Карбонатные породы**

Карбонатные породы составляют 20 % от всех осадочных пород, образуются в теплых мелководных морях, по способу осаждения в основном биогенные.

Обычно имеют светлую окраску, но в случае присутствия органического вещества (обычно являющегося спутником глинистой примеси) могут иметь темно-серую окраску, а нефтеносные карбонатные породы могут быть черными или буровато-черными.

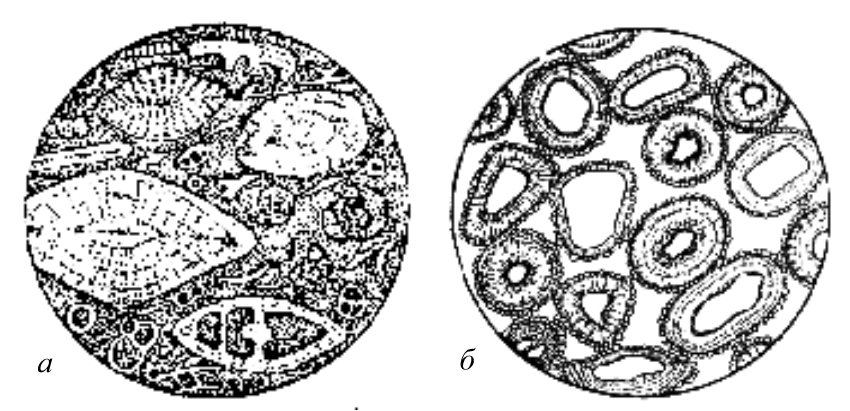

Рис. 20. Известняки под микроскопом: *а* – органогенный (раковины фораминифер находятся в связующей массе, состоящей из микрокристаллического кальцита); *б* – оолитовый (оолиты состоят из обломочных зерен кварца, окруженных каемкой карбоната). Диаметр 3 мм (по Х. Вильямсу)

*Известняк* - состоит из кальцита СаСОз, вскипает при взаимодействии с разбавленной (2-5 %) соляной кислотой:

- органогенный (цельнораковинный и детритовый - состоящий из обломков раковин);

- оолитовый (оолиты - шарики концентрического строения размерами до  $1-2$  MM);

- пелитоморфный (зерна менее 0,005 мм);

- перекристаллизованный: микрозернистый 0,005-0,05 мм мелкозернистый 0,05-0,25 мм

45

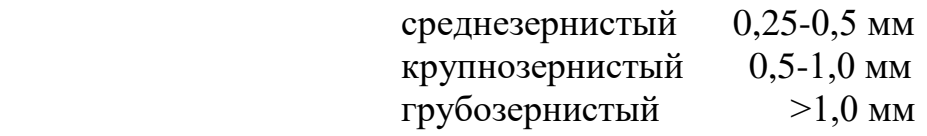

(те же названия структур используются и для других приводимых ниже осадочных пород).

**Цельнораковинные органогенные** известняки могут быть рифовыми и ракушняковыми.

Рифы – подводные или надводные известковые постройки, сложенные скелетами организмов в их прижизненном положении. В период своего образования риф возвышался над дном моря и организмы жили вблизи поверхности воды (рифы образуются в зоне прогибания морских бассейнов).

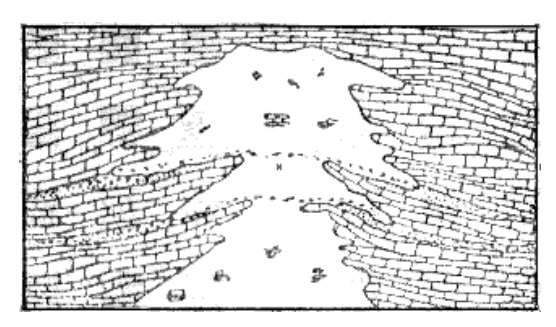

 Рис. 21. Коралловый риф (по У. Твенхофелу)

Рифовые известняки могут состоять из скелетов известковых водорослей, кораллов, мшанок и др. Карбонат выпадает на поверхностях, а иногда и внутри клеток водорослей в результате поглощения ими СО<sup>2</sup> из морской воды и практически сразу становится твердым; последнее объясняет каркасообразующую роль водорослевых известняков в теле рифа. В современных морях главные рифоообразующие организмы

– кораллы, коралловые водоросли и фораминиферы.

Ракушняковые известняки образуются на отмелях.

**Пелитоморфные** известняки могут иметь хемогенное и биогенное происхождение. Писчий мел - одна из разновидностей пелитоморфных известняков – сложен главным образом мельчайшими известковыми фрагментами водорослей.

*Ме́ргель* близок к писчему мелу, но содержит до 50% глинистой примеси. С глинистой примесью часто ассоциирует органическое вещество, придающее породам серый и черный цвет. Так как мергель представляет собой смесь кальцита и глинистого вещества, под действием разбавленной соляной кислоты он вскипает и на месте капли кислоты остается грязное глинистое пятно.

*Доломит* СаМg(СО3)<sup>2</sup> - под действием разбавленной соляной кислоты не вскипает или вскипает значительно слабее, чем известняк (доломит вскипает в порошке, который можно получить, поцарапав породу куском стекла).

#### **Коллекторские свойства карбонатных пород**

Карбонатные породы обладают достаточно высокой пористостью (средняя пористость известняков 5,3 %). Иногда пористость даже на больших глубинах (более 8 км) достигает 20 %. Поры сообщаются между собой и

жидкость через них может фильтроваться. Таким характером пористости во многом объясняется как сильная обводненность карбонатных пород, так и приуроченность к карбонатным породам значительной части мировых промышленных запасов нефти.

Поры в карбонатных породах разделяются на первичные (образуются на стадии седиментогенеза) и вторичные (образуются на стадии катагенеза и при гипергенезе). Поры располагаются между зернами карбонатов, между раковинами, их обломками, между оолитами, внутри раковин (фораминифер, кораллов и др.). Наиболее высокая пористость и наиболее благоприятные коллекторские свойства - у биогенных, органогенно-детритовых и обломочных известняков. Микрозернистые и пелитоморфные известняки и доломиты имеют низкую пористость и проницаемость.

Состоящие из раковин карбонатные породы из-за жесткого каркаса раковин при погружении практически не уплотняются и пористость в них поэтому не сокращается, тогда как пелитоморфные и микрозернистые карбонатные породы при погружении значительно уплотняются и их пористость в связи с этим уменьшается.

В связи с растворимостью карбонатов в воде (растворимость кальцита воде при наличии  $CO_2$  может достигать 1 г/л) в карбонатных породах могут образовываться вторичные поры. Вода, попадая в первичные поры и трещины карбонатных пород, частично растворяет (выщелачивает) карбонат, что приводит к увеличению размеров пор и возрастанию пористости.

Подобное выщелачивание происходит в первично-пористых и исходнотрещиноватых карбонатных породах, в которые может проникать и через которые может фильтроваться вода. В пелитоморфных и микрозернистых карбонатных породах, которые обладают низкой исходной пористостью, вторичные пустоты выщелачивания возникают преимущественно лишь вдоль трещин в породах.

# **Соляные породы (эвапориты)**

*Каменная соль* - состоит из галита NаСl (бесцветный, красноватый, синий; соленый на вкус).

Образует мощные (от сотен метров до 1-2 км) толщи однородной породы, на флангах переслаивающиеся с другими соляными породами, доломитами и известняками, а также с глинами. Каменной соли свойственны высокие экранирующие свойства – она обладает высокой пластичностью и поэтому, в отличие от других осадочных пород, обычно не содержит трещин, по которым могла бы происходить фильтрация жидкости или газа.

*Сильвинит* - смесь галита NаСl и сильвина КСl (сильвин молочно-белый с буро-красными оторочками, горько-соленый на вкус).

 $\Gamma$ ипс CaSO<sub>4</sub><sup>-</sup>2H<sub>2</sub>O - белый, серый, твердость 2. Гипс растворяется в воде в 10-20 раз сильнее, чем карбонаты: его растворимость в воде достигает 2,6 г/л.

*Ангидрит* СаSО<sup>4</sup> - серый, реже белый, красноватый, твердость 3,5. Нередко возникает при дегидратации гипса на глубинах 100-200 м и более.

### **Кремнистые породы**

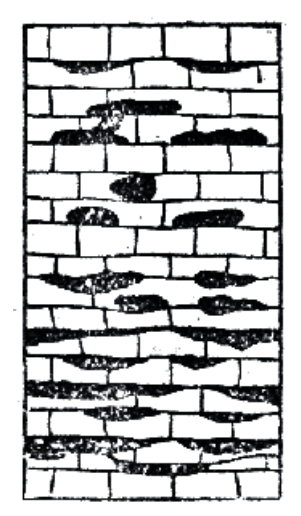

Кремнистые породы, сложенные **опалом** SiO<sub>2</sub> nH<sub>2</sub>O: *диатомит* (сложен скорлупками диатомовых водорослей)*, трепел* (состоит из комочков опала, возникает при преобразовании диатомитов) - легкие, светлые, рыхлые;

*опока* (наиболее глинистая разность опаловых кремнистых пород, в которой отдельные комочки опала в той или иной степени сцементированы между собой) серая, белая, очень легкая, хрупкая, с раковистым изломом, тонкопористая (прилипает к языку).

Кремнистые породы, сложенные **халцедоном и кварцем**:

*кремни* - серые, черные, нередко встречаются в виде конкреций в карбонатных породах;

Рис. 22.Схема залегания кремня в известняке (по Теодоровичу)

 *яшмы* - бурые, красные, серые, зеленые, темносерые, черные; образуются в результате преобразования кремнистых илов, содержащих

органические остатки, при осаждении кремнезема в местах подводной вулканической деятельности и др.

# **Глиноземистые породы**

*Бокситы* (содержание глинозема Al<sub>2</sub>O<sub>3</sub> более 46 %)- внешне разнообразны: от белых глиноподобных пород до очень плотных темно-серых, почти черных зернистых пород; часто красно-коричневый цвет, бобовая и оолитовая структура.

# **Каустобиолиты**

*Торф* – полуразложившиеся растительные остатки от бурого до почти черного цвета (содержание углерода до 57-59 %). Образуется при избытке влаги и отсутствии или слабом доступе кислорода (в восстановительных условиях).

*Сапропель* – ил, содержащий большое количество органических веществ (до 60-70 % углерода), – образуется на дне болот и озер, часто вместе с торфом.

*Горючие сланцы –* глинистые или известковистые породы, содержащие 20-60 % органического вещества, загораются от спички; образуются в озерах, лагунах, морях.

При катагенезе под влиянием давления вышележащих осадков и повышения температуры торф превращается в ископаемый уголь. Сначала образуется *бурый уголь* (рыхлый землистый бурого цвета или плотный черного

цвета), затем *каменный уголь* (содержание углерода до 82 %). Наиболее высокой степенью углефикации отличаются *антрациты*, состоящие из почти чистого углерода.

# **Осадочные фации и формации**

Важная задача литологии – определение условий образования осадочных пород на основе их детального изучения (литолого-фациальный анализ). Фация – комплекс отложений, отличающийся составом и физико-географическими условиями образования от соседних отложений того же стратиграфического интервала. Фация характеризует обстановку образования породы.

# **Морские фации**

Являются наиболее широко распространенными среди осадочных пород. Морским фациям свойственно постоянство состава пород на обширных территориях и обилие органических остатков животного происхождения.

Фации прибрежных частей шельфа (глубина моря до 30 м). Здесь образуются песчаники с незначительной примесью глинистых частиц, окатанными зернами и характерной разнонаправленной косой слоистостью; алевролиты и глины с примесью песка; оолитовые, органогенно-обломочные и обломочные известняки (пористость возникающих здесь карбонатных пород достигает 20-30 %).

Пляжевые отложения образованы береговыми валами, сложенными хорошо отсортированными осадками с различными косослоистыми текстурами (углы наклона косых слойков до 15º). Пляжевые отложения образуются за счет песков, выбрасываемых морем.

В прибрежных частях шельфа встречаются бары – песчаные валы, выходящие гребнем на поверхность моря, которые образуются за счет перемещения обломочного материала волнами со стороны моря к суше. Они располагаются параллельно берегу моря, имеют плоское основание и выпуклую верхнюю поверхность. Длина отдельных баров более 100 км при ширине 10-16 км.

Коллекторами в прибрежно-морских фациях могут быть терригенные (подводные валы и гряды, бары, отложения пляжа, береговых дюн), терригенно-карбонатные и карбонатные породы. Среди этих отложений практически нет флюидоупоров - глинистых пород (они более глубоководные). Поэтому прибрежно-морские фации обычно перспективны на нефть и газ лишь в случае их перекрытия трансгрессивными глинистыми отложеними более глубоководных частей морских бассейнов.

Фации мелководных частей шельфа (глубина моря 30-100 м). Образованы главным образом мелкозернистыми и среднезернистыми песчаниками, алевролитами. Глинистых пород мало (присутствуют в отдельных впадинах), они обычно содержат примесь обломочного материала. Встречаются известняки, в том числе рифовые. Характерна горизонтальная и
пологоволнистая слоистость. Условия для накопления органического вещества лучше, чем в прибрежных фациях, но из-за преобладания окислительной геохимической обстановки все же малоблагоприятны.

К мелководно-морским фациям в нефтегазоносных провинциях часто приурочены основные скопления углеводородов (коллекторы - терригенные и карбонатные породы). Среди карбонатных пород наибольшее промышленное значение имеют рифовые известняки (пористость 25-35 %), меньшее – органогенные, органогенно-обломочные и обломочные карбонатные породы (пористость 17-25 %), образовавшиеся в мелководных морях со значительной гидродинамической активностью.

Из-за примеси песчано-алевритового материала глинистые отложения мелководно-морских фаций дают покрышки невысокого качества.

Фации умеренно-глубоководных частей шельфа (глубина моря 100-200 м, реже до 400 м). Характерны слабые течения и бедный органический мир.

Здесь образуются гидрослюдистые и монтмориллонитовые глины, отмученные, без примеси песчаных частиц. В зонах донных течений присутствуют песчаники. Имеются как планктоногенные органогенные породы – фораминиферовые известняки, диатомиты, опоки, так биохемогенные и хемогенные породы. Наблюдается тонкая горизонтальная слоистость.

Эти отложения благоприятны для накопления органического вещества (планктона). Горючие сланцы доманикового горизонта и баженовской свиты, являющиеся генераторами нефти в Волго-Уральской и Западно-Сибирской нефтегазоносных провинциях, накопились в этих частях морских бассейнов.

В образовавшихся в зонах морских течений песчано-алевритовых и грубообломочных породах, изолированных глинами, могут быть нефть и газ. Мощные чисто глинистые толщи умеренно-глубоководной фации являются региональными глинистыми покрышками высокого качества.

Глубоководные фации (глубина более 400 м). В современных глубоководных отложениях 60% составляют глины, 25 % - пески, 10 % - галька и гравий, 5 % - раковины и оолиты. Осадочный материал привносится морскими течениями и подводными мутьевыми потоками по каньонам, рассекающим материковый склон от шельфа до абиссальных глубин. Отложения мутьевых потоков встречаются на глубинах до 10 км.

Глубоководные фации благоприятны для образования глинистых флюидоупоров высокого качества. В периферических частях глубоководных областей накапливается планктоногенный органический материал, а центральные наиболее глубоководные части этих областей резко обеднены органической жизнью и неблагоприятны для образования потенциально нефтегазоматеринских толщ.

### **Фации, переходные от морских к континентальным**

Для этих фаций характерны пестрота состава, невыдержанность его по площади и разрезу, наличие органических остатков.

Лагунные фации (лагуны - мелководные части морских бассейнов, отделенные от основного моря песчаными косами, пересыпями или барами). Сложены мелкозеристыми песками, алевритами, глинами.

В условиях влажного климата лагуны опресняются и постепенно превращаются в торфяные болота, происходит образование лагунных угленосных песчано-глинистых толщ. В теплом климате в лагунах может также накапливаться сапропелевое органическое вещество, за счет которого происходит образование природного газа.

В сухом и жарком климате происходит засолонение лагун и отложение в них эвапоритов (см. рис. 11), которые являются регионально выдержанными флюидоупорами - некоторые соленосные лагуны занимали в прошлом громадные территории и в них могли накапливаться скопления солей мощностью более 1,5 км.

Дельтовые фации (в устьях рек и в прилегающих прибрежных зонах морских бассейнов или озер). Отложения дельт могут занимать площади во многие тысячи км<sup>2</sup>, мощность дельтовых отложений может достигать нескольких километров.

Эти фации образованы преимущественно тонкозернистыми аллювиальными отложениями русловых потоков, часто меняющих свое положение, а также отложениями озер и болот, периодически возникающих на месте дельт, прибрежно-морскими образованиями. Доля песчаных пород составляет около 25 %. Характерно широкое развитие косослоистых текстур.

Дельтовые отложения являются нефтегазоматеринскими – из-за смешения вод различной солености и температуры в дельтах происходит массовая гибель планктона и в большом количестве накопливаются органические остатки. Из-за резкой фациальной изменчивости в дельтовых отложениях имеются многочисленные литологические ловушки нефти и газа; их покрышками служат глинистые дельтовые отложения.

### **Континентальные фации**

Элювиальные фации (коры выветривания). При длительных перерывах осадконакопления на породах нередко образуются коры выветривания мощностью до нескольких десятков метров. Они представляют собой коллекторы с высокой пористостью (особенно нижние части кор выветривания). Залежи нефти и газа известны, например, в корах выветривания доюрских отложений Западной Сибири и в корах выветривания фундамента Русской платформы.

Аллювиальные фации. Русловые песчаные и алевритовые отложения узкими извилистыми полосами (с линзовидным поперечным сечением) прослеживаются среди пойменных отложений, преимущественно глинистых. Характерна направленная вниз по течению реки косая слоистость. Потенциальными коллекторами являются наиболее грубозернистые русловые аллювиальные фации (пористость русловых песчаников 3-20 %).

Озерные и болотные фации. Озерные фации гумидного климата благоприятны для накопления органического вещества сапропелевого типа (особенно в неглубоких хорошо проветриваемых озерах с восстановительной обстановкой в придонном слое). В болотных фациях накапливаются громадные массы органического вещества преимущественно гумусового типа, в дальнейшем преобразующегося в каменные угли.

### **Осадочные формации**

Осадочные формации – литологически однородные крупные геологические тела, образующиеся в определенных палеотектонических и палеогеографических условиях и соответствующие по своему стратиграфическому объему ярусу или отделу, реже – нескольким отделам или части яруса. Осадочные формации – это комплексы фаций, сформировавшихся в постоянных или слабо изменяющихся тектонических и климатических условиях. Например, песчано-глинистые угленосные формации состоят из прибрежно-морских, лагунных, дельтовых, аллювиальных, озерных и болотных фаций, возникавших в гумидном климате при существенной дифференциации тектонических движений. Смена формаций обусловлена существенным измением тектонического режима и (или) климата.

Для формаций платформ характерна относительно небольшая мощность при обширных площадях распространения. Образование этих формаций происходило преимущественно в мелководно-морских, переходных и континентальных условиях при небольшой скорости осадконакопления (метры, первые десятки метров за 1 миллион лет). Формации складчатых областей имеют огромные мощности, измеряемые километрами, полосовидное распространение.

Формации, благоприятные для формирования скоплений нефти и газа:

- песчано-глинистые и карбонатные (для древних платформ);

- песчано-глинистые угленосные, песчано-глинистые глауконитовые, карбонатные и карбонатно-терригенные (для молодых платформ);

- угленосные, карбонатные, терригенно-карбонатные, терригеннотуффито-кремнистые, тонкая моласса, флиш (для геосинклинальных и переходных областей).

Среди терригенно-карбонатных нефтегазоносных формаций выделяются доманиковые формации – с аномально высоким содержанием рассеянного органического вещества преимущественно сапропелевого типа. Характерна тонкодисперсность и повышенная кремнистость терригенных пород, тонкая слоистость. Доманиковая субформация баженовской свиты Западной Сибири на 80 % сложена глинами (см. выше).

В Апшеронской нефтегазоносной области развита тонкая молассовая формация – переслаивание глин, алевролитов, песчаников, гравеллитов и конгломератов общей мощностью более 4 км (речные, дельтовые, озерные фации). На глинистые породы приходится 50-60 % от общего количества пород.

Коллекторами являются песчаникики и алевролиты. Образование формации происходило в условиях пресноводного мелководного бассейна озерного типа, куда реками сносился обильный обломочный материал с окружающей суши (большое значение имеют отложения палеодельты Волги).

Флиш – мощная серия морских осадочных отложений с регулярным чередованием не менее трех разновидностей пород, зернистость которых уменьшается вверх по разрезу (градационная слоистость – рис. 12, *а*). Характерен полимиктовый состав песчано-алевритового материала и малое количество органических остатков.

Флиш образуется в узких морских бассейнах глубиной до 1 км (например, Кавказский флишевый бассейн – прогиб длиной в несколько сотен километров при ширине 50-150 км). Осадки отлагаются на значительной глубине у подножья крутых склонов из мутьевых потоков, которые возникают в результате подводных оползней при землетрясениях или при сильных паводках рек (некоторые потоки перемещаются на расстояние до 1000 км со скоростью до сотен километров в час).

## **СЛОВАРЬ**

Аридный климат – жаркий засушливый, с малыми годовыми суммами осадков при очень сильном солнечном нагреве.

Глауконит – зеленый минерал из группы гидрослюд, встречающийся в морских осадках.

Гравеллит – сцементированный гравий.

Гумидный климат – влажный, с резким преобладанием количества осадков над испарением.

Коллектор – пористая, проницаемая порода, в которой возможно перемещение воды и углеводородов.

Покрышки – непроницаемые породы, перекрывающие залежи углеводородов.

Пролювий – отложения селевых потоков горных рек или других временных потоков, возникающих в периоды интенсивного выпадения осадков или таяния снега и ледников в горах.

Терригенные осадки – состоящие в основном из твердых продуктов денудации суши (обломков пород, минералов, глинистых частиц).

Трансгрессия – наступание моря на сушу.

Туффит – осадочно-вулканогенная порода, состоящая из осадочного и вулканогенного материала (последнего не менее 50%).

Флюидоупор – порода, непроницаемая или мало проницаемая для углеводородов и воды.

# **ЛИТЕРАТУРА**

Основная:

*Прошляков В. К., Кузнецов В. Г.* Литология. М., Недра, 1991. *Логвиненко Н. В.* Петрография осадочных пород. М., Недра, 1974. Дополнительная:

*Фролов В. Т.* Литология. М., Изд. МГУ, 1992 (кн. 1), 1993 (кн. 2), 1995 (кн.

3).

*Логвиненко Н. В., Сергеева Э. И.* Методы определения осадочных пород. М., Недра, 1986.

# **КОНТРОЛЬНЫЕ ВОПРОСЫ**

- 1. Чем отличается физическое и химическое выветривание в условиях разного климата?
- 2. Механическое и химическое осаждение осадков в морских водоемах.
- 3. Типы слоистости осадочных пород.
- 4. Охарактеризуйте процессы диагенеза и катагенеза.
- 5. Приведите классификацию обломочных пород.
- 6. Назовите разновидности песчаников по размеру обломков и по минеральному составу.
- 7. Фациальные разновидности песчаных пород.
- 8. Условия образования и применение каолинитовых, гидрослюдистых и монтмориллонитовых глин.
- 9. Катагенез глинистых пород и переход воды из химически связанного в свободное состояние.
- 10. Разновидности карбонатных пород и условия их образования.
- 11. Пористость, прочность и растворимость карбонатных пород.
- 12. Коллекторские свойства песчаных и карбонатных пород.
- 13. Охарактеризуйте соляные породы и условия их образования.
- 14. Фации морских отложений.
- 15. Лагунные и дельтовые фации.
- 16. Континентальные фации.
- 17. Приведите примеры осадочных формаций, с которыми могут быть связаны месторождения нефти и газа.

# *3. МЕТАМОРФИЧЕСКИЕ ПОРОДЫ*

Метаморфизм – изменение структуры и состава породы, происходящее при повышении температуры и давления, при участии растворов, без расплавления породы. Например, при метаморфизме на месте глинистой породы может образоваться гранат-мусковит-кварцевый сланец. Метаморфизму подвергаются осадочные, магматические и ранее образованные метаморфические породы. Температура метаморфизма – от 100-200 ºС до температуры частичного плавления пород (650-1000 ºС).

Изохимический метаморфизм – не сопровождающийся изменением химического состава породы.

### **Текстуры метаморфических пород**

Выделяются следующие разновидности текстур метаморфических пород:

*- сланцеватая* - параллельное расположение чешуек слоистых силикатов, из-за чего порода раскалывается на тонкие плитки; породы сланцеватой текстуры называются сланцами;

*- гнейсовидная* - менее строгая параллельность чешуек слоистых силикатов и их меньшее содержание, чем в сланцах; при раскалывании порода гнейсовидной текстуры дает, в отличие от сланцеватой текстуры, плитки толщиной не менее нескольких сантиметров;

*- линейная* – призматические минералы ориентированы в одном направлении (линейность);

*- полосчатая*;

*- массивная*.

Метаморфические породы разделяются на 5 классов: 1) региональнометаморфические; 2) контактово-метаморфические; 3) ультраметаморфические; 4) тектоно-метаморфические; 5) метасоматические.

### **Регионально-метаморфические породы**

Регионально-метаморфические породы - это наиболее распространенные метаморфические породы, которые развиты на обширных площадях в областях складчатости и гранитообразования. В не подвергшихся складчатости прогибах, несмотря на значительное (до 25 км) погружение толщ, региональный метаморфизм не проявляется.

Метаморфическая фация – совокупность горных пород, образовавшихся при определенных температурах и давлении.

### **Зеленосланцевая фация** (350-450 ºС)

В породах присутствуют хлорит, серицит, тальк, серпентин и др. Зерна минералов нередко очень мелкие.

*Филлиты* - тонкозернистые сланцеватые породы с шелковистым блеском плоскостей сланцеватости (из-за параллельного расположения обычно не различимых на глаз чешуек серицита и хлорита) и низкой твердостью. В связи с примесью углеродистого вещества часто имеют окраску от темно-серой до черной. Образуются при метаморфизме глинистых пород (метапелиты).

*Зеленые сланцы* - тонкозернистые породы, содержат хлорит, а также более твердые минералы (актинолит, эпидот, альбит и др.), из-за чего царапают стекло. Образуются при метаморфизме основных магматических пород, главным образом базальтов (метабазиты).

*Серпентиниты* – состоят из серпентина (иногда содержат хризотиласбест), образуются по ультраосновным магматическим породам (дунитам, перидотитам).

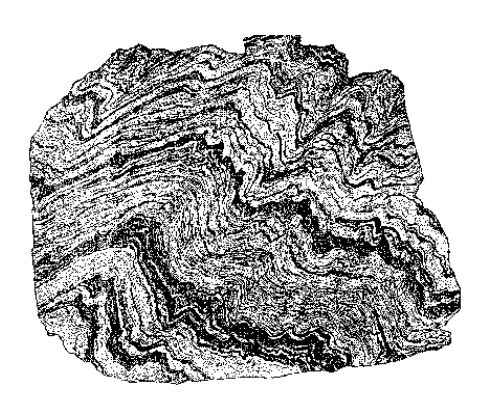

Рис. 23. Зеленый сланец плойчатой текстуры (по Ю. И. Половинкиной)

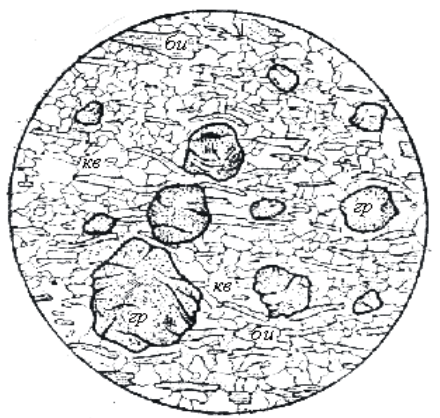

Рис. 24. Гранат (*гр*)-кварц (*кв*) биотитовый (*би*) сланец

### **Амфиболитовая фация** (550-750 ºС, 400-800 МПа)

Зерна минералов достаточно крупные, различимы макроскопически. Названия породам даются путем перечисления минералов в порядке возрастания их количества: например, гранат-биотитовый сланец, мусковиткварцевый сланец и т. п.

*Кристаллические сланцы* (*кристаллосланцы*) - содержат гранат, биотит, мусковит, кварц и др. минералы; полевых шпатов не более 20 % (рис. 24). Образуются при метаморфизме глинистых пород.

*Гнейсы* - гнейсовидная текстура, более 20 % полевых шпатов. Образуются при метаморфизме кварц-полевошпатовых магматических (граниты) и осадочных (песчаники) пород.

*Амфиболиты* - содержат в значительных количествах роговую обманку; в зависимости от сопутствующих минералов выделяются плагиоклазовые, гранатовые, эпидотовые и другие амфиболиты. Образуются при метаморфизме основных магматических пород, преимущественно базальтов.

### **Гранулитовая фация** (700-800 ºС, высокое давление)

*Гранулиты* - пироксеновые гнейсы (кварц, полевые шпаты, пироксен, гранат).

Большинство пород гранулитовой фации образуется в докембрии. Они обычно находятся в пределах щитов, но иногда присутствуют и в фанерозойских орогенических поясах (например, на Урале) в виде поднятых блоков докембрийского фундамента.

### **Эклогитовая фация** (700 ºС, 1300 МПа)

*Эклогиты* - содержат красно-бурый гранат и зеленый пироксен.

Во всех фациях метаморфизма встречаются:

*- кварциты* - состоят из зерен кварца, отличаются от исходных кварцевых песчаников тем, что раскалываются с разрывом кварцевых зерен и образованием ровной поверхности скола;

*- мраморы* - состоят из зерен карбонатов (кальцита, доломита), отличаются от исходных карбонатных осадочных пород (например, известняков) более крупной зернистостью.

Таблица 4

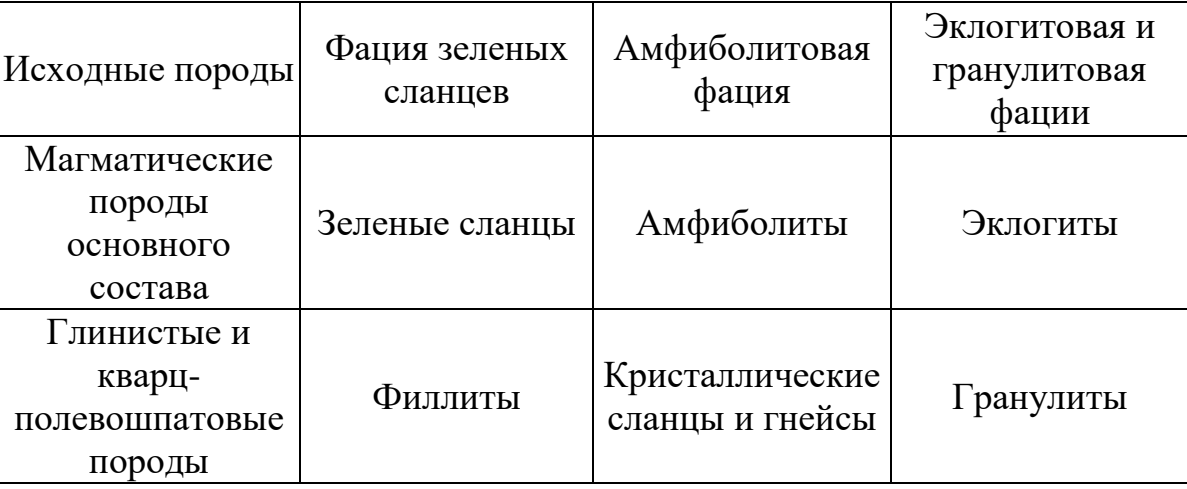

Некоторые метабазиты и метапелиты

С повышением степени метаморфизма плотность метаморфических пород возрастает: зеленые сланцы – 2,6-2,7 г/см<sup>3</sup>, амфиболиты – 2,9-3,3 г/см<sup>3</sup>, эклогиты – 3,3-3,6 г/см $^3$ .

### **Ультраметаморфические породы**

Ультраметаморфические породы образуются в условиях начинающегося плавления пород (550-670 ºС). *Мигматиты* - кристаллические сланцы и гнейсы с многочисленными возникающими в результате начинающегося плавления гранитными, аплитовыми или пегматитовыми выделениями.

Наиболее широко развиты полосчатые мигматиты. Присутствующий в них жильный материал гранитного состава в виде параллельных полос прослеживается иногда на десятки метров и первые километры.

### **Контактово-метаморфические породы**

Контактово-метаморфические породы образуются на относительно небольших глубинах (до 1-3 км) вокруг массивов интрузивных пород. Температуры контактового метаморфизма 300-800 ºС, давление до 100-300 МПа. Магма, нагретая до 800 ºС и застывающая на глубине 1-2 км от земной поверхности, может прогреть породы у контакта до 550 ºС. Продукты контактового метаморфима – *контактовые роговики* - нередко имеют очень мелкозернистую структуру.

### **Динамометаморфические породы (тектониты)**

Динамометаморфические породы образуются главным образом в зонах разломов.

*Тектонические брекчии* – остроугольные обломки исходных пород сцементированы мелкодробленой массой (рис. 13, *а*).

*Катаклазиты* – продукты начальной стадии дробления (рис. 13, *б*).

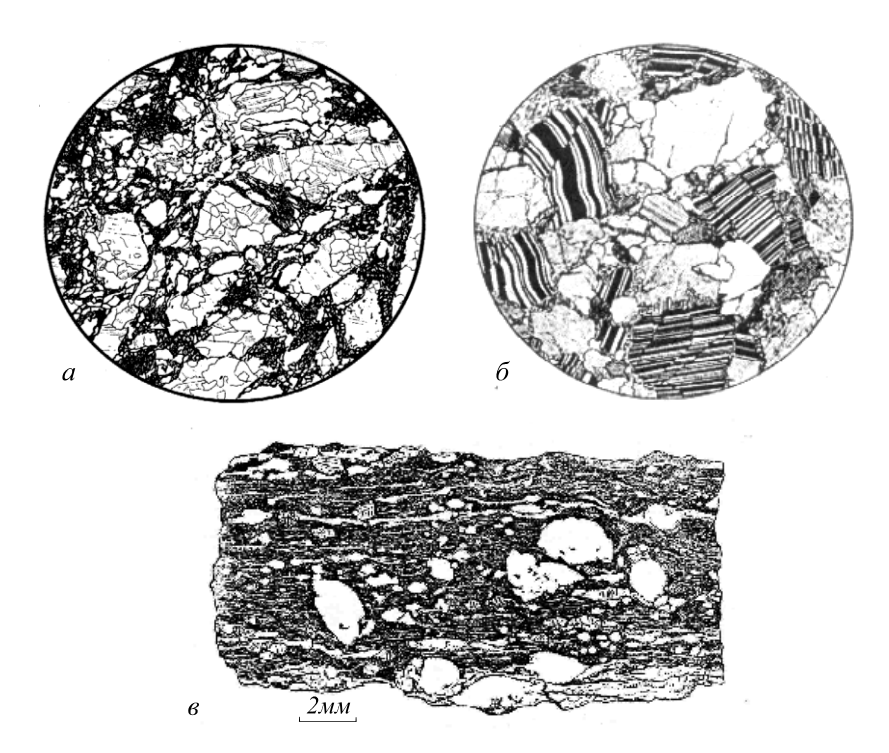

Рис. 25. Динамометаморфические породы: *а*- *брекчия* гранита; гранит разбит на угловатые обломки, связанные тонкоперетертым материалом того же гранита; *б* – *катаклазированный* гранит (ув. 30); *в* – *милонитизированный* гранит; обломки зерен полевых шпатов в тонко «истертой» породе; текстура породы параллельная, сланцеватая и очковая (по Ю. И. Половинкиной)

*Милониты* – результат самой сильной деформации, сложены более, чем на 50 % новообразованным мелкозернистым агрегатом. В отличие от катаклазитов, им свойственны сланцеватые и полосчатые текстуры. В мелкозернистой массе имеются реликты минералов исходной породы (рис. 13, *в*).

#### **Метасоматические породы**

Метасоматоз – метаморфизм с изменением химического состава породы (сопровождается привносом и выносом компонентов).

При метасоматических изменениях пористость пород часто увеличивается, объемный вес и предел прочности пород на сжатие нередко уменьшается.

#### А) **Кислотные метасоматиты**

Образуются под действием кислых растворов (кислотность обусловлена высокой концентрацией в растворах  $CO_2$ ,  $Cl^1$ ,  $F^1$ ).

*Грейзены* - кварц, мусковит (крупные чешуйки), иногда флюорит, турмалин, топаз и др. Образуются по породам кислого состава. Температура образования грейзенов (грейзенизации) 350-450 град. Часто встречаются на месторождениях олова и вольфрама (рис. 26).

Рис. 26. Схема пространственных соотношений гранитов (1) и вмещающих их сланцев и гнейсов (2) с грейзенизированными породами (3) и рудными жилами (4); по Б. И. Омельяненко.

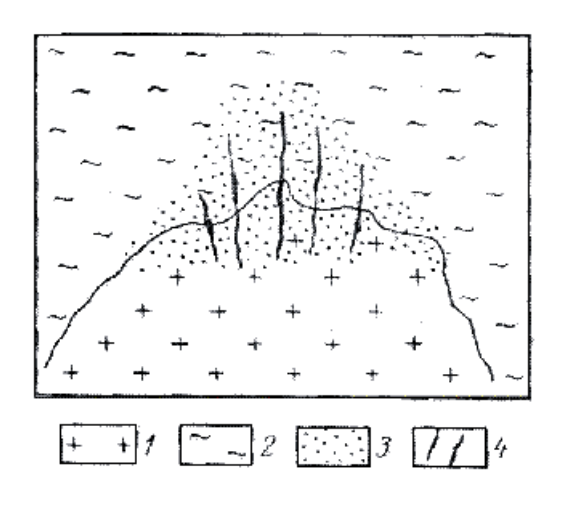

*Березиты* - кварц, серицит (очень мелкая белая слюда), пирит, карбонат. Образуются по породам кислого и среднего состава (рис. 27). Температура березитизации менее 350ºС. Встречаются на месторождениях золота (например, на Березовском месторождении золота, по которому и дано название породы), урана и др.

*Листвениты* - железисто-магнезиальный карбонат (не вскипает под действием разбавленной соляной кислоты), кварц, зеленая хромовая слюдка. Возникают по ультраосновным породам. Встречаются на месторождениях золота (Березовское) и др.

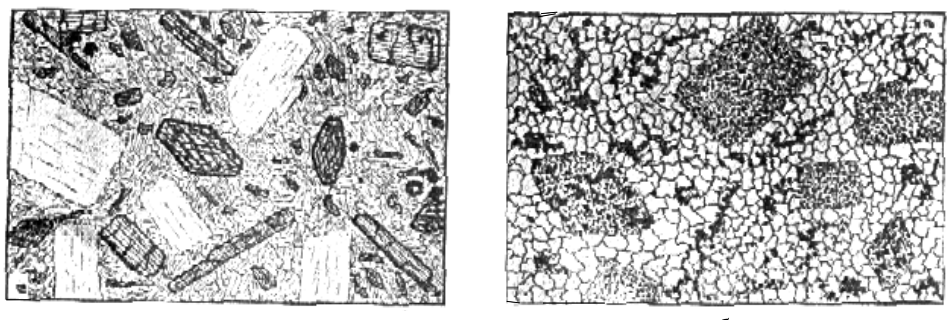

 $\overline{a}$ 

Рис. 27. Березитизация диоритового порфирита (по Б. И. Омельяненко):

*а* – неизмененная порода: порфировые вкрапленники плагиоклаза и роговой обманки в мелкозернистой основной массе; *б* – березитизированная порода (внутренняя зона березитизации): вкрапленники плагиоклаза и роговой обманки замещены мелкозернистым пирит-кварц-серицитовым, а основная масса – пирит-кварцевым агрегатом (пирит – черное)

*Тальк- и хлорит-карбонатные породы* - образуются по ультраосновным породам (например, на Шабровском месторождении талька).

### Б) **Скарны**

Известковые скарны - *высокотемпературные* (гранат-андрадит, пироксен, магнетит и др.) и *низкотемпературные* (эпидот, амфиболы, кальцит, халькопирит и др.). Образуются преимущественно на контактах карбонатных пород с гранитами.

### В) **Щелочные метасоматиты**

К щелочным метасоматитам относятся, например, а*льбитизированные породы* и к*алиевые метасоматиты*

## **ЛИТЕРАТУРА**

Основная:

*Белоусова О. Н., Михина В. В.* Общий курс петрографии. М., Недра, 1972. *Миловский А. В.* Минералогия и петрография. М., Недра, 1979. Дополнительная:

*Петрография и петрология магматических, метаморфических и метасоматических пород.* М., Логос, 2001.

*Петрографический кодекс.* Л., Недра, 1995.

## **КОНТРОЛЬНЫЕ ВОПРОСЫ**

- 1. Назовите факторы метаморфизма.
- 2. Охарактеризуйте текстуры метаморфических пород и условия их образования.
- 3. Назовите минеральный состав пород зеленосланцевой и амфиболитовой фаций регионального метаморфизма.
- 4. Продукты метаморфизма глинистых пород.
- 5. Продукты метаморфизма основных пород.
- 6. Приведите примеры метасоматических пород, возникших по а) кислым, б) ультраосновным магматическим породам.
- 7. Минеральный состав и условия образования скарнов.
- 8. Охарактеризуйте метасоматические изменения пород под действием кислых растворов.
- 9. Изменения плотности и пористости горных пород при региональнометаморфических и метасоматических изменениях.

# ПРЕДМЕТНЫЙ УКАЗАТЕЛЬ

(Минералы, породы, термины)

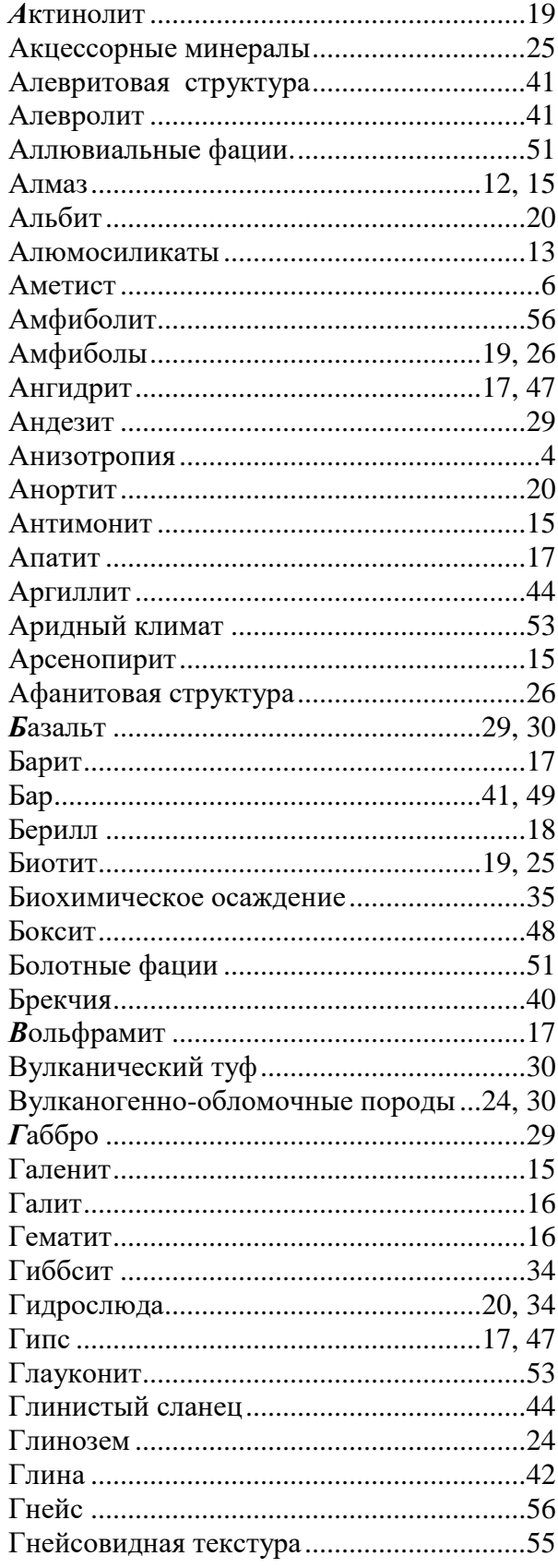

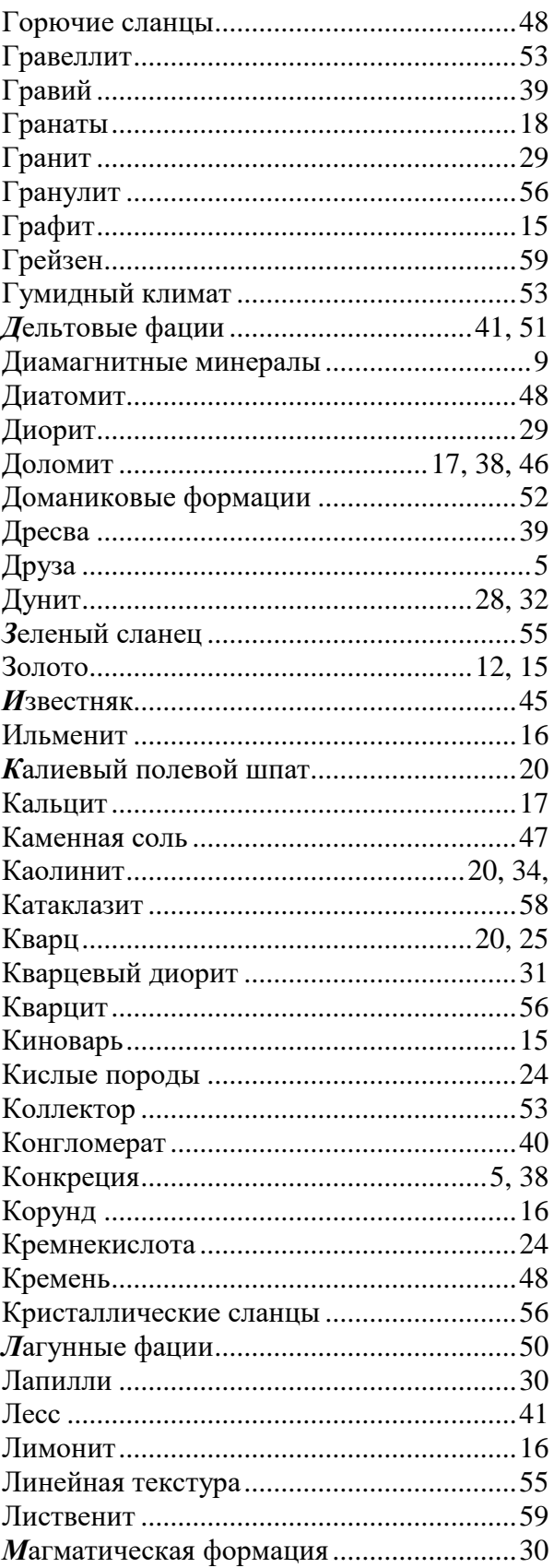

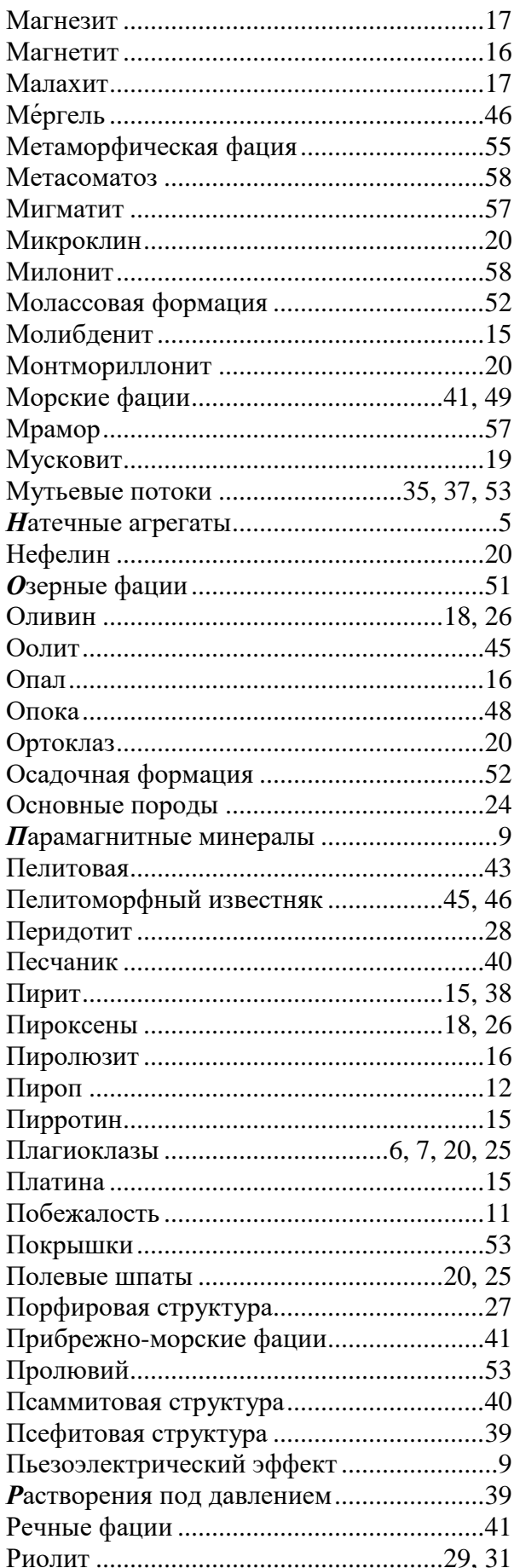

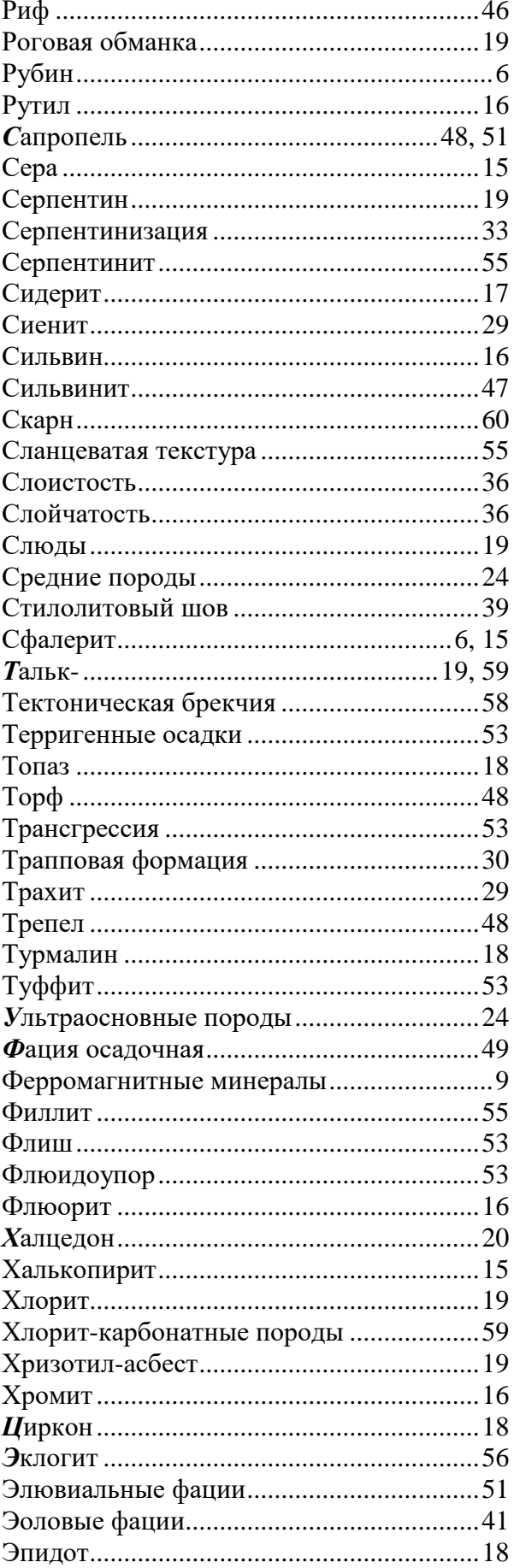

Олег Анатольевич Суставов

# **МИНЕРАЛОГИЯ И ПЕТРОГРАФИЯ**

*Учебно-методическое пособие* по дисциплине для студентов специальностей 080400 - «Геофизические методы поисков и разведки МПИ» (РФ) и 080900 - «Геофизические методы исследования скважин» (ГИС)

Корректура кафедры минералогии, петрографии и геохимии

.

Подписано в печать Бумага писчая. Формат 60х84 1/16. Печать на ризографе. Печ .л. 4,0. Уч.-изд. л. 3,6. Тираж 100 экз. Заказ №

Издательство УГГУ 620144, г. Екатеринбург, Куйбышева, 30 Уральский государственный горный университет Лаборатория множительной техники

### МИНОБРНАУКИ РОССИИ

ФГБОУ ВО «Уральский государственный горный университет»

# **Учебно-методическое пособие**

# **по выполнению курсового проектирования**

### **по дисциплине**

# **«Технология и безопасность взрывных работ»**

*для студентов специализации «Сейсморазведка» (НФ) специальности 21.05.03 «Технология геологической разведки»* 

Крылаткова Н.А., Бондарев В.И. Учебно-методическое пособие по выполнению курсового проектирования по дисциплине «Технология и безопасность взрывных работ» предназначено для студентов специализации «Сейсморазведка» (НФ) специальности «Технологии геологической разведки» Екатеринбург, изд. УГГУ, 20 г. – 44 с.

В пособии излагаются общие требования, предъявляемые к проекту на буровзрывные работы при сейсморазведке, основные положения по организации безопасного проведения этих работ, методические указания по выбору методики и оборудования буровзрывных работ. Материалы пособия могут быть использованы при выполнении курсового проекта по дисциплине «Сейсморазведка» и выпускной квалификационной работы инженера по специальности «Технология геологической разведки».

Пособие рассмотрено на заседании кафедры геофизики нефти и газа Уральского государственного горного университета 5 февраля 20 года (протокол №1) и рекомендовано для издания в печати.

Рецензент - Азанов Михаил Алексеевич, кандидат технических наук, доцент кафедры шахтного строительства УГГУ.

> Крылаткова Н.А., Бондарев В.И., 20 г. Уральский государственный горный университет

# **Содержание**

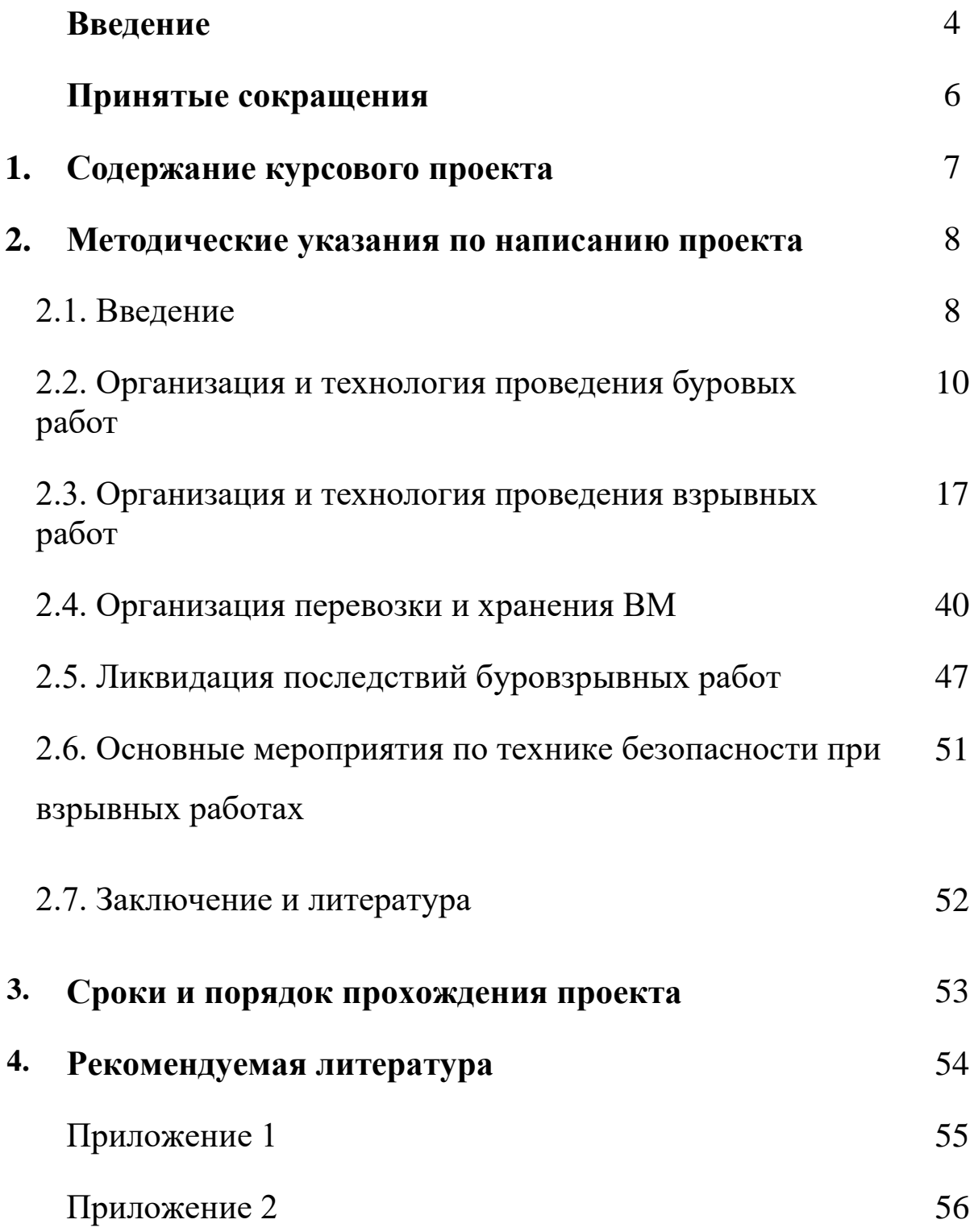

### **Введение**

Дисциплина «Технология и безопасность взрывных работ» входит в цикл дисциплин учебного плана 2018 года специализации «Сейсморазведка» для специальности «Технологии геологической разведки». Курсовой проект по этой дисциплине выполняется на 9 семестре. Цель проектирования - закрепление лекционного материала. Время выполнения курсового проекта - 4 недели с момента выдачи задания.

Учебно-методическое пособие содержит общие положения и справочный материал для написания проекта на буровзрывные работы при наземной сейсморазведке в соответствии с современными требованиями безопасности проведения этих работ на производстве. При подготовке методического пособия авторы использовали нормативные документы, регламентирующие безопасную работу с взрывчатыми материалами (см. приложение 1), учебную и специальную литературу [2, 3, 4, 5, 6, 7], а также типовые проекты на производство буровзрывных работ, используемые в ведущих сервисных геофизических компаниях ОАО «Хантымансийскгеофизика» [8] и ОАО «Сибнефтегеофизика» [9].

Исходным материалом для написания курсового проекта является перечень основных сведений по условиям производства и методике проведения наземных сейсморазведочных работ (МОГТ, МПВ) или скважинной сейсморазведки (ВСП, МСК и т.п.) Пример задания с исходными данными для проектирования приведен в приложении 2.

Проект на буровзрывные работы является обязательным документом в составе проектной документации на производство сейсморазведочных работ с использованием взрывных источников. Согласно Единым правилам безопасности при взрывных работах [1] проект должен содержать решения по безопасной организации работ, основные параметры буровзрывных работ, способы инициирования зарядов, расчеты взрывных сетей, конструкции зарядов, расчеты предполагаемого расхода взрывчатых материалов, определение опасной зоны и описание организации охраны этой зоны с учетом объектов, находящихся в ее пределах (здания, сооружения, коммуникации и т.п.).

В результате работы над проектом студент должен научиться составлять реальные проекты на производство буровзрывных работ при сейсморазведке.

# **Принятые сокращения**

- БВР буровзрывные работы
- ВВ взрывчатое вещество
- ВМ взрывчатые материалы
- ВП взрывной пункт (специально оборудованный кузов для производства взрывов)
- ВР взрывные работы
- ВСП вертикальное сейсмопрофилирование
- ВЧР верхняя часть разреза
- ГСМ горюче смазочные материалы
- ЕПБВР Единые правила безопасности при взрывных работах
- КОМ командная отметка взрыва
- МОГТ метод общей глубинной точки
- МСК микросейсмокаротаж
- МПВ метод преломленных волн
- ПВ пункт взрыва (пикет взрыва на профиле)
- ПАЗС передвижная автозаправочная станция
- СВ средство взрывания
- СИ средство инициирования
- ССВ система синхронизации взрывов
- ф.н. физическое наблюдение
- ЭД электродетонатор
- ЭВЦ электровзрывная цепь

# **1. Содержание курсового проекта**

Курсовой проект должен описывать решения по безопасной организации буровзрывных работ при сейсморазведке на нефть и газ, производимых **методом скважинных зарядов**. Проект должен содержать следующие обязательные разделы:

Введение

1. Организация и технология проведения буровых работ

2. Организация и технология проведения взрывных работ

3. Организация перевозки и хранения ВМ

4. Основные мероприятия по технике безопасности при взрывных работах

Заключение

Литература

В проекте обязательны следующие рисунки (графические приложения):

- 1.Типовой разрез взрывной скважины
- 2.Схема расположения оборудования при бурении и заряжании скважин

3.Схема расположения оборудования при отстреле скважин

- 4.Схема конструкции заряда
- 5.Электрическая схема монтажа взрывной магистрали
- 6.Схема устройства и расположения склада ВМ

Ориентировочный объем проекта: 12-15 страниц печатного текста (без рисунков).

### **2. Методические указания по написанию проекта**

### 2.1. Введение

Во введении описываются административное положение участка работ, условия производства и краткие сведения по методике сейсморазведочных работ. Особое внимание уделяется условиям и элементам методики, которые оказывают влияние на организацию и технологию проведения буровзрывных работ.

## **Рекомендуемый план написания раздела**

1.Административное положение участка работ (область/ республика, район, название площади). Размеры площади участка в кв. км.

2.Ближайшие населенные пункты, железнодорожные станции (аэропорт, речной или морской порт). Перечень промышленных и коммуникационных объектов в пределах площади проведения БВР.

3.Наличие подъездных путей к площади работ. Виды транспорта для проезда к участку работ и передвижения в его пределах.

4. Рельеф местности. Ландшафт (заселенность, заболоченность и т.п.). Речная и озерная сеть.

5.Климатические условия на время полевого периода.

6.Краткая характеристика зоны малых скоростей (ЗМС): мощность, тип пород, глубина залегания УГВ.

7.Виды и объемы сейсмических работ:

а) для МОГТ 2D указывается общая длина сейсмических профилей в пог. км, интервал ПВ и количество ф. н.;

б) для МОГТ 3D - длина профилей ПВ в пог. км и количество ф.н.;

в) для МСК – тип МСК (прямой/обращенный), количество скважин, средняя глубина скважин;

г) для МПВ - общая длина профилей в пог. км или количество зондирований, количество (ф.н.);

д) для ВСП – количество скважин, количество ПВ на 1 скважину.

8.Основные параметры системы наблюдений. Тип сейсморазведочной станции. Тип системы синхронизации взрыва.

9.Параметры взрывного источника:

- для МОГТ, ВСП и прямого МСК - тип источника (одиночная скважина или группа скважин), средняя глубина взрывных скважин, средняя масса заряда;

- для обращенного МСК – шаг расположения ЭД, количество ЭД на 1 ф.н., количество ЭД на 1 скважину (в электродетонаторной косе).

10.Цель проведения опытных работ и их объемы.

Объем текстовой части раздела - 1 стр.

В качестве графического приложения во введении приводится обзорная схема района работ, на которую наносятся: участок проектируемых работ, расположение базы сейсмической партии, маршрут подъезда к участку работ.

# 2.2. Организация и технология проведения буровых работ

В разделе «Организация и технология проведения буровых работ» необходимо описать назначение буровых работ, их объемы (включая опытные работы), методику бурения взрывных скважин. Привести необходимые расчеты и схемы.

### **Общие замечания**

При сейсморазведочных работах основным способом, обеспечивающим максимальное использование выделенной взрывом энергии для создания упругих колебаний, является метод скважинных зарядов. В этом методе скважины предназначены для размещения в них зарядов ВВ и последующего производства взрывов. Кроме того, такая методика необходима для безопасного ведения взрывных работ, поскольку взрыв в скважине происходит без каких-либо заметных последствий для окружающей среды.

Взрыв в скважине сосредоточенного заряда, расположенного ниже ЗМС в водоносном горизонте или обводненных упругих породах, закупоренного глинистым раствором или водой, без выброса на земную поверхность считается хорошим источником сейсмических волн. Поэтому, как правило, глубина взрывных скважин при МОГТ, МПВ или ВСП превышает мощность ЗМС и колеблется от 5 до 100 метров. В среднем она составляет не более 30 метров. При глубине взрывных скважин меньшей, чем мощность ЗМС, рекомендуется выводить забой скважины в пластичные глины или плывуны, обеспечивающие хорошее возбуждение упругих

колебаний. В отсутствие пластичных грунтов забой скважины следует располагать ниже уровня грунтовых вод. При неблагоприятном строении ВЧР: сухие пески и суглинки, галечники повышенной мощности, достаточно эффективным может быть применение заряда ВВ, распределенного в группе мелких скважин глубиной 3-5 метров. Параметры такой группы подбираются опытным путем.

Сейсмический источник при работах МОГТ, МПВ или ВСП может представлять собой либо одиночную взрывную скважину, либо группу скважин. В некоторых случаях, когда в одиночной скважине соотношение суммарной длины заряда к его диаметру более 12-15, необходимую массу ВВ поровну распределяют в нескольких неглубоких (до 5 м) скважинах [7]. Когда на одном пункте взрыва бурится несколько скважин, то они должны располагаться на таком расстоянии одна от другой, чтобы зона разрушения одной скважины не охватывала зоны разрушения другой, это обеспечивает условие отсутствия камуфлета.

Взрывные скважины бурятся на местности в точках, определяемых методикой сейсмических наблюдений. Бурение осуществляется непосредственно на пикете возбуждения линии профиля, но если это невозможно, то скважину смещают на несколько метров в сторону перпендикулярно к линии профиля. Возле пробуренной скважины буровой мастер ставит вешку (колышек), на которой надписывают номер профиля, номер ПВ скважины, ее глубину и расстояние от линии профиля.

Микросейсмокаротаж (МСК) скважин используется в основном для изучения ЗМС, при этом глубина изучаемых скважин охватывает всю ЗМС и в среднем составляет 50-150 метров. Применяются две модификации МСК: обращенный и прямой. При обращенном каротаже сейсмоприемники устанавливают на расстоянии от 1 до 15 м от устья скважины и регистрируют взрывы от одного-двух электродетонаторов, размещаемых в скважине с одинаковым шагом. При прямом каротаже приемники помещают внутри скважины и регистрируют взрывы малых (до 100 г) зарядов, которые находятся на поверхности земли либо в мелких скважинах (до 5 м) вблизи устья скважины.

Технология бурения скважин должна обеспечивать возможность заряжения скважины взрывчатыми материалами по окончании бурения. При сейсморазведке для проходки взрывных скважин обычно применяются установки, предназначенные для бурения шнековым, шарошечным с продувкой или промывкой, ударновращательным и др. способами. В перечень буровых установок, используемых в сейсморазведке, входят: УШ-2Т-4Н (на базе трактора Т-170МБ), УШ-1Т (на базе трактора), УШ-2Т (на базе трактораболотохода), УРБ-2А2, УРБ-2.5А2, УРБ-1В2, ПБУ-1, ПБУ-2, ПБУ-2- 165, УГБ-50М, УГБ-1ВС (Ш), УБЛ-1К и т.п.

Чаще всего для бурения взрывных скважин применяют установки для бурения полыми шнеками. В этом способе бурения процессы углубления скважины и удаления продуктов разрушения совмещены, что обеспечивает необходимые для проходки взрывных скважин качества: высокую механическую скорость бурения, незначительные

затраты времени на монтажно-демонтажные работы и вспомогательные операции, сравнительно большой диаметр скважины, а также отсутствие потребности в воде для промывки. Наличие отверстия внутри шнека позволяет по окончании бурения произвести через него погружение заряда ВМ на заданную глубину.

В сложных горнотехнических условиях (при заводнении скважин, при бурении в зимнее время в мерзлых и крепких породах) применяется колонковый способ бурения с продувкой воздухом [5].

Основные технические характеристики некоторых установок для бурения приведены в таблице 1.

Таблица 1

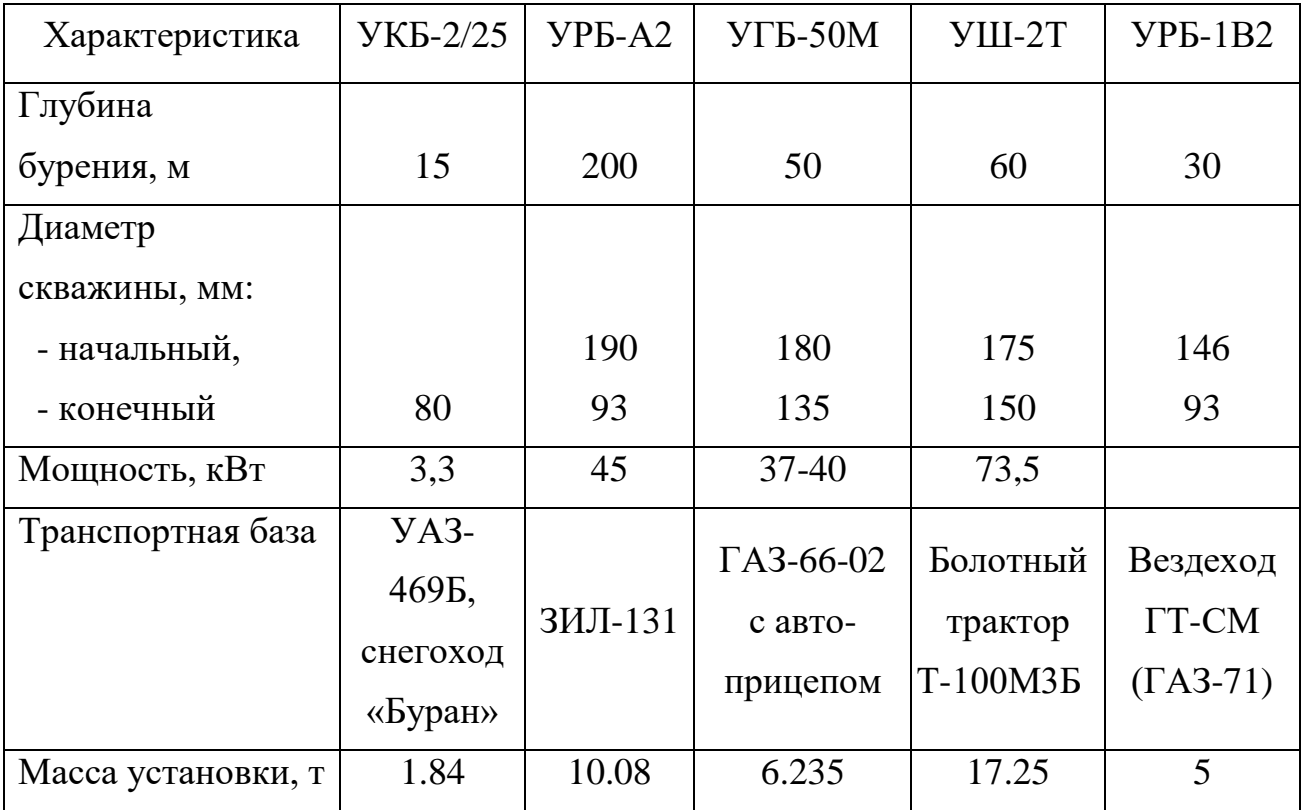

Типы буровых агрегатов, способ бурения, диаметр и глубина скважины выбираются исходя из конкретных условий: назначения скважин, строения геологического разреза, категории бурения, диаметра зарядов ВВ.

Диаметр взрывных скважин должен быть на 10-20 мм больше диаметра погружаемых зарядов ВВ. В условиях сейсморазведки диаметр выбирается из диапазона от 90 до 200 мм. При этом в устойчивых породах при малой массе зарядов он берется равным 90 мм. Чаще всего диаметр на забое скважины выбирается равным 108- 150 мм.

Количество буровых бригад, обеспечивающих необходимую производительность сейсмического отряда, зависит от производительности сейсмического отряда (количества ф.н., отрабатываемых за 1 отрядосмену) и скорости бурения в условиях типового для, исследуемой площади, разреза взрывных скважин. Пример оформления типового разреза представлен в таблице 2.

Временные затраты на бурение можно определить с помощью таблицы 3.

На монтаж-демонтаж бурового оборудования и переезды до следующего ПВ отводится 20% времени, затрачиваемого на бурение скважины. В примере из таблицы 2 расчетное время бурения одной скважины равно 44 минутам, что при сменной производительности 100 ф.н. одного сейсмического отряда, потребует 5 буровых установок при двухсменной работе бурового отряда.

### **Рекомендуемый план написания раздела**

1. Целевое назначение буровых работ.

2. Типовой разрез взрывных скважин на участке работ с указанием категорий бурения по всем видам горных пород, слагающих разрез.

# Таблица 2

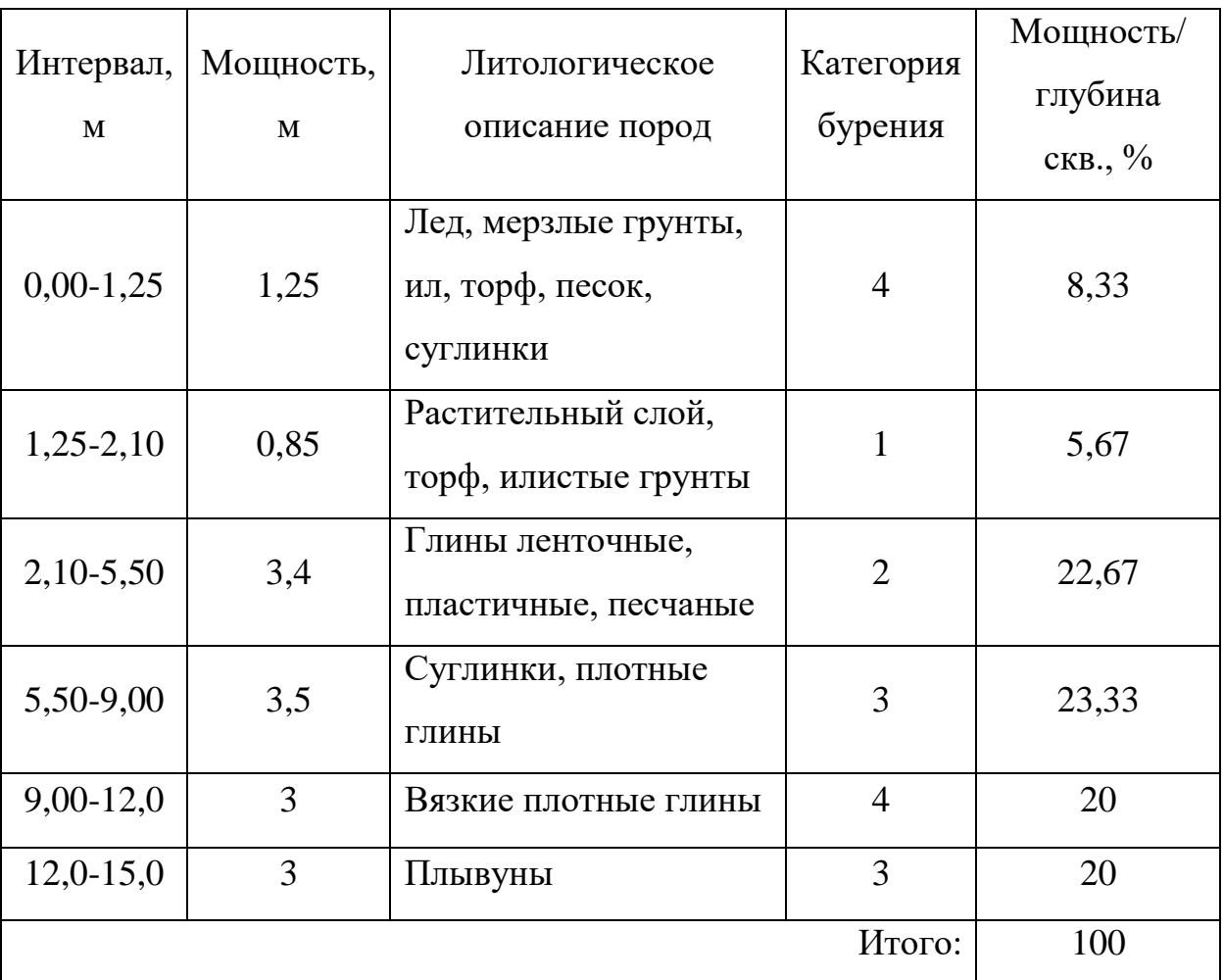

Осредненный литологический разрез взрывных скважин\*

\*Всего по каждой категории: 1 категория – 5,7%; 2 категория – 22,7%; 3 категория – 43,3%; 4 категория – 28,3%.

3. Методика бурения. Обосновываются: вид бурения, тип бурового оборудования, глубина бурения в метрах (средняя, минимальная, максимальная), диаметр скважин в миллиметрах (начальный и конечный), среднее время бурения одной скважины.

4. Объемы бурения. Рассчитываются общий объем бурения в погонных метрах и объемы бурения по категориям. Объемы определяются на основании следующих данных: длина профилей взрыва, интервал между пунктами взрыва, вид источника (одиночная

скважина или группа скважин), объем бурения для опытных работ, процентное соотношение пород по категориям бурения.

Таблица 3

Классификация горных пород по буримости [5]

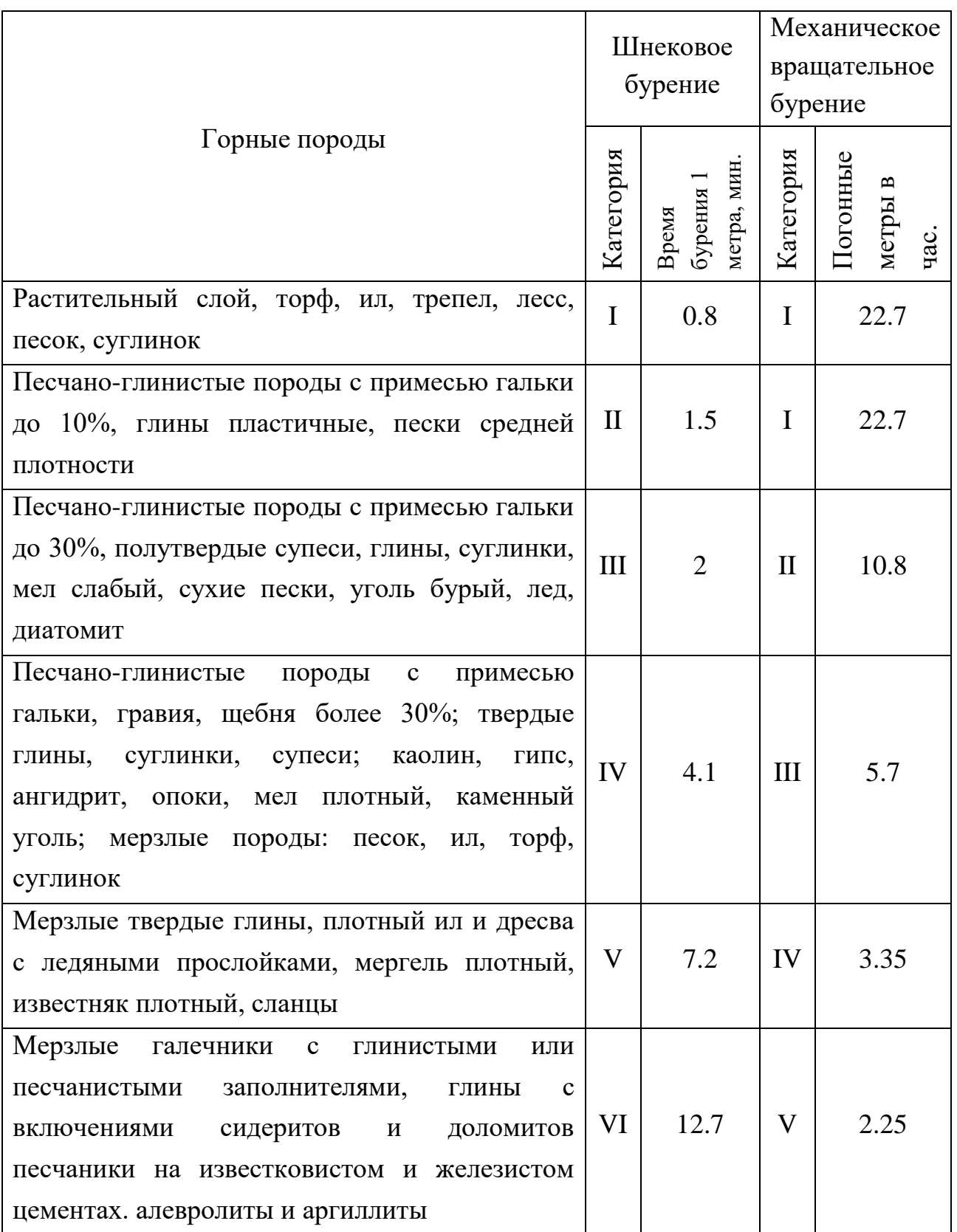

5. Количество и состав буровых бригад. Требования по квалификации к членам бригады.

Литература: [2] - стр. 40-42, [4] - стр. 57-62, [5] - стр. 38, 66, 73, 78, 80-132, [6] - стр. 292-293. Объем раздела - 1-1.5 стр.

# 2.3. Организация и технология проведения

# взрывных работ

В данном разделе обосновывается и подробно излагается методика безопасного ведения взрывных работ. Приводятся список и обязанности персонала, участвующего при производстве ВР. Рассчитываются безопасные расстояния для людей и сооружений. Описывается оборудование и методика заряжения и подрыва взрывных скважин. В качестве иллюстраций приводятся следующие схемы: расположение оборудования при бурении и заряжении скважин; расположение оборудования при отстреле скважин; конструкция заряда; электровзрывная цепь.

#### **Общие замечания**

Руководителем, ответственным за организацию ВР при сейсморазведке, назначается начальник сейсмической партии или сейсмического отряда, или другое лицо, имеющее право ответственного ведения взрывных работ. Бурение и заряжание скважин выполняют буровзрывные бригады. Взрывники заряжающих бригад обеспечиваются сменным запасом ВМ. Подрыв зарядов осуществляют специальные бригады взрывников, которыми руководит оператор сейсмостанции по радиосвязи. В качестве

взрывной машинки используется специальное сейсморазведочное оборудование - система синхронизации возбуждения (ССВ). Для хранения запаса ВМ на площади работ обустраиваются расходные кратковременные и (или) передвижные склады ВМ, которыми руководит заведующий складом ВМ.

Отличительной особенностью взрывных работ при сейсморазведке МОГТ и непрерывном профилировании МПВ является значительное разделение по времени процессов зарядки и подрыва скважин. Методически такие взрывные работы проводятся в два этапа. На первом этапе буровзрывные бригады производят бурение и зарядку скважин. На втором этапе специальная бригада взрывников выполняет подрыв заряженных скважин. Взрыв скважинных зарядов осуществляется по команде оператора сейсмостанции. Бурение и зарядка взрывных скважин взрывчатыми материалами должны опережать работу сейсмостанции в объеме двухсменной производительности сейсмоотряда.

При скважинной сейсморазведке ВСП и МСК, а также при отдельных зондированиях МПВ, взрывные работы ведутся одной бригадой.

При сейсморазведочных работах используют различные типы взрывчатых веществ, выбор которых зависит от условий проведения работ и характера решаемых задач. Величина заряда ВВ зависит от приповерхностных сейсмогеологических условий и подбирается с учетом предыдущих исследований и опытных работ. В таблице 4 приведены средние величины массы заряда по опыту

сейсморазведочных работ в Западной Сибири (по данным ОАО "Хантымансийскгеофизика").

Таблица 4

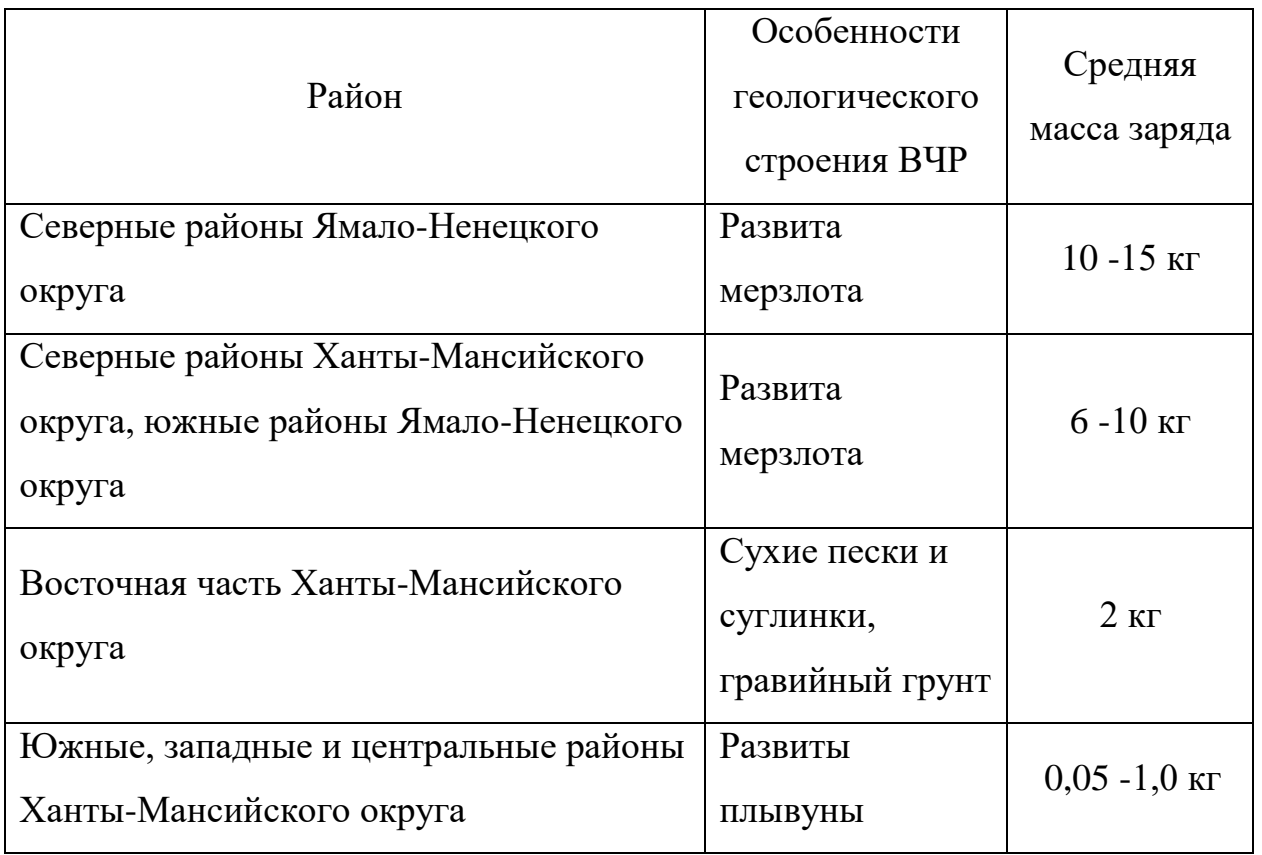

В качестве основных взрывчатых веществ в сейсморазведке применяются прессованные ВВ в виде шашек-детонаторов, реже гранулированные бризантные ВВ, аммоналы, а также детонирующие шнуры [7]. Среди прессованных ВВ наиболее распространены: ГТП-85Г-К, ГТП-500, ГФП-50 ТП-200, ТП-400, ТП-500, БТП-250, БТП-500, БТП-500П, БТГЛ-250П, ДЗС-900, ЗС-70И и т.д. (число в марке ВВ показывает вес одного заряда). К гранулированным ВВ относятся игданит, гранулит С-2, гранутолуол и т.п. Параметры некоторых шашек-детонаторов, используемых для сейсморазведочных работ, представлены в таблице 5 [7].

# **Шашки-детонаторы гексотоловые прессованные ГТП-85Г-К**

[П](http://азотхиммаш.рф/upload/iblock/2a4/2a499d8f9d343c5c6b4dc0307b614e7e.png)роизводитель: ГОСТ:

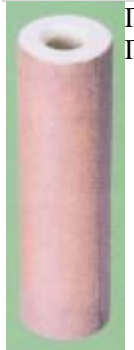

Используются в качестве взрывчатых веществ при сейсмических и других видах геофизических работ на дневной поверхности. Применяются в скважинах любой обводненности, в том числе и с проточной водой, со сроком нахождения зарядов в воде до 10 суток при гидростатическом давлении до 0,5 МПа. Представляют собой прессованные гексотоловые шашки цилиндрической формы с центральным каналом под детонирующий шнур.

#### **Основные характеристики**

#### **Эксплуатационные:**

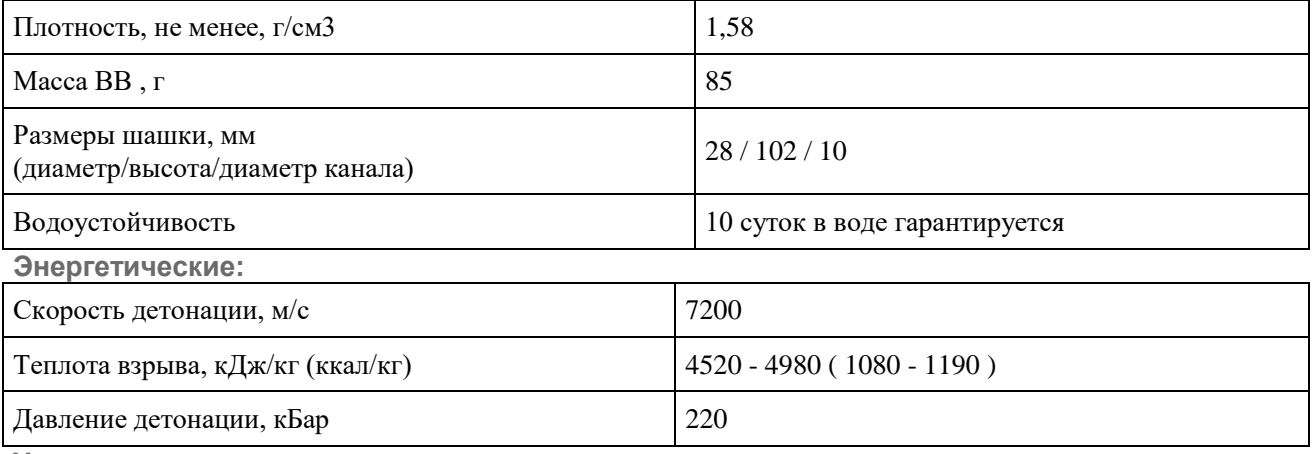

**Упаковка:**

Древесно-волокнистый ящик с массой нетто ВВ не более 40 кг.

Ящик из гофрированного влагопрочного картона с массой нетто ВВ не более 24 кг.

**Серийный номер** ООН 0442

**Классификационный шифр** 1.1D

**Код экстренных мер** 24Э

**Гарантийный срок хранения** 2 года от даты изготовления.

Таблица 5

| Марка          | Тип ВВ              | Macca<br>шашки, г | Номинальные размеры, мм |       |        | Диаметр          |
|----------------|---------------------|-------------------|-------------------------|-------|--------|------------------|
|                |                     |                   | диаметр                 | длина | высота | отверстия,<br>MМ |
| <b>TII-400</b> | Тротил              | 400               | 52                      | 101   | 52     | 14               |
| <b>TII-200</b> | $^{\prime}$         | 200               | 52                      | 101   | 27     | $7,7 - 8,2$      |
| $T-400$        | $^{\prime}$         | 400               | 70                      | 71    |        | $7,8-8,2$        |
| $T\Gamma$ -500 | Тротил-<br>гексоген | 500               | 70                      | 83    |        | 14               |

Основные характеристики шашек-детонаторов

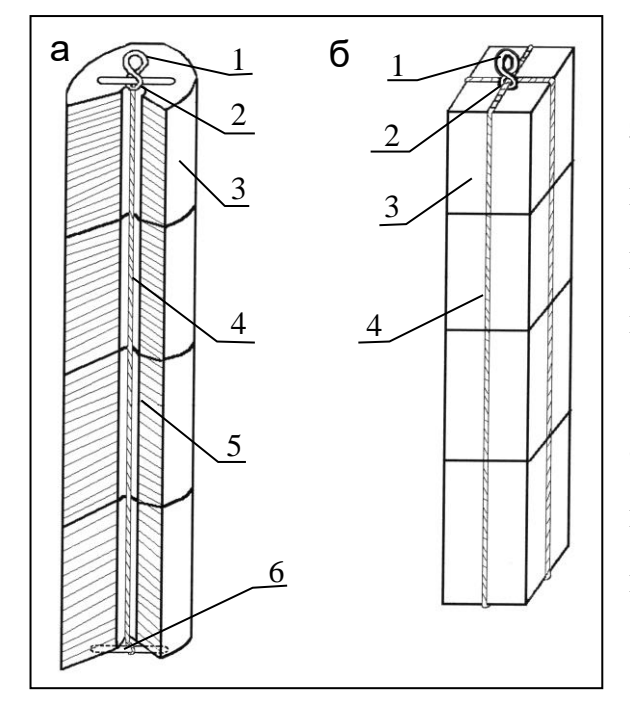

Рис. 2. Схема изготовления зарядов из шашек литого (а) и прессованного (б) тротила [8]: 1 – петля шпагата, образованная концом вязки шашек; 2 – узел вязки заряда; 3 – шашка тротила; 4 – шпагат для обвязки шашек; 5 – центральный канал шашки; 6 – деревянная перекладина для вязки шпагата.

Чтобы создать большие заряды ВВ, шашки соединяют в гирлянды. Для зарядов типа ЗС-70И соединение осуществляется с помощью специальных замковых элементов. Для литого цилиндрического тротила с центральным отверстием вдоль оси шашки - путем скрепления шпагатом, пропущенным через это отверстие и укрепленного с помощью деревянных перекладин (рис.2а). Для зарядов тротила, прессованных в виде прямоугольной призмы - путем обвязки по периметру (рис.2б).
При сейсморазведке взрывание зарядов ВВ осуществляют только электрическим способом. Как правило, для возбуждения основного заряда ВВ используют электродетонаторы (ЭД) мгновенного действия, предназначенные для работы в сырых местах и под водой: ЭДС-1, ЭД-8-Э 1 , ЭД-8-Ж, ЭДС, ЭДС-1-8М, ЭДВ-2 и т.п. Их принцип действия следующий: электрический ток, поступающий по проводникам от источника тока к мостику накаливания, воспламеняет зажигательный состав, от пламени которого детонирует первичное инициирующее ВВ, возбуждая взрыв ЭД, от которого инициируется взрыв уже основного заряда ВВ. Схема устройства ЭД мгновенного действия показана на рис. 3. Время срабатывания ЭД такого типа должно находиться в интервале от 2 до 12 миллисекунд, и он должен безотказно взрываться от постоянного тока 1А.

При изготовлении боевика из одной шашки электродетонатор устанавливают в ее гнезде, а детонаторные провода сращиваются с соединительными проводами (рис. 4). В боевике, изготовленном из нескольких шашек, ЭД помещается в гнездо верхней шашки, при этом шашки скрепляются между собой как это описано выше.

#### Оборудование для взрывных работ

Оборудование для ВР подразделяется на источники тока, проводники электрического тока, контрольно-измерительные приборы, средства связи, специальный транспорт, инструменты и приспособления.

<u>.</u>

 $1$  Э, Ж – соответственно эластичный или жесткий способ крепления мостика накаливания.

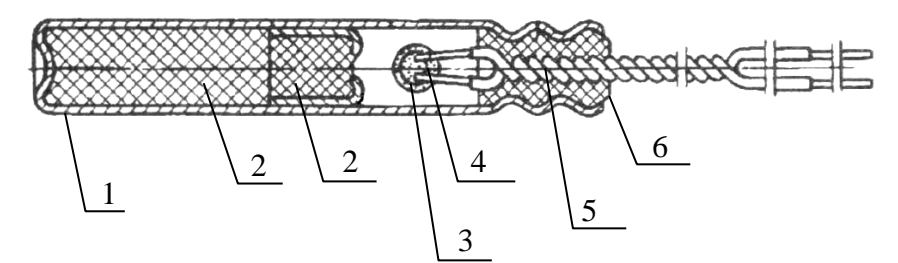

Рис.3. Электродетонатор мгновенного действия ЭД-8-Э [3]: 1 - гильза, 2 - заряд детонатора, 3 – двухслойная воспламенительная головка, 4 – мостик накаливания, 5 – выводные провода, 6 – пластиковая пробка

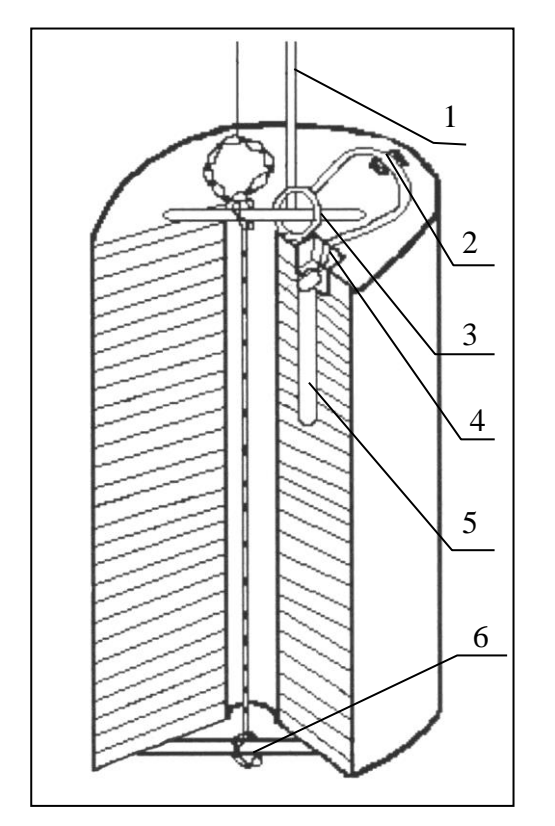

Рис. 4. Монтажная схема боевика [8]: 1 - соединительные провода, 2 – сросток проводов ЭД с проводами взрывной магистрали, 3 – узел крепления проводов, 4 детонаторные провода, 5 электродетонатор, 6 – узел вязки заряда

#### Источники тока

Источником тока, посылающим электрический импульс во взрывную сеть, служит взрывная машинка, входящая в комплект системы синхронизации взрыва. Основной функцией этой системы является синхронизация взрыва и начала регистрации сейсмических сигналов сейсмостанцией. Система состоит из двух блоков шифратора и дешифратора. Дешифратор устанавливается на взрывном пункте и представляет собой взрывную машинку,

скомбинированную с измерительными электрическими приборами и радиотелефоном. Он также формирует отметки момента взрыва и вертикального времени<sup>2</sup>, которые передает на сейсмостанцию сразу после взрыва. Блок шифратора подключается к сейсмостанции и также имеет радиотелефон. При нажатии оператором сейсмостанции кнопки «пуск» шифратор передает радиосигнал командной отметки взрыва (КОМ) на дешифратор. Получив КОМ, дешифратор, заранее подготовленный к работе взрывником, инициирует включение источника тока – происходит взрыв.

Наиболее часто при сейсмических работах используют следующие системы синхронизации: отечественные - SGS-S и ССВ-2, зарубежные - SHOT-PRO, SSS-301, MACHA, и т.д.

Проводники электрического тока

1

Общая схема монтажа электровзрывной цепи (ЭВЦ) включает детонаторные, участковые и магистральные проводники.

*Детонаторные* проводники длиной 30-40 см входят в комплект ЭД.

*Участковые* проводники служат для продления детонаторных проводников с выводом их на поверхность земли, а также для соединения участковых проводников при групповых взрывах. Длина участковых проводников определяется глубиной скважины и небольшим припуском до 3 м для вывода проводов на поверхность земли, а для взрыва группы скважин дополнительно учитывается расстояние между скважинами.

<sup>2</sup> Вертикальное время – время пробега продольной волны от места заложения заряда ВВ до устья скважины.

*Магистральные* проводники ведут от взрывной скважины или группы скважин до источника тока. Длина магистральных проводов зависит от безопасного расстояния нахождения взрывного пункта и составляет не менее 150 м с учетом необходимости зачистки концов магистрали после каждого взрыва.

Взрывную магистраль в целях безопасности производства ВР разделяют на 2 части, которые соединяют перед взрывом с помощью специальных вилок. Пример схемы электровзрывной цепи для одиночной скважины показан на рис.5. При работах с применением взрывания группы скважин ЭД соединяют между собой в электрическую цепь последовательно, параллельно или по смешанным схемам. Последовательное соединение состоит в том, что концы соседних детонаторных проводников соединяются между собой через участковые провода, а два крайних присоединяются к магистрали, идущей к источнику тока (рис.6).

Параллельное соединение состоит в том, что каждый концевой провод ЭД подсоединяется к разным магистральным проводам (рис.7). Во втором способе соединения требуется более мощный источник тока, чем в первом.

Возможная схема подключения электродетонаторной косы для обращенного МСК приведена на рис.8. Схема предполагает поочередное присоединение каждого ЭД (или группы ЭД) к взрывной магистрали. В целях безопасности запрещено иметь более одной магистрали. Порядок отработки снизу-вверх.

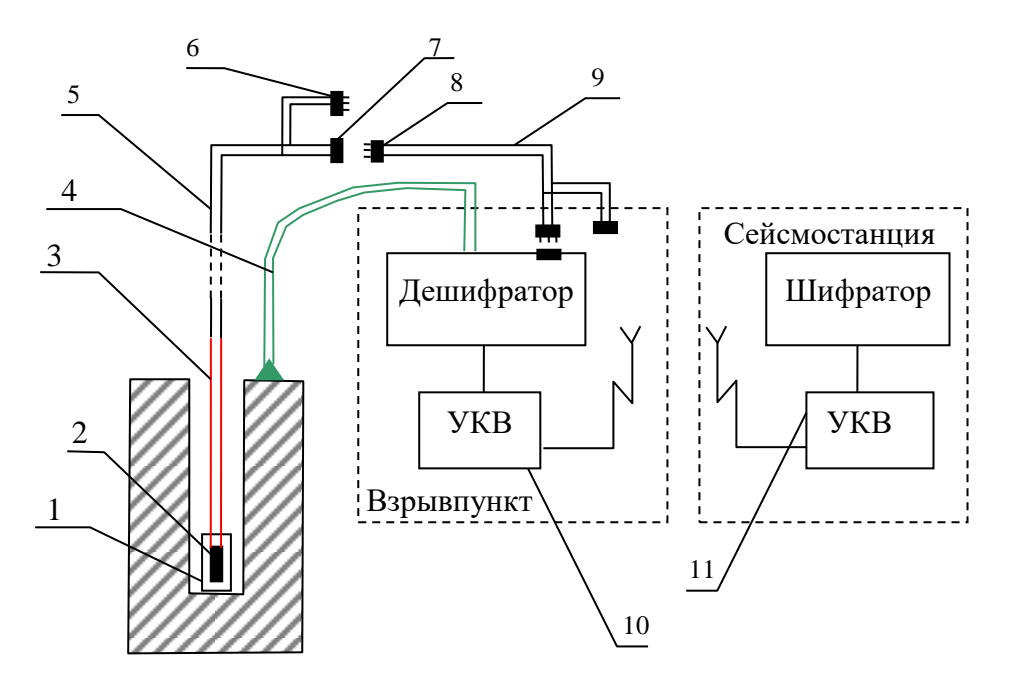

Рис. 5. Схема электрических соединений для взрывов скважинных зарядов при сейсморазведке [9]: 1 – заряд ВВ, 2 – электродетонатор, 3 – участковые провода, 4 – линия вертикального времени, 5 - первая часть магистрали, 6 – закорачивающая вилка, 7 – розетка, 8 - вилка штепсельная, 9 – вторая часть магистрали, 10 – радиостанция взрывпункта, 11 – радиостанция сейсмостанции

Рис.6. Схема электровзрывной сети при последовательном соединении [3]: 1 – взрывчатое вещество; 2 – электродетонатор; 3 – детонаторные провода; 4 – участковые провода; 5 – соединительные провода; 6 – вилка и розетка; 7 – магистральные провода ; ПВ – прибор взрывания

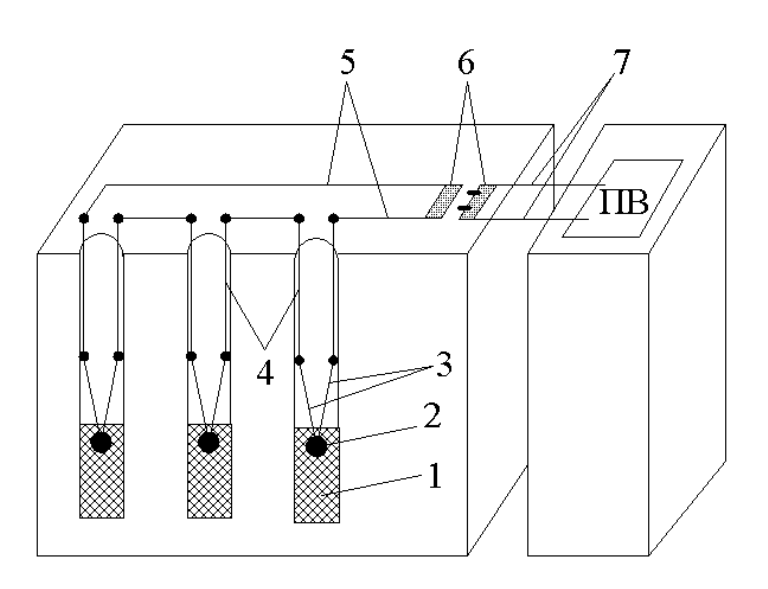

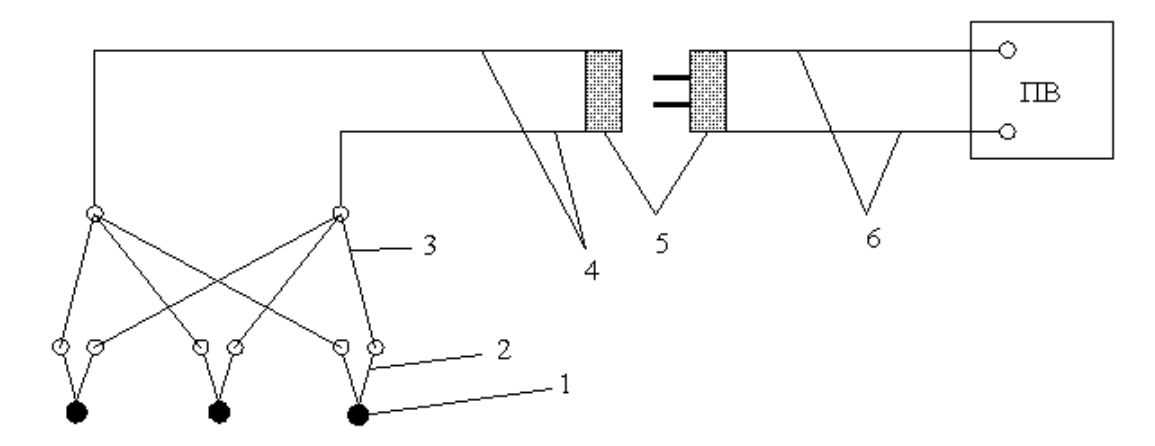

Рис.7. Схема электровзрывной сети при параллельном соединении [3]: 1 – электродетонатор; 2 – детонаторные провода; 3 – участковые провода; 4 – соединительные провода; 5 – вилка и розетка; 6 – магистральные провода; ПВ – прибор взрывания.

Для монтажа ЭВЦ используют провода, состоящие из одной токоведущей жилы. Провода должны иметь хорошую изоляцию, например, из поливинилхлорида, и предназначаться для работы при температуре от -60°С до +50°С при постоянном и переменном токе с напряжением до 380 В. Характеристика прочности проводов, применяемых при взрывных работах, дана в таблице 6.

Таблица 6

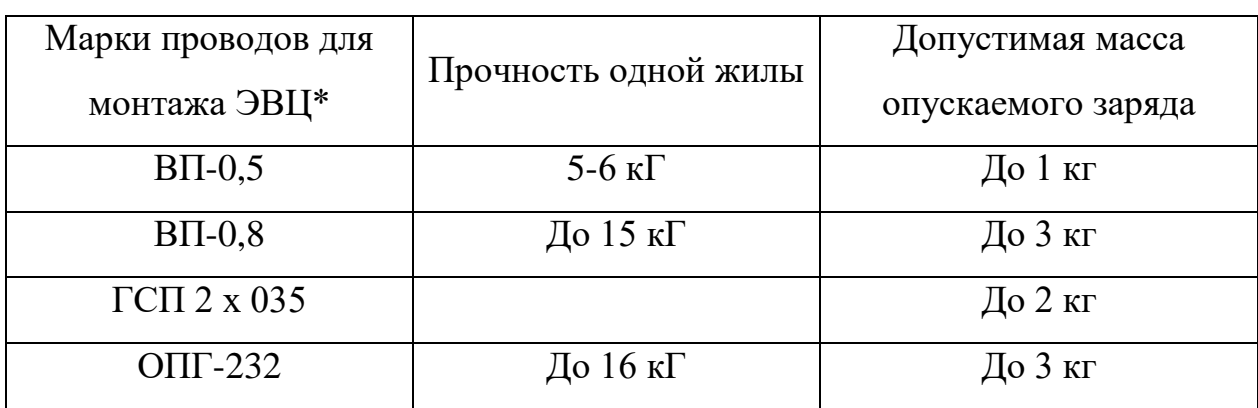

Провода для взрывных магистралей

\_\_\_\_\_\_\_\_\_\_\_\_\_\_\_

<sup>\*</sup> Для монтажа электровзрывных цепей также применяются провода марок ВПС-2х0.6, ГСМ, ВМВ, ВМП, ВМПЖ, ЭР, СПП1.

На одном пункте взрыва при ведении ВР разрешается применять только одну электровзрывную магистраль. Участок электровзрывной магистрали, проложенный в той части кузова взрывпункта, где установлены радиостанция и дешифратор ССВ, должен быть выполнен экранированным двухпроводным кабелем с заземлением экрана.

*Моментная линия* монтируется параллельно взрывной магистрали и служит для регистрации отметки момента взрыва. В целях безопасности она должна отличаться цветом от электровзрывной магистрали и иметь отдельные соединения и вилки, не совмещающиеся с вилками взрывной магистрали. Поскольку моментная линия ведется параллельно взрывной, то их длины должны совпадать. Для моментной линии используют гибкий и прочный провод марки ПСРВ или ПСРП.

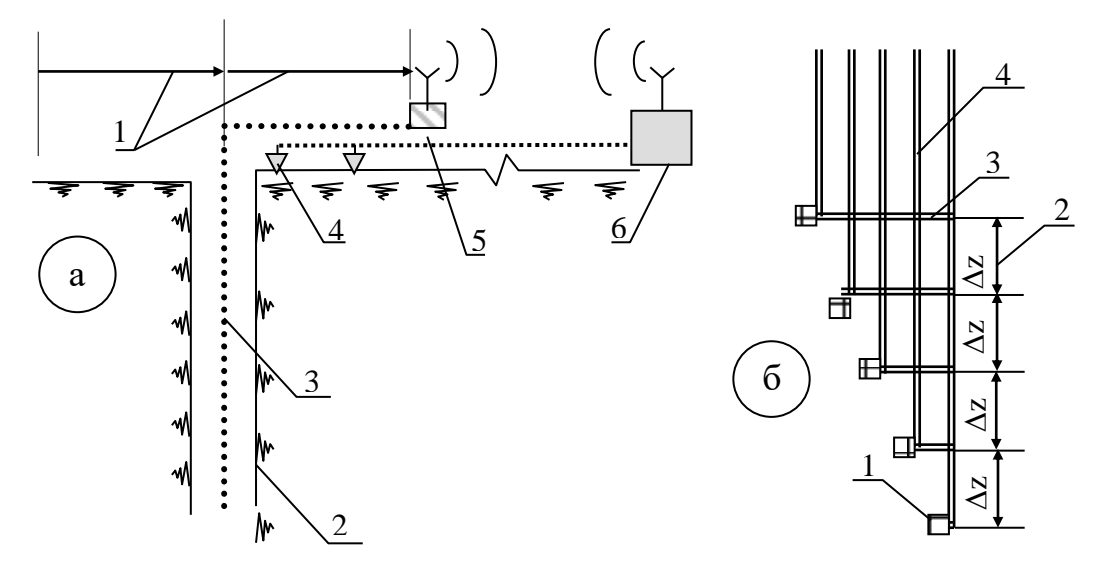

Рис.8. Схема подключения детонаторной косы при обращенном МСК:

а – расположение оборудования: 1 – безопасное расстояние; 2 – стенки скважины; 3 – детонаторная коса; 4 – сейсмоприемники; 5 – дешифратор ССВ; 6 – сейсмостанция с шифратором; б – монтажная схема детонаторной косы: 1 – ЭД; 2 – интервал взрывания; 3 – места закрепления ЭД на косе; 4 – участковые провода.

# Контрольно-измерительные приборы

Контрольно-измерительные приборы служат для проверки сопротивления и изоляции ЭД, а также целостности и сопротивления ЭВЦ. Для обеспечения безопасности ВР применяются приборы, допущенные для этой цели Госгортехнадзором России: измеритель сопротивления взрывной сети ХН 2570, линейные мосты Р-3043 и Р-353 для измерения сопротивлений электродетонаторов, взрывной испытатель проводимости светодиодный ВИС–1, омметр ОВЦ-2, индикатор фотоэлектрический Ю-140 для проверки целостности электровзрывной сети, дешифраторы ССВ: ССВ-2, SGS-S и т.д.

#### Средства связи

Для согласования работ между взрывниками и оператором сейсмостанции обычно используются радиостанции УКВ типа "Маяк": "Motorola", "Vertex", "Bosch", "Лен", "Карат-2". Они устанавливаются на станции взрывного пункта в специальном изолированном отсеке кузова или в кабине автомобиля. В этом отсеке запрещается хранить и перевозить ЭД и выполнять с ними какую-либо работу. В целях повышения производительности труда современные сейсмостанции 408UL, 428XL, I/O SYSTEM FOUR и т.п. позволяют работать с несколькими взрывающими бригадами, при этом безопасность обеспечивается с помощью системы синхронизации, которая по заданию оператора осуществляет связь со взрывником текущего ВП. Оператор планирует порядок отстрела на площади с помощью программного обеспечения сейсмостанции и держит связь со взрывниками поочередно в соответствии со схемой отстрела.

# Специальный транспорт

Специальный транспорт используется для перевозки взрывников, ВМ, а также необходимого инструмента и оборудования к месту производства ВР. В качестве такого транспорта в сейсморазведке широко применяются станции взрывного пункта как в заводском исполнении, так и специально оборудованные в соответствии ЕПБВР транспортные средства (табл.7, 8). На станции взрывного пункта в процессе работы разрешается находиться только персоналу ВР, водителю транспортного средства и лицам технического надзора за выполнением взрывных работ.

# Инструменты и приспособления.

Обязательными инструментами и приспособлениями при ВР являются:

- нож, отвертка, изолента, кусачки, запас проводов - для зачистки, выравнивания, соединения и изоляции проводов ЭВЦ;

- шпагат пеньковый или лавсановый – для увязки, крепления и опускания зарядов;

- шесты деревянные или металлические - для погружения зарядов (рис.9);

- набор знаков, предупреждающих об опасности: флажки, аншлаги;

- приспособления для подачи звуковых сигналов опасности: свисток и т.п.

# Таблица 7

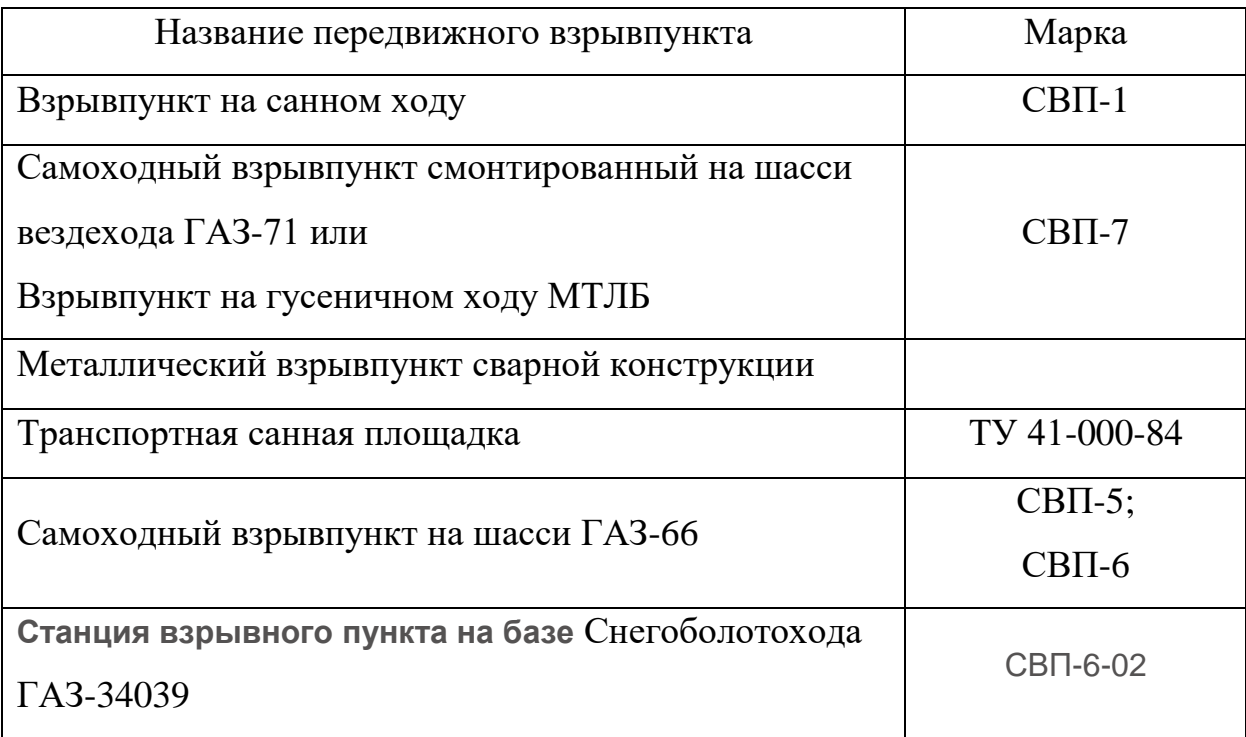

# Типы ВП, используемых при сейсморазведочных работах

# **1. Станция взрывного пункта** СВП-6-02

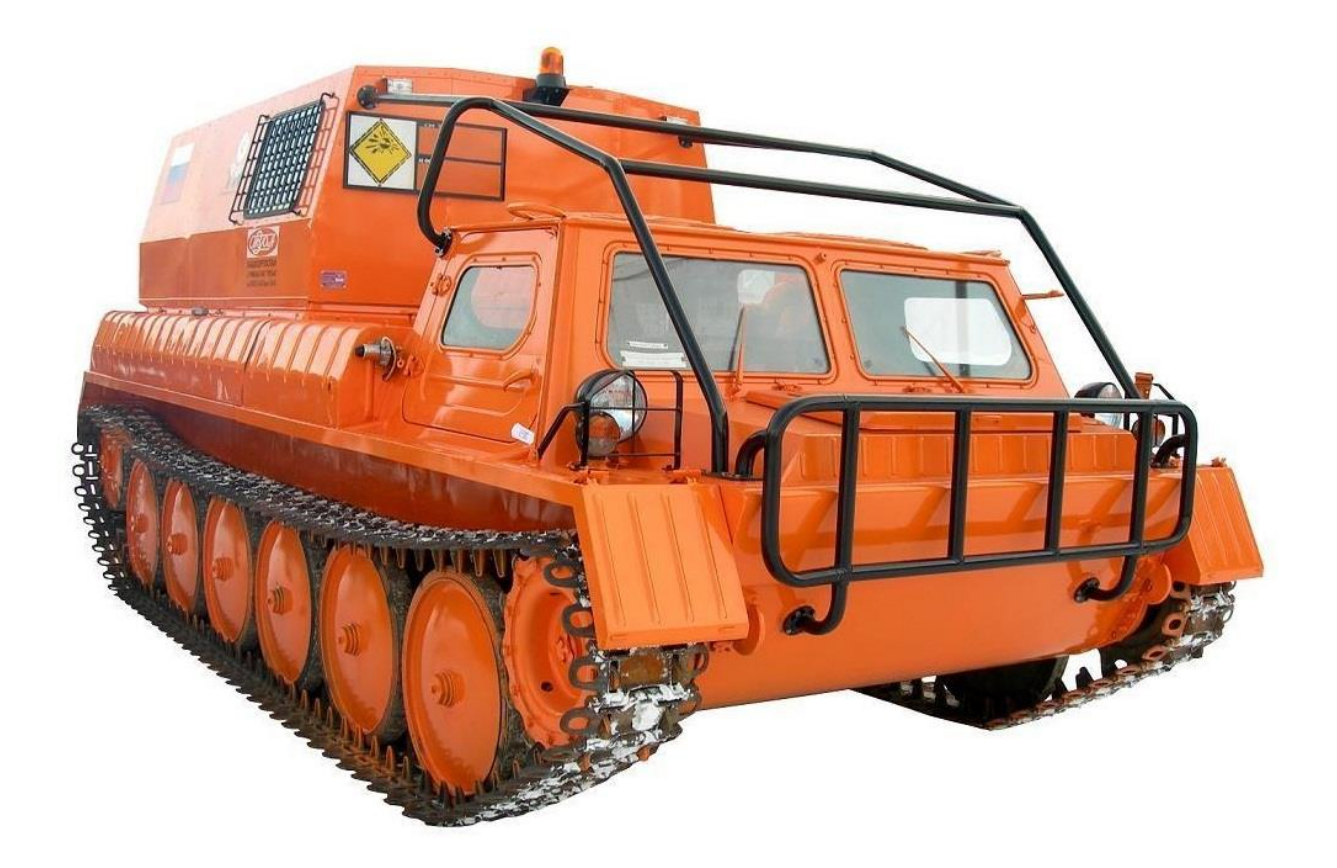

Станция взрывного пункта СВП-6-02 предназначена для выполнения взрывных работ при сейсморазведке:

- доставки взрывчатых материалов (ВМ) и вспомогательного оборудования к месту работ;
- кратковременного (в течение внутрисменных перерывов) хранения ВМ на местах работ;
- доставки персонала к месту работ и обеспечения его отдыха при внутрисменных перерывах в работе;
- выполнения работ по подготовке зарядов и заряжению взрывных скважин;
- взрывания зарядов на подготовленных пунктах взрыва;
- обеспечения беспроводной связи пункта взрыва с сейсмостанцией.

Станция СВП может применяться на взрывных работах в наземной сейсморазведке с использованием всех типов взрывных источников и эксплуатироваться в условиях умеренного климата в диапазоне температур наружного воздуха от -45 до +40 ºС при относительной влажности 75%.

## Таблина 8

#### Основные технические характеристики СВП

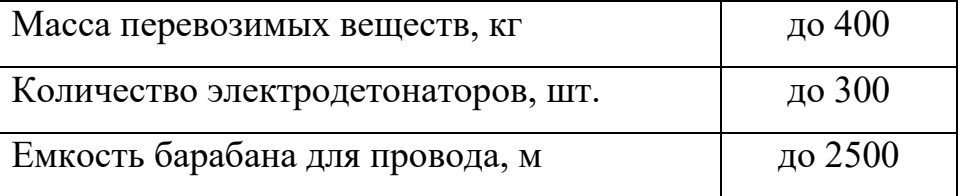

Методика работ по зарядке скважин.

Взрывник заряжающей бригады на основании наряд-путевки, выданной начальником отряда получает взрывчатые материалы с расходного склада ВМ в объеме сменной потребности. Полученные ВМ взрывник доставляет к месту работы на передвижном взрывном пункте, который всегда располагается за пределами опасной зоны по отношению к взрывной скважине. Радиус опасной зоны рассчитывается в проекте и, если расчетное значение менее 30 м [1], то полагается равным 30 м, в противном случае устанавливается равным расчетному значению, округленному в большую сторону с

точностью до 10 метров. Один из вариантов безопасного размещения людей и оборудования при бурении и заряжении скважин показан на рис.10.

Пассивная часть заряда изготавливается непосредственно на ВП. Маркировка, проверка проводимости и подбор ЭД по сопротивлению (при необходимости) производится зав. складом ВМ в рабочем отсеке караульного помещения склада до их выдачи взрывникам.

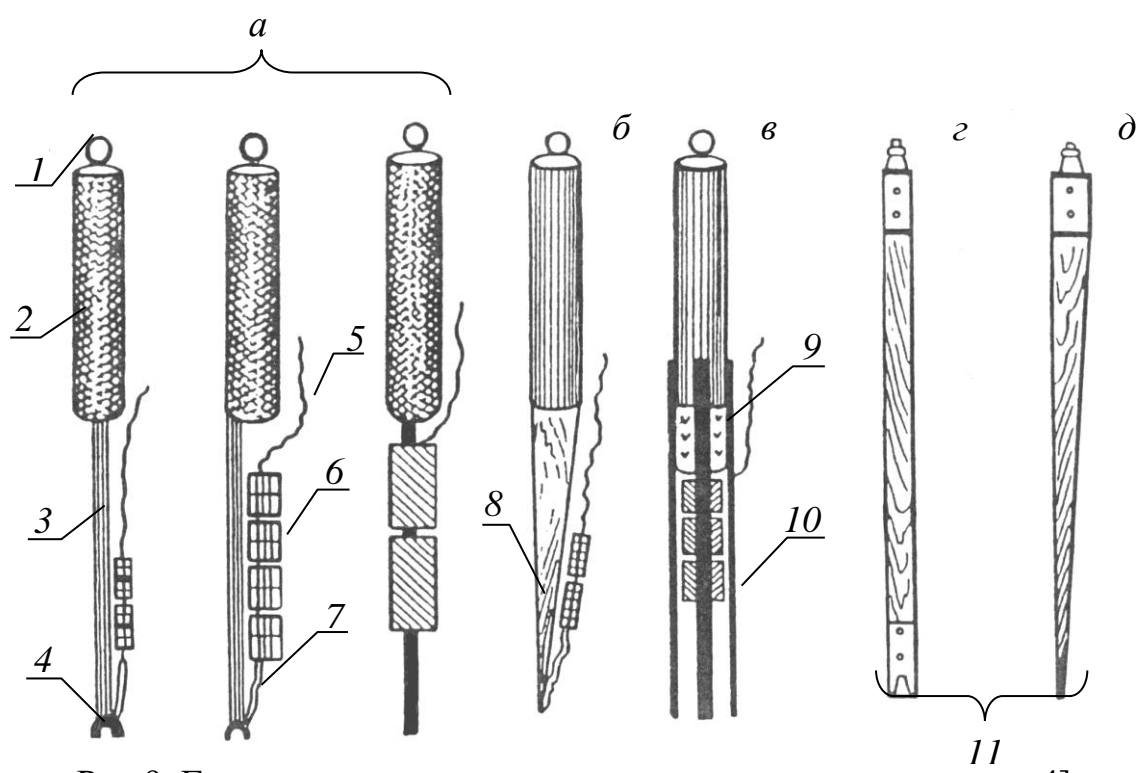

Рис.9. Грузила и шесты для опускания зарядов в скважины [4]: а – стержневые грузила; б – грузило с деревянным наконечником; в – пластичное грузило; г – шест с наконечником для закрепления заряда; 1 – проушина (кольцо); 2 – корпус; 3 – стержень; 4 – шарик с прорезью; 5 – магистральные провода; 6 – заряд ВВ, скрепленный шпагатом; 7 – петля из шпагата для крепления заряда к грузилу; 8 – деревянный клин; 9 – отрезок *а*

дерева; 10 – металлические пластины; 11 – ленточная резьба.

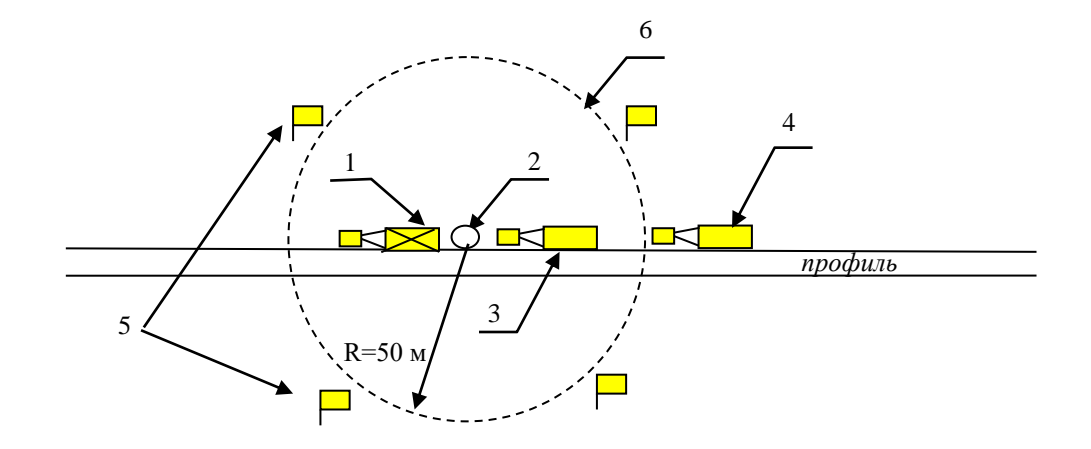

Рис.10. Схема расположения буровзрывного оборудования на пикете при бурении и заряжании скважины: 1 – буровая установка, 2 – точка бурения скважины, 3 – транспортная площадка заряжающей бригады, 4 – вагончик буровзрывной бригады, 5 – знаки обозначения опасной зоны, 6 – границы опасной зоны.

При шнековом бурении сразу по достижении заданной глубины бурения выполняется заряжание скважины через полые шнеки. Опускание зарядов в скважины может производиться на участковых проводах. При этом прочность участковых проводов на разрыв по отношению к массе заряда должна быть не менее, чем один к пяти, в противном случае заряд опускается на дополнительной магистрали или шпагате. Буровое оборудование извлекается.

В заводненных скважинах при колонковом бурении заряд опускается с помощью сжатого воздуха, нагнетаемого в скважину компрессором. В сухих скважинах с устойчивыми стенками зарядка может производиться после завершения всех операций по бурению скважины. Взрывник начинает работу с шаблонирования скважины, и если скважина свободна до заданной глубины погружения заряда, то приступает к ее заряжанию. В устойчивых стенках взрывных скважин

заряды погружаются либо под собственным весом, либо с помощью сжатого воздуха, а в неустойчивых стенках - либо с помощью дополнительного груза, либо в сопровождении специального шеста, оборудованного устройствами, обеспечивающими безопасность (рис.9).

После опускания заряда на забой скважины выполняется забойка скважины (укупорка). В устойчивых породах (мерзлота, плотные глины) забойка скважин должна производиться буровым шламом (зимой) или водой (летом). При наличии в скважине обводненных песчано-глинистых пород (плывунов), которые после извлечения бурового инструмента сразу же заполняют скважину, дополнительной забойки не требуется. Забойка скважин должна производиться до проверки целостности монтажа ЭВЦ. Скважины, пробуренные в устойчивых породах и заряженные без забойки, до отстрела должны находиться под постоянной охраной.

Взрывчатые материалы, доставленные к месту работ, необходимо хранить в сумках, кассетах или в заводской упаковке, а также в спецмашинах и контейнерах. Во всех случаях ВВ и СИ при хранении необходимо размещать раздельно, на расстоянии, исключающем передачу детонации. Вблизи заряжаемых и заряженных скважин следует организовать охрану ВМ, чтобы исключить доступ лиц, не связанных с ВР, в места нахождения ВМ.

Взрывчатые материалы разрешается хранить до заряжания на местах работ в размере суточной потребности за пределами опасной зоны и в размере сменной потребности в пределах опасной зоны.

#### Методика отстрела заряженных скважин.

Бригада по подрыву заряженных скважин использует передвижные ВП, которые снаряжаются специальным оборудованием для производства взрывов. В качестве взрывной машинки используется дешифратор ССВ.

При сейсморазведочных работах взрывание заранее заряженных скважин выполняется по команде оператора сейсмостанции в следующей последовательности. Взрывник, соблюдая меры безопасности согласно схеме безопасного ведения работ, при отстреле скважин (см. пример на рис.11), выполняет все необходимые проверки и соединения ЭВЦ и докладывает оператору о готовности к производству взрыва. После этого оператор принимает решение о начале работы на ПВ и информирует об этом взрывника. Взрывник, еще раз удостоверившись в безопасности производства взрыва, устанавливает ключ взрывной машинки в положение «работа» и докладывает оператору о готовности к взрыву. Далее оператор сообщает взрывнику о произведении «пуска» и нажимает на сейсмостанции кнопку «ПУСК», при этом сейсмостанция автоматически формирует сигнал командной отметки взрыва и передает его в шифратор ССВ, который по радиоканалу посылает КОМ на дешифратор ВП. Дешифратор принимает КОМ и инициирует взрыв. От дешифратора через боевую двухпроводную магистраль передается импульс тока для подрыва электродетонатора – происходит взрыв. После взрыва взрывник отсоединяет боевую магистраль от ССВ и закорачивает ее, осматривает место взрыва и

сообщает оператору о результате взрыва. При отказе заряда данные об отказе заносятся в журнал регистрации отказов.

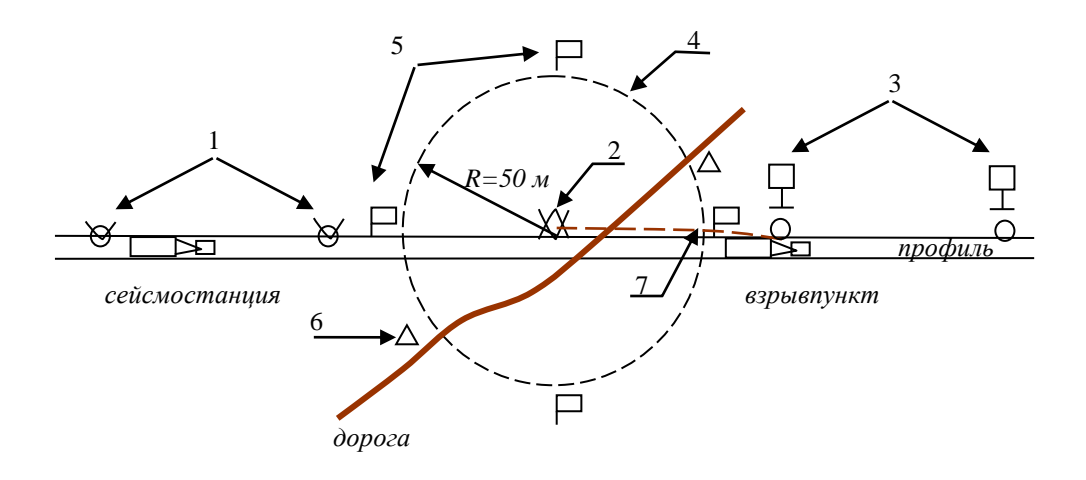

Рис.11. Схема расположения оборудования на отстреле скважины: 1 – отработанные скважины, 2 – отрабатываемая скважина, 3 – заряженные скважины, 4 – границы опасной зоны, 5 – знаки обозначения опасной зоны, 6 – посты охраны опасной зоны, 7 - взрывная магистраль

## **Методика работ при скважинной сейсморазведке**

Взрывные работы при скважинной сейсморазведке (МСК, ВСП) не требуют высокой поточности, поэтому заряжание скважин и взрывные работы ведутся одной взрывной бригадой. При этом модификации скважинной сейсморазведки, использующие регистрацию данных внутри скважины, близки по организации взрывных работ в МОГТ. Модификации, использующие регистрацию данных на поверхности земли (обращенный МСК), когда взрывы осуществляются с некоторым шагом внутри скважины, имеют некоторые особенности.

В случае обращенного МСК заранее подготавливается электродетонаторная коса (электрическая проводная схема). На готовой косе концы участковых проводников, предназначенные для присоединения к взрывной магистрали, замыкаются накоротко. Перед опусканием косы в скважину к ней присоединяются ЭД, места сращивания детонаторных и участковых проводников тщательно изолируются, а ЭД неподвижно закрепляются на косе изолентой. По мере готовности интервалов схемы коса погружается в скважину. При полном опускании косы в скважину производится проверка проводимости первой от забоя скважины пары проводников с ЭД. При наличии проводимости эта пара подключается к взрывной магистрали, производится взрыв в том же порядке как это описано выше при наземных работах. После взрыва магистральные провода отсоединяются и закорачиваются. Далее цикл повторяется для следующей пары, расположенный выше по косе.

# **Рекомендуемый план написания раздела**

- 1. Особенности организации ВР на площади исследований.
- 2. Персонал для производства взрывных работ.
- 3. Расчет безопасных расстояний при зарядке и отстреле скважин.
- 4. Методика заряжания взрывных скважин.
- 5. Методика отстрела заряженных скважин.

Разделы 4 и 5 объединяются, если операции по зарядке и отстрелу скважин осуществляет одна и та же бригада.

## **Особенности организации ВР на площади исследований**

Приводятся необходимые объемы ВМ на весь период работ, сменная потребность в ВМ. На основе этого обосновываются безопасные приемы проведения работ организация безопасного ведения ВР в соответствии с условиями их производства площади исследований.

*Литература: [1] - глава IV п. 2, 6, 8-21, 23, 24, 27, 42, 44, 68, 94; [4] - стр. 62-72.*

#### **Персонал для производства взрывных работ**

В разделе обосновывается необходимое количество лиц, обеспечивающих руководство и ведение ВР. В табличной форме для каждого должностного лица указываются обязанности и вид разрешительного документа для осуществления деятельности при ВР.

*Литература: [1] - гл. IV пункты 2, 5, 6, 7, 12, 14, 23, 30, 33 ,34, 52-57(отказ), 61, 66 (ликвидация), [2] - гл. IX «Организация взрывных работ в сейсморазведочной партии».*

# **Определение безопасных расстояний**

Расчеты безопасных расстояний выполняются для условий заряжания и подрыва скважин в соответствии с VII и VIII разделами ЕПБВР [1].

Виды расчетов:

 минимальная глубина заложения заряда, при которой исключается выброс кусков породы;

 предельное расстояние между скважинами, при котором может произойти образование общей области разрушения (для группы скважин);

- безопасные расстояния:
	- по разлету кусков горной породы,
	- по воздействию воздушной волны,
	- по сейсмическому воздействию взрывов на здания и сооружения.

При работе вблизи охранных объектов (если они имеются на участке исследований): нефтегазопроводов, шоссе, ЛЭП, подземных кабельных магистралей, телефонных линий и т.д. безопасные расстояния устанавливаются в соответствии существующими регламентами, некоторые из них приведены в табл.9 [8].

Таблица 9

Минимальные расстояния между точкой заложения взрывной скважины и наземными и подземными коммуникациями

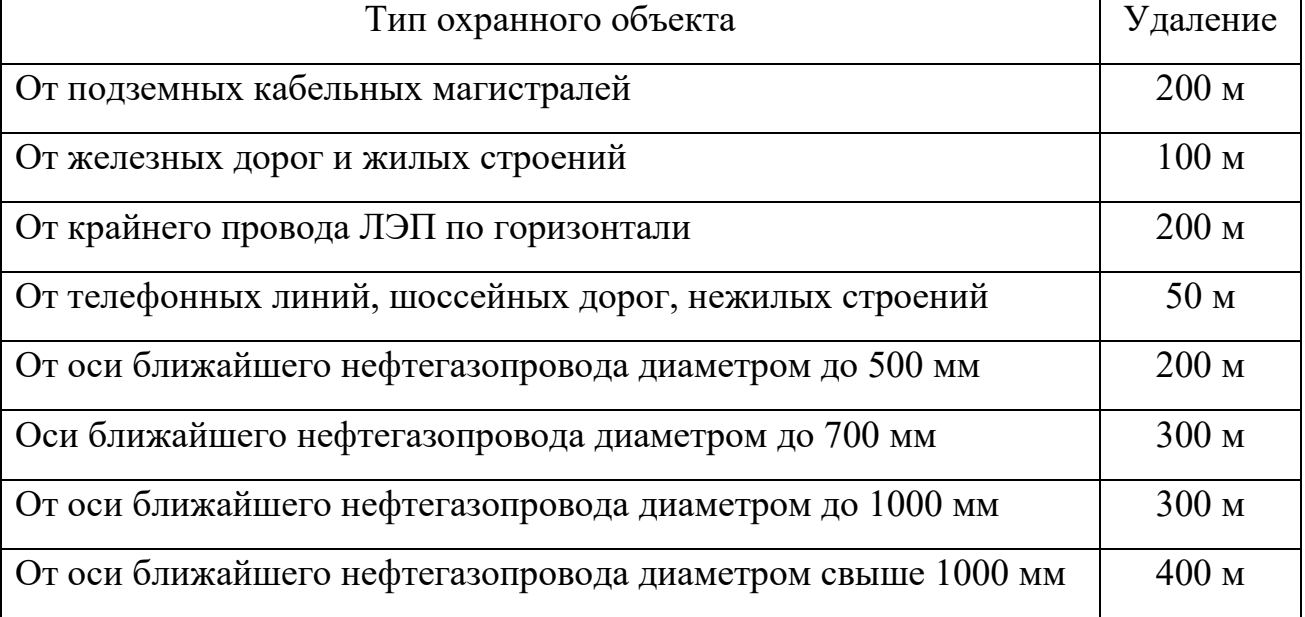

*Литература: [1] - глава VII, VIII; [2] - стр. 257-259.*

#### **Методика заряжания взрывных скважин**

Раздел должен включать следующую информацию:

- используемые материалы и оборудование (типы ВВ и СИ, тип и длина проводов, вид переключателей, марки приборов для измерения тока и сопротивления, вспомогательные инструменты и т. д.)

- внутреннее устройство взрывного пункта,

- порядок получения взрывчатых материалов,

- сменные объемы ВВ и СИ,

- схему конструкции заряда, схему монтажа взрывной магистрали и проводов вспомогательных каналов (отметки момента и вертикального времени),

- порядок заряжания скважины, схему расположения оборудования при бурении и зарядке буровой скважины, предупредительные звуковые сигналы,

- порядок работы при отказах (отсутствии проводимости в участковой магистрали, если заряд не удалось погрузить на заданную глубину, заклинивании заряда в колонне бурильных труб).

*Литература: [1] - глава IV, п. 52-57,61,66; [2] - стр.121-123, [3] – стр. 218-232* 

# **Методика отстрела заряженных скважин**

Раздел должен включать следующую информацию:

- используемые материалы и оборудование ВП,

- внутреннее устройство ВП,

- порядок работы взрывников при отстреле заряженной скважины,

- схему расположения оборудования при отстреле,

- порядок работы с отказами.

Объем главы: 3-3,5 стр. печатного текста.

*Литература: [1] - глава VI, п. 2, 6, 8-20, 44, 68, 94; [2] - стр.159- 162.*

# 2.4. Организация перевозки и хранения ВМ

Раздел должен содержать сведения по организации:

- перевозки ВМ до участка работ и в пределах участка работ,
- безопасного хранения, приема, выдачи и учета ВМ в полевых условиях,
- мероприятий, касающихся охраны ВМ во время перевозки и хранения.

Указываются должностные лица, ответственные за перевозку и хранение ВМ.

В качестве обязательных графических приложений приводятся схема устройства кратковременного склада и (или) схема устройства передвижного склада с указанием безопасных расстояний для людей и сооружений.

#### **Общие замечания**

Взрывчатые материалы, доставленные на базу сейсмической партии, хранятся на расходных кратковременных складах соответствии с требованиями ЕПБВР. В состав таких складов могут входить одно или несколько хранилищ ВМ, щиты или сараи с противопожарным инвентарем, ограждение, караульное помещение и площадка для хранения тары из-под ВМ. Склады могут быть обустроены на поверхности земли, или полузаглубленными.

Кратковременные склады ВМ относятся к числу расходных складов со сроком службы до 1 года. Срок хранения исчисляется с момента завоза ВМ. На этих складах разрешается распаковывать ВМ и выдавать их взрывникам.

При значительном удалении сейсморазведочных профилей от населенных пунктов устраиваются передвижные кратковременные склады ВМ в специально оборудованных автомашинах, контейнерах или балках. Контейнеры или балки размещаются на шасси или сварных санях и транспортируются тракторами или другим транспортом высокой проходимости (рис.12).

В таблице 10 приведены сроки хранения и количество ВМ для типичных кратковременных складов, применяемых в сейсморазведке [4]. При совместном хранении с взрывчатыми веществами электродетонаторы размещаются в отдельном ящике, обитом изнутри войлоком.

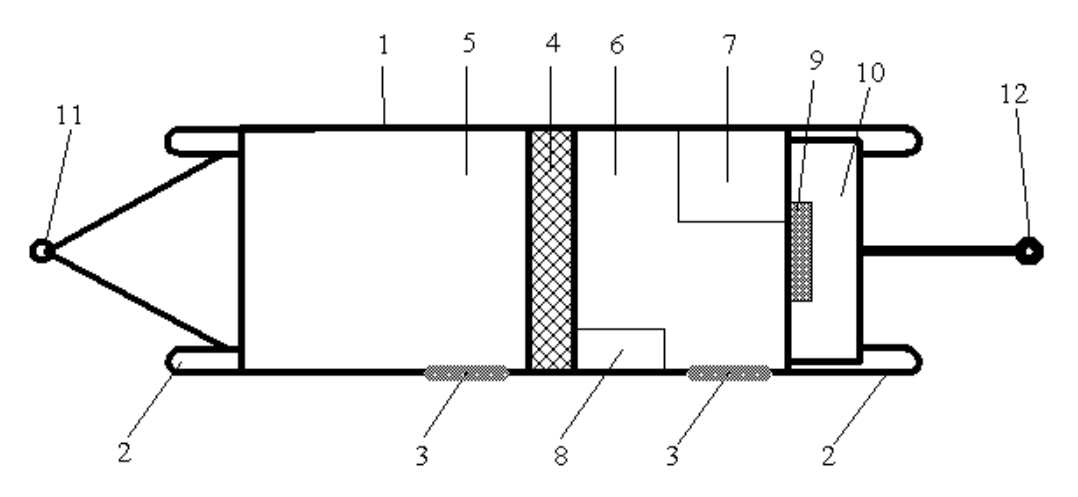

Рис.12. Схема передвижного склада ВВ в балке [4]: 1 – балок; 2 – тракторные сани; 3 - двери; 4 – перегородка, засыпанная

внутри шлаком; 5 – помещение для хранения ВВ; 6 – помещение для хранения ЭД; 7 – ящик для ЭД, обитый войлоком изнутри; 8 – столик для выдачи и приема ЭД; 9 – щит с противопожарным инвентарем; 10 – ящик с песком; 11 – тракторный прицеп; 12 – аварийный прицеп

Таблица 10

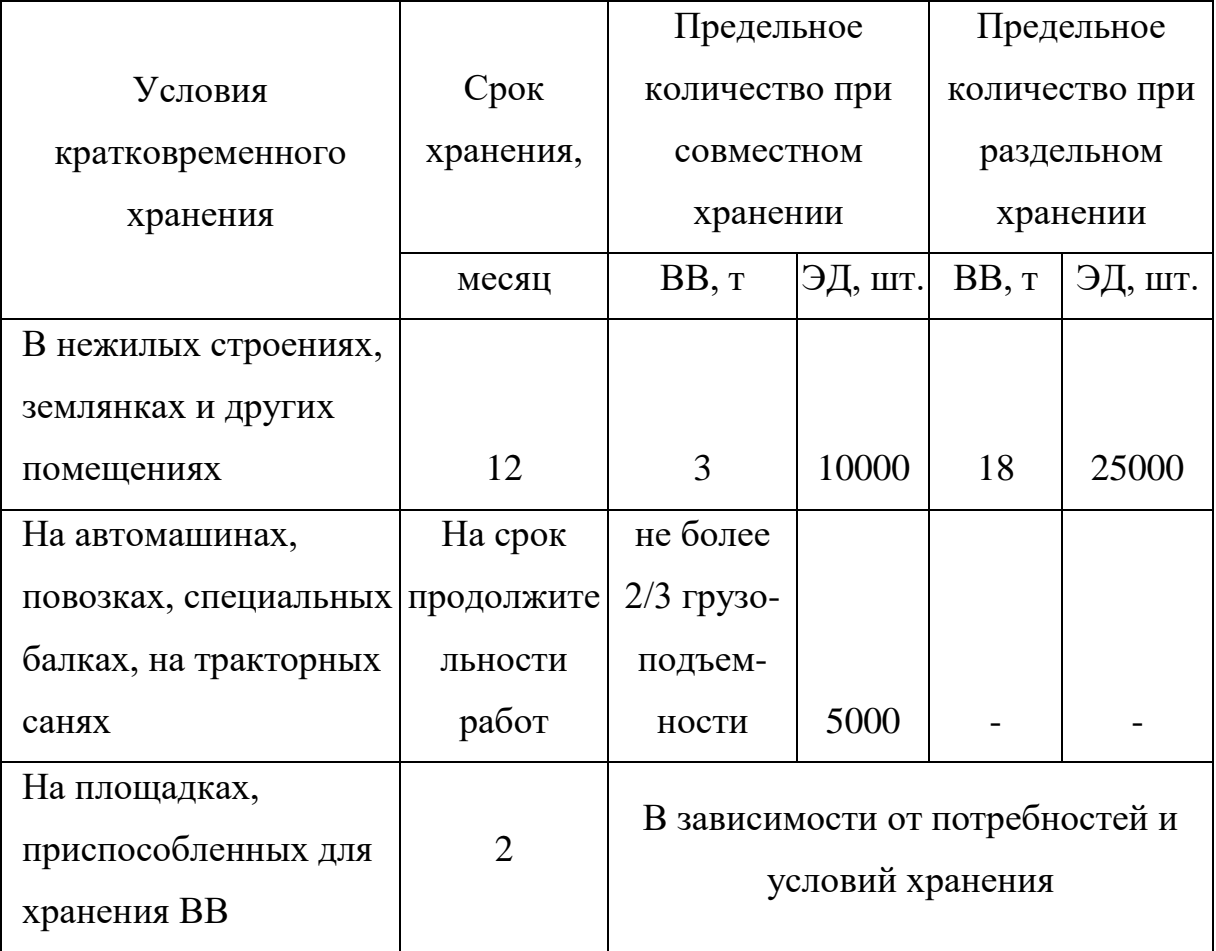

Условия хранения ВМ

При выборе местоположения складов предпочтение отдается возвышенным участкам на плотных и сухих грунтах на безопасном расстоянии от населенных пунктов и промышленных сооружений. Территория склада очищается от легковоспламеняющихся материалов, огораживается, вокруг нее устанавливаются предупредительные знаки. Подъездные пути к складу и на его территории обустраиваются таким образом, чтобы не создавалось аварийных ситуаций при движении транспорта.

При расчете безопасных расстояний для складов выделяют внутренние и внешние показатели. Расстояния между отдельными хранилищами внутри склада устанавливаются с учетом требований

отсутствия камуфлета. Внешняя безопасность обеспечивается достаточной удаленностью склада от окружающих зданий и сооружений. При этом опасные зоны определяются по действию сейсмической и воздушной волны и по разлету осколков.

В пути следования и при стоянках на передвижной склад ВМ распространяются те же ограничения безопасных расстояний, что и для автотранспорта при перевозках ВМ Передвижной склад должен располагаться на расстоянии не менее 200 м от места производства взрывных работ, жилых балков и мест хранения ГСМ.

Сейсморазведочные подразделения получают ВМ преимущественно со складов вышестоящих ведомств или с заводовизготовителей. Для получения и перевозки ВМ начальником сейсморазведочной партии назначается ответственное лицо, в распоряжение которого выделяются оборудованный транспорт, вооруженная охрана и грузчики.

Маршрут перевозки ВМ, по возможности планируется так, чтобы на пути следования не было населенных пунктов, промышленных и природоохранных объектов и памятников культуры. Если необходимо перевозить ВМ через крупные населенные пункты, то маршрут прокладывают вдали от зрелищных, учебных, детских и лечебных учреждений. В маршруте отмечаются места стоянок, заправок топливом и опасные участки дороги.

Как правило, к месту работ ВМ доставляются по железной дороге до ближайшей станции (или водным путем до ближайшего порта), а затем автотранспортом. В отдельных случаях ВМ перевозятся только автотранспортом. При отсутствии железных, шоссейных и

проселочных дорог, а также водных путей сообщения ВМ доставляют до ближайшего аэропорта или специально оборудованной взлетнопосадочной площадки самолетами или вертолетами.

На любом виде транспорта каждая группа ВМ должна перевозиться отдельно. В исключительных случаях, допускается совместная перевозка ВМ различных групп в количествах не более 1500 кг ВВ и 6000 детонаторов.

Автомобили, используемые для транспортирования взрывчатых материалов, должны отвечать требованиям Правил перевозки опасных грузов автомобильным транспортом, утвержденных приказом Министра транспорта Российской Федерации от 8.08.95 г. № 73.

При перевозке ВМ скорость автотранспортных средств не должна превышать 60 км/ч, а при плохой видимости 20 км/ч. При следовании колонны автомашин с ВМ дистанция должна составлять на горизонтальном участке дороги - не менее 50 м, в горной местности – не менее 300 метров. Не разрешается перевозка ВМ на расстоянии менее 300 м от встречающихся пожаров и менее 50 м от «факелов» на нефтегазовых промыслах.

Автотранспортное средство, перевозящее ВМ, обеспечивается топливом на весь путь следования без дозаправки. В случае необходимости заправка производится из металлических канистр на специально оборудованной площадке, расположенной на расстоянии не менее 25 м от территории АЗС. В отдельных случаях предусматривается передвижная автозаправочная станция.

Погрузка ВМ в авиатранспорт осуществляется на резервных взлетных дорожках, удаленных на безопасное расстояние от сооружений аэропорта и стоянки самолетов. Мешки или ящики с ВМ укладываются в самолет (вертолет) по указанию командира экипажа, а затем прочно укрепляются веревками. Груз ВМ сопровождается до места назначения представителем сейсмической партии, имеющим книжку взрывника. Взрывчатые материалы доставляются в аэропорт к месту погрузки на борт ко времени отправления. По прибытии в аэропорт назначения ВМ должны выгружаться в приготовленный транспорт и сразу отправляться на склад.

#### **Рекомендуемый план написания раздела**

- 1. Особенности транспортировки и хранения ВМ.
- 2. Транспортировка ВМ.
- 3. Организация хранения взрывчатых материалов.

# **Особенности транспортировки и хранения ВМ**

На основе сведений об объемах ВВ и СВ, которые должны быть использованы сейсмической партией во время полевого периода, а также об условиях производства сейсморазведочных работ делается заключение о типе и количестве складов ВМ. В общих чертах описывается маршрут и виды транспорта для доставки ВМ на участок работ. Приводятся общие сведения об организации транспортировки ВМ в пределах участка работ.

# **Транспортировка ВМ**

Обосновывается маршрут доставки ВМ. Приводятся сведения о грузоподъемности транспорта, который будет использоваться при

перевозке. Указываются виды и объемы ВМ, транспортируемых за один рейс, скорость движения транспорта, безопасные расстояния при движении в колонне, количество необходимых рейсов, персонал, сопровождающий груз с ВМ. Описывается порядок охраны во время рейса, правила безопасной транспортировки груза ВМ (погрузка, разгрузка, укладка ВМ, скорость движения, заправка транспорта горючим). Указываются правила транспортировки ВМ в пределах участка работ.

## **Организация хранения взрывчатых материалов в**

Описывается устройство необходимых расходных складов ВМ стационарных и (или) передвижных с указанием количества хранилищ и предельных емкостей для хранения ВМ, срока их хранения, порядка безопасного складирования ВМ.

*Приводятся расчеты безопасных расстояний* по расположению склада относительно окружающих объектов. Обосновывается расчетами расстояние между отдельными складскими помещениями. Дается схема расположения служебных помещений и их обустройство в пределах склада (см. пример на рис.13).

Описывается порядок охраны складов ВМ, организация противопожарных мероприятий.

Указывается персонал, ответственный за прием, учет и выдачу ВМ, а также за пожарную безопасность.

Описывается прием, выдача и учет ВМ в полевых условиях.

Объем текстовой части раздела: 1-2 стр.

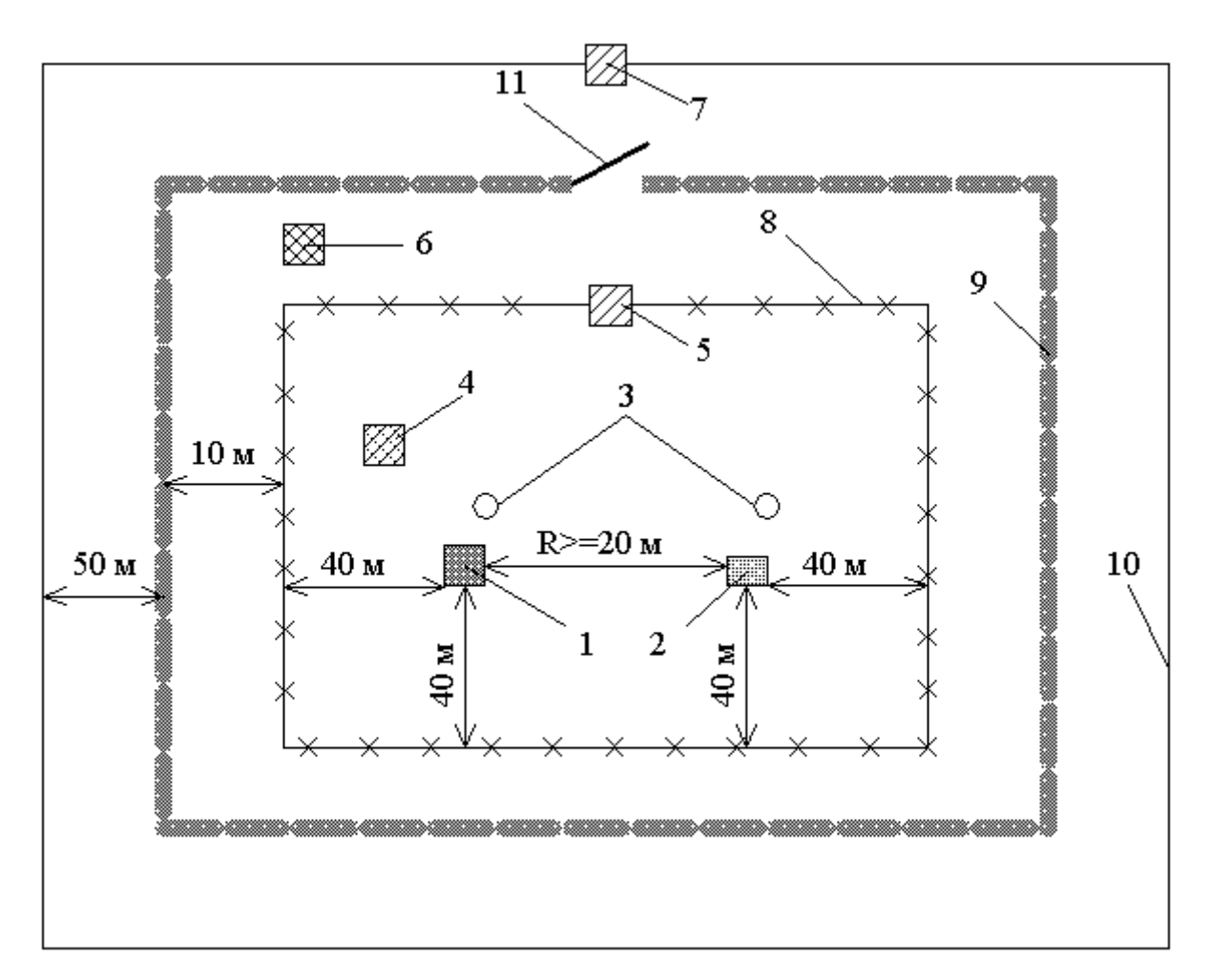

Рис.13. Поверхностный склад ВМ [3]: 1 – хранилище ВВ; 2 – хранилище СИ; 3 – молниеотводы; 4 – склад для противопожарного инвентаря; 5 проходная будка; 6 – склад для тары; 7 – караульное помещение; 8 – ограда; 9 – противопожарная канава; 10 – граница запретной зоны; 11 - ворота

# *Литература: [1] - глава X, п. 3, 6.3, 6.4, 9, 16-18, 28, 31; глава ХI, п.1, 2, 4; [2] - стр.228-254; [3] - стр.345-253*

# 2.5. Ликвидация последствий буровзрывных работ

Раздел должен содержать сведения о процессе обезвреживания невзорвавшихся (отказавших) зарядов, об уничтожении взрывчатых материалов, пришедших в негодность, о ликвидации последствий взрывов, которые могут повлечь аварии и несчастные случаи.

#### **Общие замечания**

Отказами зарядов при производстве взрывных работ при сейсморазведке считаются: отсутствие проводимости взрывной магистрали из-за обрыва участковых или детонаторных проводов; перегорание или обрыв мостика накаливания ЭД; короткое замыкание участковых, детонаторных проводов или вилочки электродетонатора; взрыв ЭД без детонации основного заряда; заклинивание заряда в шнековой колонне.

При обнаружении отказа заряда взрывники должны:

1)уведомить руководителя взрывных работ;

2)произвести необходимые отключения ЭВЦ;

3)выставить аншлаг с надписью "Отказ";

4)записать отказ в журнал регистрации отказов при ВР.

Во всех случаях работы, связанные с ликвидацией отказов, должны проводиться под руководством лица технического надзора. Ниже в таблице 11 приводятся некоторые способы ликвидации отказавших зарядов. Отказавший заряд должен быть извлечен из скважины и уничтожен взрыванием в безопасном месте. Если заряд не дошел до забоя скважины, он должен быть извлечен и на время проработки скважины отнесен от нее на безопасное расстояние. В случае невозможности извлечения заряда его следует взорвать в обычном порядке. **Запрещается** перебуривать скважины с отказавшими зарядами или после подрыва отказавшего заряда.

Взрывчатые материалы, пришедшие в негодность, подлежат возвращению на расходный склад и дальнейшему уничтожению на специально оборудованном полигоне в соответствии с ЕПБВР.

Способы ликвидации отказавших зарядов

| Вид отказа                                | Способ ликвидации                                 |
|-------------------------------------------|---------------------------------------------------|
|                                           | Ликвидации не требуется, т.к. при этом основной   |
| Взрыв в скважине                          | заряд по истечению гарантийного срока теряет      |
| только одного ЭД                          |                                                   |
|                                           | способность к детонации                           |
| Частичная детонация<br>основного заряда   | Ликвидации не требуется, т.к. происходит          |
|                                           | выгорание верхней части основного заряда и обрыв  |
|                                           | участковых проводов.                              |
| Отсутствие                                | Производится досылка и взрывание небольшого по    |
| проводимости или                          | величине заряда, при этом происходит разрыв       |
| короткое замыкание в                      | участковых проводов и искусственное обрушение     |
| ЭВЦ при возможности                       | стенок скважины. Безопасное расстояние должно     |
| досылки заряда в                          | быть рассчитано для суммарного заряда, но берется |
| скважину                                  | не менее 100 м.                                   |
| То же при                                 | Производится "откусывание" участковых проводов,   |
| невозможности дослать                     | после чего извлечение заряда из скважины не       |
| заряд в скважину                          | представляется возможным                          |
|                                           | Ликвидация осуществляется путем извлечения        |
| Заклинивание заряда в<br>шнековой колонне | заряда с применением небольшого усилия и          |
|                                           | повторным погружением этого заряда в область      |
|                                           | забоя, после чего он может быть использован для   |
|                                           | нормальной работы                                 |
| Заклинивание заряда в                     |                                                   |
| шнековой колонне и                        | Заряд поднимается вместе с колонной на глубину    |
| невозможности                             | не менее 3 метров от поверхности земли и          |
|                                           | уничтожается взрыванием, в этом случае            |
| повторного                                | безопасное расстояние принимается равным не       |
| погружения заряда в                       | менее 1500 метров.                                |
| область забоя                             |                                                   |

Уничтожение взрывчатых материалов, в том числе не отвечающих требованиям стандартов и технических условий, производится по письменному распоряжению руководителя ВР. О каждом уничтожении взрывчатых материалов составляется акт с указанием количества и наименования уничтоженных взрывчатых материалов, причин и способа уничтожения.

После проведения сейсморазведочных работ территория, на которой выполнялись сейсморазведочные работы, должна быть приведена в состояние, обеспечивающее полную безопасность для людей, животных, транспорта и возможность ее дальнейшего использования в хозяйственных целях. Несмотря на меры по обеспечению безопасности ВР, в результате взрывов могут произойти разрушения поверхности земли и, как следствие - аварии и несчастные случаи. В связи с этим ликвидацию последствий взрывов необходимо производить сразу по окончании взрывных работ до выезда сейсмической партии с площади.

В ходе ликвидационных работ устанавливается вид разрушений выработок после взрывов, выбираются способы их ликвидации. Участки, на которых последствия взрывных работ представляют непосредственную опасность для людей, животных и транспорта, обозначаются знаками "Опасно". Указывается направление объезда, в случае необходимости выставляется охрана.

Если ствол скважины сохранился без изменений, и на поверхности земли отсутствуют какие-либо изменения, то ликвидация в этом случае состоит в забойке устья скважины с

помощью деревянной пробки длиной не менее 1.5 м (диаметром не менее диаметра скважины).

Если на местах отработанных скважин образовались глубокие воронки с валом разрушенной породы по краям, и нет условий для последующего обрушения скважины, то воронку засыпают грунтом с помощью бульдозера и выравнивают.

При образовании камуфлета от взрыва на малой глубине производят обрушение кровли накладными зарядами, образующиеся воронки засыпают и выравнивают.

После окончания работ по ликвидации последствий взрывов комиссия, состоящая из представителей местных органов власти и сейсмической партии, составляет акт о ликвидации с указанием профилей и отработанных скважин.

#### **Рекомендуемый план написания раздела**

1. Ликвидация отказавших зарядов.

2. Порядок уничтожения ВМ.

3. Ликвидация последствий взрывов.

*Литература: [1] - глава IV, п. 52-57, 61,66; [2] – стр. 183-193* Объем раздела: 1 стр.

# 2.6. Основные мероприятия по технике безопасности при взрывных работах

Указывается перечень основных документов, регламентирующих безопасное ведение ВР при сейсморазведке. Базовый список таких документов приводится в приложении 1. Приводятся основные

особенности ВР на участке работ и список организационных мероприятий, направленных на обеспечение безопасного ведения работ.

#### **Рекомендуемый план написания раздела**

1.Перечень документов, регламентирующих безопасное ведение ВР.

2.Порядок оповещения населения, проживающего вблизи участка работ, и организаций, ответственных за охранные объекты, расположенные в пределах участка.

3. Знаки, для обозначения опасной зоны; звуковые сигналы опасности.

4.Охрана вблизи мест прохода в опасную зону.

5.Инвентарь и одежда, обеспечивающие безопасность персонала ВР.

*Литература: [2] – 255-264 стр.* Объем раздела - 1 стр.

# 2.7. Заключение и литература

В разделе "Заключение" следует отразить основные особенности выполненного проекта. Объем раздела не более 0,5 страницы. В разделе "Литература" указывается список использованных при написании проекта печатных изданий. Список приводится в алфавитном порядке. В тексте проекта должны быть ссылки на каждый пункт списка литературы.

# **3. Сроки и порядок прохождения проекта**

Задание на проектирование выдается за 6 недель до конца семестра, после прохождения более половины лекционного материала. Задания на проектирование составляются преподавателями кафедры геофизики нефти и газа каждый учебный год. Конкретные цифры и параметры задания заменяются, при этом список исходных параметров остается прежним.

Проектирование с плановыми консультациями проходит в течение 4 недель. По истечении этого срока проект должен быть сдан преподавателю, руководящему проектированием.

# **4. Рекомендуемая литература**

#### Основная

1. Единые правила безопасности при взрывных работах. Сборник нормативных документов. 2001 г. Утверждены Госгортехнадзором России. Москва, Корпорация «Трансстрой».

2. Казаков А.Т. Методика и техника взрывных работ при сейсморазведке. – 5 - е изд., перераб. и доп. – М.: Недра, 1987. - 296 с. Дополнительная

3. Комащенко В.И., Носков В.Ф., Лебедев Ю.А. Буровзрывные работы. Учебник для вузов. – М: Недра, 1995. – 413 с.

4. Потапов О.А. Организация и технические средства сейсморазведочных работ. - М.: Недра, 1989. - 260 с.

5. Ребрик Б.М. Бурение инженерно-геологических скважин: Справочник. – 2 – е изд., перераб. и доп. – М. Недра, 1990. – 336 с.

6. Сейсморазведка: Справочник геофизика. В двух книгах/ Под ред. В.П. Номоконова. Книга первая. - 2-е изд., перераб. и доп. – М.: Недра, 1990. - 336 с.

7. Сейсморазведка: Справочник геофизика. В двух книгах/ Под ред. В.П. Номоконова. Книга вторая. - 2-е изд., перераб. и доп. – М.: Недра, 1990. - 400 с.

# Фондовая<sup>3</sup>

8. Типовой проект на производство БВР при сейсморазведке в полевых подразделениях ОАО "Хантымансийскгеофизика", г. Ханты-Мансийск, 1999, 20 с.

9. Проект буровзрывных работ методом скважинных зарядов при сейсморазведке. ОАО "Сибнефтегеофизика», г. Новосибирск, 2002, 43 с.

<sup>3</sup> Имеется на кафедре геофизики нефти и газа УГГУ

# **Список документов, регламентирующих порядок производства БВР**

1. Методическое указание по разработке и составлению паспортов проектов буровзрывных работ на проведение горно-разведочных выработок. Мингео ВИЭМС, 1984 г.

2. Сборник нормативных документов. Единые правила безопасности при взрывных работах. 2001 г. Утверждены Госгортехнадзором России. Москва, Корпорация «Трансстрой».

3. Правила безопасности при геологоразведочных работах. - Москва, "Недра", 1991 г.

5. Типовая инструкция по организации и безопасному проведению взрывных работ при сейсморазведке методом общей глубинной точки, Москва Мингео, 1991 г.

7. Типовая инструкция по технике безопасности для бурильщиков механического вращательного бурения, сейсморазведочного бурения скважины и их помощников. Мингео СССР, 1977 г.

6. Склады передвижные взрывчатых материалов для сейсморазведочных работ. Отраслевой стандарт ОСТ-41-03-153-79, 1981г.

7. Инструкция по пропускному режиму и охране взрывчатых материалов на объектах Мингео СССР, 1984 г.
# Приложение 2

#### Задание на выполнение курсового проекта

#### по дисциплине

# "Технология и безопасность взрывных работ"

#### Вариант 1

# Северо-Кондинская площадь

# **Исходные данные для проектирования**

# 1. Условия производства работ

Вид работ – поисковые сейсморазведочные работы МОГТ

Масштаб – 1:100000

Площадь исследований, кв. км – 625

Объем работ, пог. км – 500

Административное положение – Кондинский район Ханты-Мансийского автономного округа Тюменской области

Климатические условия на период полевых работ – холодная зима, количество дней с температурой ниже  $-25^{\circ}$ С составляет  $20\%$ полевого периода

Глубина промерзания грунта,  $M - 2 - 3$  м

Залесенность, % - 80 Заболоченность, % - 60

Группа дорог – отсутствуют

Возможность передвижения в районе работ – тракторно-вездеходный транспорт, авиатранспорт, (водный – только летом)

Продолжительность полевого сезона – с 1 ноября по 15 апреля

2. Типовой разрез взрывной скважины.

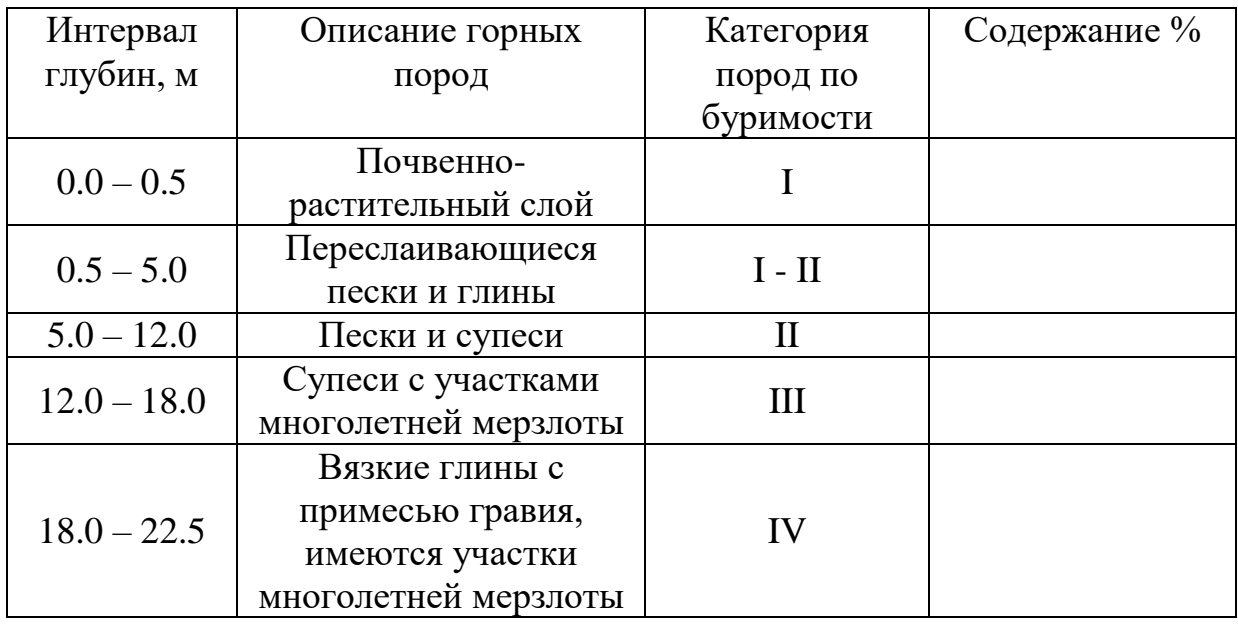

3. Перечень основных сведений по методике исследований.

Метод исследований – МОГТ Тип используемых волн – Р Методика – продольное профилирование Система наблюдений – центральная Кратность – 24 Длина расстановки, м – 4800 Расстояние между центрами групп сейсмоприемников, м – 100 Взрывной интервал, м – 100 Тип источника – группа скважин Количество скважин в группе – 4 Средняя величина заряда, кг – 0.8 х 4 Средняя глубина скважин, м – 16

Утверждаю Зав. кафедрой геофизики нефти и газа проф. Бондарев В.И.

Учебно-методическое пособие по курсовому проектированию по дисциплине «Технология и безопасность взрывных работ» для студентов специальности для студентов специализации «Сейсморазведка» (НФ) специальности «Технологии геологической разведки»

Составили: Бондарев В.И., Крылаткова Н.А.

Корректура кафедры геофизики нефти и газа Подписано к печати. .07 Формат бумаги 60x84 1/16 П.л. уч. изд. л. Тираж 50 Заказ Цена С Лаб. множительной техники УГГУ

620219, Екатеринбург, Куйбышева, 30